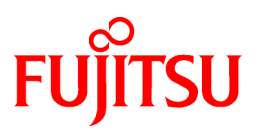

## **FUJITSU Software**

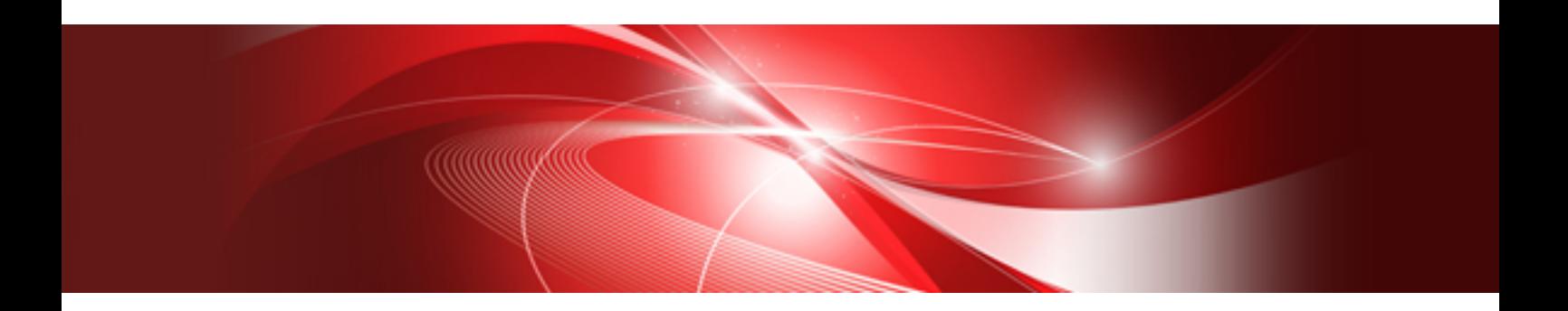

# FUJITSU C-SSL II User's Guide

J2UL-1907-02ENZ0(01) February 2020

## **Preface**

This manual describes the functions and use of the C Scientific Subroutine Library II (C-SSL II). C-SSL II is intended to be used on various systems from personal computers to vector supercomputers. The interface between the user's program and the C-SSL II library is the same regardless of system type, and therefore this manual can be used for all systems where the C-SSL II library is in use. Note that some of the C-SSL II routines may be unavailable or restricted on certain systems due to hardware restrictions.

When using the C-SSL II for the first time, the user should read the *Introduction* first.

The contents of the C-SSL II may be amended to keep up with the latest technology. That is, if new, revised or updated routines include or surpass the functionality of the current routines, then the current routines may then be deleted from the library.

#### **Export Controls**

Exportation/release of this document may require necessary procedures in accordance with the regulations of your resident country and/or US export control laws.

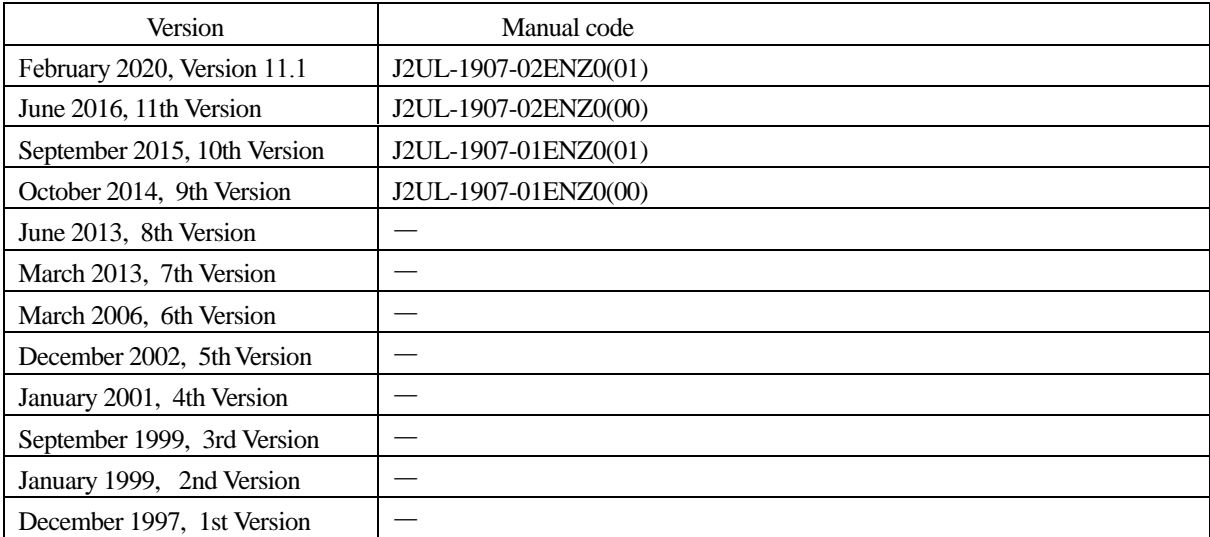

#### **Date of Publication and Version**

#### **Copyright**

Copyright FUJITSU LIMITED 1997-2020

## **Update History**

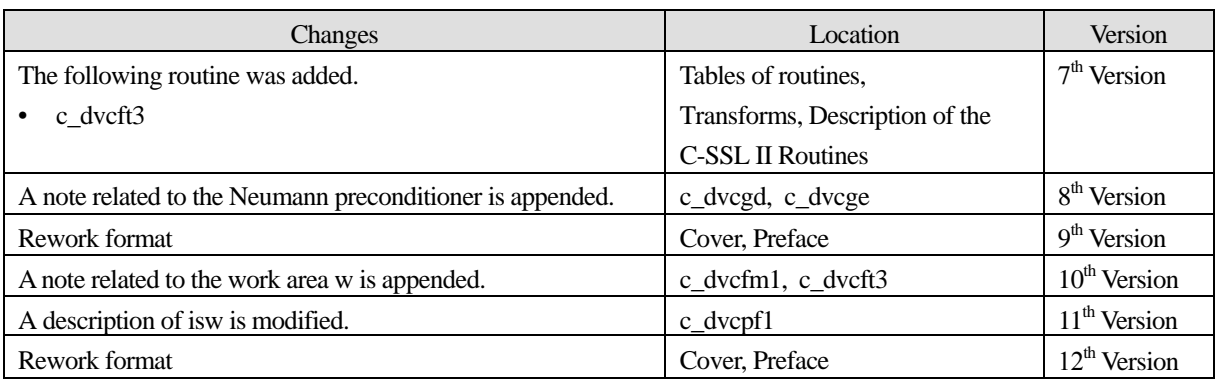

• All rights reserved.

• The information in this manual is subject to change without notice.

## **Acknowledgements**

The SSL II library represents the work of many people over many years. Some of the people and organizations who have contributed to this work are:

#### **People**

Masatsugu Tanaka Ichizo Ninomiya Tatsuo Torii Takemitsu Hasegawa Kazuo Hatano Yasuyo Hatano Toshio Yoshida Kaoru Tone Takashi Kobayashi Toshio Hosono Richard Peirce Brent Andrew James Cleary Murray Leslie Dow Markus Hegland Judith Helen Jenkinson Margaret Helen Kahn Zbigniew Leyk David John Miron Michael Robert Osborne Peter Frederick Price Stephen Gwyn Roberts David Barry Singleton David Edward Stewart Christopher Robert Dum Lutz Grosz David Lawrence Harrar II Jeoffrey Keating Gavin John Mercer Ole Møller Nielsen

#### **Organizations**

Computation Centre, Hokkaido University Computation Centre, Nagoya University Computation Centre, Kyoto University Computation Centre, Kyusyu University Japan Atomic Energy Research Institute Austrailian National University

The C-SSL II library was based on the SSL II, and developed jointly with *fecit* (Fujitsu European Centre for Information Technology Ltd).

## **How to use this manual**

It is strongly recommended that the *Introduction* is read carefully by first time users of the C-SSL II, even if they are familiar with the Fortran SSL II. The *Introduction* provides:

an overview of the library,

- the library design,
- information on using the library,
- an annotated sample calling program,
- the array storage formats employed,
- an annotated example of what is contained in each routine description.

The *Selection of routines* chapter gives an overview of the functionality covered by the library and allows the user to select an appropriate routine for his/her own calculation. Each major section of the library, e.g. linear algebra, is covered separately to allow users to locate the relevant section more quickly.

After the *Selection of routines* chapter are *Tables of routines*, which contain summary information for every routine in the library, with cross references to the detailed routine desciptions. This is intended to allow experienced users to quickly locate the routine they require. The routines are listed by section and then by generality, e.g. general solution routines are listed before routines for more specific cases.

The bulk of the manual contains the routine descriptions. The routine descriptions are arranged in alphabetical order. Each description contains an overview, argument descriptions, sample calling program and important information on how to use each routine.

Detailed descriptions of the underlying numerical methods can be found in the manuals for the Fortran SSL II library and in the references specified in the *Bibliography*.

### **Further sources of information**

There are three different manuals that describe underlying Fortran routines. These are:

- 1. *SSL II User's Guide* (Code 99SP4020E-1).
- 2. *SSL II Extended Capabilities User's Guide* (Code 99SP4070E-2).
- 3. *SSL II Extended Capabilities User's Guide II*.

There are extensive further references provided in the *Bibliography*.

#### **Typographic conventions**

Courier and Times fonts are used as follows:

- Courier regular font used for routine names, arguments, program objects, such as arrays and code.
- Times regular font standard font for text.
- *Times italic font* emphasis, book titles, manual section references, e.g. See *Comments on use* , components of matrix and vector objects, e.g. *aij* .
- **Times bold font** Whole matrix and vector objects, e.g.  $\mathbf{Ax} = \mathbf{b}$ , as well as section titles.

#### **Mathematical conventions**

Throughout this manual, the distinction is made between matrices and arrays.

- Matrices and vectors are mathematical objects that are indexed from one, so the first element of a matrix **A** is  $a_{11}$ .
- 2-D and 1-D arrays are C objects indexed from 0, so that the first element of 2-D array a is a [0][0].

When used in mathematical expressions, *i* is usually used to denote the imaginary part of a complex number, for example in  $z = 5 + i10$ ,  $i = \sqrt{-1}$ .

The modulus function  $|x|$  is used to denote absolute value, including complex absolute value. Unless otherwise delimited, norms such as  $\|\mathbf{x}\|$  are the 2-norm (so  $\|\mathbf{x}\| = \sqrt{\mathbf{x}^T \mathbf{x}}$ ).

## **Tables of routines**

## **Linear algebra**

### **1. Storage mode conversion of matrices**

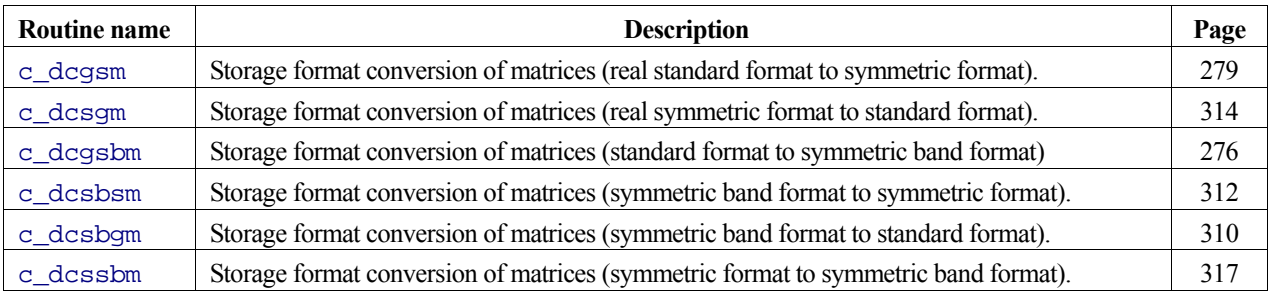

### **2. Matrix manipulation**

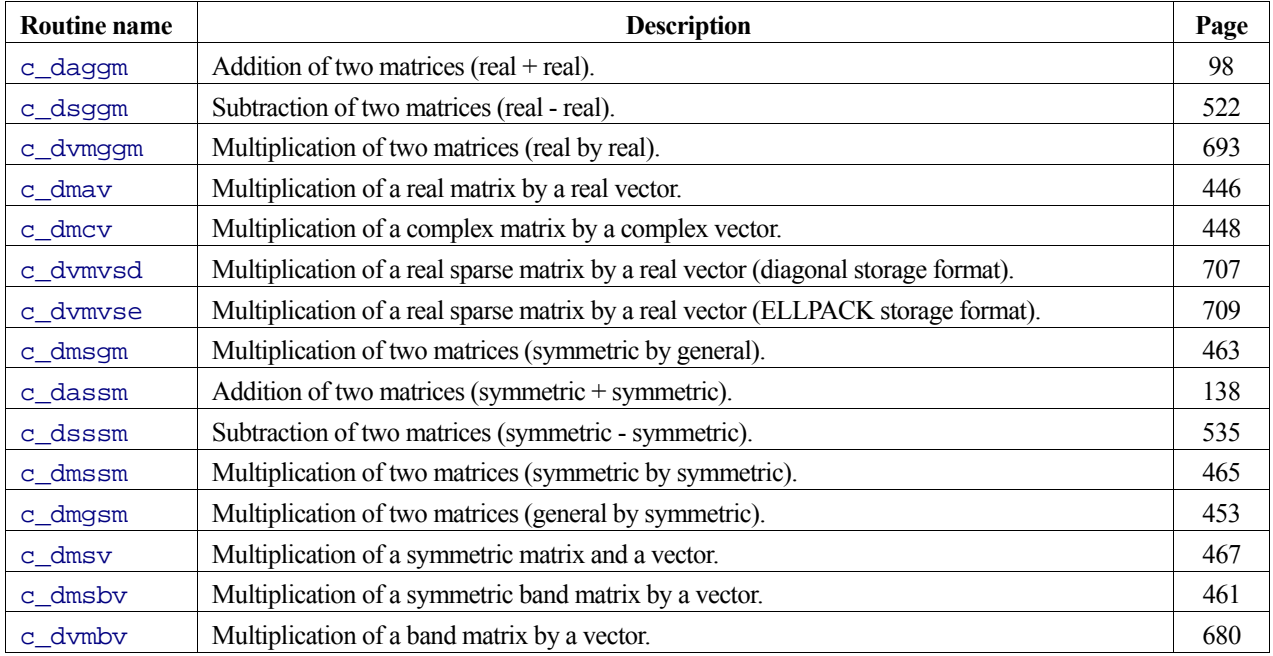

### **3. Linear equations drivers**

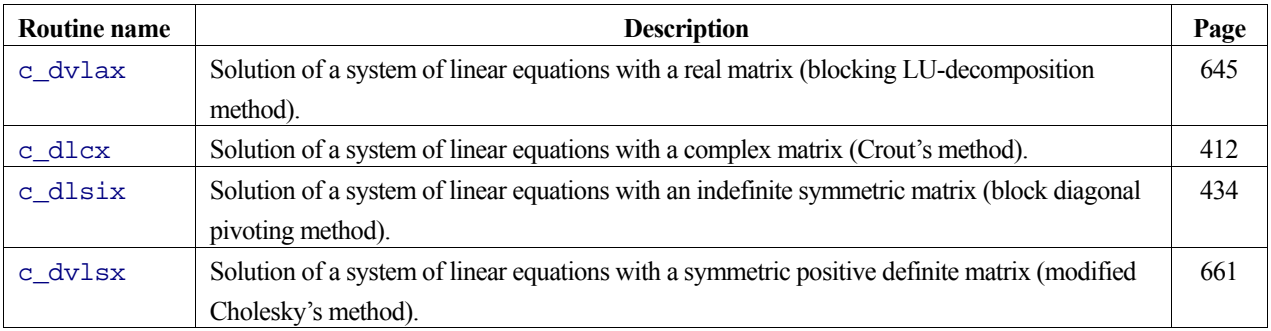

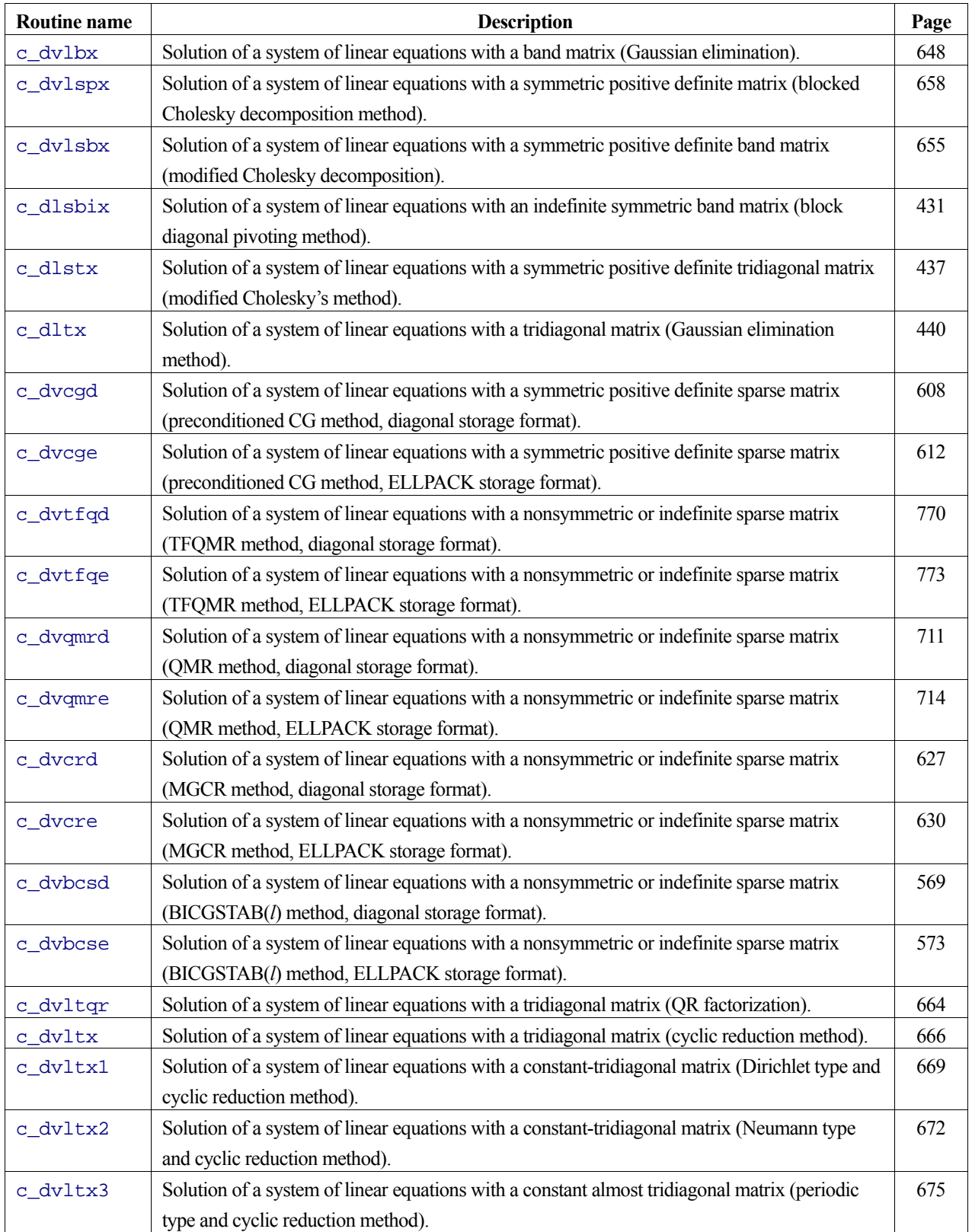

### **4. Matrix inversion**

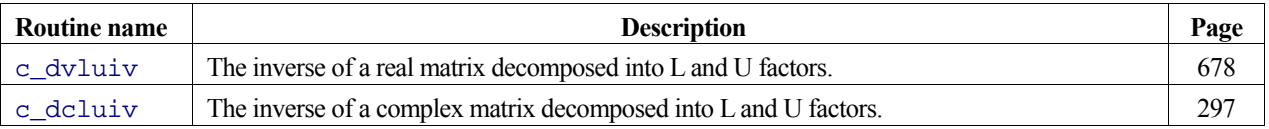

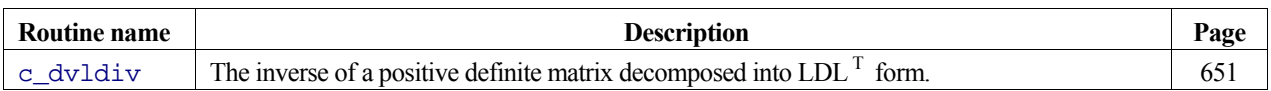

### **5. Decomposition of matrices**

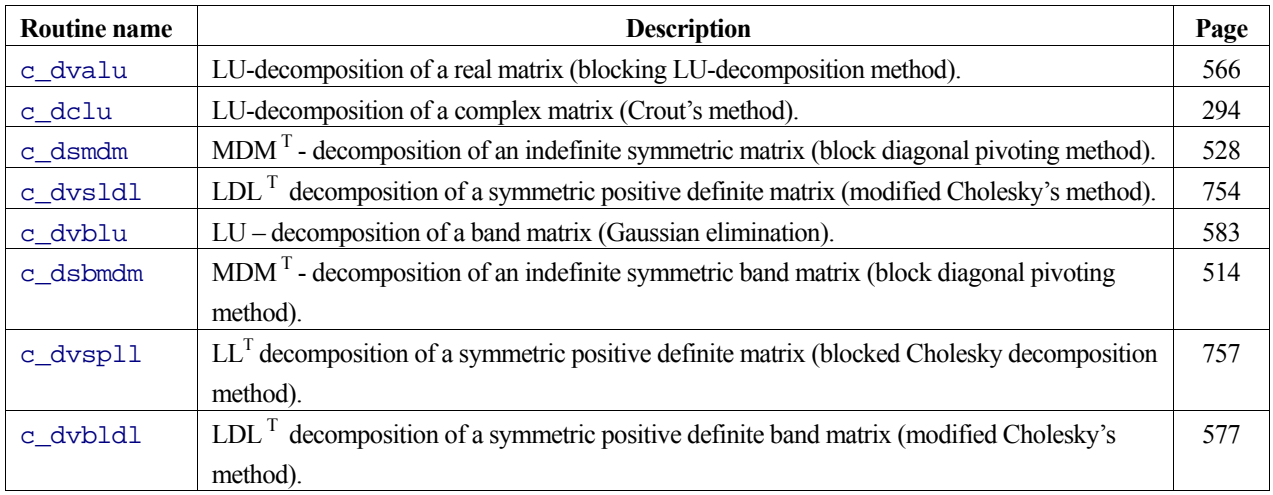

### **6. Solution of decomposed systems**

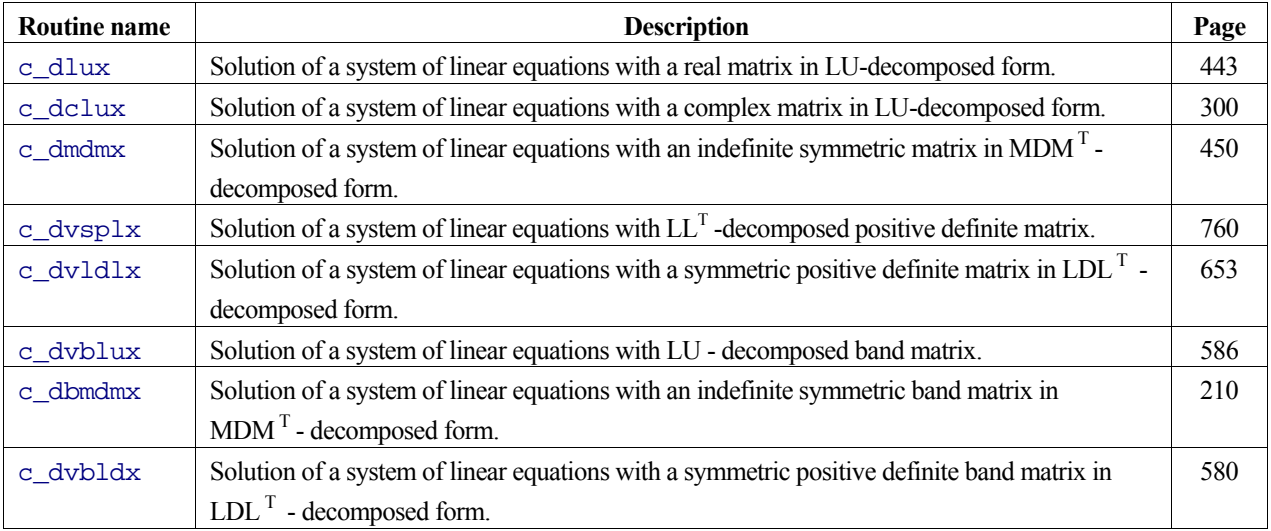

### **7. Least squares solution**

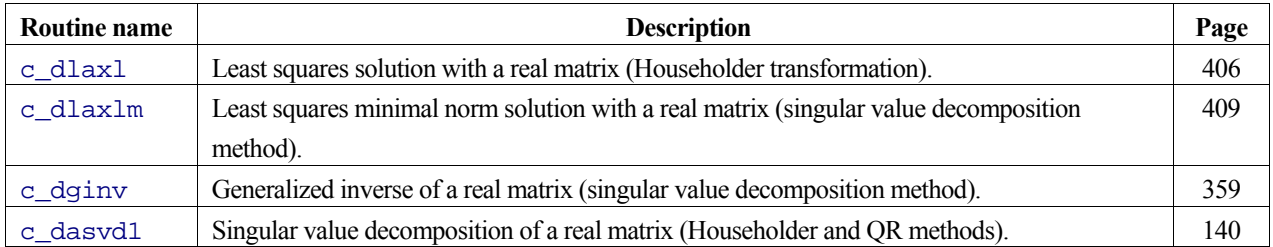

## **Eigenvalues and eigenvectors**

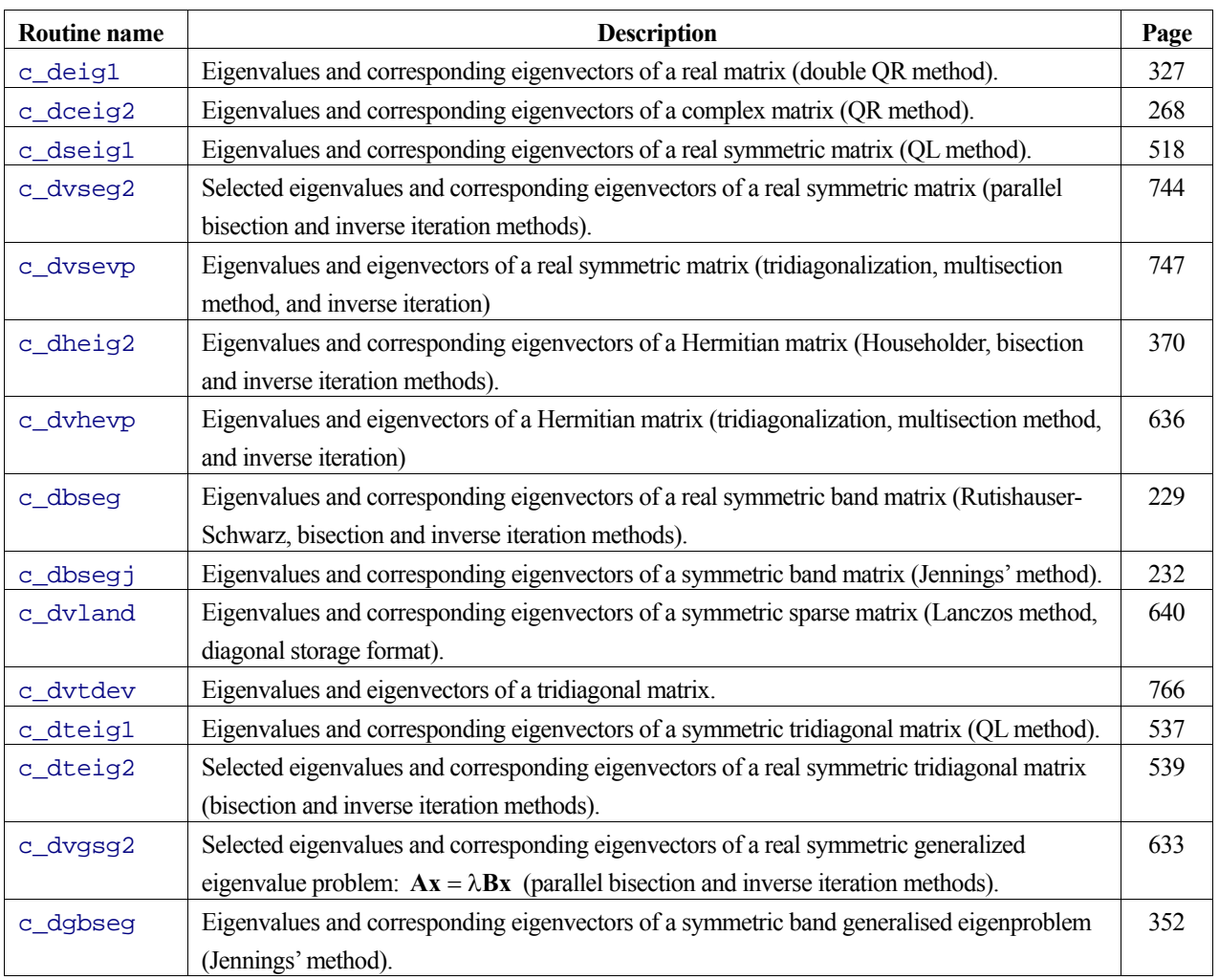

### **1. Eigenvalue and eigenvector routines**

## **2. Eigenvalue routines**

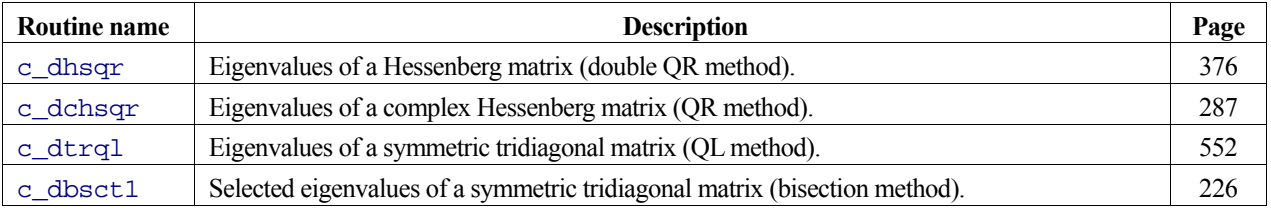

### **3. Eigenvector routines**

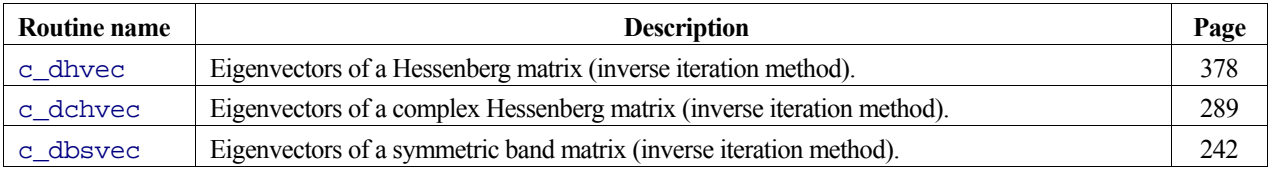

### **4. Other routines**

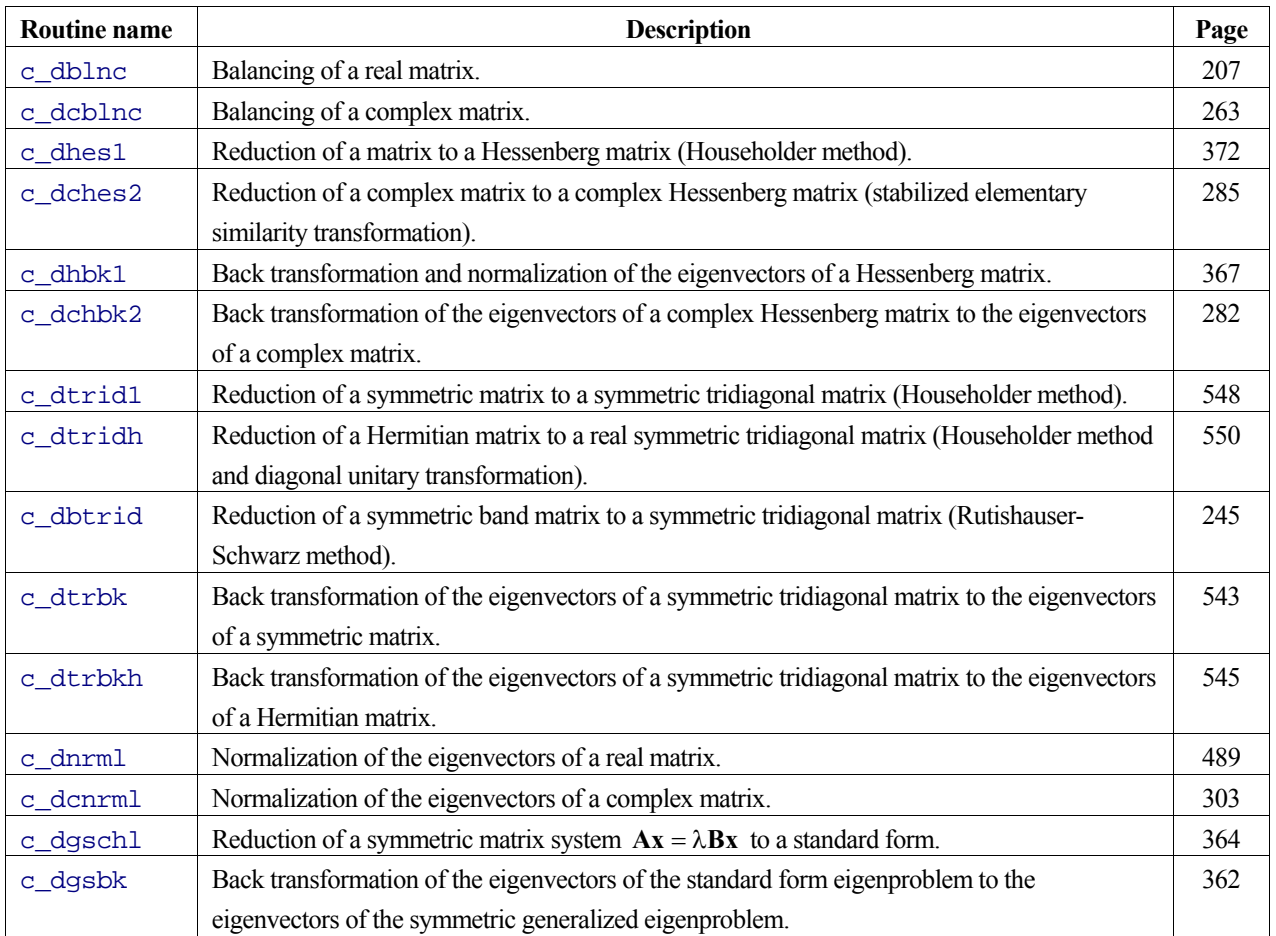

## **Nonlinear equations**

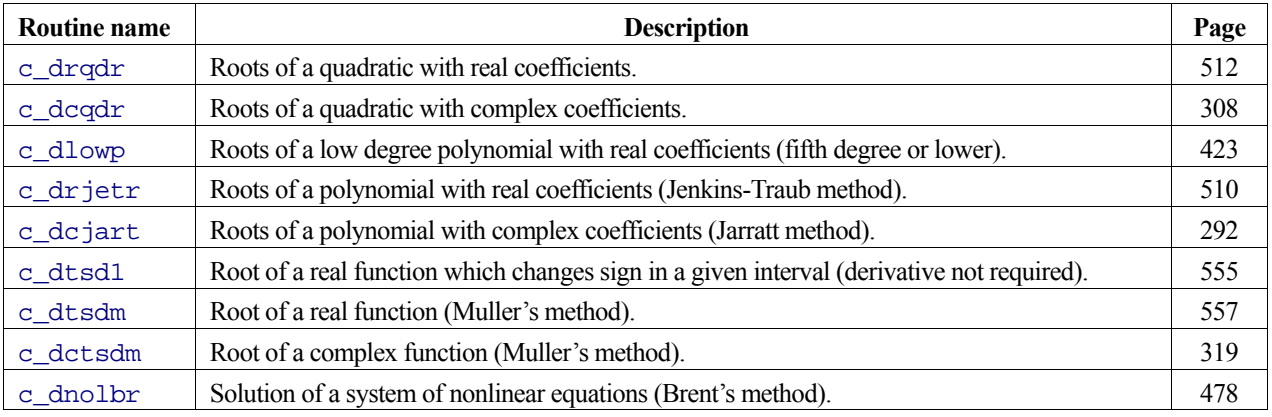

## **Extrema**

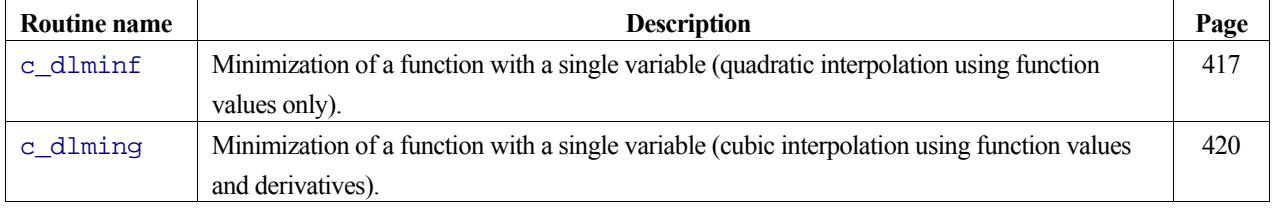

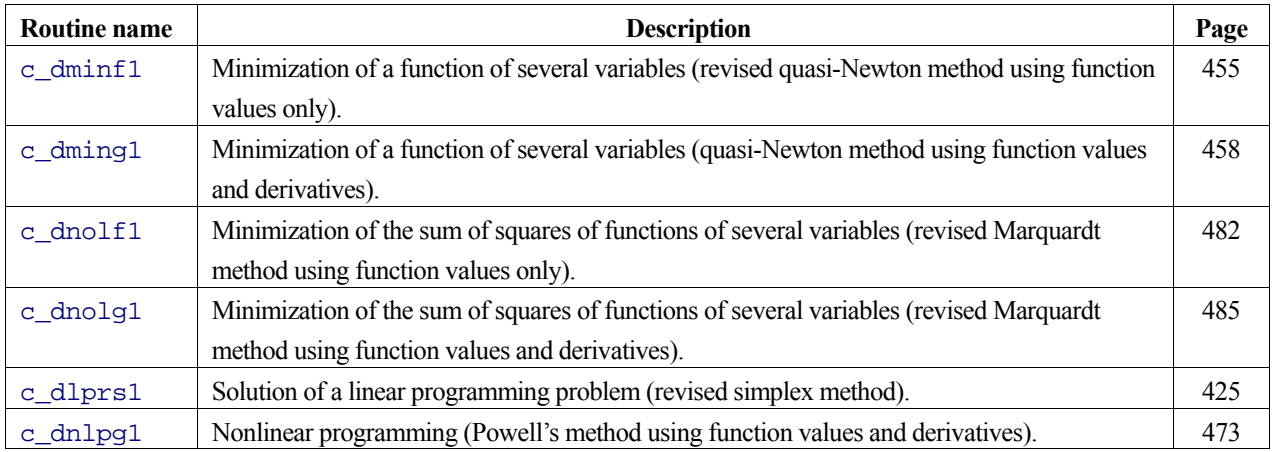

## **Interpolation and approximation**

## **1. Interpolation**

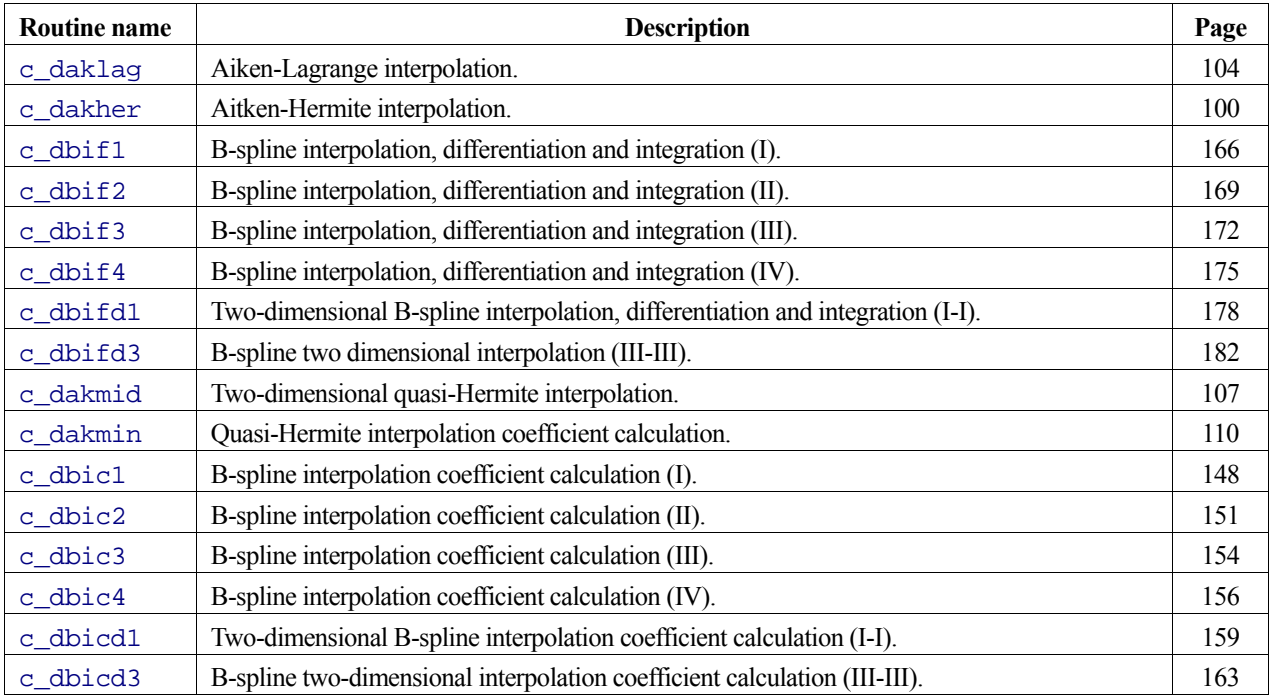

### **2. Approximations**

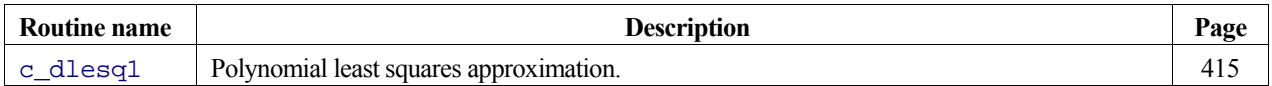

### **3. Smoothing**

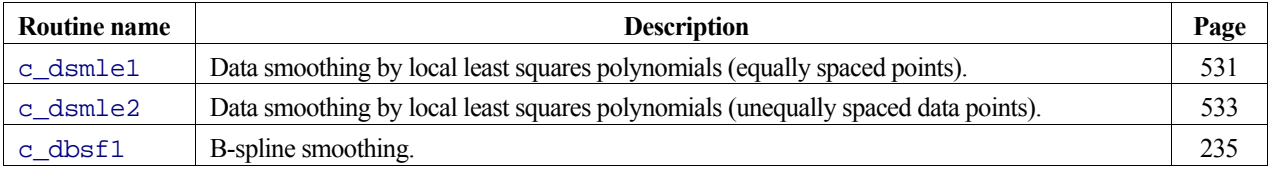

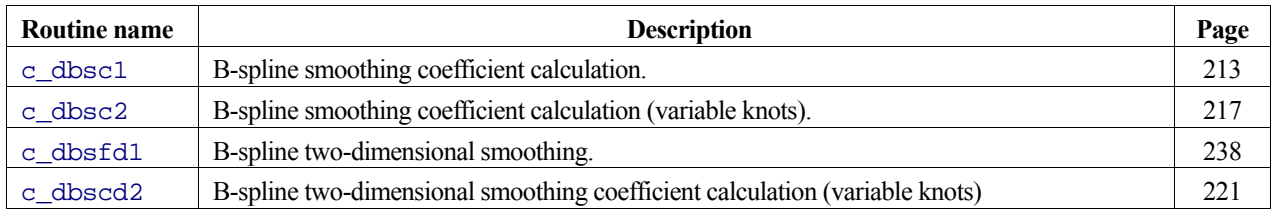

### **4. Series**

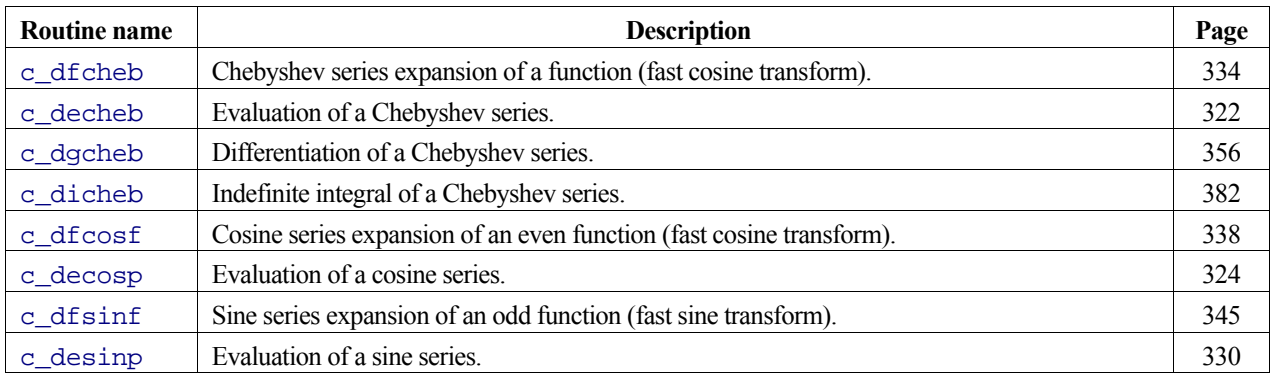

## **Transforms**

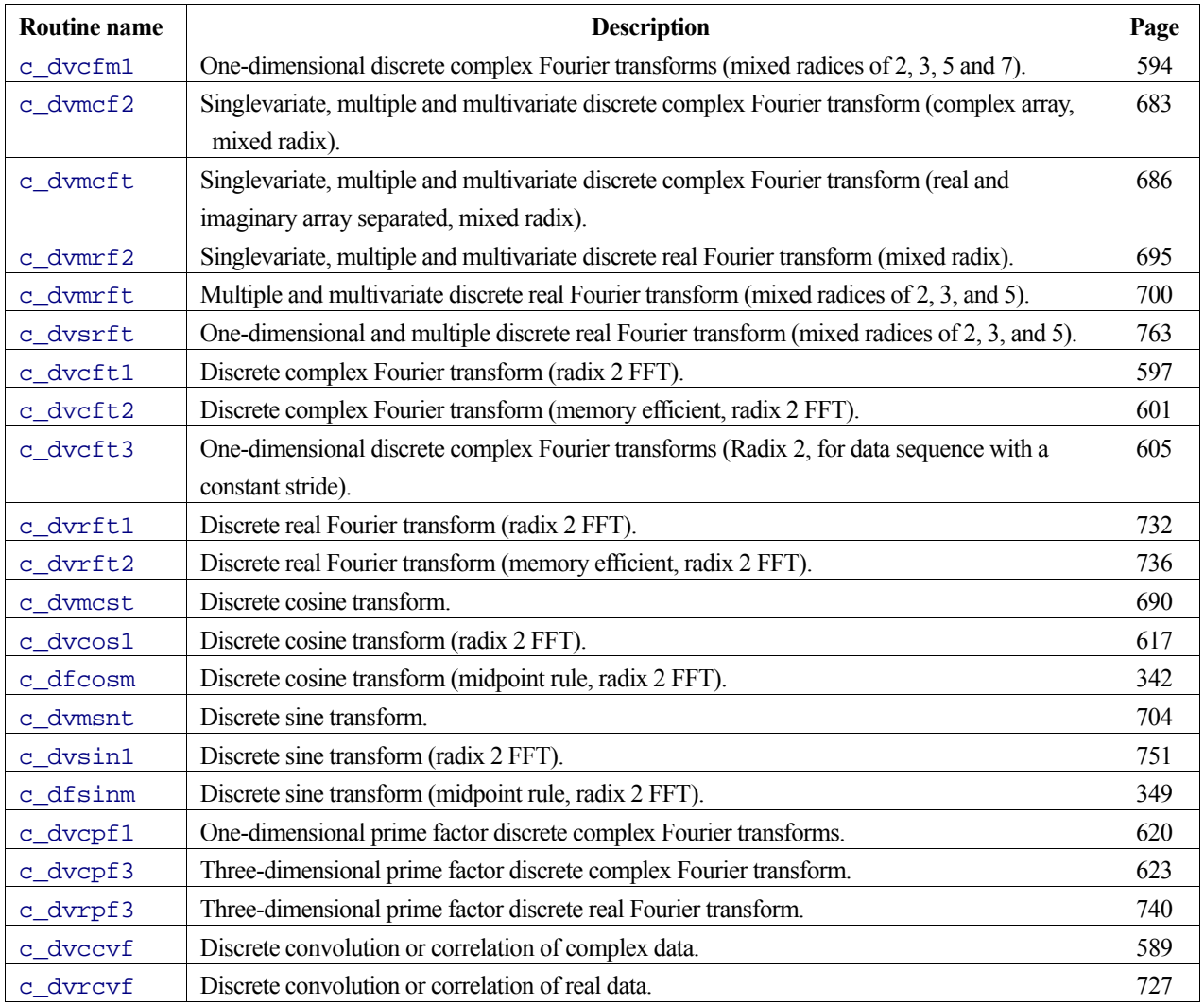

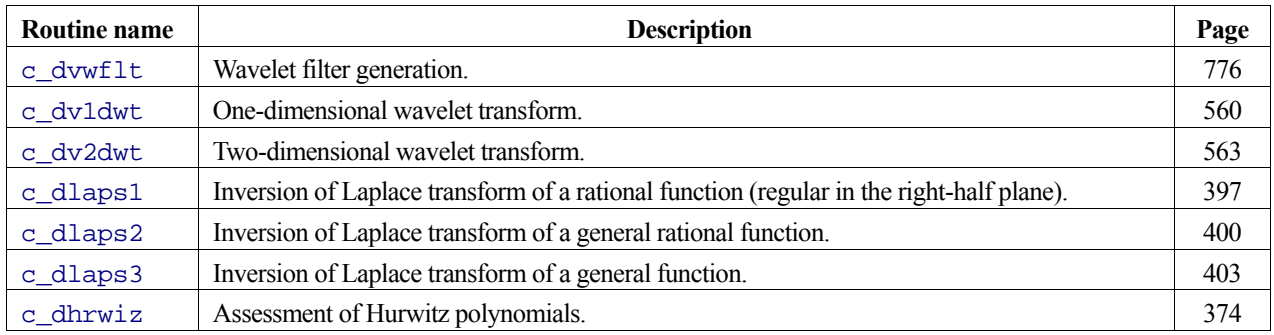

## **Numerical quadrature**

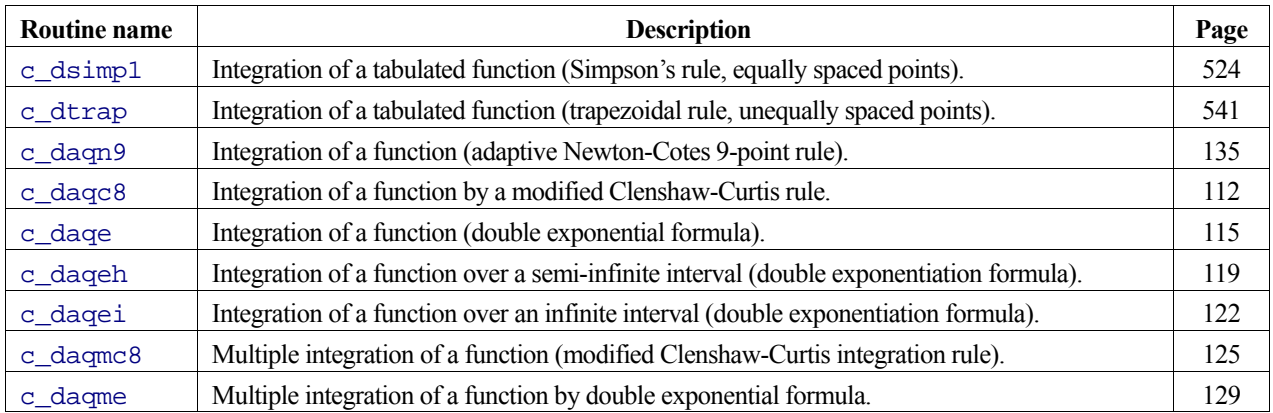

## **Differential equations**

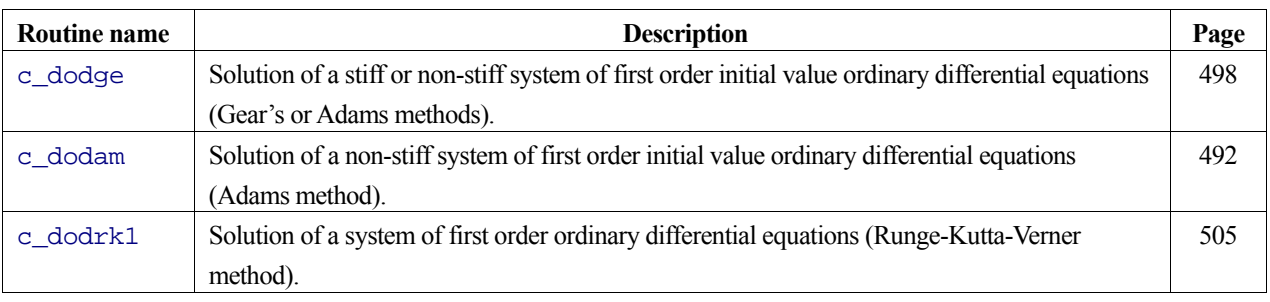

## **Special functions**

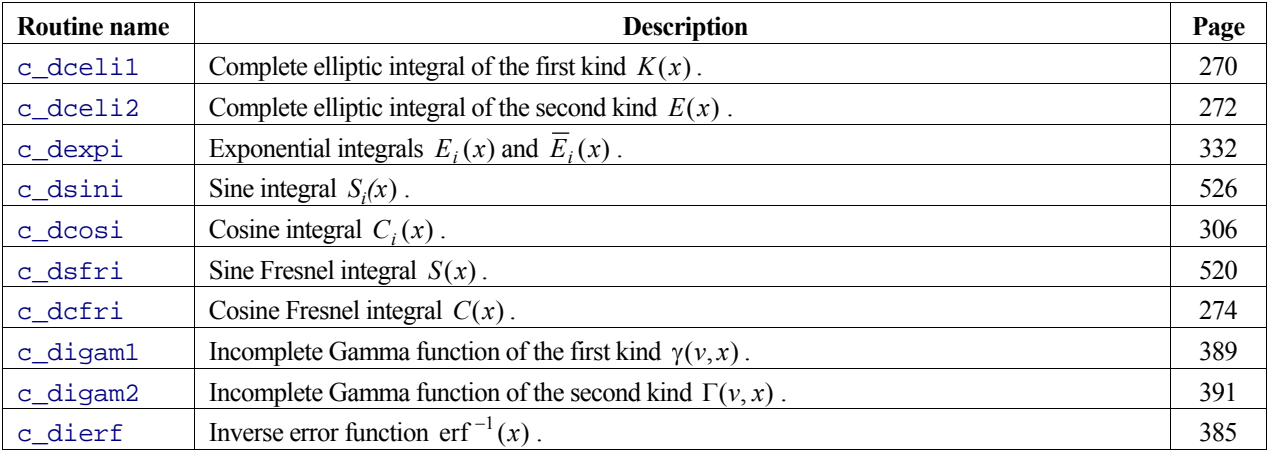

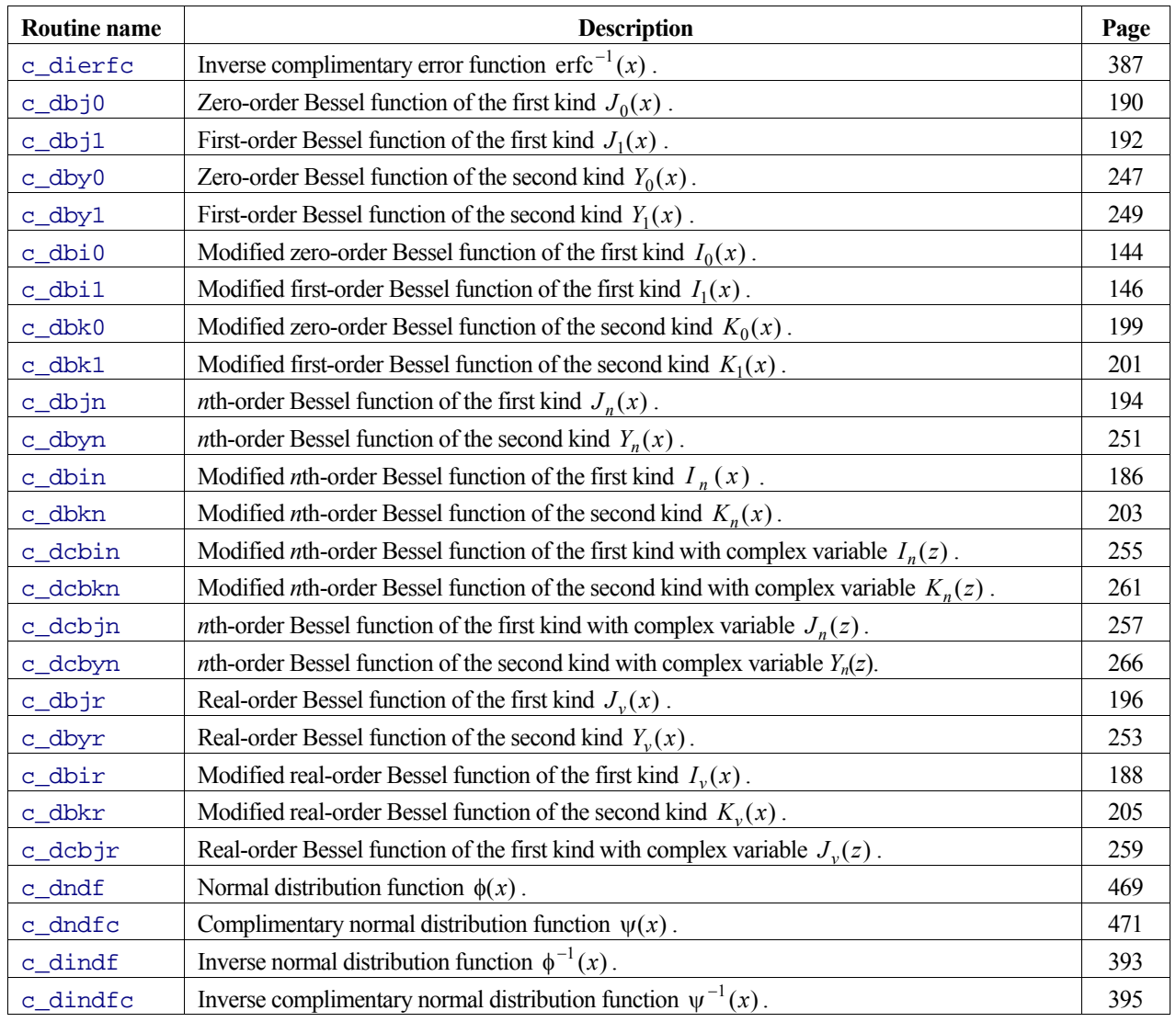

## **Pseudo-random numbers**

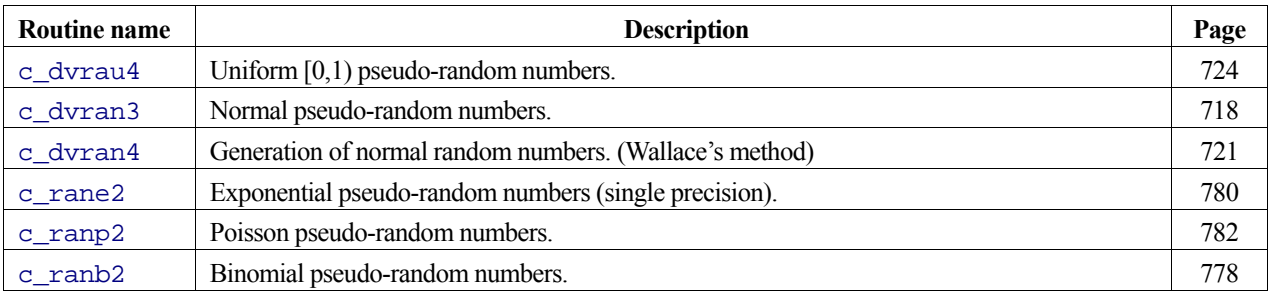

## **Auxiliary routines**

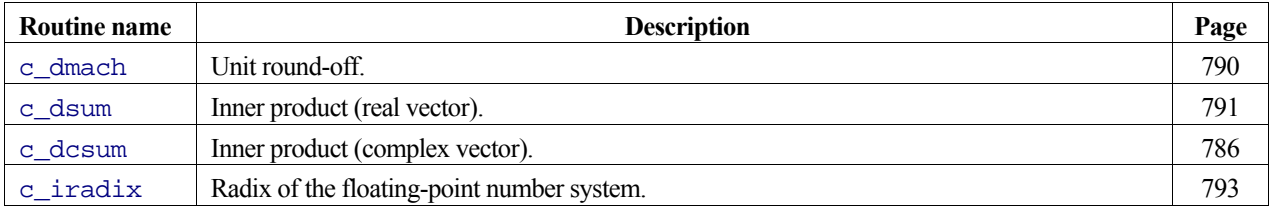

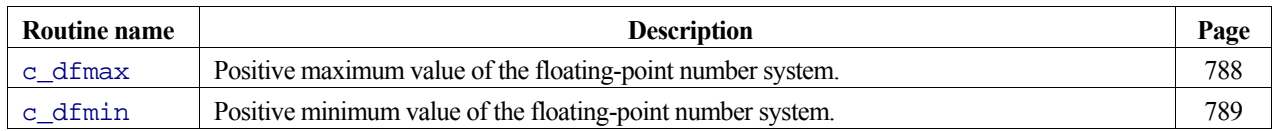

## **Contents**

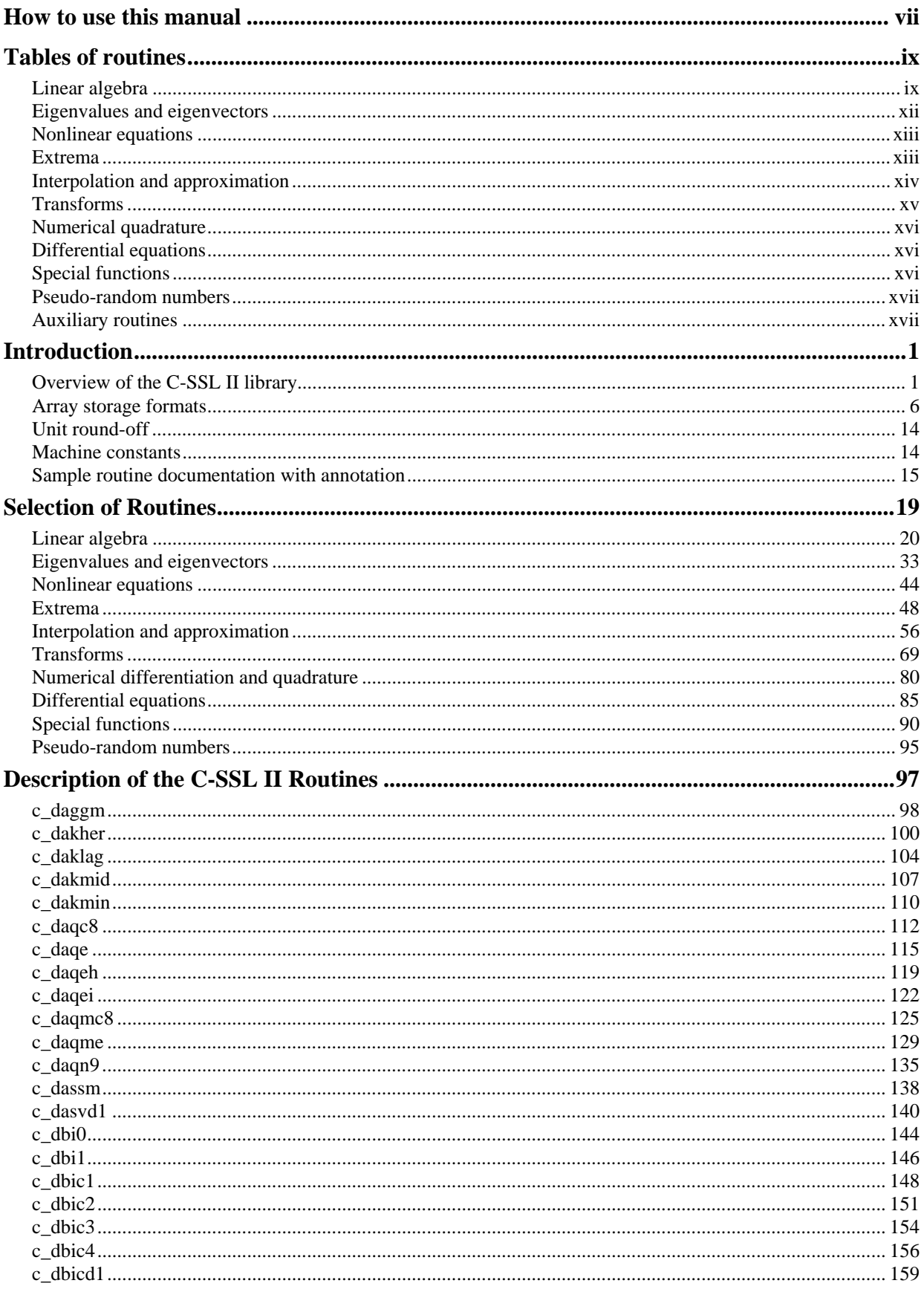

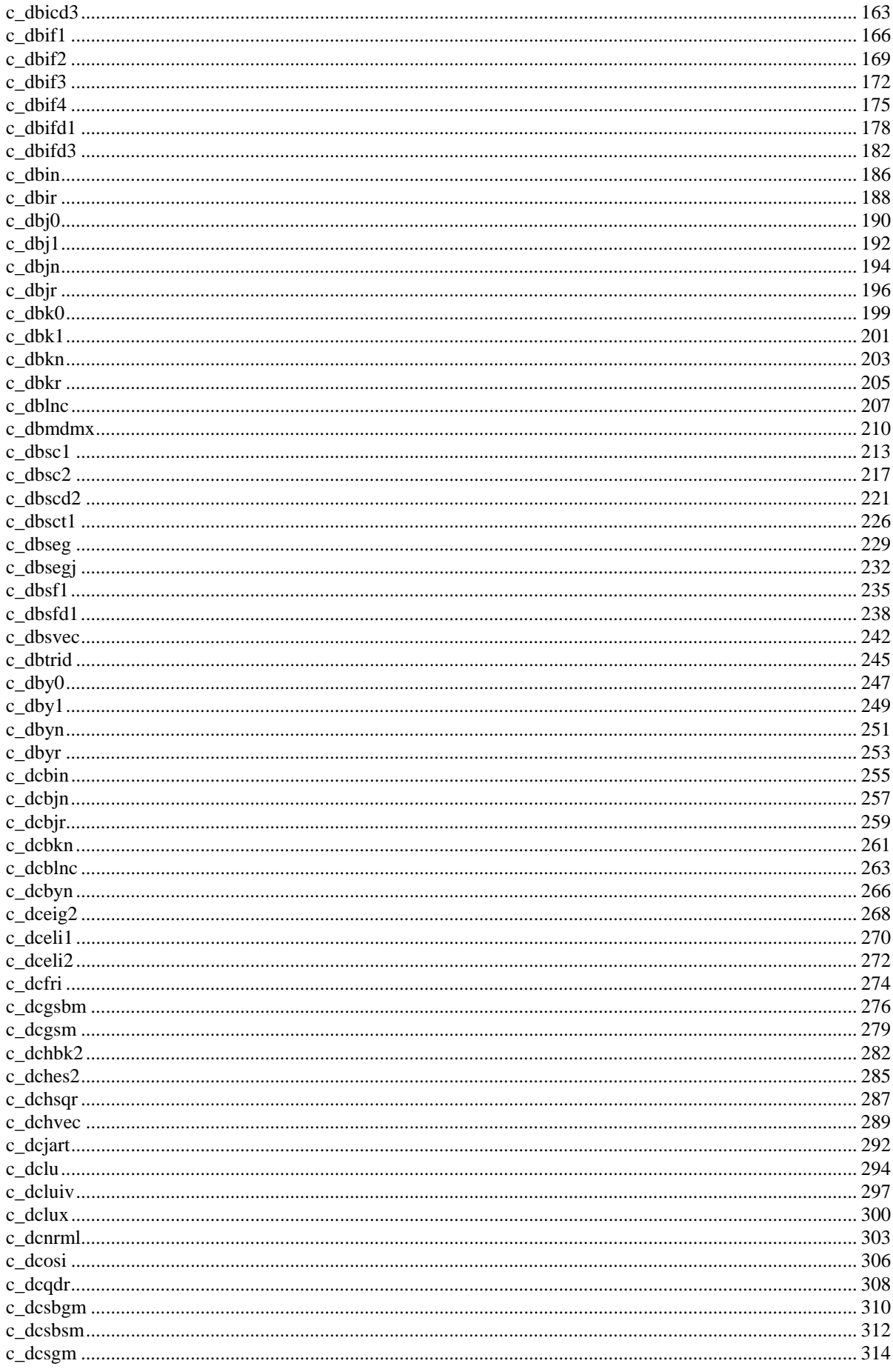

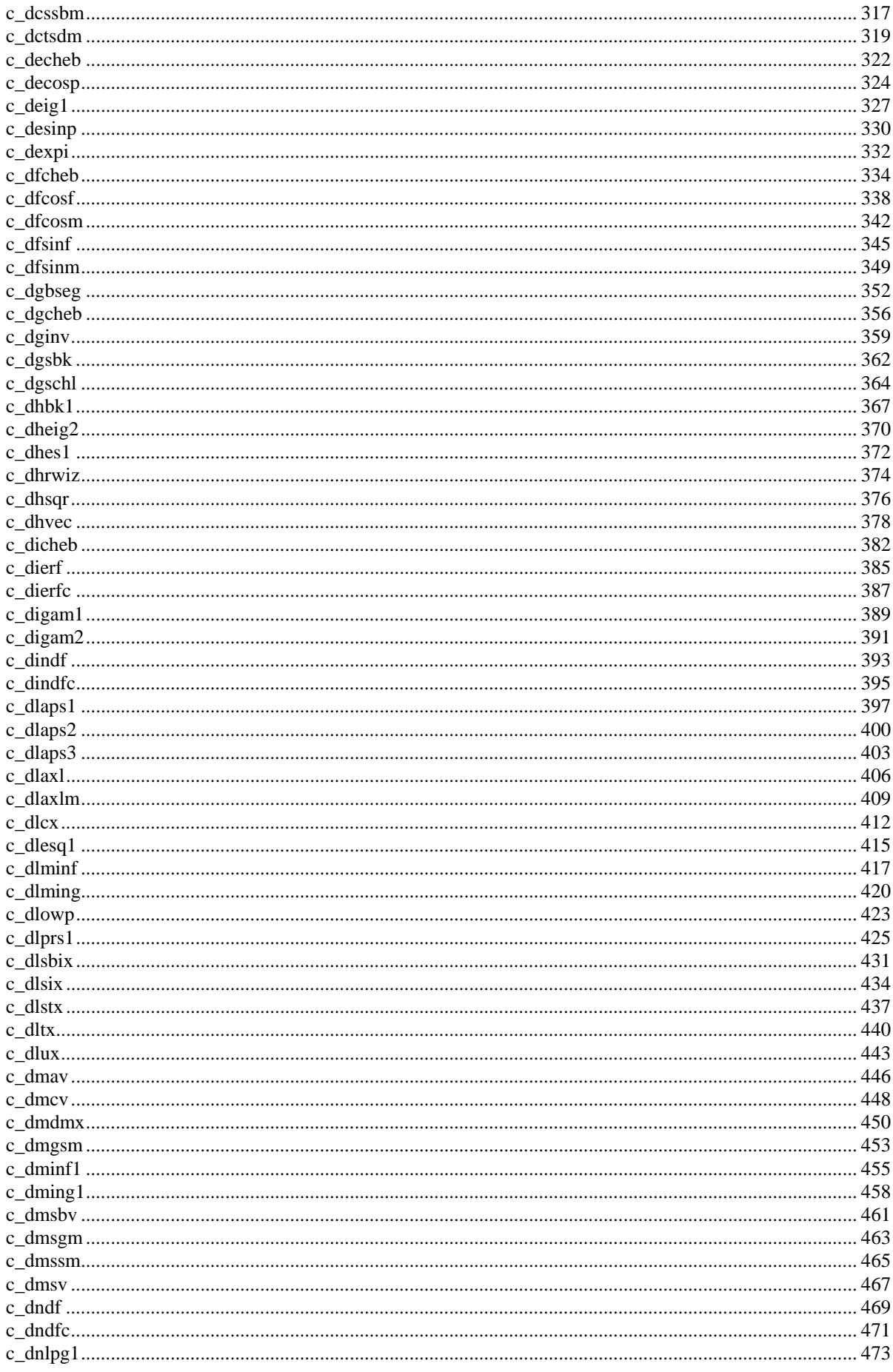

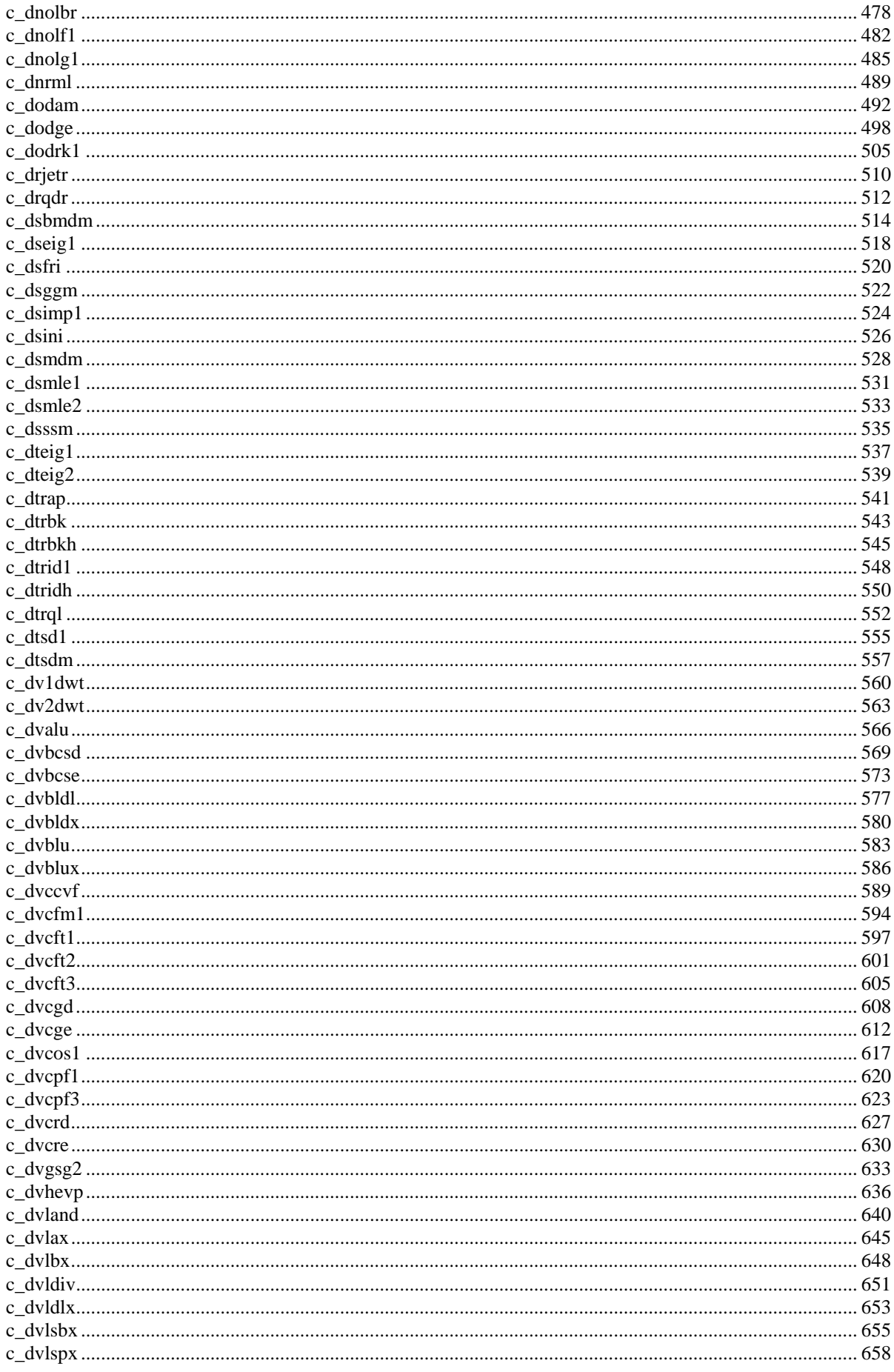

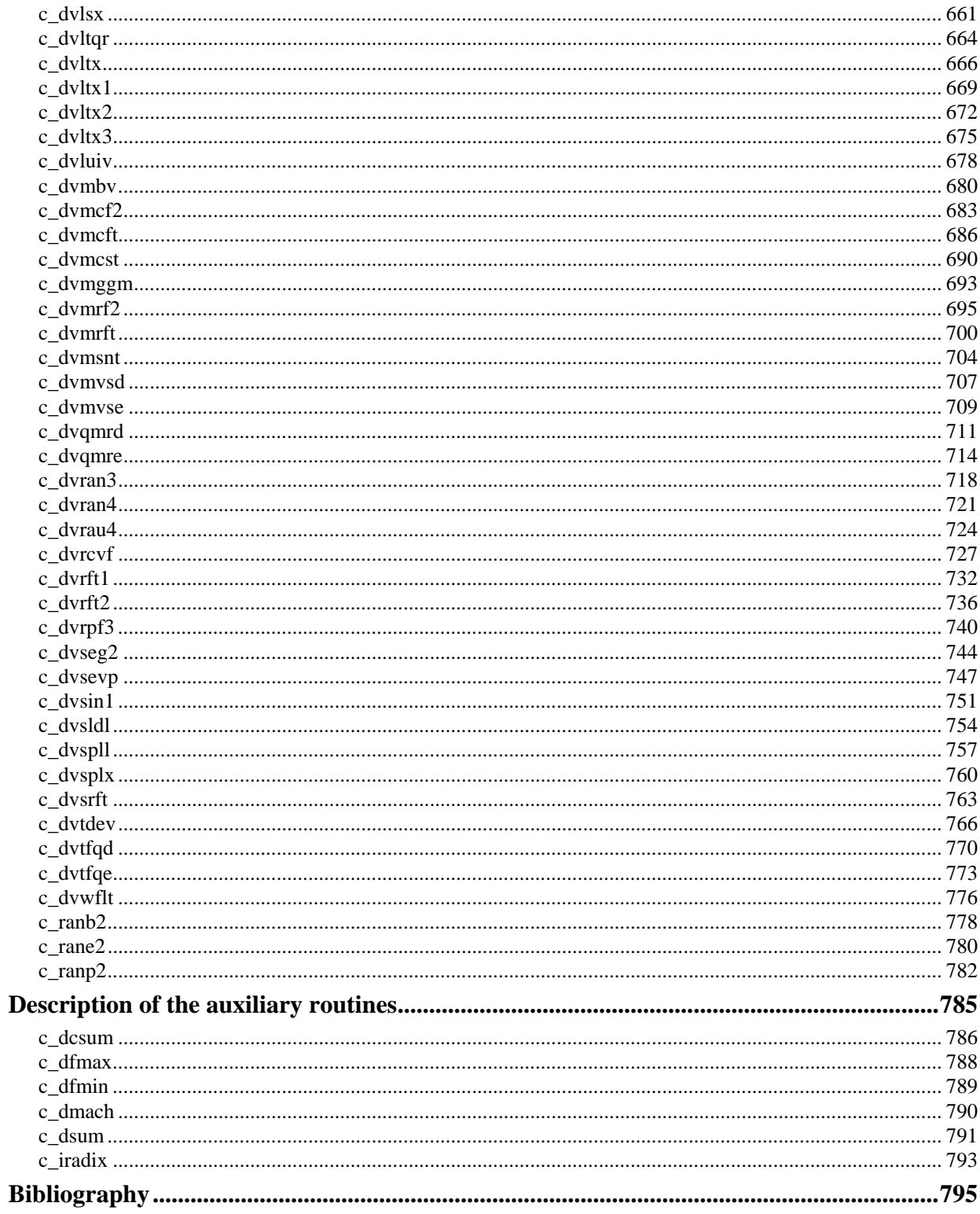

## **Introduction**

## **Overview of the C-SSL II library**

### **1. Background**

The main aims in the design of the C-SSL II are to provide a high-performance scientific library with an ANSI C user interface, while exploiting the existing Fortran SSL II to minimize the effort involved in the port and to ease future maintenance. This section details the implementation of the C library; outlining general techniques and focusing on specific problem areas. The most important aspect of the library is that it consists primarily of C interface routines to existing Fortran library codes. This has implications for the routine names and the calling sequences employed, as is discussed later. Despite the similarity between the two libraries, if the user already has C-code containing calls to Fortran SSL II routines then all of these calls should be replaced with calls to the C-SSL II. Mixing direct calls to the Fortran SSL II and calls to the C-SSL II might not work correctly.

The C-SSL II only supports double precision double functionality; single precision float is not supported except in three random number routines. Double precision complex numbers are also supported via a special dcomplex type definition. In addition, all integer arguments and results are of type int.

The coverage of the C-SSL II is similar to that of the Fortran SSL II, except that float will not be widely supported. Furthermore, where Extended Capability Fortran routines reproduce the functionality of the original routines, only the Extended Capability routines are supported.

The areas covered are:

A. Linear algebra

- Array storage format conversion,
- Basic matrix manipulation,
- Solutions of linear equations for a variety of matrix types, including complex, banded, indefinite, symmetric, positive definite, tridiagonal and sparse matrices,
- Matrix decomposition, inversion and solver routines for a variety of matrix types,
- Singular value decomposition, generalized inverses and linear least squares.
- B. Eigenvalues and eigenvectors
	- Eigenvalues and eigenvectors for a range of matrix types including symmetric, Hermitian and symmetric band, and also the generalized eigenvalue problem,
	- Routines for matrix balancing and reduction, as well as back transformation and normalization of eigenvectors.
- C. Nonlinear equations
	- Roots of polynomials and nonlinear functions, with one routine for nonlinear systems.
- D. Extrema
	- Minimization of nonlinear functions of one or several variables,
	- Constrained minimization of nonlinear systems,
	- Nonlinear least squares,
	- Linear and nonlinear programming.
- E. Interpolation and approximation
- Interpolation with a variety of functions including B-splines,
- Smoothing using B-splines and least squares,
- Series expansion including sine, cosine and Chebyshev,
- Least squares approximation.
- F. Transforms
	- Real and complex FFTs, including singlevariate, multiple and multivariate, with fixed, prime factor or mixed radices,
	- Cosine and sine transforms,
	- Laplace transforms,
	- Wavelet transforms,
- G. Numerical quadrature
	- 1-D quadrature for finite, infinite and semi-infinite ranges,
	- Two routines for multidimensional quadrature,
	- Integration of tabulated functions.
- H. Differential equations
	- Solutions of systems of stiff and non-stiff initial value ordinary differential equations.
- I. Special functions
	- Extensive support for Bessel and other special functions.
- J. Pseudo-random numbers
	- Support for uniform, normal, exponential, Poisson and binomial pseudo-random numbers.
- K. Auxiliary routines
	- **Summation**
	- Machine constants

Each major section (with the exception of the auxilliary routines) is described in detail within the *Selection of routines*  chapter following the *Introduction* chapter.

### **2. Details on the C-SSL II interface**

Routines in the C library have names consistent with the Fortran library with the C function name constructed by adding the prefix c\_ to the underlying Fortran routine name in lower case. As nearly all of the routines deal with double precision arguments, this means that the nearly all routines start with  $\sigma$  d. The next letter for enhanced capability routines is v, hence c\_d**v**alu. The remaining letters (at most 5) attempt to convey some description of the underlying function. For instance, nearly all routines that involve arguments with type dcomplex follow the c\_d (c\_dv with extended capability routines) with the letter c, hence c\_d**c**lu, which performs the LU-decomposition of a dcomplex array. This is not always true, but is a useful guideline; for instance c\_dvcos1 performs a 1-D, radix-2 cosine transform on real data.

From the users' viewpoint the C-SSL II consists of C routines using standard C conventions for argument passing, argument types and return values. Input-only scalars are passed by value; output and input / output arguments are passed by pointer. Input-only arguments are not altered and can be reused by the user. Output arguments do not have to be initialized by the user before the function call. Input / output arguments need to be defined before function calls and are altered as a result of the call. The values are not necessarily meaningful to the user. Work arrays are labelled as such, which implies that no user action is required on the initial call, but their output contents may be significant. It is often possible to recall a function to carry on with a computation (for instance, a new end point can be specified in one of the differential equation routines) and in almost all such cases, work arguments must remain unchanged between calls.

Argument names follow the traditional Fortran implicit typing conventions, so that arguments of type int begin with the letters i to n. Arguments of type double start with the letters a to h and o to y. The letter z is the exception and is usually reserved for arguments of type dcomplex.

Every (non-auxiliary) library routine returns a standard int error value. If the routine completed successfully then 0 is returned; if there was some error detected in the routine, or if the results may not be reliable, 1 is returned. The user program can check the error return value and if an error occurred more information about the error condition can be obtained from the icon parameter.

As much as possible, the arguments in each C library routine are identical to the arguments in the Fortran library routine, and they are specified in the same order. Generally, main arguments are listed first, control arguments are in the middle and workspaces are located towards the last of the arguments. The last argument is always icon, the error condition code (note that this argument is not present in the auxiliary routines). Some argument types are described more fully elsewhere in this document: multidimensional-arrays (Section 4), user functions (Section 5), and complex numbers (Section 6).

Notice that where temporary work array arguments are required by a Fortran library routine, the C interface routine also includes these arguments. This is not normal C programming, where work space is generally allocated within a routine using malloc. However, as mentioned above, there are several instances where data stored in the work area is actually required on subsequent calls to the same function.

The C-SSL II is provided with a header file cssl.h which contains prototypes for all of the user-accessible functions, and other information such as the dcomplex data type definition. Every user program which calls the C library must include this header file. The function name of the user main program is main or MAIN\_ (two underscores after MAIN).

### **3. Sample calling program**

The following program calls the routine  $\sigma$  dvlax to solve a dense system of linear equations using LU-decomposition. The program also calls the matrix-vector routine  $c_{\text{max}}$ . The array a is declared larger than the actual matrix used in this example. By doing so, the user could generate matrices of different sizes in the same program and call a C-SSL II routine repeatedly with different matrices, but the same array storage. On many modern architectures, particularly vector supercomputers, the user needs to consider one more thing: it is possible to choose the number of columns, COLS to improve performance by reducing cache bank or memory bank conflicts. On vector supercomputers, one guideline is to use an odd number for COLS. On most systems, declaring COLS to be a power of two should be avoided. One final point, in order to access elements of a correctly within a routine, the value of COLS must be passed to it as one of the arguments. In the documentation, the number of columns of a 2-D array is called the *C fixed dimension*.

```
#include <stdio.h> 
#include "cssl.h" 
                                  C-SSL II standard header file. 
                                    Use #define to declare constants. It 
#define ROWS 100 
#define COLS 101 
                                    makes life much easier! 
                                    Non-standard C required– there are 2 underscores 
MAIN__() 
                       ◢
                                    present after MAIN. { 
   int ierr, icon; 
   int n, i, j, isw, is; 
   double epsz, eps; 
   double a[ROWS][COLS], b[ROWS], x[ROWS], vw[ROWS]; 
   int ip[ROWS]; 
  n = 50 /* Initialize matrix a */ 
   ...
```

```
n = 50; /* Initialize matrix a */ 
 ... 
   /* Initialize solution vector x */ 
 ... 
                                                   Notice the C fixed dimension! /* Initialize constant vector b = a^x x^* ierr = c_dmav((double*)a, COLS, n, n, x, b, &icon); 
  epsz = 0.0;
                                         Notice the recast! 
 isw = 1;/* solve system of equations */
  ierr = c_dvlax((double*)a, COLS, n, b, epsz, isw, &is, vw, ip, &icon); 
                                   It is good practice to always check the value of icon. 
  if (icon != 0) {
                        \leftarrowprintf("ERROR: c_dvlax failed with i\overline{c} = d\pi, icon);
    exit(1); } 
   /* check solution vector */ 
 ...
```
### **4. Multidimensional arrays**

}

As shown in the above example, the library expects users to declare matrices as 2-D arrays. These arrays must be recast as a pointer to type double in calls to a library routines and it is also necessary to specify the C fixed dimension of the array.

The approach taken incurs a small performance penalty. This is because the user's code will use C row-ordered arrays, but before these are passed to the Fortran code, they must be transformed to Fortran column-ordered format. Also, before exiting from the C wrapper, the arrays may need to be transformed back again to C row-ordered format if the user is expected to access the array data.

With most library routines the output array data is not accessed directly by the user program but instead the array is passed to another library routine for further processing, e.g. c\_dvalu and c\_dvluiv. This means that the wrapper for the first routine, e.g. c\_dvalu, does not need to transpose the array on exit; and the second wrapper routine, e.g. c\_dvluiv, does not need to transpose the array on entry or exit. This definition of the array data differs from that for the Fortran library.

See the *Array storage formats* section for further details about arrays.

### **5. User defined functions**

User defined functions work as C programmers would expect. Thus a user function expects scalar arguments to be passed by value. When the result is a scalar, this is returned as the function value. When the desired result is a 1-D array , the function is a void function, and the result is passed back via one of the function arguments. Some of the Fortran routines expect a 2-D array to be returned. The associated arguments are recast as double pointers and the documentation shows users how to assign entries to the array elements.

With simple scalar functions, the user's program will be normal C code:

```
/* include C SSL header file */ 
#include "cssl.h" 
 /* user function prototype 8/ 
double func(double x); 
/* user's main program */
```

```
MAIN ()
\left\{ \right. int ierr, nmin, nmax, n, icon; 
   double epsa, epsr, a, b, s, err; 
 ... 
 /* call C library routine */ 
 ierr = c_daqn9(a, b, func, epsa, epsr, nmin, nmax, 
                   &s, &err, &n, &icon); 
 ... 
} 
/* user function */ 
double func(double x) 
{ 
   double res; 
  res = x * sin(x); return res; 
}
```
When the user must return values through a double pointer that will be interpreted as a 2-D array, the user's program would resemble:

```
#include <stdlib.h> 
#include <stdio.h> 
#include "cssl.h" /* standard C-SSL II header file */ 
#define N 2 /* order of system */ 
/* user function prototypes */ 
void fun(double x, double y[], double yp[]); 
void jac(double x, double y[], double *pd, int k); 
MAIN__() 
{ 
   int ierr, icon; 
   int i, n, isw, mf, ivw[N+25]; 
  double x, y[N], xend, epsv[N], epsr, h, vw[N*(N+17)+70];
   /* Define the input to the routine */ 
 ... 
 /* solve system */ 
 ierr = c_dodge(&x, y, fun, n, xend, &isw, epsv, &epsr, 
 mf, &h, jac, vw, ivw, &icon); 
   /* Check for errors, print results etc. */ 
   ... 
} 
/* user function */ 
void fun(double x, double y[], double yp[]) 
{ 
 yp[0] = y[1]; 
 yp[1] = -11*y[1]-10*y[0]; 
  return; 
} 
/* user Jacobian function */ 
void jac(double x, double y[], double *pd, int k) 
{ /* [i][j] -> [i*k+j] */ 
pd[0*k+0] = 0; /* [0][0] */
pd[0*k+1] = 1; /* [0][1] */
pd[1*k+0] = -10; /* [1][0] */
pd[1*k+1] = -11; /* [1][1] */
  return; 
}
```
### **6. Complex numbers**

ANSI C does not provide a complex data type, but it is common C practice to define a complex type using a typedef:

```
typedef struct { 
   double re, im; 
} dcomplex;
```
The C-SSL II supports complex numbers defined in this manner. Only double precision real and imaginary parts are supported. An example of user code to handle such complex numbers is:

```
/* include C-SSL II header file */ 
#include "cssl.h" 
#define NMAX 1000 
MAIN__() 
{ 
 dcomplex za[NMAX][NMAX];
  dcomplex zvw[NMAX]; 
 ... 
 /* initialize matrix from file */ 
  for (i=0,i=n,i++)for (j=0; j<n; j++) fscanf(in, "%le, %le", &za[i][j].re, &za[i][j].im); 
 ... 
   ierr = c_dclu(za, k, n, epsz, ip, &is, zvw, &icon); 
 ... 
}
```
### **7. Condition codes**

The icon argument indicates the resultant status after execution of the library function (the condition code) and should always be checked on output. To make this slightly easier, the C library routines also provide a return code. As suggested in Section 2, the error return value is 0 only if the result is considered to be reliable (i.e. icon < 10000). A value of 1 is returned if the result may be unreliable (20000  $\le$  icon  $\le$  30000) or if the routine detected an error in the input arguments ( $i$ con = 30000).

The following table shows the range into which the icon value normally falls, and how users should interpret the reliability of the processing results. A small number of routines return icon values that are negative or larger than 30000. With such routines, it is important that the user checks the routine documentation for the range of such icon values and their meaning.

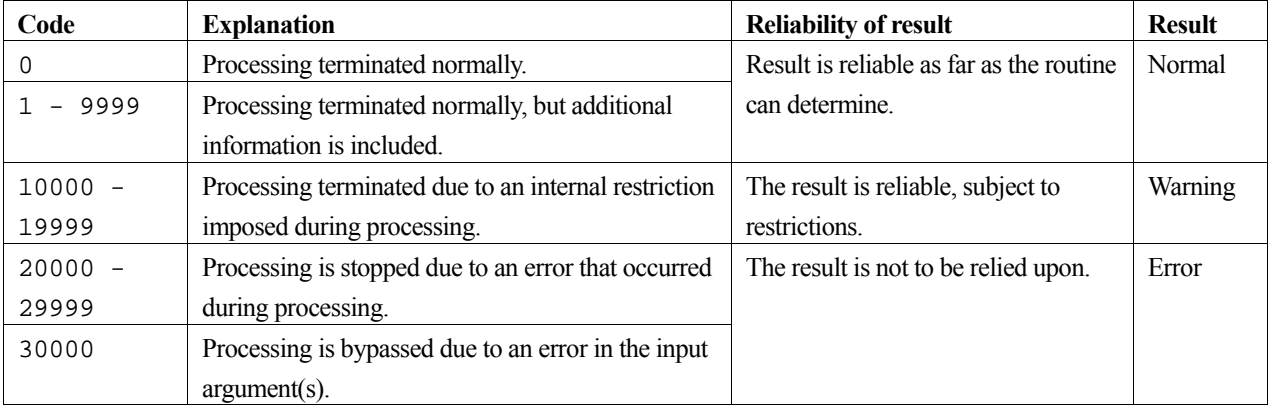

### **Array storage formats**

The methods for storing matrices in arrays depends on the structure and form of the matrices as well as the computation in which it is involved. Viewed as a mathematical object class, the C-SSL II library at present supports the following matrix class structure:

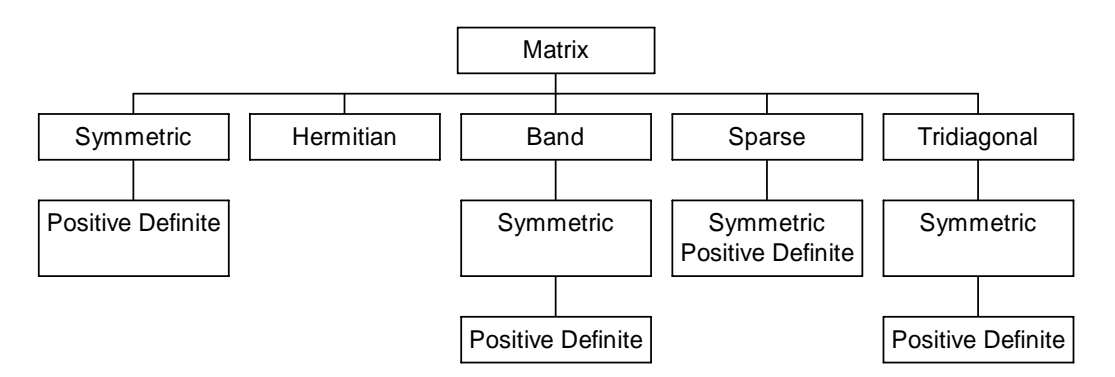

Therefore there are matrices, there are sparse matrices and there are symmetric positive definite sparse matrices. This structure only represents the matrix classes that are exploited in this library. For each class or sub-class there are one or more array storage formats. Some of the different formats are only used in one or two routines in order to obtain better performance from a vector processor. The storage formats for tridiagonal are routine specific and are described only in the relevant routine documentation.

### **1. Storage formats for general matrices**

When an argument is defined as a matrix, that is from the parent-class and not a child-class, such as symmetric, all of the elements of a matrix are assumed significant. A standard 2-D array is used to store the matrix, so that matrix element  $a_{ij}$  is stored in array element a  $[i-1][j-1]$ . Matrices are indexed from 1, which is standard mathematical usage, while array dimensions are indexed from 0, which is standard C. This also applies to vectors. Again, the mathematical tradition numbers the elements from 1, so that vector element  $y_i$  would be stored in array element  $y[i-1]$ .

Another feature of the 2-D arrays used in the C-SSL II library is that most routines are designed so that users can specify a larger memory area for a 2-D array than is required for a particular problem. Consider the example in Figure 1, where a 5 by 5 matrix **A** has been stored in an m by k array a. In order for this matrix to be used in a function call, in addition to the matrix size (in this case 5), it is also necessary to specify k, the number of columns of a. In the documentation, this is referred to as the *C fixed dimension*.

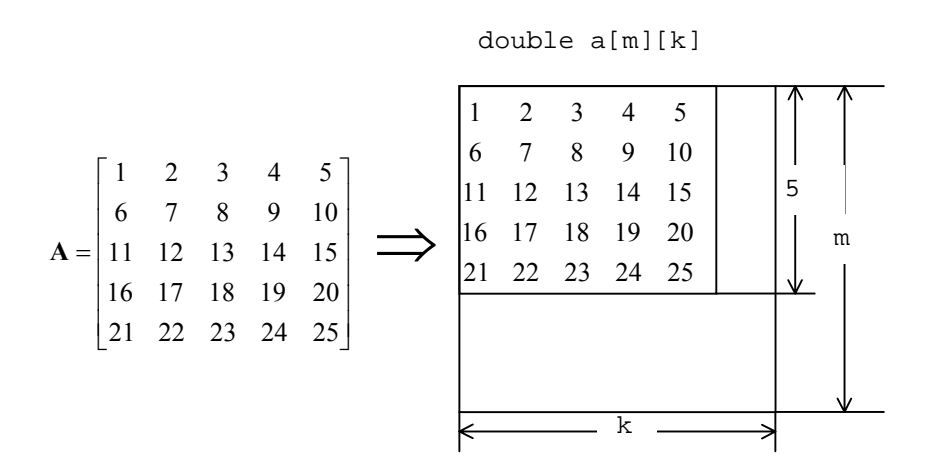

Figure 1 Storage format for general matrices

### **2. Storage formats for symmetric matrices**

#### **Symmetric matrices**

As shown in Figure 2, the elements of the diagonal and the lower triangular portions of an *n* by *n* symmetric matrix are stored row by row in a 1-D array with  $nt = n(n+1)/2$  elements.

**Note**: This storage format might also be used in eigenvalue routines where the matrix is required to be symmetric positive definite.

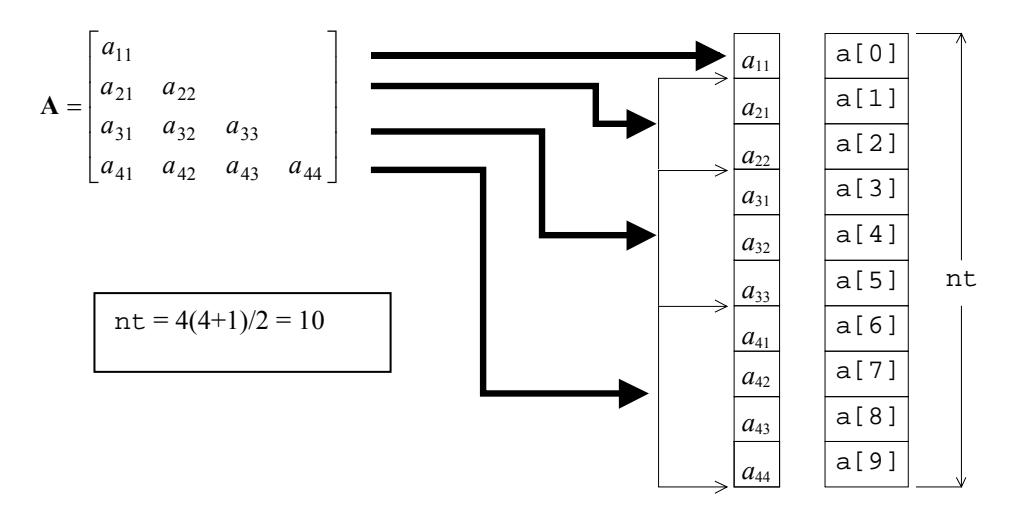

Figure 2 Storage format for symmetric matrices

#### **Symmetric positive definite matrices**

The storage format for symmetric positive definite matrices stores the lower triangular part of an *n* by *n* matrix column by column into a 1-D array with  $nt = n(n+1)/2$  elements, as shown in Figure 3.

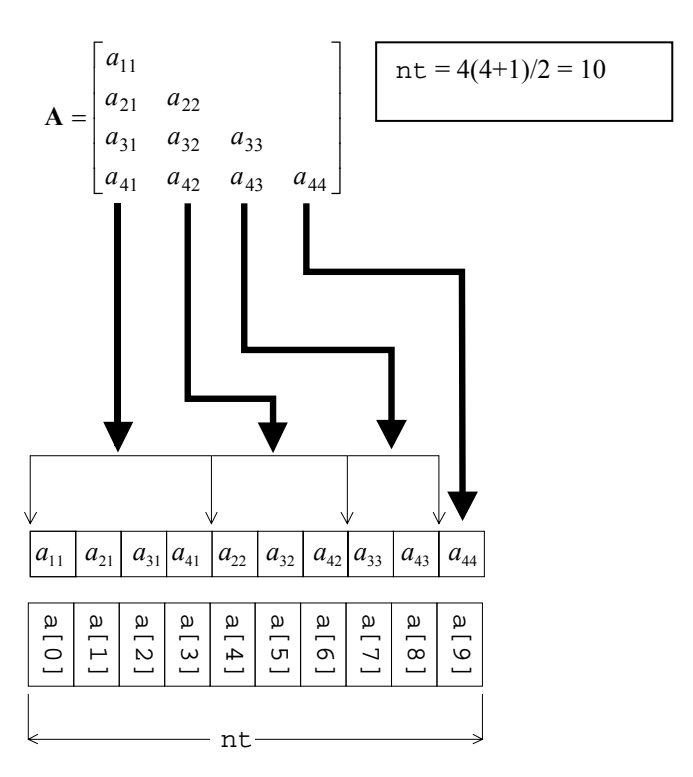

Figure 3 Storage format for symmetric positive definite matrices

### **3. Storage format for Hermitian matrices**

The real parts of the elements of a Hermitian matrix are stored on the diagonal and lower triangular portions of a 2-D array, as shown in Figure 4. The imaginary parts of the lower triangular elements of a Hermitian matrix are stored in the upper triangular portion of the same 2-D.

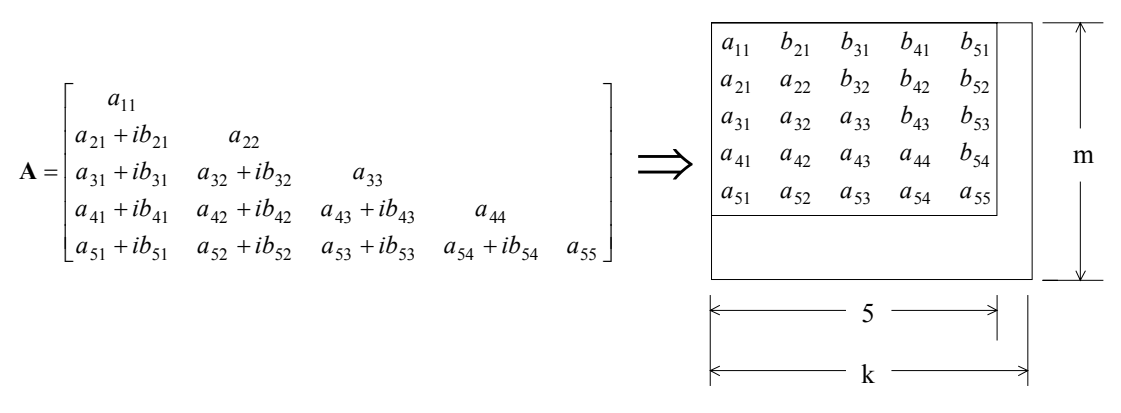

Figure 4 Storage format for Hermitian matrices

#### **4. Storage formats for band matrices**

#### **Band storage format**

A band matrix is one in which only a certain range of diagonals above and below the main diagonal contain non-zeros. The total range of non-zeros is referred to as the matrix bandwidth, designated by *w* in the following discussion. Generally,  $w = min(h_1 + h_2 + 1, n)$  where  $h_1$  is defined to be the lower bandwidth (that is the diagonal farthest below the main diagonal that contain non-zeros) and  $h_2$  is the upper bandwidth. With symmetric matrices, by convention,  $h = h_1 = h_2$  is referred to as the lower bandwidth, so that  $w = 2 \cdot h + 1$ .

The band storage format is designed to ensure that sufficient storage is available for fill-ins caused during matrix factorizations, such as LU-decompositions. This necessitates providing additional storage than that required to just store the original matrix. A typical layout is shown in Figure 5. In this example,  $h_1$ , the lower band width has the value 2 and  $h_2$ , the upper bandwidth, has the value 1. The matrix is stored by row, with a total of  $2 \cdot h_1 + h_2 + 1$  array elements set aside for each row. When this total is larger than *n*, a routine for the general *n* by *n* matrix should be used rather than a specialized matrix routine for band matrices. Notice that leading elements of the first  $h_1$  rows need not be defined (denoted by asterisks or  $*$  in Figure 5). Similarly, the trailing  $h_1 + h_2$  elements of the last row do not need to be defined, but all other array values that do not initially contain matrix elements must be initialized to zero.

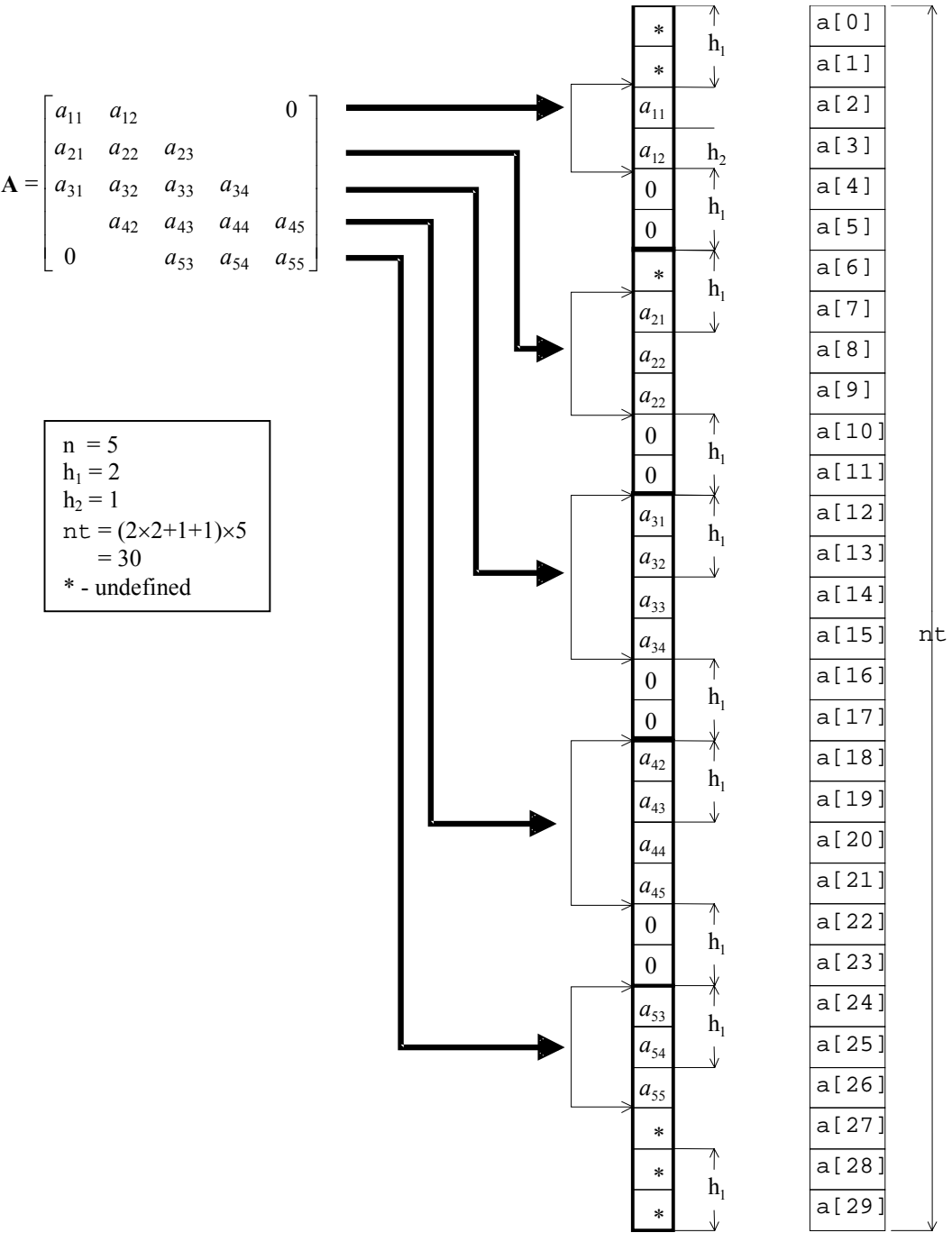

Figure 5 Storage format for band matrices

#### **Symmetric band storage format**

The elements of the diagonal and lower band portions of a symmetric band matrix are stored row by row in a 1-D array as shown in Figure 6. Only the elements on the main diagonal and *h* sub-diagonals need to be stored, so that the 1-D array has  $nt = n(h+1) - h(h+1)/2$  elements.

**Note**: This storage format might also be used in eigenvalue routines where the matrix is required to be symmetric positive definite.

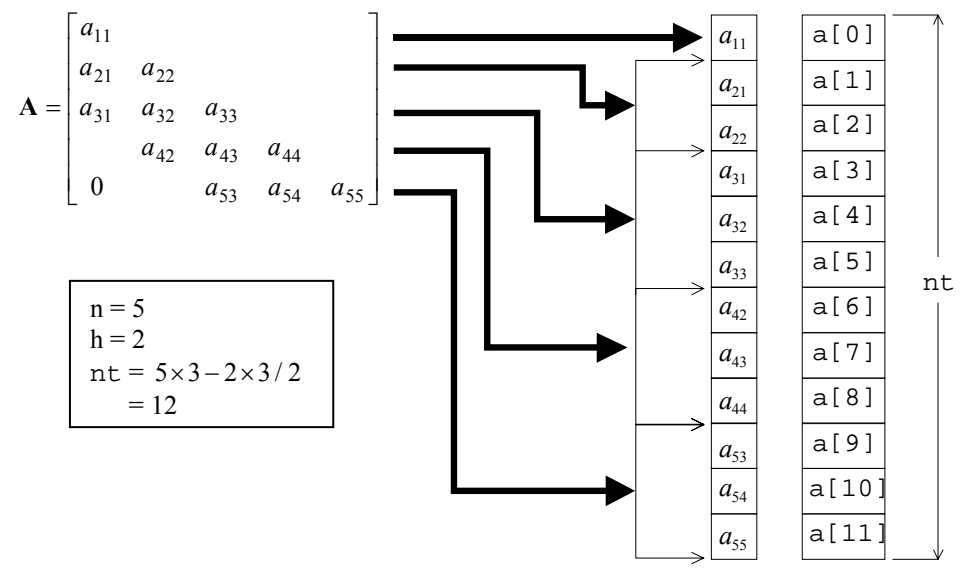

Figure 6 Storage format for symmetric band matrices

#### **Symmetric positive definite band storage format**

The mapping of a symmetric postive definite band matrix onto a 1-D array is shown in Figure 7. The elements of the lower triangular matrix are stored column by column into the array, which must have  $nt = n(h+1)$  elements. The upper triangular portion of the matrix is ignored. The trailing elements of the last *h* columns of the mapped matrix do not have to be defined, so the contents of these elements in the array are marked by asterisks.

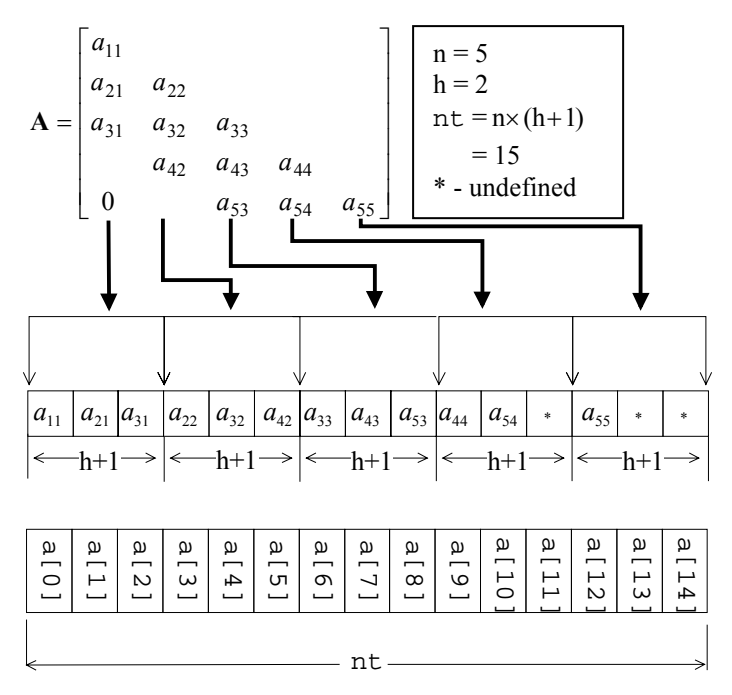

Figure 7 Storage format for symmetric positive definite band matrices

### **5. Storage formats for general sparse matrices**

#### **ELLPACK storage format**

The ELLPACK storage format is a sparse matrix format that is best suited to those situations where either the matrix nonzeros are spread over a wide range of the matrix or the matrix diagonals are themselves very sparse (see [63] and [90] for further details on ELLPACK). Two 2-D arrays are used to represent the matrix. The array referred to as coef in Figure 8 contains the non-zeros of the matrix, stored so that the *i*-th *column* of the array contains the non-zeros on the matrix *row* i+1 and the array icol contains the matrix column index of the corresponding non-zero element in coef. Another input variable is iwidt, the maximum number of non-zeros in any row of **A.** If a row has fewer than iwidt non-zeros, then the associated column of coef must be padded with zeros. The corresponding elements of icol must contain the row number of the row in question.

In Figure 8, row 1 of **A** has non-zeros in columns 1 and 4. Therefore, coef[0][0] has the value 1 and icol[0][0] has the value 1, because  $a_{11} = 1$ . Similarly,  $\text{coeff}[1][0]$  has the value 2 and  $\text{icoll}[1][0] = 4$ , because  $a_{14} = 2$ . Row 3 of matrix **A** has fewer than iwidt non-zeros. Therefore,  $\text{coeff}[1][2]$  is zero and icol[1][2] = 3. Row 4 of matrix **A** is treated similarly. Although not illustrated in the example, the ordering of non-zero elements within a column of coef is not important, provided that the same ordering is used in icol.

|  |  |  | $\text{coef} = \begin{bmatrix} 1 & 3 & 5 & 6 \\ 2 & 4 & 0 & 0 \end{bmatrix}$                                                                                                    |  |  |  |  |
|--|--|--|----------------------------------------------------------------------------------------------------|--|--|--|--|
|  |  |  | $A = \begin{bmatrix} 1 & 0 & 0 & 2 \\ 0 & 3 & 4 & 0 \\ 0 & 0 & 5 & 0 \\ 6 & 0 & 0 & 0 \end{bmatrix} \implies \text{icol} = \begin{bmatrix} 1 & 2 & 3 & 1 \\ 4 & 3 & 3 & 4 \end{bmatrix}$ |  |  |  |  |
|  |  |  |                                                                                                    |  |  |  |  |
|  |  |  |                                                                                                    |  |  |  |  |
|  |  |  | $iwidth = 2$                                                                                                    |  |  |  |  |

Figure 8 ELLPACK storage format for sparse matrices

#### **Diagonal storage format**

The diagonal storage format is effective for those sparse matrices where the non-zero elements all lie along a small number of diagonals. This format is intended to be used with preconditioned iterative linear equation solvers and it only stores the main diagonal and those off-diagonals that contain non-zeros. Notice however that all of such diagonals are stored, including the zero elements.

Two arrays are used to store this matrix. The first array, referred to as diag in Figure 9, is a 2-D array whose rows contain the diagonal elements and the second is a 1-D array, referred to as nofst whose *i*-th element contains the offset of the diagonal stored in the *i*-th row of diag. The upper diagonals have a positive offset, the main diagonal an offset of zero and the lower diagonals a negative offset. There is no special restriction on the order in which the diagonals are stored, although it is essential that the elements within a diagonal are stored consecutively.

Also notice that leading zeros on the lower diagonals and trailing zeros on the upper diagonals must be explicitly included. The reason for these is illustrated in Figure 9. For further information, see [68] and [78].

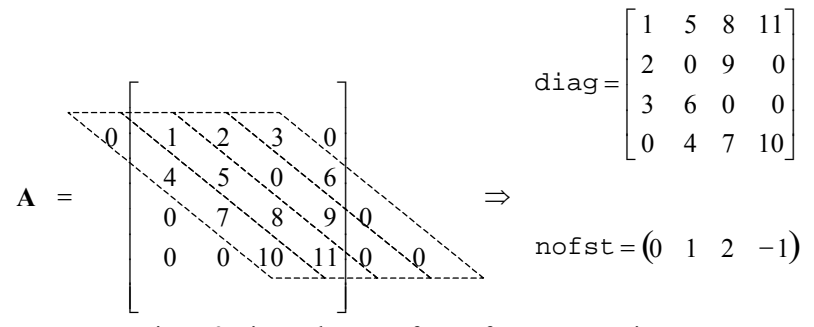

Figure 9 Diagonal storage format for sparse matrices

### **6. Storage formats for symmetric positive definite sparse matrices**

#### **ELLPACK storage format**

This version of the ELLPACK storage format is intended to be used with symmetric positive definite matrices, where the main diagonal has been normalized to ones. There are some important differences between the way elements are stored for this matrix sub-class and its parent class. In particular, the main diagonal elements are not stored, because they are assumed to be 1 and the upper triangular non-zeros are stored separately from the lower triangular non-zeros. Both the upper and lower triangular elements are stored, even though one could be determined from the other. The maximum number of non-zeros in each row vector of the upper triangular matrix is nsu and the maximum number of non-zeros in each row vector of the lower triangular matrix is nsl. If nsh = max(nsl, nsu), then the non-zeros of the upper triangular matrix are stored in rows 0 to nsh –1 and the non-zeros of the lower triangular matrix are stored in rows nsh to 2\*nsh-1. In other words, occasionally, one or other of the sub-matrix entries will be padded by zeros.

The indexing for non-zeros (and row numbers for explicit zeros in coef) is still in terms of the original matrix. For instance, in Figure 10, coef[2][2] has the value 6, icol[2][2] has the value 2, so that we know  $a_{32} = 6$ . Similarly,  $\text{coeff}[0][2]$  has the value 7,  $\text{icol}[0][2]$  has the value 4, so that  $a_{34} = 7$ .

It is the user's responsibility to ensure that the normalization of the matrix and right hand sides are correct. To obtain the solution to  $Ax = b$ , obtain the solution to the normalized problem  $A^*y = b^*$ , where  $A^* = D^{1/2}AD^{1/2}$  and  $\mathbf{b}^* = \mathbf{D}^{1/2} \mathbf{b}$  and then obtain the solution from  $\mathbf{x} = \mathbf{D}^{1/2} \mathbf{y}$ , where **D** is the diagonal matrix containing the inverse of the diagonal elements of **A**.

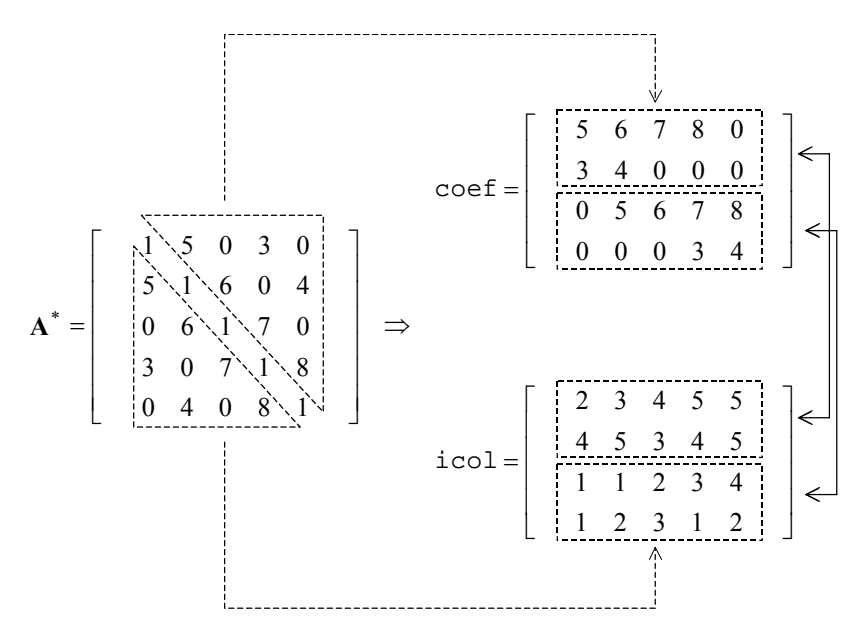

Figure 10 ELLPACK storage format for normalized symmetric positive definite sparse matrices

#### **Diagonal storage format**

The data structures used for symmetric positive definite matrices is similar to those in the general case. As with the ELLPACK storage format, only normalized matrices are supported, where the main diagonal of the matrix is assumed to consist of ones. Therefore, the main diagonal is not explicitly stored because its values are known. An example is provided in Figure 11. The order in which the diagonals are stored is now important, with the upper diagonals being stored first in diag. Diagonals are given in order from nearest to the main diagonal for both of the upper and lower triangular matrices. The entries for the upper diagonals have trailing zeros, so diagonal *j* will have *j* trailing zeros. The entries for the lower diagonals have leading zeros, so diagonal *–j* will have *j* leading zeros.

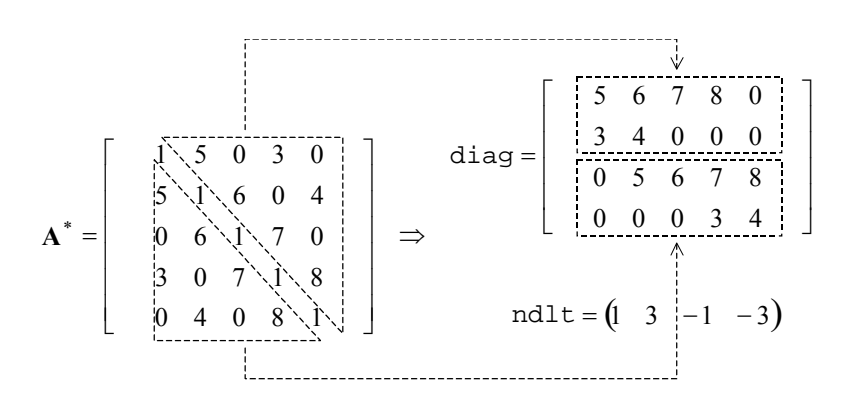

Figure 11 Diagonal storage format for normalized symmetric positive definite sparse matrices

### **Unit round-off**

C-SSL II routines frequently use the unit round-off. This value is a basic concept in the error analysis of floating point arithmetic. It is defined to be the largest floating point value  $\mu$  such that  $1 + \mu = 1$ . The unit round-off is often used in the C-SSL II as part of a convergence criterion or to test for the loss of significant figures. Its value can be obtained using the auxiliary function c\_dmach.

Error analysis for floating point arithmetic is covered in depth in [117] and [122]. A more basic treatment is found in [16].

### **Machine constants**

There are several references in this manual (particularly in the discussion about special functions) to symbols that express computer constants that are hardware dependent. These include:

- $\bullet$  *fl<sub>min</sub>* the positive minimum value for the floating point number system (on hardware supporting the IEEE floating point standard, the double value for this is approximately  $2.2 \times 10^{-308}$ ). Its value can be obtained using the auxiliary function c\_dfmin.
- $\bullet$  *fl<sub>max</sub>* the positive maximum value for the floating point number system (on hardware supporting the IEEE floating point standard, the double value for this is approximately  $1.8 \times 10^{308}$ ). Its value can be obtained using the auxiliary function c\_dfmax.
- $t_{max}$  the upper limit of an argument for a trigonometric function (sin and cos). This is typically around  $3.53 \times 10^{15}$  for double data types.

It should be noted that the large size of  $f_{max}$  means that it is unlikely that values near this limit will occur in the course of normal computation. The same cannot be said about *tmax*. Values of the size of *tmax* can occur in practice. Due care must be taken with trigonometric functions to ensure that the input values are in a meaningful range. Even greater care must be taken with the transcendental functions (for example  $e^{710}$  will produce an overflow when evaluated as a double). Such care also applies to the special functions supported in the C-SSL II, which is why the range information supplied in the documentation is so important.
# **Sample routine documentation with annotation**

The following is a complete routine description. The layout shown is used throughout the manual.

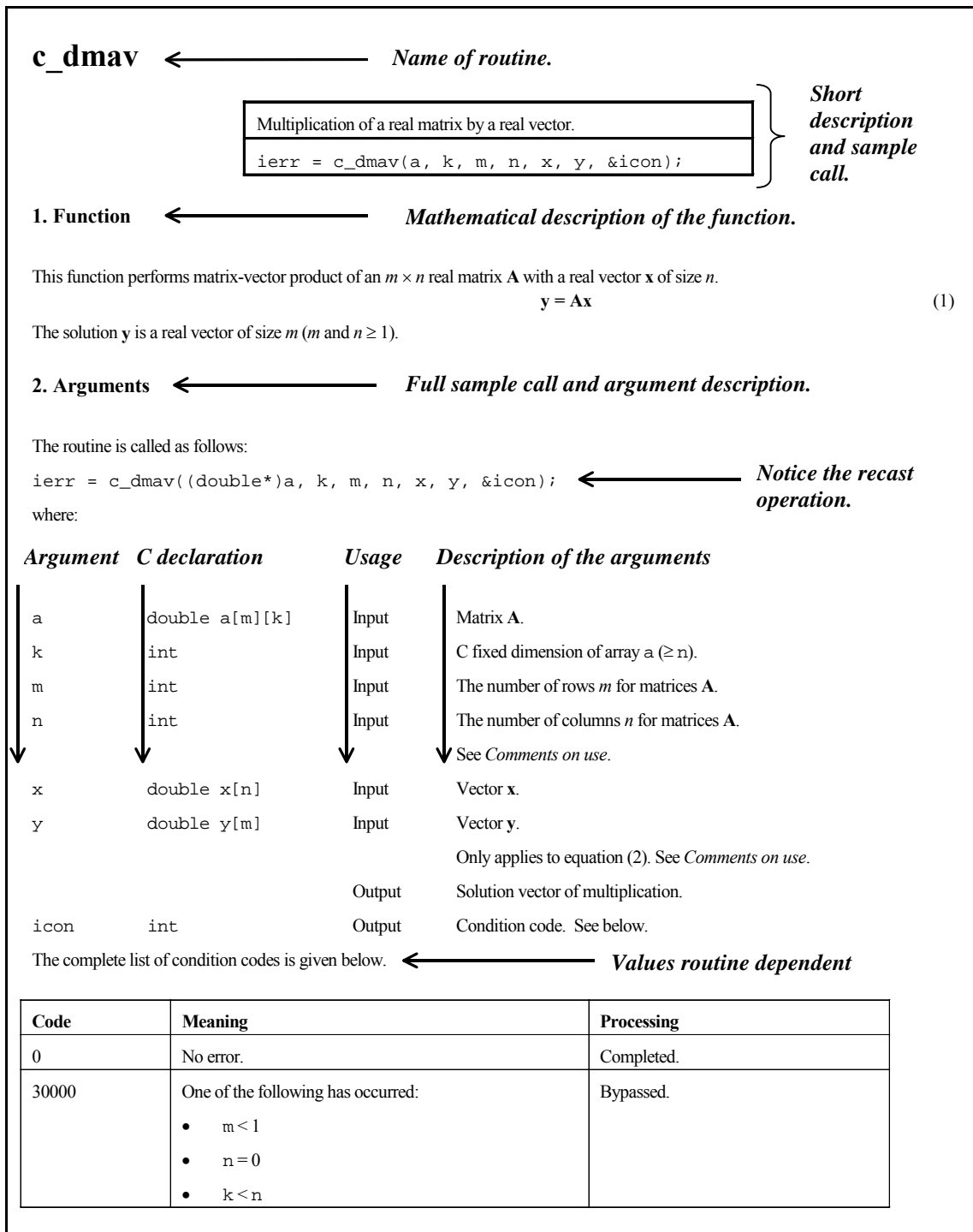

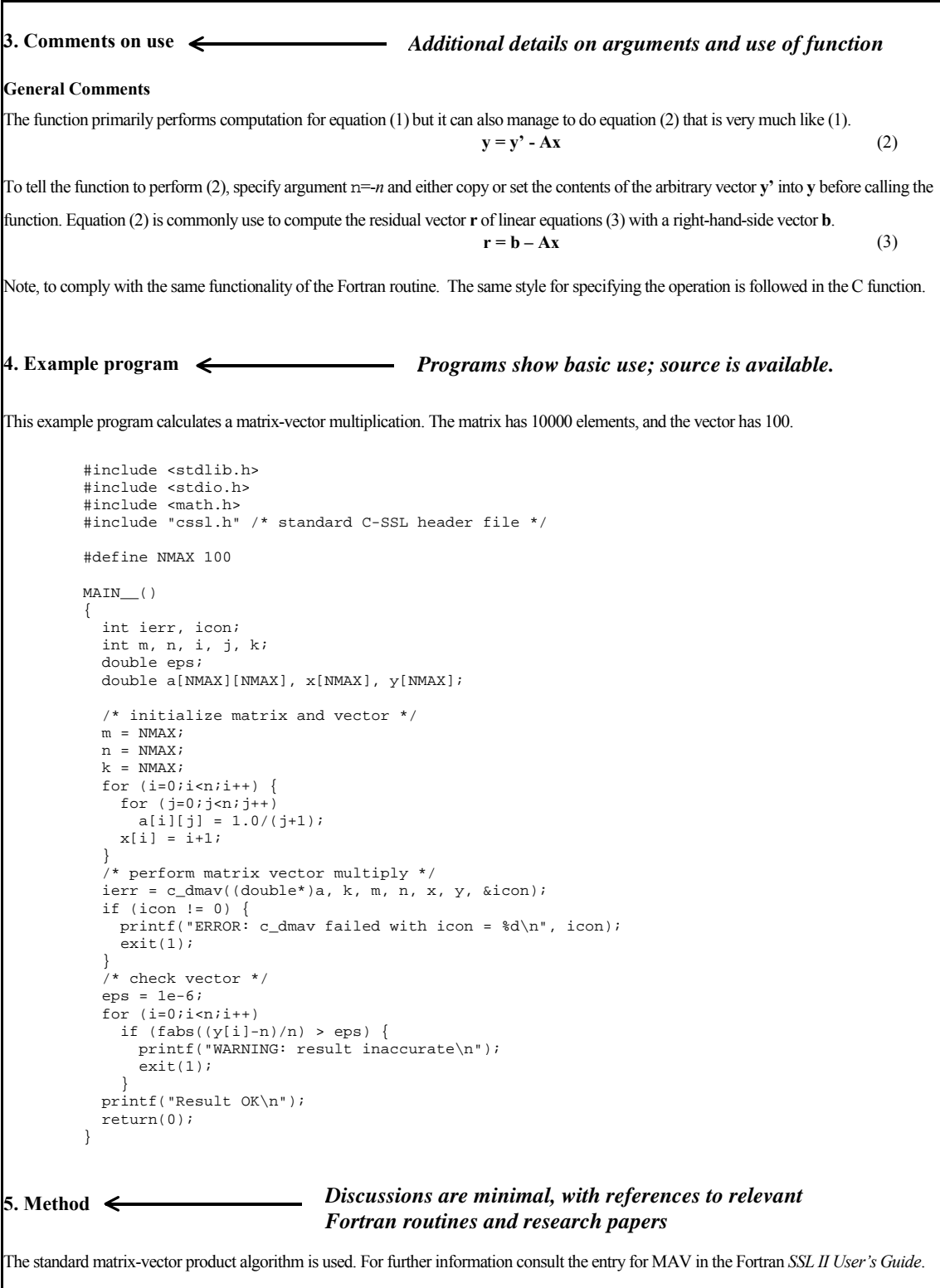

# **Selection of Routines**

The following sections are intended to enable the user to select the most suitable C-SSL II routine for his/her calculation. They are organised according to the major sections outlined in the *Introduction* chapter.

Each section in this chapter is designed to be independant of all the other sections, so that the user only needs to read the section directly relevant to operation they wish to perform.

# **Linear algebra**

# **1. Outline**

In Table 1 the Linear algebra operations available in the C-SSL II are classified depending on the structure of the coefficient matrix and the related problems.

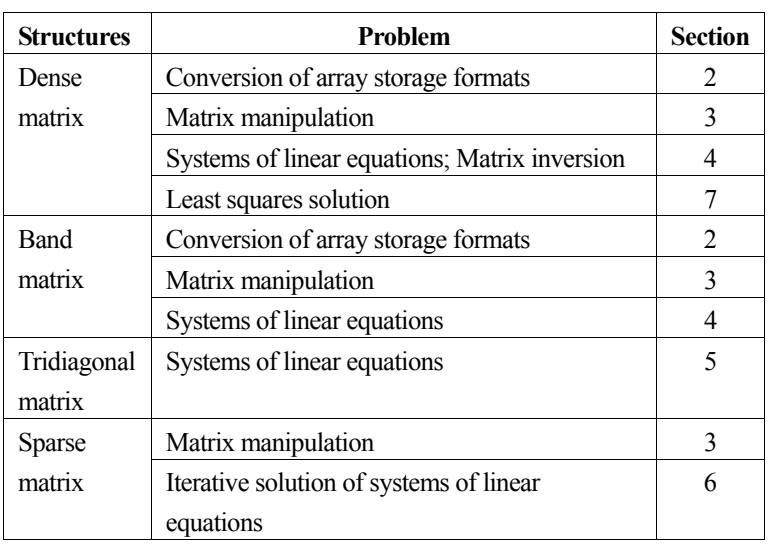

Table 1 Classification of operations for linear equations

The time and memory required to solve a system of linear equations can be reduced significantly if it is possible to use a method that has been optimized for a particular matrix structure.

# **2. Matrix storage format conversion**

The C-SSL II provides conversion routines for the following transformations:

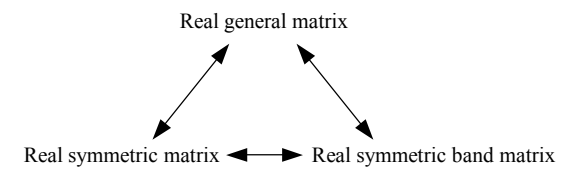

Figure 12 Supported conversion operations

The names of the associated routines are given in Table 2. The storage format of an array depends on the structure and form of the underlying matrix. For example, when storing the elements of a real symmetric matrix, only elements on the diagonal and upper triangle portion are stored. See the *Array storage formats* section in the *Introduction* for details.

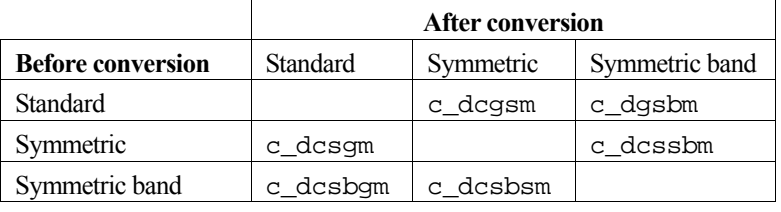

Table 2 Array storage format conversion routines

# **3. Matrix manipulation**

The following basic matrix manipulations are supported:

- Addition/Subtraction of two matrices  $A \pm B$ .
- Multiplication of a matrix by a vector **Ax**.
- Multiplication of two matrices **AB**.

C-SSL II provides the routines listed in Table 3 for matrix manipulation. There are two different routines for sparse matrices, depending on whether the diagonal storage format or ELLPACK storage format is used.

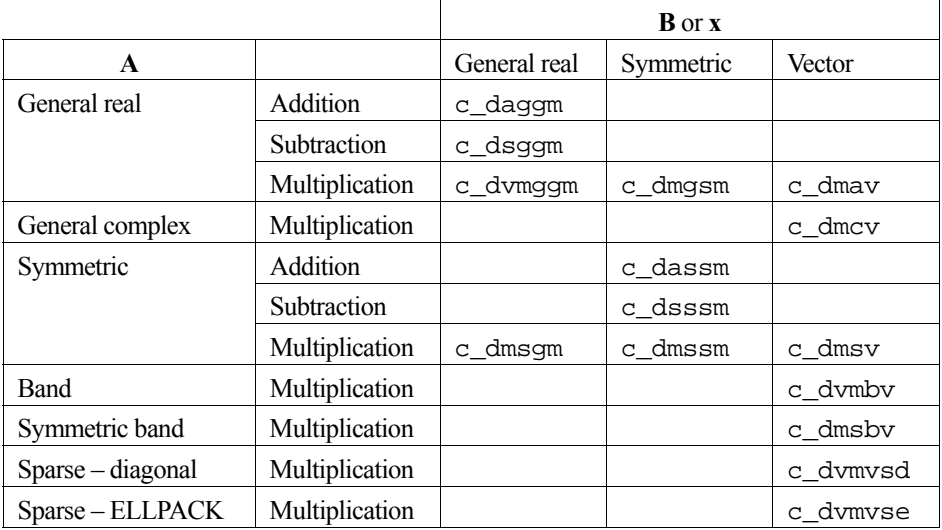

Table 3 Matrix manipulation routines

## **Comments on use**

The non-sparse matrix vector multiplication routines also support the operation  $\mathbf{r} = \mathbf{r} - \mathbf{A}\mathbf{x}$ , which can be used to compute the residual vector in the approximate solution of systems of linear equations.

# **4. Linear equations and matrix inversion (direct methods)**

This section describes the routines that are used to solve the following problems.

- Solve systems of linear equations  $Ax = b$ , where A is an  $n \times n$  matrix, x and b are vectors of size *n*.
- Obtain the inverse of a matrix **A**.

• Obtain the determinant of a matrix **A**.

Users are recommended to solve such problems using the linear equation 'driver' routines that are provided in the C-SSL II. These driver routines call a sequence of component routines, where the actual computation takes place. Alternatively, a C interface exists to most of the componant routines and therefore, the computation may be performed by making a sequence of calls to component routines.

Depending on the matrix classification, there are component routines to perform the following operations.

- Numeric decomposition of a coefficient matrix
- Solving based on the decomposed coefficient matrix
- Matrix inversion based on the decomposed matrix

Combinations of these routines ensure that systems of linear equations, inverse matrices, and the determinants can be solved.

## **Linear equations**

The solution of the equations can be obtained by calling the component routines consecutively as follows:

```
... 
/* Decomposition routine */ 
ierr = c_dvalu((double *)a,k,n,epsz,ip,&is,vw,&icon) 
/* Solve routine given a decomposition */ 
ierr = c_dlux(b,(double *)a,k,n,isw,ip,&icon) 
...
```
## **Matrix inversion**

The inverse can be obtained by calling the above components routines serially as follows:

```
... 
/* Decomposition routine */ 
ierr = c_dvalu((double *)a,k,n,epsz,ip,&is,vw,&icon); 
/* Compute matrix inverse given a decomposition */ 
ierr = c_dvluiv((double *)a,k,n,ip,(double *)ai, &...
```
The inverses of band matrices are generally dense matrices so that it is not efficient to compute these matrices directly. Therefore, no such component routines are provided.

#### **Determinants**

There are no component routines that return the value of a matrix determinant. However, the value can be computed from the elements of a decomposition component routine.

## **Routines available**

Table 4 lists the driver routines and component routines available for the direct solution of systems of linear equations. Driver routines for tridiagonal and sparse matrices are discussed separately.

| <b>Matrix type</b> | <b>Driver routines</b> | <b>Decomposition</b> | Solve   | Inverse  |
|--------------------|------------------------|----------------------|---------|----------|
| General            | c dvlax                | c dvalu              | c dlux  | c dvluiv |
| Complex            | c dlcx                 | c dclu               | c dclux | c dcluiv |
| Symmetric          | c dlsix                | c dsmdm              | c dmdmx |          |

Table 4 Driver and component routines for direct methods

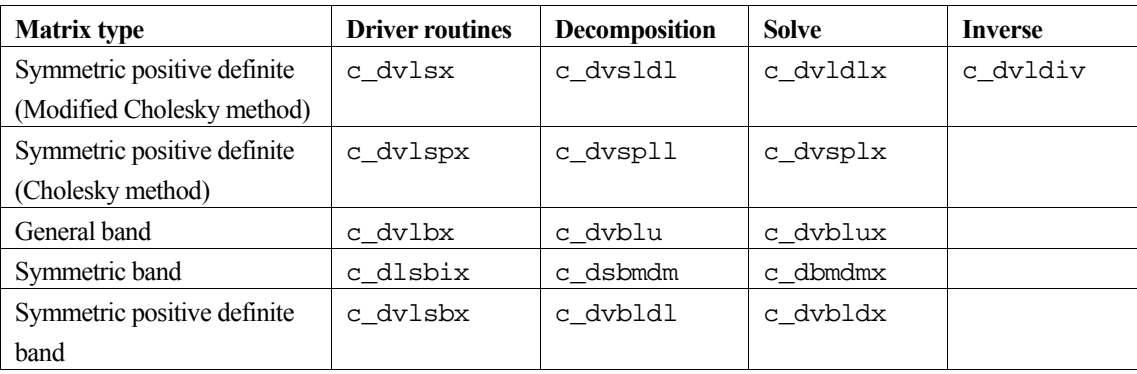

## **Comments on use**

## **Matrix inversion**

Usually, it is not advisable to invert a matrix when solving a system of linear equations.

$$
Ax = b \tag{1}
$$

That is, in solving equation (1), the solution should not be obtained by calculating the inverse  $A^{-1}$  and then multiplying **b** by  $A^{-1}$  from the left side as shown in (2).

$$
\mathbf{x} = \mathbf{A}^{-1} \mathbf{b} \tag{2}
$$

Instead, it is advisable to compute the LU-decomposition of **A** and then perform the operations (forward and backward substitutions) shown in (3).

$$
Ly = b
$$
  
Ux = y (3)

Higher operating speed and accuracy can be attained by using method (3). The approximate number of multiplications involved in the two methods (2) and (3) are  $n^3 + n^2$  and  $n^3/3$  respectively. Therefore, matrix inversion should only be performed when absolutely necessary.

## **Equations with identical coefficient matrices**

When solving a number of systems of linear equations as in (4) where the coefficient matrices are the identical and the constant vectors are the different,

$$
\begin{aligned}\n\mathbf{A}\mathbf{x}_1 &= \mathbf{b}_1 \\
\mathbf{A}\mathbf{x}_2 &= \mathbf{b}_2 \\
\vdots \\
\mathbf{A}\mathbf{x}_m &= \mathbf{b}_m\n\end{aligned}
$$
\n(4)

it is not necessary to decompose the matrix **A** for each equation. After decomposing **A** when solving the first equation, only the forward and backward substitution shown in (3) need be performed for solving the other equations. In driver routines, the user can control whether or not processing begins with the decomposition of **A** via the isw argument in the routine call.

#### **Notes and internal processing**

When using any of the routines, the following should be noted for convenience of internal processing.

#### **Blocking LU decomposition, Crout's method, Gaussian elimination**

In the C-SSL II, a blocking LU decomposition is used to decompose a matrix in standard form. This is a variant of Gaussian elimination that has been designed to produce good performance on modern computer architectures. Crout's method is also a variant of Gaussian elimination and is employed for complex matrices. Both produce a decomposition for general matrices of the form:

$$
A = LU
$$
 (5)

where **L** is a lower triangular matrix and **U** is an upper triangular matrix.

## **Cholesky method and modified Cholesky method**

The blocked Cholesky decomposition method and the modified Cholesky method is used for positive-definite symmetric matrices, that is, the decomposition shown in (6) is done.

$$
\mathbf{A} = \mathbf{L}\mathbf{L}^{\mathrm{T}},
$$
  

$$
\mathbf{A} = \mathbf{L}\mathbf{D}\mathbf{L}^{\mathrm{T}}
$$
 (6)

where **L** is a lower triangular matrix and **D** is a diagonal matrix. Special variants of the Cholesky method are used for symmetric indefinite matrices and for symmetric positive definite band matrices.

Matrix decompositions are summarized in Table 5.

| <b>Matrix type</b>                   | <b>Contents of decomposed matrices</b>           |  |
|--------------------------------------|--------------------------------------------------|--|
| General matrices                     | $PA = LI$                                        |  |
|                                      | L: Lower triangular matrix                       |  |
|                                      | U: Unit upper triangular matrix                  |  |
|                                      | <b>P</b> is a permutation matrix.                |  |
| Positive-definite symmetric matrices | $A = L LT$                                       |  |
| (Cholesky method)                    | L: lower triangular matrix                       |  |
|                                      | (To minimize calculation, the lower              |  |
|                                      | triangular matrix is actually given as $L^T$ .)  |  |
| Positive-definite symmetric matrices | $A = LDL^T$                                      |  |
| (Modified Cholesky method)           | L: Unit lower triangular matrix                  |  |
|                                      | <b>D</b> : Diagonal matrix                       |  |
|                                      | (To minimize calculation, the diagonal           |  |
|                                      | matrix is actually given as $\mathbf{D}^{-1}$ .) |  |

Table 5 Matrix decompositions

### **Pivoting and scaling**

Consider decomposing the real general matrix (7) into the form shown in (5).

$$
\mathbf{A} = \begin{bmatrix} 0.0 & 1.0 \\ 2.0 & 0.0 \end{bmatrix} \tag{7}
$$

In this state, LU decomposition is impossible. And also in the case of (8)

$$
\mathbf{A} = \begin{bmatrix} 0.0001 & 1.0 \\ 1.0 & 1.0 \end{bmatrix} \tag{8}
$$

Decomposing by floating point arithmetic with the precision of three digits will cause unstable solutions. These unfavourable conditions can frequently occur when the rows of a matrix are not properly ordered. This can be avoided by pivoting, which selects the element with the maximum absolute value for the pivot. Problems can be avoided in (8) by exchanging each element in the first row and the second row.

In order to perform pivoting, the method used to select the maximum absolute value must be unique. By multiplying all of the elements of a row by a large enough constant, any absolute value of a non-zero element in the row can be made larger than the corresponding element in the other rows. Therefore, it is just as important to equilibrate the rows and columns as it is to determine a pivot element of the maximum size in pivoting. C-SSL II uses partial pivoting with row equilibration. The row equilibration is performed by scaling so that the maximum absolute value of each row of the matrix to be decomposed is 1. Actually the values of the elements are not changed in scaling; the scaling factor is only used when selecting a pivot.

#### **Transposition vectors**

Since row exchanges are performed in pivoting, the historical data is stored as the transposition vector. The matrix decomposition which accompanies this partial pivoting can be expressed as;

$$
PA = LU
$$
 (9)

Where **P** is the permutation matrix which performs row exchanges required by partial pivoting. This permutation matrix **P** is not stored directly, but is handled as a transposition vector. In other words, in the *j* th, stage  $(j = 1, ..., n)$  of decomposition, if the *i* th row  $(i \ge j)$  is selected as the *j* th pivotal row, the *i* th row and the *j* th row of the matrix in the decomposition process are exchanged and the *j* th row element of the transposition vector **P** is set to *i*.

#### **Testing for a zero or relatively zero pivot**

In the decomposition process, if a zero or relative-zero pivot is detected, the matrix can be considered to be singular. In such a case, the pivot may have few correct significant digits and continuing the calculation might fail to obtain an accurate result. The argument epsz is used to determine whether to continue or discontinue processing. In other words, when epsz is set to  $10^{-s}$ , if a loss of over *s* significant digits occurs when computing the pivot, the pivot is considered to be relatively zero and processing is discontinued.

## *5.* **Linear equations (tridiagonal systems)**

The routines that solve tridiagonal systems of linear equations are listed in Table 6. Different array storage formats are employed in the different routines. In addition, each requires differing amounts of work area. If a vector processor is being employed, but the matrix has no other special properties apart from being non-singular, tridiagonal, then the routine  $c_d$ vltqr is recommended. If the matrix is diagonally dominant, so that no pivoting is required, then  $c_d$ vltx is the fastest routine for this class of problem when the matrix size is large and a vector processor is being employed. A slight disadvantage of both of these routines is that they require more storage than either c\_dltx or c\_dlstx. These two routines are only suggested for small problems or where a scalar processor is being employed.

The routines c\_dvltx1, c\_dvltx2 and c\_dvltx3 are specialized versions of c\_dvltx that are designed for the solution of special tridiagonal systems where the diagonal elements all have the same value and the off-diagonal elements all have the same value except at one or two specific locations. Matrices with these properties arise in the numerical approximation of partial differential equations (PDEs) via finite differences. Different boundary conditions (Dirichlet, Neumann or periodic) in the underlying PDE produce slightly different matrices, which is reflected in the three routines provided. These routines are memory efficient as well as being designed to perform well on a vector processor.

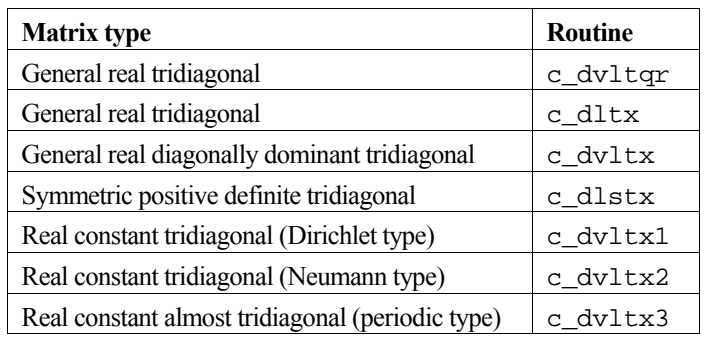

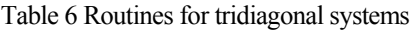

# **6. Iterative Linear equation Solvers and Convergence**

Routines for the iterative solution of sparse systems of linear equations are given in Table 7. The choice of storage format for the sparse matrix depends on the extent to which non-zero matrix elements are concentrated along matrix diagonals.

| <b>Matrix type</b> | Method                   | <b>Diagonal storage</b> | <b>ELLPACK</b> storage |
|--------------------|--------------------------|-------------------------|------------------------|
|                    |                          | format                  | format                 |
| Symmetric positive | Preconditioned conjugate | c dvcqd                 | c dvcge                |
| definite           | gradients                |                         |                        |
| Nonsymmetric or    | Transpose-free quasi-    | c dvtfgd                | c dvtfge               |
| indefinite         | minimal residual         |                         |                        |
|                    | Quasi-minimal residual   | c dvgmrd                | c dvgmre               |
|                    | Modified generalized     | c dvcrd                 | c dvcre                |
|                    | conjugate residual       |                         |                        |
|                    | Bi-Conjugate gradient    | c dvbcsd                | c dybcse               |
|                    | stabilized $(l)$         |                         |                        |

Table 7 Routines for the iterative solution of sparse systems of linear equations

## **6.1 Scaling**

It is strictly recommended to scale the equation in order to balance the matrix entries for the efficient usage of iterative linear equation solver. This normalisation of the matrix strongly improves the numerical stability and the convergence rate of the iterative solver. The normalised coefficient matrix **A**ˆ should have non--negative entries in the main diagonal and, for instance, the sum of absolute values in each row should be approximately equal to one.

$$
Ax = b \tag{10}
$$

A normalised form of the linear system (10) can be constructed by multiplying the coefficient matrix **A** by a diagonal matrix **L** from the left and with a diagonal matrix **R** from the right. By introducing a new variable  $\hat{\mathbf{x}} = \mathbf{R}^{-1}\mathbf{x}$  the linear system(10) is written as

**LAR** 
$$
\hat{\mathbf{x}} = \mathbf{L}\mathbf{b} \Leftrightarrow \hat{\mathbf{A}}\hat{\mathbf{x}} = \hat{\mathbf{b}}
$$

where,  $\hat{A} = LAR$ ,  $\hat{b} = Lb$ .

Instead of **A** the normalised matrix **A**ˆ is used in the iterative solver. Keep in mind that the right hand side **b** has to be transformed by multiplication with **L** before the solver is called and the returned solution approximation has to be transformed by multiplication with **R**.

If for all *i*=1,...,*n* the  $s_i = \sum_{j=1}^{\infty}$ *n j*  $s_i = \sum_{ij} |a_{ij}|$ 1 value is the absolute sum of entries in the *i*-th row one can set

$$
L_{ij} = \begin{cases} \frac{\text{sgn}(a_{ii})}{\sqrt{s_i}} & i = j \\ 0 & i \neq j \end{cases} \tag{11}
$$
\n
$$
R_{ij} = \begin{cases} \frac{1}{\sqrt{s_i}} & i = j \\ 0 & i \neq j \end{cases} \tag{12}
$$

for all  $i,j=1,...,n$ . It is emphasized that there are other possible ways of introducing a normalisation with rather different effects on the convergence rate of the iterative solvers, see [116] for an overview.

Notice, that with selection (11) and (12) the normalised matrix  $\hat{A}$  is symmetric and positive definite if and only if the original matrix is symmetric and positive definite.

## **6.2 Symmetry of Matrix and Iterative solvers**

#### a) Symmetric Matrix

If the matrix **A** is symmetric, ie.  $a_{ij} = a_{ji}$  for all  $i, j = 1,...,n$ , and positive definite the classical conjugate gradient method(see [53]) can be used to solve the linear system.

If the matrix is not positive definite a break down will occurred.

b) Non-symmetrical or Indefinite Matrix

In case of a non-symmetrical or indefinite coefficient matrix a set of solvers are available. The optimal solver for the given linear system depends on the properties of the coefficient matrix **A** (or if the normalised system  $\hat{A}$  is considered). For the different classes of matrices the following solvers are available:

## **6.3 Eigenvalues Distribution of Matrix and Convergence**

#### a) MGCR method

If the eigenvalues of the coefficient matrix are close to the positive real axis (see Figure 13) can be used with a small number of search directions (eg. 5-10). If the imaginary part of any eigenvalue is large more search directions must be considered in order to get good convergence. This increases the storage requirements as well as the amount of computation per iteration step which makes MGCR (see [66]) less efficient.

For a small number of search directions MGCR is a very fast but not very robust method.

## b) TFQMR method

If the eigenvalues are in the positive half plane but there are eigenvalues with large imaginary part (see Figure 14) TFQMR(see [36]) is the recommended method. Also the solvers converge best if the minimal real part of any eigenvalue is as large as possible. So, for example, the convergence will be poor if there is an eigenvalue which has a very small nonzero real part. The convergence rate of TFQMR can be worse than the convergence rate of MGCR with a large number of search directions. However, every iteration step of TFQMR is much cheaper than MGCR with a large number of search directions so that a solution is calculated within less CPU time. So TFQMR is more robust but slower than MGCR with a small number of search directions.

## c) BICGSTAB(*l*) method

Similarly to TFQMR BICGSTAB(*l*)(see [102]) is suitable for matrices with eigenvalues that are in the positive half plane. Also the solvers converge best if the minimal real part of any eigenvalue is as large as possible. So, for example, the convergence will be poor if there is an eigenvalue which has a very small nonzero real part. In some applications where the eigenvalues of the coefficient matrix are close to the positive real axis BICGSTAB(*l*) has an even faster convergence rate than MGCR with a small number of search directions. However, every iteration step of BICGSTAB(*l*) is very expensive as it requires two matrix vector multiplications. Therefore in some cases MGCR or TFQMR are faster than BICGSTAB(*l*) but BICGSTAB(*l*) is more robust.

If no information about the eigenvalues of the (normalised) coefficient matrix is available it is suggested to try the methods MGCR, TFQMR and BICGSTAB(*l*) one after the other. MGCR should be used with 5 and 10 search directions. The order in which the methods are tested is important. So the fast but less robust methods should be tested before more robust methods are used. A suitable criterion for the quality is the CPU time the solver needs to reach the accuracy 0.1.

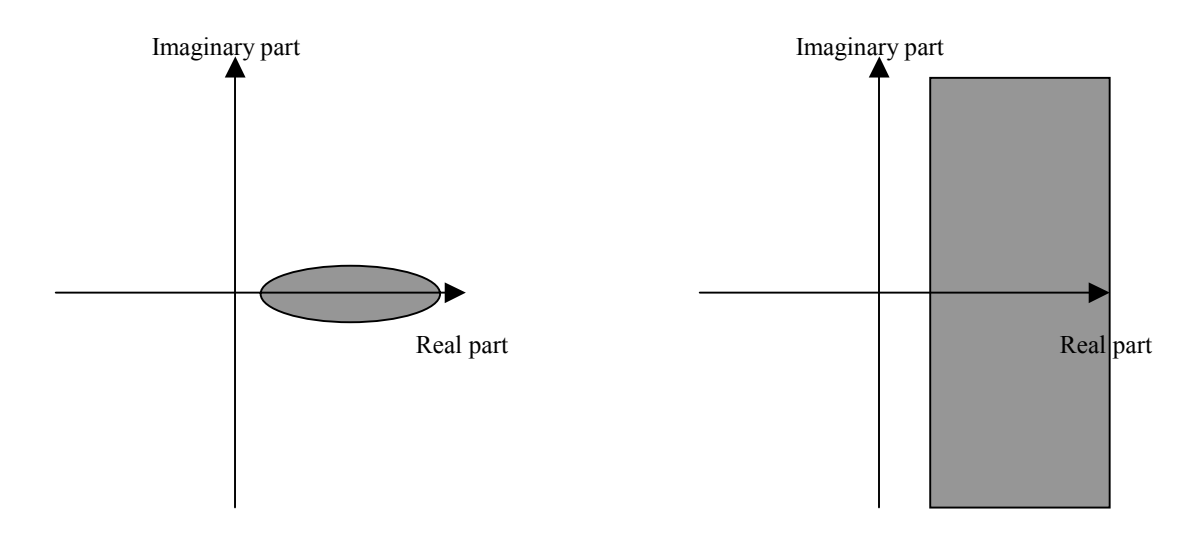

Figure 13 Eigenvalues distribution for convergent MGCR

Figure 14 Eigenvalues distribution for convergent TFQMR and BICGSTAB(*l*)

# **7. Least squares solution**

The types of linear least squares problems handled by the C-SSL II with the associated routine names are given in Table 8.

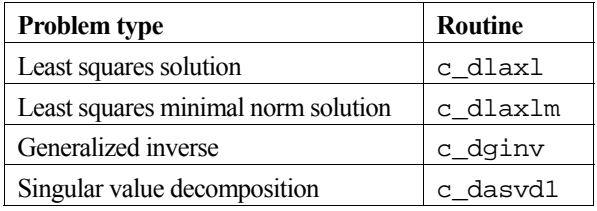

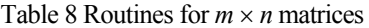

#### **Least squares solution**

The least squares solution is the vector  $\tilde{\mathbf{x}}$  which minimizes  $\|\mathbf{Ax} - \mathbf{b}\|_2$ , where **A** is an  $m \times n$  matrix  $(m \ge n$ , rank  $(\mathbf{A}) = n$ , **x** is a vector of size *n* and **b** is a vector of size *m*.

### **Least squares minimal norm solution (underdetermined systems)**

The least squares minimal norm solution is the vector  $\mathbf{x}^+$  which has the minimum  $\|\mathbf{x}\|_2$  over all **x** for which  $\|\mathbf{Ax} - \mathbf{b}\|_2$  is minimized. **A** is an  $m \times n$  matrix, **x** is a vector of size *n* and **b** is a vector of size *m*.

#### **Generalized inverse**

An  $n \times m$  matrix **X** that satisfies the equations in (13) for an  $m \times n$  matrix **A** is called a Moore-Penrose generalized inverse of a matrix **A** and is denoted by  $A^+$ . The generalized inverse is unique. The C-SSL II supports this operation for any  $m \times n$ matrix, independent of the relative sizes of *m* and *n*.

$$
AXA = A
$$
  
\n
$$
XAX = X
$$
  
\n
$$
(AX)T = AX
$$
  
\n
$$
(XA)T = XA
$$
  
\n(13)

#### **Singular value decomposition**

Singular value decomposition is obtained by decomposing a real  $m \times n$  matrix **A** as shown in (14).

$$
\mathbf{A} = \mathbf{U}_0 \mathbf{\Sigma}_0 \mathbf{V}^{\mathrm{T}} \tag{14}
$$

Here  $U_0$  and  $V$  are  $m \times m$  and  $n \times n$  orthogonal matrices respectively,  $\Sigma_0$  is an  $m \times n$  diagonal matrix where  $\Sigma_0 = \text{diag}(\sigma_i)$ and  $\sigma_i \geq 0$ . The  $\sigma_i$  are called the singular values of **A**. Suppose **A** is an  $m \times n$  matrix with  $m \geq n$ . Since  $\Sigma_0$  is an  $m \times n$ diagonal matrix, the first *n* columns of  $U_0$  are used for  $U_0 \Sigma_n V^T$  in (14). That is,  $U_0$  may be considered as an  $m \times n$  matrix. Let **U** be this matrix, and let  $\Sigma$  be an  $n \times n$  matrix consisting of matrix  $\Sigma_0$  without the zero  $(m-n) \times n$  sub-matrix of  $\Sigma_0$ . When using matrices **U** and  $\Sigma$ , if *m* is far larger than *n*, the storage space can be reduced. So matrices **U** and  $\Sigma$  are more convenient than  $U_0$  and  $\Sigma_0$  in practice. This is also true when *m* is smaller than *n* ( $m \le n$ ), in which case only the first *m* rows of  $V<sup>T</sup>$  are used and  $V<sup>T</sup>$  can be considered as an  $m \times n$  matrix.

Assume that:

$$
\mathbf{A} = \mathbf{U} \mathbf{\Sigma} \mathbf{V}^{\mathrm{T}} \tag{15}
$$

where:  $l = \min(m, n)$  is assumed and **U** is an  $m \times l$  matrix,  $\Sigma$  is an  $l \times l$  diagonal matrix where  $\Sigma = \text{diag}(\sigma_i)$ , and  $\sigma_i \ge 0$ , and **V** is an  $n \times l$  matrix.

When  $l = n$  ( $m \ge n$ ),

$$
\mathbf{U}^{\mathrm{T}}\mathbf{U} = \mathbf{V}^{\mathrm{T}}\mathbf{V} = \mathbf{V}\mathbf{V}^{\mathrm{T}} = \mathbf{I}_n
$$

when  $l = m$  ( $n \ge m$ ),

$$
\mathbf{U}^{\mathrm{T}}\mathbf{U} = \mathbf{U}\mathbf{U}^{\mathrm{T}} = \mathbf{V}^{\mathrm{T}}\mathbf{V} = \mathbf{I}_m
$$

The next section describes some of the properties of the matrices **U**, **V** and Σ that are obtained when computing the singular values of matrix **A**. For further details, refer to reference [41] and to the Method section for the routine LAXLM in the Fortran *SSL II User's Guide*.

## **Properties of matrices arising in a singular value decomposition**

Singular values  $\sigma_i$ ,  $i = 1, 2, ..., l$  are the positive square roots of the first to *l*-th eigenvalues of matrices  $A<sup>T</sup>A$  and  $AA<sup>T</sup>$ ranked from largest to smallest. The *i*-th column of matrix  $U$  is an eigenvector of matrix  $AA<sup>T</sup>$  corresponding to the eigenvalue  $\sigma_i^2$ . The *i*-th column of matrix **V** is an eigenvector of matrix  $A^TA$ , corresponding to eigenvalue  $\sigma_i^2$ . This can be seen by multiplying  $A^T = V \Sigma U^T$  from the right and left sides of (15) and applying  $U^T U = V^T V = I$ *l* as follows:

$$
\mathbf{A}^{\mathrm{T}} \mathbf{A} \mathbf{V} = \mathbf{V} \mathbf{\Sigma}^2 \tag{16}
$$

$$
\mathbf{A}\mathbf{A}^{\mathrm{T}}\mathbf{U} = \mathbf{U}\mathbf{\Sigma}^2 \tag{17}
$$

#### **Condition number of matrix A**

If  $\sigma_i > 0$ , *i*=1, 2, ..., *l*, the condition number of matrix **A** is given by :

$$
cond(\mathbf{A}) = \sigma_1 / \sigma_l \tag{18}
$$

**Rank of matrix A** 

If  $\sigma_r > 0$ , and  $\sigma_{r+1} = \cdots = \sigma_l = 0$ , the rank of **A** is *r* and is given by:

$$
rank(\mathbf{A}) = r \tag{19}
$$

## **Basic solution of homogeneous linear equations**  $Ax = 0$  **and**  $A<sup>T</sup>y = 0$

The non-trivial linearly independent solutions of  $A x = 0$  and  $A^T y = 0$  consist of the columns of **V** and **U** which correspond to the singular values  $\sigma_i = 0$ . These can be easily obtained from equations  $AV^T = U\Sigma$  and  $A^T U = V\Sigma$ .

### Least squares minimal norm solution of  $Ax = b$

The solution **x** is represented by using the singular value decomposition of **A** as follows:

$$
\mathbf{x} = \mathbf{V} \mathbf{\Sigma}^+ \mathbf{U}^{\mathrm{T}} \mathbf{b} \tag{20}
$$

where the diagonal matrix  $\Sigma^+$  is defined as:

$$
\Sigma^{+} = \text{diag}(\sigma_1^+, \sigma_2^+, \cdots, \sigma_l^+) \tag{21}
$$

$$
\sigma_i^+ = \begin{cases} 1/\sigma_i, & \sigma_i > 0 \\ 0, & \sigma_i = 0 \end{cases}
$$
 (22)

## **Generalized inverse of a matrix**

The generalized inverse  $A^+$  of  $A$  can be expressed by:

$$
\mathbf{A}^+ = \mathbf{V} \mathbf{\Sigma}^+ \mathbf{U}^{\mathrm{T}} \tag{23}
$$

## **Comments on use**

#### **Systems of linear equations and the rank of coefficient matrices**

A least squares minimal norm solution to the system of linear equations  $(Ax = b)$  with an  $m \times n$  coefficient matrix can be obtained regardless of the number of columns or rows, or ranks of the coefficient matrix **A**. That is, the least squares minimal norm solution can be applied to any type of equations. However, obtaining this solution requires a great amount of calculation. If the coefficient matrix is rectangular,  $m > n$  and the rank is full (i.e. rank  $(A) = n$ ), the routine for least squares solution should be used instead because it requires less calculation.

#### **Least squares minimal norm solution and generalized inverse**

The solution of linear equations  $Ax = b$  with  $m \times n$  matrix  $A(m \ge n$  or  $m \le n$ , rank $(A) \ne 0$ ) is not unique. However, the least squares minimal norm solution always exists uniquely. This solution can be calculated by  $\mathbf{x} = \mathbf{A}^+ \mathbf{b}$  after the generalized inverse  $A^+$  of the coefficient matrix  $A$  is obtained. This requires a great amount of calculation. It is advisable to use the routine for the least squares minimal norm solution, for the sake of high speed processing. This routine provides the argument isw by which the user can solve efficiently multiple equations with the same coefficient matrix (see below).

#### **Equations with the identical coefficient matrix**

Both the least squares solution and least squares minimal norm solution of a system of linear equations consist of two stages: the decomposition of the coefficient matrices and then obtaining the solution.

When obtaining the least squares solution or least squares minimal norm solution of a number of systems with the identical coefficient matrices, it is not necessary to repeat the decomposition.

$$
\mathbf{A}\mathbf{x}_1 = \mathbf{b}_1
$$
  
\n
$$
\mathbf{A}\mathbf{x}_2 = \mathbf{b}_2
$$
  
\n
$$
\vdots
$$
  
\n
$$
\mathbf{A}\mathbf{x}_m = \mathbf{x}_m
$$

In this case, a user should decompose the matrix to solve only the first of these systems as this reduces the of number of calculations. C-SSL II provides the argument isw, which can control whether matrix **A** is decomposed or not.

#### **Obtaining singular values**

The singular values are obtained by singular value decomposition as shown in (24):

# $A = U\Sigma V^{\mathrm{T}}$  (24)

This decomposition requires a great amount of calculation. Some savings can be made since the routine does not need to calculate the matrices **U** and **V** if they are not required by the user. C-SSL II provides parameter isw to control whether matrices **U** or **V** should be computed. C-SSL II can handle any type of  $m \times n$  matrices  $(m \ge n, m = n, m \le n)$ .

# **Eigenvalues and eigenvectors**

# **1. Outline**

Eigenvalue problems can be organized as show in Table 9 according to the type of problem  $(Ax = \lambda x, Ax = \lambda Bx)$  and the shape (dense, band, sparse), type (real, complex), and form (symmetric, nonsymmetric) of the matrices. The reader should refer to the appropriate section specified in the table.

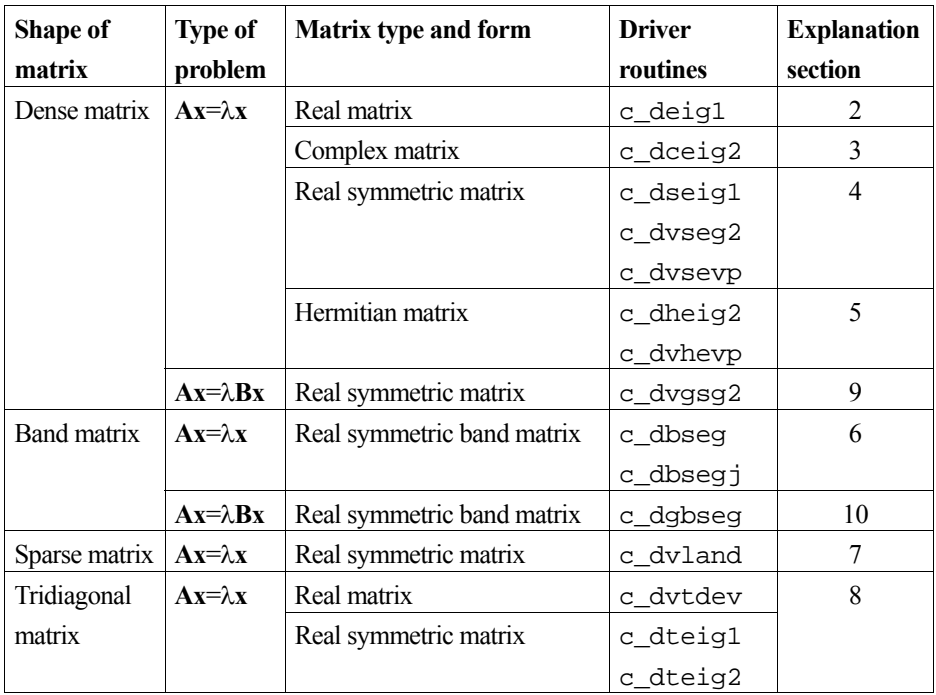

Table 9 Organization of eigenvalue problems

The emphasis in this section is on the driver routines that provide all (or a selected subset) of the eigenvalues of a matrix along with the corresponding eigenvectors. For the driver routines that are *not* based on extended capability routines, there are also associated component routines. The C-interfaces to these component routines often involve matrix transpositions, so that a sequence of calls to component routines is always slower than a single call to the corresponding driver routine.

# **2. Eigenvalues and eigenvectors of a real matrix**

C-SSL II provides the following:

- A driver routine by which all the eigenvalues and eigenvectors of real matrices may be obtained.
- Component routines decomposed by function.

User problems can be classified as follows:

- Obtaining all eigenvalues,
- Obtaining all eigenvalues and eigenvectors,

• Obtaining all eigenvalues and selected eigenvectors.

The use of component routines and driver routines to obtain all eigenvalues and eigenvectors is illustrated by code fragments. The routines required to obtain selected eigenvectors are mentioned.

The user is recommended to use the driver routine when obtaining all the eigenvalues and eigenvectors of a real matrix. This is a robust routine and normally only fails if the matrix is very badly conditioned.

Obtaining just the eigenvalues or obtaining the eigenvectors corresponding to specified eigenvalues can only be done by calling a series of component routines.

## **Obtaining all eigenvalues**

In the following program segment, all eigenvalues of the real matrix **A** (stored in array a) are obtained through the use of the component routines shown in steps 1, 2 and 3.

```
... 
ierr = c_dblnc((double *)a, k, n, dv, &icon); \frac{1}{2} /* step 1 */
ierr = c_dhes1((double *)a, k, n, pv, &icon); /* step 2 */ 
ierr = c_dhsqr((double *)a, k, n, er, ei, & m, & icon);if (icon >= 20000) { 
    /* output a message, maybe terminate processing */ 
} 
...
```
- 1. **A** is balanced, if balancing is not necessary, this step can be omitted.
- 2. **A** is reduced to a Hessenberg matrix using the Householder method.
- 3. The eigenvalues of **A** are obtained by calculating the eigenvalues of the Hessenberg matrix using the double QR method.

#### **Obtaining all eigenvalues and eigenvectors**

All eigenvalues and corresponding eigenvectors of real matrix **A** can be obtained by calling the driver routines as shown below.

```
... 
ierr = c_deig1((double *)a, k, n, mode, er, ei, (double *)ev, vw, &icon); 
if (icon >= 20000) { 
     /* output a message, maybe terminate processing */ 
} 
...
```
In the driver routine, the eigenvectors are obtained simultaneously by multiplying all the transformation matrices obtained successively. If eigenvalues are tightly clustered or are multiple roots, the eigenvectors can be determined more accurately using this method than by using the inverse iteration method. Inverse iteration is employed in the component routine c\_dhvec to obtain the eigenvectors of a Hessenberg matrix, given the Hessenberg matrix and its eigenvalues. This routine can also be used to obtain the eigenvectors of selected eigenvalues of a Hessenberg matrix. These can then be transformed back to the corresponding eigenvectors of the original matrix **A** by calling the routine c\_dhbk1. For further details and a sample calling program, consult the documentation for c\_dhbk1.

### **Balancing of matrices**

Errors in calculating eigenvalues and eigenvectors can be reduced by reducing the norm of real matrix **A**. One way to achieve such a reduction is to *balance* the matrix, whereby the absolute sum of row *i* and that of column *i* in **A** are made equal by a diagonal similarity transformation. Symmetric matrices and Hermitian matrices are already balanced. The user can control whether the driver routine  $c$  deig1 performs balancing through the mode argument. The component routine c\_dblnc may also be used for this purpose.

Since this method is especially effective when magnitudes of elements in **A** differ greatly, balancing should normally be performed. Except in certain cases (i.e. when the order of **A** is small), balancing should not take more than 10% of the total processing time.

# **3. Eigenvalues and eigenvectors of a complex matrix**

C-SSL II provides the following:

- A driver routine by which all eigenvalues and eigenvectors of a complex matrix can be obtained.
- Component routines decomposed by function.

User problems are classified as follows:

- Obtaining all eigenvalues
- Obtaining all eigenvalues and eigenvectors
- Obtaining all eigenvalues and selected eigenvectors

The use of driver routines to obtain all eigenvalues and eigenvectors is illustrated by code fragments. The routines required to obtain selected eigenvectors are mentioned.

The user is recommended to use the driver routine when obtaining all the eigenvalues and eigenvectors of a complex matrix. This is a robust routine and normally only fails if the matrix is very badly conditioned.

Obtaining just the eigenvalues or obtaining the eigenvectors corresponding to specified eigenvalues can only be done by calling a sequence of component routines.

## **Obtaining all eigenvalues**

In the following program segment, all eigenvalues of the complex matrix **A** (stored in array za) are obtained through the use of the component routines shown in steps 1, 2 and 3.

```
... 
ierr = c_dcblnc((dcomplex *)za, k, n, dv, &icon); \qquad /* step 1 */
ierr = c_dches2((deomplex *)za, k, n, pv, &icon); /* step 2 */
ierr = c_dchsqr((dcomplex *)za, k, n, ze, &m, &icon); /* step 3 */
if (icon >= 20000) { 
    /* output a message, maybe terminate processing */ 
} 
...
```
- 1. **A** is balanced, if balancing is not necessary, this step can be omitted.
- 2. **A** is reduced to a Hessenberg matrix using the Householder method.
- 3. The eigenvalues of **A** are obtained by calculating the eigenvalues of the complex Hessenberg matrix using the complex QR method.

## **Obtaining all eigenvalues and eigenvectors**

All eigenvalues and corresponding eigenvectors of complex matrix **A** can be obtained by calling the driver routines as shown below.

```
... 
ierr = c_dceig2((dcomplex *)za, k, n, mode, ze, (dcomplex *)zev, vw, ivw, &icon); 
if (icon >= 20000) { 
     /* output a message, maybe terminate processing */ 
}
```
...

In the driver routine, the eigenvectors are obtained simultaneously by multiplying all the transformation matrices obtained successively. If eigenvalues are close roots or multiple roots, the eigenvectors can be determined more accurately using this method than by using the inverse iteration method. Inverse iteration is employed in the component routine c\_dchvec to obtain the eigenvectors of a Hessenberg matrix, given the Hessenberg matrix and its eigenvalues. This routine can also be used to obtain the eigenvectors of selected eigenvalues of a Hessenberg matrix. These can then be transformed back to the corresponding eigenvectors of the original matrix **A** by calling the routine c\_dchbk2. For further details and a sample calling program, consult the documentation for c\_dchbk2.

# **4. Eigenvalues and eigenvectors of a symmetric matrix**

C-SSL II provides the followings:

- Driver routines by which all or selected eigenvalues and corresponding eigenvectors of a symmetric matrix may be obtained.
- Component routines decomposed by function.

User problems can be classified as follows:

- Obtaining all eigenvalues,
- Obtaining selected eigenvalues,
- Obtaining all eigenvalues and eigenvectors,
- Obtaining selected eigenvalues and corresponding eigenvectors.

The use of component routines and driver routines to obtain all eigenvalues and eigenvectors is illustrated by code fragments.

The user is recommended to use the driver routines when obtaining all or selected eigenvalues and corresponding eigenvectors of a symmetric matrix. Component routines must be used if only eigenvalues are required.

C-SSL II uses the compressed symmetric matrix storage format to store the associated matrix. (For details, refer to the *Array storage formats* section of the *Introduction*).

## **Obtaining all eigenvalues**

...

All eigenvalues of a symmetric matrix **A** can be obtained as shown below in steps 1 and 2.

```
ierr = c_dtrid1(a, n, d, sd, &icon); \frac{1}{1} /* step 1 */<br>ierr = c dtrq1(d, sd, n, e, &m, &icon); \frac{1}{1} /* step 2 */
ierr = c_dtrq1(d, sd, n, e, \& m, \& icon);if (icon \ = 20000) {
       /* output a message, maybe terminate processing */ 
} 
...
```
- 1. **A** is reduced to a tridiagonal matrix using the Householder method. Omit this step if **A** is already a tridiagonal matrix.
- 2. The eigenvalues of **A** are obtained by calculating all the eigenvalues of the tridiagonal matrix.

## **Obtaining selected eigenvalues**

The largest (or smallest) *m* eigenvalues of a symmetric matrix **A** can be obtained as shown:

```
... 
ierr = c_dtridl(a, n, d, sd, \text{sicon}); \qquad \qquad /* step 1 */
ierr = c_dbsct1(d, sd, n, m, epst, e, vw, &icon); /* step 2 */ 
if (icon >= 20000) {
     /* output a message, maybe terminate processing */ 
} 
...
```
- 1. Same as step 1 in the previous "Obtaining all eigenvalues".
- 2. The largest (or smallest) *m* (absolute value of argument m) eigenvalues of tridiagonal matrix are obtained using the bisection method. The sign of m controls whether the routine starts from the largest or smallest eigenvalue. If  $n/4$  or more eigenvalues are to be determined, it is faster to use routine c\_dtrql to obtain all the eigenvalues.

## **Obtaining all eigenvalues and eigenvectors**

All eigenvalues and eigenvectors of a symmetric matrix **A** can be obtained by calling the driver routine as shown below.

```
... 
ierr = c_dseig1(a, n, e, (double *)ev, k, m, vw, &icon); 
if (icon \equiv 20000) {
     /* output a message, maybe terminate processing */ 
} 
...
```
All eigenvalues of the symmetric matrix are computed by transforming the matrix to tridiagonal form and then applying the QL method. The eigenvectors are obtained simultaneously by multiplying each of the transformation matrices obtained by the QL method. Each eigenvector is normalized such that its Euclidean norm is 1.

## **Obtaining selected eigenvalues and corresponding eigenvectors**

Selected eigenvalues and corresponding eigenvectors of a real symmetric matrix **A** can be obtained by calling the driver routine as shown below.

```
... 
ierr = c_dvseg2(a, n, m, epst, e, (double *)ev, k, vw, ivw, &icon); 
if (icon >= 20000) { 
     /* output a message, maybe terminate processing */ 
}
```
Selected eigenvalues and corresponding eigenvectors of a tridiagonal matrix are determined using the parallel bisection method and inverse iteration. The obtained eigenvectors are normalized such that each Euclidean norm is 1.

## **QL method**

The QL method, mentioned above, is basically the same as the QR method. However, the QR method determines eigenvalues from the lower right corner of matrices, while the QL method determines eigenvalues from the upper left. The choice of these methods is based on how the data in the matrix is organized. The QR method is ideal when the magnitude of matrix elements decreases with element index order (from the upper left to lower right). If the magnitude of the matrix elements increases with index order, the OL method is better. Normally, the tridiagonal matrix output by  $c<sub>c</sub>$  dtrid1 has elements that increase with index order and so the QL method is used. This component routine is also called by the two driver routines.

## **Direct sum of submatrices**

When a matrix is a direct sum of submatrices, the processing speed and precision in determining eigenvalues and eigenvectors increases if eigenvalues and eigenvectors are obtained from each of the submatrices. Because of this, a tridiagonal matrix is split into submatrices according to (1), and then the eigenvalues and eigenvectors are determined.

$$
c_i \leq \mu\left(|b_{i-1}| + |b_i|\right) , \quad i = 2, 3, ..., n \tag{1}
$$

 $\mu$  is the unit round off;  $c_i$ ,  $b_i$  are as shown in Figure 15.

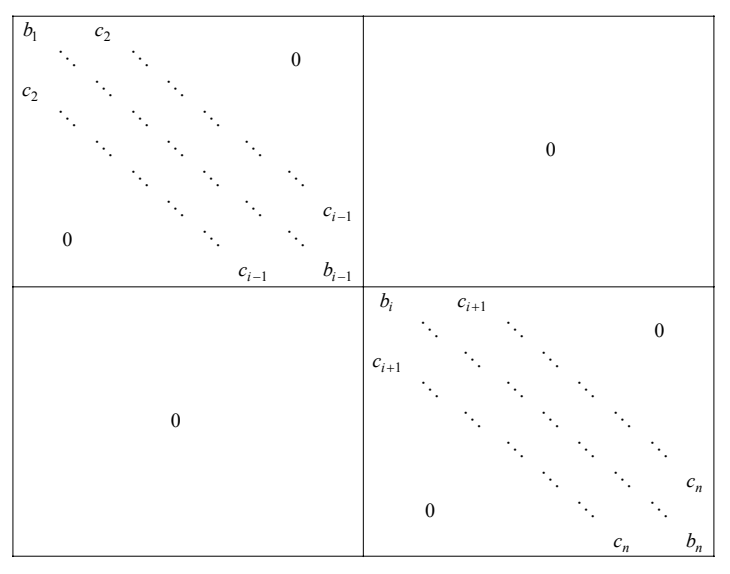

Note: Element  $c_i$  is treated as zero according to (1).

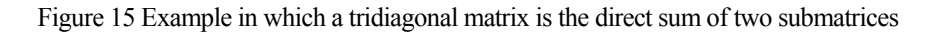

# **5. Eigenvalues and eigenvectors of a Hermitian matrix**

C-SSL II provides the following:

- A driver routine by which all or selected eigenvalues and corresponding eigenvectors of Hermitian matrices may be obtained.
- Component routines decomposed by function.

User problems can be classified as follows:

- Obtaining all eigenvalues.
- Obtaining selected eigenvalues.
- Obtaining all or selected eigenvalues and corresponding eigenvectors.

The use of component routines and driver routines to obtain all eigenvalues and eigenvectors is illustrated by code fragments.

The user is recommended to use the driver routine when obtaining eigenvectors along with all or selected eigenvectors of a Hermitian matrix. This is a robust routine and normally only fails if the matrix is very badly conditioned.

Obtaining just the eigenvalues can only be done by calling a sequence of component routines.

C-SSL II uses a special Hermitian matrix storage format. (For details, refer to the *Array storage formats* section of the *Introduction.*)

## **Obtaining all eigenvalues**

All eigenvalues of a Hermitian matrix **A** can be obtained in steps 1 and 2 below.

```
... 
ierr = c_dtridh((double *)a, k, n, d, sd, v, &icon); /* step 1 */
ierr = c_dtrql(d, sd, n, e, m, &icon); /* step 2 */ 
if (icon >= 20000) { 
    /* output a message, maybe terminate processing */ 
} 
...
```
- 1. A Hermitian matrix **A** is reduced to a symmetric tridiagonal matrix using the Householder method.
- 2. All eigenvalues of the symmetric tridiagonal matrix are obtained using the QL method.

## **Obtaining selected eigenvalues**

The largest (or smallest) *m* eigenvalues of a Hermitian matrix **A** can be obtained as shown.

```
... 
ierr = c_dtridh((double *)a, k, n, d, sd, v, &icon); \hspace{1cm} /* step 1 */
ierr = c_dbsct1(d, sd, n, m, epst, e, vw, &icon); \frac{1}{2} /* step 2 */
if (icon \ge 20000) /* output a message, maybe terminate processing */ 
} 
...
```
- 1. A Hermitian matrix **A** is reduced to a symmetric tridiagonal matrix by the Householder method.
- 2. The largest (or smallest) *m* eigenvalues of the symmetric tridiagonal matrix are obtained using the bisection method. If  $n/4$  or more eigenvalues are to be determined, it is faster to use routine c\_dtrql to obtain all the eigenvalues.

## **Obtaining all or selected eigenvalues and corresponding eigenvectors**

All or selected eigenvalues and corresponding eigenvectors can be obtained by calling the driver routine as shown below.

```
... 
ierr = c_dheig2((double *)a, k, n, m, e, (double *)evr, (double *)evi, vw, &icon); 
if (icon >= 20000) { 
     /* output a message, maybe terminate processing */ 
} 
...
```
A Hermitian matrix **A** is reduced to a symmetric tridiagonal matrix. Eigenvalues of the symmetric tridiagonal matrix (i.e., eigenvalues of **A**) and corresponding eigenvectors are obtained using the QL method. The eigenvectors of the tridiagonal matrix are transformed to the eigenvectors of **A**. The fourth argument m indicates that the largest *m* eigenvalues are to be computed.

## **6. Eigenvalues and eigenvectors of a symmetric band matrix**

Routines c\_dbseg, c\_dbsegj and c\_dbtrid are provided for obtaining eigenvalues and eigenvectors of a real symmetric band matrix.

These routines are suitable for large matrices, for example, matrices of the order *n* > 100 and *h*/*n* < 1/6, where *h* is the band-width. Routine c\_dbsegj, which uses the Jennings method, is effective for obtaining fewer than *n*/10 eigenvalues. Obtaining all eigenvalues and eigenvectors of a real symmetric band matrix is not required in most cases and therefore driver routines are provided only to obtain some eigenvalues and corresponding eigenvectors.

Example code fragments that illustrate the use of these routines are given below. C-SSL II handles the symmetric band matrix in a compressed storage format. (for details, refer to the *Array storage formats* section of the *Introduction.*)

## **Obtaining selected eigenvalues**

The largest (or smallest) *m* eigenvalues of a real symmetric band matrix **A** of order *n* and bandwidth *h* are obtained as shown below.

```
... 
ierr = c_dbseg(a, n, nh, m, 0, epst, e, (double *)ev, k, vw, &icon); 
if (icon >= 20000) { 
     /* output a message, maybe terminate processing */ 
} 
...
```
The zero value for the fifth argument indicates that no eigenvectors are required.

## **Obtaining all eigenvalues**

All the eigenvalues can be obtained by specifying n as the fourth argument in the example of c\_dbseg used to obtain some eigenvalues. However, the following component routines are recommended instead.

```
... 
ierr = c_dbtrid(a, n, nh, d, sd, &icon); /* step 1 * /<br>ierr = c_dtrql(d, sd, n, e, &m, &icon); /* step 2 * /ierr = c_dtrql(d, sd, n, e, \&m, \&icon);if (icon >= 20000) {
      /* output a message, maybe terminate processing */ 
}
```
- 1. Real symmetric band matrix **A** of order *n* and bandwidth *h* is reduced to the real symmetric tridiagonal matrix **T** by using the Rutishauser-Schwarz method.
- 2. All eigenvalues of **T** are obtained by using the QL method.

#### **Obtaining selected eigenvalues and corresponding eigenvectors**

The two driver routines could be used as shown below.

#### **c\_dbseg**

```
... 
ierr = c_dbseg(a, n, nh, m, nv, epst, e, (double *)ev, k, vw, &icon); 
if (icon >= 20000) { 
    /* output a message, maybe terminate processing */ 
} 
...
```
The routine c\_dbseg obtains the largest (or smallest) eigenvalues by using the Rutishauser-Schwarz method, the bisection method and the inverse iteration method consecutively. In the above example, the number of eigenvalues, *m*, and the number of eigenvectors, *nv*, of a real symmetric band matrix **A** of order *n* and bandwidth *h* are obtained.

## **c\_dbsegj**

```
... 
ierr = c_dbsegj(a, n, nh, m, epst, lm, e, (double *)ev, k, &it, vw, &icon); 
if (icon >= 20000) {
    /* output a message, maybe terminate processing */ 
} 
...
```
The routine c\_dbsegj obtains the largest (or smallest) absolute value of eigenvalues and also the eigenvectors by using the Jennings method based on a simultaneous iteration. This routine is only recommended where a relatively small number of eigenvalues and eigenvectors (no more than  $n/10$ , where *n* is the matrix order) are to be obtained. In the example above eigenvectors of **A,** are obtained based on the *m* initial eigenvectors given. At the same time, the corresponding eigenvalues can be also obtained. Care needs to be taken when giving initial eigenvectors in ev and the upper limit for the number of iterations in lm.

## **Obtaining all eigenvalues and eigenvectors**

By specifying n as the fourth and fifth arguments of the routine c dbseq described above, all eigenvalues and eigenvectors can be obtained.

# **7. Selected eigenvalues and eigenvectors of a sparse symmetric matrix**

The routine c\_dvland can be used to obtain the first few largest and/or smallest eigenvalues and corresponding eigenvectors of a sparse symmetric matrix. The matrix must be stored using the diagonal storage format. This routine uses the Lanczos method to obtain the eigenvalues and eigenvectors. This is not a deterministic method and is not as robust as an approach based on tridiagonalization via the Householder method.

The argument list for  $\sigma$  dvland is reasonably complicated and the user is advised to study the corresponding routine documentation carefully. In addition, before using c\_dvland, the user should be convinced that more robust alternative routines, such as c\_dbseg or c\_dbsegj are not appropriate for the matrix in question.

# **8. Selected eigenvalues and eigenvectors of a tridiagonal matrix**

The routine c\_dvtdev can be used to obtain selected eigenvalues and corresponding eigenvectors of a nonsymmetric tridiagonal matrix. A Sturm count-based algorithm (see [96] for further details) is used to obtain eigenvalues. Eigenvectors are obtained using inverse iteration. Careful attention is paid to the problem of clustered eigenvalues and obtaining eigenvectors for such clusters.

This is a sophisticated routine and the user is advised to study the corresponding routine documentation carefully. Selected eigenvalues and corresponding eigenvectors of a symmetric tridiagonal matrix can be obtained by calling  $\sigma$  dteig2.

# **9. Eigenvalues and eigenvectors of a symmetric generalized eigenproblem**

When obtaining eigenvalues and eigenvectors of **Ax=**λ**Bx** (**A** – a symmetric matrix, and **B** – a positive definite symmetric matrix), how each C-SSL II subroutine is used is illustrated by code fragments.

The sequence to obtain eigenvalues and eigenvectors of a generalized eigenproblem consists of the following six steps:

- 1. Reduction of the generalized eigenvalue problem (**Ax=**λ**Bx**) to the standard eigenvalue problem of a real symmetric matrix (**Sy=**λ**y**)
- 2. Reduction of the real symmetric matrix **S** to a real symmetric tridiagonal matrix **T** ( $Sy = \lambda y \rightarrow Ty' = \lambda y'$ ).
- 3. Obtaining eigenvalue λ of the real symmetric tridiagonal matrix **T**.
- 4. Obtaining eigenvector **y**′ of the real symmetric tridiagonal matrix **T**.
- 5. Back transformation of eigenvector **y**′ of the real symmetric tridiagonal matrix **T** to eigenvector **y** of the real symmetric matrix **S**.
- 6. Back transformation of eigenvector **y** of the real symmetric matrix **S** to eigenvector **x** of the generalized eigenproblem.

C-SSL II provides component routines corresponding to these steps and a driver routine that performs all the steps in one call.

User generalized eigenproblems can be classified as follows:

- Obtaining all eigenvalues.
- Obtaining selected eigenvalues.
- Obtaining all eigenvalues and eigenvectors.
- Obtaining selected eigenvalues and corresponding eigenvectors.

In the following descriptions, the use of component routines and the driver routine is illustrated by code fragments.

The user is recommended to use the driver routine when obtaining eigenvectors along with all or selected eigenvalues in a generalized eigenproblem.

C-SSL II handles both matrices in a compressed storage format (For details, refer to the *Array storage formats* section of the *Introduction*).

## **Obtaining all eigenvalues**

All the eigenvalues can be obtained from the steps 1, 2 and 3 below.

```
... 
ierr = c_dgschl(a, b, n, epsz, \& icon); /* step 1*/if (icon = 20000) {
       /* output a message, maybe terminate processing */ 
} 
\text{if} \text{if } \text{if } x = 0 \text{ if } x = 0.24<br>\text{if } \text{if } x = 0 \text{ if } x = 0 \text{ if } x = 0 \text{ if } x = 0.54<br>\text{if } \text{if } x = 0 \text{ if } x = 0.54<br>\text{if } \text{if } x = 0.54ierr = c_dtrq1(d, sd, n, e, m, & icon);...
```
- 1. The generalized eigenproblem  $(Ax = \lambda Bx)$  is reduced to the standard eigenproblem  $(Sy = \lambda y)$
- 2. The real symmetric matrix **S** is reduced to a real symmetric tridiagonal matrix using the Householder method.
- 3. All the eigenvalues of the real symmetric tridiagonal matrix are obtained using the QL method.

## **Obtaining selected eigenvalues**

From the following steps 1, 2 and 3, the largest (or smallest) *m* number of eigenvalues can be obtained.

```
... 
ierr= c_dgschl(a, b, n, epsz, &icon); /* step 1*/ 
if (icon >= 20000) { 
    /* output a message, maybe terminate processing */ 
} 
ierr = c_dtrid1(a, n, d, sd, \&icon); /* step 2*/ierr = c_dbsct1(d, sd, n, m, epst, e, vw, \& icon); /* step 3*/
...
```
- 1. Same as step 1 in Obtaining all eigenvalues.
- 2. Same as step 2 in Obtaining all eigenvalues.
- 3. The largest (or smallest) *m* eigenvalues of the real symmetric tridiagonal matrix are obtained using the bisection method.

When obtaining more than  $n/4$  eigenvalues of an order *n* matrix **A**, it is generally faster to use the example shown in *Obtaining all eigenvalues*.

## **Obtaining all eigenvalues and eigenvectors**

All of the eigenvalues and eigenvectors of a generalized eigenproblem can be obtained using the driver routine as shown below:

... ierr = c\_dvgsg2(a, b, n, n, epsz, epst, e, (double \*)ev, k, vw, &icon); if (icon >= 20000) {

```
 /* output a message, maybe terminate processing */ 
} 
...
```
The driver routine  $c_dvgsg2$  performs all the necessary steps through a single call. In this case, the fourth argument n of c\_dvgsg2 indicates that all *n* eigenvalues are to be obtained.

## **Obtaining selected eigenvalues and corresponding eigenvectors**

The simplest way in which to obtain selected eigenvalues and corresponding eigenvectors is to use the driver routine as shown below.

```
ierr = c_dvgsg2(a, b, n, m, epsz, epst, e, (double *)ev, k, vw, &icon); 
if (icon >= 20000) { 
    /* output a message, maybe terminate processing */ 
} 
...
```
The argument m specifies that the *m* largest (or smallest) eigenvalues are to be computed.

# **10. Eigenvalues and eigenvectors of a symmetric band generalized eigenproblem**

C-SSL II provides the driver routine c\_dgbseg to obtain eigenvalues and eigenvectors of  $\mathbf{A}x = \lambda \mathbf{B}x$  ( $\mathbf{A} - a$  symmetric band matrix and  $\mathbf{B}$  – a positive definite symmetric band matrix). This is used for large matrices of order *n* with  $h/n \le 1/6$ , where *h* is the bandwidth. This routine uses the Jennings method so it is most appropriate when obtaining fewer than *n* /10 eigenvalues and eigenvectors. Since this routine uses simultaneous iteration to obtain the specified *m* eigenvalues and eigenvectors, if it terminates abnormally, no eigenvalues or eigenvectors will be returned.

An illustration of the use of this routine is shown below.

...

C-SSL II handles the real symmetric band matrix in a compressed storage format, (for details, refer to the *Array storage formats* section of the *Introduction*).

## **Obtaining selected eigenvalues and eigenvectors**

```
... 
ierr = c_dgbseg(a, b, n, nh, m, epsz, epst, lm, e, (double *)ev, k, &it, vw, &icon); 
if (icon >= 20000) { 
     /* output a message, maybe terminate processing */ 
}
```
The eigenvalues and eigenvectors are obtained by using the Jennings simultaneous iteration method. Argument m is used to specify that the largest (or smallest) *m* number of eigenvalues and eigenvectors are to be obtained.

# **Nonlinear equations**

## **1. Outline**

This section is concerned with finding roots of polynomial equations, transcendental equations and systems of nonlinear equations (simultaneous nonlinear equations).

## **2. Polynomial equations**

The routines shown in Table 10 are used for these types of problems.

When solving real polynomial equations of fifth degree or lower,  $\sigma$  dlowp can be used. When solving only quadratic equations, c\_drqdr should be used.

## **General conventions and comments concerning polynomial equations**

The general form for a polynomial equation is

$$
a_0 x^n + a_1 x^{n-1} + \dots + a_n = 0, \qquad |a_0| \neq 0 \tag{1}
$$

where  $a_i$  ( $i = 0, 1 ... n$ ) is real or complex.

If  $a_i$  is real, (1) is called a real polynomial equation. If  $a_i$  is complex, (1) is called a complex polynomial equation, and *z* is used in place of *x*.

Unless specified otherwise, routines which solve polynomial equations try to obtain all of the roots. Methods and their use are covered in this section.

Algebraic and iterative methods are available for solving polynomial equations. Algebraic methods use the formulas to obtain the roots of equations whose degree is four or less. Iterative methods may be used for equations of any degree. In iterative methods, an approximate solution has been obtained. For most iterative methods, roots are determined one at a time; after a particular root has been obtained, it is eliminated from the equation to create a lower degree equation, and the next root is determined.

Neither algebraic methods nor iterative methods are "better" since each has merits and drawbacks.

#### **Demerits of algebraic methods**

Underflow or overflow situations can develop during the calculations process when there are extremely large variations in size among the coefficients of (1).

#### **Demerits of iterative methods**

Choosing an appropriate initial approximation presents problems. If initial values are incorrectly chosen, convergence may not occur no matter how many iterations are done, so if there is no convergence, it is assumed that the wrong initial value was chosen. It is possible that some roots can be determined while others cannot. Convergence must be checked for at each iteration, which increases the computation required.

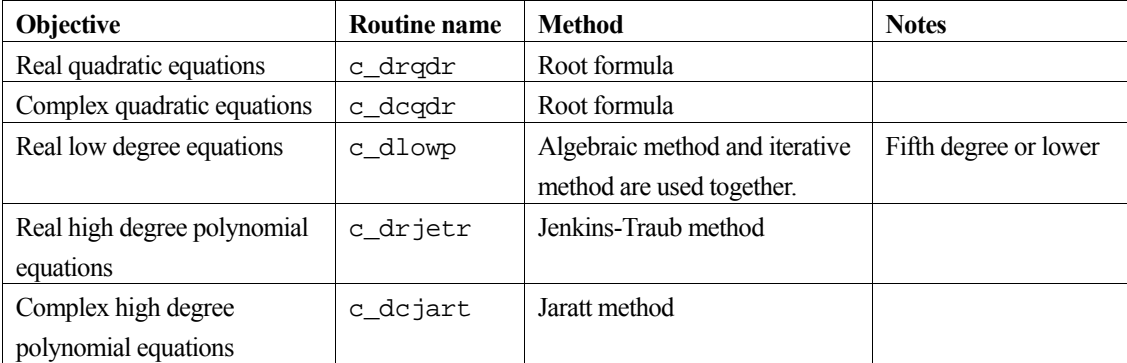

#### Table 10 Polynomial equation routines

In order to avoid the demerits of algebraic methods, C-SSL II uses iterative methods except when solving quadratic equations. The convergence criterion method in C-SSL II is described in this section.

When iteratively solving a polynomial equation:

$$
f(x) \equiv \sum_{k=0}^{n} a_k x^{n-k} = 0
$$

if the calculated value of  $f(x)$  is within the range of calculation error, it is meaningless to make the value any smaller. Let the upper limit for calculation errors when evaluating  $f(x)$  be  $\varepsilon(x)$ , then

$$
|\varepsilon(x)| = \mu \sum_{k=0}^{n} |a_k x^{n-k}|
$$
 (2)

where  $\mu$  is the round-off unit.

Thus, when *x* satisfies

$$
|f(x)| \le |\varepsilon(x)| \tag{3}
$$

there is no way to determine if  $x$  is the actual root.

Therefore, when

$$
\left| \sum_{k=0}^{n} a_k x^{n-k} \right| \le \mu \sum_{k=0}^{n} \left| a_k x^{n-k} \right| \tag{4}
$$

is satisfied, convergence is judged to have occurred, and the solution is used as one of the roots.

With both algebraic and iterative methods, when calculating with a fixed number of digits, it is possible for certain roots to be determined to a higher accuracy than others.

Generally, multiple roots and neighboring roots tend to be less accurate than the other roots. If neighbouring roots are among the solutions of an algebraic equation, the user can assume that those roots are not as precise as the rest.

# **3. Transcendental equations**

A transcendental equation can be represented as

$$
f(x) = 0 \tag{5}
$$

If  $f(x)$  is a real function, the equation is called a real transcendental equation. If  $f(x)$  is a complex function, the equation is called a complex transcendental equation, and *z* is used in place of *x*.

The objective of routines which solve transcendental equations is to obtain only one root of  $f(x)$  within a specified range or near a specified point.

Table 11 lists routines used for transcendental equations.

Iterative methods are used to solve transcendental equations. The speed of convergence in these methods depends mainly on how narrow the specified range is or how close a root is to the specified point. Since the method used for determining convergence differs among the various routines, the descriptions of each should be studied.

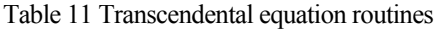

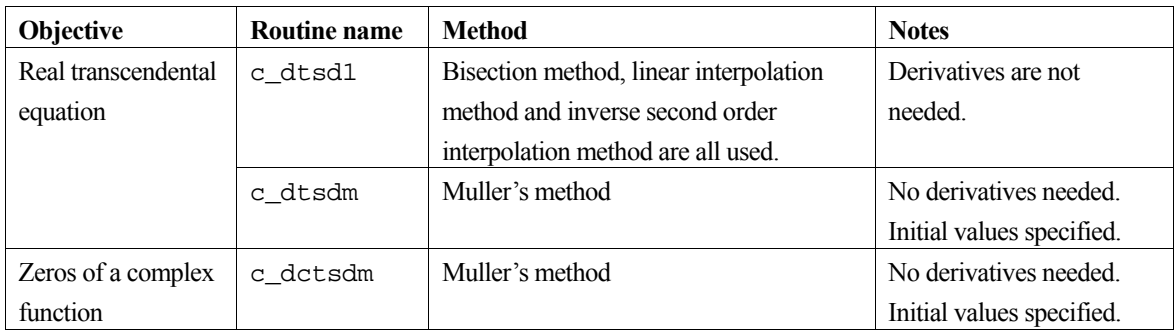

# **4. Nonlinear simultaneous equations**

Nonlinear simultaneous equations are given as:

$$
\mathbf{f}(\mathbf{x}) = \mathbf{0} \tag{6}
$$

where  $f(x) = (f_1(x), f_2(x),..., f_n(x))^T$  and 0 is an *n*-dimensional zero vector. Nonlinear simultaneous equations are solved by iterative methods in which the user must gives an initial vector **x**0 and it is improved repeatedly until the final solution for (6) is obtained within a required accuracy.

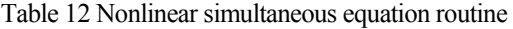

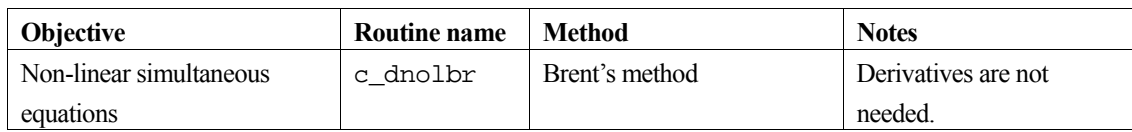

Table 12 lists the routine used for nonlinear simultaneous equations. The best known method among iterative methods is Newton method, expressed as:

$$
\mathbf{x}_{i+1} = \mathbf{x}_i - \mathbf{J}_i^{-1} \mathbf{f}(\mathbf{x}_i), \ i = 0, 1, ... \tag{7}
$$

where  $J_i$  is the Jacobian matrix of  $f(x)$  for  $x = x_i$ , which means:

$$
\mathbf{J}_{i} = \begin{bmatrix} \frac{\partial f_{1}}{\partial x_{1}} & \frac{\partial f_{1}}{\partial x_{2}} & \cdots & \frac{\partial f_{1}}{\partial x_{n}} \\ \frac{\partial f_{2}}{\partial x_{1}} & \frac{\partial f_{2}}{\partial x_{2}} & \cdots & \frac{\partial f_{2}}{\partial x_{n}} \\ \vdots & \vdots & \vdots & \vdots \\ \frac{\partial f_{n}}{\partial x_{1}} & \frac{\partial f_{n}}{\partial x_{2}} & \cdots & \frac{\partial f_{n}}{\partial x_{n}} \end{bmatrix}_{\mathbf{x} = \mathbf{x}_{i}}
$$
(8)

The Newton method is theoretically ideal - its order of convergence is quadratic and calculations are simple. However, this method develops several calculation problems when it manipulates complex (or larger) systems of nonlinear equations. The major reasons are:

- It is often difficult to obtain the coefficients ∂*fi /*∂*xi* in (8), (i.e., partial derivatives cannot be calculated because of the complexity of the equations).
- The number of calculations for all elements in (8) is too large.
- Since a system of linear equations with coefficient matrix **J***i* must be solved on each iteration, calculation time is long.

If the above problems are solved and the order of convergence is kept quadratic, this method provides short processing time as well as ease of handling.

The following are examples of the above problems and their solutions. To address the first problem, ∂*fil*∂*xi* can be approximated by differences, i.e. by selecting an appropriate value for *h*, we can obtain:

$$
\frac{\partial f_i}{\partial x_j} \approx \frac{f_i(x_1, \dots, x_j + h, \dots, x_n) - f_i(x_1, \dots, x_n)}{h}
$$
\n(9)

For the second and third problems, instead of directly calculating the Jacobian matrix, a pseudo Jacobian matrix (which need not calculate all the elements) is used to solve the simultaneous equations. All of the above means are adopted in SSL II. Several notes on the use of the C-SSL II routine for nonlinear simultaneous equations follows.

The user must provide the routine to evaluate  $f(x)$  for an arbitrary **x**. The following points should be taken into consideration in order to use the routines effectively and to obtain an accurate solution.

- Loss of accuracy should be avoided in calculating functions. This is especially important because functions values are used to approximate derivatives.
- The magnitude of elements such as those of variable vector **x** or of function vector **f(x)** should be balanced. If unbalanced, the larger elements often mask the smaller elements during calculations. The C-SSL II routine checks the variance in the largest element to detect convergence. In addition, the accuracy of a solution vector depends upon the tolerance given by the user. Generally, the smaller the tolerance for convergence, the higher the accuracy for the solution vector. However, because of the round-off errors, there is a limit to the accuracy improvement.
- The next problem is how to select the initial value  $\mathbf{x}_0$ . It should be selected by the user depending upon the characteristics of the problem to be solved with the equations. If such information is not available, the user may use a method of 'trial and error' by arbitrarily selecting the initial value and repeating calculations until a final solution is obtained.

# **Extrema**

# **1. Outline**

The following problems are considered in this section:

- Unconstrained minimization of a single variable function,
- Unconstrained minimization of a multivariable function,
- Unconstrained nonlinear least squares,
- Linear programming,
- Nonlinear programming (Constrained minimization of multivariable function).

# **2. Minimization of a single variable function**

Given a single variable function  $f(x)$ , the local minimum point  $x^*$  and the function value  $f(x^*)$  are obtained in interval [a, b].

## **Routines**

Table 13 gives the applicable routines, depending on whether the user can define a derivative  $g(x)$  analytically in addition to the function  $f(x)$ .

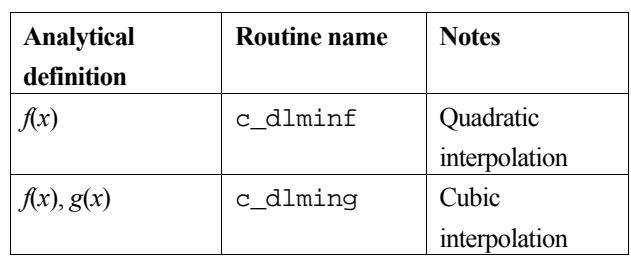

Table 13 Routines for unconstrained minimization of a single variable function

## **Comments on the interval [***a, b***]**

In the C-SSL II, only one minimum point of  $f(x)$  is obtained within the error tolerance. It is assumed that  $f(x)$  is unimodal over the interval [*a*, *b*]. If there are several minimum points in interval [*a*, *b*], the minimum point to which the resultant value converges is not guaranteed to be the global minimum over [*a*, *b*].

This means that it is desirable to specify values for the end points *a* and *b* of an interval that are near to and bracket  $x^*$ .

# **3. Unconstrained minimization of multivariable function**

Given a real function  $f(x)$  of *n* variables and an initial vector  $x_0$ , the vector (local minimum)  $x^*$  which minimizes the function  $f(\mathbf{x})$  is obtained together with its function value  $f(\mathbf{x}^*)$ , where  $\mathbf{x} = (x_1, x_2, ..., x_n)^T$ .

Starting from  $\mathbf{x}_0$ , a sequence of iteration vectors,  $\mathbf{x}_k$ , is defined such that  $f(\mathbf{x}_{k+1}) \leq f(\mathbf{x}_k)$ ,  $k = 0, 1, ...$  Iteration continues until  $\|\mathbf{x}_{k+1} - \mathbf{x}_k\|_{\infty}$  falls below a threshold value or no further minimization is possible.

Normally, the iteration vector is modified based on the direction in which the function  $f(x)$  decreases in the region of  $x_k$  by using not only the value of  $f(x)$  but also the gradient vector **g** and the Hessian matrix **B** as defined in (1).

$$
\mathbf{g} = \left(\frac{\partial f}{\partial x_1}, \frac{\partial f}{\partial x_2}, \cdots, \frac{\partial f}{\partial x_n}\right)^T
$$
  

$$
\mathbf{B} = \left(b_{ij}\right), b_{ij} = \frac{\partial^2 f}{\partial x_i \partial x_j}
$$
 (1)

## **Formula based on Newton method**

If the function  $f(\mathbf{x})$  is quadratic and is concave, the global minimum point  $\mathbf{x}^*$  can be obtained theoretically within at most *n* iterations by using the Newton iterative formula.

A function can be expressed approximately as a quadratic in the region of the local minimum point **x**\* as shown in (2).

$$
f(\mathbf{x}) \approx f(\mathbf{x}^*) + \frac{1}{2}(\mathbf{x} - \mathbf{x}^*)^{\mathrm{T}} \mathbf{B}(\mathbf{x} - \mathbf{x}^*)
$$
 (2)

Therefore, if the Hessian matrix **B** is positive definite, an iterative formula based on Newton's method applied to the quadratic function shown in (2) will be a good iterative formula for any function in general. Now let  $g_k$  be a gradient vector at an arbitrary point  $\mathbf{x}_k$  in the region of the local minimum point  $\mathbf{x}^*$ , then the basic iterative formula of Newton's method is obtained from (2) as shown in (3).

$$
\mathbf{x}_{k+1} = \mathbf{x}_k - \mathbf{B}^{-1} \mathbf{g}_k \tag{3}
$$

The C-SSL II includes routines that implement two types of iterative formulae based on (3).

## **Revised quasi-Newton method**

The underlying iterative formula is given in (4).

$$
\mathbf{B}_{k}\mathbf{p}_{k} = -\mathbf{g}_{k}
$$
  
\n
$$
\mathbf{x}_{k+1} = \mathbf{x}_{k} + \alpha_{k}\mathbf{p}_{k}
$$
  
\n
$$
\mathbf{B}_{k+1} = \mathbf{B}_{k} + \mathbf{E}_{k}
$$
\n(4)

Where  $\mathbf{B}_k$  is an approximate matrix to the Hessian matrix and is improved by the rank two matrix  $\mathbf{E}_k$  during the iteration process,  $\mathbf{p}_k$  is a search vector that defines the direction in which the function value decreases locally and  $\alpha_k$  is a constant by which  $f(\mathbf{x}_{k+1})$  is locally minimized (linear search).

The formula in (4) can be used when the Hessian matrix cannot be defined analytically.

#### **Quasi-Newton method**

The underlying iterative formula is given in (5).

$$
\mathbf{p}_{k} = -\mathbf{H}_{k}\mathbf{g}_{k} \n\mathbf{x}_{k+1} = \mathbf{x}_{k} + \alpha_{k}\mathbf{p}_{k} \n\mathbf{H}_{k+1} = \mathbf{H}_{k} + \mathbf{F}_{k}
$$
\n(5)

Where  $H_k$  is an approximation to the inverse matrix of the Hessian matrix  $B^{-1}$  and is improved by the rank 2 matrix  $F_k$ during the iterative process,  $\mathbf{p}_k$  is a search vector that defines the direction in which the function value decreases locally and  $\alpha_k$  is a constant by which  $f(\mathbf{x}_{k+1})$  is locally minimized (linear search).

## **Routines**

The relevant C-SSL II routines are shown in Table 14. The routines differ by whether or not the user must analytically define a gradient vector **g** in addition to the function  $f(\mathbf{x})$ .

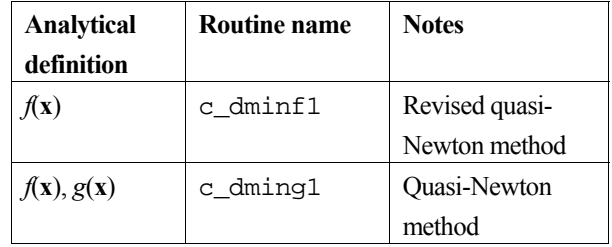

Table 14 Routines for unconstrained minimization of a function with several variables

## **Comments on use**

#### **Giving an initial vector** x**<sup>0</sup>**

Choose the initial vector  $\mathbf{x}_0$  as close to the expected local minimum  $\mathbf{x}^*$  as possible. When the function  $f(\mathbf{x})$  has more than one local minimum point, if the initial vector is not given appropriately, the method used may not converge to the expected minimum point **x**\* .

## **User defined functions calculation**

Efficient coding of the user defined functions to calculate the function  $f(x)$  and the gradient vector  $g(x)$  is important. The number of evaluations for each function made by the C-SSL II routine depends on the method used and its initial vector. In c\_dminf1, the gradient vector **g** is usually approximated by differences. Therefore the effect of round-off errors should also be considered. Consistent with the assumption that  $f(x)$  can be locally approximated by a quadratic function, as shown in (6), it is assumed that if **x** is changed by  $\varepsilon$ , then the function  $f(x)$  changes by  $\varepsilon^2$ . If possible, the function should be scaled consistent with this assumption.

$$
f(\mathbf{x}^* + \delta \mathbf{x}) \approx f(\mathbf{x}^*) + \frac{1}{2} \delta \mathbf{x}^T \mathbf{B} \delta \mathbf{x}
$$
 (6)

## Convergence criterion and accuracy of minimum value  $f(\mathbf{x}^*)$

In an algorithm for minimization, the gradient vector  $g(x^*)$  of the function  $f(x)$  at the local minimum point  $x^*$  is assumed to satisfy  $g(x^*) = 0$ , that is, the iterative formula approximates the function  $f(x)$  as a quadratic function in the region of the local minimum point **x\*** . In the C-SSL II, given a convergence criterion ε, if

$$
\|\mathbf{x}_{k+1} - \mathbf{x}_k\|_{\infty} \le \max(1.0, \|\mathbf{x}_k\|_{\infty}) \cdot \varepsilon
$$
\n(7)

is satisfied for the iteration vector  $\mathbf{x}_k$ , then  $\mathbf{x}_{k+1}$  is taken as the local minimum point  $\mathbf{x}^*$ . Therefore, if the minimum value  $f(x^*)$  is to be obtained as accurately as the rounding error, an appropriate convergence criterion  $\varepsilon$  is  $\varepsilon = \mu^{1/2}$  where  $\mu$  is the unit round off. The C-SSL II uses  $2\mu^{1/2}$  as a default convergence criterion.

## **4. Unconstrained nonlinear least squares**

Given *m* real functions  $f_1(x)$ ,  $f_2(x)$ , ...,  $f_m(x)$  of *n* variables and an initial vector  $x_0$ , the vector (local minimum)  $x^*$  which minimizes
$$
F(\boldsymbol{x}) = \sum_{i=1}^{m} \{f_i(\boldsymbol{x})\}^2
$$

is obtained together with its function value  $F(\mathbf{x}^*)$ , where,  $\mathbf{x} = (x_1, x_2, ... x_n)^T$  and  $m \ge n$ .

If all the functions  $f_i(\mathbf{x})$  are linear, it is a linear least squares solution problem. For detailed information on its solution, refer to the *Linear Algebra* section, or routine documentation, for example routine c\_dlaxl. If all the functions  $f_i(\mathbf{x})$  are nonlinear, the routines explained in this section may be used. When the approximate vector  $\mathbf{x}_k$  of  $\mathbf{x}^*$  is varied by  $\Delta \mathbf{x}$ ,  $F(\mathbf{x}_k)$  $+\Delta x$ ) is approximated as shown in (8).

$$
F(\mathbf{x}_k + \Delta \mathbf{x}_k) = \mathbf{f}^{\mathrm{T}}(\mathbf{x}_k + \Delta \mathbf{x}_k) \mathbf{f}(\mathbf{x}_k + \Delta \mathbf{x}_k)
$$
  
\n
$$
\approx \mathbf{f}^{\mathrm{T}}(\mathbf{x}_k) \mathbf{f}(\mathbf{x}_k) + 2 \mathbf{f}^{\mathrm{T}}(\mathbf{x}_k) \mathbf{J}_k \Delta \mathbf{x}_k
$$
  
\n
$$
+ \Delta \mathbf{x}_k^{\mathrm{T}} \mathbf{J}_k^{\mathrm{T}} \mathbf{J}_k \Delta \mathbf{x}_k
$$
\n(8)

Where  $|F(\mathbf{x}_k)|$  is assumed to be sufficiently small,  $f(\mathbf{x}) = (f_1(\mathbf{x}), f_2(\mathbf{x}), ..., f_m(\mathbf{x}))^T$  and  $\mathbf{J}_k$  is a Jacobian matrix of  $f(\mathbf{x})$  at vector **x***k*.

 $\Delta x_k$  which minimize this  $F(x_k + \Delta x_k)$  can be obtained as the solution of the system of linear equations (9) derived by differentiating the right side of (8).

$$
\mathbf{J}_k^T \mathbf{J}_k \Delta \mathbf{x}_k = -\mathbf{J}_k^T \mathbf{f}(\mathbf{x}_k)
$$
 (9)

The equations shown in (9) are called the normal equations. The iterative method based on the  $\Delta x_k$  is called the Newton-Gauss method. In the Newton-Gauss method function value  $F(\mathbf{x})$  decrease along direction  $\Delta \mathbf{x}_k$ , however,  $\Delta \mathbf{x}_k$  itself may diverge.

The gradient vector  $\nabla F(\mathbf{x}_k)$  at  $\mathbf{x}_k$  of  $F(\mathbf{x})$  is given by

$$
\nabla F(\mathbf{x}_k) = 2\mathbf{J}_k^{\mathrm{T}} \mathbf{f}(\mathbf{x}_k)
$$
 (10)

 $-\nabla F(x_k)$  is the steepest descent direction of  $F(\mathbf{x})$  at  $\mathbf{x}_k$ .

The following is the method of steepest descent.

$$
\Delta \mathbf{x}_k = -\nabla F(\mathbf{x}_k) \tag{11}
$$

 $\Delta x_k$  guarantees the reduction of *F*(**x**). However the iteration proceeds in a zigzag fashion to the minimum value.

#### **Formula based on the Levenberg-Marquardt method**

Levenberg, Marquardt, and Morrison proposed to determine Δ**x***k* by combining the ideas of the methods of Newton-Gauss and steepest descent as shown in (12).

$$
\left\{\mathbf{J}_k^{\mathrm{T}}\mathbf{J}_k + \mathbf{v}_k^2\mathbf{I}\right\}\Delta\mathbf{x}_k = -\mathbf{J}_k^{\mathrm{T}}\mathbf{f}(\mathbf{x}_k)
$$
\n(12)

where  $v_k$  is a positive integer (called Marquardt number).

 $\Delta$ **x**<sub>*k*</sub> obtained in (12) depends on the value of  $v_k$  that is, the direction of  $\Delta$ **x**<sub>*k*</sub> is that of the Newton-gauss method if  $v_k \rightarrow 0$ ; if  $v_k \rightarrow \infty$  it is that of steepest descent.

C-SSL II uses an iterative formula based on (12). It does not directly solve the equation in (12) but it obtains the solution of the following equation, which is equivalent to (12), by the least squares method (Householder method) to maintain numerical stability.

$$
\begin{bmatrix} \mathbf{J}_k \\ \cdots \\ \mathbf{v}_k \mathbf{I} \end{bmatrix} \Delta \mathbf{x}_k = -\begin{bmatrix} \mathbf{f}(\mathbf{x}_k) \\ \cdots \\ \mathbf{0} \end{bmatrix}
$$
 (13)

The value  $v_k$  is determined adaptively during iteration.

#### **Routines**

The routines provided are shown in Table 15. They differ depending on whether or not the user can analytically define a Jacobian matrix **J** in addition to the functions  $f_1$  (**x**),  $f_2$  (**x**), ...,  $f_m$  (**x**).

Table 15 Routines for unconstrained nonlinear least squares

| <b>Analytical definition</b>                          | <b>Routine name</b> | <b>Notes</b>                    |
|-------------------------------------------------------|---------------------|---------------------------------|
| $f_1(\mathbf{x}), f_2(\mathbf{x}), , f_m(\mathbf{x})$ | c dnolf1            | <b>Revised Marquardt Method</b> |
| $f_1(x), f_2(x),, f_m(x), J$                          | c dnolg1            | <b>Revised Marquardt Method</b> |

#### **Comments on use**

#### Giving an initial vector  $x_0$

Choose the initial vector  $\mathbf{x}_0$  as close to the expected local minimum point  $\mathbf{x}^*$  as possible. When the function  $F(\mathbf{x})$  has more than one local minimum point, if the initial vector is not given appropriately, the method used may not converge to the expected minimum point **x\*** .

#### **Function calculation program**

Efficient coding of the function programs to calculate the function  ${f_i(\mathbf{x})}$  value of Jacobian matrix **J** is important. The number of evaluations for each function made by the C-SSL II routine depends on the method used or its initial vector. In general, the evaluation of user functions takes the majority of the total processing and has an effect on the efficiency.

In c\_dnolf1, the Jacobian matrix, **J**, is approximated by using differences. Therefore, an efficient coding to reduce the effect of round-off errors should also be considered.

#### Convergence criterion and accuracy of minimum value  $F(x^*)$

In an algorithm for minimization,  $F(x)$  at the local minimum point  $x^*$  is assumed to satisfy

$$
\nabla F(\mathbf{x}^*) = 2\mathbf{J}^{\mathrm{T}} \mathbf{f}(\mathbf{x}^*) = 0 \tag{14}
$$

that is, the iterative formula approximates the function  $F(x)$  as a quadratic function in the region of the local minimum point **x\*** as follows:

$$
F(\mathbf{x}^* + \delta \mathbf{x}) \approx F(\mathbf{x}^*) + \delta \mathbf{x}^{\mathrm{T}} \mathbf{J}^{\mathrm{T}} \mathbf{J} \delta \mathbf{x}
$$
 (15)

Equation (15) indicates that when  $F(x)$  is scaled appropriately, if x is changed by  $\varepsilon$ , function  $F(x)$  changes by  $\varepsilon^2$ .

In C-SSL II, if

$$
F(\mathbf{x}_{k+1}) < F(\mathbf{x}_k) \n\|\mathbf{x}_{k+1} - \mathbf{x}_k\|_2 \le \max(1.0, \|\mathbf{x}_k\|_2) \cdot \varepsilon
$$
\n<sup>(16)</sup>

is satisfied for the iteration vector  $\mathbf{x}_k$ , then  $\mathbf{x}_{k+1}$  is taken as the local minimum point  $\mathbf{x}^*$ , where  $\varepsilon$  is a convergence criterion. If the minimum value  $F(x)$  is to be obtained as accurately as the rounding-error, the convergence criterion should be given as  $\varepsilon \approx \mu^{1/2}$  where, *µ* is the unit round-off.

The C-SSL II uses  $2 \cdot \mu^{1/2}$  as a default convergence criterion.

## **5. Linear programming**

Linear programming is used to obtain:

- The value of a variable to minimize (or maximize) a linear function
- The minimum (or maximum) value of a linear function under the constrained conditions represented by the combination of several related linear inequalities and equalities.

The following is a standard linear programming problem:

Minimize the linear objective function: *z =* **c**  $z = \mathbf{c}^{\mathrm{T}} \mathbf{x} + c_0$ 

subject to

$$
\mathbf{A}\mathbf{x} = \mathbf{d} \tag{17}
$$

$$
\mathbf{x} \ge \mathbf{0} \tag{18}
$$

where, **A** is an  $m \times n$  coefficient matrix with rank(**A**) =  $m \le n$  and

where,  $\mathbf{x} = (x_1, x_2, ..., x_n)^T$  is a variable vector,

 $\mathbf{d} = (d_1, d_2, ..., d_m)^T$  is a constant vector,

 $\mathbf{c} = (c_1, c_2, ..., c_n)^T$  is a coefficient vector and

 $c_0$  is a constant term.

Let  $\mathbf{a}_j$  be the *j*-th column of **A**. If *m* columns of **A**,  $\mathbf{a}_{k_1}$ ,  $\mathbf{a}_{k_2}$ , ...,  $\mathbf{a}_{k_m}$ , are linearly independent, a group of the corresponding variables  $(x_{k_1}, x_{k_2}, ..., x_{k_m})$  are called bases.  $x_{k_i}$  (*i*-th corresponding variable) is called a basic variable. A basic solution in (17) is obtained by setting all the values of non-basic variables to zeros. A basic solution that additionally satisfies (18) is termed a basic feasible solution. Furthermore, the optimal solution that satisfies the constraints and minimizes the value of the objective function can be found over the basic feasible solutions (fundamental theorem of linear programming).

#### **Simplex method**

Given a basic feasible solution, the simplex method provides a means of changing basic variables one by one, always maintaining a basic feasible solution, to obtain the optimal solution value (if one exists).

#### **Revised simplex method**

Using the iterative calculation of the simplex method, coefficients and constant terms required for determining the basic variables to be changed are calculated using the matrix inversion of the basic matrix,  $\mathbf{B} = [\mathbf{a}_{k_1}, \mathbf{a}_{k_2}, ..., \mathbf{a}_{k_m}]$ , the original coefficient **A**, **c**, and constant term **d**.

The C-SSL II routine c\_dlprs1 uses this revised simplex method. If the constrained condition contains inequalities, the routine defines additional variables to change these into equalities.

For example,

$$
a_{11}x_1 + a_{12}x_2 + \dots + a_{1n}x_n \leq d_1
$$

is changed into

 $a_{11}x_1 + a_{12}x_2 + ... + a_{1n}x_n + x_{n+1} = d_1$  where  $x_{n+1} \ge 0$ 

and

$$
a_{21}x_1 + a_{22}x_2 + ... + a_{2n}x_n \geq d_2
$$

is changed into

$$
a_{21}x_1 + a_{22}x_2 + \dots + a_{2n}x_n - x_{n+2} = d_{2,}x_{n+2} \ge 0
$$

- Non-negative variables such as  $x_{n+1}$  or  $x_{n+2}$  that are added to change an inequality into an equality constraint are called *slack variables*.
- Maximization can be performed by multiplying the objective function by -1 and minimizing instead.

If the user is not able to provide a basic feasible solution, the linear programming can be performed in two stages:

- At the first stage, obtain the basic feasible solution
- At the second stage, obtain the optimal solution

An example is shown below. At the first stage the optimal solution is obtained.

Minimize 
$$
z_1 = \sum_{i=1}^{m} x_i^{(a)}
$$

subject to:

$$
Ax + A^{(a)} x^{(a)} = d,
$$
  
 $x \ge 0, x^{(a)} \ge 0$ 

where  $\mathbf{x}^{(a)} = (x_1^{(a)}, x_2^{(a)}, ..., x_m^{(a)})^T$ ,  $\mathbf{A}^{(a)}$  is an *m*-order diagonal matrix of  $\mathbf{A}^{(a)} = (a_{ii}^{(a)})$  where  $a_{ii}^{(a)} = 1$  when  $d_i \ge 0$  and  $a_{ii}^{(a)}$  $=-1$  when  $d_i < 0$ 

 $x_i^{(a)}$  is called an *artificial variable*. When the optimal solution is obtained, if  $z_1$  is larger than zero ( $z_1 > 0$ ), no **x** will satisfy the conditions in (17) and (18).

If  $z_1$  is zero then  $\mathbf{x}^{(a)} = \mathbf{0}$  so that a basic feasible solution of the original problem has been obtained. The second stage can be proceeded to. But if rank  $(A) \le m$  and there is an **x** which satisfies the equation in (17),  $(m-r)$  of the conditional equations are useless. (If  $r = \text{rank}(A)$  of the conditional equations are satisfied, the others equations will necessarily hold).

The optimal solution obtained at the first stage results in a basic feasible solution for a rank-reduced problem. The routine will return and processing will be stopped. The user can examine which indices were used in this reduced problem and possibly redefine the original problem and call c\_dlprs1 with a suitably redefined set of input arguments (a smaller value of *m*, a smaller matrix **A**, the indices of a basic feasible solution etc.)

## **6. Nonlinear programming (constrained minimization of multivariable function)**

Given an *n*-variable real function  $f(x)$  and the initial vector  $x_0$ , the local minimum point and the function value  $f(x^*)$  are obtained subject to the constraints:

$$
c_i(\mathbf{x}) = 0, i = 1, 2, \dots, m_1
$$
\n(19)

$$
c_i(\mathbf{x}) \ge 0, \, i = m_1 + 1, \, \dots, \, m_1 + m_2 \tag{20}
$$

Where **x** is vector as  $(x_1, x_2, ..., x_n)^T$  and  $m_1$  and  $m_2$  are the numbers of equality and inequality constraints respectively.

The algorithm for this problem is derived from that for unconstrained minimization explained in Section 3 by adding certain procedures for constraints of (19), (20). That is, the algorithm minimizes  $f(x)$  by using the quadratic approximation for  $f(\mathbf{x})$  at an approximate point  $\mathbf{x}_k$ :

$$
f(\mathbf{x}) \approx f(\mathbf{x}_k) + \mathbf{y}^{\mathrm{T}} \mathbf{g}_k + \frac{1}{2} \mathbf{y}^{\mathrm{T}} \mathbf{B} \mathbf{y}
$$
 (21)

where  $y = x - x_k$  and **B** is a Hessian matrix, on the basis of a linear approximation to the constraints (19), (20) at  $x_k$  as follows:

$$
c_i(\mathbf{x}_k) + \mathbf{y}^{\mathrm{T}} \nabla c_i(\mathbf{x}_k) = 0, \quad i = 1, 2, \cdots, m_1
$$
 (22)

$$
c_i(\mathbf{x}_k) + \mathbf{y}^{\mathrm{T}} \nabla c_i(\mathbf{x}_k) \ge 0,
$$
  
\n
$$
i = m_1 + 1, \cdots, m_1 + m_2
$$
\n(23)

Where  $\nabla c_i$  is a gradient vector of  $c_i$ 

This defines a quadratic programming with respect to **y**.

C-SSL II supplies the routine c\_dnlpg1 that determines a local minimum point by solving a quadratic programming at each iteration.

# **Interpolation and approximation**

## **1. Outline**

This section is concerned with the following types of problems.

#### **Interpolation**

Given discrete points  $x_1 \le x_2 \le ... \le x_n$  and their corresponding function values  $y_i = f(x_i)$ ,  $i = 1, ..., n$  (in some cases  $y'_{i} = f'(x_{i})$  are also given), an approximation to  $f(x)$  (hereafter called the interpolating function) is determined such that it passes through the given points; or, that the interpolating function is used to determine an approximate value (hereafter called interpolated value) to  $f(x)$  at a point  $x = v$  other than  $x_i$ .

#### **Least-squares approximation**

Given discrete points  $x_1 < x_2 < ... < x_n$  and their corresponding observed values  $y_i$ ,  $i = 1, ..., n$  the approximation  $\bar{y}_m(x)$ that minimizes

$$
\sum_{i=1}^{n} w(x_i) \Big\{ y_i - \overline{y}_m(x_i) \Big\}^2, \qquad w(x_i) \ge 0
$$

is determined;  $w(x)$  is a weight function, and  $\bar{y}_m(x)$  is a polynomial of degree *m*. In this type of problem  $y_i$  is observed data. This method is used when the observation error varies among the data.

#### **Smoothing**

Given discrete points  $x_1, x_2, ..., x_n$  and their corresponding observed values  $y_i$ ,  $i = 1, 2, ...n$  a new series of points  $\{\tilde{y}_i\}$ which approximates the real function is obtained by smoothing out the observation errors contained in the observed value  ${y_i}$ . Hereafter, this processing is referred to as smoothing.  $\tilde{y}_i$  (or  ${\tilde{y}_i}$ ) is called the smoothed value for  $y_i$  (or  ${y_i}$ ),  $y_i - \tilde{y}_i$  shows the extent of smoothing, and the polynomial used for smoothing is called the smoothing polynomial.

#### **Series**

When a smooth function  $f(x)$  defined on a finite interval is expensive to evaluate, or its derivatives or integrals can not be obtained analytically, it is suggested that  $f(x)$  be expanded as a Chebyshev series.

The features of Chebyshev series expansion are:

- Good convergence
- Easy to differentiate and integrate term by term
- Effective evaluation owing to the fast Fourier transformation, leading to numerical stability.

Determine the item number *n* and the coefficient number in the Chebyshev expansion depending upon the required precision. Then obtain the derivative and indefinite integral of  $f(x)$  by differentiating and integrating each item of the obtained series in forms of series. The derivative value, differential coefficient and definite integral can be obtained by summing these series. If the function  $f(x)$  is a smooth periodic function, it can be expanded to trigonometric series. Here the even function is expanded to the cosine series and the odd function to a sine series depending upon the required precision.

In the field of interpolation or smoothing in this library, and also in that of numerical differentiation or quadrature of a tabulated function, spline functions are used extensively. The definition and the representations of these functions are described below.

## **2. Spline function**

#### **Definition**

Suppose that discrete points  $x_0$ , ...,  $x_n$  divide the range [ $a$ ,  $b$ ] into intervals such that

$$
a = x_0 < x_1 < \dots < x_n = b \tag{1}
$$

Then, a function  $S(x)$  which satisfies the following conditions:

a. 
$$
D^k S(x) = 0
$$
 for each interval  $(x_i, x_{i+1})$   
b.  $S(x) \in C^{k-2}[a, b]$  (2)

where D≡*d*/*dx* is defined as the spline function of degree (*k*-1) and the discrete points are called knots.

As shown in (2),  $S(x)$  is a polynomial of degree ( $k-1$ ) which is separately defined for each interval  $(x_i, x_{i+1})$  and whose derivatives of up to degree (*k*-2) are continuous over the range [*a*, *b*].

#### **Representation-1 of spline functions**

Let  $a_j$ ,  $j = 0, 1, \ldots, k - 1$  and  $b_i$ ,  $i = 1, 2, \ldots, n - 1$  be arbitrary constants, then a spline function is expressed as

$$
\begin{cases}\nS(x)=p(x)+\sum_{i=1}^{n-1}b_i(x-x_i)^{k-1} \\
\text{where,} \\
p(x)=\sum_{j=0}^{k-1}a_j(x-x_0)^j\n\end{cases}
$$
\n(3)

The function  $(x - x_i)_+^{k-1}$  is defined as

$$
(x - x_i)^{k-1} = \begin{cases} (x - x_i)^{k-1}, & x \ge x_i \\ 0, & x < x_i \end{cases} \tag{4}
$$

The following illustration proves that (3) satisfies (2). Suppose that *x* is moved from  $x_0$  to the right in (3).

For  $x_0 \le x \le x_1$ ,  $S(x) = p(x)$ , so  $S(x)$  is a polynomial of degree (*k*-1).

For  $x_1 \le x \le x_2$ ,  $S(x) = p(x) + b_1(x - x_1)^{k-1}$ , so  $S(x)$  is a polynomial of degree (*k*-1).

In general, for  $x_i \leq x \leq x_{i+1}$ 

$$
S(x) = p(x) + \sum_{r=1}^{i} b_r (x - x_r)^{k-1}
$$

So, it is found that *S*(*x*) is a polynomial of degree (*k*-1) which is separately defined for each interval.

From equation (3) we obtain

$$
\frac{d^l}{dx^l} S(x) = S^{(l)}(x)
$$
  
= 
$$
\sum_{j=1}^{k-1} j(j-1)\cdots(j-l+1)a_j(x-x_0)^{j-l}
$$
  
+ 
$$
\sum_{i=1}^{n-1} (k-1)(k-2)\cdots(k-l)b_i(x-x_i)^{k-l-l}
$$

The *l*-th derivatives from the left and the right of *S*(*x*) at *xi*, are

$$
\lim_{\epsilon \to 0} S^{(l)}(x_i - \epsilon) = \sum_{j=1}^{k-1} j(j-1) \cdots (j-l+1) a_j (x_i - x_0)^{j-l}
$$
  
+ 
$$
\sum_{r=1}^{i-1} (k-1)(k-2) \cdots (k-l) b_r (x_i - x_r)^{k-l-l}
$$
  

$$
\lim_{\epsilon \to 0} S^{(l)}(x_i + \epsilon) = \sum_{j=1}^{k-1} j(j-1) \cdots (j-l+1) a_j (x_i - x_0)^{j-l}
$$
  
+ 
$$
\sum_{r=1}^{i-1} (k-1)(k-2) \cdots (k-l) b_r (x_i - x_r)^{k-l-l}
$$
  
+ 
$$
\lim_{\epsilon \to 0} (k-1)(k-2) \cdots (k-l) b_i (x_i + \epsilon - x_i)^{k-l-l}
$$

Thus,

$$
\lim_{\varepsilon \to 0} S^{(l)}(x_i + \varepsilon) - \lim_{\varepsilon \to 0} S^{(l)}(x_i - \varepsilon)
$$
  
= 
$$
\lim_{\varepsilon \to 0} (k-1)(k-2) \cdots (k-l)b_i \varepsilon^{k-l-l}
$$
 (5)

For  $l = 0, 1, ..., k - 2$ , the right hand side is zero, so that

$$
\lim_{\varepsilon \to 0} S^{(l)}(x_i + \varepsilon) = \lim_{\varepsilon \to 0} S^{(l)}(x_i - \varepsilon)
$$
\n(6)

Equation (5) shows the  $S^{(l)}(x)$  is continuous at  $x = x_i$ 

When  $l = k - 1$  the right hand side becomes  $(k - 1) (k - 2) \dots 1 \cdot b_i$ 

Since generally  $b \neq 0$ 

$$
\lim_{\varepsilon \to 0} S^{(k-1)}(x_i + \varepsilon) \neq \lim_{\varepsilon \to 0} S^{(k-1)}(x_i - \varepsilon)
$$
\n(7)

Equation (7) shows that the  $(k-1)$ th derivative of *S(x)* becomes discontinuous at  $x = x_i$ . Even in this case, if  $b_i$ ,  $i = 1, 2, ..., n$  $-1$  are all zero, the  $(k-1)$ th derivative of *S(x)* becomes continuous. Then, from (3), it can be found that *S(x)* = *p(x)* over the range [a, b]. This means that  $S(x)$  is virtually equal to the power series expanded at  $x = x_0$ . Therefore, it can be said that an arbitrary polynomial of degree  $(k-1)$  defined on  $[a, b]$  is a special form of the spline function. Equation (3) is referred to as the expression of spline function by the truncated power function, it is in general numerically unstable because  $(x - x_i)^{k-1}$ tends to assume a large absolute value.

#### **Representation-2 of spline functions (introduction of B-splines)**

In contrast with the representation (3), the representation by B-splines, which are defined below, can avoid numerical difficulties.

Let a series of points  $\{t_r\}$  be defined by

$$
t_{-k+1} \le t_{-k+2} \le \dots \le t_{-1} \le t_0 = x_0 < t_1 = x_1 < \dots
$$
\n
$$
\langle t_n = x_n \le t_{n+1} \le t_{n+2} \le \dots \le t_{n+k-1} \tag{8}
$$

This series is shown in Figure 16.

*x*<sup>0</sup> *x*<sup>1</sup> *x*<sup>2</sup> *xn*-1 *xn t*-*k*+1 *t*-1 *t*<sup>0</sup> *t*<sup>1</sup> *t*<sup>2</sup> *t*n-1 *t*n *t*n+1 *t*n+*k*-1 ... ...

Figure 16 A series of points

Define  $g_k(t; x)$  as a function of *t* with parameter *x*.

$$
g_k(t;x) = (t-x)_+^{k-1} = \begin{cases} (t-x)^{k-1}, & t \ge x \\ 0, & t < x \end{cases}
$$
 (9)

See Figure 17.

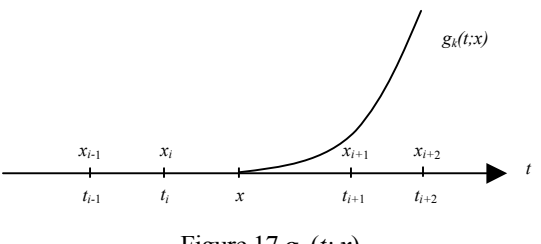

Figure 17 *gk* (*t; x*)

Then, the *k* th order divided difference of  $g_k(t; x)$  with respect to  $t = t_j, t_{j+1}, ..., t_{j+k}$ , multiplied by a constant:

$$
N_{j,k}(x) = (t_{j+k} - t_j)g_k[t_j, t_{j+1}, \cdots, t_{j+k}; x]
$$
\n(10)

is called the normalized B-spline (or simply B-spline) of degree  $(k - 1)$ .

The characteristics of B-spline  $N_{j,k}(x)$  are as follows. Now, suppose that the position of *x* is moved with  $t_j$ ,  $t_{j+1}$ , ...,  $t_{j+k}$  fixed. When  $x \le t_i$  since  $N_{i,k}(x)$  includes the *k* th order divided difference of a polynomial of degree (*k*-1) with respect to *t*, it becomes zero. When  $t_{j+k} \leq x$ ,  $N_{jk}(x)$  is zero because it includes the k th order divided difference of a function which is identically zero. When  $t_i < x < t_{i+k}$ ,  $N_{i,k}(x) \neq 0$ . In short,

$$
N_{j,k}(x) \begin{cases} \neq 0, & t_j < x < t_{j+k} \\ = 0, & x \le t_j \text{ or } t_{j+k} \le x \end{cases} \tag{11}
$$

(indeed, when  $t_i < x < t_{i+k}$ ,  $0 < N_{i,k}(x) \le 1$ )

Next, suppose that *j* is moved with *x* fixed. Here, let  $t_i = x_i < x < x_{i+1} = t_{i+1}$ .

Then, in the same way as above, we can obtain

$$
N_{j,k}(x) \begin{cases} \neq 0, & i-k+1 \le j \le i \\ = 0, & j \le i-k \text{ or } i+1 \le j \end{cases}
$$
 (12)

The characteristics (11) and (12) are referred to as the locality of B-spline functions.

From (10), B-spline  $N_{i,k}(x)$  can be written as

$$
N_{j,k}(x) = (t_{j+k} - t_j) \sum_{r=j}^{j+k} \frac{(t_r - x)_+^{k-1}}{(t_r - t_j) \cdots (t_r - t_{r-1})(t_r - t_{r+1}) \cdots (t_r - t_{j+k})}
$$
(13)

Therefore,  $N_{i,k}(x)$  is a polynomial of degree (*k*-1) defined separately for each interval  $(x_i, x_{i+1})$  and its derivatives of up to degree  $k-2$  are continuous. Based on this characteristic of  $N_{i,k}(x)$ , it is proved that an arbitrary spline function  $S(x)$ satisfying equation (2) can be represented as

$$
S(x) = \sum_{j=-k+1}^{n-1} c_j N_{j,k}(x)
$$
 (14)

where  $c_i$ ,  $j = -k+1, -k+2, ..., n-1$  are constants

#### **Calculating spline functions**

Given a  $(k-1)$ -th degree spline function,

$$
S(x) = \sum_{j=-k+1}^{n-1} c_j N_{j,k}(x)
$$
 (15)

the method of calculating its function value, derivatives and integral

$$
\int_{x_0}^x S(y) dy
$$

at the point  $x \in [x_i, x_{i+1})$  is described hereafter.

#### **Calculating the function value**

The value of S(*x*) at  $x \in [x_i, x_{i+1}]$  can be obtained by calculating  $N_{j,k}(x)$ . In fact, because of locality (12) of  $N_{j,k}(x)$ , only nonzero elements have to be calculated.

 $N_{j,k}(x)$  is calculated based on the following recurrence equation

$$
N_{r,s}(x) = \frac{x - t_r}{t_{r+s-1} - t_r} N_{r,s-1}(x) + \frac{t_{r+s} - x}{t_{r+s} - t_{r+1}} N_{r+1,s-1}(x)
$$
(16)

where,

$$
N_{r,1}(x) = (t_{r+1} - t_r)g_1[t_r, t_{r+1}; x]
$$
  
\n
$$
= (t_{r+1} - t_r) \frac{g_1(t_{r+1}; x) - g_1(t_r; x)}{t_{r+1} - t_r}
$$
  
\n
$$
= (t_{r+1} - x)_+^0 - (t_r - x)_+^0
$$
  
\n
$$
= \begin{cases} 1, & r = i \\ 0, & r \neq i \end{cases}
$$
 (17)

By applying  $s = 2, 3, \dots, k, r = i - s + 1, i - s + 2, \dots, i$  to Eqs. (16) and (17), all of the  $N_{rs}(x)$  given in Figure 18 can be calculated, and the values in the rightmost column are used for calculating the  $S(x)$ .

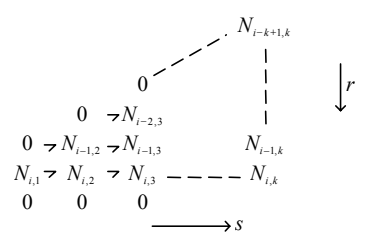

Figure 18 Calculating  $N_{r,s}(x)$  at  $x \in [x_i, x_{i+1})$ 

#### **Calculating derivatives and integral**

From

$$
\frac{d^l}{dx^l} S(x) = S^{(l)}(x) = \sum_{j=-k+1}^{n-1} c_j N^{(l)}_{j,k}(x)
$$
\n(18)

 $S^{(l)}(x)$  can be obtained by calculating  $N_{j,k}^{(l)}(x)$ .

From

$$
\frac{\partial^l}{\partial x^l} g_k(t; x) = \frac{(-1)^l (k-1)!}{(k-1-l)!} (t-x)_+^{k-l-l}
$$
\n(19)

so  $N_{j,k}^{(l)}(x)$  is the divided difference of order *k* at  $t = t_j, t_{j+1}, ..., t_{j+k}$  of (19).

Now let

$$
d_k(t; x) = (t - x)^{k-1-l}_+ = \begin{cases} (t - x)^{k-l-l}, & t \ge x \\ 0, & t < x \end{cases}
$$

and let  $D_{j,k}(x)$  be the divided difference of order *k* at  $t = t_j, t_{j+1}, \dots, t_{j+k}$ , i.e.,

$$
D_{j,k}(x) = d_k[t_j, t_{j+1}, \cdots, t_{j+k}; x]
$$
\n(20)

This  $D_{j,k}(x)$  can be calculated by the following recurrence equations. For  $x \in [x_i, x_{i+1})$ ,

$$
D_{r,1}(x) = \begin{cases} 1/(x_{i+1} - x_i), & r = i \\ 0, & r \neq i \end{cases}
$$
  
\n
$$
D_{r,s}(x) = \frac{D_{r+1,s-1}(x) - D_{r,s-1}(x)}{t_{r+s} - t_s}, 2 \leq s \leq l+1
$$
  
\n
$$
D_{r,s}(x) = \frac{(x - t_r)D_{r,s-1}(x) + (t_{r+s} - x)D_{r+1,s-1}(x)}{t_{r+s} - t_r}
$$
  
\n
$$
l+2 \leq s \leq k
$$
  
\n(21)

and if  $s = 2, 3, ..., k$ , and  $r = i - s + 1$ ,  $i - s + 2, ..., i$  are applied,  $D_{jk}$  for  $i - k + 1 \le j \le i$ , can be obtained. Then  $N_{jk}^{(i)}(x)$  can be obtained as follows:

$$
N_{j,k}^{(i)}(x) = (t_{j+k} - t_j) \frac{(-1)^i (k-1)!}{(k-1-l)!} D_{j,k}(x)
$$

and  $S^{(l)}(x)$  can then be obtained by using this equation. Next, the integral is expressed as

$$
I = \int_{x_0}^{x} S(y) dy = \sum_{j=-k+1}^{n-1} c_j \int_{x_0}^{x} N_{j,k}(y) dy
$$
 (22)

so it can be obtained by calculating  $\int_{x_0}^{x} N_{j,k}(y) dy$ 

Integration of  $N_{j,k}(x)$  can be carried out by exchanging the sequence of the integration calculation with the calculation of divided difference included in *Nj,k*(*x*).

First, from (9), the indefinite integral of  $g_k(t; x)$  can be expressed by

$$
\int g_k(t;x)dx = -\frac{1}{k}(t-x)_+^k
$$

where an integration constant is omitted. Letting  $e_k(t; x) = (t-x)^k$  and its divided difference of order *k* represented by

$$
I_{j,k}(x) = e_k[t_j, t_{j+1}, ..., t_{j+k} ; x]
$$
\n(23)

then  $I_{i,k}(x)$  satisfies the following recurrence equation.

$$
I_{r,1}(x) = \begin{cases} 0, & r \leq i-1 \\ (x_{i+1} - x)/(x_{i+1} - x_i), & r = i \\ 1, & r \geq i+1 \end{cases}
$$
(24)  

$$
I_{r,s}(x) = \frac{(x - t_r)I_{r,s-1}(x) + (t_{r+s} - x)I_{r+1,s-1}(x)}{t_{r+s} - t_r}
$$

where  $x \in [x_i, x_{i+1})$ .

If (24) is applied for  $s = 2, 3, ..., k$  and  $r = i - s + 1, i - s + 2, ..., i$  then a series of  $I_{j,k}(x)$  are obtained as shown in the rightmost column in Figure 19.

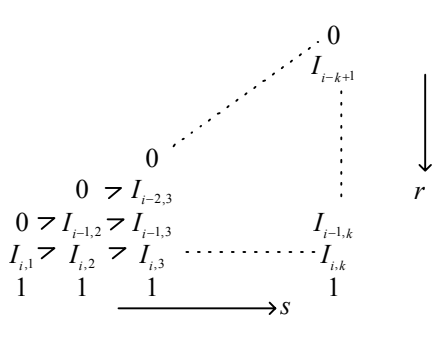

Figure 19 Calculation  $I_{r,s}(x)$  at  $x \in [x_i, x_{i+1})$ 

The integration of  $N_{i,k}(y)$  is represented by

$$
\int_{x_0}^{x} N_{j,k}(y) dy = -\frac{(t_{i+k} - t_j)}{k} [I_{j,k}(x) - I_{j,k}(x_0)]
$$

$$
= \frac{(t_{j+k} - t_j)}{k} [I_{j,k}(x_0) - I_{j,k}(x)]
$$

Therefore from (22),

$$
I = \int_{x_0}^{x} S(y) dy = \frac{1}{k} \sum_{j=-k+1}^{n-1} c_j (t_{j+k} - t_j) [I_{j,k}(x_0) - I_{j,k}(x)]
$$
  

$$
= \frac{1}{k} \left\{ \sum_{j=-k+1}^{0} c_j (t_{j+k} - t_j) I_{j,k}(x_0) - \sum_{j=i-k+1}^{i} c_j (t_{j+k} - t_j) I_{j,k}(x) + \sum_{j=1}^{i} c_j (t_{j+k} - t_j) \right\}
$$
(25)

It has so far been assumed that the coefficients  $c_j$  in equation (15) are known in the calculation procedures for function values, derivatives, and integral values of the spline function  $S(x)$ . The  $c_j$  can be determined from the interpolation condition if  $S(x)$  is an interpolation function, or from least squares approximation if  $S(x)$  is a smoothing function. In the case of interpolation, for example, since  $n + k - 1$  coefficients  $c_j$  (–  $k + 1 \le j \le n - 1$ ) are involved in (15),  $c_j$  will be determined by assigning  $n + k - 1$  interpolation conditions to (15). If function values are given at  $n + 1$  points ( $x = x_0$ , *x*<sub>1</sub>, ..., *x<sub>n</sub>*) in Figure 16, function values must be assigned at additional  $(n + k - 1) - (n + 1) = k - 2$  points or  $k - 2$  other conditions (such as those on the derivatives) of  $S(x)$  must be provided in order to determine  $n + k - 1$  coefficients  $c_j$ . Further information is available in Section 3.

The C-SSL II applies the spline function of (15) to smoothing, interpolation, numerical differentiation, quadrature, and least squares approximation.

#### **Definition, representation and calculation method of bivariate spline function**

The bivariate spline function can be defined as an extension of the single variable spline functions described earlier.

Consider a closed region  $R = \{(x,y) | a \le x \le b, c \le y \le d\}$  on the  $x - y$  plane and points  $(x_i, y_i)$ , where  $0 \le i \le m$  and  $0 \le j \le k$ *n* according to the division given in (26)

$$
a = x_0 < x_1 < \dots < x_m = b
$$
\n
$$
c = y_0 < y_1 < \dots < y_n = d
$$
\n
$$
(26)
$$

Denoting  $D_x = \partial/\partial x$  and  $D_y = \partial/\partial y$ , the function  $S(x, y)$  which satisfies

$$
D_x^k S(x, y) = D_y^k S(x, y) = 0
$$

for each of the open regions (27) and satisfies (28)

$$
R_{i,j} = \{(x, y) | x_i < x < x_{i+1}, y_j < y < y_{j+1} \} \tag{27}
$$

$$
S(x, y) \in C^{k-2,k-2}[R]
$$
 (28)

is called a bivariate spline function of full degree  $k - 1$ . Equation (27) and (28) shows that  $S(x, y)$  is a polynomial in *x* and *y* on each of  $R_{ij}$  and is at most degree  $(k-1)$  with respect to either *x* or *y*. Further, (27) shows that on the entire *R* 

$$
\frac{\partial^{\lambda+\mu}}{\partial x^{\lambda}\partial y^{\mu}}S(x,y)
$$

exists and is continuous when  $\lambda = 0, 1, ..., k-2$  and  $\mu = 0, 1, ..., k-2$ .

If a series of points are taken as :

$$
S_{-k+1} \leq S_{-k+2} \leq \cdots \leq S_{-1} \leq S_0 = x_0 < S_1 = x_1 < \cdots < \\ < S_m = x_m \leq S_{m+1} \leq \cdots \leq S_{m+k-1}
$$
\n
$$
t_{-k+1} \leq t_{-k+2} \leq \cdots \leq t_{-1} \leq t_0 = y_0 < t_1 = y_1 < \cdots < \\ < t_n = y_n \leq t_{n+1} \leq \cdots \leq t_{n+k-1}
$$

the B-splines in either the *x* or *y* directions are defined in the same way as the B-spline with a single variable.

$$
N_{\alpha,k}(x) = (s_{\alpha+k} - s_{\alpha}) g_k[s_{\alpha}, s_{\alpha+1}, \dots, s_{\alpha+k}; x]
$$
  

$$
N_{\beta,k}(y) = (t_{\beta+k} - t_{\beta}) g_k[t_{\beta}, t_{\beta+1}, \dots, t_{\beta+k}; y]
$$

Then the bivariate spline function of dual degree  $k - 1$  defined above can be represented in the form

$$
S(x, y) = \sum_{\beta=-k+1}^{n-1} \sum_{\alpha=-k+1}^{m-1} c_{\alpha, \beta} N_{\alpha, k}(x) N_{\beta, k}(y)
$$
 (29)

where,  $c_{\alpha,\beta}$  are arbitrary constants.

The calculation of function values, partial derivatives and indefinite integral of  $S(x, y)$  can be done by applying the calculation for a single variable, if using the expression (29). First of all, for  $\lambda \ge 0$  and  $\mu \ge 0$ ,

$$
S^{(\lambda,\mu)}(x,y) = \frac{\partial^{\lambda+\mu}}{\partial x^{\lambda} \partial y^{\mu}} S(x,y)
$$
  
= 
$$
\sum_{\beta=-k+1}^{n-1} \sum_{\alpha=-k+1}^{n-1} c_{\alpha,\beta} N_{\alpha,k}^{(\lambda)}(x) N_{\beta,k}^{(\mu)}(y)
$$
 (30)

Therefore, the calculation of the function values and partial derivatives are accomplished by separately calculating  $N_{\alpha,k}^{(\lambda)}(x)$ , and  $N_{\beta,k}^{(\mu)}(y)$  which can be done by applying the previously described method for a single variable.

Next, consider the value which is obtained by differentiating  $S(x, y)$   $\mu$  times with respect to *y* and then by integrating with respect to *x*, namely

$$
S^{(-1,\mu)}(x,y) = \int_{x_0}^{x} \frac{\partial^{\mu} S(x,y)}{\partial y^{\mu}} dx
$$
\n(31)

This value is unchanged even when the order of differentiation and integration is reversed. Rewriting the right-hand side of (31) by using (29), we obtain

$$
\sum_{\alpha=-k+1}^{m-1} \left\{ \sum_{\beta=-k+1}^{n-1} c_{\alpha,\beta} N_{\beta,k}^{(\mu)}(y) \right\} \cdot \int_{x_0}^x N_{\alpha,k}(x) dx
$$
\n
$$
= \sum_{\alpha=-k+1}^{m-1} c_{\alpha} \int_{x_0}^x N_{\alpha,k}(x) dx
$$
\n(32)

where

$$
c_{\alpha} = \sum_{\beta = -k+1}^{n-1} c_{\alpha,\beta} N_{\beta,k}^{(\mu)}(y) .
$$

This is similar to (23) given previously. Therefore, calculation of (32) is performed first by calculating  $c_\alpha$  and then by calculating the integral by using the method for a single variable.

In addition  $S^{(-1,\mu)}(x,y)$ ,

$$
S^{(\lambda,-1)}(x,y) = \int_{y_0}^{y} \frac{\partial^{\lambda} S(x,y)}{\partial x^{\lambda}} dy
$$

$$
S^{(-1,-1)}(x,y) = \int_{y_0}^{y} dy \int_{x_0}^{x} S(x,y) dx
$$

can be calculated by applying the method for calculating derivatives and integrals for a single variable each for *x* and *y* separately.

### **3. Interpolation**

The general procedure of interpolation is to first obtain an approximate function; e.g. polynomial, piecewise polynomial, which fits given sample points  $(x_i, y_i)$ , then to evaluate that function.

When polynomials are used for approximation, they are called Lagrange interpolating polynomials or Hermite interpolating polynomials (using derivatives as well as function values). The Aitken-Lagrange interpolation and Aitken-Hermite interpolation methods used in C-SSL II belong to this. As a characteristic, they find the most suitable interpolated values by increasing the degree of interpolating polynomials iteratively.

Piecewise polynomials are used for the interpolation function when a single polynomial is difficult to apply. C-SSL II provides quasi-Hermite interpolation and spline interpolation methods.

Interpolating splines are defined as functions which satisfy the interpolating condition; i.e fits the given points. Interpolating splines are not uniquely determined: they can vary with some additional conditions. In C-SSL II, four types of spline interpolation are available. The B-spline representation is used because of its numerical stability.

#### **Interpolation by B-spline**

Routines using B-spline are divided into two types according to their objectives.

- Routines by which interpolated values (or derivatives, integrals) are obtained
- Routines by which interpolating splines are obtained.

Since the routines which obtain interpolated values use interpolating splines, these splines must be obtained first.

C-SSL II provides various interpolating B-splines. Let discrete points be  $x_i$ ,  $i = 1, 2, ..., n$ , then four types of B-spline interpolating function of degree  $m (=2l-1, l \geq 2)$  are available depending on the presence/absence or the contents of boundary conditions.

- Type I  $(x_1)$ ,  $S^{(j)}(x_n)$ ,  $j = 1, 2, ..., l-1$  are specified by the user.
- Type II  $(x_1)$ ,  $S^{(j)}(x_n)$ ,  $j = l$ ,  $l+1$ ,  $\cdots$ , 2*l*−2 are specified by the user.
- Type III No boundary conditions.
- Type IV  $(x_1) = S^{(j)}(x_n)$ , *j* = 0, 1,…, 2*l*−2 are satisfied. This type is suitable to interpolate periodic functions.

Selection of the above four types depends upon the quantity of information on the original function available to the user. Typically, routines of type III (No boundary conditions) can be used.

The bivariate spline function  $S(x,y)$  shown in (29) is used as an interpolation function for a two-dimensional interpolation. The C-SSL II provides interpolation using only type I or III in both *x* and *y* directions.

The degree of spline must be selected by the user. Usually *m* is selected as 3 or 5, if the original function does not change abruptly, *m* may take a higher value. However, *m* should not exceed 15 because it may cause another problem.

Table 16 lists interpolation routines.

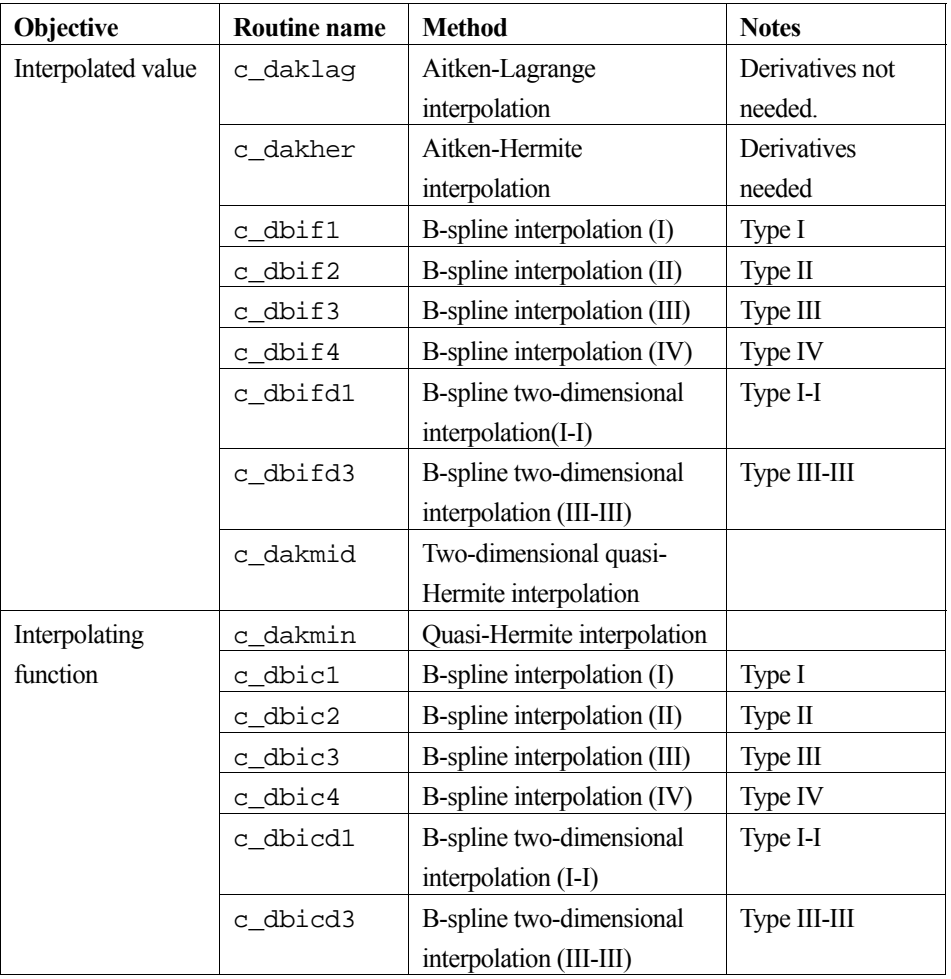

Table 16 Interpolation routines

## **Quasi-Hermite interpolation**

This is an interpolation by using piecewise polynomials similar to spline interpolation. The only difference between the two is that quasi-Hermite interpolation does not require so strict a condition on the continuity of higher degree derivatives as the spline interpolation does.

A characteristic of quasi-Hermite interpolation is that no "wiggle" appears between discrete points. Therefore it is suitable for curve fitting or surface fitting to the accuracy of a hand-drawn curve by a trained draftsman.

However, if very accurate interpolated values, derivatives or integrals are to be obtained, the B-spline interpolation should be used.

## **4. Approximation**

This includes least-squares approximation polynomials as listed in Table 17. The least squares approximation using Bsplines is treated in Section 5.

| <b>Objective</b> | Routine name | <b>Method</b>  | <b>Notes</b>                    |
|------------------|--------------|----------------|---------------------------------|
| Least squares    | c dlesg1     | Discrete point | The degree of the polynomial is |
| approximation    |              | polynomial     | determined within the routine.  |
| polynomials      |              |                |                                 |

Table 17 Approximation routine

## **5. Smoothing**

Table 18 lists routines used for smoothing.

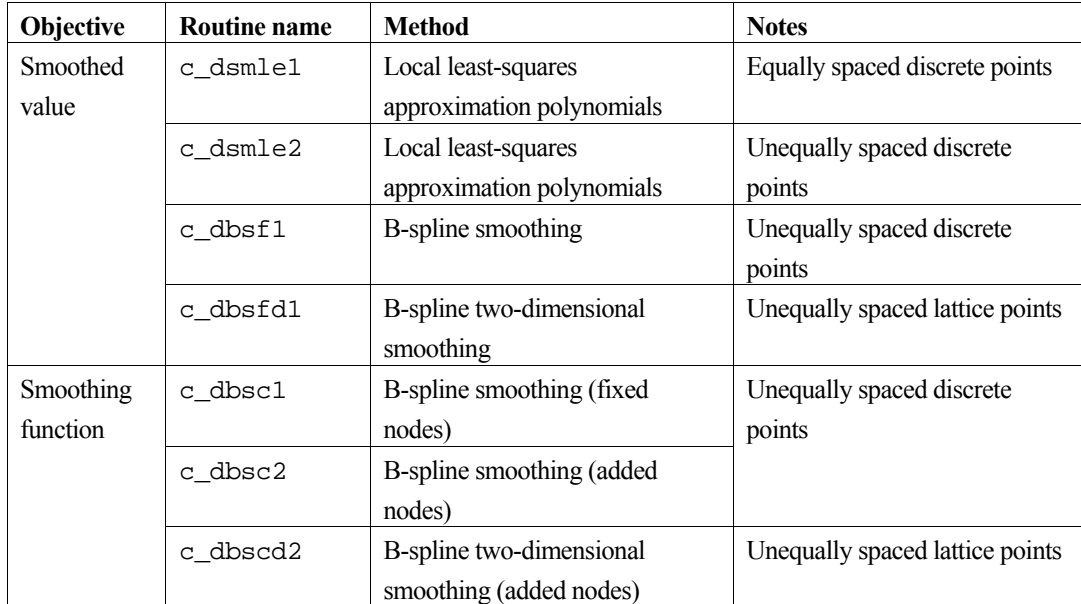

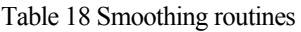

Routines c\_dsmle1 and c\_dsmle2 apply local least-squares approximation for each discrete point instead of applying the identical least-squares approximation over the observed values. However, it is advisable for the user to use B-spline routines. In B-spline smoothing, spline functions shown in (14) and (29) are used for the one-dimensional smoothing and two-dimensional smoothing respectively. Coefficients  $c_j$  or  $c_{\alpha\beta}$  are determined by the linear least squares. The smoothed value is obtained by evaluating the obtained smoothing function. C-SSL II provides routines for evaluating the smoothing functions.

There are two types of routines to obtain B-spline smoothing functions depending upon how to determine knots. They are:

- The user specifies knots (fixed knots)
- Routines determine knots adaptively (variable knots)

The former requires experience on how to specify knots. Usually the latter routines are recommended.

## **6. Series**

C-SSL II provides routines shown in Table 19 for Chebyshev series expansion, series evaluation, derivatives and indefinite integral.

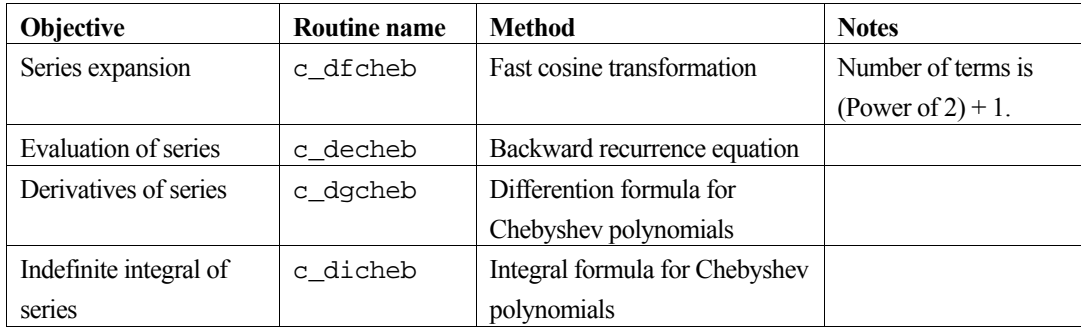

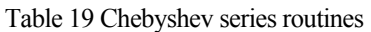

Table 20 lists routines used for cosine series expansion, sine series expansion and their evaluation, which are for periodic functions.

#### Table 20 Cosine or sine series routines

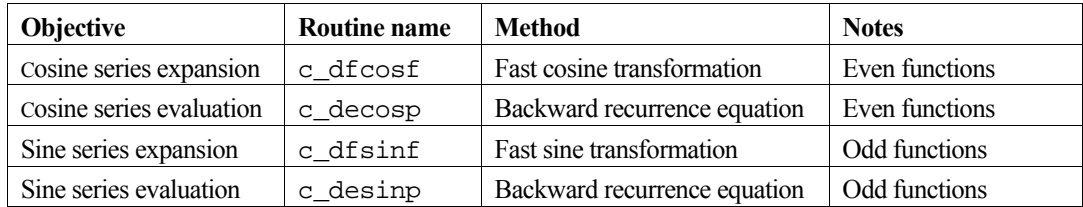

# **Transforms**

## **1. Outline**

This section explains discrete Fourier transforms and Laplace transforms.

### **Characteristics**

For a discrete Fourier transform, routines are provided for each of the characteristics of transformed data. The data characteristics are classified as

- Real or complex data, and
- For real data, even or odd function

## **2. Discrete real Fourier transforms**

When handling real data, routines are provided to perform the transform (1) and the inverse transform (2)

$$
a_{k} = \frac{2}{n} \sum_{j=0}^{n-1} x_{j} \cos \frac{2\pi kj}{n}, k = 0, 1, \cdots, \frac{n}{2}
$$
  
\n
$$
b_{k} = \frac{2}{n} \sum_{j=0}^{n-1} x_{j} \sin \frac{2\pi kj}{n}, k = 1, 2, \cdots, \frac{n}{2} - 1
$$
  
\n
$$
x_{j} = \frac{1}{2} a_{0} + \sum_{k=1}^{n/2-1} \left( a_{k} \cos \frac{2\pi kj}{n} + b_{k} \sin \frac{2\pi kj}{n} \right)
$$
  
\n
$$
+ \frac{1}{2} a_{n/2} \cos \pi j, \quad j = 0, 1, \cdots, n - 1
$$
  
\n(2)

where  $a_k$  and  $b_k$  are called discrete Fourier coefficients. These correspond to the integrals

$$
\frac{1}{\pi} \int_0^{2\pi} x(t) \cos kt \, dt
$$
\n
$$
\frac{1}{\pi} \int_0^{2\pi} x(t) \sin kt \, dt
$$
\n(3)

which define Fourier coefficients of a real valued function  $x(t)$  with period  $2\pi$ . The transforms (1) can be derived by representing the function  $x(t)$  by *n* points

$$
x_j = x \left( \frac{2\pi}{n} j \right), j = 0, 1, \dots, n-1,
$$

in the closed interval  $[0,2\pi]$  and by applying the trapezoidal rule. Particularly, if  $x(t)$  is the  $(n/2 - 1)$ th order trigonometric polynomial, the transforms (1) are the exact numerical integral formula of the integrals (3). In other words, the discrete Fourier coefficients are identical to the analytical Fourier coefficients.

Either the discrete cosine or sine transforms can be used, depending on whether the function  $x(t)$  is even or odd.

## **3. Discrete cosine transforms**

Routines are provided to perform two variants of the cosine transform for even functions*.* One of the transforms includes the end points of the closed interval  $[0, \pi]$ , and the other transform does not include the end points.

#### **Discrete cosine transform (Trapezoidal rule)**

This variant of the cosine transform is defined by representing an even function  $x(t)$  by

$$
x_j = x \left( \frac{\pi}{n} j \right), j = 0, 1, ..., n
$$

in the closed interval  $[0,\pi]$  and by applying the trapezoidal rule to

$$
\frac{2}{\pi} \int_0^{\pi} x(t) \cos kt \, dt \tag{4}
$$

which defines the Fourier coefficients of  $x(t)$ . The transform and inverse transform are:

$$
a_k = \frac{2}{n} \sum_{k=0}^{n} \binom{n}{k} \cos \frac{\pi}{n} k j, k = 0, 1, \cdots, n
$$
 (5)

$$
x_j = \sum_{k=0}^{n-1} a_k \cos \frac{\pi}{n} k j, j = 0, 1, \cdots, n
$$
 (6)

where  $\Sigma$ " denotes that both the first and the last terms of the sum are multiplied by  $1/2$ .

#### **Discrete cosine transform (midpoint rule)**

This variant of the cosine transform is defined by representing an even function  $x(t)$  by

$$
x_{j+1/2} = x \left( \frac{\pi}{n} \left( j + \frac{1}{2} \right) \right), \quad j = 0, 1, \dots, n-1
$$

in the open interval (0,π). The transform (7) can be derived by applying a midpoint rule with *n* terms to the integral (4). The transform and inverse transform are:

$$
a_k = \frac{2}{n} \sum_{j=0}^{n-1} x_{j+\frac{1}{2}} \cos \frac{\pi}{n} k \left( j + \frac{1}{2} \right), \quad k = 0, 1, \cdots, n-1 \tag{7}
$$

$$
x_{j+\frac{1}{2}} = \sum_{k=0}^{n-1} a_k \cos \frac{\pi}{n} k \left( j + \frac{1}{2} \right), \quad j = 0, 1, \dots, n-1
$$
 (8)

where  $\Sigma'$  denotes that the first term of the sum is multiplied by 1/2.

### **4. Discrete sine transforms**

Routines are provided to perform two variants of the sine transform for odd functions*.* One of the transforms includes the end points of the closed interval  $[0, \pi]$ , and the other transform does not include the end points.

#### **Discrete sine transform (Trapezoidal rule)**

This variant of the sine transform is defined by representing an odd function  $x(t)$  by

$$
x_j = x \left( \frac{\pi}{n} j \right), j = 1, ..., n-1
$$

in the closed interval  $[0, \pi]$  and by applying the trapezoidal rule to the integral:

$$
\frac{2}{\pi} \int_0^{\pi} x(t) \sin kt \, dt \tag{9}
$$

which defines the Fourier coefficients of  $x(t)$ . The transform and inverse transform are:

$$
b_k = \frac{2}{n} \sum_{j=1}^{n-1} x_j \sin \frac{\pi}{n} kj, \quad k = 1, 2, \cdots, n-1
$$
 (10)

$$
x_j = \sum_{k=1}^{n-1} b_k \sin \frac{\pi}{n} kj, \quad j = 1, 2, \cdots, n-1
$$
 (11)

#### **Discrete sine transform (midpoint rule)**

This variant of the sine transform is defined by representing an odd function  $x(t)$  by

$$
x_{j+1/2} = x \left( \frac{\pi}{n} \left( j + \frac{1}{2} \right) \right), j = 0, 1, ..., n-1
$$

in the open interval  $(0,\pi)$ . The transform (12) can be derived by applying the midpoint rule with *n* terms to the integral (9). The transform and inverse transform are:

$$
b_k = \frac{2}{n} \sum_{j=0}^{n-1} x_{j+\frac{1}{2}} \sin \frac{\pi}{n} k \left( j + \frac{1}{2} \right), \quad k = 1, 2, \cdots, n
$$
 (12)

$$
x_{j+\frac{1}{2}} = \sum_{k=1}^{n-1} b_k \sin \frac{\pi}{n} k \left( j + \frac{1}{2} \right) + \frac{1}{2} b_n \sin \pi \left( j + \frac{1}{2} \right) \qquad j = 0, 1, \dots, n-1 \tag{13}
$$

## **5. Discrete complex Fourier transforms**

For complex data, routines are provided to perform the transforms corresponding to the transform (14) and the inverse transform (15)

$$
\alpha_k = \frac{1}{n} \sum_{j=0}^{n-1} x_j \exp\left(-2\pi i \frac{jk}{n}\right) \qquad k = 0, 1, \cdots, n-1 \tag{14}
$$

$$
x_j = \sum_{j=0}^{n-1} \alpha_k \exp\left(2\pi i \frac{jk}{n}\right) \quad j = 0, 1, \dots, n-1
$$
 (15)

Transform (14) can be derived by representing the complex valued function  $x(t)$  with period  $2\pi$  by

$$
x_j = x \left( \frac{2\pi}{n} j \right), j = 0,1,\ldots,n,
$$

in the closed interval  $[0,2\pi]$  and by applying the trapezoidal rule to the integral

$$
\frac{1}{2\pi} \int_0^{2\pi} x(t) \exp(-ikt) dt \tag{16}
$$

which defines the Fourier coefficients of *x*(*t*).

The discrete type Fourier transforms described above are all performed by using the Fast Fourier Transform (FFT).

The fastest implementations of the FFT require the number of data items *n* to be a power of two. One of the complex FFT routines allows the number of data items to be arbitrary, but in general performance will be better if one of the following apply:

- The number of data items is a power of  $2$  (radix  $2$ )
- The number of data items can be expressed as a multiple of 2, 3 and 5 only (radix 2, 3 and 5)
- The number of data items can be expressed as a product of mutually prime factors selected from {2,3,4,5,7,8,9,16} (mixed radix).

In addition, selected routines can perform combinations of:

- Multiple transforms
- Multidimensional transforms (where normally the number of dimensions is 1, 2 or 3)
- Multivariate transforms.

Table 21 lists the routines for each data characteristic.

#### **Comments on use**

#### **Sample point number (dimension)**

The number of data points, *n*, of transformed data is defined differently depending on the properties of the function *x*(*t*). That is, *n* corresponds to:

- the number of sample points taken in the half period interval,  $(0,\pi)$ , or  $[0,\pi]$ , for the cosine and sine transforms or
- the number of sample points taken in the full period interval,  $[0,2\pi]$ , for the real and complex transforms.

#### **Real transform versus cosine and sine transforms**

If it is known in advance that the  $x(t)$  is either an even or odd function, the routine for cosine and sine transforms should be used. (The processing speed is about twice as fast as for a real transform.)

#### **Fourier coefficients in real and complex transforms**

The following relationships exist between the Fourier coefficients  $\{a_k\}$  and  $\{b_k\}$  used in a real transform (including cosine and sine transforms) and the Fourier coefficient  $\{\alpha_k\}$  used in a complex transform.

$$
a_0 = 2\alpha_0, \t a_{n/2} = 2\alpha_{n/2}
$$
  
\n
$$
a_k = (\alpha_k + \alpha_{n-k}), \t k = 1, 2, \cdots, n/2 - 1
$$
  
\n
$$
b_k = i(\alpha_k - \alpha_{n-k}), \t k = 1, 2, \cdots, n/2 - 1
$$
\n(17)

where *n* denotes equally spaced points in a period [0,2π]. Based on the above relationships, users can use both routines for real and complex transforms as appropriate. However, attention must be paid to scaling and data ordering.

#### **Trigonometric functions**

For cosine and sine transforms, the necessary trigonometric function table for transforms is provided in the routine for better processing efficiency. The function table is output to the argument tab, which can be used again for successive transforms.

For each transform, two routines are provided based on the trapezoidal rule and the midpoint rule. The size of the trigonometric function table is smaller and therefore more efficient in the former.

#### **Scaling**

Scaling of the resultant values is left to the user.

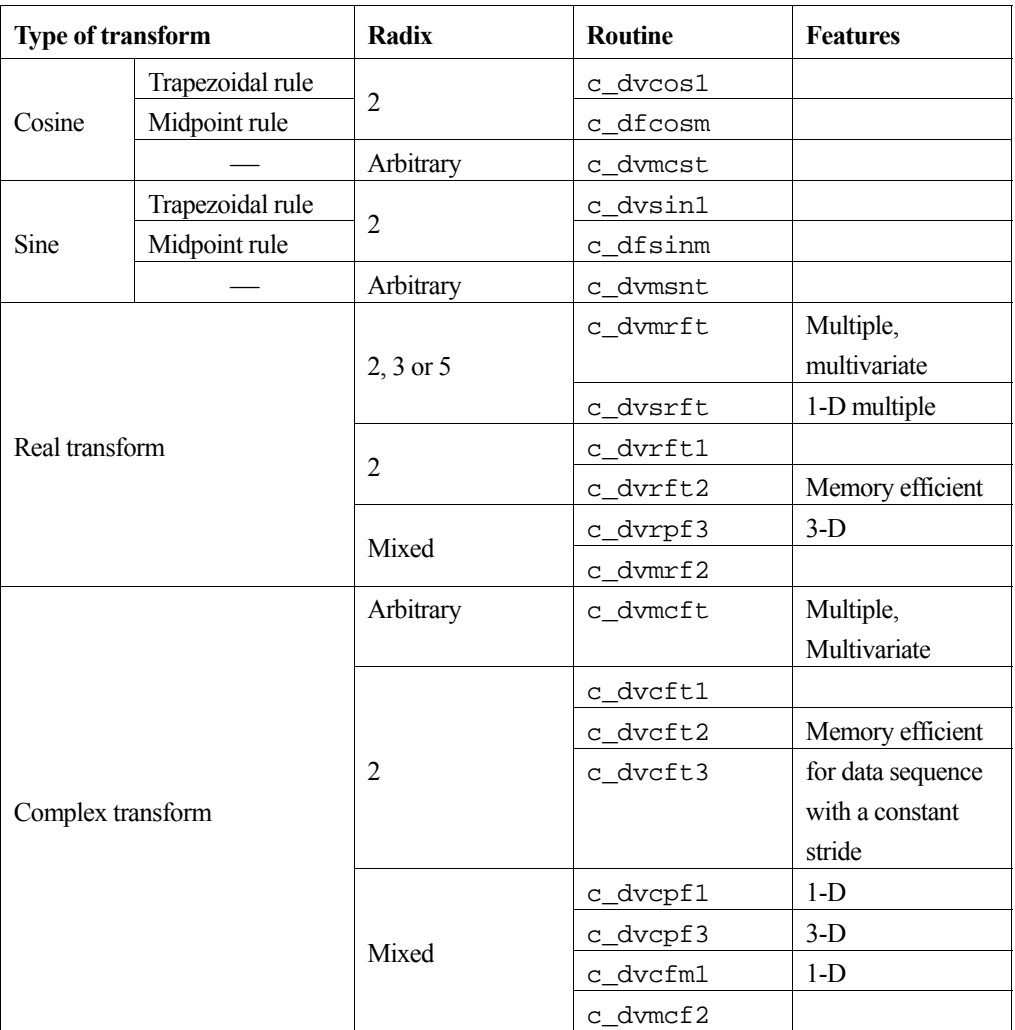

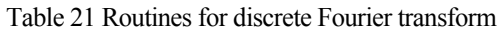

## **6. Laplace transform**

The Laplace transform of *f(t)* and its inverse are defined respectively as:

$$
F(s) = \int_0^\infty f(t) e^{-st} dt
$$
 (18)

$$
f(t) = \frac{1}{2\pi i} \int_{\gamma - i\infty}^{\gamma + i\infty} F(s) e^{st} ds
$$
 (19)

where  $\gamma > \gamma_0$ ,  $\gamma_0$  (abscissa of convergence).

In these transforms,  $f(t)$  is called the original function and  $F(s)$  the image function. Assume the following about  $F(s)$ .

1) 
$$
F(s)
$$
 is nonsingular for Re(s) >  $\gamma_0$   
\n2)  $\lim_{|s| \to \infty} F(s) = 0$  for Re(s) >  $\gamma_0$   
\n3)  $F^*(s) = F(s^*)$  for Re(s) >  $\gamma_0$  (20)

where  $F^*(s)$  is the conjugate of  $F(s)$ . Condition 1) is always satisfied, condition 2) is satisfied unless  $f(t)$  is a distribution and condition 3) is satisfied when  $f(t)$  is a real function. The C-SSL II routines perform the numerical transformation of expression (19). The outline of the method is described below.

#### **Formula for numerical transformation**

Assume  $\gamma_0 \le 0$  for simplicity, that is  $F(s)$  is regular in the domain of Re(s) > 0, and the integral (19) exists for an arbitrary real value  $\gamma$  greater than 0. Since

$$
e^{s} = \lim_{\sigma_0 \to \infty} e^{\sigma_0} / [2 \cosh(\sigma_0 - s)]
$$

 $e^{st}$  in (19) is approximated as follows using an appropriate value for  $\sigma_0$ :

$$
E_{ec}(st, \sigma_0) \equiv e^{\sigma_0}/[2\cosh(\sigma_0 - st)]
$$

Function  $E_{ec}(st, \sigma_0)$  is characterized as follows:

There are an infinite number of poles on the line expressed by  $\text{Re}(s) = \sigma_0/t$ . Figure 20 shows locations of the poles. This can be explicitly represented as:

$$
E_{ec}(st, \sigma_0) = \frac{e^{\sigma_0}}{2t} \sum_{n=-\infty}^{\infty} \frac{(-1)^n i}{s - [\sigma_0 + i(n-0.5)\pi]/t}
$$

Then,  $f(t, \sigma_0)$  which denotes an approximation of the original function  $f(t)$  is:

$$
f(t, \sigma_0) = \frac{1}{2\pi i} \int_{r-i\infty}^{r+i\infty} F(s) E_{ec}(st, \sigma_0) ds
$$
 (21)

where  $\gamma_0 < \gamma < \sigma_0/t$  is assumed.

It follows that the integral of the right-hand side can be expanded in terms of integrals around the poles of  $E_{ec}(st, \sigma_0)$ .

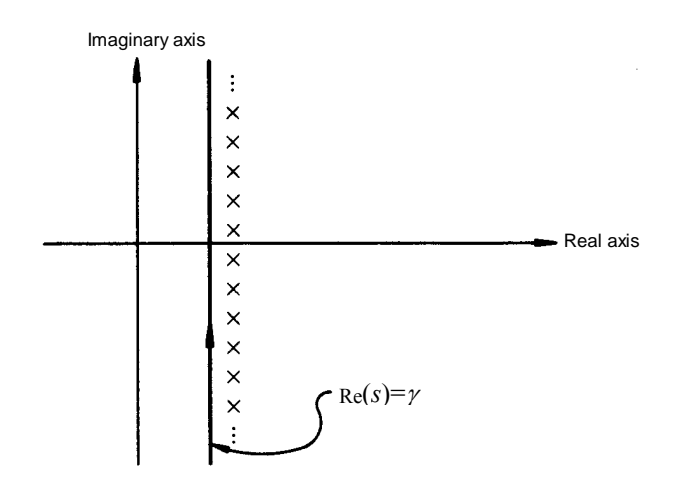

Figure 20 Poles of  $E_{ec}(st, \sigma_0)$ 

Since  $F(s)$  is regular in the domain of  $Re(s) > 0$ , the following is obtained according to Cauchy's integral formula:

$$
f(t, \sigma_0) = \frac{e^{\sigma_0}}{2t} \sum_{n=-\infty}^{n} (-1)^{n+1} iF\left(\frac{\sigma_0 + i(n-0.5)\pi}{t}\right)
$$
  
= 
$$
\frac{e^{\sigma_0}}{t} \sum_{n=1}^{\infty} (-1)^n \text{Im}\left[F\left(\frac{\sigma_0 + i(n-0.5)\pi}{t}\right)\right]
$$
 (22)

If  $\gamma_0 > 0$  the condition  $\gamma_0 < \gamma < \sigma_0/t$  cannot be satisfied for a certain value of  $t(0 < t < \infty)$ . This means  $\gamma_0 \le 0$  is necessary for (22) to be used for  $0 \le t \le \infty$ .

Function  $f(t, \sigma_0)$  gives an approximation to function  $f(t)$  and is expressed as follows:

$$
f(t, \sigma_0) = f(t) - e^{-2\sigma_0} \cdot f(3t) + e^{-4\sigma_0} \cdot f(5t) - \dots \tag{23}
$$

This means that function  $f(t, \sigma_0)$  gives a good approximation to  $f(t)$  when  $\sigma_0 \gg 1$ . Moreover, (23) can be used for estimating the approximation error.

For numerical calculation, the approximation can be obtained principally by truncating (22) up to an appropriate term; however, the direct summation is often not practical. The Euler transformation that can be generally applied in this case is incorporated in the routines. Define function  $F_n$  as follows:

$$
F_n \equiv (-1)^n \operatorname{Im} \left[ F \left( \frac{\sigma_0 + i(n - 0.5)\pi}{t} \right) \right]
$$
 (24)

Then, the Euler transformation is applicable when the following conditions are satisfied (See reference [14] for details.):

1) For an integer  $k \ge 1$ , the sign of  $F_n$  alternates when  $n \ge k$  (25)

2) 
$$
1/2 \le |F_{n+1}/F_n| < 1
$$
 when  $n \ge k$ 

When  $F_n$  satisfies these conditions, the series represented by (22) can be transformed as:

$$
\sum_{n=1}^{\infty} F_n = \sum_{n=1}^{k-1} F_n + \sum_{q=0}^{p} \frac{1}{2^{q+1}} D^q F_k + R_{p+1}(k)
$$
\n(26)

where  $R_p(k)$  is defined as:

$$
R_p(k) \approx 2^{-P} (D^p F_k + D^p F_{k+1} + D^p F_{k+2} + \cdots)
$$

 $D^p F_k$  is the *p*th difference defined as

$$
D^{0}F_{k} = F_{k}, D^{p+1}F_{k} = D^{p}F_{k} + D^{p}F_{k+1}
$$
\n(27)

In the routines, the following expression is employed:

$$
f_N(t, \sigma_0) = \frac{e^{\sigma_0}}{t} \sum_{n=1}^N F_n = \frac{e^{\sigma_0}}{t} \left\{ \sum_{n=1}^{k-1} F_n + \sum_{q=0}^p \frac{D^q F_k}{2^{q+1}} \right\}
$$
(28)

where  $N = k + p$ ,

$$
\sum_{q=0}^{p} \frac{D^q F_k}{2^{q+1}} = \frac{1}{2^{p+1}} \sum_{r=0}^{p} A_{p,r} F_{k+r}
$$
\n
$$
A_{p,p} = 1, A_{p,r-1} = A_{p,r} + \binom{p+1}{r}
$$
\n(29)

The determination of the values for  $\sigma_0$ , *k*, and *p* is explained in each routine description.

The following has been proved for the truncation error of  $f_N(t, \sigma_0)$ . Suppose  $\phi(n) = F_n$ . If the *p* th derivative of  $\phi(x)$ ,  $\phi^{(p)}(x)$ , is of constant sign for positive *x* and monotonously decreases with increase of *x* (for example, if *F*(*s*) is a rational function), the following will be satisfied:

$$
|f(t, \sigma_0) - f_N(t, \sigma_0)| = \frac{e^{\sigma_0}}{t} |R_{p+1}(k)|
$$
  
\n
$$
\leq |f_{N+1}(t, \sigma_0) - f_N(t, \sigma_0)| = \frac{e^{\sigma_0}}{t} \left| \frac{1}{2^{p+1}} D^{p+1} F_k \right|
$$
\n(30)

where  $f_{N+1}(t,\sigma_0)$  stands for (28) with  $k+1$  instead of k. To calculate  $D^{p+1}F_k$  in the above formula,  $F_{k+p+1}$  is required, in addition to the set  ${F_n$ ;  $n = k$ ,  $k+1$ , ...,  $k+p$ } to be used for calculation of  $f_N(t,\sigma_0)$ ; hence, one more evaluation of the function is needed. To avoid that, the following expression is substituted for the truncation error of  $f_N(t, \sigma_0)$  in the routines;

$$
|f_N(t, \sigma_0) - f_{N-1}(t, \sigma_0)| = \frac{e^{\sigma_0}}{t} \left| \frac{1}{2^{p+1}} D^{p+1} F_{k-1} \right|
$$

In the routines, the truncation error is output in the form of the following relative error:

$$
\left| \frac{f_N(t, \sigma_0) - f_{N-1}(t, \sigma_0)}{f_N(t, \sigma_0)} \right| = \left| \frac{\frac{1}{2^{p+1}} D^{p+1} F_{k-1}}{\sum_{n=1}^{k-1} F_n + \frac{1}{2^{p+1}} \sum_{r=0}^p A_{p,r} F_{k+r}} \right|
$$

 $D^{p+1}F_{k-1}$  is a linear combination of  $F_{k-1}$ ,  $F_k$ , ...,  $F_{k+p}$ . The coefficients  $A_{p,r}$  can be calculated as a cumulative sum, as shown in (29). Thus, these coefficients can easily be calculated by using Pascal's triangle. Figure 21 shows this calculation techniques (for  $p = 4$ )

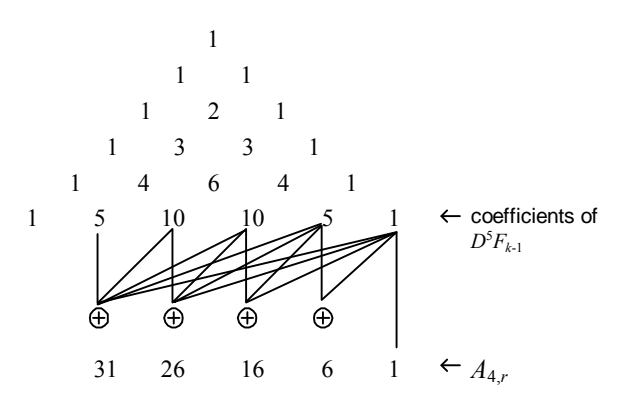

Figure 21 Pascal's triangle (for *p*=4)

When  $\gamma_0$  is not regular in the domain of Re(*s*) > 0; the above technique cannot be directly applied. Note, however, that the integral in (19) can be expressed as:

$$
f(t) = \frac{1}{2\pi i} \int_{r-i\infty}^{r+i\infty} F(s + \gamma_0) e^{(s+\gamma_0)t} ds
$$
  
\n
$$
= \frac{e^{r_0 t}}{2\pi i} \int_{r-i\infty}^{r+i\infty} G(s) e^{st} ds
$$
  
\n
$$
= e^{r_0 t} g(t)
$$
  
\nwhere  $r > 0$ ,  $G(s) = F(s + r_0)$   
\n
$$
g(t) = \frac{1}{2\pi i} \int_{r-i\infty}^{r+i\infty} G(s) e^{st} ds
$$
 (31)

Since  $G(s)$  is regular in the domain of  $\text{Re}(s) > 0$ ,  $g(t)$  can be calculated as explained above; then  $f(t)$  is obtained by multiplying  $g(t)$  by  $e^{\gamma_0 t}$ 

#### **Transformation of rational functions**

A rational function *F*(*s*) can be expressed as follows using polynomials *Q*(*s*) and *P*(*s*) each having real coefficients:

$$
F(s) = Q(s) / P(s)
$$
\n(32)

To determine whether  $\gamma_0 \le 0$  or  $\gamma_0 > 0$ , it is only necessary to check whether *P*(*s*) is a Hurwitz polynomial (that is, all zeros are on the left-half plane  $\{s \mid \text{Re}(s) \le 0\}$ . The procedure used for the check is described below (reference [56]):

A polynomial *P*(*s*) of degree *n* with real coefficients is expressed as follows:

$$
P(s) = a_1 s^n + a_2 s^{n-1} + \dots + a_n s + a_{n+1}
$$
  
=  $m(s) + n(s)$   
where  $m(s) = a_1 s^n + a_3 s^{n-2} + \dots$ ,  $a_1 \neq 0$   
 $n(s) = a_2 s^{n-1} + a_4 s^{n-3} + \dots$ 

The ratio of  $n(s)$  to  $m(s)$  is defined as:

$$
W(s) \equiv m(s)/n(s)
$$

Then,  $W(s)$  is expanded into continued fraction as:

$$
W(s) = h_1 s + \frac{1}{h_2 s} + \frac{1}{h_3 s} + \frac{1}{h_4 s} + \dots
$$

If all of  $h_1$ ,  $h_2$ , are positive,  $P(s)$  is a Hurwitz polynomial. If  $F(s)$  has singularities in the domain of  $Re(s) > 0$ , the above procedure can be repeated by increasing  $\alpha$ ( > 0) so that  $G(s) = F(s+\alpha)$  is regular in the domain of Re(*s*) > 0. The value of  $f_N(t, \sigma_0)$  is calculated by multiplying  $e^{\alpha t}$  by  $g_N(t, \sigma_0)$ , the inverse of *G*(*s*).

When  $F(s)$  is an irrational function or a distribution, there is no practical method that tests if  $F(s)$  is regular in the domain of Re(*s*) > 0, therefore, the abscissa of convergence of a general function *F*(*s*) must be specified by the user.

#### **Choice of routines**

Table 22 shows routines for the inversion of Laplace transforms. c\_dlaps1 and c\_dlaps2 are used for rational functions with c\_dlaps1 for  $\gamma_0 \le 0$  and c\_dlaps2 otherwise. c\_dhrwiz judges the condition *P*(*s*), that is, examines if  $\gamma_0 > 0$  in (32) is a Hurwitz polynomial; and if  $\gamma_0 > 0$  is detected, the approximated value of  $\gamma_0$  is calculated. The condition  $\gamma_0 > 0$  means that the original function  $f(t)$  increases exponentially as  $t \rightarrow \infty$ . c\_dhrwiz can be used for examining this behaviour. Figure 22 shows a flowchart for choosing routines.

| <b>Function type</b> | Routine name | <b>Remarks</b>                    |  |
|----------------------|--------------|-----------------------------------|--|
|                      |              | Rational functions regular        |  |
|                      | c dlaps1     | in the right-half plane.          |  |
| Rational functions   | c dlaps2     | General rational functions.       |  |
|                      | c dhrwiz     | Judgment on Hurwitz               |  |
|                      |              | polynomials.                      |  |
| General functions    |              | Convergence coordinate $\gamma_0$ |  |
|                      | c dlaps3     | must be input.                    |  |

Table 22 Laplace transform routines

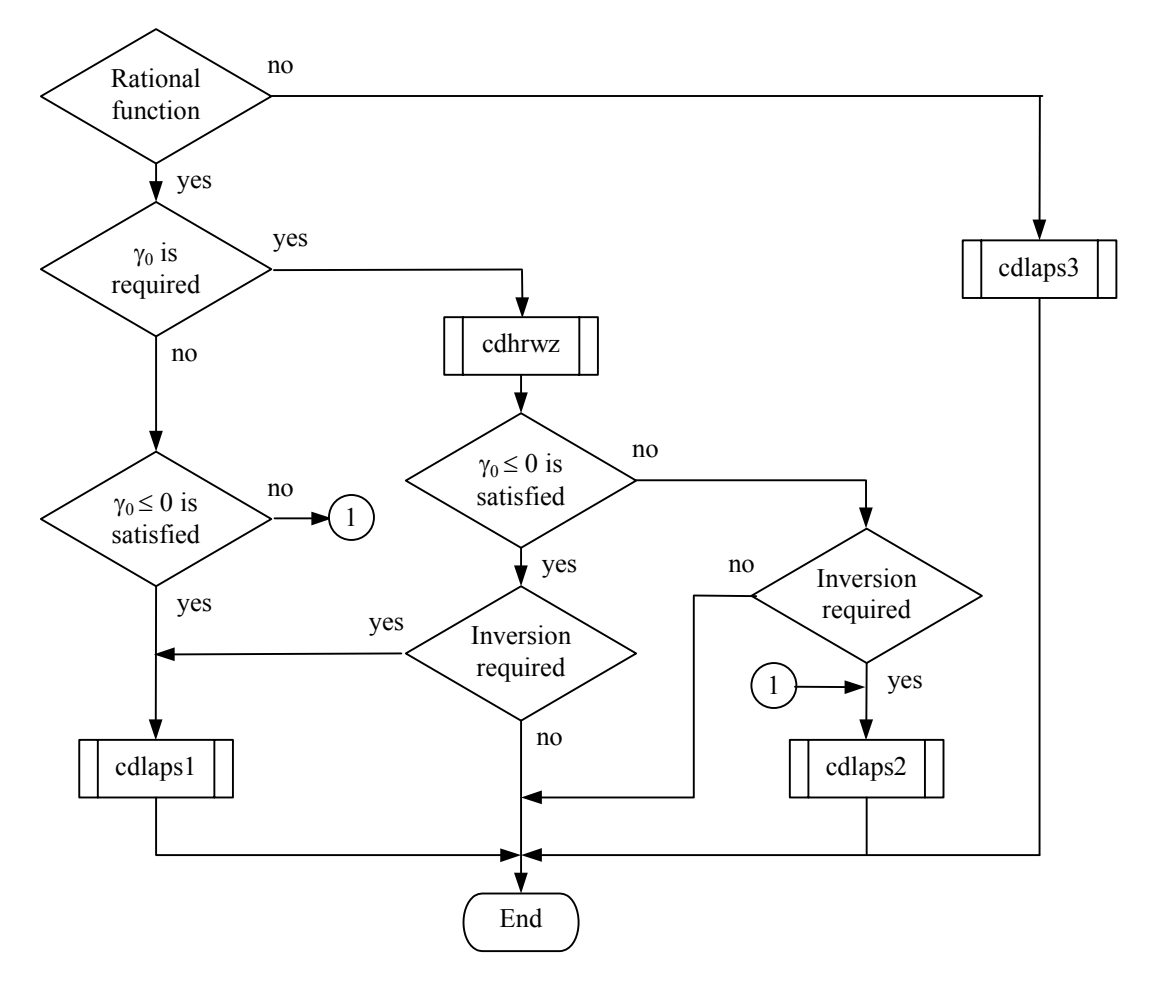

Figure 22 Flowchart for choosing Laplace transform routines.

# **Numerical differentiation and quadrature**

## **1. Outline**

This section describes the following types of problems.

#### **Numerical differentiation:**

Given function values  $y_i = f(x_i)$ ,  $i = 1, ... n$  at discrete points  $x_1 < x_2 < ... < x_n$ , the l - th order derivative  $f^{(l)}(v)$ , at  $x = v$  in the interval  $[x_1, x_n]$  is determined, where  $l \ge 1$ .

Two-dimensional differentiation is also included. Given the function  $f(x)$ , the derivative  $f^{(l)}(x) = d^l f(x)/dx^l$ ,  $l \ge 1$ is approximated by a Chebyshev series expansion.

#### **Numerical quadrature:**

Given function values  $y_i = f(x_i)$ ,  $i = 1, ..., n$  at discrete points  $x_1, x_2, ..., x_n$ , the integral of  $f(x)$  over the interval  $[x_1, x_n]$  is determined. Also, given the function  $f(x)$ , the integral

$$
S = \int_a^b f(x) \, dx
$$

is determined within a required accuracy. Multi-dimensional integrals are also supported.

## **2. Numerical differentiation**

When performing numerical differentiation, C-SSL II divides problems into the following two types:

#### **Discrete point input**

In numerical differentiation, an appropriate B-spline interpolation function is first obtained to fit the given sample points  $(x_i, y_i)$  where  $i = 1, 2, ..., n$ , then it is differentiated.

See the *Interpolation and approximation* section in this chapter for a description of spline functions and the B-spline representation.

#### **Function input**

Given the function  $f(x)$  and domain  $[a, b]$ ,  $f(x)$  is expanded in Chebyshev series within a required accuracy. That is, it is approximated by the following functions:

$$
f(x) \approx \sum_{k=0}^{n-1} c_k T_k \left( \frac{2x - (b+a)}{b-a} \right)
$$

Then by differentiating term by term.

$$
f^{(l)}(x) \approx \sum_{k=0}^{n-l-1} c_k^l T_k \left( \frac{2x - (b+a)}{b-a} \right)
$$

the derivatives are expanded in Chebyshev series. The derivative values are obtained by summing the appropriate Chebyshev series at the point  $x = v$  in the interval [*a*, *b*].

Table 23 lists routines used for numerical differentiation.

| Objective    | <b>Routine name</b> | <b>Method</b>                     | <b>Remarks</b>            |  |
|--------------|---------------------|-----------------------------------|---------------------------|--|
| Derivative   | c_dbif1             | B-spline interpolation (I)        | Discrete point input      |  |
| value        | c_dbif2             | B-spline interpolation (II)       |                           |  |
|              | c_dbif3             | B-spline interpolation (III)      |                           |  |
|              | c_dbif4             | B-spline interpolation (IV)       |                           |  |
|              | c_dbsf1             | B-spline smoothing                |                           |  |
|              | c_dbifd1            | B-spline 2-dimensional            | Discrete point input 2-   |  |
|              |                     | interpolation (I-I)               | dimensional               |  |
|              | c dbifd3            | B-spline 2-dimensional            |                           |  |
|              |                     | interpolation (III-III)           |                           |  |
|              | c dbsfd1            | B-spline two-dimensional          |                           |  |
|              |                     | smoothing                         |                           |  |
| Derivative   | c dfcheb            | <b>Fast cosine transformation</b> | Function input, Chebyshev |  |
| function and |                     |                                   | series expansion          |  |
| derivative   | c dgcheb            | Backward recurrence               | Chebyshev series          |  |
| value        |                     | equation                          | derivative                |  |
|              | c decheb            | Backward recurrence               | Summing Chebyshev         |  |
|              |                     | equation                          | series                    |  |

Table 23 Routines used for numerical differentiation

## **3. Numerical quadrature**

Numerical quadrature is divided into the following two types.

#### **Integration of a tabulated function**

Given function values  $y_i = f(x_i)$ ,  $i = 1, ..., n$  at discrete points  $x_1 \le x_2 \le ... \le x_n$ , the definite integral:

$$
S = \int_{x_1}^{x_n} f(x) \, dx
$$

is approximated using only the given function values *yi*. The bounds of error of the approximated value cannot be calculated. Different routines are used depending on whether or not the discrete points are equally spaced.

#### **Integration of a function**

Given a function  $f(x)$  and the interval of integration [ $a$ ,  $b$ ], the definite integral:

$$
S = \int_a^b f(x) \, dx
$$

is calculated within a required accuracy. Different routines are used according to the form, characteristics, and the interval of integration of  $f(x)$ .

The following types of integrals are also supported.

$$
\int_0^{\infty} f(x) dx
$$

$$
\int_{-\infty}^{\infty} f(x) dx
$$

$$
\int_a^b dx \int_c^d f(x, y) dy
$$

Routines used for numerical quadrature are shown in Table 24.

Table 24 Numerical quadrature routines

| <b>Objective</b>       | <b>Routine name</b> | <b>Method</b>                 | <b>Remarks</b>            |
|------------------------|---------------------|-------------------------------|---------------------------|
| 1-dimensional finite   | c_dsimp1            | Simpson's rule                | Discrete point input      |
| interval               |                     |                               |                           |
| (equally spaced)       |                     |                               |                           |
| 1-dimensional finite   | c_dtrap             | Trapezoidal rule              |                           |
| interval               | c_dbif1             | B-spline interpolation (I)    |                           |
| (unequally spaced)     | $c_{dbif2}$         | B-spline interpolation (II)   |                           |
|                        | c_dbif3             | B-spline interpolation (III)  |                           |
|                        | c dbif4             | B-spline interpolation (IV)   |                           |
|                        | $c_{dbsf1}$         | B-spline smoothing            |                           |
| 2-dimensional finite   | c_dbifd1            | <b>B-spline 2-dimensional</b> | Discrete input 2-         |
| interval               |                     | interpolation (I-I)           | dimensional               |
|                        | c_dbifd3            | B-spline 2-dimensional        |                           |
|                        |                     | interpolation (III-III)       |                           |
|                        | c_dbsfd1            | B-spline two-dimensional      |                           |
|                        |                     | smoothing                     |                           |
| 1-dimensional finite   | c_daqn9             | Adaptive Newton-Cotes 9       | Integration of a function |
| interval               |                     | point rule                    |                           |
|                        | c_daqc8             | Clenshaw-Curtis integration   |                           |
|                        | c_daqe              | Double exponential formula    |                           |
| 1-dimensional semi-    | c_daqeh             | Double exponential formula    |                           |
| infinite interval      |                     |                               |                           |
| 1-dimensional infinite | c_daqei             | Double exponential formula    |                           |
| interval               |                     |                               |                           |
| Multi-dimensional      | c_daqmc8            | Clenshaw-Curtis quadrature    | Multi-variate function    |
| finite region          |                     |                               | input                     |
| Multi-dimensional      | c_daqme             | Double exponential formula    |                           |
| region                 |                     |                               |                           |

## **General conventions and comments on numerical quadrature**

The routines used for numerical quadrature are classified primarily by the following characteristics.

- Dimensions of the variable of integration: 1, 2 or 3 dimensions
- Interval of integration: dimensions finite interval, infinite interval, or semi-infinite interval.

Numerical integration methods differ depending on whether a tabulated function or a continuous function is given. For a tabulated function, since integration is performed using just the function values  $y_i = f(x_i)$ ,  $i = 1, \dots n$  it is difficult to obtain an approximation with high accuracy. On the other hand, if a function is given, function values in general can be calculated anywhere (except for singular cases), thus the integral can be obtained to a desired precision by calculating a sufficient number of function values. Also, the bounds of error can be estimated.

#### **Integrals of one-dimensional functions over a finite interval**

#### **Automatic quadrature routines**

Four quadrature routines, c\_dsimp2, c\_daqn9, c\_daqc8, and c\_daqe are provided for the integration of

$$
\int_a^b f(x)dx,
$$

as shown in Table 24. All these routines are automatic quadrature routines, that is they calculate the integral to satisfy the desired accuracy when integrand  $f(x)$ , integration interval [ $a$ ,  $b$ ], and a desired accuracy for the integral are given.

Generally in automatic quadrature routines, an integral calculation starts with only several abscissas (where the integrand is evaluated), and improves the integral by increasing the number of abscissas gradually until the desired accuracy is satisfied. Then the calculation stops and the integral value is returned.

In recent years, many automatic quadrature routines have been developed all over the world. These routines have been tested and compared with each other many times for reliability (i.e. ability to satisfy the desired accuracy) and economy (i.e. less calculation) by many persons. These efforts are reflected in the C-SSL II routines.

#### **Adaptive method**

This is the most commonly used type of automatic integration method. This is not a specific integration formula (for example, Simpson's rule, Newton-Cotes 9 point rule, or Gauss's rule, etc.), but a method which controls the number of abscissas and their positions automatically in response to the behavior of the integrand. That is, it locates abscissas densely where the integrand changes rapidly, or sparsely where it changes gradually. Routines c\_dsimp2 and c\_daqn9 use this method.

#### **Routine selection**

As a preliminary for routine selection, Table 25 shows several types of integrands from the viewpoint of actual use.

It is necessary in routine selection to know which routine is suitable for the integrand. The types of routines and functions are described below in conjunction with Table 25.

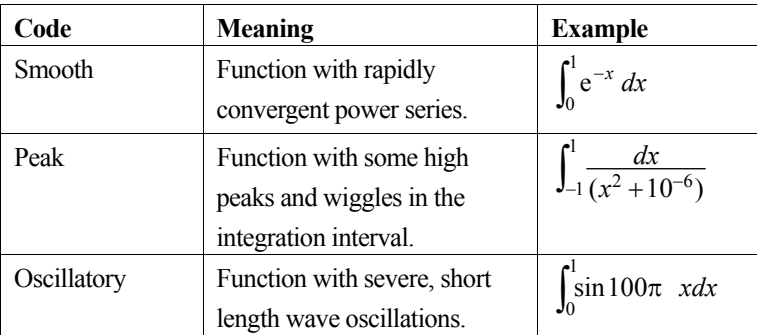

#### Table 25 Integrand type

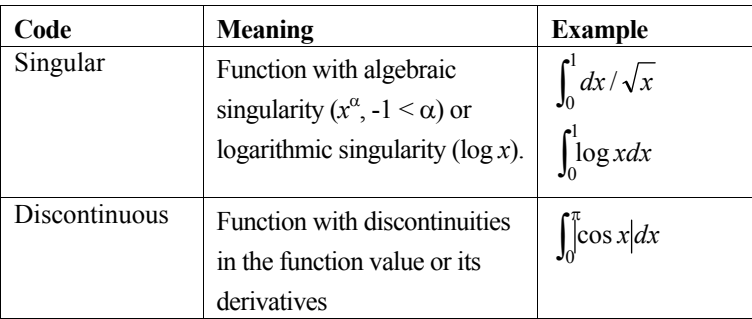

- c\_daqn9 Adaptive method based on Newton-Cotes' 9-point rule. This is the recommended adaptive method in because of its superior reliability or economy. Since this routine is good at detecting local actions of integrand, it can be used for functions which have singular points such as a algebraic singularity, logarithmic singularity, or discontinuities in the integration interval, and in addition, peaks.
- $c_{\text{d}}$  daqc8 Since this routine is based on the Chebyshev series expansion of a function, the more effectively the function can be approximated, the better the convergence property of the integrand. For example, it can be used for smooth functions and oscillatory functions but is not suitable for singular functions and peak type functions.
- c\_dage This method extends the integration interval [*a*, *b*] to ( $-\infty$ , $\infty$ ) by variable transformation and uses the trapezoidal rule. In this processing, the transformation is selected so that the integrand after conversion will decay in a manner of a double exponential function (exp(-*a*-exp|x|), where  $a$ >0) when  $x \rightarrow \infty$ . Due to this operation, the processing is still effective even if the function changes rapidly near the end points of the original interval [*a*, *b*]. This routine is well suited for functions which have an algebraic singularity or logarithmic singularity only at the end points; processing is more successful than any other routine, but is not as successful on functions with interior singularities.

Table 26 summarizes these descriptions. The routine marked by 'OK' is the most suitable for the corresponding type of function, and routines marked by 'X' should not be used for the type. A blank indicates that the routine is not always suitable but can be used. All these routines can satisfy the desired accuracy for the integral of smooth type. However, c\_daqc8 is best in the sense of economy, that is, the amount of calculation is the least among the three.

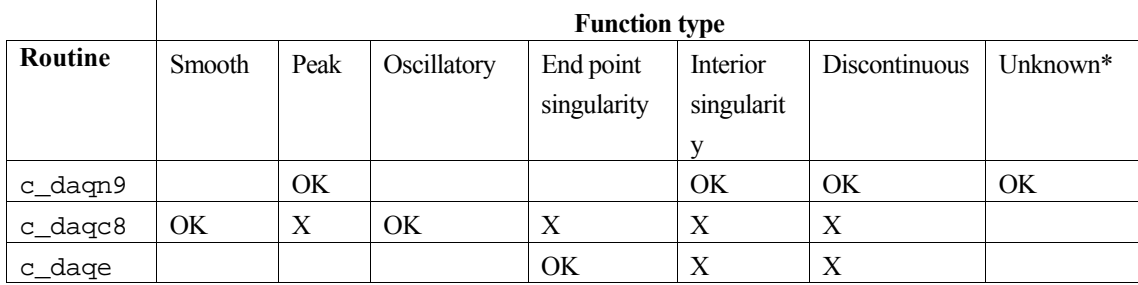

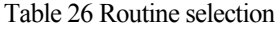

\* Functions with unknown characteristics

C-SSL II provides routines c\_daqmc8 and c\_daqme for integration in up to 3 dimensions. They are automatic quadrature routines as described below.

- c\_daqmc8 Uses Clenshaw-Curtis quadrature for each dimension. It can be used for a smooth and oscillatory functions. However, it is not applicable to functions having singular points or peaked functions.
- $c$ \_daqme Uses double exponential formula for each dimension. Since this routines has all formulas used in  $c$ \_daqe, c\_daqeh and c\_daqei, it can be used for any type of intervals (finite, semifinite or infinite interval).

# **Differential equations**

## **1. Outline**

This section describes the solution of initial value problems of ordinary differential equations.

Initial value problems of systems of first order ordinary differential equations are solved directly.

$$
y'_{1} = f_{1}(x, y_{1}, \dots, y_{n}), y_{10} = y_{1}(x_{0})
$$
  
\n
$$
y'_{2} = f_{2}(x, y_{1}, \dots, y_{n}), y_{20} = y_{2}(x_{0})
$$
  
\n
$$
\vdots \qquad \vdots
$$
  
\n
$$
y'_{n} = f_{n}(x, y_{1}, \dots, y_{n}), y_{n0} = y_{n}(x_{0})
$$
  
\n(1)

Initial value problems of high order ordinary differential equations can be reduced to the form shown in (1). Namely, when a high order equation:

$$
y^{(k)} = f(x, y, y', y'', \dots, y^{(k-1)}),
$$

$$
y_{10} = y(x_0), y_{20} = y'(x_0), \dots, y_{k0} = y^{(k-1)}(x_0)
$$

is handled, we can let:

$$
y_1 = y(x), y_2 = y'(x), \dots, y_k = y^{(k-1)}(x)
$$

Then, the high order equations can be reduced to and expressed as:

$$
y'_{1} = y_{2}, \t y_{10} = y_{1}(x_{0})
$$
  
\n
$$
y'_{2} = y_{3}, \t y_{20} = y_{2}(x_{0})
$$
  
\n
$$
\vdots \t \vdots
$$
  
\n
$$
y'_{k} = f(x, y_{1}, \dots, y_{k}), \t y_{k0} = y_{k}(x_{0})
$$
\n(2)

## **2. Ordinary differential equations**

To solve the initial value problem  $y' = f(x,y)$ ,  $y(x_0) = y_0$  on the interval  $[x_0, x_e]$  means to obtain approximate solutions at discrete points  $x_0 < x_1 < x_2 < ... < x_e$  step by step as shown in Figure 23.

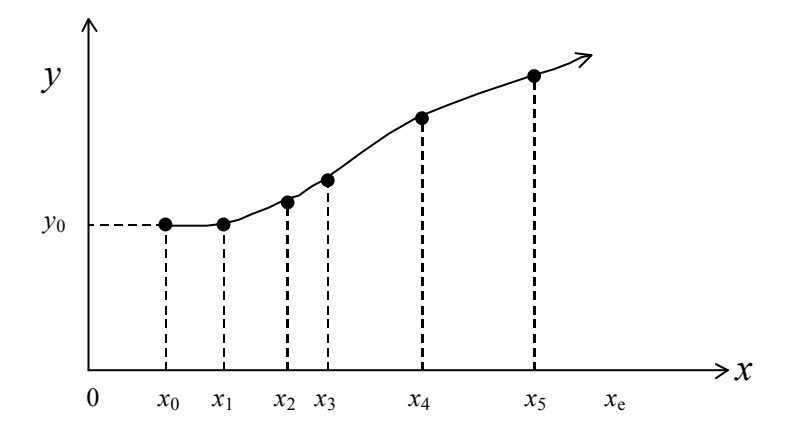

Figure 23 Approximate solutions of  $y' = f(x, y)$ ,  $y(x_0) = y_0$ 

### **Solution output**

In Figure 23, solution output points  $x_1, x_2, x_3, \ldots$  are either specified by the user or selected as a result of step-size control by the routine. The purpose of solving the differential equations is to obtain:

- the solution  $y(x_e)$  only at  $x_e$ ,
- the solutions at the points selected as a result of step-size control by the routine. In this case, the purpose is to know the behavior of solutions, and no restriction is necessary to the solution output points because the behaviour of the solutions is all that is needed,
- the solution at user-specified points  $\{\xi_i\}$  or at equally spaced points.

The C-SSL II ordinary differential equation routines provide two return mechanisms to the user program from the routine corresponding to the purposes described above.

- Final value output when the solution  $y(x_e)$  is obtained, return to the user program. To obtain output at specified points, set xe to  $\xi_i$  sequentially, where  $i = 1, 2, \dots$ , and call the routine repeatedly.
- Step output under step-size control, return to the user program after one step integration. The user program can call this routine repeatedly to obtain output at final output points.

C-SSL II provides routines c\_dodrk1, c\_dodam and c\_dodge which incorporate final value output and step output. The user can select the manner of output by specifying an argument.

### **Stiff differential equations**

This section describes stiff differential equations, which appear in many applications, and presents definitions and examples.

The equations shown in (1) can be expressed in vector notation as shown in (3).

$$
\mathbf{y}' = \mathbf{f}(x, \mathbf{y}), \mathbf{y}(x_0) = \mathbf{y}_0
$$
\n(3)  
\n
$$
\mathbf{y} = (y_1, y_2, \dots, y_n)^{\mathrm{T}},
$$
\n
$$
\mathbf{f}(x, \mathbf{y}) = (f_1(x, \mathbf{y}), f_2(x, \mathbf{y}), \dots, f_n(x, \mathbf{y}))^{\mathrm{T}},
$$
\n
$$
f_i(x, \mathbf{y}) = f_i(x, y_1, y_2, \dots, y_n)
$$
Suppose  $f(x, y)$  is linear, that is

$$
\mathbf{f}(x, \mathbf{y}) = \mathbf{A}\mathbf{y} + \mathbf{\Phi}(x) \tag{4}
$$

where, **A** is a constant coefficient matrix and  $\Phi(x)$  is an appropriate function vector. Then, the solution for (3) can be expressed by using eigenvalues of **A** and the corresponding eigenvectors as follows:

$$
\mathbf{y}(x) = \sum_{i=1}^{n} k_i e^{\lambda_i x} \mathbf{u}_i + \Psi(x)
$$
\n
$$
k_i : \text{constant}
$$
\n(5)

Let us assume the following conditions for  $\lambda_i$  and  $\Psi(x)$  in (5):

- $\text{Re}(\lambda_i) \leq 0$ , for *i*=1, 2, ..., *n*
- $\Psi(x)$  is smoother than any  $e^{\lambda ix}$  (that is, it has rapidly convergent power expansion).

Under these conditions, as *x* tends to infinity,

$$
\sum_{i=1}^n k_i e^{\lambda_i x} \mathbf{u}_i \to 0
$$

Therefore, the solution  $y(x)$  tends to  $\Psi(x)$ . After  $\Psi(x)$  has become dominant, the solution can be obtained by the approximate solution for  $\Psi(x)$ . Relatively large step-sizes can be used.

However, attempts to use methods such as Euler and classical Runge-Kutta encounter a phenomenon that errors introduced at a certain step increase from step to step. Therefore, when using these methods, the step sizes are substantially restricted. The larger the value of max ( $|Re(\lambda_i)|$ ), the smaller the step size must be.

Although solution  $y(x)$  can be approximated numerically by the smooth function  $\Psi(x)$ , the step sizes must be small for integration. This causes an imbalance between two step sizes, one that is small enough to approximate the solution numerically, and the other that is required for error protection.

If  $\Phi(x)=0$ , that is,  $\Psi(x)=0$  in (3), solution  $y(x)$  becomes smaller. Therefore, it is actually approximated by the term  $k_i e^{\lambda x}$  $\mathbf{u}_i$  corresponding to the smallest  $| \text{Re}(\lambda_i) |$ . In this case, if max  $| \text{Re}(\lambda_i) |$  is large, the above mentioned difficulty occurs.

A stiff differential equation is defined as follows:

#### **Definition 1**

When the linear differential equation

$$
y' = Ay + \Phi(x)
$$
 (6)

satisfies the (7) and (8),

$$
Re(\lambda_i) < 0, \, i = 1, \, 2, \, \cdots, \, n \tag{7}
$$

$$
\frac{\max(\text{Re}(\lambda_i))}{\min(\text{Re}(\lambda_i))} \gg 1
$$
\n(8)

they are called stiff differential equations. The left side of the equation in (8) is called stiffness ratio. If this value is large, it is strongly stiff: otherwise, it is mildly stiff. Strong stiffness with a stiffness ratio of magnitude  $10<sup>6</sup>$  is quite common.

An example of stiff linear differential equations is shown in (9). Its solution is shown in (10) (See Figure 24).

 $\parallel$ 

$$
\mathbf{y}' = \begin{pmatrix} 998 & 1998 \\ -999 & -1999 \end{pmatrix} \mathbf{y} , \quad \mathbf{y}(0) = \begin{pmatrix} 1 \\ 0 \end{pmatrix}
$$
 (9)  

$$
-\mathbf{y} \begin{pmatrix} 2 \\ 1 \end{pmatrix} = \begin{pmatrix} -1000 \mathbf{y} \end{pmatrix}
$$
 (9)

 $\overline{\phantom{a}}$ 

 $\overline{\phantom{a}}$ 

$$
\mathbf{y} = e^{-x} \begin{pmatrix} 2 \\ -1 \end{pmatrix} + e^{-1000x} \begin{pmatrix} -1 \\ 1 \end{pmatrix}
$$
 (10)  
Obviously, the following holds as  $x \to \infty$ ,  $y_1 \to 2e^x$ ,  $y_2 \to -e^x$ 

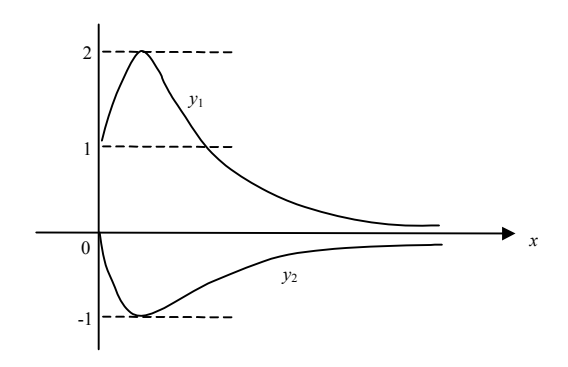

Figure 24 Approximate graph for the solution in (10)

Suppose  $f(x, y)$  is nonlinear. The eigenvalues of the Jacobian matrix

$$
\mathbf{J} = \frac{\partial \mathbf{f}(x, \mathbf{y})}{\partial \mathbf{y}}
$$

determines stiffness, where the eigenvalues vary with *x*. Then, Definition 1 is extended for nonlinear equations as follows.

#### **Definition 2**

When the nonlinear differential equation  $y' = f(x, y)$  satisfies the following conditions in a certain interval, I, it is said to be stiff in that interval.

$$
Re(\lambda_i(x)) < 0, \quad i = 1, 2, \dots, n \quad x \in I
$$
\n
$$
\frac{\max\left(Re(\lambda_i)\right)}{\min\left(Re(\lambda_i)\right)} \gg 1, \quad x \in I
$$

where  $\lambda_i(x)$  are the eigenvalues of **J**.

Whether the given equation is stiff or not can be checked to some extent as follows:

- When the equation is linear as shown in (6), the stiffness can be checked directly by calculating the eigenvalues of **A**.
- When the equation is nonlinear, routine c\_dodam can be used to check stiffness. c\_dodam uses the Adams method by which non-stiff equations can be solved. c\_dodam notifies of stiffness via the icon argument if the equation is stiff.

Routine c\_dodge can be used to solve stiff equations.

#### **Routine selection**

Table 27 lists routines used for differential equations.

- c\_dodge for stiff equations.
- c\_dodrk1 or c\_dodam for non-stiff equations.
- c\_dodrk1 is effective when the following conditions are satisfied:
	- The accuracy required for solution is not high.
	- When requesting output of the solution at specific points of independent variable *x*, the interval between points is wide enough.
- The user should use c\_dodam when any of these conditions is not satisfied.
- Use c\_dodam at first if the equation is not known to be stiff or non-stiff.
- c\_dodam can be changed to c\_dodge if stiffness is detected.

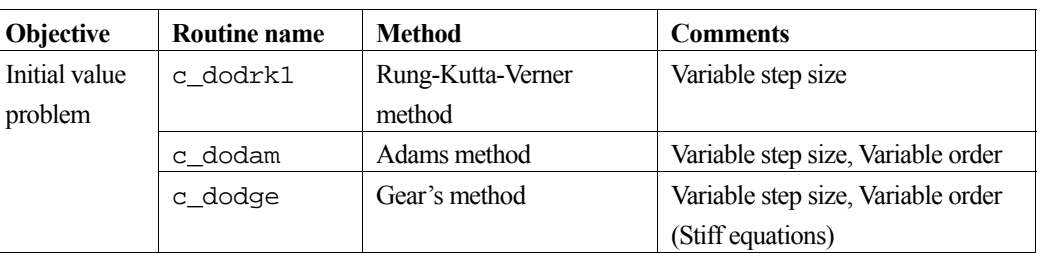

#### Table 27 Ordinary differential equation routines

# **Special functions**

# **1. Outline**

The special functions of C-SSL II are functions not available as Fortran basic functions. This includes some special functions where the variables and functions are complex.

The following properties are common in special function routines.

### **Accuracy**

The balance between accuracy and speed is important and therefore taken into account when selecting calculation formulas. In C-SSL II, calculation formulas have been selected such that the theoretical accuracies (accuracies in approximation) are guaranteed to be within about 16 digits. However, since the accuracy of function values depends on the number of working digits available for calculation in the computer, the theoretical accuracy cannot always be assured. The accuracy of the double precision routines has been checked by comparing their results with those of extended precision ("long double") routines that have much higher precision than double precision routines.

### **Speed**

Special functions are designed with an emphasis on accuracy first and speed second. Though real type functions may be calculated with complex type function routines, separate routines are available with greater speed for real type calculations. For frequently used functions, both general and limited purpose routines are available.

There are some important aspects of the C-SSL II routines for special functions that must be taken into account:

### **Calling method**

Since various difficulties may occur in calculating special functions, routines for these functions have the icon argument to indicate how computations have finished. Accordingly, the C-SSL II routines return the result of the special function as one of the argument values.

### **icon**

Special functions use Fortran basic functions, such as exponential functions and trigonometric functions. If errors occur in these basic functions, such as overflow or underflow, detection of the real cause of problems will be delayed. Therefore, to identify such troubles as early as possible, checks are made before using basic functions in special function routines, and if problems are detected, information about them is returned in the argument icon.

# **2. Elliptic integrals**

Elliptic integrals are shown in Table 28.

A second order iteration method can be used to calculate complete elliptic integrals, however, it has the disadvantage that the speed depends upon the magnitude of the argument. In C-SSL II routines, an approximation formula is used so that a constant speed is maintained.

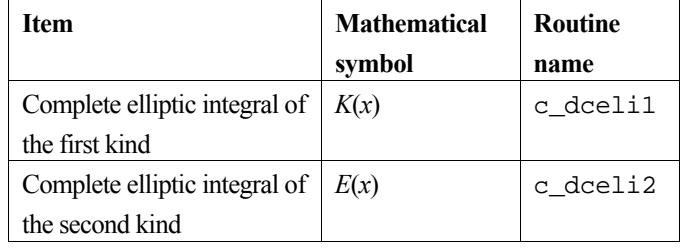

Table 28 Routines for elliptic integrals

# **3. Exponential integral**

The exponential integral routine is shown in Table 29.

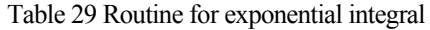

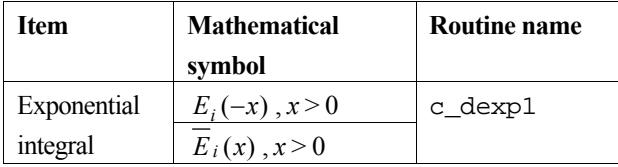

Since the exponential integral is rather difficult to compute, various formulas are used for various ranges of the variable.

# **4. Sine and cosine integrals**

Sine and cosine integrals are shown in Table 30.

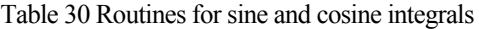

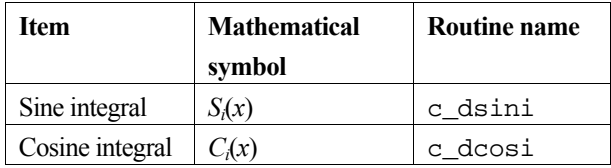

# **5. Fresnel integrals**

Fresnel integrals are shown in Table 31.

Table 31 Routines for Fresnel integrals

| Item           | <b>Mathematical</b> | <b>Routine name</b> |
|----------------|---------------------|---------------------|
|                | symbol              |                     |
| Sine Fresnel   | S(x)                | c_dsfri             |
| integral       |                     |                     |
| Cosine Fresnel | C(x)                | c dcfri             |
| integral       |                     |                     |

# **6. Gamma functions**

Gamma functions are shown in Table 32.

| Item                    | <b>Mathematical</b> | <b>Routine name</b> |
|-------------------------|---------------------|---------------------|
|                         | symbol              |                     |
| Incomplete gamma        | $\gamma(v,x)$       | c digaml            |
| function of first kind  |                     |                     |
| Incomplete gamma        | $\Gamma(\nu,x)$     | c digam2            |
| function of second kind |                     |                     |

Table 32 Routines for gamma functions

Between the complete Gamma function  $\Gamma(v)$  and the first and the second kind incomplete Gamma functions the following relationship holds:

$$
\Gamma(v) = \gamma(v, x) + \Gamma(v, x)
$$

The corresponding C basic external function should be used for  $\Gamma(\nu)$ .

# **7. Error functions**

Error functions are shown in Table 33.

| Item                   | <b>Mathematical</b> | <b>Routine name</b> |
|------------------------|---------------------|---------------------|
|                        | symbol              |                     |
| Inverse error function | erf(x)              | c dierf             |
| Inverse complementary  | $erfc^{-1}(x)$      | c dierfc            |
| error function         |                     |                     |

Table 33 Routines for error functions

The relationship

$$
erf^{1}(x) = erfc^{1}(1-x)
$$

holds between the inverse error function and inverse complementary error function. Each is evaluated by using the function that is appropriate for that range of x.

The corresponding C basic functions must be used for  $erf(x)$  and  $erfc(x)$ .

# **8. Bessel functions**

Bessel functions are classified into various types as shown in Table 34 and Table 35. Since zero-order and first-order Bessel functions are used quite often, limited purpose routines, which are quite fast, are provided.

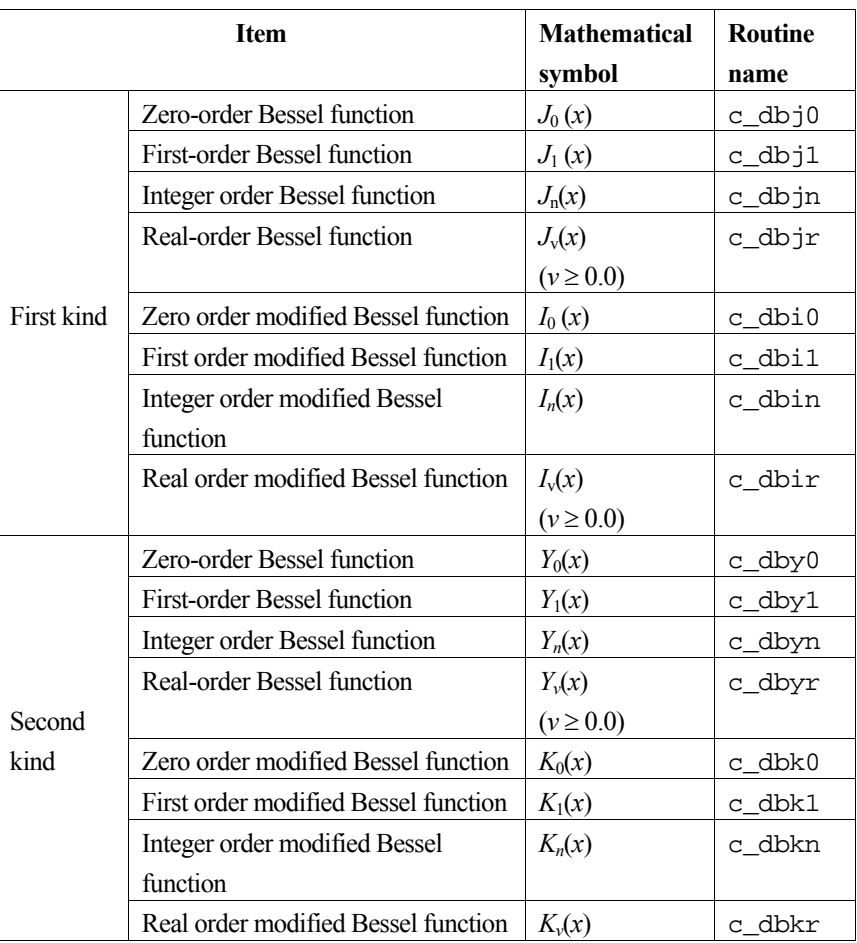

Table 34 Routines for Bessel functions with a real argument

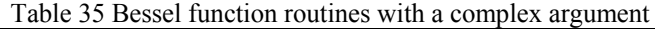

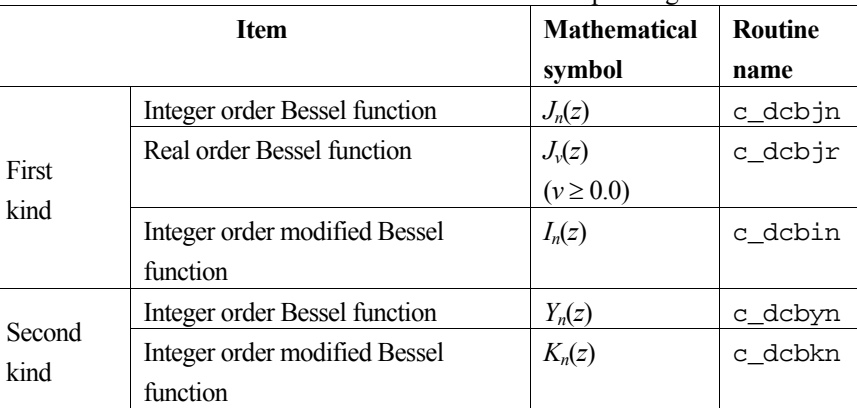

# **9. Normal distribution functions**

Normal distribution functions are shown in Table 36.

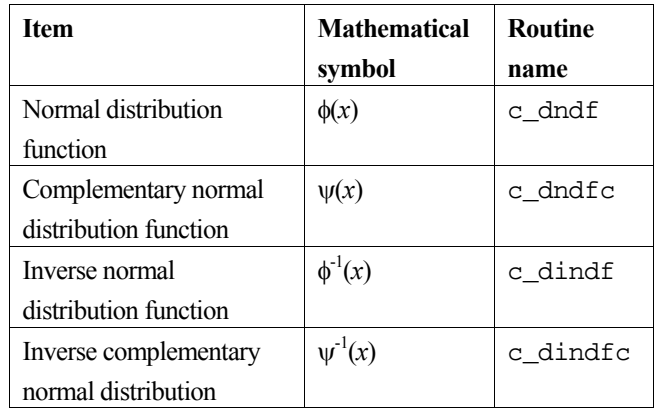

Table 36 Normal distribution function routines

# **Pseudo-random numbers**

### **1. Outline**

This section deals with the generation of pseudo-random (real or integer) numbers with various probability distribution functions.

### **2. Pseudo-random number generation**

Random numbers with any given probability distribution can be obtained by transformation of the uniform pseudorandom numbers. Let  $g(x)$  be the probability density function of the desired distribution. Then, the required pseudorandom numbers *y* are obtained by the inverse function  $y = F^{-1}(u)$  of

$$
F(y) = \int_0^y g(x) dx
$$

where  $F(y)$  is the cumulative distribution function of  $g(x)$  and *u* is a uniform pseudo-random number.

Pseudo-random numbers with discrete distribution are complicated slightly by intermediate calculations. For example the routine c\_dranp2 first generates a table of cumulative Poisson distribution and a reference table which refers efficiently to a generated uniform number and then produces Poisson pseudo-random integers.

Table 37 shows a list of routines provided in the C-SSL II. These routines provide an argument to be used as a starting value to control random number generation. Usually, only one setting of the argument will suffice to yield a sequence of random numbers. Notice that some of these routines do NOT return a double argument value.

| <b>Type</b>                                | <b>Routine name</b> |
|--------------------------------------------|---------------------|
| Fast uniform $[0,1)$ pseudo-random numbers | c dvrau4            |
| Exponential pseudo-random numbers          | c rane2             |
|                                            | c_dvran3            |
| Fast normal pseudo-random numbers          | c_dvran4            |
| Poisson pseudo-random integers             | c ranp2             |
| Binomial pseudo-random numbers             | c_ranb2             |

Table 37 List of routines for pseudo random number generation

# **Description of the C-SSL II Routines**

# **c\_daggm**

Addition of two matrices (real + real).  $ierr = c_daggm(a, ka, b, kb, c, kc, m, n,$ &icon);

# **1. Function**

This function performs addition of two  $m \times n$  general real matrices, **A** and **B**.

$$
\mathbf{C} = \mathbf{A} + \mathbf{B} \tag{1}
$$

In (1), the resultant C is also an  $m \times n$  matrix  $(m, n \ge 1)$ .

# **2. Arguments**

The routine is called as follows:

```
ierr = c_daggm((double*)a, ka, (double*)b, kb, (double*)c, kc, m, n, &icon); 
where: 
a double 
        a[m][ka] 
                       Input Matrix A. 
ka int Input C fixed dimension of array a (\ge n).
b double 
        b[m][kb] 
                       Input Matrix B. 
kb int Input C fixed dimension of array b (\ge n).
c double 
        c[m][kc] 
                       Output Matrix C. See Comments on use. 
kc int Input C fixed dimension of array c (\ge n).
m int Input The number of rows m for matrices A, B and C. 
n int Input The number of columns n for matrices A, B and C. 
icon int Output Condition code. See below.
```
The complete list of condition codes is given below.

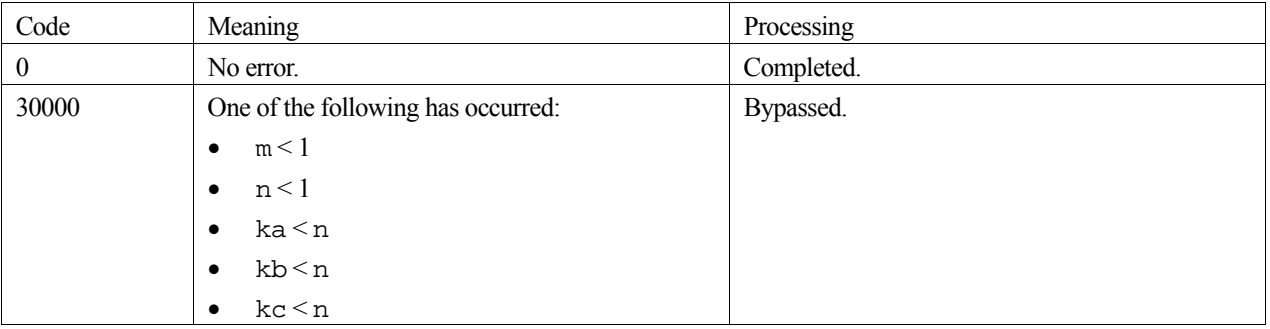

### **3. Comments on use**

### **Efficient use of memory**

Storing the solution matrix **C** in the same memory area for matrix **A** (or **B**) is permitted if array contents (matrix **A**) can be discarded after computation. To take advantage of this efficient reuse of memory, the array and dimensioning associated for matrix **A** need to appear in the locations reserved for **C** on the function argument list, as indicated below.

For **A**:

 $ierr = c_daggm(a, ka, b, kb, a, ka, m, n, \&icon);$ 

And for **B**:

ierr = c\_daggm(a, ka, b, kb, b, kb, m, n, &icon);

Note, if both matrices **A** and **B** are required after the solution then a separate array must be supplied for storing matrix **C**.

### **4. Example program**

This example program performs a matrix addition and checks the results. Each matrix is 100 by 100 elements.

```
#include <stdlib.h> 
#include <stdio.h> 
#include <math.h> 
#include "cssl.h" /* standard C-SSL header file */ 
#define NMAX 100 
MAIN__() 
{ 
   int ierr, icon; 
  int n, m, ka, kb, kc, i, j; 
   double eps, err; 
  double a[NMAX][NMAX], b[NMAX][NMAX], c[NMAX][NMAX]; 
   /* initialize matrices*/ 
 m = NMAX;n = NMAX;ka = NMAX;kb = NMAX;kc = NMAX;for (i=0,i=n;i++)for (j=0; j<n; j++) {
      a[i][j] = n-i-j;b[i][j] = i+j; } 
 /* add matrices */ 
   ierr = c_daggm((double*)a, ka, (double*)b, kb, (double*)c, kc, m, n, &icon); 
  if (icon != 0) {
   printf("ERROR: c_daggm failed with icon = %d\n", icon);
   exit(1); } 
 /* check matrix */ 
  eps = 1e-6;for (i=0,i=n;i++)for (j=0:j<n;j++)err = fabs((c[i][j]-n)/n); if (err > eps) { 
 printf("WARNING: result inaccurate\n"); 
        ext(1); } 
 } 
 printf("Result OK\n"); 
  return(0); 
}
```
# **c\_dakher**

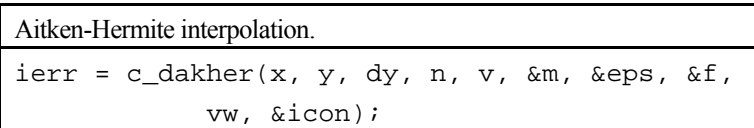

# **1. Function**

Given discrete points  $x_1 < x_2 < ... < x_n$ , with their corresponding function values  $y_i = f(x_i)$ , and derivative values  $y'_{i} = f'(x_{i})$ ,  $i=1,2,...,n$ , this routine interpolates for a given point  $x = v$  using Aitken-Hermite interpolation.

# **2. Arguments**

The routine is called as follows:

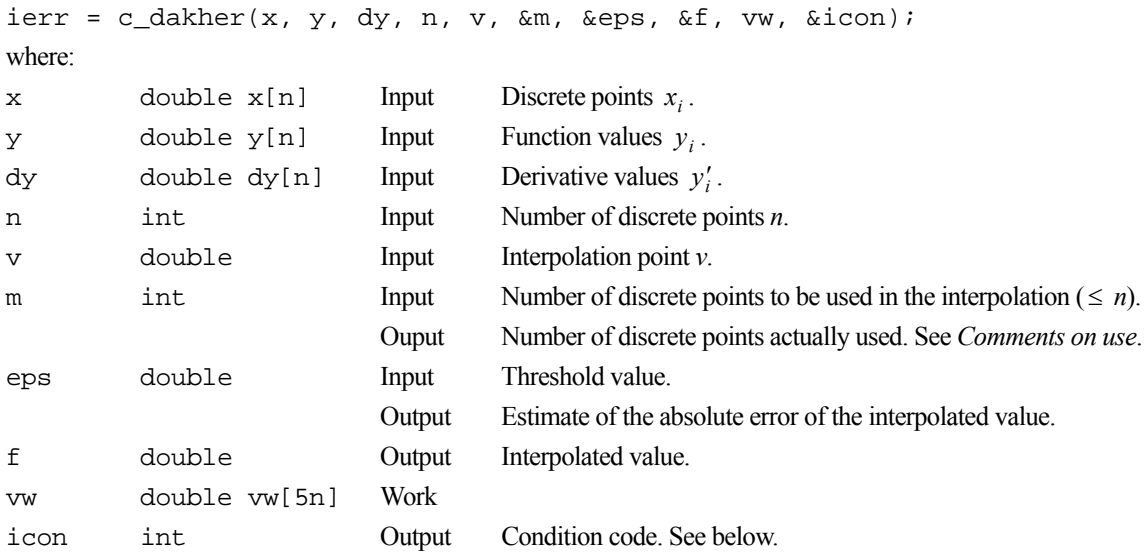

The complete list of condition codes is:

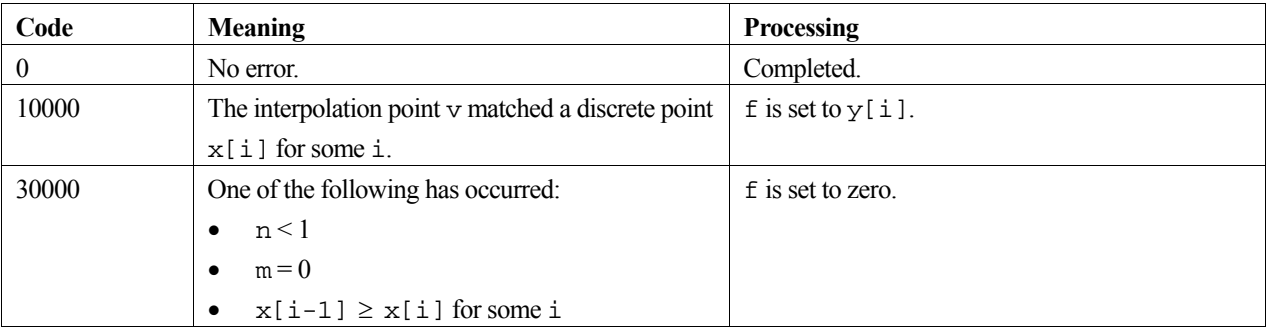

# **3. Comments on use**

**m** 

To specify m:

- 1. When it is known that in a neighbourhood of  $x = v$  the original function can be approximated well by polynomials of degree  $2k - 1$  or less, it is natural to use a polynomial of degree  $2k - 1$  or less. In this case, argument m should be specified equal to *k*.
- 2. When the condition in 1 is unknown, m should be specified equal to *n.*

In the above two cases, the routine will determine the actual degree of polynomial to be used by applying a stopping criterion given below, and the actual number of discrete points to be used in the interpolation will be output in m.

3. When the user wants an interpolated value that is obtained using exactly *m* points, without applying the stopping criterion, m must be specifed equal to  $-m$  (for example,  $m = -k$  or  $m = -n$ ).

### **Stopping criterion and eps**

Consider the effect of the degree of interpolation on numerical behaviour. Let *Z <sup>j</sup>* denote the interpolated value obtained using *j* discrete points near  $x = v$  (discrete points selected such that the points closest to  $x = v$  are selected first), and let *D*<sub>*j*</sub> denote the difference defined as  $D_j \equiv Z_j - Z_{j-1}$  with  $j = 2,...,m$ , and *m* the maximum number of discrete points to be used. In general, as the degree of interpolation polynomial increases, the curve  $|D_j|$  behaves similar to that shown in Figure 25

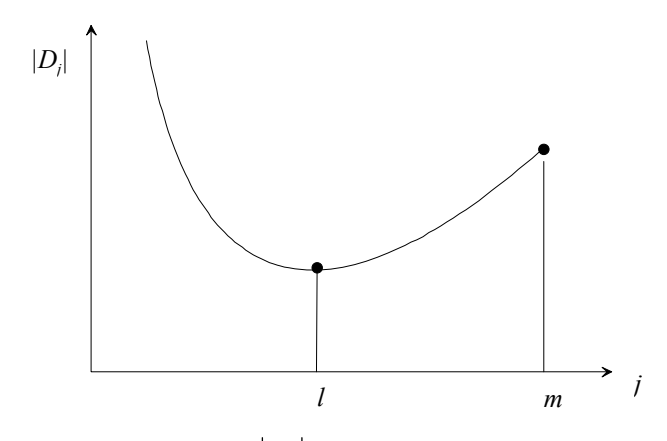

Figure 25 The curve of  $|D_i|$  as degree of polynomial increases

In Figure 25, at *l* the truncation error and the calculation error of the interpolation polynomial are both at the same level, and  $Z_l$  is usually considered the numerical optimum interpolated value. However,  $|D_j|$  can exhibit various types of behaviour, depending on the tabulated function, for example, oscillation can occur as in Figure 26.

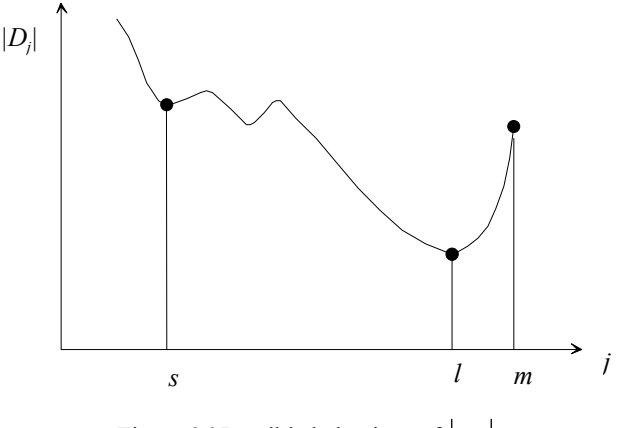

Figure 26 Possible behaviour of *D <sup>j</sup>*

In the case of Figure 26,  $Z_l$ , and not  $Z_s$ , should be used for the interpolated value. Therefore the interpolated value to be output is determined as shown below:

When calculating 
$$
D_2, D_3, ..., D_m
$$
,  
\n- if  $|D_j| > |\text{eps}|$ ,  $j = 2, 3, ..., m$  then l is determined such that  $|D_l| = \min_j (|D_j|)$   
\n- if  $|D_j| \leq |\text{eps}|$ , for a certain j, then from j on, l is determined such that  $|D_l| \leq |D_{l+1}|$ , or if  
\nthis does not occur then l is set to m.

In all cases, the arguments  $f$ , m, and eps are set to the values of  $Z_l$ , *l*, and  $|D_l|$ .

The user can specify eps = 0 when  $Z_j$  corresponding to the minimum  $|D_j|$  is to be output as the interpolated value.

### **4. Example program**

This program interpolates the function  $f(x) = \sin x$  at 10 equally spaced points in the interval  $[0, \pi]$ . It then computes approximations to the function value associated with a particular point and checks the result.

```
#include <stdio.h> 
#include <math.h> 
#include "cssl.h" /* standard C-SSL II header file */ 
#define NMAX 10 
MAIN__() 
{ 
   int ierr, icon; 
  int i, n, m; 
 double x[NMAX], y[NMAX], dy[NMAX], vw[5*NMAX]; 
 double p, h, v, f, eps, exact, pi; 
   /* initialize data */ 
 n = NMAX;m = n:
 p = 0;pi = 2*asin(1);h = \pi/(n-1); /* set function and derivative values */ 
  for (i=0; i \le n; i++) {
   x[i] = p+i*h;y[i] = \sin(x[i]);dy[i] = cos(x[i]); } 
  eps = 1e-6v = \pi/2;exact = sin(v);
   /* interpolate */ 
 ierr = c_dakher(x, y, dy, n, v, &m, &eps, &f, vw, &icon); 
printf("icon = i f = 12.6e m = i eps = 12.6e\n", icon, f, m, eps);
```

```
 eps = 1e-6; 
 /* check result */ 
 if (fabs((f-exact)/exact) > eps) 
 printf("Inaccurate result\n"); 
 else 
 printf("Result OK\n"); 
 return(0); 
}
```
# **5. Method**

The method used is the Aitken-Hermite interpolation method. For further information consult the entry for AKHER in the Fortran *SSL II User's Guide* and [40].

# **c\_daklag**

Aitken-Lagrange interpolation. ierr = c\_daklag(x, y, n, v, &m, &eps, &f, vw, &icon);

# **1. Function**

Given discrete points  $x_1 < x_2 < ... < x_n$  and their corresponding function values  $y_i = f(x_i)$  for  $i = 1,...,n$ , this function interpolates for a given point  $x = v$  using the Aitken-Lagrange interpolation.

# **2. Arguments**

The routine is called as follows:

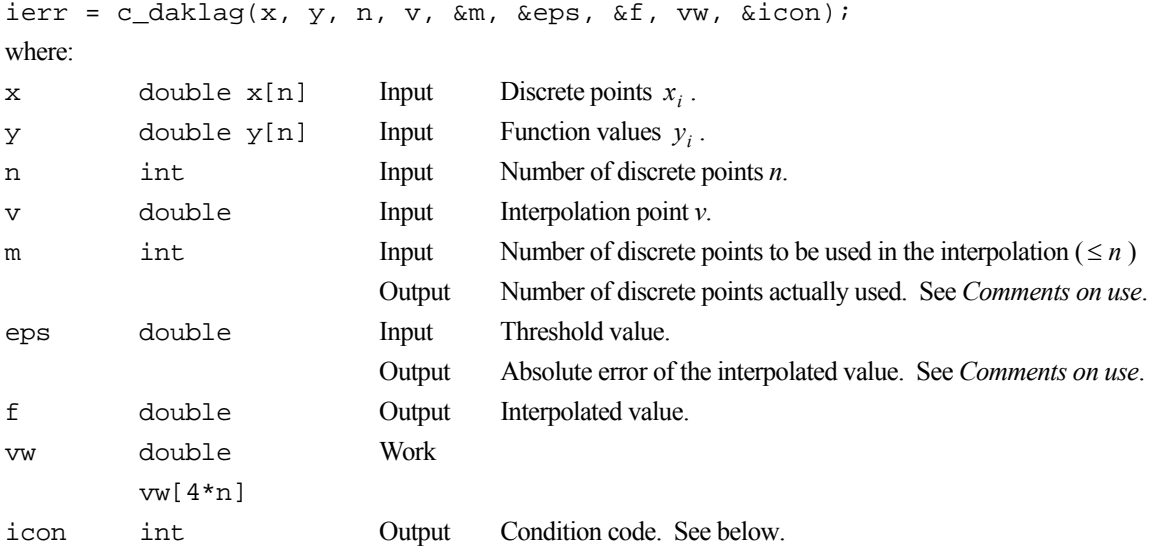

The complete list of condition codes is given below.

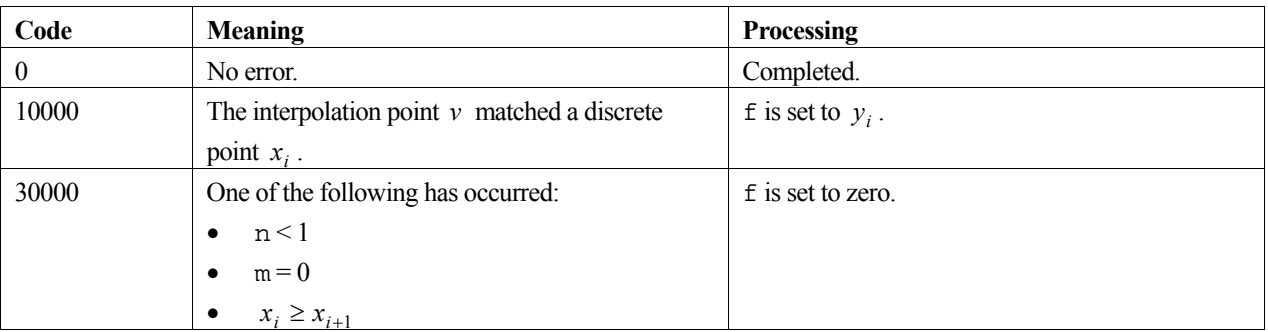

# **3. Comments on use**

**m** 

1. When it is known that in the neighbourhood of  $x = v$ , the original function can be well approximated by polynomials of degree *k* or less, it is natural to use interpolating polynomials of degree *k* or less. In this case, argument m should be specified equal to *k*+1.

- 2. When the condition in 1 is unknown, m should be the same as argument n.
- 3. It is possible that the user wants an interpolated value that is obtained by using exactly *m* points without applying the stopping criterion. In this case, the user can specify m equal to –*m*.

#### **Stopping criterion**

First, lets consider the effect of the degree of interpolation on numerical behaviour. If we let *Z <sup>j</sup>* to denote the interpolated value obtained by using *j* discrete points near  $x = v$  (discrete points are selected such that the points closest to  $x = v$  are selected first). The difference  $D_i$  is defined as:

$$
D_j \equiv Z_j - Z_{j-1}
$$

with  $j = 2, \ldots, m$ , and *m* is the maximum number of discrete points. In general, as the degree of interpolation polynomial increases, the curve for  $|D_j|$  would behave similar to what is in Figure 27.

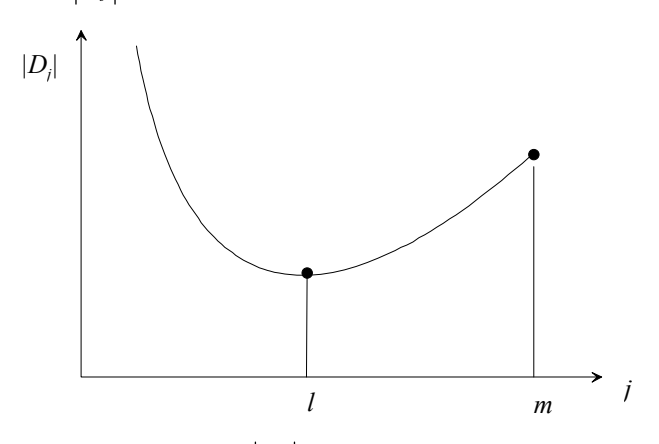

Figure 27 The curve of  $|D_i|$  as degree of polynimial increases

In Figure1, *l* indicates that the truncation error and the calculation error of the approximation polynomial are both at the same level. Where  $Z_l$  is usually considered as the numerical optimum interpolated value.

#### **eps**

The following conditions are considered. Convergence is tested, as described above, but *D<sub>j</sub>* can exhibits various types of behaviour depending on the tabulated function, as shown in Figure 28, vacillation can occur in some cases.

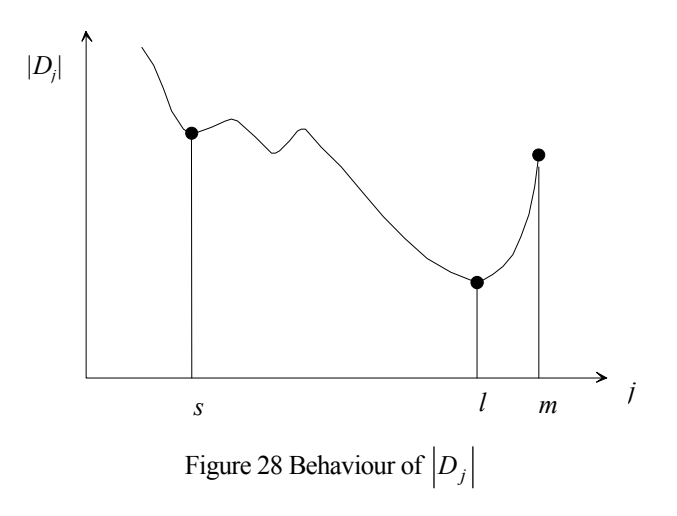

In this case,  $Z_l$  instead of  $Z_s$  should be used for the interpolated value. Based on this, the interpolated value to be output is determined as below.

When calculating  $D_2 D_3, \ldots, D_m$ :

If  $|D_j| > |\text{eps}|$  with  $j = 2, 3, ..., m$  then *l* is determined such that

$$
|D_l| = \min |D_j|
$$
 (1)

If  $|D_i| \leq |\text{eps}|$  occurs for a certain j then from then on *l* is determined such that

$$
D_l \leq |D_{l+1}| \tag{2}
$$

and  $Z_l$ , *l*, and  $D_j$  are output. If (2) does not occur then *l* is set to *m* and the output are  $Z_m$ , *m* and  $|D_j|$ .

If the user specifies eps as zero then  $Z_i$  corresponding to the minimum  $|D_i|$  is output as the interpolated value.

### **4. Example program**

This program evaluates the function  $f(x) = \sin(x)\sqrt{x}$  at 10 equally spaced points in the interval [0,1] and then uses the interpolation routine to estimate the function value at a certain point, then checks the result.

```
#include <stdio.h> 
#include <math.h> 
#include "cssl.h" /* standard C-SSL II header file */ 
#define NMAX 10 
MAIN__() 
{ 
   int ierr, icon; 
   int i, n, m; 
   double x[NMAX], y[NMAX], v, f, eps, vw[4*NMAX], h, p, exact; 
   /* initialize data */ 
 n = NMAX;p = 0;h = 1.0/n;for (i=0;i=n;i++) {
   x[i] = p;
   y[i] = \sin(p) * sqrt(p);p = p + h;
 } 
 m = niv = x[n/2] + (x[n/2+1]-x[n/2])/2; eps = 1e-6; 
  exact = sin(v)*sqrt(v); /* interpolate */ 
 ierr = c_daklag(x, y, n, v, &m, &eps, &f, vw, &icon); 
printf("icon = i f = 12.6e m = i eps = 12.6e\n", icon, f, m, eps);
   eps = 1e-6; 
    /* check result */ 
   if (fabs((f-exact)/exact) > eps) 
    printf("Inaccurate result\n"); 
   else 
    printf("Result OK\n"); 
  return(0); 
}
```
### **5. Method**

The method used is the Aitken-Lagrange interpolation method. For further information consult the entry for AKLAG in the Fortran *SSL II User's Guide* and [89].

# **c\_dakmid**

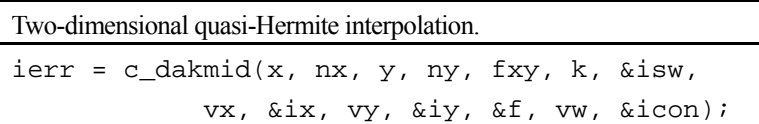

# **1. Function**

Given function values  $f_{ij} = f(x_i, y_j)$  at points  $(x_i, y_j)$  where  $x_1 < x_2 < ... < x_{n_x}$  for  $i = 1,..., n_x$  and  $y_1 < y_2 < ... < y_{n_v}$  for  $j = 1,..., n_y$ , an interpolated value at the point  $P(v_x, v_y)$  is obtained by using the piecewise two-dimensional quasi-Hermite interpolating function of dually degree 3, where  $x_1 \le v_x \le x_{n_x}$  and  $y_1 \le v_y \le y_{n_y}$ . Note that  $n_x$  and  $n_y$  must be greater than or equal to 3.

### **2. Arguments**

The routine is called as follows:

```
ierr = c_dakmid(x, nx, y, ny, fxy, k, &isw, vx, &ix, vy, &iy, &f, vw, &icon); 
where: 
x double x[nx] Input Discrete points in the x-direction x_i.
nx int Input Number of discrete points in x-direction n_x.
y double y[ny] Input Discrete points in the y-direction y j . 
ny int Input Number of discrete points in y-direction n<sub>v</sub>.
fxy double 
          fxy[nx][k] 
                            Input Function values f_{ii}.
k int Input C fixed dimension of array fxy \, (\geq ny).
isw int Input isw = 0 on first call. Repeated calls leave isw unchanged, as when a 
                                      series of interpolated values are needed with the same data set. 
                            Output Information on (i, j) that satisfies x_i \le v_x < x_{i+1} and x_j \le v_y < x_{i+1}for repeated calls. Set is w = 0 when starting with new data set.
vx double Input The x-coordinate of point P(v_x, v_y).
ix int Input The i-th element that satisfies x_i \le v_x < x_{i+1}. Note that due to the C
                                      indexing, ix = i - 1. When v_x = x_{n_x} then ix = n_x - 2.
                            Output The i-th element that satisfies x_i \le v_x < x_{i+1}. See Comments on use.
vy double Input The y-coordinate of point P(v_x, v_y).
iy int Input The j-th element that satisfies y_j \le v_y < y_{j+1}. Note that due to the C
                                      indexing, i y = j - 1. When v_y = y_{n_y} then i y = n_y - 2.
                            Output The j-th element that satisfies y_i \leq v_y \leq y_{i+1}. See Comments on use.
f double Output Interpolated value.
vw double vw[50] Work Do not alter contents when repeating calls. 
icon int Output Condition code. See below.
```
The complete list of condition codes is given below.

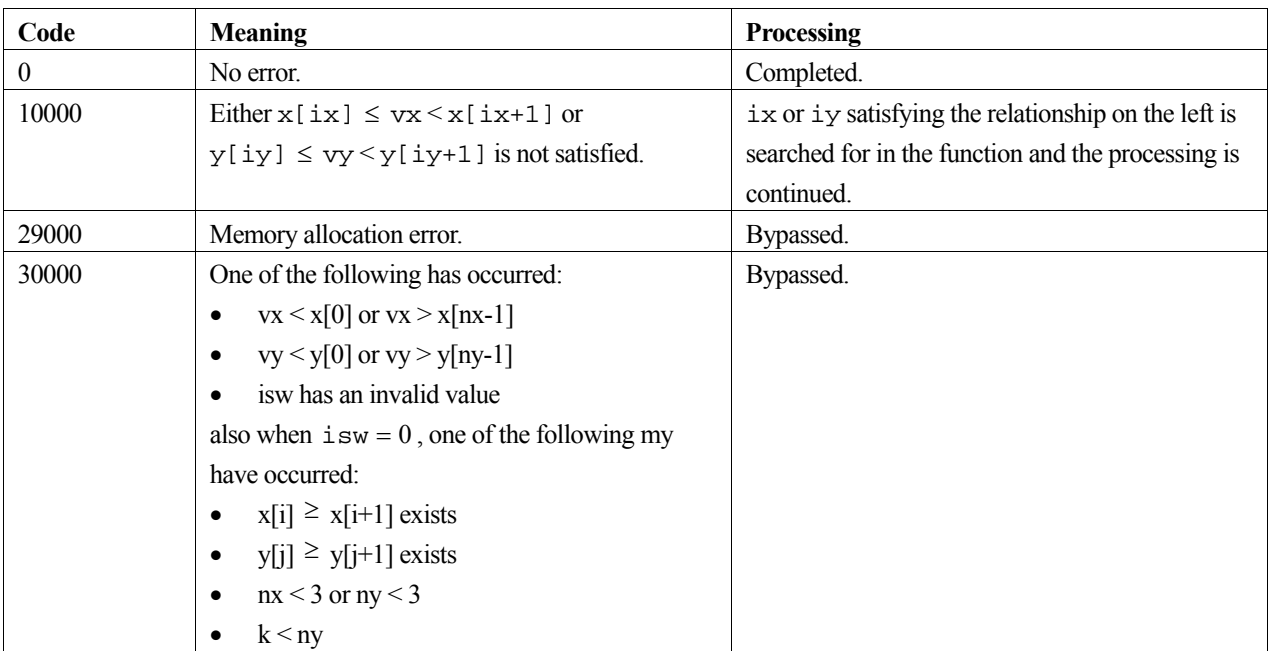

### **3. Comments on use**

### **General**

The interpolating function used in the function and its first order derivative are continuous in the area for  $(x, y)$  bounded by  $x_1 \le x \le x_n$  and  $y_1 \le y \le y_n$ , but its second and higher order derivatives may not be. However, this interpolating function has a characteristic which irregular points or planes do not appear.

To obtain an interpolated value, derivative and integral value for a bivariate function with accuracy, function c\_bifd3 that uses an interpolation method by the spline function should be used.

When obtaining more than one interpolated value with the same input data  $(x_i, y_j, f_{ij})$ , the function is more effective if it is called with its input points continuous in the same grid area (See *Example*). In this case, argument values of isw and vw must not be altered.

### **ix and iy**

The arguments ix and iy should satisfy  $x[ix] \leq vx \lt x[ix+1]$  and  $y[iy] \leq vy \lt y[iy+1]$ , respectively. If not, ix or iy satisfying the relationship is searched for to continue the processing.

Note that the indexing between the standard mathematical notation and the corresponding array location in C differs by one, i.e. C starts from 0 and the mathematics starts from 1.

# **4. Example program**

This program evaluates the function  $f(x, y) = \sin(xy)\sqrt{xy}$  at 100 points in the region [0,1]×[0,1] and then uses the interpolation routine to estimate the function value at a point and then checks the result.

```
#include <stdio.h> 
#include <math.h> 
#include "cssl.h" /* standard C-SSL II header file */ 
#define NMAX 10 
MAIN__()
```

```
{ 
   int ierr, icon; 
 int i, j, nx, ny, k, ix, iy, isw; 
 double x[NMAX], y[NMAX], fxy[NMAX][NMAX], eps, vw[50], exact; 
   double hx, hy, px, py, vx, vy, f; 
   /* initialize data */ 
  nx = NMAX;ny = NMAX;k = NMAX; isw = 0; 
  hx = 1.0/(nx-1);hy = 1.0/(ny-1); px = 0; 
  for (i=0,i<nx;i++) {
   x[i] = pxpx = px + hx; } 
py = 0; for (j=0;j<ny;j++) { 
y[j] = py;
   py = py + hy;
 } 
for (i=0:i<nx:i++)for (j=0; j<ny; j++) {
      px = x[i];py = y[j];fxy[i][j] = sin(px * py) * sqrt(px * py);
     } 
  ix' = nx/2;vx = x[ix] + (x[ix+1]-x[ix])/2;iy = ny/2;
  vy = y[iy] + (y[iy+1]-y[iy])/2;\overline{\text{exact}} = \sin(\overline{\text{vx*}}\text{vy}) * \text{sqrt}(\overline{\text{vx*}}\text{vy});/* interpolate */ ierr = c_dakmid(x, nx, y, ny, (double*)fxy, k, &isw, 
 vx, &ix, vy, &iy, &f, vw, &icon); 
printf("icon = i f = l2.6e\n", icon, f);
  eps = 1e-4;\frac{1}{x} check result */
   if (fabs((f - exact)/exact) > eps) 
    printf("Inaccurate result\n"); 
   else 
     printf("Result OK\n"); 
   return(0); 
}
```
# **5. Method**

For further information consult the entry for AKMID in the Fortran *SSL II User's Guide* and [3].

# **c\_dakmin**

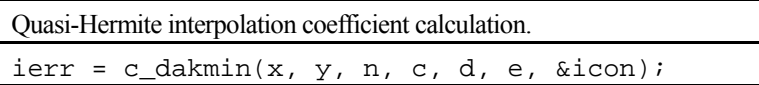

### **1. Function**

Given discrete points  $x_1 < x_2 < ... < x_n$  and their corresponding function values  $y_i = f(x_i)$  for  $i = 1,...,n$ , this function obtains the quasi-Hermite interpolating polynomial of degree 3, equation (1).

$$
S(x) = y_i + c_i (x - x_i) + d_i (x - x_i)^2 + e_i (x - x_i)^3
$$
 (1)

In (1),  $x_i \le x \le x_{i+1}$  for  $i = 1, 2, ..., n-1$  with  $n \ge 3$ .

# **2. Arguments**

The routine is called as follows:

```
ierr = c_dakmin(x, y, n, c, d, e, \&icon);where: 
x double x[n] Input Discrete points xi . 
y double y[n] Input Function values yi . 
n int Input Number of discrete points n. 
c double c[n-1] Output Coefficients of ci . 
d double d[n-1] Output Coefficients of di . 
e double e[n-1] Output Coefficients of ei . 
icon int Output Condition code. See below.
```
The complete list of condition codes is given below.

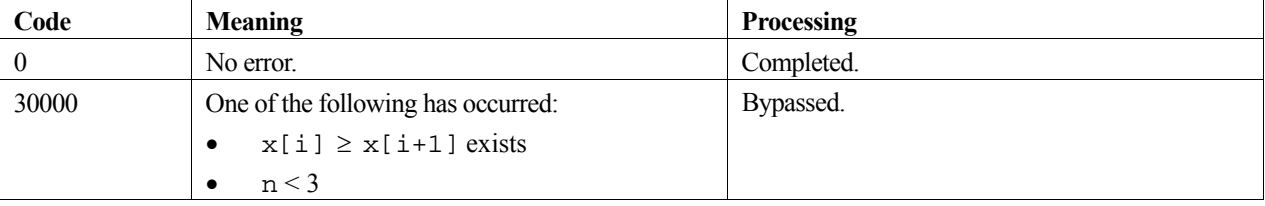

### **3. Comments on use**

The interpolating function obtained by this function is characterized by the absence of unnatural deviation, and thus produces curves close to those manually drawn. However, the derivatives of this function in interval  $[x_1, x_n]$  are continuous up to the first degree, but discontinuous above the second and higher degrees.

If  $f(x)$  is a quadratic polynomial and  $x_i$ , for  $i = 1, ..., n$ , are given at equal intervals, then the resultant interpolating function represents  $f(x)$  itself, provided there is no calculation errors.

If interpolation should be required outside the interval  $(x < x_1$  or  $x > x_n$ ), the polynomials corresponding to  $i = 1$  or  $i = n - 1$  in (1) may be employed but they do not yield good accuracy.

### **4. Example program**

This program interpolates the function  $f(x) = \sin(x)\sqrt{x}$  at 10 equally spaced points in the interval [0,1]. The library routine is used to produce the interpolation coefficients and then the piecewise cubic function is evaluated at a point and this value compared with the true function value.

```
#include <stdio.h> 
#include <math.h> 
#include "cssl.h" /* standard C-SSL II header file */ 
#define NMAX 10 
MAIN__() 
{ 
   int ierr, icon; 
   int i, n, k; 
  double x[NMAX], y[NMAX], c[NMAX-1], d[NMAX-1], e[NMAX-1]; 
  double f, eps, h, p, v, exact; 
   /* initialize data */ 
 n = NMAX;p = 0;h = 1.0/n;for (i=0:i\le n:i++) {
   x[i] = piy[i] = sin(p)*sqrt(p);p = p + h;
 } 
 /* calculate interpolation coefficients */ 
  ierr = c_dakmin(x, y, n, c, d, e, \&icon);k = n/2;v = x[k] + (x[k+1]-x[k])/2;exact = sin(v)*sqrt(v); /* calculate function value using coefficients */ 
 h = v-x[k];f = y[k] + (c[k] + (d[k] + e[k]^*h) *h)printf("calculated = $12.6e exact = $12.6e\n", f, exact);
  eps = 1e-4; 
  \bar{z} check result */
   if (fabs((f-exact)/exact) > eps) 
   printf("Inaccurate result\n");
  else 
    printf("Result OK\n"); 
  return(0); 
}
```
# **5. Method**

For further information consult the entry for AKMIN in the Fortran *SSL II User's Guide* and [2].

# **c\_daqc8**

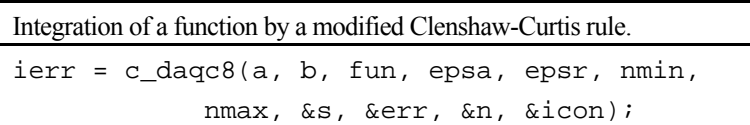

# **1. Function**

Given a function  $f(x)$  and constants  $a, b, \varepsilon_a$ , and  $\varepsilon_r$ , this routine obtains an approximation *S* which satisfies

$$
\left| S - \int_{a}^{b} f(x) dx \right| \le \max \left( \varepsilon_a, \varepsilon_r \cdot \left| \int_{a}^{b} f(x) dx \right| \right),\tag{1}
$$

using a modified Clenshaw-Curtis. Here,  $\varepsilon_a$ ,  $\varepsilon_r \geq 0$ .

# **2. Arguments**

The routine is called as follows:

```
ierr = c_daqc8(a, b, fun, epsa, epsr, nmin, nmax, &s, &err, &n, &icon); 
where: 
a double Input Lower limit a of the interval. 
b double Input Upper limit b of the interval.
fun function Input User defined function to evaluate f(x). Its prototype is:
                                   double fun (double x);
                                    x double Input Independent variable x. 
epsa double Input Absolute error tolerance \varepsilon_a (\geq 0). See Comments on use.
epsr double Input Relative error tolerance \varepsilon_r (\geq 0). See Comments on use.
nmin int Input Lower limit on the number of function evaluations (\geq 0). An appropriate
                                   value is 15. See Comments on use. 
nmax int Input Upper limit on the number of function evaluations (nmax \geq nmin). An
```
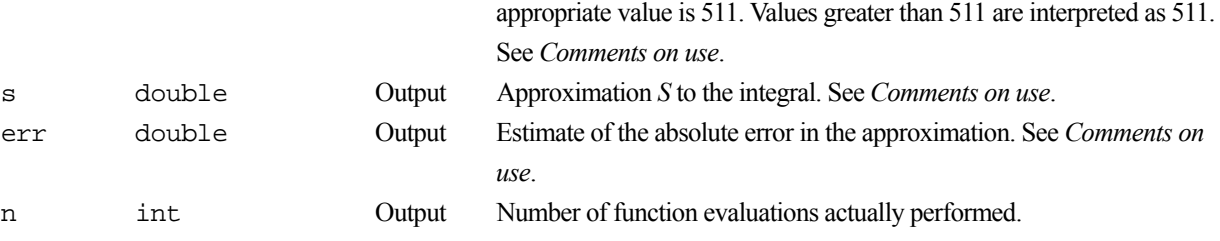

icon int Output Condition Code. See below.

The complete list of condition codes is:

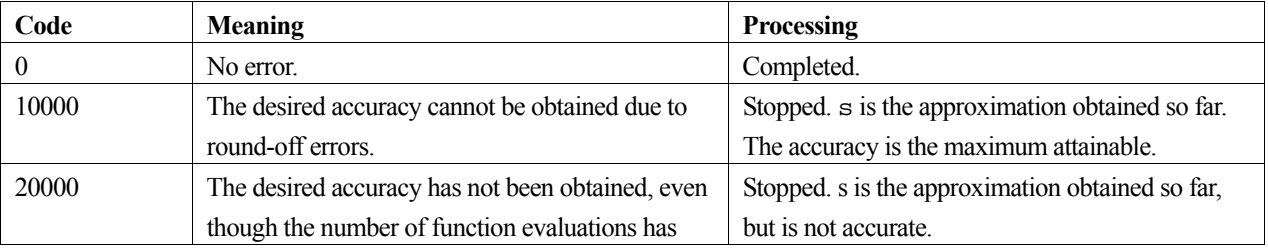

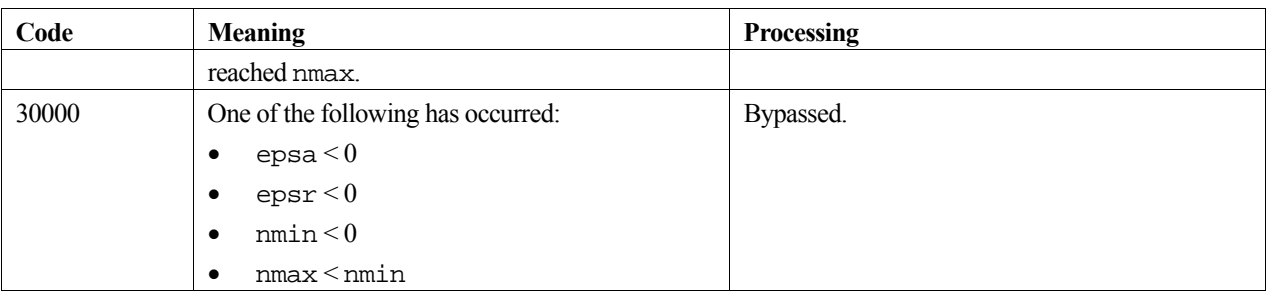

### **3. Comments on use**

### **General comments**

When this routine is called many times a table of constants (weights and abscissae for the integration formula) is calculated only on the first call. This information is reused on subsequent calls, thus shortening the computation time.

The routine works most successfully when the integrand function  $f(x)$  is an oscillatory function. For a smooth function, this routine requires less function evaluations than routines c\_daqn9 and c\_daqe. For functions which contain singularity points, routine c\_daqe is suitable if the singularity points are only on the end points of the integration interval, and routine c\_daqn9 is suitable if the singularity points are between end points, or for a peak type function.

#### **nmin and nmax**

The number of evaluations of  $f(x)$  actually performed is strictly controlled by the arguments nmin and nmax, regardless of the convergence of the integration. Therefore,

 $nmin \le n \le nmax$ .

If the solution is not reached after nmax evauations of  $f(x)$ , the routine stops with icon = 20000. If the value of nmax is less than 15, a default of 15 is used.

### **s, epsa and epsr**

Given the two error tolerances  $\varepsilon_a$  and  $\varepsilon_r$ , in arguments epra and epsr, this routine determines an approximation satisfying (1). When  $\varepsilon_r = 0$ , the absolute error criterion is used, and when  $\varepsilon_a = 0$  the relative error criterion is used. When  $\varepsilon_a$  and  $\varepsilon_r$  are too small in comparison with the arithmetic precision of  $f(x)$ , the effect of round-off error may become dominant before the maximum number of function evaluations nmax has been reached. In such a case, the routine stops with  $\text{icon} = 10000$ . At this time the accuracy of s has reached the attainable limit for the computer used.

Sometimes the approximation does not converge within the maximum number of function evaluations nmax. For example, due to unexpected characteristics of the function  $f(x)$ . In such cases, the routine stops with  $\text{i} \text{con} = 20000$ , and s is the approximation obtained so far and is not accurate.

#### **err**

This routine always outputs an estimate of the absolute error, in argument err, together with the integral approximation in argument s.

# **4. Example program**

As *p* is increased from 0.1 to 0.9, the integral of  $f(x) = cos(px)$  is calculated.

#include <stdio.h>

```
#include <math.h> 
#include "cssl.h" /* standard C-SSL II header file */ 
double fun(double x); /* user function prototype */
double p; 
MAIN__() 
{ 
   int ierr, icon; 
 int i, n, nmin, nmax; 
 double a, b, epsa, epsr, err, s; 
   /* initialize data */ 
a = -1;b = 1; epsa = 1e-5; 
  epsr = 1e-5;nmin = 15;
 \frac{137}{12}<br>nmax = 511;<br>printf(" icon
printf(" icon p s err n\n");
 for (i=1;i<10;i++) { 
p = (double)i/10; /* calculate integral */ 
 ierr = c_daqc8(a, b, fun, epsa, epsr, nmin, nmax, &s, &err, &n, &icon); 
 printf("%6i %6.2f %12.4e %12.4e %4i\n", icon, p, s, err, n); 
   } 
   return(0); 
} 
/* user function */ 
double fun(double x) 
{ 
   return cos(p*x); 
}
```
# **5. Method**

Consult the entry for AQC8 in the Fortran *SSL II User's Guide* and [21].

# **c\_daqe**

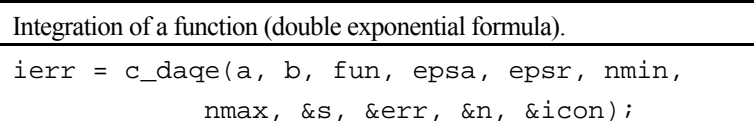

# **1. Function**

Given a function  $f(x)$  and the constants  $a, b, \varepsilon_a$  and  $\varepsilon_r$ , this library function obtains an approximation *S* which satisfies:

$$
\left| S - \int_{a}^{b} f(x) dx \right| \le \max \left( \varepsilon_a, \varepsilon_r \cdot \left| \int_{a}^{b} f(x) dx \right| \right) \tag{1}
$$

by Takahashi-Mori's double exponential formula.

# **2. Arguments**

```
The routine is called as follows:
ierr = c_daqe(a, b, fun, epsa, epsr, nmin, nmax, &s, &err, &n, &icon); 
where: 
a double Input Lower limit of the integral. 
b double Input Upper limit of the integral.
fun function Input Name of the user defined function to evaluate f(x). Its prototype is:
                                   double fun(double x[]); 
                                   where: 
                                   x double 
                                             x[2]
                                                         Input x[0] is the independent
                                                                  variable x \times [1] is the
                                                                  distance from the endpoint of 
                                                                  the integration interval. See 
                                                                  Comments on use. 
epsa double Input Absolute error tolerance a  . 
epsr double Input Relative error tolerance \varepsilon_r.
nmin int Input Lower limit on the number of evaluations of f(x). A suitable value is
                                   20. 
nmax int Input Upper limit on the number of evaluations of f(x). A suitable value is
                                   641. Values greater than 641 are interpreted as 641. 
s double Output An approximation to the integral. See Comments on use.
err double Output An estimate of the absolute error in the approximation of the integral. 
n int Output Number of evaluations of f(x) actually performed.
icon int Output Condition code. See below.
```
The complete list of condition codes is:

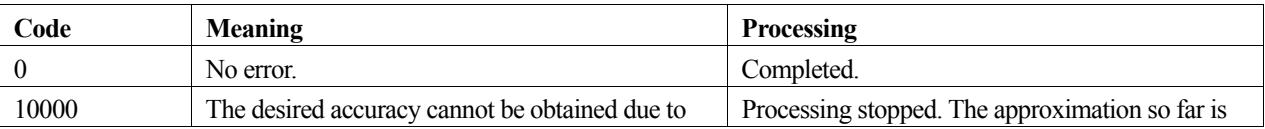

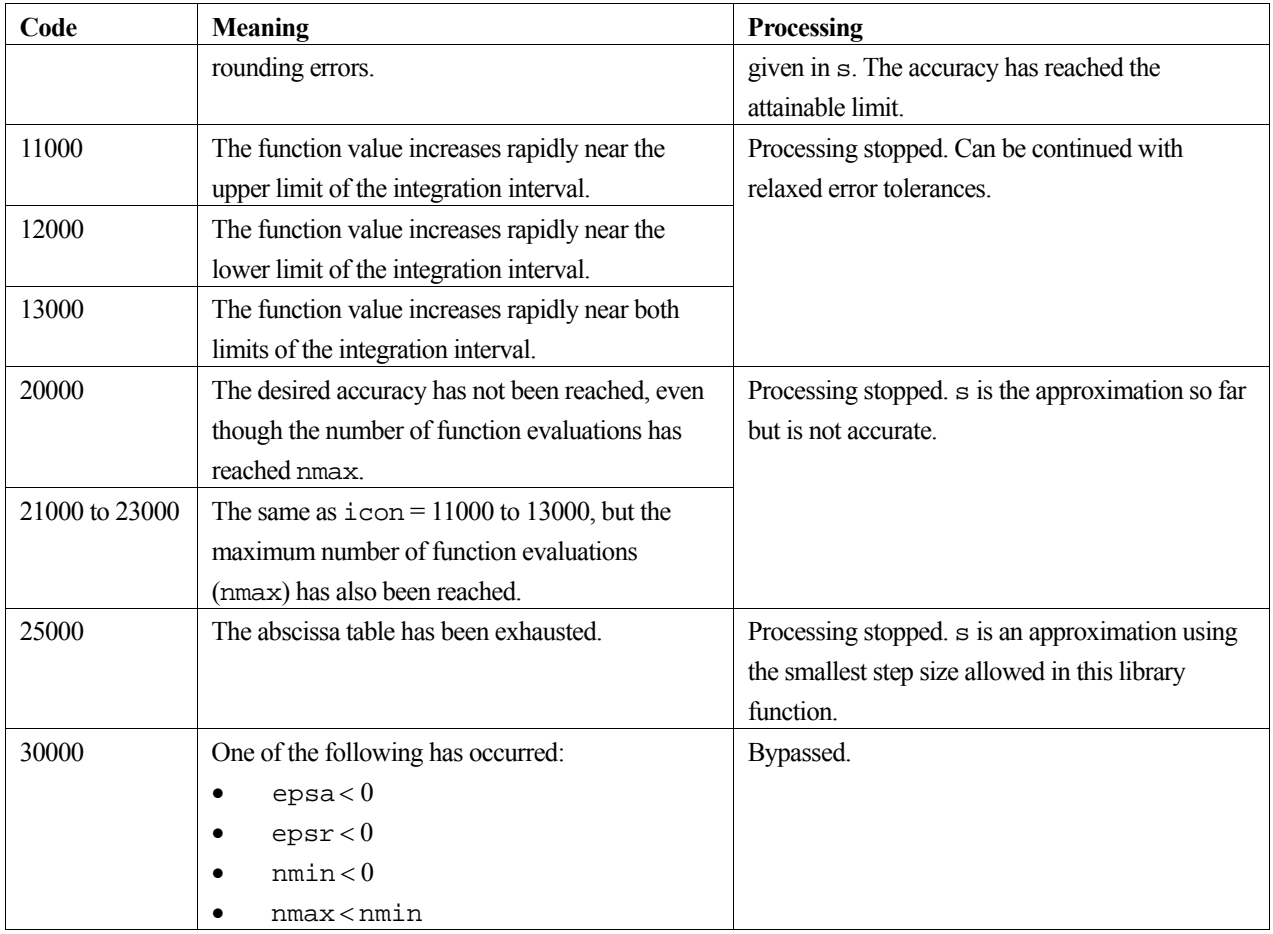

# **3. Comments on use**

### **General comments**

When this routine is called many times, a table of constants (weights and abscissas for the integration formula) are calculated only on the first call. This information is reused on subsequent calls, thus shortening the computation time.

This library function works most successfully when the integrand function  $f(x)$  changes rapidly near the endpoints of the integration interval. Therefore, if  $f(x)$  has algebraic or logarithmic singularities at the endpoints of the integration (only), this routine is highly useful.

If the integrand contains singularities within the integration interval, the user can either split up the interval at the singularity points and call this library function once for each section, or use the c\_daqn9 function over the whole interval.

This library function does not evaluate the integrand at either endpoint. Therefore  $f(x) \to \pm \infty$  is permitted at the endpoints, but not between them.

### **nmin and nmax**

The number of evaluations of  $f(x)$  actually performed is strictly controlled by the arguments nmin and nmax, regardless of the convergence of the integration. Therefore:

#### nmin ≤ n ≤ nmax

If the solution is not reached after nmax evaluations of  $f(x)$ , the routine aborts with icon = 20000 to 23000.

#### **epsa and epsr**

This library function approximates s (see equation (1)), given the two error tolerances  $\varepsilon_a$  and  $\varepsilon_r$  (in the arguments epsa and epsr respectively). When  $\varepsilon_a = 0$ , the relative error is used to test for convergence, and when  $\varepsilon_r = 0$ , the absolute error is used. This however can be disrupted by unexpected characteristics of the integrand function. For example, when  $\varepsilon_a$  and  $\varepsilon_r$  are very small in comparison with the arithmetic precision in the integrand function evaluations, the effect of rounding errors becomes greater. It then becomes pointless to continue the computation, even though nmax has not been reached.

#### **err**

err provides an estimate of the accuracy of the approximation s. Both of these arguments are set on output from the function, even if the computation has not converged. The user is referred to the table of condition codes for a detailed explanation of the different errors that may occur.

#### **fun**

The independent variable  $x$  is passed from the library routine to this user defined function as the first element of a 2element vector rather than a scalar. The second element enables the user to calculate  $f(x)$  in the user defined function in an alternate way to avoid numerical cancellation, as shown below. However it is expected that the second element in the vector will be ignored in most cases, and  $x$  (the independent variable) can therefore be treated in the user defined function as a pointer to a double scalar.

#### **Avoiding numerical cancellation**

Consider the following integral, in which the integrand has singularities at points  $x = 1$  and  $x = 3$ :

$$
I = \int_{1}^{3} \frac{dx}{x(3-x)^{1/4}(x-1)^{3/4}}
$$

Near the end points, the function takes extremely large values, which dominate the integral, and so these values need to be accurately calculated. Unfortunately, the function cannot be calculated accurately at these points due to cancellation when calculating  $(3-x)$  and  $(x-1)$ .

However, this library function allows the user to avoid this by describing the integrand in another form using variable transformation. The user defined function fun may be used as follows:

```
double fun(double x[]); 
where:
```
 $x$  double  $x[2]$  Input  $x[0]$  is the integration variable and,  $x[1]$  is defined according to the integration variable as follows: Let  $AA = min(a, b)$  and  $BB = max(a, b)$  then,  $\overline{\mathfrak{l}}$ ₹  $\left\lceil \right\rceil$  $=\begin{cases} AA - x, & AA \leq x < (AA + BB)/2 \\ BB - x, & (AA + BB)/2 \leq x \leq BB \end{cases}$  $x[1] = \begin{cases} AA - x, & AA \leq x < (AA + BB)/2 \\ BB - x, & (AA + BB)/2 \leq x \leq BB \end{cases}$ 

Therefore  $x[1]$  is the distance from the nearest endpoint, and  $f(x)$  can be written as:

$$
f(x) = \begin{cases} f(AA - x \mid 1 \mid), & x \mid 1 \mid < 0 \\ f(BB - x \mid 1 \mid), & x \mid 1 \mid \ge 0 \end{cases}
$$

The user can then elect to use either  $x[0]$  or  $x[1]$  to evaluate  $f(x)$ .

# **4. Example program**

```
This program computes an approximation to \int_{-1}^{1} \frac{1}{\sqrt{(1-x)(1+x)}} dx1\sqrt{(1-x)(1+x)}\frac{1}{\frac{1}{\sqrt{2}}}\,dx.
       #include <stdio.h> 
       #include <math.h> 
       #include "cssl.h" /* standard C-SSL II header file */ 
       double fun(double x[]); /* user function prototype */ 
       double p; 
       MAIN ()
        { 
          int ierr, icon; 
         int n, nmin, nmax; 
         double a, b, epsa, epsr, err, s; 
          /* initialize data */ 
        a = -1;b = 1; epsa = 1e-5; 
          epsr = 0; 
         nmin = 20;nmax = 641; /* calculate integral */ 
         ierr = c_daqe(a, b, fun, epsa, epsr, nmin, nmax, &s, &err, &n, &icon); 
        printf(" icon s err  n\n");
          printf("%6i %12.4e %12.4e %4i\n", icon, s, err, n); 
         return(0);} 
        /* user function */ 
       double fun(double x[]) 
        { 
         double p, res; 
        p = (1+x[0])*(1-x[0]);res = 0; if (p > 0) 
         res = 1.0/sqrt(p); 
          return(res); 
       }
```
# **5. Method**

For further information on Takahashi-Mori's method, and the computational techniques used in this function, consult the entry for AQE in the Fortran *SSL II User's Guide* and also [109].

# **c\_daqeh**

Integration of a function over a semi-infinite interval (double exponential formula). ierr = c\_daqeh(fun, epsa, epsr, nmin, nmax, &s, &err, &n, &icon);

# **1. Function**

Given a function  $f(x)$  and the error tolerances  $\varepsilon_a$  and  $\varepsilon_r$ , this library function obtains an approximation *S* which satisfies:

$$
\left| S - \int_0^\infty f(x) dx \right| \le \max \left( \varepsilon_a, \varepsilon_r \cdot \left| \int_0^\infty f(x) dx \right| \right) \tag{1}
$$

by Takahashi-Mori's double exponential formula.

# **2. Arguments**

The routine is called as follows:

```
ierr = c_daqeh(fun, epsa, epsr, nmin, nmax, &s, &err, &n, &icon); 
where: 
fun function Input Name of the user defined function to evaluate f(x). Its prototype is:
                                  double fun(double x); 
                                  where: 
                                  x double Input Independent variable. 
epsa double Input Absolute error tolerance a  . 
epsr double Input Relative error tolerance \varepsilon_r.
nmin int Input Lower limit on the number of evaluations of f(x). A suitable value is
                                  20. 
nmax int Input Upper limit on the number of evaluations of f(x). A suitable value is
                                  689. Values greater than 689 are interpreted as 689. 
s double Output An approximation to the integral. See Comments on use.
err double Output An estimate of the absolute error in the approximation of the integral. 
n int Output Number of evaluations of f(x) actually performed.
icon int Output Condition code. See below.
```
The complete list of condition codes is:

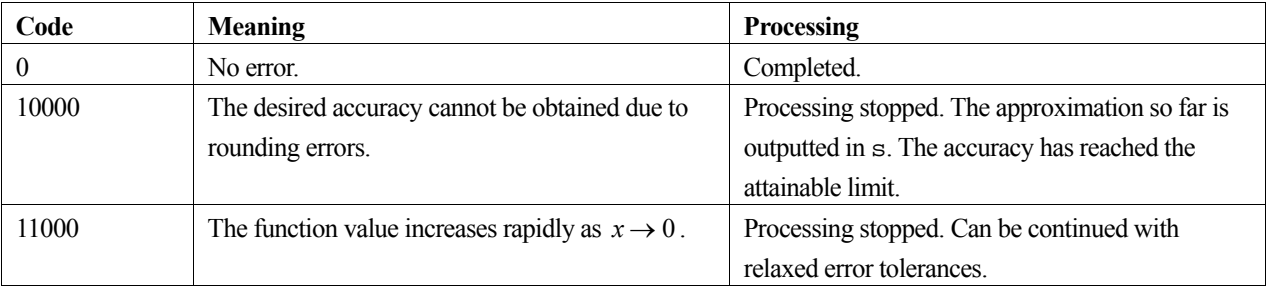

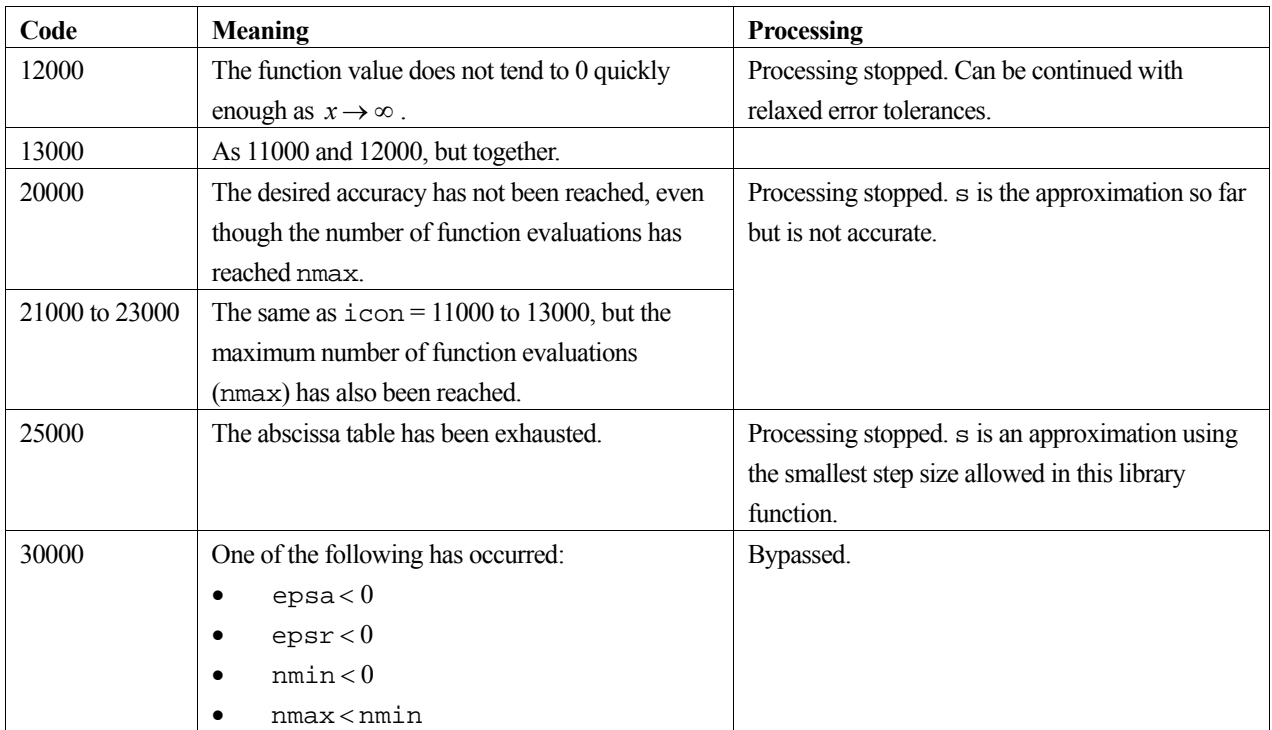

### **3. Comments on use**

### **General comments**

When this routine is called many times, a table of constants (weights and abscissas for the integration formula) is calculated only on the first call. This information is reused on subsequent calls, thus shortening the computation time.

This library function works most successfully when the integrand function  $f(x)$  converges slowly to zero as  $x \to \infty$ , or when Gauss-Laguerre's rule cannot be applied to the integrand. If the integrand severely oscillates an accurate integral value may not be obtained.

This library function does not evaluate the integrand  $x = 0$ . Therefore  $f(x) \to \pm \infty$  is permitted as  $x \to 0$ . If this occurs however, values of  $f(x)$  will be required for small values of  $x$  (i.e. close to zero), and so fun must be able to deal with overflows if a high degree of accuracy is required.

### **nmin and nmax**

The number of evaluations of  $f(x)$  actually performed is strictly controlled by the arguments nmin and nmax, regardless of the convergence of the integration. Therefore:

```
nmin ≤ n ≤ nmax
```
If the solution is not reached after nmax evaluations of  $f(x)$ , the routine aborts with icon = 20000 to 23000.

### **epsa and epsr**

This library function approximates *S* (see equation (1)), given the two error tolerances  $\varepsilon_a$  and  $\varepsilon_r$  (in the arguments epsa and epsr respectively). When  $\varepsilon_a = 0$ , the relative error is used to test for convergence, and when  $\varepsilon_r = 0$ , the absolute error is used. This however can be disrupted by unexpected characteristics of the integrand function. For example, when  $\varepsilon_a$  and  $\varepsilon_r$  are very small in comparison with the arithmetic precision in the integrand function evaluations, the effect of rounding errors becomes greater. It then becomes pointless to continue the computation, even though nmax has not been reached.

#### **err**

err provides an estimate of the accuracy of the approximation s. Both of these arguments are set on output from the function, even if the computation has not converged. The user is referred to the table of condition codes for a detailed explanation of the different errors that may occur.

### **4. Example program**

```
This program computes an approximation to \int_0^\infty e^{-x} \sin(x) dxe^{-x}\sin(x) dx.
```

```
#include <stdio.h> 
#include <math.h> 
#include "cssl.h" /* standard C-SSL II header file */ 
double fun(double x); /* user function prototype */
MAIN__() 
{ 
   int ierr, icon; 
   int n, nmin, nmax; 
   double epsa, epsr, err, s; 
   /* initialize data */ 
   epsa = 1e-5; 
  epsr = 0;nmin = 20;nmax = 689 /* calculate integral */ 
  ierr = c_daqeh(fun, epsa, epsr, nmin, nmax, &s, &err, &n, &icon);<br>    printf(" icon s err n \n \cdot n");
printf(" icon s err  n\n");
 printf("%6i %12.4e %12.4e %4i\n", icon, s, err, n); 
  return(0);} 
/* user function */ 
double fun(double x) 
{ 
   double res; 
   if (x > 176) 
   res = 0; else 
    res = exp(-x) * sin(x); return(res); 
}
```
### **5. Method**

This function, when compared to c\_daqe uses a transformation on the integration variable as follows:

$$
x = \phi(t) = \exp(\frac{3}{2}\sinh(t))
$$

and to the weight function  $\phi(t)$ :

$$
\phi'(t) = \frac{3}{2}\cosh(t) \cdot \exp(\frac{3}{2}\sinh(t))
$$

For further information on Takahashi-Mori's method, and the computational techniques used, consult the entry for AQE in the Fortran *SSL II User's Guide*.

# **c\_daqei**

Integration of a function over an infinite interval (double exponential formula). ierr = c\_daqei(fun, epsa, epsr, nmin, nmax, &s, &err, &n, &icon);

# **1. Function**

Given a function  $f(x)$  and the error tolerances  $\varepsilon_a$  and  $\varepsilon_r$ , this library function obtains an approximation *S* which satisfies:

$$
\left| S - \int_{-\infty}^{\infty} f(x) dx \right| \le \max \left( \varepsilon_a, \varepsilon_r \cdot \left| \int_{-\infty}^{\infty} f(x) dx \right| \right) \tag{1}
$$

by Takahashi-Mori's double exponential formula.

# **2. Arguments**

The routine is called as follows:

```
ierr = c_daqei(fun, epsa, epsr, nmin, nmax, &s, &err, &n, &icon); 
where: 
fun function Input Name of the user defined function to evaluate f(x). Its prototype is:
```
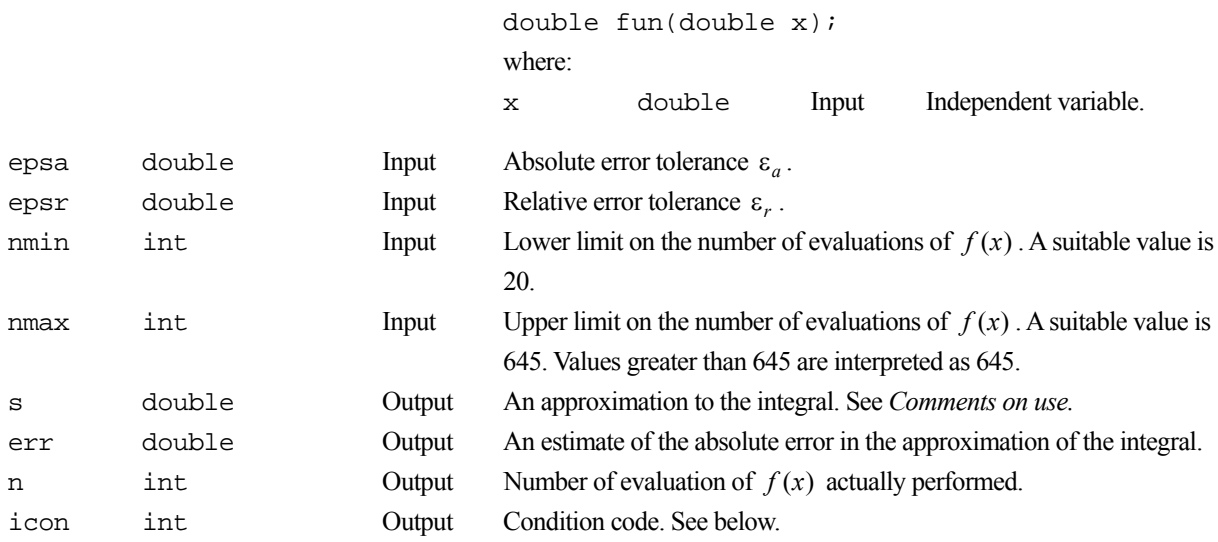

The complete list of condition codes is:

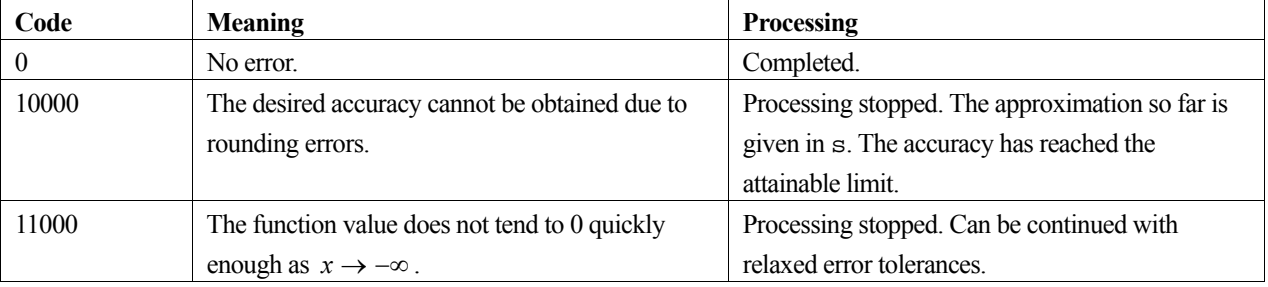
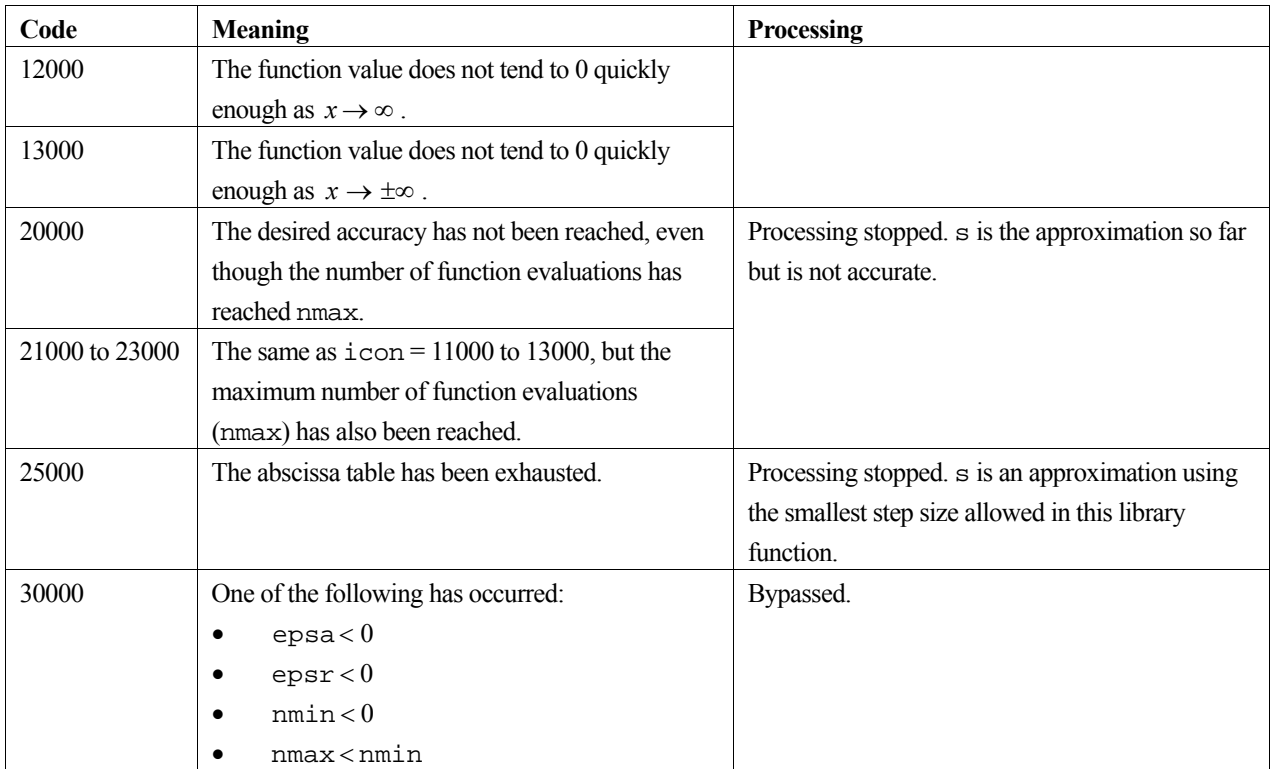

### **General comments**

When this routine is called many times, a table of constants (weights and abscissas for the integration formula) is calculated only on the first call. This information is reused on subsequent calls, thus shortening the computation time.

This library function works successfully even when the integrand function  $f(x)$  converges slowly to zero as  $x \to \pm \infty$ , and when Gauss-Hermite's rule cannot be applied to the integrand. If  $|f(x)|$  has a high peak around  $x = 0$  or is oscillatory, then the integral value obtained may be inaccurate.

As the library function requires values of  $f(x)$  at large values of x, fun must be able to deal with overflows and underflows if a high degree of accuracy is required.

### **nmin and nmax**

The number of evaluations of  $f(x)$  actually performed is strictly controlled by the arguments nmin and nmax, regardless of the convergence of the integration. Therefore:

```
nmin ≤ n ≤ nmax
```
If the solution is not reached after nmax evaluations of  $f(x)$ , the routine aborts with icon = 20000 to 23000.

If nmax is specified to be too small, the library function increases it to a suitable value, determined by the behaviour of  $f(x)$ .

### **epsa and epsr**

This library function approximates *S* (see equation (1)), given the two error tolerances  $\varepsilon_a$  and  $\varepsilon_r$  (in the arguments epsa and epsr respectively). When  $\varepsilon_a = 0$ , the relative error is used to test for convergence, and when  $\varepsilon_r = 0$ , the absolute error is used. This however can be disrupted by unexpected characteristics of the integrand function. For example, when

 $\varepsilon_a$  and  $\varepsilon_r$  are very small in comparison with the arithmetic precision in the integrand function evaluations, the effect of rounding errors becomes greater. It then becomes pointless to continue the computation, even though nmax has not been reached.

#### **err**

err provides an estimate of the accuracy of the approximation s. Both of these arguments are set on output from the function, even if the computation has not converged. The user is referred to the table of condition codes for a detailed explanation of the different errors that may occur.

### **4. Example program**

```
This program computes an approximation to \int_{-\infty}^{\infty} \frac{1}{10^{-2} + x^2} dx-\infty 10^{-2} + x^2\frac{1}{2} dx.
        #include <stdio.h> 
        #include <math.h> 
        #include "cssl.h" /* standard C-SSL II header file */ 
        double fun(double x); /* user function prototype */
        MAIN__() 
        { 
           int ierr, icon; 
           int n, nmin, nmax; 
           double epsa, epsr, err, s; 
            /* initialize data */ 
          ensa = 1e-3;
          epsr = 0;\text{min} = 20;
          nmax = 645; /* calculate integral */ 
          ierr = c_daqei(fun, epsa, epsr, nmin, nmax, &s, &err, &n, &icon);<br> printf(" icon s err n \n \n \n \n \n m");
        printf(" icon s err  n\n");
         printf("%6i %12.4e %12.4e %4i\n", icon, s, err, n); 
           return(0); 
        } 
        /* user function */ 
        double fun(double x) 
        { 
           double res; 
          if (fabs(x) > 1e35)res = 0; else if (fabs(x) < 1e-35) 
             res = 100; 
           else 
            res = 1/(1e-2+x*x); return(res); 
        }
```
## **5. Method**

This function, when compared to  $c_\text{dage}$  uses a transformation on the integration variable as follows:

$$
x = \phi(t) = \sinh(\frac{3}{2}\sinh(t))
$$

and to the weight function  $\phi(t)$ :

$$
\phi'(t) = \frac{3}{2}\cosh(t) \cdot \cosh(\frac{3}{2}\sinh(t))
$$

For further information on Takahashi-Mori's method, and the computational techniques used, consult the entry for AQE in the Fortran *SSL II User's Guide*.

# **c\_daqmc8**

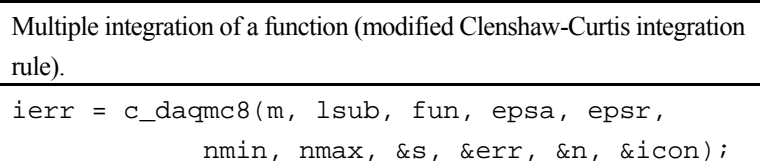

# **1. Function**

A multiple integration of dimension *m* where  $1 \le m \le 3$  is defined here by:

$$
I = \int_{\phi_1}^{\phi_1} dx_1 \int_{\phi_2}^{\phi_2} dx_2 \dots \int_{\phi_m}^{\phi_m} dx_m f(x_1, x_2, \dots, x_m)
$$
 (1)

where the limits of integration are given by:

$$
\varphi_1 = a(\text{constant}) \qquad \varphi_1 = b(\text{constant}) \n\varphi_2 = \varphi_2(x_1) \qquad \varphi_2 = \varphi_2(x_1) \n\vdots \qquad \vdots \qquad \vdots \n\varphi_m = \varphi_m(x_1, x_2, ..., x_{m-1}) \qquad \varphi_m = \varphi_m(x_1, x_2, ..., x_{m-1})
$$
\n(2)

This library function obtains an approximation *S* such that:

$$
|S - I| \le \max(\varepsilon_a, \varepsilon_r |I|) \tag{3}
$$

for the error tolerances  $\varepsilon_a$  (absolute) and  $\varepsilon_r$  (relative) using a modified Clenshaw-Curtis rule applied to each dimension.

# **2. Arguments**

The routine is called as follows:

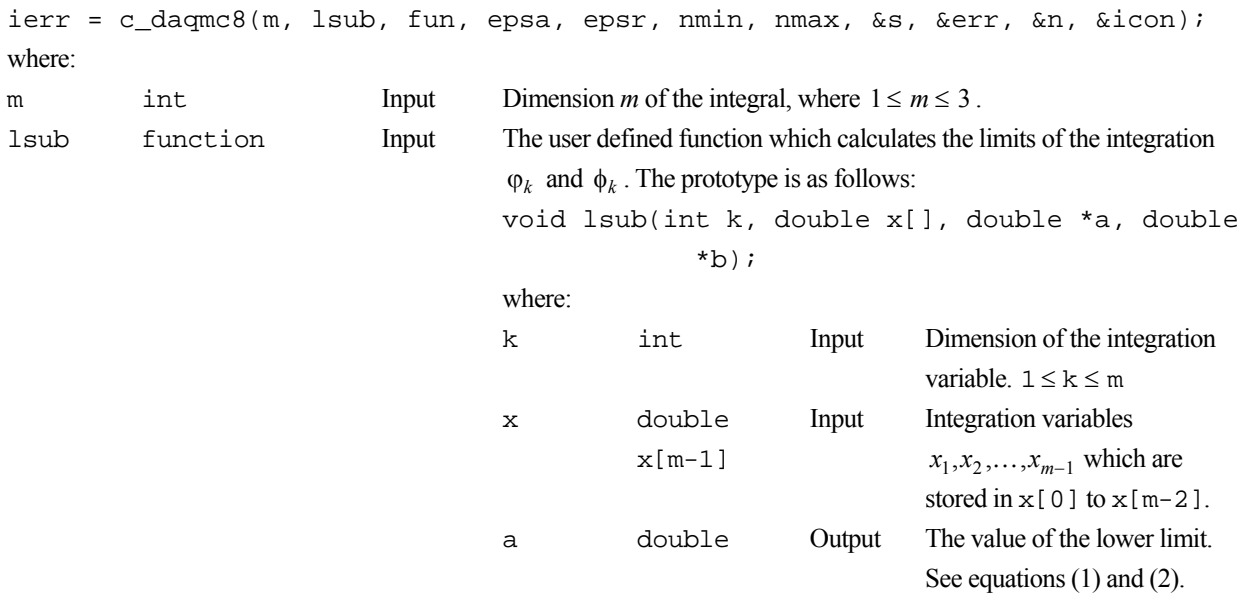

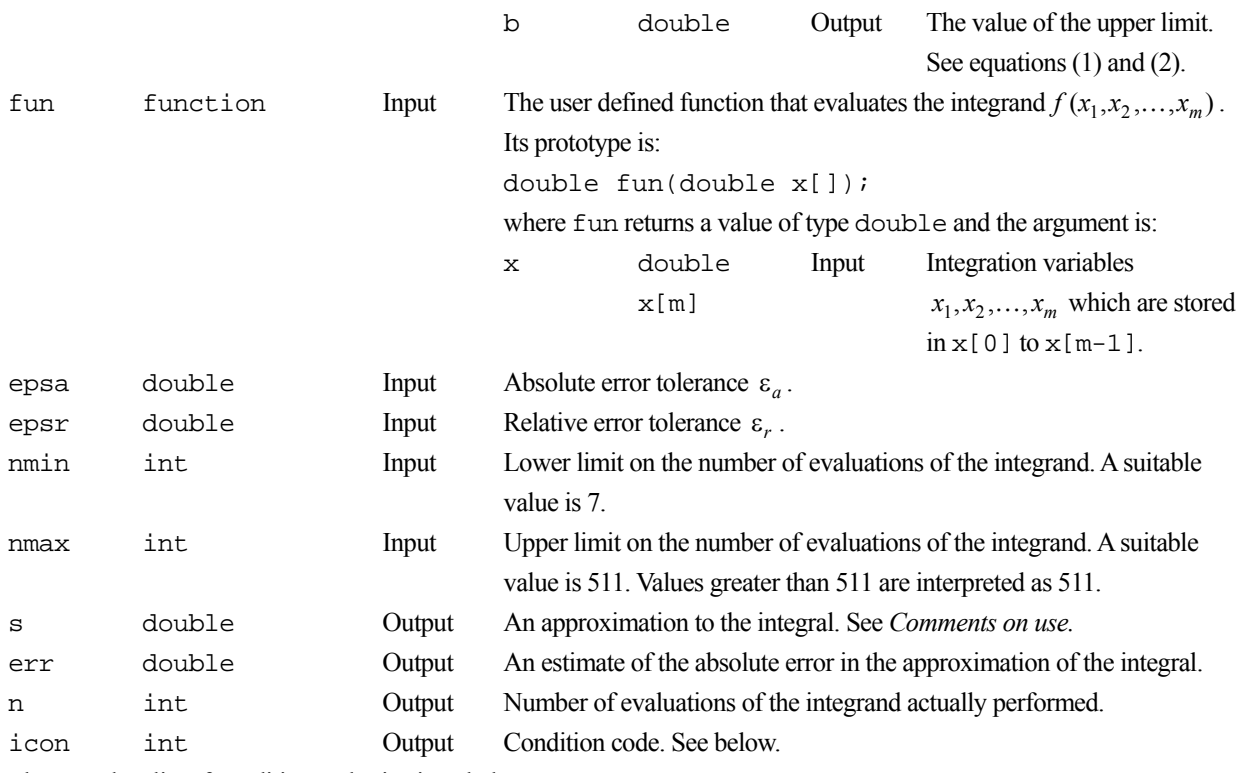

The complete list of condition codes is given below.

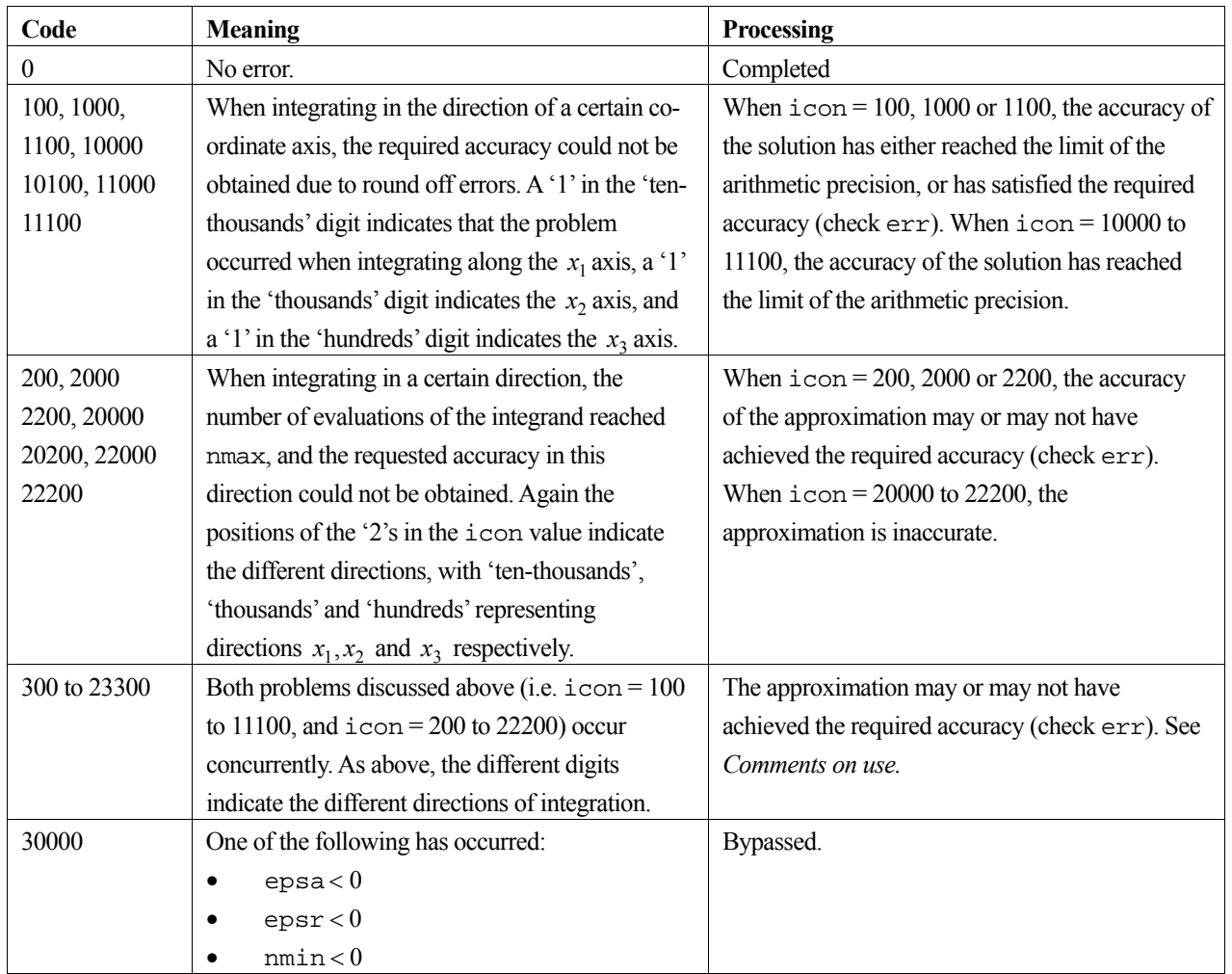

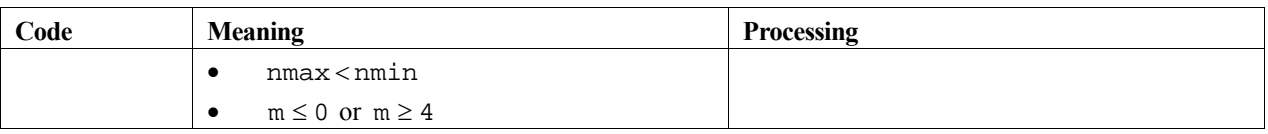

### **General comments**

When c daqmc8 is called many times, a table of constants (weights and abscissas for the integration formula) is calculated only on the first call. This information is reused on subsequent calls, thus shortening the computation time. c\_daqmc8 is useful for both smooth and oscillatory integrand functions.

### **nmin and nmax**

The number of evaluations of the integrand function actually performed is controlled by the arguments nmin and nmax. Therefore, for each dimension of the integration  $i = 1, 2, \dots, m$ :

#### $nmin≤n,≤nmax$

If the solution is not reached after nmax evaluations, the library function aborts with  $\text{icon} = 200$  to 22200, with the position of the '2' indicating the direction of integration which caused the error, i.e. the  $x_1, x_2$  and  $x_3$  directions being represented by the 10000, 1000 and 100 positions respectively.

When nmax is specified as less than 7, it is taken to be 7.

### **epsa and epsr**

This library function approximates s (see equation (3)), given the two error tolerances  $\varepsilon_a$  and  $\varepsilon_r$  (in the arguments epsa and epsr respectively). When  $\varepsilon_a = 0$  the relative error is used to test for convergence, and when  $\varepsilon_r = 0$ , the absolute error is used. This however can be disrupted by unexpected characteristics of the integrand function. For example, when  $\varepsilon_a$  and  $\varepsilon_r$  are very small in comparison with the arithmetic precision in the integrand function evaluations, the effect of rounding errors becomes greater. It then becomes pointless to continue the computation, even though nmax has not been reached. If this occurs, the library function aborts with  $\pm$ con = 100 to 11100, with the position of the '1' indicating the direction of integration which caused the error, i.e. the  $x_1, x_2$  and  $x_3$  directions being represented by the 10000, 1000 and 100 positions respectively.

In general, when i con returns a value of 100, 1000, or 1100, the overall accuracy of the approximation s may still satisfy the required accuracy. The value of err should therefore be checked.

### **err**

err provides an estimate of the accuracy of the approximation s. Both of these arguments are set on output from the function, even if the computation has not converged (unless illegal arguments were passed to the library function).

### **icon**

When integrating in the directions of the  $x_2$  and  $x_3$ , if both rounding errors occur and nmax is reached, the library function returns icon = 300, 3000 or 3300 as specified in the table of condition codes. However, when integrating in the direction of  $x_1$ , c\_daqmc8 behaves differently, terminating processing after the first of the 2 errors occur. This means that condition codes with a '3' in the 'ten-thousands' digit, *due to these 2 errors occurring together* are impossible.

### **4. Example program**

This program computes an approximation to:

$$
\int_{-1}^{1} \int_{-2}^{2} \int_{-3}^{3} \frac{1}{\cos(px)\cos(px)\cos(pz)} dz dy dx
$$

with *p* varying from 1 to 3 in increments of 1.

```
#include <stdio.h> 
#include <math.h> 
#include "cssl.h" /* standard C-SSL II header file */ 
/* function prototypes */ 
void lsub(int k, double x[], double *a, double *b);
double fun(double x[]);
double p; 
MAIN__() 
{ 
   int ierr, icon; 
   int i, m, n, nmin, nmax; 
   double epsa, epsr, err, s; 
   /* initialize data */ 
   epsa = 1e-5; 
  epsr = 1e-5;nmin = 7;nmax = 511;
  m = 3;printf("p icon s err n\ n);
  for (i=1; i<4; i++) {
p = (double)i; /* calculate integral */ 
     ierr = c_daqmc8(m, lsub, fun, epsa, epsr, 
 nmin, nmax, &s, &err, &n, &icon); 
 printf("%3.0f %6i %12.4e %12.4e %4i\n", p, icon, s, err, n); 
   } 
   return(0); 
} 
/* limits function */ 
void lsub(int k, double x[], double *a, double *b) 
{ 
   switch (k) { 
   case(1): 
    *a = -1;
    *b = 1; break; 
   case(2): 
*a = -2i*b = 2; break; 
   case(3): 
    *a = -3i*b = 3; break; 
   } 
} 
/* user function */ 
double fun(double x[]) 
{ 
   double res; 
  res = 1/(cos(p*x[0]) * cos(p*x[1]) * cos(p*x[2]) + 2); return(res); 
}
```
### **5. Method**

For further information on the Clenshaw-Curtis rule, and the computational techniques used in this library function, consult the entries for AQMC8 and AQC8 in the Fortran *SSL II User's Guide*.

# **c\_daqme**

Multiple integration of a function by double exponential formula. ierr = c\_daqme(m, intv, lsub, fun, epsa, epsr, nmin, nmax, &s, &err, &n, &isf, &icon);

## **1. Function**

This routine obtains an approximation *S* to a multiple integral of dimension *m* ( $1 \le m \le 3$ ) defined by

$$
I = \int_{\phi_1}^{\psi_1} \int_{\phi_2}^{\psi_2} \dots \int_{\phi_m}^{\psi_m} f(x_1, x_2, \dots, x_m) dx_m dx_{m-1} \dots dx_1.
$$

Generally the lower and upper limits of integration are as follows:

$$
\begin{aligned}\n\phi_1 &= a & \psi_1 &= b \\
\phi_2 &= \phi_2(x_1) & \psi_2 &= \psi_2(x_1) \\
\cdots & \cdots & \cdots \\
\phi_m &= \phi_m(x_1, x_2, ..., x_{m-1}) & \psi_m &= \psi_m(x_1, x_2, ..., x_{m-1})\n\end{aligned}
$$

where *a* and *b* are constants. The region of integration  $[\phi_k, \psi_k]$  for  $x_k$ , may be finite, semi infinite  $[0, \infty)$  or infinite  $(-\infty,\infty)$ .

The approximation *S* is calculated using the Takahashi-Mori double exponential formula repeatedly and satisfies

$$
|S - I| \le \max(\varepsilon_a, \varepsilon_r |I|)
$$
 (1)

for given  $\varepsilon_a$  (  $\geq$  0) and  $\varepsilon_r$  (  $\geq$  0).

## **2. Arguments**

The routine is called as follows:

```
ierr = c_daqme(m, intv, lsub, fun, epsa, epsr, nmin, nmax, &s, &err, &n, &isf, 
            &icon);
```
where:

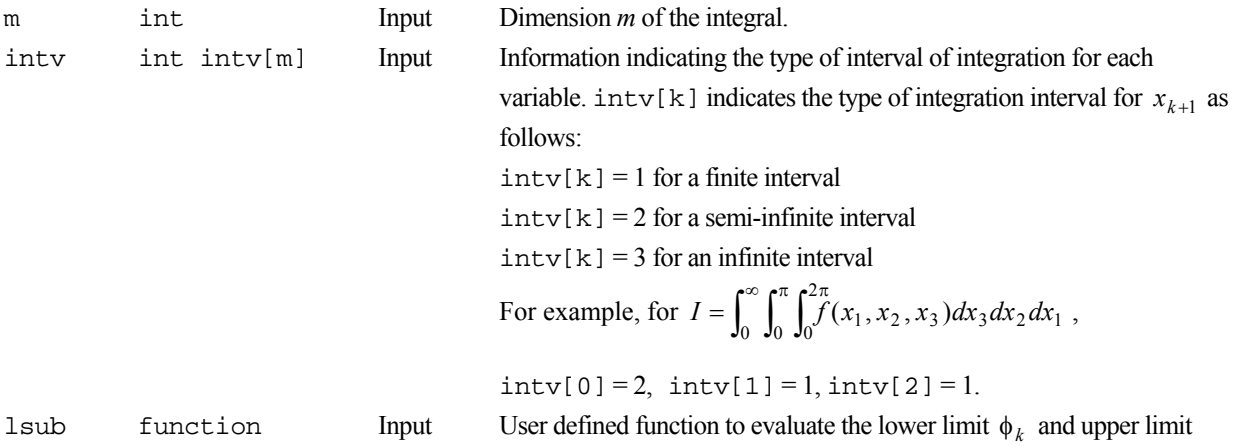

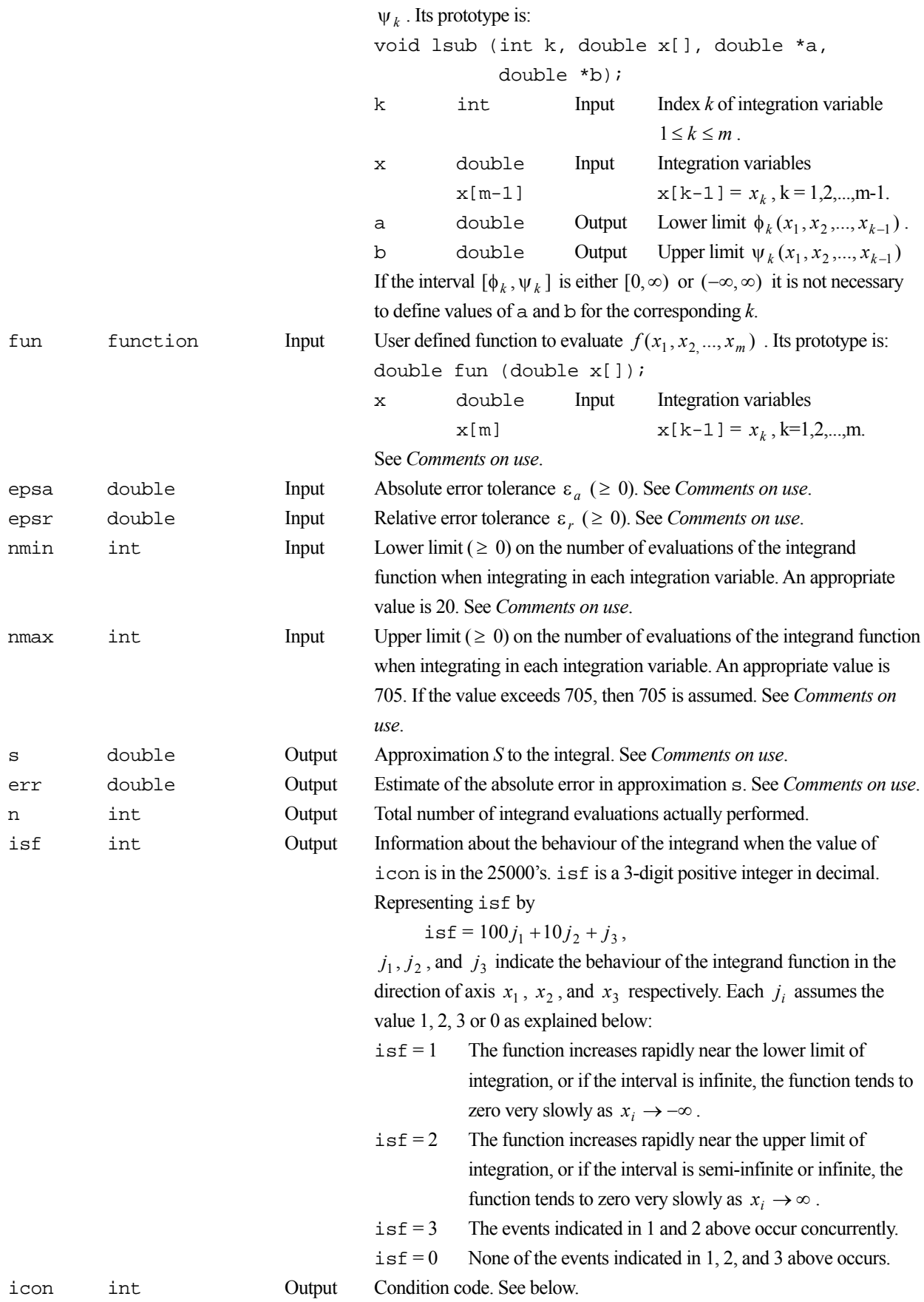

The complete list of condition codes is:

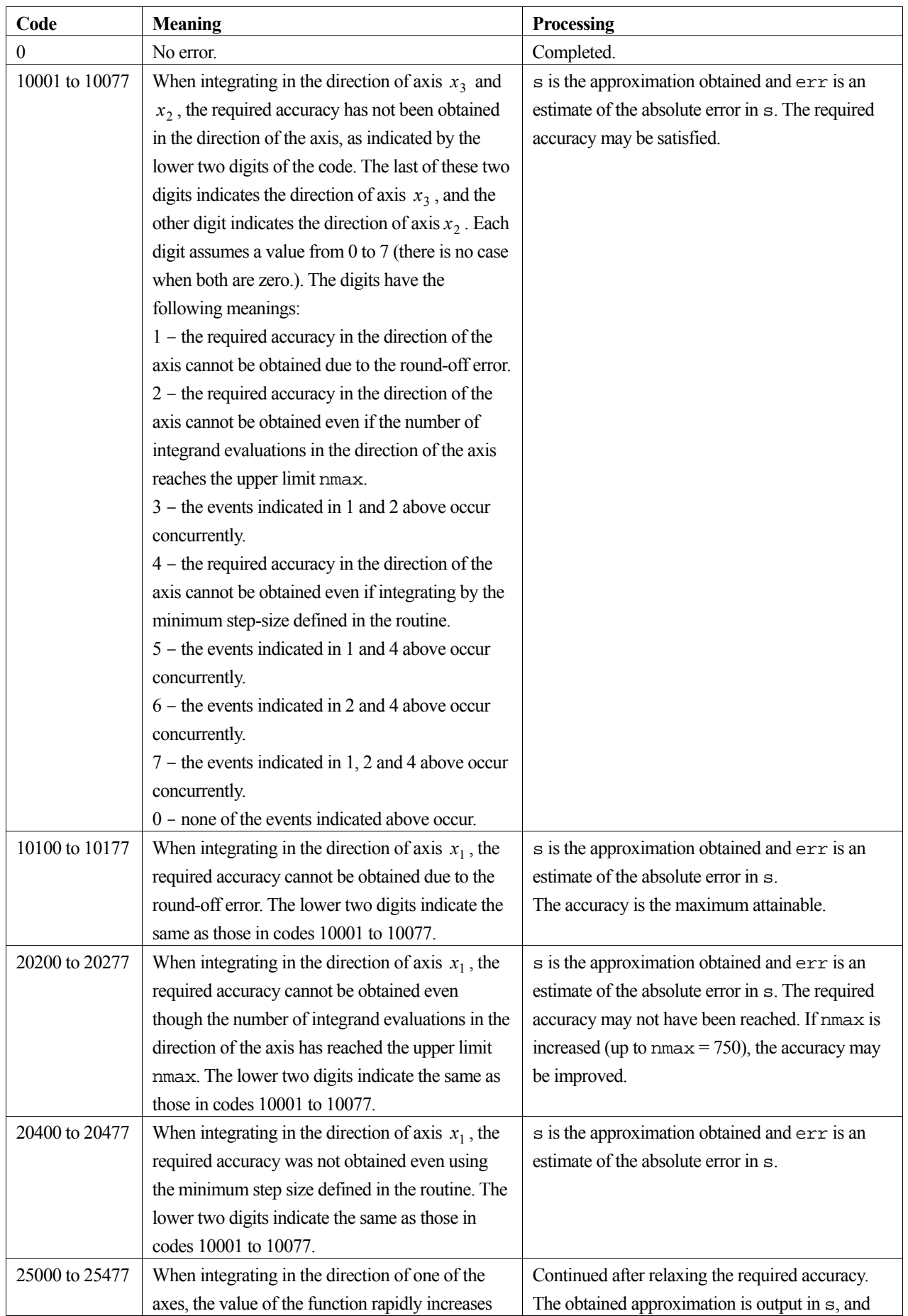

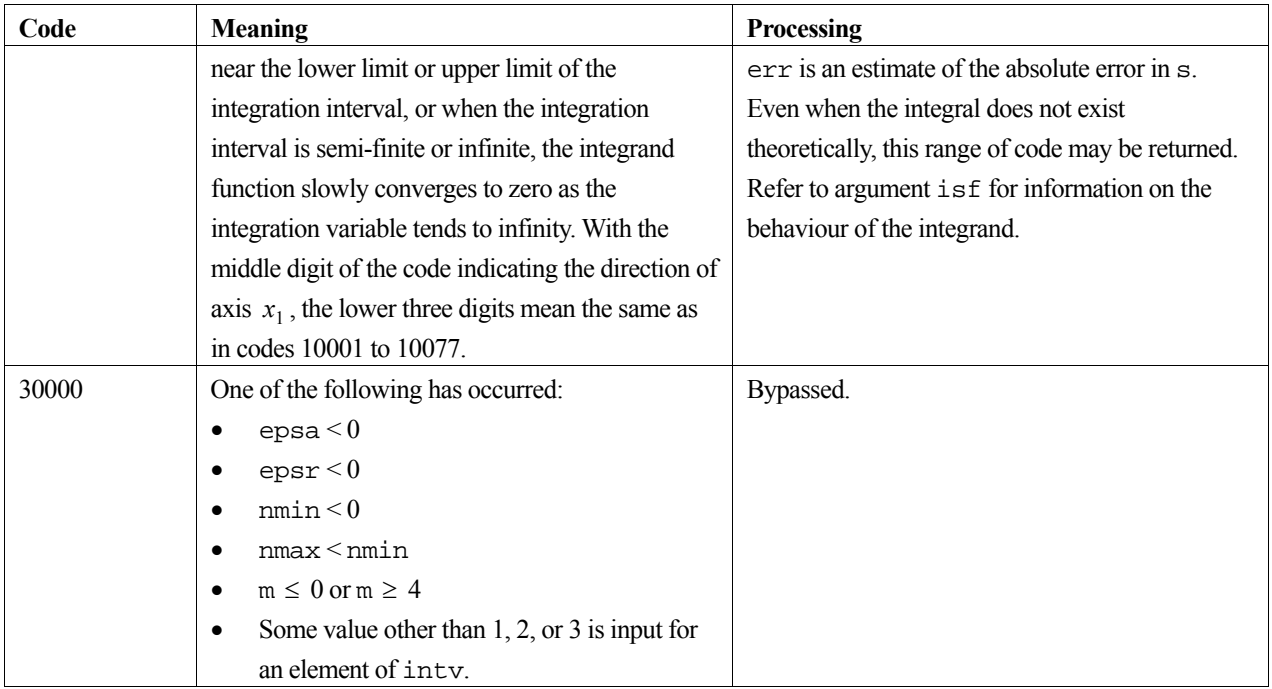

### **General comments**

When this routine is called many times a table of constants (weights and abscissae for the integration formula) is calculated only on the first call. This information is reused on subsequent calls, thus shortening the computation time.

This routine usually works successfully even when the integrand function changes rapidly in the neighbourhood of the boundary of the integration region. The routine is recommended when algebraic or logorithmic singularities are located on the boundary. If the integrand is smooth or oscillatory and the region of integration is finite, routine c\_daqmc8 should be used.

This routine usually works successfully when the integrand function converges to zero rather slowly as  $x \to \pm \infty$ . However, if the function is extremely oscillatory in the region, high accuracy may not be attained.

The routine does not evaluate the integrand function on the boundary, therefore it is possible for the function to be infinite on the boundaries. However, singularities must not be contained within the region.

### **fun**

When the integration interval in the direction of an axis (say the *i*-th axis) is infinite, function values for large  $|x_i|$  are required, therefore if the desired accuracy is high, the function fun needs to avoid overflows or underflows.

### **nmin and nmax**

This routine limits the number of evaluations  $n_i$ , of the integrand function in the direction of each coordinate axis  $x_i$ , such that

 $nmin \leq n_i \leq nmax$ .

This means that the integrand function is evaluated at least nmin times in the direction of each axis, but no more than nmax times in each direction, regardless of the result of the convergence test. When the approximation does not converge within nmax evaluations, this information is output to the last, second last, or third last digit of the argument icon, corresponding to the axis  $x_3, x_2, x_1$  respectively.

When an extremely small value of nmax is given, for example  $\text{max} = 2$ ,  $\text{max}$  is increased automatically to a value which is determined by the behaviour of the integrand function.

#### **s, epsa and epsr**

Given the two error tolerances  $\varepsilon_a$  and  $\varepsilon_r$ , in arguments epra and epsr respectively, this routine determines an approximation satisfying (1). When  $\epsilon_r = 0$ , the absolute error criterion is used, and when  $\epsilon_a = 0$  the relative error criterion is used. When  $\varepsilon_a$  and  $\varepsilon_r$  are too small in comparison with the arithmetic precision of the function evaluation, the effect of round-off error may become dominant before the maximum number of function evaluations nmax has been reached. Depending upon the axis, this information is output to the last, second last, or third last digits of argument icon.

Generally speaking, even when the effect of round-off error on the integration is large in the direction of  $x_2$  or  $x_3$ , the required accuracy may still be obtained, and the error estimate err should be checked.

As mentioned in the comments on nmin and nmax, sometimes the approximation does not converge within nmax evaluations, and this information is output to icon. If this occurs in the direction of axis  $x_2$  or  $x_3$ , the obtained integral approximation may still satisfy the required accuracy, and the error estimate err should be checked.

In addition, the approximation may not converge even though the smallest step-size defined in the routine is used. Although this information is output to icon, if this event occurs when integrating in the direction of  $x<sub>2</sub>$  or  $x<sub>3</sub>$ , the required accuracy may still be obtained, and the error estimate err should be checked.

#### **err**

This routine always outputs an estimate of the absolute error, in argument err, together with the integral approximation in argument s.

### **4. Example program**

The integral *I* is calculated in the following program. *I* is given by:

$$
I = \int_{0}^{\infty} dx_1 \int_{0}^{x_1} dx_2 \int_{0}^{1-x_2} \frac{e^{-x_1}}{x_1 \sqrt{x_2 + x_3}} dx_3
$$
 (2)

```
#include <stdio.h> 
#include <math.h> 
#include "cssl.h" /* standard C-SSL II header file */ 
/* function prototypes */ 
void lsub(int k, double x[], double *a, double *b); 
double fun(double x[]); 
MAIN__() 
{ 
   int ierr, icon; 
   int m, n, nmin, nmax, intv[3], isf; 
   double epsa, epsr, err, s; 
   /* initialize data */ 
   epsa = 1e-3; 
  epsr = 1e-3;nmin = 20;
  nmax = 705;m = 3;intv[0] = 2iintv[1] = 1;
```

```
intv[2] = 1; /* calculate integral */ 
 ierr = c_daqme(m, intv, lsub, fun, epsa, epsr, 
 nmin, nmax, &s, &err, &n, &isf, &icon); 
printf("icon = %i s = %12.4e err = %12.4e isf = %i n = %i\n",
 icon, s, err, isf, n); 
  return(0); 
} 
/* limits function */ 
void lsub(int k, double x[], double *a, double *b) 
{ 
  *a = 0; switch (k) { 
   case(1): 
    break; 
   case(2): 
   *b = x[0]; break; 
   case(3): 
    *b = 1-x[1];
    break; 
   } 
} 
/* user function */ 
double fun(double x[]) 
{ 
 double y; 
y = x[1]+x[2]; if (y < 1e-70) return 0; 
 if (x[0] > 174) return 0; 
y = x[0]*sqrt(y); if (y < 1e-70) return 0; 
 return \exp(-x[0])/y;}
```
Consult the entry for AQME in the Fortran *SSL II User's Guide*.

# **c\_daqn9**

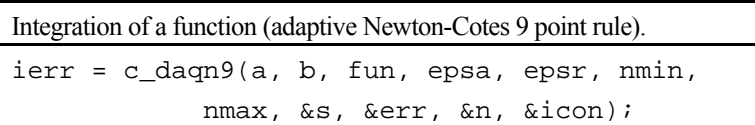

# **1. Function**

Given a function  $f(x)$  and the constants  $a, b, \varepsilon_a$  and  $\varepsilon_r$  this subroutine obtains an approximation *S* that satisfies the following:

> $\overline{\phantom{a}}$ )  $\left( \right)$  $\parallel$  $-\int_a^b f(x)dx \le \max\left(\varepsilon_a, \varepsilon_r \cdot \middle| \int_a^b \right)$  $a \cdot {^{\mathbf{c}}r} \cdot \big| \mathbf{J}_a$ *b*  $S - \int_a^b f(x) dx$   $\leq$  max $\left| \xi_a, \xi_r \right| \cdot \left| \int_a^b f(x) dx \right|$  (1)

by the adaptive Newton-Cotes 9 point rule.

## **2. Arguments**

The routine is called as follows:

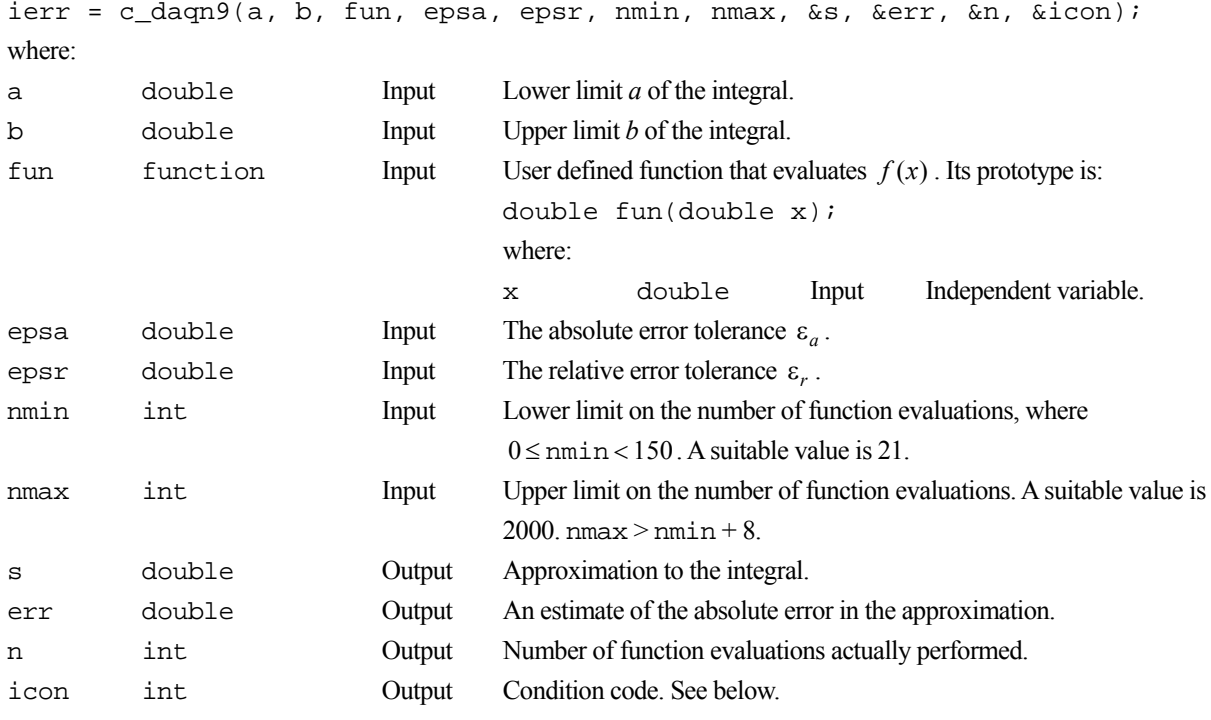

The complete list of condition codes is:

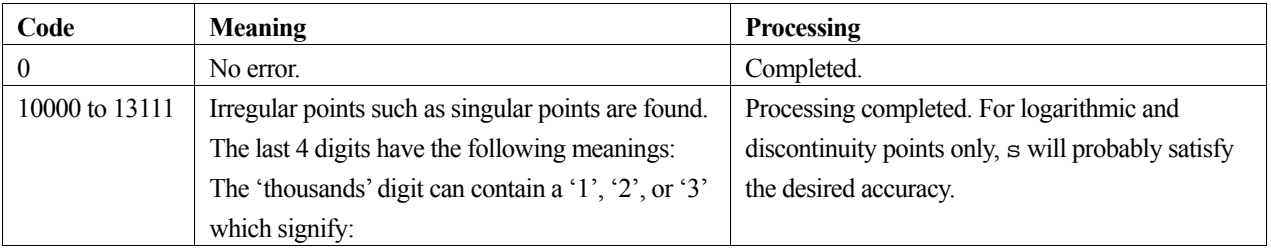

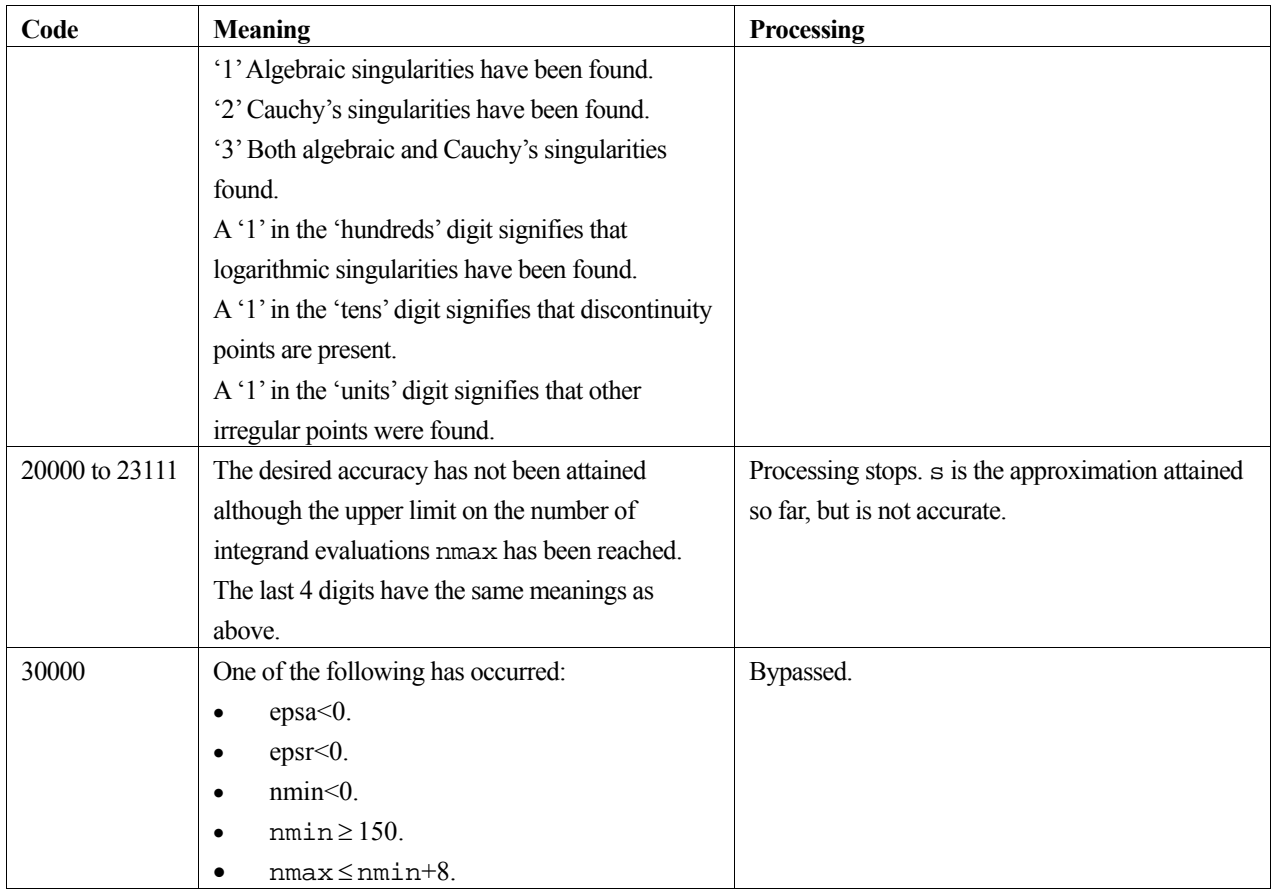

### **General Comments**

This routine may be used for a broad class of functions, and can successfully handle integrands that have peaks or irregular points (such as algebraic singularities, logarithmic singularities, or discontinuities), which can be accessed in the manner of bisection (such as the end points, midpoint and quartered points). Consequently, this routine should be tried first on integrands of this type, and also for integrands whose properties are not well known. To improve the accuracy of the solution, the limits of integration should be changed so that any irregular points only occur at the endpoints of the integration.

It should be noted that c\_daqmc8 is better suited (and more efficient) than c\_daqn9 to oscillatory and smooth functions, and c\_daqe is better suited to functions which only have singularities at the endpoints of the integration.

If the value of  $f(x) \to \pm \infty$  at a certain point within the integration interval, then the value of  $f(x)$  at that point should be replaced by a finite value, e.g. 0.

### **nmin and nmax**

The number of evaluations of the integrand function actually performed is strictly controlled by the arguments nmin and nmax, regardless of the convergance of the integral.

$$
\texttt{nmin} \leq n \leq \texttt{nmax}
$$

If an accurate solution is not reached after  $\max$  evaluations, the library function aborts with  $\text{i} \text{con} = 20000$  to 21111. See the table of condition codes for details.

When the value of nmax is less than 21 the default value of 21 is used.

#### **Accuracy and err**

This routine approximates *S* (see equation (1)), given the two error tolerances  $\varepsilon_a$  and  $\varepsilon_r$  (in the arguments epsa and epsr respectively). When  $\varepsilon_a = 0$  the relative error is used to test for convergence, and when  $\varepsilon_r = 0$  the absolute error is used. Decreasing the size of these arguments means that this routine needs to perform a larger number of evaluations of  $f(x)$  to attain the required accuracy, which may then possibly exceed nmax, causing an error with a condition code between 20000 and 23111. The argument  $err$  gives an estimate of the absolute error in the solution s.

### **4. Example program**

```
This program computes an approximation to \int_0^1 (x^{-p} + \sin(px)) dx\int_0^1 (x^{-p} + \sin(px))dx with p varying from 0.1 to 0.9 in increments of 0.1.
```

```
#include <stdio.h> 
#include <math.h> 
#include "cssl.h" /* standard C-SSL II header file */ 
double fun(double x); /* user function prototype */
double p; 
MAIN ()
{ 
   int ierr, icon; 
   int i, n, nmin, nmax; 
   double a, b, epsa, epsr, err, s; 
   /* initialize data */ 
  a = 0;b = 1; epsa = 1e-4; 
  epsr = 1e-4;nmin = 21;nmax = 2000;<br>printf("picon
  printf("p icon s err n\n");
  for (i=1;i<10;i++) {
    p = (double)i/10; /* calculate integral */ 
 ierr = c_daqn9(a, b, fun, epsa, epsr, nmin, nmax, &s, &err, &n, &icon); 
 printf("%3.1f %6i %12.4e %12.4e %4i\n", p, icon, s, err, n); 
   } 
   return(0); 
} 
/* user function */ 
double fun(double x) 
{ 
   double res; 
  res = 0; if (x > 0) 
    res = pow(x,-p) + sin(p*x);
   return(res); 
}
```
### **5. Method**

For further information on adaptive integration using the Newton-Cotes 9 point rule consult the entry for AQN9 in the Fortran *SSL II User's Guide* and also [76].

# **c\_dassm**

Addition of two matrices (symmetric + symmetric).  $ierr = c_dassm(a, b, c, n, \& icon);$ 

# **1. Function**

This routine performs addition of two  $n \times n$  symmetric matrices, **A** and **B**.

$$
C = A + B \tag{1}
$$

In (1), the resultant matrix C is also an  $n \times n$  matrix ( $n \ge 1$ ).

# **2. Arguments**

The routine is called as follows:

```
ierr = c_dassm(a, b, c, n, \& icon);where: 
a double a[Alen] Input Matrix A. Stored in symmetric storage format. See Array storage 
                                      formats in the Introduction section for details. Alen = n(n+1)/2.
b double b[Blen] Input Matrix B. Stored in symmetric storage format. See Array storage formats
                                      in the Introduction section for details. Blen = n(n+1)/2.
c double c[Clen] Input Matrix C. Stored in symmetric storage format. See Array storage 
                                      formats in the Introduction section for details. Clen = n(n+1)/2. See
                                      Comments on use. 
n int Input The order n of matrices A, B and C. 
icon int Output Condition code. See below.
```
The complete list of condition codes is:

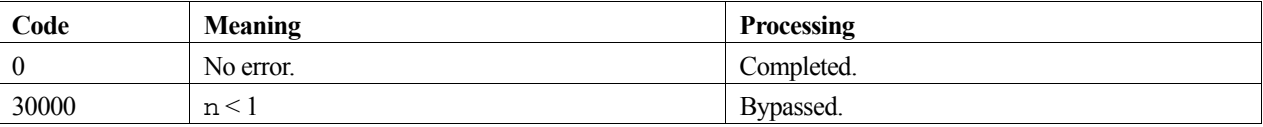

### **3. Comments on use**

### **Efficient use of memory**

Storing the solution matrix **C** in the same memory area as matrix **A** (or **B**) is permitted if the array contents of matrix **A** (or **B**) can be discarded after computation. To take advantage of this efficient reuse of memory, the array arguments associated with matrix **A** (or **B**) need to appear in the locations reserved for matrix **C** in the function argument list, as indicated below.

For **A**:

ierr = c\_dassm(a, b, a, n, &icon);

For **B**:

 $ierr = c_dassm(a, b, b, n, \text{aicon})$ ;

Note, if both matrices **A** and **B** are required after the solution then a separate array must be supplied for storing **C**.

# **4. Example program**

This program adds two symmetric matrices together and checks the result.

```
#include <stdlib.h> 
#include <stdio.h> 
#include <math.h> 
#include "cssl.h" /* standard C-SSL header file */ 
#define NMAX 100 
MAIN__() 
{ 
   int ierr, icon; 
 int n, i, j, ij; 
 double eps, err; 
double a[NMAX*(NMAX+1)/2], b[NMAX*(NMAX+1)/2], c[NMAX*(NMAX+1)/2];
   /* initialize matrices*/ 
  \begin{array}{lcl} \texttt{n} & = & \texttt{NMAX}\texttt{;} \end{array} ij = 0; 
  for (i=0; i \le n; i++)for (j=0; j<=i; j++) {
      a[ij] = i-j+1;b[ij_{++}] = n-i+j-1; } 
 /* add matrices */ 
   ierr = c_dassm(a, b, c, n, &icon); 
  if (icon != 0) {
     printf("ERROR: c_dassm failed with icon = %d\n", icon); 
    ext(1); } 
   /* check matrix */ 
  eps = 1e-6;i \, j = 0;for (i=0:i\leq n:i++)for (j=0; j<=i; j++) {
      err = fabs((c[ij++]-n)/n); if (err > eps) { 
 printf("WARNING: result inaccurate\n"); 
        exit(1); } 
 } 
   printf("Result OK\n"); 
  return(0);}
```
# **c\_dasvd1**

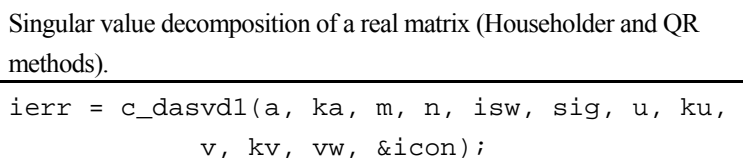

### **1. Function**

This function performs singular value decomposition of an  $m \times n$  real matrix **A** using the Householder and QR methods.

$$
\mathbf{A} = \mathbf{U} \Sigma \mathbf{V}^{\mathrm{T}} \tag{1}
$$

In (1), **U** and **V** are matrices of  $m \times l$  and  $n \times l$  respectively,  $l = \min(m, n)$ .

When  $l = n$  ( $m \ge n$ ),

$$
\mathbf{U}^{\mathrm{T}}\mathbf{U} = \mathbf{V}^{\mathrm{T}}\mathbf{V} = \mathbf{V}\mathbf{V}^{\mathrm{T}} = \mathbf{I}_n
$$

else  $l = m$  ( $m < n$ ),

$$
\mathbf{U}^{\mathrm{T}}\mathbf{U} = \mathbf{U}\mathbf{U}^{\mathrm{T}} = \mathbf{V}^{\mathrm{T}}\mathbf{V} = \mathbf{I}_m
$$

The variable  $\Sigma$  is an  $l \times l$  diagonal matrix expressed by  $\Sigma = diag(\sigma_i)$ ,  $\sigma_i \ge 0$  and  $\sigma_i$  is a singular value of **A**. Singular values  $\sigma_i$  are the positive square root of the eigenvalues of matrix  $\mathbf{A}^T \mathbf{A}$  and the *i*-th row of V is the eigenvector corresponding to the eigenvalue  $\sigma_i$  ( $m \ge 1, n \ge 1$ ).

For dimensions of matrices  $\mathbf{A}, \mathbf{U}, \Sigma, \mathbf{V}$ , see Figure 29

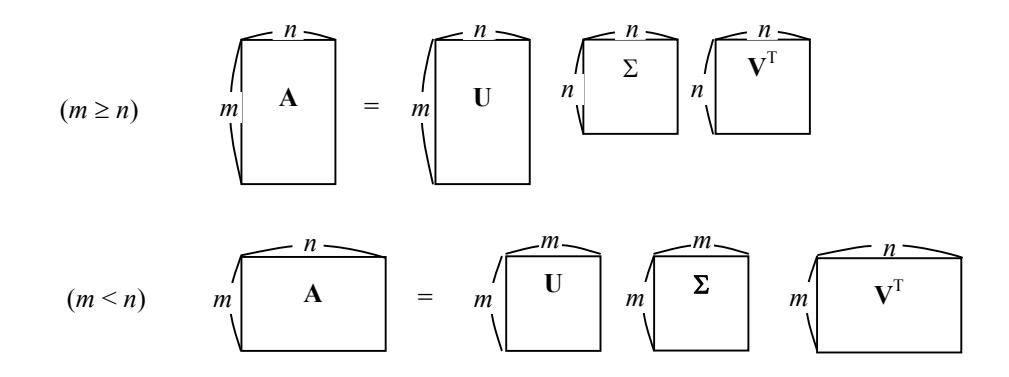

Figure 29 Relationship of matrix dimensions

### **2. Arguments**

The routine is called as follows:

```
ierr = c_dasvd1((double*)a, ka, m, n, isw, sig, (double*)u, ku, (double*)v, 
            kv, vw, &icon);
```
where:

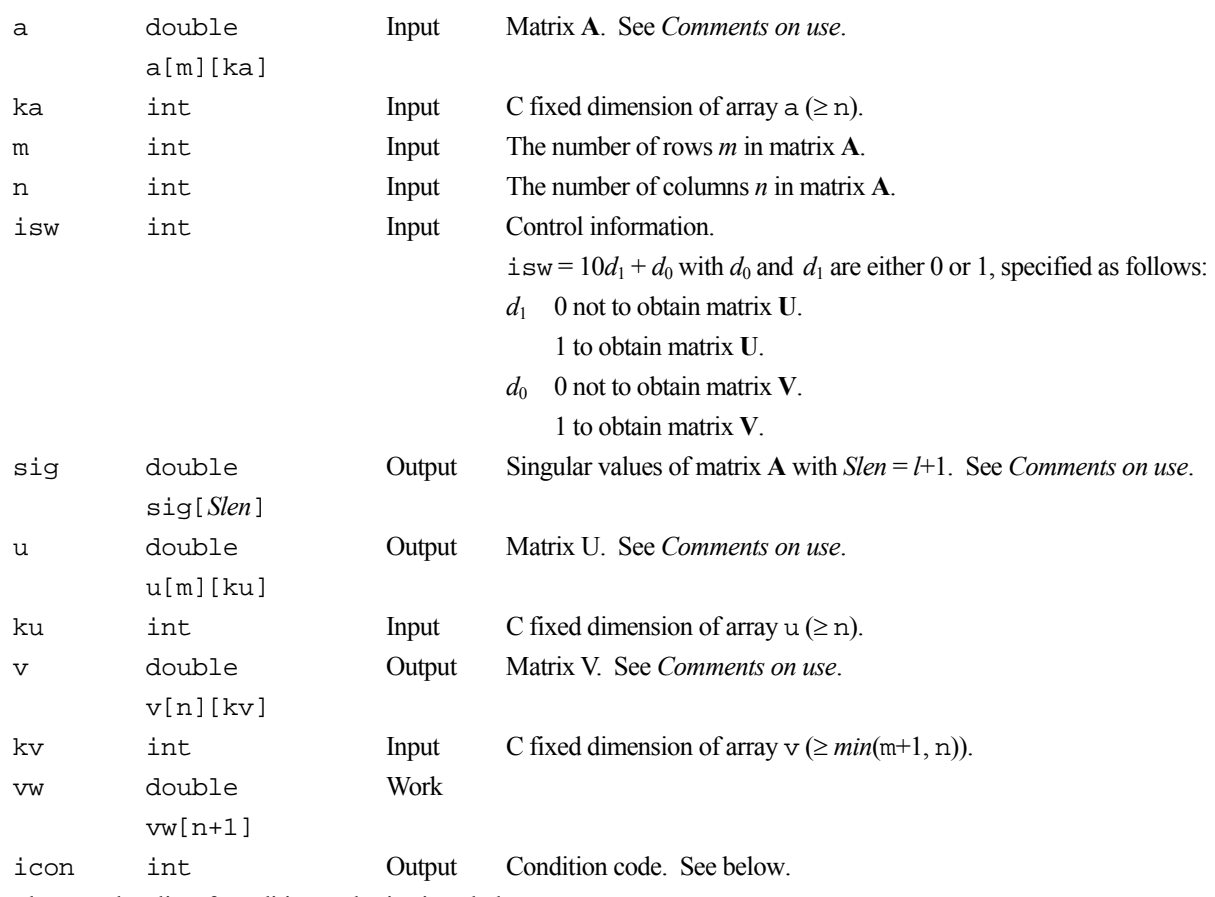

The complete list of condition codes is given below.

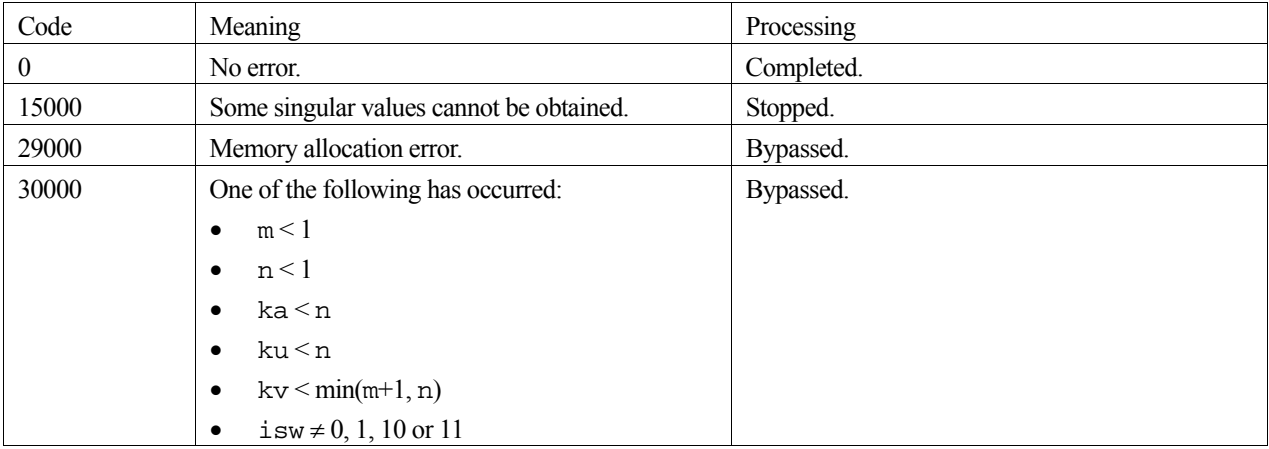

## **3. Comments on use**

### **Matrix inverse or least squares**

If users use the decomposition factors,  $U$ ,  $\Sigma$  and  $V$ , from singular value decomposition, for obtaining generalized matrix inverse or least squares minimal norm solution of linear equations. They can do so but overall computation will not be as efficient compares to using function c\_dginv and c\_dlaxlm, respectively.

### **Matrices U and**  $V - u$ **,**  $v \&$  **isw**

Although the singular value decomposition can be widely utilized, it requires a great amount of computation. Therefore, **U** and **V** are only computed when required. The argument isw control such requests.

The function allows rewriting of either **U** or **V** on array a to reduce storage space. Only when **A** does not have to be saved else separate arrays are needed.

#### **sig**

All singular values are non-negative and stored in descending order. When icon=15000, the unobtainable singular values are set to –1 and the values are not arranged in any order.

#### **Matrix A – a**

In this function, there are no constraints on the number of columns *m* or rows *n* for matrix **A**, i.e. this function can perform singular value decomposition when *m* is less than, equal to, or greater than *n*.

### **4. Example program**

This program defines a matrix **A**, performs a single value decomposition, and displays the singular values and eigenvectors.

```
#include <stdlib.h> 
#include <stdio.h> 
#include <math.h> 
#include "cssl.h" /* standard C-SSL header file */ 
#define MMAX 7 
#define NMAX 5 
MAIN__() 
{ 
   int ierr, icon; 
   int m, n, i, j, ka, ku, kv, isw; 
 double a[MMAX][NMAX], sig[NMAX], u[MMAX][NMAX], v[NMAX][NMAX], vw[NMAX];
   /* initialize system */ 
 m = MMAX;n = NMAX;for (i=0; i \le n; i++) for (j=i;j<n;j++) { 
a[i][j] = n-j;a[j][i] = n-j; } 
  for (i=n:i<m:i++)for (j=0; j<n; j++) {
     a[i][j] = 0;if (i\n == j) a[i][j] = 1;
    } 
  ka = NMAX;ku = NMAX;kv = NMAX;isw = 11;
   /* singular value decomposition */ 
   ierr = c_dasvd1((double*)a, ka, m, n, isw, sig, 
                    (double*)u, ku, (double*)v, kv, vw, &icon); 
   if (icon != 0) { 
     printf("ERROR: c_dasvd1 failed with icon = %d\n", icon); 
     exit(1); 
   } 
   /* print singular values and eigenvectors */ 
for (i=0:i\le n:i++) {
 printf("singular value: %10.4f\n", sig[i]); 
     printf("e-vector:"); 
    for (j=0; j<n; j++) printf("%7.4f ",v[i][j]); 
   printf("\n\times");
 } 
 return(0);}
```
The Householder and QR methods are used for the singular value decomposition. For further information consult the entry for ASVD1 in the Fortran *SSL II User's Guide* and [41].

# **c\_dbi0**

Modified zero-order Bessel function of the first kind  $I_0(x)$  $ierr = c_dbi0(x, \delta bi, \delta icon);$ 

# **1. Function**

This function computes the modified zero-order Bessel function of the first kind

$$
I_0(x) = \sum_{k=0}^{\infty} \frac{(x/2)^{2k}}{(k!)^2}
$$

by polynomial approximations and the asymptotic expansion.

### **2. Arguments**

The routine is called as follows:

 $ierr = c \text{ dibi0}(x, \text{ bbi}, \text{ sicon});$ where: x double Input Independent variable *x*. bi double Output Function value  $I_0(x)$ . icon int Output Condition code. See below.

The complete list of condition codes is given below.

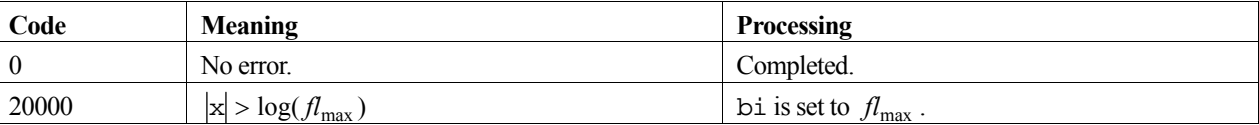

### **3. Comments on use**

### **x**

The range of values of x is limited to avoid numerical overflow of  $e^x$  in the computations. The table of condition codes shows these limits. For details on the constant, *fl*max , see the *Machine constants* section of the *Introduction*.

### **4. Example program**

This program evaluates a table of function values for *x* from 0 to 100 in increments of 1.

```
#include <stdio.h> 
#include "cssl.h" /* standard C-SSL II header file */ 
MAIN__() 
{ 
 int ierr, icon; 
 double x, bi; 
   int i; 
  for (i=0; i<=100; i++) {
    x = (double)i; /* calculate Bessel function */ 
    ierr = c_dbi0(x, \delta bi, \delta icon);
```

```
 if (icon == 0) 
printf("x = 4.2f bi = e\n^n, x, bi);
 else 
     printf("ERROR: x = 4.2f bi = %e icon = %i\n", x, bi, icon);
  } 
  return(0); 
}
```
Depending on the values of *x*, the method used to compute the modified zero-order Bessel function of the first kind,  $I_0(x)$ , is:

- Power series expansion using polynomial approximations when  $0 \le x < 8$ .
- Asymptotic expansion when  $8 \le x \le \log(f_{\text{max}})$ .

For further information consult the entry for BI0 in the Fortran *SSL II User's Guide*.

# **c\_dbi1**

Modified first-order Bessel function of the first kind  $I_1(x)$  $ierr = c_dbi1(x, \delta bi, \delta icon);$ 

# **1. Function**

This function computes the modified first-order Bessel function of the first kind

$$
I_1(x) = \sum_{k=0}^{\infty} \frac{(x/2)^{2k+1}}{k!(k+1)!}
$$

by polynomial approximations and the asymptotic expansion.

## **2. Arguments**

The routine is called as follows:

 $ierr = c_dbi1(x, \delta bi, \delta icon);$ where: x double Input Independent variable *x*. bi double Output Function value  $I_1(x)$ . icon int Output Condition code. See below.

The complete list of condition codes is given below.

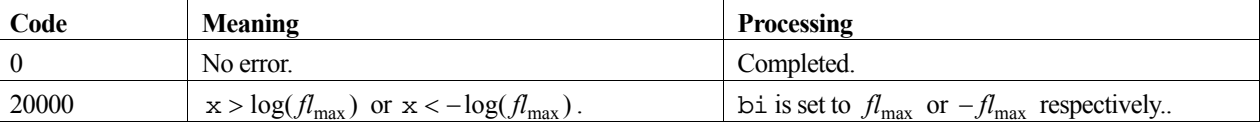

### **3. Comments on use**

### **x**

The range of values of x is limited to avoid numerical overflow of  $e^x$  in the computations. The table of condition codes shows these limits. For details on the constant, *fl*max , see the *Machine constants* section of the *Introduction*.

### **4. Example program**

This program evaluates a table of function values for *x* from 0 to 100 in increments of 1.

```
#include <stdio.h> 
#include "cssl.h" /* standard C-SSL II header file */ 
MAIN__() 
{ 
 int ierr, icon; 
 double x, bi; 
   int i; 
  for (i=0; i<=100; i++) {
    x = (double)i; /* calculate Bessel function */ 
    ierr = c_dbi1(x, \delta bi, \delta icon);
```

```
 if (icon == 0) 
printf("x = 4.2f bi = e\n^n, x, bi);
 else 
     printf("ERROR: x = 4.2f bi = %e icon = %i\n", x, bi, icon);
  } 
  return(0); 
}
```
Depending on the values of *x*, the method used to compute the modified zero-order Bessel function of the first kind,  $I_1(x)$ , is:

- Power series expansion using polynomial approximations when  $0 \le x < 8$ .
- Asymptotic expansion when  $8 \le x \le \log(f_{\text{max}})$ .

For further information consult the entry for BI1 in the Fortran *SSL II User's Guide*.

# **c\_dbic1**

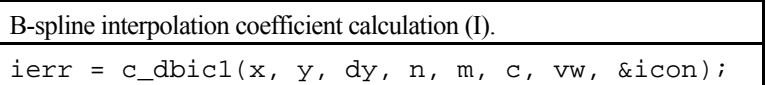

### **1. Function**

Given function values  $y_i = f(x_i)$  for  $i = 1,...,n$  at discrete points  $x_1 < x_2 < ... < x_n$  and derivative values  $y_1^{(\lambda)} = f^{(\lambda)}(x_1)$  and  $y_n^{(\lambda)} = f^{(\lambda)}(x_n)$  for  $\lambda = 1,...,(m-1)/2$ , this routine obtains the interpolation coefficients  $c_j$ ,  $j = 1 - m, 2 - m, \ldots, n - 1$ , of the interpolating spline  $S(x)$  of degree *m* represented as a linear combination of B-splines (1).

$$
S(x) = \sum_{j=1-m}^{n-1} c_j N_{j,m+1}(x)
$$
 (1)

The interpolating spline  $S(x)$  in (1) satisfies

$$
\begin{cases}\nS^{(\lambda)}(x_1) = \sum_{j=1-m}^{n-1} c_j N^{(\lambda)}_{j,m+1}(x_1) = y_1^{(\lambda)}, \lambda = 0,1,...,(m-1)/2 \\
S(x_i) = \sum_{j=1-m}^{n-1} c_j N_{j,m+1}(x_i) = y_i, i = 2,3,...,n-1 \\
S^{(\lambda)}(x_n) = \sum_{j=1-m}^{n-1} c_j N^{(\lambda)}_{j,m+1}(x_n) = y_n^{(\lambda)}, \lambda = (m-1)/2, (m-1)/2 - 1,...,0\n\end{cases}
$$

Here *m* is an odd integer and is the degree of the B-spline  $N_{i,m+1}(x)$ , with  $m \ge 3$  and  $n \ge 2$ .

### **2. Arguments**

The routine is called as follows:

```
ierr = c_dbic1(x, y, (double*)dy, n, m, c, vw, \& icon);where: 
x double x[n] Input Discrete points x_i.
y double y[n] Input Function values i y . 
dy double 
         dy[(m-1)/2][2] 
                           Input Derivative values at end points x_1 and x_n.
                                   dy[\lambda-1][0] = y_1^{(\lambda)}, dy[\lambda-1][1] = y_n^{(\lambda)}, \lambda=1,2,...,(m-1)/2.n int Input Number of discrete points n. 
m int Input Degree m of the B-spline. See Comments on use. 
c double 
         c[n+m-1] 
                           Output Interpolating coefficients c_j.
vw double 
         vw[Vwlen] 
                           Work Vwlen = (n-2)m + (m+1)^2 / 2 + (m+1).
icon int Output Condition code. See below.
```
The complete list of condition codes is:

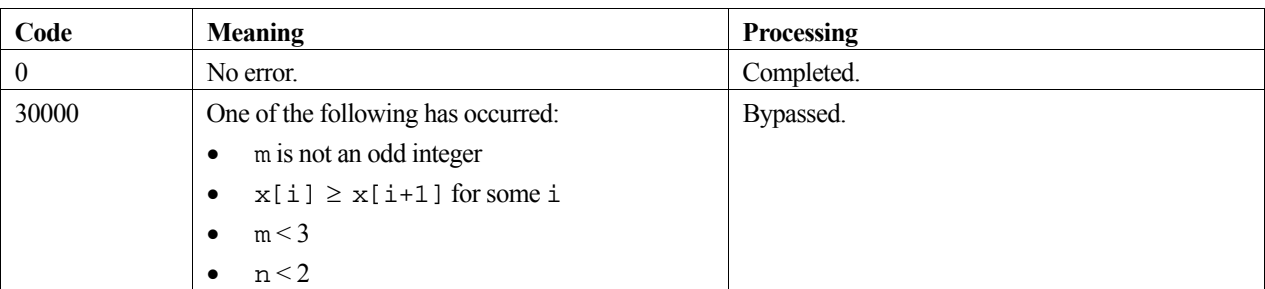

#### **Relationship with c\_dbif1**

The interpolated value, derivative value, or integral value based on the interpolating B-spline (1) may be determined by the c\_dbif1 routine. In which case, the values of arguments  $x, n, m$ , and c are input to the c\_dbif1 routine.

#### **m**

The preferred degree *m* is 3 or 5. However, if the original function is smooth and the  $y_i$  's are given with high accuracy, the degree may be increased above 3 or 5 but not beyond 15.

### **4. Example program**

This program interpolates the function  $f(x) = x^3$  at 10 equally spaced points in the interval [0,1] with a B-spline. It then computes approximations to the function value as well as an integral and several derivatives associated with a particular point.

```
#include <stdio.h> 
#include <stdlib.h> 
#include <math.h> 
#include "cssl.h" /* standard C-SSL II header file */ 
#define N 10 
#define M 3 
MAIN__() 
{ 
   int ierr, icon; 
   int i, n, m, isw; 
   double x[N], y[N], c[N+M-1], dy[1][2], vw[36]; 
   double p, h, v, f; 
   /* initialize data */ 
  n = N;m = M;p = 0;h = 1.0/(n-1); /* set function values */ 
  for (i=0:i\le n:i++) {
    x[i] = p+i*h;y[i] = x[i]*x[i]*x[i]; } 
 /* set derivative values at end-points */ 
  dy[0][0] = 3*x[0]*x[0];dy[0][1] = 3*x[n-1]*x[n-1]; /* calculate B-spline interpolation coefficients */ 
  \text{if } x = c_d \text{bicl}(x, y, (double*)dy, n, m, c, vw, \text{sicon}; if (icon != 0) { 
 printf("ERROR: c_dbic1 failed with icon = %d\n", icon); 
     exit(1); 
 } 
i = 4;
```

```
v = 0.5; for (isw=-1;isw<=m;isw++) { 
 /* calculate value at point */ 
 ierr = c_dbif1(x, n, m, c, isw, v, &i, &f, vw, &icon); 
 if (icon >= 20000) { 
      printf("ERROR: c_dbif1 failed with icon = %d\n", icon);
      ext(1); } 
    if (isw == -1))
                           integral = $12.6e\n" , icon, f);printf("icon = %i<br>else if (isw == 0)<br>printf("icon = %i
                           value = $12.6e\n", icon, f);
    else<br>printf("icon = %i
                          derivative i = 12.6e\n, icon, isw, f);
 } 
 return(0);
```
}

The interpolating condition for the B-spline derives a system of equations for its coefficients. By solving this system using an LU decomposition method the coefficients are obtained. For further information consult the entry for BIC1 in the Fortran *SSL II User's Guide*.

# **c\_dbic2**

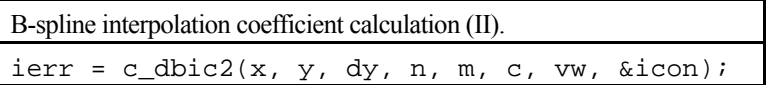

### **1. Function**

Given function values  $y_i = f(x_i)$  for  $i = 1,...,n$  at discrete points  $x_1 < x_2 < ... < x_n$  and derivative values  $y_1^{(\lambda)} = f^{(\lambda)}(x_1)$  and  $y_n^{(\lambda)} = f^{(\lambda)}(x_n)$  for  $\lambda = (m+1)/2, (m+1)/2+1,...,m-1$ , this routine obtains the interpolation coefficients  $c_j$ ,  $j = 1 - m, 2 - m, ..., n - 1$ , of the interpolating spline  $S(x)$  of degree *m* represented as a linear combination of B-splines (1).

$$
S(x) = \sum_{j=1-m}^{n-1} c_j N_{j,m+1}(x)
$$
 (1)

.

The interpolating spline  $S(x)$  in (1) satisfies

$$
\begin{cases}\nS^{(\lambda)}(x_1) = \sum_{j=1-m}^{n-1} c_j N_{j,m+1}^{(\lambda)}(x_1) = y_1^{(\lambda)}, \lambda = (m+1)/2, (m+1)/2+1, \dots, m-1 \\
S(x_i) = \sum_{j=1-m}^{n-1} c_j N_{j,m+1}(x_i) = y_i, i = 1, 2, \dots, n \\
S^{(\lambda)}(x_n) = \sum_{j=1-m}^{n-1} c_j N_{j,m+1}^{(\lambda)}(x_n) = y_n^{(\lambda)}, \lambda = m-1, m-2, \dots, (m+1)/2\n\end{cases}
$$

Here *m* is an odd integer and is the degree of the B-spline  $N_{i,m+1}(x)$ , with  $m \ge 3$  and  $n \ge (m+1)/2$ .

### **2. Arguments**

The routine is called as follows:

```
ierr = c_dbic2 (x, y, (double*)dy, n, m, c, vw, &icon);
where: 
x double x[n] Input Discrete points x_i.
y double y[n] Input Function values i y . 
dy double 
         dy[(m-1)/2][2] 
                           Input Derivative values at end points x_1 and x_n.
                                   dy[\lambda -(m+1)/2][0] = y_1^{(\lambda)}, dy[\lambda -(m+1)/2][1] = y_n^{(\lambda)},\lambda = (m+1)/2,(m+1)/2+1,...,m-1.
n int Input Number of discrete points n. 
m int Input Degree m of the B-spline. See Comments on use. 
c double 
         c[n+m-1] 
                           Output Interpolating coefficients c_i.
vw double 
         vw[Vwlen] 
                           Work Vwlen = m(n+m-3) + 2(m+1).
icon int Output Condition code. See below.
```
The complete list of condition codes is:

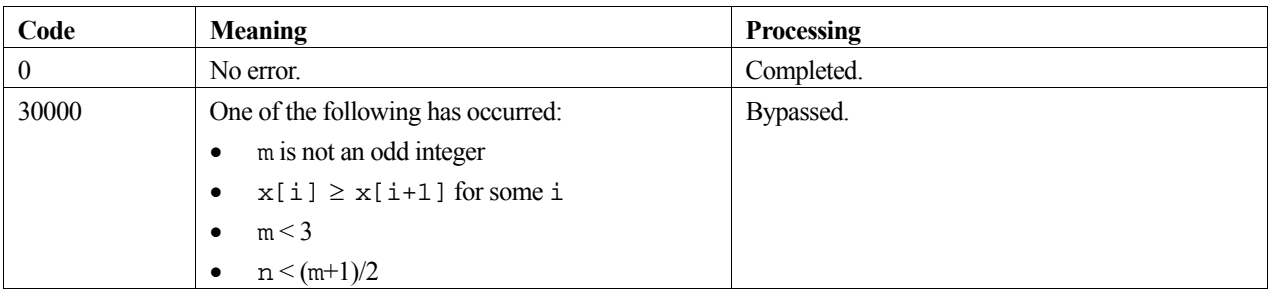

### **Relationship with c\_dbif2**

The interpolated value, derivative value, or integral value based on the interpolating B-spline (1) may be determined by the c\_dbif2 routine. In which case, the values of arguments  $x$ , n, m, and c are input to the c\_dbif2 routine.

**m** 

The preferred degree *m* is 3 or 5. However, if the original function is smooth and the  $y_i$  's are given with high accuracy, the degree may be increased above 3 or 5 but not beyond 15.

## **4. Example program**

This program interpolates the function  $f(x) = x^3$  at 10 equally spaced points in the interval [0,1] with a B-spline. It then computes approximations to the function value as well as an integral and several derivatives associated with a particular point.

```
#include <stdio.h> 
#include <stdlib.h> 
#include <math.h> 
#include "cssl.h" /* standard C-SSL II header file */ 
#define N 10 
#define M 3 
MATN ()
{ 
  int ierr, icon; 
  int i, n, m, isw; 
  double x[N], y[N], c[N+M-1], dy[1][2], vw[38]; 
  double p, h, v, f; 
   /* initialize data */ 
  n = N; 
 m = M;
 p = 0;h = 1.0/(n-1); /* set function values */ 
  for (i=0,i=n;i++) {
   x[i] = p+i*h;y[i] = x[i]*x[i]*x[i]; } 
 /* set derivative values at end-points */ 
dy[0][0] = 3*x[0]*x[0];dy[0][1] = 3*x[n-1]*x[n-1];\overline{1}^* calculate B-spline interpolation coefficients */
   ierr = c_dbic2(x, y, (double*)dy, n, m, c, vw, &icon); 
  if (icon != 0) printf("ERROR: c_dbic2 failed with icon = %d\n", icon); 
    ext(1); } 
i = 4;v = 0.5i
  for (isw=-1;isw<=m;isw++) /* calculate value at point */ 
     ierr = c_dbif2(x, n, m, c, isw, v, &i, &f, vw, &icon);
```

```
 if (icon >= 20000) { 
 printf("ERROR: c_dbif2 failed with icon = %d\n", icon); 
       ext(1); } 
    \intif (isw == -1)
                               integral = $12.6e\n", icon, f);print (15w - -1)<br>
print (15w - -1)<br>
} = 0)<br>
} = 0value = $12.6e\n", icon, f);
    printf("icon = %i<br>else<br>printf("icon = %i
                               derivative i = 2.6e\n, icon, isw, f);
 } 
 return(0); 
}
```
The interpolating condition for the B-spline derives a system of equations for its coefficients. By solving this system using an LU decomposition method the coefficients are obtained. For further information consult the entry for BIC2 in the Fortran *SSL II User's Guide*.

# **c\_dbic3**

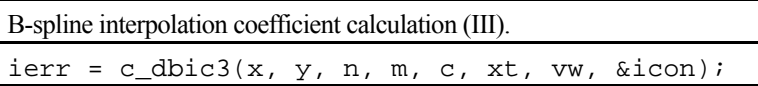

## **1. Function**

Given discrete points  $x_1 < x_2 < ... < x_n$  and their corresponding function values  $y_i = f(x_i)$  for  $i = 1,...,n$ , this function obtains the interpolating spline  $S(x)$  of degree *m* represented as a linear combination of B-splines (1).

$$
S(x) = \sum_{j=1-m}^{n-m} c_j N_{j,m+1}(x)
$$
 (1)

The knots of the spline are taken as:

$$
\xi_1 = x_1
$$
  
\n
$$
\xi_i = x_{i+(m-1)/2} \quad \text{for } i = 2, 3, ..., n-m
$$
  
\n
$$
\xi_{n-m+1} = x_n
$$

Here, *m* is an odd integer greater than 2 and  $n \ge m + 2$ .

# **2. Arguments**

The routine is called as follows:

```
ierr = c_dbic3(x, y, n, m, c, xt, vw, \& icon);where: 
x double x[n] Input Discrete points x_i.
y double y[n] Input Function values yi . 
n int Input Number of discrete points n. 
m int Input Degree m of the B-spline. See Comments on use. 
c double c[n] Output Interpolating coefficients c j . 
xt double 
        xt[n-m+1] 
                       Output The knots \xi_i.
vw double 
        vw[m*n+2] 
                       Work 
icon int Output Condition code. See below.
```
The complete list of condition codes is given below.

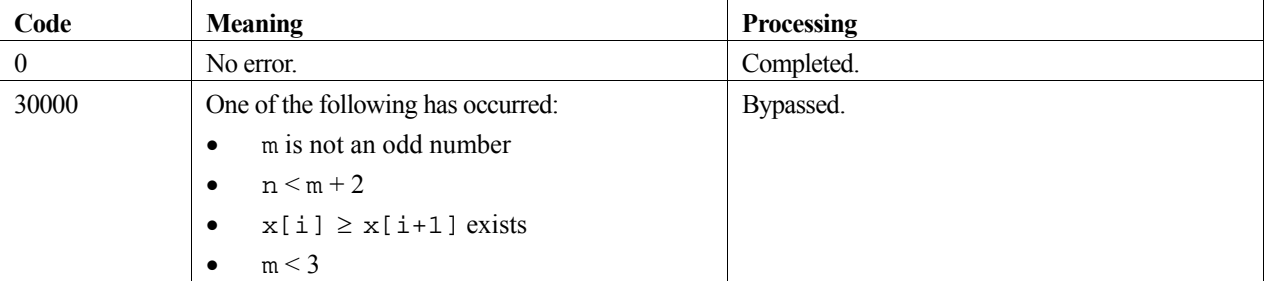

### **Relationship with c\_dbif3**

The interpolated values or derivative or integrals based on the interpolating spline (1) may be determined by calling the function c\_dbif3 after this function. In that case, the values of arguments x, n, m, c and xt are input to the c\_dbif3 function.

#### **m**

The preferred degree *m* is 3 or 5. However, if the original function is smooth and *yi* 's are given with high accuracy, the degree may be increased above 3 or 5 but not beyond 15.

### **4. Example program**

This program interpolates the function  $f(x) = \sin(x)\sqrt{x}$  at 10 equally spaced points in the interval [0,1] with a cubic Bspline. It then computes approximations to the function value as well as an integral and several derivatives associated with a particular point.

```
#include <stdio.h> 
#include <math.h> 
#include "cssl.h" /* standard C-SSL II header file */ 
#define N 10 
#define M 3 
MAIN__() 
{ 
   int ierr, icon; 
    int i, n, m, isw; 
  double x[N], y[N], c[N], xt[N-M+1], vw[M*N+2]; double p, h, v, f; 
    /* initialize data */ 
  n = N;
  m = M;isw = 0;\, {\bf p} \, = \, 0 \, i \,h = 1.0/n;for (i=0; i \le n; i++) {
     x[i] = piy[i] = \sin(p) * \sqrt{y[i]}; p = p + h; 
 } 
    /* calculate B-spline interpolation coefficients */ 
  ierr = c_dbic3(x, y, n, m, c, xt, vw, \&icon);i = n/2;v = x[i] + (x[i+1]-x[i])/2;for (isw=-1;isw<=m;isw++) /* calculate value at point */ 
     \text{if } \mathsf{r} = \mathsf{c}_\mathsf{d} \mathsf{bif}3(\mathsf{x},\mathsf{n},\mathsf{m},\mathsf{c},\mathsf{xt},\mathsf{isw},\mathsf{v},\mathsf{a},\mathsf{if},\mathsf{sw},\mathsf{a},\mathsf{if},\mathsf{v},\mathsf{a},\mathsf{if},\mathsf{v})if (isw == -1)<br>printf("icon = %i
                                   integral = $12.6e\n", icon, f);else if (isw == 0)<br>printf("icon = ii
                                   value = $12.6e\n", icon, f);
     else<br>printf("icon = %i
                                   derivative i = 12.6e\n", icon, isw, f);
 } 
   return(0); 
}
```
### **5. Method**

The interpolating condition for the B-spline derives a system of equations for its coefficients, by solving this system using a LU decomposition method the coefficients are obtained. For further information consult the entry for BIC3 in the Fortran *SSL II User's Guide*.

# **c\_dbic4**

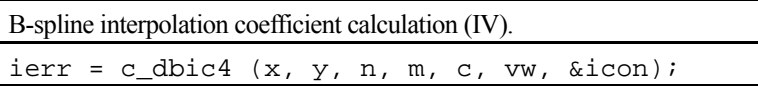

## **1. Function**

Given periodic function values  $y_i = f(x_i)$  for  $i = 1,...,n$ , with  $y_1 = y_n$ , and period  $(x_n - x_1)$ , at discrete points  $x_1 < x_2 < ... < x_n$ , this routine obtains the interpolation coefficients  $c_j$ ,  $j = 1 - m, 2 - m, ..., n - 1$ , of the interpolating spline  $S(x)$  of degree *m* represented as a linear combination of B-splines (1).

$$
S(x) = \sum_{j=1-m}^{n-1} c_j N_{j,m+1}(x)
$$
 (1)

The interpolating spline  $S(x)$  in (1) is a periodic function, with period  $(x_n - x_1)$ , satisfying the boundary conditions  $S^{(\lambda)}(x_1) = S^{(\lambda)}(x_n), \lambda = 0,1,...,m-1.$ 

Here *m* is an odd integer and is the degree of the B-spline  $N_{i,m+1}(x)$ , with  $m \ge 3$  and  $n \ge m+2$ .

### **2. Arguments**

The routine is called as follows:

```
ierr = c_dbic4 (x, y, n, m, c, vw, &icon); 
where: 
x double x[n] Input Discrete points x_i.
y double y[n] Input Function values y_i, with y_1 = y_n. If y_1 \neq y_n, then y_1 is set to y_n.
n int Input Number of discrete points n. 
m int Input Degree m of the B-spline. See Comments on use. 
c double 
         c[n+m-1] 
                         Output Interpolating coefficients c_j.
vw double 
         vw[Vwlen] 
                         Work Vwlen = (n-1)(2m-1) + m + 1.
icon int Output Condition code. See below.
```
The complete list of condition codes is:

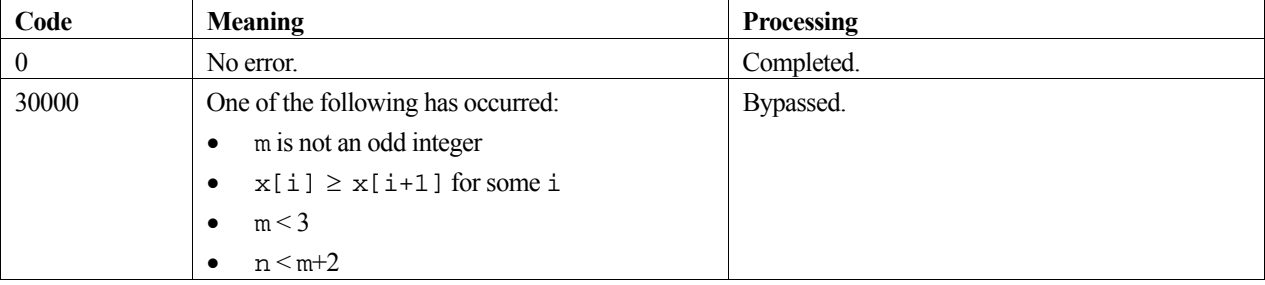

#### **Relationship with c\_dbif4**

The interpolated value, derivative value, or integral value based on the interpolating B-spline (1) may be determined by the c\_dbif4 routine. In which case, the values of arguments x, n, m, and c are input to the c\_dbif4 routine.

#### **m**

The preferred degree *m* is 3 or 5. However, if the original function is smooth and the  $y_i$ 's are given with high accuracy, the degree may be increased above 3 or 5 but not beyond 15.

### **4. Example program**

This program interpolates the function  $f(x) = \sin x$  at 10 equally spaced points in the interval  $[0,2\pi]$  with a B-spline. It then computes approximations to the function value as well as an integral and several derivatives associated with a particular point.

```
#include <stdio.h> 
#include <stdlib.h> 
#include <math.h> 
#include "cssl.h" /* standard C-SSL II header file */ 
#define N 10 
#define M 3 
MAIN__() 
{ 
   int ierr, icon; 
   int i, n, m, isw; 
   double x[N], y[N], c[N+M-1], vw[49]; 
   double p, h, v, f, pi; 
   /* initialize data */ 
   n = N; 
  m = M; p = 0; 
  pi = 2*asin(1);h = 2*pi/(n-1); /* set function values */ 
  for (i=0,i=n,i++) {
x[i] = p+i*h;y[i] = sin(x[i]); } 
   /* calculate B-spline interpolation coefficients */ 
  ierr = c_dbic4(x, y, n, m, c, vw, \&icon);if (icon != 0) printf("ERROR: c_dbic4 failed with icon = %d\n", icon); 
    exit(1); } 
  i = 4;v = pi;
  for (isw=-1;isw<=m;isw++) {
      /* calculate value at point */ 
    ierr = c_dbit4(x, n, m, c, isw, v, \&i, \&f, vw, \&icon);if (icon > = 20000)
      printf("ERROR: c_dbif4 failed with icon = %d\n", icon);
      ext(1); } 
    if (isw == -1)<br>printf("icon = ii
                            integral = $12.6e\n", icon, f);else if (isw == 0)<br>printf(icon = $ivalue = $12.6e\n", icon, f);
    else<br>printf("icon = %i
                           derivative i = 2.6e\n, icon, isw, f);
   } 
  return(0);}
```
The interpolating condition for the B-spline derives a system of equations for its coefficients. By solving this system using an LU decomposition method the coefficients are obtained. For further information consult the entry for BIC4 in the Fortran *SSL II User's Guide*.
# **c\_dbicd1**

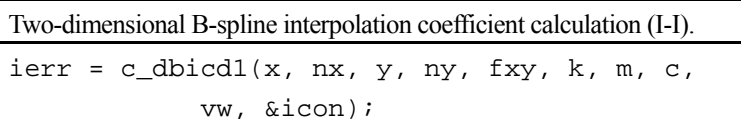

# **1. Function**

Given function values  $f_{ij} = f(x_i, y_j)$  at points  $(x_i, y_j)$  for  $i = 1,..., n_x$  and  $j = 1,..., n_y$ , where  $x_1 < x_2 < ... < x_{n_x}$ and  $y_1 < y_2 < ... < y_{n_y}$  on the *xy*-plane, and partial derivatives  $f_{i,j}^{(\lambda,\mu)}$ ,  $i = 1, n_x$ ,  $j = 1, n_y$ ,  $\lambda = 1, 2, ..., (m-1)/2$ ,  $\mu = 1, 2, \dots, (m-1)/2$  at the boundary points, this routine obtains the coefficients  $c_{\alpha,\beta}$  of the *m*-th degree twodimensional B-spline interpolation function (1).

$$
S(x, y) = \sum_{\beta=1-m}^{n_y-1} \sum_{\alpha=1-m}^{n_x-1} c_{\alpha, \beta} N_{\alpha, m+1}(x) N_{\beta, m+1}(y)
$$
 (1)

Here, *m* is an odd integer with  $m \ge 3$ ,  $n_x \ge 2$ , and  $n_y \ge 2$ .

# **2. Arguments**

The routine is called as follows:

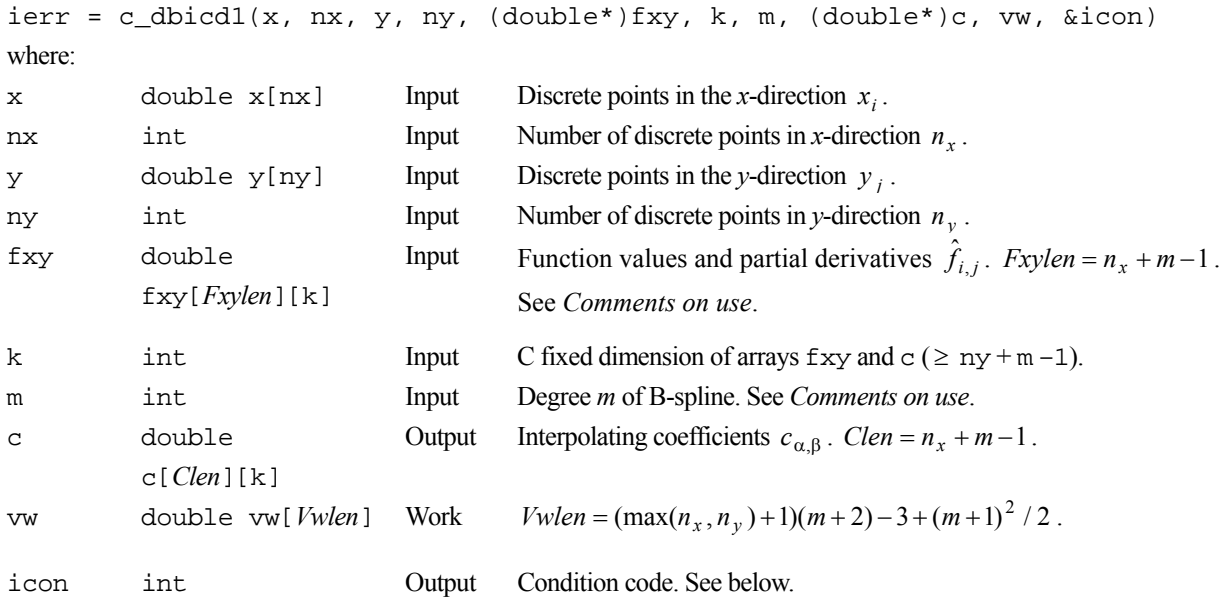

The complete list of condition codes is:

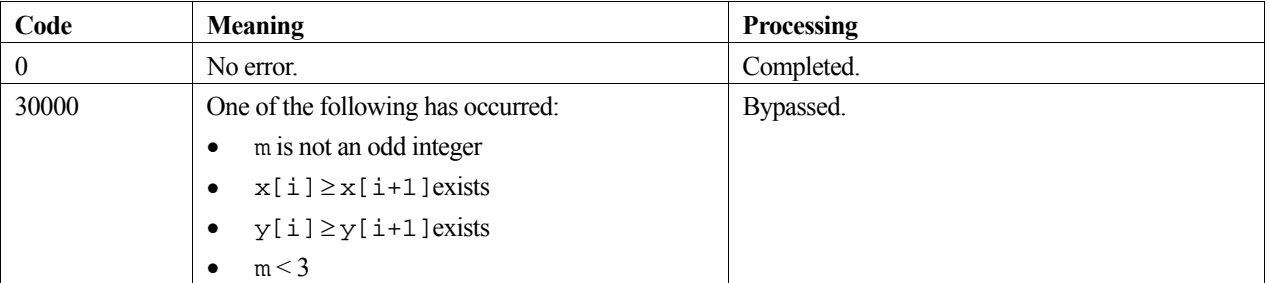

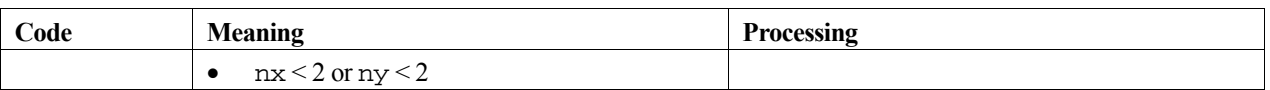

#### **3. Comments on use**

#### **fxy**

Array fxy contains function values and partial derivatives,  $\hat{f}_{i,j}$ , as shown below with  $\ell = (m-1)/2$ ,

$$
\hat{f}_{i,j} = f_{1,1}^{(\ell+1-i,\ell+1-j)} \qquad i = 1,2,...,\ell+1; \quad j = 1,2,...,\ell+1; \n\hat{f}_{i,j} = f_{i-\ell,1}^{(0,\ell+1-j)} \qquad i = \ell+2,\ell+3,...,\ell+n_x-1; \quad j = 1,2,...,\ell+1; \n\hat{f}_{i,j} = f_{n_x,1}^{(\ell-\ell-n_x,\ell+1-j)} \qquad i = \ell+n_x,\ell+n_x+1,...,2\ell+n_x; \quad j = 1,2,...,\ell+1; \n\hat{f}_{i,j} = f_{1,j-\ell}^{(\ell+1-i,0)} \qquad i = 1,2,...,\ell+1; \quad j = \ell+2,\ell+3,...,\ell+n_y-1; \n\hat{f}_{i,j} = f_{i-\ell,j-\ell}^{(\ell-\ell-n_x,0)} \qquad i = \ell+2,\ell+3,...,\ell+n_x-1; \quad j = \ell+2,\ell+3,...,\ell+n_y-1; \n\hat{f}_{i,j} = f_{n_x,j-\ell}^{(\ell-\ell-n_x,0)} \qquad i = \ell+n_x,\ell+n_x+1,...,2\ell+n_x; \quad j = \ell+2,\ell+3,...,\ell+n_y-1; \n\hat{f}_{i,j} = f_{1,n_y}^{(\ell+1-i,j-\ell-n_y)} \qquad i = 1,2,...,\ell+1; \quad j = \ell+n_y,\ell+n_y+1,...,2\ell+n_y; \n\hat{f}_{i,j} = f_{i-\ell,n_y}^{(0,j-\ell-n_y)} \qquad i = \ell+2,\ell+3,...,\ell+n_x-1; \quad j = \ell+n_y,\ell+n_y+1,...,2\ell+n_y; \n\hat{f}_{i,j} = f_{n_x,n_y}^{(\ell-\ell-n_x,j-\ell-n_y)} \qquad i = \ell+n_x,\ell+n_x+1,...,2\ell+n_x; \quad j = \ell+n_y,\ell+n_y+1,...,2\ell+n_y.
$$

The matrix with  $\hat{f}_{i,j}$  as elements has the following form:

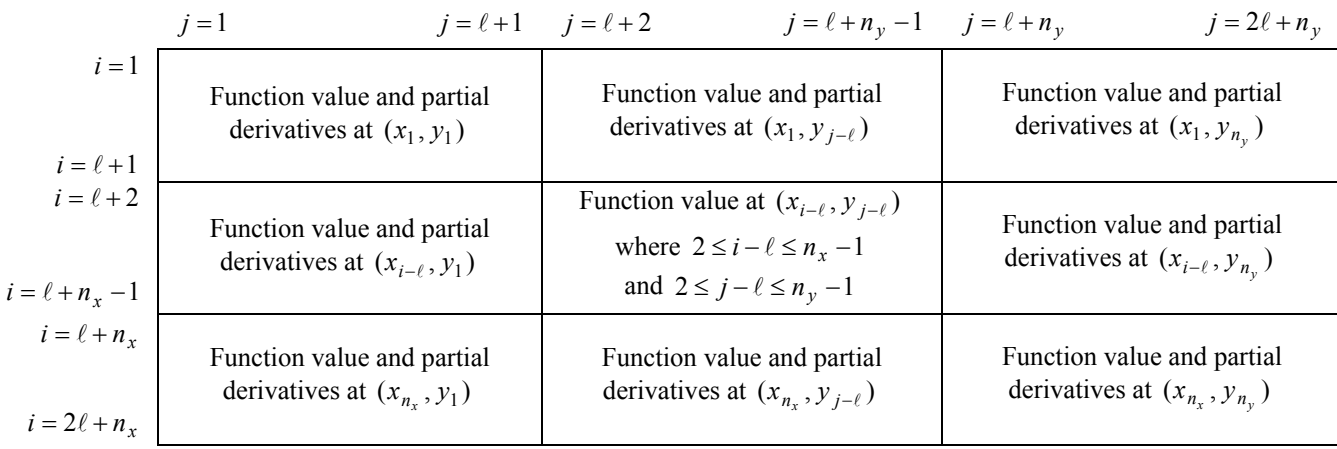

#### **Relationship with c\_dbifd1**

By calling the routine c\_dbifd1 after this routine, the interpolated values based on the B-spline interpolating function (1), as well as derivatives and/or integrals, can be obtained. The values of the arguments x, nx, y, ny, k, m and c are input to c\_dbifd1.

#### **m**

The preferred degree *m* is 3 or 5. However, if the original function is smooth and the  $f_{i,j}^{(\lambda,\mu)}$  are given with high accuracy, the degree may be increased above 3 or 5 but not beyond 15.

### **4. Example program**

This program interpolates the function  $f(x, y) = x^3 y^3$  at 100 points in the region [0,1]×[0,1] with a spline. It then computes approximations to the function value as well as an integral and several partial derivatives associated with a particular point.

```
#include <stdio.h> 
#include <stdlib.h> 
#include <math.h> 
#include "cssl.h" /* standard C-SSL II header file */ 
#define N 10 
#define M 3 
/* function prototype for initializer */ 
void gen(double x[], double y[], int n, double fxy[][N+M-1]); 
MAIN__() 
{ 
   int ierr, icon; 
   int i, j, nx, ny, m, k, ix, iy, iswx, iswy; 
   double x[N], y[N], fxy[N+M-1][N+M-1], c[N+M-1][N+M-1]; 
   double vw[60]; 
   double hx, hy, px, py, vx, vy, f; 
   /* initialize data */ 
  nx = N;
  nv = Nm = M;
  k = N+M-1;hx = 1.0/(nx-1);hy = 1.0/(ny-1);px = 0;for (i=0,i=n\times i++) {
   x[i] = px+i*hx; } 
  py = 0;for (j=0; j<ny; j++) {
   y[j] = py + j * hy; } 
   /* generate function and derivative values in fxy */ 
  gen(x, y, nx, fxy); /* calculate B-spline interpolation coefficients */ 
 ierr = c_dbicd1(x, nx, y, ny, (double*)fxy, k, 
 m, (double*)c, vw, &icon); 
  if (icon != 0) printf("ERROR: c_dbicd1 failed with icon = %d\n", icon); 
    \sum_{i=1}^{n} } 
  i = 4;
  vx = 0.5iy = 4;vy = 0.5; for (iswx=-1;iswx<=m;iswx++) { 
     iswy = iswx; 
     /* calculate value at point */ 
    ierr = c_dbifdl(x, nx, y, ny, m, (double*)c, k,
                      iswx, vx, &ix, iswy, vy, &iy, &f, vw, &icon); 
    if (icon >= 20000)
       printf("ERROR: c_dbifd1 failed with icon = %d\n", icon); 
      ext(1); } 
    if (iswx == -1)<br>printf("icon = ii
                           integral = $12.6e\n" , icon, f);else if (iswx == 0)<br>printf("icon = ii
                           value = 2.6e\cdot v", icon, f);
    else<br>printf("icon = %i
                           derivative i = 2.6e\n, icon, iswx, f);
   }
```

```
 return(0); 
} 
/* generate function and derivative values for f=x^3y^3 */
void gen(double x[], double y[], int n, double fxy[[N+M-1])
\{ double y1, yn, x1, xn, fx, fy; 
  int i, j; 
   /* corner points; df/dxdy values */ 
  fxy[0][0] = 9*x[0]*x[0]*y[0]*y[0];fxy[n+1][0] = 9*x[n-1]*x[n-1]*y[0]*y[0];fxy[0][n+1] = 9*x[0]*x[0]*y[n-1]*y[n-1];fxy[n+1][n+1] = 9*x[n-1]*x[n-1]*y[n-1]*y[n-1]; /* partial derivatives on edges: df/dx, df/dy */ 
 y1 = y[0]*y[0]*3;yn = y[n-1]*y[n-1]*3;x1 = x[0]*x[0]*3;xn = x[n-1]*x[n-1]*3;\prime\star edges; fx.df/dy or fy.df/dx \star/for (i=0:i\le n:i++) {
f x = x[i] * x[i] * x[i];fy = y[i] * y[i] * y[i];fxy[i+1][0] = y1*fx;fxy[0][i+1] = x1*fy;fxy[n+1][i+1] = xn*fy;fxy[i+1][n+1] = yn*fx; } 
   /* central area; function values */ 
  for (i=0; i \le n; i++) {
    f x = x[i] * x[i] * x[i];for (j=0; j<n; j++) {
     fxy[i+1][j+1] = fxy[j]*y[j]*y[j]; } 
 } 
 return; 
}
```
The interpolating condition for the B-spline derives a system of equations for its coefficients. By solving this system using an LU decomposition method the coefficients are obtained. For further information consult the entry for BICD1 in the Fortran *SSL II User's Guide*.

# **c\_dbicd3**

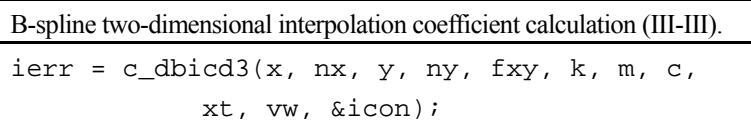

# **1. Function**

Given function values  $f_{ij} = f(x_i, y_j)$  at points  $(x_i, y_j)$  where  $x_1 < x_2 < ... < x_{n_x}$  for  $i = 1,..., n_x$  and  $y_1 < y_2 < ... < y_{n_v}$  for  $j = 1,..., n_y$ , on the *xy*-plane, this function obtains the coefficients  $c_{\alpha,\beta}$  of the dual degree *m* B-spline two-dimensional interpolation function (1).

$$
S(x, y) = \sum_{\beta=1-m}^{n_y - m} \sum_{\alpha=1-m}^{n_x - m} c_{\alpha, \beta} N_{\alpha, m+1}(x) N_{\beta, m+1}(y)
$$
(1)

The knots of  $S(x, y)$  are given below, (2) for the x-direction and (3) for the y-direction.

$$
\xi_i = \begin{cases}\n x_1 & i = 1 \\
 x_{i+(m-1)/2} & i = 2,3,...,n_x - m \\
 x_{n_x} & i = n_x - m + 1\n\end{cases}
$$
\n(2)

$$
\eta_i = \begin{cases} y_1 & j = 1 \\ y_{j+(m-1)/2} & j = 2,3,\dots, n_y - m \\ y_{n_y} & j = n_y - m + 1 \end{cases}
$$
\n(3)

Here, *m* is an odd integer with  $m \ge 3$ ,  $n_x \ge m+2$  and  $n_y \ge m+2$ .

## **2. Arguments**

The routine is called as follows:

```
ierr = c_dbicd3(x, nx, y, ny, (double*)fxy, k, m, (double*)c, xt, vw, &icon); 
where: 
x double x[nx] Input Discrete points in the x-direction x_i.
```
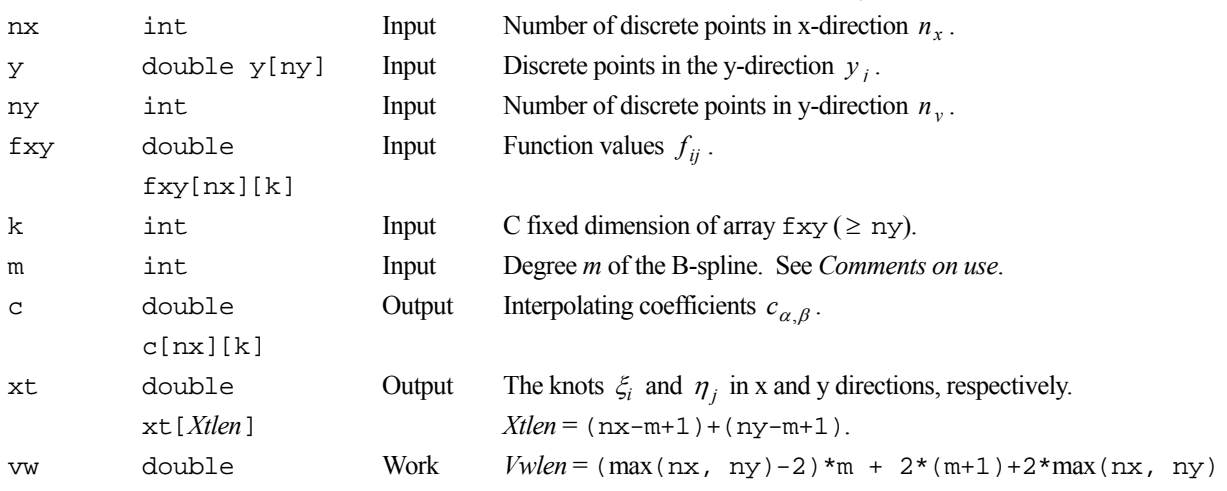

vw[*Vwlen*] icon int Output Condition code. See below. The complete list of condition codes is given below.

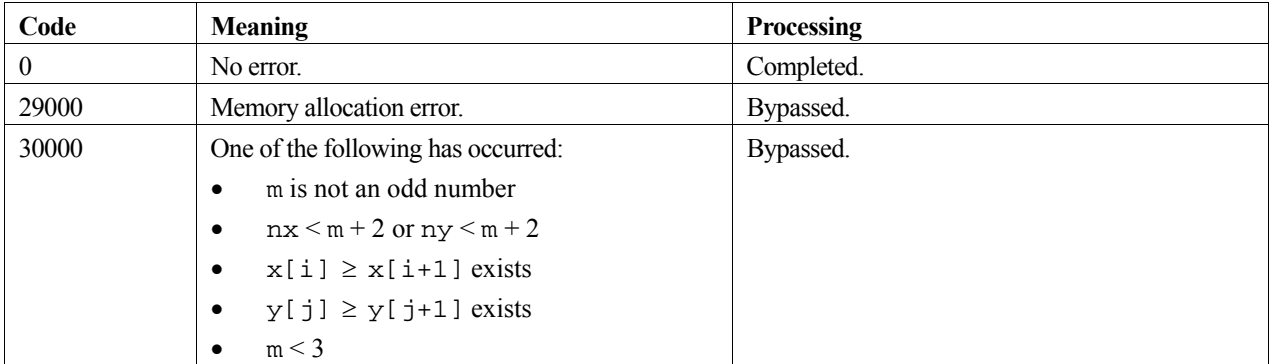

#### **3. Comments on use**

#### **Relationship with c\_dbifd3**

By calling the function c\_dbifd3 after this function, the interpolated values based on the B-spline interpolating function (1), as well as derivatives and/or integrals can be obtained. The argument values of x, nx, y, ny, k, m, c and  $x$ t are input to c\_dbifd3.

**m** 

The preferred degree *m* is 3 or 5. However, if the original function is smooth and  $f_{ij}$  's are given with high accuracy, the degree may be increased above 3 or 5 but not beyond 15.

# **4. Example program**

This program interpolates the function  $f(x, y) = \sin(xy)\sqrt{xy}$  at 100 points in the region [0,1]×[0,1] with a bi-cubic spline. It then computes approximations to the function value as well as an integral and several partial derivatives associated with a particular point.

```
#include <stdio.h> 
#include <math.h> 
#include "cssl.h" /* standard C-SSL II header file */ 
#define N 10 
#define M 3 
MAIN__() 
{ 
   int ierr, icon; 
 int i, j, nx, ny, m, k, ix, iy, iswx, iswy; 
 double x[N], y[N], fxy[N][N], c[N][N], xt[2*(N-M+1)]; 
 double vw[(N-2)*M+2*(M+1)+2*N]; 
  double hx, hy, px, py, vx, vy, f; 
   /* initialize data */ 
 nx = N;
  ny = N; 
 m = M;hx = 1.0/(nx-1);hy = 1.0/(ny-1);px = 0;for (i=0:i<nx:i++) {
   x[i] = pxpx = px + hx;
 } 
 py = 0;
```

```
for (j=0; j<ny; j++) {
y[j] = py;
py = py + hy;
 } 
 for (i=0;i<nx;i++) 
 for (j=0;j<ny;j++) { 
px = x[i];\label{eq:py} \begin{aligned} \text{py} \; = \; \text{y} \left[ \; \text{j} \; \right] \text{\textit{i}} \end{aligned}fxy[i][j] = sin(px * py) * sqrt(px * py);
 } 
k = N; /* calculate B-spline interpolation coefficients */ 
 ierr = c_dbicd3(x, nx, y, ny, (double*)fxy, k, 
 m, (double*)c, xt, vw, &icon); 
  ix = nx/2;
  vx = x[ix] + (x[ix+1]-x[ix])/2;iy = ny/2;
  vy = y[iy] + (y[iy+1]-y[iy])/2;for (iswx=-1;iswx+m;iswx++) {
    iswy = iswx; /* calculate value at point */ 
 ierr = c_dbifd3(x, nx, y, ny, m, (double*)c, k, xt, 
 iswx, vx, &ix, iswy, vy, &iy, &f, vw, &icon); 
    if (iswx == -1)<br>printf("icon = *i)integral = $12.6e\n", icon, f);else if (iswx == 0)<br>printf("icon = %i
                            value = $12.6e\n", icon, f);
    else<br>printf("icon = %i
                            derivative i = 2.6e\n", icon, iswx, f);
  } 
  return(0); 
}
```
The interpolating condition for the B-spline derives a system of equations for its coefficients, by solving this system using a LU decomposition method the coefficients are obtained.

For further information consult the entry for BICD3 in the Fortran *SSL II User's Guide*.

# **c\_dbif1**

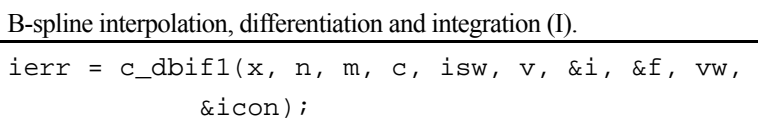

### **1. Function**

Given function values  $y_i = f(x_i)$  for  $i = 1,...,n$  at discrete points  $x_1 < x_2 < ... < x_n$  and derivative values  $y_1^{(\lambda)} = f^{(\lambda)}(x_1)$  and  $y_n^{(\lambda)} = f^{(\lambda)}(x_n)$  for  $\lambda = 1,...,(m-1)/2$ , this routine obtains the interpolated value or the derivative value at  $x = v$ , or the integral over the interval  $x_1$  to  $v$ , where  $x_1 \le v \le x_n$ .

Before using this routine, it is necessary that a sequence of interpolating coefficients  $c_j$ ,  $j = 1 - m, 2 - m, \dots, n - 1$ , of the B-spline interpolation (1) be computed by the c\_dbic1 routine.

$$
S(x) = \sum_{j=1-m}^{n-1} c_j N_{j,m+1}(x)
$$
 (1)

where *m* is an odd integer and is the degree of the B-spline  $N_{i,m+1}(x)$ , with  $m \ge 3$  and  $n \ge 2$ .

## **2. Arguments**

The routine is called as follows:

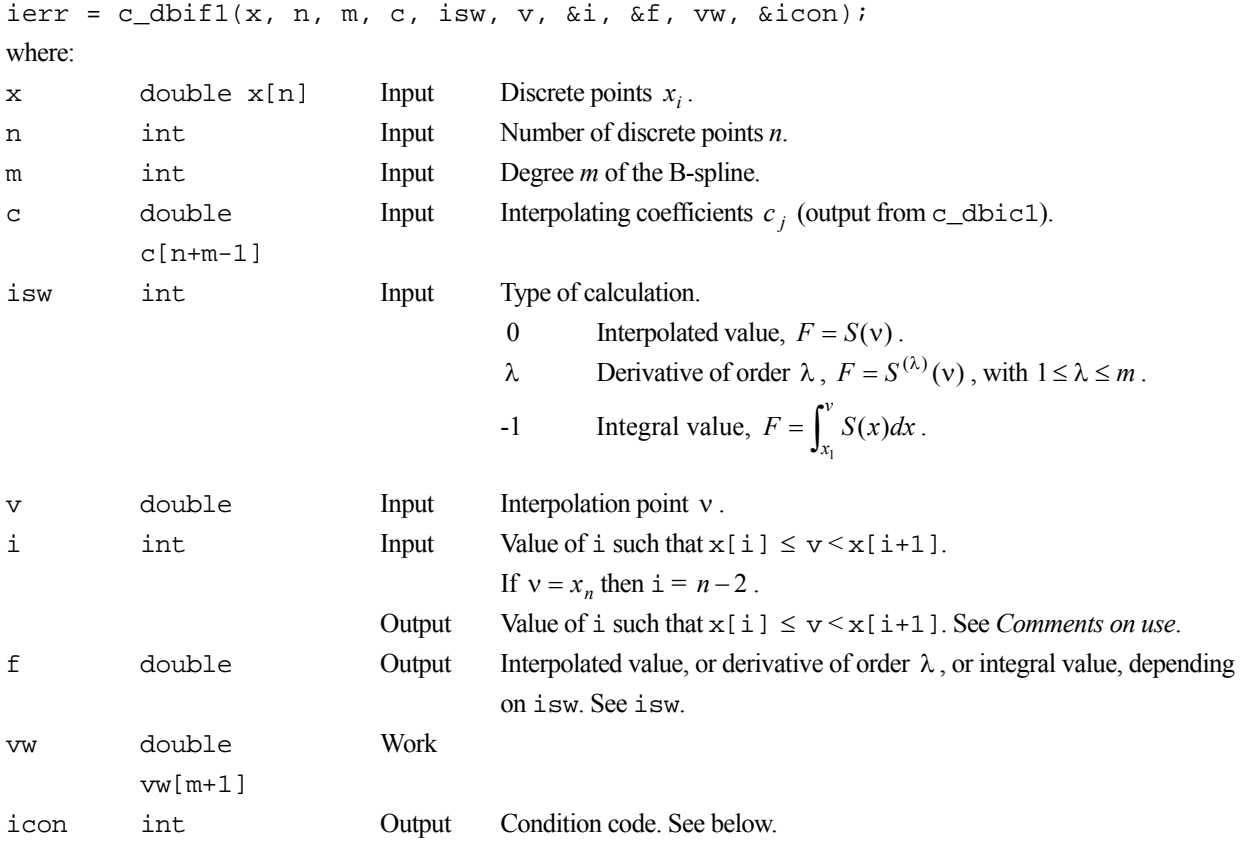

The complete list of condition codes is:

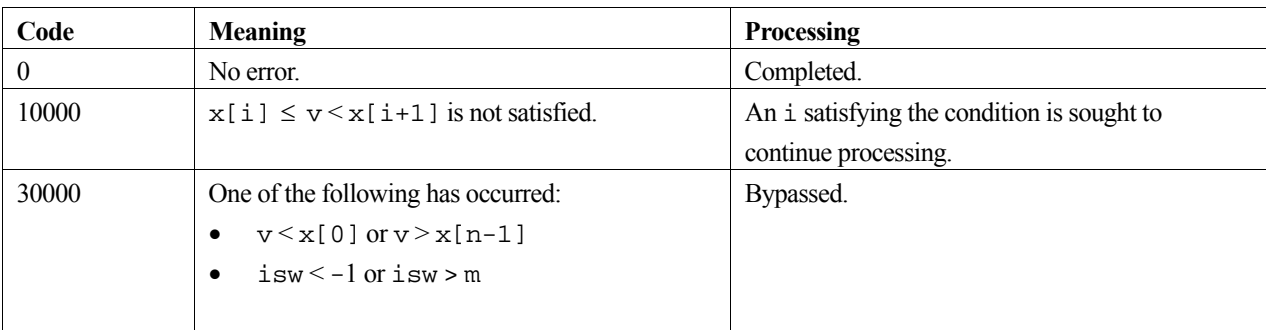

### **3. Comments on use**

#### **Relationship with c\_dbic1**

This routine obtains the interpolated value, derivative value, or integral value based on B-spline interpolating functions determined by the c\_dbic1 routine. Therefore, c\_dbic1 must be called to obtain the coefficients of the interpolating function (1) before calling this routine to compute the required value. Arguments  $x$ , n, m, and c must be passed directly from c\_dbic1.

#### **i**

Argument i should satisfy the condition  $x[i] \le v \le x[i+1]$ . If not, an i satisfying this condition is sought by the routine to continue processing.

Note that the indexing of the standard mathematical notation and the corresponding array location in C differs by one, i.e. the mathematics starts from 1 and C starts from 0.

### **4. Example program**

This program interpolates the function  $f(x) = x^3$  at 10 equally spaced points in the interval [0,1] with a B-spline. It then computes approximations to the function value as well as an integral and several derivatives associated with a particular point.

```
#include <stdio.h> 
#include <stdlib.h> 
#include <math.h> 
#include "cssl.h" /* standard C-SSL II header file */ 
#define N 10 
#define M 3 
MAIN__() 
{ 
   int ierr, icon; 
  int i, n, m, isw; 
 double x[N], y[N], c[N+M-1], dy[1][2], vw[36]; 
 double p, h, v, f; 
   /* initialize data */ 
 n = N;
 m = M;p = 0;h = 1.0/(n-1); /* set function values */ 
  for (i=0:i<n:i++) {
   x[i] = p+i*h;y[i] = x[i]*x[i]*x[i]; } 
 /* set derivative values at end-points */ 
dy[0][0] = 3*x[0]*x[0];dy[0][1] = 3*x[n-1]*x[n-1];
```

```
 /* calculate B-spline interpolation coefficients */ 
  ierr = c_dbicl(x, y, (double*)dy, n, m, c, vw, \&icon);if (icon != 0) printf("ERROR: c_dbic1 failed with icon = %d\n", icon); 
   ext(1); } 
i = 4;v = 0.5; for (isw=-1;isw<=m;isw++) { 
 /* calculate value at point */ 
 ierr = c_dbif1(x, n, m, c, isw, v, &i, &f, vw, &icon); 
 if (icon >= 20000) { 
 printf("ERROR: c_dbif1 failed with icon = %d\n", icon); 
       exit(1); 
 } 
    if (isw == -1)<br>printf("icon = ii
                          integral = $12.6e\n", icon, f);
     else if (isw == 0) 
                         value = $12.6e\n", icon, f);
   printf("icon = %i<br>else<br>printf("icon = %i
                         derivative i = 2.6e\", icon, isw, f);
  } 
 return(0);}
```
Consult the entry for BIF1 in the Fortran *SSL II User's Guide*.

# **c\_dbif2**

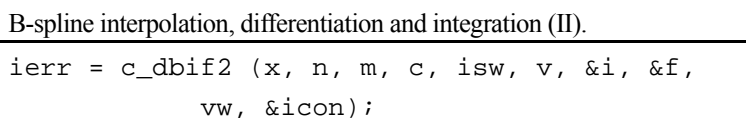

# **1. Function**

Given function values  $y_i = f(x_i)$  for  $i = 1,...,n$  at discrete points  $x_1 < x_2 < ... < x_n$  and derivative values  $y_1^{(\lambda)} = f^{(\lambda)}(x_1)$  and  $y_n^{(\lambda)} = f^{(\lambda)}(x_n)$  for  $\lambda = (m+1)/2, (m+1)/2+1,...,m-1$ , this routine obtains the interpolated value or the derivative value at  $x = v$ , or the integral over the interval  $x_1$  to  $v$ , where  $x_1 \le v \le x_n$ .

Before using this routine, it is necessary that a sequence of interpolating coefficients  $c_j$ ,  $j = 1 - m, 2 - m, \dots, n - 1$ , of the B-spline interpolation (1) be computed by the c\_dbic2 routine.

$$
S(x) = \sum_{j=1-m}^{n-1} c_j N_{j,m+1}(x)
$$
 (1)

where *m* is an odd integer and is the degree of the B-spline  $N_{i,m+1}(x)$ , with  $m \ge 3$ , and  $n \ge (m+1)/2$ .

# **2. Arguments**

The routine is called as follows:

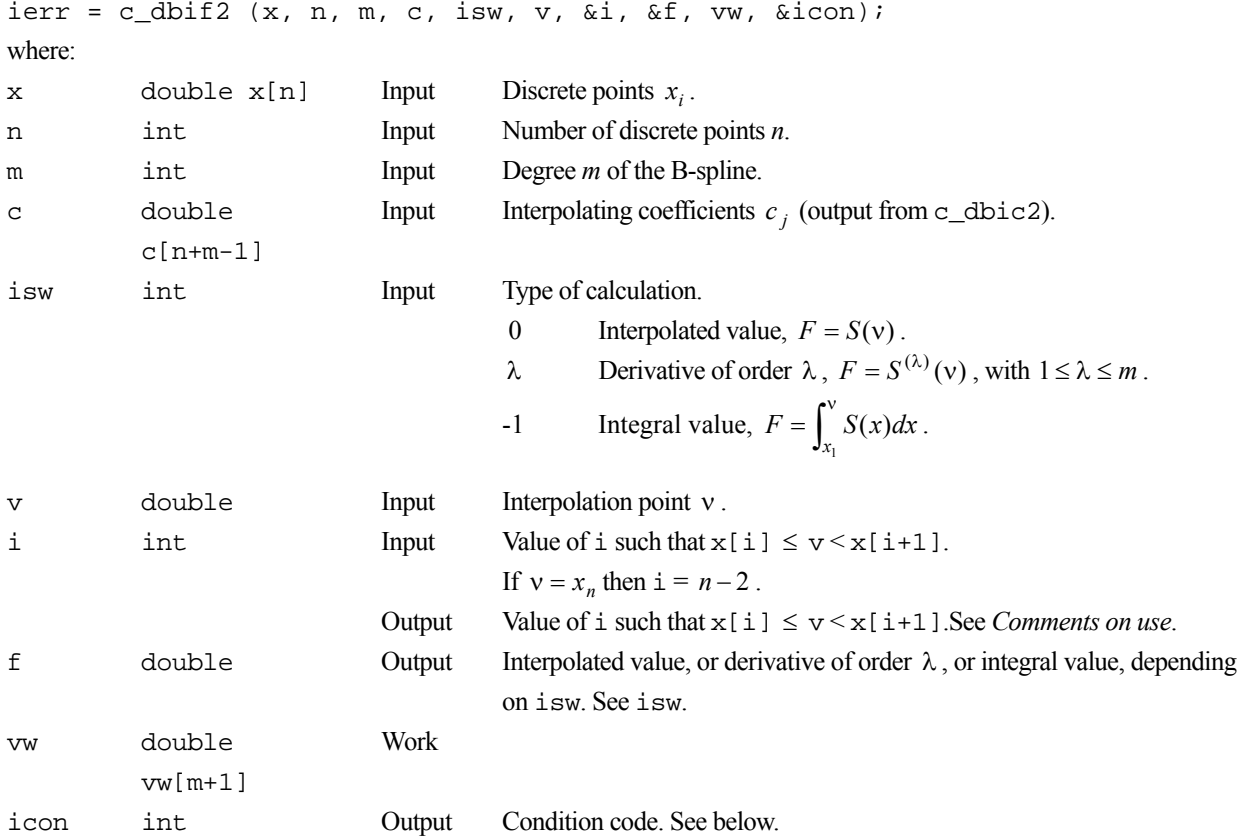

The complete list of condition codes is:

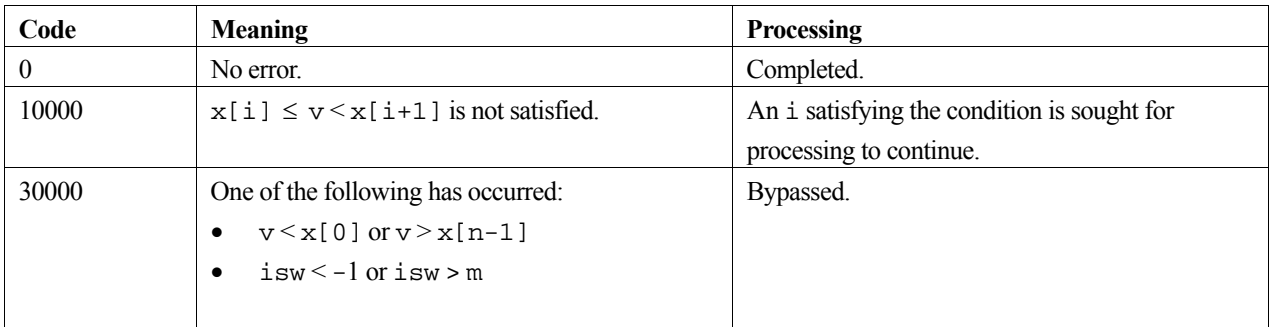

### **3. Comments on use**

#### **Relationship with c\_dbic2**

This routine obtains the interpolated value, derivative value, or integral value based on B-spline interpolating functions determined by the c\_dbic2 routine. Therefore, c\_dbic2 must be called to obtain the coefficients of the interpolating function (1) before calling this routine to compute the required value. Arguments  $x$ , n, m, and c must be passed directly from c\_dbic2.

#### **i**

Argument i should satisfy the condition  $x[i] \le v \le x[i+1]$ . If not, an i satisfying this condition is sought by the routine for processing to continue.

Note that the indexing of the standard mathematical notation and the corresponding array location in C differs by one, i.e. the mathematics starts from 1 and C starts from 0.

## **4. Example program**

This program interpolates the function  $f(x) = x^3$  at 10 equally spaced points in the interval [0,1] with a B-spline. It then computes approximations to the function value as well as an integral and several derivatives associated with a particular point.

```
#include <stdio.h> 
#include <stdlib.h> 
#include <math.h> 
#include "cssl.h" /* standard C-SSL II header file */ 
#define N 10 
#define M 3 
MAIN__() 
{ 
   int ierr, icon; 
  int i, n, m, isw; 
 double x[N], y[N], c[N+M-1], dy[1][2], vw[38]; 
 double p, h, v, f; 
   /* initialize data */ 
 n = N;
 m = M;p = 0;h = 1.0/(n-1); /* set function values */ 
  for (i=0:i<n:i++) {
x[i] = p+i*h;y[i] = x[i]*x[i]*x[i]; } 
 /* set derivative values at end-points */ 
  dy[0][0] = 3*x[0]*x[0];dy[0][1] = 3*x[n-1]*x[n-1];/* calculate B-spline interpolation coefficients */
```

```
 ierr = c_dbic2(x, y, (double*)dy, n, m, c, vw, &icon); 
 if (icon != 0) { 
 printf("ERROR: c_dbic2 failed with icon = %d\n", icon); 
   ext(1); } 
i = 4;v = 0.5; for (isw=-1;isw<=m;isw++) { 
 /* calculate value at point */ 
 ierr = c_dbif2(x, n, m, c, isw, v, &i, &f, vw, &icon); 
 if (icon >= 20000) { 
 printf("ERROR: c_dbif2 failed with icon = %d\n", icon); 
     ext(1); } 
if (isw == -1)integral = \$12.6e\n", icon, f);
   else if (isw == 0)<br>printf("icon = %i
                         value = $12.6e\n", icon, f);
   else<br>printf("icon = %i
                         derivative i = 2.6e\n", icon, isw, f);
  } 
 return(0);}
```
Consult the entry for BIF2 in the Fortran *SSL II User's Guide*.

# **c\_dbif3**

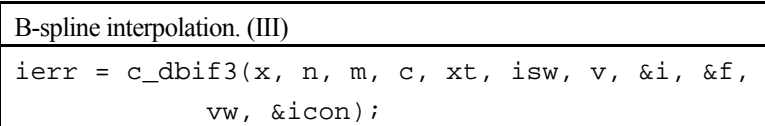

## **1. Function**

Given function values  $y_i = f(x_i)$  for  $i = 1, ..., n$  at discrete points  $x_1 < x_2 < ... < x_n$ , this function obtains the interpolated value, derivative at  $x = v$  or integral over the interval  $x_1$  to  $v$ .

Before using this function, it is necessary that a sequence of knots  $\xi$ ,  $i = 1, 2, ..., n - m + 1$ , and interpolating coefficients  $c_j$ ,  $j = 1 - m, 2 - m, \dots, n - m$ , of the B-spline interpolation (1) be computed by the c\_dbic3 function.

$$
S(x) = \sum_{j=1-m}^{n-m} c_j N_{j,m+1}(x)
$$
 (1)

Here, *m* is an odd number that denotes the degree of B-spline  $N_{j,m+1}(x)$ , with  $m \ge 3$ ,  $x_1 \le v \le x_n$  and  $n \ge m+2$ .

### **2. Arguments**

The routine is called as follows:

```
ierr = c_dbit3(x, n, m, c, xt, isw, v, &i, &f, vw, &icon);where: 
x double x[n] Input Discrete points x_i.
n int Input Number of discrete points n. 
m int Input Degree m of the B-spline.
c double c[n] Input Interpolating coefficients c_j (output from c_dbic3).
xt double 
         xt[n-m+1] 
                          Input The knots \xi_i (output from c_dbic3).
isw int Input Type of calculation.
                                  0 Interpolated value, F = S(v).
                                  l The derivative of order l, F = S^{(l)}(v), with 1 \le l \le m.
                                  -1 Integral value, F = \int_{x_1}^{y} S(x) dx1
                                                           (x)dx.
v double Input Interpolation point v. 
i int Input The i-th element that satisfies x[i] \le v \le x[i+1].
                                  When v = x_n then i = n - 2.
                          Output The i-th element that satisfies x[i] \le v \le x[i+1]. See Comments
                                  on use. 
f double Output Interpolated value or derivative of order l or integral value, depending on 
                                  isw. See isw. 
vw double 
         [2*m+2] 
                          Work 
icon int Output Condition code. See below.
```
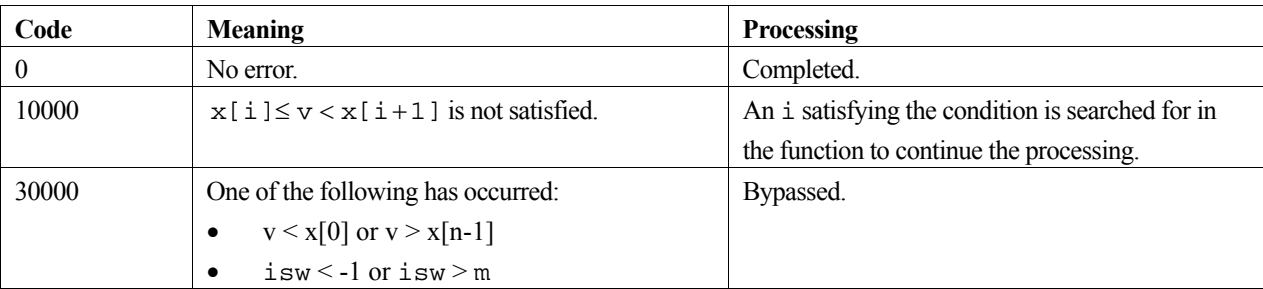

The complete list of condition codes is given below.

### **3. Comments on use**

#### **Relationship with c\_dbic3**

This function obtains interpolated value, derivative or integral based on B-spline interpolating functions determined by the c\_dbic3 function. Therefore, c\_dbic3 must be called to obtain the interpolating function (1) before calling this function to compute the required value. Arguments  $x$ , n, m, c and  $xt$  must be passed directly from  $c_d$  dbic3.

#### **i**

Argument i should satisfy the condition  $x[i] \le v \le x[i+1]$ . If not, an i satisfying the condition is searched for to continue the processing.

Note that the indexing between the standard mathematical notation and the corresponding array location in C differs by one, i.e. C starts from 0 and the mathematics starts from 1.

## **4. Example program**

This program interpolates the function  $f(x) = \sin(x)\sqrt{x}$  at 10 equally spaced points in the interval [0,1] with a cubic Bspline. It then computes approximations to the function value as well as an integral and several derivatives associated with a particular point.

```
#include <stdio.h> 
#include <math.h> 
#include "cssl.h" /* standard C-SSL II header file */ 
#define N 10 
#define M 3 
MAIN__() 
{ 
  int ierr, icon; 
   int i, n, m, isw; 
 double x[N], y[N], c[N], xt[N-M+1], vw[M*M+2];
  double p, h, v, f; 
   /* initialize data */ 
  n = N; 
 m = M;isw = 0;p = 0;h = 1.0/n;for (i=0,i=n;i++) {
   x[i] = p;y[i] = \sin(p) * \sqrt{y[i]};p = p + h;
 } 
 /* calculate B-spline interpolation coefficients */ 
  ierr = c_dbic3(x, y, n, m, c, xt, vw, \& icon);i = n/2;v = x[i] + (x[i+1]-x[i])/2;
```

```
 for (isw=-1;isw<=m;isw++) { 
 /* calculate value at point */ 
 ierr = c_dbif3(x, n, m, c, xt, isw, v, &i, &f, vw, &icon); 
   if (isw == -1)<br>printf("icon = %i
                         integral = $12.6e\n" , icon, f); else if (isw == 0) 
                         value = $12.6e\n", icon, f);
 else 
     printf("icon = %i derivative %i = %12.6e\n", icon, isw, f);
 } 
  return(0);}
```
For further information consult the entry for BIF3 in the Fortran *SSL II User's Guide*.

# **c\_dbif4**

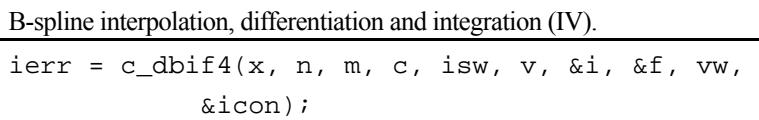

# **1. Function**

Given periodic function values  $y_i = f(x_i)$  for  $i = 1,...,n$  with  $y_1 = y_n$ , and period  $(x_n - x_1)$ , at discrete points  $x_1 < x_2 < ... < x_n$ , this routine obtains the interpolated value or the derivative value at  $x = v$ , or the integral over the interval  $x_1$  to  $v$ , where  $x_1 \le v \le x_n$ .

Before using this routine, it is necessary that a sequence of interpolating coefficients  $c_j$ ,  $j = 1 - m, 2 - m, \dots, n - 1$ , of the B-spline interpolation (1) that satisfies the periodic condition, be computed by the c\_dbic4 routine.

$$
S(x) = \sum_{j=1-m}^{n-1} c_j N_{j,m+1}(x)
$$
 (1)

where *m* is an odd integer and is the degree of the B-spline  $N_{j,m+1}(x)$ , with  $m \ge 3$  and  $n \ge m+2$ .

# **2. Arguments**

The routine is called as follows:

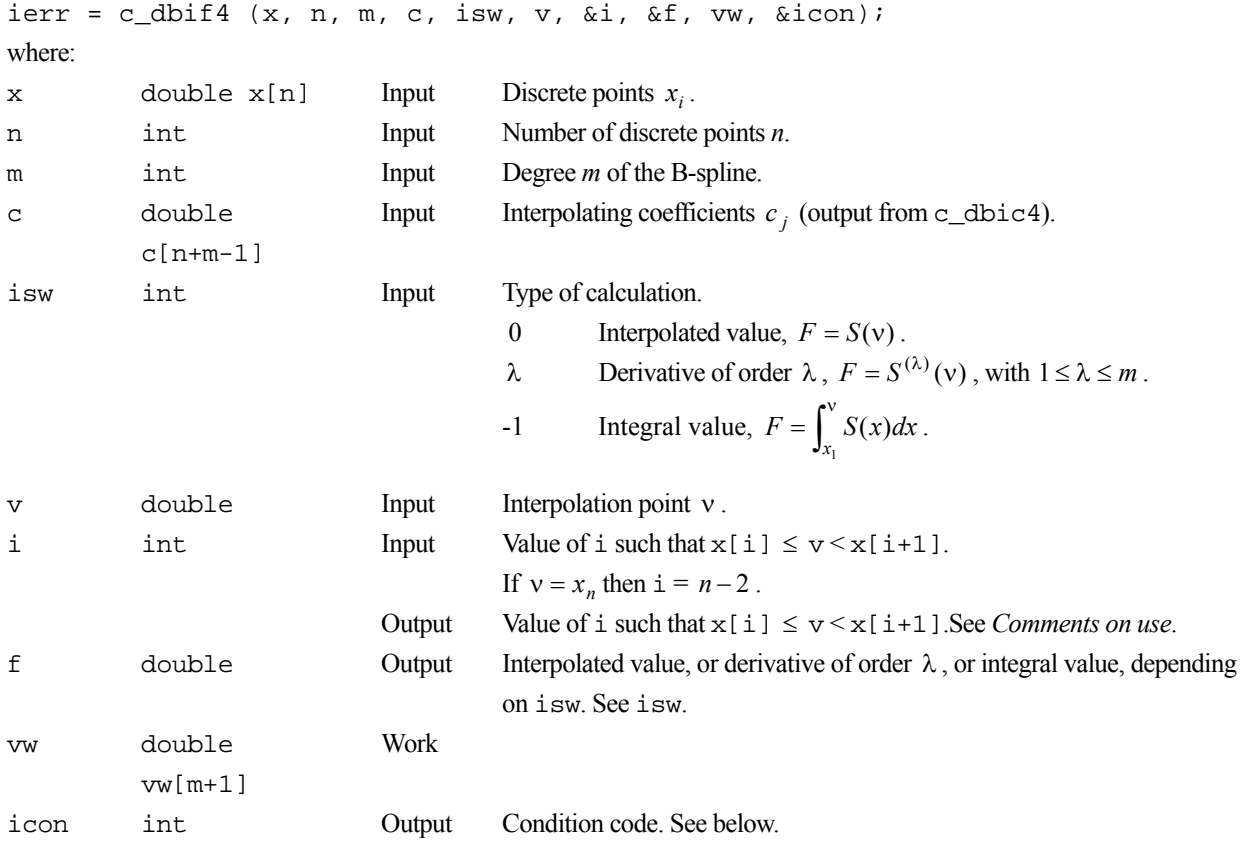

The complete list of condition codes is:

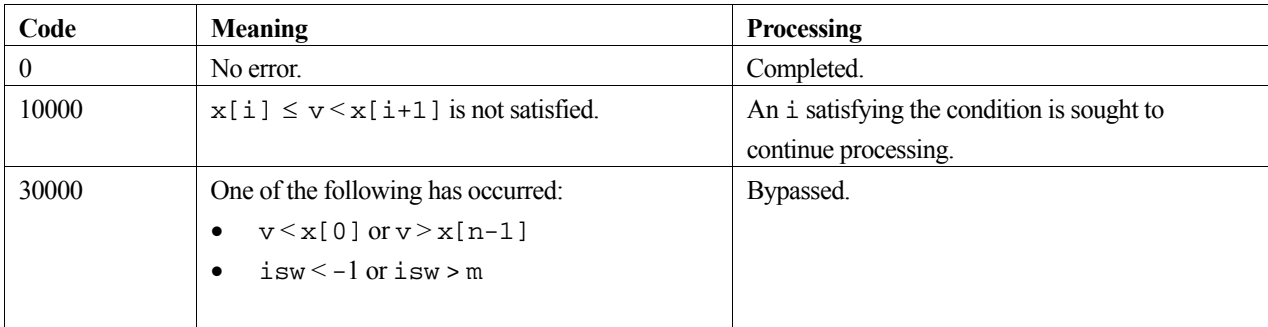

### **3. Comments on use**

#### **Relationship with c\_dbic4**

This routine obtains the interpolated value, derivative value, or integral value based on B-spline interpolating functions determined by the c\_dbic4 routine. Therefore, c\_dbic4 must be called to obtain the coefficients of the interpolating function (1) before calling this routine to compute the required value. Arguments  $x$ , n, m, and c must be passed directly from c\_dbic4.

#### **i**

Argument i should satisfy the condition  $x[i] \le v \le x[i+1]$ . If not, an i satisfying this condition is sought by the routine to continue processing.

Note that the indexing of the standard mathematical notation and the corresponding array location in C differs by one, i.e. the mathematics starts from 1 and C starts from 0.

## **4. Example program**

This program interpolates the function  $f(x) = \sin x$  at 10 equally spaced points in the interval  $[0,2\pi]$  with a B-spline. It then computes approximations to the function value as well as an integral and several derivatives associated with a particular point.

```
#include <stdio.h> 
#include <stdlib.h> 
#include <math.h> 
#include "cssl.h" /* standard C-SSL II header file */ 
#define N 10 
#define M 3 
MAIN__() 
{ 
   int ierr, icon; 
  int i, n, m, isw; 
 double x[N], y[N], c[N+M-1], vw[49]; 
 double p, h, v, f, pi; 
   /* initialize data */ 
 n = N;
 m = M;p = 0;pi = 2*asin(1);h = 2*pi/(n-1); /* set function values */ 
for (i=0:i\le n:i++) {
x[i] = p+i*h;y[i] = sin(x[i]); } 
   /* calculate B-spline interpolation coefficients */ 
  ierr = c_dbic4(x, y, n, m, c, vw, \land icon); if (icon != 0) {
```

```
 printf("ERROR: c_dbic4 failed with icon = %d\n", icon); 
    ext(1); } 
 i = 4;\bar{v} = pi;
 for (isw=-1;isw<=m;isw++) { 
 /* calculate value at point */ 
 ierr = c_dbif4(x, n, m, c, isw, v, &i, &f, vw, &icon); 
 if (icon >= 20000) { 
 printf("ERROR: c_dbif4 failed with icon = %d\n", icon); 
       exit(1); 
 } 
if (isw == -1)integral = $12.6e\n" , icon, f);else if (isw == 0)<br>printf("icon = %i
                          value = $12.6e\n", icon, f);
    else<br>printf("icon = %i
                          derivative i = 2.6e\", icon, isw, f);
 } 
 return(0); 
}
```
Consult the entry for BIF4 in the Fortran *SSL II User's Guide*.

# **c\_dbifd1**

Two-dimensional B-spline interpolation, differentiation and integration (I-I).  $ierr = c_dbifd1(x, nx, y, ny, m, c, k, iswx,$ vx, &ix, iswy, vy, &iy, &f, vw, &icon);

### **1. Function**

Given function values  $f_{ij} = f(x_i, y_j)$  at points  $(x_i, y_j)$  for  $i = 1,..., n_x$  and  $j = 1,..., n_y$ , where  $x_1 < x_2 < ... < x_{n_x}$ and  $y_1 < y_2 < ... y_n$ , on the *xy*-plane, and the following partial derivatives at the boundary points

$$
f_{1,j}^{(\lambda,0)} = f^{(\lambda,0)}(x_1, y_j), \qquad f_{n_x,j}^{(\lambda,0)} = f^{(\lambda,0)}(x_{n_x}, y_j)
$$
  

$$
f_{i,1}^{(0,\mu)} = f^{(0,\mu)}(x_i, y_1), \qquad f_{i,n_y}^{(0,\mu)} = f^{(0,\mu)}(x_i, y_{n_y})
$$
  

$$
f_{1,1}^{(\lambda,\mu)} = f^{(\lambda,\mu)}(x_1, y_1), \qquad f_{n_x,1}^{(\lambda,\mu)} = f^{(\lambda,\mu)}(x_{n_x}, y_1)
$$
  

$$
f_{1,n_y}^{(\lambda,\mu)} = f^{(\lambda,\mu)}(x_1, y_{n_y}), \qquad f_{n_x,n_y}^{(\lambda,\mu)} = f^{(\lambda,\mu)}(x_{n_x}, y_{n_y})
$$

 $i = 1, 2, ..., n_x$ ,  $j = 1, 2, ..., n_y$ ,  $\lambda = 1, 2, ..., (m-1)/2$ ,  $\mu = 1, 2, ..., (m-1)/2$ , this routine obtains an interpolated value or a partial derivative at the point  $P(v_x, v_y)$ , or a double integral over the area  $[x_1 \le x \le v_x, y_1 \le y \le v_y]$ , where  $x_1 \le v_x \le x_{n_x}$  and  $y_1 \le v_y \le y_{n_y}$ . Note that *m* is an odd integer and  $m \ge 3$ ,  $n_x \ge 2$ ,  $n_y \ge 2$ .

Before using this routine, the interpolating coefficients  $c_{\alpha\beta}$  in the two-dimensional B-spline interpolating function (1) must be computed by the c\_dbicd1 routine.

$$
S(x, y) = \sum_{\beta=1-m}^{n_y-1} \sum_{\alpha=1-m}^{n_x-1} c_{\alpha, \beta} N_{\alpha, m+1}(x) N_{\beta, m+1}(y)
$$
 (1)

Here, *m* is the degree of B-spline  $N_{\alpha, m+1}(x)$  and  $N_{\beta, m+1}(y)$ .

#### **2. Arguments**

The routine is called as follows:

ierr = c\_dbifd1(x, nx, y, ny, m, (double\*)c, k, iswx, vx, &ix, iswy, vy, &iy, &f, vw, &icon);

where:

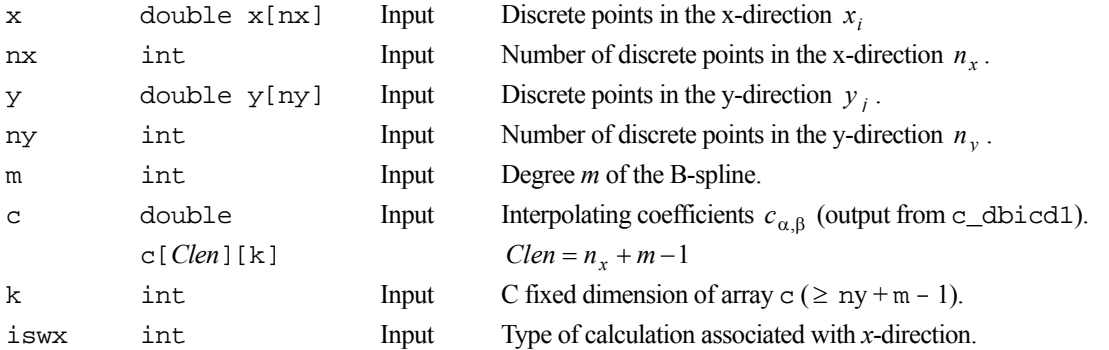

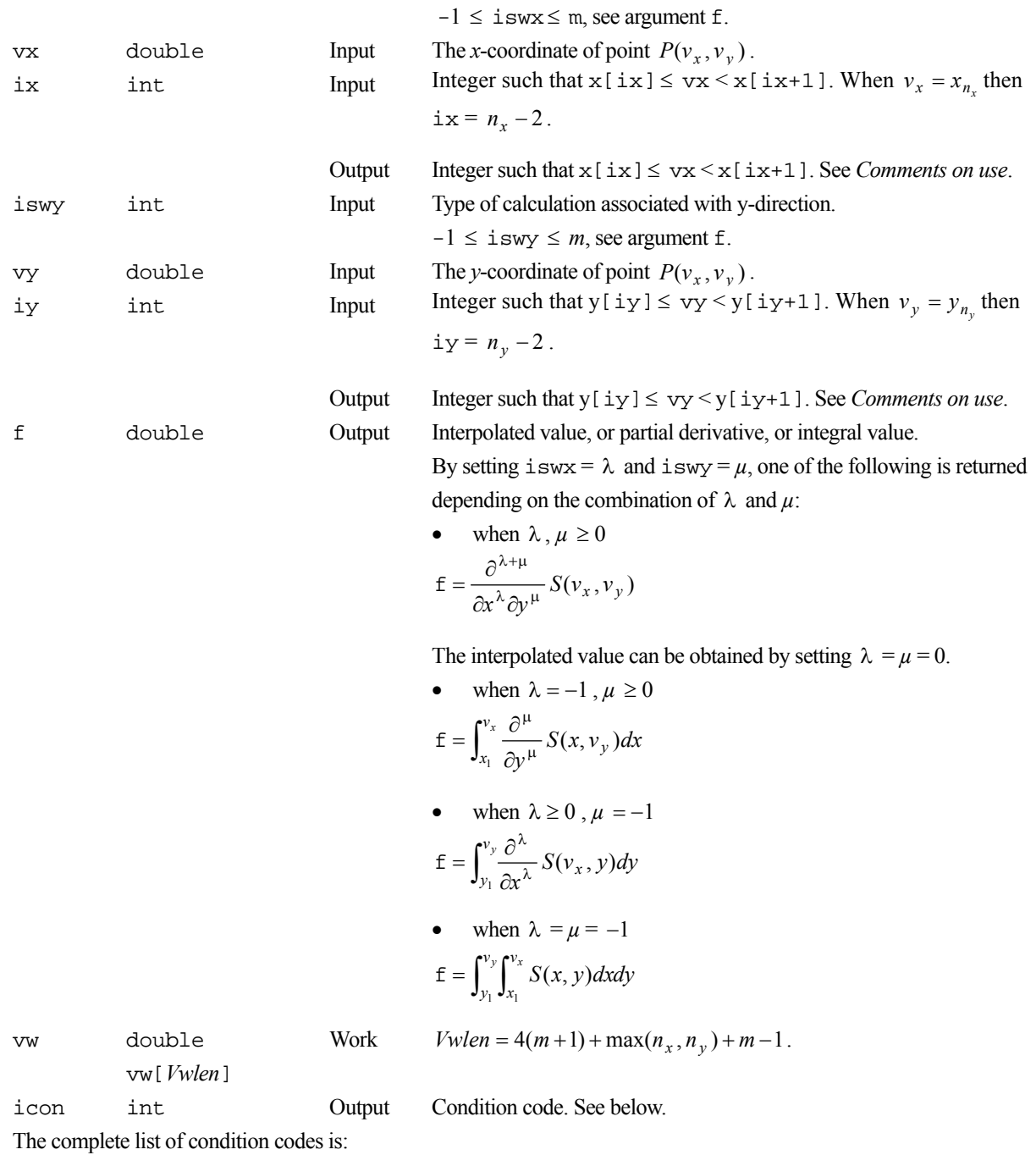

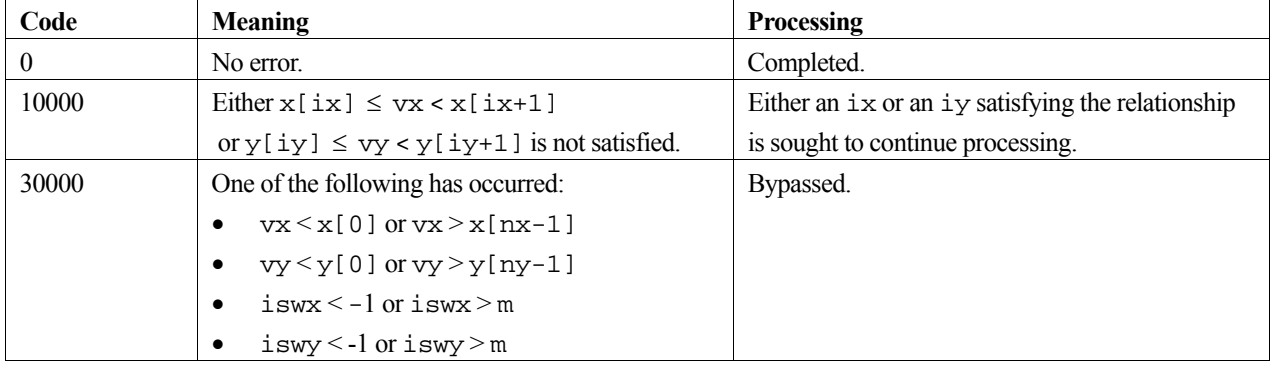

#### **3. Comments on use**

#### **Relationship with c\_dbicd1**

This routine obtains an interpolated value, or a partial derivative, or a double integral based on the two-dimensional Bspline interpolating function determined by the c\_dbicd1 routine. Therefore, c\_dbicd1 must be called to obtain the interpolating function (1) before calling this routine to compute the required value. Also, arguments  $x$ ,  $nx$ ,  $y$ ,  $ny$ ,  $k$ ,  $m$ , and c must be passed directly from c\_dbicd1.

#### **ix and iy**

Arguments ix and iy should satisfy the relationships  $x[ix] \leq vx \leq x[ix+1]$  and  $y[iy] \leq vy \leq y[iy+1]$ . If not, ix and iy satisfying the relationships are sought by the routine to continue the processing.

Note that the indexing between standard mathematical notation and the corresponding array location in C differs by one, i.e. the mathematics starts from 1 and C starts from 0.

### **4. Example program**

This program interpolates the function  $f(x, y) = x^3 y^3$  at 100 points in the region [0,1]×[0,1] with a spline. It then computes approximations to the function value as well as an integral and several partial derivatives associated with a particular point.

```
#include <stdio.h> 
#include <stdlib.h> 
#include <math.h> 
#include "cssl.h" /* standard C-SSL II header file */ 
#define N 10 
#define M 3 
/* function prototype for initializer */ 
void gen(double x[], double y[], int n, double fxy[][N+M-1]); 
MAIN ()
{ 
   int ierr, icon; 
   int i, j, nx, ny, m, k, ix, iy, iswx, iswy; 
  double x[N], y[N], fxy[N+M-1][N+M-1], c[N+M-1][N+M-1];
  double vw[60]; 
  double hx, hy, px, py, vx, vy, f; 
   /* initialize data */ 
 nx = N;
 ny = Nm = M;
 k = N+M-1;hx = 1.0/(nx-1);hy = 1.0/(ny-1);px = 0;for (i=0,i=nx;i++) {
   x[i] = px+i*hx; } 
 py = 0;for (j=0; j<ny; j++) {
   y[j] = py+j*hy; } 
  \mu<sup>*</sup> generate function and derivative values in fxy */
   gen(x, y, nx, fxy); 
   /* calculate B-spline interpolation coefficients */ 
  ierr = c_dbicd1(x, nx, y, ny, (double*) fxy, k, m, (double*)c, vw, &icon); 
  if (icon \neq 0) {
     printf("ERROR: c_dbicd1 failed with icon = %d\n", icon); 
    exit(1); } 
  ix = 4;
```

```
vx = 0.5;iy = 4ivy = 0.5;for (iswx=-1;iswx<=m;iswx++) {
   iswy = iswx; /* calculate value at point */ 
    ierr = c_dbifd1(x, nx, y, ny, m, (double*)c, k, iswx, vx, &ix, iswy, vy, &iy, &f, vw, &icon); 
     if (icon >= 20000) { 
       printf("ERROR: c_dbifd1 failed with icon = %d\n", icon); 
       exit(1); 
 } 
    if (iswx == -1)<br>printf("icon = ii
                           integral = $12.6e\n", icon, f);else if (iswx == 0)<br>printf("icon = ii
                           value = $12.6e\n", icon, f);
    else<br>printf("icon = %i
                           derivative i = 2.6e\", icon, iswx, f);
 } 
 return(0);} 
/* generate function and derivative values for f=x^3y^3 */
void gen(double x[], double y[], int n, double fxy[][N+M-1]) 
{ 
  double y1, yn, x1, xn, fx, fy; 
  int i, j; 
   /* corner points; df/dxdy values */ 
  fxy[0][0] = 9*x[0]*x[0]*y[0]*y[0];fxy[n+1][0] = 9*x[n-1]*x[n-1]*y[0]*y[0];fxy[0][n+1] = 9*x[0]*x[0]*y[n-1]*y[n-1];fxy[n+1][n+1] = 9*x[n-1]*x[n-1]*y[n-1]*y[n-1]; /* partial derivatives on edges: df/dx, df/dy */ 
 y1 = y[0]*y[0]*3;yn = y[n-1]*y[n-1]*3;x1 = x[0]*x[0]*3;xn = x[n-1]*x[n-1]*3; /* edges; fx.df/dy or fy.df/dx */ 
for (i=0:i\leq n:i++) {
f x = x[i] * x[i] * x[i];fy = y[i]*y[i]*y[i];fxy[i+1][0] = y1*fx;fxy[0][i+1] = x1*fy;fxy[n+1][i+1] = xn*fy;fxy[i+1][n+1] = yn*fx; } 
   /* central area; function values */ 
  for (i=0,i=n;i++) {
    f x = x[i] * x[i] * x[i];for (j=0; j<n; j++)fxy[i+1][j+1] = fxy[j]*y[j]*y[j]; } 
   } 
  return;
```
}

Consult the entry BIFD1 for in the Fortran *SSL II User's Guide*.

# **c\_dbifd3**

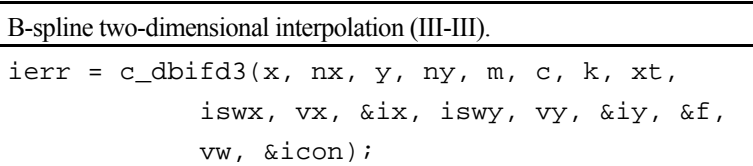

### **1. Function**

Given function values  $f_{ij} = f(x_i, y_j)$  at points  $(x_i, y_j)$  where  $x_1 < x_2 < ... < x_{n_x}$  for  $i = 1,..., n_x$  and  $y_1 < y_2 < ... < y_{n_v}$  for  $j = 1,..., n_y$ , on the *xy*-plane, this function obtains an interpolated value or a partial derivative at the point  $P(v_x, v_y)$  and/or a double integral over the area  $[x_1 \le x \le v_x, y_1 \le y \le v_y]$ , where  $x_1 \le v_x \le x_{n_x}$  and  $y_1 \le v_y \le y_{n_y}$ . Note that  $n_x \ge m+2$  and  $n_y \ge m+2$ , where  $m \ge 3$ .

Before using this function, the knots  $\xi$  and  $\eta$  in both the respective x and y directions, and the interpolating coefficients  $c_{\alpha,\beta}$  in the B-spline two-dimensional interpolating function (1) must be computed by the c\_dbicd3 function.

$$
S(x, y) = \sum_{\beta=1-m}^{n_y-m} \sum_{\alpha=1-m}^{n_x-m} c_{\alpha, \beta} N_{\alpha, m+1}(x) N_{\beta, m+1}(y)
$$
(1)

Here, *m* is an odd number that denotes the degree of B-spline  $N_{\alpha,m+1}(x)$  and  $N_{\beta,m+1}(y)$ .

## **2. Arguments**

The routine is called as follows:

ierr =  $c_d\text{bifd3}(x, nx, y, ny, m, (double*)c, k, xt, iswx, vx, \&ix, iswy, vy,$ &iy, &f, vw, &icon);

where:

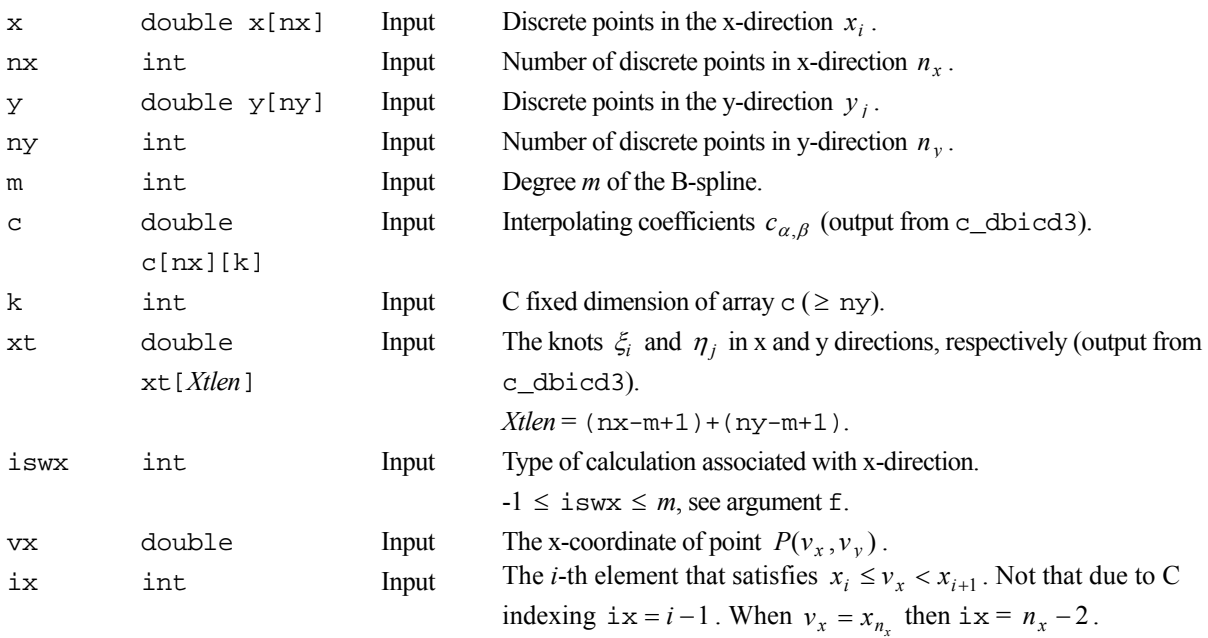

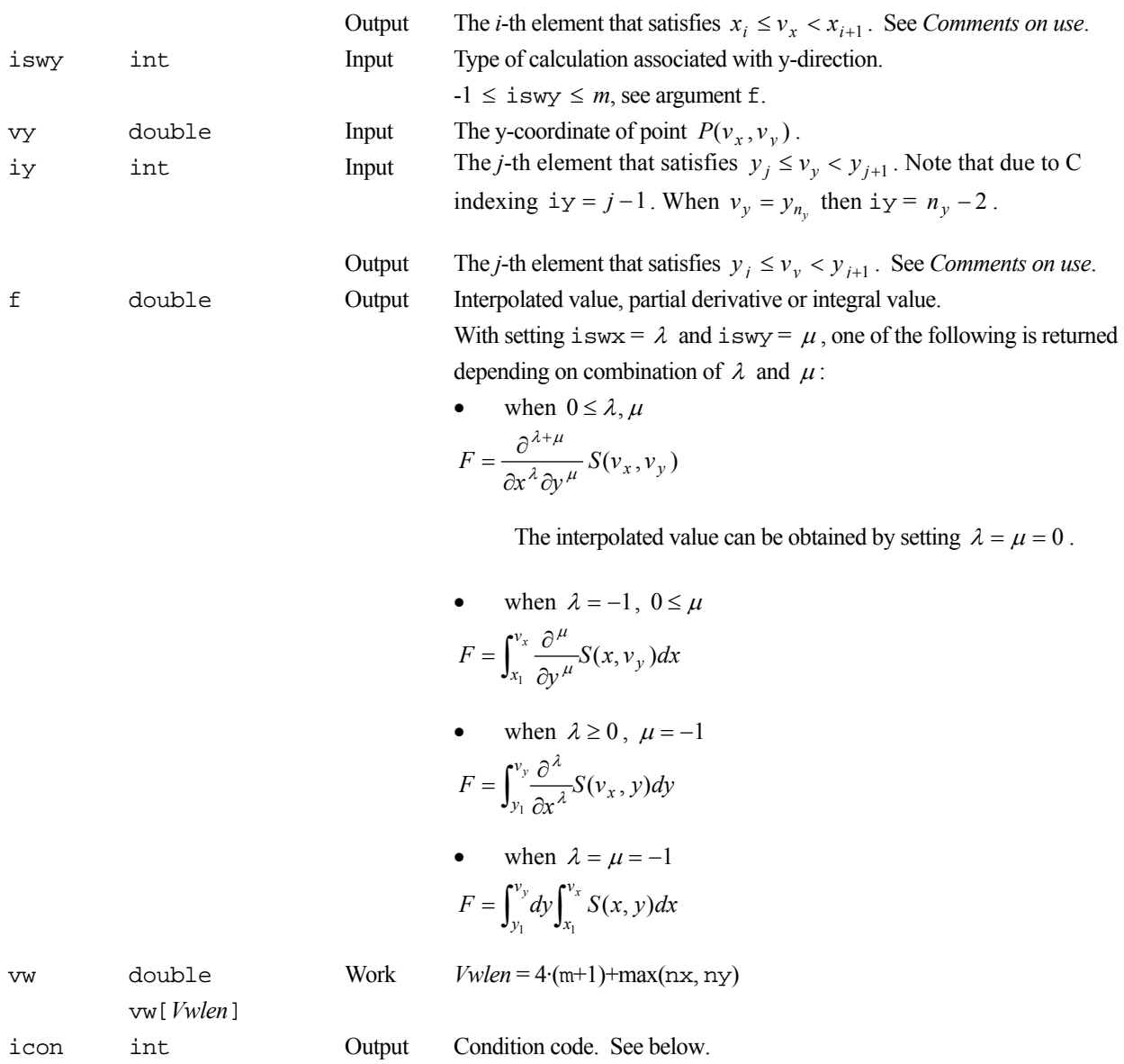

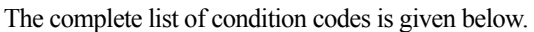

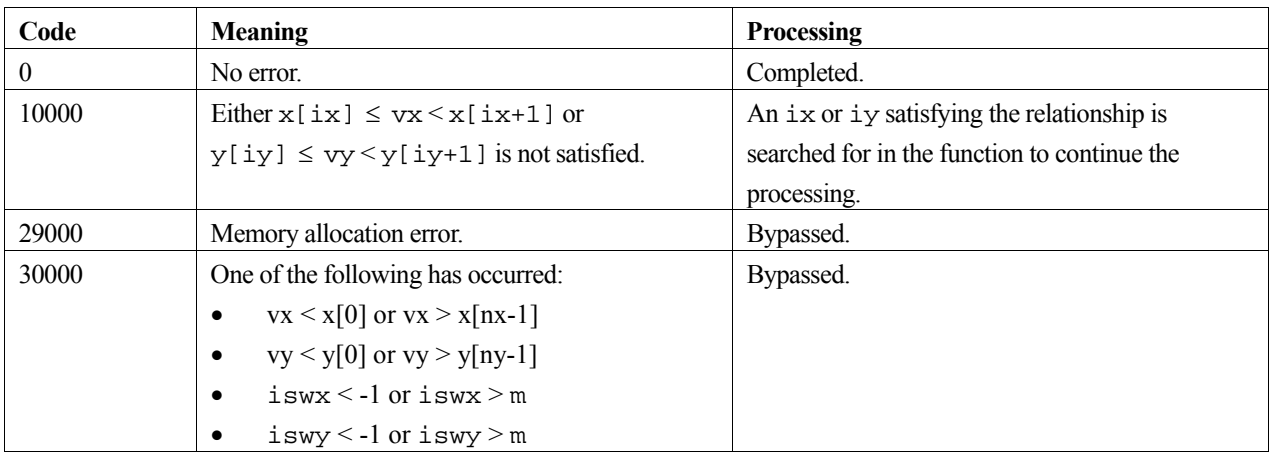

#### **3. Comments on use**

#### **Relationship with c\_dbicd3**

This function obtains interpolated value or partial derivative or double integral based on B-spline two-dimensional interpolating functions determined by the c\_dbicd3 function. Therefore, c\_dbicd3 must be called to obtain the interpolating function (1) before calling this function to compute the required value. Also arguments  $x, nx, y, ny, k, m, c$ and xt must be passed directly from c\_dbicd3.

#### **ix and iy**

Arguments ix and iy should satisfy the condition  $x[ix] \leq vx \leq x[ix+1]$  and  $y[iy] \leq vy \leq y[iy+1]$ . If not, ix or iy satisfying the condition is searched for to continue the processing.

Note that the indexing between the standard mathematical notation and the corresponding array location in C differs by one, i.e. C starts from 0 and the mathematics starts from 1.

#### **4. Example program**

This program interpolates the function  $f(x, y) = \frac{\sin(xy)}{\sqrt{xy}}$  at 100 points in the region [0,1]×[0,1] with a bi-cubic spline. It then computes approximations to the function value as well as an integral and several partial derivatives associated with a particular point.

```
#include <stdio.h> 
#include <math.h> 
#include "cssl.h" /* standard C-SSL II header file */ 
#define N 10 
#define M 3 
MAIN__() 
{ 
   int ierr, icon; 
   int i, j, nx, ny, m, k, ix, iy, iswx, iswy; 
  double x[N], y[N], fxy[N][N], c[N][N], xt[2*(N-M+1)];
   double vw[(N-2)*M+2*(M+1)+2*N]; 
   double hx, hy, px, py, vx, vy, f; 
   /* initialize data */ 
 nx = Niny = N;m = M;hx = 1.0/(nx-1);hy = 1.0/(ny-1); px = 0; 
  for (i=0,i=nx;i++) {
   x[i] = px;
    px = px + hx; 
 } 
py = 0;for (j=0; j<ny; j++) {
   y[j] = py;py = py + hy;
 } 
  for (i=0,i=n\times i++)for (j=0; j<ny; j++) {
     px = x[i];py = y[j];fxy[i][j] = sin(px * py) * sqrt(px * py); } 
  k = N;
   /* calculate B-spline interpolation coefficients */ 
 ierr = c_dbicd3(x, nx, y, ny, (double*)fxy, k, 
 m, (double*)c, xt, vw, &icon); 
  ix = nx/2;vx = x[ix] + (x[ix+1]-x[ix])/2;iy = ny/2;
  vy = y[iy] + (y[iy+1]-y[iy])/2;
```

```
 for (iswx=-1;iswx<m;iswx++) { 
 iswy = iswx; 
     /* calculate value at point */ 
 ierr = c_dbifd3(x, nx, y, ny, m, (double*)c, k, xt, 
 iswx, vx, &ix, iswy, vy, &iy, &f, vw, &icon); 
   if (iswx == -1)<br>printf("icon = %i
                         integral = $12.6e\n", icon, f);
 else if (iswx == 0) 
                         value = l2.6e\n", icon, f);
 else 
     printf("icon = %i derivative %i = %12.6e\n", icon, iswx, f);
   } 
 return(0);}
```
For further information consult the entry for BIFD3 in the Fortran *SSL II User's Guide*.

# **c\_dbin**

Modified *n*th-order Bessel function of the first kind  $I_n(x)$  $ierr = c_dbin(x, n, \&bi, \& icon);$ 

# **1. Function**

This function computes the modified *n*th-order Bessel function of the first kind

$$
I_n(x) = \sum_{k=0}^{\infty} \frac{(x/2)^{2k+n}}{k!(n+k)!}
$$

by Taylor expansion and recurrence formula.

# **2. Arguments**

The routine is called as follows:

```
ierr = c_dbin(x, n, \&bi, \& icon);where: 
x double Input Independent variable x. 
n int Input Order n of I_n(x).
bi double Output Function value I_n(x).
icon int Output Condition code. See below.
```
When n=0 or 1, the icon values are same as in function c\_dbi0 and c\_dbi1 respectively.

The complete list of condition codes is given below.

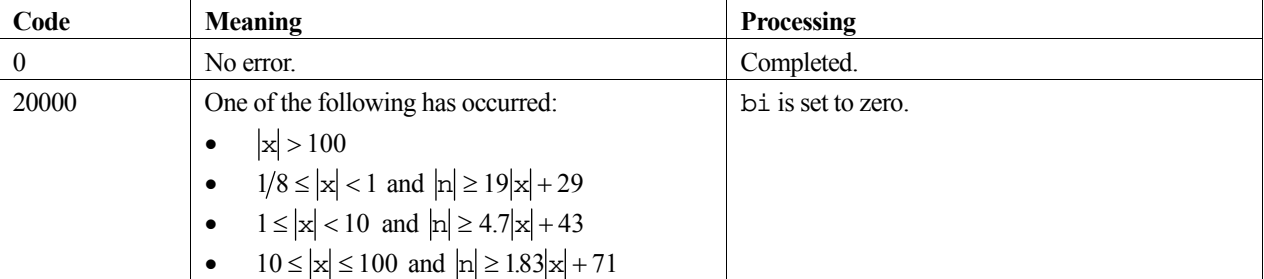

## **3. Comments on use**

#### **x**

The range of values of  $x$  and n is limited to avoid numerical overflow and underflow in the computations. The table of condition codes shows these limits.

#### **Zero- and first-order Bessel function**

When computing either  $I_0(x)$  or  $I_1(x)$ , use the functions c\_dbi0 or c\_dbi1 respectively, as they are more efficient.

## **4. Example program**

This program evaluates a table of function values for *x* from 0 to 10 in increments of 1 and *n* equal to 20 and 30.

```
#include <stdio.h> 
#include "cssl.h" /* standard C-SSL II header file */ 
MAIN__() 
{ 
 int ierr, icon; 
 double x, bi; 
   int i, n; 
  for (n=20; n<=30; n=n+10)for (i=0; i<=10; i++) {
      x = (double)i; /* calculate Bessel function */ 
       ierr = c_dbin(x, n, &bi, &icon); 
      if (icon == 0)<br>printf("x = % 4.2fn = \n\begin{cases} \n\text{in} \\
n, x, n, \text{bi} \n\end{cases};
       else 
printf("ERROR: x = $4.2f n = i bi = e icon = i\n",
 x, n, bi, icon); 
 } 
 return(0); 
}
```
## **5. Method**

Depending on the values of *x*, the method used to compute the modified *n*th-order Bessel function of the first kind,  $I_n(x)$ , is:

- Taylor expansion when  $0 \le x < 1/8$ .
- Recurrence formula when  $1/8 \le x \le 100$ .

For further information consult the entry for BIN in the Fortran *SSL II User's Guide*.

# **c\_dbir**

Modified real-order Bessel function of the first kind  $I_{\nu}(x)$ .  $ierr = c_dbir(x, v, \delta bi, \delta icon);$ 

# **1. Function**

This function computes the modified real-order Bessel function of the first kind (1) by power series expansion and recurrence formula.

$$
I_{\nu}(x) = \left(\frac{x}{2}\right)^{\nu} \sum_{k=0}^{\infty} \frac{\left(x^2/4\right)^k}{k!\Gamma(\nu+k+1)}
$$
(1)

# **2. Arguments**

The routine is called as follows:

```
ierr = c \text{dbir}(x, v, \text{&bi}, \text{&icon});where:
```
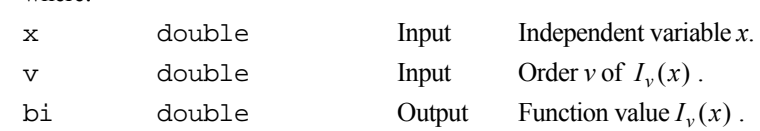

icon int Output Condition code. See below.

The complete list of condition codes is given below.

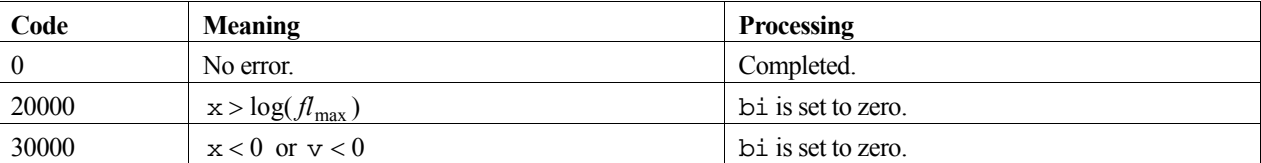

### **3. Comments on use**

**x** 

The values of  $x$  and  $y$  are limited to avoid numerical overflow and underflow in the computations. The limits are shown in the table of condition codes. For details on the constant,  $f_{\text{max}}$ , see the *Machine constants* section of the *Introduction*.

#### **Zero- and first-order Bessel function**

When computing either  $I_0(x)$  or  $I_1(x)$ , use the function c\_dbi0 or c\_dbi1 respectively, as they are more efficient.

#### **Evaluation sequence**

When all the values of  $I_{\nu}(x)$ ,  $I_{\nu+1}(x)$ ,  $I_{\nu+2}(x)$ , ...,  $I_{\nu+M}(x)$  are required at the same time, it is more efficient to compute them in the following way. First, compute the value of  $I_{v+M}(x)$  and  $I_{v+M-1}(x)$  with this function, then the others in the order of  $I_{v+M-2}(x)$ ,  $I_{v+M-3}(x)$ , ...,  $I_v(x)$  by repeating the recurrence formula (see *Method*). Conversely, computing values in the reverse order, i.e.  $I_{v+2}(x)$ ,  $I_{v+3}(x)$ ,  $I_{v+M}(x)$  by recurrence formula after  $I_v(x)$  and  $I_{v+1}(x)$ , should be avoided because of instability.

#### **4. Example program**

This program evaluates a table of function values for *x* from 0 to 10 in increments of 1 and *v* equal to 0.4 and 0.6.

```
#include <stdio.h> 
#include "cssl.h" /* standard C-SSL II header file */ 
MAIN__() 
{ 
   int ierr, icon; 
   double v, x, bi; 
   int nv, i; 
  for (i=0; i<=10; i++) {
    x = (double)i;
    for (nv=40;nv=60;nv=nv+20) {
      v = (double)nv/100; /* calculate Bessel function */ 
       ierr = c_dbir(v, x, &bi, &icon); 
      if (icon == 0)<br>printf("x = \$5.2fv = $5.2f bi = e\n^n, x, v, bi;
      else<br>printf("ERROR: x = %5.2f
                                     v = $5.2f bi = %e icon = %i\n",
                 x, v, bi, icon); 
     } 
   } 
  return(0);}
```
#### **5. Method**

Depending on the values of  $x$ , the method used to compute the modified real-order Bessel function of the first kind,  $I_{\nu}(x)$ , is:

- Power series expansion, equation (1), when  $0 \le x \le 1$ .
- Recurrence formula when  $1 < x \leq log(f_{\text{max}})$ .

Suppose *m* is an appropriately large integer (depends upon the required precision of *x* and *v*) and  $\delta$  and appropriately small constant (smallest positive number allowed for the computer), and moreover that *n* and  $\alpha$ are determined by

 $v = n + \alpha$ 

where, *n* is an integer and  $0 \le \alpha < 1$ . With the initial values,

$$
G_{\alpha+m+1}(x) = 0, \quad G_{\alpha+m}(x) = \delta
$$

and repeating the recurrence equation,

$$
G_{\alpha+k-1}(x) = \frac{2(\alpha+k)}{x} G_{\alpha+k}(x) + G_{\alpha+k+1}(x)
$$

for  $k = m, m-1, \ldots, 1$ . Then the value of  $I_v(x)$  is obtained from

$$
I_{\nu}(x) \approx \frac{\frac{1}{2} \left(\frac{x}{2}\right)^{\alpha} \frac{\Gamma(2\alpha+1)}{\Gamma(\alpha+1)} e^x G_{\alpha+n}(x)}{\sum_{k=0}^{m} \frac{(\alpha+k)\Gamma(2\alpha+k)}{k!} G_{\alpha+k}(x)}.
$$

For further information consult the entry for BIR in the Fortran *SSL II User's Guide*.

# **c\_dbj0**

Zero-order Bessel function of the first kind  $J_0(x)$  $ierr = c_dbj0(x, \delta b)$ ,  $\delta icon$ ;

# **1. Function**

This function computes the zero-order Bessel function of the first kind

$$
J_0(x) = \sum_{k=0}^{\infty} \frac{(-1)^k (x/2)^{2k}}{(k!)^2}
$$

by rational approximations and asymptotic expansion.

### **2. Arguments**

The routine is called as follows:

 $ierr = c_dbj0(x, \delta b)$ ,  $\delta icon$ ; where: x double Input Independent variable *x*. bj double Output Function value  $J_0(x)$ . icon int Output Condition code. See below.

The complete list of condition codes is given below.

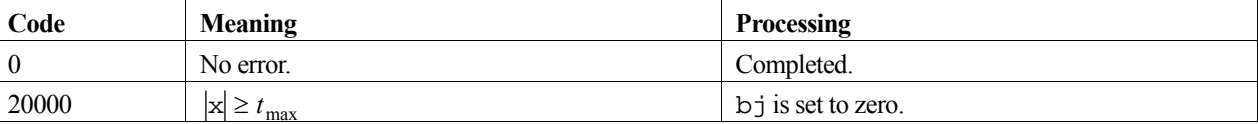

#### **3. Comments on use**

#### **x**

The values of x is limited to avoid loss of accuracy in the calculation of  $sin(x - \frac{\pi}{4})$  and  $cos(x - \frac{\pi}{4})$  which occurs when x becomes too large. The limits are shown in the table of condition codes. For details on the constant,  $t_{\text{max}}$ , see the *Machine constants* section of the *Introduction*.

## **4. Example program**

This program evaluates a table of function values for *x* from 0 to 100 in increments of 1.

```
#include <stdio.h> 
#include "cssl.h" /* standard C-SSL II header file */ 
MAIN__() 
{ 
   int ierr, icon; 
   double x, bj; 
   int i; 
  for (i=0; i<=100; i++) {
    x = (double)i; /* calculate Bessel function */
```

```
 ierr = c_dbj0(x, &bj, &icon); 
 if (icon == 0) 
printf("x = 4.2f bj = f\ln, x, bj);
    else 
      printf("ERROR: x = %4.2f bj = %f icon = %i\n", x, bj, icon); 
 } 
 return(0); 
}
```
Depending on the values of *x*, the method used to compute the zero-order Bessel function of the first kind,  $J_0(x)$ , is:

- Power series expansion when  $0 \le x \le 8$ .
- Asymptotic expansion when  $x > 8$ .

For further information consult the entry for BJ0 in the Fortran *SSL II User's Guide* and [48].

# **c\_dbj1**

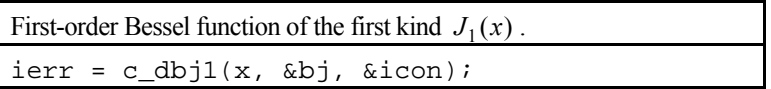

# **1. Function**

This function computes the first-order Bessel function of the first kind

$$
J_1(x) = \sum_{k=0}^{\infty} \frac{(-1)^k (x/2)^{2k+1}}{k!(k+1)!}
$$

by rational approximations and asymptotic expansion.

# **2. Arguments**

The routine is called as follows:

 $ierr = c_dbj1(x, \delta bj, \deltaicon);$ where: x double Input Independent variable *x*. bj double Output Function value  $J_1(x)$ . icon int Output Condition code. See below.

The complete list of condition codes is given below.

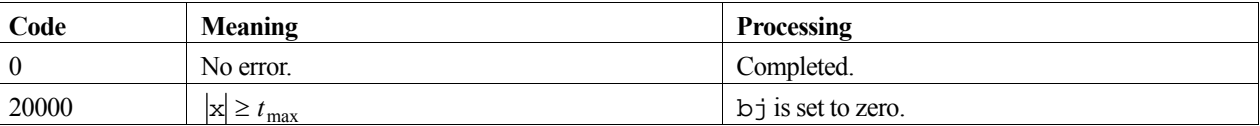

## **3. Comments on use**

#### **x**

The range of x is limited as both  $sin(x - \frac{3\pi}{4})$  and  $cos(x - \frac{3\pi}{4})$  lose accuracy when x becomes too large. The limits are shown in the table of condition codes. For details on the constant,  $t_{\text{max}}$ , see the *Machine constants* section of the *Introduction*.

## **4. Example program**

This program evaluates a table of function values for *x* from 0 to 100 in increments of 1.

```
#include <stdio.h> 
#include "cssl.h" /* standard C-SSL II header file */ 
MAIN__() 
{ 
  int ierr, icon; 
  double x, bj; 
   int i; 
  for (i=0;i<=100;i++) {
x = (double)i; /* calculate Bessel function */
```

```
 ierr = c_dbj1(x, &bj, &icon); 
 if (icon == 0) 
printf("x = 4.2f bj = f\ln, x, bj);
    else 
      printf("ERROR: x = %4.2f bj = %f icon = %i\n", x, bj, icon); 
 } 
 return(0); 
}
```
Depending on the values of *x*, the method used to compute the first-order Bessel function of the first kind,  $J_1(x)$ , is:

- Power series expansion using rational approximations when  $0 \le x \le 8$ .
- Asymptotic expansion when  $x > 8$ .

For further information consult the entry for BJ1 in the Fortran *SSL II User's Guide* and [48].

# **c\_dbjn**

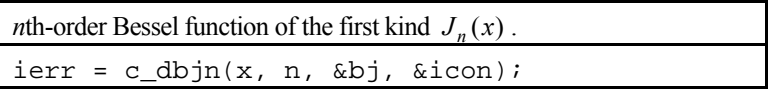

# **1. Function**

This function computes the *n*th-order Bessel function of the first kind

$$
J_n(x) = \sum_{k=0}^{\infty} \frac{(-1)^k (x/2)^{2k+n}}{k!(n+k)!}
$$

by Taylor expansion and recurrence formula.

# **2. Arguments**

The routine is called as follows:

```
ierr = c_dbjn(x, n, \delta bj, \delta icon);where: 
x double Input Independent variable x. 
n int Input Order n of J_n(x).
bj double Output Function value J_n(x).
icon int Output Condition code. See below. 
                               When n=0 or 1, see icon of function c_dbj0 and c_dbj1
```
respectively.

The complete list of condition codes is given below.

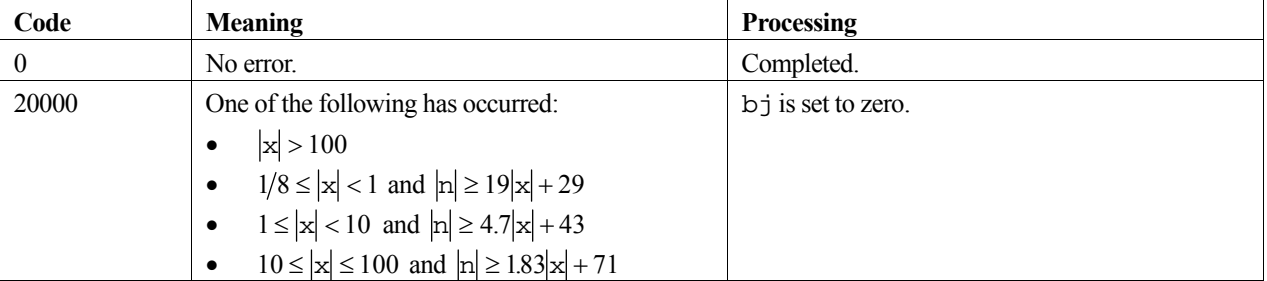

## **3. Comments on use**

#### **x**

The ranges of  $x$  and n are limited to avoid numerical overflow and underflow in the computations. The limits are shown in the table of condition codes.

#### **Zero- and first-order Bessel function**

When computing either  $J_0(x)$  or  $J_1(x)$ , use the function c\_dbj0 or c\_dbj1 respectively, as they are more efficient.
## **4. Example program**

This program evaluates a table of function values for *x* from 0 to 10 in increments of 1 and *n* equal to 20 and 30.

```
#include <stdio.h> 
#include "cssl.h" /* standard C-SSL II header file */ 
MAIN__() 
{ 
 int ierr, icon; 
 double x, bj; 
  int i, n; 
 for (n=20; n<=30; n=n+10)for (i=0; i<=10; i++) {
     x = (double)i; /* calculate Bessel function */ 
       ierr = c_dbjn(x, n, &bj, &icon); 
      if (icon == 0)<br>printf ("x = $4.2f)n = \pm i bj = \text{ke}\n, x, n, bj);
       else 
printf("ERROR: x = $4.2f n = i bj = e icon = i\n",
 x, n, bj, icon); 
 } 
 return(0); 
}
```
## **5. Method**

Depending on the values of *x*, the method used to compute the *n*th-order Bessel function of the first kind,  $J_n(x)$ , is:

- Taylor expansion when  $0 \le x < 1/8$ .
- Recurrence formula when  $1/8 \le x \le 100$ .

For further information consult the entry for BJN in the Fortran *SSL II User's Guide*.

# **c\_dbjr**

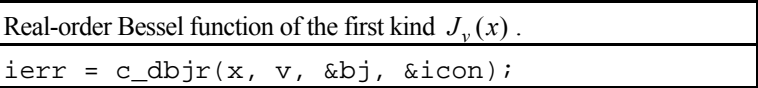

# **1. Function**

This function computes the real-order Bessel function of the first kind (1) by power series expansion, recurrence formula and asymptotic expansion ( $x \ge 0$ ,  $v \ge 0$ ).

$$
J_{\nu}(x) = \left(\frac{x}{2}\right)^{\nu} \sum_{k=0}^{\infty} \frac{\left(-x^2/4\right)^k}{k!\Gamma(\nu+k+1)}
$$
(1)

# **2. Arguments**

The routine is called as follows:

 $ierr = c_dbjr(x, v, \&bj, \& icon);$ where:

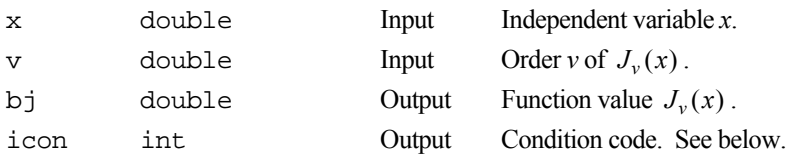

The complete list of condition codes is given below.

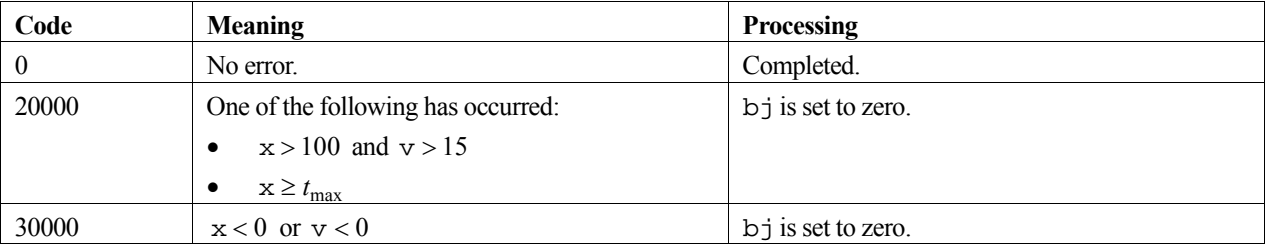

### **3. Comments on use**

#### **x and v**

Both x and v must be greater than or equal to zero. If  $v \le 15$ , then  $x < t_{max}$ , but if  $v > 15$ , then  $x \le 100$ , otherwise cosine and sine terms in the asymptotic expansion method of the Bessel function will not be calculated accurately. See *Method.*

#### **Zero- and first-order Bessel function**

When computing either  $J_0(x)$  or  $J_1(x)$ , use the function c\_dbj0 or c\_dbj1 respectively, as they are more efficient.

#### **Evaluation sequence**

When all the values of  $J_{\nu}(x)$ ,  $J_{\nu+1}(x)$ ,  $J_{\nu+2}(x)$ , ...,  $J_{\nu+M}(x)$  are required at the same time, it is more efficient to compute them in the following way. First, compute the value of  $J_{v+M}(x)$  and  $J_{v+M-1}(x)$  with this function, then the others in the order of  $J_{v+M-2}(x)$ ,  $J_{v+M-3}(x)$ , ...,  $J_{v}(x)$  by repeating the recurrence formula (see *Method*). Conversely, computing values in the reverse order, i.e.  $J_{v+2}(x)$ ,  $J_{v+3}(x)$ ,  $J_{v+M}(x)$  by recurrence formula after  $J_v(x)$  and  $J_{v+1}(x)$ , should be avoided because of instability.

#### **4. Example program**

This program evaluates a table of function values for *x* from 0 to 10 in increments of 1 and *v* equal to 0.4 and 0.6.

```
#include <stdio.h> 
#include "cssl.h" /* standard C-SSL II header file */ 
MAIN__() 
{ 
   int ierr, icon; 
 double v, x, bj; 
 int nv, i; 
  for (i=0; i<=10; i++) {
    x = (double)i;for (nv=40;nv<=60;nv=nv+20) {
v = (double)nv/100; /* calculate Bessel function */ 
       ierr = c_dbjr(v, x, &bj, &icon); 
      if (icon == 0)<br>printf("x = \$5.2fv = $5.2f bj = e\ n', x, v, bj;
      else<br>printf("ERROR: x = 85.2fv = 85.2f bj = %e icon = %i\n",
               x, v, bj, icon);
     } 
 } 
 return(0);}
```
#### **5. Method**

Depending on the values of x and v, the method used to compute the real-order Bessel function of the first kind,  $J_v(x)$ , is:

- Power series expansion, equation (1), when  $0 \le x < 1$ .
- Recurrence formula when  $1 \le x < 30$ , or  $30 \le x \le 100$  and  $v > 0.115x + 4$ .

Suppose *m* is an appropriately large integer (depends upon the required precision of *x* and *v*) and  $\delta$  and appropriately small constant (smallest positive number allowed for the computer), and moreover that *n* and  $\alpha$ are determined by

$$
v = n + \alpha
$$

where, *n* is an integer and  $0 \le \alpha < 1$ . With the initial values,

$$
F_{\alpha+m+1}(x) = 0, \quad F_{\alpha+m}(x) = \delta
$$

and repeating the recurrence equation,

$$
F_{\alpha+k-1}(x) = \frac{2(\alpha+k)}{x} F_{\alpha+k}(x) - F_{\alpha+k+1}(x)
$$

for  $k = m, m - 1, \ldots, 1$ . Then the value of  $J_{\nu}(x)$  is obtained from

$$
J_{\nu}(x) \approx \frac{\left(\frac{x}{2}\right)^{\alpha} F_{\alpha+n}(x)}{\sum_{k=0}^{\frac{m}{2}} \frac{(\alpha+2k)\Gamma(\alpha+k)}{k!} F_{\alpha+2k}(x)}
$$

• Asymptotic expansion when  $100 < x < t_{\text{max}}$  and  $v \le 15$ , or  $30 \le x \le 100$  and  $v \le 0.115x + 4$ .

For further information consult the entry for BJR in the Fortran *SSL II User's Guide*.

# **c\_dbk0**

Modified zero-order Bessel function of the second kind  $K_0(x)$  $ierr = c_dbk0(x, \delta b k, \delta icon);$ 

# **1. Function**

This function computes the modified zero-order Bessel function of the second kind (1) by polynomial approximations and asymptotic expansion.

$$
K_0(x) = \sum_{k=1}^{\infty} \frac{(x/2)^{2k}}{(k!)^2} \left(\sum_{m=1}^k \frac{1}{m}\right) - I_0(x) \left[\gamma + \log(x/2)\right] \tag{1}
$$

In (1),  $I_0(x)$  is the modified zero-order Bessel function of the first kind,  $\gamma$  is Euler's constant and  $x > 0$ .

### **2. Arguments**

The routine is called as follows:

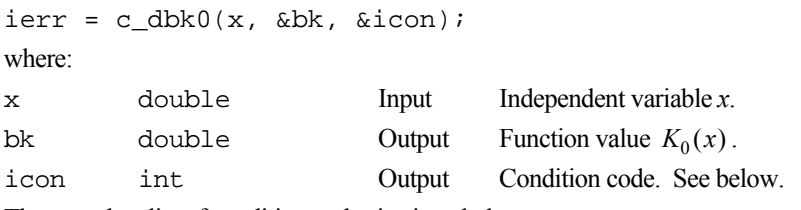

The complete list of condition codes is given below.

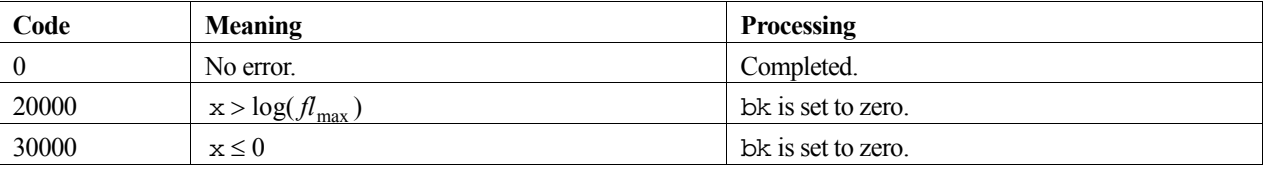

### **3. Comments on use**

**x** 

The range of values of x is limited to avoid numerical underflow of  $e^{-x}$  in the computations. The range of values is shown in the table of condition codes. For details on the constant, *fl*max , see the *Machine constants* section of the *Introduction*.

# **4. Example program**

This program evaluates a table of function values for *x* from 1 to 100 in increments of 1.

```
#include <stdio.h> 
#include "cssl.h" /* standard C-SSL II header file */ 
MAIN__() 
{ 
   int ierr, icon; 
   double x, bk; 
   int i;
```

```
for (i=1:i<=100:i++) {
   x = (double)i; /* calculate Bessel function */ 
   ierr = c_dbk0(x, 6bk, 6icon); if (icon == 0) 
printf("x = 84.2f bk = e\n^n, x, bk);
 else 
     printf("ERROR: x = $4.2f bk = e icon = i\n\infty, x, bk, icon);
 } 
 return(0); 
}
```
# **5. Method**

Depending on the values of *x*, the method used to compute the modified zero-order Bessel function of the second kind,  $K_0(x)$ , is:

- Power series expansion using polynomial approximations when  $0 < x < 2$ .
- Asymptotic expansion when  $2 \le x \le \log (f_{\text{max}})$ .

For further information consult the entry for BK0 in the Fortran *SSL II User's Guide*.

# **c\_dbk1**

Modified first-order Bessel function of the second kind  $K_1(x)$  $ierr = c_dbk1(x, \&bk, \& icon);$ 

# **1. Function**

This function computes the modified first-order Bessel function of the second kind (1) by polynomial approximations and asymptotic expansion.

$$
K_1(x) = I_1(x)\left[\gamma + \log(x/2)\right] + \frac{1}{x} - \frac{1}{2} \sum_{k=0}^{\infty} \frac{(x/2)^{2k+1}}{k!(k+1)!} \left(\sum_{m=1}^{k} \frac{1}{m} + \sum_{m=1}^{k+1} \frac{1}{m}\right) \tag{1}
$$

In (1),  $I_1(x)$  is the modified first-order Bessel function of the first kind,  $\gamma$  is Euler's constant and  $x > 0$ .

### **2. Arguments**

The routine is called as follows:

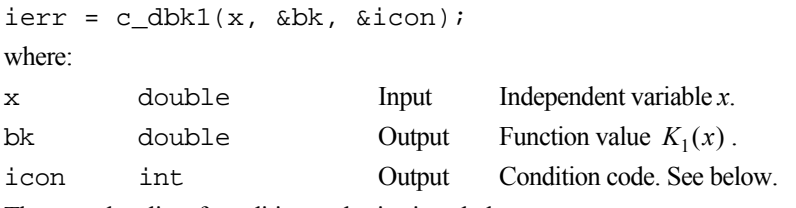

The complete list of condition codes is given below.

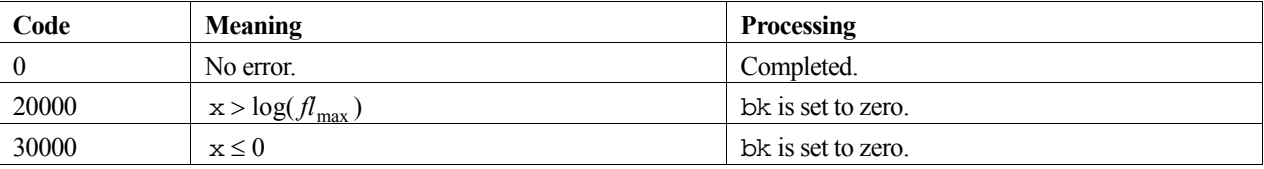

### **3. Comments on use**

**x** 

The range of values of x is limited to avoid numerical underflow of  $e^{-x}$  in the computations. The limits are shown in the table of condition codes. For details on the constant, *fl*max , see the *Machine constants* section of the *Introduction*.

# **4. Example program**

This program evaluates a table of function values for *x* from 1 to 100 in increments of 1.

```
#include <stdio.h> 
#include "cssl.h" /* standard C-SSL II header file */ 
MAIN__() 
{ 
 int ierr, icon; 
 double x, bk; 
   int i; 
  for (i=1:i<=100:i++) {
```

```
x = (double)i; /* calculate Bessel function */ 
   ierr = c_dbk1(x, \&bk, \&icon); if (icon == 0) 
printf("x = 84.2f bk = e\n^n, x, bk);
    else 
      printf("ERROR: x = %4.2f bk = %e icon = %i\n", x, bk, icon); 
 } 
 return(0); 
}
```
# **5. Method**

Depending on the values of *x*, the method used to compute the modified first-order Bessel function of the second kind,  $K_1(x)$ , is:

- Power series expansion using polynomial approximations when  $0 < x < 2$ .
- Asymptotic expansion when  $2 \le x \le \log(f_{\text{max}})$ .

For further information consult the entry for BK1 in the Fortran *SSL II User's Guide*.

# **c\_dbkn**

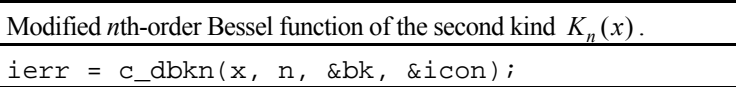

## **1. Function**

This function computes the modified *n*th-order Bessel function of the second kind (1) by recurrence formula for *x* 0 .

$$
K_n(x) = (-1)^{n+1} I_n(x)[\gamma + \log(x/2)] + \frac{1}{2} \sum_{k=0}^{n-1} \frac{(-1)^k (n-k-1)!}{k!} (x/2)^{2k-n}
$$
  
+ 
$$
\frac{(-1)^n}{2} \sum_{k=0}^{\infty} \frac{(x/2)^{n+2k}}{k!(n+k)!} (\phi_k + \phi_{k+n})
$$
 (1)

In (1),  $I_n(x)$  is the *n*th-order Bessel function of the first kind,  $\gamma$  is Euler's constant and  $\phi$  is given as:

$$
\phi_0 = 0
$$
  

$$
\phi_L = \sum_{m=1}^L \frac{1}{m} \qquad (L \ge 1)
$$

## **2. Arguments**

The routine is called as follows:

```
ierr = c_dbkn(x, n, &bk, &icon); 
where: 
x double Input Independent variable x. 
n int Input Order n of K_n(x).
by double Output Function value K_n(x).
icon int Output Condition code. See below. 
                               When n=0 or 1, the icon values are same as in function c_dbk0 and
                               c_dbk1 respectively.
```
The complete list of condition codes is given below.

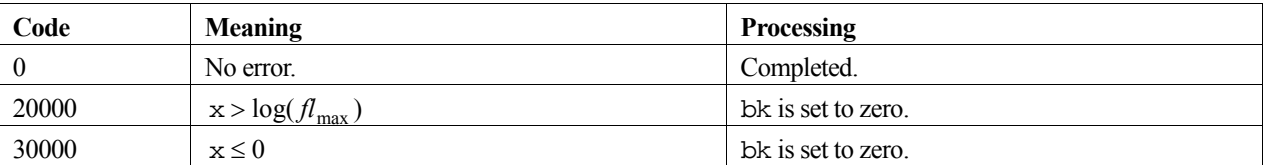

### **3. Comments on use**

#### **x**

The range of values of x is limited to avoid numerical underflow of  $e^{-x}$  in the computations. The limits are shown in the table of condition codes. For details on the constant, *fl*max , see the *Machine constants* section of the *Introduction*.

#### **Zero- and first-order Bessel function**

When computing either  $K_0(x)$  or  $K_1(x)$ , use the function c\_dbk0 or c\_dbk1 respectively, as they are more efficient.

# **4. Example program**

This program evaluates a table of function values for *x* from 1 to 10 in increments of 1 and *n* equal to 20 and 30.

```
#include <stdio.h> 
#include "cssl.h" /* standard C-SSL II header file */ 
MAIN__() 
{ 
 int ierr, icon; 
 double x, bk; 
  int i, n; 
 for (n=20; n<=30; n=n+10)for (i=1:i<=10;i++) {
     x = (double)i; /* calculate Bessel function */ 
       ierr = c_dbkn(x, n, &bk, &icon); 
      if (icon = 0)<br>printf ("x = $4.2f)n = \pm i bk = \text{ke}\nright, x, n, bk);
       else 
printf("ERROR: x = $4.2f n = i bk = e icon = i\n",
 x, n, bk, icon); 
 } 
 return(0); 
}
```
### **5. Method**

The recurrence formula is used to calculate the Bessel function  $K_n(x)$  of order *n*. For orders of 0 and 1, the Fortran routines DBK0 and DBK1 are used to compute  $K_0(x)$  and  $K_1(x)$ . For further information consult the entry for BKN in the Fortran *SSL II User's Guide*.

# **c\_dbkr**

Modified real-order Bessel function of the second kind  $K_y(x)$  $ierr = c_dbkr(x, v, \delta b k, \delta icon);$ 

## **1. Function**

This function computes the modified real-order Bessel function of the second kind (1) by Yoshida and Ninomiya's method.

$$
K_{\nu}(x) = \frac{\pi \left[ I_{-\nu}(x) - I_{\nu}(x) \right]}{2 \sin(\nu \pi)} \tag{1}
$$

In (1),  $I_v(x)$  is the modified real-order Bessel function of the first kind and  $x > 0$ .

# **2. Arguments**

The routine is called as follows:

```
ierr = c_dbkr(x, v, &bk, &icon); 
where: 
x double Input Independent variable x. 
v double Input Order v of K_v(x).
bk double Output Function value K_v(x).
```
icon int Output Condition code. See below.

The complete list of condition codes is given below.

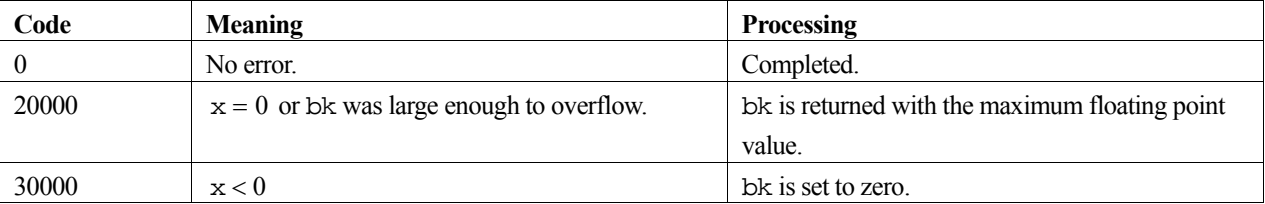

### **3. Comments on use**

#### **Zero- and first-order Bessel function**

When computing either  $K_0(x)$  or  $K_1(x)$ , use the function c\_dbk0 or c\_dbk1 respectively, as they are more efficient.

#### **Evaluation sequence**

When all the values of  $K_v(x)$ ,  $K_{v+1}(x)$ ,  $K_{v+2}(x)$ , ...,  $K_{v+M}(x)$  are required at the same time, it is more efficient to compute them in the following way. First, compute the value of  $K_v(x)$  and  $K_{v+1}(x)$  with this function, then the others in the order of  $K_{\nu+2}(x), K_{\nu+3}(x), \ldots, K_{\nu+M}(x)$ .

When the function is called repeatedly with the same value of  $\nu$  but with various, large value of  $x$  in magnitude, the function computes  $K_v(x)$  more efficiently by bypassing a common part of the computation.

# **4. Example program**

This program evaluates a table of function values for *x* from 0 to 10 in increments of 1 and *v* equal to 0.4 and 0.6.

```
#include <stdio.h> 
#include "cssl.h" /* standard C-SSL II header file */ 
MAIN__() 
{ 
   int ierr, icon; 
  double v, x, bk; 
  int nv, i; 
  for (i=1; i<=10; i++) {
   x = (double)i;for (nv=40;nv=60;nv=nv+20) {
v = (double)nv/100; /* calculate Bessel function */ 
       ierr = c_dbkr(v, x, &bk, &icon); 
     if (icon == 0)printf("x = $5.2f v = $5.2f bk = e \nightharpoonup n", x, v, bk);
 else 
       printf("ERROR: x = $5.2f v = $5.2f bk = e icon = i\infty",
                x, v, bk, icon); 
     } 
   } 
 return(0);}
```
### **5. Method**

The method by Yoshida and Ninomiya is used to compute the modified real-order Bessel function of the second kind,  $K_v(x)$ . For further information consult the entry for BKR in the Fortran *SSL II User's Guide*.

# **c\_dblnc**

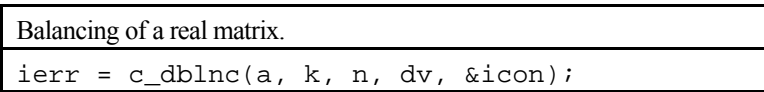

## **1. Function**

This routine applies the diagonal similarity transformation shown in (1) to an  $n \times n$  matrix **A**,

$$
\widetilde{\mathbf{A}} = \mathbf{D}^{-1} \mathbf{A} \mathbf{D},\tag{1}
$$

where **D** is a diagonal matrix. By this transformation, the sum of the norm of the elements in the *i*-th row and that of the *i*-th column  $(i = 1,2,...,n)$  are almost equalized for the transformed real matrix  $\tilde{A}$ . Here,  $n \ge 1$ .

### **2. Arguments**

The routine is called as follows:

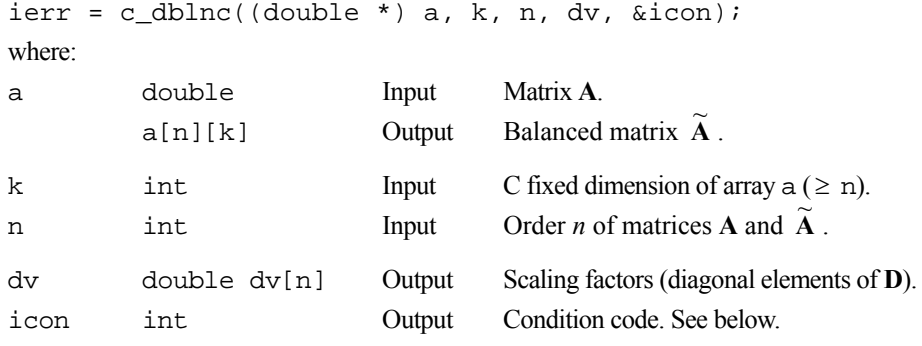

The complete list of condition codes is:

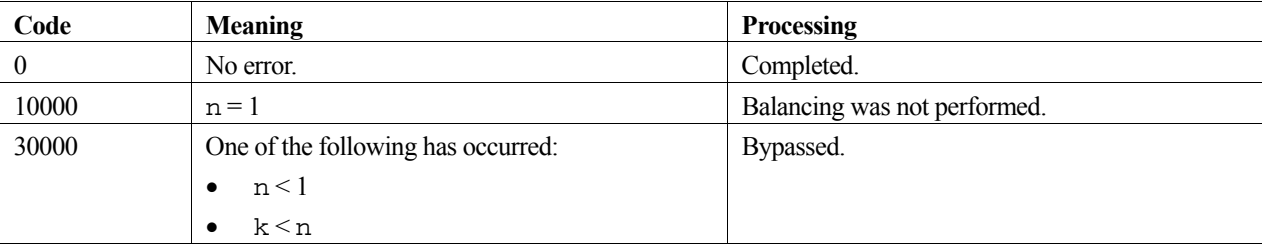

### **3. Comments on use**

If there are large differences in magnitude of the elements of a matrix, the precision of computed eigenvalues and eigenvectors of that matrix can be adversely affected. This routine can be used before computing the eigenvalues and eigenvectors to avoid loss of precision.

If each element of a matrix is nearly the same in magnitude, this routine performs no balancing and should not be used.

If all elements except the diagonal element of a row (or column) are zero, balancing of the row (or column) and the corresponding column (or row) is bypassed.

In order to obtain the eigenvectors  $\boldsymbol{x}$  of a matrix **A** which has been balanced by this routine, back transformation (2) must be applied to the eigenvectors  $\tilde{\mathbf{x}}$  of  $\tilde{\mathbf{A}}$ .

$$
\mathbf{x} = \mathbf{D}\widetilde{\mathbf{x}}\tag{2}
$$

The back transformation (2) can be performed using routine  $\sigma$  dhbk1.

### **4. Example program**

This program balances the matrix, reduces it to Hessenberg form, finds the eigenvalues and eigenvectors, and then performs a back transformation to obtain the eigenvectors of the original matrix.

```
#include <stdio.h> 
#include <stdlib.h> 
#include "cssl.h" /* standard C-SSL II header file */ 
#define NMAX 5 
MAIN__() 
{ 
  int ierr, icon; 
  int n, i, j, k, m, mk, ind[NMAX];
   double a[NMAX][NMAX], pv[NMAX], aw[NMAX+4][NMAX]; 
   double er[NMAX], ei[NMAX], ev[NMAX][NMAX]; 
  double dv[NMAX]; 
   /* initialize matrix */ 
 n = NMAX;k = NMAX;mk = NMAX:
  for (i=0,i=n;i++) {
   a[i][i] = n-i;for (j=0; j<i;j++</i>) {
     a[i][j] = n-i;a[j][i] = n-i; } 
   } 
   /* balance matrix A */ 
   ierr = c_dblnc((double*)a, k, n, dv, &icon); 
   if (icon > 10000 ) { 
   printf("ERROR: c_dblnc failed with icon = %i\n", icon);
   exit (1);
   } 
   /* reduce matrix to Hessenberg form */ 
 ierr = c_dhes1((double*)a, k, n, pv, &icon); 
 if (icon != 0 ) { 
    printf("ERROR: c_dhes1 failed with icon = %i\n", icon); 
    exit (1);
 } 
  for (i=0,i=n;i++)for (j=0; j<n; j++)aw[i][j] = a[i][j]; /* find eigenvalues */ 
   ierr = c_dhsqr((double*)aw, k, n, er, ei, &m, &icon); 
  if (icon > = 20000) {
   printf("ERROR: c_dhsqr failed with icon = i\n", icon);
    ext (1); } 
for (i=0:i<m:i++) ind[i] = 1; /* find eigenvectors for given eigenvalues */ 
   ierr = c_dhvec((double*)a, k, n, er, ei, 
 ind, m, (double*)ev, mk, (double*)aw, &icon); 
 if (icon >= 20000 ) { 
    printf("ERROR: c_dhvec failed with icon = i\n", icon);
     exit (1); 
 } 
   /* back transformation to find e-vectors of A */ 
   ierr = c_dhbk1((double*)ev, k, n, ind, m, (double*)a, pv, dv, &icon); 
   if (icon > 10000 ) { 
   printf("ERROR: c_dhbk1 failed with icon = i\nin", icon);
    exit (1);
 } 
 printf("icon = %i\n", icon); 
   /* print eigenvalues and eigenvectors */ 
  i = 0;k = 0;
  while (i < m) {
   if (ind[i] == 0) i++;
```

```
 else if (ei[i] == 0) { 
 /* real eigenvector */ 
 printf("eigenvalue: %12.4f\n", er[i]); 
 printf("eigenvector:"); 
 for (j=0;j<n;j++) 
 printf("%7.4f ", ev[k][j]); 
printf("\n");
     i++;k++; } 
 else { 
 /* complex eigenvector pair */ 
 printf("eigenvalue: %7.4f+i*%7.4f\n", er[i], ei[i]); 
 printf("eigenvector: "); 
for (j=0:j<n;j++) printf("%7.4f+i*%7.4f ", ev[k][j], ev[k+1][j]); 
printf("\n");
printf("eigenvalue: %7.4f+i*%7.4f\n", er[i+1], ei[i+1]);
 printf("eigenvector: "); 
 for (j=0;j<n;j++) 
 printf("%7.4f+i*%7.4f ", ev[k][j], -ev[k+1][j]); 
     print(f("n");i = i+2ik = k+2; } 
  } 
  return(0); 
}
```
# **5. Method**

Consult the entry for BLNC in the Fortran *SSL II User's Guide* and reference [119].

# **c\_dbmdmx**

Solution of a system of linear equations with an indefinite symmetric band matrix in MDM $<sup>T</sup>$  - decomposed form.</sup>  $ierr = c \text{ dbmmx}(b, fa, n, nh, mh, ip, iw,$ &icon);

# **1. Function**

This routine solves a linear system of equations with an MDM<sup>T</sup> - decomposed  $n \times n$  indefinite symmetric band matrix

$$
\mathbf{P}^{-1}\mathbf{M}\mathbf{D}\mathbf{M}^{\mathrm{T}}\mathbf{P}^{-\mathrm{T}}\mathbf{x} = \mathbf{b} \tag{1}
$$

In (1), **P** is a permutation matrix (which performs row exchanges of the coefficient matrix based on the pivoting during the MDM <sup>T</sup> - decomposition),  $\mathbf{M} = (m_{ij})$  is a unit lower band matrix with bandwidth  $\tilde{h}$  ( $n > \tilde{h} \ge 0$ ), and  $\mathbf{D} = (d_{ij})$  is a symmetric block diagonal matrix with blocks of order at most 2. **b** is a constant vector, and **x** is the solution vector. Both vectors are of size *n*.

## **2. Arguments**

The routine is called as follows:

```
ierr = c_dbmdmx(b, fa, n, nh, mh, ip, ivw, &icon); 
where: 
b double b[n] Input Constant vector b. 
                             Output Solution vector x. 
fa double 
          fa[Falen]
                            Input Matrix \mathbf{D} + (\mathbf{M} - \mathbf{I}). Stored in symmetric band storage format. See
                                      Array storage formats in the Introduction section for details. The matrix 
                                      must be stored as if it had bandwidth hm . See Comments on use. 
                                      Falen = n(h_m + 1) - h_m(h_m + 1)/2.n int Input Order n of matrices M and D. 
nh int Input Bandwidth h<sup>n</sup> of matrix M. See Comments on use.
mh int Input Maximum bandwidth h<sub>m</sub> (n>mh≥nh) of matrix M. See Comments on
                                      use. 
ip int ip[n] Input Transposition vector that provides the row exchanges that occurred 
                                      during pivoting. See Comments on use. 
ivw int ivw[n] Work 
icon int Output Condition code. See below.
```
The complete list of condition codes is:

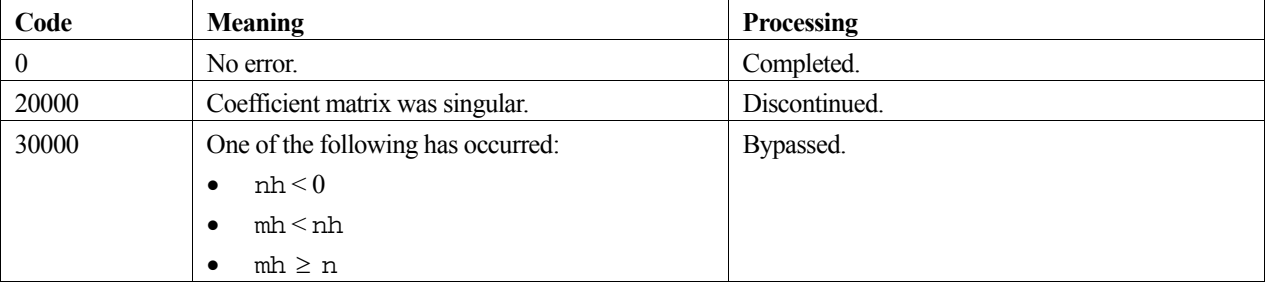

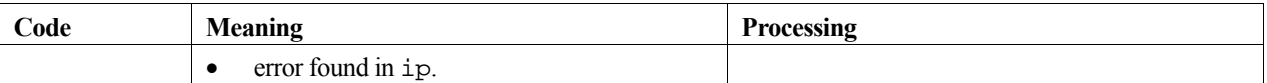

#### **3. Comments on use**

#### **fa**, nh, ip, mh and MDM<sup>T</sup> - decomposition

A system of linear equations with an indefinite symmetric band coefficient matrix can be solved by calling the routine c\_dsbmdm to MDM<sup>T</sup> - decompose the coefficient matrix prior to calling this routine. The input arguments fa, nh, ip and mh of this routine are the same as the output arguments a, nh, ip and input argument mh of routine c\_dsbmdm. Alternatively, the system of linear equations can be solved by calling the single routine c\_dlsbix.

#### **Calculation of determinant**

The determinant of matrix **A** is the same as the determinant of matrix **D**, that is the product of the determinants of the  $1 \times 1$ and  $2 \times 2$  blocks of **D**. See the example program with c\_dsbmdm.

#### **Eigenvalues**

The number of positive and negative eigenvalues of matrix **A** can be obtained. See the example program with c\_dsbmdm.

# **4. Example program**

This program decomposes and solves a system of linear equations using MDM $<sup>T</sup>$  decomposition and checks the result.</sup>

```
#include <stdlib.h> 
#include <stdio.h> 
#include <math.h> 
#include "cssl.h" /* standard C-SSL header file */ 
#define max(a,b) ((a) > (b) ? (a) : (b)) 
#define min(a,b) ((a) < (b) ? (a) : (b)) 
#define NMAX 100 
#define NHMAX 50 
MAIN ()
{ 
   int ierr, icon; 
   int n, nh, mh, i, j, ij, jmin; 
   double epsz, eps; 
  double a[NMAX*(NHMAX+1)-NHMAX*(NHMAX+1)/2], b[NMAX], x[NMAX]; 
   int ivw[NMAX], ip[NMAX]; 
   /* initialize matrix */ 
 n = NMAX;nh = 2imh = NHMAX;i j = 0;for (i=0; i \le n; i++) {
    jmin = max(i-mh, 0);
    for (j=jmin;j<=i;j++)if (i-j == 0)a[ij++] = 10;else if (i-j == 1)a[ij++] = -3;else if (i-j == 2)a[ij++] = -6; else 
       a[ij++] = 0; } 
epsz = 1e-6; /* initialize RHS vector */ 
  for (i=0; i \le n; i++)x[i] = i+1;x_1 initialize constant vector b = a*x */
   ierr = c_dmsbv(a, n, mh, x, b, &icon); 
   /* MDM decomposition of system */
```

```
 ierr = c_dsbmdm(a, n, &nh, mh, epsz, ip, ivw, &icon); 
 if (icon != 0) { 
 printf("ERROR: c_dsbmdm failed with icon = %d\n", icon); 
   ext(1); } 
 /* solve decomposed system of equations */ 
 ierr = c_dbmdmx(b, a, n, nh, mh, ip, ivw, &icon); 
 if (icon != 0) { 
 if (icon != 0) {<br>printf("ERROR: c_dbmdmx failed with icon = \alpha\n", icon);
    exit(1); 
 } 
 /* check solution vector */ 
  eps = 1e-6; 
 for (i=0:i<n:i++) if (fabs((x[i]-b[i])/b[i]) > eps) { 
 printf("WARNING: result inaccurate\n"); 
     ext(1); } 
  printf("Result OK\n"); 
 return(0);
```
# **5. Method**

}

Consult the entry for BMDMX in the Fortran *SSL II User's Guide*.

# **c\_dbsc1**

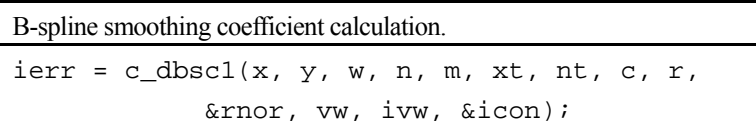

## **1. Function**

Given observed values  $y_1, y_2, ..., y_n$  at points  $x_1, x_2, ..., x_n$  with weighted function values  $w_i = w(x_i)$  for  $i = 1, 2, \ldots, n$  and the knots of the spline function  $\xi_1, \xi_2, \ldots, \xi_{n_i}$  for the degree *m* B-spline smoothing function (1), this function obtains the smoothing coefficients  $c_j$  that minimise the square sum of weighted residual (2).

$$
\overline{S}(x) = \sum_{k=1-m}^{n_t-1} c_j N_{j,m+1}(x)
$$
\n(1)

$$
\delta_m^2 = \sum_{i=1}^n w_i \left[ y_i - \overline{S}(x_i) \right]^2 \tag{2}
$$

The interval  $I_{\xi} = [\min(\xi_i), \max(\xi_i)]$  spanned by the knots  $\xi_i$  does not always have to contain all of the *n* discrete points. For example, as shown in Figure 30, the  $I_{\xi}$  can be specified as a part of the interval  $I_{x} = [\min(x_i), \max(x_i)]$ that is spanned by all of the discrete points. In such cases, the discrete points for  $\overline{S}(x)$ , equation (1), contained in the interval (whose number we say is  $n_e$ ), then when taking the summation in (2) only the discrete points contained in the interval  $I_{\xi}$  have to be taken into consideration.

Here,  $w_i \ge 0$ ,  $m \ge 1$ ,  $n_t \ge 3$ ,  $\xi_i \ne \xi_k$  ( $j \ne k$ ) and  $n_e \ge n_t + m - 1$ .

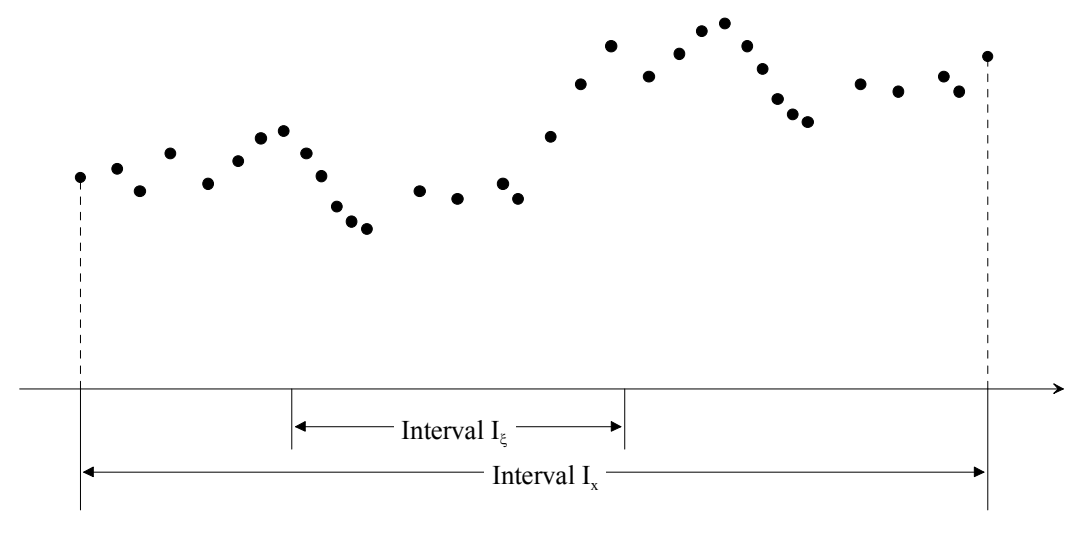

Figure 30 Section  $I_{\xi}$  for smoothing function

#### **2. Arguments**

The routine is called as follows:

 $ierr = c_dbscl(x, y, w, n, m, xt, nt, c, r, \text{kmor}, vw, ivw, \text{sicon});$ where:

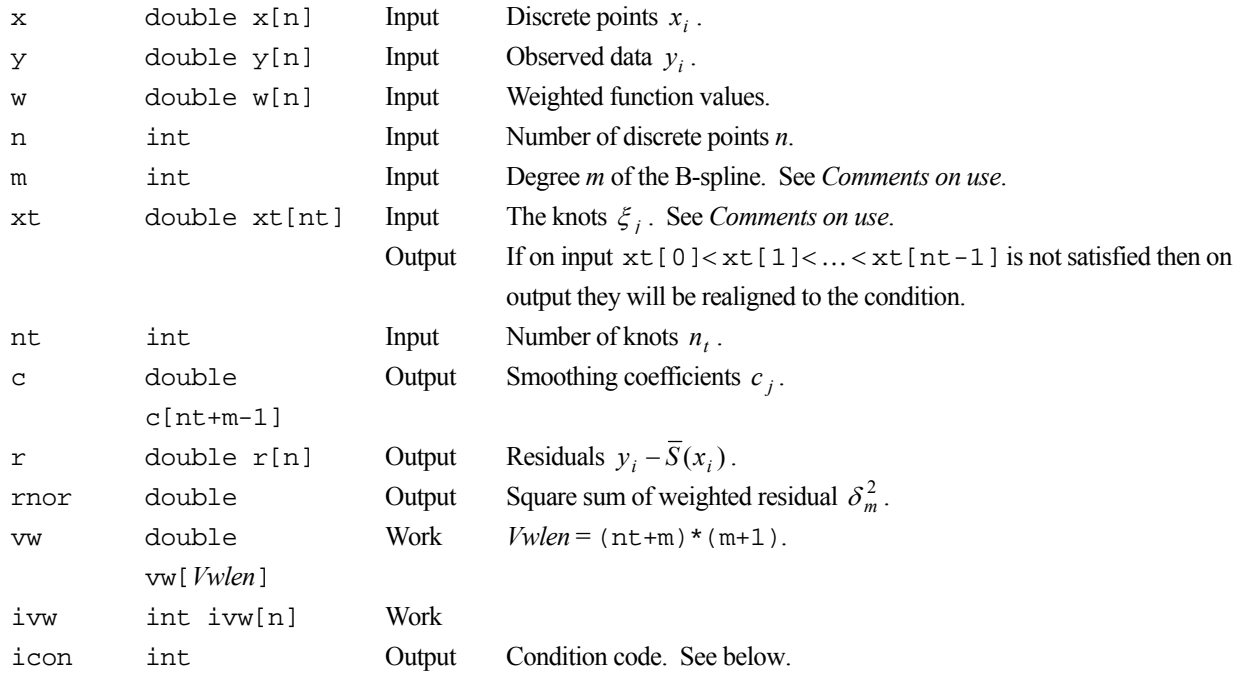

The complete list of condition codes is given below.

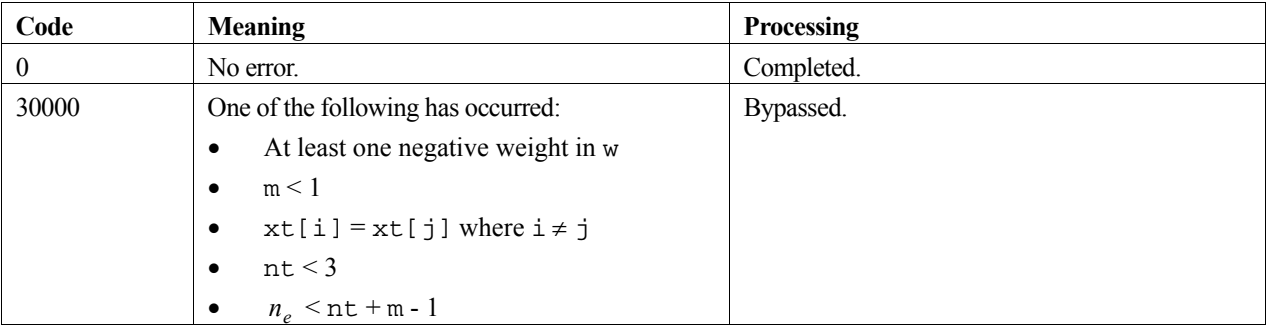

### **3. Comments on use**

#### **Calling function c\_dbsf1**

By calling the function c\_dbsf1 after this one, the interpolated values as well as derivatives or integrals can be obtained based on B-spline smoothing function (1). The argument values of m, xt, nt and c are input to c\_dbsf1.

#### **m**

The degree m is preferably 3 but no greater than 5, because of the normal equation used when obtaining the smoothing coefficients become ill-conditioned as *m* becomes large.

#### **xt**

It is important for the knots  $\xi_j$  to be located according to the behaviour of observed values. In general, a knot should be assigned to the point at which the observed values have a peak or change rapidly. Knots should not be assigned to intervals where the observed values change slowly. See Figure 31.

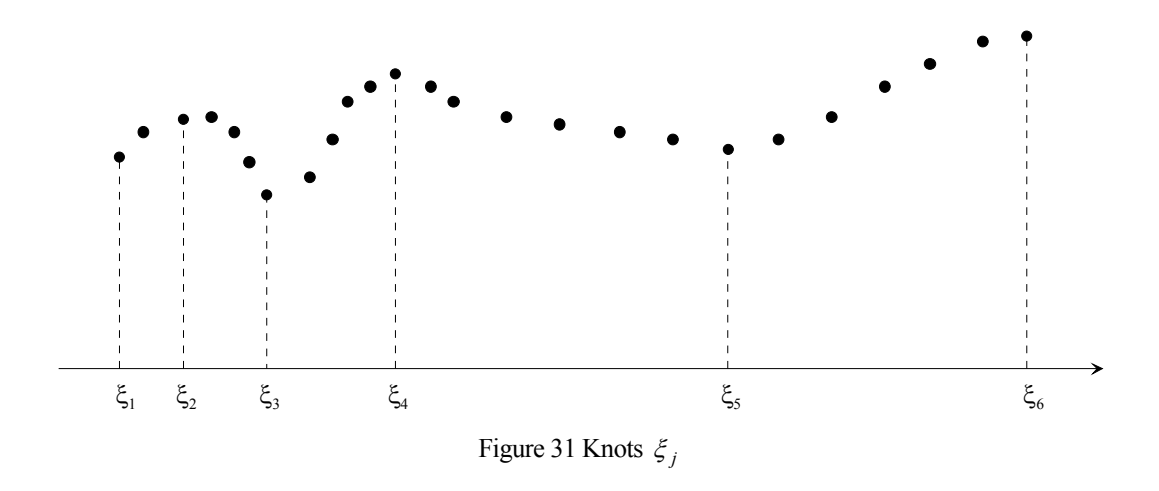

#### **4. Example program**

This program evaluates the function  $f(x) = x^3$  at 10 equally spaced points in the interval [0,1]. Using the cubic B-spline function obtained by a least squares fit it then computes approximations to the function value as well as an integral and several partial derivatives associated with a particular point.

```
#include <stdio.h> 
#include <math.h> 
#include "cssl.h" /* standard C-SSL II header file */ 
#define N 10 
#define M 3 
#define NT 5 
MAIN__() 
{ 
   int ierr, icon; 
   int i, n, m, nt, isw, ivw[N]; 
double x[N], y[N], w[N], c[NT+M-1], xt[NT], r[N], vw[(NT+M)*(M+1)];
 double p, h, v, f, rnor; 
   /* initialize data */ 
  n = N;
  m = M;
  nt = NT;isw = 0;p = 0;h = 1.0/n;for (i=0; i \le n; i++) {
    w[i] = 10;x[i] = p;
    y[i] = pow(p, 3);p = p + h;
   } 
  p = 0;h = 1.0/nt;for (i=0,i<sub>int</sub>i++) {
    xt[i] = pip = p + h;
 } 
 /* calculate B-spline smoothing coefficients */ 
  ierr = c_dbscl(x, y, w, n, m, xt, nt, c, r, \text{kmor}, vw, iw, \text{klcon});i = nt/2iv = xt[i] + (xt[i+1]-xt[i])/2; for (isw=-1;isw<=m;isw++) { 
     /* calculate value at point */ 
     ierr = c_dbsf1(m, xt, nt, c, isw, v, &i, &f, vw, &icon); 
    if (isw == -1)<br>printf ("icon = %i
                            integral = $12.6e\n" , icon, f);else if (isw == 0)<br>printf("icon = %i
                             value = $12.6e\n", icon, f);
    else<br>printf("icon = %i
                            derivative i = 12.6e\n", icon, isw, f);
 } 
  return(0);
```
}

# **5. Method**

A system of linear equations is derived for the smoothing coefficients. Solving this system by a  $L<sup>T</sup>L$  decomposition method, the coefficients are obtained.

For further information consult the entry for BSC1 in the Fortran *SSL II User's Guide*.

# **c\_dbsc2**

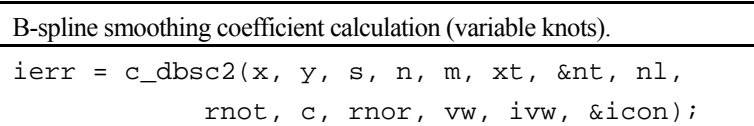

## **1. Function**

Given observed values  $y_1, y_2, ..., y_n$  at discrete points  $x_1, x_2, ..., x_n$ , observation errors  $\sigma_1, \sigma_2, ..., \sigma_n$ , a tolerance  $\delta_t^2$  for the sum of squares of residuals, and initial knots  $\xi_1, \xi_2, ..., \xi_{n_s}$ , this routine obtains the smoothing coefficients for a degree *m* B-spline smoothing function to the data, with knots being added so that the sum of squares of residuals becomes within the tolerance.

Letting  $n_t$  denote the number of knots finally used, and  $\delta_{n_t}^2$  the corresponding sum of squares of residuals, the routine obtains the coefficients  $c_j$  in the B-spline smoothing function (1), subject to (2).

$$
\overline{S}(x) = \sum_{j=1-m}^{n_t-1} c_j N_{j,m+1}(x)
$$
\n(1)

$$
\delta_{n_i}^2 = \sum_{i=1}^n \frac{1}{\sigma_i^2} \Big\{ y_i - \overline{S}(x_i) \Big\}^2 \le \delta_t^2.
$$
 (2)

This routine outputs final knots  $\xi_1, \xi_2, ..., \xi_{n_t}$ , the sum of squares of residuals at each step in which knots are added (3),

$$
\delta_{n_r}^2 = \sum_{i=1}^n \frac{1}{\sigma_i^2} \Big\{ y_i - \overline{S}(x_i) \Big\}^2, \tag{3}
$$

(in which  $\overline{S}(x)$  is a degree *m* B-spline smoothing function in which  $\xi_1, \xi_2, ..., \xi_{n_r}$  are knots), and statistics (4) and (5),

$$
\overline{\sigma}_{n_r}^2 = \delta_{n_r}^2 / \{n - (n_r + m - 1)\},\tag{4}
$$

$$
AICr = n \log \delta_{n_r}^2 + 2(n_r + m - 1) \,. \tag{5}
$$

Here  $n_r = n_s, n_s + 1, \dots, n_t, \sigma_i \ge 0, m \ge 1, n_s \ge 2$  and the initial knots  $\xi_i$  must satisfy  $\min_j(\xi_j) \le \min_i(x_i)$  and  $\max_j(\xi_j) \geq \max_i(x_i)$ .

### **2. Arguments**

The routine is called as follows:

 $ierr = c_dbsc2(x, y, s, n, m, xt, \delta nt, nl, rnot, c, (double*)rnor, vw, iw,$ &icon);

where:

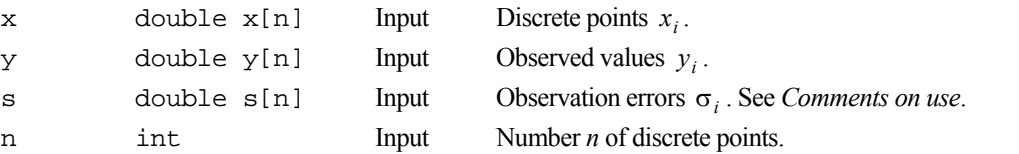

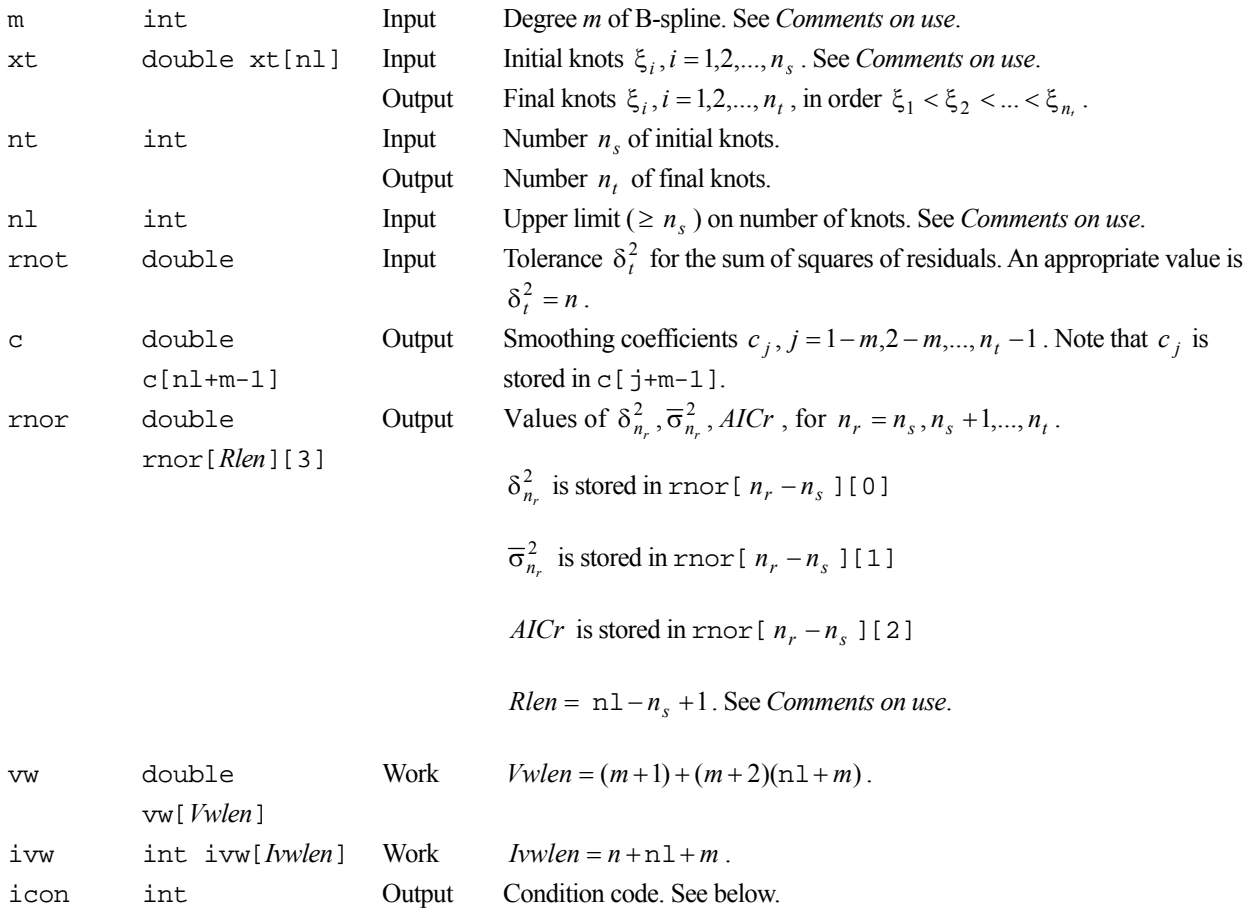

The complete list of condition codes is:

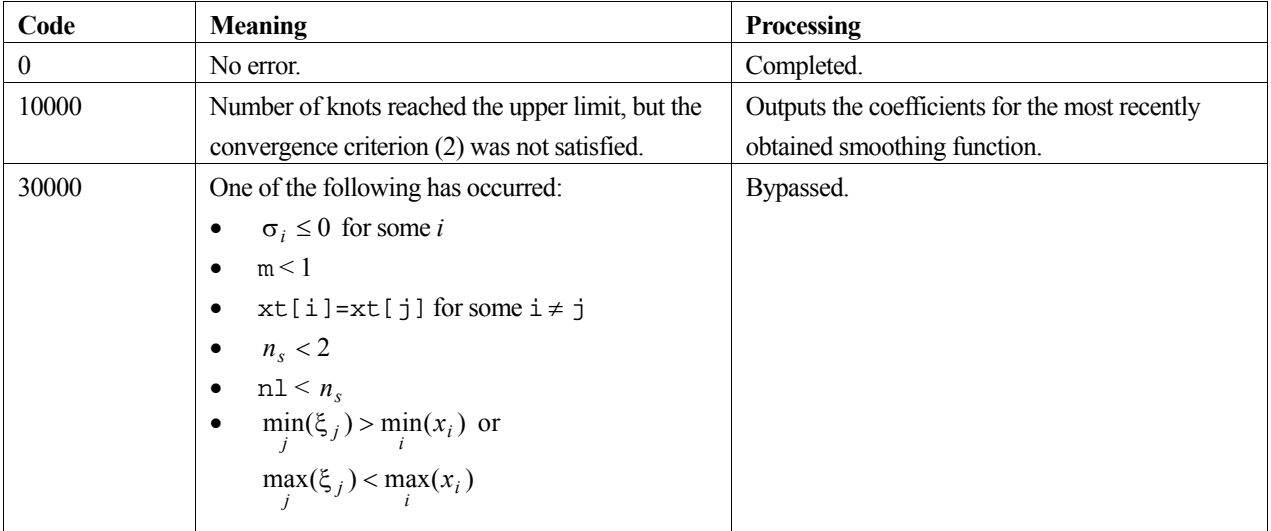

# **3. Comments on use**

#### **Calling routine c\_dbsf1**

By calling routine c\_dbsf1 after this routine, an interpolated value, or derivative value, or integral can be obtained based on the B-spline smoothing function (1). The argument values of m, xt, nt, and c are input to c\_dbsf1.

#### **s**

The observation error  $\sigma_i$  is an estimate for the error contained in the observed values  $y_i$ . For example, if  $y_i$  has  $d_i$ significant decimal digits, the value  $10^{-d_i}$   $y_i$  can be used as  $\sigma_i$ . The observation error  $\sigma_i$  is used to indicate how closely  $\overline{S}(x)$  should be fit to  $y_i$ . The larger  $\sigma_i$  is, the less closely  $\overline{S}(x)$  is fit to  $y_i$ .

#### **m**

An appropriate value for *m* is 3, but the value should not exceed 5 because the normal equations used when obtaining the smoothing coefficients become ill-conditioned as *m* increases.

#### **xt**

Generally, initial knots  $\xi_j$ ,  $j = 1, 2, ..., n_s$  can be given by  $n_s = 2$ ,  $\xi_1 = \min_i(x_i)$ ,  $\xi_{n_s} = \max_i(x_i)$ .

#### **nl**

The upper limit nl on the number of knots should be given a value near  $n/2$  (as the number of knots increases, the normal equations become ill-conditioned). The routine terminates with icon = 10000 when the number of knots reaches the upper limit even if the convergence criterion (2) has not been met.

#### **rnor**

The information output in rnor is the history of various statistics obtained in the process of adding knots at each step. The history can be used for assessing the smoothing function.

### **4. Example program**

This program evaluates the function  $f(x) = x^3$  at 10 equally spaced points in the interval [0,1]. Using the cubic B-spline function it then computes approximations to the function value as well as an integral and several derivatives associated with a particular point.

```
#include <stdio.h> 
#include <stdlib.h> 
#include <math.h> 
#include "cssl.h" /* standard C-SSL II header file */ 
#define N 10 
#define M 3 
#define NTMAX 5 
#define NT 3 
MAIN__() 
{ 
   int ierr, icon; 
   int i, n, m, nt, nl, isw, ivw[N+NTMAX+M]; 
  double x[N], y[N], s[N], rnor[NTMAX-NT+1][3];double c[NTMAX+M-1], xt[NTMAX], vw[(M+1)+(M+2)*(NTMAX+M)];
   double p, h, v, f, rnot; 
   /* initialize data */ 
  n = N;
  m = M;nt = NT; nl = NTMAX; 
  rnot = nip = 0.1;h = 0.8/(n-1);for (i=0,i=n;i++) {
    x[i] = p+i*h;y[i] = pow(x[i], 3);s[i] = 1e-6*fabs(y[i]); /* make up some error values */
 } 
  p = 0;h = 1.0/(nt-1);for (i=0,i<sub>int</sub> i<sub>1</sub>+<sub>1</sub>) {
    xt[i] = p+i*h;
```

```
 } 
 /* calculate B-spline smoothing coefficients */ 
 ierr = c_dbsc2(x, y, s, n, m, xt, &nt, nl, rnot, 
 c, (double*)rnor, vw, ivw, &icon); 
 if (icon >= 20000) { 
   printf("ERROR: c_dbsc2 failed with icon = %d\n", icon);
    ext(1); } 
i = 1;v = 0.5; for (isw=-1;isw<=m;isw++) { 
 /* calculate value at point */ 
     ierr = c_dbsf1(m, xt, nt, c, isw, v, &i, &f, vw, &icon); 
     if (icon >= 20000) { 
      printf("ERROR: c_dbsf1 failed with icon = %d\n", icon); 
      ext(1); } 
    if (isw == -1)
                          integral = $12.6e\n", icon, f);
    printf("icon = %i<br>else if (isw == 0)<br>printf("icon = %i
                          value = $12.6e\n", icon, f);
    else<br>printf("icon = %i
                         derivative i = 2.6e\n", icon, isw, f);
   } 
  return(0); 
}
```
# **5. Method**

Consult the entry for BSC2 in the Fortran *SSL II User's Guide*.

# **c\_dbscd2**

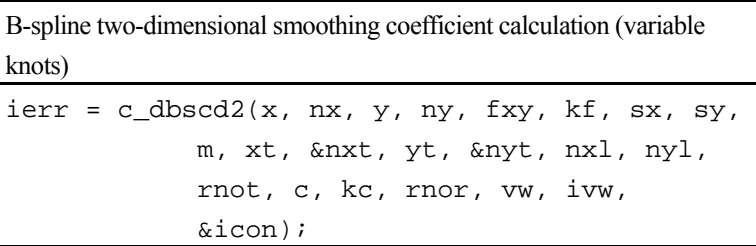

### **1. Function**

Given observed values  $f_{ij} = f(x_i, y_j)$ , observation errors  $\sigma_{ij} = \sigma_{x_i} \cdot \sigma_{y_i}$ , at the points  $(x_i, y_j)$ ,  $i = 1, 2, ..., n_x$ ,  $j = 1, 2, ..., n_y$ , a tolerance for the sum of squares of residual  $\delta_t^2$ , and initial sequences of knots  $\xi_1, \xi_2, ..., \xi_{n_x}$ ,  $\eta_1, \eta_2, ..., \eta_\ell$ , in the *x*- and *y*- directions respectively, this routine obtains a bivariate *m*-th degree B-spline smoothing function to the data, in which the sum of the squares of residuals is within the tolerance, by adding knots appropriately in the *x*- and *y*- directions.

Letting the number of knots in the x- and y- directions be  $n_t$  and  $\ell_t$ , the routine obtains the coefficients  $c_{\alpha, \beta}$  of the Bspline smoothing function (1) subject to (2).

$$
\overline{S}(x, y) = \sum_{\beta=1-m}^{\ell_{i}-1} \sum_{\alpha=1-m}^{n_{i}-1} c_{\alpha,\beta} N_{\alpha, m+1}(x) N_{\beta, m+1}(y) ,
$$
\n(1)

$$
\delta_{n_t+\ell_t}^2 = \sum_{j=1}^{n_y} \sum_{i=1}^{n_x} \frac{1}{(\sigma_{x_i} \cdot \sigma_{y_j})^2} \{f_{ij} - \overline{S}(x_i, y_j)\}^2 \le \delta_t^2
$$
 (2)

This routine outputs final knots  $\xi_1, \xi_2, ..., \xi_n$  in the x-direction, and  $\eta_1, \eta_2, ..., \eta_{\ell}$ , in the *y*-direction, the sum of squares of residuals (3) at each step of adding knots, and statistics (4) and (5), along with coefficients  $c_{\alpha, \beta}$ .

$$
\delta_{n_r+\ell_r}^2 = \sum_{j=1}^{n_y} \sum_{i=1}^{n_x} \frac{1}{(\sigma_{x_i} \cdot \sigma_{y_j})^2} \{f_{ij} - \overline{S}(x_i, y_j)\}^2
$$
(3)

(where  $\overline{S}(x, y)$  denotes the *m*-th degree B-spline smoothing function with knots  $\xi_1, \xi_2, ..., \xi_n$  and  $\eta_1, \eta_2, ..., \eta_{\ell_r}$ ),

$$
\overline{\sigma}_{n_r+\ell_r}^2 = \delta_{n_r+\ell_r}^2 / \{n_x \cdot n_y - (n_r + m - 1)(\ell_r + m - 1)\},\tag{4}
$$

$$
AIC_r = n_x \cdot n_y \log \delta_{n_r + \ell_r}^2 + 2(n_r + m - 1)(\ell_r + m - 1).
$$
 (5)

Here,  $n_r + \ell_r = n_s + \ell_s$ ,  $n_s + \ell_s + 1$ ,  $n_t + \ell_t$ ,  $\sigma_{x_i} > 0$ ,  $\sigma_{y_i} > 0$ ,  $m \ge 1$ ,  $n_s \ge 2$ ,  $\ell_s \ge 2$ , and the initial knots  $\xi_1, \xi_2, ..., \xi_{n_s}$  in the *x*-direction must satisfy  $\min_j(\xi_j) \leq \min_i(x_i)$  and  $\max_j(\xi_j) \geq \max_i(x_i)$ , while the initial knots  $\eta_1, \eta_2, ..., \eta_{\ell_s}$  in the *y*-direction must satisfy  $\min_j(\eta_j) \leq \min_i(y_i)$  and  $\max_j(\eta_j) \geq \max_i(y_i)$ .

### **2. Arguments**

The routine is called as follows:

ierr =  $c_dbscd2(x, nx, y, ny, (double*)fxy, kf, sx, sy, m, xt, 8nxt, yt, 8nyt, ...)$ nxl, nyl, rnot, (double\*)c, kc, (double\*)rnor, vw, ivw, &icon); where: x double  $x$ [nx] Input Discrete points  $x_i$  in the *x*-direction.. nx int Input Number  $n_x$  of discrete points in the *x*-direction. y double  $y[ny]$  Input Discrete points  $y_i$  in the *y*-direction. ny int Input Number *n<sub>y</sub>* of discrete points in the *y*-direction. fxy double fxy[nx][kf] Input Observed values  $f_{ii}$ . kf int Input C fixed dimension of array fxy ( $\geq$  ny). sx double  $sx[nx]$  Input Observation errors  $\sigma_x$  in the *x*-direction. sy double sy[ny] Input Observation errors  $\sigma_{y_i}$  in the *y*-direction. m int Input Degree *m* of the B-spline.See *Comments on use*. xt double Input Initial knots  $\xi_i$ ,  $i = 1, 2, ..., n_s$  in the *x*-direction. See *Comments on use*. xt[nxl] Output Final knots  $\xi_i$ ,  $i = 1, 2, ..., n_t$  in the *x*-direction, in the order  $\xi_1 < \xi_2 < ... < \xi_n$ . nxt int Input Number  $n_s$  (  $\geq$  2) of initial knots in the *x*-direction. Output Number  $n_t$ , of final knots in the *x*-direction. yt double Input Initial knots  $\eta_i$ ,  $j = 1, 2, ..., \ell_s$  in the *y*-direction. See *Comments on use*. yt[nyl] Output Final knots  $\eta_i$ ,  $j = 1, 2, ..., \ell_t$  in the *y*-direction, in the order  $\eta_1$  <  $\eta_2$  < ... <  $\eta_{\ell}$ . nyt int Input Number  $\ell_s$  (  $\geq$  2) of initial knots in the *y*-direction. Output Number  $\ell_t$  of final knots in the *y*-direction. nxl int Input Upper limit  $(\ge n_s)$  on the number of knots in the *x*-direction. See *Comments on use*. nyl int Input Upper limit  $(\geq \ell_s)$  on the number of knots in the *y*-direction. See *Comments on use*. rnot double Input Tolerance  $\delta_t^2$  for the sum of squares of residuals. An appropriate value is  $\delta_t^2 = n_x \cdot n_y$ . c double c[*Clen*][kc] Output Smoothing coefficients  $c_{\alpha,\beta}$ ,  $\alpha = 1 - m, 2 - m, ..., n_t - 1$ ,  $\beta = 1 - m, 2 - m, \ldots, \ell, -1$ , stored in c[  $\alpha + m - 1$  ][  $\beta + m - 1$ ].  $Clen = nx1 + m-1$ . kc int Input C fixed dimension of array  $c \geq ny1+m-1$ . rnor double rnor[*Rlen*][3] Output Values of  $\delta_{n_r+\ell_r}^2$ ,  $\overline{\sigma}_{n_r+\ell_r}^2$ , and  $AIC_r$  at each step of adding knots. Letting  $n_r + \ell_r = n_s + \ell_s, n_s + \ell_s + 1, ..., n_t + \ell_t$  and  $P_r = (n_r - n_s) + (\ell_r - \ell_s)$ , then  $\delta_{n_r+\ell_r}^2$  is stored in rnor [ $P_r$ ][0],  $\overline{\sigma}_{n_r+\ell_r}^2$  is stored in rnor[ $P_r$ ][1],

 $AIC_r$  is stored in rnor  $[P_r][2]$ .

 $Rlen = (nx1 - n_s) + (ny1 - l_s) + 1.$ vw double vw[*Vwlen*] Work  $Vwlen = \max(s_1, s_2)$  where  $s_1 = (n_x + n_y + 2m)(m+1)$  $+\max\{\max(n_x + m, n_y + m), 2 + \min(n_x + m, n_y + m)(m+1)\},\$  $s_2 = \frac{\ln n(n_x, n_y) + 3(m+1) + n_x + n_y + mx1 + ny1 + 2}$ . ivw int ivw[*Ivwlen*] Work  $Ivwen = n_x + n_y + \max(nx1, ny1) \cdot m$ . icon int Output Condition code. See below. The complete list of condition codes is:

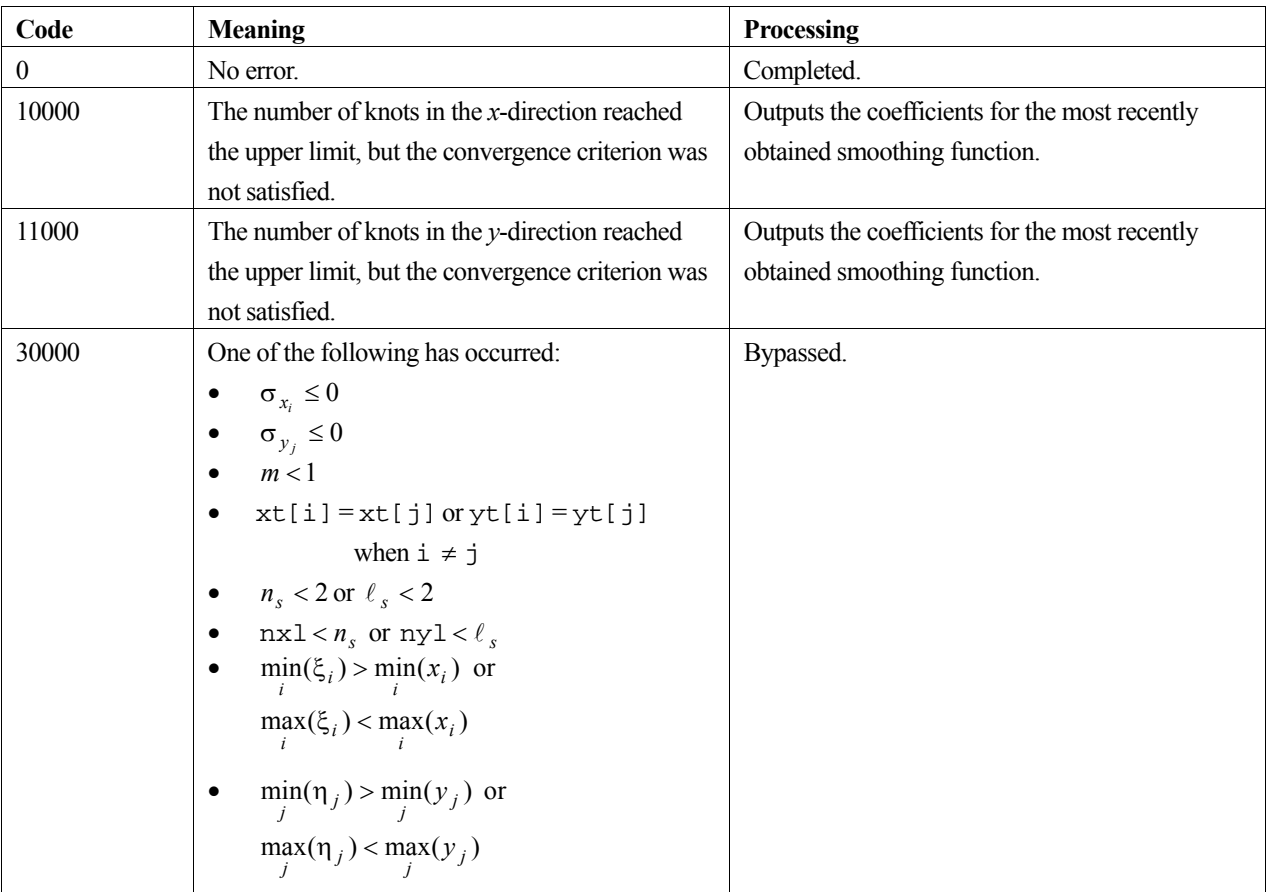

#### **3. Comments on use**

#### **Relationship with c\_dbsfd1**

By calling routine c\_dbsfd1 after this routine, an interpolated value, or partial derivative, or double integral can be obtained based on the two-dimensional B-spline smoothing function (1). The argument values of m, xt, nxt, yt, nyt and c are input to c\_dbsfd1.

#### **m**

An appropriate value for degree *m* (either odd or even) is 3, but the value should not exceed 5 because the normal equations used when obtaining the smoothing coefficients become ill-conditioned as *m* increases.

#### **xt and yt**

Generally, initial knots  $\xi_i$ ,  $\eta_j$ ,  $i = 1, 2, ..., n_s$ ,  $j = 1, 2, ..., \ell_s$  can be given by  $n_s = \ell_s = 2$ ,  $\xi_1 = \min_i(x_i)$ ,  $\xi_{n_s} = \max_i(x_i), \ \eta_1 = \min_j(y_j), \ \eta_{l_s} = \max_j(y_j).$ 

#### **nxl and nyl**

The upper limits nxl and nyl on the number of knots in the x- and y- directions should be given values near  $n_x/2$  and  $n_y$  / 2 respectively (as the number of knots increases, the normal equations become more ill-conditioned). The routine terminates, with icon = 10000 (for the *x*-direction) and icon = 11000 (for the *y*-direction), when the number of knots reaches either of the upper limits, and the convergence criterion has not been met.

#### **rnor**

The information output in rnor is the history of various statistics obtained in the process of adding knots at each step. The history can be used to assess the smoothing function. Generally, the statistics converge with the addition of knots. In particular, when  $\sigma_{n_r+\ell_r}^2$  and  $AIC_r$  change slowly with the addition of knots, the smoothing function is usually good.

#### **4. Example program**

This program interpolates the function  $f(x, y) = x^3 y^3$  at 100 points in the region  $[0.1, 0.9] \times [0.1, 0.9]$  with a spline. It then computes approximations to the function value as well as an integral and several partial derivatives associated with a particular point.

```
#include <stdio.h> 
#include <stdlib.h> 
#include <math.h> 
#include "cssl.h" /* standard C-SSL II header file */ 
#define N 10 
#define M 3 
#define NTMAX 5 
#define NT 3 
MAIN__() 
{ 
   int ierr, icon; 
   int i, j, kf, kc, nx, ny, m, nxt, nyt, nxl, nyl, ivw[2*N+NTMAX*M]; 
 int iswx, iswy, ix, iy; 
double x[N], y[N], fxy[N][N], sx[N], sy[N], rnor[2*(NTMAX-NT)+1][3];
 double c[NTMAX+M-1][NTMAX+M-1], xt[NTMAX], yt[NTMAX]; 
   double vw[158]; 
  double p, h, vx, vy, f, fx, rnot; 
   /* initialize data */ 
 nx = Ni ny = N; 
  m = M;nxt = NT;nyt = NT;nx1 = NTMAX; nyl = NTMAX; 
   rnot = nx*ny; 
  kf = N;kc = NTMAX+M-1;p = 0.1;h = 0.8/(nx-1);for (i=0,i<nx,i++) {
   x[i] = p+i*h;v[i] = x[i];s[x] = 1 = 1e-6; /* make up some error values */
    sy[i] = sx[i]; } 
for (i=0:i<nx:i++) {
    f x = x[i] * x[i] * x[i];for (j=0; j<ny; j++) {
      fxy[i][j] = fx*y[j]*y[j]*y[j];
```

```
 } 
  } 
 p = 0;h = 1.0/(nxt-1);for (i=0,i<sub>const</sub>; i++) {
xt[i] = p+i*h;yt[i] = xt[i]; } 
   /* calculate B-spline smoothing coefficients */ 
 ierr = c_dbscd2(x, nx, y, ny, (double*)fxy, kf, sx, sy, m, 
 xt, &nxt, yt, &nyt, nxl, nyl, rnot, 
 (double*)c, kc, (double*)rnor, vw, ivw, &icon); 
   if (icon >= 20000) { 
    printf("ERROR: c_dbscd2 failed with icon = %d\n", icon); 
    ext(1); } 
  ix = 1;iy = ix;\bar{vx} = 0.5;vy = vx; for (iswx=-1;iswx<=m;iswx++) { 
   iswy = iswx; /* calculate value at point */ 
 ierr = c_dbsfd1(m, xt, nxt, yt, nyt, (double*)c, kc, 
 iswx, vx, &ix, iswy, vy, &iy, &f, vw, &icon); 
 if (icon >= 20000) { 
 printf("ERROR: c_dbsfd1 failed with icon = %d\n", icon); 
       exit(1); 
 } 
    if (iswx == -1)<br>printf("icon = ii
                          integral = $12.6e\n" , icon, f);else if (iswx == 0)<br>printf("icon = %i
                          value = $12.6e\n", icon, f);
    else<br>printf("icon = %i
                          derivative i = 2.6e\", icon, iswx, f);
 } 
 return(0); 
}
```
#### **5. Method**

For further information consult the entry for BSCD2 in the Fortran *SSL II User's Guide*.

# **c\_dbsct1**

Selected eigenvalues of a symmetric tridiagonal matrix (bisection method). ierr = c\_dbsct1 (d, sd, n, m, epst, e, vw, &icon);

# **1. Function**

This routine obtains the *m* largest or *m* smallest eigenvalues of an  $n \times n$  symmetric tridiagonal matrix **T** using the bisection method. Here  $1 \leq m \leq n$ .

# **2. Arguments**

The routine is called as follows:

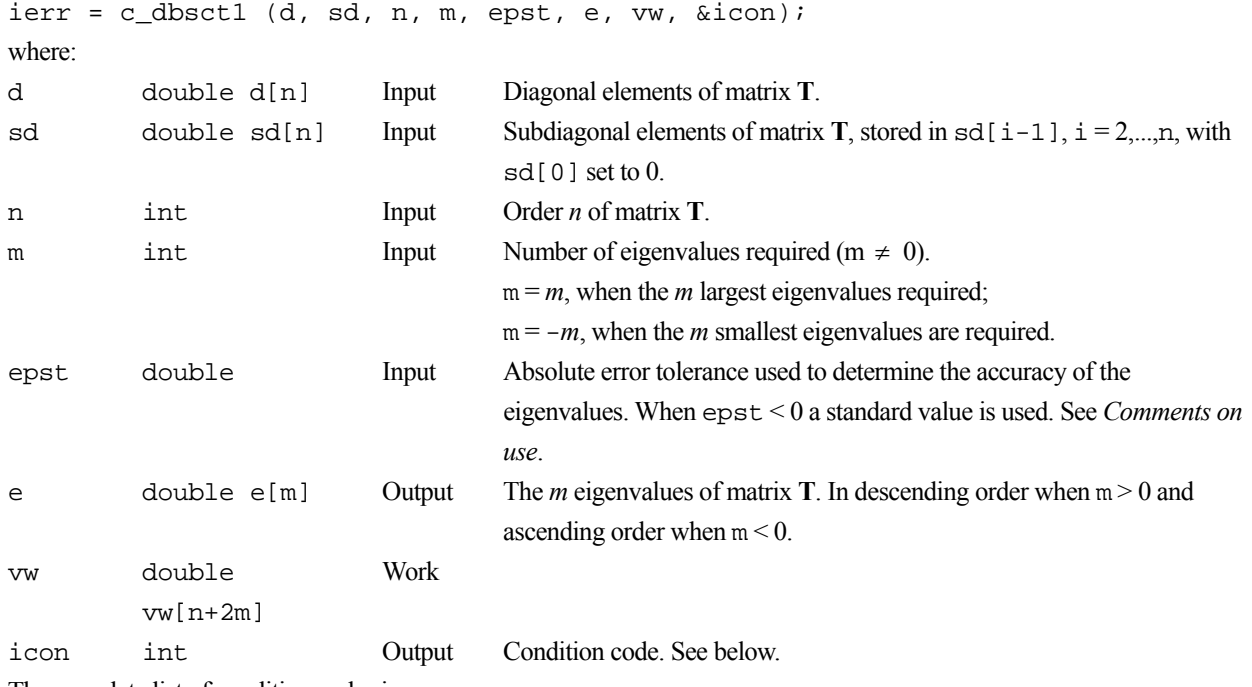

The complete list of condition codes is:

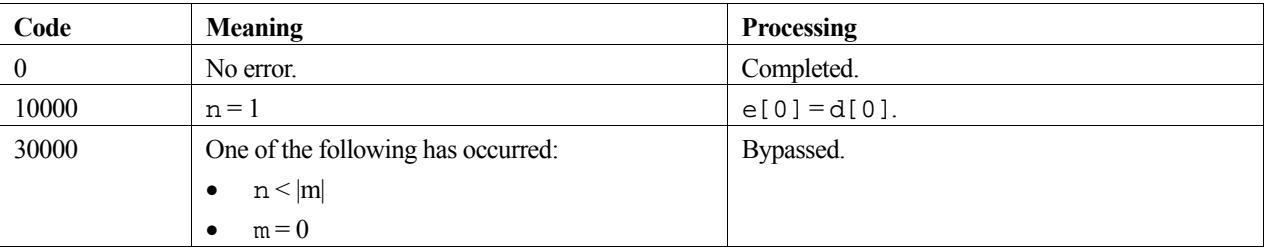

## **3. Comments on use**

#### **General comments**

When approximately  $n/4$  or more eigenvalues are required, it is generally faster to use routine c\_dtrql.

When the eigenvectors of matrix **T** are also required, routine c\_dteig2 should be used.

When eigenvalues of a symmetric matrix are required the matrix can be reduced to a tridiagonal matrix using the routine c\_dtrid1, before calling this routine or c\_dtrql.

#### **epst**

If it is possible one of the eigenvalues is zero, the argument epst should be set accordingly. See the Method section for BSCT1 in the Fortran *SSL II User's Guide*.

#### **4. Example program**

This program reduces the matrix to tridiagonal form, and calculates the eigenvalues using two different methods.

```
#include <stdio.h> 
#include <stdlib.h> 
#include "cssl.h" /* standard C-SSL II header file */ 
#define NMAX 15 
#define NHMAX 2 
MAIN__() 
{ 
   int ierr, icon; 
   int n, nh, m, i, k, ij; 
  double a[NMAX*(NHMAX+1)-NHMAX*(NHMAX+1)/2], e[NMAX];
   double sd[NMAX], d[NMAX], vw[NMAX+2*NMAX], epst; 
   /* initialize matrix */ 
  n = NMAX;k = NMAX;nh = NHMAX a[0] = 10; 
  a[1] = -3;
   a[2] = 10; 
  ij = (nh+1)*nh/2;for (i=0,i=n-h,i++) {
    a[ij] = -6;a[ij+1] = -3;a[ij+2] = 10;ij = ij+nh+1;
 } 
 /* reduce to tridiagonal form */ 
  ierr = c_dbtrid(a, n, nh, d, sd, sicon); if (icon > 10000 ) { 
    printf("ERROR: c dbtrid failed with icon = %i\n", icon);
    exit (1);
   } 
   /* find eigenvalues using c_dbsct1 */ 
  \mathfrak{m} = \mathfrak{n} ;
  epst = 1e-6; ierr = c_dbsct1(d, sd, n, m, epst, e, vw, &icon); 
  if (icon > 10000 )
     printf("ERROR: c_dbsct1 failed with icon = %i\n", icon); 
    exit (1);
 } 
 printf("icon = %i\n", icon); 
  /* print eigenvalues */<br>printf("eigenvalues:\n");
 printf("eigenvalues:\n"); 
for (i=0;i<m;i++) {
 printf("%7.4f ", e[i]); 
 } 
  printf("\n\n\r");
   /* find eigenvalues using c_dtrql */ 
 ierr = c_dtrql(d, sd, n, e, &m, &icon); 
 if (icon >= 20000 ) { 
     printf("ERROR: c_dbtrql failed with icon = %i\n", icon); 
    exit (1);
 } 
 printf("icon = %i\n", icon); 
 /* print eigenvalues */ 
   printf("eigenvalues:\n");
```

```
for (i=0;i<m;i++) {
 printf("%7.4f ", e[i]); 
 } 
 printf("\n"); 
 return(0); 
}
```
# **5. Method**

Consult the entry for BSCT1 in the Fortran *SSL II User's Guide* and references [80], [118] and [119].

# **c\_dbseg**

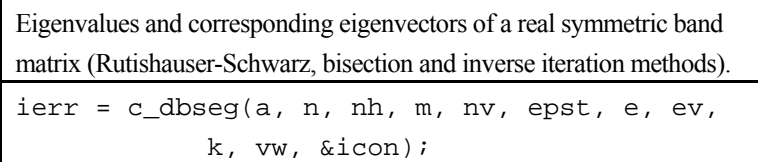

# **1. Function**

The *m* largest or smallest eigenvalues of an *n* order real symmetric band matrix **A** (bandwidth *h*, where  $0 \le h \lt \lt n$ ) are determined using the Rutishauser-Schwarz method and the bisection method, where  $1 \le m \le n$ . The corresponding  $n_v$ eigenvectors are then obtained using the inverse iteration method, where  $0 \le n_v \le m$ . The eigenvectors are then normalised such that  $||x||_2 = 1$ .

# **2. Arguments**

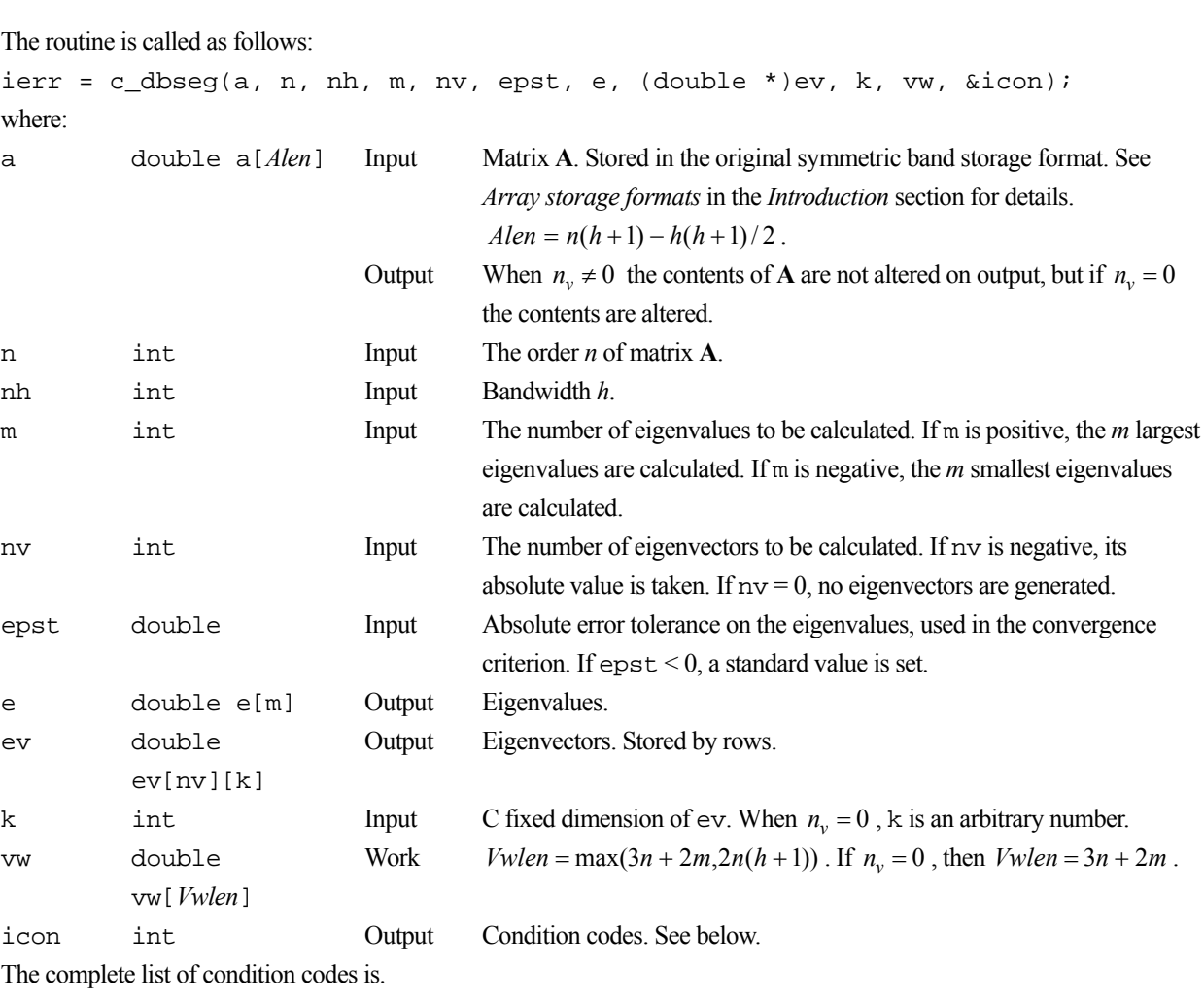

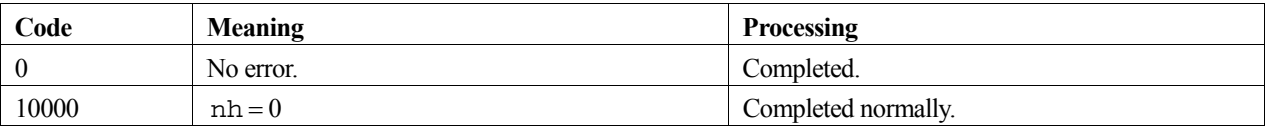

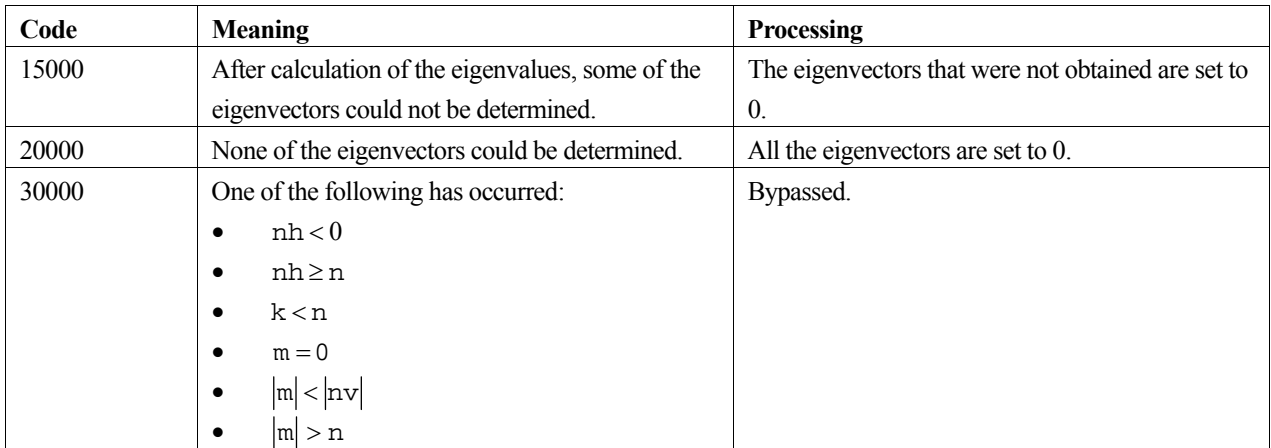

### **3. Comments on use**

#### **General Comments**

This routine is suitable for obtaining the largest or smallest eigenvalues from a symmetric band matrix, provided that the ratio of the bandwidth to the order of the matrix (i.e. *h*/*n*) is less than 1/6.

#### **Eigenvectors**

Although the eigenvectors corresponding to the obtained eigenvalues can be obtained at the same time, since the inverse iteration method is applied to directly processing the input band matrix, rather than a symmetric tridiagonal matrix, this method is relatively ineffective. Unnecessary eigenvectors should not be calculated. Therefore this method should only be used when a small number of eigenvalues need to be calculated from the largest or smallest eigenvalues in a large order symmetric band matrix.

# **4. Example program**

This program uses the library routine to calculate all the eigenvalues and eigenvectors for a 5 by 5 symmetric band matrix (in original symmetric band storage format).

```
#include <stdio.h> 
#include "cssl.h" /* standard C-SSL II header file */ 
#define NMAX 15 
#define HMAX 2 
MAIN__() 
{ 
 int ierr, icon; 
 int n, nh, m, nv, i, j, k, ij ; 
  double a[NMAX*(HMAX+1)-HMAX*(HMAX+1)/2], e[NMAX], ev[NMAX][NMAX]; 
  double vw[2*NMAX*(HMAX+1)], epst; 
   /* initialize matrix */ 
 n = NMAX;k = NMAX;nh = HMAX;a[0] = 10;
 a[1] = -3ia[2] = 10;ij = (nh+1)*nh/2;for (i=0,i=n-h,i++) {
   a[ij] = -6;a[ij+1] = -3;a[ij+2] = 10; ij = ij+nh+1; 
   } 
 m = 1:
 nv = m;
```
```
epst = -1; /* find eigenvalues and eigenvectors */ 
 ierr = c_dbseg(a, n, nh, m, nv, epst, e, (double*)ev, k, vw, &icon); 
 printf("icon = %i\n", icon); 
 /* print eigenvalues and eigenvectors */ 
for (i=0:i<m:i++) {
 printf("eigenvalue: %7.4f\n", e[i]); 
 printf("eigenvector: "); 
 for (j=0;j<n;j++) 
 printf("%7.4f ", ev[i][j]); 
 printf("\n"); 
  } 
 return(0);}
```
For further information consult the entry for BSEG in the Fortran *SSL II User's Guide* and also [118] and [119].

# **c\_dbsegj**

Eigenvalues and corresponding eigenvectors of a symmetric band matrix (Jennings' method). ierr = c\_dbsegj(a, n, nh, m, epst, lm, e, ev, k, &it, vw, &icon);

## **1. Function**

This routine obtains *m* eigenvalues of an  $n \times n$  symmetric band matrix **A** with bandwidth *h*, starting with the eigenvalue of the largest (or smallest) absolute value. When starting with the smallest absolute eigenvalue, matrix **A** must be positive definite. Given *m* initial vectors, *m* eigenvectors corresponding to the eigenvalues are obtained. The routine uses the Jennings' simultaneous iteration method with Jennings' acceleration. The eigenvectors are normalized such that  $||\mathbf{x}||_2 = 1$ . Here,  $1 \le m \lt \lt n$  and  $0 \le h \lt \lt n$ .

### **2. Arguments**

The routine is called as follows:

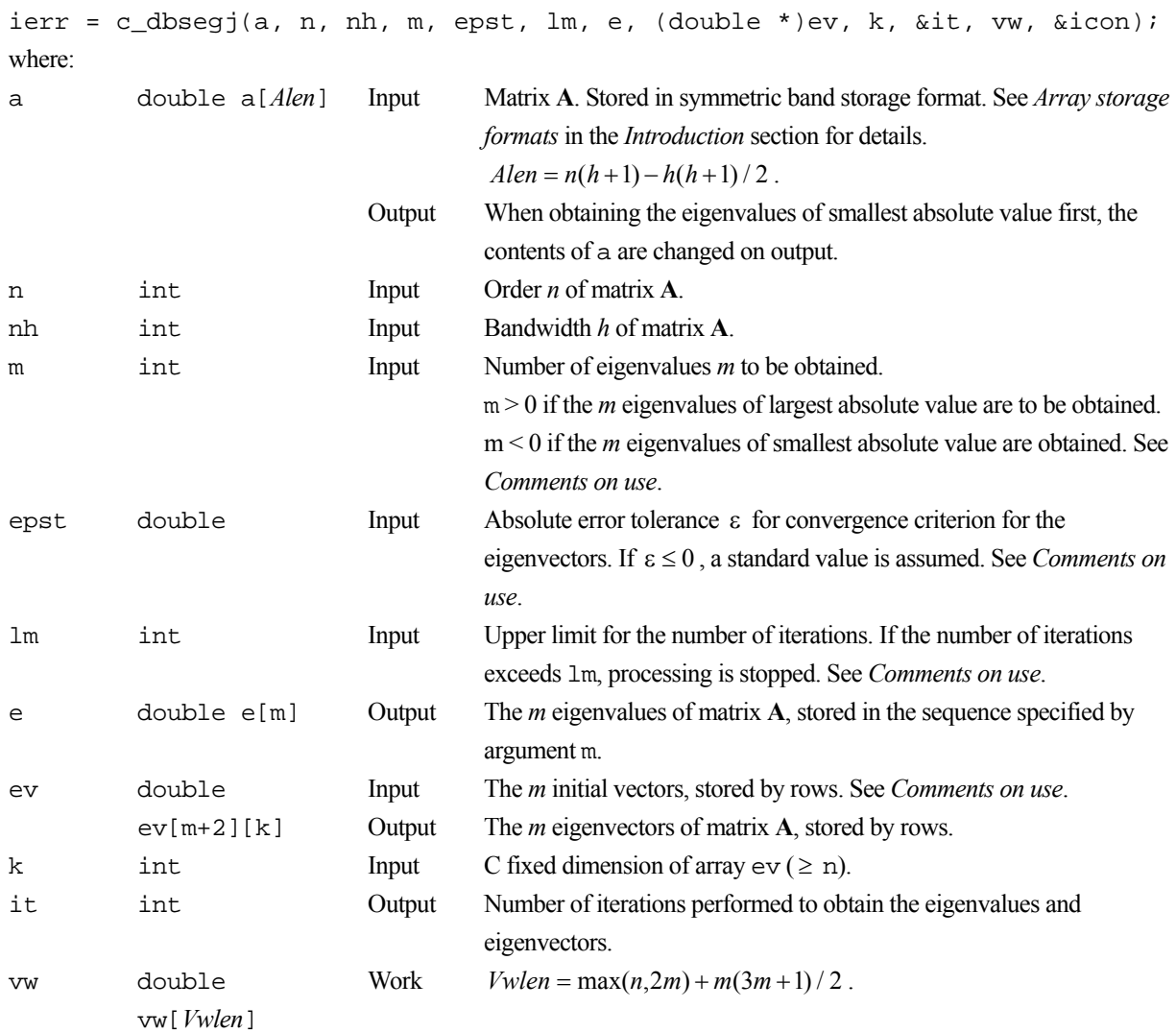

icon int Output Condition code. See below. The complete list of condition codes is:

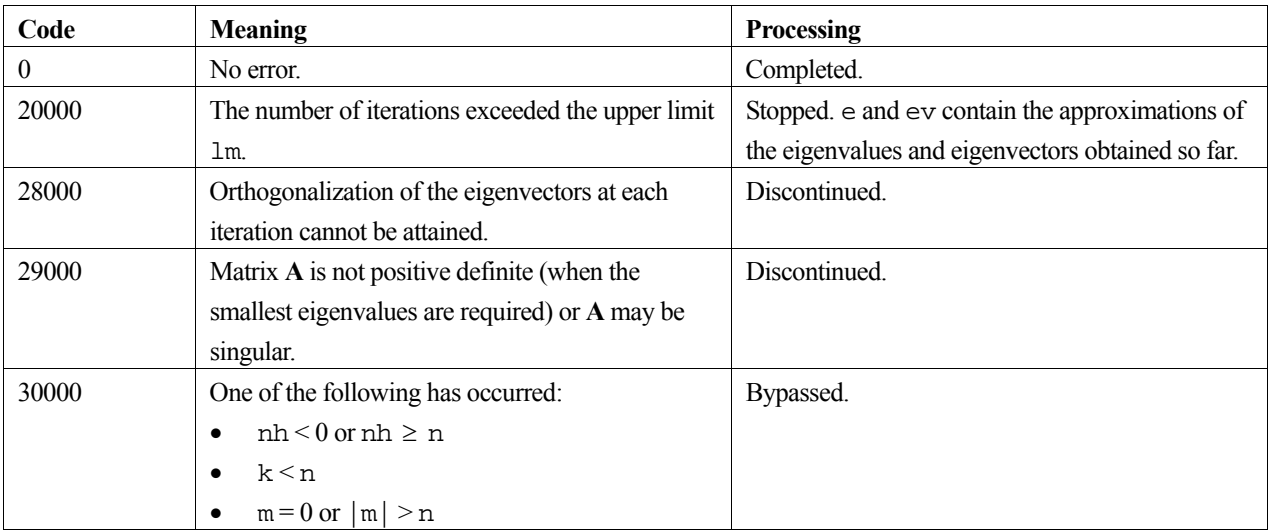

### **3. Comments on use**

#### **m**

The number of eigenvalues and eigenvectors *m*, should be smaller than *n* such that  $m/n \leq 1/10$ . The numbering of eigenvalues is from the largest (or smallest) absolute value of eigenvalue,  $\lambda_1, \lambda_2, ..., \lambda_m$ . If possible, *m* should be chosen such that  $|\lambda_{m+1}/\lambda_m| \ll 1$  (or  $|\lambda_{m+1}/\lambda_m| \gg 1$ ).

#### **epst**

When an eigenvector (normalized so that  $\|\mathbf{x}\|_2 = 1$ ) converges for the convergence criterion constant  $\varepsilon$ , the corresponding eigenvalue converges at least with accuracy  $||A||$ ,  $\varepsilon$ , and in most cases with greater accuracy. The standard convergence criterion constant is  $\epsilon = 16\mu$ , where  $\mu$  is the unit round-off. However, when the eigenvalues are close together convergence may not be attained with this convergence criterion constant, and a more appropriate value would be  $\epsilon \ge 100 \mu$ .

#### **lm**

The upper limit lm for the number of iterations is used to stop the processing when convergence is not attained. The value of lm should be chosen taking into account the required accuracy and how close together the eigenvalues are to each other. With the standard convergence criterion constant and well-separated eigenvalues a value for  $1m$  between 500 and 1000 should be appropriate.

#### **Initial eigenvectors**

It is desirable for the initial vectors to be good approximations to the eigenvectors. However, if approximate eigenvectors are not available as initial vectors, the standard way to choose intial vectors is to use the first *m* column vectors of the identity matrix **I**.

### **c\_dbseg and c\_dbsegj**

c\_dbseg determines the eigenvalues and eigenvectors of a real symmetric band matrix using a direct method. In general, c\_dbseg will be faster than this routine, but c\_dbseg needs more storage space than this routine.

## **4. Example program**

This program finds the eigenvalues and corresponding eigenvectors of a symmetric band matrix and prints the results.

```
#include <stdio.h> 
#include "cssl.h" /* standard C-SSL II header file */ 
#define NMAX 15 
#define NHMAX 2 
MAIN__() 
{ 
   int ierr, icon; 
 int n, nh, m, i, j, k, ij, it, lm; 
 double a[NMAX*(NHMAX+1)-NHMAX*(NHMAX+1)/2], e[NMAX], ev[NMAX+2][NMAX]; 
 double vw[2*NMAX+NMAX*(3*NMAX+1)/2], epst;
   /* initialize matrix */ 
 n = NMAX;k = NMAX;nh = NHMAX; a[0] = 10; 
 a[1] = -3;a[2] = 10;ij = (nh+1)*nh/2;for (i=0,i=n-nh;i++) {
   a[ij] = -6;a[ij+1] = -3;a[ij+2] = 10;i j = i j + nh + 1; } 
 m = 1;
   /* initialize m eigenvectors */ 
  for (i=0; i \leq m; i++) for (j=0;j<n;j++) 
 if (i == j) ev[i][j] = 1; 
     else ev[i][j] = 0;
   lm = 1000; 
  epst = 1e-6; /* find eigenvalues and eigenvectors */ 
   ierr = c_dbsegj(a, n, nh, m, epst, lm, e, (double*)ev, k, &it, vw, &icon); 
 printf("\bar{i}con = i\in, \bar{i}con);
    /* print eigenvalues and eigenvectors */ 
  for (i=0; i \le m; i++) {
    printf("eigenvalue: %7.4f\n", e[i]); 
 printf("eigenvector: "); 
 for (j=0;j<n;j++) 
 printf("%7.4f ", ev[i][j]); 
   print(f("n"); } 
  return(0); 
}
```
### **5. Method**

Consult the entry for BSEGJ in the Fortran *SSL II User's Guide* and [61].

# **c\_dbsf1**

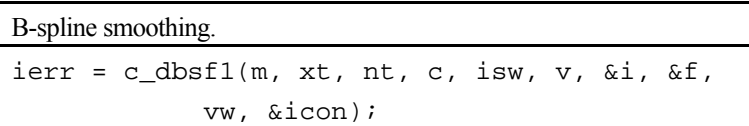

## **1. Function**

Given observed values  $y_1, y_2, \ldots, y_n$  at points  $x_1, x_2, \ldots, x_n$  with weighted function values  $w_i = w(x_i)$  for  $i = 1,2,...,n$  and the knots of the spline function  $\xi_1, \xi_2,..., \xi_{n_i}$  ( $\xi_1 < \xi_2 < ... < \xi_{n_i}$ ), this function obtains a smoothed value or derivative at  $x = v \in [\xi_1, \xi_{n_i}]$  or integral from  $\xi_1$  to *v* based on the degree B-spline smoothing function (1).

$$
\overline{S}(x) = \sum_{j=1-m}^{n_t-1} c_j N_{j,m+1}(x)
$$
\n(1)

One condition is that the smoothing coefficients  $c_j$  for  $j = 1 - m, 2 - m, \ldots, n_t - 1$  in (1) must be computed by the c\_dbsc1 function before using this function.

Here *m* is the degree of the B-spline  $N_{j,m+1}(x)$ ,  $m \ge 1$ ,  $n_t \ge 3$  and  $\xi_1 \le v \le \xi_{n_t}$ .

## **2. Arguments**

The routine is called as follows:

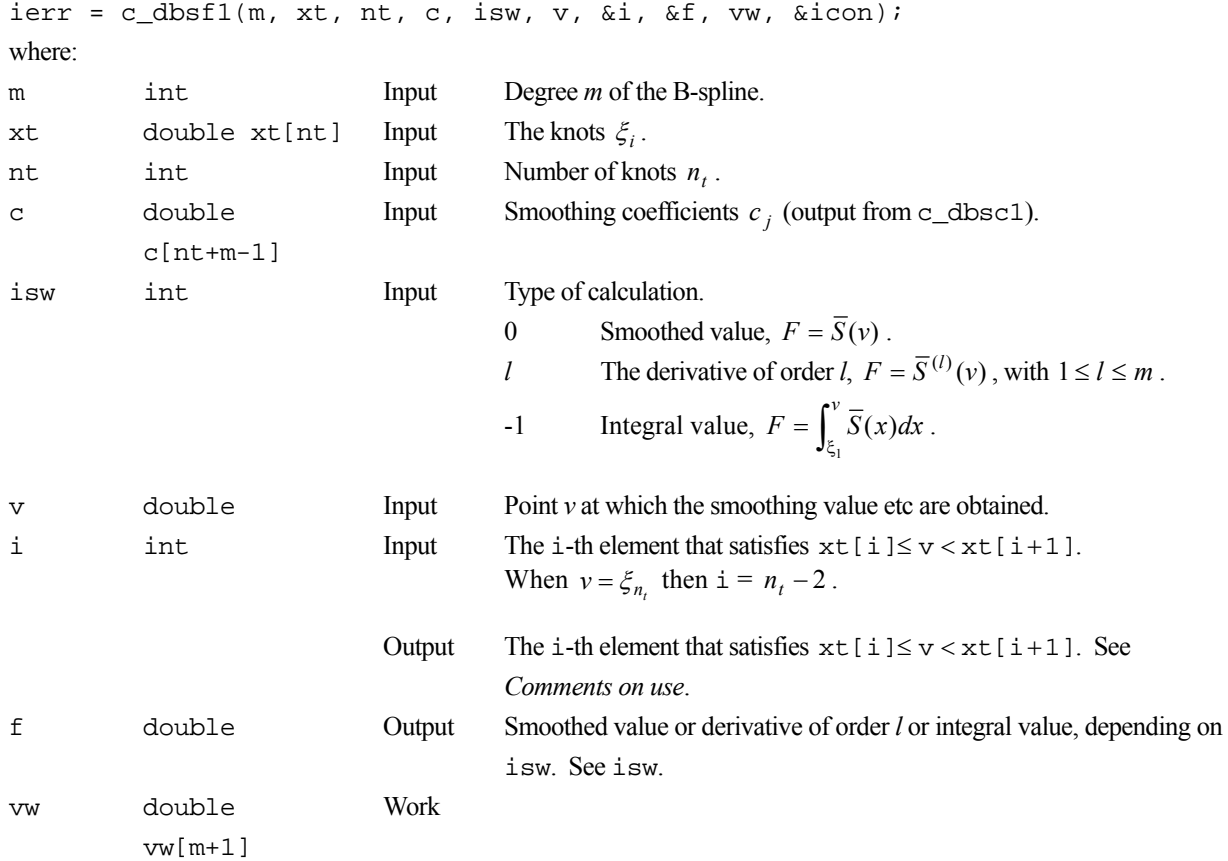

icon int Output Condition code. See below. The complete list of condition codes is given below.

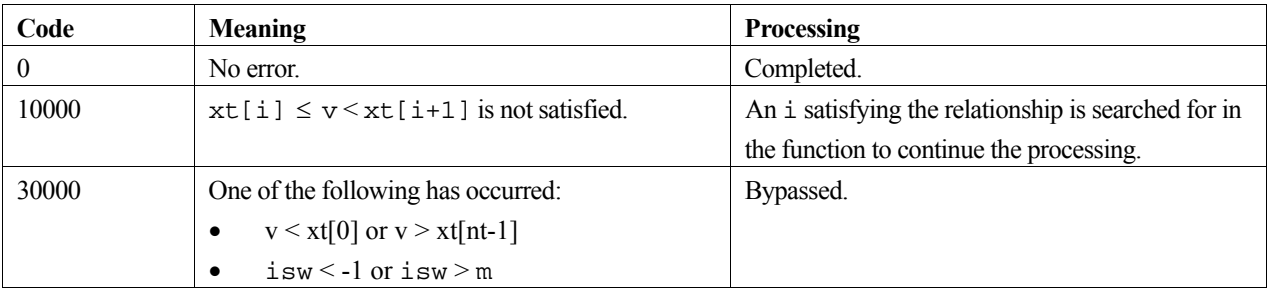

### **3. Comments on use**

### **Relationship with c\_dbsc1**

This function computes a smoothed value or derivative or integral value based on the B-spline smoothing function determined by the c\_dbsc1 function. Therefore, c\_dbsc1 must be called to obtain the smoothing function (1) before calling this function to compute the required data. Plus arguments m, xt, nt and c must be passed directly from c\_dbsc1.

#### **i**

Argument i should satisfy the condition  $x[t] \leq v \leq x[t+1]$ . If not, an i satisfying the condition is searched for to continue the processing.

Note that the indexing between the standard mathematical notation and the corresponding array location in C differs by one, i.e. C starts from 0 and the mathematics starts from 1.

## **4. Example program**

This program evaluates the function  $f(x) = x^3$  at 10 equally spaced points in the interval [0,1]. Then with a cubic Bspline function obtained by a least squares fit, it then computes approximations to the function value as well as an integral and several partial derivatives associated with a particular point.

```
#include <stdio.h> 
#include <math.h> 
#include "cssl.h" /* standard C-SSL II header file */ 
#define N 10 
#define M 3 
#define NT 5 
MAIN__() 
{ 
   int ierr, icon; 
  int i, n, m, nt, isw, ivw[N];
  double x[N], y[N], w[N], c[NT+M-1], xt[NT], r[N], vw[(NT+M)*(M+1)];
   double p, h, v, f, rnor; 
   /* initialize data */ 
  n = N;
  m = M;nt = NT; isw = 0; 
   p = 0; 
  h = 1.0/n;for (i=0,i=n;i++) {
    w[i] = 10;x[i] = piy[i] = pow(p, 3);
```

```
p = p + h;
  } 
 p = 0;h = 1.0/nt;for (i=0:i<nt;i++) {
xt[i] = pip = p + h;
 } 
 /* calculate B-spline smoothing coefficients */ 
 ierr = c_dbsc1(x, y, w, n, m, xt, nt, c, r, &rnor, vw, ivw, &icon); 
i = nt/2;v = xt[i] + (xt[i+1]-xt[i])/2;for (isw=-1;isw<=m;isw++) /* calculate value at point */ 
    ierr = c_dbsf1(m, xt, nt, c, isw, v, \&i, \&f, vw, \&icon);if (isw == -1)<br>printf("icon = %i
                           integral = $12.6e\n" , icon, f);else if (isw == 0)<br>printf("icon = %i
                          value = l2.6e\n", icon, f);
    else<br>printf("icon = %i
                          derivative i = 2.6e\n, icon, isw, f);
  } 
 return(0);}
```
.

For further information consult the entry for BSF1 in the Fortran *SSL II User's Guide* 

# **c\_dbsfd1**

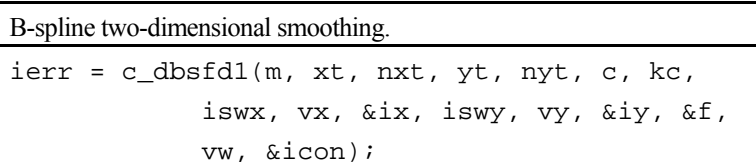

### **1. Function**

Given observed values  $f_{ij} = f(x_i, y_j)$ , observation errors  $\sigma_{ij} = \sigma_{x_i} \cdot \sigma_{y_j}$  at the points  $(x_i, y_j)$ ,  $i = 1, 2, ..., n_x$ ,  $j = 1, 2, ..., n<sub>v</sub>$ , this routine obtains a smoothed value or a partial derivative at the point  $P(v_x, v_y)$ , or a double integral over the range  $[\xi_1 \le x \le v_x, \eta_1 \le y \le v_y]$ , based on the bivariate *m*-th degree B-spline smoothing function, (1), with knots  $\xi_1, \xi_2, ..., \xi_{n_t}$  in the *x*-direction and knots  $\eta_1, \eta_2, ..., \eta_{\ell_t}$  in the *y*-direction, and  $\xi_1 \le v_x \le \xi_{n_t}$ ,  $\eta_1 \le v_y \le \eta_{\ell_t}$ .

$$
\overline{S}(x, y) = \sum_{\beta=1-m}^{\ell_1 - 1} \sum_{\alpha=1-m}^{n_1 - 1} c_{\alpha, \beta} N_{\alpha, m+1}(x) N_{\beta, m+1}(y) . \tag{1}
$$

Before using this routine, the routine c\_dbscd2 must be called to determine the knots  $\xi_i$  and  $\eta_i$ , and the smoothing coefficients  $c_{\alpha,\beta}$ . Here,  $m \ge 1$ .

### **2. Arguments**

The routine is called as follows:

ierr = c\_dbsfd1(m, xt, nxt, yt, nyt, (double\*)c, kc, iswx, vx, &ix, iswy, vy, &iy, &f, vw, &icon);

where:

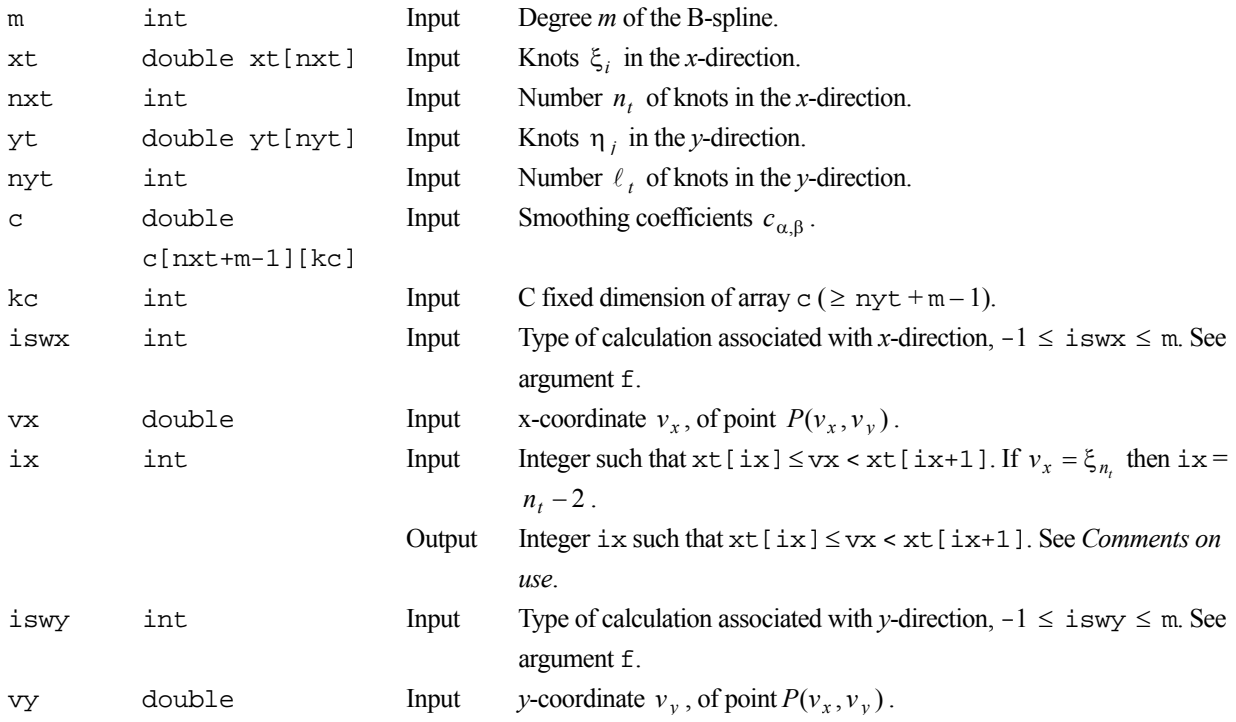

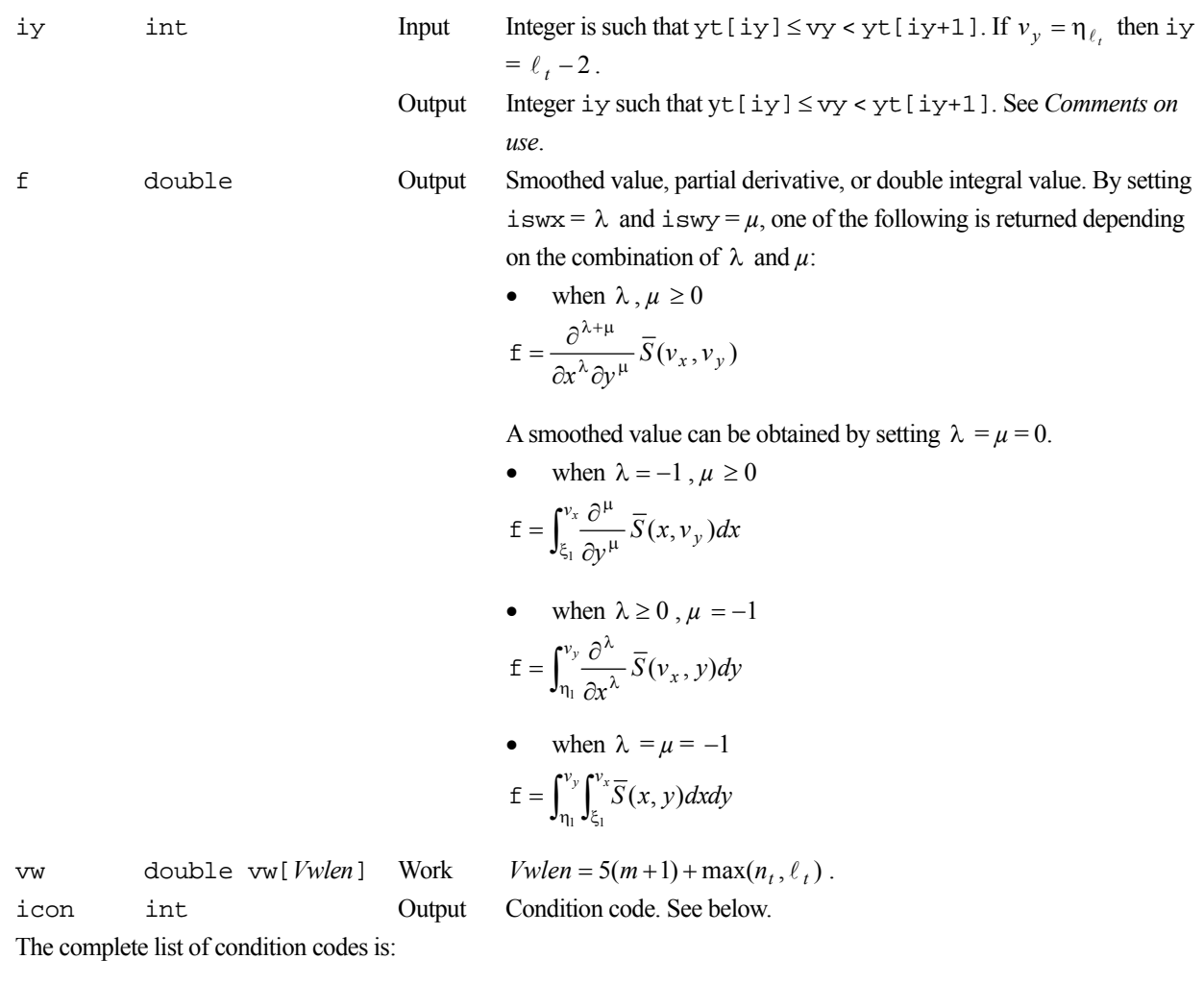

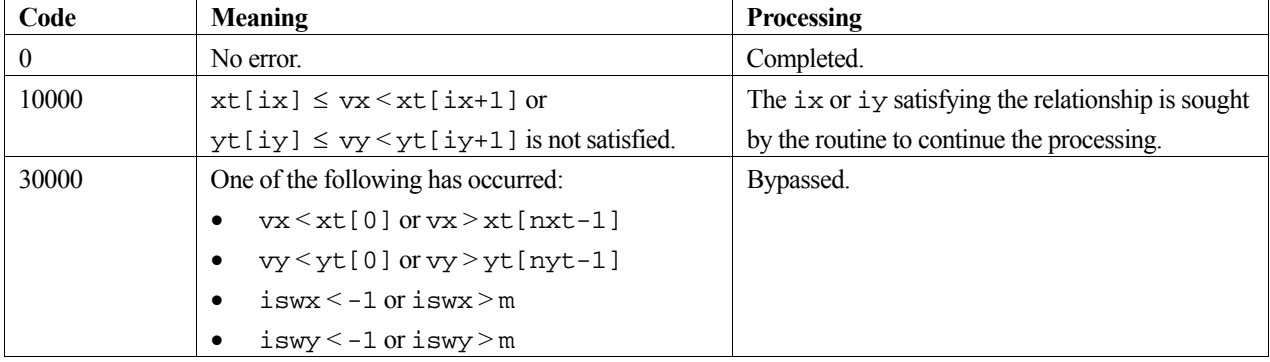

## **3. Comments on use**

### **Relationship with c\_dbscd2**

This routine obtains the smoothed value, partial derivative, or double integral based upon the two-dimensional B-spline smoothing function determined by the c\_dbscd2 routine. Therefore, c\_dbscd2 must be called to obtain the smoothing function (1) before calling this routine to compute the required value. Also, the arguments m, xt, nxt, yt, nyt, c, and kc must be passed directly from c\_dbscd2.

### **ix and iy**

Arguments ix and iy should satisfy the relationships  $xt[ix] \leq vx \leq xt[ix+1]$  and  $yt[iy] \leq vy \leq yt[iy+1]$ . If not, ix and iy satisfying the relationships are sought by the routine to continue the processing.

### **4. Example program**

This program interpolates the function  $f(x, y) = x^3 y^3$  at 100 points in the region  $[0.1, 0.9] \times [0.1, 0.9]$  with a spline. It then computes approximations to the function value as well as an integral and several partial derivatives associated with a particular point.

```
#include <stdio.h> 
#include <stdlib.h> 
#include <math.h> 
#include "cssl.h" /* standard C-SSL II header file */ 
#define N 10 
#define M 3 
#define NTMAX 5 
#define NT 3 
MAIN__() 
{
 int ierr, icon; 
 int i, j, kf, kc, nx, ny, m, nxt, nyt, nxl, nyl, ivw[2*N+NTMAX*M]; 
 int iswx, iswy, ix, iy; 
double x[N], y[N], fxy[N][N], sx[N], sy[N], rnor[2*(NTMAX-NT)+1][3];
   double c[NTMAX+M-1][NTMAX+M-1], xt[NTMAX], yt[NTMAX]; 
   double vw[158]; 
   double p, h, vx, vy, f, fx, rnot; 
   /* initialize data */ 
   nx = N; 
  ny = N;m = M;nxt = NT;nyt = NT;
  nx1 = NTMAX;ny1 = NTMAX;rnot = nx*ny;kf = N;kc = NTMAX+M-1;p = 0.1;
  h = 0.8/(nx-1);
  for (i=0,i<nx,i++) {
   x[i] = p+i*h;\mathtt{y[i]} = \mathtt{x[i];}s[x[i] = 1e-6; /* make up some error values */
    sy[i] = sx[i]; } 
  for (i=0;i<nx;i++)f x = x[i] * x[i] * x[i];for (j=0:j<ny;j++)fxy[i][j] = f x*y[j]*y[j]*y[j]; } 
   } 
  p = 0;h = 1.0/(nxt-1);
  for (i=0,i=n\times i++1) {
    xt[i] = p+i*h;yt[i] = xt[i]; } 
 /* calculate B-spline smoothing coefficients */ 
  \text{if } x = c_d \text{dbscd2}(x, \text{nx}, y, \text{ny}, \text{ (double*)} \text{fxy}, \text{kf}, \text{sx}, \text{sy}, \text{m}, \text{my} xt, &nxt, yt, &nyt, nxl, nyl, rnot, 
 (double*)c, kc, (double*)rnor, vw, ivw, &icon); 
  if (icon >= 20000)
     printf("ERROR: c_dbscd2 failed with icon = %d\n", icon); 
     exit(1); 
 } 
  ix = 1;iy = ix;vx = 0.5;vy = vx;for (iswx=-1;iswx<=m;iswx++) {
     iswy = iswx; 
     /* calculate value at point */ 
     ierr = c_dbsfd1(m, xt, nxt, yt, nyt, (double*)c, kc, 
                     iswx, vx, &ix, iswy, vy, &iy, &f, vw, &icon); 
    if (icon >= 20000) \frac{1}{3}printf("ERROR: c_dbsfd1 failed with icon = d\n\in, icon);
      exit(1);
```

```
 } 
if (iswx == -1)integral = $12.6e\n", icon, f);
 else if (iswx == 0) 
                         value = $12.6e\n", icon, f);
 else 
      printf("icon = %i derivative %i = %12.6e\n", icon, iswx, f); 
  } 
  return(0); 
}
```
Consult the entry for BSFD1 in the Fortran *SSL II User's Guide*.

# **c\_dbsvec**

Eigenvectors of a symmetric band matrix (inverse iteration method). ierr = c\_dbsvec(a, n, nh, nv, e, ev, k, vw, &icon);

## **1. Function**

This routine obtains the eigenvectors corresponding to  $n_v$  given eigenvalues  $\lambda_1, \lambda_2, ..., \lambda_{n_v}$  of an  $n \times n$  symmetric band matrix **A** with bandwidth *h*, using the inverse iteration method.

## **2. Arguments**

The routine is called as follows:

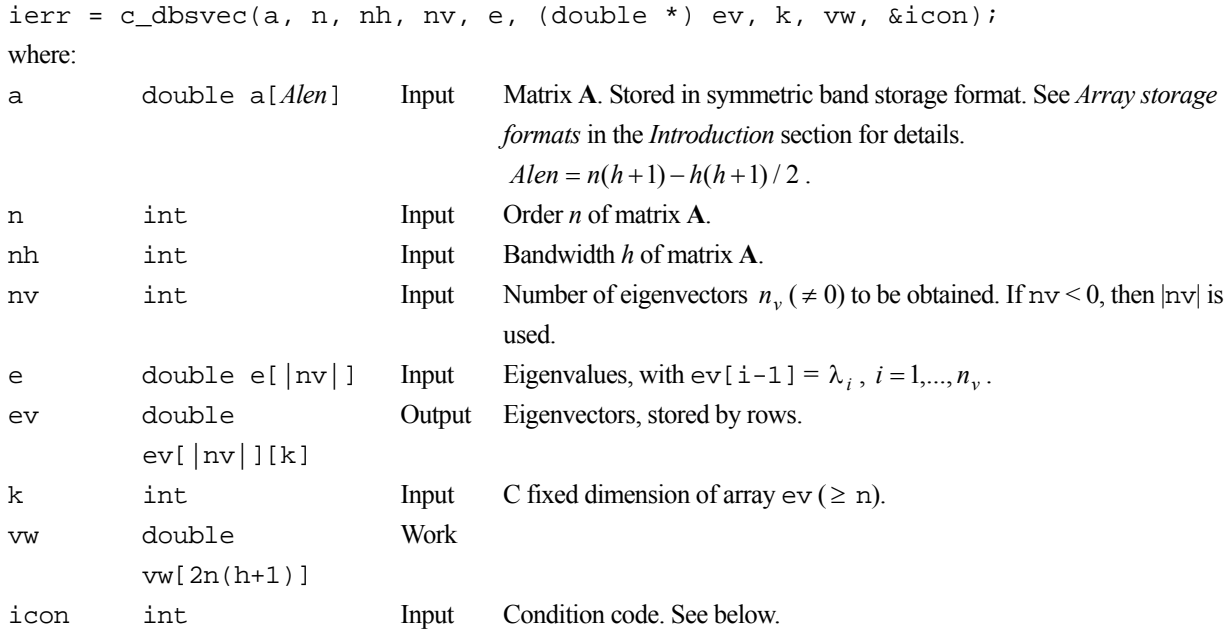

The complete list of condition codes is:

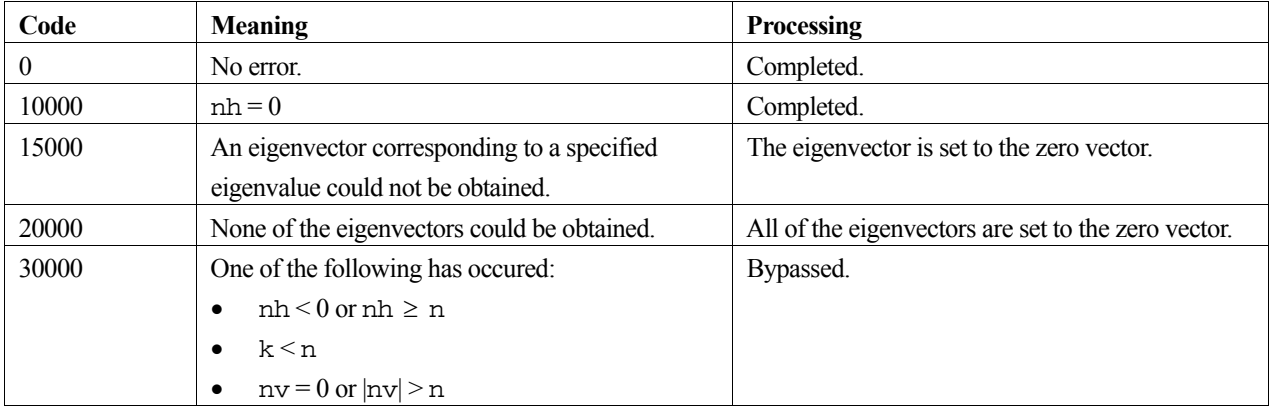

#### **3. Comments on use**

If the eigenvalues are close to each other in a small range, the inverse iteration method used to obtain the corresponding eigenvectors may not converge. If this happens icon is set to 15000 or 20000 and unobtained eigenvectors are set to the zero vector.

This routine is for a real symmetric band matrix. To determine the eigenvalues and eigenvectors of a real symmetric matrix, use routines c\_dseig1 or c\_dvseg2. For a real symmetric tridiagonal matrix use routines c\_dteig1 or c\_dteig2.

### **4. Example program**

This program finds the eigenvalues and eigenvectors of a symmetric band matrix and prints the results.

```
#include <stdio.h> 
#include <stdlib.h> 
#include "cssl.h" /* standard C-SSL II header file */ 
#define NMAX 15 
#define NHMAX 2 
MAIN__() 
{ 
   int ierr, icon; 
 int n, nh, m, nv, i, j, k, ij; 
 double e[NMAX], ev[NMAX][NMAX]; 
   double a[NMAX*(NHMAX+1)-NHMAX*(NHMAX+1)/2]; 
   double b[NMAX*(NHMAX+1)-NHMAX*(NHMAX+1)/2]; 
   double vw[2*NMAX*(NHMAX+1)], epst; 
   /* initialize matrix */ 
  n = NMAX;k = NMAX;nh = NHMAX;a[0] = 10;a[1] = -3;a[2] = 10;ij = (nh+1)*nh/2;for (i=0,i=n-h,i++) {
   a\begin{bmatrix} 1 & -6 \\ 4 & -6 \end{bmatrix}a[ij+1] = -3;a[ij+2] = 10; ij = ij+nh+1; 
 } 
 /* save copy of a */ 
for (i=0:i<n*(nh+1)-nh*(nh+1)/2;i++) b[i] = a[i]; /* find eigenvalues and eigenvectors */ 
  m = n;nv = 0;
  epst = -1; ierr = c_dbseg(b, n, nh, m, nv, epst, e, (double*)ev, k, vw, &icon); 
  if (icon > 20000 )
    printf("ERROR: c_dbseg failed with icon = i\n n", icon);
    exit (1);
   } 
   /* find eigenvectors using dbsvec */ 
 nv = m;
  ierr = c dbsvec(a, n, nh, nv, e, (double*)ev, k, vw, &icon);
 if (icon > 10000 ) { 
 printf("ERROR: c_dbsvec failed with icon = %i\n", icon); 
    exit (1);
 } 
 printf("icon = %i\nu", icon); /* print eigenvalues and eigenvectors */ 
  for (i=0; i \le m; i++) {
 printf("eigenvalue: %7.4f\n", e[i]); 
 printf("eigenvector: "); 
    for (j=0; j<n; j++)printf("87.4f", ev[i][j]);
    print(f("\n');
```

```
 } 
 return(0); 
}
```
Consult the entry for BSVEC in the Fortran *SSL II User's Guide*.

# **c\_dbtrid**

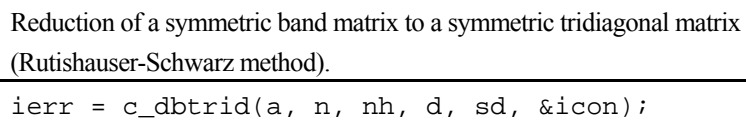

## **1. Function**

This routine reduces an  $n \times n$  symmetric band matrix **A** with bandwidth  $h$ , to a symmetric tridiagonal matrix **T** using the Rutishauser-Schwarz orthogonal similarity transformation,

 $\mathbf{T} = \mathbf{Q_s}^T \mathbf{A} \mathbf{Q_s}$ 

where  $\mathbf{Q}_s$  is an orthogonal matrix. Here  $0 \leq h \ll n$ .

## **2. Arguments**

The routine is called as follows:

```
ierr = c_dbtrid(a, n, nh, d, sd, &icon); 
where:
```
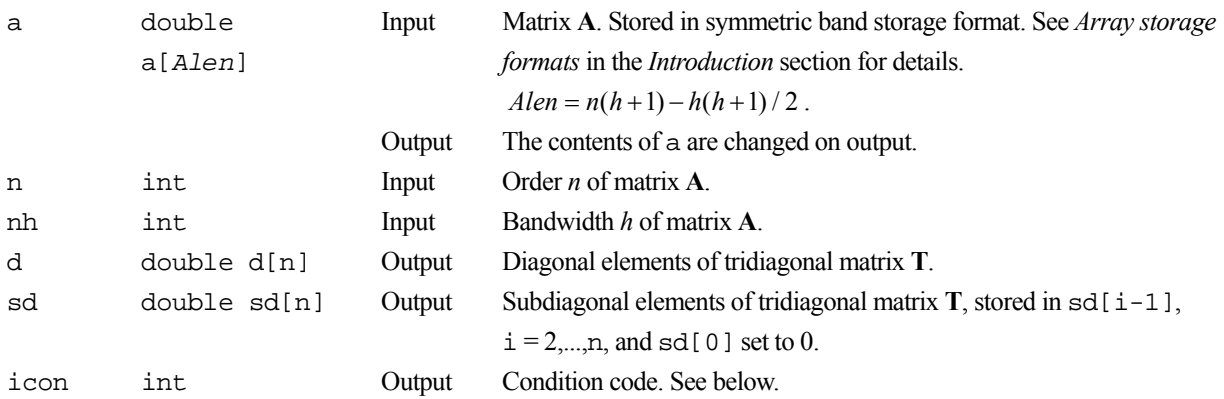

The complete list of condition codes is:

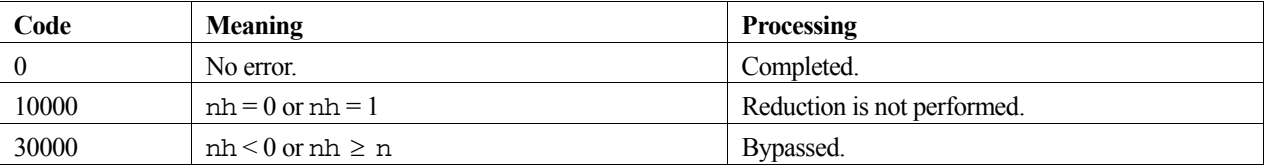

### **3. Comments on use**

Compared with the Householder method which reduces a matrix to a symmetric tridiagonal matrix, the Rutishauser-Schwarz method used in this routine is better both in terms of the amount of storage and the amount of computation, when the ratio of the bandwidth to the order,  $r = h/n$ , is small. If the ratio exceeds 1/6, the Householder method is better.

### **4. Example program**

This program reduces the matrix to tridiagonal form, and calculates the eigenvalues using two different methods.

```
#include <stdio.h> 
#include <stdlib.h> 
#include "cssl.h" /* standard C-SSL II header file */ 
#define NMAX 15 
#define NHMAX 2 
MAIN__() 
{ 
 int ierr, icon; 
 int n, nh, m, i, k, ij; 
 double a[NMAX*(NHMAX+1)-NHMAX*(NHMAX+1)/2], e[NMAX]; 
  double sd[NMAX], d[NMAX], vw[NMAX+2*NMAX], epst; 
   /* initialize matrix */ 
 n = NMAX;k = NMAX;
 nh = NHMAX;a[0] = 10;a[1] = -3;a[2] = 10;ij = (nh+1)*nh/2;for (i=0;i=n-h;i++) {
   a[ij] = -6;a[ij+1] = -3;a[ij+2] = 10;ij = ij+nh+1; } 
 /* reduce to tridiagonal form */ 
   ierr = c_dbtrid(a, n, nh, d, sd, &icon); 
   if (icon > 10000 ) { 
    printf("ERROR: c_dbtrid failed with icon = %i\n", icon); 
    exit (1); 
   } 
   /* find eigenvalues using c_dbsct1 */ 
 m = n;epst = 1e-6; ierr = c_dbsct1(d, sd, n, m, epst, e, vw, &icon); 
   if (icon > 10000 ) { 
   printf("ERROR: c_ddbsctl failed with icon = i\n", icon);
   exit (1);
 } 
 printf("icon = %i\n", icon); 
 /* print eigenvalues */ 
   printf("eigenvalues:\n"); 
for (i=0;i<m;i++) {
 printf("%7.4f ", e[i]); 
 } 
 printf("n");
   /* find eigenvalues using c_dtrql */ 
   ierr = c_dtrql(d, sd, n, e, &m, &icon); 
   if (icon >= 20000 ) { 
    printf("ERROR: c_dbtrql failed with icon = %i\n", icon); 
    exit (1); 
   } 
 printf("icon = %i\n", icon); 
 /* print eigenvalues */ 
  printf("eigenvalues:\n"); 
for (i=0;i<m;i++) {
 printf("%7.4f ", e[i]); 
   } 
 printf("n");
  return(0); 
}
```
Consult the entry for BTRID in the Fortran *SSL II User's Guide*.

# **c\_dby0**

Zero-order Bessel function of the second kind  $Y_0(x)$  $ierr = c_dby0(x, \text{ bby}, \text{ sicon});$ 

## **1. Function**

This function computes the zero-order Bessel function of the second kind (1) by rational approximations and asymptotic expansion.

$$
Y_0(x) = \frac{2}{\pi} \left[ J_0(x) \left\{ \log(x/2) + \gamma \right\} - \sum_{k=1}^{\infty} \frac{(-1)^k (x/2)^{2k}}{(k!)^2} \cdot \sum_{m=1}^k \frac{1}{m} \right] \tag{1}
$$

In (1),  $J_0(x)$  is the zero-order Bessel function of the first kind,  $\gamma$  is Euler's constant and  $x > 0$ .

### **2. Arguments**

The routine is called as follows:

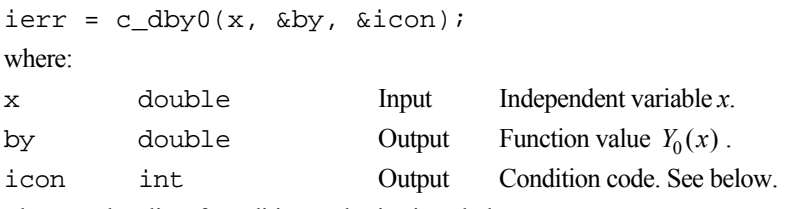

The complete list of condition codes is given below.

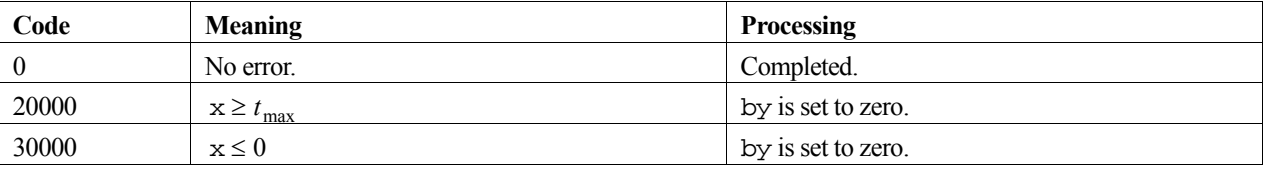

### **3. Comments on use**

**x** 

The range of values of x is limited because both  $sin(x - \frac{\pi}{4})$  and  $cos(x - \frac{\pi}{4})$  lose accuracy when *x* becomes too large. The limits are shown in the table of condition codes. For details on the constant,  $t_{\text{max}}$ , see the *Machine constants* section of the *Introduction*.

## **4. Example program**

This program evaluates a table of function values for *x* from 1 to 100 in increments of 1.

```
#include <stdio.h> 
#include "cssl.h" /* standard C-SSL II header file */ 
MAIN ()
{ 
   int ierr, icon; 
   double x, by; 
   int i;
```

```
for (i=1:i<=100:i++) {
   x = (double)i; /* calculate Bessel function */ 
   ierr = c_dby0(x, \ \&by, \ \&icon); if (icon == 0) 
printf("x = 84.2f by = f\ln", x, by);
 else 
     printf("ERROR: x = $4.2f by = f icon = i\infty, x, by, icon);
 } 
 return(0); 
}
```
Depending on the values of *x*, the method used to compute the zero-order Bessel function of the second kind,  $Y_0(x)$ , is:

- Power series expansion using rational approximations when  $0 < x \le 8$ .
- Asymptotic expansion when  $x > 8$ .

For further information consult the entry for BY0 in the Fortran *SSL II User's Guide* and [48].

# **c\_dby1**

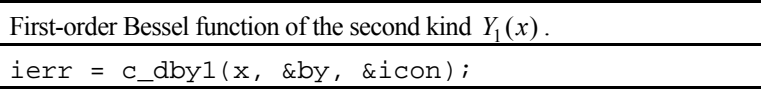

## **1. Function**

This function computes the first-order Bessel function of the second kind (1) by rational approximations and asymptotic expansion.

$$
Y_1(x) = \frac{2}{\pi} \bigg[ J_1(x) \big\{ \log(x/2) + \gamma \big\} - \frac{1}{x} \bigg] - \frac{1}{\pi} \bigg[ \sum_{k=1}^{\infty} \frac{(-1)^k (x/2)^{2k+1}}{k!(k+1)!} \bigg( \sum_{m=1}^k \frac{1}{m} + \sum_{m=1}^{k+1} \frac{1}{m} \bigg) \bigg] \tag{1}
$$

In (1),  $J_1(x)$  is the first-order Bessel function of the first kind,  $\gamma$  is Euler's constant and  $x > 0$ .

## **2. Arguments**

The routine is called as follows:

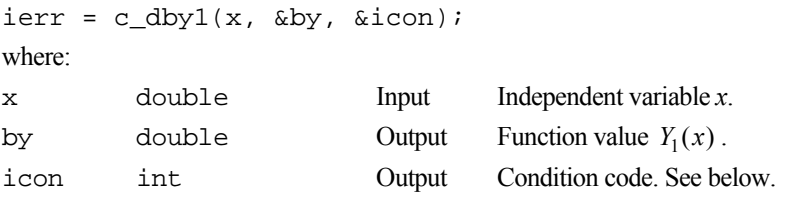

The complete list of condition codes is given below.

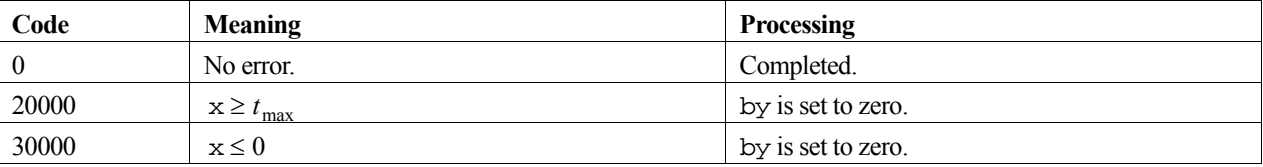

### **3. Comments on use**

**x** 

The range of values of x is limited here because both  $sin(x - \frac{3\pi}{4})$  and  $cos(x - \frac{3\pi}{4})$  lose accuracy when x becomes too large. The limits are shown in the table of condition codes. For details on the constant,  $t_{\text{max}}$ , see the *Machine constants* section of the *Introduction*.

## **4. Example program**

This program evaluates a table of function values for *x* from 1 to 100 in increments of 1.

```
#include <stdio.h> 
#include "cssl.h" /* standard C-SSL II header file */ 
MAIN__() 
{ 
 int ierr, icon; 
 double x, by; 
   int i;
```

```
for (i=1:i<=100:i++) {
   x = (double)i; /* calculate Bessel function */ 
   ierr = c_dby1(x, \&by, \&icon); if (icon == 0) 
printf("x = 84.2f by = f\ln", x, by);
 else 
     printf("ERROR: x = $4.2f by = f icon = i\infty, x, by, icon);
 } 
 return(0); 
}
```
Depending on the values of *x*, the method used to compute the first-order Bessel function of the second kind,  $Y_1(x)$ , is:

- Power series expansion using rational approximations when  $0 < x \le 8$ .
- Asymptotic expansion when  $x > 8$ .

For further information consult the entry for BY1 in the Fortran *SSL II User's Guide* and [48].

# **c\_dbyn**

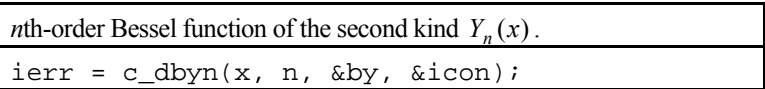

## **1. Function**

This function computes the *n*th-order Bessel function of the second kind (1) by recurrence formula for *x* > 0.

$$
Y_n(x) = \frac{2}{\pi} \left[ J_n(x) \{ \log(x/2) + \gamma \} \right] - \frac{1}{\pi} \sum_{k=0}^{n-1} \frac{(n-k-1)!}{k!} (x/2)^{2k-n} - \frac{1}{\pi} \sum_{k=0}^{\infty} \frac{(-1)^k}{k! (n+k)!} \cdot \left\{ (x/2)^{2k+n} \left( \phi_k + \phi_{k+n} \right) \right\}
$$
 (1)

In (1),  $J_n(x)$  is the *n*th-order Bessel function of the first kind,  $\gamma$  is Euler's constant and  $\phi$  is given as:

$$
\phi_0 = 0
$$
  

$$
\phi_L = \sum_{m=1}^L \frac{1}{m} \qquad (L \ge 1)
$$

### **2. Arguments**

The routine is called as follows:

```
ierr = c_dbyn(x, n, \&by, \&icon);where: 
x double Input Independent variable x. 
n int Input Order n of Y_n(x).
by double Output Function value Y_n(x).
icon int Output Condition code. See below.
```
The complete list of condition codes is given below.

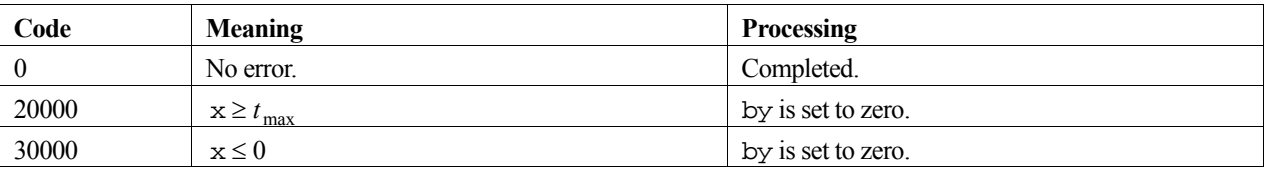

### **3. Comments on use**

**x** 

The range of values of x is limited because both  $sin(x - \frac{\pi}{4})$  and  $cos(x - \frac{\pi}{4})$  lose accuracy when *x* becomes too large. The limits are shown in the table of condition codes. For details on the constant,  $t_{\text{max}}$ , see the *Machine constants* section of the *Introduction*.

### **Zero- and first-order Bessel function**

When computing either  $Y_0(x)$  or  $Y_1(x)$ , use the function c\_dby0 or c\_dby1 respectively, as they are more efficient.

## **4. Example program**

This program evaluates a table of function values for *x* from 1 to 10 in increments of 1 and *n* equal to 20 and 30.

```
#include <stdio.h> 
#include "cssl.h" /* standard C-SSL II header file */ 
MAIN__() 
{ 
 int ierr, icon; 
 double x, by; 
  int i, n; 
 for (n=20; n<=30; n=n+10)for (i=1:i<=10;i++) {
      x = (double)i; /* calculate Bessel function */ 
       ierr = c_dbyn(x, n, &by, &icon); 
      if (icon == 0)<br>printf ("x = $4.2f)p = \pm i by = \ee \n \frac{\pm i}{\pm i}, x, n, by);
       else 
printf("ERROR: x = $4.2f n = i by = e icon = i\n",
 x, n, by, icon); 
 } 
 return(0); 
}
```
### **5. Method**

The recurrence formula is used to calculate the Bessel function  $Y_n(x)$  of order *n*. For orders of 0 and 1, the Fortran routines DBY0 and DBY1 are used to compute  $Y_0(x)$  and  $Y_1(x)$ . For further information consult the entry for BYN in the Fortran *SSL II User's Guide.* 

## **c\_dbyr**

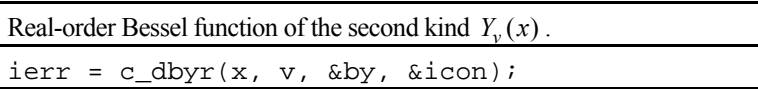

## **1. Function**

This function computes the real-order Bessel function of the second kind (1) by a modified series expansion and the  $\tau$ method.

$$
Y_{\nu}(x) = \frac{J_{\nu}(x)\cos(\nu\pi) - J_{-\nu}(x)}{\sin(\nu\pi)}
$$
(1)

In (1),  $J_v(x)$  is the real-order Bessel function of the first kind,  $x > 0$  and  $v \ge 0$ .

## **2. Arguments**

The routine is called as follows:

```
ierr = c_dbyr(x, v, \delta by, \delta icon);where: 
x double Input Independent variable x. 
v double Input Order v of Y_v(x).
by double Output Function value Y_v(x).
icon int Output Condition code. See below.
```
The complete list of condition codes is given below.

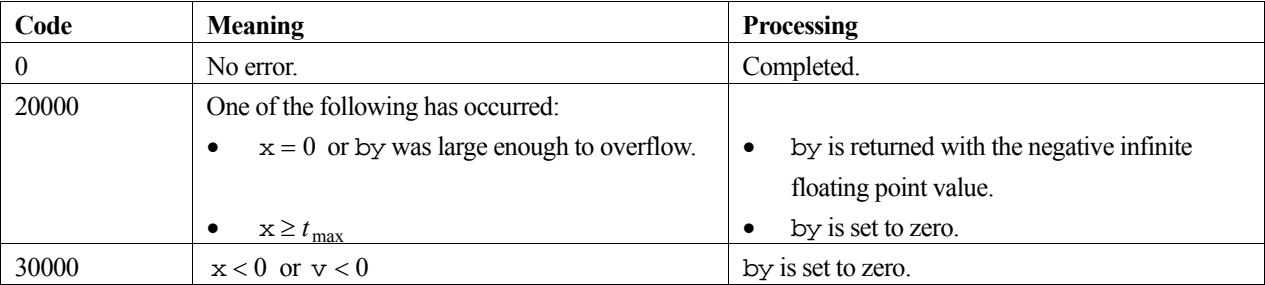

### **3. Comments on use**

### **Zero- and first-order Bessel function**

When calculating either  $Y_0(x)$  or  $Y_1(x)$ , use the function c\_dby0 or c\_dby1 respectively, as they are more efficient.

### **Evaluation sequence**

When all the values of  $Y_v(x)$ ,  $Y_{v+1}(x)$ ,  $Y_{v+2}(x)$ , ...,  $Y_{v+M}(x)$  are required at the same time, it is more efficient to compute them in the following way. First, compute the value of  $Y_v(x)$  and  $Y_{v+1}(x)$  with this function, then the others in the order of  $Y_{\nu+2}(x), Y_{\nu+3}(x), \ldots, Y_{\nu+M}(x)$  by the recurrence formula (see *Method*).

When the function is called repeatedly with the same value of  $\nu$  for large values of  $x$ , the common procedure is bypassed to calculate the value of  $Y_v(x)$  effectively.

## **4. Example program**

This program evaluates a table of function values for *x* from 1 to 10 in increments of 1 and *v* equal to 0.5 and 0.8.

```
#include <stdio.h> 
#include "cssl.h" /* standard C-SSL II header file */ 
MAIN__() 
{ 
   int ierr, icon; 
  double v, x, by; 
  int nv, i; 
  for (i=1; i<=10; i++) {
   x = (double)i;for (nv=50;nv=80;nv=nv+30) {
v = (double)nv/100; /* calculate Bessel function */ 
       ierr = c_dbyr(v, x, &by, &icon); 
      if (icon = 0)printf("x = \$5.2f v = \$5.2f by = \$e\n\n\cdot x, x, v, by);
 else 
       printf("ERROR: x = 85.2f v = 85.2f by = e icon = i\infty",
               x, v, by, icon); 
     } 
   } 
 return(0);}
```
### **5. Method**

A modified series expansion and the  $\tau$ -method are used to compute the real-order Bessel function of the second kind,  $Y_{\nu}(x)$ .

When  $v > 2.5$ , the recurrence formula used for the computation is

$$
Y_{\nu+1}(x) = \frac{2\nu}{x} Y_{\nu}(x) - Y_{\nu-1}(x).
$$

For further information consult the entry for BYR in the Fortran *SSL II User's Guide*.

# **c\_dcbin**

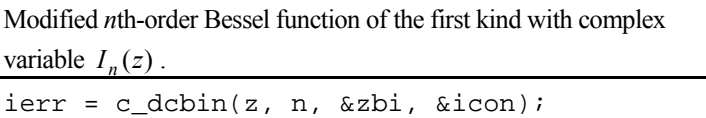

### **1. Function**

This function computes the modified *n*th-order Bessel function of the first kind with complex variable (1) by power series expansion and recurrence formula.

$$
I_n(z) = \left(\frac{z}{2}\right)^n \sum_{k=0}^{\infty} \frac{\left(z^2/4\right)^k}{k!(n+k)!}
$$
 (1)

## **2. Arguments**

The routine is called as follows:

```
ierr = c_dcbin(z, n, &zbi, &icon); 
where:
```
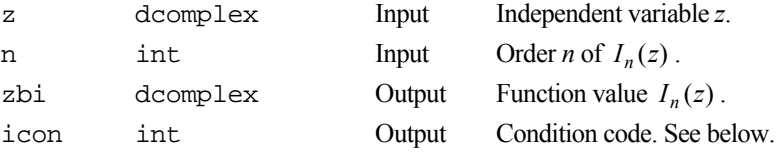

The complete list of condition codes is given below.

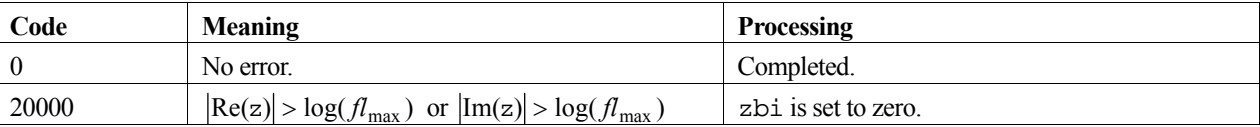

### **3. Comments on use**

#### **z**

The range of values of z is limited to avoid numerical underflow in the computations. The limits are shown in the table of condition codes. For details on the constant, *fl*max , see the *Machine constants* section of the *Introduction*.

### **Evaluation sequence**

When all the values of  $I_n(z)$ ,  $I_{n+1}(z)$ ,  $I_{n+2}(z)$ , ...,  $I_{n+M}(z)$  are required at the same time, it is more efficient to compute them in the following way. First, compute the value of  $I_{n+M}(z)$  and  $I_{n+M-1}(z)$  with this function, then the others in the order  $I_{n+M-2}(z)$ ,  $I_{n+M-3}(z)$ , ...,  $I_n(z)$  by repeating the recurrence formula (see *Method*). Conversely, computing these values in reverse order, i.e.  $I_{n+2}(z)$ ,  $I_{n+3}(z)$ ,  $\ldots$ ,  $I_{n+M}(z)$  by recurrence formula after  $I_n(z)$  and  $I_{n+1}(z)$ , should be avoided because of instability.

## **4. Example program**

This program evaluates the function for  $n=1$  and  $2$  and  $z = 10+5i$ .

```
#include <stdio.h> 
#include "cssl.h" /* standard C-SSL II header file */ 
MAIN__() 
{ 
 int ierr, icon; 
 dcomplex z, zbi; 
  int n; 
  z.re = 10; 
  z . im = 5ifor (n=1; n<=2; n++) {
     /* calculate Bessel function */ 
    ierr = c_dcbin(z, n, &zbi, &icon); 
 if (icon == 0) 
printf("z = {84.2f, 84.2f} n = i zbi = {84.2f, 84.2f}",
            z, n, zbi); else 
 printf("ERROR: z = {%4.2f, %4.2f} n = %i" 
"zbi = { 4.2f, 34.2f} icon = i\n\ni z, n, zbi, icon); 
  } 
 return(0);}
```
Depending on the values of *z*, the method used to compute the modified *n*th-order Bessel function of the first kind with complex variable,  $I_n(z)$ , is:

- Power series expansion, equation (1), when  $|\text{Re}(z)| + |\text{Im}(z)| \leq 1$ .
- Recurrence formula when  $|Re(z)| + |Im(z)| > 1$ .

Suppose *m* is an appropriately large integer (depends upon the required precision of *z* and *n*) and  $\delta$  and appropriately small constant  $(10^{-38})$ . With the initial values,

$$
G_{m+1}(z)=0, \quad G_m(z)=\delta
$$

and repeating the recurrence equation,

$$
G_{k-1}(z) = \frac{2k}{z} G_k(z) + G_{k+1}(z)
$$

for  $k = m, m - 1, ..., 1$ . Then the value of  $I_n(z)$  is obtained from

$$
I_n(z) \approx \frac{e^z G_n(z)}{\sum_{k=0}^m \varepsilon_k G_k(z)}
$$
 where,  $\varepsilon_k = \begin{cases} 1 & (k = 0) \\ 2 & (k \ge 1) \end{cases}$ 

For further information consult the entry for CBIN in the Fortran *SSL II User's Guide*.

## **c\_dcbjn**

*n*th-order Bessel function of the first kind with complex variable  $J_n(z)$  $ierr = c_dcbjn(z, n, \&zbj, \&icon);$ 

### **1. Function**

This function computes the *n*th-order Bessel function of the first kind with complex variable (1) by power series expansion and recurrence formula.

$$
J_n(z) = \left(\frac{z}{2}\right)^n \sum_{k=0}^{\infty} \frac{\left(-\frac{z^2}{4}\right)^k}{k!(n+k)!}
$$
 (1)

## **2. Arguments**

The routine is called as follows:

```
ierr = c_dcbjn(z, n, &zbj, &icon); 
where:
```
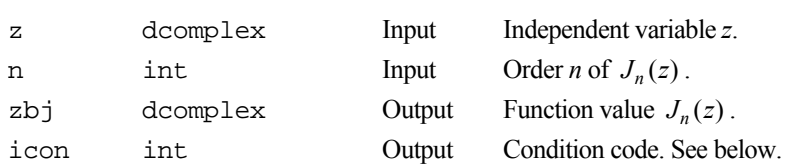

The complete list of condition codes is given below.

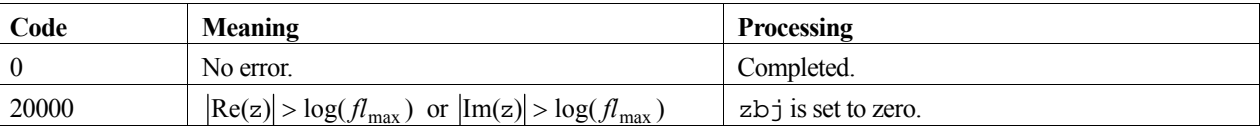

### **3. Comments on use**

#### **z**

The range of values of z is limited to avoid numerical underflow in the computations. The limits are shown in the table of condition codes. For details on the constant, *fl*max , see the *Machine constants* section of the *Introduction*.

### **Evaluation sequence**

When all the values of  $J_n(z)$ ,  $J_{n+1}(z)$ ,  $J_{n+2}(z)$ , ...,  $J_{n+M}(z)$  are required at the same time, it is more efficient to compute them in the following way. First, compute the value of  $J_{n+M}(z)$  and  $J_{n+M-1}(z)$  with this function, then the others in the order  $J_{n+M-2}(z)$ ,  $J_{n+M-3}(z)$ , ...,  $J_n(z)$  by repeating the recurrence formula (see *Method*). Conversely, computing these values in the reverse order, i.e.  $J_{n+2}(z)$ ,  $J_{n+3}(z)$ ,  $\ldots$ ,  $J_{n+M}(z)$  by recurrence formula after  $J_n(z)$  and  $J_{n+1}(z)$ , should be avoided because of instability.

## **4. Example program**

This program evaluates the function for  $n=1$  and  $2$  and  $z = 10+5i$ .

#include <stdio.h>

```
#include "cssl.h" /* standard C-SSL II header file */ 
MAIN__() 
{ 
  int ierr, icon; 
  dcomplex z, zbj; 
  int n; 
  z.re = 10; 
   z.im = 5; 
 for (n=1; n<=2; n++) {
     /* calculate Bessel function */ 
    ierr = c_dcbjn(z, n, &zbj, &icon); 
 if (icon == 0) 
printf("z = \{84.2f, 84.2f\} n = i zbj = \{84.2f, 84.2f\}n",
 z, n, zbj); 
    else 
     printf("ERROR: z = \{24.2f, 24.2f\} n = 8i"
"zbj = {84.2f, 84.2f} \; icon = 8i \n\z, n, zbj, icon);
 } 
 return(0); 
}
```
Depending on the values of *z*, the method used to compute the *n*th-order Bessel function of the first kind with complex variable,  $J_n(z)$ , is:

- Power series expansion, equation (1), when  $\left| \text{Re}(z) \right| + \left| \text{Im}(z) \right| \leq 1$ .
- Recurrence formula when  $|Re(z)| + |Im(z)| > 1$ . Suppose *m* is an appropriately large integer (depends upon the required precision of *z* and *n*) and  $\delta$  and appropriately small constant (here  $10^{-38}$  ). With the initial values,

$$
F_{m+1}(z) = 0, \quad F_m(z) = \delta
$$

and repeating the recurrence equation,

$$
F_{k-1}(z) = \frac{2k}{z} F_k(z) - F_{k+1}(z)
$$

for  $k = m, m-1, \ldots, 1$ . Then the value of  $J_n(z)$  is obtained from

$$
J_n(z) \approx \frac{e^{-iz} F_n(z)}{\sum_{k=0}^m \varepsilon_k i^k F_k(z)}
$$
 where,  $\varepsilon_k = \begin{cases} 1 & (k = 0) \\ 2 & (k \ge 1) \end{cases}$ 

For further information consult the entry for CBJN in the Fortran *SSL II User's Guide*.

## **c\_dcbjr**

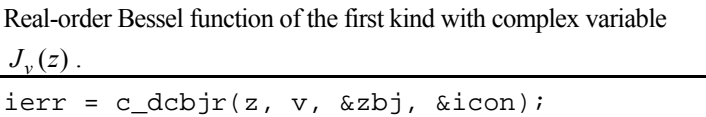

### **1. Function**

This function computes the real-order Bessel function of the first kind with complex variable (1) using power series expansion and recurrence formula.

$$
J_{\nu}(z) = \left(\frac{z}{2}\right)^{\nu} \sum_{k=0}^{\infty} \frac{\left(-z^{2}/4\right)^{k}}{k!\Gamma(\nu+k+1)}
$$
(1)

### **2. Arguments**

The routine is called as follows:

```
ierr = c_dcbjr(z, v, &zbj, &icon); 
where:
```
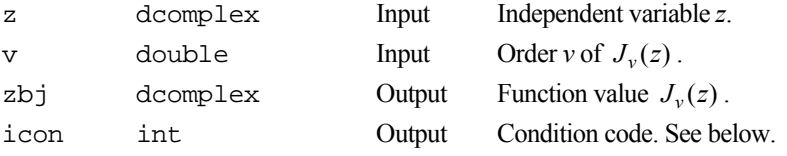

The complete list of condition codes is given below.

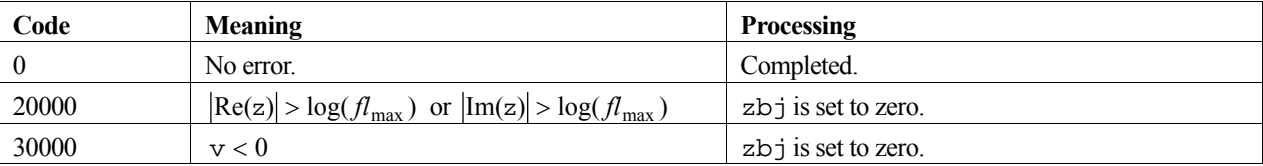

### **3. Comments on use**

**z** 

The range of values of  $z$  and  $v$  are limited to avoid numerical underflow in the computations. The limits are shown in the table of condition codes. For details on the constant, *fl*max , see the *Machine constants* section of the *Introduction*.

#### **Evaluation sequence**

When all the values of  $J_{\nu}(z)$ ,  $J_{\nu+1}(z)$ ,  $J_{\nu+2}(z)$ , ...,  $J_{\nu+M}(z)$  are required at the same time, it is more efficient to compute them in the following way. First, compute the value of  $J_{\nu+M}(z)$  and  $J_{\nu+M-1}(z)$  with this function, then the others in the order  $J_{\nu+M-2}(z)$ ,  $J_{\nu+M-3}(z)$ , ...,  $J_{\nu}(z)$  by repeating the recurrence formula (see *Method*). Conversely, computing these values in the reverse order, i.e.  $J_{\nu+2}(z)$ ,  $J_{\nu+3}(z)$ ,  $\ldots$ ,  $J_{\nu+M}(z)$  by recurrence formula after  $J_{\nu}(z)$  and  $J_{v+1}(z)$ , should be avoided because of instability.

### **4. Example program**

This program evaluates the function at  $z = 10+5i$  with  $v$  from 0.1 to 10 in increments of 0.1.

```
#include <stdio.h> 
#include "cssl.h" /* standard C-SSL II header file */ 
MAIN__() 
{ 
   int ierr, icon; 
  dcomplex z, zbj; 
   int n; 
  double v; 
   z.re = 10; 
  z.im = 5;
   for (n=1;n<=100;n++) { 
    v = (double)n/10; /* calculate Bessel function */ 
     ierr = c_dcbjr(z, v, &zbj, &icon); 
    if (icon == 0)
     printf("z = \{ %4.2f, %4.2f} v = %5.2f zbj = \{ %4.2f, %4.2f}\n",
              z, v, zbj); 
     else 
      printf("ERROR: z = \{24.2f, 24.2f\} v = 25.2f"
"zbj = { 4.2f, 84.2f icon = i\n\ni z, v, zbj, icon); 
 } 
 return(0); 
}
```
### **5. Method**

Depending on the values of *z*, the method used to compute the real-order Bessel function of the first kind with complex variable,  $J_{\nu}(z)$ , is:

- Power series expansion, equation (1), when  $\left| \text{Re}(z) \right| + \left| \text{Im}(z) \right| \leq 1$ .
- Recurrence formula when  $|Re(z)| + |Im(z)| > 1$ .

Suppose *m* is an appropriately large integer (depends upon the required precision of *z* and *v*) and  $\delta$  and appropriately small constant ( $10^{-38}$ ), and moreover that *n* and  $\alpha$  are determined by

$$
v=n+\alpha
$$

where, *n* is an integer and  $0 \le \alpha < 1$ . With the initial values,

$$
F_{\alpha+m+1}(z) = 0, \quad F_{\alpha+m}(z) = \delta
$$

and repeating the recurrence equation,

$$
F_{\alpha+k-1}(z) = \frac{2(\alpha+k)}{z} F_{\alpha+k}(z) - F_{\alpha+k+1}(z)
$$

for  $k = m, m - 1, \ldots, 1$ . Then the value of  $J_\nu(z)$  is obtained from

$$
J_{\nu}(z) \approx \frac{\frac{1}{2} \left(\frac{z}{2}\right)^{\alpha} \frac{\Gamma(2\alpha+1)}{\Gamma(\alpha+1)} e^{-iz} F_{\alpha+n}(z)}{\sum_{k=0}^{m} \frac{(\alpha+k)\Gamma(2\alpha+k)i^{k}}{k!} F_{\alpha+k}(z)}.
$$

For further information consult the entry for CBJR in the Fortran *SSL II User's Guide*.

# **c\_dcbkn**

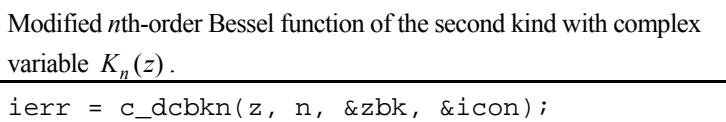

## **1. Function**

This function computes the modified *n*th-order Bessel function of the second kind with complex variable (1) by recurrence formula and  $\tau$ -method.

$$
K_n(z) = K_{-n}(z)
$$
  
=  $(-1)^{n-1} \{ \gamma + \log(z/2) \} I_n(z) + \frac{(-1)^n}{2} \left( \frac{z}{2} \right)^n \sum_{k=0}^{\infty} \frac{\left( z^2/4 \right)^k}{k! (n+k)!} (\phi_k + \phi_{k+n})$  (1)  
+  $\frac{1}{2} \left( \frac{z}{2} \right)^{-n} \sum_{k=0}^{n-1} \frac{(n-k-1)!}{k!} \left( -\frac{z^2}{4} \right)^k$ 

In (1),  $I_n(z)$  is the modified *n*th-order Bessel function of the first kind,  $\gamma$  is Euler's constant, the last term is zero when  $n = 0$  and  $\phi$  is:

$$
\phi_0 = 0
$$
  

$$
\phi_L = \sum_{m=1}^L \frac{1}{m} \qquad (L \ge 1)
$$

## **2. Arguments**

```
The routine is called as follows:
```

```
ierr = c_dcbkn(z, n, &zbk, &icon); 
where: 
z dcomplex Input Independent variable z. 
n int Input Order n of K_n(z).
zbk dcomplex Output Function value K_n(z).
icon int Output Condition code. See below.
```
The complete list of condition codes is given below.

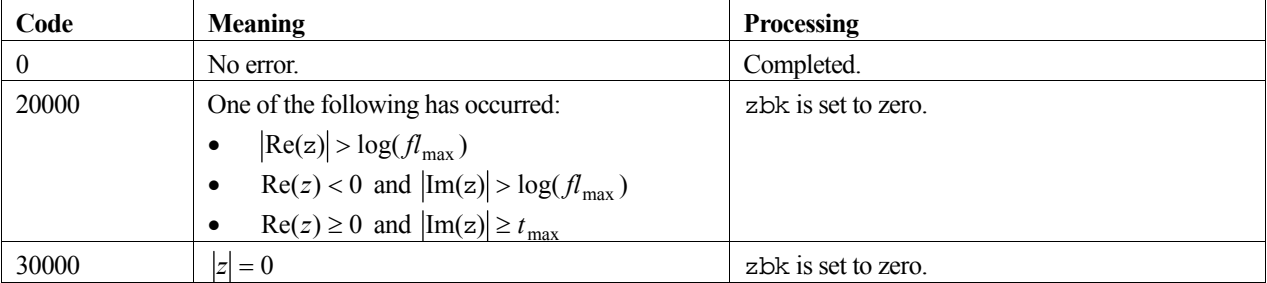

### **3. Comments on use**

#### **z**

The range of values of z are limited to avoid numerical overflow and underflow in the computations. The limits are shown in the table of condition codes.

#### **Evaluation sequence**

When  $\text{Re}(z) \ge 0$  and all the values of  $K_n(z)$ ,  $K_{n+1}(z)$ ,  $K_{n+2}(z)$ , ...,  $K_{n+M}(z)$  are required at the same time, first compute the value of  $K_n(z)$  and  $K_{n+1}(z)$  with this function, then the others in the order  $K_{n+2}(z)$ ,  $K_{n+3}(z)$ ,  $K_{n+M}(z)$  by repeating the recurrence formula (see *Method*). When Re(z) < 0, since this is unstable, this function must be called for each required order.

### **4. Example program**

This program evaluates the function for  $n=1$  and  $2$ , and  $z = 1+2i$ .

```
#include <stdio.h> 
#include "cssl.h" /* standard C-SSL II header file */ 
MAIN__() 
{ 
   int ierr, icon; 
   dcomplex z, zbk; 
   int n; 
  z.re = 1;
  z \cdot \text{im} = 2ifor (n=1; n<=2; n++) {
     /* calculate Bessel function */ 
     ierr = c_dcbkn(z, n, &zbk, &icon); 
     if (icon == 0) 
       printf("z = {%4.2f, %4.2f} n = %i zbk = {%4.2f, %4.2f}\n", 
               z, n, zbk); 
     else 
       printf("ERROR: z = {%4.2f, %4.2f} n = %i" 
              "zbk = \{4.2f, 84.2f\} icon = i\i\",
               z, n, zbk, icon); 
 } 
  return(0);}
```
### **5. Method**

The methods used to compute the modified *n*th-order Bessel function of the second kind with complex variable,  $K_n(z)$ , vary depending on the values of *z*.

When  $\text{Re}(z) \ge 0$ ,  $K_n(z)$  is computed by the recurrence formula,

$$
K_{k+1}(z) = \frac{2k}{z} K_k(z) + K_{k-1}(z)
$$

for  $k = 1, 2, ..., n-1$  with starting value of  $K_0(z)$  and  $K_1(z)$  computed depending on the value of  $\vert Im(z) \vert$ .

For details of the other methods used, and further information consult the entry for CBKN in the Fortran *SSL II User's Guide*.

## **c\_dcblnc**

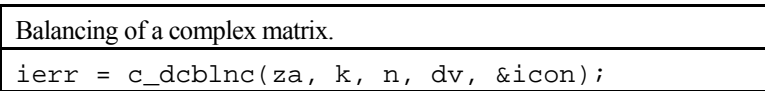

## **1. Function**

This routine applies the diagonal similarity transformation shown in (1) to an  $n \times n$  complex matrix **A**,

$$
\widetilde{\mathbf{A}} = \mathbf{D}^{-1} \mathbf{A} \mathbf{D} \,, \tag{1}
$$

where **D** is a real diagonal matrix. By this transformation, the sum of the norm of the elements in the *i*-th row and that of the *i*-th column  $(i = 1, 2, ..., n)$  are almost equalized for the transformed complex matrix  $\tilde{A}$ . The norm of an element is  $||z||_1 = |x| + |y|$  for the complex number  $z = x + iy$ . Here,  $n \ge 1$ .

### **2. Arguments**

The routine is called as follows:

```
ierr = c_dcblnc((dcomplex *) za, k, n, dv, &icon); 
where: 
za dcomplex Input Complex matrix A. 
z\approx\left[n\right][k] Output Balanced complex matrix \widetilde{A}.
k int Input C fixed dimension of array z = (2 \ n).
n int Input Order n of matrices A and \widetilde{A}.
dv double dv[n] Output Scaling factors (diagonal elements of D). 
icon int Output Condition code. See below.
```
The complete list of condition codes is:

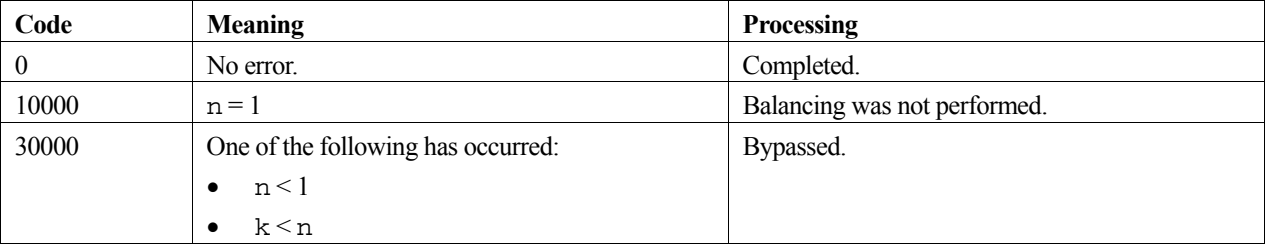

### **3. Comments on use**

If there are large differences in magnitude of the elements of a matrix, the precision of computed eigenvalues and eigenvectors of that matrix can be adversely affected. This routine can be used before computing the eigenvalues and eigenvectors to avoid loss of precision.

If each element of a matrix is nearly the same in magnitude, this routine performs no balancing and should not be used.

If all elements except the diagonal element of a row (or column) are zero, balancing of the row (or column) and corresponding column (or row) is bypassed.

In order to obtain the eigenvectors  $\boldsymbol{x}$  of a complex matrix **A** which has been balanced by this routine, back transformation (2) must be applied to the eigenvectors  $\tilde{\mathbf{x}}$  of  $\tilde{\mathbf{A}}$ ,

$$
\mathbf{x} = \mathbf{D}\widetilde{\mathbf{x}}\,. \tag{2}
$$

The back transformation (2) can be performed using routine  $\sigma$  dchbk2.

### **4. Example program**

This program balances the matrix, reduces it to Hessenberg form, finds the eigenvalues and eigenvectors, and then performs a back transformation and a normalisation to obtain the eigenvectors of the original matrix.

```
#include <stdio.h> 
#include <stdlib.h> 
#include "cssl.h" /* standard C-SSL II header file */ 
#define NMAX 5 
MAIN__() 
{ 
  int ierr, icon; 
  int n, i, j, k, m, mode, ip[NMAX], ind[NMAX]; 
   dcomplex za[NMAX][NMAX], ze[NMAX], zev[NMAX][NMAX], zaw[NMAX+1][NMAX]; 
  double dv[NMAX]; 
   /* initialize matrix */ 
 n = NMAX;k = NMAX;for (i=0;i=n;i++)za[i][i].re = n-i;
    zaj[i][i]. im = 0;
    for (j=0; j<i;j++</i>)zaj[j]; re = n-i;zaj[j][i].re = n-i;z^{a}[i][j] . im = 0;za[j][i].im = 0;
     } 
   } 
   /* balance matrix A */ 
   ierr = c_dcblnc((dcomplex*)za, k, n, dv, &icon); 
   if (icon > 10000 ) { 
    printf("ERROR: c_dcblnc failed with icon = %i\n", icon); 
    exit (1);
 } 
 /* reduce matrix to Hessenberg form */ 
   ierr = c_dches2((dcomplex*)za, k, n, ip, &icon); 
   if (icon > 10000 ) { 
    printf("ERROR: c_dches2 failed with icon = %i\n", icon); 
     exit (1); 
 } 
  for (i=0;i=n;i++)for (j=0; j<n; j++) {
      zaw[i][j].re = za[i][j].re;zaw[i][j].im = za[i][j].im; } 
   /* find eigenvalues */ 
   ierr = c_dchsqr((dcomplex*)zaw, k, n, ze, &m, &icon); 
  if (icon >= 20000 ) {
   printf("ERROR: c_dchsqr failed with icon = %i\n", icon);
    exit (1);
 } 
  for (i=0:i<m:i++) ind[i] = 1; /* find eigenvectors for given eigenvalues */ 
 ierr = c_dchvec((dcomplex*)za, k, n, ze, 
                  ind, m, (dcomplex*)zev, (dcomplex*)zaw, &icon); 
   if (icon >= 20000 ) { 
     printf("ERROR: c_dchvec failed with icon = %i\n", icon); 
     exit (1); 
 } 
   /* back transformation to find e-vectors of A */ 
   ierr = c_dchbk2((dcomplex*)zev, k, n, ind, m, 
                  (dcomplex*)za, ip, dv, &icon); 
   if (icon > 10000 ) {
```

```
 printf("ERROR: c_dchbk2 failed with icon = %i\n", icon); 
   ext (1); } 
   /* normalize e-vectors */ 
 mode = 2i ierr = c_dcnrml((dcomplex*)zev, k, n, ind, m, mode, &icon); 
 if (icon > 10000 ) { 
    printf("ERROR: c_dcnrml failed with icon = %i\n", icon); 
    exit (1); 
 } 
 printf("icon = %i\n", icon); 
 /* print eigenvalues and eigenvectors */ 
for (i=0;i<m;i++) {
 if (ind[i] != 0) { 
printf("eigenvalue: %7.4f+i*%7.4f\n", ze[i].re, ze[i].im);
 printf("eigenvector: "); 
 for (j=0;j<n;j++) 
 printf("%7.4f+i*%7.4f ", zev[i][j].re, zev[i][j].im); 
     printf("\n \cdot \n \cdot);
    } 
  } 
  return(0); 
}
```
Consult the entry for CBLNC in the Fortran *SSL II User's Guide* and reference [119].

## **c\_dcbyn**

*n*th-order Bessel function of the second kind with complex variable  $Y_n(z)$  $ierr = c \text{ dcbyn}(z, n, \&zby, \&icon);$ 

### **1. Function**

This function computes the *n*th-order Bessel function of the second kind with complex variable (1) by recurrence formula and  $\tau$ -method.

$$
Y_n(z) = (-1)^n Y_{-n}(z)
$$
  
=  $\frac{2}{\pi} \left\{ \gamma + \log \left( \frac{z}{2} \right) \right\} J_n(z) - \frac{1}{\pi} \left( \frac{z}{2} \right)^n \sum_{k=0}^{\infty} \frac{\left( -z^2/4 \right)^k}{k! (n+k)!} (\phi_k + \phi_{k+n})$  (1)  
 $-\frac{1}{\pi} \left( \frac{z}{2} \right)^{-n} \sum_{k=0}^{n-1} \frac{(n-k-1)!}{k!} \left( \frac{z^2}{4} \right)^k$ 

In (1),  $J_n(z)$  is the *n*th-order Bessel function of the second kind,  $\gamma$  is Euler's constant, the last term is zero when  $n = 0$ and  $\phi$  is:

$$
\phi_0 = 0
$$
  

$$
\phi_L = \sum_{m=1}^L \frac{1}{m} \qquad (L \ge 1)
$$

### **2. Arguments**

The routine is called as follows:

```
ierr = c_dcbyn(z, n, &zby, &icon); 
where: 
z dcomplex Input Independent variable z. 
n int Input Order n of Y_n(z).
zby dcomplex Output Function value Y_n(z).
icon int Output Condition code. See below.
```
The complete list of condition codes is given below.

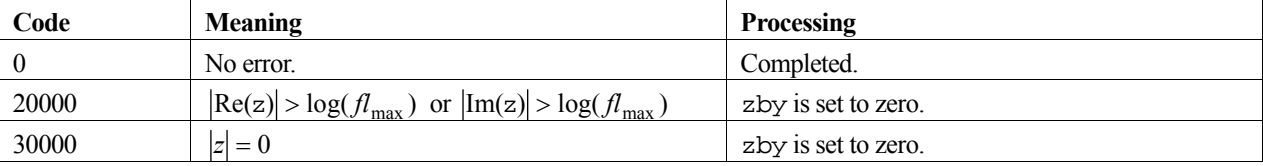

### **3. Comments on use**

**z** 

The range of values of z are limited to avoid numerical underflow in the computations. The limits are shown in the table of condition codes. For details on the constant, *fl*max , see the *Machine constants* section of the *Introduction*.
#### **Evaluation sequence**

When all the values of  $Y_n(z), Y_{n+1}(z), Y_{n+2}(z), \ldots, Y_{n+M}(z)$  are required at the same time, the procedure provided in the *Method* section is recommended.

#### **4. Example program**

This program evaluates the function for  $n=1$  and  $2$  and  $z = 1+2i$ .

```
#include <stdio.h> 
#include "cssl.h" /* standard C-SSL II header file */ 
MAIN ()
{ 
   int ierr, icon; 
  dcomplex z, zby; 
   int n; 
  z.re = 1;
  z .im = 2ifor (n=1; n<=2; n++) {
       /* calculate Bessel function */ 
     ierr = c_dcbyn(z, n, &zby, &icon); 
    if (icon == 0)
     printf("z = {84.2f, 84.2f} n = i zby = {84.2f, 84.2f}\n",
             z, n, zby);
     else 
      printf("ERROR: z = \{84.2f, 84.2f\} n = 8i"
"zby = { 84.2f,  84.2f} icon = 8i\n\n\z, n, zby, icon);
   } 
  return(0); 
}
```
#### **5. Method**

The *n*th-order Bessel function of the second kind with complex variable,  $Y_n(z)$ , is computed using equation (2).

$$
Y_n(z) = i^{n+1} I_n(-iz) - \frac{2}{\pi} i^n (-1)^n K_n(-iz)
$$
\n(2)

In (2), the value of  $I_n(-iz)$  is computed by the Fortran SSL II routine DCBIN (c\_dcbin) using the recurrence formula, and similarly,  $K_n(-iz)$  is computed by DCBKN (c\_dcbkn) using the recurrence formula and  $\tau$ -method.

When all the values of  $Y_n(z)$ ,  $Y_{n+1}(z)$ ,  $Y_{n+2}(z)$ ,...,  $Y_{n+M}(z)$  are required at the same time, it is efficient to compute them in the following way. First, compute the value of  $I_{n+M}(-iz)$  and  $I_{n+M-1}(-iz)$  using function c\_dcbin, then the others  $I_{n+M-2}(-iz)$ ,  $I_{n+M-3}(-iz)$ , ...,  $I_n(-iz)$  by repeating the recurrence formula, in the order listed. Similarly,  $K_n(-iz)$  and  $K_{n+1}(-iz)$  are first computed using the function c\_dcbkn and then  $K_{n+2}$  ( $-iz$ ),  $K_{n+3}$  ( $-iz$ ),  $\ldots$ ,  $K_{n+M}$  ( $-iz$ ) by recurrence formula. And with equation (2),  $Y_n(z)$  is computed.

For further information consult the entry for CBYN in the Fortran *SSL II User's Guide*.

# **c\_dceig2**

Eigenvalues and corresponding eigenvectors of a complex matrix (QR method). ierr = c\_dceig2(za, k, n, mode, ze, zev, vw, ivw, &icon);

## **1. Function**

All eigenvalues and corresponding eigenvectors for an order *n* complex matrix **A** are determined  $(n \ge 1)$ . The eigenvalues are normalised such that  $||x||_2 = 1$ .

# **2. Arguments**

The routine is called as follows:

```
ierr = c_dceig2((dcomplex *)za, k, n, mode, ze, (dcomplex *)zev, vw, ivw, 
            &icon);
```
where:

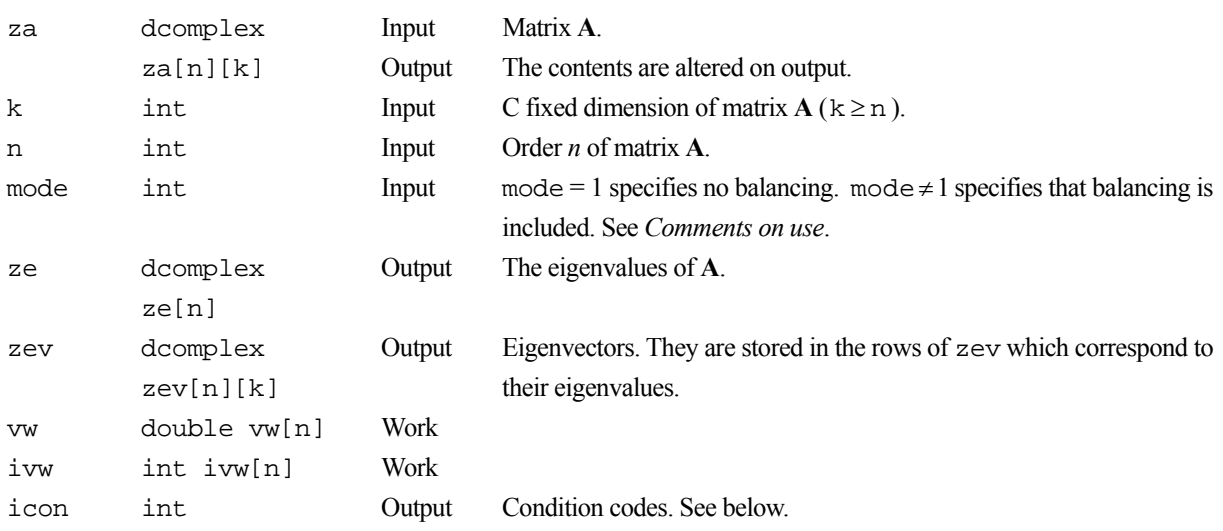

The complete list of condition codes is.

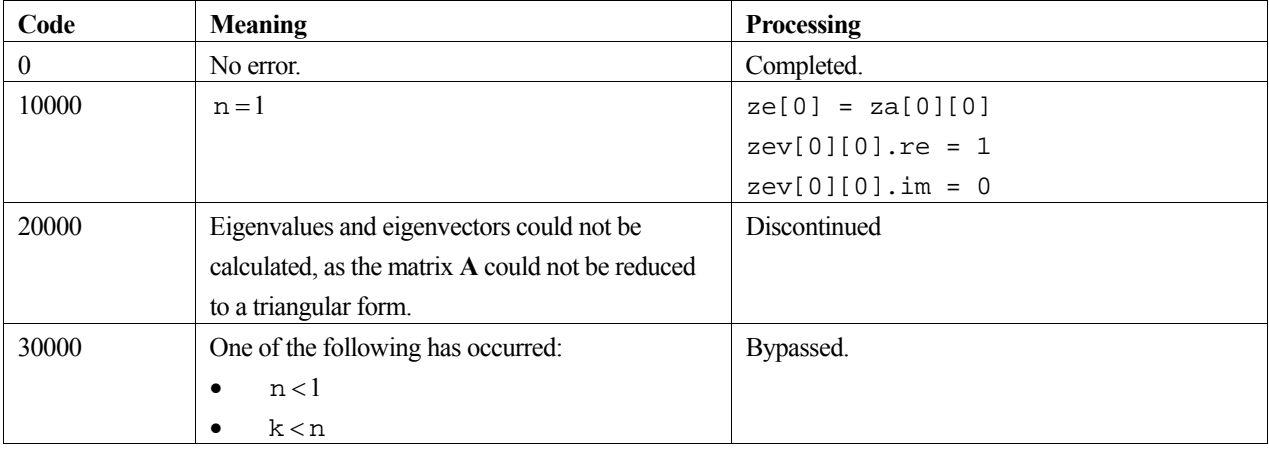

#### **3. Comments on use**

#### **Balancing and mode**

If the elements of matrix **A** vary greatly in magnitude, a solution of greater precision can be obtained using balancing, i.e. setting  $\text{mode} \neq 1$ . If the magnitudes of the elements are similar, the balancing has little or no effect and should be skipped using mode  $= 1$ .

#### **4. Example program**

This program calculates all the eigenvalues and eigenvectors for a 5 by 5 complex matrix.

```
#include <stdio.h> 
#include "cssl.h" /* standard C-SSL II header file */ 
#define NMAX 5 
MAIN ()
{ 
 int ierr, icon; 
 int n, i, j, k, mode, ivw[NMAX]; 
 dcomplex za[NMAX][NMAX], ze[NMAX], zev[NMAX][NMAX]; 
   double vw[NMAX]; 
  \hspace{0.1mm}/^* initialize matrix \hspace{0.1mm}^* /
  n = NMAX;k = NMAX;for (i=0,i=n;i++)for (j=0; j<=i; j++) {
     za[i][j].re = n-i;
      za[j][i].re = n-i;
      za[i][j].im = 0;zaj[j][i].im = 0;
 } 
mode = 0; /* find eigenvalues and eigenvectors */ 
 ierr = c_dceig2((dcomplex*)za, k, n, mode, 
 ze, (dcomplex*)zev, vw, ivw, &icon); 
  printf("icon = \frac{20}{3}) n", icon);
   /* print eigenvalues and eigenvectors */ 
  for (i=0:i<n:i++) {<br>printf("eigenvalue:
                          {\7.4f, %7.4f}{n", ze[i].re, ze[i].im};
     printf("eigenvector: "); 
    for (j=0; j<n; j++) printf("{%7.4f, %7.4f} ", zev[i][j].re, zev[i][j].im); 
    print(f("n");
 } 
  return(0);}
```
#### **5. Method**

For further information consult the entry for CEIG2 in the Fortran *SSL II User's Guide*, and also [118] and [119].

# **c\_dceli1**

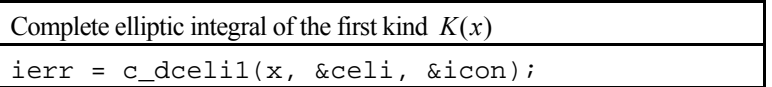

## **1. Function**

This function computes the complete elliptic integral of the first kind

$$
K(x) = \int_0^{\pi/2} \frac{d\theta}{\sqrt{1 - x\sin^2\theta}}
$$

using an approximation formula for  $0 \le x < 1$ .

#### **2. Arguments**

The routine is called as follows:

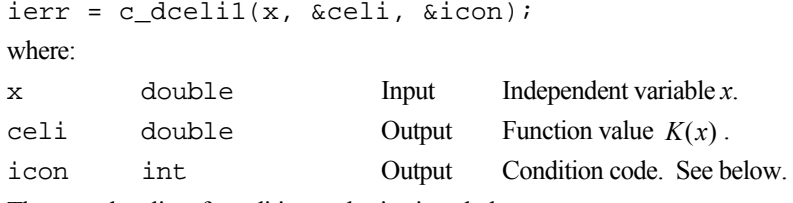

The complete list of condition codes is given below.

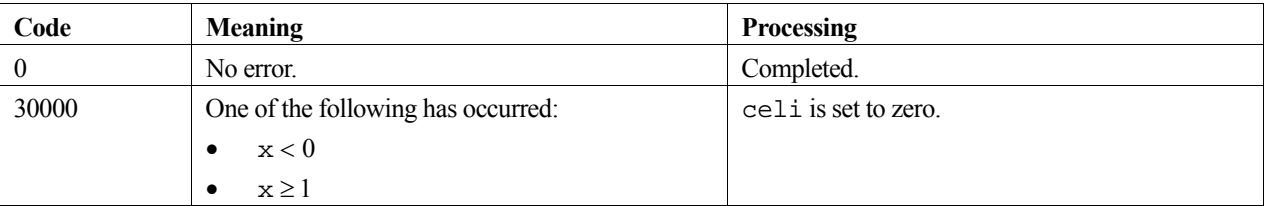

#### **3. Example program**

This program evaluates a table of function values for *x* from 0.00 to 0.99 in increments of 0.01.

```
#include <stdio.h> 
#include "cssl.h" /* standard C-SSL II header file */ 
MAIN__() 
{ 
   int ierr, icon; 
   double x, celi; 
   int i; 
 for (i=0;i<100;i++) { 
x = (double)i/100; /* calculate complete elliptic integral */ 
     ierr = c_dceli1(x, &celi, &icon); 
    if (icon == 0)<br>printf("x = % 4.2fceli = f\in, x, celi);
     else 
      printf("ERROR: x = $4.2f celi = *f icon = i\n\infty, x, celi, icon);
 } 
 return(0); 
}
```
For further information consult the entry for CELI1 in the Fortran *SSL II User's Guide* and [48].

# **c\_dceli2**

Complete elliptic integral of the second kind  $E(x)$  $ierr = c_dceli2(x, & cell, & icon);$ 

## **1. Function**

This function computes the complete elliptic integral of the second kind

$$
E(x) = \int_0^{\pi/2} \sqrt{1 - x \sin^2 \theta} \, d\theta
$$

using an approximation formula for  $0 \le x \le 1$ .

#### **2. Arguments**

The routine is called as follows:

```
ierr = c_dceli2(x, &celi, &icon);
```

```
where:
```
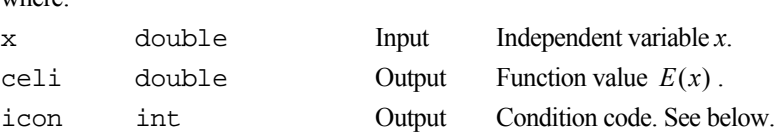

The complete list of condition codes is given below.

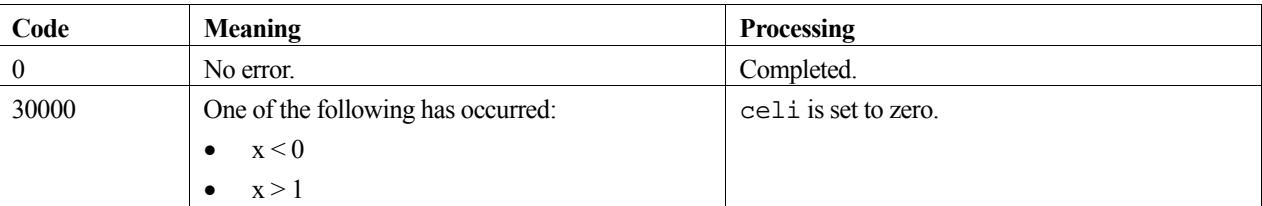

### **3. Example program**

This program evaluates a table of function values for *x* from 0.00 to 0.99 in increments of 0.01.

```
#include <stdio.h> 
#include "cssl.h" /* standard C-SSL II header file */ 
MAIN__() 
{ 
   int ierr, icon; 
  double x, celi; 
   int i; 
  for (i=0; i<100; i++) {
x = (double)i/100; /* calculate complete elliptic integral */ 
    ierr = c_dceli2(\bar{x}, &celi, &icon);<br>if (icon == 0)
 if (icon == 0) 
printf("x = $4.2f celi = f\ln", x, celi);
 else 
      printf("ERROR: x = $4.2f celi = f icon = i\infty, celi, icon);
   } 
 return(0);
}
```
For further information consult the entry for CELI2 in the Fortran *SSL II User's Guide* and [48].

# **c\_dcfri**

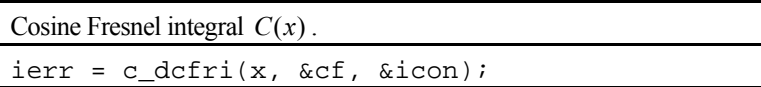

### **1. Function**

This routine computes the Cosine Fresnel integral

$$
C(x) = \frac{1}{\sqrt{2\pi}} \int_0^x \frac{\cos(t)}{\sqrt{t}} dt = \int_0^{\sqrt{\frac{2}{\pi}}x} \cos\left(\frac{\pi}{2}t^2\right) dt,
$$

where  $x \ge 0$ , by series and asymptotic expansions.

## **2. Arguments**

The routine is called as follows:

```
ierr = c_dcfri(x, &cf, &icon); 
where: 
cf double Output
```
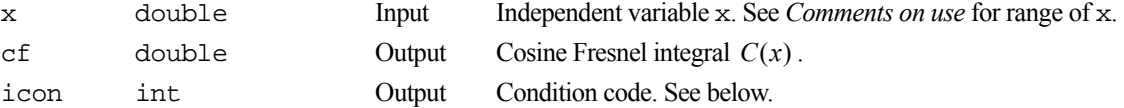

The complete list of condition codes is:

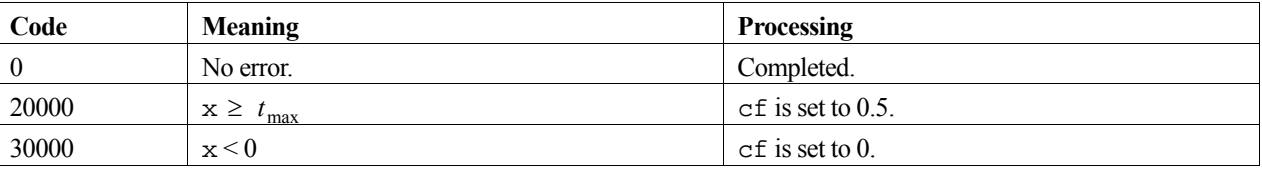

#### **3. Comments on use**

#### **Range of x**

The valid range of argument x is  $0 \le x \le t_{\text{max}}$ . This is because accuracy is lost if x is outside this range. For details on  $t_{\text{max}}$  see the *Machine constants* section of the *Introduction*.

## **4. Example program**

This program generates a range of function values for 101 points in the the interval [0,100].

```
#include <stdio.h> 
#include "cssl.h" /* standard C-SSL II header file */ 
MAIN__() 
{ 
   int ierr, icon; 
   double x, cf; 
   int i; 
  for (i=0; i<=100; i++) {
    x = i;
```

```
 /* calculate Cosine Fresnel integral */ 
 ierr = c_dcfri(x, &cf, &icon); 
 if (icon == 0) 
printf("x = 85.2f cf = f\ln", x, cf);
 else 
     printf("ERROR: x = 85.2f cf = f icon = i\infty, x, cf, icon);
  } 
  return(0); 
}
```
Consult the entry for CFRI in the Fortran *SSL II User's Guide*.

# **c\_dcgsbm**

Storage format conversion of matrices (standard format to symmetric band format). ierr = c\_dcgsbm(ag, k, n, asb, nh, &icon);

## **1. Function**

This routine converts an  $n \times n$  symmetric band matrix with bandwidth *h* from standard 2-D array format to symmetric band format  $(n>h \ge 0)$ .

#### **2. Arguments**

The routine is called as follows:

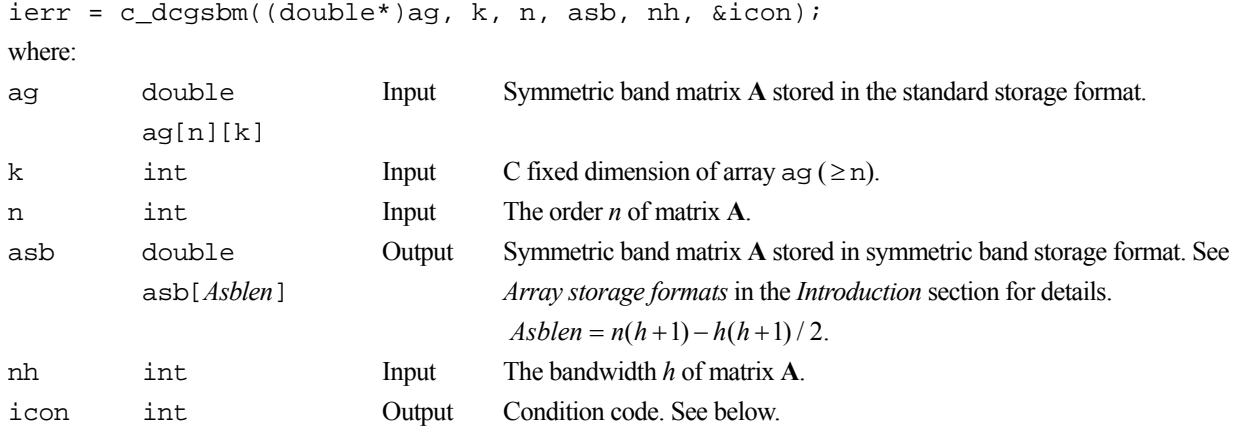

The complete list of condition codes is:

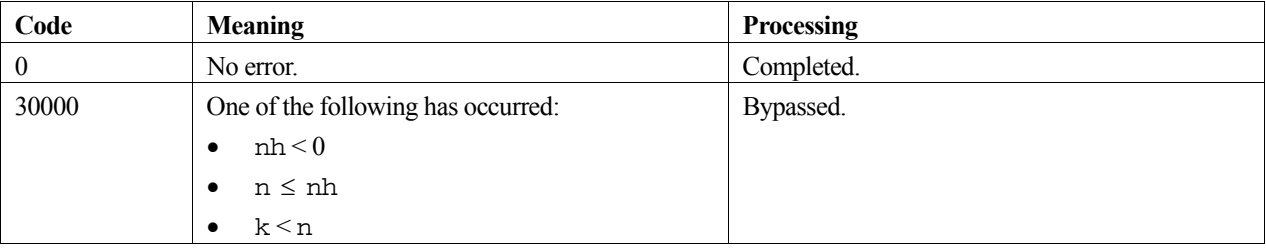

#### **3. Comments on use**

#### **The symmetric band matrix in the standard format**

Only the elements of the diagonal and upper band portion need be assigned to array ag. The routine copies the upper band portion to the lower band portion.

#### **Saving on storage space**

If there is no need to keep the contents of array ag, then saving on storage space is possible by specifying the same array for argument asb. WARNING – make sure the array size is consistent with both arguments otherwise unpredictable results can occur.

#### **4. Example program**

This program converts a matrix from standard to symmetric band format and prints the results.

```
#include <stdlib.h> 
#include <stdio.h> 
#include <math.h> 
#include "cssl.h" /* standard C-SSL header file */ 
#define min(a,b) ((a) < (b) ? (a) : (b)) 
#define max(a, b) ((a) > (b) ? (a) : (b))#define NMAX 5 
#define NHMAX 2 
/* print symmetric band matrix */ 
void prtsymbandmat(double a[], int n, int nh) 
{ 
 int ij, i, j, jmin; 
 printf("symmetric band matrix format\n"); 
  ij = 0;for (i=0:i\le n:i++) {
 jmin = max(i-nh, 0); 
 for (j=jmin;j<=i;j++) 
 printf("%7.2f ",a[ij++]); 
    print(f("n");
   } 
} 
/* print general matrix */ 
void prtgenmat(double *a, int k, int n, int m) 
{ 
 int i, j; 
 printf("general matrix format\n"); 
  for (i=0,i=n;i++) {
    for (j=0; j<m; j++) printf("%7.2f ",a[i*k+j]); 
    print(f("n");
   } 
} 
MAIN__() 
{ 
   int ierr, icon; 
   int n, nh, i, j, k, jmax; 
   double asb[NMAX*(NHMAX+1)-NHMAX*(NHMAX+1)/2], ag[NMAX][NMAX]; 
   /* zero matrix */ 
  n = NMAX;for (i=0,i=n;i++)for (j=0; j<n; j++)ag[i][j] = 0; /* initialize symmetric band matrix 
      in upper half of general matrix storage format */ 
  \begin{array}{lcl} \texttt{nh} & = & \texttt{NHMAX} \, \texttt{?} \end{array}for (i=0:i\le n:i++) {
 jmax = min(i+nh, n-1); 
    for (j=i;j<=jmax;j++)ag[i][j] = j-i+1; } 
  k = NMAX; /* convert to symmetric band matrix storage format */ 
  ierr = c_d cgsbm((double*)ag, k, n, asb, nh, & icon);if (icon !=0) {
    printf("ERROR: c_dcgsbm failed with icon = %d\n", icon); 
    ext(1); } 
   /* print matrices */ 
 printf("ag: \n"); 
 prtgenmat((double*)ag, k, n, n); 
   printf("asb: \n"); 
   prtsymbandmat(asb, n, nh); 
   return(0); 
}
```
Consult the entry for CGSBM in Fortran *SSL II User's Guide*.

# **c\_dcgsm**

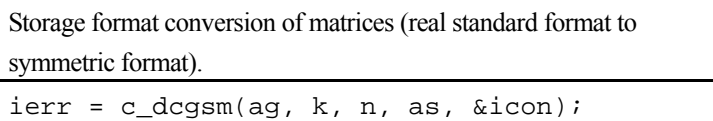

## **1. Function**

This function converts an  $n \times n$  real symmetric matrix from standard 2-D array format to the original symmetric storage format  $(n \geq 1)$ .

## **2. Arguments**

The routine is called as follows:

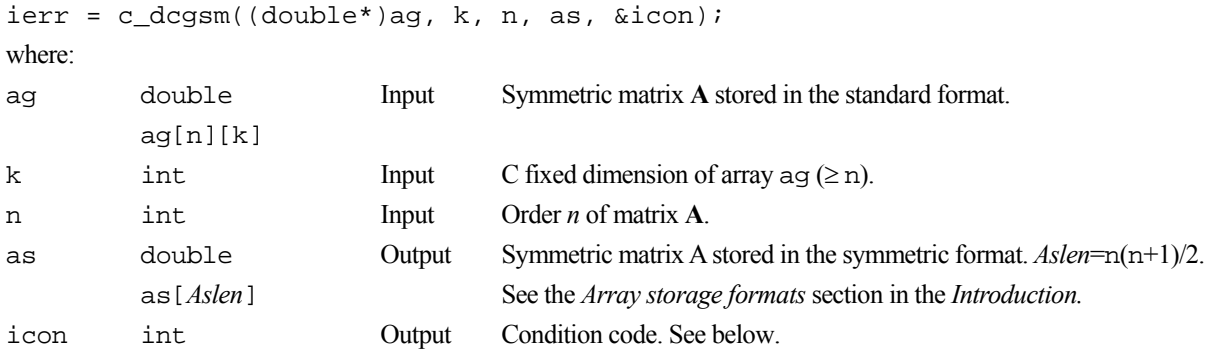

The complete list of condition codes is given below.

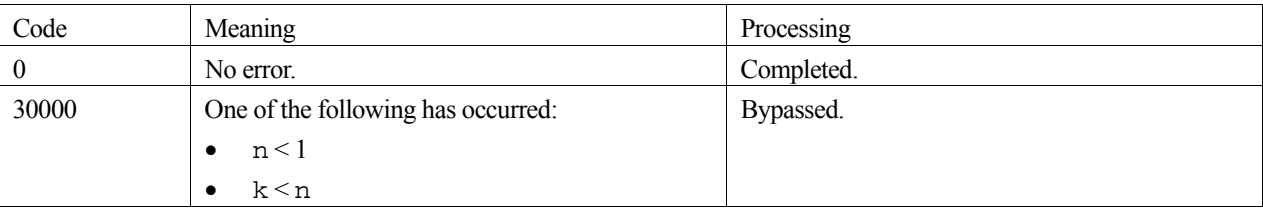

#### **3. Comments on use**

#### **The symmetric matrix in the standard format**

Only the elements of the diagonal and upper triangular portions need be assigned to array ag. The function copies the upper triangular portion to the lower one.

#### **Saving on storage space**

If there is no need to keep the contents of array ag, then saving on storage space is possible by specifying the same array for both arguments. WARNING – make sure the array size is compliant for both arguments otherwise unpredictable results can occur.

# **4. Example program**

This example program converts a matrix from real standard format to symmetric format, and prints out both matrices.

```
#include <stdlib.h> 
#include <stdio.h> 
#include <math.h>
#include "cssl.h" /* standard C-SSL header file */ 
#define NMAX 5 
/* print symmetric matrix */ 
void prtsymmat(double a[], int n) 
{ 
 int ij, i, j; 
 printf("symmetric matrix format\n"); 
  \overline{i}j = 0;
  for (i=0,i=n;i++) {
    for (j=0; j<=i; j++) printf("%7.2f ",a[ij++]); 
    print(f("n");
   } 
} 
/* print general matrix */ 
void prtgenmat(double *a, int k, int n, int m) 
{ 
 int i, j; 
 printf("general matrix format\n"); 
  for (i=0; i \le n; i++) {
    for (j=0; j<m; j++) printf("%7.2f ",a[i*k+j]); 
     printf("\n"); 
   } 
} 
MAIN__() 
{ 
   int ierr, icon; 
   int n, i, j, ij, k; 
   double as[NMAX*(NMAX+1)/2], ag[NMAX][NMAX]; 
   /* initialize general matrix storage format */ 
  n = NMAX;for (i=0,i=n;i++)for (j=i:j<ri>j++)ag[i][j] = n-i; } 
  k = NMAX; /* convert to symmetric matrix storage format */ 
   ierr = c_dcgsm((double*)ag, k, n, as, &icon); 
  if (icon != 0)
     printf("ERROR: c_dcgsm failed with icon = %d\n", icon); 
    ext(1); } 
   /* print matrices */ 
   printf("ag: \n"); 
   prtgenmat((double*)ag, k, n, n); 
  printf("as: \n\times");
  prtsymmat(as, n);
  returm(0);}
```
The conversion process from standard format to symmetric format consists of two stages:

- With the diagonal as the axis of symmetry, the elements of the upper triangular portion are copied to the lower triangular part, such that  $ag[i][j]=ag[j][i]$ . Here,  $i < j$ .
- The diagonal and lower triangular elements  $\alpha g[i-1][j-1]$  are transferred to the  $i*(i-1)/2+j-1$  position in array as. Here,  $i \ge j$ . Transfer begins with the first column of ag and continues column-by-column. The correspondence between location is shown below, where NT=*n*(*n*+1)/2.

 $\bullet$ 

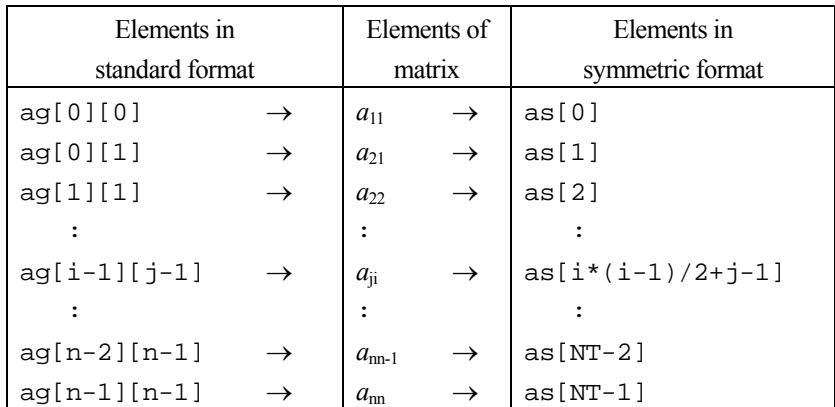

For further information consult the entry for CGSM in the Fortran *SSL II User's Guide*.

# **c\_dchbk2**

Back transformation of the eigenvectors of a complex Hessenberg matrix to the eigenvectors of a complex matrix. ierr = c\_dchbk2(zev, k, n, ind, m, zp, ip, dv, &icon);

## **1. Function**

This routine performs back transformation on  $m$  eigenvectors of an  $n \times n$  complex Hessenberg matrix **H** to obtain the eigenvectors of a complex matrix **A**. **H** is assumed to be obtained from **A** using the stabilized elementary similarity transformation method. No eigenvectors of the complex matrix **A** are normalized. Here  $1 \le m \le n$ .

## **2. Arguments**

The routine is called as follows:

```
ierr = c_dchbk2((dcomplex *) zev, k, n, ind, m, (dcomplex *) zp, ip, dv, 
            &icon);
```
where:

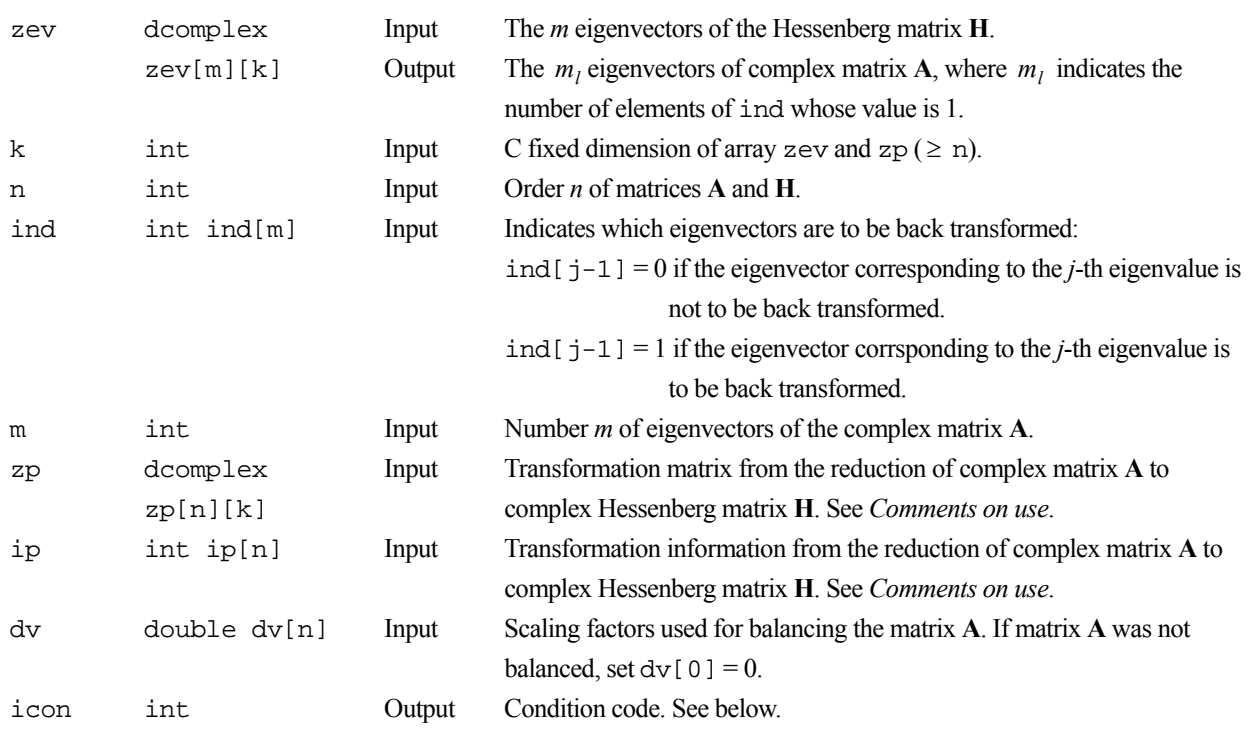

The complete list of condition codes is:

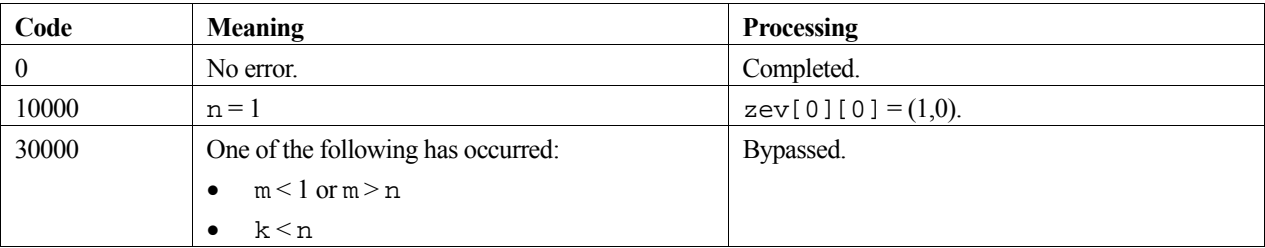

#### **3. Comments on use**

#### **zev, ind and m**

The routine c\_dchvec can be used to obtain the eigenvectors of a complex Hessenberg matrix. Input argument m and output arguments zev and ind of c\_dchvec are the same as input arguments zev, ind, and m for this routine.

#### **zp and ip**

The routine c\_dches2 can be used to reduce a complex matrix to a complex Hessenberg matrix. Output arguments za and ip of c\_dches2 are the same as input arguments zp and ip of this routine.

#### **dv**

The output argument dv of c  $\alpha$  dcblnc contains the scaling factors used for balancing the matrix **A**, and is the input argument dv of this routine.

#### **4. Example program**

This program balances the matrix, reduces it to Hessenberg form, finds the eigenvalues and eigenvectors, and then performs a back transformation and a normalisation to obtain the eigenvectors of the original matrix.

```
#include <stdio.h> 
#include <stdlib.h> 
#include "cssl.h" /* standard C-SSL II header file */ 
#define NMAX 5 
MAIN__() 
{ 
   int ierr, icon; 
 int n, i, j, k, m, mode, ip[NMAX], ind[NMAX]; 
 dcomplex za[NMAX][NMAX], ze[NMAX], zev[NMAX][NMAX], zaw[NMAX+1][NMAX]; 
   double dv[NMAX]; 
   /* initialize matrix */ 
  n = NMAX;k = NMAX;for (i=0;i=n;i++)zaj[i][i].re = n-i;zaj[i][i].im = 0;for (j=0; j<i>j++)</math>zal[i][j].re = n-ii;zaj[i][i].re = n-i;
      za[i][j].im = 0;
      z^{a}[j][i].im = 0; } 
 } 
 /* balance matrix A */ 
   ierr = c_dcblnc((dcomplex*)za, k, n, dv, &icon); 
   if (icon > 10000 ) { 
     printf("ERROR: c_dcblnc failed with icon = %i\n", icon); 
     exit (1); 
 } 
   /* reduce matrix to Hessenberg form */ 
   ierr = c_dches2((dcomplex*)za, k, n, ip, &icon); 
   if (icon > 10000 ) { 
   printf("ERROR: c_dches2 failed with icon = i\nin", icon);
    exit (1);
 } 
  for (i=0,i=n;i++) for (j=0;j<n;j++) { 
 zaw[i][j].re = za[i][j].re; 
    zaw[i][j].im = za[i][j].im; } 
 /* find eigenvalues */ 
   ierr = c_dchsqr((dcomplex*)zaw, k, n, ze, &m, &icon); 
 if (icon >= 20000 ) { 
 printf("ERROR: c_dchsqr failed with icon = %i\n", icon); 
     exit (1);
```

```
 } 
for (i=0:i<m:i++) ind[i] = 1; /* find eigenvectors for given eigenvalues */ 
 ierr = c_dchvec((dcomplex*)za, k, n, ze, 
 ind, m, (dcomplex*)zev, (dcomplex*)zaw, &icon); 
 if (icon >= 20000) {
   printf("ERROR: c_dchvec failed with icon = %i\n", icon);
    exit (1); 
 } 
 /* back transformation to find e-vectors of A */ 
 ierr = c_dchbk2((dcomplex*)zev, k, n, ind, m, 
 (dcomplex*)za, ip, dv, &icon); 
 if (icon > 10000 ) { 
    printf("ERROR: c_dchbk2 failed with icon = %i\n", icon); 
   ext (1); } 
  /* normalize e-vectors */ 
 mode = 2; ierr = c_dcnrml((dcomplex*)zev, k, n, ind, m, mode, &icon); 
 if (icon > 10000) {
   printf("ERROR: c_dcnrml failed with icon = %i\n", icon);
 exit (1); } 
 printf("icon = %i\n", icon); 
 /* print eigenvalues and eigenvectors */ 
 for (i=0; i \le m; i++) {
   if (ind[i] != 0)printf("eigenvalue: %7.4f+i*%7.4f\n", ze[i].re, ze[i].im);
 printf("eigenvector: "); 
     for (j=0; j<n; j++) printf("%7.4f+i*%7.4f ", zev[i][j].re, zev[i][j].im); 
     print(f("n");
    } 
  } 
 return(0);
```
}

Consult the entry for CHBK2 in the Fortran *SSL II User's Guide* and reference [119].

# **c\_dches2**

Reduction of a complex matrix to a complex Hessenberg matrix (stabilized elementary similarity transformation).  $ierr = c \text{ dehes2}(za, k, n, ip, \text{ áicon});$ 

### **1. Function**

This routine reduces an  $n \times n$  complex matrix **A** to a complex Hessenberg matrix **H** using the stabilized elementary similarity transformation method (Gaussian elimination method with partial pivoting)

 $\mathbf{H} = \mathbf{S}^{-1} \mathbf{A} \mathbf{S}$ .

where S is a transformation matrix. Here,  $n \geq 1$ .

#### **2. Arguments**

The routine is called as follows:

```
ierr = c_dches2((dcomplex *) za, k, n, ip, &icon); 
where: 
za dcomplex Input Complex matrix A. 
         za[n][k] Output Complex upper Hessenberg matrix H. The remaining lower triangular
                                  portion contains the transformation matrix S. See Comments on use. 
k int Input C fixed dimension of array z = (2 \text{ n}).n int Input Order n of matrix A. 
ip int ip[n] Output Information regarding the transformation matrix S. See Comments on 
                                  use. 
icon int Output Condition code. See below.
```
The complete list of condition codes is:

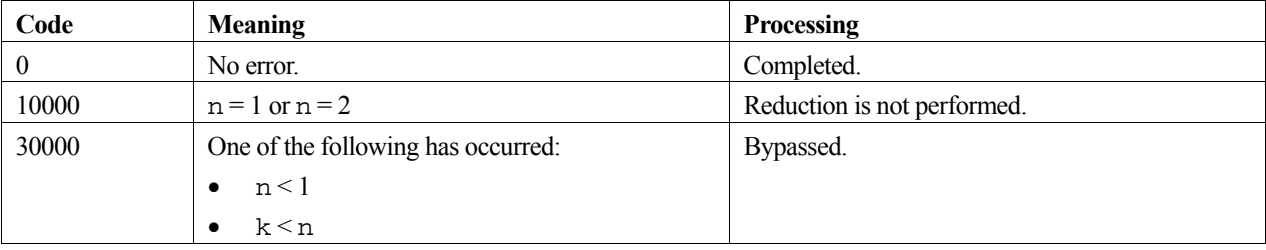

#### **3. Comments on use**

To determine eigenvalues of matrix H (and hence matrix **A**), output argument za of this routine is used as input argument za of c\_dchsqr.

To determine eigenvectors of matrix **H**, output argument za of this routine is used as input argument za of c\_dchvec.

To back transform and normalize the eigenvectors of matrix **H** (obtained from c\_dchvec) to obtain the eigenvectors of matrix **A**, output arguments za and ip of this routine are used as input arguments zp and ip of  $c$  dchbk2.

The precision of computed eigenvalues of a complex matrix **A** is determined in the Hessenberg matrix reduction process. Therefore, this routine has been implimented so that the Hessenberg matrix is determined with as high a precision as possible. However, in the case of a matrix **A** with very large or very small eigenvalues, the precision of the smaller eigenvalues, some of which are difficult to determine precisely, tends to be affected most by the reduction process.

#### **4. Example program**

This program reduces the matrix to Hessenberg form, finds the eigenvalues and prints the results.

```
#include <stdio.h> 
#include <stdlib.h> 
#include "cssl.h" /* standard C-SSL II header file */ 
#define NMAX 5 
MAIN__() 
{ 
 int ierr, icon; 
 int n, m, i, j, k, ip[NMAX]; 
  dcomplex za[NMAX][NMAX], ze[NMAX]; 
   /* initialize matrix */ 
 n = NMAX;k = NMAX;for (i=0,i=n;i++) {
    zaj[i][i].re = n-i;zaj[i][i].im = 0;for (j=0; j<i;j++</i>)za[i][j].re = n-i;
      za[j][i].re = n-i;
      za[i][j].im = 0;z^{[j]}[i].im = 0; } 
   } 
   /* reduce matrix to Hessenberg form */ 
   ierr = c_dches2((dcomplex*)za, k, n, ip, &icon); 
   if (icon > 10000 ) { 
    printf("ERROR: c_dches2 failed with icon = %i\n", icon); 
    ext (1); } 
   /* find eigenvalues */ 
   ierr = c_dchsqr((dcomplex*)za, k, n, ze, &m, &icon); 
   if (icon >= 20000 ) { 
    printf("ERROR: c_dchsqr failed with icon = %i\n", icon); 
     exit (1); 
 } 
 printf("icon = %i\n", icon); 
 /* print eigenvalues */ 
  printf("eigenvalues:\n"); 
  for (i=0,i=m;i++) printf("%7.4f+i*%7.4f ", ze[i].re, ze[i].im); 
 } 
 printf("\n"); 
  return(0); 
}
```
#### **5. Method**

Consult the entry for CHES2 in the Fortran *SSL II User's Guide* and reference [119].

# **c\_dchsqr**

Eigenvalues of a complex Hessenberg matrix (QR method). ierr = c\_dchsqr(za, k, n, ze, &m, &icon);

## **1. Function**

This routine obtains the eigenvalues of an  $n \times n$  complex Hessenberg matrix **A** using the QR method. Here,  $n \ge 1$ .

## **2. Arguments**

The routine is called as follows:

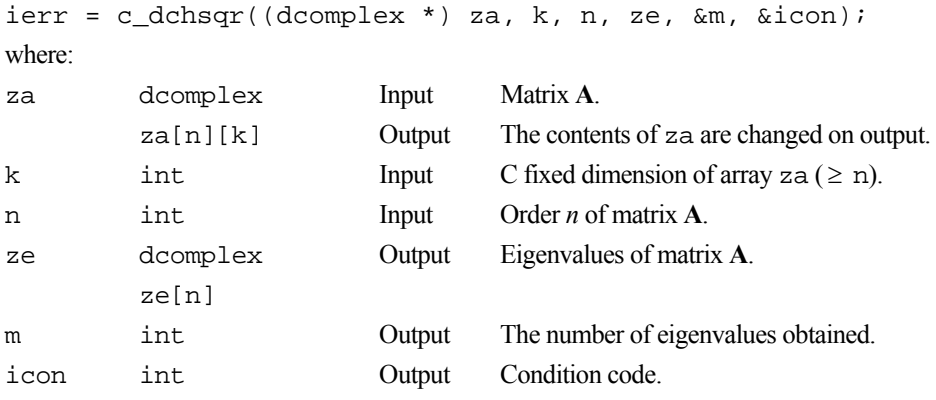

The complete list of condition codes is:

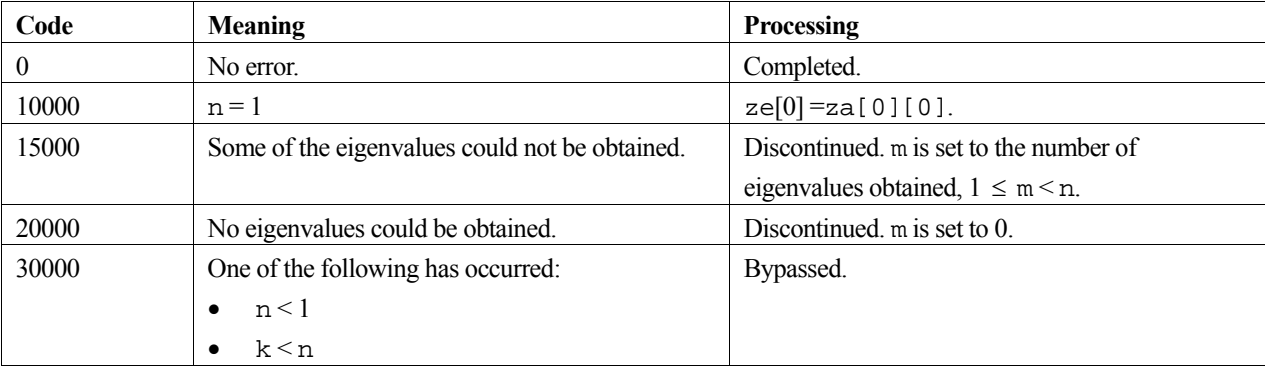

#### **3. Comments on use**

A complex matrix **A** can be reduced to a complex Hessenberg matrix using routine c\_dches2, before calling this routine to obtain the eigenvalues. The output argument za from c\_dhes2 is the input argument za of this routine.

The contents of array za are changed on output by this routine. Therefore, if eigenvectors are also required, a copy of array za should be made before calling this routine, so that the copy can be used later as input argument za of c\_dchvec.

## **4. Example program**

This program reduces the matrix to Hessenberg form, finds the eigenvalues and prints the results.

```
#include <stdio.h> 
#include <stdlib.h> 
#include "cssl.h" /* standard C-SSL II header file */ 
#define NMAX 5 
MAIN__() 
{ 
 int ierr, icon; 
 int n, m, i, j, k, ip[NMAX]; 
 dcomplex za[NMAX][NMAX], ze[NMAX]; 
  \hspace{0.1mm}/^* initialize matrix \hspace{0.1mm}^* /n = NMAX;k = NMAX;for (i=0,i=n;i++) {
    zaj[i][i].re = n-i;zaj[i][i].im = 0;for (j=0; j<i;j++</i>)za[i][j].re = n-i;
      za[j][i].re = n-i;
      za[i][j].im = 0;za[j][i].im = 0; } 
   } 
   /* reduce matrix to Hessenberg form */ 
   ierr = c_dches2((dcomplex*)za, k, n, ip, &icon); 
  if (icon > 10000) {
     printf("ERROR: c_dches2 failed with icon = %i\n", icon); 
    exit (1);
 } 
 /* find eigenvalues */ 
   ierr = c_dchsqr((dcomplex*)za, k, n, ze, &m, &icon); 
 if (icon >= 20000 ) { 
 printf("ERROR: c_dchsqr failed with icon = %i\n", icon); 
  exit (1);
 } 
 printf("icon = %i\n", icon); 
 /* print eigenvalues */ 
   printf("eigenvalues:\n"); 
  for (i=0,i=m;i++) {
    printf("%7.4f+i*%7.4f ", ze[i].re, ze[i].im); 
 } 
 printf("\n"); 
 return(0);}
```
## **5. Method**

Consult the entry for CHSQR in the Fortran *SSL II User's Guide* and references [118] and [119].

# **c\_dchvec**

Eigenvectors of a complex Hessenberg matrix (inverse iteration method). ierr = c\_dchvec(za, k, n, ze, ind, m, zev, zaw, &icon);

## **1. Function**

This routine obtains eigenvectors  $\mathbf{x}_i$  corresponding to selected eigenvalues  $\lambda_i$  of an  $n \times n$  complex Hessenberg matrix **A**, using the inverse iteration method. The eigenvectors are not normalized. Here,  $n \geq 1$ .

#### **2. Arguments**

The routine is called as follows:

```
ierr = c_dchvec((dcomplex *) za, k, n, ze, ind, m, (dcomplex *) zev, 
            (dcomplex *)zaw, &icon);
```
where:

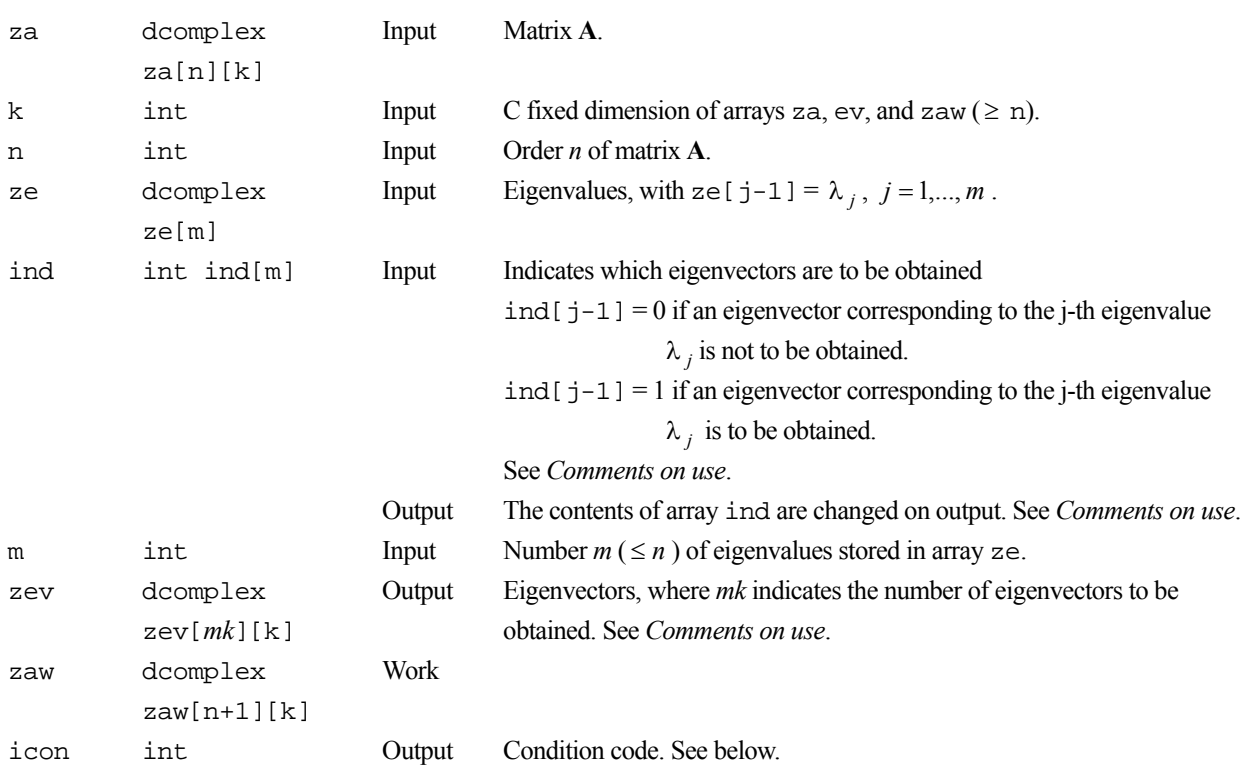

The complete list of condition codes is:

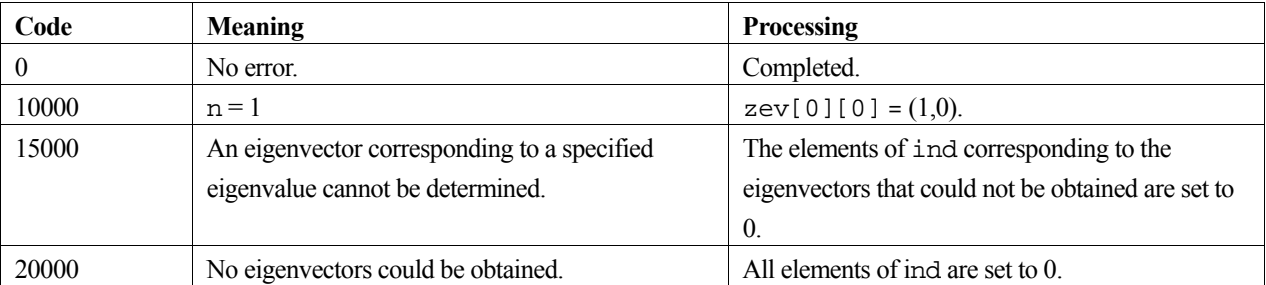

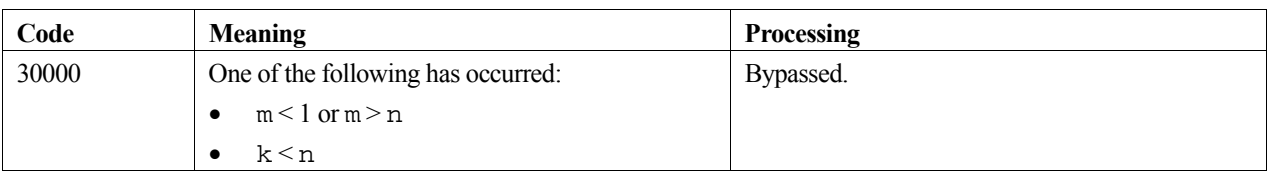

#### **3. Comments on use**

#### **ind and** *mk*

The number of elements of ind whose value is 1 is the number of eigenvectors to be determined, *mk*.

If the j-th eigenvector cannot be determined, ind  $[j-1]$  is set to 0 and icon = 15000.

#### **General comments**

The eigenvalues used by this routine can be determined by routine  $c$ \_dchsqr. The output arguments ze and m of c\_dchsqr are the same as the input arguments ze and m of this routine. The input argument za of c\_dchsqr (*not* the output argument za of c\_dchsqr) is the same as the input argument za of this routine.

When selected eigenvectors of a complex matrix are to be determined:

- the complex matrix is first reduced to a complex Hessenberg matrix using c\_dches2,
- eigenvalues of the Hessenberg matrix are determined using routine c\_dchsqr,
- selected eigenvectors of the Hessenberg matrix are determined using this routine,
- back transformation is applied to the above eigenvectors using routine c\_dchbk2 to obtain the eigenvectors of the complex matrix.

Note that c\_dceig2 can be used to obtain all the eigenvectors of a complex matrix.

The resulting eigenvectors of this routine have not been normalized. If necessary, routine  $\sigma$  dcnrml can be used to normalize complex eigenvectors.

Output arguments ind, m and zev of this routine are the same as the input arguments ind, m and zev of routines c\_dchbk2 and c\_dcnrml.

## **4. Example program**

This program balances the matrix, reduces it to Hessenberg form, finds the eigenvalues and eigenvectors, and then performs a back transformation and a normalisation to obtain the eigenvectors of the original matrix.

```
#include <stdio.h> 
#include <stdlib.h> 
#include "cssl.h" /* standard C-SSL II header file */ 
#define NMAX 5 
MAIN__() 
{ 
   int ierr, icon; 
   int n, i, j, k, m, mode, ip[NMAX], ind[NMAX]; 
   dcomplex za[NMAX][NMAX], ze[NMAX], zev[NMAX][NMAX], zaw[NMAX+1][NMAX]; 
   double dv[NMAX];
```

```
 /* initialize matrix */ 
 n = NMAX;k = NMAX;for (i=0; i \le n; i++)za[i][i].re = n-i;
   zalil[i].im = 0;
   for (j=0; j<i;j++)
     za[i][j].re = n-i;
     za[j][i].re = n-i;
     z^{a[i][j]} \cdot \text{im} = 0;zaj[j][i].im = 0; } 
  } 
   /* balance matrix A */ 
  ierr = c_dcblnc((dcomplex*)za, k, n, dv, &icon); 
  if (icon > 10000 ) { 
    printf("ERROR: c_dcblnc failed with icon = %i\n", icon); 
    exit (1); 
  } 
   /* reduce matrix to Hessenberg form */ 
  ierr = c_dches2((dcomplex*)za, k, n, ip, &icon); 
 if (icon > 10000 ) { 
 printf("ERROR: c_dches2 failed with icon = %i\n", icon); 
   exit (1);
 } 
for (i=0:i\leq n:i++)for (j=0; j<n; j++) {
      zaw[i][j].re = za[i][j].re; 
     zaw[i][j].im = za[i][j].im; } 
   /* find eigenvalues */ 
  ierr = c_dchsqr((dcomplex*)zaw, k, n, ze, &m, &icon); 
  if (icon >= 20000 ) { 
   printf("ERROR: c_dchsqr failed with icon = i\nin", icon);
   exit (1);
 } 
 for (i=0:i<m:i++) ind[i] = 1;
 /* find eigenvectors for given eigenvalues */ 
 ierr = c_dchvec((dcomplex*)za, k, n, ze, 
                  ind, m, (dcomplex*)zev, (dcomplex*)zaw, &icon); 
  if (icon >= 20000 ) { 
    printf("ERROR: c_dchvec failed with icon = %i\n", icon); 
   exit (1);
 } 
 /* back transformation to find e-vectors of A */ 
  ierr = c_dchbk2((dcomplex*)zev, k, n, ind, m, 
                  (dcomplex*)za, ip, dv, &icon); 
 if (icon > 10000 )
   printf("ERROR: c_dchbk2 failed with icon = i\nin", icon);
   ext (1); } 
  /* normalize e-vectors */ 
 mode = 2; ierr = c_dcnrml((dcomplex*)zev, k, n, ind, m, mode, &icon); 
 if (icon > 10000) {
    printf("ERROR: c_dcnrml failed with icon = %i\n", icon); 
   ext(1); } 
 printf("icon = %i\n", icon); 
   /* print eigenvalues and eigenvectors */ 
 for (i=0; i \le m; i++) {
   if (ind[i] != 0)printf("eigenvalue: %7.4f+i*%7.4f\n", ze[i].re, ze[i].im);
 printf("eigenvector: "); 
     for (j=0; j<n; j++)printf("%7.4f+i*%7.4f ", zev[i][j].re, zev[i][j].im);
     printf("\n");
    } 
  } 
 return(0);
```
}

Consult the entry for CHVEC in the Fortran *SSL II User's Guide* and reference [119].

# **c\_dcjart**

Roots of a polynomial with complex coefficients (Jarratt method). ierr = c\_dcjart(za, &n, z, &icon);

## **1. Function**

This function finds the roots of a polynomial equation (1) with complex coefficients by the Jarratt method.

$$
a_0 z^n + a_1 z^{n-1} + \dots + a_n = 0 \tag{1}
$$

In (1),  $a_i$  are the complex coefficients,  $|a_0| \neq 0$  and  $n \geq 1$ .

## **2. Arguments**

The routine is called as follows:

```
ierr = c_dcjart(za, &n, z, &icon); 
where: 
za dcomplex 
          za[n+1] 
                             Input 
                             Output 
                                       Coefficients of the polynomial equation, where z \ge a[i] = a_i.
                                       The contents of the array are altered on output. 
n int Input Order n of the equation.
                              Output Number of roots found. See Comments on use. 
z dcomplex z[n] Output The n roots, returned in z[0] to z[n-1] and in the order they were
```
found.

icon int Output Condition code. See below. The complete list of condition codes is given below.

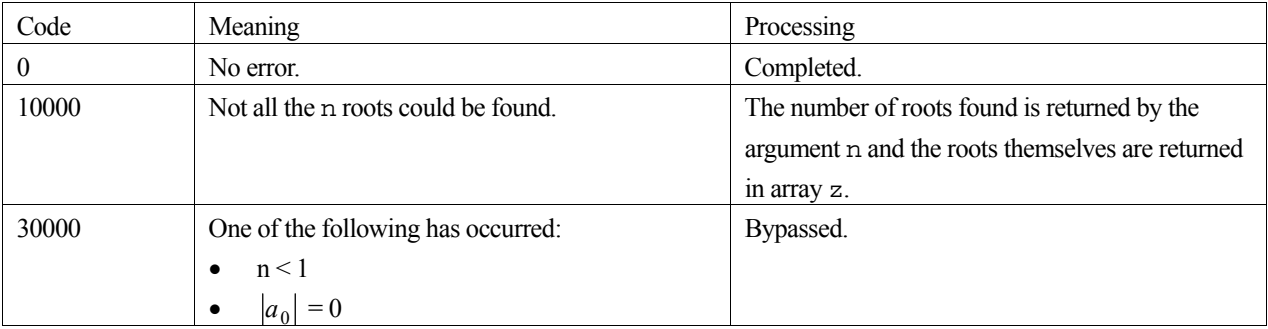

#### **3. Comments on use**

When the order of the equation, *n*, is 1 or 2, the root formula is used instead of the Jaratt method.

An *n*th degree polynomial equation has *n* roots. However, it is possible, though rare, that not all the roots can be found. Therefore, it is good practice to check the arguments icon and n, to see whether or not all the roots have been found.

#### **4. Example program**

This example program computes the roots of the polynomial  $z^3 - 6z^2 + 11z - 6 = 0$ .

```
#include <stdio.h> 
#include "cssl.h" /* standard C-SSL II header file */ 
#define N 3 
MAIN__() 
{ 
 int ierr, icon; 
 dcomplex z[N]; 
 dcomplex za[] = \{1, 0\},
\{-6, 0\},
\{11, 0\},
                  {-6, 0};
  int n, i; 
   /* initialize data */ 
 n = N; /* find roots of polynomial */ 
 ierr = c_dcjart(za, &n, z, &icon); 
printf("icon = i n = i \nvert n", icon, n);
  for (i=0,i=n;i++) printf("z[%i] = {%12.4e, %12.4e}\n", i, z[i].re, z[i].im); 
printf("exact roots are: \{1, 0\}, \{2, 0\} and \{3, 0\}\n");
 return(0);}
```
#### **5. Method**

This function uses a slightly modified version of the Garside-Jarratt-Mack method to obtain the roots. For further information consult the entry for CJART in the Fortran *SSL II User's Guide* and [38].

# **c\_dclu**

LU-decomposition of a complex matrix (Crout's method). ierr = c\_dclu(za, k, n, epsz, ip, &is, zvw, &icon);

# **1. Function**

This function LU-decomposes an  $n \times n$  general complex matrix **A** using Crout's method:

 $PA = LU$  (1)

Where **P** is the permutation matrix that performs the row exchanges required in partial pivoting, **L** is a lower triangular matrix and **U** is a unit upper triangular matrix  $(n \ge 1)$ .

## **2. Arguments**

The routine is called as follows:

```
ierr = c_dclu((dcomplex*)za, k, n, epsz, ip, &is, zvw, &icon); 
where:
```
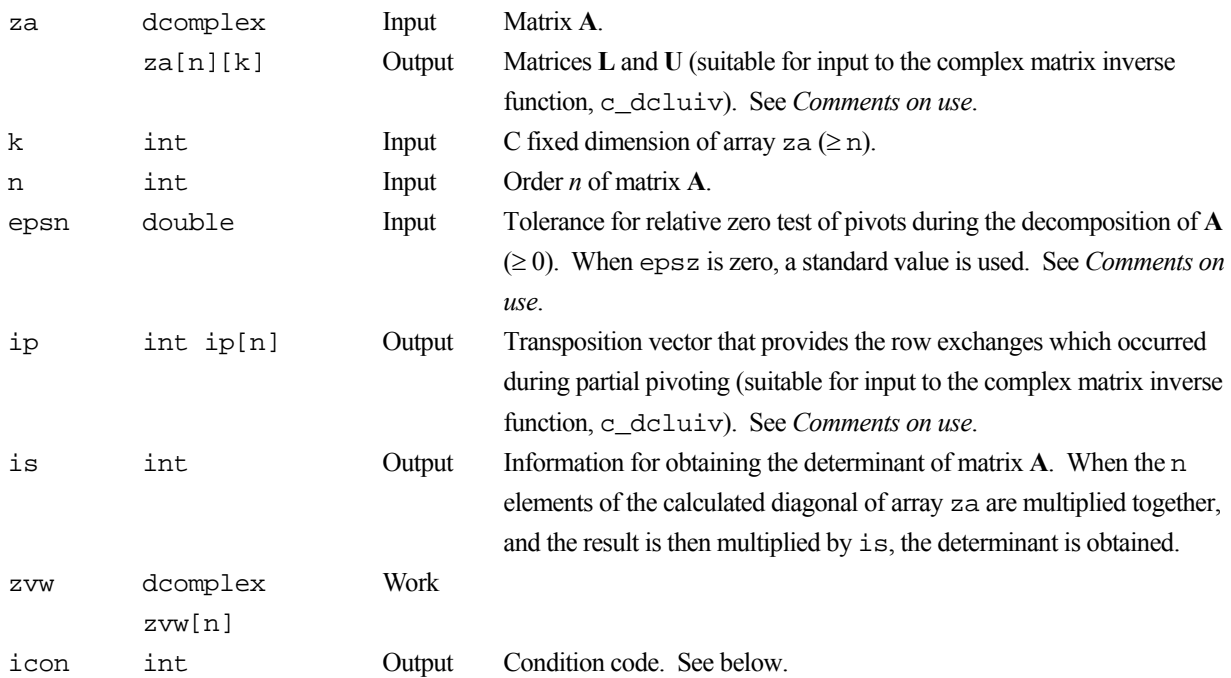

The complete list of condition codes is given below.

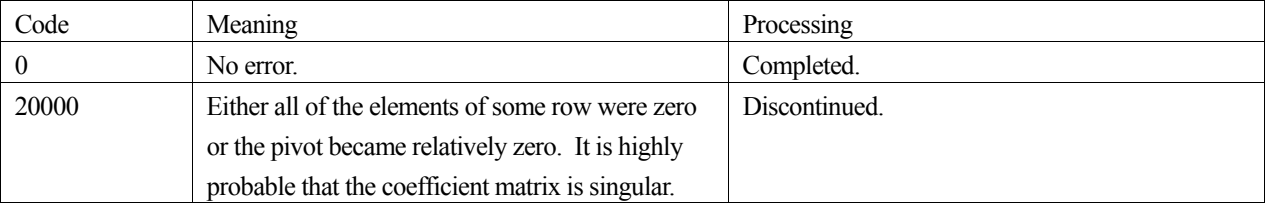

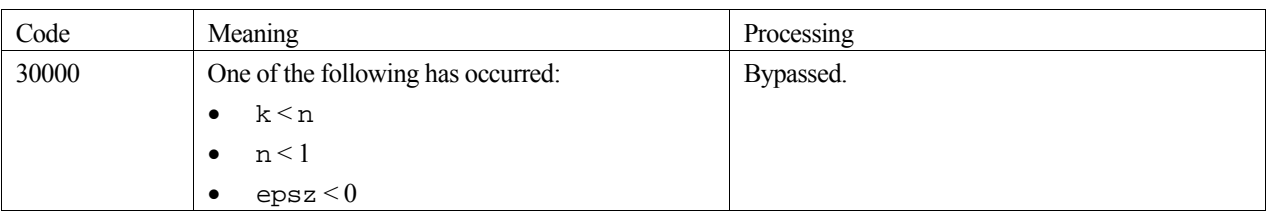

#### **3. Comments on use**

#### **epsz**

If a value is given for epsz as the tolerance for the relative zero test then it has the following meaning:

If both the real and imaginary parts of the pivot value lose more than *s* significant digits during LU-decomposition by Crout's method, the pivot value is assumed to be zero and computation is discontinued with icon=20000.

The standard value of epsz is normally  $16\mu$ , where  $\mu$  is the unit round off. If processing is to proceed at a low pivot value, epsz will be given the minimum value but the result is not always guaranteed.

#### **ip**

The transposition vector corresponds to the permutation matrix **P** of LU-decomposition with partial pivoting. In this function, the elements of the array za are actually exchanged in partial pivoting. In the *J*-th stage  $(J = 1, ..., n)$  of decomposition, if the *I-*th row has been selected as the pivotal row the elements of the *I-*th row and the elements of the *J*th row are exchanged. Then, in order to record the history of this exchange, *I* is stored in  $ip$ [ $j-1$ ].

#### **Matrix inverse**

This function is the first stage in a two-stage process to compute the inverse of an  $n \times n$  complex general matrix. After calling this function, calling c\_dcluiv, will complete the task of matrix inversion.

#### **4. Example program**

This example program initialises **A** and **x** (from  $\mathbf{Ax} = \mathbf{b}$ ), and then calculates **b** by multiplication. Matrix **A** is then decomposed into LU factors using the library routine.  $A^{-1}$  is then calculated and used to calculate **x** in the equation  $A^{-1}b = x$  and this resulting **x** vector is checked against the original version.

```
#include <stdlib.h> 
#include <stdio.h> 
#include <math.h> 
#include "cssl.h" /* standard C-SSL header file */ 
#define NMAX 100 
\texttt{MAIN}\_\texttt{(} )
{ 
   int ierr, icon; 
   int n, i, j, k, is; 
   double epsz, eps; 
  dcomplex za[NMAX][NMAX];
   dcomplex zb[NMAX], zx[NMAX], zy[NMAX], zvw[NMAX]; 
   int ip[NMAX]; 
   /* initialize matrix and vector */ 
  n = NMAX;k = NMAX;for (i=0,i=n;i++) {
    for (j=i;j=n;j++) {
 za[i][j].re = n-j; 
za[i][j].im = n-j;za[j][i].re = n-j;
      zaj[j][i].im = n-j;
```

```
 } 
   zx[i].re = i+1;zx[i].im = i+1; } 
  /* initialize constant vector zb = za*zx */ 
 ierr = c_dmcv((dcomplex*)za, k, n, n, zx, zb, &icon); 
 epsz = 1e-6; 
  /* perform LU decomposition */ 
  ierr = c_dclu((dcomplex*)za, k, n, epsz, ip, &is, zvw, &icon); 
 if (icon != 0)
    printf("ERROR: c_dvclu failed with icon = %d\n", icon); 
    exit(1); 
 } 
 /* find matrix inverse from LU factors */ 
  ierr = c_dcluiv((dcomplex*)za, k, n, ip, &icon); 
 if (icon != 0) {
    printf("ERROR: c_dcluiv failed with icon = %d\n", icon); 
   exit(1); } 
 /* calculate zy = za*zb */ 
 ierr = c_dmcv((dcomplex*)za, k, n, n, zb, zy, &icon); 
 /* compare zx and zy */ eps = 1e-6; 
 for (i=0,i=n;i++)if (fabs((zy[i].re-zx[i].re)/zx[i].re) > epsfabs((zy[i].im-zx[i].im)/zx[i].im) > eps) printf("WARNING: result inaccurate\n"); 
      exit(1); 
 } 
 printf("Result OK\n"); 
  return(0);
```
}

Crout's method with partial pivoting is used. For further information consult the entry for CLU in the Fortran *SSL II User's Guide* and [7], [34] and [83].

# **c\_dcluiv**

The inverse of a complex matrix decomposed into L and U factors. ierr = c\_dcluiv(zfa, k, n, ip, &icon);

## **1. Function**

This function computes the inverse  $A^{-1}$  of an  $n \times n$  complex general matrix A given in decomposed form  $PA = LU$ .

$$
\mathbf{A}^{-1} = \mathbf{U}^{-1} \mathbf{L}^{-1} \mathbf{P}
$$
 (1)

Where **L** and **U** are the respective  $n \times n$  lower and unit upper triangular matrices, **P** is the permutation matrix that performs the row exchanges in partial pivoting for LU-decomposition  $(n \geq 1)$ .

## **2. Arguments**

The routine is called as follows:

ierr = c\_dcluiv((dcomplex\*)zfa, k, n, ip, &icon); where: zfa dcomplex zfa[n][k] Input Matrices **L** and **U** (obtained from function c\_dclu). See *Comments on use*. Output Inverse  $A^{-1}$ . k int Input C fixed dimension of array  $zfa (\ge n)$ . n int Input Order *n* of matrices **L** and **U**. ip int ip[n] Input Transposition vector that provides the row exchanges which occurred during partial pivoting, obtained from function c\_dclu. See *Comments on use*. icon int Output Condition code. See below.

The complete list of condition codes is given below.

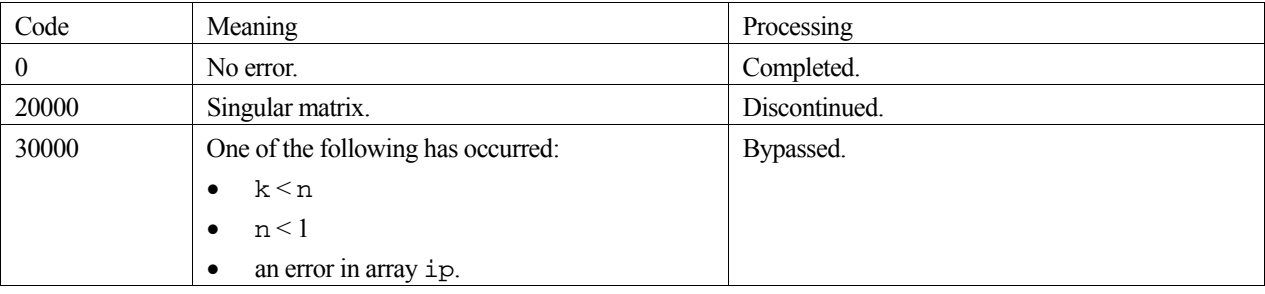

## **3. Comments on use**

#### **General comments**

Prior to calling this function, the LU-decomposed matrix and transposition vector must be obtained by the function, c\_dclu, and passed into here via zfa and ip, to obtain the inverse. For solving linear equations use the c\_dlcx function. This is far more efficient than the inverse matrix route. Users should only use this function when calculating the inverse matrix is unavoidable.

The transposition vector corresponds to the permutation matrix **P**, equation (1), for LU-decomposition with partial pivoting, Please see the notes for the c\_dclu function.

#### **4. Example program**

This example program initialises **A** and **x** (from  $\mathbf{Ax} = \mathbf{b}$ ), and then calculates **b** by multiplication. Matrix **A** is then decomposed into LU factors. The library routine is then called to calculate  $A^{-1}$  which is then used in the equation  $A^{-1}b = x$  to calculate **x**, and this resulting **x** vector is checked against the original version.

```
#include <stdlib.h> 
#include <stdio.h> 
#include <math.h> 
#include "cssl.h" /* standard C-SSL header file */ 
#define NMAX 100 
MAIN ()
{ 
   int ierr, icon; 
  int n, i, j, k, is; 
  double epsz, eps; 
 dcomplex za[NMAX][NMAX];
   dcomplex zb[NMAX], zx[NMAX], zy[NMAX], zvw[NMAX]; 
   int ip[NMAX]; 
   /* initialize matrix and vector */ 
  n = NMAX;k = NMAX;for (i=0,i=n;i++) {<br>for (i=i;i=n;i++) }
   for (j=i;j=n;j++)za[i][j].re = n-j;
      za[i][j].im = n-j;za[j][i].re = n-j;
     za[j][i].im = n-j;
 } 
    zx[i].re = i+1;zx[i].im = i+1; } 
 /* initialize constant vector zb = za*zx */ 
   ierr = c_dmcv((dcomplex*)za, k, n, n, zx, zb, &icon); 
  epsz = 1e-6; /* perform LU decomposition */ 
   ierr = c_dclu((dcomplex*)za, k, n, epsz, ip, &is, zvw, &icon); 
   if (icon != 0) { 
   printf("ERROR: c_dvclu failed with icon = d\n\alpha", icon);
    exit(1); } 
 /* find matrix inverse from LU factors */ 
   ierr = c_dcluiv((dcomplex*)za, k, n, ip, &icon); 
  if (icon != 0) {
   printf("ERROR: c_dcluiv failed with icon = d\n\pi, icon);
    ext(1); } 
   /* calculate zy = za*zb */ 
  ierr = c_dmcv((dcomplex*)za, k, n, n, zb, zy, \&icon);/* compare zx and zy */ eps = 1e-6; 
  for (i=0;i=n;i++)if (fabs((zy[i].re-zx[i].re)/zx[i].re) > epsfabs((zy[i].im-zx[i].im)/zx[i].im) > eps) {
       printf("WARNING: result inaccurate\n"); 
      exit(1); } 
 printf("Result OK\n"); 
  return(0); 
}
```
Given LU-decomposed matrices **L**, **U** and permutation matrix **P** that indicates row exchanges during partial pivoting then the inverse of **A** is computed by calculating  $L^{-1}$  and  $U^{-1}$ . For further information consult the entry for CLUIV in the Fortran *SSL II User's Guide* and [34].

# **c\_dclux**

Solution of a system of linear equations with a complex matrix in LUdecomposed form. ierr = c\_dclux(zb, zfa, k, n, isw, ip, &icon);

## **1. Function**

This routine solves a system of linear equations with an  $n \times n$  LU - decomposed complex matrix

$$
LUx = Pb
$$
 (1)

In (1), **P** is a permutation matrix that performs row exchange required in partial pivoting for the LU - decomposition, **L** is a lower triangular matrix, **U** is a unit upper triangular matrix, **b** is a complex constant vector, and **x** is the solution vector. Both vectors are of size  $n (n \geq 1)$ .

One of the following equations can be solved instead of (1)

$$
Ly = Pb
$$
 (2)

$$
Uz = b \tag{3}
$$

#### **2. Arguments**

The routine is called as follows:

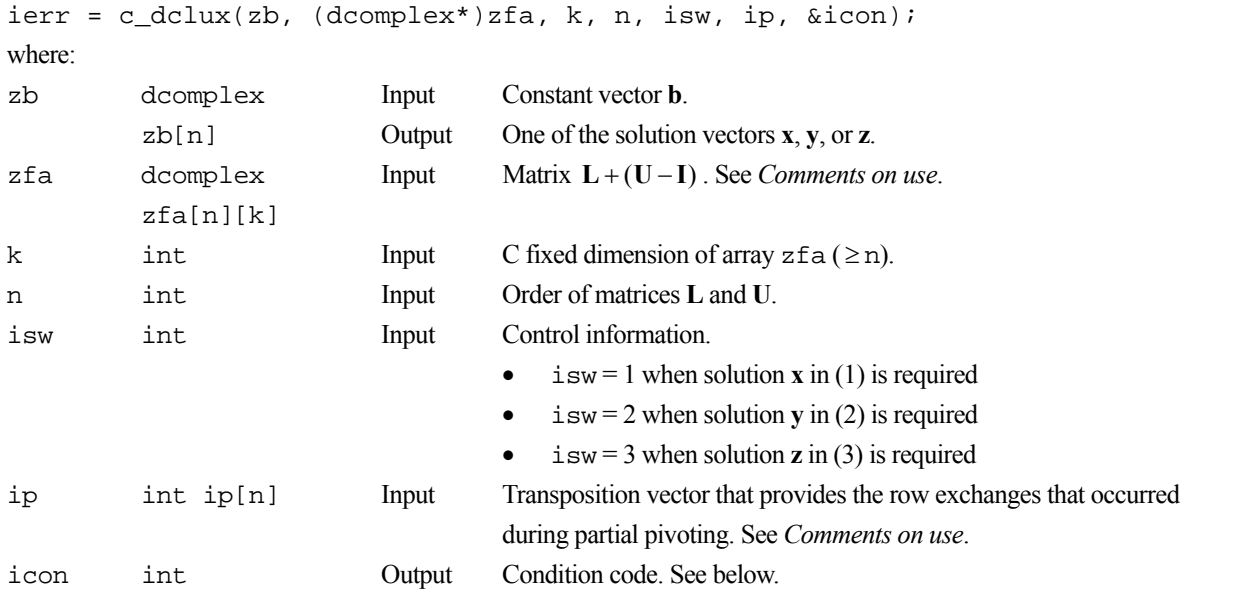

The complete list of condition codes is:

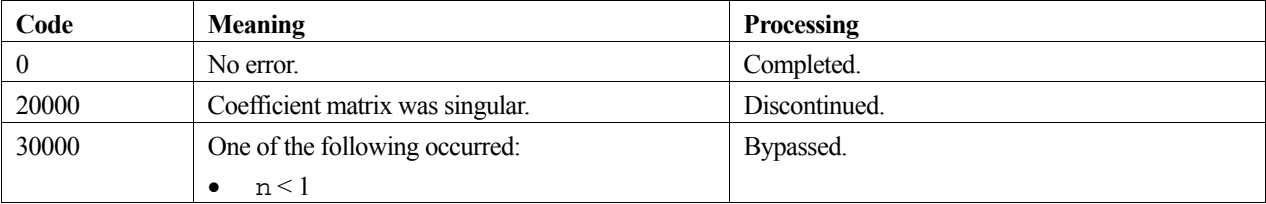

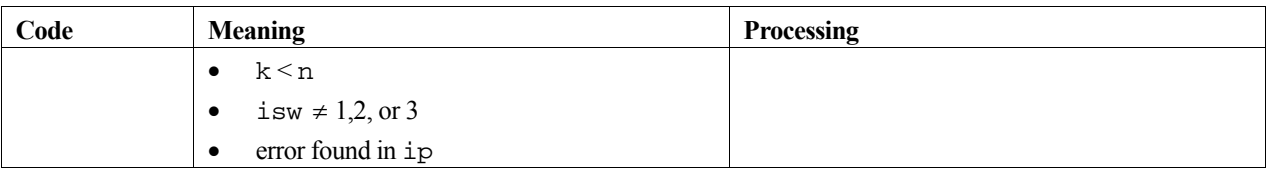

#### **3. Comments on use**

A system of linear equations with complex coefficient matrix can be solved by calling the routine c\_dclu to LUdecompose the coefficient matrix prior to calling this routine. The input arguments  $zfa$  and  $ip$  of this routine are the same as the output arguments za and ip of routine c\_dclu. Alternatively, the system of linear equations can be solved by calling the single routine  $\sigma$  dlcx

#### **4. Example program**

This program solves a system of linear equations using LU decomposition and checks the result.

```
#include <stdlib.h> 
#include <stdio.h> 
#include <math.h> 
#include "cssl.h" /* standard C-SSL header file */ 
#define NMAX 100 
MAIN__() 
{ 
   int ierr, icon; 
 int n, i, j, k, is, isw; double epsz, eps; 
  dcomplex zfa[NMAX][NMAX]; 
   dcomplex zb[NMAX], zx[NMAX], zvw[NMAX]; 
   int ip[NMAX]; 
   /* initialize matrix and vector */ 
 n = NMAX;k = NMAX;for (i=0:i<n:i++) {
    for (j=i:j<n;j++) {
     zfa[i][j].re = n-j;zfa[i][j].im = n-j;zfa[j][i].re = n-j;zfa[j][i].im = n-j; } 
    zx[i].re = i+1;zx[i].im = i+1; } 
 /* initialize constant vector zb = za*zx */ 
   ierr = c_dmcv((dcomplex*)zfa, k, n, n, zx, zb, &icon); 
   epsz = 1e-6; 
   /* perform LU decomposition */ 
   ierr = c_dclu((dcomplex*)zfa, k, n, epsz, ip, &is, zvw, &icon); 
  if (icon != 0) {
    printf("ERROR: c_dclu failed with icon = d\n\pi, icon);
    exit(1); } 
  isw = 1;
   /* solve system of equations using LU factors */ 
   ierr = c_dclux(zb, (dcomplex*)zfa, k, n, isw, ip, &icon); 
  if (icon != 0)
   printf("ERROR: c dclux failed with icon = d\n", icon);
    ext(1); } 
 /* check result */ 
   eps = 1e-6; 
  for (i=0;i=n;i++)if (fabs((zb[i].re-zx[i].re)/zx[i].re) > epsfabs((zb[i].im-zx[i].im)/zx[i].im) > eps) printf("WARNING: result inaccurate\n"); 
      exit(1); }
```

```
 printf("Result OK\n"); 
 return(0); 
}
```
Consult the entry for CLUX in the Fortran *SSL II User's Guide* and [7], [34], and [83].
# **c\_dcnrml**

Normalization of the eigenvectors of a complex matrix. ierr = c\_dcnrml(zev, k, n, ind, m, mode, &icon);

# **1. Function**

This routine obtains eigenvectors  $\mathbf{y}_j$  by normalizing *m* eigenvectors  $\mathbf{x}_j$ ,  $j=1,2,...,m$  of an  $n \times n$  complex matrix. Either (1) or (2) is used in the normalization process,

$$
\mathbf{y}_{j} = \mathbf{x}_{j} / \left\| \mathbf{x}_{j} \right\|_{\infty}, \tag{1}
$$

$$
\mathbf{y}_{j} = \mathbf{x}_{j} / \left\| \mathbf{x}_{j} \right\|_{2} . \tag{2}
$$

Here  $n \geq 1$ .

## **2. Arguments**

The routine is called as follows:

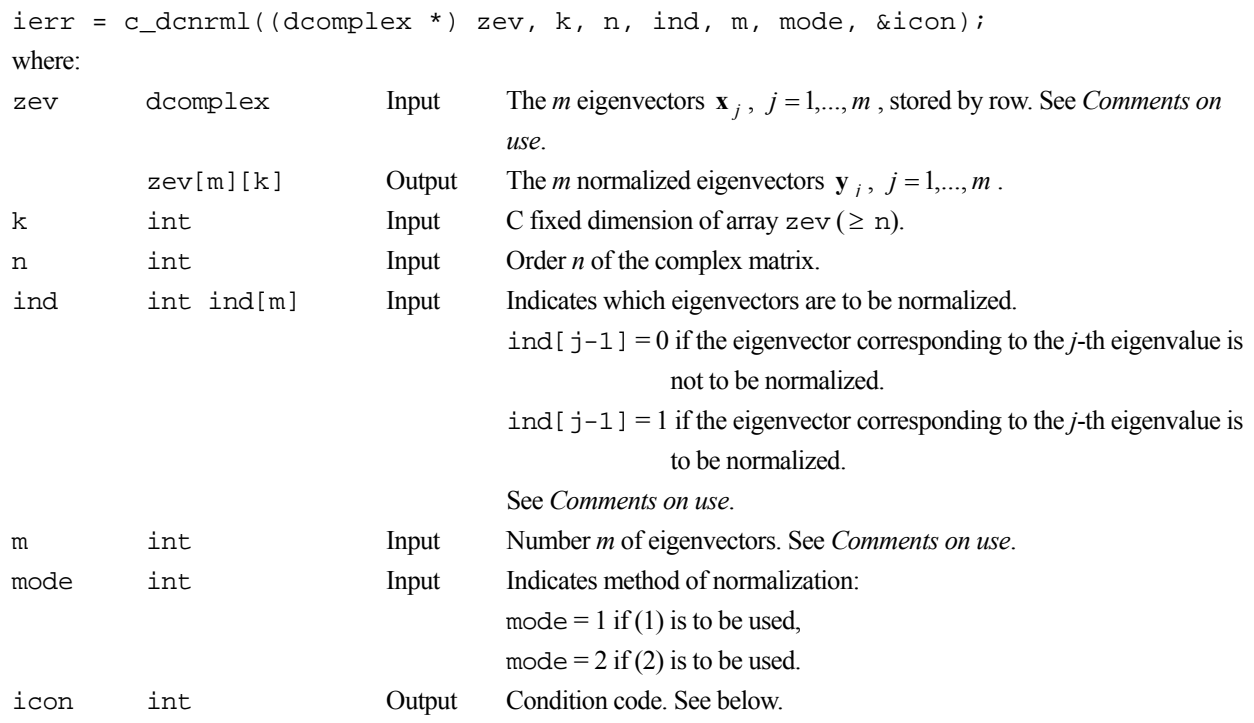

The complete list of condition codes is:

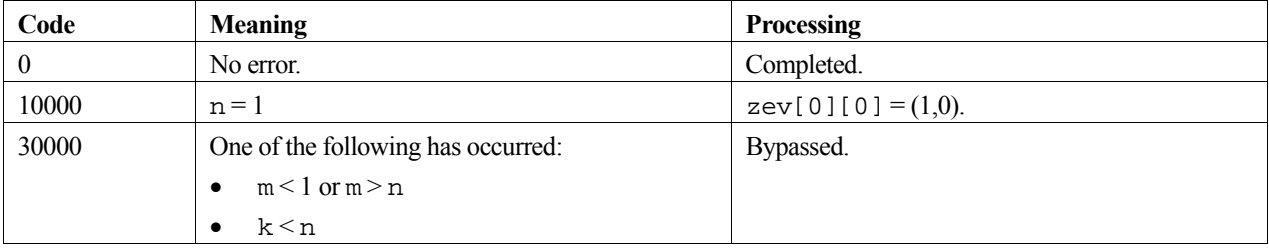

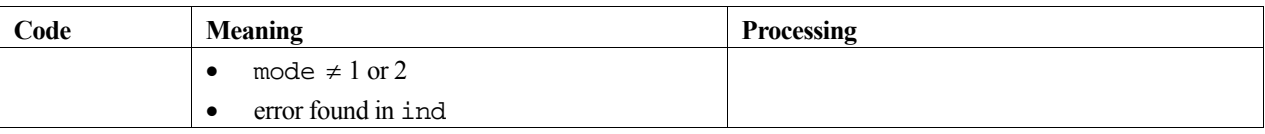

#### **3. Comments on use**

#### **zev, ind and m**

If routine c  $\alpha$  dchvec is called before this routine, input arguments zev, ind and m of this routine are the same as output arguments zev and ind and input argument m of c\_dchvec.

If routine c\_dchbk2 is called before this routine, input arguments zev, ind and m of this routine are the same as output argument zev and input arguments ind and m of c\_dchbk2.

## **4. Example program**

This program finds the eigenvectors of a complex matrix, and then normalizes them such that  $||x||_2 = 1$ .

```
#include <stdio.h> 
#include <stdlib.h> 
#include "cssl.h" /* standard C-SSL II header file */ 
#define NMAX 5 
MAIN__() 
{ 
   int ierr, icon; 
   int n, i, j, k, mode, m, ind[NMAX], ivw[NMAX]; 
   dcomplex za[NMAX][NMAX], ze[NMAX], zev[NMAX][NMAX]; 
   double vw[NMAX]; 
   /* initialize matrix */ 
  n = NMAX;k = NMAX;for (i=0,i=n;i++) {
   za[i][i].re = n-i;
    zaj[i][i].im = 0;for (i=0; j<i;j++</i>)za[i][j].re = n-i;
      za[j][i].re = n-i;
      za[i][j].im = 0;za[j][i].im = 0;
     } 
   } 
  mode = 2i /* find eigenvalues and eigenvectors */ 
 ierr = c_dceig2((dcomplex*)za, k, n, mode, 
 ze, (dcomplex*)zev, vw, ivw, &icon); 
   /* initialize ind array */ 
  m = n;for (i=0:i<m:i++) ind[i] = 1;mode = 1;
   /* normalize eigenvectors */ 
   ierr = c_dcnrml((dcomplex*)zev, k, n, ind, m, mode, &icon); 
   if (icon > 10000 ) { 
    printf("ERROR: c_dcnrml failed with icon = %i\n", icon); 
    ext(1); } 
 printf("icon = %i\n", icon); 
   /* print eigenvalues and eigenvectors */ 
  for (i=0:i\leq n:i++) {
                         87.4f+i*87.4f\nn", ze[i].re, ze[i].im);
   printf("eigenvalue: %7.4<br>printf("eigenvector: ");
    for (j=0; j<n; j++) printf("%7.4f+i*%7.4f ", zev[i][j].re, zev[i][j].im); 
     printf("\n"); 
 } 
  return(0);}
```
Consult the entry for CNRML in the Fortran *SSL II User's Guide*.

# **c\_dcosi**

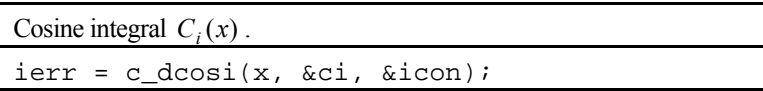

### **1. Function**

This routine computes the cosine integral

$$
C_i(x) = -\int_x^\infty \frac{\cos(t)}{t} dt,
$$

where  $x \neq 0$ , by series and asymptotic expansions. If  $x < 0$ , the cosine integral  $C_i(x)$  is assumed to take a principal value.

#### **2. Arguments**

The routine is called as follows:

```
ierr = c_d \cos i(x, \&ci, \&icon);where: 
x double Input Independent variable x. See Comments on use fro range of x. 
ci double Output Cosine integral C_i(x).
icon int Output Condition code. See below.
```
The complete list of condition codes is:

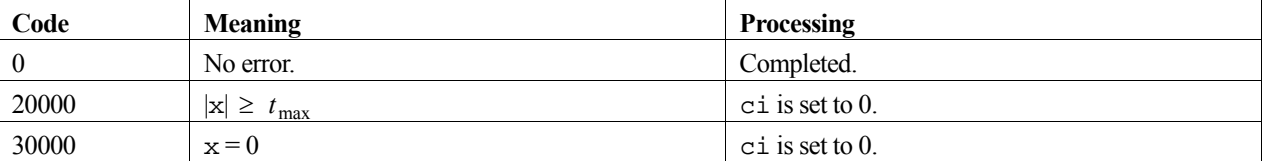

#### **3. Comments on use**

#### **Range of x**

The valid range of argument x is  $|x| < t_{\text{max}}$ . This is because accuracy is lost if  $|x|$  exceeds this limit. For details on  $t_{\text{max}}$ see the *Machine constants* section of the *Introduction.*

### **4. Example program**

This program generates a range of function values for 100 points in the the interval [0.1,10.0].

```
#include <stdio.h> 
#include "cssl.h" /* standard C-SSL II header file */ 
MAIN__() 
{ 
   int ierr, icon; 
   double x, ci; 
   int i; 
  for (i=1;i<=100;i++) {
```

```
x = (double)i/10; /* calculate integral */ 
 ierr = c_dcosi(x, &ci, &icon); 
 if (icon == 0) 
printf("x = 85.2f ci = f\ln", x, ci);
 else 
      printf("ERROR: x = %5.2f ci = %f icon = %i\n", x, ci, icon); 
  } 
  return(0); 
}
```
Consult the entry for COSI in the Fortran *SSL II User's Guide*.

# **c\_dcqdr**

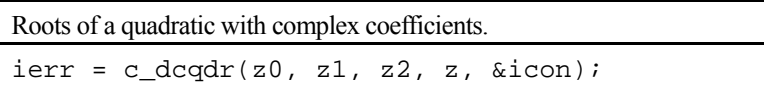

## **1. Function**

This function finds the roots of a quadratic equation with complex coefficients.

$$
a_0 z^2 + a_1 z + a_2 = 0 \tag{1}
$$

where  $|a_0| \neq 0$ .

## **2. Arguments**

The routine is called as follows:

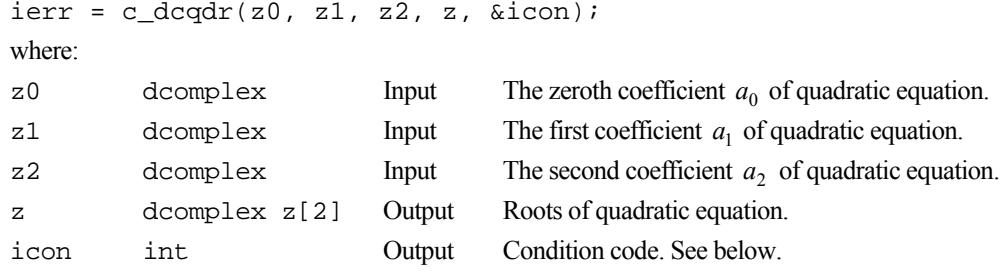

The complete list of condition codes is given below.

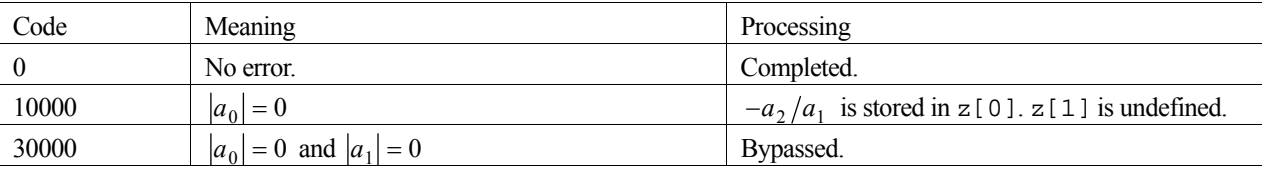

#### **3. Example program**

This example program computes the roots of the quadratic  $z^2 - 5z + 6 = 0$ .

```
#include <stdio.h> 
#include "cssl.h" /* standard C-SSL II header file */ 
MAIN__() 
{ 
 int ierr, icon; 
 dcomplex z[2]; 
dcomplex z0 = \{1, 0\};
dcomplex z1 = \{-5, 0\};
dcomplex z2 = \{6, 0\};
   /* find roots of quadratic */ 
 ierr = c_dcqdr(z0, z1, z2, z, &icon); 
printf("icon = %i z[0] = {%12.4e, %12.4e} z[1] = {%12.4e, %12.4e}\n",
 icon, z[0].re, z[0].im, z[1].re, z[1].im); 
printf("exact roots are: \{3, 0\} and \{2, 0\}\n");
 return(0);
}
```
For further information consult the entry for CQDR in the Fortran *SSL II User's Guide*.

# **c\_dcsbgm**

Storage format conversion of matrices (symmetric band format to standard format). ierr = c dcsbgm (asb, n, nh, ag, k, &icon);

## **1. Function**

This routine converts an  $n \times n$  symmetric band matrix with bandwidth *h* from symmetric band format to standard 2-D array format.  $(n>h \ge 0)$ .

### **2. Arguments**

The routine is called as follows:

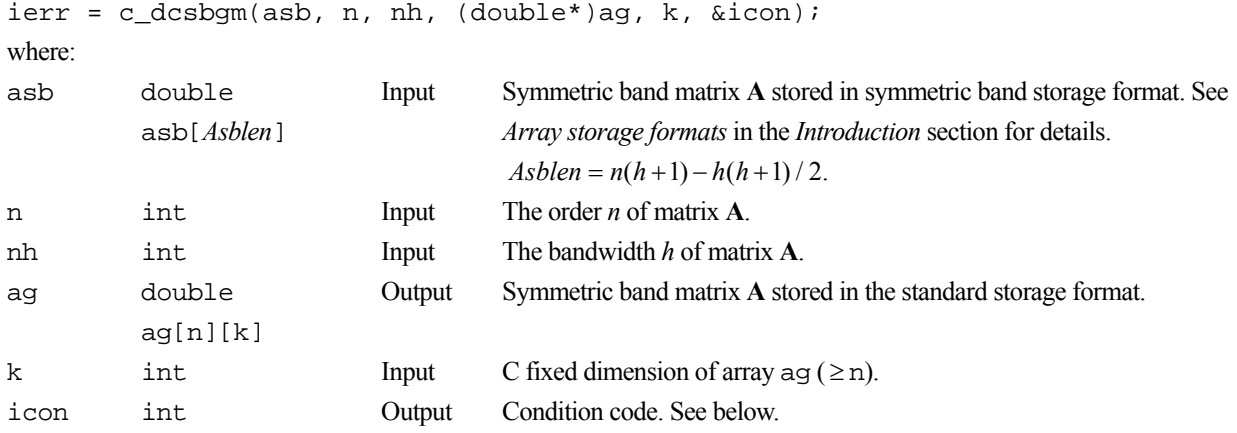

The complete list of condition codes is:

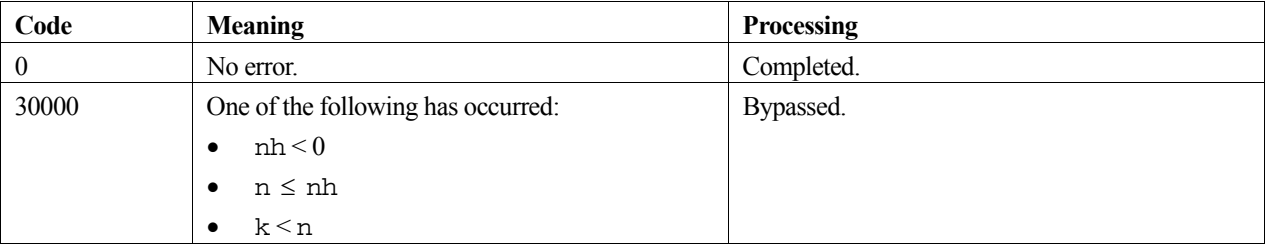

#### **3. Comments on use**

#### **The symmetric band matrix in the standard format**

The symmetric band matrix in the standard form produced by this routine contains not only the upper band and diagonal portions but also the lower band portion and the zero elements.

#### **Saving on storage space**

If there is no need to keep the contents of array asb, then saving on storage space is possible by specifying the same array for argument ag. WARNING – make sure the array size is consistent with both arguments otherwise unpredictable results can occur.

#### **4. Example program**

This program converts a matrix from symmetric band format to standard format and prints the results.

```
#include <stdlib.h> 
#include <stdio.h> 
#include <math.h> 
#include "cssl.h" /* standard C-SSL header file */ 
#define max(a, b) ((a) > (b) ? (a) : (b))
#define NMAX 5 
#define NHMAX 2 
/* print symmetric band matrix */ 
void prtsymbandmat(double a[], int n, int nh)
{ 
 int ij, i, j, jmin; 
 printf("symmetric band matrix format\n"); 
  ij = 0;for (i=0; i \le n; i++) {
    jmin = max(i-nh, 0);for (j=jmin;j<=i;j++) printf("%7.2f ",a[ij++]); 
   print(f("n"); } 
} 
/* print general matrix */ 
void prtgenmat(double *a, int k, int n, int m) 
{ 
 int i, j; 
 printf("general matrix format\n"); 
  for (i=0;i=n;i++) {
 for (j=0;j<m;j++) 
 printf("%7.2f ",a[i*k+j]); 
    printf("\n\times");
  } 
} 
MAIN ()
{ 
  int ierr, icon; 
   int n, nh, i, j, ij, k, jmin; 
 double asb[NMAX*(NHMAX+1)-NHMAX*(NHMAX+1)/2], ag[NMAX][NMAX];
 n = NMAX; /* initialize symmetric band matrix */ 
 nh = NHMAX;ij = 0;for (i=0; i \le n; i++) {
jmin = max(i-nh, 0); for (j=jmin;j<=i;j++) 
      asb[ij++] = i-j+1; } 
k = NMAX; /* convert to general matrix storage format */ 
   ierr = c_dcsbgm(asb, n, nh, (double*)ag, k, &icon); 
  if (icon !=0) {
    printf("ERROR: c_dcsbgm failed with icon = %d\n", icon); 
    exit(1); } 
 /* print matrices */ 
  printf("asb: \n"); 
  prtsymbandmat(asb, n, nh); 
 print(f("aq: \n\pi"); prtgenmat((double*)ag, k, n, n); 
 r_{\text{return(0)};
}
```
#### **5. Method**

Consult the entry for CSBGM in Fortran *SSL II User's Guide*.

# **c\_dcsbsm**

Storage format conversion of matrices (symmetric band format to symmetric format). ierr = c dcsbsm(asb, n, nh, as, &icon);

### **1. Function**

This routine converts an  $n \times n$  symmetric band matrix with bandwidth *h* from symmetric band format to symmetric format  $(n>h \geq 0)$ .

#### **2. Arguments**

The routine is called as follows:

```
ierr = c_dcsbsm(asb, n, nh, as, &icon); 
where: 
asb double 
          asb[Asblen] 
                            Input Symmetric band matrix A stored in symmetric band storage format. See
                                     Array storage formats in the Introduction section for details. 
                                      \emph{Asblen} = n(h+1) - h(h+1)/2.n int Input The order n of matrix A. 
nh int Input The bandwidth h of matrix A. 
as double 
          as[Aslen] 
                            Output Symmetric band matrix A stored in symmetric storage format. See Array
                                     storage formats in the Introduction section for details. 
                                      Aslen = n(n+1)/2.
icon int Output Condition code. See below.
```
The complete list of condition codes is:

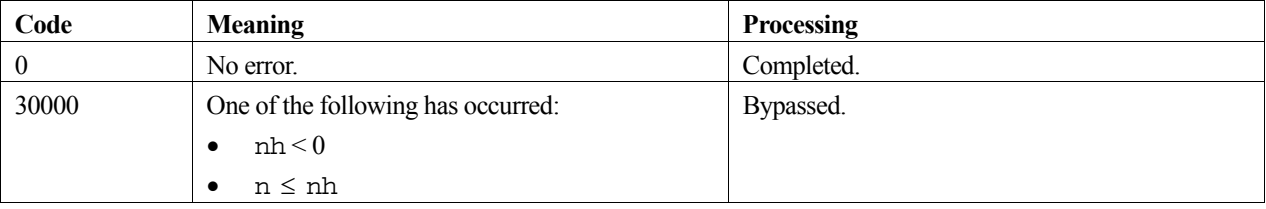

#### **3. Comments on use**

#### **Saving on storage space**

If there is no need to keep the contents of array asb, then saving on storage space is possible by specifying the same array for argument as. WARNING – make sure the array size is consistent with both arguments otherwise unpredictable results can occur.

## **4. Example program**

This program converts a matrix from symmetric band format to symmetric format and prints the results.

```
#include <stdlib.h> 
#include <stdio.h>
```

```
#include <math.h> 
#include "cssl.h" /* standard C-SSL header file */ 
#define max(a, b) ((a) > (b) ? (a) : (b))
#define NMAX 5 
#define NHMAX 2 
/* print symmetric matrix */ 
void prtsymmat(double a[], int n) 
{ 
 int ij, i, j; 
 printf("symmetric matrix format\n"); 
  i j = 0;for (i=0,i=n;i++) {
   for (j=0; j<=i; j++) printf("%7.2f ",a[ij++]); 
    print(f("\n');
   } 
} 
/* print symmetric band matrix */ 
void prtsymbandmat(double a[], int n, int nh) 
{ 
 int ij, i, j, jmin; 
 printf("symmetric band matrix format\n"); 
  ij = 0;for (i=0; i \le n; i++) {
    jmin = max(i-nh, 0);for (j=jmin;j<=i;j++) printf("%7.2f ",a[ij++]); 
    print(f("\n'\n');
   } 
} 
MAIN__() 
{ 
 int ierr, icon; 
 int n, nh, i, j, ij, k, jmin; 
  double asb[NMAX*(NHMAX+1)-NHMAX*(NHMAX+1)/2], as[NMAX*(NMAX+1)/2];
n = NMAX; /* initialize symmetric band matrix */ 
  \begin{array}{lcl} \texttt{nh} & = & \texttt{NHMAX}\texttt{;} \end{array}ij = 0;for (i=0; i \le n; i++) {
    jmin = max(i-nh, 0);for (j=jmin;j<=i;j++)asb[ij++] = i-j+1; } 
  k = NMAX; /* convert to symmetric matrix storage format */ 
  ierr = c_dcsbsm(asb, n, nh, as, \& icon);if (icon != 0) {
   printf("ERROR: c_d \text{c} desbsm failed with icon = d \n\alpha", icon);
    ext(1); } 
   /* print matrices */ 
  print(f("asb: \n\pi"); prtsymbandmat(asb, n, nh); 
   printf("as: \n"); 
   prtsymmat(as, n); 
   return(0); 
}
```
Consult the entry for CSBSM in Fortran *SSL II User's Guide*.

# **c\_dcsgm**

Storage format conversion of matrices (real symmetric format to standard format). ierr = c\_dcsgm(as, n, ag, k, &icon);

## **1. Function**

This function converts an  $n \times n$  real symmetric matrix from the symmetric format to the standard 2-D array format ( $n \ge 1$ ).

#### **2. Arguments**

The routine is called as follows:

```
ierr = c_dcsgm(as, n, (double*)ag, k, &icon); 
where: 
as double 
         as[Aslen] 
                          Input Symmetric matrix A stored in the symmetric format. Aslen=n(n+1)/2. 
                                  See the Array storage formats section of the Introduction. 
n int Input Order n of matrix A. 
ag double 
         ag[n][k] 
                          Output Symmetric matrix A stored in standard format.
k int Input C fixed dimension of array ag (\ge n).
icon int Output Condition code. See below.
```
The complete list of condition codes is given below.

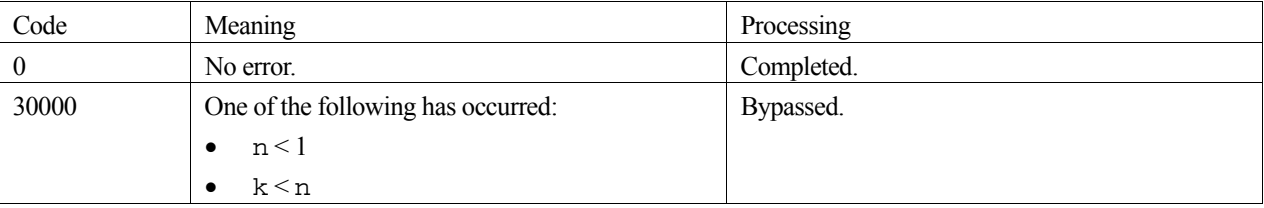

#### **3. Comments on use**

#### **The symmetric matrix in the standard format**

The symmetric matrix in the standard format produced by the function contains not only the upper triangular and diagonal portions but also the lower triangular portion.

#### **Saving on storage space**

If there is no need to keep the contents of array, as, then saving on storage space is possible by specifying the same array for argument ag. WARNING – make sure the array size is compliant for both arguments otherwise unpredictable results can occur.

## **4. Example program**

This example program converts a matrix from symmetric format to real standard format, and prints out both matrices.

```
#include <stdlib.h>
```

```
#include <stdio.h> 
#include <math.h> 
#include "cssl.h" /* standard C-SSL header file */ 
#define NMAX 5 
/* print symmetric matrix */ 
void prtsymmat(double a[], int n) 
{ 
 int ij, i, j; 
 printf("symmetric matrix format\n"); 
  ij = 0;for (i=0,i=n;i++)for (j=0; j<=i; j++) printf("%7.2f ",a[ij++]); 
    print(f("n");
   } 
} 
/* print general matrix */ 
void prtgenmat(double *a, int k, int n, int m)
{ 
 int i, j; 
 printf("general matrix format\n"); 
  for (i=0,i=n,i++) for (j=0;j<m;j++) 
 printf("%7.2f ",a[i*k+j]); 
    \texttt{print}(\texttt{``\n'},i } 
} 
MAIN__() 
{ 
   int ierr, icon; 
   int n, i, j, ij, k; 
  double as[NMAX*(NMAX+1)/2], ag[NMAX][NMAX];
   /* initialize symmetric matrix storage format */ 
  n = NMAX;ij = 0;for (i=0,i=n,i++)for (j=0; j<=i; j++) {
      as[ij++] = n-i; } 
  k = NMAX; /* convert to general matrix storage format */ 
   ierr = c_dcsgm(as, n, (double*)ag, k, &icon); 
  if (icon != 0)
     printf("ERROR: c_dcsgm failed with icon = %d\n", icon); 
    ext(1); } 
   /* print matrices */ 
   printf("as: \n"); 
   prtsymmat(as, n); 
  print(f("ag: \n\pi"); prtgenmat((double*)ag, k, n, n); 
  return(0);}
```
The conversion process from the symmetic format to standard format consists of two stages:

• The elements stored in array as are transferred to the diagonal and lower triangular portions sequentially from the highest address, i.e. the *n*-th column. The correspondence between locations is shown below, where NT= $n(n+1)/2$ .

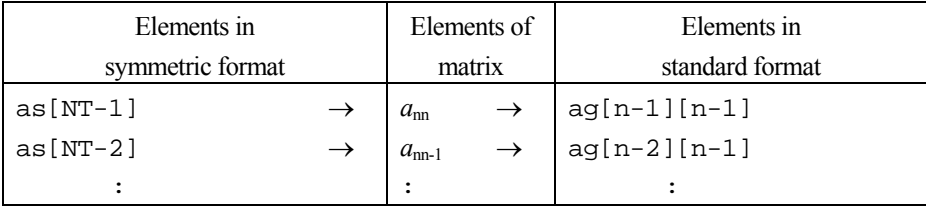

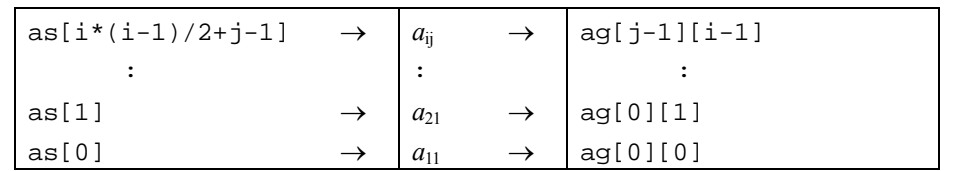

 With the diagonal as the axis of symmetry, the elements of the lower triangular portion are copied to the upper triangular part, such that  $ag[i][j]=ag[j][i]$ . Here,  $j>i$ .

For further information consult the entry for CSGM in the Fortran *SSL II User's Guide*.

# **c\_dcssbm**

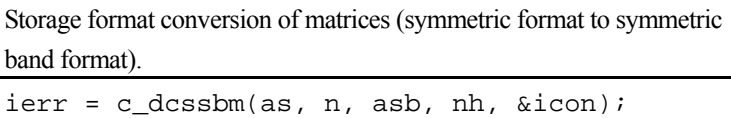

### **1. Function**

This routine converts an  $n \times n$  symmetric band matrix with bandwidth *h* from symmetric format to symmetric band format  $(n>h \geq 0)$ .

#### **2. Arguments**

The routine is called as follows:

```
ierr = c_dcssbm(as, n, asb, nh, &icon); 
where:
```
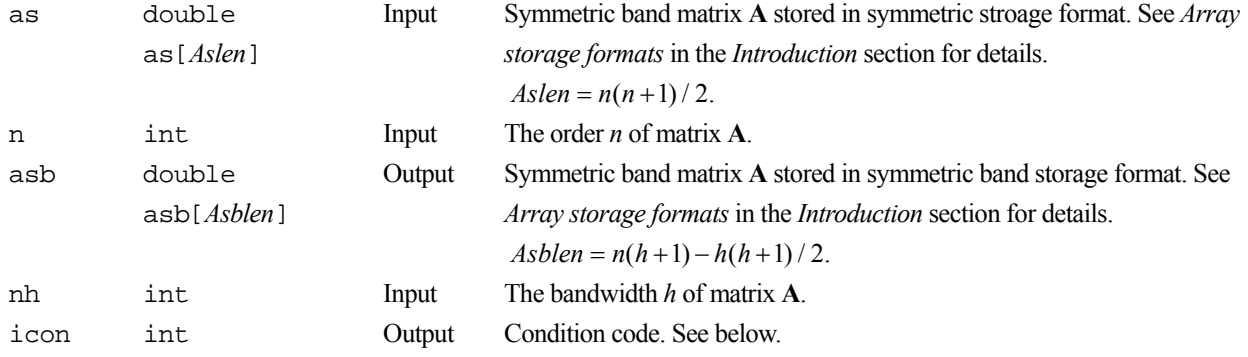

The complete list of condition codes is:

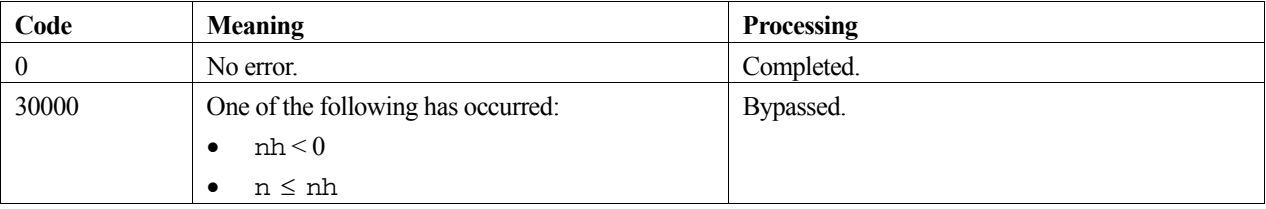

### **3. Comments on use**

#### **Saving on storage space**

If there is no need to keep the contents of array as, then saving on storage space is possible by specifying the same array for argument asb. WARNING – make sure the array size is consistent with both arguments otherwise unpredictable results can occur.

## **4. Example program**

This program converts a matrix from symmetric to symmetric band format and prints the results.

```
#include <stdlib.h> 
#include <stdio.h>
```

```
#include <math.h> 
#include "cssl.h" /* standard C-SSL header file */ 
#define max(a, b) ((a) > (b) ? (a) : (b))
#define NMAX 5 
#define NHMAX 2 
/* print symmetric matrix */ 
void prtsymmat(double a[], int n) 
{ 
 int ij, i, j; 
 printf("symmetric matrix format\n"); 
  i j = 0;for (i=0,i=n;i++) {
   for (j=0; j<=i; j++) printf("%7.2f ",a[ij++]); 
    print(f("\n');
   } 
} 
/* print symmetric band matrix */ 
void prtsymbandmat(double a[], int n, int nh) 
{ 
 int ij, i, j, jmin; 
 printf("symmetric band matrix format\n"); 
  ij = 0;for (i=0; i \le n; i++) {
    jmin = max(i-nh, 0);for (j=jmin;j<=i;j++) printf("%7.2f ",a[ij++]); 
    print(f("\n'\n');
   } 
} 
MAIN__() 
{ 
 int ierr, icon; 
 int n, nh, i, j, ij, k; 
  double asb[NMAX*(NHMAX+1)-NHMAX*(NHMAX+1)/2], as[NMAX*(NMAX+1)/2];
   /* initialize band symmetric matrix in symmetric matrix storage format */ 
  n = NMAX;nh = NHMAX;ij = 0;for (i=0,i=n;i++) for (j=0;j<=i;j++) { 
if (abs(i-j) < = nh)as[ij++] = i-j+1; else 
       as[ij++] = 0; } 
  k = NMAX; /* convert to symmetric band matrix storage format */ 
  ierr = c_d \cosh(\text{as}, n, \text{asb}, \text{nh}, \text{aicon}); if (icon != 0) { 
 printf("ERROR: c_dcssbm failed with icon = %d\n", icon); 
    exit(1); } 
   /* print matrices */ 
   printf("as: \n"); 
 prtsymmat(as, n); 
 printf("asb: \n"); 
   prtsymbandmat(asb, n, nh); 
   return(0); 
}
```
Consult the entry for CSSBM in the Fortran *SSL II User's Guide*.

# **c\_dctsdm**

Root of a complex function (Muller's method). ierr = c\_dctsdm(&z, zfun, isw, eps, eta, &m, &icon);

## **1. Function**

This function finds a root of a complex function (1) by Muller's method.

 $f(z) = 0$  (1)

An initial approximation to the root must be given.

## **2. Arguments**

The routine is called as follows:

```
ierr = c_dctsdm(&z, zfun, isw, eps, eta, &m, &icon); 
where: 
z dcomplex Input Initial value of the root to be obtained.
                             Output Approximate root.
zfun function Input Name of the user defined function to evaluate f(z). Its prototype is:
                                       dcomplex zfun(dcomplex z); 
                                       where: 
                                        z dcomplex Input Independent variable. 
isw int Input Control information.
                                       Specify the convergence criterion for finding the root; isw must be one 
                                       of the following: 
                                       1 Criterion I: when the condition |f(z_i)| \le \epsilon is satisfied, z_ibecomes the root. 
                                       2 Criterion II: when the condition |z_i - z_{i-1}| \le \text{eta} \cdot |z_i| is satisfied,
                                           zi becomes the root. 
                                       3 When either criterion I or II is satisfied, zi becomes the root. 
                                        See Comments on use. 
eps double Input The tolerance value (\geq 0) for Criterion I. (See argument isw.)
eta double Input The tolerance value (\geq 0) for Criterion II. (See argument isw.)
m int Input Upper limit of iterations. See Comments on use. 
                              Output Total number of iterations performed. 
icon int Output Condition code. See below.
```
The complete list of condition codes is given below.

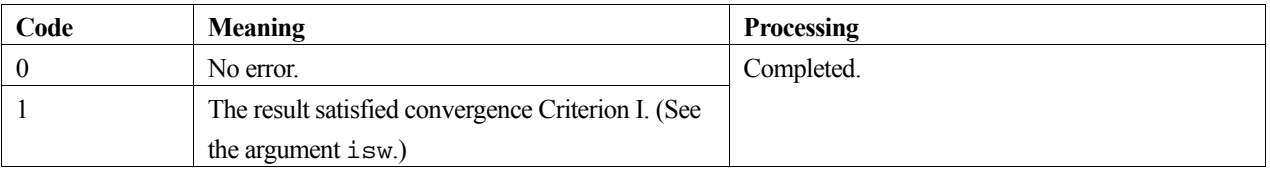

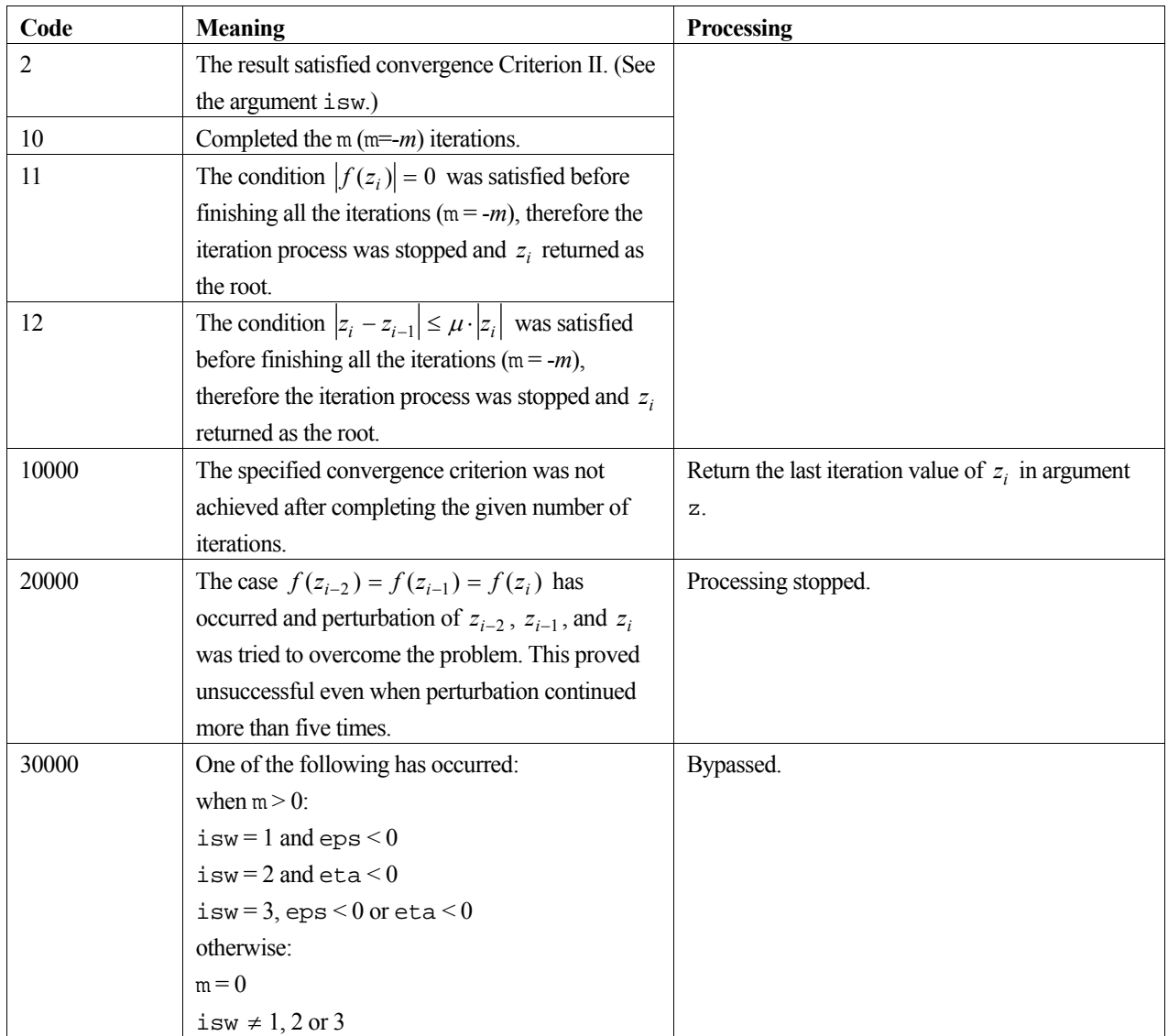

### **3. Comments on use**

#### **isw**

This function will stop the iteration with  $\text{icon}=2$  whenever  $|z_i - z_{i-1}| \leq \mu \cdot |z_i|$  is satisfied (where  $\mu$  is the unit round off) even when isw=1 is given. Similarly with isw=2, it will stop the iteration with icon=1 whenever  $|f(z_i)| = 0$  is satisfied.

Note, when the root is a multiple root or very close to another root, eta must be set sufficiently large. If  $0 \le \text{eta} \le \mu$ , the function resets eta=*µ*.

#### **m**

Iterations are repeated *m* times when m is set as m=-*m* (*m* > 0). However, when either  $|f(z_i)| = 0$  or  $|z_i - z_{i-1}| \leq \mu \cdot |z_i|$  is satisfied before finishing *m* iterations, the iteration process is stopped and the result is output with icon=11 or 12.

## **4. Example program**

This example program computes a root of the function  $f(z) = e^z - i$  with a initial approximation of  $z_0 = 0 + i0$ .

```
#include <stdio.h> 
#include "cssl.h" /* standard C-SSL II header file */ 
dcomplex zfun(dcomplex z); /* user function prototype */ 
MAIN__() 
{ 
 int ierr, icon; 
 dcomplex z; 
   double eps, eta; 
   int isw, m; 
   z.re = 0; 
  z . im = 0; isw = 3; 
  eps = 0;eta = 1.0e-6;m = 100; /* find zero of complex function */ 
 ierr = c_dctsdm(&z, zfun, isw, eps, eta, &m, &icon); 
printf("icon = i \in \mathbb{S} = i \in \mathbb{S} = {\{12.4e, 12.4e\}} \n \in \mathbb{S} n", icon, m, z.re, z.im);
 return(0);} 
/* complex user function: zfun(z) = z*z - zm */
dcomplex zfun(dcomplex z) 
{ 
  const dcomplex zm = \{0, 1\};
   dcomplex zres; 
   zres.re = z.re*z.re - z.im*z.im - zm.re; 
   zres.im = 2*z.re*z.im - zm.im; 
   return(zres); 
}
```
This function uses Muller's method for finding a root of a complex function. For further information consult the entry for CTSDM in the Fortran *SSL II User's Guide* and [111].

# **c\_decheb**

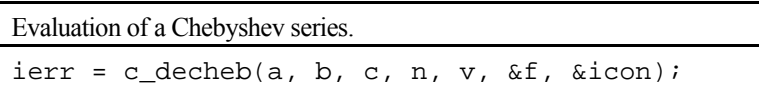

#### **1. Function**

Given a truncated Chebyshev series (1) with *n*-terms, defined on the interval  $[a, b]$ 

$$
f(x) = \sum_{k=0}^{n-1} c_k T_k \left( \frac{2x - (b+a)}{b-a} \right),
$$
 (1)

this routine obtains the value  $f(v)$  at an arbitrary value  $v \in [a, b]$ .  $\sum$  denotes the sum in which the initial term is multiplied by a factor  $\frac{1}{2}$ . Here,  $n \ge 1$  and  $a \ne b$ .

#### **2. Arguments**

The routine is called as follows:

```
ierr = c_decheb(a, b, c, n, v, &f, &icon); 
where: 
a double Input Lower limit a of the interval for the Chebyshev series. 
b double Input Upper limit b of the interval for the Chebyshev series.
c double c[n] Input Coefficients c_k of the Chebyshev series, with c[k] = c_k.
n int Input Number of terms n of the Chebyshev series.
v double Input Point v in the interval [a, b].
f double Output Value f(v) of the Chebyshev series.
icon int Output Condition code. See below.
```
The complete list of condition codes is:

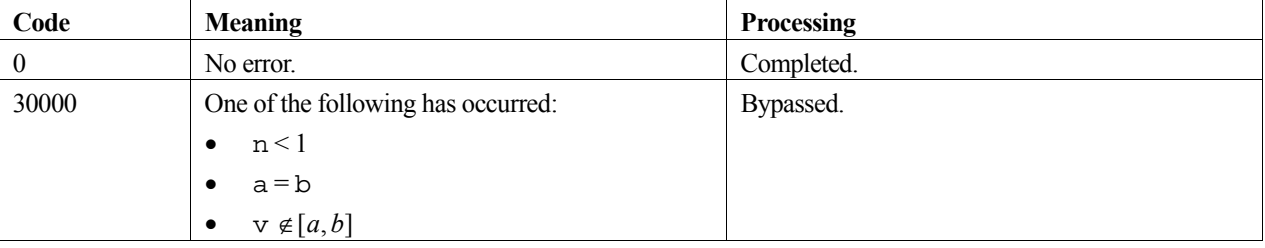

#### **3. Comments on use**

This routine obtains the value  $f(v)$  of a Chebyshev series. The routine c\_df cheb can be called before this routine to obtain the Chebyshev series expansion of an arbitrary smooth function  $f(x)$ .

#### **4. Example program**

This program evaluates  $f(x) = \sin x$  using Chebyshev series.

#include <stdio.h>

```
#include <stdlib.h> 
#include <math.h> 
#include "cssl.h" /* standard C-SSL II header file */ 
#define NMAX 257 /* default value */ 
double fun(double x); /* function prototype */
MAIN__() 
{ 
   int ierr, icon; 
   int i, n, nmin, nmax; 
   double epsa, epsr, err, a, b, pi, v, f, h; 
   double c[NMAX], tab[NMAX-2]; 
   /* initialize data */ 
   epsa = 5e-5; 
   epsr = 0; 
  nmin = 9; /* default value */
  nmax = NMAX;pi = 2*asin(1);a = 0;b = pi;
   /* expand function as Chebyshev series */ 
   ierr = c_dfcheb(a, b, fun, epsa, epsr, nmin, nmax, c, &n, &err, tab, &icon); 
 if (icon >= 20000) { 
 printf("ERROR: icon = %4i\n", icon); 
     exit(1); 
   } 
   /* now evaluate Chebyshev series at 32 points */ 
h = \pi/(2*32);printf(" v f error \n \n \binom{n}{r};
  for (i=0; i<32; i++) {
    v = b * pow(cos(i * h), 2); ierr = c_decheb(a, b, c, n, v, &f, &icon); 
 if (icon != 0) { 
 printf("ERROR: icon = %4i\n", icon); 
    \text{exit}(1); } 
err = fun(v) - f;
 printf("%6.3f %12.5e %12.5e\n", v, f, err); 
   } 
   return(0); 
} 
/* function to expand */ 
double fun(double x) 
{ 
   double sum, xn, xp, p, term, eps; 
   int n; 
  eps = 1e-7; /* approx. amach */
  sum = x;
  p = x * x;xp = x * p;\bar{x} = -6;
  n = 3;while (1) {
   \text{term} = \text{xp}/\text{xn}sum = \text{sum+term};
    if (fabs(term) <= eps) break; 
   n = n+2;xp = xp * p;xn = -xn * n * (n-1);\lambda return (sum); 
}
```
Consult the entry for ECHEB in the Fortran *SSL II User's Guide*.

# **c\_decosp**

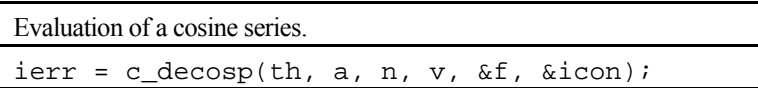

### **1. Function**

Given a truncated cosine series (1) with *n* terms and period 2*T,* 

$$
f(t) = \frac{1}{2} a_0 + \sum_{k=1}^{n-1} a_k \cos \frac{\pi}{T} kt,
$$
 (1)

this routine obtains the value  $f(v)$ , for an arbitrary point *v*. Here  $T > 0$ , and  $n \ge 1$ .

#### **2. Arguments**

The routine is called as follows:

```
ierr = c_decosp(th, a, n, v, &f, &icon); 
where: 
th double Input Half period T for the cosine series.
a double a[n] Input Coefficients a_k of the cosine series, with a[k] = a_k.
n int Input Number of terms n of the cosine series.
v double Input Point v. 
f double Output Value f(v) of the cosine series.
icon int Output Condition code. See below.
```
The complete list of condition codes is:

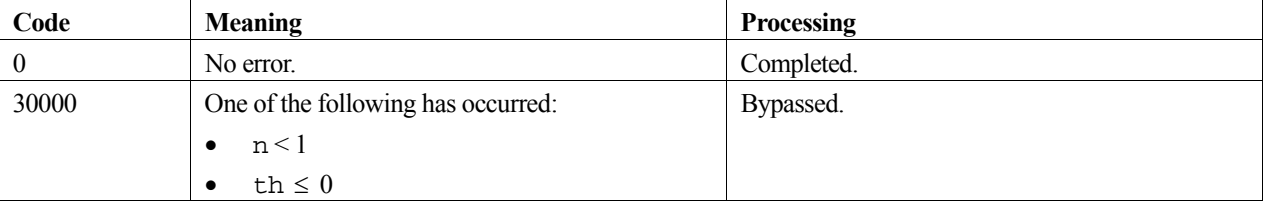

#### **3. Comments on use**

This routine evaluates the value  $f(v)$  of the cosine series. The routine c\_dfcosf that determines the Fourier cosine series expansion of a smooth even function  $f(t)$  with period 2*T* can be called before this one to determine the coefficients  $a_k$  of the cosine series.

#### **4. Example program**

This program integrates the function:

$$
F(x) = \int_{0}^{x} \frac{\sin \omega t}{\sqrt{1 + \sin^2 \omega t}} dt
$$
 (2)

where  $\omega = \pi/4$ , using series expansion.

```
#include <stdio.h> 
#include <stdlib.h> 
#include <math.h> 
#include "cssl.h" /* standard C-SSL II header file */ 
#define NMAX 257 /* default value */ 
double truefun(double t); /* prototytpe for check function */ 
double fun(double t); /* integral function prototype */ 
double w; /* auxiliary variable for function fun */ 
MAIN__() 
{ 
  int ierr, icon; 
  int i, n, nmin, nmax; 
   double epsa, epsr, err, th, pi, v, f, q, h; 
  double a[NMAX], tab[(NMAX-3)/2]; 
   /* initialize data */ 
  epsa = 0.5e-4; 
 epsr = epsa;nmin = 0; /* default value */
 nmax = NMAX;pi = 2*asin(1);\le p\text{i}/4 ;
   th = pi/w; 
   /* expand integral function as sine series */ 
 ierr = c_dfsinf(th, fun, epsa, epsr, nmin, nmax, a, &n, &err, tab, &icon); 
 if (icon >= 20000) { 
    printf("ERROR: icon = %4i\n", icon); 
    exit(1); } 
 /* integrate termwise */ 
  for (i=1;i=n;i++)a[i] = -a[i]/(i * w); /* evaluate cosine series at v=0 to find a0 value */ 
  v = 0;
  ierr = c_decosp(th, a, n, v, \&f, \&icon); if (icon != 0) { 
 printf("ERROR: icon = %4i\n", icon); 
    ext(1); } 
 a[0] = -f*2; /* notice factor of 2 */
   /* now evaluate cosine series to give integral */ 
 h = th/10;<br>printf(" v
                   f exact \ln");
  for (i=1; i<=10; i++) {
    v = i * h; ierr = c_decosp(th, a, n, v, &f, &icon); 
    if (icon != 0)
     printf("ERROR: icon = 4i\n", icon);
      ext(1); } 
    \mathcal{q} = truefun(v); /* exact integral */
   printf("%4.2f %12.6e %12.6e\n", v, f, q);
   } 
  return(0); 
} 
/* function to integrate */ 
double fun(double t) 
{ 
  double p; 
 p = sin(w*t); return p/sqrt(1+p*p); 
} 
/* exact integral function */ 
double truefun(double t) 
{ 
  double pi; 
 pi = 2*\arcsin(1);
 return (pi/4-asin(cos(w*t)*sqrt(0.5)))/w;
```
}

## **5. Method**

Consult the entry for ECOSP in the Fortran *SSL II User's Guide*.

# **c\_deig1**

Eigenvalues and corresponding eigenvectors for a real matrix (double QR method). ierr = c\_deig1(a, k, n, mode, er, ei, ev, vw, &icon);

## **1. Function**

All eigenvalues and corresponding eigenvectors for an *n* order real matrix **A** are determined  $(n \ge 1)$ . The eigenvalues are normalised such that  $||x||_2 = 1$ .

## **2. Arguments**

The routine is called as follows:

```
ierr = c_deig1((double *)a, k, n, mode, er, ei, (double *)ev, vw, &icon); 
where: 
a double 
          a[n][k] 
                            Input Matrix A. 
                            Output The contents are altered on output.
k int Input C fixed dimension of matrix A (k \ge n).
n int Input Order n of matrix A. 
mode int Input mode = 1 specifies no balancing. mode \neq 1 specifies that balancing is
                                      included. See Comments on use. 
er double er[n] Output The real parts of the eigenvalues. 
ei double ei[n] Output The imaginary parts of the eigenvalues. If the jth eigenvalue is complex, 
                                      then its complex conjugate is stored in the (j + 1)th eigenvalue.
ev double 
          ev[n][k] 
                            Output Eigenvectors. They are stored in the rows of ev which correspond to
                                      their eigenvalues. When the jth eigenvalue is complex, its eigenvector is 
                                      also complex, with the real part being stored in the jth row, and its 
                                      imaginary part stored in the (j + 1)th row. See Comments on use. 
vw double vw[n] Work Used during balancing and when reducing A to a real Hessenberg 
                                      matrix. 
icon int Output Condition codes. See below.
```
The complete list of condition codes is.

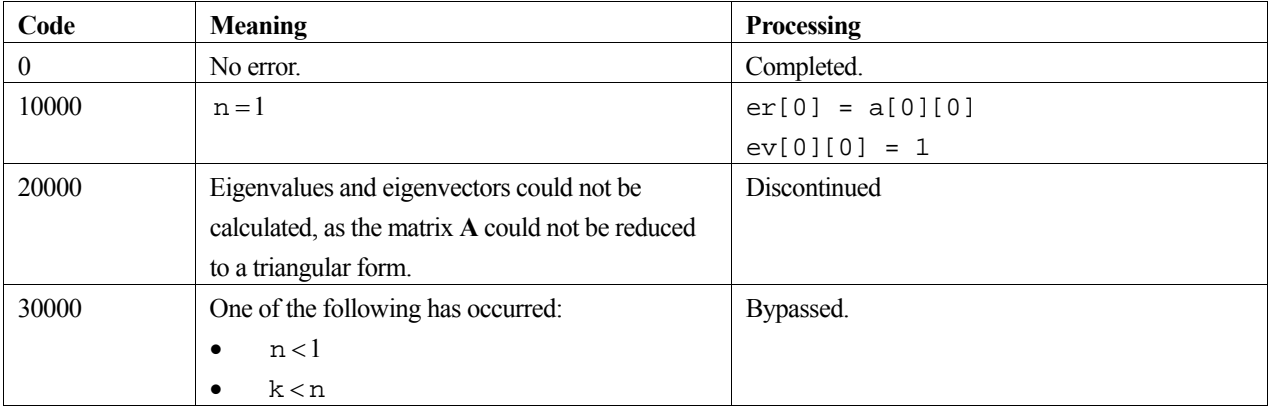

#### **3. Comments on use**

#### **Complex eigenvalues and corresponding eigenvectors**

In general, real matrices can have real and/or complex eigenvalues, with the latter occurring in complex conjugate pairs. In this routine, if the *j*th eigenvalue  $(\lambda_i)$  is complex, then  $\lambda_i$  and  $\lambda_i^*$  are stored as follows:

$$
\lambda_j = \text{er}[j-1] + i \cdot \text{ei}[j-1]
$$
\n
$$
\lambda_j^* = \text{er}[j] + i \cdot \text{ei}[j]
$$
\n
$$
= \text{er}[j-1] - i \cdot \text{ei}[j-1]
$$

If the eigenvalue  $\lambda_i$  is complex, its corresponding eigenvector  $\mathbf{x}_i$  is also complex, and is stored in two parts which are defined by:

$$
\mathbf{x}_j = \mathbf{u}_j + i \cdot \mathbf{v}_j
$$

where:

$$
\mathbf{u}_{j} = \text{ev}[\text{j}-1][m]
$$

$$
\mathbf{v}_{j} = \text{ev}[\text{j}][m]
$$

where  $m = 0, 1, 2, \dots, n-1$ . The eigenvector corresponding to the complex conjugate eigenvalue  $\lambda^*_{j}$  (or  $\lambda_{j+1}$ ) can be obtained simply using:

$$
\mathbf{x}_{j+1} = \mathbf{u}_j - i \cdot \mathbf{v}_j
$$

#### **Balancing and mode**

If the elements of matrix **A** vary greatly in magnitude, a solution of greater precision can be obtained using balancing, i.e. setting  $\text{mode} \neq 1$ . If the magnitudes of the elements are similar, the balancing has little or no effect and should be skipped using  $mode = 1$ .

#### **4. Example program**

This program calculates all the eigenvalues and eigenvectors for a 5 by 5 matrix.

```
#include <stdio.h> 
#include "cssl.h" /* standard C-SSL II header file */ 
#define NMAX 5 
MAIN__() 
{ 
   int ierr, icon; 
 int n, i, j, k, mode; 
 double a[NMAX][NMAX], er[NMAX], ei[NMAX], ev[NMAX][NMAX], vw[NMAX]; 
   /* initialize matrix */ 
  n = NMAX;k = NMAX;for (i=0,i=n;i++)for (j=0; j<=i; j++) {
      a[i][j] = i-n;a[j][i] = n-i; } 
  mode = 0; /* find eigenvalues and eigenvectors */ 
   ierr = c_deig1((double*)a, k, n, mode, er, ei, (double*)ev, vw, &icon); 
  printf("\bar{i}con = i\in, \bar{i}con);
   /* print eigenvalues and eigenvectors */ 
  i = 0;
```

```
 while (i<n) { 
 if (ei[i] == 0) { 
 /* real eigenvector */ 
 printf("eigenvalue: %12.4f\n", er[i]); 
 printf("eigenvector:"); 
for (j=0:j<n;j++) printf("%7.4f ", ev[i][j]); 
     printf("\n");
     i++; } 
 else { 
 /* complex eigenvector pair */ 
 printf("eigenvalue: {%7.4f, %7.4f}\n", er[i], ei[i]); 
 printf("eigenvector: "); 
for (j=0:j<n;j++) printf("{%7.4f, %7.4f} ", ev[i][j], ev[i+1][j]); 
printf("\n");
 printf("eigenvalue: {%7.4f, %7.4f}\n", er[i+1], ei[i+1]); 
 printf("eigenvector: "); 
 for (j=0;j<n;j++) 
 printf("{%7.4f, %7.4f} ", ev[i][j], -ev[i+1][j]); 
printf("\n");
     i = i+2; } 
  } 
 return(0);}
```
For further information consult the entry for EIG1 in the Fortran *SSL II User's Guide*, and also [118] and [119].

# **c\_desinp**

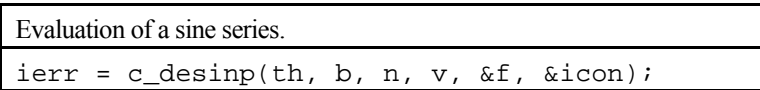

## **1. Function**

Given a truncated sine series (1) with *n* terms and period 2*T,* 

$$
f(t) = \sum_{k=0}^{n-1} b_k \sin \frac{\pi}{T} kt,
$$
 (1)

with  $b_0 = 0$ , this routine obtains the value  $f(v)$ , for an arbitrary point *v*. Here  $T > 0$ , and  $n \ge 1$ .

#### **2. Arguments**

The routine is called as follows:

```
ierr = c_desinp(th, b, n, v, &f, &icon); 
where: 
th double Input Half period T for the sine series.
b double b[n] Input Coefficients b_k of the sine series, with
                               b[0] = 0, b[1] = b_1, ..., b[n-1] = b_{n-1}.n int Input Number of terms n of the sine series.
v double Input Point v. 
f double Output Value f(v) of the sine series.
icon int Output Condition code. See below.
```
The complete list of condition codes is:

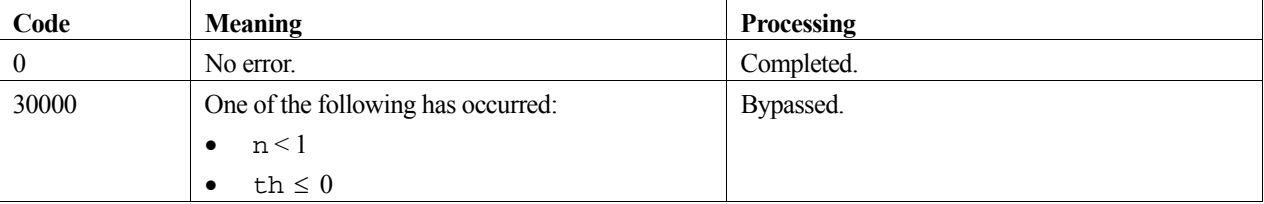

#### **3. Comments on use**

This routine evaluates the value  $f(v)$  of the sine series. The routine c\_df sinf that determines the Fourier sine series expansion of a smooth odd function  $f(t)$  of period 2*T* can be called before this one to determine the coefficients  $b_k$  of the sine series.

#### **4. Example program**

This program integrates the function:

$$
F(x) = \int_{0}^{x} \frac{\cos \omega t}{\sqrt{1 + \cos^2 \omega t}} dt
$$
 (2)

where  $\omega = \pi/4$ , using series expansion.

```
#include <stdio.h> 
#include <stdlib.h> 
#include <math.h> 
#include "cssl.h" /* standard C-SSL II header file */ 
#define NMAX 257 /* default value */ 
double truefun(double t); /* prototytpe for check function */ 
double fun(double t); /* integral function prototype */ 
double w; /* auxiliary variable for function fun */ 
MAIN__() 
{ 
  int ierr, icon; 
  int i, n, nmin, nmax; 
   double epsa, epsr, err, th, pi, v, f, q, h; 
  double b[NMAX], tab[(NMAX-3)/2]; 
   /* initialize data */ 
  epsa = 0.5e-4; 
 epsr = epsa;nmin = 0; /* default value */
 nmax = NMAX;pi = 2*asin(1);\le p\text{i}/4 ;
  th = pi/w;
   /* expand integral function as cosine series */ 
 ierr = c_dfcosf(th, fun, epsa, epsr, nmin, nmax, b, &n, &err, tab, &icon); 
 if (icon >= 20000) { 
    printf("ERROR: icon = %4i\n", icon); 
     exit(1); 
 } 
 /* integrate termwise */ 
  for (i=1;i=n;i++)b[i] = b[i]/(i * w); /* now evaluate cosine series to give integral */ 
 h = th/10;<br>printf(" v
                   f exact \ln";
  for (i=1; i<=10; i++) {
    v = i * h; ierr = c_desinp(th, b, n, v, &f, &icon); 
 if (icon != 0) { 
       printf("ERROR: icon = %4i\n", icon); 
      exit(1); } 
q = truefun(v); /* exact integral */
 printf("%4.2f %12.6e %12.6e\n", v, f, q); 
   } 
  return(0); 
} 
/* function to integrate */ 
double fun(double t) 
\left\{ \right. double p; 
 p = cos(w*t); return p/sqrt(1+p*p); 
} 
/* exact integral function */ 
double truefun(double t) 
{ 
  return asin(sin(w*t)*sqrt(0.5))/w; 
}
```
#### **5. Method**

Consult the entry for ESINP in the Fortran *SSL II User's Guide*.

# **c\_dexpi**

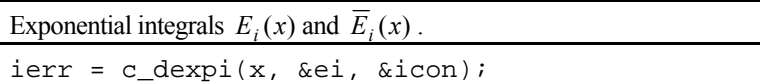

## **1. Function**

This routine computes the exponential integrals  $E_i(x)$  and  $\overline{E}_i(x)$  for  $x \neq 0$  defined as follows using an approximation formula.

For  $x < 0$ :

$$
E_i(x) = -\int_{-x}^{\infty} \frac{e^{-t}}{t} dt = \int_{-\infty}^{x} \frac{e^{t}}{t} dt.
$$

For  $x > 0$ :

$$
\overline{E}_t(x) = -P.V.\int_{-x}^{\infty} \frac{e^{-t}}{t} dt = P.V.\int_{-\infty}^{x} \frac{e^{t}}{t} dt.
$$

Here, P.V. means the principal value is taken at  $t = 0$ .

#### **2. Arguments**

```
The routine is called as follows:
ierr = c \text{ } dexpi(x, \text{ } &ei, \text{ } &eicon);where: 
x double Input Independent variable x. See Comments on use for range of x. 
ei double Output Function value E_i(x) or \overline{E}_i(x).
icon int Output Condition code. See below.
```
The complete list of condition codes is:

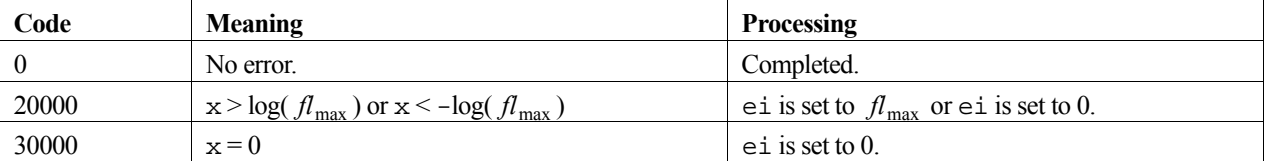

#### **3. Comments on use**

#### **Range of x**

- $x \neq 0$  as  $E_i(x)$  and  $\overline{E}_i(x)$  are undefined for  $x = 0$ .
- $\bullet$   $|x| \leq \log(\iint_{max})$  since if  $|x|$  exceeds this limit,  $E_i(x)$  and  $\overline{E}_i(x)$  would cause underflow and overflow respectively in the calculation of  $e^x$ . For details on the constant  $f_{\text{max}}$ , see the *Machine constants* section of the *Introduction*.

## **4. Example program**

This program generates a range of function values for 100 points in the interval [0.01,1.0].

```
#include <stdio.h> 
#include "cssl.h" /* standard C-SSL II header file */ 
MAIN__() 
{ 
 int ierr, icon; 
 double x, ei; 
  int i; 
 for (i=1; i<=100; i++) {
x = (double)i/100; /* calculate integral */ 
 ierr = c_dexpi(x, &ei, &icon); 
 if (icon == 0) 
printf("x = 85.2f ei = f\ln", x, ei);
 else 
     printf("ERROR: x = 85.2f ei = f icon = i\infty, x, ei, icon);
 } 
 return(0); 
}
```
## **5. Method**

Consult the entry for EXPI in the Fortran *SSL II User's Guide* and [22] and [23].

# **c\_dfcheb**

Chebyshev series expansion of a function (fast cosine transform). ierr = c\_dfcheb(a, b, fun, epsa, epsr, nmin, nmax, c, &n, &err, tab, &icon);

### **1. Function**

This routine performs the Chebyshev series expansion of a smooth function  $f(x)$  on the interval  $[a, b]$ . It determines *n* coefficients  $c_0, c_1, ..., c_{n-1}$  which satisfy (1)

$$
\left| f(x) - \sum_{k=0}^{n-1} c_k T_k \left( \frac{2x - (b+a)}{b-a} \right) \right| \le \max \{ \varepsilon_a, \varepsilon_r \| f \| \},\tag{1}
$$

where  $\varepsilon_a$  (  $\geq$  0) is an absolute error tolerance,  $\varepsilon_r$  (  $\geq$  0) is a relative error tolerance, and  $\sum$  denotes the sum in which the initial term is multiplied by a factor  $\frac{1}{2}$ . The norm  $\|f\|$  of  $f(x)$  is defined by

$$
||f|| = \max_{0 \le j \le n-1} |f(x_j)|,
$$

using function values taken at sample points  $x_j$  in the interval  $[a, b]$  and given by

$$
x_j = \frac{a+b}{2} + \frac{b-a}{2} \cos\left(\frac{\pi}{n-1}j\right), \quad j = 0, 1, \dots, n-1.
$$

Here  $a \neq b$ .

### **2. Arguments**

The routine is called as follows:

ierr = c\_dfcheb(a, b, fun, epsa, epsr, nmin, nmax, c, &n, &err, tab, &icon); where:

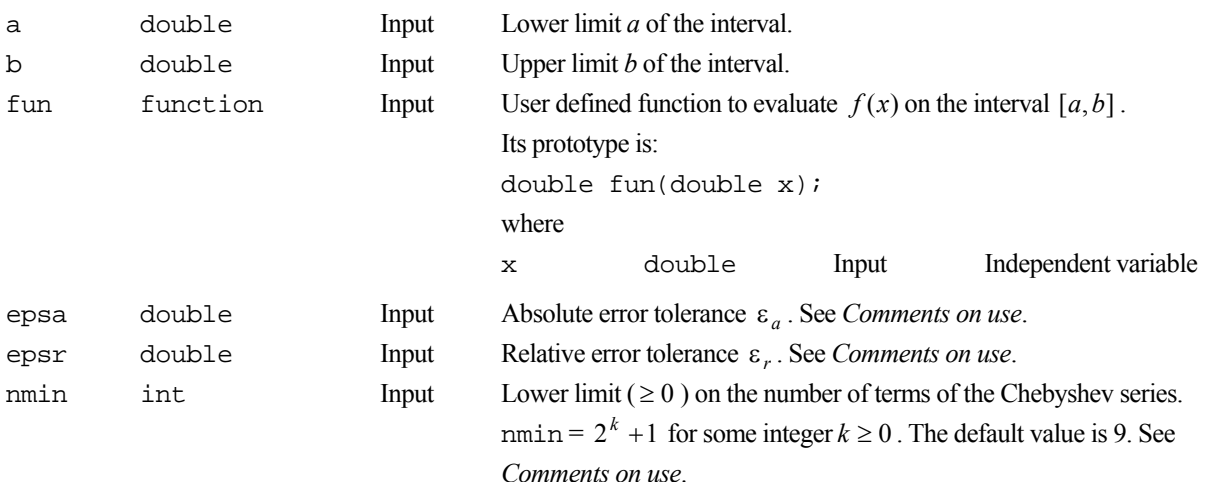

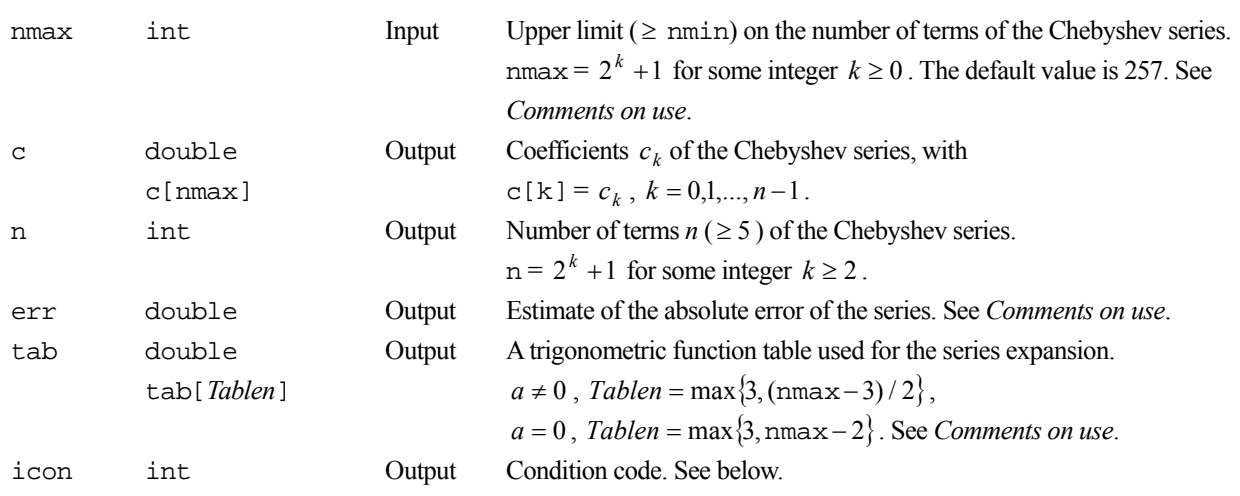

The complete list of condition codes is:

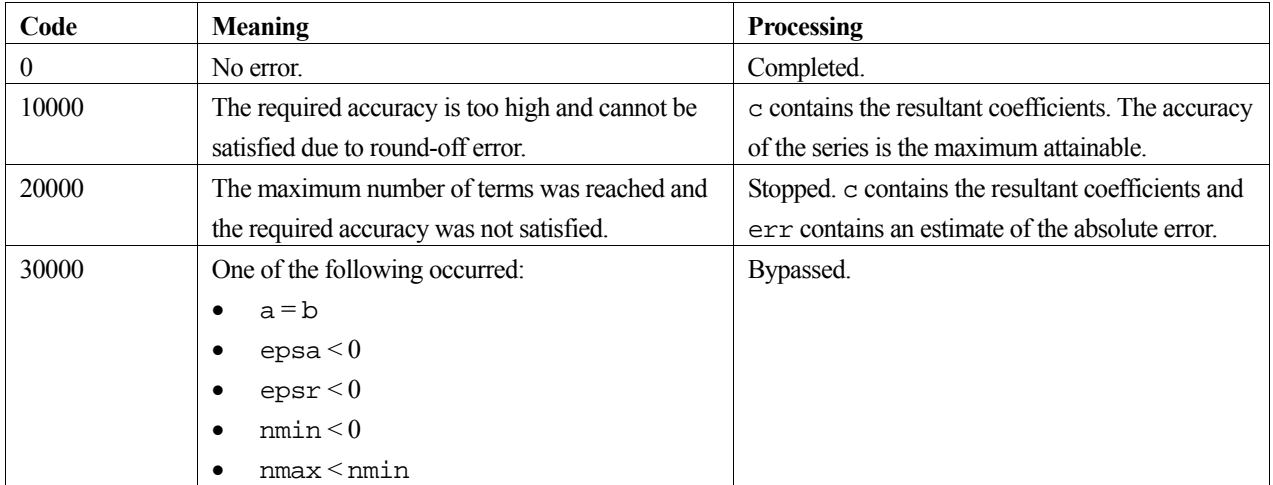

#### **3. Comments on use**

#### $[a,b]$  and tab

This routine normally changes the interval from  $[a, b]$  to  $[-1, 1]$ , and then expands the function  $f(x)$  using the Chebyshev polynomials. When the end point a of the interval is zero, the routine expands the function using shifted Chebyshev polynomials to avoid loss of significant digits while making the change of variable. The coefficients  ${c_k}$ using shifted Chebyshev polynomials are the same as those using the Chebyshev polynomials. However, the size of tab, the array for the trigonometric function table, must be nmax – 2 when using the shifted Chebyshev polynomials, and  $\frac{m}{2}$  //2 when using the Chebyshev polynomials.

When the routine is called repeatedly, the trigonometic function table is produced only once. A new trigonometric function table entry is made on an as-required basis. Therefore tab must remain unchanged whenever a repeat call of the routine is made.

#### **Accuracy**

The accuracy of the expansion as the number of terms *n* increases, depends on the smoothness of  $f(x)$  and the width of the interval  $[a, b]$ . If  $f(x)$  is an analytic function, the error decreases according to an exponential function  $O(r^n)$ ,  $0 < r < 1$ , as *n* increases. If  $f(x)$  has up to *k* continuous derivatives, the error decreases according to a rational function  $O\left(\frac{a-b}{n}\right)$  $\overline{\phantom{a}}$  $\backslash$  $\mathsf{I}$ L  $\overline{\mathcal{L}}$  $\int_0^a \left| \frac{a-b}{b} \right|^k$ *n*  $\left(\frac{a-b}{b}\right)^{k}$ , as *n* increases. When  $k = 0$  or  $k = 1$ , an estimate of the absolute

error is not usually accurate because the number of terms increases considerably, and so the routine should only be used with a function  $f(x)$  that has at least continuous second derivatives.

#### **epsa and epsr**

Given the two error tolerances  $\varepsilon_a$  and  $\varepsilon_r$ , in arguments epsa and epsr, this routine determines a Chebyshev series satisfying (1). When  $\varepsilon_r = 0$ , the absolute error criterion is used, and when  $\varepsilon_a = 0$  the relative error criterion is used. In all cases, care must be taken not to choose  $\varepsilon_a$  and  $\varepsilon_r$  too small in comparison with the arithmetic precision of  $f(x)$ , as the effect of round-off error may become dominant before the maximum number of terms nmax in the expansion has been reached. In such a case, the routine terminates with  $\text{icon} = 10000$ . At this time the accuracy of the Chebyshev series has reached the attainable limit for the computer used.

If the maximum number of terms nmax, is reached before the error criterion has been satisfied, due to the characteristics of the function  $f(x)$ , the routine terminates with  $\dot{x} = 20000$ , and the coefficents obtained so far are not accurate.

To determine the accuracy of the Chebyshev series, this routine outputs an estimate of the absolute error in err.

#### **nmin and nmax**

If the value of nmin or nmax is not of the form  $2^k + 1$  for some integer  $k \ge 0$ , this routine assumes the maximum number of the form  $2^k + 1$  that does not exceed the given value. Also, if nmax < 5, then the routine assumes nmax = 5.

#### **4. Example program**

This program evaluates  $f(x) = \sin x$  using Chebyshev series.

```
#include <stdio.h> 
#include <stdlib.h> 
#include <math.h> 
#include "cssl.h" /* standard C-SSL II header file */ 
#define NMAX 257 /* default value */ 
double fun(double x); /* function prototype */
MAIN ()
{ 
   int ierr, icon; 
   int i, n, nmin, nmax; 
  double epsa, epsr, err, a, b, pi, v, f, h;
   double c[NMAX], tab[NMAX-2]; 
   /* initialize data */ 
   epsa = 5e-5; 
  epsr = 0;nmin = 9; /* default value */
  nmax = NMAX;pi = 2*asin(1);a = 0;b = \pi i;
   /* expand function as Chebyshev series */ 
  ierr = c_dfcheb(a, b, fun, epsa, epsr, nmin, nmax, c, &n, &err, tab, &icon);<br>if (icon >= 20000) {
  if (icon = 20000) printf("ERROR: icon = %4i\n", icon); 
     exit(1); 
 } 
   /* now evaluate Chebyshev series at 32 points */ 
  h = \pi i / (2 \cdot 32);
  printf(" v f error \n");
  for (i=0; i<32; i++) {
    v = b * pow(cos(i * h), 2); ierr = c_decheb(a, b, c, n, v, &f, &icon); 
     if (icon != 0) {
```

```
 printf("ERROR: icon = %4i\n", icon); 
    \{ \text{exit}(1); \\ \} } 
err = fun(v) - f;
 printf("%6.3f %12.5e %12.5e\n", v, f, err); 
   } 
   return(0); 
} 
/* function to expand */ 
double fun(double x) 
{ 
   double sum, xn, xp, p, term, eps; 
   int n; 
  eps = 1e-7; /* approx. amach */
  sum = x;\mathtt{p} = \mathtt{x} \ast \mathtt{x} ;
  xp = x * p;\sin = -6;
  n = 3;while (1) {
term = xp/xn; sum = sum+term; 
    if (fabs(term) <= eps) break; 
    n = n+2;xp = xp * p;xn = -xn * n * (n-1); } 
   return (sum); 
}
```
Consult the entry for FCHEB in the Fortran *SSL II User's Guide*.

# **c\_dfcosf**

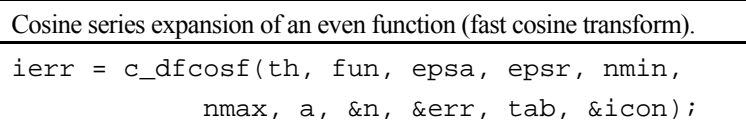

## **1. Function**

This routine performs the cosine series expansion of a smooth even function  $f(t)$  with period 2*T*. It determines *n* coefficients  $a_0, a_1, \ldots, a_{n-1}$  which satisfy (1)

$$
\left| f(t) - \sum_{k=0}^{n-1} a_k \cos \frac{\pi}{T} kt \right| \le \max \{ \varepsilon_a, \varepsilon_r \| f \| \},\tag{1}
$$

where  $\varepsilon_a$  (  $\geq$  0) is an absolute error tolerance,  $\varepsilon_r$  (  $\geq$  0) is a relative error tolerance, and  $\sum$  denotes the sum in which the initial term is multiplied by a factor  $\frac{1}{2}$ . The norm  $\|f\|$  of  $f(t)$  is defined by

$$
||f|| = \max_{0 \le j \le n-1} |f(t_j)|,
$$

using function values taken at sample points within the half period [0,*T*] and given by

$$
t_j = \frac{T}{n-1} j, \quad j = 0, 1, \dots, n-1.
$$

Here *T* > 0.

### **2. Arguments**

The routine is called as follows:

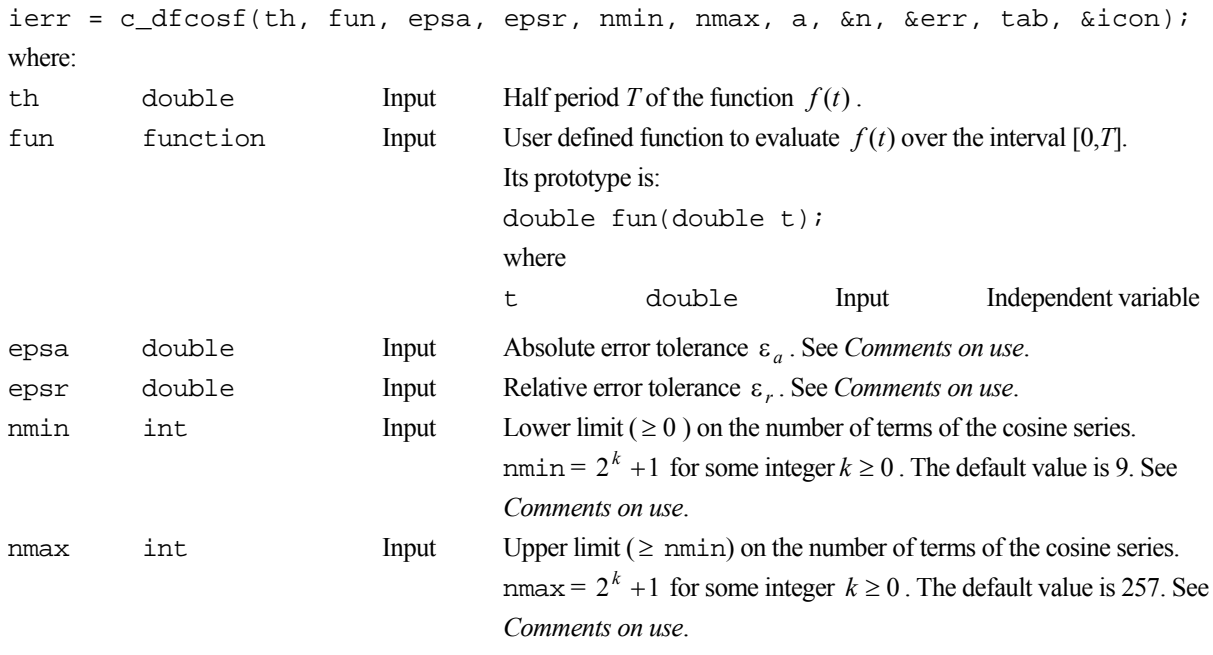
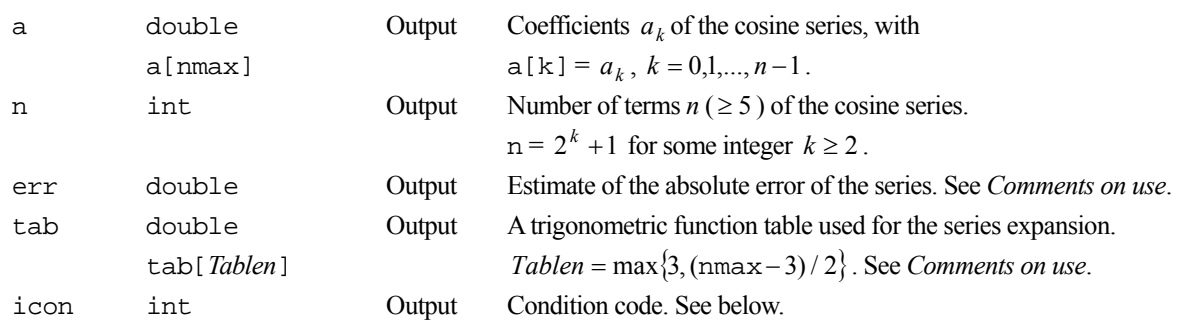

The complete list of condition codes is:

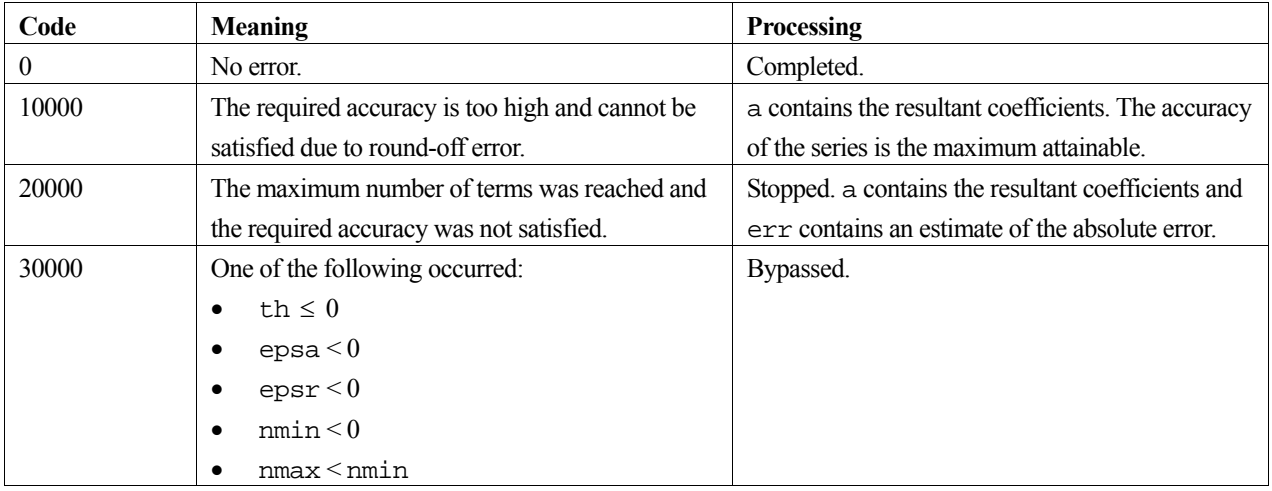

### **3. Comments on use**

### **Accuracy**

The accuracy of the expansion as the number of terms *n* increases, depends on the smoothness of  $f(t)$  over  $(-\infty, \infty)$ . If  $f(t)$  is an analytic periodic function, the error decreases according to an exponential function  $O(r^n)$ ,  $0 < r < 1$ , as *n* increases. If  $f(t)$  has up to k continuous derivatives, the error decreases according to a rational function  $O(n^{-k})$ , as *n* increases. When  $k = 0$  or  $k = 1$ , an estimate of the absolute error is not usually accurate because the number of terms increases considerably, and so the routine should only be used with a function  $f(t)$  that has at least continous second derivatives.

### **epsa and epsr**

Given the two error tolerances  $\varepsilon_a$  and  $\varepsilon_r$ , in arguments epsa and epsr, this routine determines a cosine series satisfying (1). When  $\varepsilon_r = 0$ , the absolute error criterion is used, and when  $\varepsilon_a = 0$  the relative error criterion is used. In all cases, care must be taken not to choose  $\varepsilon_a$  and  $\varepsilon_r$  too small in comparison with the arithmetic precision of  $f(t)$ , as the effect of round-off error may become dominant before the maximum number of terms nmax in the expansion has been reached. In such a case, the routine terminates with  $\text{icon} = 10000$ . At this time the accuracy of the cosine series has reached the attainable limit for the computer used.

If the maximum number of terms nmax, is reached before the error criterion has been satisfied, due to the characteristics of the function  $f(t)$ , the routine terminates with  $\lambda$  is  $\alpha$  = 20000, and the coefficents obtained so far are not accurate.

To determine the accuracy of the cosine series, this routine outputs an estimate of the absolute error in err.

#### **nmin and nmax**

If the value of nmin or nmax is not of the form  $2^k + 1$  for some integer  $k \ge 0$ , this routine assumes the maximum number of the form  $2^k + 1$  that does not exceed the given value. Also, if nmax < 5, then the routine assumes nmax = 5.

#### **tab**

When the routine is called repeatedly, the trigonometic function table is produced only once. A new trigonometric function table entry is made on an as-required basis.Therefore tab must remain unchanged whenever a repeat call of the routine is made.

#### **General comments**

When  $f(t)$  is only periodic and not an even function, this routine can be used to perform cosine series expansion for the even function  $(f(t) + f(-t))/2$ .

When  $f(t)$  has no period and is absolutely integrable, see FCOSF in Fortran *SSL II User's Guide*.

### **4. Example program**

This program integrates the function:

$$
F(x) = \int_{0}^{x} \frac{\cos \omega t}{\sqrt{1 + \cos^2 \omega t}} dt
$$
 (2)

where  $\omega = \pi/4$ , using series expansion.

```
#include <stdio.h> 
#include <stdlib.h> 
#include <math.h> 
#include "cssl.h" /* standard C-SSL II header file */ 
#define NMAX 257 /* default value */ 
double truefun(double t); /* prototytpe for check function */ 
double fun(double t); /* integral function prototype */ 
double w; /* auxiliary variable for function fun */ 
MAIN__() 
{ 
   int ierr, icon; 
   int i, n, nmin, nmax; 
  double epsa, epsr, err, th, pi, v, f, q, h; 
  double b[NMAX], tab[(NMAX-3)/2]; 
   /* initialize data */ 
  epsa = 0.5e-4;
   epsr = epsa; 
 nmin = 0; /* default value */
  nmax = NMAX;pi = 2*asin(1);w = pi/4; th = pi/w; 
   /* expand integral function as cosine series */ 
   ierr = c_dfcosf(th, fun, epsa, epsr, nmin, nmax, b, &n, &err, tab, &icon); 
   if (icon >= 20000) { 
    printf("ERROR: icon = %4i\n", icon); 
     exit(1); 
 } 
   /* integrate termwise */ 
  for (i=1;i=n;i++)b[i] = b[i]/(i*w); /* now evaluate cosine series to give integral */ 
 h = th/10;<br>printf(" v
                   f exact \ln";
  for (i=1; i<=10; i++) {
   v = i * h;
```

```
 ierr = c_desinp(th, b, n, v, &f, &icon); 
 if (icon != 0) { 
 printf("ERROR: icon = %4i\n", icon); 
    \text{exit}(1); } 
q = truefun(v); /* exact integral */
 printf("%4.2f %12.6e %12.6e\n", v, f, q); 
   } 
   return(0); 
} 
/* function to integrate */ 
double fun(double t) 
{ 
   double p; 
 p = cos(w*t); return p/sqrt(1+p*p); 
} 
/* exact integral function */ 
double truefun(double t) 
{ 
   return asin(sin(w*t)*sqrt(0.5))/w; 
}
```
Consult the entry for FCOSF in the Fortran *SSL II User's Guide*.

# **c\_dfcosm**

Discrete cosine transform (midpoint rule, radix 2 FFT). ierr = c\_dfcosm(a, n, isn, tab, &icon);

## **1. Function**

Given *n* data points  $\{x_{j+1/2}\}\$ , obtained by dividing the first half of a  $2\pi$  period, even function  $x(t)$  such that

$$
x_{j+1/2} = x \left( \frac{\pi}{n} \left( j + \frac{1}{2} \right) \right), j = 0,1,...,n-1,
$$

a discrete cosine transform or its inverse transform, based on the midpoint rule, is computed by a Fast Fourier Transform (FFT) algorithm. Here,  $n = 2^{\ell}$ , where  $\ell$  is a non-negative integer.

### **Cosine transform**

When  $\{x_{j+1/2}\}\$  is input, the transform defined below is calculated to obtain  $\{\frac{n}{2}a_k\}$ .

$$
\frac{n}{2}a_k = \sum_{j=0}^{n-1} x_{j+1/2} \cos \frac{\pi}{n} k \left( j + \frac{1}{2} \right), k = 0, 1, ..., n-1.
$$

### **Cosine inverse transform**

When  ${a_k}$  is input, the transform defined below is calculated to obtain  ${x_{j+1/2}}$ .

$$
x_{j+1/2} = \sum_{k=0}^{n-1} a_k \cos \frac{\pi}{n} k \left( j + \frac{1}{2} \right), j = 0, 1, ..., n-1,
$$

where  $\sum$  denotes the sum in which the initial term is multiplied by  $\frac{1}{2}$ .

# **2. Arguments**

The routine is called as follows:

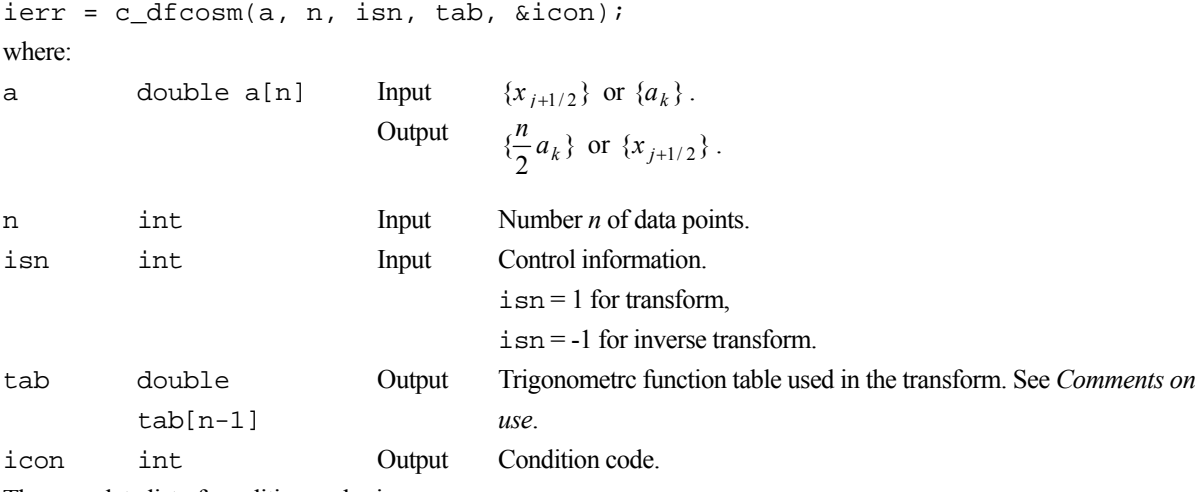

The complete list of condition codes is:

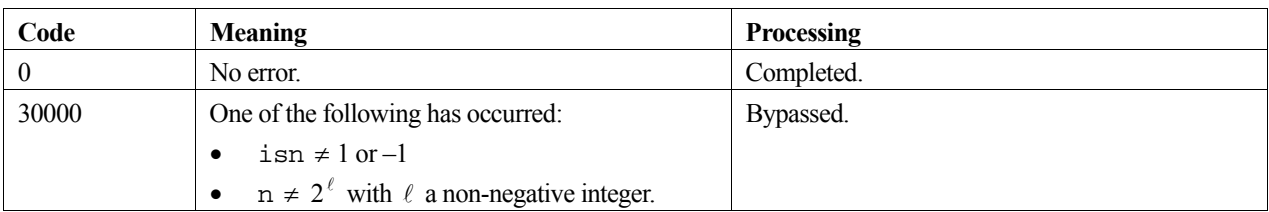

### **3. Comments on use**

### **General definition of Fourier transform**

The discrete cosine transform and its inverse transform based on the midpoint rule are generally defined by the following:

$$
a_k = \frac{2}{n} \sum_{j=0}^{n-1} x_{j+1/2} \cos \frac{\pi}{n} k \left( j + \frac{1}{2} \right), k = 0, 1, ..., n-1,
$$
  

$$
x_{j+1/2} = \sum_{k=0}^{n-1} a_k \cos \frac{\pi}{n} k \left( j + \frac{1}{2} \right), j = 0, 1, ..., n-1.
$$

The routine obtains  $\{\frac{n}{2}a_k\}$  and  $\{x_{j+1/2}\}$  respectively, and if necessary the user must scale the results to obtain  $\{a_k\}$ .

### **tab**

When the routine is called repeatedly for transforms of a fixed dimension, the trigonometric table is calculated and created only once. Therefore, tab must remain unchanged between calls to the routine. Even when the dimension varies, the trigonometric function table entry can be made on an as-required basis.

## **4. Example program**

This program calculates the discrete Fourier coefficients for a set of random data, and checks the results.

```
#include <stdlib.h> 
#include <stdio.h> 
#include <math.h> 
#include "cssl.h" /* standard C-SSL II header file */ 
#define NMAX 512 
MAIN__() 
{ 
  int ierr, icon; 
 double phai, ran, eps, cn; 
 double a[NMAX], b[NMAX], tab[NMAX-1]; 
  int i, n, isn; 
   /* generate initial data */ 
 n = NMAX;
  phai = (sqrt(5.0)-1.0)/2;for (i=0; i=n;i++) {
   ran = (i+1)*phii;
    a[i] = ran - (int) ran; } 
  for (i=0,i=n;i++)b[i] = a[i]; /* perform normal transform */ 
  isn = 1; ierr = c_dfcosm(a, n, isn, tab, &icon); 
 if (icon != 0) { 
 printf("ERROR: c_dfcosm failed with icon = %d\n", icon); 
    ext(1); } 
   /* normalize */ 
cn = 2.0/n;for (i=0:i\leq n:i++)a[i] = cn * a[i];
```

```
 /* perform inverse transform */ 
ism = -1; ierr = c_dfcosm(a, n, isn, tab, &icon); 
 if (icon != 0) { 
 printf("ERROR: c_dfcosm failed with icon = %d\n", icon); 
   ext(1); } 
 /* check results */ 
 eps = 1e-6; 
for (i=0:i\leq n:i++) if (fabs((a[i] - b[i])/b[i]) > eps) { 
 printf("WARNING: result inaccurate\n"); 
    \text{exit}(1); } 
 printf("Result OK\n"); 
 return(0); 
}
```
Consult the entry for FCOSM in the Fortran *SSL II User's Guide*.

# **c\_dfsinf**

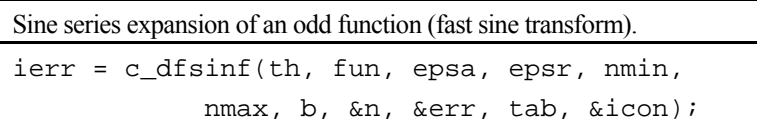

# **1. Function**

This routine performs the sine series expansion of a smooth odd function  $f(t)$  with period 2*T*. It determines *n* coefficients  $b_0, b_1, ..., b_{n-1}$  which satisfy (1)

$$
\left| f(t) - \sum_{k=0}^{n-1} b_k \sin \frac{\pi}{T} kt \right| \le \max \{ \varepsilon_a, \varepsilon_r \| f \| \}
$$
 (1),

where  $\varepsilon_a$  (  $\geq$  0) is an absolute error tolerance and  $\varepsilon_r$  (  $\geq$  0) is a relative error tolerance. The norm  $||f||$  of  $f(t)$  is defined by

$$
||f|| = \max_{0 \le j \le n-1} |f(t_j)|,
$$

using function values taken at sample points within the half period [0,*T*] and given by

$$
t_j = \frac{T}{n-1} j, \quad j = 0, 1, \dots, n-1.
$$

Here *T* > 0.

## **2. Arguments**

The routine is called as follows:

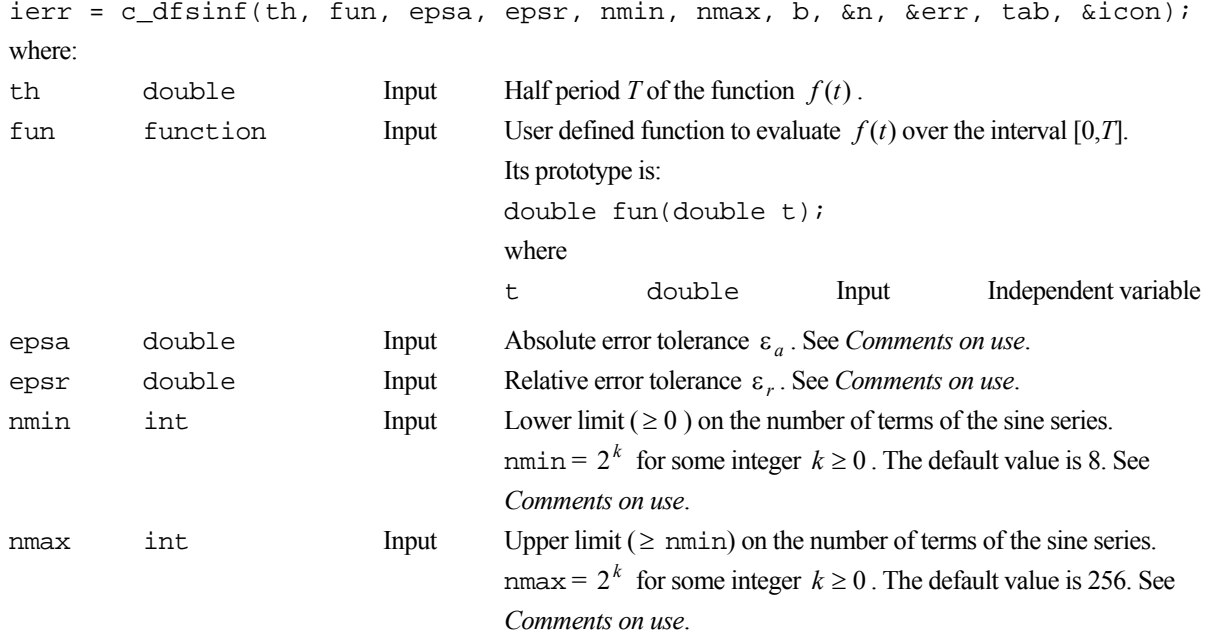

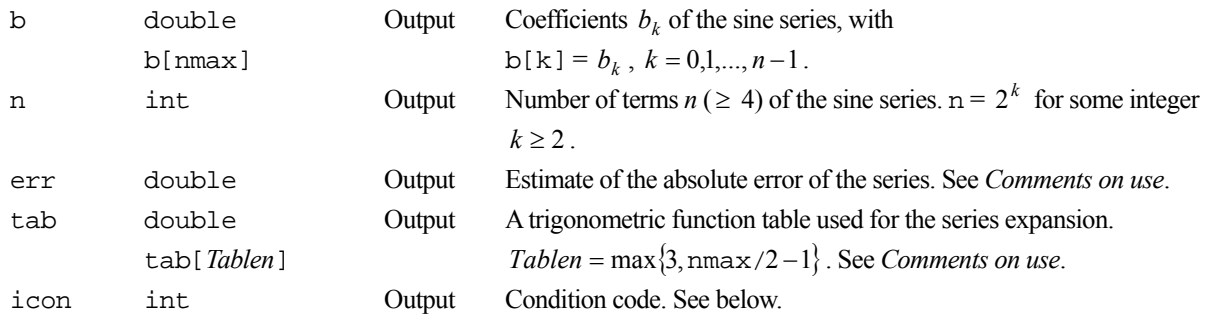

The complete list of condition codes is:

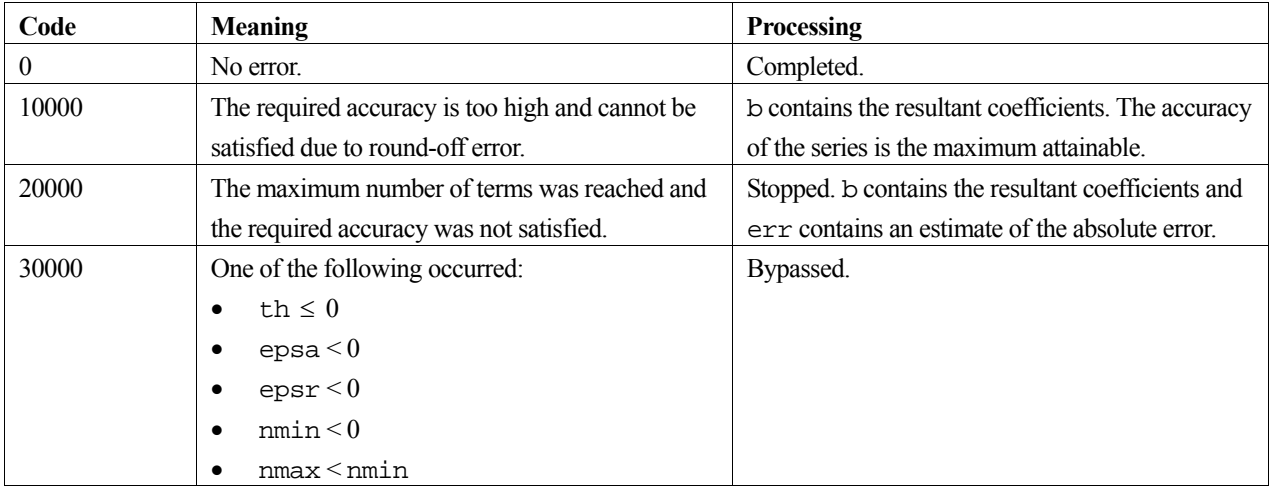

### **3. Comments on use**

### **Accuracy**

The accuracy of the expansion as the number of terms *n* increases, depends on the smoothness of  $f(t)$  over  $(-\infty, \infty)$ . If  $f(t)$  is an analytic periodic function, the error decreases according to an exponential function  $O(r^n)$ ,  $0 < r < 1$ , as *n* increases. If  $f(t)$  has up to k continuous derivatives, the error decreases according to a rational function  $O(n^{-k})$ , as *n* increases. When  $k = 0$  or  $k = 1$ , an estimate of the absolute error is not usually accurate because the number of terms increases considerably, and so the routine should only be used with a function  $f(t)$  that has at least continous second derivatives.

### **epsa and epsr**

Given the two error tolerances  $\varepsilon_a$  and  $\varepsilon_r$ , in arguments epsa and epsr, this routine determines a sine series satisfying (1). When  $\varepsilon_r = 0$ , the absolute error criterion is used, and when  $\varepsilon_a = 0$  the relative error criterion is used. In all cases, care must be taken not to choose  $\epsilon_a$  and  $\epsilon_r$  too small in comparison with the arithmetic precision of  $f(t)$ , as the effect of round-off error may become dominant before the maximum number of terms nmax in the expansion has been reached. In such a case, the routine terminates with  $\pm$  con = 10000. At this time the accuracy of the sine series has reached the attainable limit for the computer used.

If the maximum number of terms nmax, is reached before the error criterion has been satisfied, due to the characteristics of the function  $f(t)$ , the routine terminates with  $\pm$  con = 20000, and the coefficents obtained so far are not accurate.

To determine the accuracy of the sine series, this routine outputs an estimate of the absolute error in err.

### **nmin and nmax**

If the value of nmin or nmax is not of the form  $2^k$  for some integer  $k \ge 0$ , this routine assumes the maximum number of the form  $2^k$  that does not exceed the given value. Also, if nmax < 4, then the routine assumes nmax = 4.

#### **tab**

When the routine is called repeatedly, the trigonometic function table is produced only once. A new trigonometric function table entry is made on an as-required basis.Therefore tab must remain unchanged whenever a repeat call of the routine is made.

### **General comments**

When  $f(t)$  is only periodic and not an odd function, this routine can be used to perform sine series expansion for the odd function  $\left(f(t) - f(-t)\right)/2$ .

When  $f(t)$  has no period and is absolutely integrable, see FSINF in Fortran *SSL II User's Guide*.

### **4. Example program**

This program integrates the function:

$$
F(x) = \int_{0}^{x} \frac{\sin \omega t}{\sqrt{1 + \sin^2 \omega t}} dt
$$
 (2)

where  $\omega = \pi/4$ , using series expansion.

```
#include <stdio.h> 
#include <stdlib.h> 
#include <math.h> 
#include "cssl.h" /* standard C-SSL II header file */ 
#define NMAX 257 /* default value */ 
double truefun(double t); /* prototytpe for check function */ 
double fun(double t); /* integral function prototype */ 
double w; /* auxiliary variable for function fun */ 
MAIN__() 
{ 
   int ierr, icon; 
   int i, n, nmin, nmax; 
  double epsa, epsr, err, th, pi, v, f, q, h; 
  double a[NMAX], tab[(NMAX-3)/2]; 
   /* initialize data */ 
  epsa = 0.5e-4;
   epsr = epsa; 
 nmin = 0; /* default value */
  nmax = NMAX;pi = 2*asin(1);w = pi/4; th = pi/w; 
   /* expand integral function as sine series */ 
   ierr = c_dfsinf(th, fun, epsa, epsr, nmin, nmax, a, &n, &err, tab, &icon); 
   if (icon >= 20000) { 
     printf("ERROR: icon = %4i\n", icon); 
     exit(1); 
 } 
   /* integrate termwise */ 
  for (i=1;i=n;i++)a[i] = -a[i]/(i * w); /* evaluate cosine series at v=0 to find a0 value */ 
  v = 0;
  ierr = c \text{ decosp(th, a, n, v, &f, \&icon};if (icon != 0) {
    printf("ERROR: icon = 4i\n", icon);
```

```
 exit(1); 
   } 
  a[0] = -f*2; /* notice factor of 2 */
   /* now evaluate cosine series to give integral */ 
  h = th/10;printf(" v f exact \n\chi");
 for (i=1;i<=10;i++) { 
     v = i*h; 
     ierr = c_decosp(th, a, n, v, &f, &icon); 
 if (icon != 0) { 
 printf("ERROR: icon = %4i\n", icon); 
    \left\{\n \begin{array}{c}\n \text{exit}(1);\n \end{array}\n \right\} } 
 q = truefun(v); /* exact integral */ 
 printf("%4.2f %12.6e %12.6e\n", v, f, q); 
   } 
  return(0);} 
/* function to integrate */ 
double fun(double t) 
{ 
   double p; 
  \label{eq:1} \texttt{p = sin}(\texttt{w*t}); return p/sqrt(1+p*p); 
} 
\prime^{\star} exact integral function ^{\star}/double truefun(double t) 
{ 
   double pi; 
  pi = 2*asin(1); return (pi/4-asin(cos(w*t)*sqrt(0.5)))/w; 
}
```
Consult the entry for FSINF in the Fortran *SSL II User's Guide*.

# **c\_dfsinm**

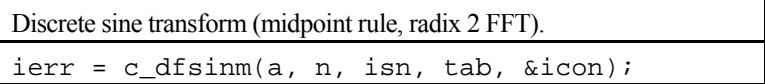

## **1. Function**

Given *n* data points  $\{x_{j+1/2}\}\$ , obtained by dividing the first half of a  $2\pi$  period, odd function  $x(t)$  such that

$$
x_{j+1/2} = x \left( \frac{\pi}{2} \left( j + \frac{1}{2} \right) \right), j = 0, 1, ..., n-1,
$$

a discrete sine transform or its inverse transform, based on the midpoint rule, is computed by a Fast Fourier Transform (FFT) algorithm. Here,  $n = 2^{\ell}$ , where  $\ell$  is a non-negative integer.

### **Sine transform**

When  $\{x_{j+1/2}\}\$  is input, the transform defined below is calculated to obtain  $\{\frac{n}{2}b_k\}$ .

$$
\frac{n}{2}b_k = \sum_{j=0}^{n-1} x_{j+1/2} \sin \frac{\pi}{n} k \left( j + \frac{1}{2} \right) k = 1, 2, ..., n.
$$

### **Sine inverse transform**

When  ${b_k}$  is input, the transform defined below is calculated to obtain  ${x_{j+1/2}}$ .

$$
x_{j+1/2} = \sum_{k=1}^{n-1} b_k \sin \frac{\pi}{n} k \left( j + \frac{1}{2} \right) + \frac{1}{2} b_n \sin \pi \left( j + \frac{1}{2} \right), j = 0, 1, ..., n-1.
$$

## **2. Arguments**

The routine is called as follows:

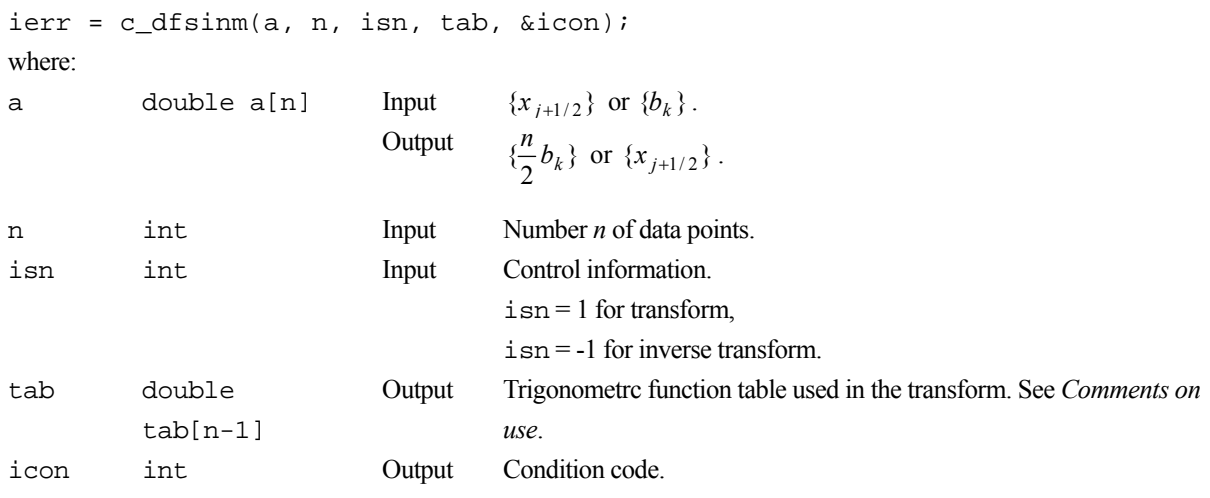

The complete list of condition codes is:

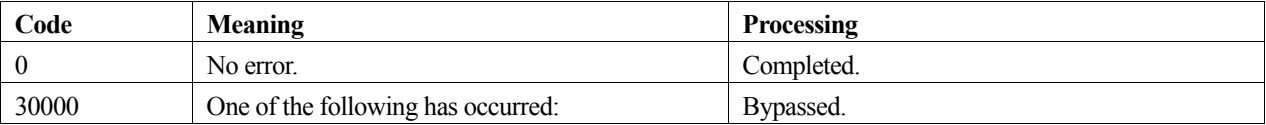

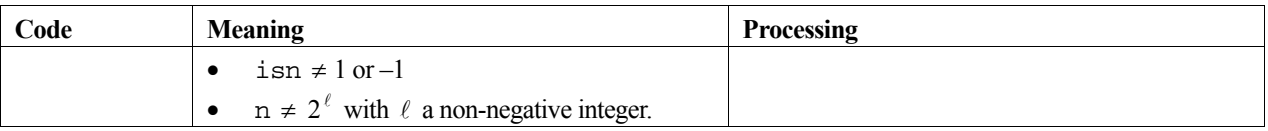

## **3. Comments on use**

### **General definition of Fourier transform**

The discrete sine transform and its inverse transform based on the midpoint rule are generally defined by the following:

$$
b_k = \frac{2}{n} \sum_{j=0}^{n-1} x_{j+1/2} \sin \frac{\pi}{n} k \left( j + \frac{1}{2} \right), k = 1, 2, ..., n,
$$
  

$$
x_{j+1/2} = \sum_{k=1}^{n-1} b_k \sin \frac{\pi}{n} k \left( j + \frac{1}{2} \right) + \frac{1}{2} b_n \sin \pi \left( j + \frac{1}{2} \right), j = 0, 1, ..., n-1.
$$

The routine obtains  $\{\frac{n}{2}b_k\}$  and  $\{x_{j+1/2}\}$  respectively, and if necessary the user must scale the results to obtain  $\{b_k\}$ .

### **Calculation of the trigonometric polynomial**

When obtaining the values  $x\left(\frac{\pi}{n}\right)j+\frac{1}{2}$ J  $\setminus$  $\parallel$ J  $\left(\frac{\pi}{j+1}\right)$  $\big)$  $\left(j+\frac{1}{2}\right)$  $\overline{\mathcal{L}}$  $\frac{\pi}{j+1}$ 2  $x\left(\frac{\pi}{n}\left(j+\frac{1}{2}\right)\right)$  of the *n*-th order polynomial

$$
x(t) = b_1 \sin t + b_2 \sin 2t + ... + b_n \sin nt
$$

by using the inverse transform, the highest order coefficient  $b_n$  must be doubled in advance.

### **tab**

When the routine is called repeatedly for transforms of a fixed dimension, the trigonometric table is calculated and created only once. Therefore, tab must remain unchanged between calls to the routine. Even when the dimension varies, the trigonometric function table entry can be made on an as-required basis.

### **4. Example program**

This program calculates the discrete Fourier coefficients for a set of random data, and checks the results.

```
#include <stdlib.h> 
#include <stdio.h> 
#include <math.h> 
#include "cssl.h" /* standard C-SSL II header file */ 
#define NMAX 512 
MAIN__() 
{ 
   int ierr, icon; 
   double phai, ran, eps, cn; 
   double a[NMAX], b[NMAX], tab[NMAX-1]; 
   int i, n, isn; 
   /* generate initial data */ 
  n = NMAX;phai = (sqrt(5.0)-1.0)/2;
  for (i=0;i=n;i++) {
    ran = (i+1)*phi i;
    a[i] = ran - (int) ran; } 
  for (i=0,i=n;i++)b[i] = a[i]; /* perform normal transform */ 
  \sin = 1;
```

```
 ierr = c_dfsinm(a, n, isn, tab, &icon); 
 if (icon != 0) { 
 printf("ERROR: c_dfsinm failed with icon = %d\n", icon); 
   ext(1); } 
 /* normalize */ 
 cn = 2.0/nifor (i=0:i\leq n:i++)a[i] = cn * a[i]; /* perform inverse transform */ 
ism = -1; ierr = c_dfsinm(a, n, isn, tab, &icon); 
 if (icon != 0) { 
 printf("ERROR: c_dfsinm failed with icon = %d\n", icon); 
   ext(1); } 
 /* check results */ 
  eps = 1e-6; 
for (i=0:i\leq n:i++) if (fabs((a[i] - b[i])/b[i]) > eps) { 
 printf("WARNING: result inaccurate\n"); 
   \text{exit}(1); } 
 printf("Result OK\n"); 
 return(0);
```
}

Consult the entry for FSINM in the Fortran *SSL II User's Guide.* 

# **c\_dgbseg**

Eigenvalues and corresponding eigenvectors of a symmetric band generalised eigenproblem (Jennings' method). ierr = c\_dgbseg(a, b, n, nh, m, epsz, epst, lm, e, ev, k, &it, vw, &icon);

## **1. Function**

This routine obtains *m* eigenvalues, in descending (or ascending) order of absolute values, for the generalized eigenproblem (1),

$$
Ax = \lambda Bx, \qquad (1)
$$

where **A** and **B** are  $n \times n$  symmetric band matrices with  $n \ge 1$  and bandwidth *h*. When starting with the eigenvalue of smallest (or largest) absolute value, matrix **A** (or **B)** must be positive definite. Given *m* initial vectors, this routine also obtains *m* eigenvectors corresponding to the eigenvalues, usign Jennings' simultaneous iteration method with Jennings' acceleration. The eigenvectors  $\mathbf{x}_1, \mathbf{x}_2, ..., \mathbf{x}_m$  are normalized such that

$$
\mathbf{X}^{\mathrm{T}} \mathbf{B} \mathbf{X} = \mathbf{I}
$$

or

$$
\mathbf{X}^{\mathrm{T}} \mathbf{A} \mathbf{X} = \mathbf{I} \ .
$$

Here,  $1 \le m \lt < n$  and  $0 \le h \lt < n$ .

## **2. Arguments**

The routine is called as follows:

```
ierr = c_dgbseg(a, b, n, nh, m, epsz, epst, lm, e, (double *)ev, k, &it, vw, 
            &icon);
```
where:

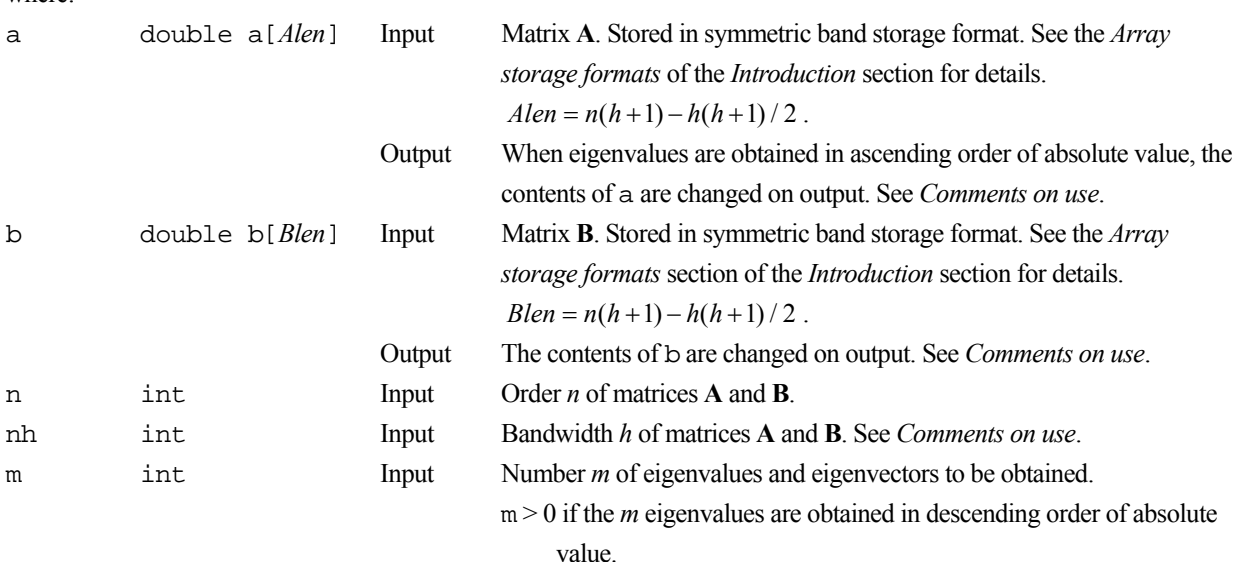

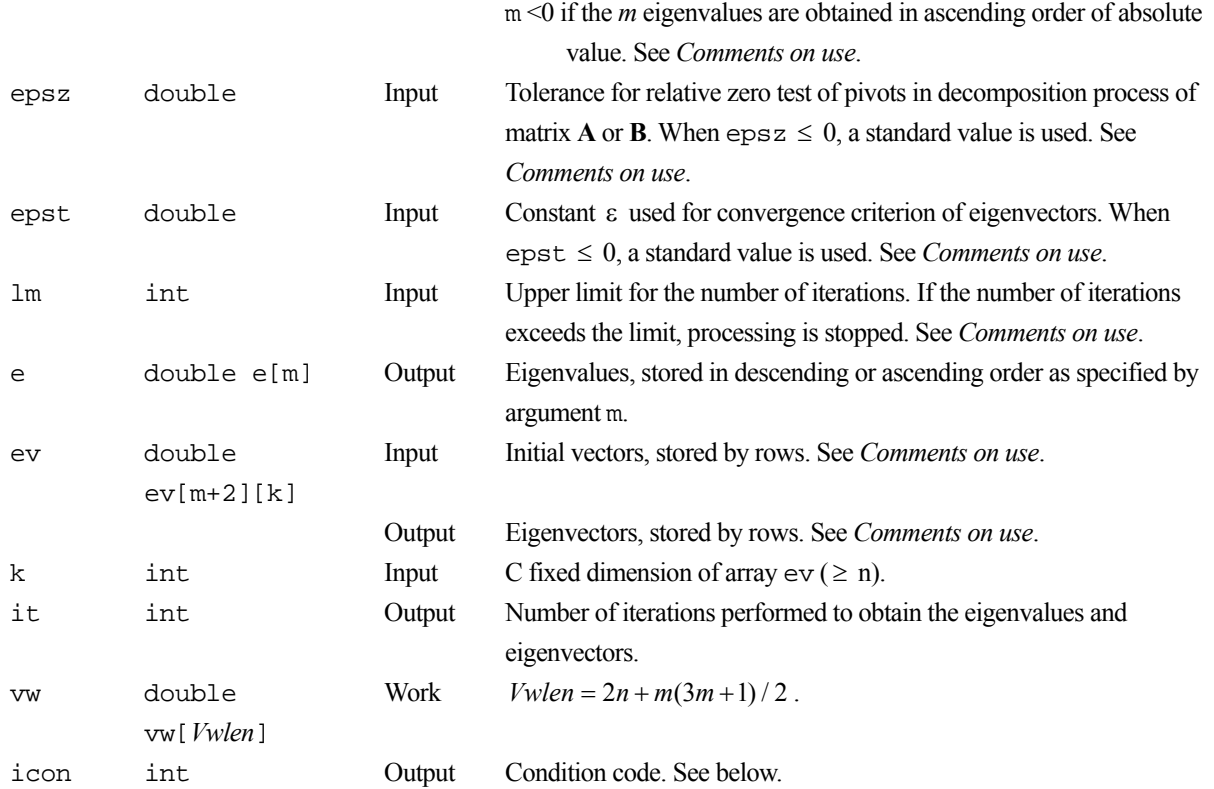

The complete list of condition codes is:

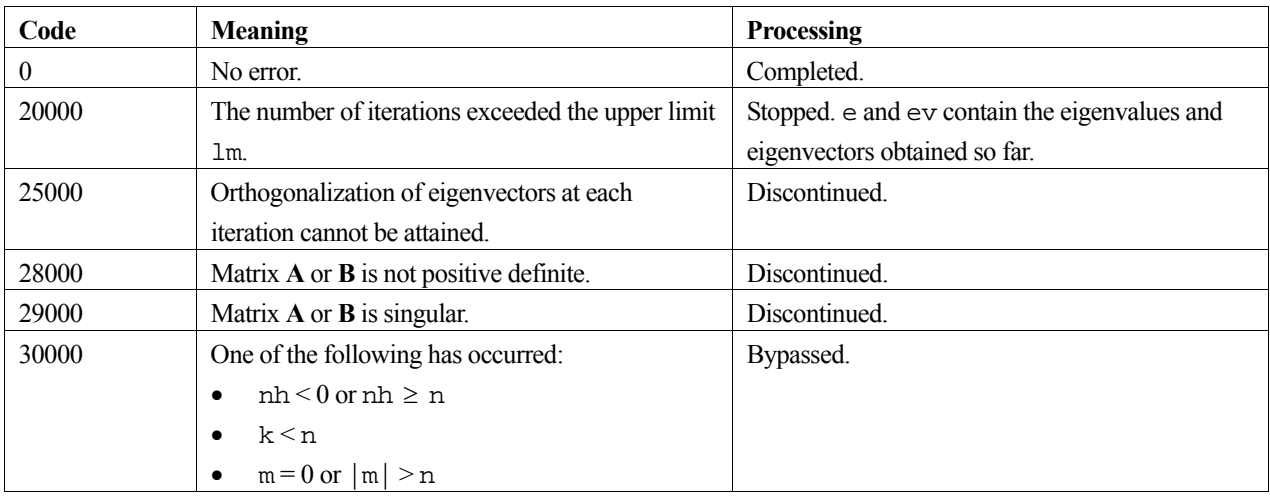

## **3. Comments on use**

### **a and b**

When eigenvalues are obtained in ascending order of absolute value, the contents of b are saved into array a. When several eigenproblems with the same matrix **B** are to be solved, this routine can utilize the contents of matrix **B** stored in array a.

### **nh**

The bandwidth of matrix **A** must be equal to the bandwidth of matrix **B**. If the bandwidths are not the same, the greater bandwidth is assumed and zeros are added to the matrix of smaller bandwidth as required.

#### **m**

The number of eigenvalues and eigenvectors *m* should be smaller than *n* such that  $m/n \leq 1/10$ . The numbering of eigenvalues is from the smallest (or largest) absolute value of eigenvalue,  $\lambda_1, \lambda_2, ..., \lambda_m$ . If possible, *m* should be chosen such that  $|\lambda_{m+1}/\lambda_m| \ll 1$  (or  $|\lambda_{m+1}/\lambda_m| \gg 1$ ) to achieve faster convergence.

#### **epsz**

The standard value for epsz is  $16 \mu$ , where  $\mu$  is the unit round-off.

If a pivot fails the relative zero test during decomposition of matrix **A** or **B**, the matrix is considered to be singular and processing is discontinued with icon = 29000. Processing may proceed with a smaller value for epsz, but the accuracy of the result cannot be guaranteed.

If a pivot is negative during the decomposition of matrix **A** or **B**, the matrix is regarded as not positive definite and processing is discontinued with  $\text{icon} = 28000$ .

#### **epst**

When an eigenvector (normalized so that  $\|\mathbf{x}\|_2 = 1$ ) converges for the convergence criterion constant  $\varepsilon$ , the corresponding eigenvalue converges at least with accuracy  $||A||$ ,  $\varepsilon$ , and in most cases with greater accuracy. The standard convergence criterion constant is  $\varepsilon = 16\mu$ , where  $\mu$  is the unit round-off. However, when the eigenvalues are close together convergence may not be attained with this convergence criterion constant, and a more appropriate value would be  $\epsilon \ge 100 \mu$ .

#### **lm**

The upper limit lm for the number of iterations is used to stop the processing when convergence is not attained. The value of lm should be chosen taking into account the required accuracy and how close together the eigenvalues are to each other. With the standard convergence criterion constant and well-separated eigenvalues a value for  $\text{lm}$  between 500 and 1000 should be appropriate.

### **Initial eigenvectors**

It is desirable for the initial vectors to be good approximations to the eigenvectors. However, if approximate eigenvectors are not available as initial vectors, the standard way to choose intial vectors is to use the first *m* column vectors of the identity matrix **I.**

### **4. Example program**

This program finds the eigenvalues and corresponding eigenvectors of a symmetric band generalised eigenproblem

```
#include <stdlib.h> 
#include <stdio.h> 
#include "cssl.h" /* standard C-SSL II header file */ 
#define max(a, b) ((a) > (b) ? (a) : (b))
#define NMAX 5 
#define NHMAX 2 
MAIN__() 
{ 
   int ierr, icon; 
   int n, m, nh, i, j, k, ij, lm, it, jmin; 
   double a[NMAX*(NHMAX+1)-NHMAX*(NHMAX+1)/2]; 
   double b[NMAX*(NHMAX+1)-NHMAX*(NHMAX+1)/2]; 
   double e[NMAX], ev[NMAX+2][NMAX], vw[2*NMAX+NMAX*(3*NMAX+1)/2], epsz, epst; 
   /* initialize matrix */ 
  n = NMAX;
```

```
nh = NHMAX;ij = 0;for (i=0:i\leq n:i++) {
 jmin = max(i-nh, 0); 
 for (j=jmin;j<i;j++) { 
a[ij] = n-i;b[ij++] = 0; } 
   a[ij] = n-i;b[ij++] = 1; } 
k = NMAX;m = n; /* initialize m eigenvectors */ 
 for (i=0,i<m;i++)for (j=0; j<n; j++) if (i == j) ev[i][j] = 1; 
else ev[i][j] = 0;
  lm = 1000; 
 epsz = 0;epst = 0; /* find eigenvalues and eigenvectors */ 
 ierr = c_dgbseg(a, b, n, nh, m, epsz, epst, lm, 
 e, (double*)ev, k, &it, vw, &icon); 
 if (icon >= 20000) { 
   printf("ERROR: c_dgbseg failed with icon = d\n", icon);
   exit(1); } 
 /* print eigenvalues and eigenvectors */ 
for (i=0;i<m;i++) {
 printf("e-value %d: %10.4f\n",i+1,e[i]); 
 printf("e-vector:"); 
 for (j=0;j<n;j++) 
 printf("%7.4f ",ev[i][j]); 
   print(f("n");
  } 
 return(0);
```
}

Consult the entry for GBSEG in the Fortran *SSL II User's Guide* and [61].

# **c\_dgcheb**

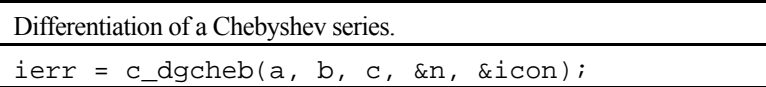

## **1. Function**

Given a truncated Chebyshev series (1) with *n*-terms, defined on the interval  $[a, b]$ 

$$
f(x) = \sum_{k=0}^{n-1} c_k T_k \left( \frac{2x - (b+a)}{b-a} \right),
$$
 (1)

this routine obtains its derivative in a Chebyshev series (2)

$$
f'(x) = \sum_{k=0}^{n-2} c'_k T_k \left( \frac{2x - (b+a)}{b-a} \right),
$$
 (2)

where  $c'_k$   $k = 0,1,...,n-2$  are its Chebyshev coefficients.  $\sum$  denotes the sum in which the initial term is multiplied by a factor  $\frac{1}{2}$ . Here,  $n \ge 1$  and  $a \ne b$ .

## **2. Arguments**

```
The routine is called as follows:
ierr = c \ndqcheb(a, b, c, \n&n, \n&icon);where: 
a double Input Lower limit a of the interval for the Chebyshev series. 
b double Input Upper limit b of the interval for the Chebyshev series.
c double c[n] Input Coefficients c_k of the Chebyshev series, with
                                     c[k] = c_k, k = 0,1,...,n-1.
                            Output Coefficients c'_{k} for the derivative, with
                                     c[k] = c'_{k}, k = 0, 1, ..., n-2.
n int Input Number of terms n of the Chebyshev series.
                            Output Number of terms n-1 of the derivative Chebyshev series.
icon int Output Condition code. See below.
```
The complete list of condition codes is:

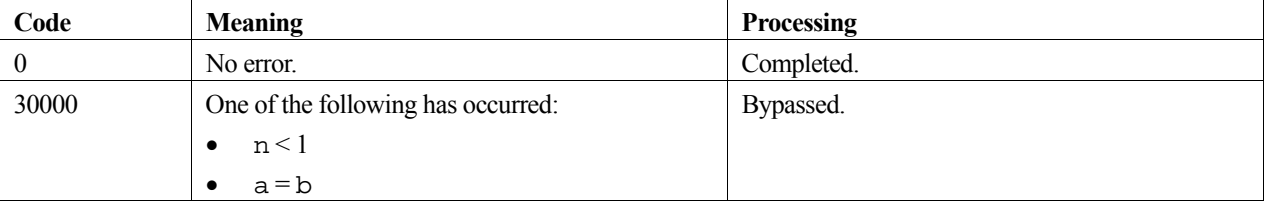

### **3. Comments on use**

When the derivative of an arbitrary function is required, the routine  $\sigma$  dfcheb can be called before this one to obtain the Chebyshev series expansion for the function.

The routine c\_decheb can be called after this routine to evaluate the derivative Chebyshev series at an arbitrary point  $v \in [a, b]$ . See example.

This routine can be called repeatedly to obtain derivatives of higher order.

The error of a derivative can be estimated from the absolute sum of the last two terms of the series. Note that the error of a derivative increases as the order increases.

### **4. Example program**

This program evaluates and differentiates the function  $f(x) = e^x$  using Chebyshev series.

```
#include <stdio.h> 
#include <stdlib.h> 
#include <math.h> 
#include "cssl.h" /* standard C-SSL II header file */ 
#define NMAX 257 /* default value */ 
double fun(double x); /* function prototype */
MAIN ()
{ 
   int ierr, icon; 
  int i, n, nmin, nmax; 
   double epsa, epsr, err, a, b, pi, v, f, h; 
  double c[NMAX], tab[(NMAX-3)/2]; 
   /* initialize data */ 
 epsr = 5e-5; 
epsa = 0; nmin = 9; /* default value */ 
 nmax = NMAX;pi = 2*asin(1);a = -2ib = 2i /* expand function as Chebyshev series */ 
  ierr = c_dfcheb(a, b, fun, epsa, epsr, nmin, nmax, c, &n, &err, tab, &icon);<br>if (icon >= 20000) {
  if (icon = 20000) printf("ERROR: icon = %4i\n", icon); 
   exit(1); } 
   /* now calculate derivative */ 
   ierr = c_dgcheb(a, b, c, &n, &icon); 
 if (icon != 0) { 
 printf("ERROR: icon = %4i\n", icon); 
     exit(1); 
 } 
 /* now evaluate Chebyshev series at points */ 
 h = 0.05;printf(" v differential error \n");
  for (i=0; i<=80; i++) {
    v = a+i*h; ierr = c_decheb(a, b, c, n, v, &f, &icon); 
 if (icon != 0) { 
 printf("ERROR: icon = %4i\n", icon); 
     ext(1); } 
err = fun(v) - f;
 printf("%5.2f %12.5e %12.5e\n", v, f, err); 
 } 
  return(0); 
} 
/* function to expand */ 
double fun(double x) 
{ 
   double sum, xn, xp, term, eps; 
   int n; 
  eps = 1e-7; /* approx. amach */
  sum = 1;
 xp = x;
```

```
xn = 1;n = 1; while (1) { 
term = xp/xn; sum = sum+term; 
 if (fabs(term) <= fabs(sum)*eps) break; 
n = n+1;xp = xp * x;xn = xn*n; } 
  return (sum); 
}
```
Consult the entry for GCHEB in the Fortran *SSL II User's Guide*.

# **c\_dginv**

Generalized inverse of a real matrix (singular value decomposition method). ierr = c\_dginv(a, ka, m, n, sig, v, kv, eps, vw, &icon);

# **1. Function**

This function computes the generalized inverse  $A^+$  of an  $m \times n$  real matrix A using the singular value decomposition method ( $m \geq 1$  and  $n \geq 1$ ).

# **2. Arguments**

The routine is called as follows:

```
ierr = c_dginv((double*)a, ka, m, n, sig, (double*)v, kv, eps, vw, &icon); 
where:
```
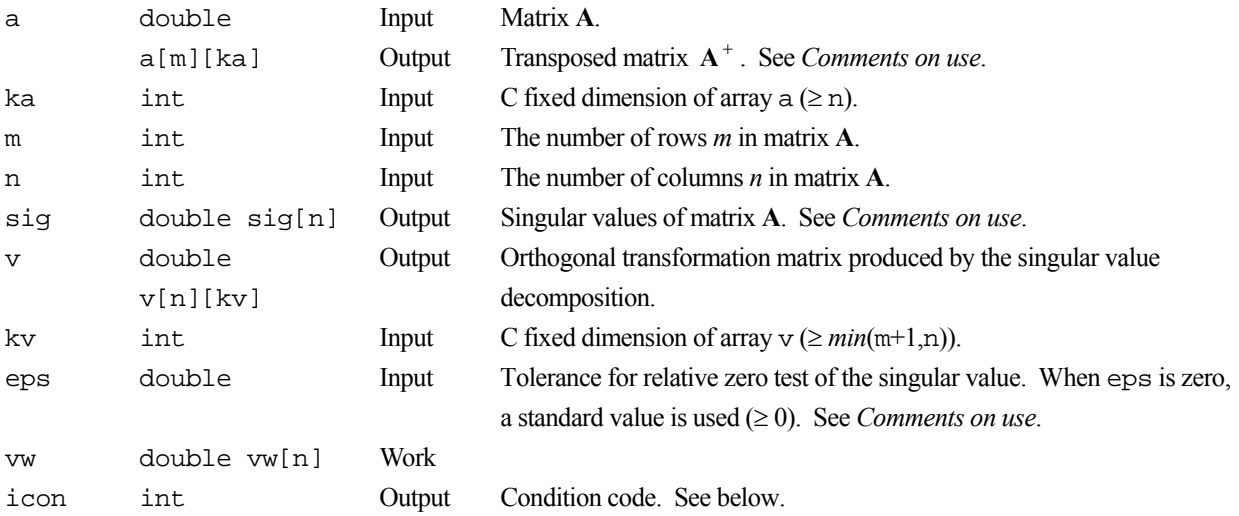

The complete list of condition codes is given below.

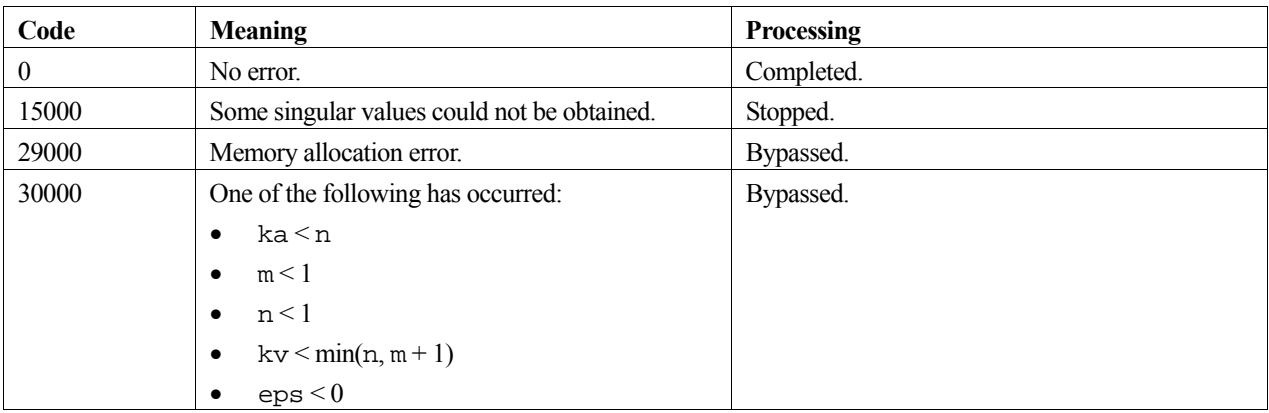

### **3. Comments on use**

### **a**

Note that the transposed matrix  $(A^{\dagger})^T$  instead of the generalized inverse  $A^{\dagger}$  is placed in the a array.

### **sig**

All singular values are non-negative and stored in descending order. When  $\pm$  con=15000, the unobtainable singular values are set to –1 and the values are not arranged in any order.

#### **eps**

eps has a direct effect on the determination of the rank of **A** and must be specified carefully.

When a singular value is less than the tolerance, eps, it is assumed to be zero. The standard value of eps is  $16\mu$ , where  $\mu$  is the unit round-off. A value less than zero results in  $\pm$  con=30000.

#### **Least squares solution**

The least squares minimal norm solution of a system of linear equations,  $\mathbf{A}\mathbf{x} = \mathbf{b}$ , can be expressed as  $\mathbf{x} = \mathbf{A}^+ \mathbf{b}$  by using the generalized inverse  $A^+$ . However, this function should not be used except when generalized inverse  $A^+$  is required. The function c\_dlaxlm, is provided by the C-SSL II library for this purpose.

## **4. Example program**

This example program initializes the matrix **A**, finds the generalized inverse, and displays the results.

```
#include <stdlib.h> 
#include <stdio.h> 
#include <math.h> 
#include "cssl.h" /* standard C-SSL header file */ 
#define MMAX 7 
#define NMAX 5 
MAIN__() 
{ 
  int ierr, icon; 
   int m, n, i, j, ka, kv; 
 double a[MMAX][NMAX], sig[NMAX], v[NMAX][NMAX], vw[NMAX], eps;
   /* initialize system */ 
 m = MMAX;n = NMAX;for (i=0,i=n;i++)for (j=i:j< i>j++) {
a[i][j] = n-j;a[j][i] = n-j; } 
 for (i=n;i<m;i++) 
    for (j=0; j=n; j++) {
      a[i][j] = 0;if (i * n == j) a[i][j] = 1; } 
  ka = NMAX;kv = NMAX;eps = 0; /* generalized inverse */ 
   ierr = c_dginv((double*)a, ka, m, n, sig, (double*)v, kv, eps, vw, &icon); 
  if (icon != 0)
   printf("ERROR: c_dginv failed with icon = d \n\times n", icon);
    exit(1); } 
 /* print transposed generalized inverse */ 
  for (i=0,i\leq m; i++) {
    for (i=0; i < n; i++)print(f("87.4f ", a[i][j]);print(f("n");
```

$$
\left.\begin{array}{c} \big\} \\ \text{return(0); \end{array}\right.
$$

The singular value decomposition method is used to compute the Moore-Penrose generalized inverse  $A^+$  of a given matrix **A**. For further information consult the entry for GINV in the Fortran *SSL II User's Guide* and Reference [41].

# **c\_dgsbk**

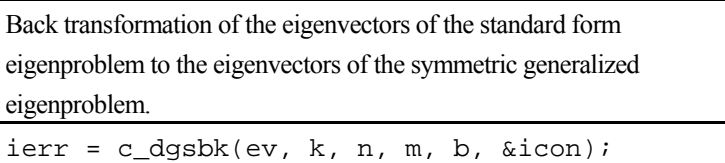

## **1. Function**

This routine performs back transformation on *m* eigenvectors  $y_j$ ,  $j = 1,2...$ , *m* of an  $n \times n$  symmetric matrix **S** to obtain the eigenvectors  $\mathbf{x}_j$ ,  $j = 1,2,...,m$  for the generalized eigenproblem

 $\mathbf{A}\mathbf{x} = \lambda \mathbf{B}\mathbf{x}$ ,

where S is given by

$$
\mathbf{S} = \mathbf{L}^{-1} \mathbf{A} \mathbf{L}^{-T} ,
$$

with  $\mathbf{B} = \mathbf{L}\mathbf{L}^T$ , where L is a lower triangular matrix, and  $n \geq 1$ .

## **2. Arguments**

The routine is called as follows:

```
ierr = c_dgsbk((double *)ev, k, n, m, b, &icon); 
where: 
ev double Input The m eigenvectors y_j of matrix S.
          ev[|m|][k] Output Eigenvectors x j for the generalized eigenproblem \mathbf{A}\mathbf{x} = \lambda \mathbf{B}\mathbf{x}. See
                                      Comments on use.
k int Input C fixed dimension of array \text{ev} (\ge n).
n int Input Order n of the matrices.
m int Input Number m of eigenvectors. If m < 0, then the absolute value of m is
                                      assumed. 
b double 
          b[n(n+1)/2]Input Matrix L. Stored in symmetric storage format. See Array storage formats
                                      in the Introduction section for details. See Comments on use.
```
The complete list of condition codes is:

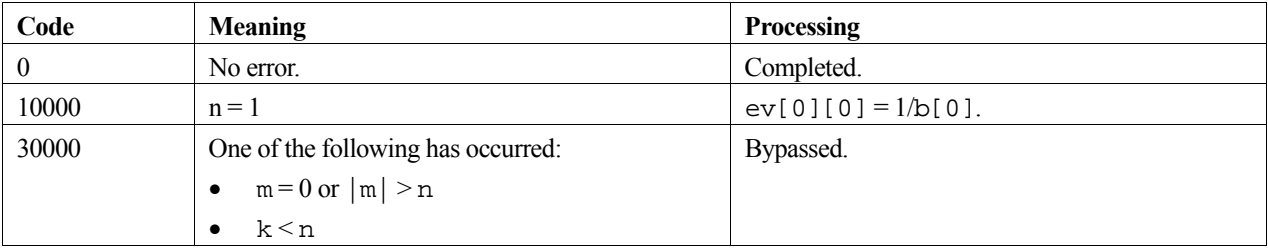

## **3. Comments on use**

If input eigenvectors  $\mathbf{y}_j$ ,  $j=1,2,...,m$  are normalized such that  $\mathbf{Y}^T\mathbf{Y} = \mathbf{I}$ , then output eigenvectors  $\mathbf{x}_j$ ,  $j=1,2,...,m$  are such that  ${\bf X}^T {\bf B} {\bf X} = {\bf I}$ , where  ${\bf Y} = [{\bf y}_1, {\bf y}_2, ..., {\bf y}_m]$  and  ${\bf X} = [{\bf x}_1, {\bf x}_2, ..., {\bf x}_m]$ .

### **b**

Output argument b of routine c\_dgschl which reduces the symmetric eigenproblem to standard form, can be used as input argument b of this routine.

## **4. Example program**

This program reduces a matrix to a standard form, finds the eigenvalues and eigenvectors, and then performs a back transformation to obtain the eigenvectors of the original matrix.

```
#include <stdio.h> 
#include <stdlib.h> 
#include "cssl.h" /* standard C-SSL II header file */ 
#define NMAX 5 
MAIN__() 
{ 
  int ierr, icon; 
   int n, i, j, k, ij, m; 
   double a[NMAX*(NMAX+1)/2], b[NMAX*(NMAX+1)/2], vw[2*NMAX]; 
  double e[NMAX], ev[NMAX][NMAX], epsz; 
   /* initialize matrix */ 
 n = NMAX;i j = 0;for (i=0,i=n;i++) {
    for (j=0; j<i>j++1</i>) {
     a[ij] = n-i;b[ij+1] = 0; } 
a[ij] = n-ijb[ij++] = 1; } 
 /* reduce to standard form */ 
   epsz = 0; 
   ierr = c_dgschl(a, b, n, epsz, &icon); 
  if (icon > 10000 )
    printf("ERROR: c_dgschl failed with icon = %i\n", icon); 
    exit (1);
 } 
 /* find eigenvalues and eigenvectors */ 
  k = NMAX; ierr = c_dseig1(a, n, e, (double*)ev, k, &m, vw, &icon); 
 if (icon >= 20000 ) { 
 printf("ERROR: c_dseig1 failed with icon = %i\n", icon); 
     exit (1); 
 } 
 /* back transformation */ 
   ierr = c_dgsbk((double*)ev, k, n, m, b, &icon); 
  if (icon > 10000) printf("ERROR: c_dgsbk failed with icon = %i\n", icon); 
     exit (1); 
 } 
 printf("icon = %i\nu", icon); /* print eigenvalues and eigenvectors */ 
  for (i=0,i<m;i++) {
    printf("eigenvalue: %7.4f\n", e[i]); 
     printf("eigenvector: "); 
    for (j=0; j<n; j++)printf("\frac{1}{2}7.4f \frac{1}{2}, ev[i][j]);
   print(f("n"); } 
 return(0);}
```
## **5. Method**

Consult the entry for GSBK in the Fortran *SSL II User's Guide* and reference [119].

# **c\_dgschl**

Reduction of a symmetric matrix system  $Ax = \lambda Bx$  to a standard form. ierr = c\_dgschl(a, b, n, epsz, &icon);

# **1. Function**

For an  $n \times n$  symmetric matrix **A** and an  $n \times n$  positive definite symmetric matrix **B**, the generalized eigenvalue problem

 $\mathbf{A}\mathbf{x} = \lambda \mathbf{B}\mathbf{x}$ ,

is reduced to the standard form

 $Sy = \lambda y$ ,

where **S** is a symmetric matrix and  $n \geq 1$ .

## **2. Arguments**

The routine is called as follows:

```
ierr = c_dgschl(a, b, n, epsz, &icon); 
where:
```
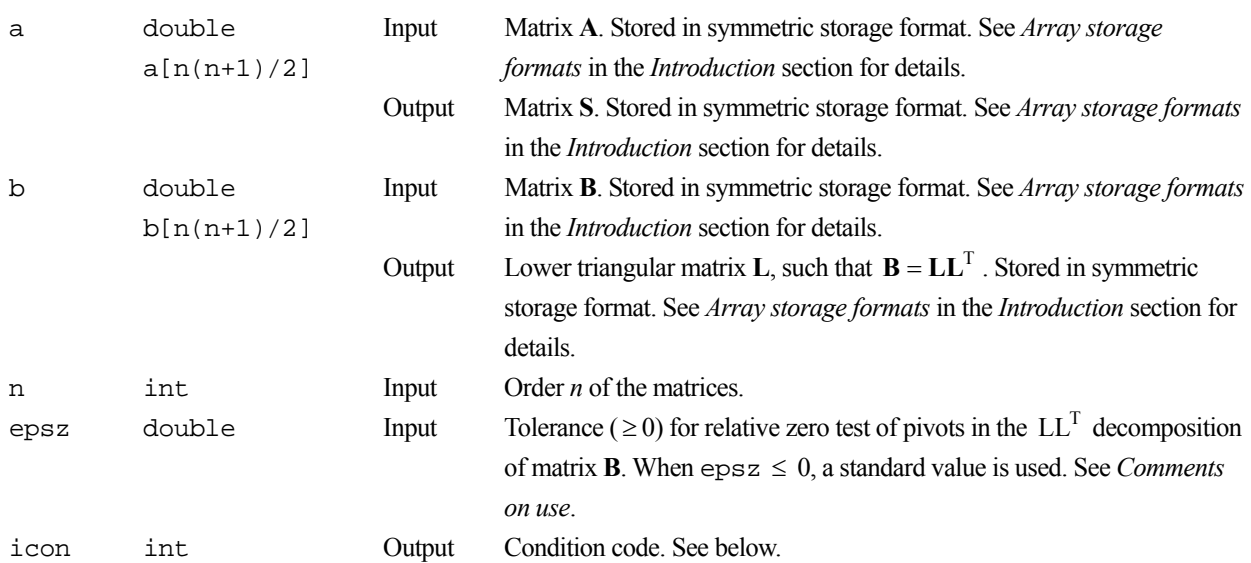

The complete list of condition codes is:

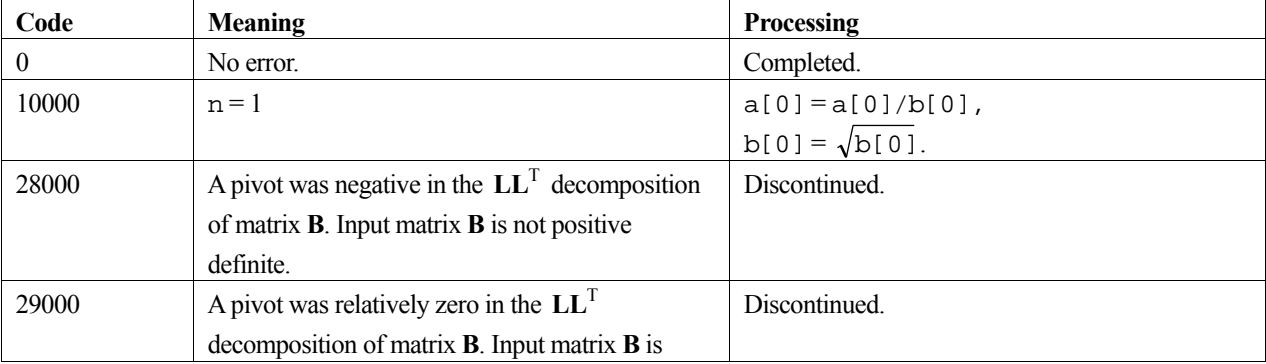

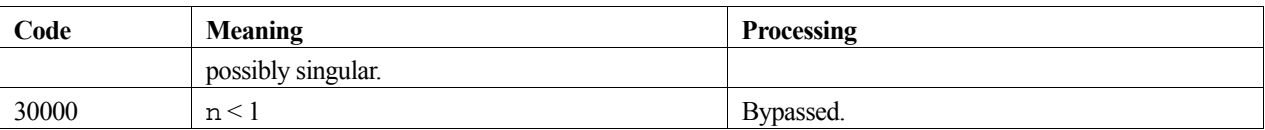

## **3. Comments on use**

### **epsz**

The standard value of epsz is  $16\mu$ , where  $\mu$  is the unit round-off. If, during the LL<sup>T</sup> decomposition of matrix **B**, a pivot value fails the relative zero test, it is considered to be zero and decomposition is discontinued with icon=29000. Decomposition can be continued by assigning a smaller value to epsz, however the result obtained may not be of the required accuracy.

If a pivot becomes negative during the  $LL<sup>T</sup>$  decomposition of matrix **B**, matrix **B** is considered not to be positive definite, and processing is discontinued with icon = 28000.

## **4. Example program**

This program reduces a matrix to a standard form, finds the eigenvalues and eigenvectors, and then performs a back transformation to obtain the eigenvectors of the original matrix.

```
#include <stdio.h> 
#include <stdlib.h> 
#include "cssl.h" /* standard C-SSL II header file */ 
#define NMAX 5 
MAIN__() 
{ 
  int ierr, icon; 
 int n, i, j, k, ij, m; 
 double a[NMAX*(NMAX+1)/2], b[NMAX*(NMAX+1)/2], vw[2*NMAX]; 
  double e[NMAX], ev[NMAX][NMAX], epsz; 
   /* initialize matrix */ 
 n = NMAX;i + 1 = 0;
  for (i=0,i=n;i++) {
    for (j=0; j<i;j++</i>) {
      a[ij] = n-i;b[ij++] = 0; } 
    a[ij] = n-i;b[ij++] = 1; } 
 /* reduce to standard form */ 
  epsz = 0; ierr = c_dgschl(a, b, n, epsz, &icon); 
   if (icon > 10000 ) { 
   printf("ERROR: c_dgschl failed with icon = i\n", icon);
    exit (1);
   } 
   /* find eigenvalues and eigenvectors */ 
 k = NMAX; ierr = c_dseig1(a, n, e, (double*)ev, k, &m, vw, &icon); 
 if (icon >= 20000 ) { 
 printf("ERROR: c_dseig1 failed with icon = %i\n", icon); 
     exit (1); 
 } 
   /* back transformation */ 
   ierr = c_dgsbk((double*)ev, k, n, m, b, &icon); 
   if (icon > 10000 ) { 
   printf("ERROR: c_dgsbk failed with icon = i\n", icon);
   ext (1); } 
 printf("icon = %i\n", icon); 
   /* print eigenvalues and eigenvectors */
```

```
for (i=0;i<m;i++) {
 printf("eigenvalue: %7.4f\n", e[i]); 
 printf("eigenvector: "); 
 for (j=0;j<n;j++) 
 printf("%7.4f ", ev[i][j]); 
print(f("\n'\n');
  } 
  return(0);
```
}

Consult the entry for GSCHL in the Fortran *SSL II User's Guide* and reference [119].

# **c\_dhbk1**

Back transformation and normalization of the eigenvectors of a Hessenberg matrix. ierr = c\_dhbk1(ev, k, n, ind, m, p, pv, dv, &icon);

# **1. Function**

This routine performs back transformation on *m* eigenvectors of an  $n \times n$  Hessenberg matrix **H** to obtain the eigenvectors of a real matrix **A**. The resulting eigenvectors are then normalized such that  $\|\mathbf{x}\|_2 = 1$ . **H** is obtained from **A** using the Householder method. Here  $1 \le m \le n$ .

# **2. Arguments**

The routine is called as follows:

```
ierr = c_dhbk1((double *)ev, k, n, ind, m, (double *)p, pv, dv, &icon); 
where: 
ev double 
          ev[m][k] 
                            Input The m eigenvectors of the Hessenberg matrix H. 
                             Output The m eigenvectors of matrix A. 
k int Input C fixed dimension of array ev and p (\geq n).
n int Input Order n of matrices A and H. 
ind int ind[m] Input Indicates the type of each eigenvector:
                                     ind [j-1] = 1 if the j-1-st row of ev is a real eigenvector
                                     ind [j-1] = -1 if the j-1-st row of ev is the real part of a complex
                                                  eigenvector 
                                     ind [j-1] = 0 if the j-1-st row of ev is the imaginary part of a
                                                  complex eigenvector. 
                                     j = 1,...,m.
m int Input Number m of eigenvectors.
p double 
          p[n][k] 
                            Input Transformation matrix provided by the Householder method. See 
                                     Comments on use. 
pv double pv[n] Input Transformation matrix provided by the Householder method. See 
                                     Comments on use. 
dv double dv[n] Input Scaling factors used for balancing the matrix A. If matrix A was not 
                                     balanced, set dv[0] = 0.
icon int Output Condition code. See below.
```
The complete list of condition codes is:

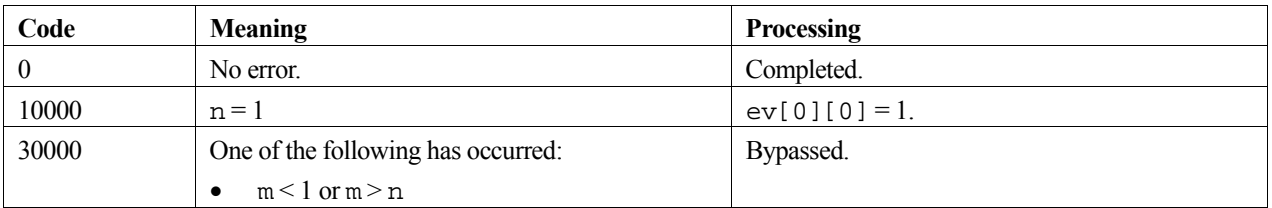

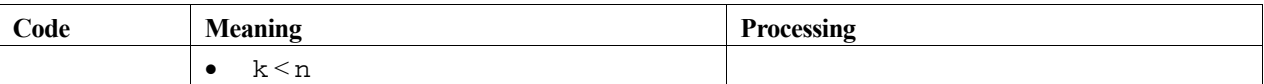

### **3. Comments on use**

### **ev, ind and m**

The eigenvectors are stored in ev such that each real eigenvector occupies one row and each complex eigenvector occupies two rows (one for the real part and one for the imaginary part).

The routine c\_dhvec can be used to obtain the eigenvectors of a Hessenberg matrix. Input argument m and output arguments ev and ind of  $c$  dhvec are the same as input arguments m, ev, and ind for this routine.

#### **p and pv**

The routine c\_dhes1 can be used to reduce a matrix to a Hessenberg matrix. Output arguments a and pv of c\_dhes1 are the same as input arguments p and pv of this routine.

### **dv**

The output argument dv of c\_dblnc contains the scaling factors used for balancing the matrix **A**, and is the input argument dv of this routine.

## **4. Example program**

This program balances the matrix, reduces it to Hessenberg form, finds the eigenvalues and eigenvectors, and then performs a back transformation to obtain the eigenvectors of the original matrix.

```
#include <stdio.h> 
#include <stdlib.h> 
#include "cssl.h" /* standard C-SSL II header file */ 
#define NMAX 5 
MAIN__() 
{ 
   int ierr, icon; 
   int n, i, j, k, m, mk, ind[NMAX]; 
   double a[NMAX][NMAX], pv[NMAX], aw[NMAX+4][NMAX]; 
   double er[NMAX], ei[NMAX], ev[NMAX][NMAX]; 
   double dv[NMAX]; 
   /* initialize matrix */ 
  n = NMAX;k = NMAX;mk = NMAX;for (i=0; i \le n; i++) {
    a[i][i] = n-i; for (j=0;j<i;j++) { 
a[i][j] = n-i;a[j][i] = n-i; } 
   } 
   /* balance matrix A */ 
   ierr = c_dblnc((double*)a, k, n, dv, &icon); 
   if (icon > 10000 ) { 
     printf("ERROR: c_dblnc failed with icon = %i\n", icon); 
    exit (1);
 } 
 /* reduce matrix to Hessenberg form */ 
  ierr = c_{\text{dhes1}}((\text{double*})a, k, n, pv, \text{aicon}); if (icon != 0 ) { 
    printf("ERROR: c dhes1 failed with icon = i\n", icon);
    ext(1); } 
  for (i=0,i=n;i++)
```

```
for (j=0; j<n; j++)aw[i][j] = a[i][j]; /* find eigenvalues */ 
  ierr = c_dhsqr((double*)aw, k, n, er, ei, &m, &icon); 
 if (icon \ = 20000) {
    printf("ERROR: c_dhsqr failed with icon = %i\n", icon); 
   exit (1);
 } 
 for (i=0:i<m:i++) ind[i] = 1;
  /* find eigenvectors for given eigenvalues */ 
 ierr = c_dhvec((double*)a, k, n, er, ei, 
 ind, m, (double*)ev, mk, (double*)aw, &icon); 
  if (icon >= 20000 ) { 
    printf("ERROR: c_dhvec failed with icon = %i\n", icon); 
   ext (1); } 
   /* back transformation to find e-vectors of A */ 
  ierr = c_dhbk1((double*)ev, k, n, ind, m, (double*)a, pv, dv, &icon); 
 if (icon > 10000 )
   printf("ERROR: c_dhbk1 failed with icon = i\n", icon);
   ext (1); } 
  printf("icon = %i\n", icon); 
  /* print eigenvalues and eigenvectors */ 
 i = 0ik = 0; while (i<m) { 
 if (ind[i] == 0) i++; 
 else if (ei[i] == 0) { 
 /* real eigenvector */ 
      printf("eigenvalue: %12.4f\n", er[i]); 
      printf("eigenvector:"); 
for (j=0:j<n;j++) printf("%7.4f ", ev[k][j]); 
     print(f("n");\frac{1}{1} + + ;
     k++; } 
    else { 
 /* complex eigenvector pair */ 
 printf("eigenvalue: %7.4f+i*%7.4f\n", er[i], ei[i]); 
      printf("eigenvector: "); 
     for (j=0; j<n; j++) printf("%7.4f+i*%7.4f ", ev[k][j], ev[k+1][j]); 
printf("\n");
 printf("eigenvalue: %7.4f+i*%7.4f\n", er[i+1], ei[i+1]); 
 printf("eigenvector: "); 
     for (j=0; j<n; j++) printf("%7.4f+i*%7.4f ", ev[k][j], -ev[k+1][j]); 
     print(f("n");
     i = i+2;k = k+2; } 
  } 
 return(0);
```
}

Consult the entries for HES1, BLNC, NRML, and HBK1 in the Fortran *SSL II User's Guide* and reference [119].

# **c\_dheig2**

Eigenvalues and corresponding eigenvectors for a Hermitian matrix (Householder, bisection and inverse iteration methods). ierr = c\_dheig2(a, k, n, m, e, evr, evi, vw, &icon);

# **1. Function**

The *m* largest (or smallest) eigenvalues and corresponding eigenvectors for an *n* order Hermitian matrix **A** are determined using the bisection method where  $1 \le m \le n$ . The corresponding eigenvectors are then obtained using the inverse iteration method. The eigenvectors are then normalised such that  $||x||_2 = 1$ .

# **2. Arguments**

The routine is called as follows:

```
ierr = c_dheig2((double *)a, k, n, m, e, (double *)evr, (double *)evi, vw, 
            &icon);
```
where:

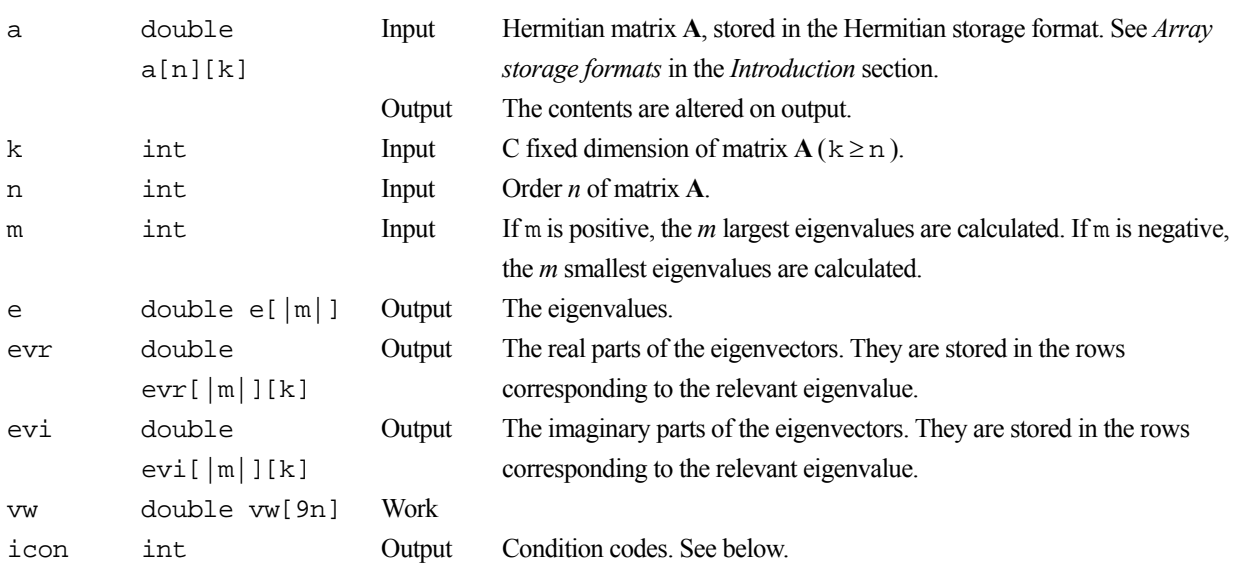

The complete list of condition codes is.

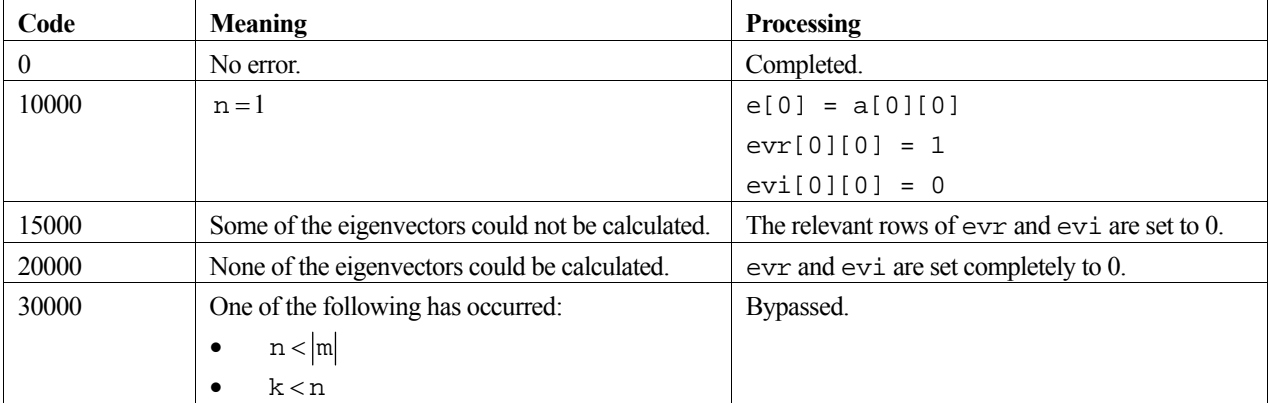

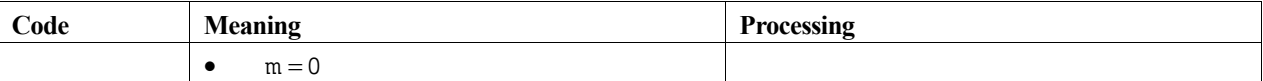

### **3. Comments on use**

### **General Comments**

This routine is provided for Hermitian matrices only, and not for a general complex matrix where c\_dceig2 should be used.

## **4. Example program**

This program calculates all the eigenvalues and eigenvectors for a 5 by 5 Hermitian matrix.

```
#include <stdio.h> 
#include "cssl.h" /* standard C-SSL II header file */ 
#define NMAX 5 
MAIN__() 
{ 
  int ierr, icon; 
   int n, m, i, j, k; 
   double a[NMAX][NMAX], e[NMAX], evr[NMAX][NMAX], evi[NMAX][NMAX], vw[9*NMAX]; 
   /* initialize matrix */ 
 n = NMAX;k = NMAX;for (i=0;i=n;i++) for (j=0;j<=i;j++) { 
a[i][j] = n-i;a[j][i] = n-i; } 
 m = ni /* find eigenvalues and eigenvectors */ 
 ierr = c_dheig2((double*)a, k, n, m, e, 
                   (double*)evr, (double*)evi, vw, &icon); 
 print(f("icon = %i\n', icon); /* print eigenvalues and eigenvectors */ 
  for (i=0; i \le m; i++) {
 printf("eigenvalue: %7.4f\n", e[i]); 
 printf("eigenvector: "); 
    for (j=0; j<n; j++) printf("{%7.4f, %7.4f} ", evr[i][j], evi[i][j]); 
   print(f("n"); } 
  return(0);}
```
## **5. Method**

For further information consult the entry for HEIG2 in the Fortran *SSL II User's Guide*, and also [74], [118] and [119].

# **c\_dhes1**

Reduction of a matrix to a Hessenberg matrix (Householder method).  $ierr = c_dhes1(a, k, n, pv, sicon);$ 

## **1. Function**

This routine reduces an  $n \times n$  matrix **A** to a Hessenberg matrix **H** using the Householder method (orthogonal similarity method)

 $\mathbf{H} = \mathbf{P}^{\mathrm{T}} \mathbf{A} \mathbf{P}$ .

where **P** is the transformation matrix. Here,  $n \geq 1$ .

## **2. Arguments**

The routine is called as follows:

```
ierr = c_dhes1((double *) a, k, n, pv, &icon); 
where:
```
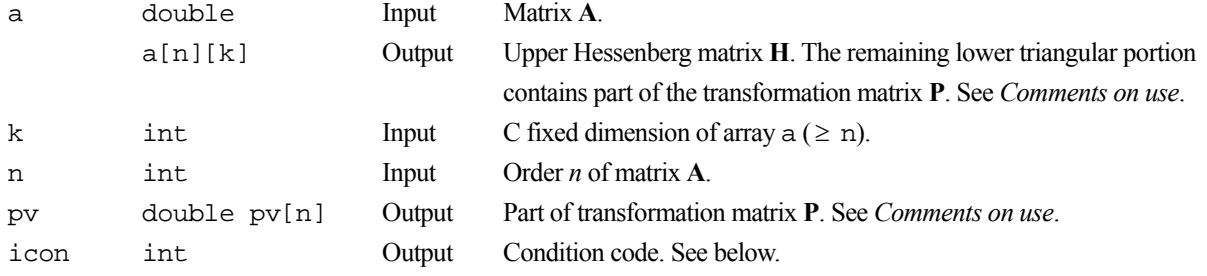

The complete list of condition codes is:

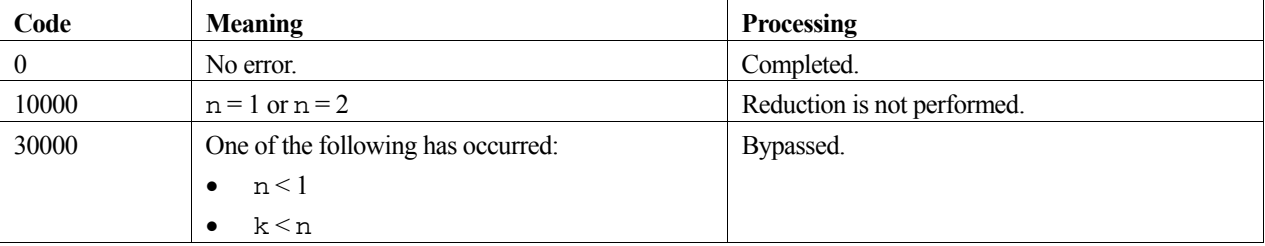

## **3. Comments on use**

To determine eigenvalues of matrix **H,** and hence of matrix **A,** output argument a of this routine is used as input argument a of c\_dhsqr.

To determine eigenvectors of matrix **H**, output argument a of this routine is used as input argument a of c\_dhvec.

To back transform and normalize the eigenvectors of matrix **H** (obtained from c\_dhvec) to obtain the eigenvectors of matrix **A**, output arguments a and pv of this routine are used as input arguments p and pv of c\_dhbk1.

The precision of computed eigenvalues of a real matrix **A** is determined in the Hessenberg matrix reduction process. Therefore, this routine has been implimented so that the Hessenberg matrix is determined with as high a precision as possible. However, in the case of a matrix **A** with very large or very small eigenvalues, the precision of the smaller eigenvalues, some of which are difficult to determine precisely, tends to be affected most by the reduction process.

## **4. Example program**

This program reduces the matrix to Hessenberg form, finds the eigenvalues and prints the results.

```
#include <stdio.h> 
#include <stdlib.h> 
#include "cssl.h" /* standard C-SSL II header file */ 
#define NMAX 5 
MAIN__() 
{ 
 int ierr, icon; 
 int n, i, j, k, m; 
  double a[NMAX][NMAX], er[NMAX], ei[NMAX], pv[NMAX]; 
   /* initialize matrix */ 
 n = NMAX;k = NMAX;for (i=0,i=n;i++) for (j=0;j<=i;j++) { 
a[i][j] = i-nia[j][i] = n-i; } 
   /* reduce matrix to Hessenberg form */ 
   ierr = c_dhes1((double*)a, k, n, pv, &icon); 
 if (icon != 0 ) { 
 printf("ERROR: c_dhes1 failed with icon = %i\n", icon); 
     exit (1); 
 } 
 /* find eigenvalues of Hessenberg matrix */ 
   ierr = c_dhsqr((double*)a, k, n, er, ei, &m, &icon); 
  if (icon >= 20000 )
    printf("ERROR: c_dhsqr failed with icon = %i\n", icon); 
    exit (1); 
 } 
 printf("icon = %i\n", icon); 
 /* print eigenvalues */ 
  for (i=0; i \le m; i++) {
   printf("%7.4f+i*%7.4f \n", er[i], ei[i]);
 } 
 return(0);}
```
## **5. Method**

Consult the entry for HES1 in the Fortran *SSL II User's Guide* and reference [119].

# **c\_dhrwiz**

Assessment of Hurwitz polynomials. ierr = c\_dhrwiz(a, na, isw, &iflg, &sa, vw, &icon);

# **1. Function**

This routine assesses whether the polynomial in (1) of degree  $n \geq 1$ ) with real coefficients is a Hurwitz polynomial (all zeros lying in the left-half plane  $Re(s) < 0$ ).

$$
P(s) = a_1 s^n + a_2 s^{n-1} + \dots + a_n s + a_{n+1}
$$
 (1)

If *P*(s) is not a Hurwitz polynomial, the routine searches for  $\alpha_0$  (  $\geq$  0) such that *P*(s+ $\alpha$ ) is a Hurwitz polynomial for  $\alpha > \alpha_0$ .

## **2. Arguments**

The routine is called as follows:

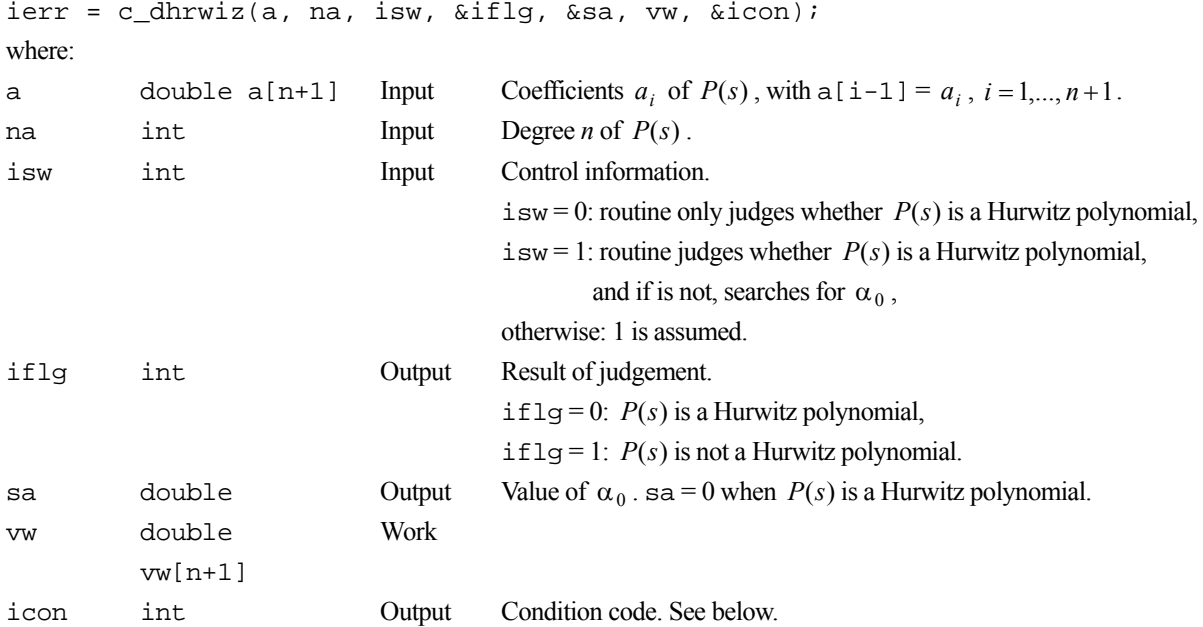

The complete list of condition codes is:

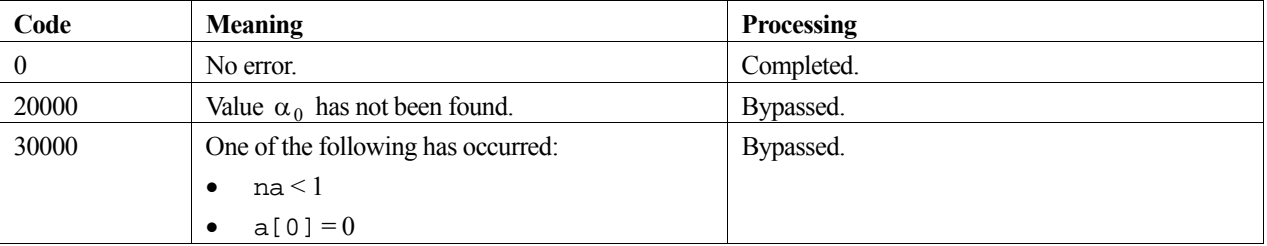
#### **3. Comments on use**

Since the function of this routine relates to obtaining the inverse Laplace transform  $f(t)$  of a rational function  $F(s) = Q(s)/P(s)$ , it can also be used to check roughly the characteristics of  $f(t)$ . This means that  $F(s)$  has singularities in the domain of  $Re(s) \ge 0$  if  $P(s)$  is not a Hurwitz polynomial, and the value of the inverse transform function  $f(t)$  increases exponentially as the value of *t* approaches infinity.

To obtain the inverse Laplace transform  $f(t)$  of a rational function  $F(s)$  known to be regular in the domain Re( $s$ ) > 0, use routine  $c_{\text{1aps1}}$ , and when  $F(s)$  is a general rational function use  $c_{\text{1aps2}}$ .

### **4. Example program**

Given the polynomial  $P(s) = s^4 - 12s^3 + 54s^2 - 108s + 81$ , the following program determines whether or not it is a Hurwitz polynomial.

```
#include <stdlib.h> 
#include <stdio.h> 
#include <math.h> 
#include "cssl.h" /* standard C-SSL II header file */ 
MAIN__() 
{ 
   int ierr, icon; 
   double sa, a[5], vw[5]; 
   int isw, na, iflg, neps[9]; 
   /* generate initial data */ 
   na = 4; 
  a[0] = 1;a[1] = -12;a[2] = 54;a[3] = -108a[4] = 81;isw = 1;\hspace{0.1mm}/^* is it a Hurwitz polynomial ? \hspace{0.1mm}^*/\hspace{0.1mm} ierr = c_dhrwiz(a, na, isw, &iflg, &sa, vw, &icon); 
  if (icon != 0)
     printf("ERROR: c_dhrwiz failed with icon = %d\n", icon); 
    exit(1); } 
printf("iflg = i sa = i12.5e\n", iflg, sa);
   return(0); 
}
```
### **5. Method**

Consult the entry for HRWIZ and Chapter 8 in the Fortran *SSL II User's Guide*.

# **c\_dhsqr**

Eigenvalues of a Hessenberg matrix (double QR method). ierr = c\_dhsqr(a, k, n, er, ei, &m, &icon);

## **1. Function**

This routine obtains the eigenvalues of an  $n \times n$  Hessenberg matrix **A** using the double QR method. Here,  $n \geq 1$ .

## **2. Arguments**

The routine is called as follows:

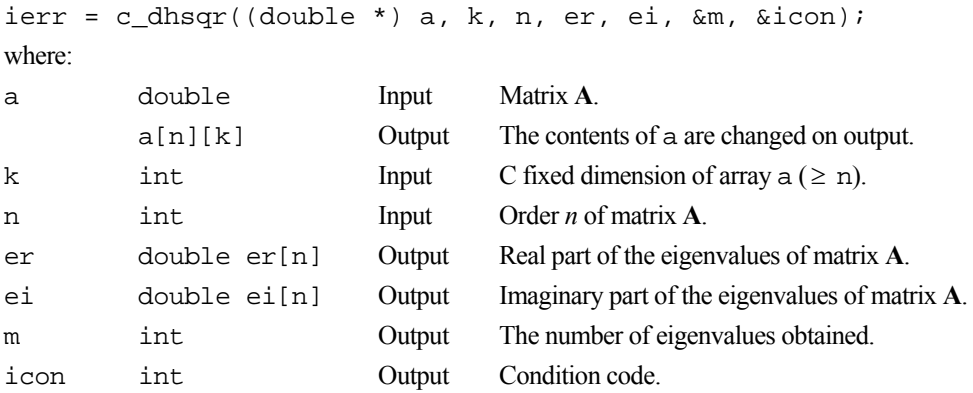

The complete list of condition codes is:

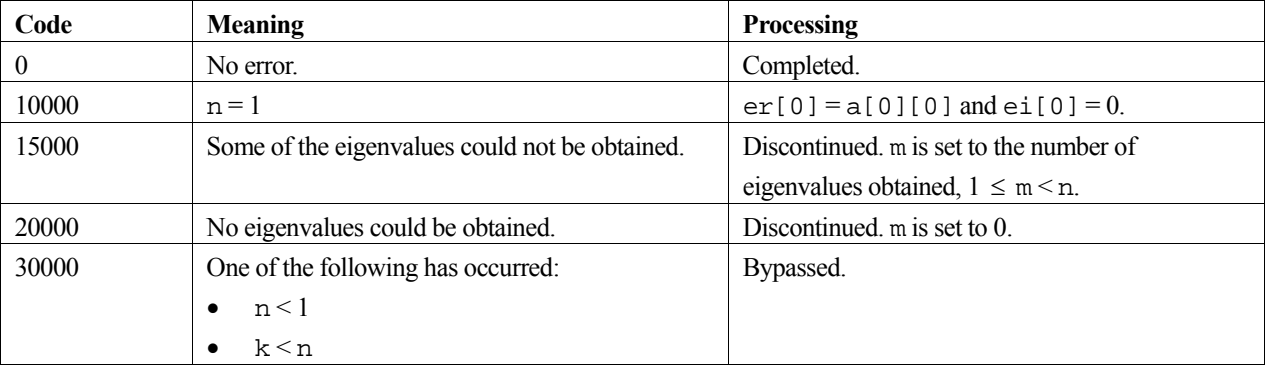

## **3. Comments on use**

A real matrix **A** can be reduced to a real Hessenberg matrix using routine c\_dhes1, before calling this routine to obtain the eigenvalues. The output argument a from c\_dhes1 is the input argument a of this routine.

The contents of array a are changed on output by this routine. Therefore, if eigenvectors are also required, a copy of array a should be made before calling this routine, so that the copy can be used later as input argument a of c\_dhvec.

## **4. Example program**

This program reduces the matrix to Hessenberg form, finds the eigenvalues and prints the results.

```
#include <stdio.h> 
#include <stdlib.h> 
#include "cssl.h" /* standard C-SSL II header file */ 
#define NMAX 5 
MAIN__() 
{ 
   int ierr, icon; 
   int n, i, j, k, m; 
   double a[NMAX][NMAX], er[NMAX], ei[NMAX], pv[NMAX]; 
   /* initialize matrix */ 
  n = NMAX;k = NMAX;for (i=0,i=n;i++)for (j=0; j<=i; j++) {
     a[i][j] = i-nia[j][i] = n-i; } 
   /* reduce matrix to Hessenberg form */ 
   ierr = c_dhes1((double*)a, k, n, pv, &icon); 
 if (icon != 0 ) { 
 printf("ERROR: c_dhes1 failed with icon = %i\n", icon); 
     exit (1); 
   } 
   /* find eigenvalues of Hessenberg matrix */ 
   ierr = c_dhsqr((double*)a, k, n, er, ei, &m, &icon); 
   if (icon >= 20000 ) { 
    printf("ERROR: c_dhsqr failed with icon = %i\n", icon); 
     exit (1); 
 } 
  print[("icon = %i\n", icon);
 /* print eigenvalues */ 
for (i=0;i<m;i++) {
    printf("%7.4f+i*%7.4f \n", er[i], ei[i]); 
 } 
 return(0); 
}
```
Consult the entry for HSQR in the Fortran *SSL II User's Guide* and references [118] and [119].

# **c\_dhvec**

Eigenvectors of a Hessenberg matrix (inverse iteration method). ierr = c\_dhvec(a, k, n, er, ei, ind, m, ev, mk, aw, &icon);

## **1. Function**

This routine obtains eigenvectors  $\mathbf{x}_j$  corresponding to selected eigenvalues  $\lambda_j$  of an  $n \times n$  Hessenberg matrix **A**, using the inverse iteration method. The eigenvectors are not normalized. Here,  $n \geq 1$ .

### **2. Arguments**

The routine is called as follows:

```
ierr = c_dhvec((double *)a, k, n, er, ei, ind, m, (double *)ev, mk, (double 
            *)aw, &icon);
```
where:

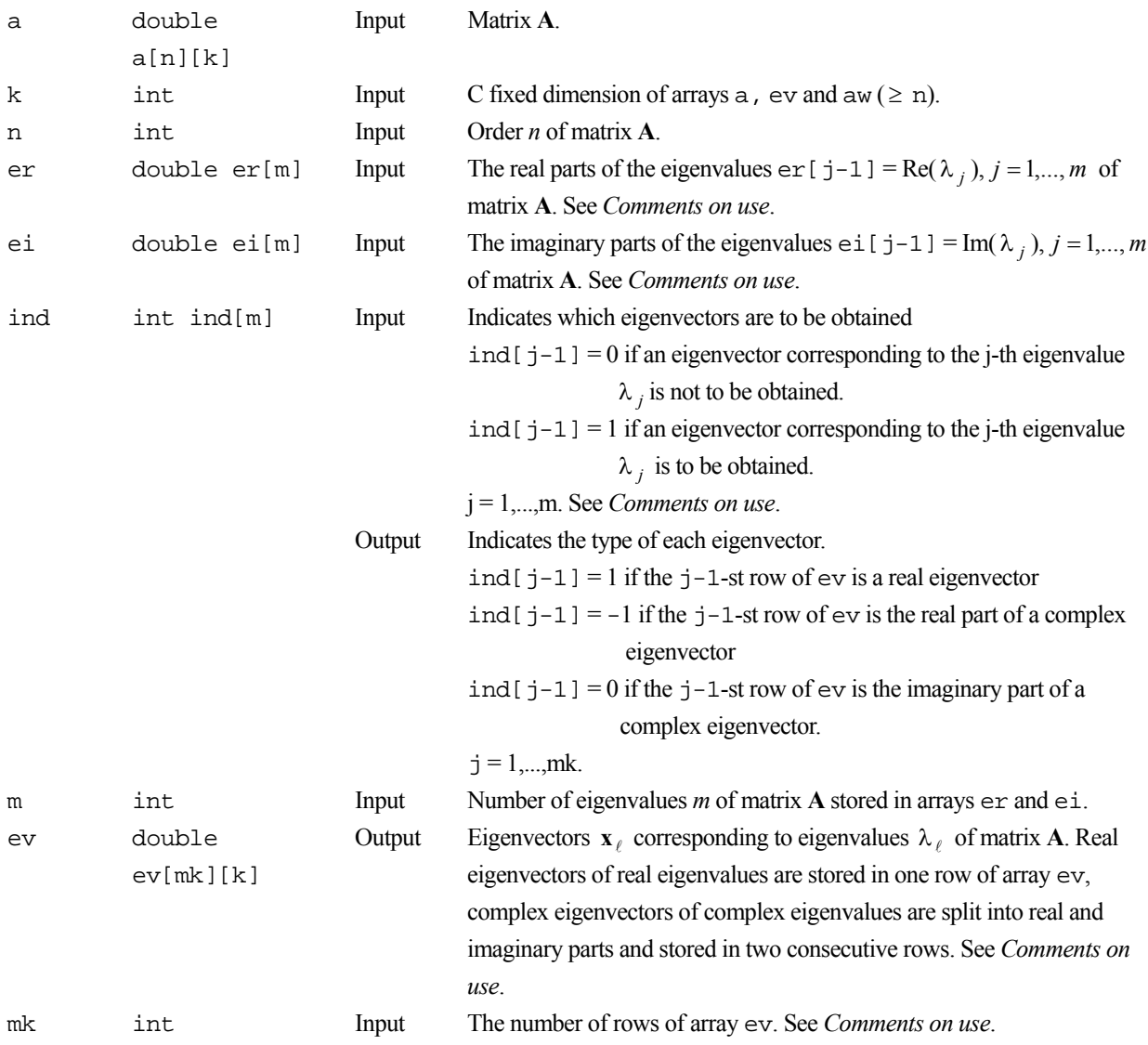

aw double  $aw[n+4][k]$ Work icon int Output Condition code. See below.

The complete list of condition codes is:

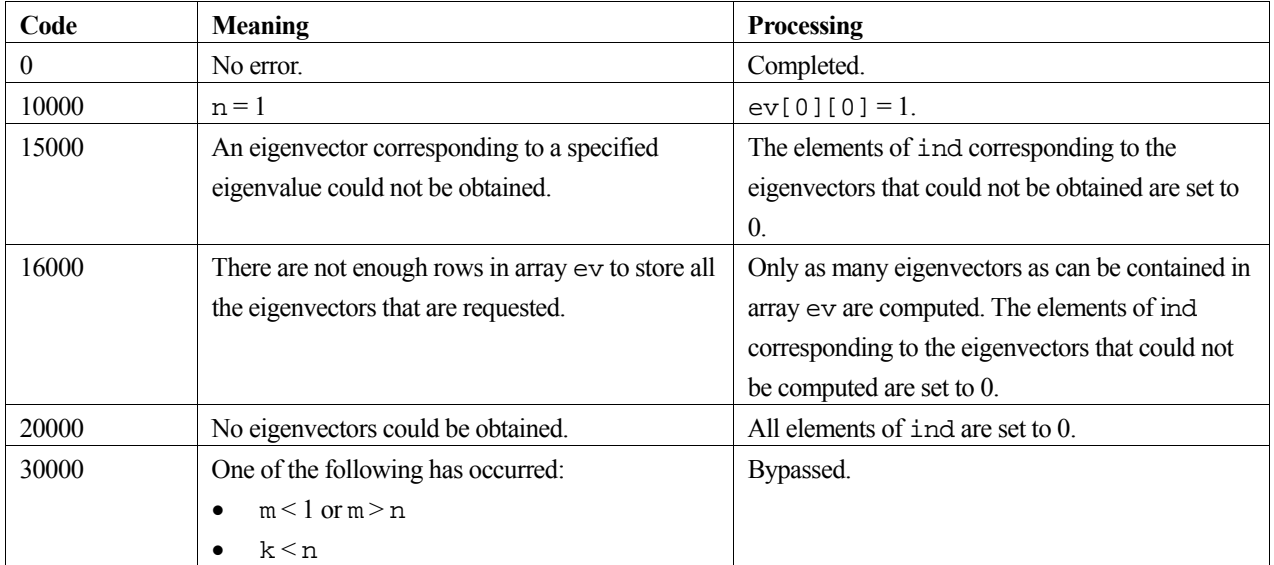

## **3. Comments on use**

#### **ind, er, ei, ev and mk**

If the *j*-th eigenvalue,  $\lambda_i$ , is complex, then  $\lambda_i$  and  $\lambda_{i+1}$  should be a pair of complex conjugate eigenvalues, stored in exand ei.

The eigenvectors are stored successively in array ev from the first row. For example, if eigenvectors corresponding to the first two eigenvalues are not required, but the one corresponding to the third eigenvalue is, then the real part of that eigenvector is stored in ev[0][i], and the imaginary part (if it exists) is stored in ev[1][i],  $i = 0,...,n-1$ .

Based on the eigenvector storage described above, argument mk should be set to the number of rows required to contain the eigenvectors. If the actual number of rows required for the eigenvectors is larger that the number specified in mk, as many eigenvectors as can be stored in the number of rows specified in mk are computed, the rest are ignored and icon is set to 16000.

#### **General comments**

The eigenvalues used by this routine can be determined by routine c\_dhsqr. The output arguments er, ei, and m of c\_dhsqr are the same as the input arguments er, ei, and m of this routine. The input argument a of c\_dhsqr (*not* the output argument a of c\_dhsqr) is the same as the input argument a of this routine.

When selected eigenvectors of a real matrix are to be determined:

- the real matrix is first reduced to a real Hessenberg matrix using  $\sigma$  dhes1,
- eigenvalues of the Hessenberg matrix are determined using routine c\_dhsqr,
- selected eigenvectors of the Hessenberg matrix are determined using this routine,

 back transformation is applied to the above eigenvectors using routine c\_dhbk1 to obtain the eigenvectors of the real matrix.

Note that c\_deig1 can be used to obtain all the eigenvectors of a real matrix.

The resulting eigenvectors of this routine have not been normalized. If necessary, routine c\_dnrml can be used to normalize eigenvectors.

Output arguments ind, m and ev of this routine are the same as the input arguments ind, m and ev of routines c\_dhbk1 and c\_dnrml.

#### **4. Example program**

This program balances the matrix, reduces it to Hessenberg form, finds the eigenvalues and eigenvectors, and then performs a back transformation to obtain the eigenvectors of the original matrix.

```
#include <stdio.h> 
#include <stdlib.h> 
#include "cssl.h" /* standard C-SSL II header file */ 
#define NMAX 5 
MAIN__() 
{ 
   int ierr, icon; 
   int n, i, j, k, m, mk, ind[NMAX]; 
 double a[NMAX][NMAX], pv[NMAX], aw[NMAX+4][NMAX]; 
 double er[NMAX], ei[NMAX], ev[NMAX][NMAX]; 
   double dv[NMAX]; 
   /* initialize matrix */ 
 n = NMAX;k = NMAX;mk = NMAX;
  for (i=0,i=n;i++) {
   a[i][i] = n-i;for (j=0; j<i>j</i>+) {
     a[i][j] = n-i;a[i][i] = n-i; } 
   } 
   /* balance matrix A */ 
   ierr = c_dblnc((double*)a, k, n, dv, &icon); 
   if (icon > 10000 ) { 
     printf("ERROR: c_dblnc failed with icon = %i\n", icon); 
    exit (1);
 } 
 /* reduce matrix to Hessenberg form */ 
   ierr = c_dhes1((double*)a, k, n, pv, &icon); 
  if (icon != 0 ) {
    printf("ERROR: c_dhes1 failed with icon = %i\n", icon); 
     exit (1); 
 } 
for (i=0:i\leq n:i++)for (j=0; j<n; j++)aw[i][j] = a[i][j]; /* find eigenvalues */ 
   ierr = c_dhsqr((double*)aw, k, n, er, ei, &m, &icon); 
  if (icon \ge 20000) {
     printf("ERROR: c_dhsqr failed with icon = %i\n", icon); 
    exit (1);
 } 
  for (i=0:i<m:i++) ind[i] = 1;
   /* find eigenvectors for given eigenvalues */ 
   ierr = c_dhvec((double*)a, k, n, er, ei, 
                 ind, m, (double*)ev, mk, (double*)aw, &icon); 
   if (icon >= 20000 ) { 
   printf("ERROR: c_dhvec failed with icon = i\nexit (1);
```

```
 } 
 /* back transformation to find e-vectors of A */ 
 ierr = c_dhbk1((double*)ev, k, n, ind, m, (double*)a, pv, dv, &icon);
 if (icon > 10000 ) { 
 printf("ERROR: c_dhbk1 failed with icon = %i\n", icon); 
   exit (i); } 
 printf("icon = %i\n", icon); 
 /* print eigenvalues and eigenvectors */ 
 i = 0;k = 0;
  while (i<m) { 
   if (ind[i] == 0) i++;else if (ei[i] == 0) {
 /* real eigenvector */ 
 printf("eigenvalue: %12.4f\n", er[i]); 
      printf("eigenvector:"); 
 for (j=0;j<n;j++) 
 printf("%7.4f ", ev[k][j]); 
     print(f("n");i++;k++; } 
 else { 
 /* complex eigenvector pair */ 
 printf("eigenvalue: %7.4f+i*%7.4f\n", er[i], ei[i]); 
 printf("eigenvector: "); 
 for (j=0;j<n;j++) 
 printf("%7.4f+i*%7.4f ", ev[k][j], ev[k+1][j]); 
printf("\n");
 printf("eigenvalue: %7.4f+i*%7.4f\n", er[i+1], ei[i+1]); 
 printf("eigenvector: "); 
for (j=0:j<n;j++) printf("%7.4f+i*%7.4f ", ev[k][j], -ev[k+1][j]); 
     print(f("n");\frac{1}{1} = \frac{1}{1+2}ik = k+2; } 
  } 
  return(0); 
}
```
Consult the entry for HVEC in the Fortran *SSL II User's Guide* and references [118] and [119].

# **c\_dicheb**

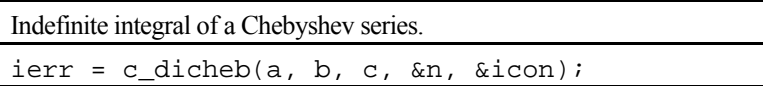

## **1. Function**

Given a truncated Chebyshev series (1) with *n*-terms, defined on the interval  $[a, b]$ 

$$
f(x) = \sum_{k=0}^{n-1} c_k T_k \left( \frac{2x - (b+a)}{b-a} \right),
$$
 (1)

this routine obtains the indefinite integral in a Chebyshev series (2)

$$
\int f(x)dx = \sum_{k=0}^{n} \left[ \overline{c}_k T_k \left( \frac{2x - (b+a)}{b-a} \right) \right],
$$
 (2)

where  $\bar{c}_k$   $k = 0,1,...,n$  are its Chebyshev coefficients with arbitrary constant  $\bar{c}_0$  assumed to be zero.  $\sum$  denotes the sum in which the initial term is multiplied by a factor  $\frac{1}{2}$ . Here,  $n \ge 1$  and  $a \ne b$ .

## **2. Arguments**

```
The routine is called as follows:
ierr = c dicheb(a, b, c, &n, &icon);
where: 
a double Input Lower limit a of the interval for the Chebyshev series. 
b double Input Upper limit b of the interval for the Chebyshev series.
c double c[n+1] Input Coefficients c_k of the Chebyshev series, with
                                      c[k] = c_k, k = 0,1,...,n-1.
                             Output Coefficients \overline{c}_k for the indefinite integral, with
                                      c[0] = 0, c[k] = \overline{c}_k, k = 1, 2, \ldots, n.
n int Input Number of terms n of the Chebyshev series.
                             Output Number of terms n+1 of the indefinite integral Chebyshev series.
icon int Output Condition code. See below.
```
The complete list of condition codes is:

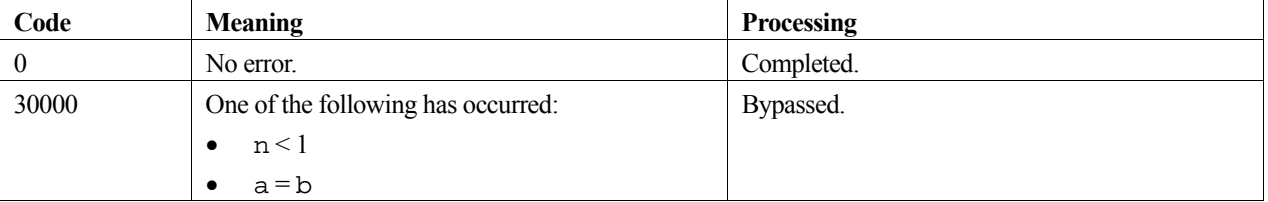

#### **3. Comments on use**

When the indefinite integral of an arbitrary function is required, the routine c\_dfcheb can be called before this one to obtain the Chebyshev series for the function.

The routine c\_decheb can be called after this routine to evaluate the Chebyshev series of the indefinite integral at an arbitrary point  $v \in [a, b]$ . See example.

#### **Arbitrary constant**

This routine outputs zero as the arbitrary constant  $\bar{c}_0$  of the Chebyshev series for the indefinite integral. If the constant is to be defined so that the indefinite integral at a point  $v \in [a, b]$  takes the value  $y<sub>v</sub>$ , then it should be computed as

$$
c[0] = 2(y_v - y)
$$

where y is the value of the Chebyshev series for the indefinite integral evaluated at the point *v* using routine c\_decheb.

#### **Definite integral**

To obtain the definite integral

$$
\int_a^{x_i} f(t)dt \, , \quad x_i \in [a, b] \, , \ \ i = 1, 2, ..., m \, ,
$$

the value of the arbitrary constant  $\bar{c}_0$  is determined first, such that the value of the indefinite integral at the end point *a* is zero. Then the routine c\_decheb is called *m* times repeatedly. See example.

#### **Error**

The error of an indefinite integral can be estimated from the absolute sum of the last two terms of the series.

#### **4. Example program**

This program evaluates the Chebyshev sreies, and its integral, for the function:

$$
f(x) = \frac{1}{4} + \int_{0}^{x} \frac{dt}{1 + 100t^2}, \quad x \in [0,1]
$$
 (3)

```
#include <stdio.h> 
#include <stdlib.h> 
#include <math.h> 
#include "cssl.h" /* standard C-SSL II header file */ 
#define NMAX 257 /* default value */ 
double fun(double x); /* function prototype */ 
double truefun(double x);
MAIN__() 
{ 
   int ierr, icon; 
   int i, n, nmin, nmax; 
   double epsa, epsr, err, a, b, v, f, h; 
   double c[NMAX], tab[NMAX-2]; 
   /* initialize data */ 
  \text{ensr} = 5e-5i epsa = epsr; 
  nmin = 9; /* default value */
  nmax = NMAX;a = 0;h = 1:
   /* expand function as Chebyshev series */ 
   ierr = c_dfcheb(a, b, fun, epsa, epsr, nmin, nmax, c, &n, &err, tab, &icon); 
   if (icon >= 20000) { 
     printf("ERROR: icon = %4i\n", icon); 
    ext(1); } 
 /* now calculate integral */ 
  ierr = c_dicheb(a, b, c, &n, &icon);
  if (icon != 0) \{
```

```
 printf("ERROR: icon = %4i\n", icon); 
    ext(1); } 
   /* set constant term c0 */ 
  \text{ierr} = \text{c\_decheb}(a, b, c, n, a, \&f, \&\text{icon}); if (icon != 0) { 
 printf("ERROR: icon = %4i\n", icon); 
    exit(1); 
   } 
  c[0] = (0.25-f)*2; /* now evaluate Chebyshev series at points */ 
  h = 0.05;printf(" v integral error \n");
 for (i=0;i<=20;i++) { 
    v = a+i*h; ierr = c_decheb(a, b, c, n, v, &f, &icon); 
 if (icon != 0) { 
 printf("ERROR: icon = %4i\n", icon); 
       exit(1); 
 } 
err = truefun(v) - f;
    printf("%4.2f %12.5e %12.5e\n", v, f, err); 
   } 
   return(0); 
} 
/* function to expand */ 
double fun(double x) 
{ 
   return 1/(1+100*x*x); 
} 
/* true integral function */ 
double truefun(double x) 
{ 
   return 0.25+atan(10*x)/10; 
}
```
Consult the entry for ICHEB in the Fortran *SSL II User's Guide*.

# **c\_dierf**

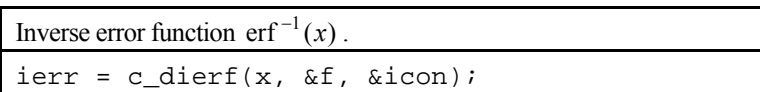

## **1. Function**

This routine evaluates the inverse function,  $erf^{-1}(x)$ , of the error function  $erf(x) = \frac{2}{\sqrt{\pi}} \int_0^x e^{-t^2} dt$  $\text{erf}(x) = \frac{2}{\sqrt{2}} \int_0^x e^{-t^2} dt$ , using the minimax approximation formulas in the form of the polynomial and rational functions. Here  $|x| < 1$ .

## **2. Arguments**

The routine is called as follows:

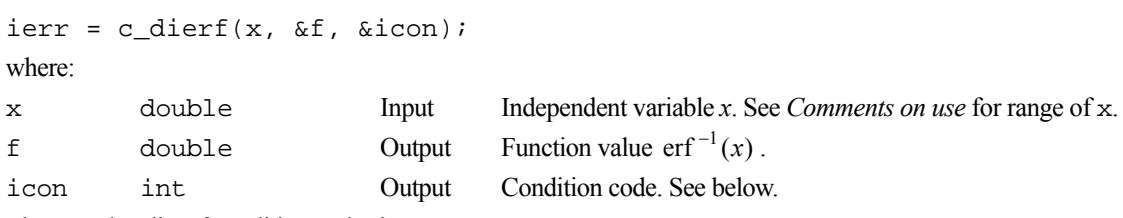

The complete list of condition codes is:

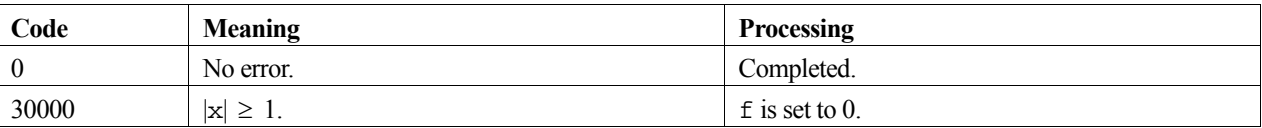

### **3. Comments on use**

#### **Range of x**

The valid range of argument  $x$  is  $|x| < 1$ .

#### **c\_dierf and c\_dierfc**

Through the relationship

$$
erf^{-1}(x) = erfc^{-1}(1-x)
$$

the inverse error function can be evaluated by the routine c\_dierfc which caluclates the inverse complimentary error function erfc<sup>-1</sup>(*x*). However, if values of *x* are in the range  $|x| \le 0.8$ , this routine is more accurate and efficient than c\_dierfc.

## **4. Example program**

This program generates a range of function values for 101 points in the the interval [0,1].

```
#include <stdio.h> 
#include "cssl.h" /* standard C-SSL II header file */ 
MAIN__() 
{ 
   int ierr, icon;
```

```
 double x, f; 
  int i; 
 for (i=0;i<100;i++) { 
x = (double)i/100; /* calculate inverse error function */ 
 ierr = c_dierf(x, &f, &icon); 
 if (icon == 0) 
printf("x = 85.2f f = f\ln", x, f);
 else 
     printf("ERROR: x = 85.2f f = f icon = i\n\n\infty, x, f, icon);
  } 
 return(0);}
```
Consult the entry for IERF in the Fortran *SSL II User's Guide*.

# **c\_dierfc**

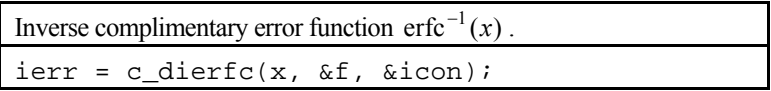

## **1. Function**

This routine evaluates the inverse function,  $erfc^{-1}(x)$ , of the complimentary error function

 $erfc(x) = \frac{2}{\sqrt{\pi}} \int_x^{\infty} e^{-t^2} dt$ , using the minimax approximation formulas in the form of the polynomial and rational functions. Here  $0 < x < 2$ .

## **2. Arguments**

The routine is called as follows:

 $ierr = c_dierfc(x, \&f, \&icon);$ where:

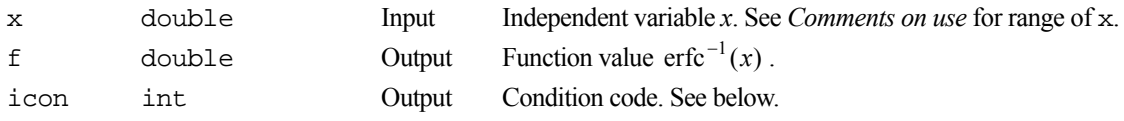

The complete list of condition codes is:

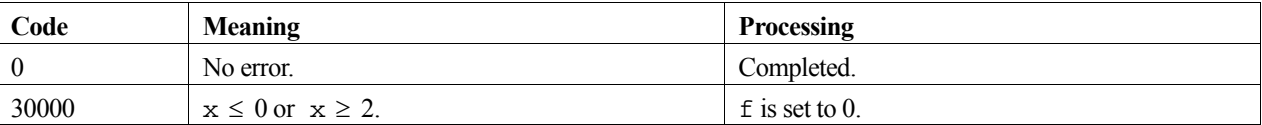

## **3. Comments on use**

### **Range of x**

The valid range of argument  $x$  is  $0 \le x \le 2$ .

#### **c\_dierfc and c\_dierf**

Through the relationship

$$
erfc^{-1}(x) = erf^{-1}(1-x)
$$

the inverse complimentary error function can be evaluated by the routine c\_dierf which calculates the inverse error function  $\text{erf}^{-1}(x)$ . However, if values of *x* are in the range  $0 \le x \le 0.2$ , this routine is more accurate and efficient than c\_dierf.

## **4. Example program**

This program generates a range of function values for 101 points in the the interval [0,1].

```
#include <stdio.h> 
#include "cssl.h" /* standard C-SSL II header file */ 
MAIN__()
```

```
{ 
 int ierr, icon; 
 double x, f; 
  int i; 
for (i=1:i<=100:i++) {
x = (double)i/100; /* calculate inverse complementary error function */ 
 ierr = c_dierfc(x, &f, &icon); 
 if (icon == 0) 
printf("x = 85.2f f = f\ln", x, f);
 else 
     printf("ERROR: x = $5.2f f = tf icon = i\n\times, f, icon);
  } 
 return(0);}
```
Consult the entry for IERFC in the Fortran *SSL II User's Guide*.

# **c\_digam1**

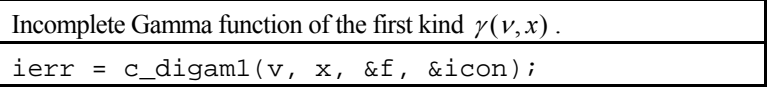

## **1. Function**

This function computes the incomplete Gamma function of the first kind

$$
\gamma(v,x) = \int_0^x e^{-t} t^{v-1} dt
$$

by series expansion, asymptotic expansion and numerical integration, where  $v > 0$  and  $x \ge 0$ .

## **2. Arguments**

The routine is called as follows:

```
ierr = c_digam1(v, x, &f, &icon);where: 
v double Input Independent variable \nu.
x double Input Independent variable x. 
f double Output Function value \gamma(v, x).
icon int Output Condition code. See below.
```
The complete list of condition codes is given below.

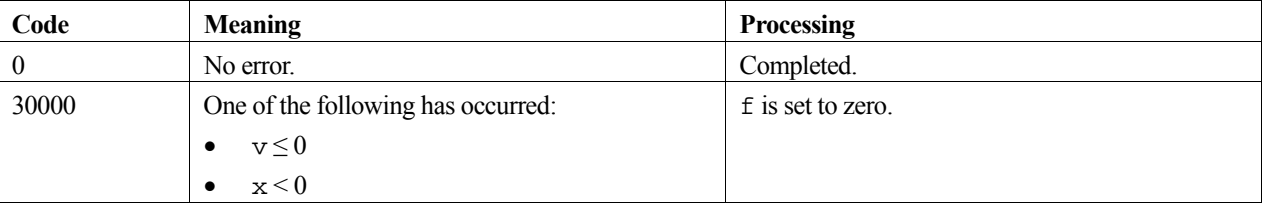

### **3. Comments on use**

When  $x \ge 46.0$ , the value of  $\gamma(v, x)$  may be obtained by the complete GAMMA( $v$ ) function,  $\Gamma(v)$ , in Fortran's basic functions, because  $\gamma(v, x) \approx \Gamma(v)$  in the above ranges.

## **4. Example program**

This program evaluates a table of function values for a range of *x* and *v* values.

```
#include <stdio.h> 
#include "cssl.h" /* standard C-SSL II header file */ 
MAIN__() 
{ 
  int ierr, icon; 
 double v, x, f; 
 int iv, ix; 
  for (iv=1;iv<10;iv++) {
    v = (iv+7*(iv-1.0)/3)/10;
```

```
 for (ix=1;ix<10;ix++) { 
x = (ix+7*(ix-1.0)/3)/10; /* calculate incomplete gamma function */ 
      ierr = c_digam1(v, x, &f, &icon); 
 if (icon == 0) 
printf("v = 85.2f x = 85.2f f = f\n(n", v, x, f);
 else 
printf("ERROR: v = 85.2f x = 85.2f f = 8f icon = \frac{k}{n}",
 v, x, f, icon); 
 \begin{matrix} \end{matrix} } 
 return(0); 
}
```
Depending on the values for *x* and *v*, the method used to compute the function  $\gamma(v, x)$  with  $x_1 = 5.5$  is:

- Power series expansion when  $x \le 2(\nu+1)$  or  $x < x_1$ .
- The routine c\_digam2 (asymptotic expansion and numerical integration) when  $x > 2(\nu+1)$  and  $x \ge x_1$ .

For further information consult the entry for IGAM1 in the Fortran *SSL II User's Guide*.

# **c\_digam2**

Incomplete Gamma function of the second kind  $\Gamma(\nu, x)$  $ierr = c_digam2(v, x, \&f, \&icon);$ 

## **1. Function**

This function computes the incomplete Gamma function of the second kind

$$
\Gamma(\nu, x) = \int_0^\infty e^{-t} t^{\nu - 1} dt = e^{-x} \int_0^\infty e^{-t} (x + t)^{\nu - 1} dt
$$

by series expansion, asymptotic expansion and numerical integration, where  $v \ge 0$  and  $x \ge 0$  ( $x \ne 0$  when  $v = 0$ ).

## **2. Arguments**

The routine is called as follows:

 $ierr = c_digam2(v, x, &f, &icon);$ where:

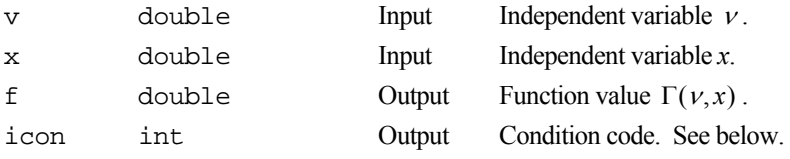

The complete list of condition codes is given below.

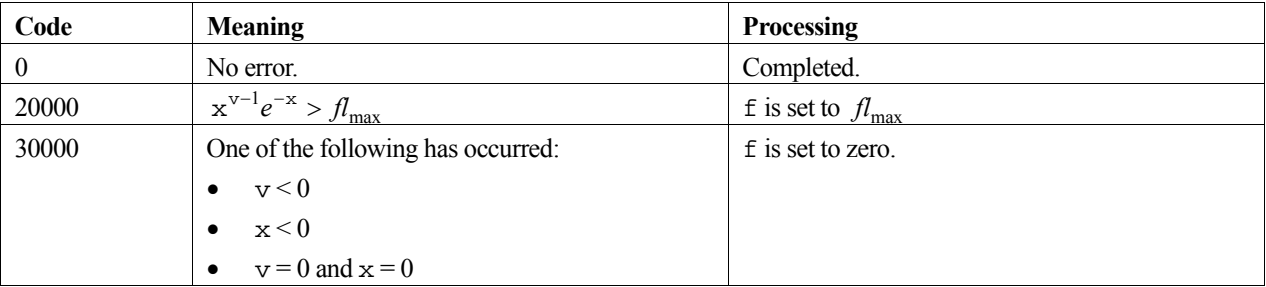

### **3. Comments on use**

#### **Numerical overflow/underflow**

For  $x \geq log(f_{max})$ , numerical underflow occurs in computing the value of  $\Gamma(\nu, x)$ . Similarly, numerical overflow occurs when  $x^{v-1}e^{-x} > f_{\text{max}}$  with  $x > 1$  and v very large. For details on the constant  $f_{\text{max}}$ , see the *Machine constants* section of the *Introduction*.

## **4. Example program**

This program evaluates a table of function values for a range of *x* and *v* values.

```
#include <stdio.h> 
#include "cssl.h" /* standard C-SSL II header file */ 
MAIN__()
```

```
{ 
  int ierr, icon; 
 double v, x, f;
  int iv, ix; 
 for (iv=1;iv<10;iv++) { 
v = (iv+7*(iv-1.0)/3)/10; for (ix=1;ix<10;ix++) { 
x = (ix+7*(ix-1.0)/3)/10; /* calculate incomplete gamma function */ 
 ierr = c_digam2(v, x, &f, &icon); 
 if (icon == 0) 
printf("v = \$5.2f x = \$5.2f f = \$f\n, v, x, f);
 else 
       printf("ERROR: v = $5.2f x = $5.2f f = $f icon = i\n\ni",
               v, x, f, icon); 
    } 
  } 
  return(0); 
}
```
Depending on the values for *x* and *v*, the method used to compute the function  $\Gamma(\nu,x)$  is:

- The Fortran routine DEXPI when  $v = 0$  and  $x > 0$ .
- Fortran's basic function GAMMA when  $v > 0$  and  $x = 0$ .
- When  $v > 0$  and  $x > 0$ , the approximation used with  $x_1 = 40.0$  are:
	- Asymptotic expansion when  $v =$  integer or  $x > x_1$ .
	- Numerical integration when  $v \neq$  integer and  $x \leq x_1$ .

For further information consult the entry for IGAM2 in the Fortran *SSL II User's Guide*.

# **c\_dindf**

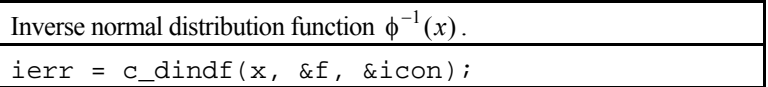

## **1. Function**

This routine computes the value of the inverse function,  $\phi^{-1}(x)$ , of the normal distribution function

$$
\phi(x) = \frac{1}{\sqrt{2\pi}} \int_0^x e^{\frac{-t^2}{2}} dt,
$$

by the relation

$$
\phi^{-1}(x) = \sqrt{2} erf^{-1}(2x),
$$

where  $|x| < \frac{1}{2}$ .

## **2. Arguments**

```
The routine is called as follows:
ierr = c\_dindf(x, \&f, \&icon);where: 
x double Input Independent variable x. See Comments on use for range of x. 
f double Output Function value \phi^{-1}(x).
icon int Output Condition code. See below.
```
The complete list of condition codes is:

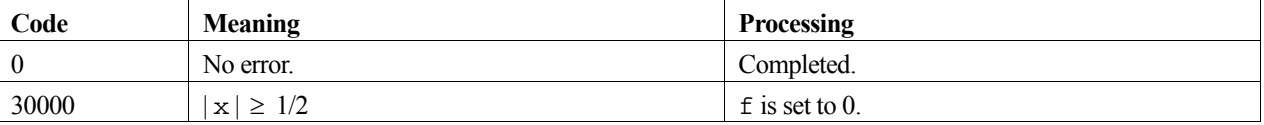

### **3. Comments on use**

#### **Range of x**

The valid range of argument  $x$  is  $|x| < \frac{1}{2}$ .

#### **c\_dindf and c\_dindfc**

Using the relationship between the inverse normal distribution function  $\phi^{-1}(x)$  and the inverse complimentary normal distribution function  $\psi^{-1}(x)$ 

$$
\phi^{-1}(x) = \psi^{-1}(1/2 - x),
$$

the value of  $\phi^{-1}(x)$  can be computed using the routine c\_dindfc. However, in the range  $|x| \le 0.4$  this leads to less accuracy and less efficient computation than using this routine.

## **4. Example program**

This program generates a range of function values for 50 points in the the interval [0,0.49].

```
#include <stdio.h> 
#include "cssl.h" /* standard C-SSL II header file */ 
MAIN__() 
{ 
 int ierr, icon; 
 double x, f; 
  int i; 
 for (i=0; i<50; i++) {
x = (double)i/100; /* calculate inverse normal distribution function */ 
 ierr = c_dindf(x, &f, &icon); 
 if (icon == 0) 
printf("x = 85.2f f = f\ln", x, f);
 else 
     printf("ERROR: x = $5.2f f = $f icon = i\n\nu, x, f, icon);
 } 
 return(0); 
}
```
## **5. Method**

Consult the entry for INDF in the Fortran *SSL II User's Guide*.

# **c\_dindfc**

Inverse complimentary normal distribution function  $\psi^{-1}(x)$ .  $ierr = c\_dindfc(x, \&f, \&icon);$ 

## **1. Function**

This routine computes the value of the inverse function,  $\psi^{-1}(x)$ , of the complimentary normal distribution function

$$
\psi(x) = \frac{1}{\sqrt{2\pi}} \int_x^{\infty} e^{\frac{-t^2}{2}} dt,
$$

by the relation

$$
\psi^{-1}(x)=\sqrt{2}erfc^{-1}(2x),
$$

where  $0 \leq x \leq 1$ .

## **2. Arguments**

The routine is called as follows:

```
ierr = c\_dindfc(x, \&f, \&icon);where: 
x double Input Independent variable x. See Comments on use for range of x. 
f double Output Function value \psi^{-1}(x).
icon int Output Condition code. See below.
```
The complete list of condition codes is:

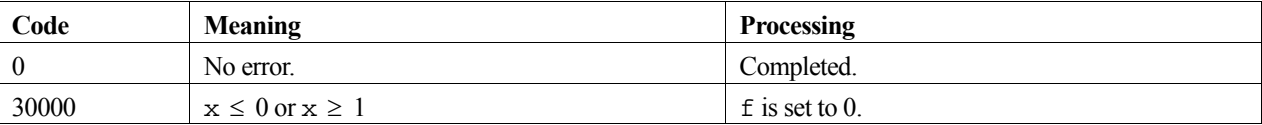

## **3. Comments on use**

#### **Range of x**

The valid range of argument  $x$  is  $0 \le x \le 1$ .

#### **c\_dindfc and c\_dindf**

Using the relationship between the inverse complimentary normal distribution function  $\psi^{-1}(x)$  and the inverse normal distribution function  $\phi^{-1}(x)$ 

$$
\psi^{-1}(x) = \phi^{-1}(1/2 - x) ,
$$

the value of  $\psi^{-1}(x)$  can be computed using the routine c\_dindf. However, in the range  $0 \le x \le 0.1$  this leads to less accuracy and less efficient computation than using this routine.

## **4. Example program**

This program generates a range of function values for 50 points in the the interval [0,0.49].

```
#include <stdio.h> 
#include "cssl.h" /* standard C-SSL II header file */ 
MAIN__() 
{ 
 int ierr, icon; 
 double x, f; 
   int i; 
  for (i=1; i<=50; i++) {
x = (double)i/100; /* calculate inverse complementary normal distribution function */ 
    ierr = c_dindfc(x, &f, &icon); 
   if (icon = 0)printf("x = 85.2f f = f\ln", x, f);
 else 
     printf("ERROR: x = $5.2f f = $f icon = i\n\infty, x, f, icon);
 } 
 return(0); 
}
```
## **5. Method**

Consult the entry for INDFC in the Fortran *SSL II User's Guide*.

# **c\_dlaps1**

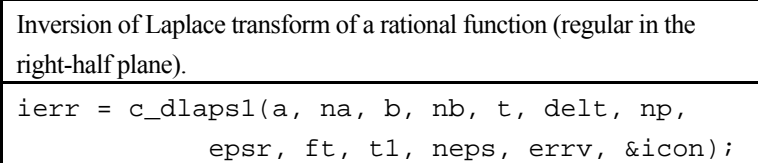

### **1. Function**

Given a rational function  $F(s)$  expressed by (1), that is regular in the domain  $Re(s) > 0$ , this routine calculates values of the inverse Laplace transform  $f(t_0)$ ,  $f(t_0 + \Delta t)$ ,...,  $f(t_0 + (\ell - 1)\Delta t)$ .

$$
F(s) = \frac{Q(s)}{P(s)},
$$
\n(1)

where

$$
Q(s) = b_1 s^m + b_2 s^{m-1} + \dots + b_m s + b_{m+1},
$$
  

$$
P(s) = a_1 s^n + a_2 s^{n-1} + \dots + a_n s + a_{n+1},
$$

with real coefficents  $a_i$ ,  $i = 1,..., n+1$  and  $b_i$ ,  $j = 1,..., m+1$ , and  $n \ge m$ .

### **2. Arguments**

The routine is called as follows:

```
ierr = c_dlaps1(a, na, b, nb, t, delt, np, epsr, ft, t1, neps, errv, &icon); 
where: 
a double a[n+1] Input Coefficients a_i of P(s), with a[i-1] = a_i, i = 1,...,n+1.
na int Input Degree n of P(s).
b double b[m+1] Input Coefficients b_j of Q(s), with b[j-1] = b_j, j = 1,..,m+1.
nb int Input Degree m of Q(s).
t double Input Initial value t_0 \neq 0 from which the values of f(t) are required.
delt double Input Increment \Delta t ( \geq 0) of variable t. If delt = 0, only f(t_0) is
                                     calculated. 
np int Input Number of points \ell ( \geq 1) at which values of f(t) are required.
epsr double Input Relative error tolerance (\geq 0) for the values f(t). Values of epsr
                                     between 10^{-2} and 10^{-7} are typical. If epsr = 0, the default value of
                                     10^{-4} is used.
ft double ft[np] Output Values f(t_0 + i\Delta t), with ft[i] = f(t_0 + i\Delta t).
t1 double t1[np] Output Values t_0 + i\Delta t with t1[i] = t_0 + i\Delta t.
neps int neps[np] Output Number of terms in the truncated expansions. The number of terms Ni
                                     used to calculate f \in [i] is stored in neps [i].
errv double 
          errv[np] 
                            Output Estimates of the relative error. The estimate of the relative error in 
                                     ft[i] is stored in errv[i]. 
icon int Output Condition code. See below.
```
The complete list of condition codes is:

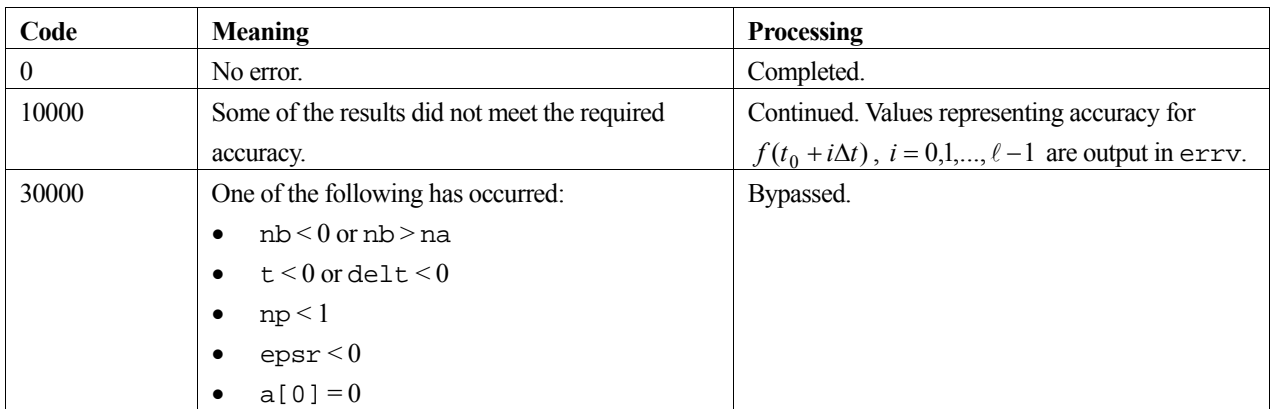

### **3. Comments on use**

The function  $F(s)$  must be regular in the domain  $Re(s) > 0$ . If  $F(s)$  is singular or if its regularity is not known, the routine c\_dlaps2 should be used.

#### **Initial value**

If  $t_0 = 0$ , the value of  $f(0)$  is calculated as

$$
f(0) = \begin{cases} b_1 / a_1 & (n = m + 1) \\ 0 & (n > m + 1) \end{cases}.
$$

 $n = m$ When  $n = m$ , (1) can be written as

$$
F(s) = \frac{Q(s)}{P(s)} = F_1(s) + F_2(s)
$$

where

$$
F_1(s) \equiv b_1 / a_1
$$
  
\n
$$
F_2(s) \equiv \frac{c_2 s^{n-1} + c_3 s^{n-2} + \dots + c_{n+1}}{a_1 s^n + a_2 s^{n-1} + \dots + a_{n+1}}.
$$

The inverse transform  $f_1(t)$  of  $F_1(s)$  is given as

$$
f_1(t) = \frac{b_1}{a_1} \delta(t)
$$

where  $\delta(t)$  is the delta function, and the inverse Laplace transform of  $F_2(s)$  for  $t > 0$  can be calculated using this routine. When  $t = 0$ , the maximum value of the floating point numbers  $f_{\text{max}}$  is returned, see the *Machine constants* section in the *Introduction*.

## **4. Example program**

For a rational function  $F(s)$  is non-singular for real  $s > 0$ , the inverse Laplace transform is obtained at certain points by the following program.  $F(s)$  is given by:

$$
F(s) = \frac{s^2 + 4}{s^4 + 12s^3 + 54s^2 + 108s + 81}
$$
 (2)

```
#include <stdlib.h> 
#include <stdio.h> 
#include <math.h> 
#include "cssl.h" /* standard C-SSL II header file */ 
MAIN__() 
{ 
  int ierr, icon; 
  double t, delt, epsr; 
  double a[5], b[3], t1[9], ft[9], errv[9]; 
  int i, l, na, nb, neps[9]; 
   /* generate initial data */ 
nb = 2ib[0] = 1;b[1] = 0;b[2] = 4;na = 4;a[0] = 1;a[1] = 12;a[2] = 54; a[3] = 108; 
a[4] = 81;t = 0.2idelta = 0.2i1 = 9;epsr = 1e-4; /* calculate inverse Laplace transform */ 
 ierr = c_dlaps1(a, na, b, nb, t, delt, l, epsr, ft, t1, neps, errv, &icon); 
   if (icon > 10000) { 
    printf("ERROR: c_dlaps1 failed with icon = %d\n", icon); 
   ext(1); } 
 printf("icon = %i\n", icon); 
printf(" t1 ft ft errv neps \n");
for (i=0;i<l;i++) {
 printf("%4.2f %12.5e %12.5e %4i\n", 
 t1[i], ft[i], errv[i], neps[i]); 
 } 
 return(0);}
```
Consult the entry for LAPS1 in the Fortran *SSL II User's Guide*.

# **c\_dlaps2**

Inversion of Laplace transform of a general rational function. ierr = c\_dlaps2(a, na, b, nb, t, delt, np, epsr, ft, t1, neps, errv, &iflg, vw, &icon);

## **1. Function**

Given a rational function  $F(s)$  expressed by (1), this routine calculates values of the inverse Laplace transform  $f(t_0), f(t_0 + \Delta t),...,f(t_0 + (\ell-1)\Delta t)$ .

$$
F(s) = \frac{Q(s)}{P(s)},
$$
\n(1)

where

$$
Q(s) = b_1 s^m + b_2 s^{m-1} + \dots + b_m s + b_{m+1},
$$
  

$$
P(s) = a_1 s^n + a_2 s^{n-1} + \dots + a_n s + a_{n+1},
$$

with real coefficents  $a_i$ ,  $i = 1,..., n+1$  and  $b_i$ ,  $j = 1,..., m+1$ , and  $n \ge m$ . In this case,  $F(s)$  need not be regular in the domain  $Re(s) > 0$ .

## **2. Arguments**

The routine is called as follows:

```
ierr = c_dlaps2(a, na, b, nb, t, delt, np, epsr, ft, t1, neps, errv, &iflg, 
            vw, &icon);
```
where:

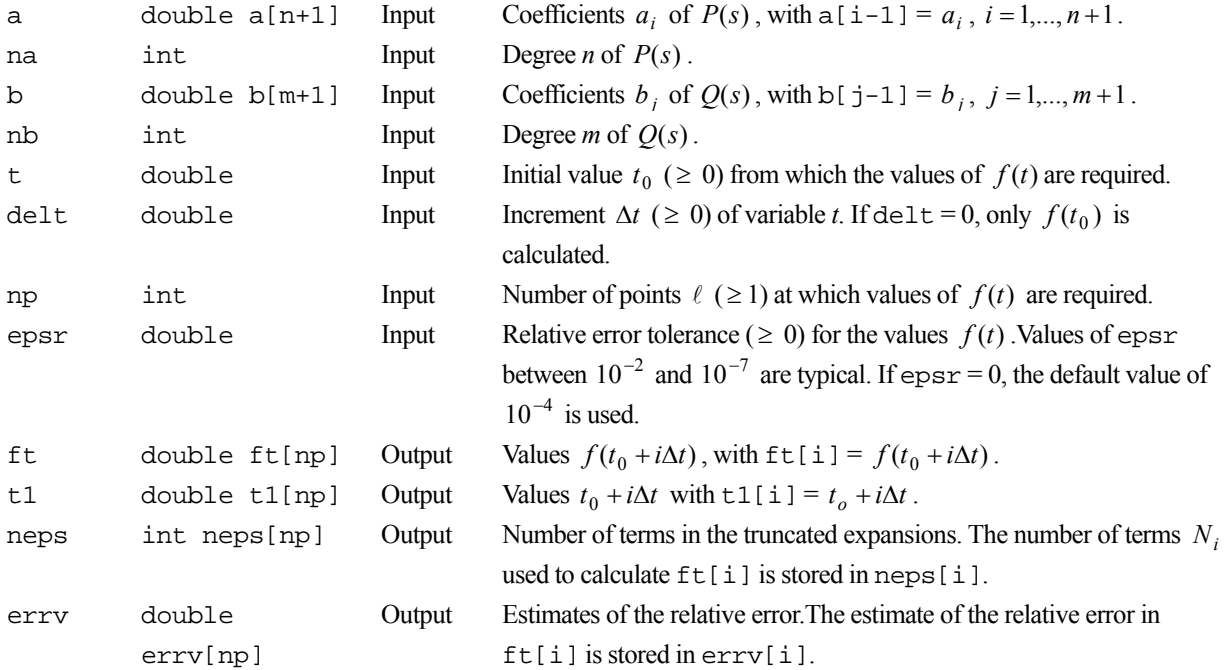

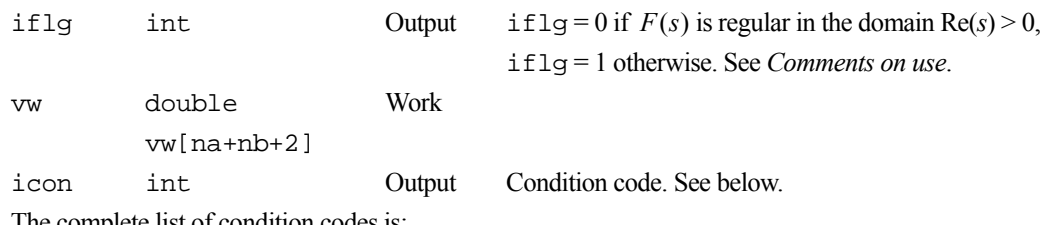

The complete list of condition codes is:

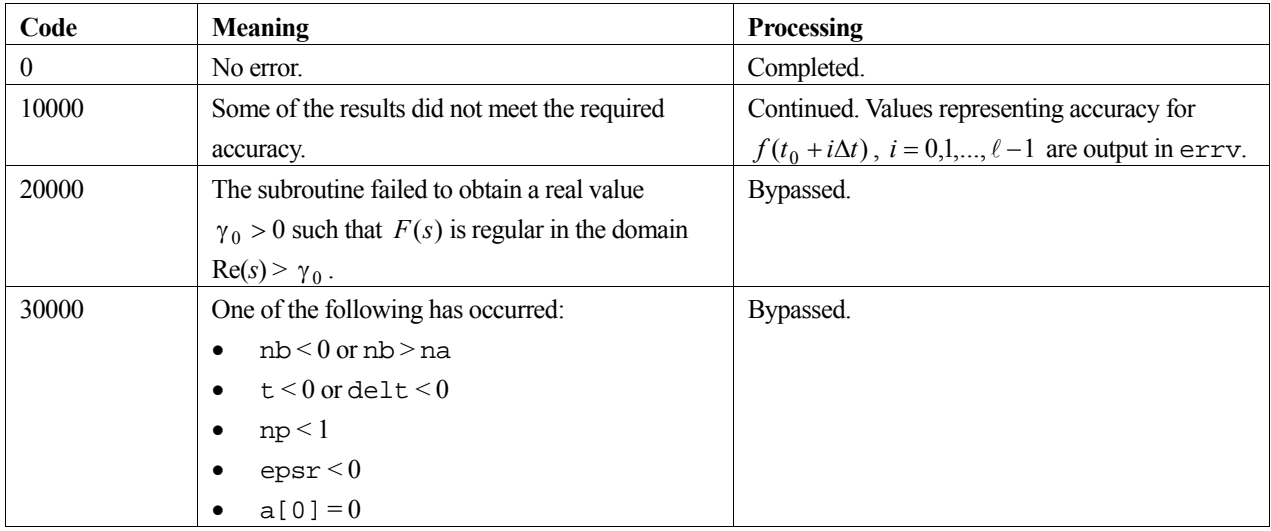

## **3. Comments on use**

The rational function  $F(s)$  need not be regular in the domain  $Re(s) > 0$ . However, if it is known that  $F(s)$  is regular routine c\_dlaps1 should be used for efficiency.

#### **Initial value**

If  $t_0 = 0$ , the value of  $f(0)$  is calculated as

$$
f(0) = \begin{cases} b_1 / a_1 & (n = m + 1) \\ 0 & (n > m + 1) \end{cases}.
$$

#### **iflg**

If if  $1g=1$  is output,  $F(s)$  is not regular in the domain  $Re(s) > 0$ . This means that  $f(t)$  increases exponentially as *t* approaches infinity.

#### $n = m$

When  $n = m$ , (1) can be written as

$$
F(s) = \frac{Q(s)}{P(s)} = F_1(s) + F_2(s)
$$

where

$$
F_1(s) \equiv b_1 / a_1
$$
  
\n
$$
F_2(s) \equiv \frac{c_2 s^{n-1} + c_3 s^{n-2} + \dots + c_{n+1}}{a_1 s^n + a_2 s^{n-1} + \dots + a_{n+1}}.
$$

The inverse transform  $f_1(t)$  of  $F_1(s)$  is given as

$$
f_1(t) = \frac{b_1}{a_1} \delta(t)
$$

where  $\delta(t)$  is the delta function, and the inverse transform of  $F<sub>2</sub>(s)$  for  $t > 0$  can be calculated by this routine When  $t = 0$ , the maximum value of the floating point numbers  $f_{\text{max}}$  is returned, see the *Machine constants* section in the *Introduction.*

### **4. Example program**

For a rational function  $F(s)$  the inverse Laplace transform is calculated by the following program at certain points.  $F(s)$  is given by:

```
(s) = \frac{s^2 + 4}{s^4 - 12s^3 + 54s^2 - 108s + 81}F(s) = \frac{s^2 + 4}{s^4 - 12s^3 + 54s^2 - 108s + 81} (2)
#include <stdlib.h> 
#include <stdio.h> 
#include <math.h> 
#include "cssl.h" /* standard C-SSL II header file */ 
MAIN__() 
{ 
   int ierr, icon; 
 double t, delt, epsr;
 double a[5], b[3], t1[9], ft[9], errv[9], vw[8]; 
 int i, l, na, nb, iflg, neps[9]; 
   /* generate initial data */ 
 nb = 2;b[0] = 1;b[1] = 0;b[2] = 4; na = 4; 
  a[0] = 1;a[1] = -12; a[2] = 54; 
 a[3] = -108a[4] = 81;t = 0.2idelta = 0.2;
  1 = 9;\text{epsr} = 1e-4; /* calculate inverse Laplace transform */ 
   ierr = c_dlaps2(a, na, b, nb, t, delt, l, epsr, ft, t1, 
                  neps, errv, &iflg, vw, &icon); 
  if (icon \ge 20000) printf("ERROR: c_dlaps2 failed with icon = %d\n", icon); 
     exit(1); 
  \mathfrak{g} printf("icon = %i iflg = %i\n", icon, iflg); 
printf(" t1 ft ft errv neps \n");
  for (i=0;i<1;i++) {
    printf("%4.2f %12.5e %12.5e %4i\n", 
           t1[i], ft[i], errv[i], neps[i]); 
 } 
 return(0);}
```
## **5. Method**

Consult the entry for LAPS2 in the Fortran *SSL II User's Guide*.

# **c\_dlaps3**

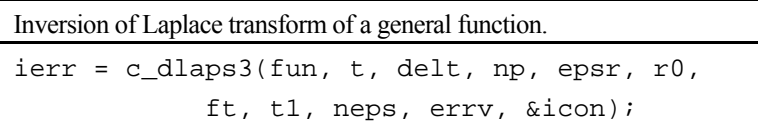

# **1. Function**

Given a function  $F(s)$  (including non-rational functions), this routine calculates values of the inverse Laplace transform  $f(t_0)$ ,  $f(t_0 + \Delta t)$ ,...,  $f(t_0 + (\ell - 1)\Delta t)$ . In this case,  $F(s)$  must be regular in the domain Re(*s*) >  $\gamma_0$ .

## **2. Arguments**

The routine is called as follows:

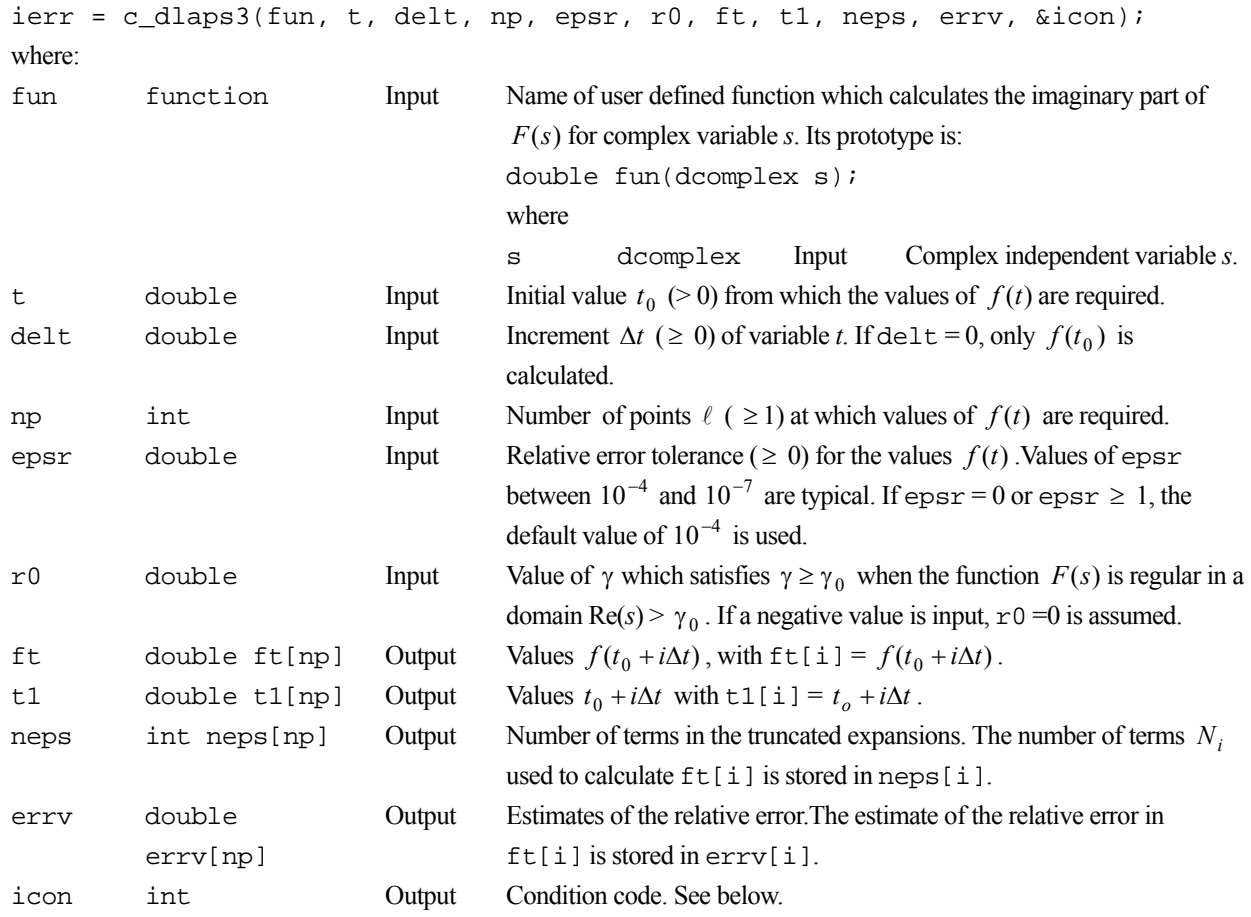

The complete list of condition codes is:

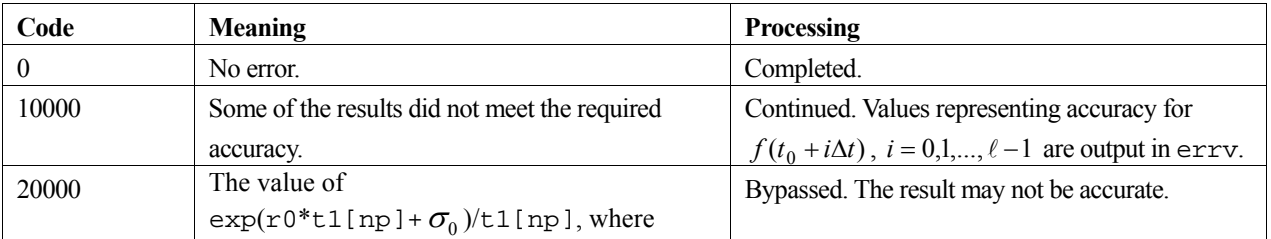

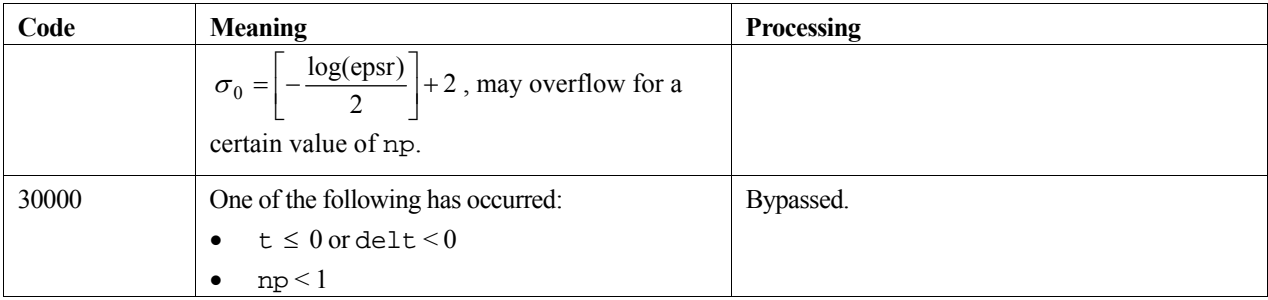

### **3. Comments on use**

When  $F(s)$  is a rational function, routine c\_dlaps2 should be used for efficiency.

When  $F(s)$  is regular in the domain Re(s) >  $\gamma_0$ , input  $\gamma$  >  $\gamma_0$  as argument r0.

When  $\gamma_0 \le 0$  specify  $r_0 = 0$ . If a negative value is input as argument  $r_0$ ,  $r_0 = 0$  is assumed in the routine.

If the function  $f(t)$  for  $r = 0$  and the function  $f(t)$  for  $r = 0$  are significantly different, it is possible, because  $\gamma_0 > 0$ , to estimate the value  $\gamma_0$  using this routine. Consult the entry for LAPS3 in the Fortran *SSL II User's Guide*.

### **4. Example program**

This finds the inverse Laplace transform for the function  $F(s) = \text{Im}(s)$  (where s is complex) at certain points.

```
#include <stdlib.h> 
#include <stdio.h> 
#include <math.h> 
#include "cssl.h" /* standard C-SSL II header file */ 
#define L 10 
double fun(dcomplex s); /* function prototype */
MAIN__() 
{ 
   int ierr, icon; 
   double t, delt, epsr, r0; 
 double t1[L], ft[L], errv[L]; 
 int i, l, neps[L]; 
   /* generate initial data */ 
  t = 0.2;delta = 0.2\begin{array}{lll} 1&=&\mathrm{L}\,i \end{array}epsr = 1e-4;r0 = 0; /* calculate inverse Laplace transform */ 
   ierr = c_dlaps3(fun, t, delt, l, epsr, r0, ft, t1, 
                   neps, errv, &icon); 
  if (icon >= 20000)
     printf("ERROR: c_dlaps3 failed with icon = %d\n", icon); 
    exit(1); } 
  printf("icon = i\in", icon);<br>printf(" t1 ft
printf(" t1 ft ft errv neps \n");
for (i=0;i<l;i++) {
 printf("%4.2f %12.5e %12.5e %4i\n", 
 t1[i], ft[i], errv[i], neps[i]); 
   } 
   return(0); 
} 
/* user function */ 
double fun(dcomplex s) 
{
```

```
 return s.im; 
}
```
Consult the entry for LAPS3 in the Fortran *SSL II User's Guide*.

# **c\_dlaxl**

Least squares solution with a real matrix (Householder transformation). ierr = c\_dlaxl(a, k, m, n, b, isw, vw, ivw, &icon);

## **1. Function**

This function solves the over determined system of linear equation (1) for the least squares solution  $\tilde{\mathbf{x}}$  using Householder transformations.

$$
Ax = b \tag{1}
$$

In (1), **A** is an  $m \times n$  real matrix of rank *n* and **b** is a real constant vector of size *m*, where *m* is not less than *n*.

$$
\left\| \mathbf{b} - \mathbf{A} \mathbf{x} \right\|_2 \tag{2}
$$

The function determines the real solution vector **x**, such that equation (2) is minimized  $(n \ge 1)$ .

## **2. Arguments**

The routine is called as follows:

```
ierr = c_dlaxl((double*)a, k, m, n, b, isw, vw, ivw, &icon); 
where:
```
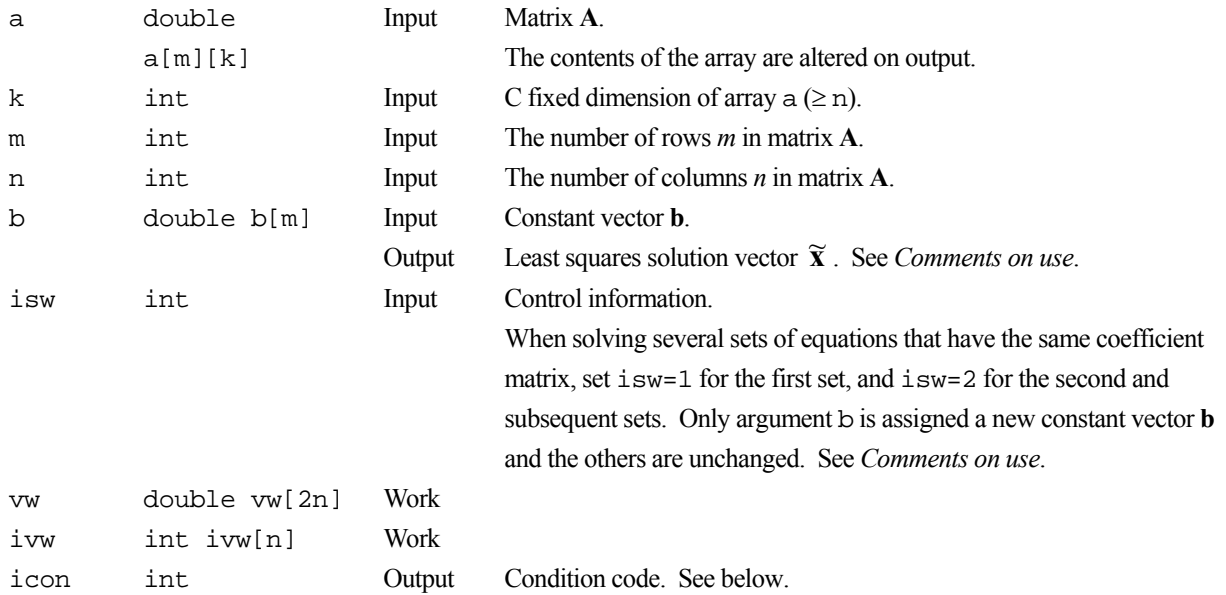

The complete list of condition codes is given below.

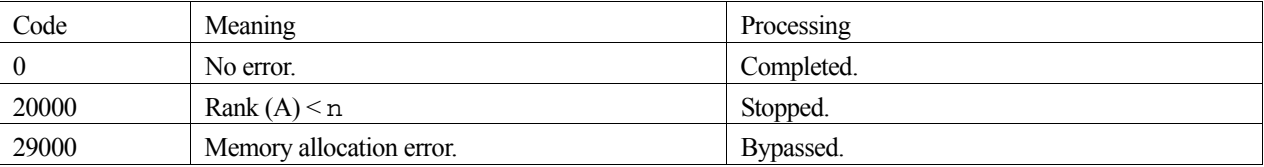

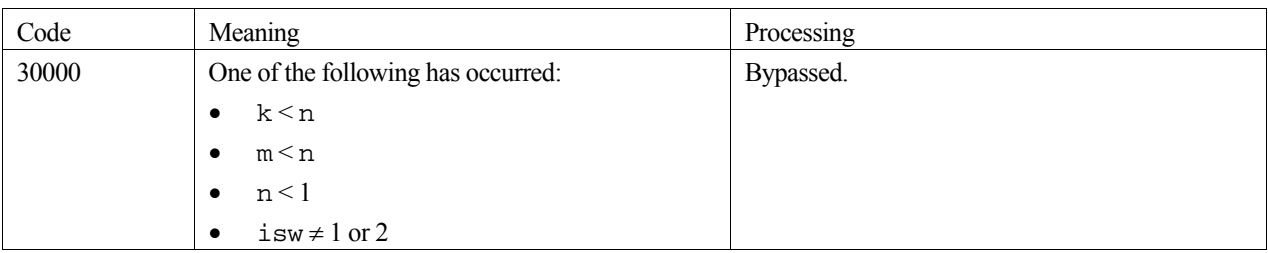

## **3. Comments on use**

#### **Least squares solution – b**

The least squares solution  $\tilde{\mathbf{x}}$  is stored in the first n elements of array b.

#### **isw**

When solving several sets of linear equations with same coefficient matrix, specify  $i$  sw=2 for the second and subsequent sets after successfully completing the first with  $\text{is}w=1$ . This will bypass the Householder transformation section and go directly to the solution stage. Consequently, the computation for these subsequent sets is far more efficient than otherwise.

### **4. Example program**

This example program initializes **A** and **x** (from the overdetermined system  $\mathbf{Ax} = \mathbf{b}$ ), and then calculates **b** by multiplication. A solution **y** is then obtained using the library routine, and this is then checked using the equation  $Ay = b$ .

```
#include <stdlib.h> 
#include <stdio.h> 
#include <math.h> 
#include "cssl.h" /* standard C-SSL header file */ 
#define MMAX 110 
#define NMAX 100 
MAIN__() 
{ 
   int ierr, icon; 
   int m, n, i, j, k, isw; 
   double eps; 
   double a[MMAX][NMAX], aa[MMAX][NMAX], b[MMAX], bb[MMAX]; 
   double x[MMAX], vw[2*NMAX]; 
   int ivw[NMAX]; 
   /* initialize overdetermined system */ 
  m = MMAX;
  n = NMAX;for (i=0; i \le n; i++)for (j=i:j<n;j++) {
      a[i][j] = n-j;a[j][i] = n-j; } 
  for (i=n:i<m;i++)for (j=0; j<n; j++) {
      a[i][j] = 0;if (i\n == j) a[i][j] = 1;
 } 
  for (i=0,i=m;i++)for (j=0; j<n; j++)aa[i][j] = a[i][j];for (i=0,i=n;i++)x[i] = 1;k = NMAX;\frac{1}{x} initialize constant vector b = a*x */
   ierr = c_dmav((double*)a, k, m, n, x, b, &icon); 
  for (i=0;\overline{i};m;\overline{i+1})bb[i] = b[i];isw = 1; /* solve overdetermined system of equations */ 
   ierr = c_dlaxl((double*)a, k, m, n, b, isw, vw, ivw, &icon);
```

```
 if (icon != 0) { 
 printf("ERROR: c_dlaxl failed with icon = %d\n", icon); 
   ext(1); } 
 /* check least squares solution */ 
 ierr = c_dmav((double*)aa, k, m, n, b, x, &icon); 
 eps = 1e-6; 
for (i=0:i<m:i++) if (fabs((x[i]-bb[i])/bb[i]) > eps) { 
      printf("WARNING: result inaccurate\n"); 
     exit(1); } 
  printf("Result OK\n"); 
  return(0); 
}
```
The Householder transformation method is used. For further information consult the entry for LAXL in the Fortran *SSL II User's Guide* and [18].

# **c\_dlaxlm**

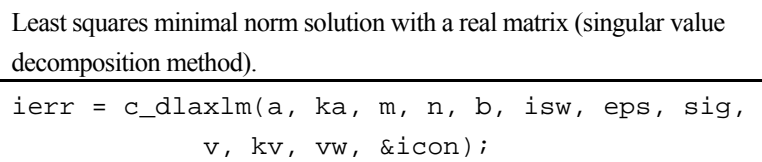

## **1. Function**

This function finds the least squares minimal norm solution  $\mathbf{x}^+$  for a system of linear equations (1).

$$
Ax = b \tag{1}
$$

In (1), **A** is an  $m \times n$  real matrix and **b** is a real constant vector of size *m*. The *n*-order real solution vector **x** is determined by minimizing equations (2) and (3).

$$
\left\| \mathbf{x} \right\|_2 \tag{2}
$$

$$
\left\| \mathbf{b} - \mathbf{A} \mathbf{x} \right\|_2 \tag{3}
$$

## **2. Arguments**

The routine is called as follows:

```
ierr = c_dlaxlm((double*)a, ka, m, n, b, isw, eps, sig, (double*)v, kv, vw, 
            &icon);
```
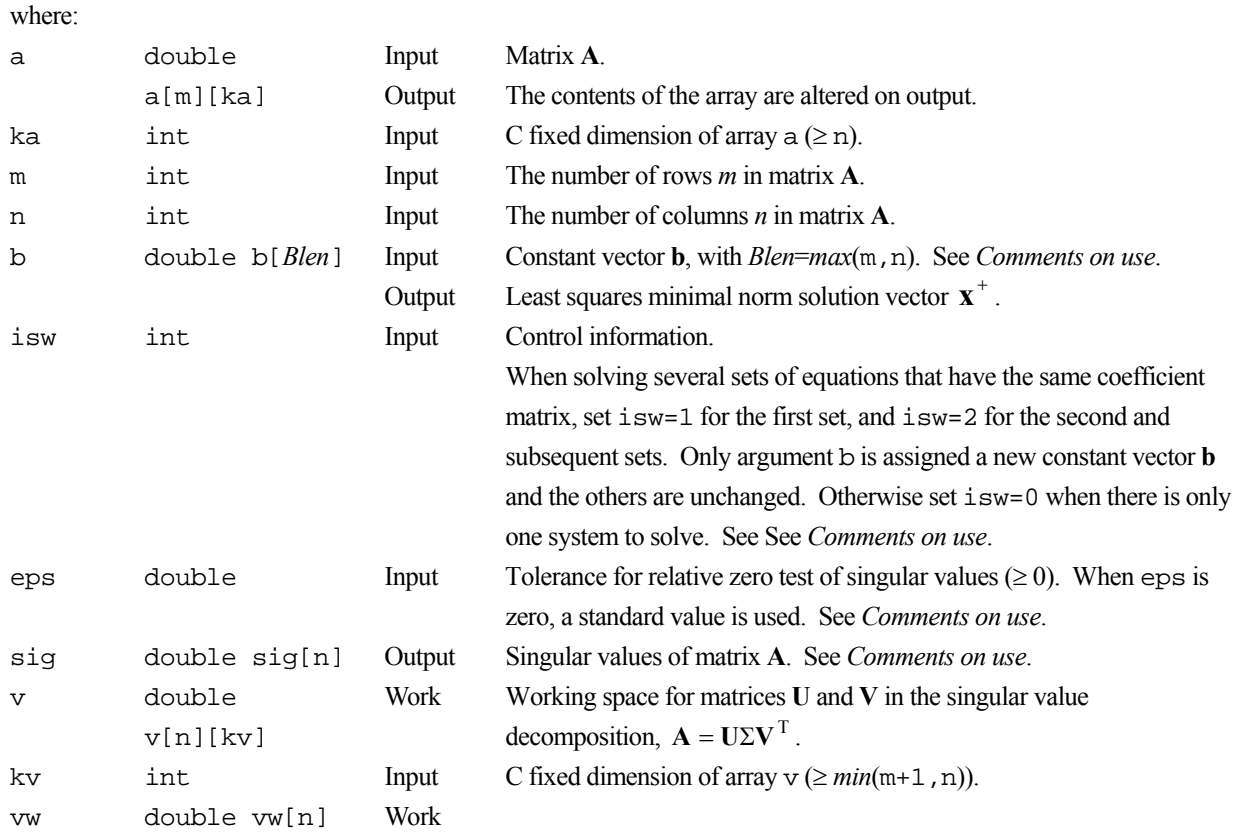

icon int Output Condition code. See below. The complete list of condition codes is given below.

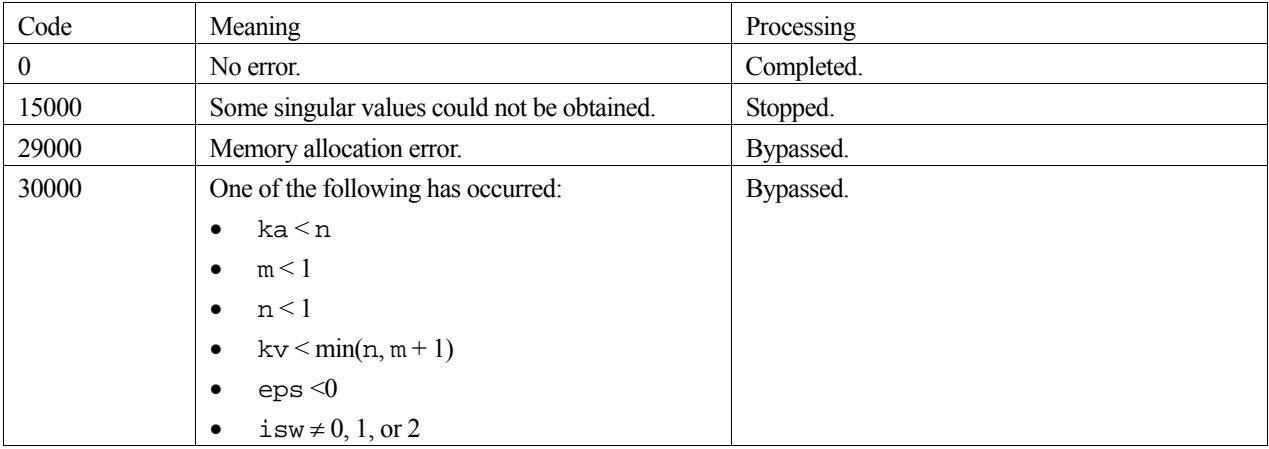

### **3. Comments on use**

#### **Least squares solution – b**

The least squares minimal norm solution  $x^+$  is stored in the first n elements of array b.

#### **isw**

When only one least squares minimal norm solution is required, if  $i$  sw=0 is specified, this function does not compute the transformation by singular value decomposition. Consequently, it is computationally more efficient than otherwise.

When solving several sets of linear equations with the same coefficient matrix, specify isw=2 for the second and subsequent sets after successfully completing the first with  $\pm \infty = 1$ . This will bypass the singular value decomposition section and go directly to the solution stage. Consequently, the computation for these subsequent sets is far more efficient than otherwise.

#### **sig**

All singular values are non-negative and stored in descending order. When  $\pm$  con=15000, the unobtainable singular values are set to –1 and the values are not arranged in any order.

#### **eps**

The argument eps is used for determining the rank of **A**. It must be carefully specified.

When a singular value is less than the tolerance, eps, it is assumed to be zero. The standard value of eps is  $16\mu$ , where  $\mu$  is the unit round-off. A value less than zero results in icon=30000.

#### **When to use the function**

This function should be used when rank deficiency of **A** is or may be found (rank(**A**) in  $(m, n)$ ). When rank(**A**) = min(*m*, *n*) then the function  $\subset$  dlaxl should be used.

## **4. Example program**

This example program initializes **A** and **x** (from the overdetermined system  $Ax = b$ ), and then calculates **b** by multiplication. A solution **y** is then obtained using the library routine, and this is then checked using the equation  $\mathbf{A}\mathbf{y} = \mathbf{b}$ .
```
#include <stdlib.h> 
#include <stdio.h> 
#include <math.h> 
#include "cssl.h" /* standard C-SSL header file */ 
#define MMAX 110 
#define NMAX 100 
MAIN__() 
{ 
   int ierr, icon; 
   int m, n, i, j, ka, kv, isw; 
   double eps; 
   double a[MMAX][NMAX], aa[MMAX][NMAX], b[MMAX], bb[MMAX]; 
   double x[MMAX], sig[NMAX], v[NMAX][NMAX], vw[NMAX]; 
   /* initialize overdetermined system */ 
 m = MMAX;n = NMAX;for (i=0,i=n;i++)for (j=i;j=n;j++) {
     a[i][j] = n-j;a[j][i] = n-j; } 
 for (i=n;i<m;i++) 
    for (j=0; j<n; j++) {
      a[i][j] = 0;if (i\n == j) a[i][j] = 1;
 } 
for (i=0:i<m:i++)for (j=0; j<n; j++)aa[i][j] = a[i][j];for (i=0,i=n;i++)x[i] = 1;ka = NMAX;kv = NMAX;/* initialize constant vector b = a*x * / ierr = c_dmav((double*)a, ka, m, n, x, b, &icon); 
  for (i=0,i=m,i++)bb[i] = b[i];isw = 0;eps = 0; /* solve overdetermined system of equations */ 
 ierr = c_dlaxlm((double*)a, ka, m, n, b, isw, 
 eps, sig, (double*)v, kv, vw, &icon); 
   if (icon != 0) { 
    printf("ERROR: c_dlaxlm failed with icon = %d\n", icon); 
    exit(1); } 
   /* check least squares solution */ 
   ierr = c_dmav((double*)aa, ka, m, n, b, x, &icon); 
  eps = 1e-6;for (i=0:i<m:i++)if (fabs((x[i]-bb[i])/bb[i]) > eps) {
      printf("WARNING: result inaccurate\n"); 
      exit(1); } 
 printf("Result OK\n"); 
 return(0);}
```
The singular value decomposition method is used. For further information consult the entry for LAXLM in the Fortran *SSL II User's Guide* and [41].

# **c\_dlcx**

Solution of a system of linear equations with a complex matrix (Crout's method). ierr = c\_dlcx(za, k, n, zb, epsz, isw, &is, zvw, ip, &icon);

## **1. Function**

This function solves a system of linear equations (1) in complex numbers by Crout's method.

```
A<b>x</b> = <b>b</b> (1)
```
In (1), **A** is an  $n \times n$  non-singular complex matrix, **b** is a complex constant vector and **x** is the complex solution vector. Both the complex vectors are of size  $n (n \geq 1)$ .

## **2. Arguments**

The routine is called as follows:

```
ierr = c_dlcx((dcomplex*)za, k, n, zb, epsz, isw, &is, zvw, ip, &icon); 
where: 
                         Input 
                              Matrix A.
```
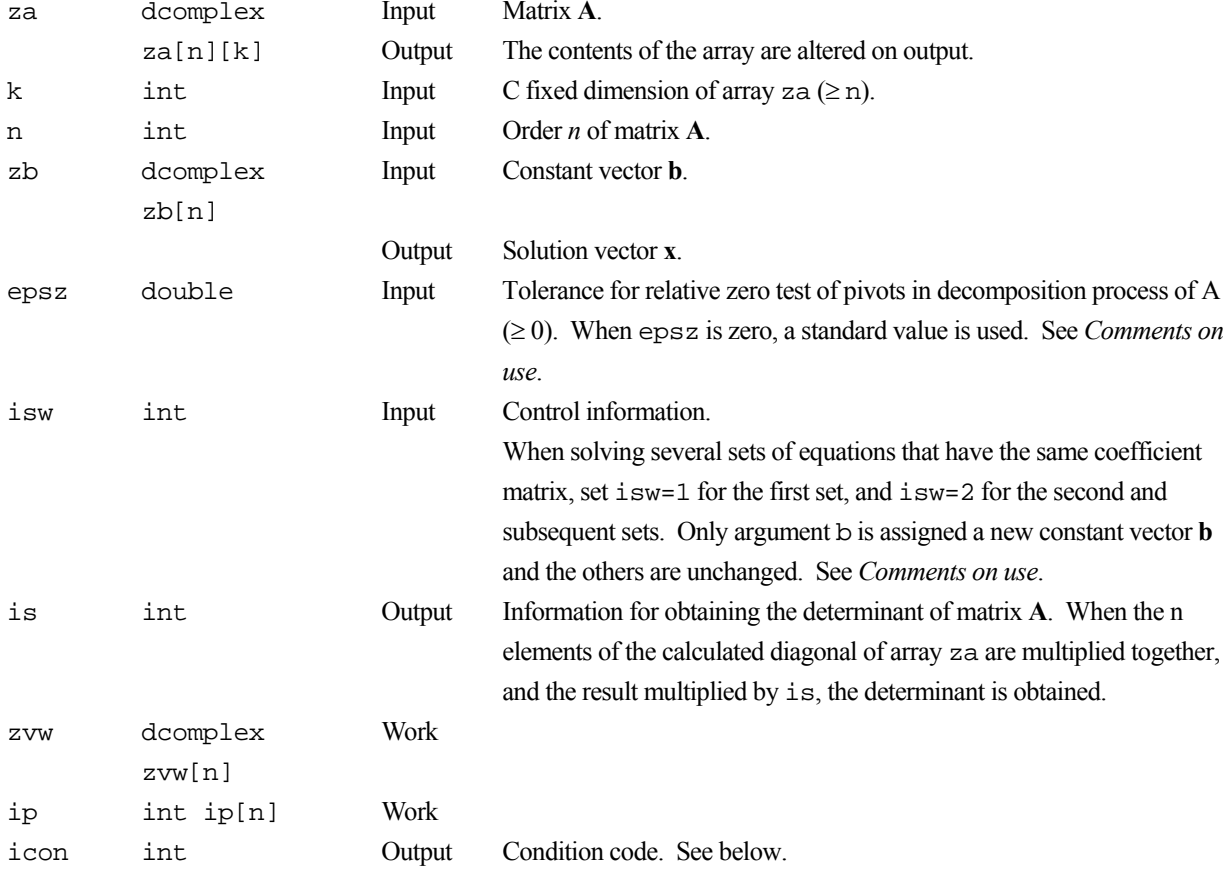

The complete list of condition codes is given below.

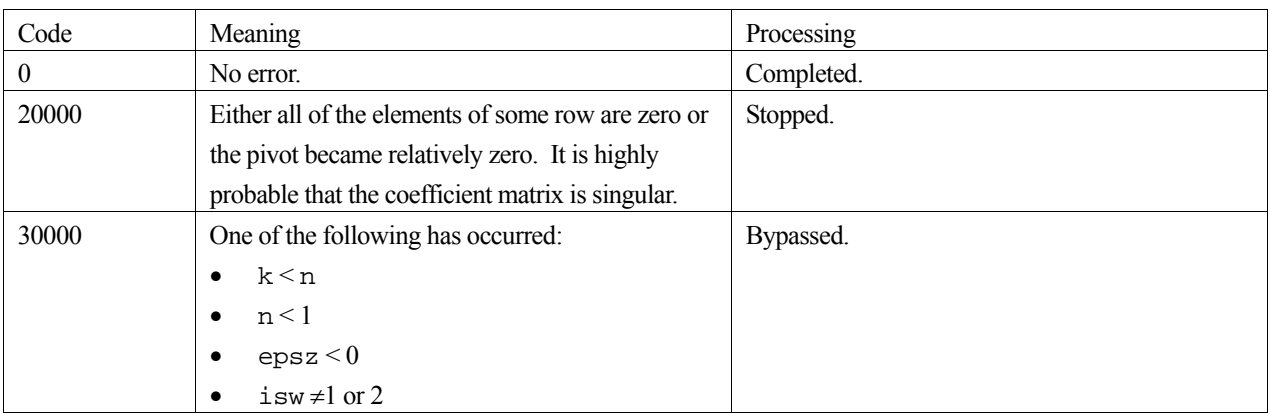

#### **epsz**

If the value 10<sup>-*s*</sup> is given for epsz as the tolerance for the relative zero test then it has the following meaning:

If both the real and imaginary parts of the pivot value lose more than *s* significant digits during LU-decomposition by Crout's method, the pivot value is assumed to be zero and computation is discontinued with icon=20000.

The standard value of epsz is normally  $16\mu$ , where  $\mu$  is the unit round-off. If processing is to proceed at a low pivot value, epsz will be given the minimum value but the result is not always guaranteed.

#### **isw**

When solving several sets of linear equations with same coefficient matrix, specify isw=2 for the second and subsequent sets after successfully completing the first with isw=1. This will bypass the LU-decomposition section and go directly to solution stage. Consequently, the computation for these subsequent sets is far more efficient then otherwise. The value of is is identical for all sets and any valid isw.

### **4. Example program**

This example program initializes **A** and **x**, and calculates **b** by multiplication. The library routine is then called and the resulting **x** vector is checked against the original version.

```
#include <stdlib.h> 
#include <stdio.h> 
#include <math.h> 
#include "cssl.h" /* standard C-SSL header file */ 
#define NMAX 100 
MAIN__() 
{ 
   int ierr, icon; 
 int n, i, j, k, is, isw; 
 double epsz, eps; 
   dcomplex za[NMAX][NMAX]; 
   dcomplex zb[NMAX], zx[NMAX], zvw[NMAX]; 
   int ip[NMAX]; 
   /* initialize matrix and vector */ 
  n = NMAX;k = NMAX;for (i=0,i=n;i++) {
    for (j=i:j<n;j++) {
      za[i][j].re = n-j;
      za[i][j].im = n-j;zaj[j][i].re = n-j;
```

```
zaj[j][i].im = n-j; } 
   zx[i].re = i+1;zx[i].im = i+1; } 
 /* initialize constant vector zb = za*zx */ 
 ierr = c_dmcv((dcomplex*)za, k, n, n, zx, zb, &icon); 
  epsz = 1e-6; 
 isw = 1; /* solve system of equations */ 
  ierr = c_dlcx((dcomplex*)za, k, n, zb, epsz, isw, &is, zvw, ip, &icon); 
  if (icon != 0) { 
    printf("ERROR: c_dlcx failed with icon = %d\n", icon); 
   exit(1); } 
  /* check result */ 
 eps = 1e-6;for (i=0,i=n;i++) if (fabs((zb[i].re-zx[i].re)/zx[i].re) > eps || 
 fabs((zb[i].im-zx[i].im)/zx[i].im) > eps) { 
     printf("WARNING: result inaccurate\n");
     exit(1); } 
 printf("Result OK\n"); 
 return(0);
```
}

Crout's method is used for matrix LU-decomposition before solving the system of linear equations by forward and backward substitutions. For further information consult the entry for LCX in the Fortran *SSL II User's Guide* and see [7], [34] and [83].

## **c\_dlesq1**

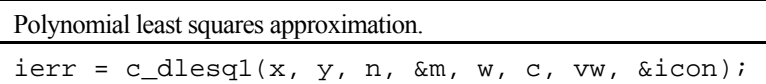

## **1. Function**

Given *n* observed data  $(x_1, y_1), (x_2, y_2), \ldots, (x_n, y_n)$  and weighted function  $w(x_i)$  for  $i = 1, 2, \ldots, n$ , this function obtains the polynomial least squares approximation of degree *m*, equation (1), by determining the coefficients  $c_0, c_1, \ldots, c_m$  such that (2) is minimized.

$$
\overline{y}_m(x) = c_0 + c_1 x + \dots + c_m x^m \tag{1}
$$

$$
\delta_m^2 = \sum_{i=1}^n w(x_i) [y_i - \overline{y}_m(x_i)]^2
$$
 (2)

The degree *m* is selected so as to minimize (3) in the range  $0 \le m \le k$ . When (3) is minimized, *m* is considered the optimum degree for the least squares approximation.

$$
AIC = n \log \delta_m^2 + 2m \tag{3}
$$

Here,  $0 \le k < n-1$ , the weight function must satisfy  $w(x_i) \ge 0$  and  $n \ge 2$ .

### **2. Arguments**

```
The routine is called as follows:
```

```
ierr = c_dlesq1(x, y, n, \delta m, w, c, vw, \delta icon);where: 
x double x[n] Input Discrete points xi . 
y double y[n] Input Observed data y_i.
n int Input Number of discrete points n. 
m int Input Upper limit k of degree of the approximation polynomial to be
                                      determined. If m = -k (k>0) then degree k is unconditionally obtained.
                            Output Degree k of the approximation polynomial. When m = -k, the output for
                                      m is k. 
w double w[n] Input Weighted function values w(x_i).
c double c [Clen] Output Coefficients c_i of approximation polynomial with Clen = k+1. If the
                                      output value of m is m for 0 \le m \le k, the coefficients are stored in the
                                      following order: c_0, c_1, \ldots, c_m. For m \leq k, all elements of c from m+1to
                                      k are set to zero. 
vw double 
          vw[7*n] 
                            Work 
icon int Output Condition code. See below.
```
The complete list of condition codes is given below.

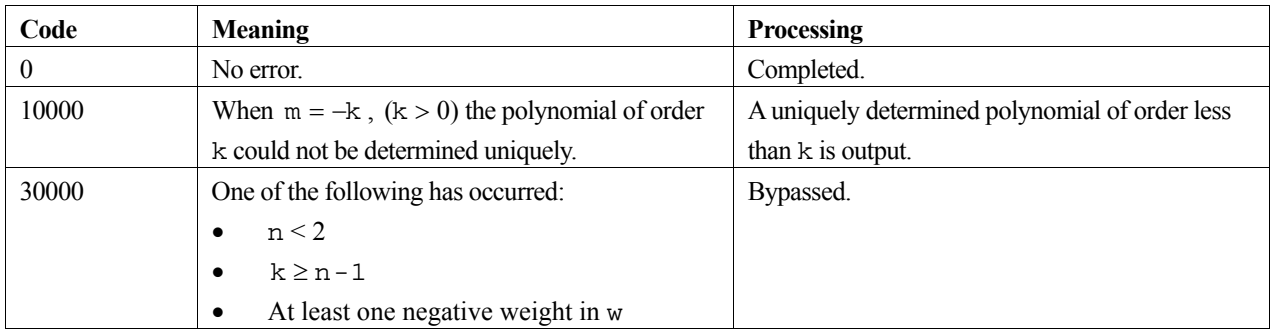

#### **Specifying weighted function values**

When observed data have nearly the same order,  $w(x_i) = 1$  for  $i = 1, 2, ..., n$  may be used. But when they are ordered irregularly, the weights for the function should be specified as  $w(x_i) = 1/y_i^2$  (specify  $w(x_i) = 1$  when  $y_i = 0$ ).

The number of discrete points, *n*, should be as high as possible compared to the upper limit *k*. Theoretically, *n* is recommended to be equal to or greater than 10*k*.

## **4. Example program**

This program approximates the function  $f(x) = \sin(x)\sqrt{x}$  with a fifth order polynomial obtained by a least squares fit.

```
#include <stdio.h> 
#include <math.h> 
#include "cssl.h" /* standard C-SSL II header file */ 
#define NMAX 10 
#define MMAX 5 
MAIN__() 
{ 
   int ierr, icon; 
   int i, n, m; 
   double x[NMAX], y[NMAX], w[NMAX], c[MMAX+1], vw[7*NMAX]; 
   double h, p; 
   /* initialize data */ 
  n = NMAX;\, {\bf p} \, = \, 0 \, i \,h = 1.0/n;for (i=0; i=n; i++) {
    w[i] = 1;x[i] = p;
    y[i] = \sin(p) * \sqrt{y[i]}p = p + h;
 } 
  m = MMAX; /* calculate polynomial least squares coefficients */ 
  ierr = c\_dlesq1(x, y, n, \delta m, w, c, vw, \delta icon);m = \frac{\sin n}{n}, icon, m);
  print = c_1 + c_2 + c_3 + c_4,<br>
print("icon = %i for (i=0; i<m; i++) printf("%12.4e ", c[i]); 
  print(f("n");return(0);}
```
### **5. Method**

For further information consult the entry for LESQ1 in the Fortran *SSL II User's Guide* and see [89].

# **c\_dlminf**

Minimization of a function with a single variable (quadratic interpolation using function values only). ierr = c\_dlminf(&a, b, fun, epsr, &max, &f, &icon);

## **1. Function**

Given a real function  $f(x)$  of a single variable, the point  $x^*$  that gives a local minimum of  $f(x)$  and its function value  $f(x^*)$  are obtained in the interval  $[a,b]$ .

The function  $f(x)$  is assumed to have at least continuous second derivatives.

## **2. Arguments**

The routine is called as follows:

```
ierr = c_dlminf(&a, b, fun, epsr, &max, &f, &icon); 
where: 
a double Input Left hand side of interval in which to find local minimum. 
                         Output Point x^*.
b double Input Right hand side of interval in which to find local minimum. 
fun function Input User defined function to evaluate f(x). Its prototype is:
                                  double fun(double x); 
                                  where: 
                                   x double Input Independent variable. 
epsr double Input Convergence criteria. A default value is used when epsr = 0. See 
                                  Comments on use. 
max int Input Upper limit on the number of evaluations of fun. max may be negative.
                                  See Comments on use. 
                         Output Number of times actually evaluated. 
f double Output Value of f(x^*).
icon int Output Condition code. See below.
```
The complete list of condition codes is:

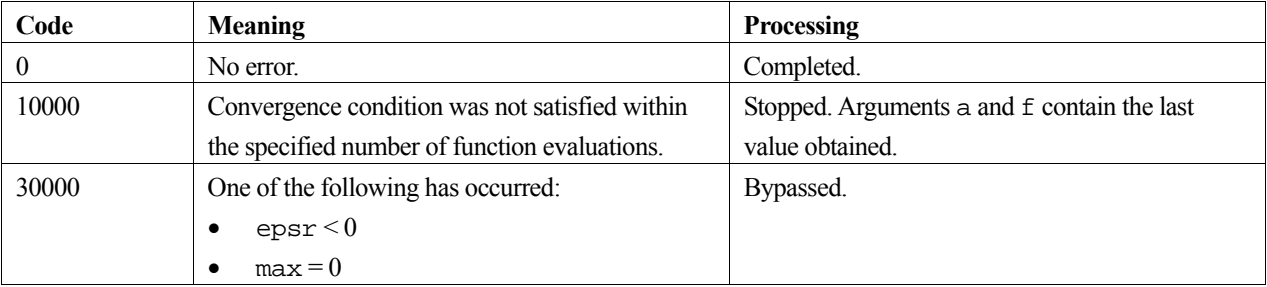

#### **epsr**

The function tests for

$$
|x_1 - x_2| \le \max(1, |\tilde{x}|) \cdot \text{epsr}
$$

for two points  $x_1$  and  $x_2$  that surround  $x^*$ . When the condition is satisfied,  $\tilde{x}$  is assumed to be the minimum point  $x^*$ and the iteration is stopped with  $\tilde{x} = x_1$  for  $f(x_1) \le f(x_2)$  and  $\tilde{x} = x_2$  otherwise.

This routine assumes that  $f(x)$  is approximately quadratic in the vicinity of  $x^*$ . To obtain  $f(x^*)$  as accurately as the unit round-off, a value of epsr  $\approx \sqrt{\mu}$  is appropriate. The default value of epsr is  $2 \cdot \sqrt{\mu}$ .

#### **max and recalling c\_dlminf when icon=10000**

The number of function evaluations is calculated as the number of calls to the user defined function fun.

The number of function evaluations required depends upon the characteristics of the function as well as the initial interval [a, b] and the convergence criterion. Generally, from a good initial interval and the default convergence criteria, a value of max  $= 400$  is appropriate.

If the convergence criteria is not satisfied within the specified number of evaluations and the function returns with icon  $= 10000$ , the iteration can be continued by calling c\_dlminf again. In this case, max must be given a negative value, where its absolute value indicates the number of additional function evaluations to perform, and the value of the other arguments must remain unaltered.

#### **a and b**

If there is only one minimum point of  $f(x)$  in the interval  $[a, b]$ , then this function will obtain the value of this point to within the specified error tolerance. If there are several minimum points, it is not certain which point the iteration will converge to. This means that it is desirable to use values of a and b that are as near to  $x^*$  as possible.

### **4. Example program**

A minimum of the function  $f(x) = x^4 - 4x^3 - 6x^2 - 16x + 4$  is found in the interval  $[-5.5]$ . The computed solution is output together with an accuracy check.

```
#include <stdio.h> 
#include <math.h> 
#include "cssl.h" /* standard C-SSL II header file */ 
double fun(double x); /* user function prototype */
MAIN__() 
{ 
   int ierr, icon; 
 double a, b, f, epsr, eps, exact;
   int max; 
   /* initialize data */ 
  a = -5;b = 5;epsr = 0;max = 400 /* find minimum of function */ 
 ierr = c_dlminf(&a, b, fun, epsr, &max, &f, &icon); 
printf("icon = i max = i a = i12.4e f = i12.4e\n", icon, max, a, f);
   /* check result */ 
  exact = 4;
```

```
 eps = 1e-6; 
 if (fabs((a-exact)/exact) > eps) 
 printf("Inaccurate result\n"); 
   else 
 printf("Result OK\n"); 
 return(0); 
} 
/* user function */ 
double fun(double x) 
{ 
  return((((x-4)*x-6)*x-16**+4);
}
```
For further information consult the entry for LMINF in the Fortran *SSL II User's Guide*.

# **c\_dlming**

Minimization of a function with a single variable (cubic interpolation using function values and derivatives). ierr = c\_dlming(&a, b, fun, grad, epsr, &max, &f, &icon);

## **1. Function**

Given a real function  $f(x)$  of a single variable and its derivative  $g(x)$ , the point x<sup>\*</sup> that gives a local minimum of  $f(x)$ in the interval [ $a,b$ ], and its function value  $f(x^*)$  are obtained.

The function  $f(x)$  is assumed to have at least continuous third derivatives.

## **2. Arguments**

```
The routine is called as follows:
ierr = c_dlming(&a, b, fun, grad, epsr, &max, &f, &icon); 
where: 
a double Input Left hand side of interval [a,b]. 
                         Output Point x^*.
b double Input Right hand side of interval [a,b]. 
fun function Input User defined function to evaluate f(x). Its protoytpe is:
                                  double fun(double x);
                                  where:
                                   x double Input Independent variable. 
grad function Input User defined function to evaluate g(x). Its prototype is:
                                  double grad(double x);
                                  where: 
                                   x double Input Independent variable. 
epsr double Input Convergence criterion (\geq 0). A default value is used when epsr=0. See
                                  Comments on use. 
max int Input Upper limit on the number of evaluations of fun and grad. max may
                                  be negative. See Comments on use.
                          Output Number of times fun and grad were actually evaluated.
f double Output Value of f(x^*).
icon int Output Condition code. See below.
```
The complete list of condition codes is:

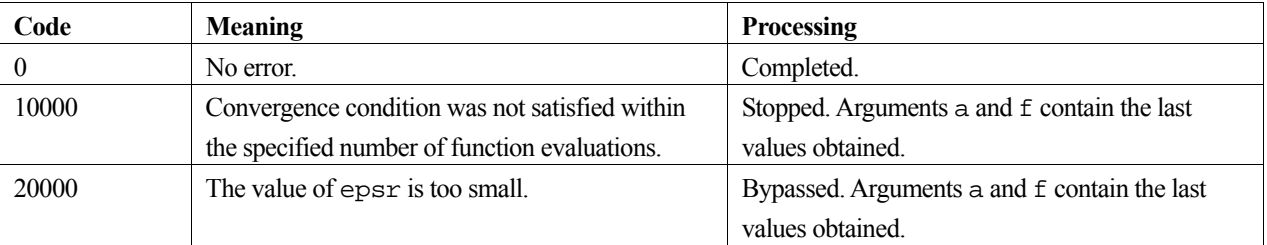

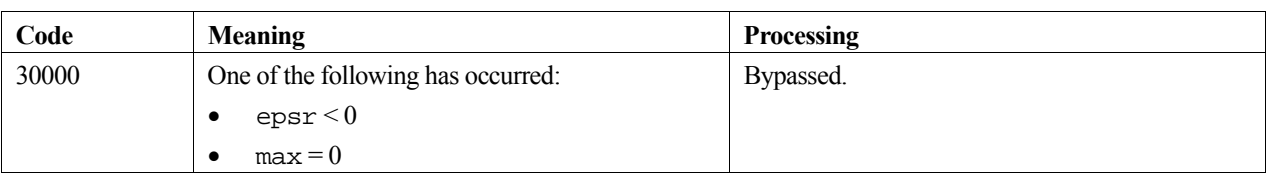

#### **epsr**

The routine tests for

$$
|x_1 - x_2| \le \max(1, |\tilde{x}|) \cdot \text{epsr}
$$

for two points  $x_1$  and  $x_2$  that surround  $x^*$ , where  $\tilde{x} = x_1$  if  $f(x_1) \le f(x_2)$  otherwise  $\tilde{x} = x_2$ . When the condition is satisfied,  $\tilde{x}$  is assumed to be the minimum point  $x^*$  and the iteration is stopped.

This routine assumes that  $f(x)$  is approximately a cubic function in the vicinity of  $x^*$ . To obtain  $f(x^*)$  as accurately as the unit round-off  $\mu$ , a value of epsr  $\approx \mu^{1/2}$  is appropriate. The default value of epsr is  $2\mu^{1/2}$ .

#### **max and recalling c\_dlming when icon=10000**

The number of function evaluations is calculated as the total number of calls to the user defined functions (fun and grad).

The number of function evaluations required depends upon the characteristics of the functions  $f(x)$  and  $g(x)$  as well as the initial interval  $[a,b]$  and the convergence criterion. Generally, from a good initial interval and with the default convergence criterion, a value of  $max = 400$  is appropriate.

If the convergence criterion is not satisfied within the specified number of evaluations and the routine returns with icon = 10000, the iteration can be continued by calling c\_dlming again. In this case, max must be given a negative value, where its absolute value indicates the number of additional function evaluations to perform, and the values of the other arguments must remain unaltered.

#### **a and b**

If there is only one minimum point of  $f(x)$  in the interval  $[a,b]$ , then this routine will obtain the value of this point to within the specified error tolerance. If there are several minimum points, the point to which the iteration will converge is not certain. This means that it is desirable to use values of  $\alpha$  and  $\beta$  that are as near to  $x^*$  as possible.

### **4. Example program**

This program finds the minimum value of the function  $f(x) = x^4 - 4x^3 - 6x^2 - 16x + 4$  in the interval [-5.5].

```
#include <stdio.h> 
#include <math.h> 
#include "cssl.h" /* standard C-SSL II header file */ 
double fun(double x); /* user function prototype */ 
double grad(double x); /* derivative prototype */ 
MAIN__() 
{ 
 int ierr, icon; 
 double a, b, f, epsr, eps, exact; 
   int max; 
   /* initialize data */
```

```
a = -5;b = 5;epsr = 0;max = 400; /* find minimum of function */ 
 ierr = c_dlming(&a, b, fun, grad, epsr, &max, &f, &icon); 
printf("icon = i max = i a = 12.4e f = 2.4e\n, icon, max, a, f);
 /* check result */ 
  exact = 4i eps = 1e-6; 
 if (fabs((a-exact)/exact) > eps) 
 printf("Inaccurate result\n"); 
   else 
    printf("Result OK\n"); 
  return(0); 
} 
/* user function */ 
double fun(double x) 
{ 
 return((((x-4)*x-6)*x-16**x+4);
} 
/* derivative function */ 
double grad(double x) 
{ 
   return ((4*x-12)*x-12)*x-16; 
}
```
Consult the entry for LMING in the Fortran *SSL II User's Guide*.

# **c\_dlowp**

Roots of a low degree polynomial with real coefficients (fifth degree or lower).  $ierr = c_dlowp(a, n, z, \text{~aicon});$ 

## **1. Function**

This function finds the roots of a fifth or lower degree polynomial with real coefficients (1) by the successive substitution method, Newton method, Ferrari method, Bairstow method and the root formula for quadratic equations.

$$
a_0 x^n + a_1 x^{n-1} + \dots + a_n = 0 \tag{1}
$$

where  $n \leq 5$  and  $a_0 \neq 0$ .

## **2. Arguments**

The routine is called as follows:

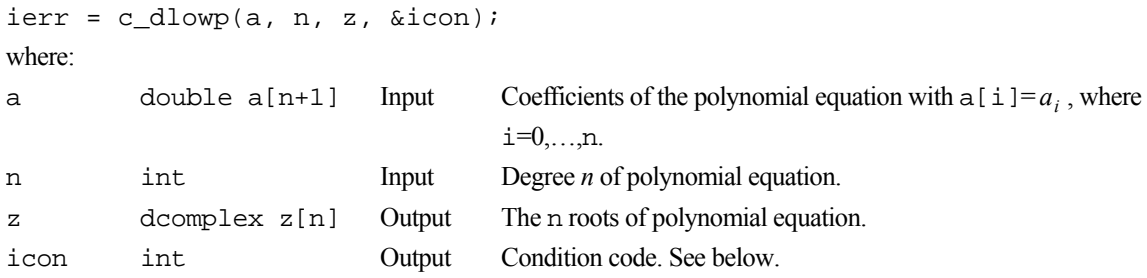

The complete list of condition codes is given below.

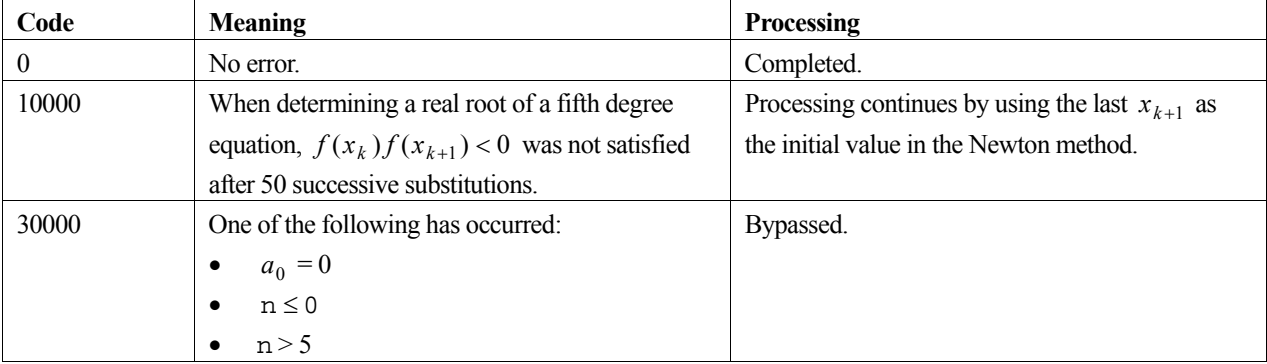

## **3. Example program**

This example program computes the roots of the cubic polynomial  $z^3 - 6z^2 + 11z - 6 = 0$ .

```
#include <stdio.h> 
#include "cssl.h" /* standard C-SSL II header file */ 
#define NMAX 5 
MAIN__() 
{ 
   int ierr, icon; 
  dcomplex z[NMAX];
```

```
 double a[NMAX+1]; 
 int n, i; 
  /* initialize data */ 
 n = 3;a[0] = 1;a[1] = -6;a[2] = 11;a[3] = -6; /* find roots of polynomial */ 
 ierr = c_dlowp(a, n, z, &icon); 
 printf("icon = %i\n", icon); 
 for (i=0:i=n;i++) printf("z[%i] = {%12.4e, %12.4e}\n", i, z[i].re, z[i].im); 
printf("exact roots are: \{1, 0\}, \{2, 0\} and \{3, 0\}\n");
 return(0);
```
}

Below are the methods used to find the roots for the different degrees ( $\leq$ 5) of a polynomial equation with real coefficients.

Degree 1: by directly evaluation.

Degree 2: by root formula for quadratic equation (See function c\_drqdr).

Degree 3: by Newton method and root formula.

Degree 4: by Ferrari and Bairstow methods.

Degree 5: by Newton and successive substitution methods.

For further information consult the entry for LOWP in the Fortran *SSL II User's Guide*.

# **c\_dlprs1**

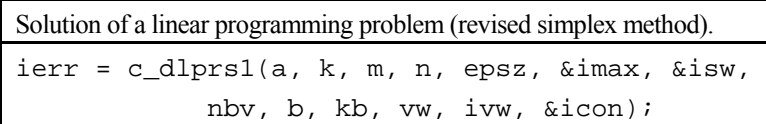

## **1. Function**

This function solves the linear programming problem below by the revised simplex method:

Minimize (or maximize)  $z = \sum c_j x_j + c_0 = \mathbf{c}^T \mathbf{x} + c_0$ 1  $z = \sum c_j x_j + c_0 = \mathbf{c}^\perp \mathbf{x} + c$ *n*  $=\sum_{j=1}^{ } c_j x_j + c_0 = \mathbf{c}^{\mathrm{T}} \mathbf{x} +$  $c^{\perp}x$ 

Subject to:

$$
\sum_{j=1}^{n} a_{ij}x_j \le d_i \quad i = 1, 2, \dots, m_l
$$
  

$$
\sum_{j=1}^{n} a_{ij}x_j \ge d_i \quad i = m_l + 1, m_l + 2, \dots, m_l + m_g
$$
  

$$
\sum_{j=1}^{n} a_{ij}x_j = d_i \quad i = m_l + m_g + 1, m_l + m_g + 2, \dots, m_l + m_g + m_e
$$
  

$$
x_j \ge 0, \quad j = 1, 2, \dots, n
$$

The problem is solved in two phases:

- Phase 1: obtain basic feasible solution,
- Phase 2: obtain the optimal solution.

This function allows the user to provide an initial feasible basis, bypassing Phase 1. There is no sign constraint on *di* .

The following are input components:

$$
m = m_l + m_g + m_e
$$

- ${\bf A} = \{a_{ij}\}\;$  is the  $\frac{m \times n}{n}$  coefficient matrix.
- $\mathbf{d} = (d_1, d_2, ..., d_m)^{\mathrm{T}}$  is the constant vector.
- $\mathbf{c} = (c_1, c_2, ..., c_n)^T$  is the coefficient vector.
- $c_0$  is the constant term.

This input data is passed into the routine via the array a, as shown in Figure 32 in *Comments on use*.

On successful completion, the relevant components are:

- **B**, the  $m \times m$  sub-matrix of A whose columns form a basis for the solution.
- $\mathbf{x}_B = \mathbf{B}^{-1} \mathbf{d}$ , the final m basic variables.

 $\mathbf{k} = \{k_j \mid j = 1, \dots, m\}$ , the indices of the m basic variables, which also correspond to the column indices of A

- contained in B.<br>  $\mathbf{c}_B = (c_{k_1}, \dots, c_{k_m})^\text{T}$ , the sub-vector of elements of c that corresponds to  $\mathbf{x}_B$ .  $\bullet$
- $\pi = c_B B^{-1}$ , the simplex multipliers, whose values determine when an optimal solution has been achieved.
- $q = c_B^T x_B + c_0$ , the associated objective function value.

In the following descriptions, it is assumed that:  $n \ge 1$ ,  $m_l \ge 0$ ,  $m_g \ge 0$ ,  $m_e \ge 0$  and  $m \ge 1$ .

## **2. Arguments**

The routine is called as follows:

```
ierr = c_dlprs1((double *)a, k, m, n, epsz, &imax, &isw, nbv, (double *)b, kb, 
            vw, ivw, &icon);
```
where:

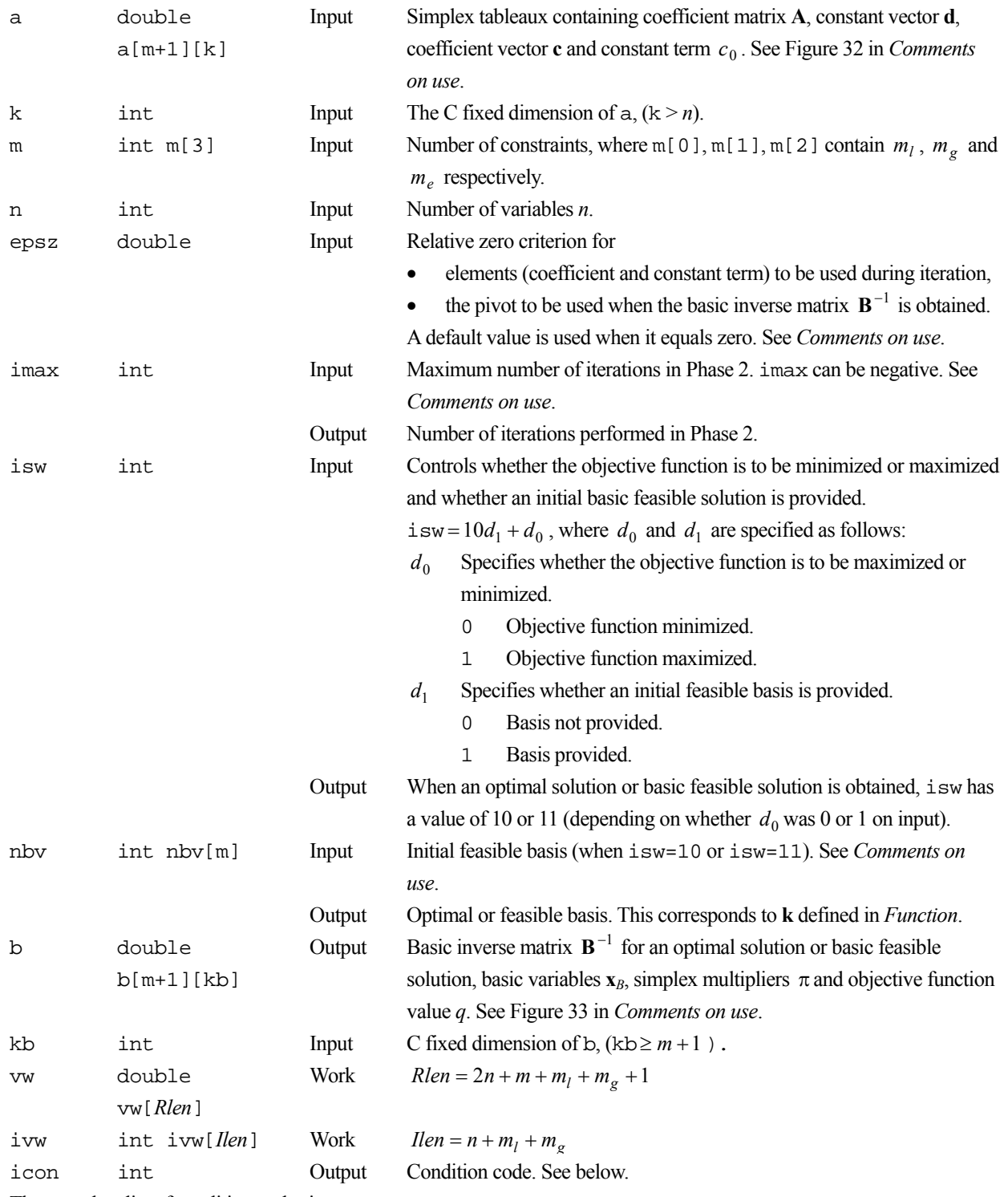

The complete list of condition codes is:

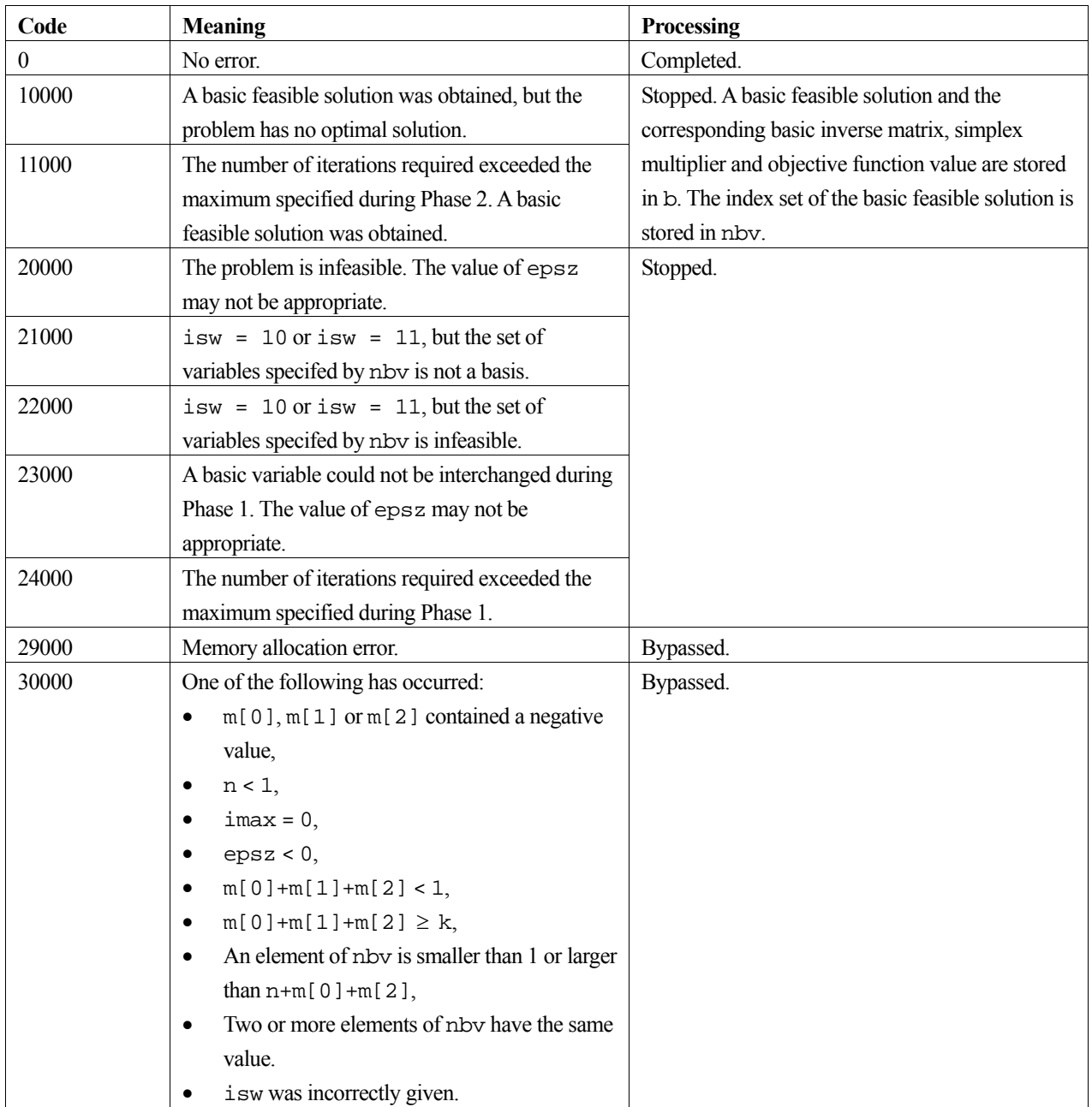

#### **nbv**

nbv is only defined on input if  $i$  sw = 10 or 11 and on output if  $i$  con = 0, 10000 or 11000. Both input and output values are indices relating to the problem *matrices* and therefore output values need to be reduced by one if the user is accessing elements from the associated arrays.

Exactly *m* variables are in the basis at any time. These may include slack variables, which are introduced by the routine to convert the  $m_l + m_g$  inequality constraints to equality constraints. When isw = 10 or 11, the index of the slack variable that corresponds to the *i*th inequality constraint ( $i \le m_l + m_g$ ) must be  $n+i$ . On output, if the computed  $\mathbf{x}_B$  contains the *i*th slack variable, then the corresponding index value will be *n*+*i*.

On output, when a basic feasible solution has been obtained, but no optimal solution exists ( $\text{icon} = 10000$ ) then  $\text{nbv}[i-\text{i}]=0$ 1] = 0 indicates that a nonsingular  $m \times m$  basis matrix could not be found. The matrix **B** may be singular or too large a value for epsz was specified.

If  $\text{icon} = 0$  or 11000, and  $\text{nbv}[i-1] = 0$  for some value of *i*, then it suggests that the *i*th constraint was redundant. In other words, one of the original constraints was just a linear combination of the other constaints. It might be useful to remove the *i*th constraint by altering the input arguments to the function and repeating the library call.

#### **a**

The required structure for array a on input to the routine is shown in Figure 32. Notice that it is necessary to provide the *negative* of the vector constraint values.

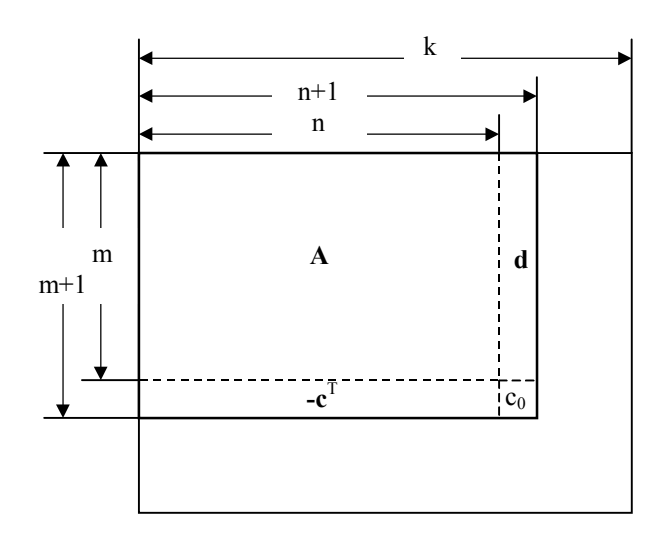

Figure 32 Layout of input array a

#### **b**

The arrangement of the output array b is shown in Figure 33.

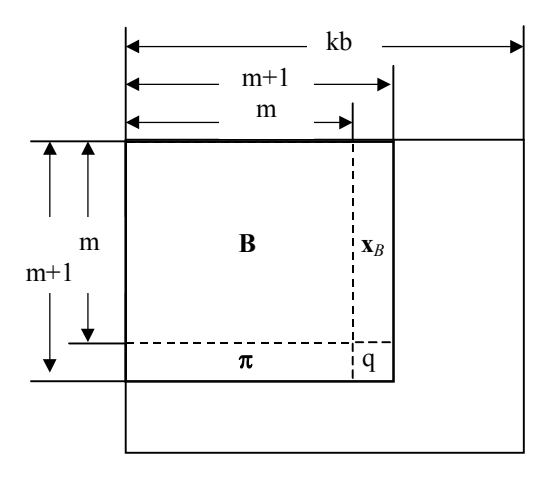

Figure 33 Layout of output array b

#### **imax**

In Phase 1 of the computation, the number of iterations required is associated with moving from an artificial basis to a basic feasible solution by solving a special linear programming problem. The number of iterations required has a predetermined upper bound and imax is not used. In Phase 2, the number of iterations required is almost always linear with the number of constraints. However, it is theoretically possible for the simplex method to require far more iterations than this, so imax is useful. A standard value of imax to use is imax  $= 10$  m.

If the optimal solution could not be obtained in  $\frac{1}{2}$  in  $\frac{1}{2}$  in  $\frac{1}{2}$  in  $\frac{1}{2}$  in  $\frac{1}{2}$  in  $\frac{1}{2}$  in  $\frac{1}{2}$  in  $\frac{1}{2}$  in  $\frac{1}{2}$  in  $\frac{1}{2}$  in  $\frac{1}{2}$  in  $\frac{1}{2}$  in  $\frac{1}{2}$  in  $\frac$ called again to continue with more iterations. In this case, imax must be reset to the *negative* of the number of additional iterations to be allowed, while other arguments remain unchanged.

#### **epsz**

epsz serves two functions within this routine. Firstly, it is used to define a threshold below which values of **A** are assumed to be zero and secondly it is used during the factorization of matrix **B** as the relative zero criterion value.

In the first case, if  $a_{\text{max}} = \max(|a_{ij}|), i = 1, \dots, m, j = 1, \dots, n$ , then a value smaller than  $\exp\{x \cdot a_{\text{max}}\}$  would be treated as zero. Scaling of rows or columns may be necessary if **A** contains elements that differ widely in magnitude.

In the second case, a relative error criterion is needed to estimate when a pivot is numerically zero during LUdecomposition, suggesting that the matrix is singular. More detail is provided in the *Comments on use* section for the function c\_dvlax.

The default value for epsz, is  $16\mu$ , where  $\mu$  is the unit round-off.

If the routine terminates with  $\pm$  con = 20000 or 23000, then the value of epsz may not be appropriate, in which case retrying the routine with the default value is recommended.

#### **Using c\_dlprs1 when a variable is negative**

Variables are constrained to be non-negative, however users can still solve their linear programming problem with variables that may be negative by reformulating these variables. Assume that  $x_i$  in the user's original problem can be negative, then replace  $x_j$  with  $x_j^+$  and  $x_j^-$  where  $x_j = x_j^+ - x_j^-$  with the implicit constraints that both  $x_j^+$  and  $x_j^-$  are non-negative. The routine can now be used, although some post-processing will be required on the user's part to obtain the values of the original problem variables.

### **4. Example program**

A linear programming problem with 3 variables and 5 constraints is solved. The final value of the objective function is output along with an accuracy check.

```
#include <stdio.h> 
#include <math.h> 
#include "cssl.h" /* standard C-SSL II header file */ 
#define ML 2 
#define MG 2 
#define ME 1 
#define M ML+MG+ME 
#define N 3 
MATN ()
{ 
   int ierr, icon; 
double a[M+1][N+1] = \{ \begin{cases} 2, & 3, -3, 210 \end{cases} \},
\{ -1, -3, 1, -40 \},
```

```
\{2.5, 0, 5, 50\},\{-1.5, -0.5, 1.5, -120\},
\{ 1, 1, 1, 80 \},\{ -3, -4, 1, -70 \};
 double epsz, b[M+1][M+1], vw[2*N+M+ML+MG+1], eps; 
 int k, n, imax, isw, kb, ivw[N+ML+MG], nbv[M]; 
int m[ ] = {ML, MG, ME};
 const double minval = 222.5;
  /* initialize data */ 
 \begin{array}{rcl} \texttt{n} & = & \texttt{N}\texttt{;} \end{array}k = N+1;kb = M+1;isw = 1; imax = 20; 
 epsz = 0;7^* minimize */ ierr = c_dlprs1((double*)a, k, m, n, epsz, &imax, &isw, 
 nbv, (double*)b, kb, vw, ivw, &icon); 
printf("icon = i imax = i isw = i obj. fun. value = f\n",
 icon, imax, isw, b[M][M]); 
  /* check result */ 
  eps = 1e-6; 
 if (fabs((b[M][M]-minval)/minval) > eps) 
 printf("Inaccurate result\n"); 
  else 
   printf("Result OK\n"); 
  return(0);
```
}

For further information consult the entry for LPRS1 in the Fortran *SSL II User's Guide* or [26].

# **c\_dlsbix**

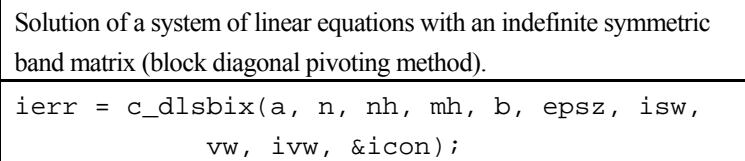

## **1. Function**

This routine solves a system of linear equations (1) using the Gaussian-like block diagonal pivoting method.

 $A**x** = **b**$  (1)

In (1), **A** is an  $n \times n$  indefinite symmetric band matrix with bandwidth *h*, **b** is a constant vector, and **x** is the solution vector. Both the vectors are of size  $n (n > h \ge 0)$ .

## **2. Arguments**

The routine is called as follows:

```
ierr = c_dlsbix(a, n, nh, mh, b, epsz, isw, vw, ivw, &icon); 
where:
```
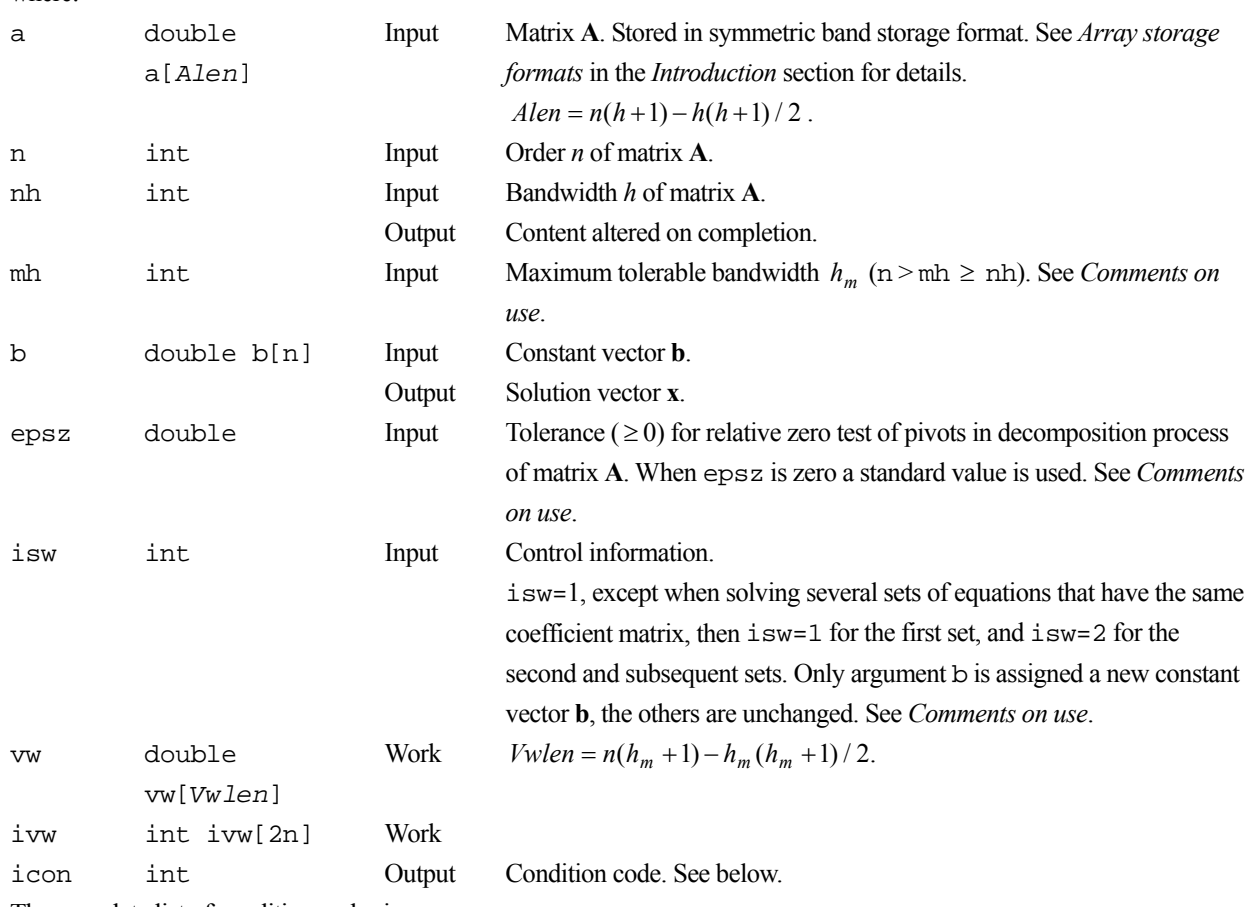

The complete list of condition codes is:

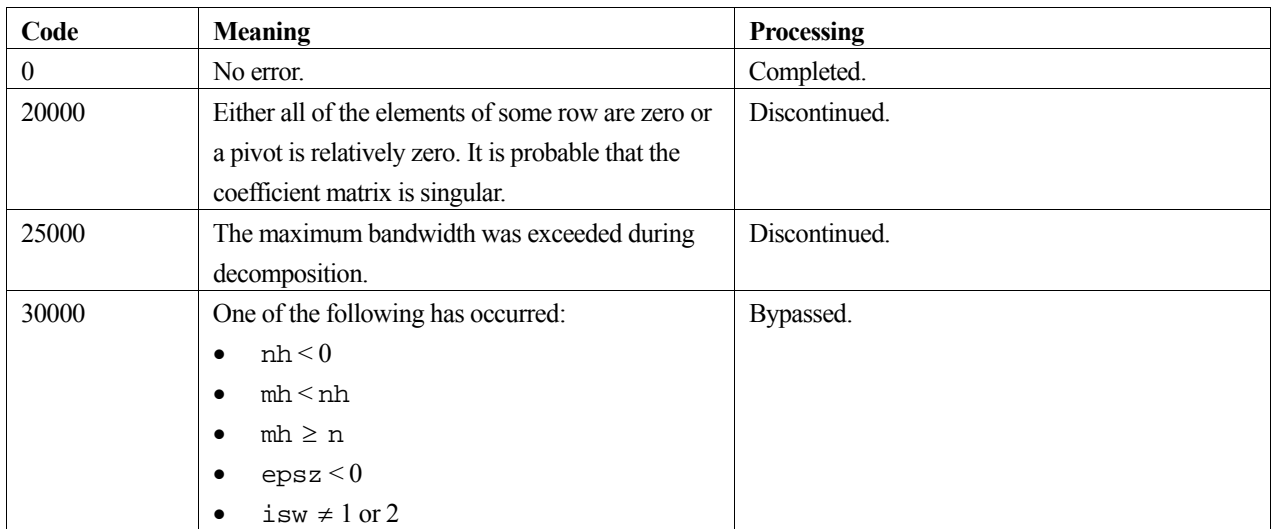

#### **mh**

Generally, the matrix bandwidth increases when rows and columns are exchanged in the pivoting operation of the decomposition. Therefore, it is necessary to specify a maximum bandwidth  $h_m$  greater than or equal to the actual bandwidth *h* of **A**. If the maximum bandwidth is exceeded during decomposition, processing is discontinued with icon=25000.

#### **epsz**

The standard value of epsz is  $16\mu$ , where  $\mu$  is the unit round-off. If, during the block diagonal pivoting decomposition, a pivot value fails the relative zero test, it is considered to be zero and decomposition is discontinued with icon=20000. Decomposition can be continued by assigning a smaller value to epsz, however the result obtained may not be of the required accuracy.

#### **isw**

When solving several sets of equations with the same coefficient matrix  $\bf{A}$ , solve the first set with  $\bf{i}$  sw=1, then specify isw=2 for the second and subsequent sets. This bypasses the decomposition stage and goes directly on to the solution stage, thereby reducing the computation time.

#### **Saving on storage space**

Saving on storage space is possible by specifying the same array for arguments a and vw. WARNING – make sure the array size is consistent with both arguments otherwise unpredictable results can occur.

#### **c\_dsbmdm and c\_dbmdmx**

This routine is an interface to the routines  $c$ \_dsbmdm, which MDM<sup>T</sup> - decomposes the matrix **A**, and c\_dbmdmx, which then solves the equations.

#### **Calculation of determinant**

To calculate the determinant of matrix **A**, see the example program with c\_dsbmdm.

### **Eigenvalues**

The number of positive and negative eigenvalues of matrix **A** can be obtained. See the example program with c\_dsbmdm.

### **4. Example program**

This program solves a system of linear equations and checks the result.

```
#include <stdlib.h> 
#include <stdio.h> 
#include <math.h> 
#include "cssl.h" /* standard C-SSL header file */ 
#define min(a, b) ((a) < (b) ? (a) : (b))
#define max(a, b) ((a) > (b) ? (a) : (b))#define NMAX 100 
#define NHMAX 50 
#define NRHS 2 
MAIN ()
{ 
   int ierr, icon; 
   int n, nh, mh, i, j, ij, jj, isw, jmin, cnt; 
   double epsz, eps; 
   double a[NMAX*(NHMAX+1)-NHMAX*(NHMAX+1)/2], b[NRHS][NMAX], x[NRHS][NMAX]; 
   double vw[NMAX*(NHMAX+1)-NHMAX*(NHMAX+1)/2]; 
   int ivw[2*NMAX]; 
   /* initialize matrix */ 
 n = NMAX;nh = 2;mh = NHMAX;ij = 0;for (i=0:i\le n:i++) {
 jmin = max(i-nh, 0); 
for (j=jmin; j<=i; j++)if (i-j == 0)a[ij++] = 10;else if (i-j == 1)a[ij++] = -3; else 
       a[i+j+1] = -6; } 
 /* initialize RHS vectors */ 
   for (cnt=0;cnt<NRHS;cnt++) { 
    for (i=0; i \le n; i++)x[cnt][i] = (cnt+1)*(i+1);/* initialize constant vector b = a*x * / ierr = c_dmsbv(a, n, nh, &x[cnt][0], &b[cnt][0], &icon); 
 } 
  isw = 1;
   epsz = 1e-6; 
    /* solve systems of equations */ 
  for (\text{cnt=0;cnt<}NRHS;\text{cnt++}) {
     ierr = c_dlsbix(a, n, &nh, mh, &b[cnt][0], epsz, isw, vw, ivw, &icon); 
    if (icon != 0) {
       printf("ERROR: c_dlsbix failed with icon = %d\n", icon); 
       exit(1); 
 } 
 /* check solution vector */ 
     eps = 1e-6; 
    for (i=0,i=n;i++)if (fabs((x[cnt][i]-b[cnt][i])/b[cnt][i]) > eps) {
        printf("WARNING: result inaccurate\n"); 
       ext(1); } 
     printf("Result OK\n"); 
    if (cnt == 0) isw = 2;
   } 
 return(0);}
```
### **5. Method**

The block diagonal pivoting method is used for matrix decomposition before solving the system of linear equations using forward and backward substitutions. For further information consult the entry for LSBIX in the Fortran *SSL II User's Guide* and references [15].

# **c\_dlsix**

Solution of a system of linear equations with an indefinite symmetric matrix (block diagonal pivoting method). ierr = c\_dlsix(a, n, b, epsz, isw, vw, ip, ivw, &icon);

## **1. Function**

This routine solves a system of linear equations (1) using the Crout-like block diagonal pivoting method.

 $A**x** = **b**$  (1)

In (1), **A** is an  $n \times n$  indefinite symmetric matrix, **b** is a constant vector, and **x** is the solution vector. Both the vectors are of size  $n (n \geq 1)$ .

## **2. Arguments**

The routine is called as follows:

ierr = c\_dlsix(a, n, b, epsz, isw, vw, ip, ivw, &icon); where:

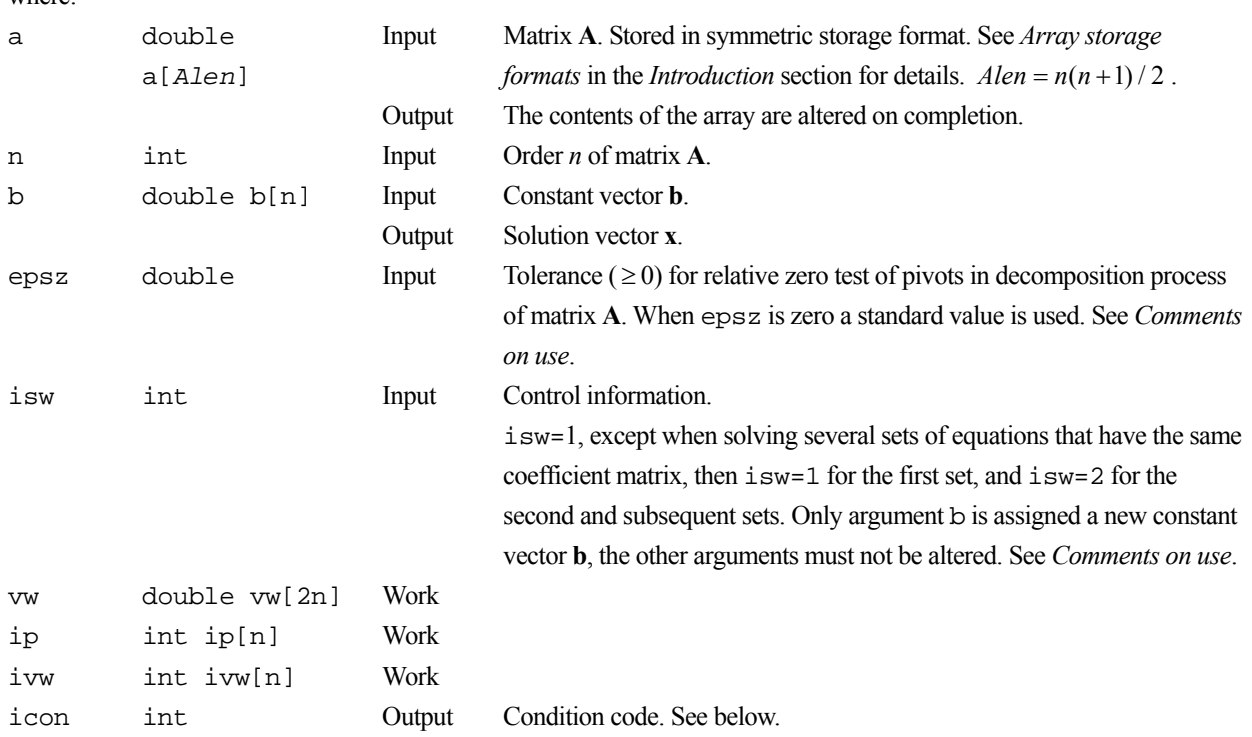

The complete list of condition codes is:

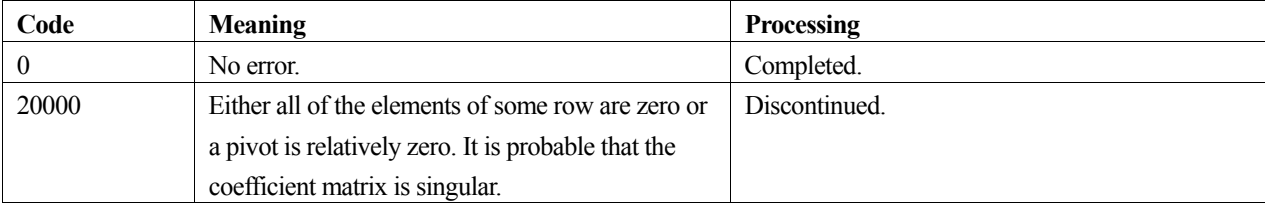

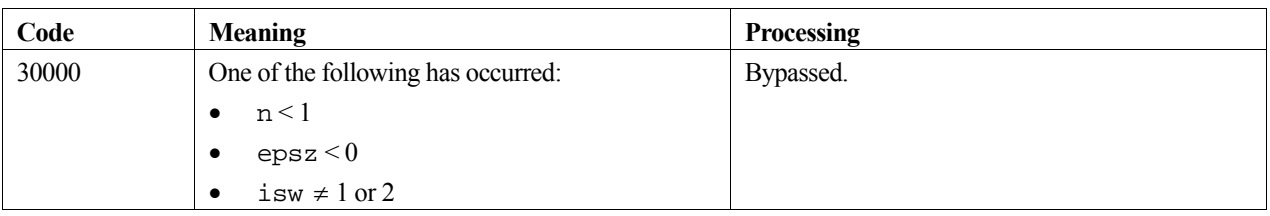

#### **epsz**

The standard value of epsz is  $16\mu$ , where  $\mu$  is the unit round-off. If, during the block diagonal pivoting decomposition, a pivot value fails the relative zero test, it is considered to be zero and decomposition is discontinued with icon=20000. Decomposition can be continued by assigning a smaller value to epsz, however the result obtained may not be of the required accuracy.

#### **isw**

When solving several sets of equations with the same coefficient matrix  $\bf{A}$ , solve the first set with  $\bf{i}$  sw=1, then specify isw=2 for the second and subsequent sets. This bypasses the decomposition stage and goes directly on to the solution stage, thereby reducing the computation time.

#### **c\_dsmdm and c\_dmdmx**

This routine is an interface to the routines  $\sigma$  dsmdm, which MDM  $T$  - decomposes the matrix **A**, and  $\sigma$  dmdmx, which then solves the equations.

#### **Calculation of determinant**

To calculate the determinant of matrix **A**, see the example program with c\_dsmdm.

#### **Eigenvalues**

The number of positive and negative eigenvalues of matrix **A** can be obtained. See the example program with c\_dsmdm.

### **4. Example program**

This program solves a system of linear equations and checks the result.

```
#include <stdlib.h> 
#include <stdio.h> 
#include <math.h> 
#include "cssl.h" /* standard C-SSL header file */ 
#define NMAX 100 
#define NRHS 2 
MAIN__() 
{ 
  int ierr, icon; 
   int n, i, j, ij, isw, cnt; 
 double epsz, eps, pi, an, ar; 
 double a[NMAX*(NMAX+1)/2], b[NRHS][NMAX], x[NRHS][NMAX], vw[2*NMAX]; 
   int ip[NMAX], ivw[NMAX]; 
   /* initialize matrix */ 
 n = NMAX;ij = 0;pi = 2*asin(1);an = 1.0/(n+1);ar = pi * an;
  an = sqrt(2*an)ifor (i=1;i<=n;i++)
```

```
for (j=1; j<=i; j++) {
     a[ij++] = an * sin(i * j * ar); } 
 isw = 1;epsz = 1e-6; /* initialize RHS vectors */ 
 for (\text{cnt=0:cnt<NNRHS:cnt++}) {
   for (i=0,i=n;i++)x[cnt][i] = (cnt+1)*(i+1);/* initialize constant vector b = a*x * / ierr = c_dmsv(a, n, &x[cnt][0], &b[cnt][0], &icon); 
  } 
   /* solve systems of equations */ 
 for (\text{cnt=0:cnt<NRHS:cnt++)} {
    ierr = c_dlsix(a, n, &b[cnt][0], epsz, isw, vw, ip, ivw, &icon); 
   if (icon != 0) {
      printf("ERROR: c_dlsix failed with icon = %d\n", icon); 
     exit(1); } 
 /* check solution vector */ 
   eps = 1e-6;for (i=0,i=n;i++)if (fabs((x[cnt][i]-b[cnt][i])/b[cnt][i]) > eps) {
        printf("WARNING: result inaccurate\n"); 
       exit(1); } 
 printf("Result OK\n"); 
   if (cnt == 0) isw = 2;
 } 
 return(0);
```
}

The block diagonal pivoting method is used for matrix decomposition before solving the systerm of linear equations using forward and backward substitutions. For further information consult the entry for LSIX in the Fortran *SSL II User's Guide*  and references [15].

# **c\_dlstx**

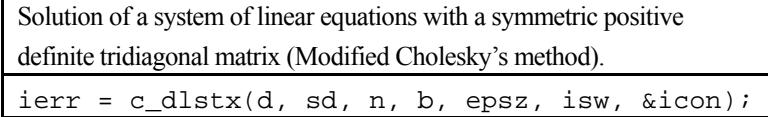

## **1. Function**

This function solves a system of linear equations (1) using the modified Cholesky's method.

 $A**x** = **b**$  (1)

In (1), **A** is an  $n \times n$  positive definite symmetric real tridiagonal matrix, **b** is a real constant vector and **x** is the real solution vector. Both the real vectors are of size  $n (n \geq 1)$ .

## **2. Arguments**

The routine is called as follows:

```
ierr = c_dllstx(d, sd, n, b, epsz, isw, &icon);where:
```
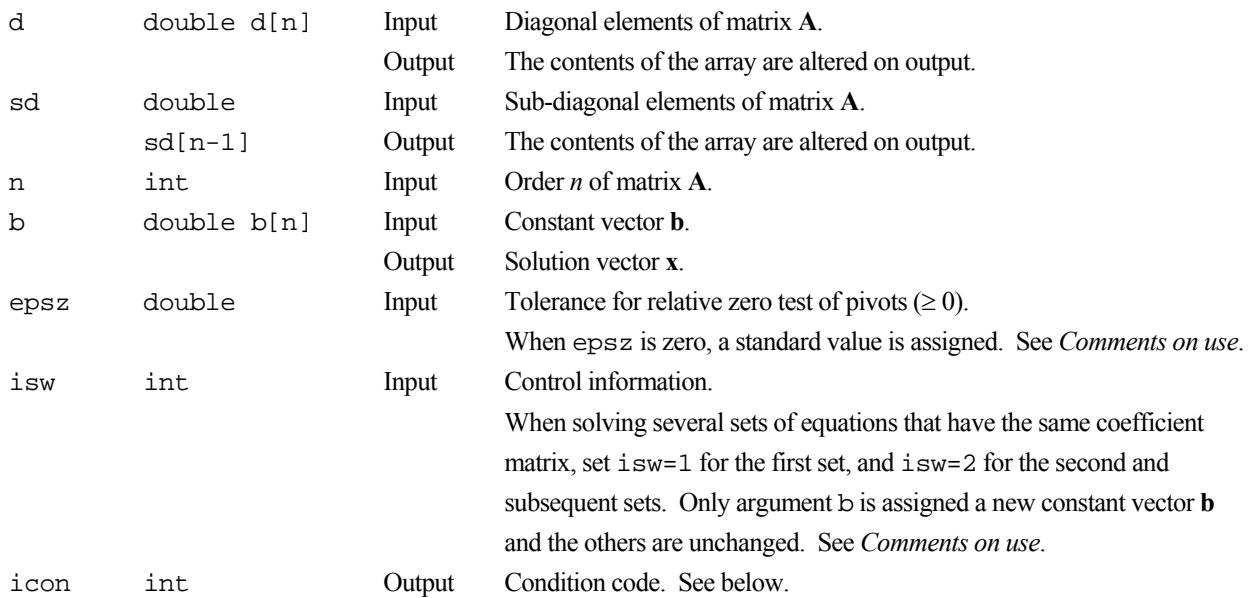

The complete list of condition codes is given below.

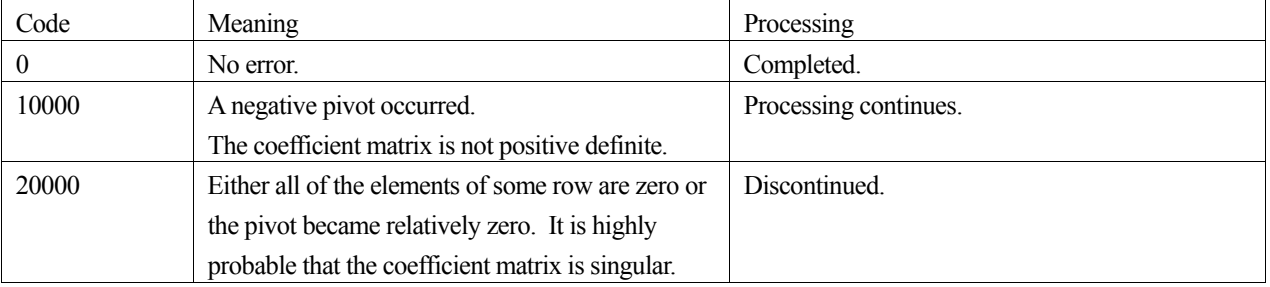

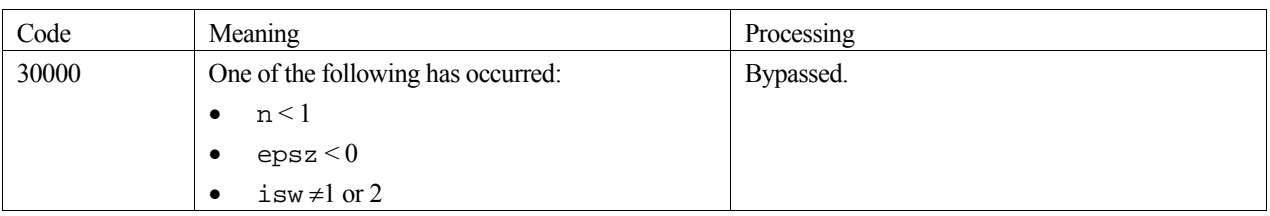

#### **epsz**

If the value 10<sup>-*s*</sup> is given for epsz as the tolerance for the relative zero test then it has the following meaning:

If the pivot value loses more than  $s$  significant digits during  $LDL<sup>T</sup>$  decomposition in the modified Cholesky's method, the value is assumed to be zero and decomposition is discontinued with icon=20000.

The standard value of epsz is normally  $16\mu$ , where  $\mu$  is the unit round-off. If processing is to proceed at a low pivot value, epsz will be given the minimum value but the result is not always guaranteed.

#### **isw**

When solving several sets of linear equations with the same coefficient matrix, specify isw=2 for any second and subsequent sets after successfully completing the first with isw=1. This will bypass the LU-decomposition section and go directly to the solution stage. Consequently, the computation for these subsequent sets is far more efficient than otherwise.

#### **Calculation of determinant**

To calculate the determinant of the coefficient matrix, multiply all the *n* diagonal elements of the array d together.

#### **Negative pivot during the solution**

When a negative pivot occurs in the decomposition, the calculation error may possibly be large since no pivoting is performed in the function. The function takes advantage of the characteristics in a positive definite symmetric tridiagonal matrix when performing the computation. As a result, it is computationally more efficient compared to the standard modified Cholesky's method that performs the same operations.

### **4. Example program**

This example program initializes **A** and **x**, and calculates **b** by multiplication. The library routine is then called and the resulting **x** vector is checked against the original version.

```
#include <stdlib.h> 
#include <stdio.h> 
#include <math.h> 
#include "cssl.h" /* standard C-SSL header file */ 
#define NMAX 100 
MAIN__() 
{ 
   int ierr, icon; 
   int n, i, isw; 
 double epsz, eps; 
 double d[NMAX], sd[NMAX-1], b[NMAX], x[NMAX]; 
   /* initialize matrix and vector */ 
  n = NMAX;for (i=0; i \le n-1; i++) {
    sd[i] = -1;
```

```
d[i] = 10; } 
 d[n-1] = 10;
 for (i=0; i \le n; i++)x[i] = i+1; /* initialize constant vector b */ 
b[0] = d[0]*x[0] + sd[0]*x[1];for (i=1:i=n-1;i++) {
   b[i] = sd[i-1]*x[i-1] + d[i]*x[i] + sd[i]*x[i+1];
 } 
 b[n-1] = sd[n-2]*x[n-2] + d[n-1]*x[n-1]; epsz = 1e-6; 
 isw = 1; /* solve system of equations */ 
 ierr = c_dlstx(d, sd, n, b, epsz, isw, &icon); 
 if (icon > 10000) { 
    printf("ERROR: c_dlstx failed with icon = %d\n", icon); 
   exit(1); } 
 /* check solution vector */ 
 eps = 1e-6;for (i=0,i=n;i++)if (fabs((x[i]-b[i])/b[i]) > eps) {
     printf("WARNING: result inaccurate\n");
   \text{exit}(1); } 
 printf("Result OK\n"); 
  return(0);
```
}

The modified Cholesky's method is used. For further information consult the entry for LSTX in the Fortran *SSL II User's Guide*.

# **c\_dltx**

Solution of a system of linear equations with a tridiagonal matrix (Gaussian elimination method). ierr = c\_dltx(sbd, d, spd, n, b, epsz, isw, &is, ip, vw, &icon);

## **1. Function**

This function solves a system of linear equations (1) using the Gaussian elimination method.

$$
Ax = b \tag{1}
$$

In (1), **A** is an  $n \times n$  real tridiagonal matrix, **b** is a real constant vector and **x** is the real solution vector. Both the real vectors are of size *n*  $(n \ge 1)$ .

### **2. Arguments**

The routine is called as follows:

```
ierr = c_dltx(sbd, d, spd, n, b, epsz, isw, &is, ip, vw, &icon); 
where: 
sbd double 
          sbd[n-1] 
                             Input 
                             Output
                                      Lower sub-diagonal elements of matrix A. 
                                      The contents of the array are altered on output. 
d double d[n] Input 
                             Output
                                      Diagonal elements of matrix A. 
                                      The contents of the array are altered on output. 
spd double 
          spd[n-1] 
                             Input 
                             Output
                                      Upper sub-diagonal elements of matrix A. 
                                      The contents of the array are altered on output. 
n int Input Order n of matrix A. 
b double b[n] Input Constant vector b. 
                             Output Solution vector x.
epsz double Input Tolerance for relative zero test of pivots (\geq 0).
                                      When epsz is zero, a standard value is assigned. See Comments on use.
isw int Input Control information.
                                      When solving several sets of equations that have the same coefficient 
                                      matrix, set isw=1 for the first set, and isw=2 for the second and 
                                      subsequent sets. Only argument b is assigned a new constant vector b
                                      and the others are unchanged. See Comments on use. 
is int Output Information for obtaining the determinant of matrix A. See Comments 
                                      on use. 
ip int ip[n] Work 
vw double vw[n] Work 
icon int Output Condition code. See below. 
The complete list of condition codes is given below.
```
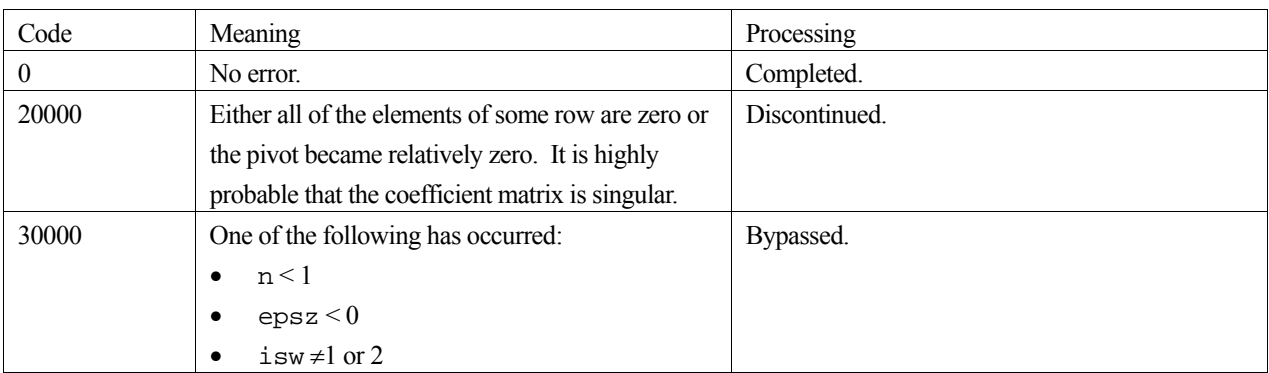

#### **epsz**

If the value 10<sup>-*s*</sup> is given for epsz as the tolerance for the relative zero test then it has the following meaning:

If the pivot value loses more than *s* significant digits during LU-decomposition, the value is assumed to be zero and decomposition is discontinued with icon=20000.

The standard value of epsz is normally  $16\mu$ , where  $\mu$  is the unit round-off. If processing is to proceed at a low pivot value, epsz will be given the minimum value but the result is not always guaranteed.

#### **isw**

When solving several sets of linear equations with the same coefficient matrix, specify isw=2 for the second and subsequent sets after successfully completing the first with isw=1. This will bypass the LU-decomposition section and go directly to the solution stage. Consequently, the computation for these subsequent sets is far more efficient than otherwise.

#### **Calculation of determinant**

To calculate the determinant of the coefficient matrix, multiply all the *n* diagonal elements of the array d together, and then multiply by the value of is.

### **4. Example program**

This example program initializes **A** and **x**, and calculates **b** by multiplication. The library routine is then called and the resulting **x** vector is checked against the original version.

```
#include <stdlib.h> 
#include <stdio.h> 
#include <math.h> 
#include "cssl.h" /* standard C-SSL header file */ 
#define NMAX 100 
MAIN__() 
{ 
   int ierr, icon; 
   int n, i, isw, is; 
   double epsz, eps; 
   double sbd[NMAX-1], d[NMAX], spd[NMAX-1], b[NMAX], x[NMAX], vw[NMAX]; 
   int ip[NMAX]; 
   /* initialize matrix and vector */ 
  n = NMAX;for (i=0; i < n-1; i++) {
    sbd[i] = -1;spd[i] = -1;
```

```
d[i] = 10; } 
 d[n-1] = 10;
 for (i=0; i \le n; i++)x[i] = i+1;<br>\frac{x}{i} initialize
     /* initialize constant vector b */ 
 b[0] = d[0]*x[0] + spd[0]*x[1];for (i=1;i=n-1;i++)b[i] = sbd[i-1]*x[i-1] + d[i]*x[i] + spd[i]*x[i+1]; } 
 b[n-1] = sbd[n-2]*x[n-2] + d[n-1]*x[n-1];epsz = 1.0e-6;isw = 1; /* solve system of equations */ 
  ierr = c_dltx(sbd, d, spd, n, b, epsz, isw, &is, ip, vw, &icon); 
 if (icon != 0) {
   printf("ERROR: c_dltx failed with icon = d\n", icon);
   exit(1); } 
  /* check solution vector */ 
 eps = 1e-6;for (i=0,i=n;i++)if (fabs((x[i]-b[i])/b[i]) > eps) {
     printf("WARNING: result inaccurate\n");
   \text{exit}(1); } 
 printf("Result OK\n"); 
  return(0);
```
}

The Gaussian elimination method with partial pivoting is used. For further information consult the entry for LTX in the Fortran *SSL II User's Guide*.

# **c\_dlux**

Solution of a system of linear equations with a real matrix in LUdecomposed form.  $ierr = c_dlux(b, fa, k, n, isw, ip, &icon);$ 

## **1. Function**

This routine solves a system of linear equations with an  $n \times n$  LU - decomposed matrix

$$
LUx = Pb
$$
 (1)

In (1), **P** is a permutation matrix that performs the row exchanges required in partial pivoting for the LU - decomposition, **L** is a lower triangular matrix, **U** is a unit upper triangular matrix, **b** is a real constant vector, and **x** is the solution vector. Both vectors are of size  $n (n \geq 1)$ .

One of the following equations can be solved instead of (1)

$$
Ly = Pb
$$
 (2)

$$
Uz = b \tag{3}
$$

## **2. Arguments**

The routine is called as follows:

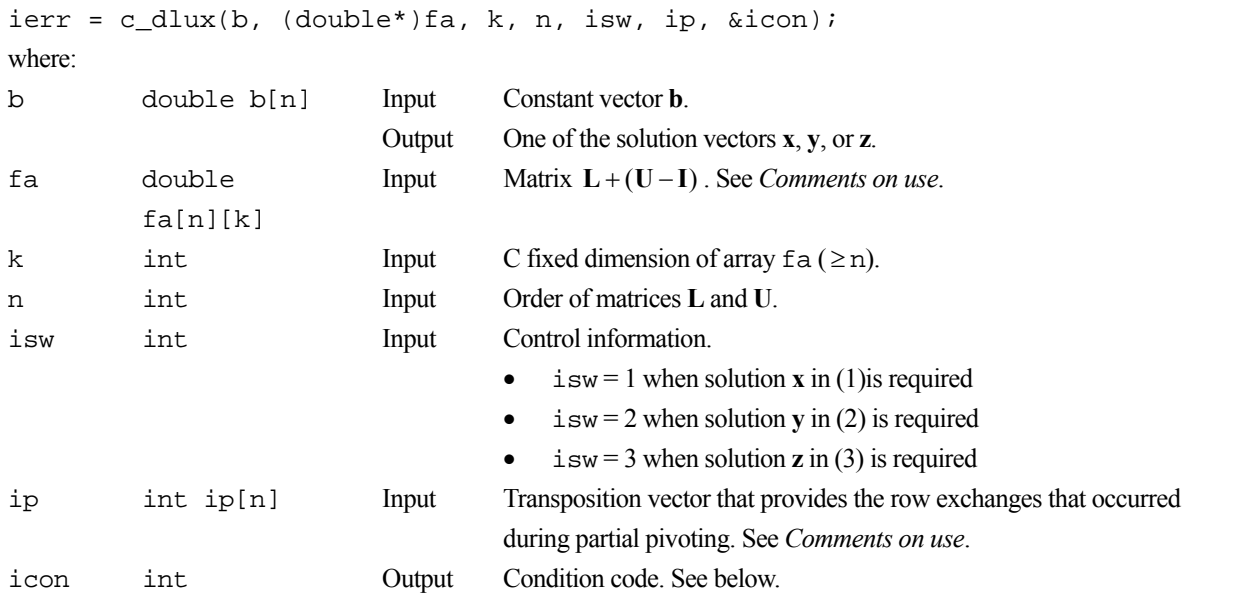

The complete list of condition codes is:

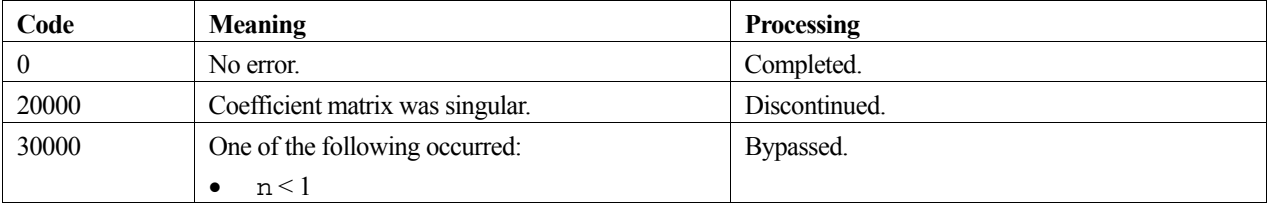

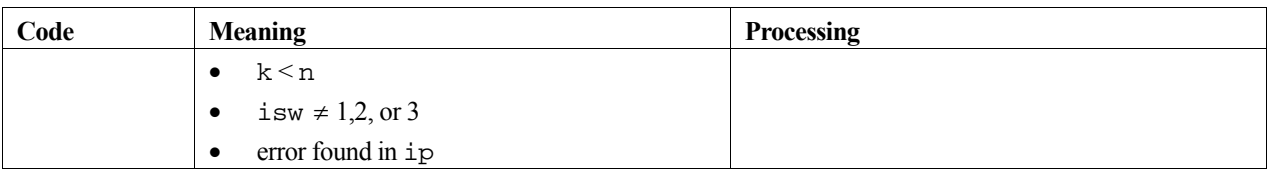

A system of linear equations with a real coefficient matrix can be solved by calling the routine c\_dvalu to LUdecompose the coefficient matrix prior to calling this routine. The input arguments fa and ip of this routine are the same as the output arguments a and ip of routine c\_dvalu. Alternatively, the system of linear equations can be solved by calling the single routine c\_dvlax

## **4. Example program**

This program solves a system of linear equations using LU decomposition and checks the result.

```
#include <stdlib.h> 
#include <stdio.h> 
#include <math.h> 
#include "cssl.h" /* standard C-SSL header file */ 
#define NMAX 100 
MAIN__() 
{ 
   int ierr, icon; 
  int n, i, j, k, is, isw; double epsz, eps; 
   double fa[NMAX][NMAX]; 
   double b[NMAX], x[NMAX], vw[NMAX]; 
   int ip[NMAX]; 
   /* initialize matrix and vector */ 
  n = NMAX;k = NMAX;for (i=0:i<n:i++) {
    for (j=i:j\le n:j++) {
     fa[i][j] = n-j;fa[j][i] = n-j; } 
    x[i] = i+1; } 
  \frac{1}{x} initialize constant vector zb = za*zx */
  ierr = c_dmav((double*)fa, k, n, n, x, b, &icon);
   epsz = 1e-6; 
   /* perform LU decomposition */ 
   ierr = c_dvalu((double*)fa, k, n, epsz, ip, &is, vw, &icon); 
  if (icon != 0)
     printf("ERROR: c_dlu failed with icon = %d\n", icon); 
    exit(1); } 
  isw = 1;
   /* solve system of equations using LU factors */ 
   ierr = c_dlux(b, (double*)fa, k, n, isw, ip, &icon); 
  if (icon != 0) {
     printf("ERROR: c_dlux failed with icon = %d\n", icon); 
    exit(1); } 
   /* check result */ 
  eps = 1e-6;for (i=0,i=n;i++)if (fabs((b[i]-x[i])/x[i]) > eps) {
       printf("WARNING: result inaccurate\n"); 
      exit(1); } 
   printf("Result OK\n"); 
   return(0); 
}
```
Consult the entry for LUX in the Fortran *SSL II User's Guide* and [7], [34] and [83].

# **c\_dmav**

Multiplication of a real matrix by a real vector.  $ierr = c_{dmav}(a, k, m, n, x, y, \text{aicon})$ ;

## **1. Function**

This function calculates the matrix-vector product of an  $m \times n$  real matrix **A** with a real vector **x** of size *n*.

 $y = Ax$  (1)

The solution **y** is a real vector of size *m* (*m* and  $n \ge 1$ ).

## **2. Arguments**

The routine is called as follows:

```
ierr = c_dmav((double*)a, k, m, n, x, y, &icon); 
where:
```
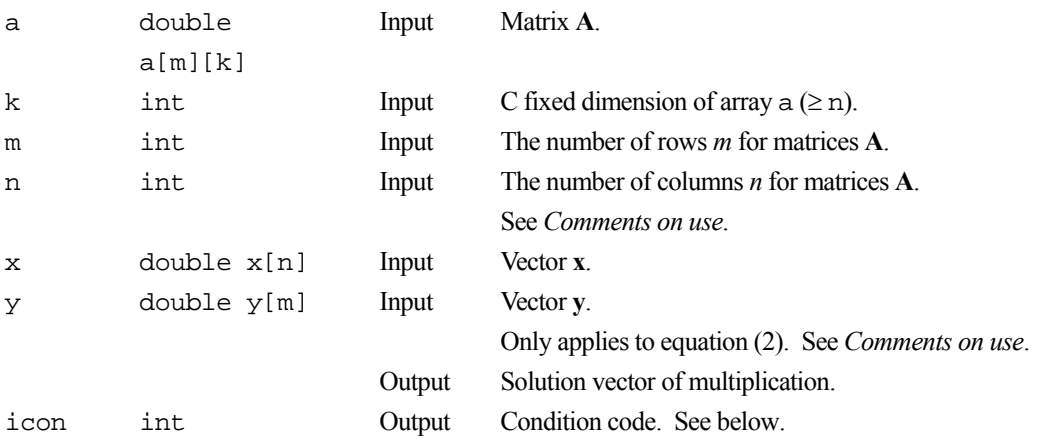

The complete list of condition codes is given below.

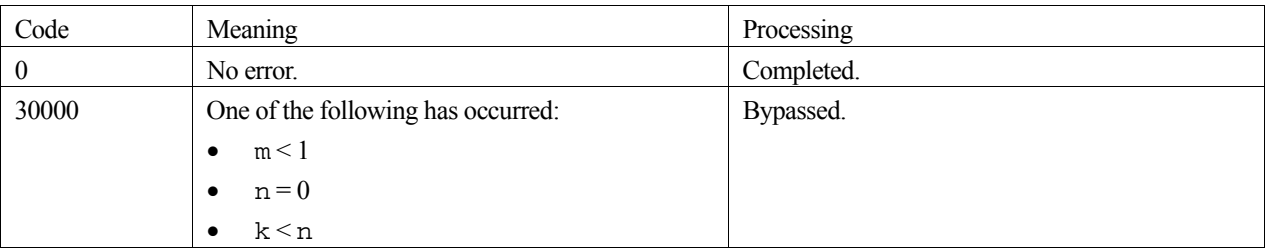

## **3. Comments on use**

#### **General Comments**

The function primarily performs computation for equation (1) but it can also manage to do equation (2) that is very much like (1).
$$
y = y' - Ax \tag{2}
$$

To tell the function to perform (2), specify argument n=-*n* and either copy or set the contents of the initial vector **y** into **y** before calling the function. Equation (2) is commonly use to compute the residual vector **r** of linear equations (3) with a right-hand-side vector **b**.

$$
\mathbf{r} = \mathbf{b} - \mathbf{A}\mathbf{x} \tag{3}
$$

#### **4. Example program**

This example program performs a matrix-vector multiplication.

```
#include <stdlib.h> 
#include <stdio.h> 
#include <math.h> 
#include "cssl.h" /* standard C-SSL header file */ 
#define NMAX 100 
MAIN__() 
\mathcal{L}_{\mathcal{L}} int ierr, icon; 
  int m, n, i, j, k; 
  double eps; 
  double a[NMAX][NMAX], x[NMAX], y[NMAX]; 
   /* initialize matrix and vector */ 
 m = NMAX;n = NMAX;k = NMAX;for (i=0,i=n;i++) {
 for (j=0;j<n;j++) 
a[i][j] = 1.0/(j+1);x[i] = i+1; } 
 /* perform matrix vector multiply */ 
   ierr = c_dmav((double*)a, k, m, n, x, y, &icon); 
  if (icon != 0) {
    printf("ERROR: c_dmav failed with icon = %d\n", icon); 
    exit(1); } 
 /* check vector */ 
  eps = 1e-6;for (i=0,i=n;i++)if (fabs((y[i]-n)/n) > eps) {
      printf("WARNING: result inaccurate\n"); 
      ext(1); } 
 printf("Result OK\n"); 
  return(0);}
```
### **5. Method**

For further information consult the entry for MAV in the Fortran *SSL II User's Guide*.

# **c\_dmcv**

Multiplication of a complex matrix by a complex vector.  $ierr = c_dmcv(za, k, m, n, zx, zy, \&icon);$ 

# **1. Function**

This function calculates the matrix-vector product of an  $m \times n$  complex matrix **A** with a complex vector **x** of size *n*.

 $y = Ax$  (1)

The solution **y** is a complex vector of size *m* (*m* and  $n \ge 1$ ).

# **2. Arguments**

The routine is called as follows:

```
ierr = c_dmcv((dcomplex*)za, k, m, n, zx, zy, &icon); 
where: 
za dcomplex 
         za[m][k] 
                        Input Matrix A. 
k int Input C fixed dimension of array za (\ge n).
m int Input The number of rows m for matrices A. 
n int Input The number of columns n for matrices A. 
                                 See Comments on use. 
zx dcomplex 
         zx[n] 
                        Input Vector x. 
zy dcomplex 
         zy[m] 
                        Input Vector y. 
                                 Only applies to equation (2). See Comments on use. 
                        Output Solution vector of multiplication.
icon int Output Condition code. See below.
```
The complete list of condition codes is given below.

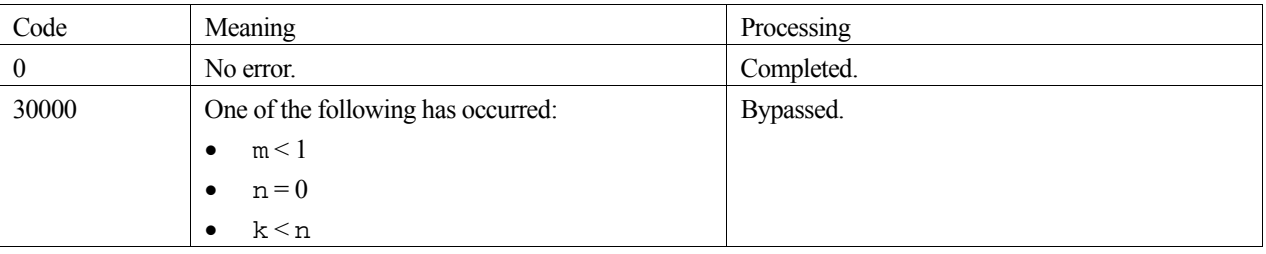

### **3. Comments on use**

#### **General comments**

The function primarily performs computation for equation (1) but it can also manage to do equation (2) that is very much like (1).

$$
y = y' - Ax \tag{2}
$$

To tell the function to perform (2), specify argument  $n=-n$  and either copy or set the contents of the initial vector **y'** into **y** before calling the function. Equation (2) is commonly use to compute the residual vector **r** of linear equations (3) with a right-hand-side vector **b**.

$$
\mathbf{r} = \mathbf{b} - \mathbf{A}\mathbf{x} \tag{3}
$$

#### **4. Example program**

This example program performs a complex matrix-vector multiplication.

```
#include <stdlib.h> 
#include <stdio.h> 
#include <math.h> 
#include "cssl.h" /* standard C-SSL header file */ 
#define NMAX 100 
MAIN__() 
{ 
  int ierr, icon; 
   int m, n, i, j, k; 
   double eps; 
   dcomplex za[NMAX][NMAX], zx[NMAX], zy[NMAX], sum; 
   /* initialize matrix and vector */ 
 m = NMAX;n = NMAX;k = NMAX;for (i=0,i=n;i++) {
    for (j=0; j=n; j++) {
 za[i][j].re = 1.0/(j+1); 
 za[i][j].im = 1.0/(j+1); 
 } 
    zx[i].re = i+1; zx[i].im = i+1; 
   } 
   /* perform complex matrix vector multiply */ 
   ierr = c_dmcv((dcomplex*)za, k, m, n, zx, zy, &icon); 
  if (icon != 0)printf("ERROR: c_dmcv failed with icon = d \n\pi, icon);
    ext(1); } 
   /* check vector */ 
   eps = 1e-6; 
  for (i=0,i=n;i++) {
    sum.re = 0;sum.im = 0;for (j=0; j<n; j++) {
      sum.r \in \mathbb{Z} sum.re + za[i][j].re*zx[j].re-za[i][j].im*zx[j].im;
      sum.im = sum.im + za[i][j].im*zx[j].re+za[i][j].re*zx[j].im;
 } 
    if (fabs((zy[i].re-sum.re)) > eps |fabs((zy[i].im-sum.in)) > eps) printf("WARNING: result inaccurate\n"); 
      exit(1); } 
   } 
  printf("Result OK\n"); 
  return(0);}
```
### **5. Method**

For further information consult the entry for MCV in the Fortran *SSL II User's Guide*.

# **c\_dmdmx**

Solution of a system of linear equations with an indefinite symmetric matrix in MDM $<sup>T</sup>$  - decomposed form.</sup> ierr = c dmdmx(b, fa, n, ip, &icon);

## **1. Function**

This routine solves a linear system of equations with an MDM<sup>T</sup> - decomposed  $n \times n$  indefinite symmetric matrix

$$
\mathbf{P}^{-1}\mathbf{M}\mathbf{D}\mathbf{M}^{\mathrm{T}}\mathbf{P}^{-\mathrm{T}}\mathbf{x} = \mathbf{b}
$$
 (1)

In (1), **P** is a permutation matrix (which performs row exchanges of the coefficient matrix based on the pivoting during the MDM<sup>T</sup> - decomposition),  $\mathbf{M} = (m_{ij})$  is a unit lower triangular matrix, and  $\mathbf{D} = (d_{ij})$  is a symmetric block diagonal matrix with blocks of order at most 2, **b** is a constant vector, and **x** is the solution vector. Both vectors are of size  $n (n \ge 1)$ .

### **2. Arguments**

The routine is called as follows:

```
ierr = c_dmdmx(b, fa, n, ip, &icon); 
where: 
b double b[n] Input Constant vector b. 
                              Output Solution vector x. 
fa double 
          fa[Falen]
                             Input Matrix \mathbf{D} + (\mathbf{M} - \mathbf{I}). Stored in symmetric storage format. See Array
                                       storage formats in the Introduction section for details, and Comments on 
                                       use. Falen = n(n+1)/2.
n int Input Order n of matrices M and D, constant vector b and solution vector x. 
ip int ip[n] Input Transposition vector that provides the row exchanges that occurred 
                                       during pivoting. See Comments on use. 
icon int Output Condition code. See below.
```
The complete list of condition codes is:

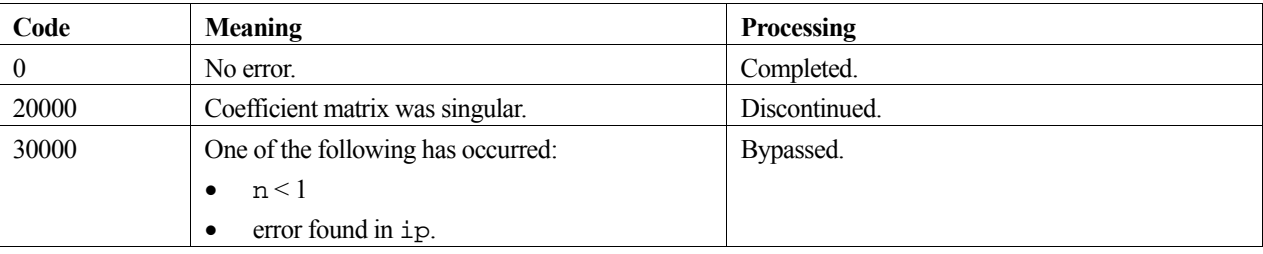

### **3. Comments on use**

#### $f$ **a**, ip and MDM<sup>T</sup> - decomposition

A system of linear equations with an indefinite symmetric coefficient matrix **A** can be solved by calling the routine c dsmdm to MDM  $^T$  - decompose the coefficient matrix prior to calling this routine. The input arguments fa and ip of this routine are the same as the output arguments a and ip of routine c\_dsmdm. Alternatively, the system of linear equations can be solved by calling the single routine c\_dlsix.

#### **Calculation of determinant**

The determinant of matrix **A** is the same as the determinant of matrix **D**, that is the product of the determinants of the  $1 \times 1$ and  $2 \times 2$  blocks of **D**. See the example program with c\_dsmdm.

#### **Eigenvalues**

The number of positive and negative eigenvalues of matrix **A** can be obtained. See the example program with c\_dsmdm.

### **4. Example program**

This example program decomposes and solves a system of linear equations using MDM<sup>T</sup> decomposition and checks the result.

```
#include <stdlib.h> 
#include <stdio.h> 
#include <math.h> 
#include "cssl.h" /* standard C-SSL header file */ 
#define NMAX 100 
MAIN__() 
{ 
  int ierr, icon; 
   int n, i, j, ij; 
   double epsz, eps, pi, an, ar; 
   double a[NMAX*(NMAX+1)/2], b[NMAX], x[NMAX], vw[2*NMAX]; 
   int ip[NMAX], ivw[NMAX]; 
   /* initialize matrix */ 
 n = NMAX;ij = 0;pi = 2*asin(1);an = 1.0/(n+1);
 ar = pi*an;an = sqrt(2*an);
  for (i=1;i<=n;i++) for (j=1;j<=i;j++) { 
a[ij++] = an * sin(i * j * ar); } 
epsz = 1e-6; /* initialize RHS vector */ 
  for (i=0,i=n;i++)x[i] = i+1;/* initialize constant vector b = a*x */
   ierr = c_dmsv(a, n, x, b, &icon); 
   /* MDM decomposition of system */ 
   ierr = c_dsmdm(a, n, epsz, ip, vw, ivw, &icon); 
  if (icon ! = 0) printf("ERROR: c_dsmdm failed with icon = %d\n", icon); 
    ext(1); } 
 /* solve decomposed system of equations */ 
   ierr = c_dmdmx(b, a, n, ip, &icon); 
 if (icon != 0) { 
 printf("ERROR: c_dmdmx failed with icon = %d\n", icon); 
    exit(1); } 
   /* check solution vector */ 
   eps = 1e-6; 
  for (i=0;i=n;i++)if (fabs((x[i]-b[i])/b[i]) > eps) {
       printf("WARNING: result inaccurate\n"); 
      ext(1); } 
  printf("Result OK\n"); 
  return(0);}
```
Consult the entry for MDMX in the Fortran *SSL II User's Guide*.

# **c\_dmgsm**

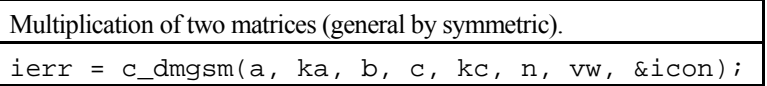

## **1. Function**

This routine performs multiplication of an  $n \times n$  general matrix **A** by an  $n \times n$  symmetric matrix **B**.

 $\mathbf{C} = \mathbf{AB}$  (1)

In (1), the resultant **C** is also an  $n \times n$  matrix  $(n \ge 1)$ .

### **2. Arguments**

The routine is called as follows:

```
ierr = c_dmgsm((double*)a, ka, b, (double*)c, kc, n, vw, &icon);
```
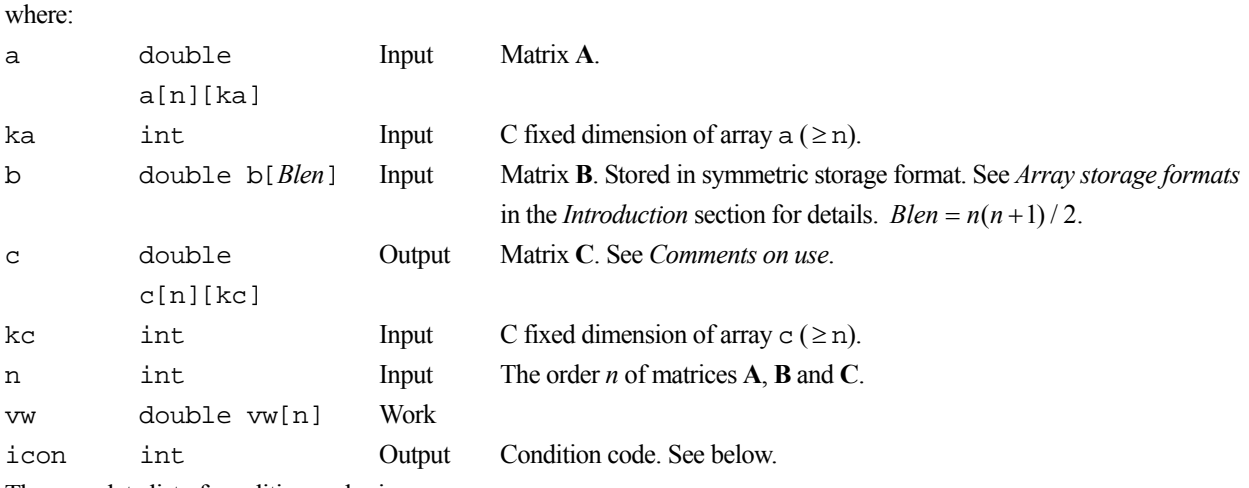

The complete list of condition codes is:

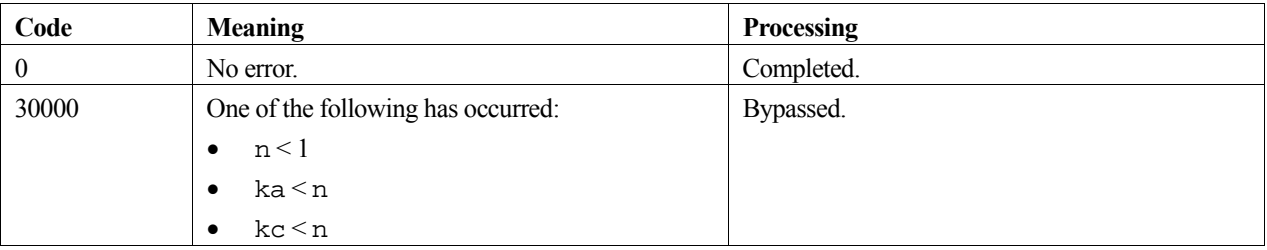

## **3. Comments on use**

#### **Efficient use of memory**

Storing the solution matrix **C** in the same memory area as matrix **A** is permitted if the array contents of matrix **A** can be discarded after computation. To take advantage of this efficient reuse of memory, the array and dimension arguments associated with matrix **A** need to appear in the locations reserved for matrix **C** in the function argument list, as indicated below.

ierr = c\_dmgsm(a, ka, b, a, ka, n, vw, &icon);

Note, if matrix **A** is required after the solution then a separate array must be supplied for storing matrix **C**.

### **4. Example program**

This program multiplies a standard matrix by a symmetric matrix.

```
#include <stdlib.h> 
#include <stdio.h> 
#include <math.h> 
#include "cssl.h" /* standard C-SSL header file */ 
#define NMAX 5 
/* print symmetric matrix */ 
void prtsymmat(double a[], int n) 
{ 
 int ij, i, j; 
 printf("symmetric matrix format\n"); 
  \overline{i}j = 0;
 for (i=0:i\leq n:i++) {
 for (j=0;j<=i;j++) 
 printf("%7.2f ",a[ij++]); 
   print(f("n");
  } 
} 
/* print general matrix */ 
void prtgenmat(double *a, int k, int n, int m) 
{ 
 int i, j; 
 printf("general matrix format\n"); 
  for (i=0; i \le n; i++) {
   for (j=0; j=m; j++) printf("%7.2f ",a[i*k+j]); 
   print(f("n");
  } 
} 
MAIN__() 
{ 
   int ierr, icon; 
 int n, i, j, ij, ka, kc; 
 double a[NMAX][NMAX], b[NMAX*(NMAX+1)/2], c[NMAX][NMAX], vw[NMAX]; 
 n = NMAX: /* initialize symmetric matrix */ 
 ij = 0;for (i=0,i=n;i++) for (j=0;j<=i;j++) { 
b[ij++] = i-j+1; } 
 /* initialize general matrix */ 
  for (i=0,i=n,i++)for (j=0; j<n; j++) {
     a[i][j] = j+1; } 
 ka = NMAX;kc = NMAX; /* matrix matrix multiply */ 
   ierr = c_dmgsm((double*)a, ka, b, (double*)c, kc, n, vw, &icon); 
   /* print matrices */ 
 printf("a: \n"); 
 prtgenmat((double*)a, ka, n, n); 
  printf("b: \n"); 
  prtsymmat(b, n); 
  printf("c: \n"); 
  prtgenmat((double*)c, kc, n, n); 
   return(0); 
}
```
# **c\_dminf1**

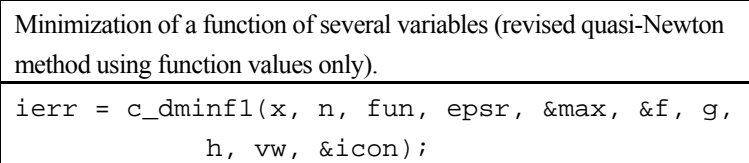

# **1. Function**

Given a real function  $f(\mathbf{x})$  of *n* variables and an initial vector  $\mathbf{x}_0$ , the vector  $\mathbf{x}^*$  that gives a local minimum of  $f(\mathbf{x})$  and its function value  $f(\mathbf{x}^*)$  are obtained by using the revised quasi-Newton method.

The function  $f(\mathbf{x})$  is assumed to have at least continuous second partial derivatives.

## **2. Arguments**

```
The routine is called as follows:
ierr = c_dminf1(x, n, fun, epsr, &max, &f, g, h, vw, &icon); 
where: 
x double x[n] Input Initial vector x_0.
                           Output Vector \mathbf{x}^*.
n int Input Number of variables n. 
fun function Input User defined function to evaluate f(\mathbf{x}). Its prototype is:
                                     double fun(double x[]); 
                                     where: 
                                      x double 
                                               x[n] 
                                                           Input Independent variable. 
epsr double Input Convergence criteria. A default value is used when epsr = 0. See 
                                     Comments on use. 
max int Input Upper limit on the number of evaluations of fun. max may be negative.
                                     See Comments on use. 
                            Output Number of times actually evaluated. 
f double Output Value of f(\mathbf{x}^*).
g double g[n] Output Gradient vector at  x . 
h double h[Hlen] Output Hessian matrix at \mathbf{x}^*. Hlen = n(n+1)/2. This array is only used if
                                     c_dminf1 is called again after a value of 10000 has been returned in 
                                     icon. See Comments on use. 
vw double 
          vw[3n+1] 
                            Work This array must not be changed if c_dminf1 is called again. See
                                     Comments on use. 
icon int Output Condition code. See below.
```
The complete list of condition codes is:

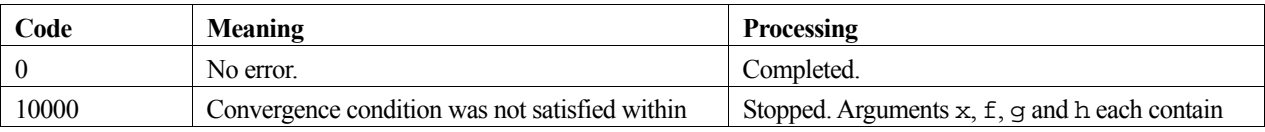

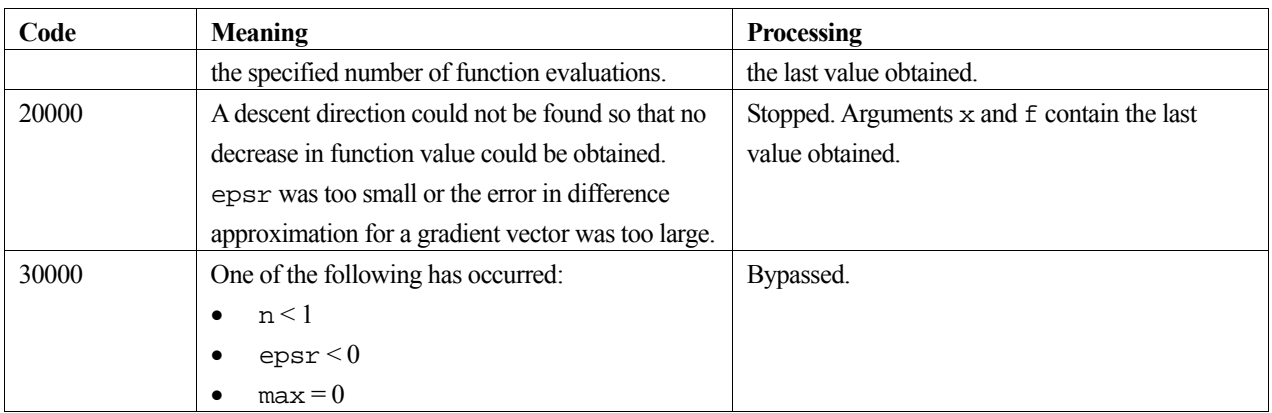

#### **3. Comments on use**

#### **epsr**

The function tests for

$$
\|\mathbf{x}_{k+1} - \mathbf{x}_k\|_{\infty} \le \max(1, \|\mathbf{x}_k\|_{\infty}) \cdot \text{epsr}
$$

for the iteration vector  $\mathbf{x}_k$  and if the above condition is satisfied,  $\mathbf{x}_{k+1}$  is taken as the local minimum point  $\mathbf{x}^*$ . If the function value  $f(\mathbf{x}^*)$  is to be obtained as accurate as unit round-off,  $\mu$ , then a value of epsr  $\approx \sqrt{\mu}$  is satisfactory. The default value of epsr is  $2 \cdot \sqrt{\mu}$ .

#### **max and recalling c\_dminf1 when icon=10000**

The number of function evaluations is calculated as the number of calls to the user defined function fun.

The number of function evaluations required depends upon the characteristics of the function as well as the initial vector and the convergence criterion. Generally, from a good initial vector, a value of  $\max = 400 \cdot n$  is appropriate.

If the convergence criteria is not satisfied within the specified number of evaluations and the function returns with icon  $= 10000$ , the iteration can be continued by calling c\_dminf1 again. In this case, max must be given a negative value, where its absolute value indicates the number of additional function evaluations to perform and the value of the other arguments must remain unaltered.

## **4. Example program**

A minimum of the function  $f(\mathbf{x}) = (1 - x_1)^2 + 100(x_2 - x_1^2)^2$  is found from an initial starting guess of  $\mathbf{x}_0 = (-1.2, 1.0)^T$ The computed solution is output together with an accuracy check.

```
#include <stdio.h> 
#include <math.h> 
#include "cssl.h" /* standard C-SSL II header file */ 
#define N 2 
double fun(double x[]); /* user function prototype */ 
MAIN__() 
{ 
   int ierr, icon; 
  double f, x[N], g[N], h[N*(N+1)/2], vw[3*N+1], epsr, eps, exact;
   int max, n; 
   /* initialize data */ 
  x[0] = -1.2;
```

```
x[1] = 1;n = N;epsr = 1e-3;max = 400 * n; /* find minimum of function */ 
 ierr = c_dminf1(x, n, fun, epsr, &max, &f, g, h, vw, &icon); 
printf("icon = i max = i x = (i12.4e, i12.4e) f = i12.4e\n",
 icon, max, x[0], x[1], f); 
 /* check result */ 
exact = 0; eps = 1e-6; 
 if (fabs(f-exact) > eps) 
 printf("Inaccurate result\n"); 
 else 
    printf("Result OK\n"); 
   return(0); 
} 
/* user function */ 
double fun(double x[]) 
{ 
   return(pow(1-x[0],2)+100*pow((x[1]-x[0]*x[0]),2)); 
}
```
For further information consult the entry for MINF1 in the Fortran *SSL II User's Guide* and [33].

# **c\_dming1**

Minimization of a function of several variables (quasi-Newton method using function values and derivatives). ierr = c\_dming1(x, n, fun, grad, epsr, &max, &f, g, h, vw, &icon);

## **1. Function**

Given a real function  $f(\mathbf{x})$  of *n* variables ( $n \ge 1$ ), its derivative  $\mathbf{g}(\mathbf{x})$ , and an initial vector  $\mathbf{x}_0$ , the vector  $\mathbf{x}^*$  that gives a local minimum of  $f(\mathbf{x})$  and its function value  $f(\mathbf{x}^*)$  are obtained using the quasi-Newton method.

The function  $f(\mathbf{x})$  is assumed to have at least continuous second partial derivatives.

### **2. Arguments**

```
The routine is called as follows:
ierr = c_{ming1}(x, n, fun, grad, epsr, \delta max, \delta f, g, h, vw, \delta icon);where: 
x double x[n] Input Initial vector x_0.
                            Output Vector x^*.
n int Input Number of variables n. 
fun function Input User defined function to evaluate f(\mathbf{x}). Its prototype is:
                                     double fun(double x[]); 
                                     where 
                                      x double 
                                                x[n] 
                                                             Input Independent variable. 
grad function Input User defined function to evaluate g(x), that is \partial f / \partial x_i, i=1,...,n. Its
                                     prototype is 
                                     void grad(double x[], double g[]); 
                                     where 
                                      x double 
                                                x[n] 
                                                             Input Independent variable. 
                                      g double 
                                                g[n] 
                                                             Output Gradient vector, where
                                                                      g[i-1]=\partial f / \partial x_i, i=1,...,n.
epsr double Input Convergence criterion (\geq 0). A default value is used when epsr = 0.
                                     See Comments on use. 
max int Input Upper limit on the number of evaluations of fun and grad. max may
                                     be negative. See Comments on use.
                            Output Number of times fun and grad were actually evaluated.
f double Output Value of f(x^*).
g double g[n] Output Gradient vector at * x .
```
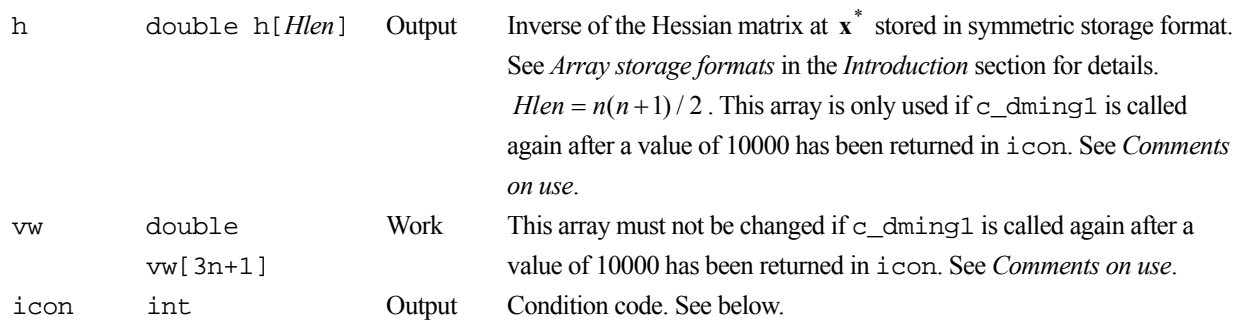

The complete list of condition codes is:

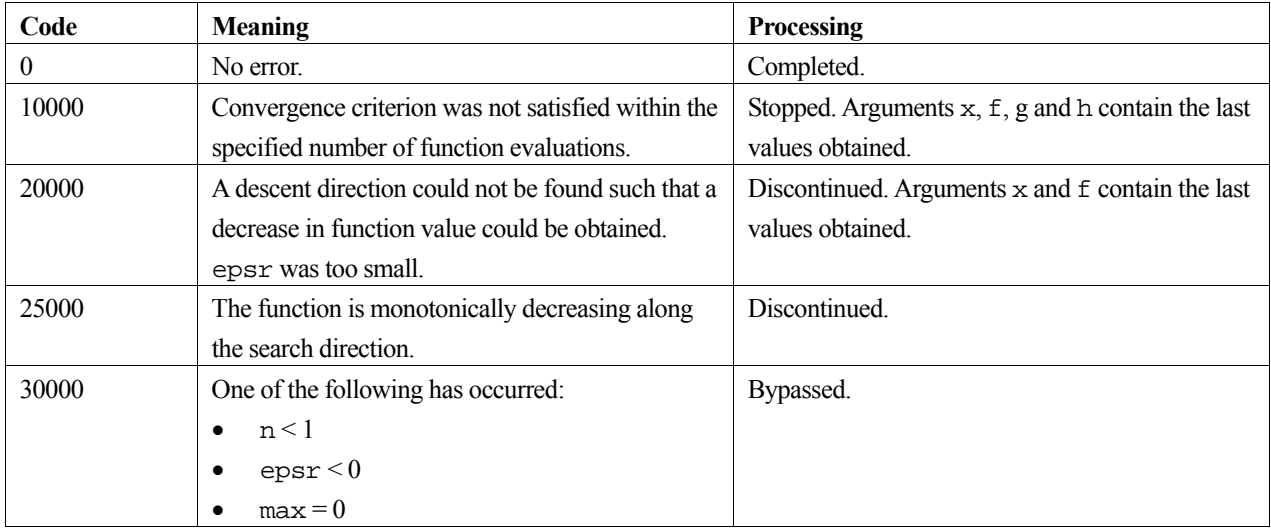

#### **3. Comments on use**

#### **epsr**

The routine tests for

$$
\|\mathbf{x}_{k+1} - \mathbf{x}_k\|_{\infty} \le \max(1, \|\mathbf{x}_k\|_{\infty}) \cdot \text{epsr}
$$

for the iteration vector  $\mathbf{x}_k$ , and if the above condition is satisfied,  $\mathbf{x}_{k+1}$  is taken as the local minimum point  $\mathbf{x}^*$ . If the function value  $f(x^*)$  is to be obtained as accurate as unit round-off,  $\mu$ , then a value of epsr  $\approx \mu^{1/2}$  is satisfactory. The default value of epsr is  $\mu^{1/2}/8$ .

#### **max and recalling c\_dming1 when icon = 10000**

The number of function evaluations is calculated as 1 for each call to the user defined function fun and *n* for each call to the user defined function grad.

The number of function evaluations required depends upon the characteristics of the function as well as the initial vector and the convergence criterion. Generally, from a good initial vector, a value of  $\max = 400 \cdot n$  is appropriate.

If the convergence criterion is not satisfied within the specified number of evaluations and the routine returns with icon  $= 10000$ , the iteration can be continued by calling c\_dming1 again. In this case, max must be given a negative value, where its absolute value indicates the number of additional function evaluations to perform, and the values of the other arguments must remain unaltered.

# **4. Example program**

The global minimum point **x**<sup>\*</sup> for  $f(\mathbf{x}) = (1 - x_1)^2 + 100(x_2 - x_1^2)^2$  is obtained with the initial vector  $\mathbf{x}_0 = (-1.2,1.0)^{\mathrm{T}}$ .

```
#include <stdio.h> 
#include <stdlib.h> 
#include <math.h> 
#include "cssl.h" /* standard C-SSL II header file */ 
#define N 2 
double fun(double x[]); /* user function prototype */
void grad(double x[], double g[]); /* derivative prototype */ 
MAIN__() 
{ 
   int ierr, icon; 
  double x[N], g[N], h[N*(N+1)/2], vw[3*N+1], f, epsr;
   int i, n, max; 
   /* initialize data */ 
  n = N;
  x[0] = -1.2ix[1] = 1;\text{ess } r = 1e-4;max = 400*n; /* find minimum of function */ 
 ierr = c_dming1(x, n, fun, grad, epsr, &max, &f, g, h, vw, &icon); 
 if (icon >= 20000) { 
 printf("ERROR in c_dming1. icon = %i", icon); 
    exit(1); } 
  printf("icon = %i max = %i f = %12.4e\n", icon, max, f);
 print(f(x: ");for (i=0:i=n:i++) printf("%12.4e ",x[i]);
 printf("\n");
 return(0);} 
/* user function */ 
double fun(double x[]) 
{ 
  return pow(1-x[0],2)+100*pow(x[1]-x[0]*x[0],2);} 
/* derivative function */ 
void grad(double x[], double g[]) 
{ 
  g[0] \ = \ -2^{\star}(1-x[0]) - 400^{\star}x[0]^{\star}(x[1] - x[0]^{\star}x[0]) \; ;g[1] = 200*(x[1]-x[0]*x[0]);}
```
### **5. Method**

Consult the entry for MING1 in the Fortran *SSL II User's Guide*. and [95].

# **c\_dmsbv**

Multiplication of a symmetric band matrix by a vector.  $ierr = c_{\text{max}}(a, n, nh, x, y, \text{aicon});$ 

# **1. Function**

This routine calculates the matrix-vector product of an  $n \times n$  symmetric band matrix **A**, with upper and lower bandwidths *h,* and a vector **x** of size *n.* 

 $y = Ax$  (1)

The solution **y** is a real vector of size *n*. ( $n > h \ge 0$ ).

### **2. Arguments**

The routine is called as follows:

```
ierr = c_{dmsbv}(a, n, nh, x, y, \text{~sicon});where: 
a double a[Alen] Input Matrix A. Stored in symmetric band storage format. See Array storage 
                                  formats in the Introduction section for details. 
                                   Alen = n(h+1) - h(h+1)/2.
n int Input The order n of matrix A. 
nh int Input The upper and lower bandwidths h of matrix A.
x double x[n] Input Vector x. 
y double y[n] Output Solution vector y. 
                           Input Vector y . Only applies to equation (2). See Comments on use. 
icon int Output Condition code. See below.
```
The complete list of condition codes is:

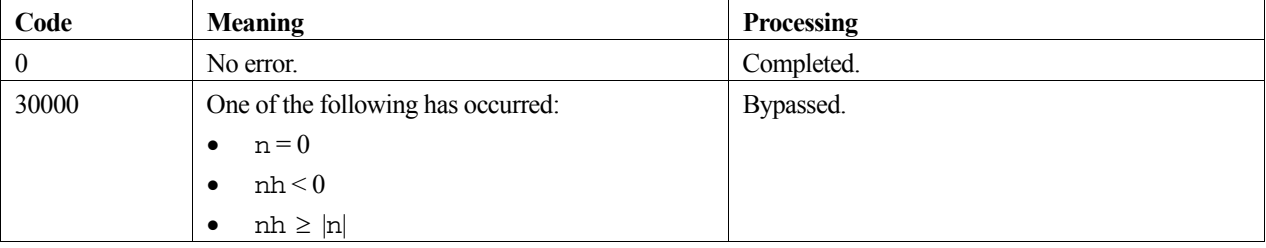

### **3. Comments on use**

#### **General Comments**

The routine is used primarily for the computation of equation (1) but it can also be used for equation (2)

$$
y = y' - Ax \tag{2}
$$

by assigning –*n* to n and **y** to y before calling the routine. Equation (2) is commonly used to compute a residual vector  $\mathbf{r} = \mathbf{b} - \mathbf{A}\mathbf{x}$  of the linear equation  $\mathbf{A}\mathbf{x} = \mathbf{b}$ .

# **4. Example program**

This program multiplies a symmetric band matrix by a vector and prints the result.

```
#include <stdlib.h> 
#include <stdio.h> 
#include <math.h>
#include "cssl.h" /* standard C-SSL header file */ 
#define max(a,b) ((a) > (b) ? (a) : (b)) 
#define NMAX 5 
#define NHMAX 2 
MAIN ()
{ 
   int ierr, icon; 
 int n, nh, i, j, ij, jmin; 
 double a[NMAX*(NHMAX+1)-NHMAX*(NHMAX+1)/2], x[NMAX], y[NMAX]; 
   /* initialize matrix and vector */ 
  n = NMAX;nh = NHMAX;ij = 0;for (i=0,i=n;i++) {
    jmin = max(i-nh, 0);for (j=jmin; j<=i; j++)a[ij++] = i-j+1; } 
for (i=0:i\leq n:i++)x[i] = i; /* perform matrix vector multiply */ 
 ierr = c_dmsbv(a, n, nh, x, y, &icon); 
 if (icon != 0) { 
     printf("ERROR: c_dmsbv failed with icon = %d\n", icon); 
    exit(1); } 
 /* print result */ 
for (i=0:i\leq n:i++) printf("%7.2f ",y[i]); 
  printf("\n");
  return(0);}
```
### **5. Method**

Consult the entry for MSBV in the Fortran *SSL II User's Guide*.

# **c\_dmsgm**

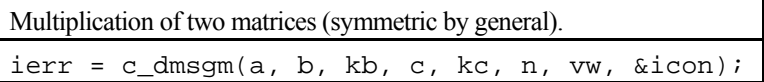

# **1. Function**

This routine performs multiplication of an  $n \times n$  symmetric matrix **A** by an  $n \times n$  general matrix **B** 

 $\mathbf{C} = \mathbf{AB}$  (1)

In (1), the resultant **C** is an  $n \times n$  matrix  $(n \ge 1)$ .

# **2. Arguments**

The routine is called as follows:

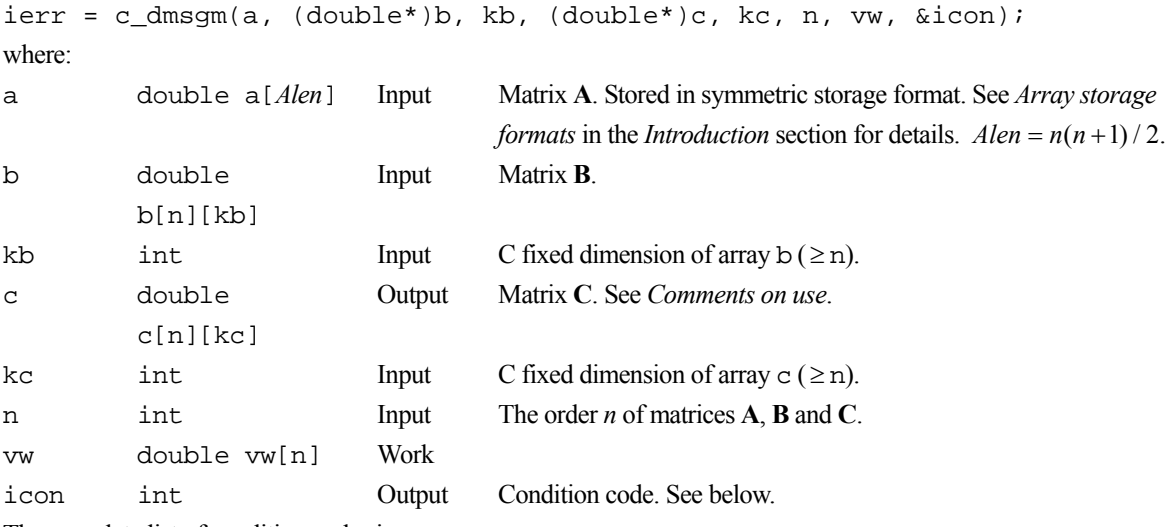

The complete list of condition codes is:

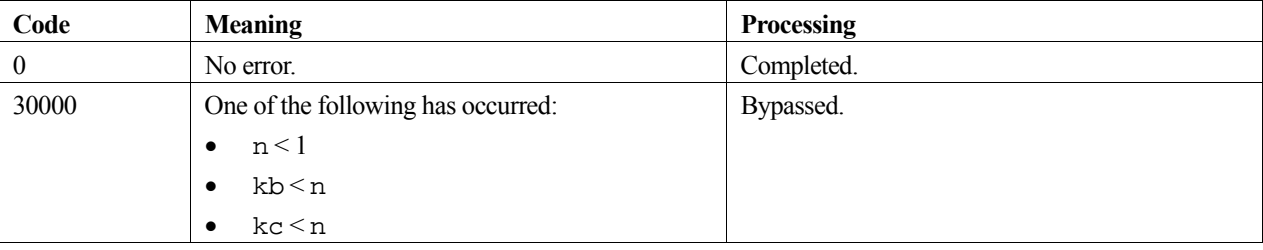

### **3. Comments on use**

#### **Saving on storage space**

If there is no need to keep the contents of array, as, then saving on storage space is possible by specifying the same array for argument c. WARNING – make sure the array size is compliant for both arguments otherwise unpredictable results can occur.

### **4. Example program**

This program multiplies a symmetric matrix by a standard matrix.

```
#include <stdlib.h> 
#include <stdio.h> 
#include <math.h> 
#include "cssl.h" /* standard C-SSL header file */ 
#define NMAX 5 
/* print symmetric matrix */ 
void prtsymmat(double a[], int n) 
{ 
 int ij, i, j; 
 printf("symmetric matrix format\n"); 
 ij = 0;for (i=0,i=n;i++) {
 for (j=0;j<=i;j++) 
 printf("%7.2f ",a[ij++]); 
    printf("\n"); 
  } 
} 
/* print general matrix */ 
void prtgenmat(double *a, int k, int n, int m) 
{ 
 int i, j; 
 printf("general matrix format\n"); 
 for (i=0,i=n+1) {
 for (j=0;j<m;j++) 
 printf("%7.2f ",a[i*k+j]); 
   print(f("n"); } 
} 
MAIN__() 
{ 
  int ierr, icon; 
  int n, i, j, ij, kb, kc; 
  double b[NMAX][NMAX], a[NMAX*(NMAX+1)/2], c[NMAX][NMAX], vw[NMAX]; 
 n = NMAX; /* initialize symmetric matrix */ 
  ij = 0;for (i=0,i=n;i++) for (j=0;j<=i;j++) { 
 a[ij++] = i-j+1; 
 } 
 /* initialize general matrix */ 
for (i=0,i=n;i++)for (j=0; j<n; j++) {
     b[i][j] = i+1; } 
 kb = NMAX;kc = NMAX; /* matrix matrix multiply */ 
  ierr = c_dmsgm(a, (double*)b, kb, (double*)c, kc, n, vw, &icon); 
   /* print matrices */ 
 printf("a: \in");
  prtsymmat(a, n); 
 \text{print}(\text{b}: \text{in'}; prtgenmat((double*)b, kb, n, n); 
 printf("c: \n\pi");
  prtgenmat((double*)c, kc, n, n); 
 return(0);}
```
# **c\_dmssm**

Multiplication of two matrices (symmetric by symmetric).  $ierr = c_{\text{maxsm}(a, b, c, kc, n, vw, \text{~sicon});$ 

# **1. Function**

This routine performs multiplication of two  $n \times n$  symmetric matrices, **A** and **B**.

 $\mathbf{C} = \mathbf{AB}$  (1)

In (1), the resultant matrix C is also an  $n \times n$  matrix ( $n \ge 1$ ).

## **2. Arguments**

The routine is called as follows:

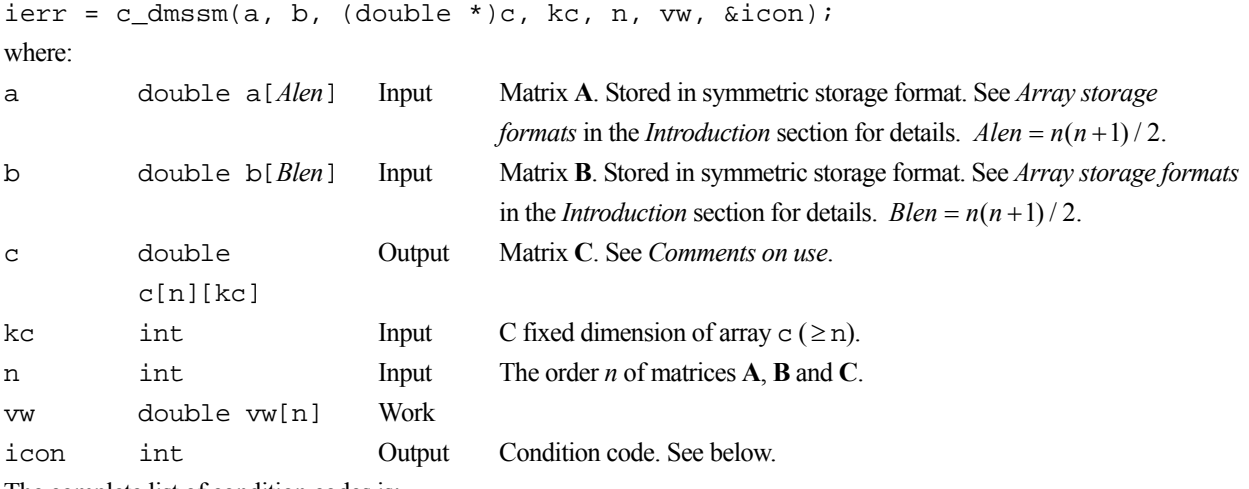

The complete list of condition codes is:

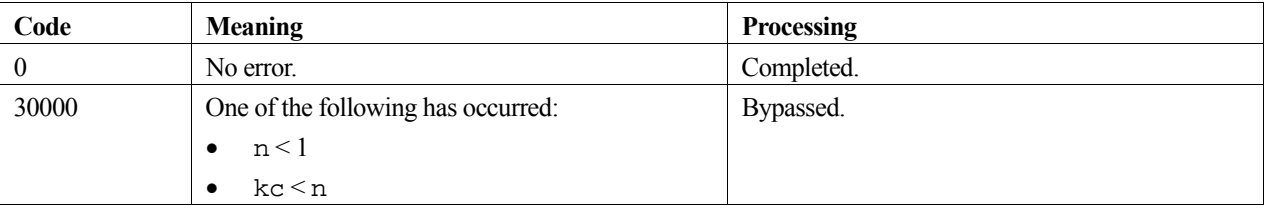

## **3. Comments on use**

#### **Saving on storage space**

If there is no need to keep the contents of array, a, then saving on storage space is possible by specifying the same array for argument c. WARNING – make sure the array size is compliant for both arguments otherwise unpredictable results can occur.

### **4. Example program**

This program multiplies two symmetric matrices together.

```
#include <stdlib.h> 
#include <stdio.h> 
#include <math.h> 
#include "cssl.h" /* standard C-SSL header file */ 
#define NMAX 5 
/* print symmetric matrix */ 
void prtsymmat(double a[], int n) 
{ 
 int ij, i, j; 
 printf("symmetric matrix format\n"); 
  \overline{i}j = 0;
  for (i=0; i \le n; i++) {
 for (j=0;j<=i;j++) 
 printf("%7.2f ",a[ij++]); 
   print(f("n");
   } 
} 
/* print general matrix */ 
void prtgenmat(double *a, int k, int n, int m) 
{ 
 int i, j; 
 printf("general matrix format\n"); 
  for (i=0,i=n;i++) {
    for (j=0; j<m; j++) printf("%7.2f ",a[i*k+j]); 
 printf("\n"); 
   } 
} 
MAIN__() 
{ 
   int ierr, icon; 
  int n, i, j, ij, kc;double a(NMAX*(NMAX+1)/2], b[NMAX*(NMAX+1)/2], c[NMAX][NMAX], vw(NMAX);
  n = NMAX; /* initialize symmetric matrices */ 
  \dot{i} \dot{j} = 0;
  for (i=0;i<n;i++)for (j=0; j<=i; j++) {
      a[ij] = i-j+1;b[ij++] = i-j+1; } 
  kc = NMAX; /* matrix matrix multiply */ 
  ierr = c_{\text{d}}mssm(a, b, (double*)c, kc, n, vw, &icon);
   /* print matrices */ 
  printf("a: \ln");
  prtsymmat(a, n); 
 print(f("b: \n\pi");prtsymmat(b, n);
 \text{print}(\text{''c}: \text{``n''}); prtgenmat((double*)c, kc, n, n); 
  return(0);}
```
# **c\_dmsv**

Multiplication of a symmetric matrix and a vector.  $ierr = c_{\text{max}(a, n, x, y, \text{~sicon})};$ 

## **1. Function**

This routine calculates the matrix-vector product of an  $n \times n$  symmetric matrix **A** and a vector **x** of size *n*.

 $y = Ax$  (1)

The solution **y** is a real vector of size  $n (n \ge 1)$ .

## **2. Arguments**

The routine is called as follows:

```
ierr = c_{\text{max}(a, n, x, y, \text{~sicon})};where:
```
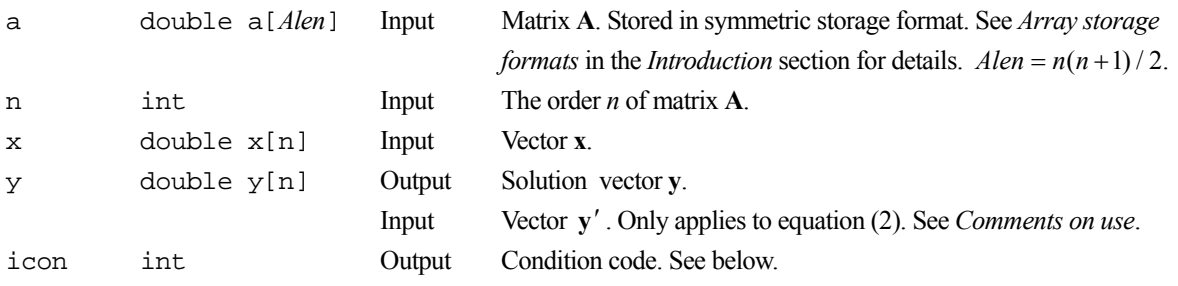

The complete list of condition codes is:

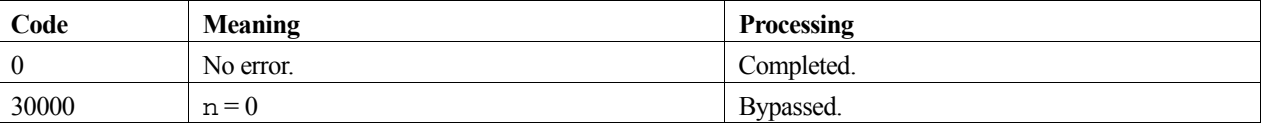

### **3. Comments on use**

#### **General Comments**

The routine is used primarily for the computation of equation (1) but it can also be used for equation (2)

$$
y = y' - Ax \tag{2}
$$

by assigning  $-n$  to n and **y**' to y before calling the routine. Equation (2) is commonly used to compute a residual vector  $\mathbf{r} = \mathbf{b} - \mathbf{A}\mathbf{x}$  of the linear equation  $\mathbf{A}\mathbf{x} = \mathbf{b}$ .

### **4. Example program**

This program multiplies a symmetric matrix by a vector and prints the result.

#include <stdlib.h> #include <stdio.h> #include <math.h>

```
#include "cssl.h" /* standard C-SSL header file */ 
#define NMAX 5 
MAIN__() 
{ 
   int ierr, icon; 
 int n, i, j, ij; 
 double a[NMAX*(NMAX+1)/2], x[NMAX], y[NMAX]; 
  \hspace{0.1mm}/^* initialize matrix and vector \hspace{0.1mm}^* /n = NMAX;i \, j = 0;for (i=0:i\leq n:i++)for (j=0;j<=i;j++) {
a[ij++] = i-j+1; } 
  for (i=0,i=n;i++)x[i] = i; /* perform matrix vector multiply */ 
 ierr = c_dmsv(a, n, x, y, &icon); 
 if (icon != 0) { 
 printf("ERROR: c_dmsv failed with icon = %d\n", icon); 
     exit(1); 
   } 
   /* print result */ 
  for (i=0;i=n;i++) printf("%7.2f ",y[i]); 
 printf("\n"); 
 return(0); 
}
```
Consult the entry for MSV in the Fortran *SSL II User's Guide*.

# **c\_dndf**

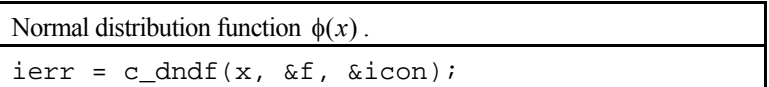

# **1. Function**

This routine computes the value of the normal distribution function

$$
\phi(x) = \frac{1}{\sqrt{2\pi}} \int_0^x e^{\frac{-t^2}{2}} dt,
$$

by the relation

$$
\phi(x) = erf(x/\sqrt{2})/2.
$$

### **2. Arguments**

The routine is called as follows:

 $ierr = c\_dndf(x, \&f, \&icon);$ where:

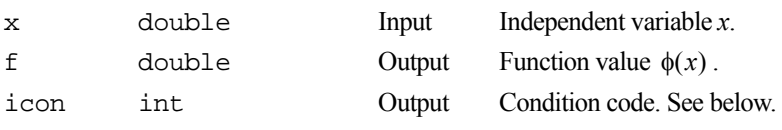

The complete list of condition codes is:

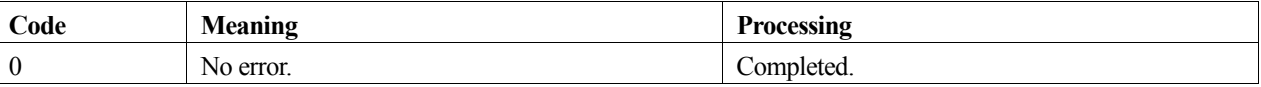

### **3. Comments on use**

#### **Range of x**

There is no restriction with respect to the range of argument x.

#### **c\_dndf and c\_dndfc**

Using the relationship between the normal distribution function  $\phi(x)$  and the complimentary normal distribution function  $y(x)$ 

$$
\phi(x) = 1/2 - \psi(x),
$$

the value of  $\phi(x)$  can be computed using the routine c\_dndfc. However, in the range  $|x| < 2$  this leads to less accuracy and less efficient computation than using this routine.

## **4. Example program**

This program generates a range of function values for 101 points in the the interval [0,10].

```
#include <stdio.h> 
#include "cssl.h" /* standard C-SSL II header file */ 
MAIN__() 
{ 
 int ierr, icon; 
 double x, f; 
   int i; 
  for (i=0; i<=100; i++) {
x = (double)i/10; /* calculate normal distribution function */ 
    ierr = c\_dndf(x, & f, & icon);if (icon == 0)printf("x = \$5.2f f = \$f\n", x, f);
 else 
     printf("ERROR: x = 85.2f f = f icon = i\infty, x, f, icon);
   } 
  return(0);}
```
Consult the entry for NDF in the Fortran *SSL II User's Guide*.

# **c\_dndfc**

Complimentary normal distribution function  $\psi(x)$ .  $ierr = c_dndfc(x, \&f, \&icon);$ 

# **1. Function**

This routine computes the value of the complimentary normal distribution function

$$
\psi(x) = \frac{1}{\sqrt{2\pi}} \int_x^{\infty} e^{\frac{-t^2}{2}} dt,
$$

by the relationship

$$
\psi(x) = \text{erfc}\Big(x/\sqrt{2}\Big)/2\,.
$$

### **2. Arguments**

The routine is called as follows:

```
ierr = c_dndfc(x, \&f, \&icon);where:
```
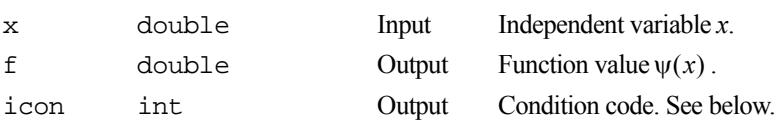

The complete list of condition codes is:

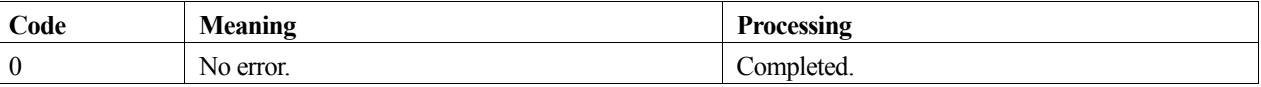

### **3. Comments on use**

#### **Range of x**

There is no restriction with respect to the range of argument x.

#### **c\_dndfc and c\_dndf**

Using the relationship between the complimentary normal distribution function  $\psi(x)$  and the normal distribution function  $\phi(x)$ ,

$$
\psi(x) = 1/2 - \phi(x),
$$

the value of  $\psi(x)$  can be computed using the routine c\_dndf. However, in the range  $|x| > 2$  this leads to less accuracy and less efficient computation than using this routine.

### **4. Example program**

This program generates a range of function values for 101 points in the the interval [0,10].

```
#include <stdio.h> 
#include "cssl.h" /* standard C-SSL II header file */ 
MAIN__() 
{ 
 int ierr, icon; 
 double x, f; 
   int i; 
  for (i=0; i<=100; i++) {
x = (double)i/10; /* calculate complementary normal distribution function */ 
    ierr = c\_dndfc(x, & f, & icon);if (icon == 0)printf("x = \$5.2f f = \$f\n", x, f);
 else 
     printf("ERROR: x = $5.2f f = f icon = i\infty, x, f, icon);
   } 
  return(0);}
```
Consult the entry for NDFC in the Fortran *SSL II User's Guide*.

# **c\_dnlpg1**

Nonlinear programming (Powell's method using function values and derivatives). ierr = c\_dnlpg1(x, n, fun, grad, func, jac, m, epsr, &max, &f, vw, k, ivw, &icon);

### **1. Function**

Given a real function  $f(\mathbf{x})$  of *n* variables, its gradient vector  $\mathbf{g}(\mathbf{x})$  and an initial vector  $\mathbf{x}_0$ , the vector  $\mathbf{x}^*$  that gives a local minimum of  $f(\mathbf{x})$  and its function value  $f(\mathbf{x}^*)$  are obtained subject to the constraints:

$$
c_i(\mathbf{x}) = 0, \quad i = 1, 2, ..., m_1
$$
  
\n
$$
c_i(\mathbf{x}) \ge 0, \quad i = m_1 + 1, m_1 + 2, ..., m_1 + m_2
$$

The Jacobian matrix  $J(x)$  of  ${c_i(x)}$  must be provided as a procedure and the function  $f(x)$  is assumed to have at least continuous second partial derivatives.

Furthermore, if we define  $m = m_1 + m_2$ , where  $m_1$  is the number of equality constraints and  $m_2$  is the number of inequality constraints, then  $m_1 \geq 0$ ,  $m_2 \geq 0$  and  $m \geq 1$ .

### **2. Arguments**

The routine is called as follows:

```
ierr = c_dnlpg1(x, n, fun, grad, func, jac, m, epsr, &max, &f, vw, k, ivw, 
               &icon); 
where: 
x double x[n] Input Initial vector x_0.
                             Output Vector \mathbf{x}^*.
n int Input Number of variables n. 
fun function Input User defined function to evaluate f(\mathbf{x}). Its prototype is:
                                       double fun(double x[]); 
                                       where: 
                                        x double 
                                                  x[n] 
                                                                Input Independent variable. 
grad function Input User defined function to evaluate \mathbf{g}(\mathbf{x}), that is \{\partial f / \partial x_i\}, i = 1,...,n. Its
                                       prototype is: 
                                       void grad(double x[], double g[]); 
                                       where: 
                                        x double 
                                                  x[n] 
                                                                Input Independent variable. 
                                        g double 
                                                  g[n] 
                                                                Output Gradient vector, where:
                                                                         g[i - 1] = \{\partial f / \partial x_i\}, i=1,...,n.
```
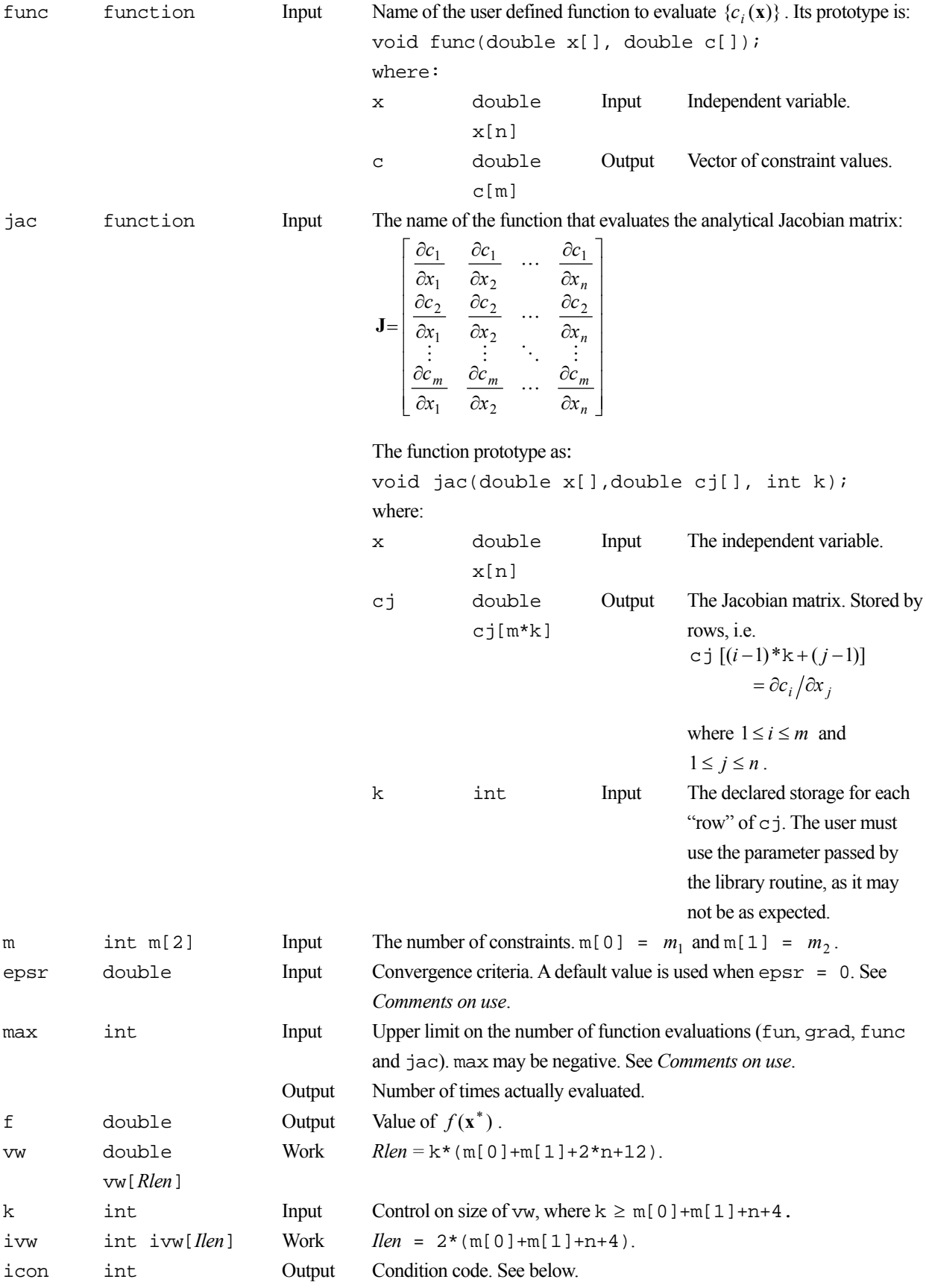

The complete list of condition codes is given below:

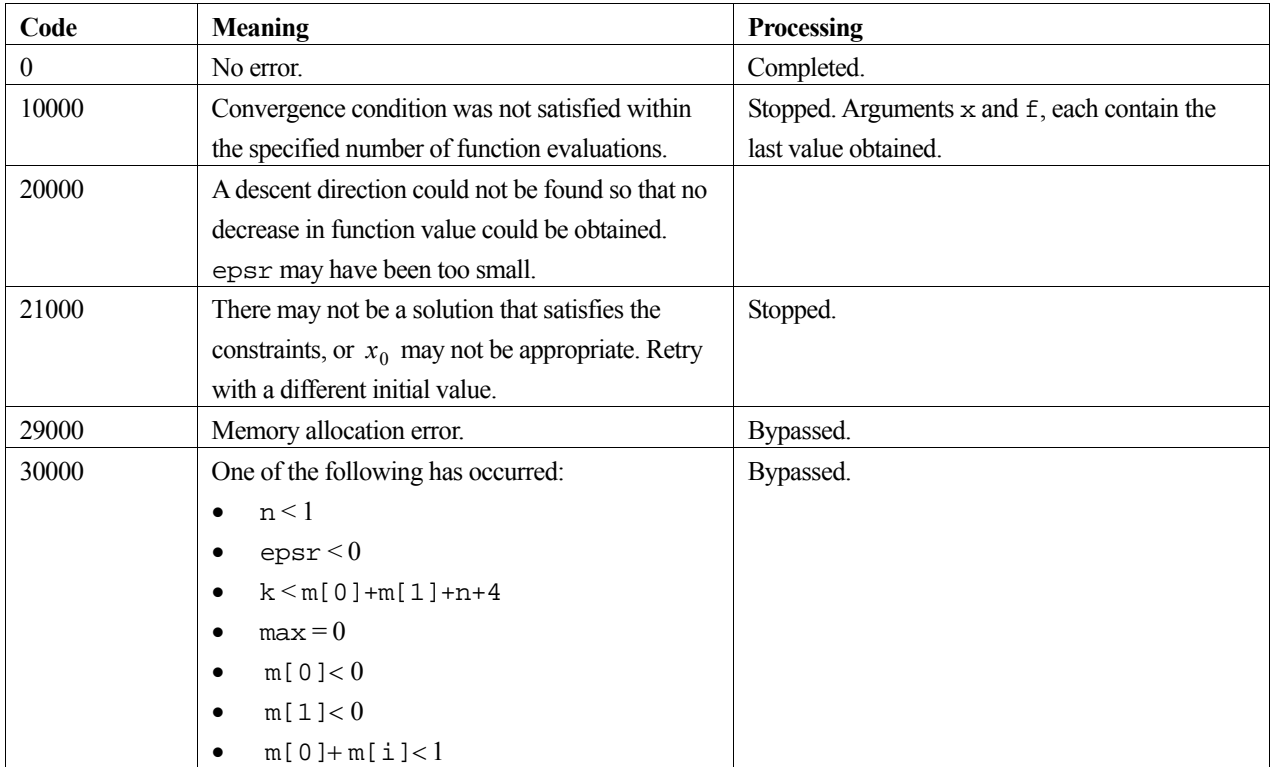

### **3. Comments on use**

#### **epsr**

The function tests for

$$
\|\mathbf{x}_{k+1} - \mathbf{x}_k\|_{\infty} \le \max(1, \|\mathbf{x}_k\|_{\infty}) \cdot \text{epsr}
$$

for the iteration vector  $\mathbf{x}_k$  and if the above condition is satisfied,  $\mathbf{x}_{k+1}$  is taken as the local minimum point  $\mathbf{x}^*$ . If the function value  $f(\mathbf{x}^*)$  is to be obtained as accurate as unit round-off,  $\mu$ , then a value of epsr  $\approx \sqrt{\mu}$  is satisfactory. The default value of epsr is  $2 \cdot \sqrt{\mu}$ .

#### **max and recalling c\_dnlpg1 when icon=10000**

The number of function evaluations is incremented by one every time fun is called, by *n* every time grad is called, by *m* every time func is called and by *n\*m* every time jac is called.

The number of function evaluations required depends upon the characteristics of the function as well as the initial vector and the convergence criterion. Generally, from a good initial vector, a value of  $\max = 800 \cdot n \cdot m$  is appropriate.

If the convergence criteria is not satisfied within the specified number of evaluations and the function returns with icon = 10000, the iteration can be continued by calling c\_dnlpg1 again. In this case, max must be given a negative value, where its absolute value indicates the number of additional function evaluations to perform and the value of the other arguments must remain unaltered.

### **4. Example program**

A minimum of the function  $f(x_1, x_2) = x_1^2 - 2x_1x_2 + 2x_2^2 - 10x_1 + x_2$ , subject to the constraints

```
c_2(x_1, x_2) = x_2 - x_1 \ge 0c_1(x_1, x_2) = 0.5x_1^2 + 1.5x_2^2 - 2 = 0
```
is found from an initial starting guess of  $\mathbf{x}_0 = (-2,2)^T$  The computed solution is output together with an accuracy check.

```
#include <stdio.h> 
#include <math.h> 
#include "cssl.h" /* standard C-SSL II header file */ 
#define N 2 
#define M1 1 
#define M2 1 
double fun(double x[]); 
void grad(double x[], double g[]); 
void func(double x[], double c[]); 
void jac(double x[], double *cj, int k); 
MAIN__() 
{ 
  int ierr, icon; 
 double x[N], epsr, f, vw[M1+M2+2*N+12][M1+M2+N+4], eps; 
 int n, m[2], max, k, ivw[2*(M1+M2+N+4)]; 
   /* initialize data */ 
 x[0] = -2;x[1] = 2;n = N;
 m[0] = M1;m[1] = M2;epsr = 1e-3imax = 800*(M1+M2)*Nk = M1+M2+N+4;/* minimize */ierr = c_dnlpgl(x, n, fun, grad, func, jac, m, epsr, &max, &f, (double*)vw, k, ivw, &icon); 
printf("icon = i max = i f = f\ln, icon, max, f);
                      x[1] = \frac{1}{\pi} \cdot x[0], x[1];
 print('x[0] = *f<br>/* check result */
  eps = 1e-5;if (fabs((f+8)/8) > eps) printf("Inaccurate result\n"); 
   else 
    printf("Result OK\n"); 
  return(0); 
} 
/* objective function */ 
double fun(double x[]) 
{ 
 return((x[0]-2*x[1]-10)*x[0] + (2*x[1]+1)*x[1];
} 
/* gradient function */ 
void grad(double x[], double g[]) 
{ 
 q[0] = 2*x[0]-2*x[1]-10;g[1] = -2*x[0]+4*x[1]+1; return; 
} 
/* constraint function */ 
void func(double x[], double c[]) 
{ 
 c[0] = 0.5*x[0]*x[0]+1.5*x[1]*x[1]-2;c[1] = -x[0]+x[1]; return; 
} 
/* Jacobian function */ 
void jac(double x[], double *cj, int k)
\{ ci[0] = x[0]; cj[0] = x[0]; /* [0][0] */ 
 cj[1] = 3*x[1]; /* [0][1] */ 
cj[k] = -1; /* [1][0] */
cj[k+1] = 1; \frac{1}{1} \left| \frac{1}{1} \right| */
  return; 
}
```
For further information consult the entry for NLPG1 in the Fortran *SSL II User's Guide* and also [86] or [87].

# **c\_dnolbr**

Solution of a system of nonlinear equations (Brent's method). ierr = c\_dnolbr(x, n, fun, epsz, epst, fc, &m, &fnor, vw, &icon);

# **1. Function**

This function solves a system of nonlinear equations (1) by Brent's method.

$$
f_1(x_1, x_2, \cdots, x_n) = 0
$$
  
\n
$$
f_2(x_1, x_2, \cdots, x_n) = 0
$$
  
\n
$$
\vdots
$$
  
\n
$$
f_n(x_1, x_2, \cdots, x_n) = 0
$$
\n(1)

If we let  $f(x) = (f_1(x), f_2(x), \dots, f_n(x))^T$  and  $\mathbf{x} = (x_1, x_2, \dots, x_n)^T$  then equation (2) is solved with the initial vector, **x**<sup>0</sup> , and a zero right-hand-side vector, **0** , of order *n*.

$$
f(\mathbf{x}) = \mathbf{0} \tag{2}
$$

# **2. Arguments**

The routine is called as follows:

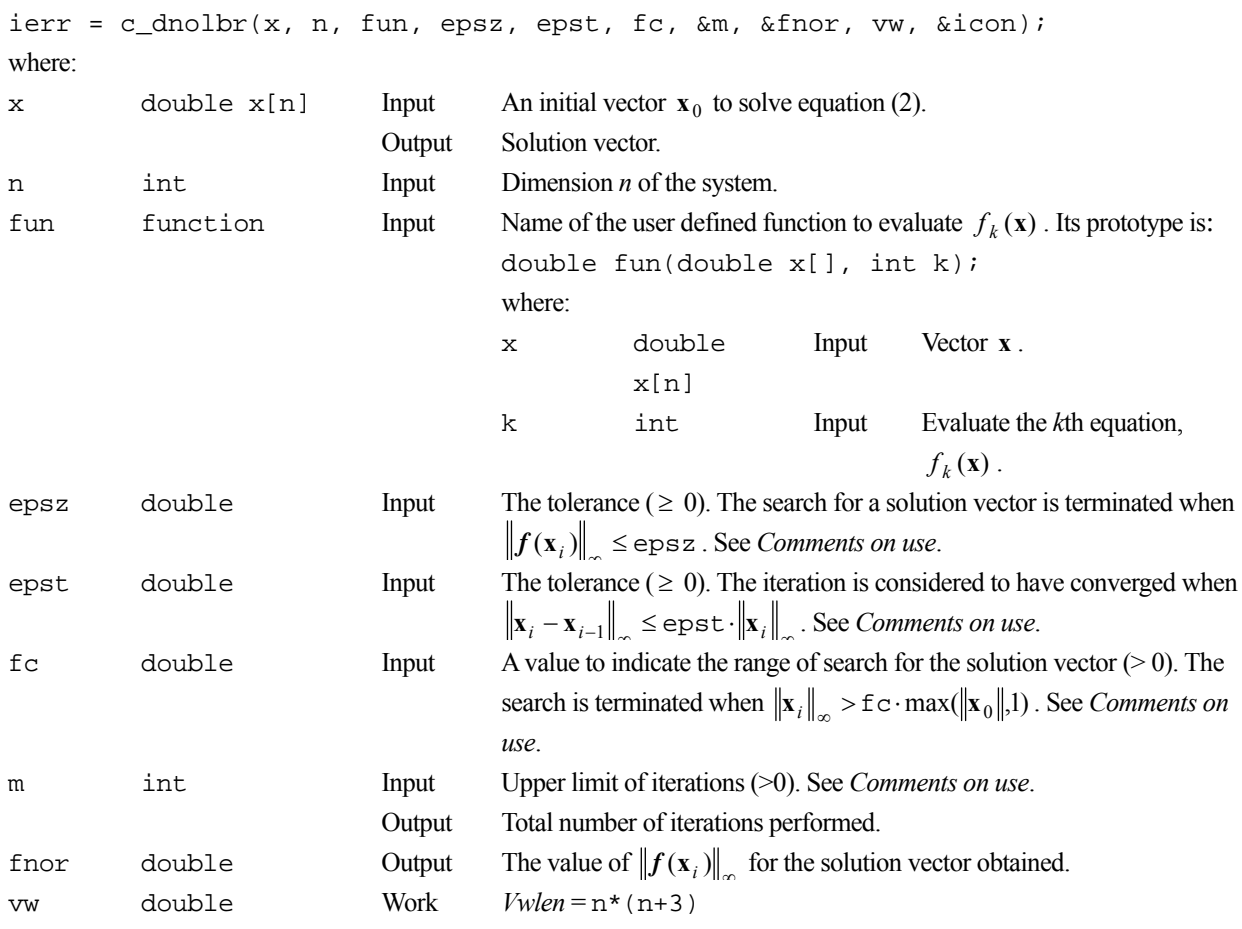

vw[*Vwlen*]

icon int Output Condition code. See below.

The complete list of condition codes is given below.

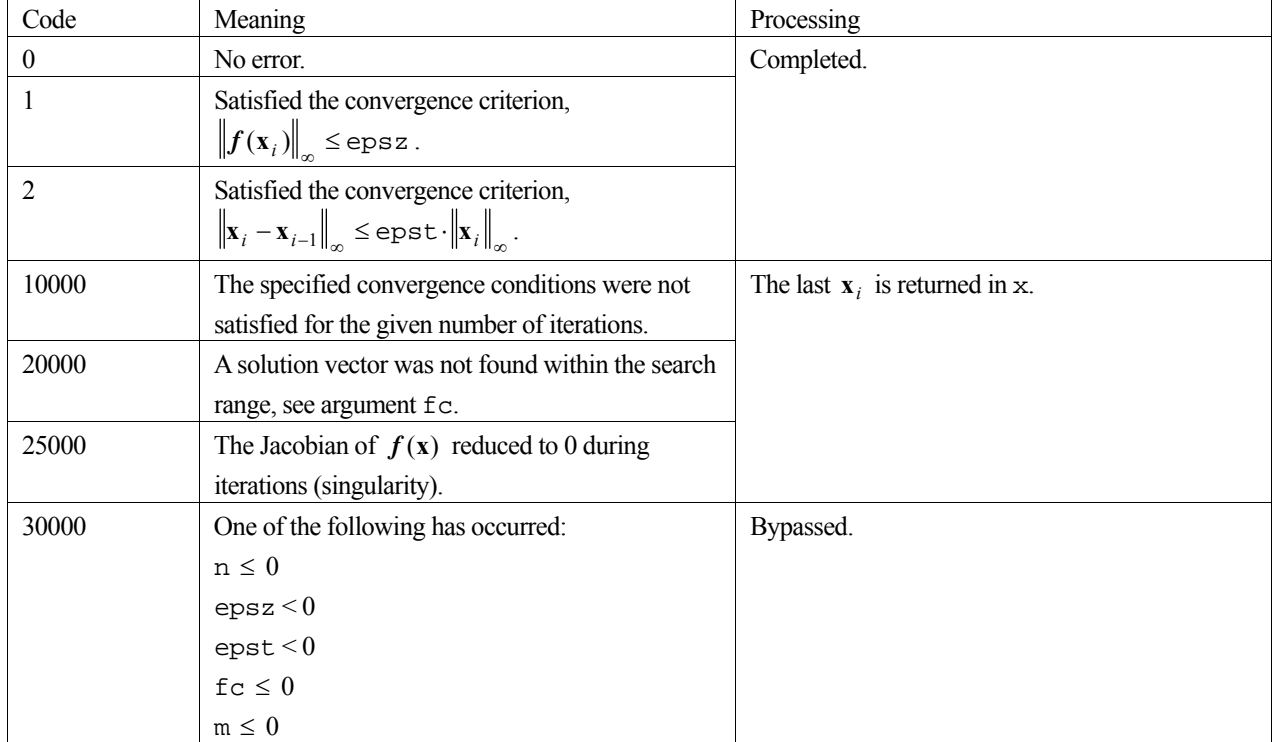

### **3. Comments on use**

#### **epsz and epst**

Two convergence criteria are used in this function. When either one is met, the iteration terminates. if the user wishes to cancel one of the criteria then he needs to set the corresponding tolerance variable to zero. Below are all the possible options.

 $epsz = \varepsilon_A$  (>0) and  $epst = 0$ 

Unless  $\|\mathbf{x}_i - \mathbf{x}_{i-1}\|_{\infty} = 0$  is satisfied, the iteration continues until  $\left\|f(\mathbf{x}_i)\right\|_{\infty} \leq \varepsilon_A$  is satisfied or the upper limit on the number of iterations has been reached.

epsz = 0 and epst =  $\varepsilon_B$  (>0)

Unless  $\left\| f(x_i) \right\|_{\infty} = 0$  is satisfied, the iteration continues until  $\left\| x_i - x_{i-1} \right\|_{\infty} \leq \varepsilon_B \cdot \left\| x_i \right\|_{\infty}$  is satisfied or the upper limit on the number of iterations has been reached.

 $epsz = 0$  and  $epst = 0$ 

Unless  $\left\| f(x_i) \right\|_{\infty} = 0$  or  $\left\| x_i - x_{i-1} \right\|_{\infty} = 0$ , the iteration continues until arriving at the set upper limit of iterations.

This setting is useful for executing all the iterations, *m*.

**fc** 

Sometimes a solution vector cannot be found in the neighbourhood of the initial vector  $\mathbf{x}_0$ . When this happens,  $\mathbf{x}_i$ diverges from  $\mathbf{x}_0$  and numerical difficulties such as overflows may occur in evaluating  $f(\mathbf{x})$ . The argument, fc, is set to make sure these anomalies don't occur by limiting the range of search for solution. A standard value for fc is around 100.

#### **m**

The number of iterations needed for convergence to the solution vector depends on the nature of the equation and the magnitude of tolerances. When the initial vector is improperly set or the tolerances are set too small, the argument m should be set to a large number. As a rule of thumb, m should be set to around 50 for  $n = 10$ .

#### **4. Example program**

A root of the system of nonlinear equations:

$$
x_1 \cdot (1 - x_2^2) = 2.25
$$
  

$$
x_1 \cdot (1 - x_2^3) = 2.625
$$

is computed from a starting guess of  $\mathbf{x} = (5.0, 0.8)^T$ . The solutions are  $\mathbf{x} = (3.0, 0.5)^T$  and  $\mathbf{x} = (81/32, -1/3)^T$ .

```
#include <stdio.h> 
#include "cssl.h" /* standard C-SSL II header file */ 
#define N 2 
double fun(double x[], int k); /* user function prototype */ 
MAIN__() 
{ 
   int ierr, icon; 
   double x[N], epsz, epst, fc, fnor, vw[N*(N+3)]; 
   int m, n; 
 n = N;x[0] = 5.0;x[1] = 0.8 epsz = 1e-5; 
  epst = 0;fc = 100;m = 20; /* solve equations */ 
 ierr = c_dnolbr(x, n, fun, epsz, epst, fc, &m, &fnor, vw, &icon); 
printf("icon = i m = i fnor = f x[0] = i12.4e x[1] = i12.4e\n",
          icon, m, fnor, x[0], x[1]); 
  return(0); 
} 
/* user function */ 
double fun(double x[], int k) 
{ 
   double res; 
  switch (k) { 
   case (1): 
   res = x[0]^*(1-x[1]*x[1])-2.25; break; 
   case (2): 
    res = x[0] * (1-x[1]*x[1]*x[1]) - 2.625; break; 
 } 
   return(res); 
}
```
A system of nonlinear equations (1) is solved using Brent's method. For further information consult the entry for NOLBR in the Fortran *SSL II User's Guide* and [24].

# **c\_dnolf1**

Minimization of the sum of squares of functions of several variables (revised Marquardt method using function values only).  $ierr = c \text{dnolf1}(x, n, \text{fun}, m, \text{epsr}, \text{ } \text{kmax}, \text{ } f,$ &sums, vw, k, &icon);

# **1. Function**

Given *m* real functions  $f_1(\mathbf{x})$ ,  $f_2(\mathbf{x})$ , …,  $f_m(\mathbf{x})$  of *n* variables and an initial vector  $\mathbf{x}_0$ , the vector  $\mathbf{x}^*$  that gives a local minimum of

$$
F(\mathbf{x}) = \sum_{i=1}^{m} (f_i(\mathbf{x}))^2
$$

and its function value  $F(\mathbf{x}^*)$  are obtained by using the revised Marquardt method (Levenberg-Marquardt-Morrison or LMM method).

This routine does not require the derivative of  $F(\mathbf{x})$ , but the functions  $f_i(\mathbf{x})$  are assumed to have at least continuous first partial derivatives and  $m \ge n \ge 1$ .

## **2. Arguments**

```
The routine is called as follows:
ierr = c_dnolf1(x, n, fun, m, epsr, &max, f, &sums, vw, k, &icon); 
where: 
x double x[n] Input Initial vector x_0.
                           Output Vector \mathbf{x}^*.
n int Input Number of variables n. 
fun function Input User defined function to evaluate f_i(\mathbf{x}). Its prototype is:
                                    void fun(double x[], double f[]); 
                                    where: 
                                     x double 
                                              x[n] 
                                                           Input Independent variable. 
                                     f double 
                                              f[m]
                                                           Output Function values f_i(\mathbf{x}), where
                                                                   f[i-1] = f_i(x),
                                                                   i=1, 2, …, m.
m int Input Number of functions m. 
epsr double Input Convergence criteria. A default value is used when epsr = 0. See 
                                    Comments on use. 
max int Input Upper limit on the number of evaluations of fun. max may be negative.
                                    See Comments on use. 
                            Output Number of times actually evaluated. 
f double f[m] Output Value of f(x^*).
sums double Output
                                    F(\mathbf{x}^*), the sums of squares of the f_i(\mathbf{x})
```
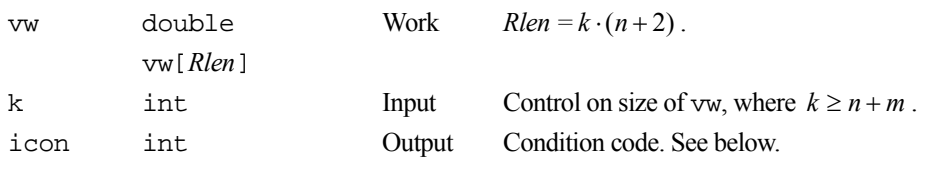

The complete list of condition codes is:

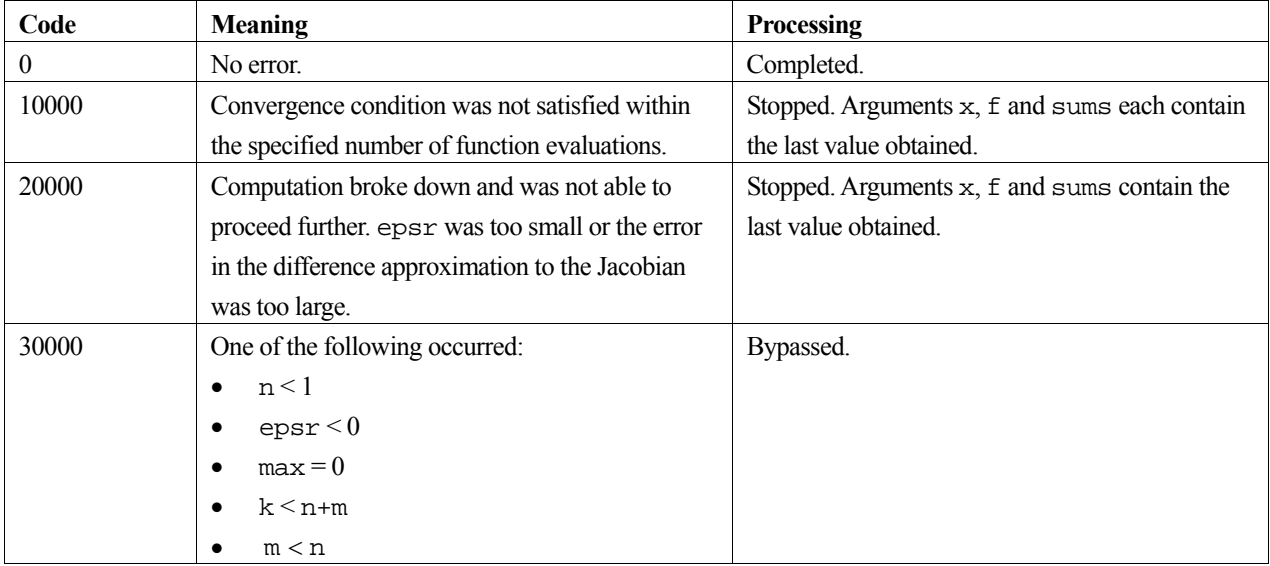

## **3. Comments on use**

#### **epsr**

The function tests for

$$
\|\mathbf{x}_{k+1} - \mathbf{x}_k\|_{\infty} \le \max(1, \|\mathbf{x}_k\|_{\infty}) \cdot \text{epsr}
$$

for the iteration vector  $\mathbf{x}_k$  and if the above condition is satisfied,  $\mathbf{x}_{k+1}$  is taken as the local minimum point  $\mathbf{x}^*$ .

This routine assumes that  $F(\mathbf{x})$  is approximately quadratic in the neighbourhood of  $\mathbf{x}^*$ , the local minimum. To obtain  $F(\mathbf{x}^*)$  as accurately as the unit round-off, then a value of epsr  $\approx \sqrt{\mu}$  is appropriate, where  $\mu$  is the unit round-off. The default value of epsr is  $2 \cdot \sqrt{\mu}$ .

#### **max and recalling c\_dnolf1 when icon=10000**

The number of function evaluations is calculated as the number of calls to the user defined function fun.

The number of function evaluations required depends upon the characteristics of the  $f_i(\mathbf{x})$  as well as the initial vector and the convergence criterion. Generally, with a good initial vector, a value of max =  $100 \cdot m \cdot n$  is appropriate.

If the convergence criteria is not satisfied within the specified number of evaluations and the function returns with icon  $= 10000$ , the iteration can be continued by calling c dnolf1 again. In this case, max must be given a negative value, where its absolute value indicates the number of additional function evaluations to perform and the value of the other arguments must remain unaltered.

## **4. Example program**

A minimum of the function  $F(x_1, x_2) = f_1^2(x_1, x_2) + f_2^2(x_1, x_2)$ , where:

$$
f_1(x_1, x_2) = 1 - x_1
$$
  
f<sub>2</sub>(x<sub>1</sub>, x<sub>2</sub>) = 10(x<sub>2</sub> - x<sub>1</sub><sup>2</sup>)

is found from an initial starting guess of  $\mathbf{x}_0 = (-1.2,1.0)^T$  The computed solution is output together with an accuracy check.

```
#include <stdio.h> 
#include <math.h> 
#include "cssl.h" /* standard C-SSL II header file */ 
#define N 2 
#define M 2 
void fun(double x[], double y[]); /* user function prototype */ 
MAIN ()
{ 
  int ierr, icon; 
  double f[N], x[N], vw[N+2][M+N], epsr, sums, eps, exact; 
  int max, n, m, k; 
   /* initialize data */ 
x[0] = -1.2;
x[1] = 1; n = N; 
 m= M;
 epsr = 1e-3imax = 100*n*mik = m+n;<br>/* find minimum of sum of squares */
 /* find minimum of sum of squares */ 
 ierr = c_dnolf1(x, n, fun, m, epsr, &max, f, &sums, (double*)vw, k, &icon); 
printf("icon = i max = i sums = i12.4e\n", icon, max, sums);
printf("x = (\$12.4e, \$12.4e) f = (\$12.4e, \$12.4e)\n",
x[0], x[1], f[0], f[1]);
 /* check result */ 
  exact = 0; eps = 1e-6; 
   if (fabs(sums-exact) > eps) 
    printf("Inaccurate result\n"); 
   else 
    printf("Result OK\n"); 
  return(0); 
} 
/* user function */ 
void fun(double x[], double y[]) 
{ 
 y[0] = 1 - x[0];y[1] = (x[1] - x[0]*x[0]) * 10; return; 
}
```
# **5. Method**

For further information consult the entry for NOLF1 in the Fortran *SSL II User's Guide*, [69] or [82].

# **c\_dnolg1**

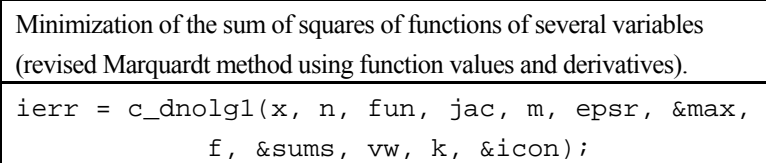

# **1. Function**

Given *m* functions  $f_1(\mathbf{x}), f_2(\mathbf{x}),..., f_m(\mathbf{x})$  of *n* variables, the Jacobian **J**(**x**), and an initial vector  $\mathbf{x}_0$ , the vector  $\mathbf{x}^*$  that gives a local minimum of

$$
F(\mathbf{x}) = \sum_{i=1}^{m} (f_i(\mathbf{x}))^2
$$

and its function value  $F(\mathbf{x}^*)$  are obtained using the revised Marquardt method (Levenberg-Marquardt-Morrison or LMM method).

The functions  $f_i(\mathbf{x}), i = 1,...,m$  are assumed to have at least continuous first partial derivatives and  $m \geq n \geq 1$ .

# **2. Arguments**

```
The routine is called as follows:
ierr = c_dnolg1(x, n, fun, jac, m, epsr, &max, f, &sums, vw, k, &icon); 
where: 
x double x[n] Input Initial vector x_0.
                           Output Vector \mathbf{x}^*.
n int Input Number of variables n. 
fun function Input User defined function to evaluate f_i(\mathbf{x}). Its prototype is:
                                    void fun(double x[], double f[]); 
                                    where 
                                     x double 
                                               x[n] 
                                                          Input Independent variable. 
                                     f double 
                                               f[m]Output Function values f_i(\mathbf{x}), where
                                                                    f[i-1] = f_i(x),i=1,2,...,m.
```
jac function Input The name of the function that evaluates the analytical Jacobian matrix:

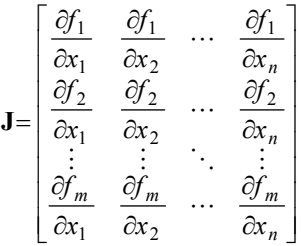

The function prototype is:

void jac(double x[],double g[], long k); where:

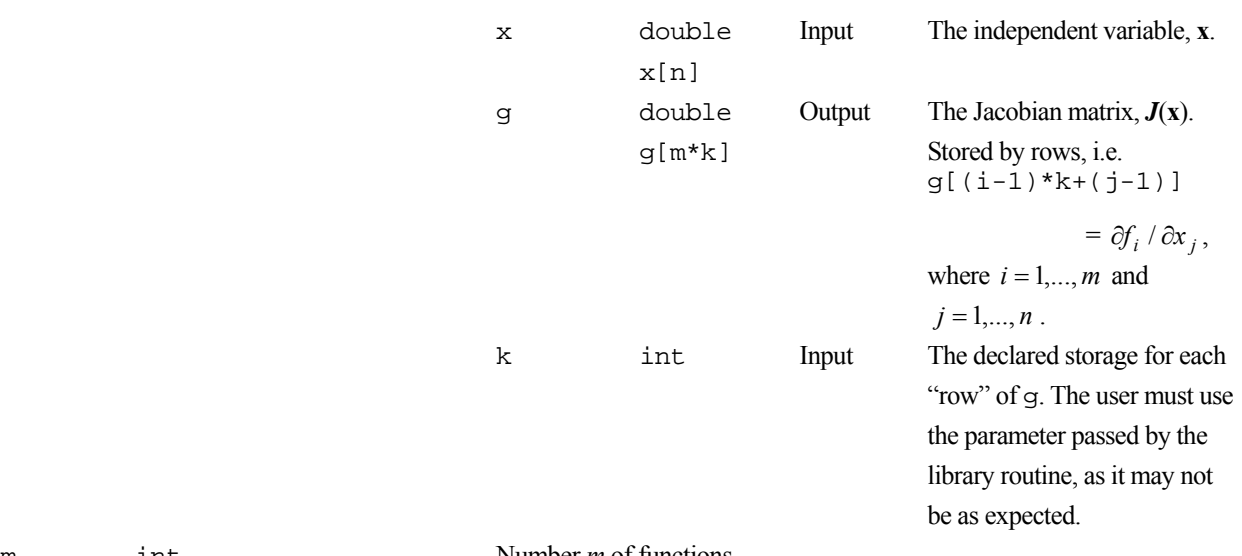

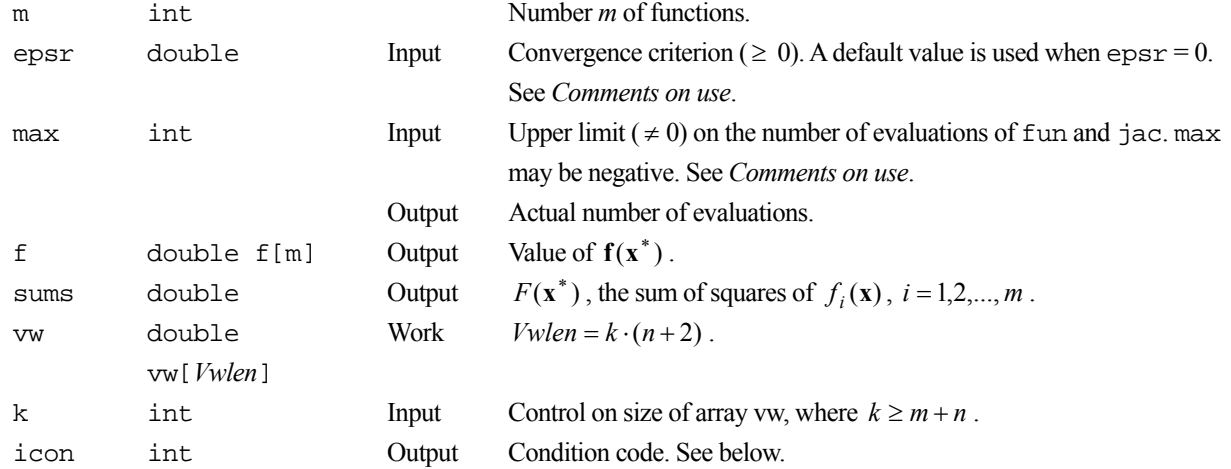

The complete list of condition codes is:

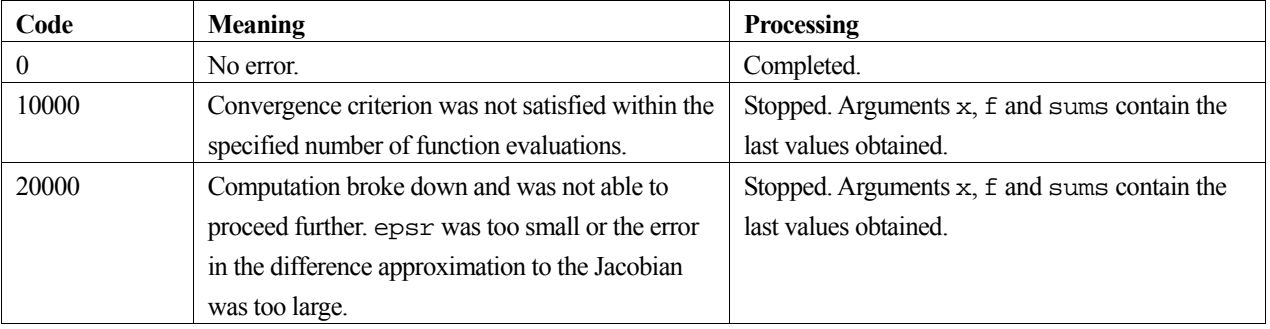

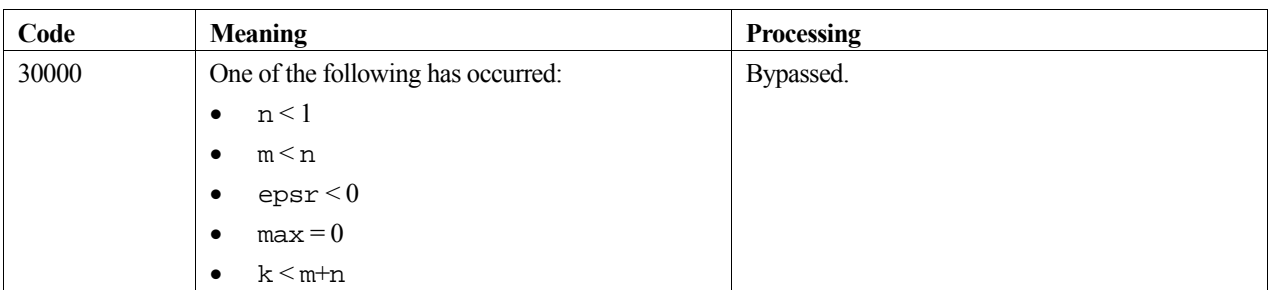

## **3. Comments on use**

#### **epsr**

The routine tests for

$$
\|\mathbf{x}_{k+1} - \mathbf{x}_k\|_{\infty} \leq \max(1, \|\mathbf{x}_k\|_{\infty}) \cdot \text{epsr}
$$

for the iteration vector  $\mathbf{x}_k$ . When the above condition is satisfied,  $\mathbf{x}_k$  is taken as the local minimum point  $\mathbf{x}^*$  if  $F(\mathbf{x}_k) \leq F(\mathbf{x}_{k+1})$ , and  $\mathbf{x}_{k+1}$  is taken as  $\mathbf{x}^*$  if  $F(\mathbf{x}_{k+1}) < F(\mathbf{x}_k)$ .

This routine assumes that  $F(\mathbf{x})$  is approximately quadratic in the neighbourhood of  $\mathbf{x}^*$ , the local minimum. To obtain  $F(\mathbf{x}^*)$  as accurately as the unit round-off a value of epsr =  $\mu^{1/2}$  is appropriate, where  $\mu$  is the unit round-off. The default value for epsr is  $2\mu^{1/2}$ .

#### **max and recalling c\_dnolg1 when icon = 10000**

The number of function evaluations is calculated as 1 for each call to the user defined function fun and *n* for each call to the user defined function jac.

The number of function evaluations required depends upon the characteristics of the function as well as the initial vector and the convergence criterion. Generally, from a good initial vector, a value of  $\max = 100 \cdot n \cdot m$  is appropriate.

If the convergence criterion is not satisfied within the specified number of evaluations and the routine returns with icon  $= 10000$ , the iteration can be continued by calling c\_dnolg1 again. In this case, max must be given a negative value, where its absolute value indicates the number of additional function evaluations to perform, and the values of the other arguments must remain unaltered.

## **4. Example program**

Given the function  $F(x_1, x_2) = f_1^2(x_1, x_2) + f_2^2(x_1, x_2)$ , where  $f_1(x_1, x_2) = 1 - x_1$  and  $f_2(x_1, x_2) = 10(x_2 - x_1^2)$ , the global minimum point **x**<sup>\*</sup> is obtained with the initial vector  $\mathbf{x}_0 = (-1.2,1.0)^T$ .

```
#include <stdio.h> 
#include <stdlib.h> 
#include <math.h> 
#include "cssl.h" /* standard C-SSL II header file */ 
#define N 2 
#define M 2 
void fun(double x[], double y[]); /* user function prototype */ 
void jac(double x[], double *g, int k); /* derivative prototype */
MAIN ()
{ 
   int ierr, icon; 
   double x[N], f[M], sums, epsr, vw[N+2][M+N];
```

```
 int i, n, m, k, max; 
   /* initialize data */ 
  n = N;
  m = M;
  k = M+N;
  x[0] = -1.2;
  \mathtt{x[1]}~=~1;epsr = 1e-3;max = 100*n*m; /* find minimum of function */ 
   ierr = c_dnolg1(x, n, fun, jac, m, epsr, &max, 
 f, &sums, (double*)vw, k, &icon); 
 if (icon >= 20000) { 
    printf("ERROR in c_dnolg1. icon = %i", icon); 
    ext(1); } 
  printf("icon = i max = i sums = i2.4e\", icon, max, sums);
 printf("x: "); 
 for (i=0;i<n;i++) printf("%12.4e ",x[i]); 
 printf("\n"); 
 printf("f: "); 
  for (i=0; i \le m; i++) printf("$12.4e ", f[i]);
  print(f("n");
 return(0);} 
\hspace{0.1mm}/\hspace{0.1mm}^* user function \hspace{0.1mm}^*\hspace{0.1mm}/\hspace{0.1mm}void fun(double x[], double y[]) 
{ 
 y[0] = 1-x[0];y[1] = 10*(x[1]-x[0]*x[0]); return; 
} 
/* derivative function */ 
void jac(double x[], double *g, int k) 
{ 
 q[0] = -1; g[1] = 0; 
 g[k] = -20*x[0]; 
  g[k+1] = 10; return; 
}
```
# **5. Method**

Consult the entry for NOLG1in the Fortran *SSL II User's Guide* and references [69], and [82].

# **c\_dnrml**

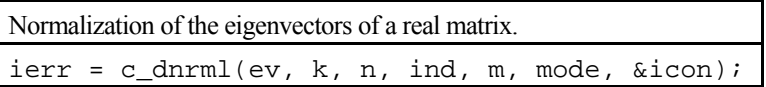

# **1. Function**

This routine obtains eigenvectors **y** *j* by normalizing *m* eigenvectors **x** *j*,  $j=1,2,...,m$  of an  $n \times n$  real matrix. Either (1) or (2) is used in the normalization process,

$$
\mathbf{y}_{j} = \mathbf{x}_{j} / \|\mathbf{x}_{j}\|_{\infty},\tag{1}
$$

$$
\mathbf{y}_{j} = \mathbf{x}_{j} / \left\| \mathbf{x}_{j} \right\|_{2} . \tag{2}
$$

Here  $n \geq 1$ .

# **2. Arguments**

The routine is called as follows:

```
ierr = c_dnrml((double *) ev, k, n, ind, m, mode, &icon); 
where: 
ev double Input The m eigenvectors \mathbf{x}_i, j = 1,...,m. See Comments on use.
          ev[m][k] Output The m normalized eigenvectors y_j, j = 1,...,m.
k int Input C fixed dimension of array ev (\geq n).
n int Input Order n of the matrix.
ind int ind[m] Input Indicates the type of each eigenvector:
                                    ind [j-1] = 1 if the j-th row of ev is a real eigenvector
                                    ind [j-1] = -1 if the j-th row of ev is the real part of a complex
                                               eigenvector 
                                    ind [j-1] = 0 if the j-th row of ev is the imaginary part of a complex
                                               eigenvector. 
                                    j = 1, 2, ..., m.
m int Input Number m of eigenvectors.
mode int Input Indicates method of normalization:
                                    mode = 1 if (1) is to be used,
                                    mode = 2 if (2) is to be used.
icon int Output Condition code. See below.
```
The complete list of condition codes is:

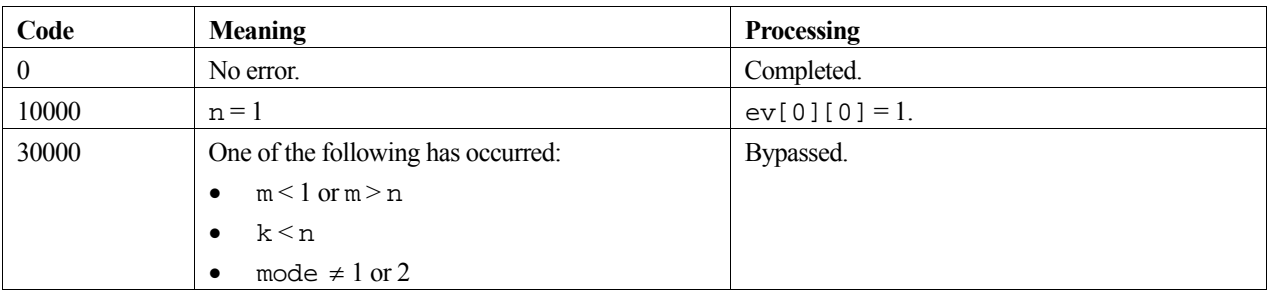

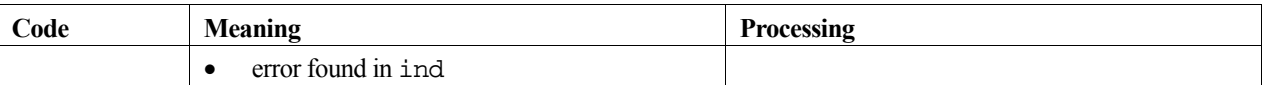

### **3. Comments on use**

#### **ev, ind and m**

The eigenvectors are stored in ev such that each real eigenvector occupies one row and each row eigenvector occupied two columns (one for the real part and one for the imaginary part).

When the eigenvectors of a symmetrix matrix are to be normalized, all of the elements of ind are set to 1.

If routine c  $\alpha$  dhvec is called before this routine, input arguments ev, ind and m of this routine are the same as output arguments ev and ind and input argument m of c\_dhvec.

If routine c\_dhbk1 is called before this routine, input arguments ev, ind and m of this routine are the same as output argument ev and input arguments ind and m of c\_dhbk1.

## **4. Example program**

This program finds the eigenvectors of a real matrix, and then such that  $||x||_{\infty} = 1$ .

```
#include <stdio.h> 
#include <stdlib.h> 
#include "cssl.h" /* standard C-SSL II header file */ 
#define NMAX 5 
MAIN__() 
\mathcal{L} int ierr, icon; 
 int n, i, j, k, mode, m, ind[NMAX]; 
   double a[NMAX][NMAX], er[NMAX], ei[NMAX], ev[NMAX][NMAX], vw[NMAX]; 
   /* initialize matrix */ 
  n = NMAX;k = NMAX;for (i=0,i=n;i++) {
   a[i][i] = n-i;for (j=0; j<i;j++</i>) {
     a[i][j] = n - i;a[j][i] = n-i; } 
   } 
  mode = 0; /* find eigenvalues and eigenvectors */ 
   ierr = c_deig1((double*)a, k, n, mode, er, ei, (double*)ev, vw, &icon); 
   if (icon > 10000 ) { 
     printf("ERROR: c_deig1 failed with icon = %i\n", icon); 
    exit (1);
 } 
 /* initialize ind array */ 
  \mathfrak{m} = \mathfrak{n} ;
  mode = 1;i = 0;while (i < m) {
    if (ei[i] == 0) ind[i++] = 1;
    else {
      ind[i++] = -1;ind[i++] = 0; } 
 } 
 /* normalize eigenvectors */ 
   ierr = c_dnrml((double*)ev, k, n, ind, m, mode, &icon); 
   if (icon > 10000 ) { 
    printf("ERROR: c_dnrml failed with icon = i\n", icon);
    ext (1);
```

```
 } 
 printf("icon = %i\n", icon); 
 /* print eigenvalues and eigenvectors */ 
 i = 0;k = 0; while (i<m) { 
 if (ind[i] == 0) i++; 
 else if (ei[i] == 0) { 
 /* real eigenvector */ 
 printf("eigenvalue: %12.4f\n", er[i]); 
 printf("eigenvector:"); 
 for (j=0;j<n;j++) 
 printf("%7.4f ", ev[k][j]); 
     print(f("n");
     \frac{1}{1}++;
     k++; } 
    else { 
 /* complex eigenvector pair */ 
 printf("eigenvalue: %7.4f+i*%7.4f\n", er[i], ei[i]); 
 printf("eigenvector: "); 
     for (j=0; j=n; j++)<br>printf("$7.4f+i*$7.4f
 printf("%7.4f+i*%7.4f ", ev[k][j], ev[k+1][j]); 
printf("\n");
 printf("eigenvalue: %7.4f+i*%7.4f\n", er[i+1], ei[i+1]); 
 printf("eigenvector: "); 
     for (j=0; j<n; j++) printf("%7.4f+i*%7.4f ", ev[k][j], -ev[k+1][j]); 
     printf("\n");
     i = i+2;k = k+2; } 
   } 
 return(0);}
```
# **5. Method**

Consult the entry for NRML in the Fortran *SSL II User's Guide*.

# **c\_dodam**

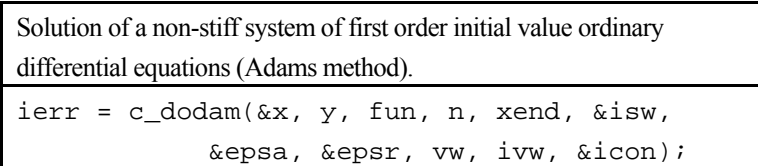

## **1. Function**

This subroutine solves a system of non-stiff first order ordinary differential equations of the form:

$$
y' = f(x, y), \ y(x_0) = y_0 \tag{1}
$$

when written in vector notation, or in scalar notation:

$$
y'_1 = f_1(x, y_1, y_2, \cdots, y_n), y_1(x_0) = y_{10}
$$
  
\n
$$
\vdots \qquad \vdots \qquad \vdots
$$
  
\n
$$
y'_n = f_n(x, y_1, y_2, \cdots, y_n), y_n(x_0) = y_{n0}
$$

by Adams method, given

- The function **f** .
- the initial values  $x_0$  and  $y(x_0) = y_0$ .
- and the final value of *x*, namely  $x_e$ .

That is, it obtains approximations  $(y_{1m}, y_{2m}, \dots, y_{nm})^T$  to the solution  $\mathbf{y}(x_m)$  at points:

$$
x_m = x_0 + \sum_{j=1}^m h_j
$$
,  $m = 1, 2, \dots, e$ 

Where the step size  $h_i$  is modified to give the required accuracy. This function provides two types of output mode that the user can choose between. These are:

- 1. Final value output: the function returns to the user when the solution at the final value  $x_e$  has been obtained.
- 2. Step output: the function returns to the user at the end of each successful step as solutions at  $x_1, x_2, \ldots, x_e$ are obtained.

## **2. Arguments**

The routine is called as follows:

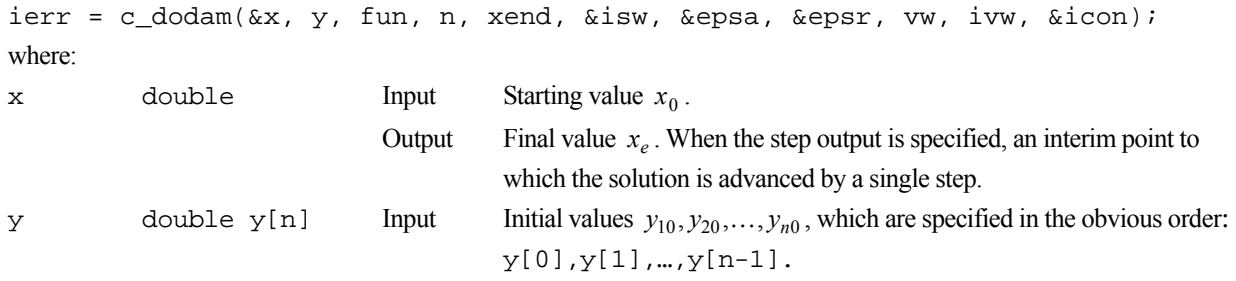

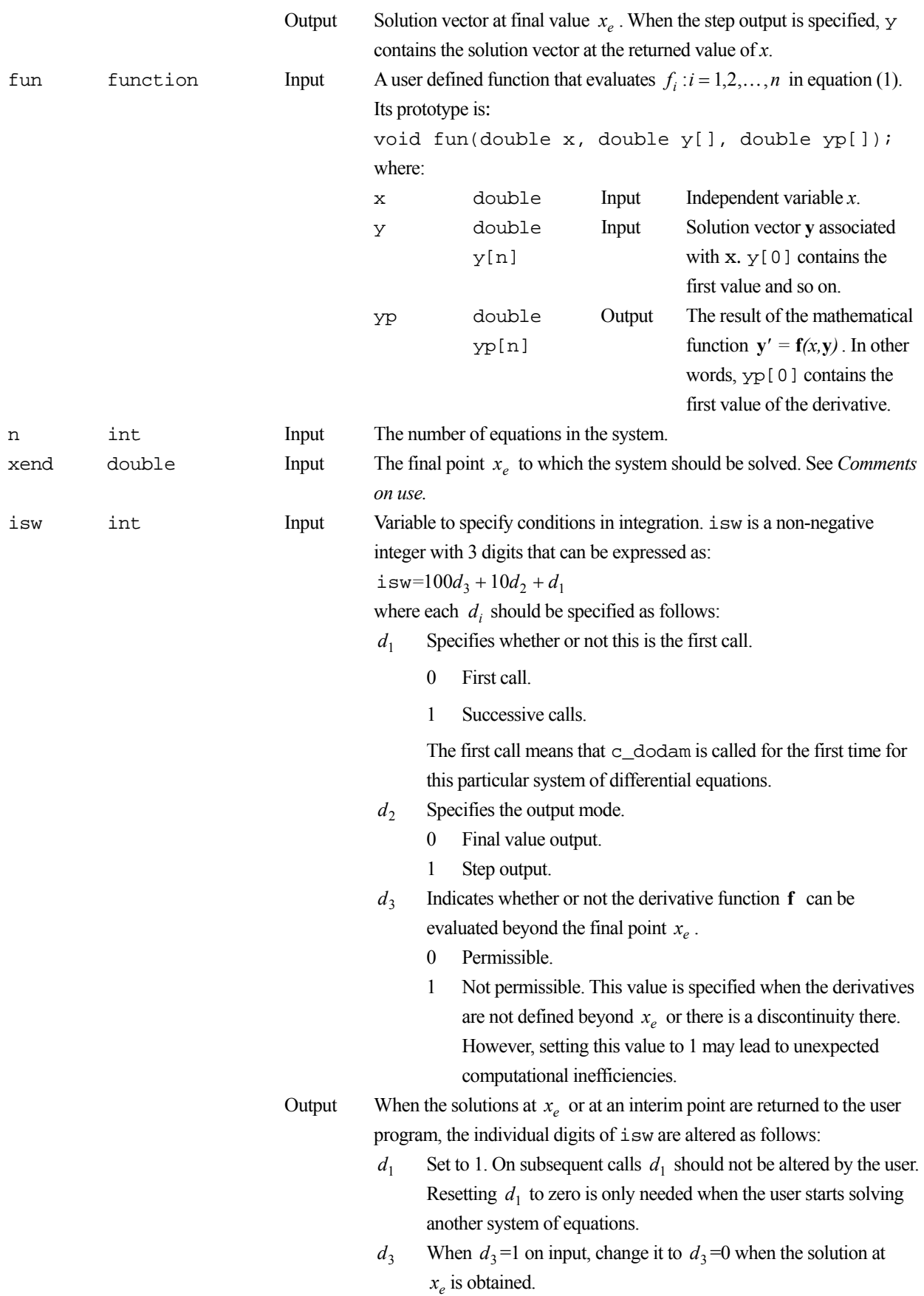

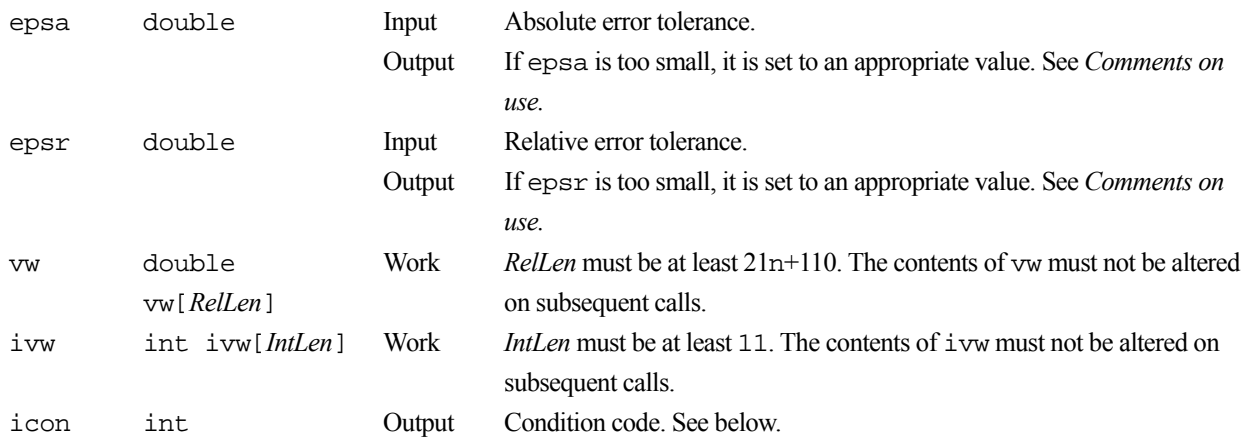

The complete list of condition codes:

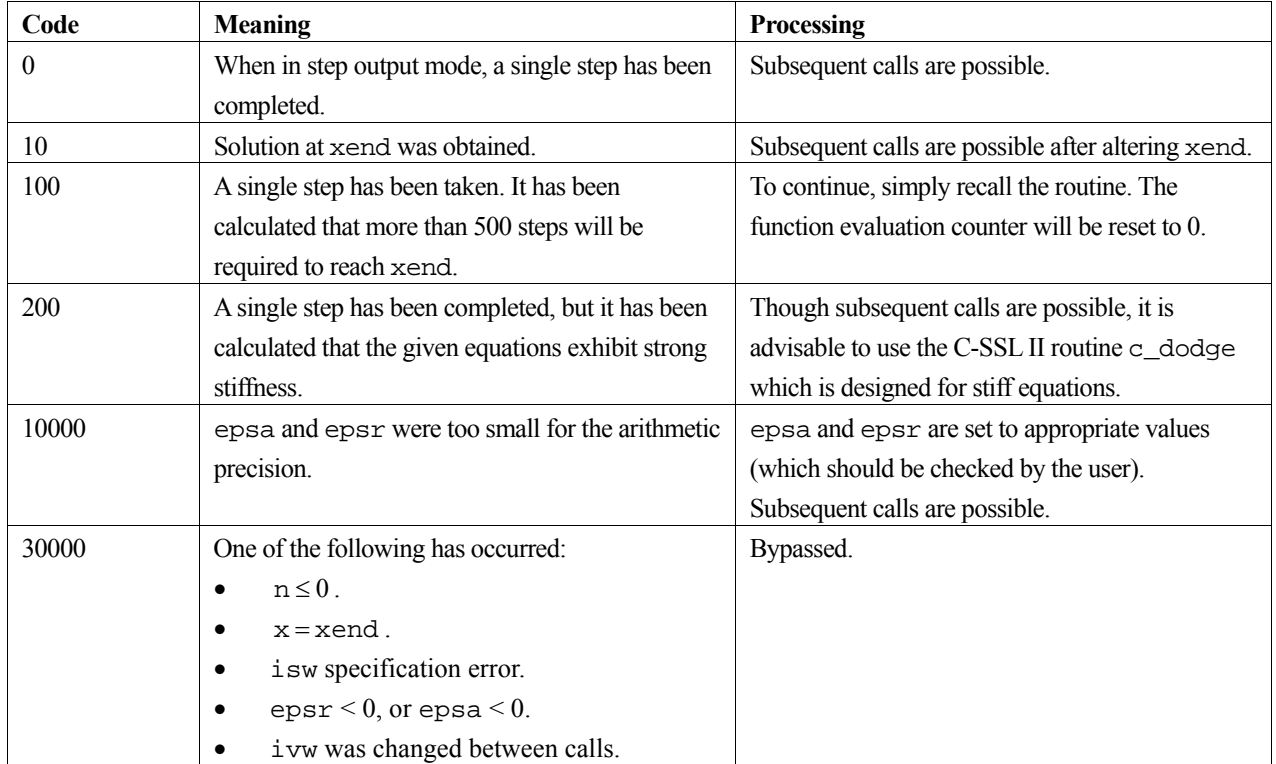

# **3. Comments on use**

### **General comments**

This routine solves a system of non-stiff or partially stiff ordinary differential equations. If the equations are known to be stiff the C-SSL II routine c\_dodge should be used instead.

This routine is most effective when:

- evaluating the functions takes a long time.
- a sequence of solutions is required.
- the derivatives of the functions have discontinuities.
- a highly accurate solution is required.

### **icon**

When the user specifies the final value output mode by setting the second digit of isw to 0, he can obtain the solution at  $x_e$  only when icon = 10. However the subroutine may return control to the user when icon = 100, 200, or 10000 before  $x_e$  is reached.

When the step output mode is specified by setting the second digit of isw to 1, the user can receive the output at each step not only when  $\text{icon} = 0$ , but also when  $\text{icon} = 100$  or 200. When  $\text{icon} = 10$ , the final solution at  $x_e$  has been reached.

#### **epsa and epsr**

If  $\gamma[L]$  is the *L*th component of the solution vector, and  $l_e[L]$  is its local error, then c\_dodam produces the solution vector such that:

$$
|l_e[L]| \le \text{epsr} \cdot |\text{y}[L]| + \text{epsa}
$$

where  $L = 0, 1, 2, \dots, n - 1$ . Note that when epsa is set to zero, the relative error is used, and when epsr is set to zero, the absolute error is used.

The relative error test is suitable when the magnitude of the components of the solution vary greatly, whereas the absolute error is suitable for components with similar magnitudes, or are too small to be of interest. It is most stable however, to set neither error argument to zero, so that large components are tested against the relative error, and small components against the absolute error. When both epsa and epsr are set to zero, c\_dodam sets the value of epsr to  $16\mu$ , where  $\mu$  is the unit round-off.

#### **xend**

If a sequence of solutions is required, the library function should be called repeatedly, with xend changed each time. The library routine is designed to be called repeatedly, and so sets the arguments necessary for subsequent calls on returning to the user program. The user simply has to change xend. Note that epsa and epsr can be changed between calls.

### **Discontinuities**

If there are discontinuities in the solution or its derivatives, these need to be detected to produce an accurate solution. This library function will detect these points automatically, and perform any appropriate calculations. However, if the user specifies the location of any discontinuities using the method described below, the computation time can be reduced and the accuracy of the solution improved.

To specify a discontinuity, firstly call the routine with xend set to the discontinuous point with  $d_3$  in isw (See *Arguments*) set to 1. Once the solution at xend has been reached, c\_dodam returns to the user's program with  $d_3$  set to 0. Then recall c\_dodam after advancing xend and setting  $d_1$  to 0. Setting isw in this way causes c\_dodam to treat the solution at the discontinuity as a new initial value, with new equations to solve.

## **4. Example program**

This program produces an approximate solution to the initial value ordinary differential equation problem:

$$
y'_1 = y_3, \t y_1(0) = 1
$$
  
\n
$$
y_2 = y_4, \t y_2(0) = 0
$$
  
\n
$$
y'_3 = -\frac{y_1}{(y_1^2 + y_2^2)^{3/2}}, \t y_3(0) = 0
$$
  
\n
$$
y'_4 = -\frac{y_2}{(y_1^2 + y_2^2)^{3/2}}, \t y_4(0) = 1
$$

over the interval  $[0,2\pi]$  with output at the points:

```
x = \frac{2\pi}{64}i, i = 1, 2, \dots, 64#include <stdlib.h> 
#include <stdio.h> 
#include <math.h> 
#include "cssl.h" /* standard C-SSL II header file */ 
#define N 4 /* order of system */ 
/* user function prototypes */ 
void fun(double x, double y[], double yp[]); 
MAIN__() 
{ 
   int ierr, icon; 
 int i, n, isw, ivw[11]; 
 double x, y[N], pi, dx, xend, epsa, epsr, vw[21*N+110]; 
 x = 0;y[0] = 1;y[1] = 0;y[2] = 0;y[3] = 1;n = N; epsa = 1e-8; 
  epsr = 1e-5;isw = 0;pi = 4*atan(1);dx = \pi i / 32;printf(" x y[0] y[1] y[2] y[3]\n");
  for (i=1:i<65:i++) {
   xend = dx*(double)ii;while(1) {
       /* solve system */ 
 ierr = c_dodam(&x, y, fun, n, xend, &isw, &epsa, &epsr, 
 vw, ivw, &icon); 
     if (icon == 10) break;
     if (icon == 100) printf("too many steps\n");
      if (icon == 200) printf("the equations appear to be stiff\n");
     if (icon == 10000) printf("tolerance reset; epsa = %12.4e epsr = %12.4e\n", epsa, epsr); 
 if (icon == 30000) { 
 printf("invalid input\n"); 
       exit(1); } 
     } 
    printf("%12.4e %12.4e %12.4e %12.4e %12.4e\n", 
           x, y[0], y[1], y[2], y[3]); 
   } 
 return(0);} 
/* user function */ 
void fun(double x, double y[], double yp[]) 
{ 
  double r3; 
 r3 = pow((y[0]*y[0]+y[1]*y[1]),1.5);yp[0] = y[2];yp[1] = y[3];yp[2] = -y[0]/r3;yp[3] = -y[1]/r3; return; 
}
```
# **5. Method**

For further information on Adams method, consult the entry for ODAM in the Fortran *SSL II User's Guide*, and also [94].

# **c\_dodge**

Solution of a stiff or non-stiff system of first order initial value ordinary differential equations (Gear's or Adams method). ierr = c\_dodge(&x, y, fun, n, xend, &isw, epsv, &epsr, mf, &h, jac, vw, ivw, &icon);

## **1. Function**

This function solves a system of first order ordinary differential equations of the form:

$$
y' = f(x, y), \ y(x_0) = y_0 \tag{1}
$$

when written in vector notation, or in scalar notation:

$$
y'_1 = f_1(x, y_1, y_2, \cdots, y_n), y_1(x_0) = y_{10}
$$
  
\n
$$
\vdots \qquad \vdots \qquad \vdots
$$
  
\n
$$
y'_n = f_n(x, y_1, y_2, \cdots, y_n), y_n(x_0) = y_{n0}
$$

by Gear's method or Adams method, given

- the function **f** .
- the initial values  $x_0$  and  $y(x_0) = y_0$ .
- and the final value of *x*, namely *xe* .

That is, it obtains approximations,  $(y_{1m}, y_{2m}, \dots, y_{nm})^T$  to the solution  $\mathbf{y}(x_m)$  at points:

$$
x_m = x_0 + \sum_{j=1}^m h_j
$$
,  $m = 1, 2, \dots, e$ 

The step size is controlled so that solutions satisfy the desired accuracy.

Gear's method is suitable for stiff equations, whereas Adams method is suitable for non-stiff equations. The user may select either of these methods depending on the stiffness of the equations. This function provides two types of output mode, which the user can choose between according to his need. These are:

- 1. Final value output: the function returns to the user when the solution at the final value  $x_e$  has been obtained.
- 2. Step output: the function returns to the user at the end of each successful step as solutions at  $x_1, x_2, \ldots, x_e$ are obtained.

### **2. Arguments**

The routine is called as follows:

```
ierr = c_dodge(&x, y, fun, n, xend, &isw, epsv, &epsr, mf, &h, jac, vw, ivw, 
            &icon);
```
where:

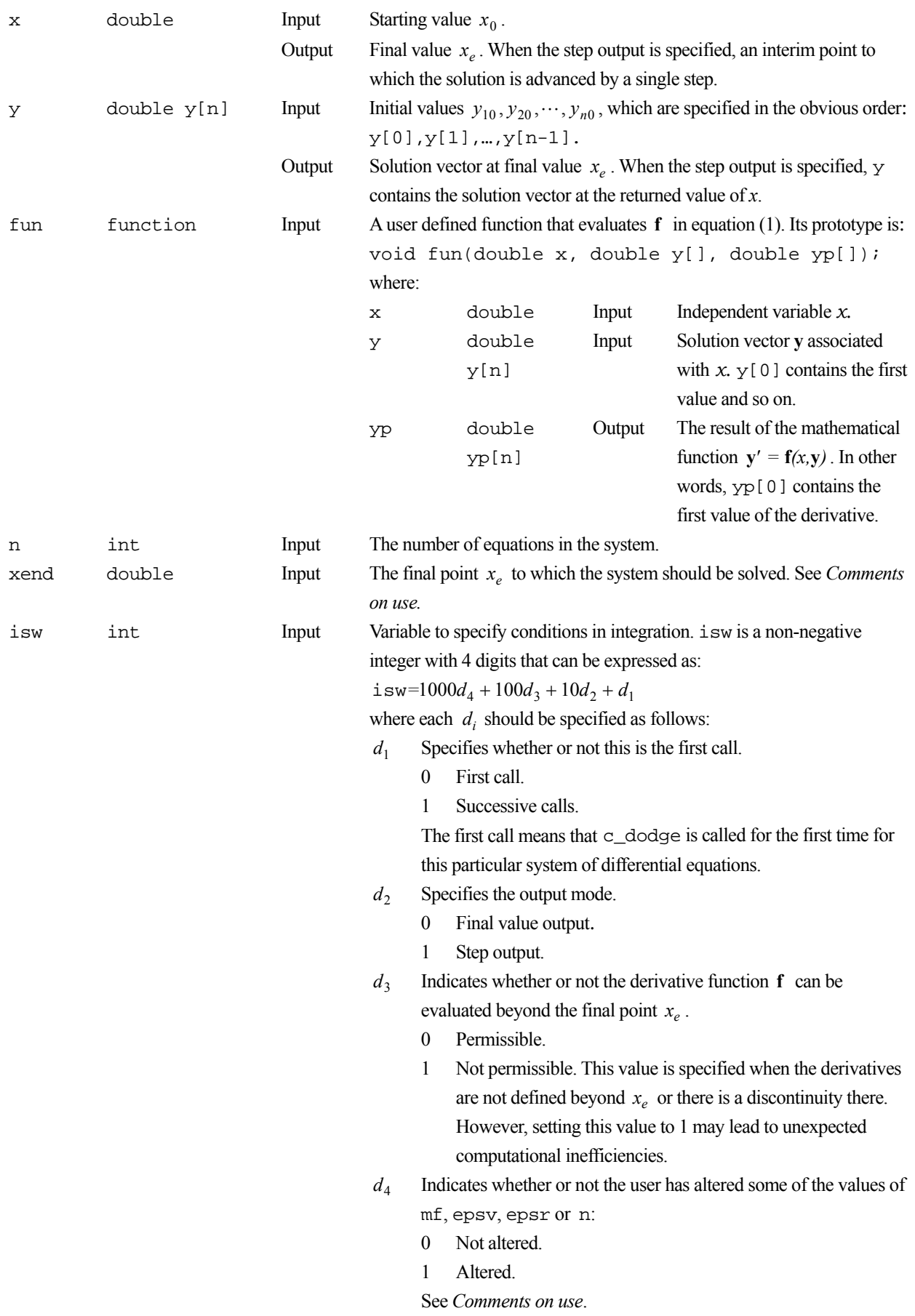

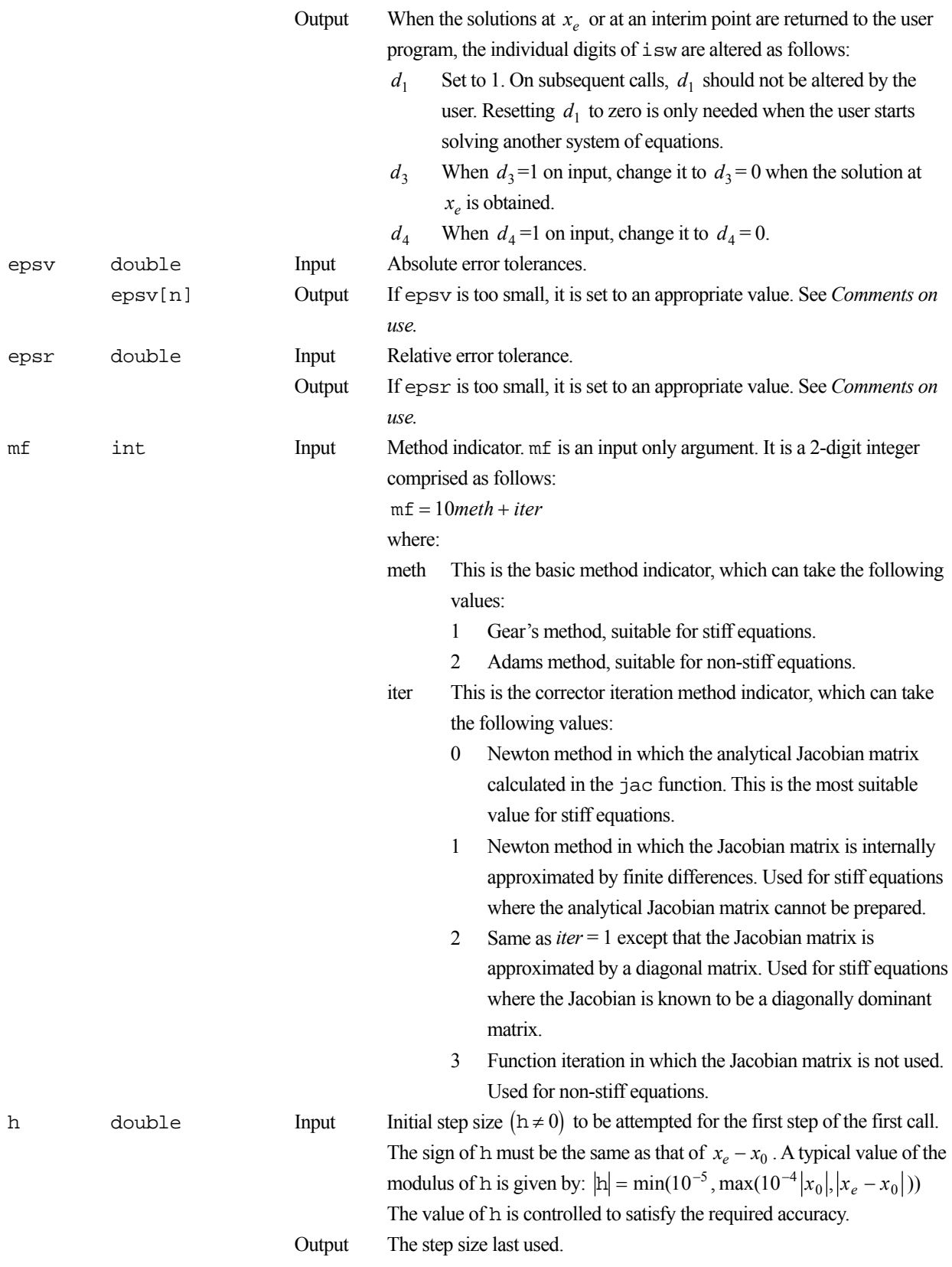

jac function Input The name of the function that evaluates the analytical Jacobian matrix:

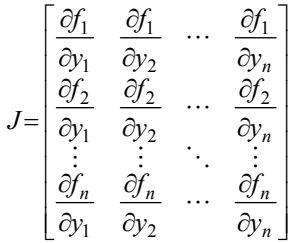

The function prototype is:

void jac(double x, double y[], double pd[],

int k);

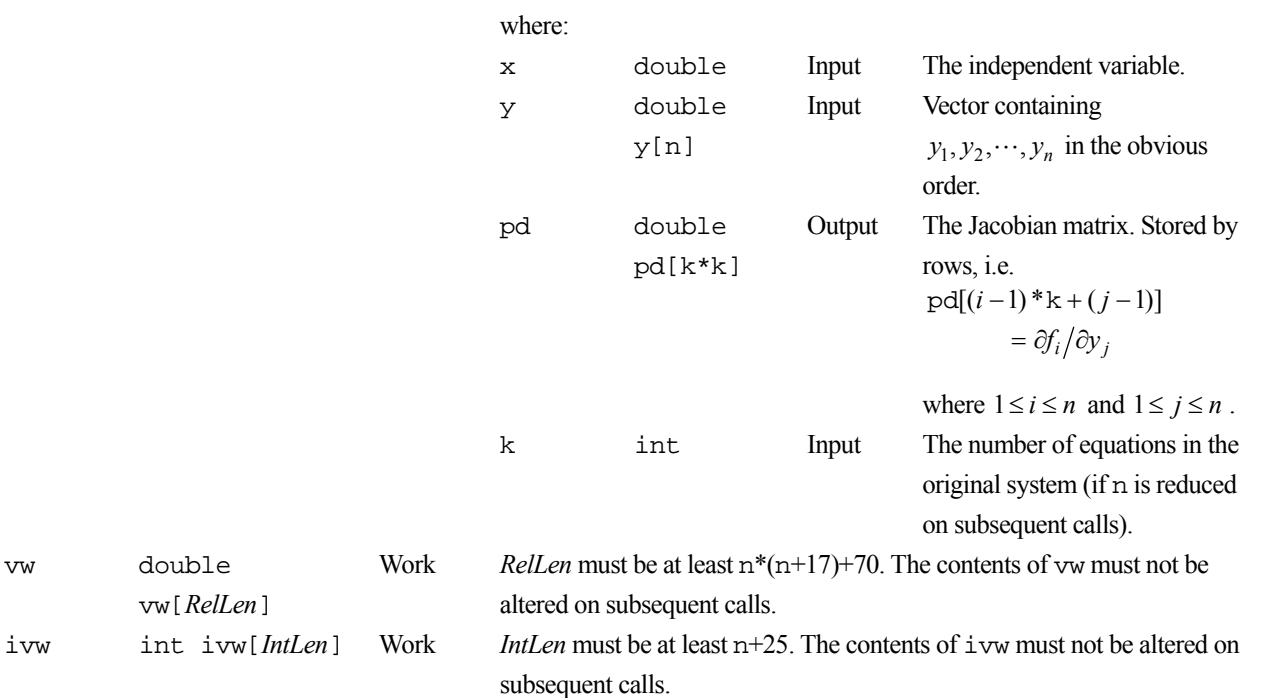

icon int Output Condition code. See below. The complete list of condition codes is:

vw[*RelLen*]

vw double

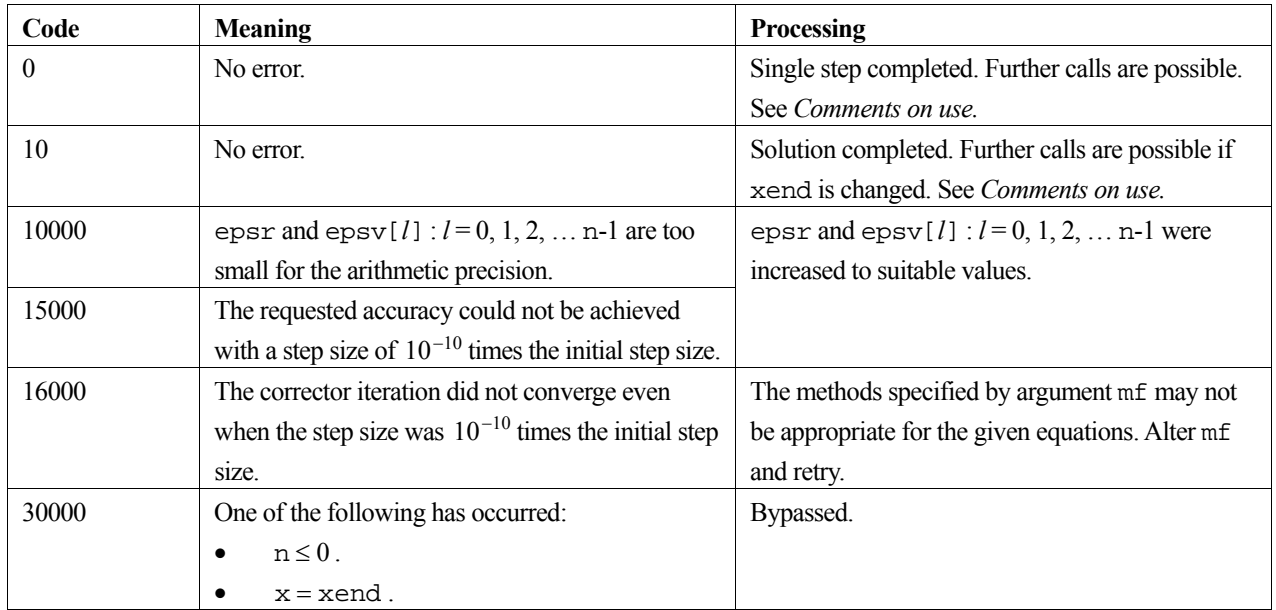

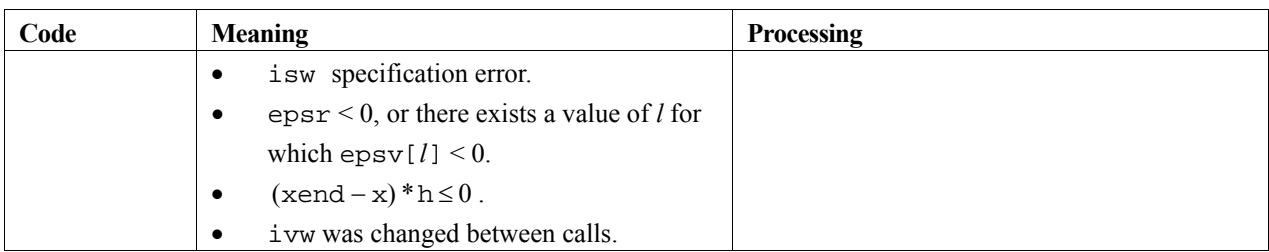

## **3. Comments on use**

c\_dodge can be used for stiff equations, or those that are initially non-stiff, but which become stiff within the integration interval. For purely non-stiff equations c\_dodam should be used for efficiency.

### **icon**

When the user specifies the final value output mode, using the isw argument, he can obtain the solution at  $x_e$  only when  $i$ con = 10. When the step output mode is specified, a solution after each step can be obtained when  $i$ con = 0. When icon = 10, the final solution at  $x_e$  has been obtained.

### **The error arguments epsv and epsr**

If  $\gamma[L]$  is the *L*th component of the solution vector, and  $l_e[L]$  is its local error, then c\_dodge produces the solution vector such that:

$$
|l_e[L]| \le \text{epsr} \cdot |\mathbf{y}[L]| + \text{epsv}[L]
$$

where  $L = 0, 1, 2, \dots, n - 1$ . Note that when the relevant component of epsy is set to zero, the relative error is used, and when epsr is set to zero, the absolute error vector is used.

The relative error test is suitable for components that range over several orders of magnitude over the integration interval, whereas the absolute error is suitable for components with similar orders of magnitude, or are too small to be of interest. It is most stable however, to set neither error argument to zero, so that large components are tested against the relative error, and small components against the absolute error. Also, for stiff equations, the components of the solution may be greatly different in magnitude, and therefore setting different values to the absolute error arguments may be advisable. When both epsy and epsr are set entirely to zero, c\_dodge sets the value of epsr to  $16\mu$ , where  $\mu$  is the unit round-off .

Note that changing epsv and epsr between calls to c\_dodge (during the solution) is also possible.

### **xend**

If a sequence of solutions is required at several values of the independent variable, the routine automatically retains the arguments required for the second and subsequent calls. Therefore the user simply has to change xend and recall the routine.

## **Changing mf during the solution**

If the given equations are non-stiff initially, but become stiff during the integration integral, it is desirable to change the value of mf from 23 to 10 (or 11 or 12). This is achieved by setting the value of  $d_4$  in isw to 1 (see above), resetting the mf argument to the desired value, setting xend to the value of the next required output, and recalling c\_dodge. If this is accomplished successfully, the value of  $d_4$  is reset to 0 on output.

If the solution at xend can be obtained without changing mf, then the routine will execute normally.

#### **Changing n during the solution**

In the solution of stiff equations, some components of the solution will vary very little compared to others, or will become small enough to be neglected. If these values are of no interest to the user, he can reduce the value of n between the different calls to the subroutine to reduce the number of calculations. If n is reduced to n<sub>c</sub>, then the solution is stored in the first n*c* elements of vector y, with the remaining elements being unaltered on output. The responsibility for the modification of fun and jac to accommodate the new value of n is left to the user.

## **4. Example program**

This program produces an approximate solution to the initial value ordinary differential equation problem:

$$
y'_1 = y_2,
$$
  
\n $y_2 = -11y_2 - 10y_1,$   $y_2(0) = -1$ 

over the interval [0,100], with output at  $x = 10^{-3+i}$ ,  $i = 1,2,\dots,5$ . Options to solve a stiff problem with an explicit Jacobian matrix are used.

```
#include <stdlib.h> 
#include <stdio.h> 
#include "cssl.h" /* standard C-SSL II header file */ 
#define N 2 /* order of system */ 
/* user function prototypes */ 
void fun(double x, double y[], double yp[]);
void jac(double x, double y[], double *pd, int k); 
MAIN__() 
{ 
   int ierr, icon; 
   int i, n, isw, mf, ivw[N+25]; 
  double x, y[N], xend, epsv[N], epsr, h, vw[N*(N+17)+70];
  mf = 10; n = N; 
  x = 0;h = 1.0e-5;y[0] = 1;y[1] = -1;\overline{1}sw = 0;
  \text{epsv[0]} = 0;\text{env}[1] = 0;epsr = 1.0e-6; xend = 1.0e-3; 
printf(" x y[0] y[1]\n\ln");
  for (i=0; i<5; i++) {
    xend = xend*10;while(1) {
       /* solve system */ 
       ierr = c_dodge(&x, y, fun, n, xend, &isw, epsv, &epsr, 
                       mf, &h, jac, vw, ivw, &icon); 
      if (icon == 10) break; if (icon == 16000){ 
         printf("ERROR: no convergence\n"); 
        exit(1); } 
       if (icon == 10000 || icon == 15000){ 
         /* repeat with new tolerances */ 
         printf("WARNING: tolerance reset\n"); 
        print(f("epsr = $12.4e epsv[0] = $12.4e epsv[1] = $12.4e\ epsr, epsv[0], epsv[1]); 
    \begin{matrix} \frac{1}{2} \end{matrix} } 
     printf("%12.4e %12.4e %12.4e\n", x, y[0], y[1]); 
 } 
   return(0); 
}
```

```
/* user function */ 
void fun(double x, double y[], double yp[]) 
{ 
 yp[0] = y[1]; 
 yp[1] = -11*y[1]-10*y[0]; 
  return; 
} 
/* user Jacobian function */ 
void jac(double x, double y[], double *pd, int k) 
{ 
pd[0] = 0; /* [0][0] */
pd[1] = 1; /* [0][1] */
pd[2] = -10; \left(\frac{*}{1} [0] * \right)pd[3] = -11; /* [1][1] */
   return; 
}
```
# **5. Method**

This routine uses Gear's or Adams methods with step size and order controls. For further information consult the entry for ODGE in the Fortran *SSL II User's Guide*, and also [19], [39], and [55].

# **c\_dodrk1**

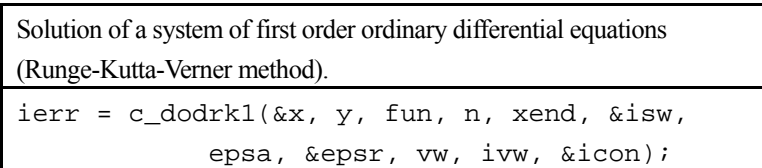

# **1. Function**

This routine solves a system of first order ordinary differential equations of the form:

$$
y' = f(x, y), \ y(x_0) = y_0,
$$
 (1)

when written in vector notation, or in scalar notation:

$$
y'_1 = f_1(x, y_1, y_2, \cdots, y_n), y_1(x_0) = y_{10}
$$
  
\n
$$
\vdots \qquad \vdots \qquad \vdots
$$
  
\n
$$
y'_n = f_n(x, y_1, y_2, \cdots, y_n), y_n(x_0) = y_{n0}
$$

by the Runge-Kutta-Verner method, given

- the function **f** ,
- the initial values  $x_0$  and  $y(x_0) = y_0$ .
- and the final value of  $x$ , namely  $x_e$ .

The routine obtains approximations,  $(y_{1m}, y_{2m}, \dots, y_{nm})^T$  to the solution  $\mathbf{y}(x_m)$  at points

$$
x_m = x_0 + \sum_{j=1}^m h_j
$$
,  $m = 1, 2, \dots, e$ .

The step size is controlled so that solutions satisfy the desired accuracy.

This routine provides two types of output mode. These are:

- 1. Final value output: the routine returns to the user when the solution at the final value  $x_e$  has been obtained.
- 2. Step output: the routine returns to the user at the end of each successful step as solutions at  $x_1, x_2, \ldots, x_e$ are obtained.

## **2. Arguments**

The routine is called as follows:

ierr = c\_dodrk1(&x, y, fun, n, xend, &isw, epsa, &epsr, vw, ivw, &icon); where: x double Input Starting value  $x_0$ .

> Output Final value  $x_e$ . When the step output is specified, an interim point  $x_m$  to which the solution is advanced by a single step.

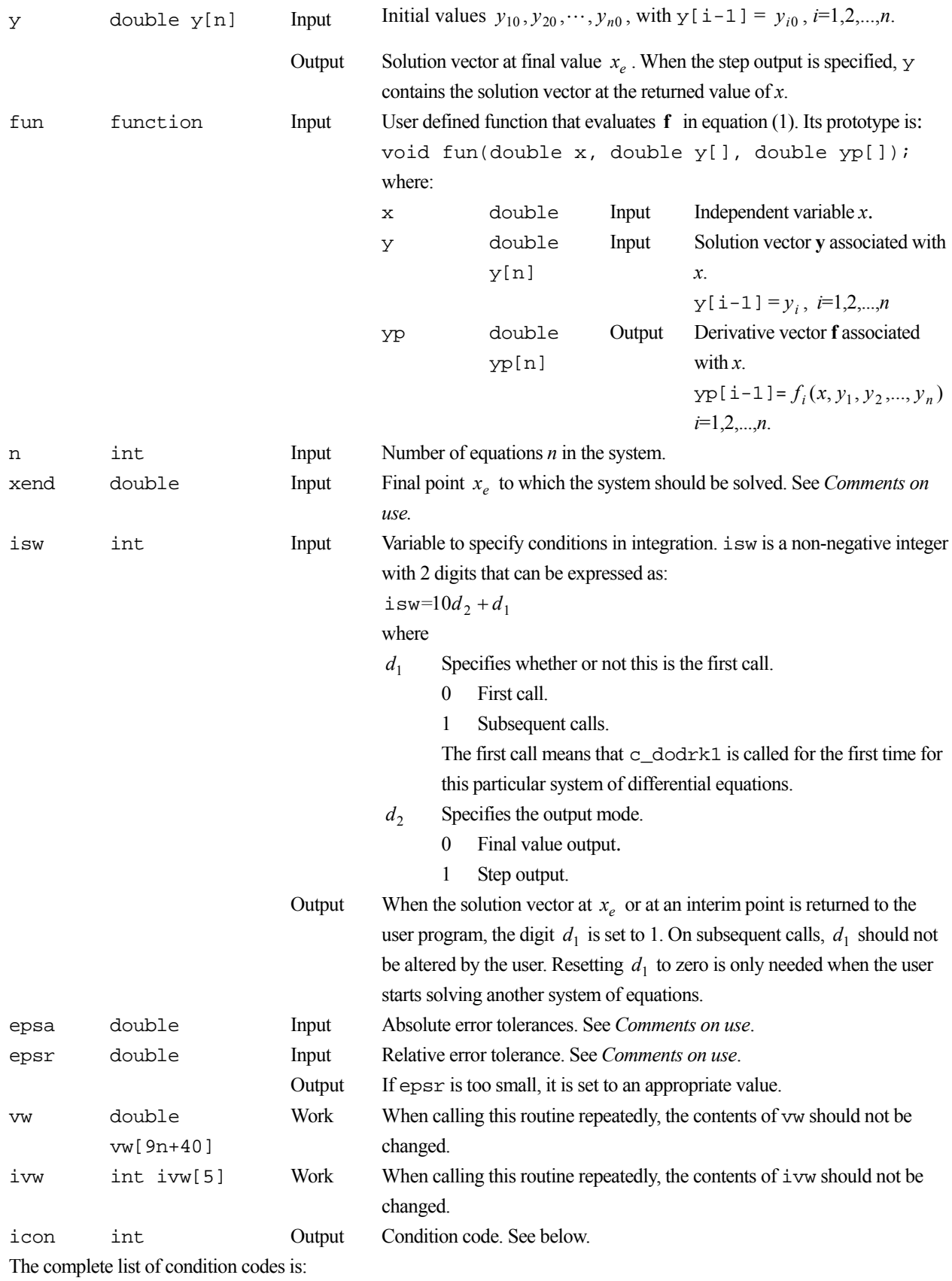

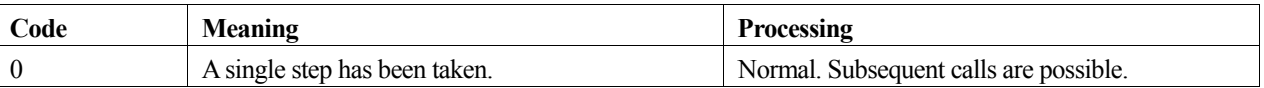

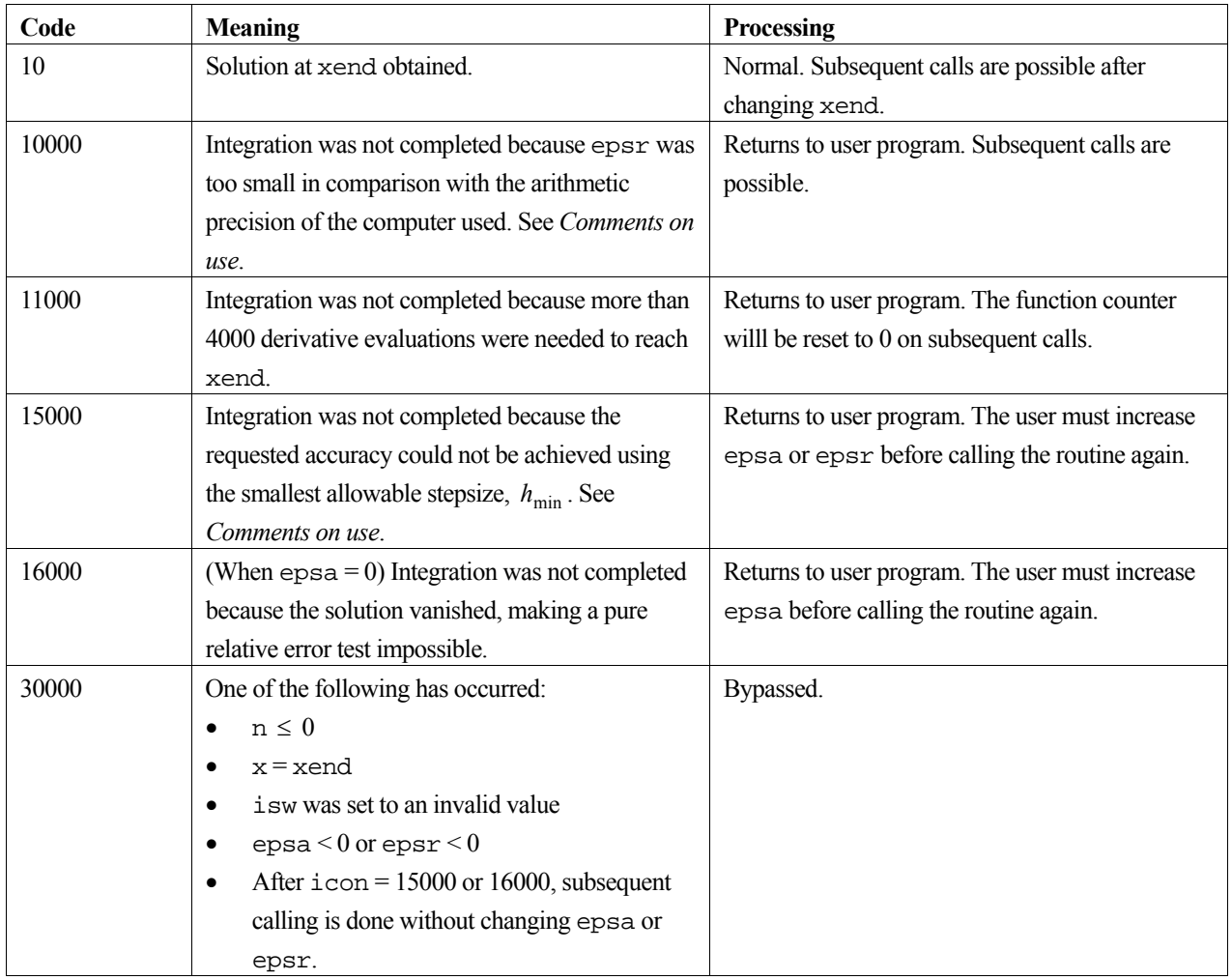

## **3. Comments on use**

This routine may be used to solve non-stiff and mildly stiff differential equations when derivative evaluations are inexpensive, but it cannot be used if high accuracy is desired.

### **icon**

Solutions may be acceptable only when  $\text{icon}$  is 0 or 10. When  $\text{icon} = 10000$  to 11000, the routine returns control to the user program, and the user can call this routine sucessively after identifying the event that has occurred. When icon = 15000 to 16000 the routine returns control to the user program, but in these cases the user must increase epsa or epsr before calling the routine subsequently.

### **espr and epsa**

The relative error tolerance espr is required to satisfy

$$
espr \ge \varepsilon_{r\min} = 10^{-12} + 2\mu\,,\tag{2}
$$

where  $\mu$  is the unit round-off. When epsr does not satisfy (2), the routine increases epsr so that epsr =  $\varepsilon_{rmin}$ , and returns control to the user program with icon = 10000. The user may call the routine subsequently to continue the integration.

### **Smallest stepsize**

In this routine, the smallest stepsize  $h_{\min}$  is defined to satisfy

$$
h_{\min} = 26\mu \cdot \max(|x|, |d|),
$$

where *x* is the independent variable, and  $d = (x_e - x_0)/100$ . When the desired accuracy is not achieved using the smallest stepsize, the routine returns control to the user program with  $\pm$  con = 15000. To continue the integration, the user may call the routine again after increasing epsa or epsr to an appropriate value.

### **4. Example program**

A system of ODE's:

$$
\begin{cases}\ny_1' = y_1^2 y_2, & y_1(0) = 1.0 \\
y_2' = -1/y_1, & y_2(0) = 1.0\n\end{cases}
$$
\n(2)

is integrated from  $x_0 = 0.0$  to  $x_e = 4.0$ . Results are output at each step.

```
#include <stdlib.h> 
#include <stdio.h> 
#include <math.h> 
#include "cssl.h" /* standard C-SSL II header file */ 
#define N 2 /* order of system */ 
/* user function prototypes */ 
void fun(double x, double y[], double yp[]); 
MATN ()
{ 
  int ierr, icon; 
   int n, isw, ivw[5]; 
  double x, y[N], xend, epsa, epsr, vw[9*N+40]; 
  x = 0;y[0] = 1;y[1] = 1;n = N;
 xend = 4; epsa = 0; 
  epsr = 1e-5iisw = 10;
  while(1) {
     /* solve system */ 
     ierr = c_dodrk1(&x, y, fun, n, xend, &isw, epsa, &epsr, 
 vw, ivw, &icon); 
 if (icon == 0 || icon == 10) { 
      printf("x = \$12.4e y[0] = \$12.4e y[1] = \$12.4e \n\pi,
             x, y[0], y[1]); 
       if (icon == 10) break; 
 } 
    \text{else if (icon == }10000) printf("relative error tolerance too small\n"); 
     else if (icon == 11000) 
      printf("too many steps\n"); 
    else if (icon == 15000) {
      printf("tolerance reset\n"); 
      epsr = 10*epsr; } 
    else if (icon == 16000) {
     printf("tolerance reset\n");
      epsa = 1e-5; } 
 else if (icon == 30000) { 
 printf("invalid input\n"); 
       exit(1); 
     } 
 } 
   return(0); 
} 
/* user function */ 
void fun(double x, double y[], double yp[]) 
{
```

```
 yp[0] = y[0]*y[0]*y[1]; 
yp[1] = -1/y[0]; return; 
}
```
# **5. Method**

Consult the entry for ODRK1 in the Fortran *SSL II User's Guide* and [57] and [114].

# **c\_drjetr**

Roots of a polynomial with real coefficients (Jenkins-Traub method). ierr = c\_drjetr(a, &n, z, vw, &icon);

# **1. Function**

This function finds the roots of a polynomial equation (1) with real coefficients by the Jenkins-Traub three-stage algorithm.

$$
a_0 x^n + a_1 x^{n-1} + \dots + a_n = 0 \tag{1}
$$

In (1),  $a_i$  are the real coefficients,  $a_0 \neq 0$  and  $n \geq 1$ .

# **2. Arguments**

The routine is called as follows:

```
ierr = c_drjetr(a, &n, z, vw, &icon); 
where: 
a double a[n+1] Input 
                          Output 
                                   Coefficients of the polynomial equation, where a[i] = a_i.
                                   The contents of the array are altered on output. 
n int Input Order n of the equation.
                           Output Number of roots found. See Comments on use. 
z dcomplex z[n] Output The n roots, returned in z[0] to z[n-1].
vw double 
         vw[Vwlen] 
                          Work Vwlen = 6*(n+1).
icon int Output Condition code. See below.
```
The complete list of condition codes is given below.

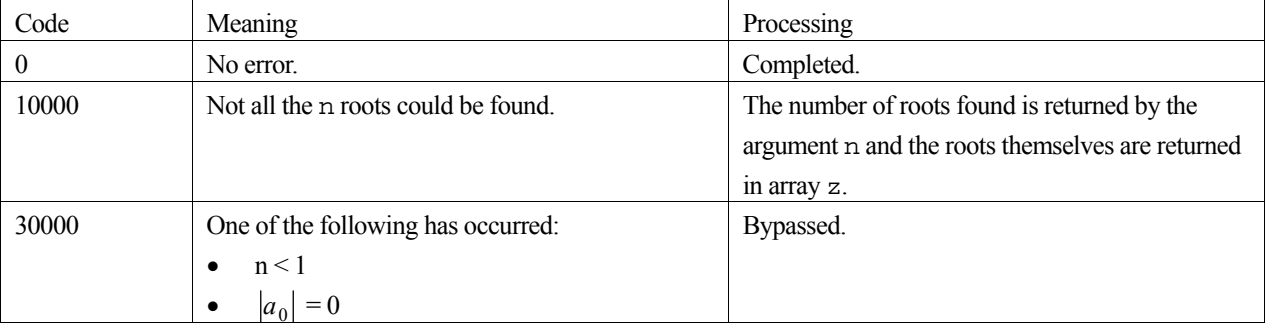

## **3. Comments on use**

An *n*-th degree polynomial equation has *n* roots. However, it is possible, though rare, that not all the roots can be found. Therefore, it is good practice to check the arguments icon and n, to see whether or not all the roots have been found.

## **4. Example program**

This example program computes the roots of the polynomial  $x^3 - 6x^2 + 11x - 6 = 0$ .

```
#include <stdio.h> 
#include "cssl.h" /* standard C-SSL II header file */ 
#define N 3 
MAIN__() 
{ 
 int ierr, icon; 
 dcomplex z[N]; 
 double a[N+1], vw[6*(N+1)];
 int n, i; /* initialize data */ 
 n = N;a[0] = 1;a[1] = -6;a[2] = 11;a[3] = -6; /* find roots of polynomial */ 
 ierr = c_drjetr(a, &n, z, vw, &icon); 
printf("icon = i n = i\ni\n", icon, n);
 for (i=0:i<n:i++) printf("z[%i] = {%12.4e, %12.4e}\n", i, z[i].re, z[i].im); 
printf("exact roots are: \{1, 0\}, \{2, 0\} and \{3, 0\}\n");
 return(0);}
```
# **5. Method**

This function uses the Jenkins-Traub three-stage algorithm to find the roots of the polynomial equation. For further information consult the entry for RJETR in the Fortran *SSL II User's Guide* and [59] and [60].

# **c\_drqdr**

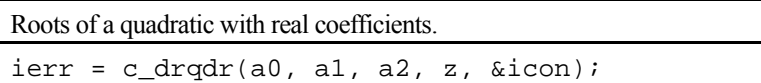

# **1. Function**

This function finds the roots of a quadratic equation with real coefficients.

$$
a_0 x^2 + a_1 x + a_2 = 0 \tag{1}
$$

where  $a_0 \neq 0$ .

## **2. Arguments**

The routine is called as follows:

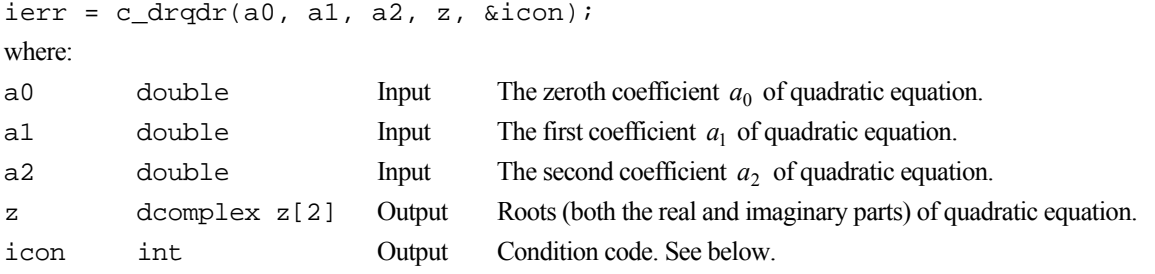

The complete list of condition codes is given below.

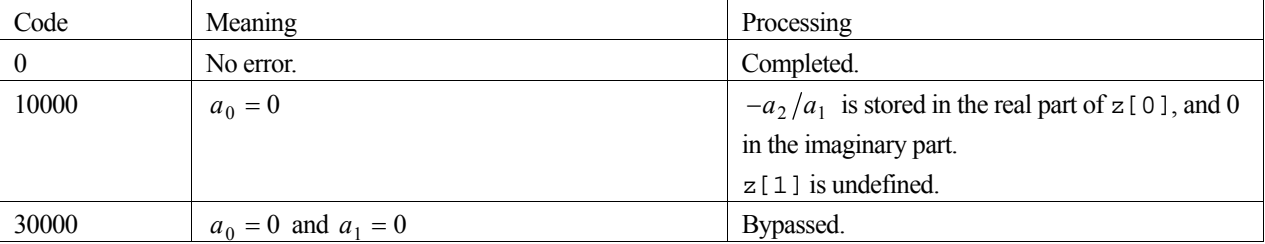

# **3. Example program**

This example program computes the roots of the quadratic  $x^2 - 5x + 6 = 0$ .

```
#include <stdio.h> 
#include "cssl.h" /* standard C-SSL II header file */ 
MAIN__() 
{ 
   int ierr, icon; 
   dcomplex z[2]; 
   double a0, a1, a2; 
   /* initialize data */ 
  a0 = 1;a1 = -5;a2 = 6i\hspace{0.1mm}/^* find roots of quadratic */
 ierr = c_drqdr(a0, a1, a2, z, &icon); 
printf("icon = %i z[0] = {%12.4e, %12.4e} z[1] = {%12.4e, %12.4e}\n",
 icon, z[0].re, z[0].im, z[1].re, z[1].im); 
printf("exact roots are: \{3, 0\} and \{2, 0\}\n");
   return(0);
```
}

# **4. Method**

The roots of a quadratic equation (1) are obtained by the root formula. For further information consult the entry for RQDR in the Fortran *SSL II User's Guide* or [16].

# **c\_dsbmdm**

MDM <sup>T</sup> - decomposition of an indefinite symmetric band matrix (block diagonal pivoting method). ierr = c\_dsbmdm(a, n, &nh, mh, epsz, ip, ivw, &icon);

# **1. Function**

This routine performs MDM <sup>T</sup> -decomposition of an  $n \times n$  indefinite symmetric band matrix **A** with bandwidth *h*  $(n > h \ge 0)$ , using the Gaussian-like block diagonal pivoting method.

$$
\mathbf{PAP}^{\mathrm{T}} = \mathbf{MDM}^{\mathrm{T}} \tag{1}
$$

In (1), **P** is a permutation matrix that performs the row exchanges of the matrix **A** required during pivoting,  $\mathbf{M} = (m_{ij})$  is a unit lower band matrix, and  $\mathbf{D} = (d_{ij})$  is a symmetric block diagonal matrix with blocks of order at most 2.

# **2. Arguments**

The routine is called as follows:

ierr = c\_dsbmdm(a, n, &nh, mh, epsz, ip, ivw, &icon); where:

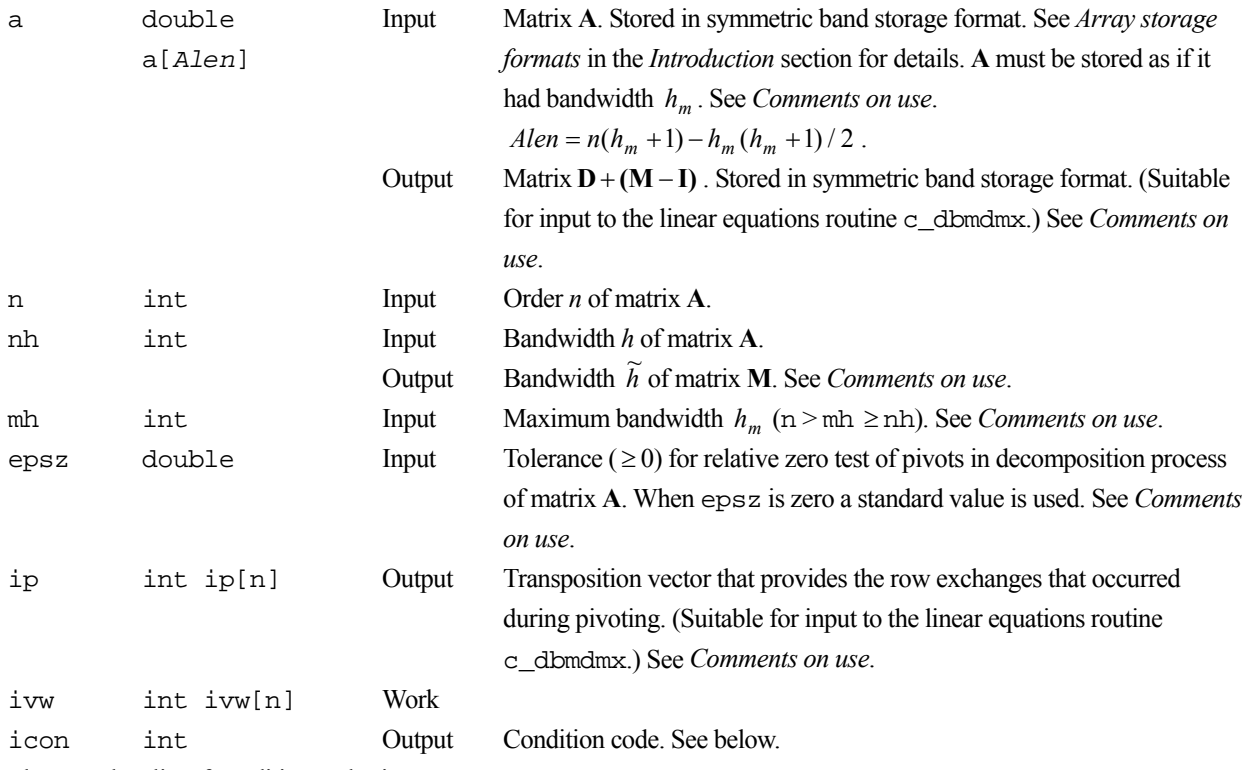

The complete list of condition codes is:

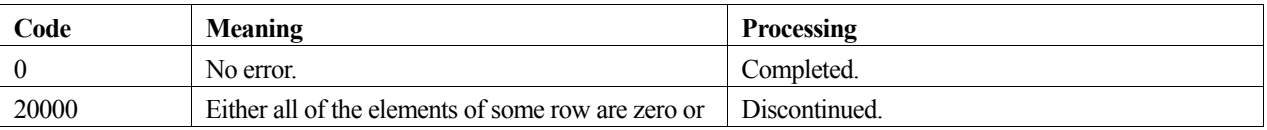

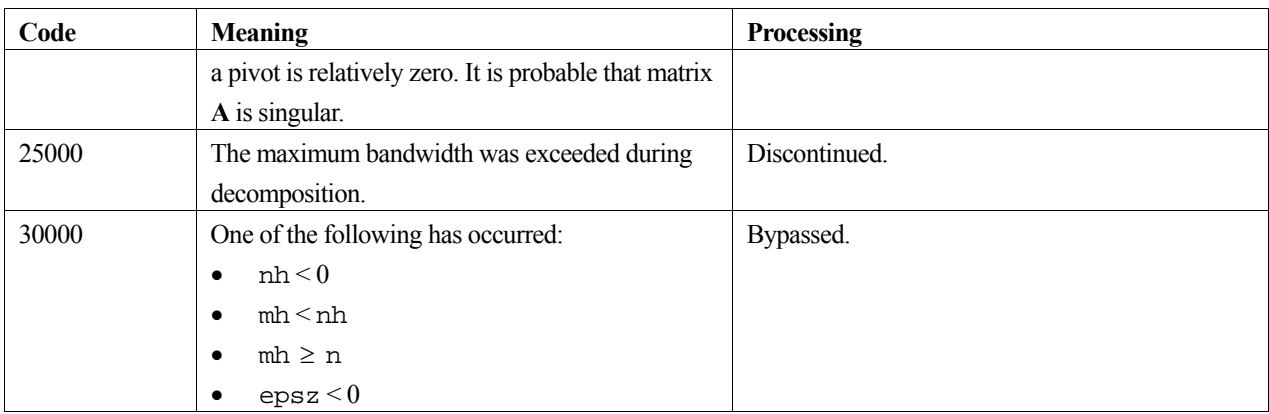

### **3. Comments on use**

#### **a, nh and mh**

Generally, the matrix bandwidth increases when rows and columns are exchanged in the pivoting operation of the decomposition. Therefore, it is necessary to specify a maximum bandwidth  $h_m$  greater than or equal to the actual bandwidth *h* of **A**, and to store **A** in symmetric band storage format assuming **A** has bandwidth  $h_m$ . The output of nh is the actual bandwidth  $\tilde{h}$  of matrix **M**. If the maximum bandwidth is exceeded during decomposition, processing is discontinued with icon=25000.

#### **epsz**

The standard value of epsz is  $16\mu$ . where  $\mu$  is the unit round-off. If, during the block diagonal pivoting decomposition, a pivot value fails the relative zero test, it is considered to be zero and decomposition is discontinued with icon=20000. Decomposition can be continued by assigning a smaller value to epsz, however the result obtained may not be of the required accuracy.

### **ip**

The transposition vector corresponds to the permutation matrix **P** of the MDM<sup>T</sup> - decomposition with pivoting. In this routine the elements of the array a are exchanged in the pivoting and the history of the exchanges is recorded in ip. At the k-th step of the decomposition, for a 1×1 pivot, no row is exchanged and k is stored in ip[k-1], and for a  $2\times 2$ pivot,  $-k$  is stored in ip[k-1] and the negative value of the row (and column) number  $s \geq k+1$ ) that is exchanged with the  $(k+1)$ -st row (and column) is stored in  $ip[k]$ , i.e.  $-k$  is stored in  $ip[k-1]$  and  $-s$  is stored in  $ip[k]$ .

### **Solution of linear equations**

To solve a system of linear equations with an indefinite symmetric band matrix **A**, c\_dsbmdm can be called to perform the decomposition, followed by  $c_d$  dbmdmx to solve the equations. Alternatively, the system of linear equations can be solved by calling the single routine c\_dlsbix.

### **Eigenvalues**

The number of positive and negative eigenvalues of matrix **A** can be obtained. See the example program below.

### **Calculation of determinant**

The determinant of matrix **A** is the same as the determinant of matrix **D**, that is the product of the determinants of the  $1\times1$ and  $2 \times 2$  blocks of **D**. See the example program below.

## **4. Example program**

This example program decomposes the matrix, calculates the number of positive and negative eigenvalues, and the determinant.

```
#include <stdlib.h> 
#include <stdio.h> 
#include <math.h> 
#include "cssl.h" /* standard C-SSL header file */ 
#define max(a,b) ((a) > (b) ? (a) : (b)) 
#define min(a,b) ((a) < (b) ? (a) : (b)) 
#define NMAX 100 
#define NHMAX 50 
MAIN__() 
{ 
   int ierr, icon; 
   int n, nh, mh, i, j, ij, jj, jmin, peig, neig; 
   double epsz, det; 
   double a[NMAX*(NHMAX+1)-NHMAX*(NHMAX+1)/2]; 
   int ivw[NMAX], ip[NMAX]; 
   /* initialize matrix */ 
  n = NMAX;nh = 2imh = NHMAX;ij = 0;for (i=0; i \le n; i++) {
    jmin = max(i-mh, 0);for (j=jmin; j<=i; j++)if (i-j == 0)a[ij++] = 10;else if (i-j == 1)a[ij++] = -3;else if (i-j == 2)a[ij++] = -6; else 
        a[ij++] = 0; } 
  ^{'}epsz = 1e-6;
   /* MDM decomposition of system */ 
   ierr = c_dsbmdm(a, n, &nh, mh, epsz, ip, ivw, &icon); 
  if (icon != 0) {
     printf("ERROR: c_dsbmdm failed with icon = %d\n", icon); 
  \{ exit(1);
 } 
 /* find number of positive and negative eigenvalues */ 
   peig = 0; 
  neiq = 0;i = 1;j = 1; while (j<=n) { 
 if (ip[j-1] != j) { 
      peig++; 
       neig++; 
      i = min(mh, j) + min(mh, j+1) + 2+i;j = j+2; } 
 else { 
 if (a[i-1] > 0) peig++; 
 else if (a[i-1] < 0) neig++; 
i = min(mh, j) + 1 + i; j++; 
     } 
   } 
 printf("Positive e-values: %i\n", peig); 
 printf("Negative e-values: %i\n", neig); 
   /* calculate determinant */ 
  det = 1;
  \begin{array}{rcl} \text{i} & = & \text{1}\text{;} \end{array}j = 1;while (i \leq n) {
    if (ivw[i-1] == i) {
      det = det *a[j-1];j = min(mh, i)+1+j;\frac{1}{1}++;
```

```
 } 
 else { 
jj = min(mh, i)+1+j; det = det*(a[j-1]*a[jj-1]-a[jj-2]*a[jj-2]); 
j = min(mh, i+1)+1+jj;i = i+2; } 
 } 
 printf("Determinant: %12.5e\n", det); 
 return(0); 
}
```
# **5. Method**

Consult the entry for SBMDM in the Fortran *SSL II User's Guide* and references [15].

# **c\_dseig1**

Eigenvalues and corresponding eigenvectors of a real symmetric matrix (QL method). ierr = c\_dseig1(a, n, e, ev, k, &m, vw, &icon);

# **1. Function**

All eigenvalues and corresponding eigenvectors for an *n* order real symmetric matrix **A** are determined  $(n \ge 1)$ . The eigenvalues are normalised such that  $||x||_2 = 1$ .

# **2. Arguments**

The routine is called as follows:

```
ierr = c_dseig1(a, n, e, (double *)ev, k, &m, vw, &icon); 
where: 
a double a[Alen] Input Matrix A, stored in the symmetric storage format. See Array storage 
                                  formats in the Introduction section. Alen is defined as n(n+1)/2. 
                          Output The contents are altered on output.
n int Input Order n of matrix A. 
e double e[n] Output The eigenvalues. 
ev double 
         ev[n][k] 
                          Output Eigenvectors. They are stored in the rows of ev that correspond to their
                                  eigenvalues. 
k int Input C fixed dimension of matrix ev. (k \ge n).
m int Output Number of eigenvalues/eigenvectors obtained. 
vw double vw[2n] Work 
icon int Output Condition codes. See below.
```
The complete list of condition codes is.

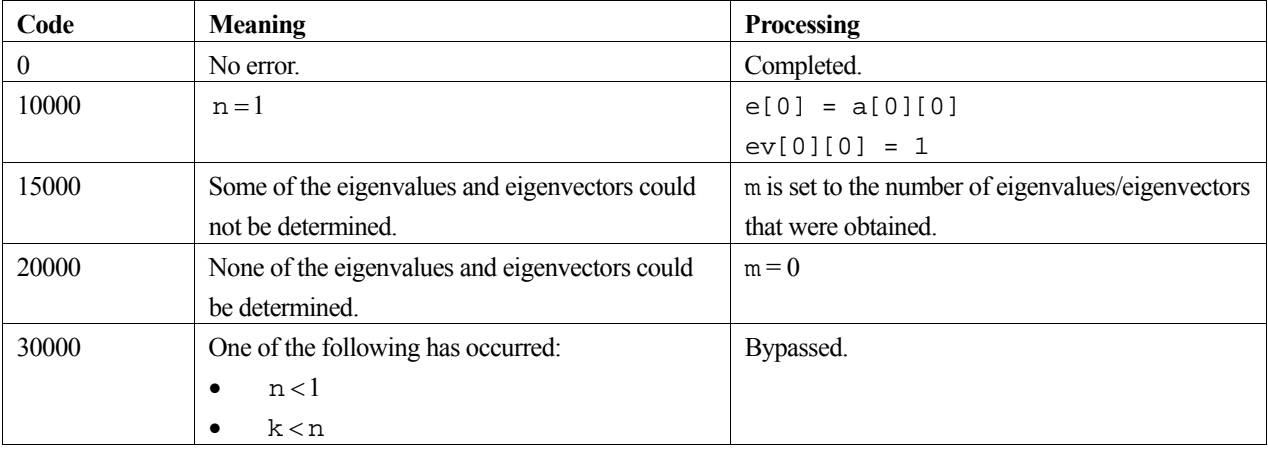
### **3. Comments on use**

### **General Comments**

The eigenvalues and eigenvectors are stored in the order that they are determined.

### **m**

The argument m is set to *n* when the routine completes successfully, i.e.  $\pm$  con = 0. When  $\pm$  con = 15000, m is set to the number of eigenvalues and eigenvectors that were obtained.

## **4. Example program**

This program calculates all the eigenvalues and eigenvectors for a 5 by 5 matrix in the symmetric storage format.

```
#include <stdlib.h> 
#include <stdio.h> 
#include "cssl.h" /* standard C-SSL II header file */ 
#define NMAX 5 
MAIN__() 
{ 
 int ierr, icon; 
 int n, m, i, j, k; 
 double a[NMAX*(NMAX+1)/2], e[NMAX], ev[NMAX][NMAX], vw[2*NMAX];
  \hspace{0.1mm}/^* initialize matrix \hspace{0.1mm}^*/n = NMAX;k = 0;for (i=0,i=n;i++)for (j=0; j<=i; j++) {
      a[k] = n-i;k = k+1; } 
k = NMAX; /* find eigenvalues and eigenvectors */ 
 ierr = c_dseig1(a, n, e, (double*)ev, k, &m, vw, &icon); 
 if (icon == 10000 || icon == 30000) { 
    printf("ERROR: c_dseig1 failed with icon = %d\n", icon); 
    ext(1); } 
 /* print eigenvalues and eigenvectors */ 
 for (i=0; i \le m; i++) {
 printf("e-value %d: %10.4f\n",i+1,e[i]); 
 printf("e-vector:"); 
 for (j=0;j<n;j++) 
 printf("%7.4f ",ev[i][j]); 
    print(f("n");
 } 
   return(0); 
}
```
## **5. Method**

For further information consult the entry for SEIG1 in the Fortran *SSL II User's Guide*, and also [118] and [119].

# **c\_dsfri**

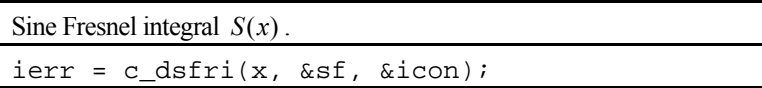

## **1. Function**

This routine computes the Sine Fresnel integral

$$
S(x) = \frac{1}{\sqrt{2\pi}} \int_0^x \frac{\sin(t)}{\sqrt{t}} dt = \int_0^{\sqrt{\frac{2}{\pi}}x} \sin\left(\frac{\pi}{2}t^2\right) dt,
$$

where  $x \ge 0$ , by series and asymptotic expansions.

## **2. Arguments**

The routine is called as follows:

```
ierr = c_dsfri(x, &sf, &icon); 
where:
```
x double Input Independent variable x. See *Comments on use* for range of x. sf double Output Sine Fresnel integral  $S(x)$ . icon int Output Condition code. See below.

The complete list of condition codes is:

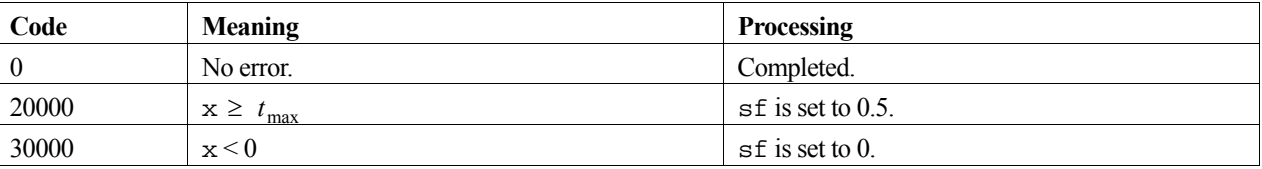

### **3. Comments on use**

#### **range of x**

The valid range of argument x is  $0 \le x \le t_{\text{max}}$ . This is because accuracy is lost if x is outside this range. For details on  $t_{\text{max}}$  see the *Machine constants* section of the *Introduction*.

## **4. Example program**

This program generates a range of function values for 101 points in the the interval [0,100].

```
#include <stdio.h> 
#include "cssl.h" /* standard C-SSL II header file */ 
MAIN__() 
{ 
   int ierr, icon; 
   double x, sf; 
   int i; 
  for (i=0; i<=100; i++) {
    x = i;
```

```
 /* calculate Sine Fresnel integral */ 
 ierr = c_dsfri(x, &sf, &icon); 
 if (icon == 0) 
printf("x = 85.2f sf = f\ln", x, sf);
 else 
     printf("ERROR: x = 85.2f sf = f icon = i\infty, x, sf, icon);
  } 
  return(0); 
}
```
## **5. Method**

Consult the entry for SFRI in the Fortran *SSL II User's Guide*.

## **c\_dsggm**

Subtraction of two matrices (real – real).  $ierr = c_d s$ gm $(a, ka, b, kb, c, kc, m, n,$ &icon);

## **1. Function**

This function performs subtraction of two  $m \times n$  general real matrices, **A** and **B**.

$$
C = A - B \tag{1}
$$

In (1), the resultant C is also an  $m \times n$  matrix  $(m, n \ge 1)$ .

## **2. Arguments**

The routine is called as follows:

```
ierr = c_dsggm((double*)a, ka, (double*)b, kb, (double*)c, kc, m, n, &icon); 
where: 
a double 
        a[m][ka] 
                       Input Matrix A. 
ka int Input C fixed dimension of array a (\ge n).
b double 
        b[m][kb] 
                       Input Matrix B. 
kb int Input C fixed dimension of array b (\ge n).
c double 
        c[m][kc] 
                       Output Matrix C. See Comments on use. 
kc int Input C fixed dimension of array c \ge n).
m int Input The number of rows m for matrices A, B and C. 
n int Input The number of columns n for matrices A, B and C. 
icon int Output Condition code. See below.
```
The complete list of condition codes is given below.

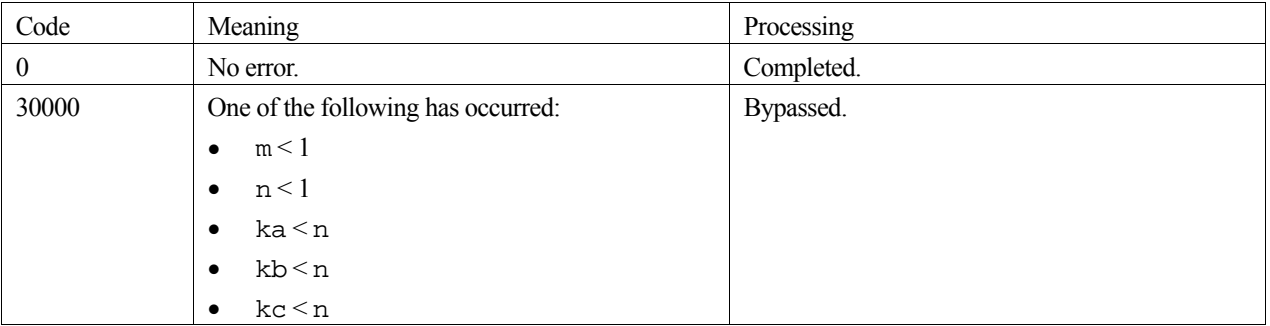

### **3. Comments on use**

#### **Efficient use of memory**

Storing the solution matrix **C** in the same memory area as matrix **A** (or **B**) is permitted if the array contents of matrix **A** (or **B**) can be discarded after computation. To take advantage of this efficient reuse of memory, the array and dimension arguments associated for matrix **A** need to appear in the locations reserved for **C** in the function argument list, as indicated below.

For **A**:

ierr = c\_dsggm(a, ka, b, kb, a, ka, m, n, &icon);

And for **B**:

ierr = c\_dsggm(a, ka, b, kb, b, kb, m, n, &icon);

Note, if both matrices **A** and **B** are required after the solution then a separate array must be supplied for storing matrix **C**.

### **4. Example program**

This example program performs a matrix subtraction and checks the results. Each matrix is 100 by 100 elements.

```
#include <stdlib.h> 
#include <stdio.h> 
#include <math.h> 
#include "cssl.h" /* standard C-SSL header file */ 
#define NMAX 100 
MAIN ()
{ 
  int ierr, icon; 
  int n, m, ka, kb, kc, i, j; 
  double eps; 
  double a[NMAX][NMAX], b[NMAX][NMAX], c[NMAX][NMAX]; 
   /* initialize matrices*/ 
 m = NMAX;n = NMAX;ka = NMAX;kb = NMAX;kc = NMAX;for (i=0,i=n;i++)for (j=0; j<n; j++) {
      a[i][j] = n+i+j;b[i][j] = i + j; } 
 /* subtract matrices */ 
   ierr = c_dsggm((double*)a, ka, (double*)b, kb, (double*)c, kc, m, n, &icon); 
 if (icon != 0) { 
 printf("ERROR: c_dsggm failed with icon = %d\n", icon); 
     exit(1); 
   } 
   /* check matrix */ 
   eps = 1e-6; 
  for (i=0,i=n;i++)for (j=0; j<n; j++)if (fabs((c[i][j]-n)/n) > eps) {
         printf("WARNING: result inaccurate\n"); 
        ext(1); } 
 printf("Result OK\n"); 
 return(0);}
```
# **c\_dsimp1**

Integration of a tabulated function (Simpson's rule, equally spaced points).  $ierr = c_dsimpl(y, n, h, \&s, \&icon);$ 

## **1. Function**

Given function values  $y_i = f(x_i)$  at equally spaced points  $x_i = x_1 + (i - 1)h$ ,  $i = 1, 2, ..., n$ , this function obtains the integral:

$$
S = \int_{x_1}^{x_n} f(x) dx, \quad n > 2 \quad h > 0
$$

by Simpson's rule, where *h* is the increment, as defined above.

### **2. Arguments**

```
The routine is called as follows:
```

```
ierr = c_dsimpl(y, n, h, \&s, \&icon);where: 
y double y[n] Input Function values yi . 
n int Input Number of points n. 
h double Input Distance between successive points on the x axis.
s double Output Approximation to the integral S. 
icon int Output Condition codes. See below.
```
The complete list of condition codes is:

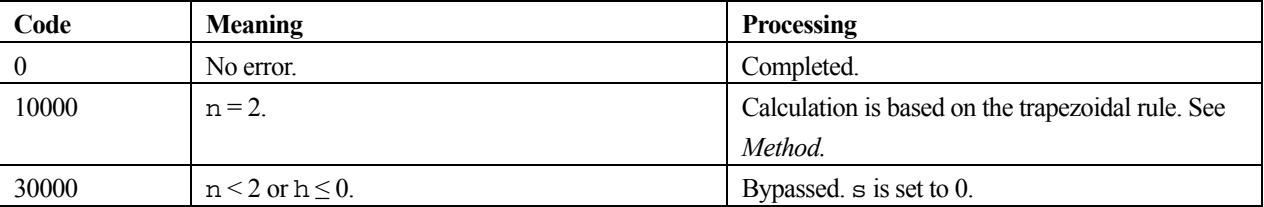

## **3. Example program**

This program produces an integral approximation from 100 equally spaced points and compares the result with the true integral of the underlying function.

```
#include <stdio.h> 
#include <math.h> 
#include "cssl.h" /* standard C-SSL II header file */ 
#define NMAX 100 
MAIN__() 
{ 
   int ierr, icon; 
   int i, n; 
   double x, h, y[NMAX], s, eps, exact;
```

```
 /* initialize data */ 
 n = NMAX;x = 0;h = 1.0/(n-1);
for (i=0:i\le n:i++) {
y[i] = x * x;\begin{cases} x = x + h; \\ 1 \end{cases} } 
 /* calculate integral */ 
 ierr = c_dsimp1(y, n, h, &s, &icon); 
 printf("icon = %i integral = %12.4e\n", icon, s); 
   /* check result */ 
  eps = 1e-6; 
 \bar{exact} = 1.0/3.0; if (fabs((s-exact)/exact) > eps) 
    printf("Inaccurate result\n"); 
  else 
    printf("Result OK\n"); 
 return(0);
```
### **4. Method**

}

In Simpson's rule, the first 3 points are approximated using a second degree interpolating polynomial and the integration over this interval is approximated by:

$$
\int_{x_1}^{x_3} f(x)dx \approx \frac{h}{3}(y_1 + 4y_2 + y_3)
$$

This is repeated over successive sets of points, with the results summed to give:

$$
\int_{x_1}^{x_n} f(x)dx \approx \frac{h}{3}(y_1 + 4y_2 + 2y_3 + 4y_4 + 2y_5 + \dots + 4y_{n-1} + y_n)
$$

This calculation can only be completed if the number of points is odd. If there are an even number of points, the above formula is used over the interval  $x_1$  to  $x_{n-3}$ , and the Newton-Cotes 3/8 rule is used over the remaining interval  $x_{n-3}$  to  $x_n$ given by:

$$
\int_{x_{n-3}}^{x_n} f(x)dx \approx \frac{3h}{8}(y_{n-3} + 3y_{n-2} + 3y_{n-1} + y_n)
$$

When  $n = 2$  the trapezoidal rule is used (as Simpson's rule requires at least 3 points). This is given by:

$$
\int_{x_1}^{x_2} f(x)dx \cong \frac{h}{2}(y_1 + y_2)
$$

For further information, see [89].

# **c\_dsini**

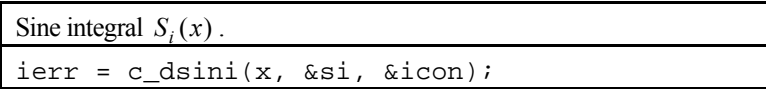

## **1. Function**

This function computes the Sine integral

$$
S_i(x) = \int_0^x \frac{\sin(t)}{t} dt
$$

by series and asymptotic expansions.

### **2. Arguments**

The routine is called as follows:

ierr = c\_dsini(x, &si, &icon); where:

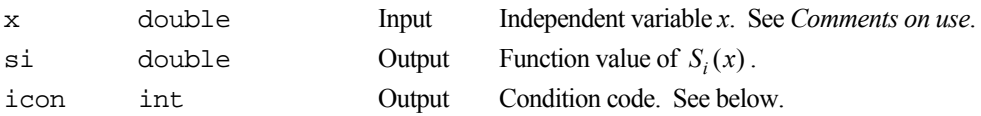

The complete list of condition codes is given below.

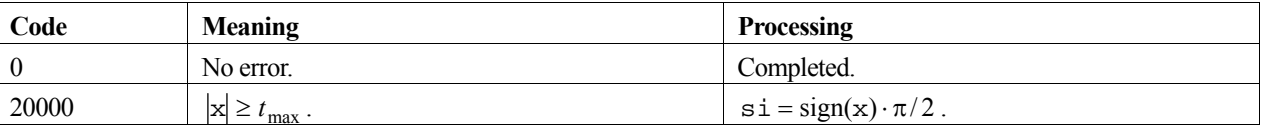

### **3. Comments on use**

**x** 

The range of values of x is limited because both  $sin(x)$  and  $cos(x)$  lose accuracy when x exceeds  $t_{\text{max}}$ . For details on the constant, *t*max , see the *Machine constants* section of the *Introduction*.

## **4. Example program**

This program evaluates a table of function values for *x* from 0.0 to 10.0 in increments of 0.1.

```
#include <stdio.h> 
#include "cssl.h" /* standard C-SSL II header file */ 
MAIN__() 
{ 
  int ierr, icon; 
  double x, si; 
   int i; 
  for (i=0; i<100; i++) {
   x = (double)i/10i /* calculate complete elliptic integral */ 
     ierr = c_dsini(x, &si, &icon); 
 if (icon == 0) 
printf("x = 85.2f si = f\ln", x, si);
```

```
 else 
 printf("ERROR: x = 85.2f si = f icon = i\infty, x, si, icon);
 } 
 return(0); 
}
```
## **5. Method**

Depending on the values of *x*, the method used to compute the Sine integral,  $S_i(x)$ , is:

- Power series expansion when  $0 \le |x| < 4$ .
- Asymptotic expansion when  $|x| \ge 4$ .

For further information consult the entry for SINI in the Fortran *SSL II User's Guide*.

# **c\_dsmdm**

MDM <sup>T</sup> - decomposition of an indefinite symmetric matrix (block diagonal pivoting method). ierr = c\_dsmdm(a, n, epsz, ip, vw, ivw, &icon);

## **1. Function**

This routine performs MDM<sup>T</sup> - decomposition of an  $n \times n$  indefinite symmetric matrix **A** ( $n \ge 1$ ), using the Crout-like block diagonal pivoting method.

$$
\mathbf{P}\mathbf{A}\mathbf{P}^{\mathrm{T}} = \mathbf{M}\mathbf{D}\mathbf{M}^{\mathrm{T}} \tag{1}
$$

In (1), **P** is a permutation matrix that performs the row exchanges of the matrix **A** required during pivoting,  $\mathbf{M} = (m_{ij})$  is a unit lower triangular matrix, and  $\mathbf{D} = (d_{ij})$  is a symmetric block diagonal matrix with blocks of order at most 2.

## **2. Arguments**

The routine is called as follows:

```
ierr = c_dsmdm(a, n, epsz, ip, vw, ivw, &icon); 
where:
```
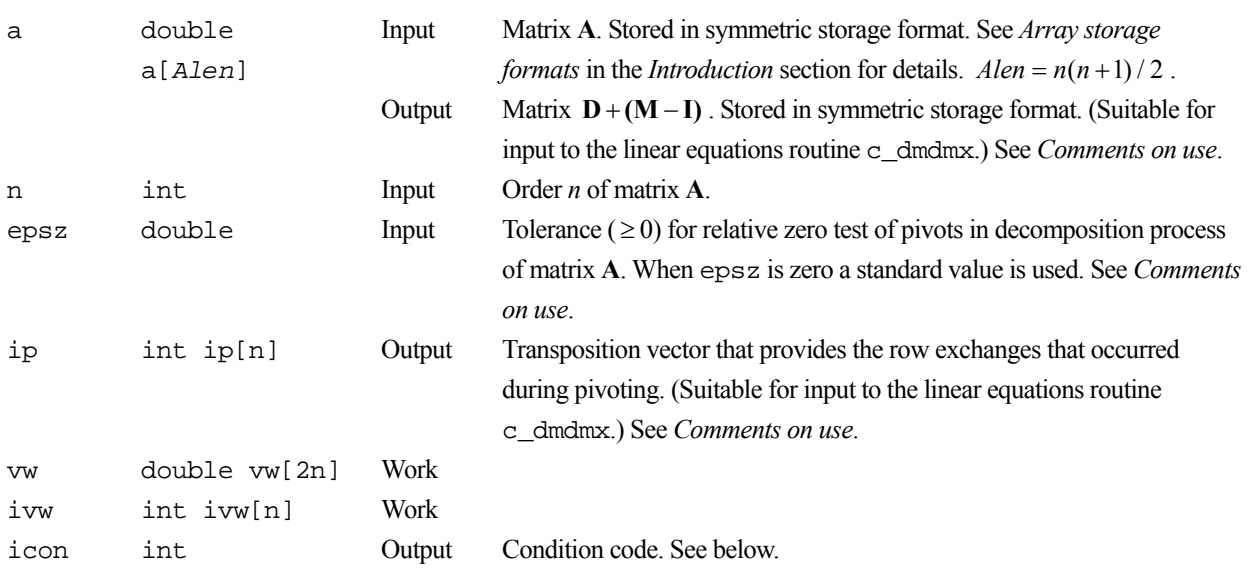

The complete list of condition codes is:

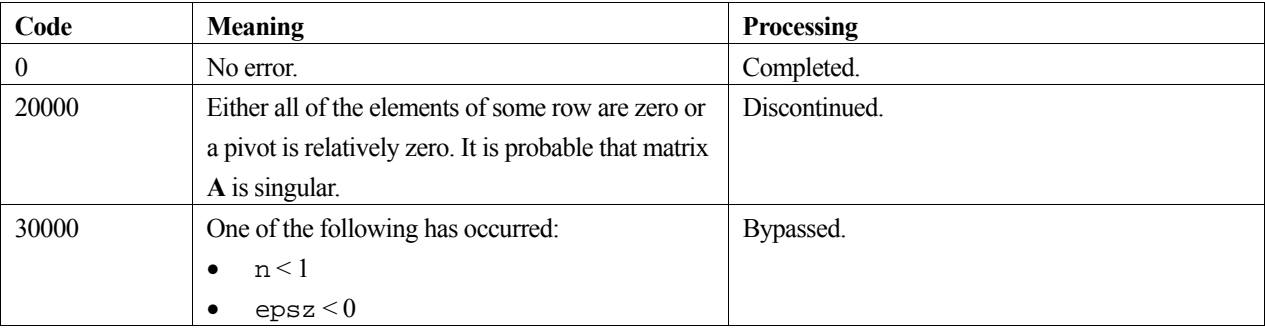

### **3. Comments on use**

#### **epsz**

The standard value of epsz is  $16\mu$ , where  $\mu$  is the unit round-off. If, during the block diagonal pivoting decomposition, a pivot value fails the relative zero test, it is considered to be zero and decomposition is discontinued with icon=20000. Decomposition can be continued by assigning a smaller value to epsz, however the result obtained may not be of the required accuracy.

### **ip**

The transposition vector corresponds to the permutation matrix **P** of the MDM  $T$  - decomposition with pivoting. In this routine the elements of the array a are exchanged in the pivoting and the history of the exchanges is recorded in ip. At the k-th step of the decomposition, for a  $1\times1$  pivot, the row (and column) number  $r$  ( $\geq k$ ) that is exchanged with the k-th row (and column) is stored in  $ip[k-1]$ , and for a  $2 \times 2$  pivot, the negative value of the row (and column) number s  $(\geq k+1)$  that is exchanged with the  $(k+1)$ -st row (and column) is also stored in ip[k], i.e. r is stored in ip[k-1] and  $-$ s is stored in ip[k].

### **Solution of linear equations**

To solve a system of linear equations with an indefinite symmetric matrix **A**, c\_dsmdm can be called to perform the decomposition, followed by c\_dmdmx to solve the equations. Alternatively, the system of linear equations can be solved by calling the single routine c\_dlsix.

### **Eigenvalues**

The number of positive and negative eigenvalues of matrix **A** can be obtained. See the example program below.

#### **Calculation of determinant**

The determinant of matrix **A** is the same as the determinant of matrix **D**, that is the product of the determinants of the  $1 \times 1$ and  $2 \times 2$  blocks of **D**. See the example program below.

## **4. Example program**

This example program decomposes the matrix, calculates the number of positive and negative eigenvalues, and the determinant.

```
#include <stdlib.h> 
#include <stdio.h> 
#include <math.h> 
#include "cssl.h" /* standard C-SSL header file */ 
#define NMAX 100 
MATN ()
{ 
   int ierr, icon; 
   int n, i, j, ij, cnt, peig, neig; 
   double epsz, eps, pi, an, ar, det; 
   double a[NMAX*(NMAX+1)/2], vw[2*NMAX]; 
   int ip[NMAX], ivw[NMAX]; 
   /* initialize matrix */ 
  n = NMAX;ij = 0;pi = 2*asin(1);an = 1.0/(n+1);
  ar = pi*an;an = sqrt(2*an);
  for (i=1;i<=n;i++)for (j=1; j<=i; j++) {
```

```
a[ij++] = an * sin(i * j * ar); } 
epsz = 1e-6; /* MDM decomposition of system */ 
  ierr = c_dsmdm(a, n, epsz, ip, vw, ivw, &icon); 
 if (icon != 0) { 
 printf("ERROR: c_dsmdm failed with icon = %d\n", icon); 
   exit(1); } 
 /* find number of positive and negative eigenvalues */ 
 peig = 0; 
 neig = 0;i = 1;j = 1; while (j<n) { 
 if (ip[j] <= 0) { 
      peig++; 
      neig++; 
j = j+2;i = i+j-1+j; } 
    else { 
 if (a[i-1] > 0) peig++; 
 else if (a[i-1] < 0) neig++; 
     j++;i = i+j; } 
 } 
 if (j == n) { 
 if (a[i-1] > 0) peig++; 
   else if (a[i-1] < 0) neig++;
  } 
 printf("Positive e-values: %i\n", peig); 
 printf("Negative e-values: %i\n", neig); 
  /* calculate determinant */ 
 det = 1;
 i = 1;j = 1;while (j<n) {
 if (ip[j] <= 0) { 
 det = det*(a[i-1]*a[i+j]-a[i+j-1]*a[i+j-1]); 
j = j+2;i = i+j-1+j; } 
 else { 
det = det * a[i-1];
      j++; 
     i = i+j; } 
  } 
  printf("Determinant: %12.5e\n", det); 
 return(0);
```
## **5. Method**

}

Consult the entry for SMDM in the Fortran *SSL II User's Guide* and reference [15].

# **c\_dsmle1**

Data smoothing by local least squares polynomials (equally spaced points).  $ierr = c$  dsmle1(y, n, m, l, f, &icon);

## **1. Function**

Given a set of observed data at equally spaced points, this function obtains the smoothed values based on polynomial local least squares fit.

Each of the data is smoothed by a fitting a least squares polynomial of specified degree, not over all data, but over a subrange of specified data points centred at the point to be smoothed. This process is applied to all observed values. A limitation exists concerning the degree *m* (either 1 or 3) and the number of observed values *l*, that can only be 3 or 5 when *m* = 1, and 5 or 7 when *m* = 3.

## **2. Arguments**

The routine is called as follows:

```
ierr = c_dsmle1(y, n, m, 1, f, \text{aicon});where: 
y double y[n] Input Observed data y_i.
n int Input Number of observed data n. 
m int Input Degree of local least squares polynomial m.
1 int Input Number of observed data to fit.
f double f[n] Output Smoothed values. 
Icon int Output Condition code. See below.
```
The complete list of condition codes is given below.

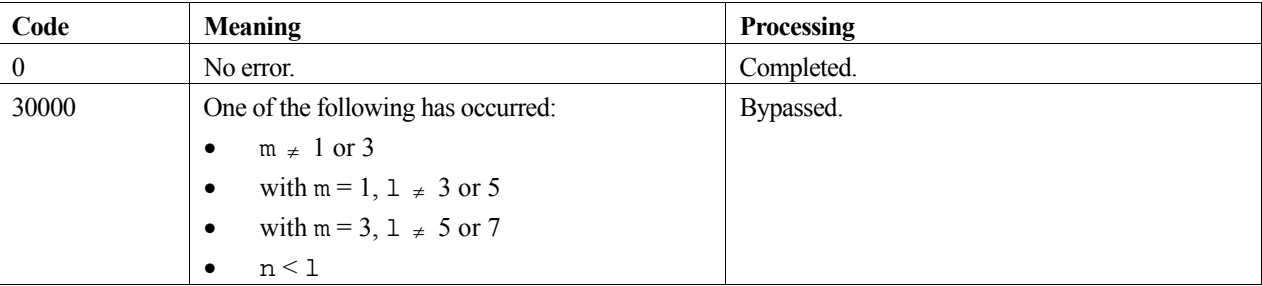

## **3. Comments on use**

This function presupposes that the original function cannot be approximated by a single polynomial, but can be approximated locally by a certain degree of polynomial.

The choice of *m* and *l* should be done carefully after considering the scientific information of the observed data and the experience of the user.

It is possible to repeat calling this function, that is, to apply the *m*th degree least squares polynomial relevant to *l* points to the smoothed values. But if repeated too many times, the result tends to approach to one that is produced by applying the *m*th degree least squares polynomial over all observed data. So, when it is repeated, the user must decide when to stop.

## **4. Example program**

This program approximates the function  $f(x) = \sin(x)\sqrt{x}$  at 10 equally spaced points in the interval [0,1] with a piecewise-linear function obtained by a least squares fit.

```
#include <stdlib.h> 
#include <stdio.h> 
#include <math.h> 
#include "cssl.h" /* standard C-SSL II header file */ 
#define NMAX 10 
MAIN ()
{ 
   int ierr, icon; 
   int i, n, m, l; 
   double y[NMAX], f[NMAX]; 
   double h, p; 
   /* initialize data */ 
  \begin{array}{lcl} \texttt{n} & = & \texttt{NMAX}\texttt{;} \end{array} p = 0; 
h = 1.0/n;for (i=0:i\le n:i++) {
    y[i] = sin(p) * sqrt(p);
    p = p + h;
 } 
m = 1;1 = 5; /* smooth data */ 
   ierr = c_dsmle1(y, n, m, l, f, &icon); 
 if (icon != 0) { 
 printf("ERROR: c_dsmle1 failed with icon = %d\n", icon); 
    ext(1); } 
for (i=0:i\leq n:i++) printf("%12.4e %12.4e \n", y[i], f[i]); 
   return(0); 
}
```
## **5. Method**

For further information consult the entry for SMLE1 in the Fortran *SSL II User's Guide* and see [54] and [89].

# **c\_dsmle2**

Data smoothing by local least squares polynomials (unequally spaced data points).  $ierr = c_dsmle2(x, y, n, m, 1, w, f, vw,$ &icon);

## **1. Function**

Given a set of observed data  $y_i$ ,  $i = 1, 2, \dots, n$  at unequally spaced data points  $x_1 < x_2 < \dots < x_n$ , and corresponding weights  $w(x_i) \ge 0$ ,  $i = 1, 2, ..., n$ , this routine obtains the smoothed data values based on a polynomial local least squares fit.

Each data value is smoothed by fitting the least squares polynomial of a specified degree  $m \geq 1$ ), not over all the data, but over a subrange of  $\ell \leq n$  ) data points centered at the point to be smoothed, where  $\ell$  is an odd integer such that  $\ell \geq m+2$ .

## **2. Arguments**

The routine is called as follows:

```
ierr = c_dsmle2(x, y, n, m, 1, w, f, vw, \&icon);where: 
x double x[n] Input Discrete points x_i.
y double y[n] Input Observed data y_i.
n int Input Number n of observed values.
m int Input Degree m of local least squares poynomials.
1 int Input Number \ell of observed values to which least squares polynomial is to fit.
w double w[n] Input Weights w(x_i). Normally, w(x_i) = 1.
f double f[n] Output Smoothed data. 
vw double vw[2l] Work 
icon int Output Condition code. See below.
```
The complete list of condition codes is:

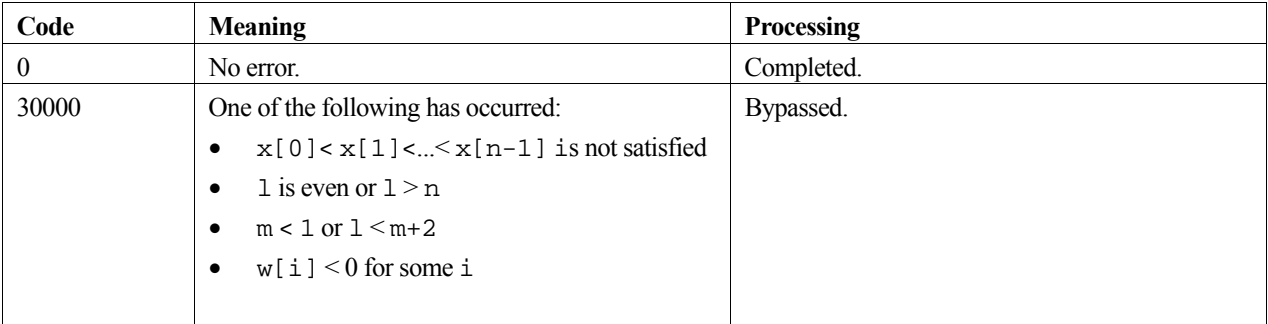

## **3. Comments on use**

It is assumed that the original function cannot be approximated by a single polynomial, but can be approximated locally by a certain degree of polynomial.

The values of *m* and  $\ell$  should be chosen carefully based on scientific information about the observed data and the experience of the user.

Note that the extent of smoothing increases as  $\ell$  increases, but decreases as m increases.

It is possible to repeat the calling of this routine, that is, to apply the  $m$ -th degree least squares polynomial over  $\ell$  points to the *smoothed* data. However, if repeated too many times, the result tends to one that is produced by applying the *m*-th degree least squares polynomial over *all* the observed data. Therefore, the user must decide when it is appropriate to stop repeating.

## **4. Example program**

This program approximates the function  $f(x) = \sin(x)\sqrt{x}$  at 10 equally spaced points in the interval [0,1] using a quadratic polynomial.

```
#include <stdio.h> 
#include <stdlib.h> 
#include <math.h> 
#include "cssl.h" /* standard C-SSL II header file */ 
#define N 10 
#define M 3 
MAIN__() 
{ 
   int ierr, icon; 
   int i, n, m, l; 
   double x[N], y[N], w[N], f[N], vw[21]; 
   double p, h; 
   /* initialize data */ 
  n = N;
  p = 0;\bar{h} = 1.0/(n-1);for (i=0,i=n;i++) {
    w[i] = 1;x[i] = p+i*h;y[i] = \sin(x[i]) * \sqrt{x[i]}; } 
1 = 5;m = 2; /* smooth data */ 
   ierr = c_dsmle2(x, y, n, m, l, w, f, vw, &icon); 
 if (icon != 0) { 
 printf("ERROR: c_dsmle2 failed with icon = %d\n", icon); 
    exit(1); } 
  for (i=0,i=n;i++) printf("%12.4e %12.4e \n", y[i], f[i]); 
   return(0); 
\mathfrak{h}
```
## **5. Method**

Consult the entry for SMLE2 in the Fortran *SSL II User's Guide*, and [89] and [54].

## **c\_dsssm**

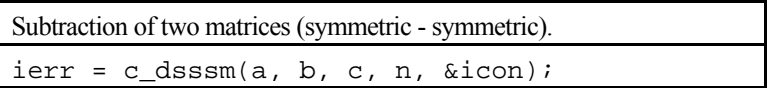

## **1. Function**

This routine performs the subtraction of two  $n \times n$  symmetric matrices, **A** and **B**.

$$
C = A - B \tag{1}
$$

In (1), the resultant matrix C is also an  $n \times n$  matrix ( $n \ge 1$ ).

### **2. Arguments**

The routine is called as follows:

```
ierr = c_d \text{dsssm}(a, b, c, n, \text{àicon});where: 
a double a[Alen] Input Matrix A. Stored in symmetric storage format. See Array storage 
                                      formats in the Introduction section for details. Alen = n(n+1)/2.
b double b[Blen] Input Matrix B. Stored in symmetric storage format. See Array storage formats
                                       in the Introduction section for details. Blen = n(n+1)/2.
c double c[Clen] Input Matrix C. Stored in symmetric storage format. See Array storage 
                                       formats in the Introduction section for details. Clen = n(n+1)/2.
                                       See Comments on use. 
n int Input The order n of matrices A, B and C. 
icon int Output Condition code. See below.
```
The complete list of condition codes is:

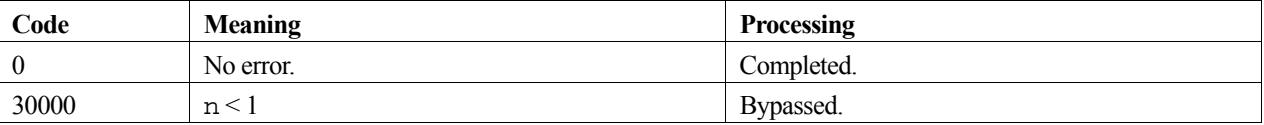

### **3. Comments on use**

#### **Efficient use of memory**

Storing the solution matrix **C** in the same memory area as matrix **A** (or **B**) is permitted if the array contents of matrix **A** (or **B**) can be discarded after computation. To take advantage of this efficient reuse of memory, the array arguments associated with matrix **A** (or **B**) need to appear in the locations reserved for matrix **C** in the function argument list, as indicated below.

For **A**:

ierr = c\_dsssm(a, b, a, n, &icon);

For **B**:

 $ierr = c_d \text{dsssm}(a, b, b, n, \text{aicon})$ ;

Note, if both matrices **A** and **B** are required after the solution then a separate array must be supplied for storing **C**.

## **4. Example program**

This program performs the subtraction of two symmetric matrices and checks the result.

```
#include <stdlib.h> 
#include <stdio.h> 
#include <math.h> 
#include "cssl.h" /* standard C-SSL header file */ 
#define NMAX 100 
MAIN__() 
{ 
   int ierr, icon; 
 int n, i, j, ij; 
 double eps, err; 
double a[NMAX*(NMAX+1)/2], b[NMAX*(NMAX+1)/2], c[NMAX*(NMAX+1)/2];
   /* initialize matrices*/ 
  \begin{array}{lcl} \texttt{n} & = & \texttt{NMAX}\texttt{;} \end{array}ij = 0;for (i=0;i=n;i++)for (j=0; j<=i; j++) {
      a[ij] = n+i-j+1;b[ij++] = i-j+1; } 
 /* add matrices */ 
   ierr = c_dsssm(a, b, c, n, &icon); 
  if (icon != 0) {
    printf("ERROR: c_dsssm failed with icon = %d\n", icon); 
    ext(1); } 
   /* check matrix */ 
  eps = 1e-6;i \, j = 0;for (i=0:i\leq n:i++)for (j=0; j<=i; j++) {
      err = fabs((c[ij++]-n)/n); if (err > eps) { 
 printf("WARNING: result inaccurate\n"); 
        exit(1); } 
 } 
   printf("Result OK\n"); 
  return(0);}
```
# **c\_dteig1**

Eigenvalues and corresponding eigenvectors of a symmetric tridiagonal matrix (QL method). ierr = c\_dteig1(d, sd, n, e, ev, k, &m, &icon);

## **1. Function**

This routine obtains the eigenvalues and corresponding eigenvectors of an  $n \times n$  symmetric tridiagonal matrix **T**, using the QL method. The eigenvectors are normalized such that  $||\mathbf{x}||_2 = 1$ . Here,  $n \ge 1$ .

## **2. Arguments**

The routine is called as follows:

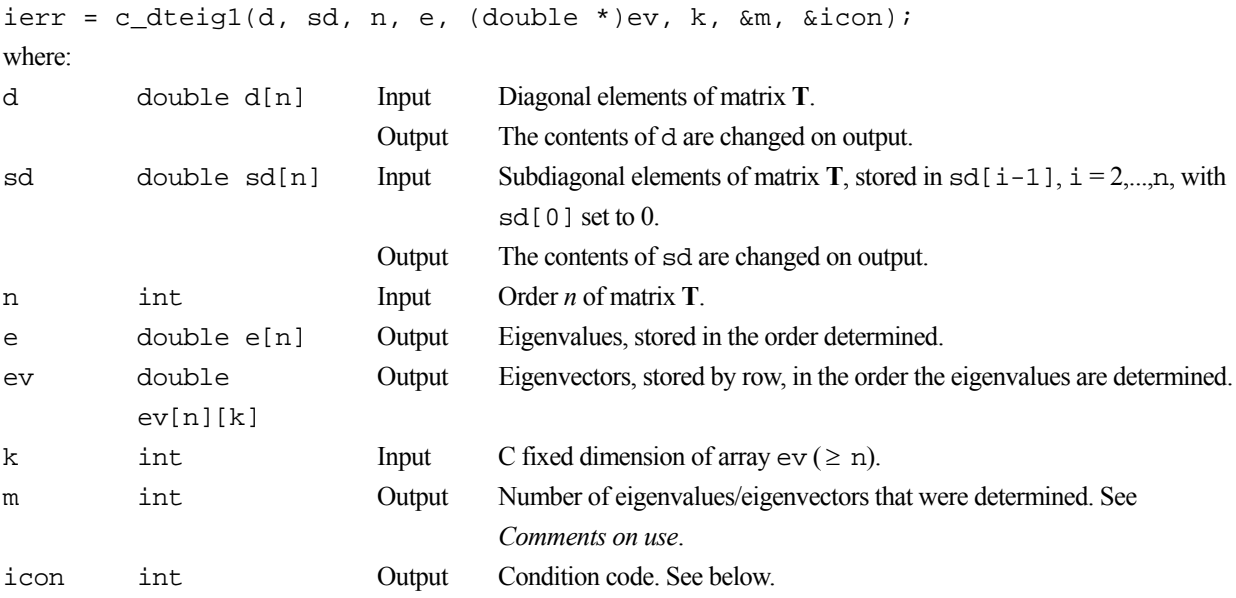

The complete list of condition codes is:

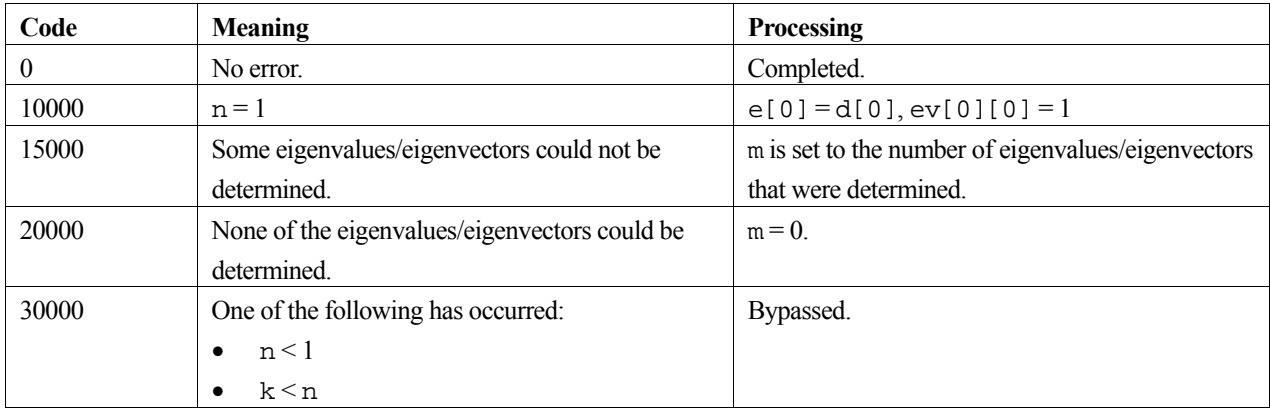

### **3. Comments on use**

**m** 

Argument m is set to *n* when  $\text{icon} = 0$ , and is set to the number of eigenvalues/eigenvectors that were determined when  $icon = 15000$ .

#### **General comments**

This routine is used to determine all eigenvalues and corresponding eigenvectors of a symmetric tridiagonal matrix. To determine all eigenvalues and corresponding eigenvectors of a symmetric matrix, routine c\_dseig1 should be used. To determine all eigenvalues of a symmetric tridiagonal matrix, c\_dtrql should be used.

### **4. Example program**

This program finds the eigenvalues and corresponding eigenvectors of a symmetric tridiagonal matrix and prints the results.

```
#include <stdio.h> 
#include "cssl.h" /* standard C-SSL II header file */ 
#define NMAX 5 
MAIN__() 
{ 
   int ierr, icon; 
 int n, m, i, j, k; 
 double d[NMAX], sd[NMAX], e[NMAX], ev[NMAX][NMAX]; 
   /* initialize matrix */ 
  n = NMAX;k = NMAX;for (i=0;i=n;i++) {
    d[i] = n-i; } 
  for (i=1:i=n:i++) {
   sd[i] = (double)(n-i)/2; } 
 /* find eigenvalues and eigenvectors */ 
   ierr = c_dteig1(d, sd, n, e, (double*)ev, k, &m, &icon); 
  printf("\bar{i}con = i\in, \bar{i}con);
    /* print eigenvalues and eigenvectors */ 
  for (i=0; i \le m; i++) {
     printf("eigenvalue: %7.4f\n", e[i]); 
    printf("eigenvector: ");
    for (j=0; j<n; j++)printf("\frac{3}{5}7.4f ", ev[i][j]);
    print(f("n");
 } 
 return(0); 
}
```
## **5. Method**

Consult the entry for TEIG1 in the Fortran *SSL II User's Guide* and references [118] and [119].

# **c\_dteig2**

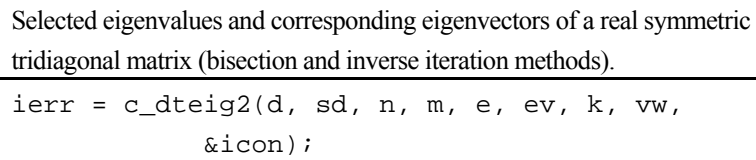

## **1. Function**

The *m* largest (or smallest) eigenvalues and corresponding eigenvectors for an *n* order real symmetric tridiagonal matrix **T** are determined using the bisection method where  $1 \le m \le n$ . The corresponding eigenvectors are then obtained using the inverse iteration method. The eigenvectors are then normalised such that  $||x||_2 = 1$ .

## **2. Arguments**

The routine is called as follows:

```
ierr = c_dteig2(d, sd, n, m, e, (double *)ev, k, vw, &icon); 
where: 
d double d[n] Input The diagonal elements of T. 
sd double sd[n] Input The subdiagonal elements of T, stored in sd[1] to sd[n-1]. 
n int Input The order n of matrix T. 
m int Input If m is positive, the m largest eigenvalues are calculated. If m is negative,
                                 the m smallest eigenvalues are calculated. 
e double e[|m|] Output Eigenvalues.
ev double 
         ev[|m|][k] 
                         Output Eigenvectors. They are stored in the rows of ev that correspond to their 
                                 eigenvalues. 
k int Input C fixed dimension of array ev. (k \ge n).
vw double vw[5n] Work 
icon int Output Condition codes. See below.
```
The complete list of condition codes is.

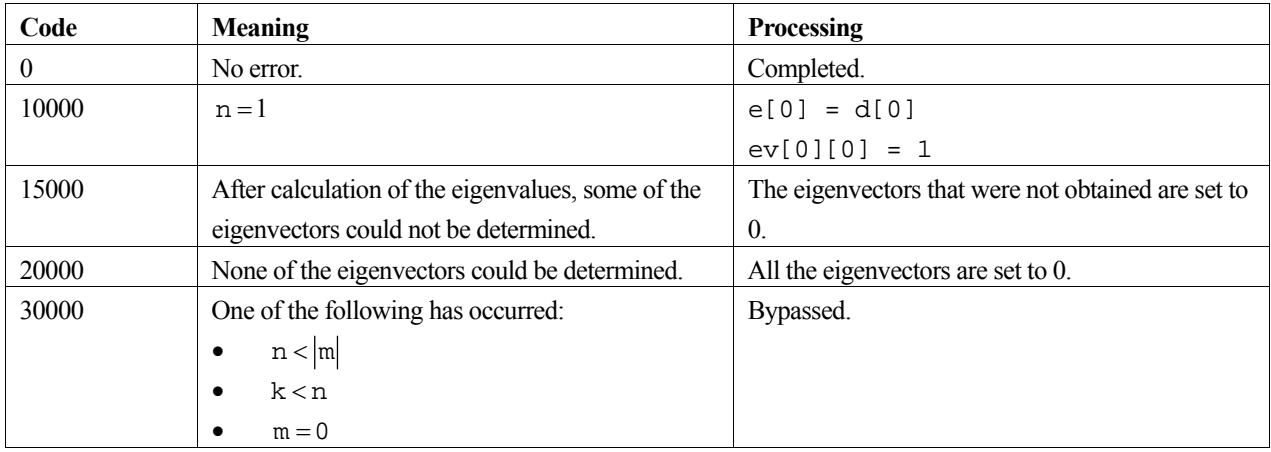

## **3. Example program**

This program calculates all the eigenvalues and eigenvectors for a 5 by 5 symmetric tridiagonal matrix.

```
#include <stdio.h> 
#include "cssl.h" /* standard C-SSL II header file */ 
#define NMAX 5 
MAIN ()
{ 
 int ierr, icon; 
 int n, m, i, j, k; 
 double d[NMAX], sd[NMAX], e[NMAX], ev[NMAX][NMAX], vw[5*NMAX]; 
   /* initialize matrix */ 
 n = NMAX;k = NMAX;for (i=0; i \le n; i++) {
   d[i] = n-i; } 
for (i=1:i\leq n:i++) {
sd[i] = (double)(n-i)/2; } 
 m = n;
   /* find eigenvalues and eigenvectors */ 
  ierr = c_dteig2(d, sd, n, m, e, (double*)ev, k, vw, &icon); 
 printf("icon = \sin \pi, icon);
 /* print eigenvalues and eigenvectors */ 
for (i=0;i<m;i++) {
 printf("eigenvalue: %7.4f\n", e[i]); 
 printf("eigenvector: "); 
for (j=0:j<n;j++) printf("%7.4f ", ev[i][j]); 
   print(f("n");
   } 
  return(0); 
}
```
## **4. Method**

For further information consult the entry for TEIG2 in the Fortran *SSL II User's Guide*, and also [118] and [119].

## **c\_dtrap**

Integration of a tabulated function (trapezoidal rule, unequally spaced points).  $ierr = c_dtrap(x, y, n, \&s, \&icon);$ 

## **1. Function**

Given unequally spaced points  $x_1, x_2, ..., x_n$ , where  $x_1 < x_2 < ... < x_n$ , and the corresponding function values,  $y_i = f(x_i)$ ,  $i = 1, 2, ..., n$ , then this library function calculates:

$$
S = \int_{x_1}^{x_n} f(x) dx
$$

### **2. Arguments**

The routine is called as follows:

```
ierr = c_dtrap(x, y, n, &s, &icon);
where: 
x double x[n] Input Discrete points x. 
y double y[n] Input Function values y. 
n int Input Number of points n. 
s double Output The result of the integration S. 
icon int Output Condition Code. See below.
```
The complete list of condition codes is given below.

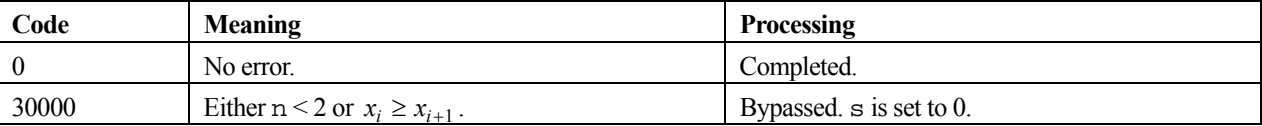

### **3. Comments on use**

When the discrete points are equally spaced, this routine can be used, although it is preferable to use Simpson's rule, i.e. library function c\_dsimp1.

### **4. Example program**

This program produces an integral approximation from 100 equally spaced points and compares the result with the true integral of the underlying function.

```
#include <stdio.h> 
#include <math.h> 
#include "cssl.h" /* standard C-SSL II header file */ 
#define NMAX 100 
MAIN__() 
{ 
   int ierr, icon;
```

```
 int i, n; 
  double h, p, x[NMAX], y[NMAX], s, eps, exact; 
  /* initialize data */ 
 n = \text{NMAX};
p = 0;h = 1.0/(n-1);for (i=0:i\leq n:i++) {
x[i] = piy[i] = p * p;p = p + h;
  } 
  /* calculate integral */ 
 ierr = c_dtrap(x, y, n, &s, &icon); 
printf("icon = %i integral = %12.4e\n", icon, s);
 /* check result */ 
 eps = 1e-4;exact = 1.0/3.0; if (fabs((s-exact)/exact) > eps) 
 printf("Inaccurate result\n"); 
  else 
    printf("Result OK\n"); 
 return(0);
```
### **5. Method**

}

The integral is approximated in this library function using the trapezoidal rule given below:

$$
\int_{x_1}^{x_n} f(x)dx \approx \frac{1}{2} \Big( (x_2 - x_1)(f(x_1) + f(x_2)) + (x_3 - x_2)(f(x_2) + f(x_3)) + \dots + (x_n - x_{n-1})(f(x_{n-1}) + f(x_n)) \Big)
$$
\n
$$
\approx \frac{1}{2} \Big( (x_2 - x_1)f(x_1) + (x_3 - x_1)f(x_2) + \dots + (x_n - x_{n-2})f(x_{n-1}) + (x_n - x_{n-1})f(x_n) \Big)
$$

For further information, see [89].

## **c\_dtrbk**

Back transformation of the eigenvectors of a symmetric tridiagonal matrix to the eigenvectors of a symmetric matrix. ierr = c\_dtrbk(ev, k, n, m, p, &icon);

### **1. Function**

This routine applies back transformation to *m* eigenvectors of an  $n \times n$  symmetric tridiagonal matrix **T** to form eigenvectors of a symmetric matrix **A**. **T** must have been obtained by the Householder reduction of **A**. Here,

 $1 \leq m \leq n$ .

### **2. Arguments**

The routine is called as follows:

```
ierr = c_dtrbk((double *) ev, k, n, m, p, &icon); 
where: 
ev double Input The m eigenvectors of the symmetric tridiagonal matrix T. 
          ev[|m|][k] Output The m eigenvectors of the symmetric matrix A. 
k int Input C fixed dimension of array ev ( \geq n).
n int Input Order n of matrices T and A. 
m int Input Number m of eigenvectors. If m < 0, then the absolute value of m is
                                   assumed. 
p double 
         p[n(n+1)/2]Input Transformation matrix obtained by Householder's reduction of matrix A
                                   to matrix T. Stored in symmetric storage format. See Array storage 
                                   formats in the Introduction section for details, and Comments on use. 
icon int Output Condition code.
```
The complete list of condition codes is:

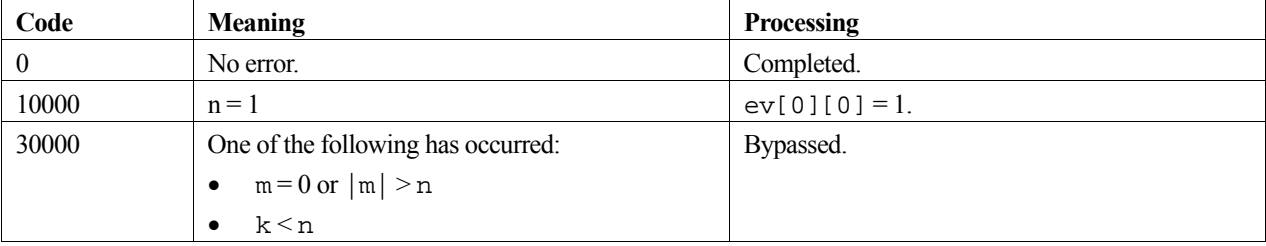

### **3. Comments on use**

This routine is usually called after routine c\_dtrid1. Output argument a of c\_dtrid1 can be used as input argument p of this routine.

The eigenvectors are normalized,  $\|\mathbf{x}_i\|_2 = 1$ .

## **4. Example program**

This program reduces a matrix to tridiagonal form, finds the eigenvalues and eigenvectors, and then performs a back transformation to obtain the eigenvectors of the original matrix.

```
#include <stdio.h> 
#include <stdlib.h> 
#include "cssl.h" /* standard C-SSL II header file */ 
#define NMAX 5 
MAIN__() 
{ 
 int ierr, icon; 
 int n, i, j, k, ij, m; 
  double a[NMAX*(NMAX+1)/2], sd[NMAX], d[NMAX];
  double e[NMAX], ev[NMAX][NMAX]; 
   /* initialize matrix */ 
 n = NMAX;ij = 0;for (i=0,i=n,i++) for (j=0;j<=i;j++) { 
a[ij++] = n-i; } 
 /* reduce matrix A to symmetric tridiagonal form */ 
 ierr = c_dtrid1(a, n, d, sd, &icon); 
 if (icon > 10000 ) { 
    printf("ERROR: c_dtrid1 failed with icon = %i\n", icon); 
     exit (1); 
   } 
   /* find eigenvalues and eigenvectors */ 
 k = NMAX; ierr = c_dteig1(d, sd, n, e, (double*)ev, k, &m, &icon); 
   if (icon >= 20000 ) { 
    printf("ERROR: c_dteig1 failed with icon = %i\n", icon); 
     exit (1); 
 } 
   /* back transformation to find e-vectors of A */ 
   ierr = c_dtrbk((double*)ev, k, n, m, a, &icon); 
   if (icon > 10000 ) { 
   printf("ERROR: c_dtrbk failed with icon = i\n", icon);
   ext(1); } 
 printf("icon = %i\n", icon); 
   /* print eigenvalues and eigenvectors */ 
  for (i=0; i \le m; i++) {
 printf("eigenvalue: %7.4f\n", e[i]); 
 printf("eigenvector: "); 
 for (j=0;j<n;j++) 
 printf("%7.4f ", ev[i][j]); 
   print(f("n");
 } 
  return(0); 
}
```
## **5. Method**

Consult the entry for TRBK in the Fortran *SSL II User's Guide* and reference [119].

# **c\_dtrbkh**

Back transformation of the eigenvectors of a symmetric tridiagonal matrix to the eigenvectors of a Hermitian matrix. ierr = c\_dtrbkh(evr, evi, k, n, m, p, pv, &icon);

## **1. Function**

This routine applies back transformation (1) to *m* eigenvectors  $y_j$ ,  $j = 1,2,...,m$  of an  $n \times n$  symmetric tridiagonal matrix **T** to form eigenvectors  $\mathbf{x}_j$ ,  $j = 1, 2, \dots, m$  of a Hermitian matrix **A**.

$$
\mathbf{x} = \mathbf{P}\mathbf{V}^* \mathbf{y},\tag{1}
$$

where **P** and **V** are transformation matrices obtained from the transformation of Hermitian matrix **A** to tridiagonal matrix **T** by Householder reduction and diagonal unitary transformation. Here,  $1 \le m \le n$ .

## **2. Arguments**

The routine is called as follows:

```
ierr = c_dtrbkh((double *) evr, (double *) evi, k, n, m, (double *) p, pv, 
            &icon);
```
where:

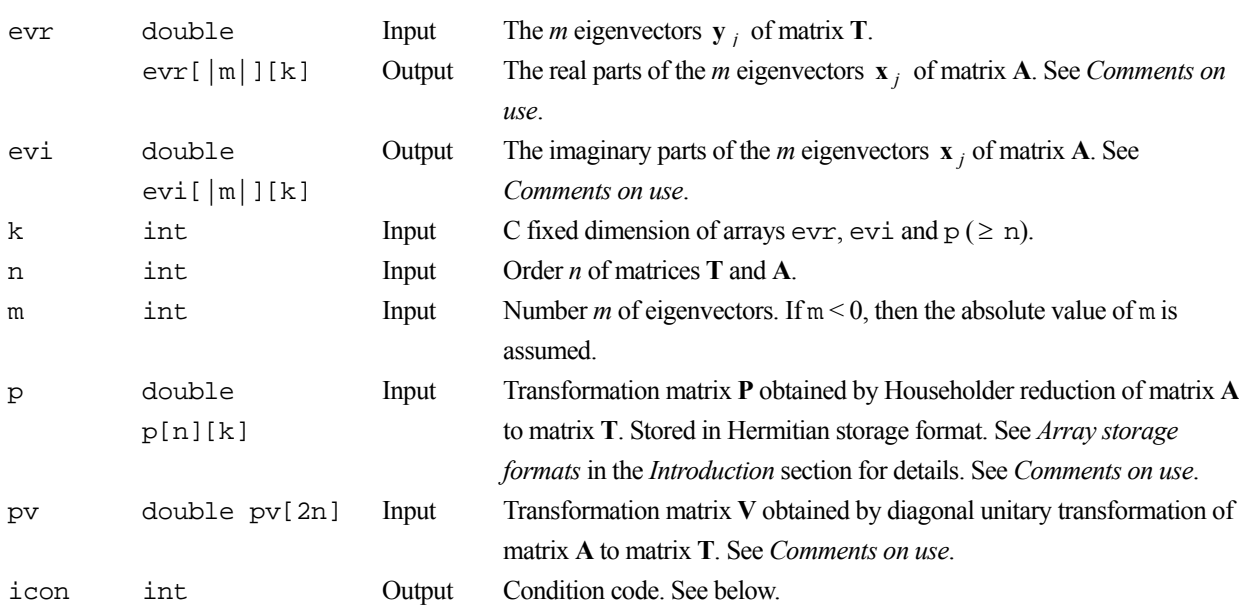

The complete list of condition codes is:

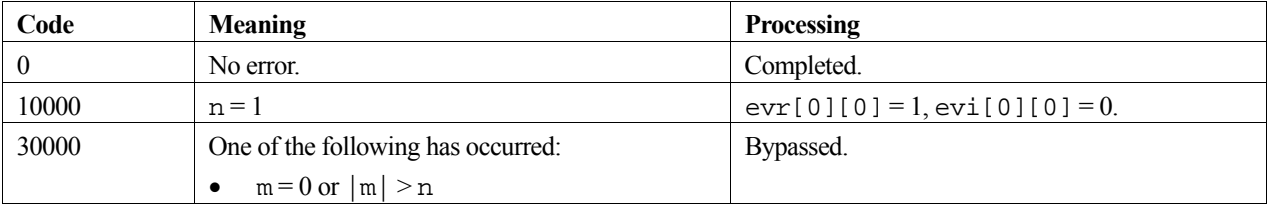

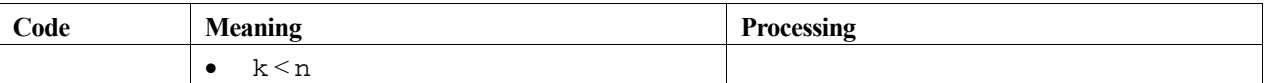

### **3. Comments on use**

This routine is for a Hermitian matrix and is not to be applied to a general complex matrix.

#### **evr and evi**

If input eigenvector  $\mathbf{y}_j$  is normalized such that  $\|\mathbf{y}_j\|_2 = 1$ , then output eigenvector  $\mathbf{x}_j$  is normalized such that

 $\mathbf{x}_{j} \big|_{2} = 1$ .

The  $\ell$ -th element of the eigenvector that corresponds to the  $j$ -th eigenvalue is represented

evr[  $i$  -1][  $\ell$  -1] +  $i \cdot$  evi[  $i$  -1][  $\ell$  -1], where  $i = \sqrt{-1}$ ,  $\ell = 1, 2, ..., n$ ,  $i = 1, 2, ..., m$ .

#### **p and pv**

Normally, this routine is used after routine c\_dtridh. Output arguments a and pv of routine c\_dtridh can be used as input arguments p and pv of this routine.

Note that array p does not directly represent transformation matrix **P** for reduction of matrix **A** to matrix **T**.

### **4. Example program**

This program reduces a matrix to tridiagonal form, finds the eigenvalues and eigenvectors, and then performs a back transformation to obtain the eigenvectors of the original matrix.

```
#include <stdio.h> 
#include <stdlib.h> 
#include "cssl.h" /* standard C-SSL II header file */ 
#define NMAX 5 
MAIN__() 
{ 
   int ierr, icon; 
   int n, i, j, k, m; 
   double a[NMAX][NMAX], sd[NMAX], d[NMAX], pv[2*NMAX]; 
   double e[NMAX], evr[NMAX][NMAX], evi[NMAX][NMAX]; 
    /* initialize matrix */ 
  n = NMAX;k = NMAX;for (i=0;i=n;i++) {
     a[i][i] = n-i;for (j=0; j<i;j++</i>) {
        a[i][j] = n-i;a[j][i] = n-i; } 
    } 
    /* reduce matrix A to symmetric tridiagonal form */ 
  \text{if } \text{if } x \in \mathbb{R} if \text{if } \text{if } x \in \mathbb{R} if \text{if } \text{if } x \in \mathbb{R} if \text{if } \text{if } x \in \mathbb{R} if \text{if } \text{if } x \in \mathbb{R} if \text{if } \text{if } x \in \mathbb{R} if \text{if } \text{if } x \in \mathbb{R} if \text{if } \text{if } x \in \mathbb{R} if \text{if } \text{if } x \in \mathbb{R} if (icon > 10000 ) { 
 printf("ERROR: c_dtridh failed with icon = %i\n", icon); 
     exit (1);
 } 
 /* find eigenvalues and eigenvectors */ 
    ierr = c_dteig1(d, sd, n, e, (double*)evr, k, &m, &icon); 
    if (icon >= 20000 ) { 
      printf("ERROR: c_dteig1 failed with icon = %i\n", icon); 
     exit (1);
 } 
    /* back transformation to find e-vectors of A */
```

```
 ierr = c_dtrbkh((double*)evr, (double*)evi, k, n, m, (double*)a, pv, &icon); 
 if (icon > 10000 ) { 
 printf("ERROR: c_dtrbkh failed with icon = %i\n", icon); 
   ext (1); } 
 printf("icon = %i\n", icon); 
 /* print eigenvalues and eigenvectors */ 
for (i=0;i<m;i++) {
 printf("eigenvalue: %7.4f\n", e[i]); 
 printf("eigenvector: "); 
 for (j=0;j<n;j++) 
 printf("%7.4f+i*%7.4f ", evr[i][j], evi[i][j]); 
   print(f("n");
   } 
 return(0);}
```
## **5. Method**

Consult the entry for TRBKH in the Fortran *SSL II User's Guide* and reference [74].

# **c\_dtrid1**

Reduction of a symmetric matrix to a symmetric tridiagonal matrix (Householder method). ierr = c\_dtrid1(a, n, d, sd, &icon);

## **1. Function**

This routine reduces an  $n \times n$  symmetric matrix **A** to a symmetric tridiagonal matrix **T** using the Householder method (orthogonal similarity transformation),

 $\mathbf{T} = \mathbf{P}^{\mathrm{T}} \mathbf{A} \mathbf{P}$ ,

where **P** is the transformation matrix. Here,  $n \geq 1$ .

## **2. Arguments**

The routine is called as follows:

```
ierr = c_dtrid1(a, n, d, sd, &icon); 
where:
```
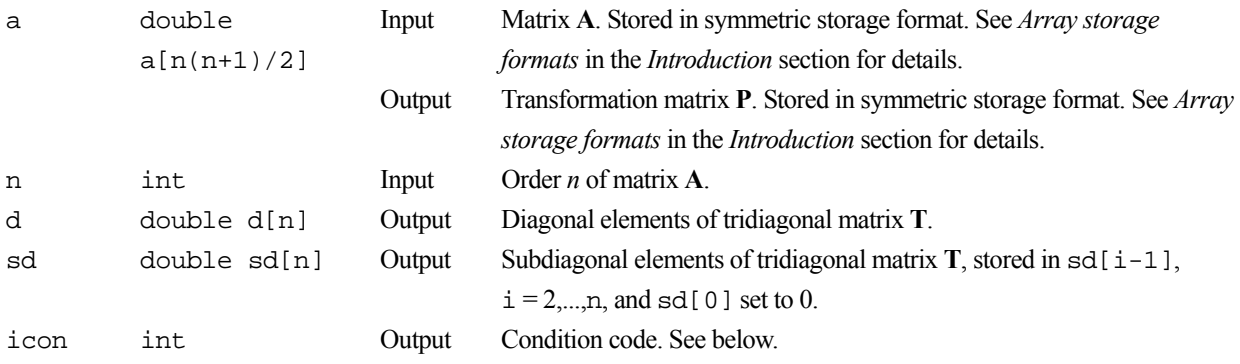

The complete list of condition codes is:

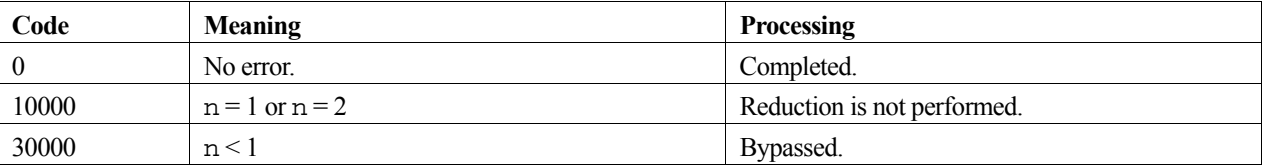

## **3. Comments on use**

Output argument a can be used as input argument p for routine c\_dtrbk when determining the eigenvectors of a symmetric matrix **A** using routine c\_dteig1.

The precision of computed eigenvalues of a symmetric matrix **A** is determined in the tridiagonal matrix reduction process. Therefore, this routine has been implimented so that the tridiagonal matrix is determined with as high a precision as possible. However, in the case of a matrix **A** with very large or very small eigenvalues, the precision of the smaller eigenvalues, some of which are difficult to determine precisely, tends to be affected most by the reduction process.

## **4. Example program**

This program reduces a matrix to tridiagonal form, finds the eigenvalues and eigenvectors, and then performs a back transformation to obtain the eigenvectors of the original matrix.

```
#include <stdio.h> 
#include <stdlib.h> 
#include "cssl.h" /* standard C-SSL II header file */ 
#define NMAX 5 
MAIN__() 
{ 
 int ierr, icon; 
 int n, i, j, k, ij, m; 
  double a[NMAX*(NMAX+1)/2], sd[NMAX], d[NMAX];
  double e[NMAX], ev[NMAX][NMAX]; 
   /* initialize matrix */ 
 n = NMAX;ij = 0;for (i=0,i=n,i++) for (j=0;j<=i;j++) { 
a[ij++] = n-i; } 
 /* reduce matrix A to symmetric tridiagonal form */ 
 ierr = c_dtrid1(a, n, d, sd, &icon); 
 if (icon > 10000 ) { 
    printf("ERROR: c_dtrid1 failed with icon = %i\n", icon); 
     exit (1); 
   } 
   /* find eigenvalues and eigenvectors */ 
 k = NMAX; ierr = c_dteig1(d, sd, n, e, (double*)ev, k, &m, &icon); 
   if (icon >= 20000 ) { 
    printf("ERROR: c_dteig1 failed with icon = %i\n", icon); 
     exit (1); 
 } 
   /* back transformation to find e-vectors of A */ 
   ierr = c_dtrbk((double*)ev, k, n, m, a, &icon); 
   if (icon > 10000 ) { 
   printf("ERROR: c_dtrbk failed with icon = i\n", icon);
   ext(1); } 
 printf("icon = %i\n", icon); 
   /* print eigenvalues and eigenvectors */ 
  for (i=0; i \le m; i++) {
 printf("eigenvalue: %7.4f\n", e[i]); 
 printf("eigenvector: "); 
 for (j=0;j<n;j++) 
 printf("%7.4f ", ev[i][j]); 
   print(f("n");
 } 
  return(0); 
}
```
## **5. Method**

Consult the entry for TRID1 in the Fortran *SSL II User's Guide* and reference [119].

# **c\_dtridh**

Reduction of a Hermitian matrix to a real symmetric tridiagonal matrix (Householder method and diagonal unitary transformation). ierr = c\_dtridh(a, k, n, d, sd, pv, &icon);

## **1. Function**

This routine reduces an  $n \times n$  Hermitian matrix **A** first to a Hermitian tridiagonal matrix **H**,

 $\mathbf{H} = \mathbf{P}^* \mathbf{A} \mathbf{P}$ ,

by the Householder method, and then it is further reduced to a real symmetric tridiagonal matrix **T** by a diagonal unitary transformation

$$
T = V^* H V ,
$$

where **P** and **V** are transformation matrices and  $n \geq 1$ .

## **2. Arguments**

The routine is called as follows:

```
ierr = c \, dtridh((double *) a, k, n, d, sd, pv, &icon);where:
```
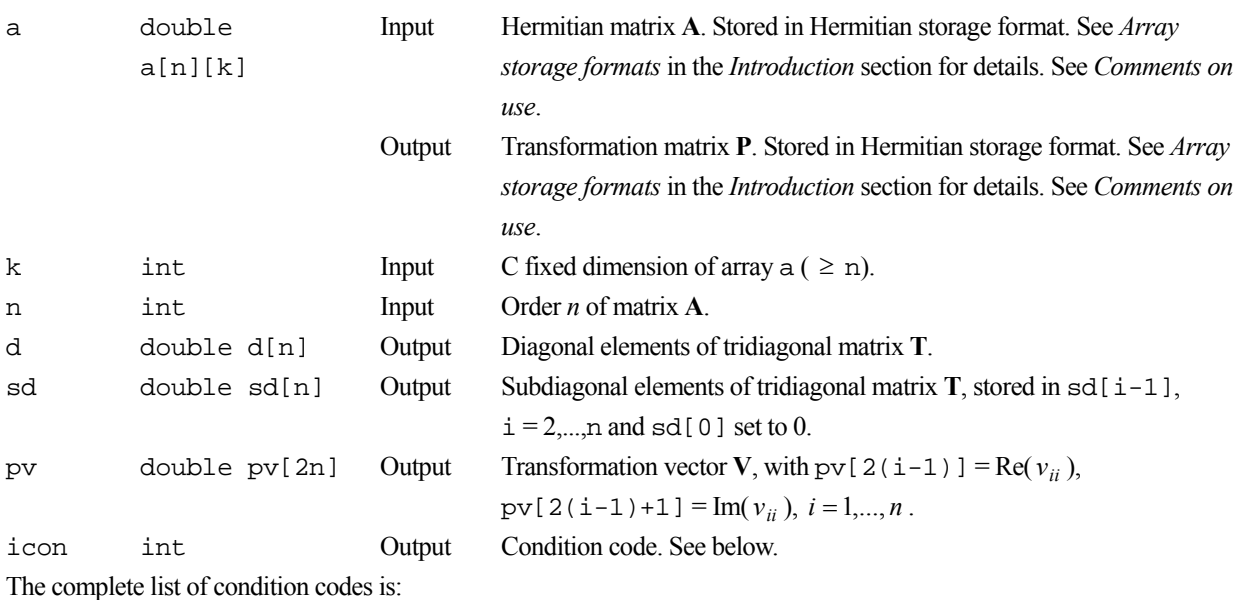

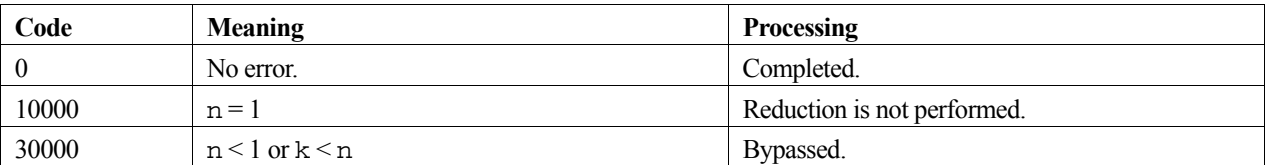

## **3. Comments on use**

This routine is used for a Hermitian matrix, and not for a general complex matrix.

Output arrays a and pv are needed for determining the eigenvectors of the Hermitian matrix **A**. They correspond respectively to p and pv in routine c\_dtrbkh which is used to obtain eigenvectors of a Hermitian matrix.

The precision of computed eigenvalues of a Hermitian matrix **A** is determined in the tridiagonal matrix reduction process. Therefore, this routine has been implimented so that the tridiagonal matrix is determined with as high a precision as possible. However, in the case of a matrix **A** with very large or very small eigenvalues, the precision of the smaller eigenvalues, some of which are difficult to determine precisely, tends to be affected most by the reduction process.

### **4. Example program**

This program reduces a matrix to tridiagonal form, finds the eigenvalues and eigenvectors, and then performs a back transformation to obtain the eigenvectors of the original matrix.

```
#include <stdio.h> 
#include <stdlib.h> 
#include "cssl.h" /* standard C-SSL II header file */ 
#define NMAX 5 
MAIN__() 
{ 
   int ierr, icon; 
   int n, i, j, k, m; 
   double a[NMAX][NMAX], sd[NMAX], d[NMAX], pv[2*NMAX]; 
   double e[NMAX], evr[NMAX][NMAX], evi[NMAX][NMAX]; 
   /* initialize matrix */ 
  n = NMAX;k = NMAX;for (i=0;i=n;i++) {
    a[i][i] = n-i;for (j=0; j<i>j</i>+) {
     a[i][j] = n-i;a[j][i] = n-i; } 
   } 
   /* reduce matrix A to symmetric tridiagonal form */ 
   ierr = c_dtridh((double*)a, k, n, d, sd, pv, &icon); 
   if (icon > 10000 ) { 
     printf("ERROR: c_dtridh failed with icon = %i\n", icon); 
    exit (1);
 } 
 /* find eigenvalues and eigenvectors */ 
   ierr = c_dteig1(d, sd, n, e, (double*)evr, k, &m, &icon); 
   if (icon >= 20000 ) { 
     printf("ERROR: c_dteig1 failed with icon = %i\n", icon); 
    exit (1);
 } 
 /* back transformation to find e-vectors of A */ 
   ierr = c_dtrbkh((double*)evr, (double*)evi, k, n, m, (double*)a, pv, &icon); 
  if (icon > 10000 )
    printf("ERROR: c_dtrbkh failed with icon = %i\n", icon);
    exit (1);
   } 
  printf("icon = %i\nu", icon); /* print eigenvalues and eigenvectors */ 
  for (i=0; i \le m; i++) {
     printf("eigenvalue: %7.4f\n", e[i]); 
     printf("eigenvector: "); 
    for (j=0; j<n; j++) printf("%7.4f+i*%7.4f ", evr[i][j], evi[i][j]); 
    print(f("n");
 } 
   return(0); 
}
```
### **5. Method**

Consult the entry for TRIDH in the Fortran *SSL II User's Guide* and references [74] and [119].

# **c\_dtrql**

Eigenvalues of a symmetric tridiagonal matrix (QL method).  $ierr = c_dtrql(d, sd, n, e, \&m, \&icon);$ 

## **1. Function**

This routine obtains the eigenvalues of an  $n \times n$  symmetric tridiagonal matrix **T** using the QL method. Here  $n \geq 1$ .

## **2. Arguments**

The routine is called as follows:

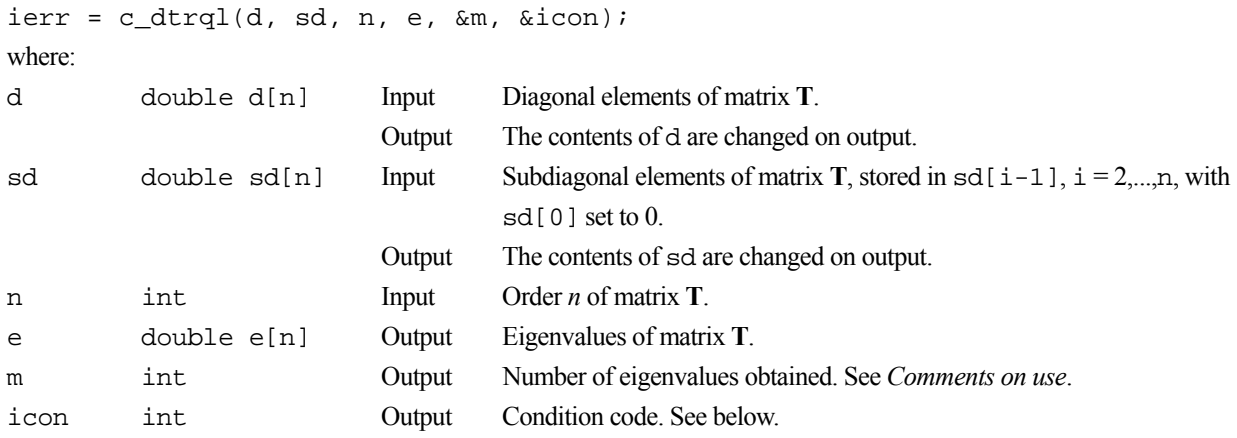

The complete list of condition codes is:

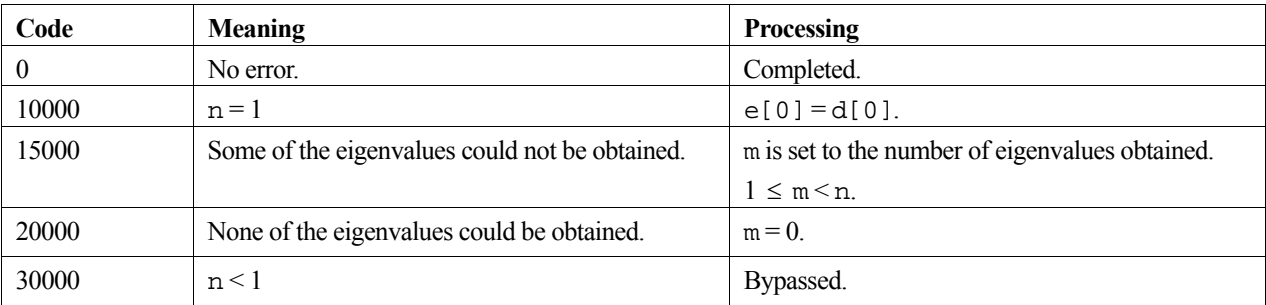

## **3. Comments on use**

**m** 

m is set to n when  $\text{icon} = 0$ , or to the number of eigenvalues obtained when  $\text{icon} = 15000$ .

### **General comments**

This routine uses the QL method which is best suited for tridiagonal matrices in which the magnitude of the elements increases down the diagonals.

When approximately  $n/4$  or less eigenvalues are required, it is generally faster to use routine c\_dbsct1.

When the eigenvectors of matrix **T** are also required, routine c\_dteig1 should be used.

When eigenvalues of a real symmetric matrix are required the matrix can be reduced to a tridiagonal matrix using the routine c\_dtrid1, before calling this routine or c\_dbsct1.

### **4. Example program**

This program reduces the matrix to tridiagonal form, and calculates the eigenvalues using two different methods.

```
#include <stdio.h> 
#include <stdlib.h> 
#include "cssl.h" /* standard C-SSL II header file */ 
#define NMAX 15 
#define NHMAX 2 
MAIN ()
{ 
   int ierr, icon; 
 int n, nh, m, i, k, ij; 
 double a[NMAX*(NHMAX+1)-NHMAX*(NHMAX+1)/2], e[NMAX]; 
  double sd[NMAX], d[NMAX], vw[NMAX+2*NMAX], epst; 
   /* initialize matrix */ 
  n = NMAX;k = NMAX;nh = NHMAX;a[0] = 10;
 a[1] = -3ia[2] = 10;i = (nh+1)*nh/2;for (i=0,i=n-h,i++) {
   a[ij] = -6;a[ij+1] = -3;a[ij+2] = 10;ij = ij+nh+1; } 
   /* reduce to tridiagonal form */ 
   ierr = c_dbtrid(a, n, nh, d, sd, &icon); 
  if (icon > 10000) printf("ERROR: c_dbtrid failed with icon = %i\n", icon); 
     exit (1); 
 } 
 /* find eigenvalues using c_dbsct1 */ 
 m = n;epst = 1e-6; ierr = c_dbsct1(d, sd, n, m, epst, e, vw, &icon); 
  if (icon \gt{10000}) printf("ERROR: c_dbsct1 failed with icon = %i\n", icon); 
     exit (1); 
   } 
 printf("icon = %i\n", icon); 
 /* print eigenvalues */ 
 printf("eigenvalues:\n"); 
for (i=0;i<m;i++) {
 printf("%7.4f ", e[i]); 
 } 
 print(f("\n'); /* find eigenvalues using c_dtrql */ 
   ierr = c_dtrql(d, sd, n, e, &m, &icon); 
  if (icon \ = 20000) printf("ERROR: c_dbtrql failed with icon = %i\n", icon); 
     exit (1); 
 } 
 printf("icon = %i\n", icon); 
 /* print eigenvalues */ 
   printf("eigenvalues:\n"); 
  for (i=0; i \le m; i++) {
    printf("%7.4f ", e[i]); 
 } 
 printf("\n"); 
  return(0); 
}
```
## **5. Method**

Consult the entry for TRQL in the Fortran *SSL II User's Guide* and references [118] and [119].
# **c\_dtsd1**

Root of a real function which changes sign in a given interval (derivative not required). ierr = c\_dtsd1(ai, bi, fun, epst, &x, &icon);

## **1. Function**

This function finds a root of the real transcendental equation (1), between two limits, *a* and *b*, such that  $f(a)f(b) \le 0$ .

$$
f(x) = 0\tag{1}
$$

The derivatives of  $f(x)$  are not required when determining the root. The bisection method, linear interpolation method, and inverse quadratic interpolation method are used depending on the behaviour of  $f(x)$  during the calculations.

### **2. Arguments**

The routine is called as follows:

```
ierr = c_dtsd1(ai, bi, fun, epst, &x, &icon); 
where: 
ai double Input The lower limit a of the interval. 
bi double Input The upper limit b of the interval.
fun function Input Name of the user defined function to evaluate f(x). Its prototype is:
                                 double fun(double x); 
                                 where: 
                                  x double Input Independent variable. 
epst double Input The tolerance of absolute error (\geq 0) of the approximated root to be
                                 determined. See Comments on use. 
x double Output The approximated root.
icon int Output Condition code. See below.
```
The complete list of condition codes is given below.

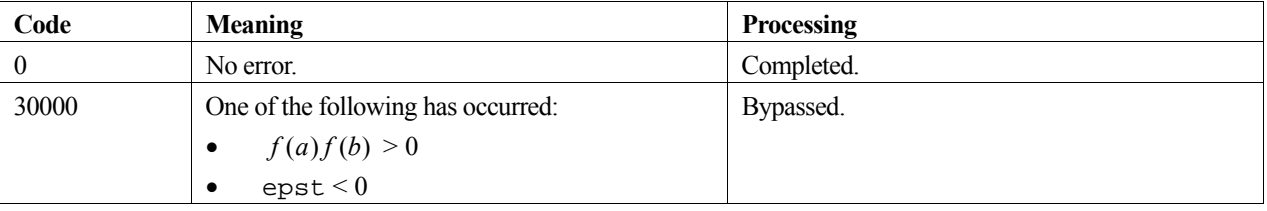

## **3. Comments on use**

#### **General Comments**

If there are several roots in the interval [*a*, *b*], it is uncertain which root will be obtained.

#### **epst**

The required accuracy of the root being determined is defined by argument epst. If the interval [*a*, *b*] includes the origin, it is unwise to set epst=0 since there is a possibility that the exact root is the origin. Otherwise, epst can be set to zero and the function will calculate the root as precisely as possible.

### **4. Example program**

One root of the function  $f(x) = \sin^2(x) - 0.5$  is calculated in the interval [0.0,1.5]. The computed root is output along with an accuracy check.

```
#include <stdio.h> 
#include <math.h> 
#include "cssl.h" /* standard C-SSL II header file */ 
double fun(double x); /* user function prototype */
MAIN__() 
{ 
   int ierr, icon; 
  double ai, bi, x, epst, exact; 
   /* initialize data */ 
 ai = 0;bi = 1.5;epst = 1e-6; /* find zero of function */ 
 ierr = c_dtsd1(ai, bi, fun, epst, &x, &icon); 
printf("icon = i \times x = 2.4e\", icon, x);
   /* check result */ 
  exact = asin(sqrt(0.5));
   if (fabs((x-exact)/exact) > epst) 
    printf("Inaccurate result\n"); 
   else 
    printf("Result OK\n"); 
   return(0); 
} 
/* user function */ 
double fun(double x) 
{ 
 return(pow(sin(x),2)-0.5);}
```
### **5. Method**

With some modifications, this function uses what is widely known as the Dekker algorithm. The method to be used at each iteration stage (bisection method, linear interpolation method or inverse quadratic interpolation method) is determined by examining the behaviour of  $f(x)$ , where the function  $f(x)$  is a real function that is continuous in the interval  $[a, b]$  and  $f(a) f(b) < 0$ . For further information consult the entry for TSD1 in the Fortran *SSL II User's Guide* and [9].

# **c\_dtsdm**

Root of a real function (Muller's method). ierr = c\_dtsdm(&x, fun, isw, eps, eta, &m, &icon);

# **1. Function**

This function finds a root of a real function (1) by Muller's method.

 $f(x) = 0$  (1)

An initial approximation to the root must be given.

## **2. Arguments**

The routine is called as follows:

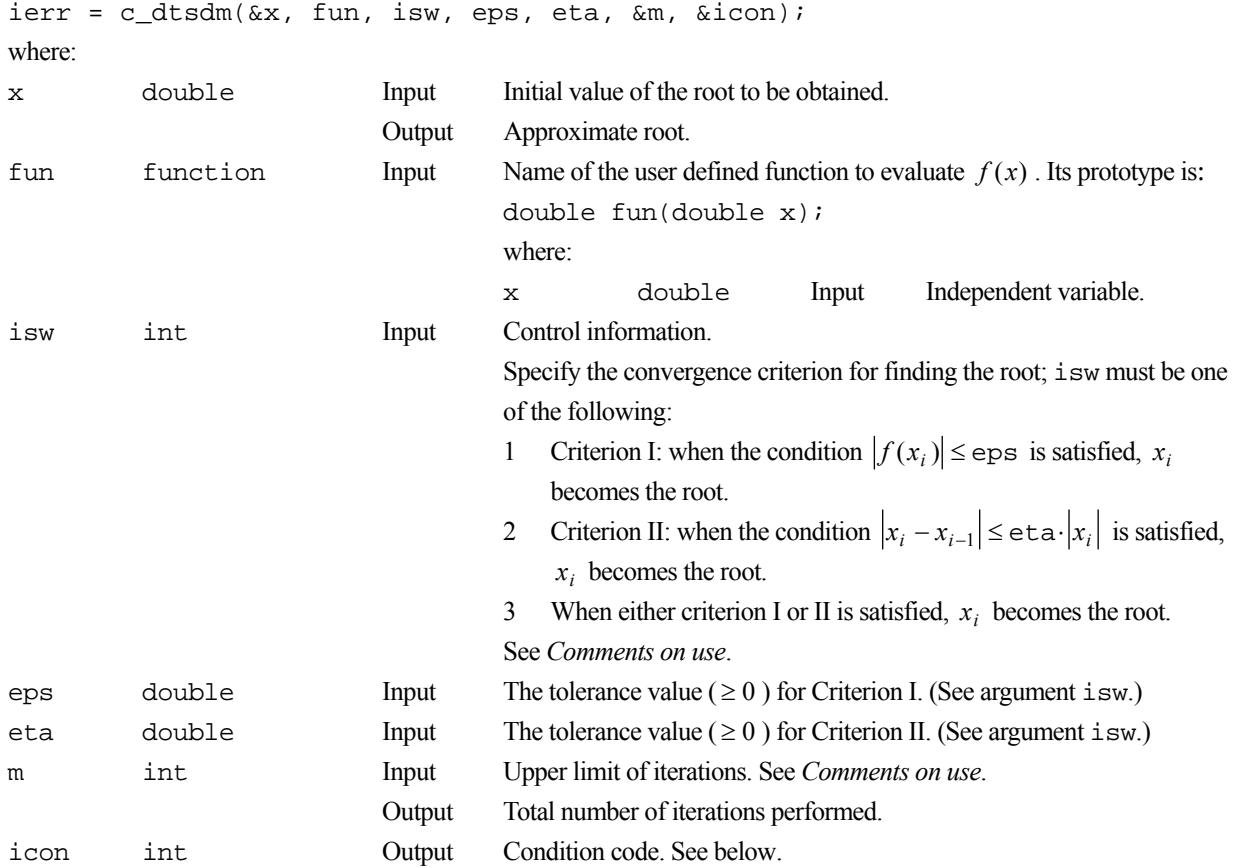

The complete list of condition codes is given below.

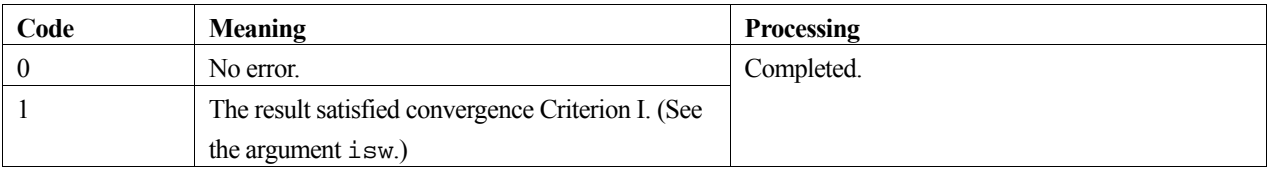

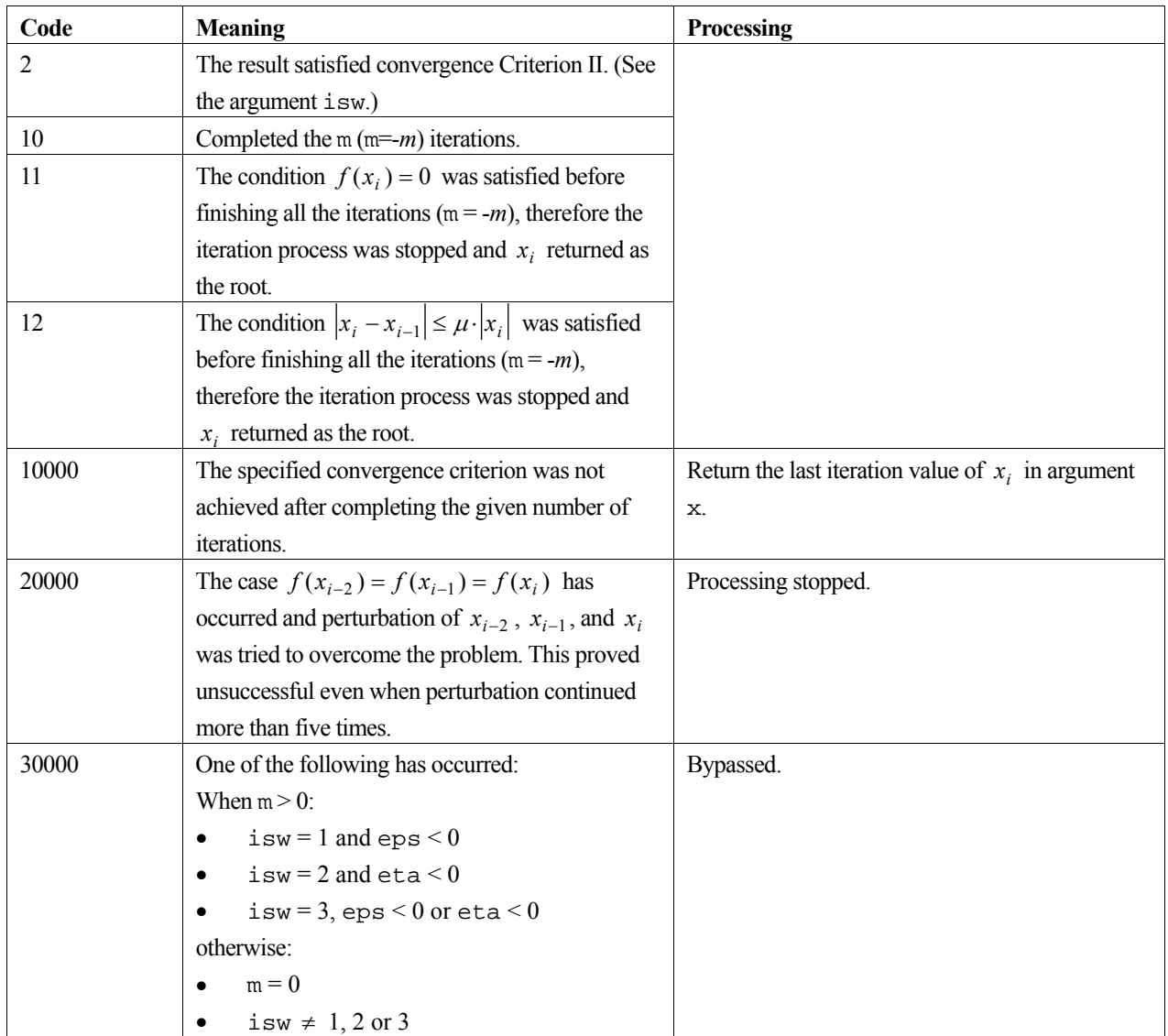

## **3. Comments on use**

#### **isw**

This function will stop the iteration with  $\text{icon}=2$  whenever  $|x_i - x_{i-1}| \leq \mu \cdot |x_i|$  is satisfied (where  $\mu$  is the unit roundoff) even when isw=1 is given. Similarly with isw=2, it will stop the iteration with icon=1 whenever  $f(x_i) = 0$  is satisfied.

Note, when the root is a multiple root or very close to another root, eta must be set sufficiently large. If  $0 \le \text{eta} < \mu$ , the function resets eta=*µ*.

#### **m**

Iterations are repeated *m* times when m is set as m=-*m* (*m* > 0). However, when either  $f(x_i) = 0$  or  $|x_i - x_{i-1}| \leq \mu \cdot |x_i|$  is satisfied before finishing *m* iterations, the iteration process is stopped and the result is output with icon=11 or 12.

## **4. Example program**

This example program computes a root of the function  $f(x) = e^x - 1$  with a starting point of  $x_0 = 1$  and displays the result along with an accuracy check.

```
#include <stdio.h> 
#include <math.h> 
#include "cssl.h" /* standard C-SSL II header file */ 
double fun(double x); /* user function prototype */
MAIN__() 
{ 
 int ierr, icon; 
 double x, eps, eta, exact; 
  int isw, m; 
   /* initialize data */ 
 x = 1; isw = 3; 
 eps = 0;eta = 1e-6;
 m = 100; /* find zero of function */ 
 ierr = c_dtsdm(&x, fun, isw, eps, eta, &m, &icon); 
printf("icon = i m = i x = l2.4e\n", icon, m, x);
  /* check result */ eps = 1e-6; 
 exact = 0; if (fabs(x-exact) > eps) 
 printf("Inaccurate result\n"); 
   else 
    printf("Result OK\n"); 
  return(0); 
} 
/* user function */ 
double fun(double x) 
{ 
 return(exp(x)-1);}
```
# **5. Method**

This function uses Muller's method for finding a root of a real function. For further information consult the entry for TSDM in the Fortran *SSL II User's Guide* and [111].

# **c\_dv1dwt**

One-dimensional wavelet transform.  $ierr = c_dv1dwt(x, n, y, isn, f, k, ls,$ &icon);

# **1. Function**

This routine performs a one-dimensional wavelet transform or its inverse. The transform is defined by its high- and lowpass filter coefficients.

## **2. Arguments**

The routine is called as follows:

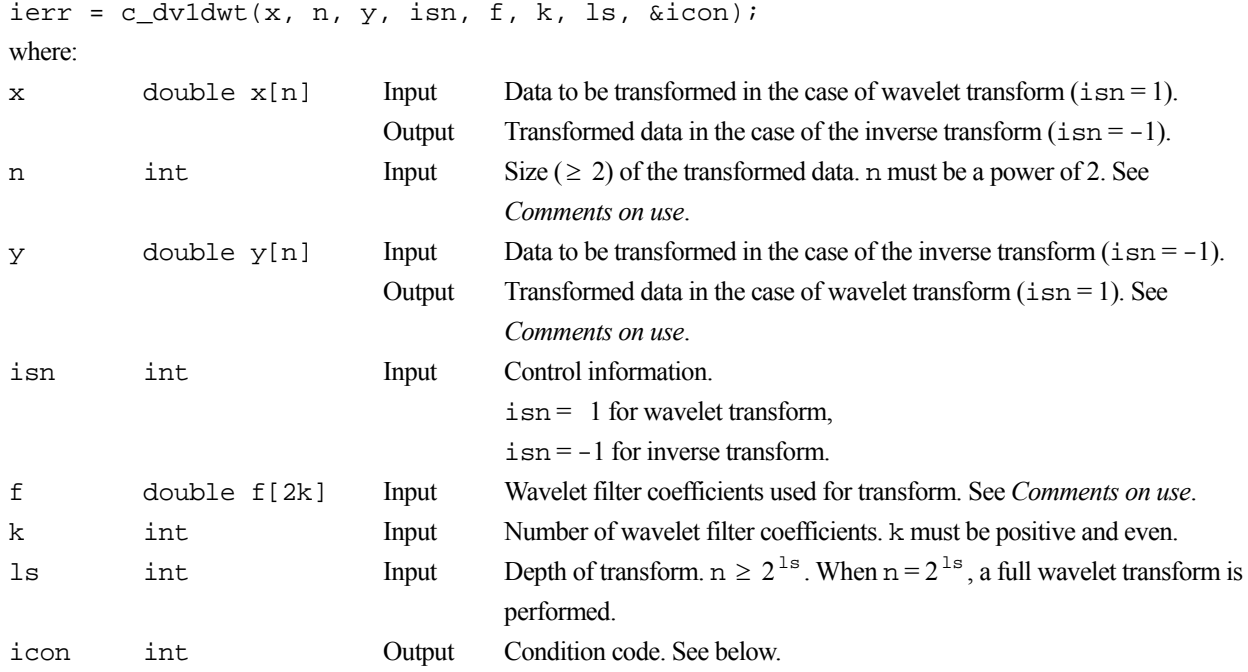

The complete list of condition codes is:

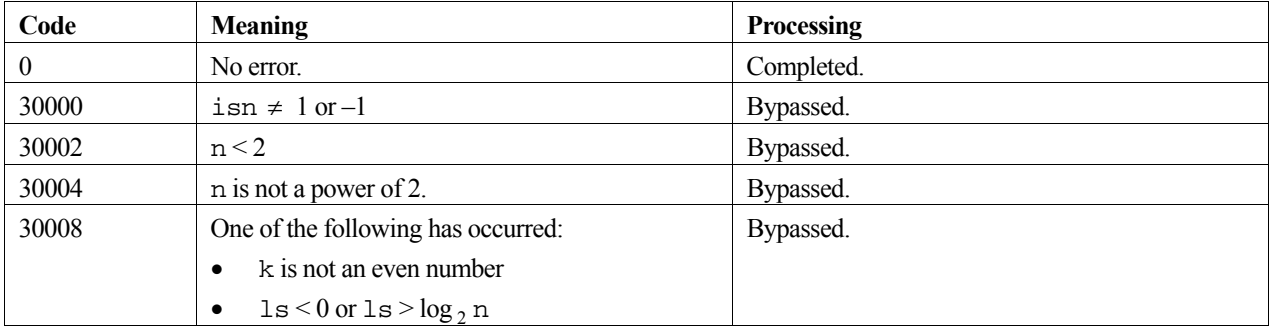

### **3. Comments on use**

#### **n**

When the size of the data to be transformed is not a power of 2, the wavelet transform can be performed by storing the data in an array with length n the smallest power of 2 that is greater than the size of the data, setting to zero the remaining array elements.

#### **Storing the transform result**

For input vector  $x$  (isn = 1) or  $y$  (isn = -1), the result of the high-pass filter in each wavelet transform is stored in  $y[n \times 2^{-i}]$ ,...,y $[n \times 2^{-i+1} - 1]$ , or  $x[n \times 2^{-i}]$ ,..., $x[n \times 2^{-i+1} - 1]$ ,  $i = 1$ ,...,ls.

#### **f**

The user can either supply the filter coefficients  $f$ , or call routine c\_dvw $f$ 1t before this routine to specify filter coefficients for the wavelet transform. Input argument n and output argument  $f$  of  $c$  dvwflt are the same as input arguments k and f of this routine.

The orthogonal filter used for this routine generally has vector of size 2k with  $f[0], f[1], \ldots, f[k-1]$  defining the lowpass filter coefficients and f[k], f[k+1], ... , f[2k-1] defining the high-pass filter coefficients. These coefficients have the following relationships:

$$
\sum_{i=0}^{k-1} f[i]^2 = 1, \qquad f[2k-1-i] = (-1)^{i+1} f[i], \quad i = 0,1, \dots, k-1.
$$

## **4. Example program**

This program forms the wavelet filter and performs the one-dimensional wavelet transform. The inverse transform is then performed and the result checked.

```
#include <stdlib.h> 
#include <stdio.h> 
#include <math.h> 
#include "cssl.h" /* standard C-SSL II header file */ 
#define NMAX 1024 
#define KMAX 6 
MAIN__() 
{ 
   int ierr, icon; 
   double phai, ran, eps; 
 double x[NMAX], y[NMAX], f[2*KMAX], xx[NMAX]; 
 int isn, i, k, ls, n; 
   /* generate initial data */ 
 n = NMAX; ls = 10; 
  k = KMAX;phai = (sqrt(5.0)-1.0)/2;for (i=0,i=n;i++) {
   ran = (i+1)*phii;
   x[i] = ran - (int) ran; } 
  for (i=0,i=n;i++)xx[i] = x[i]; /* generate wavelet filter */ 
 ierr = c_dvwflt(f, k, &icon); 
 if (icon != 0 ) { 
    printf("ERROR: c_dvwflt failed with icon = %i\n", icon);
    exit (1);
 } 
 /* perform normal wavelet transform */ 
  isn = 1;
```

```
 ierr = c_dv1dwt(x, n, y, isn, f, k, ls, &icon); 
 if (icon != 0 ) { 
 printf("ERROR: c_dv1dwt failed with icon = %i\n", icon); 
   ext(1); } 
 /* perform inverse wavelet transform */ 
ism = -1; ierr = c_dv1dwt(x, n, y, isn, f, k, ls, &icon); 
 if (icon != 0 ) { 
 printf("ERROR: c_dv1dwt failed with icon = %i\n", icon); 
    exit (1); 
  } 
  /* check results */ 
  eps = 1e-6; 
 for (i=0:i<n:i++)if (fabs((x[i]-xx[i])/xx[i]) > eps) printf("Inaccurate result\n"); 
     exit(1); } 
 printf("Result OK\n"); 
 return(0);
```
}

Consult the entry for V1DWT in the Fortran *SSL II Extended Capabilities User's Guide II*, and [20], [27], [43], [93], and [105].

# **c\_dv2dwt**

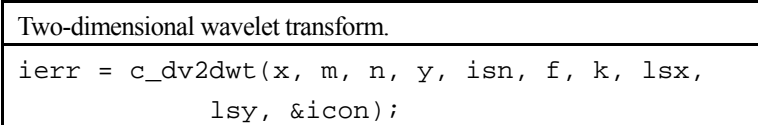

# **1. Function**

This routine performs a two-dimensional wavelet transform or its inverse. The transform is defined by its high- and lowpass filter coefficients.

## **2. Arguments**

The routine is called as follows:

```
ierr = c_dv2dwt((double *) x, m, n, (double *) y, isn, f, k, lsx, lsy,&icon);
```
where:

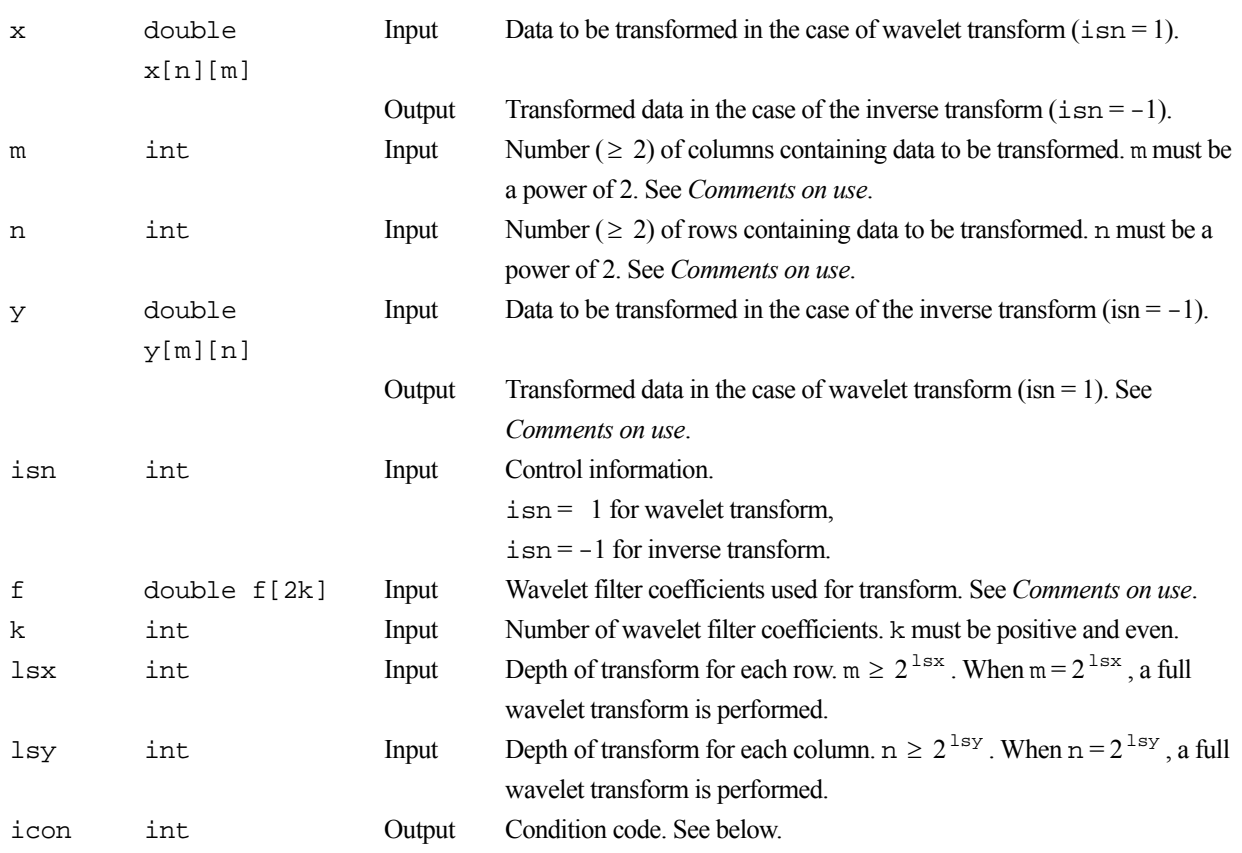

The complete list of condition codes is:

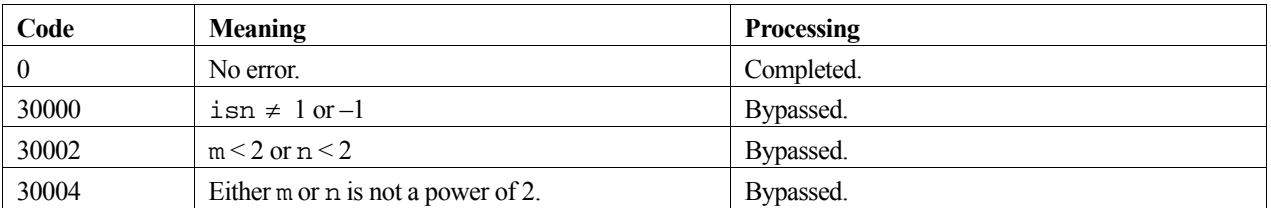

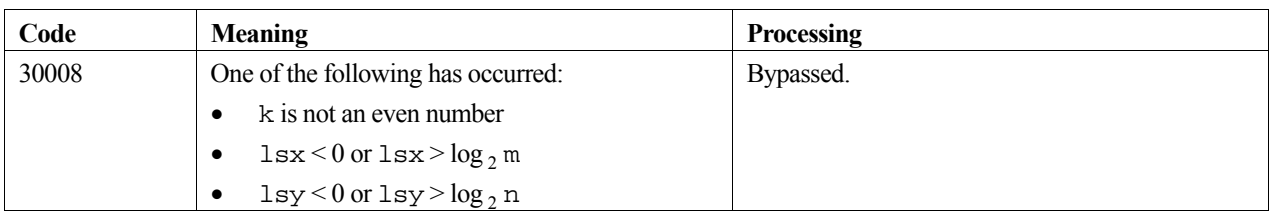

#### **3. Comments on use**

#### **m and n**

When the size of the data to be transformed is not a power of 2, the wavelet transform can be performed by storing the data in an array with lengths m and n the smallest powers of 2 that is greater than the size of the data, setting to zero the remaining array elements.

#### **Storing the transform result**

For column vector  $c_i$  and row vector  $r_k$  in two-dimensional input data, the result of the high-pass filter in each wavelet transform column is stored in:

$$
c_j
$$
 [n×2<sup>-i</sup>],...,  $c_j$  [n×2<sup>-i+1</sup> -1], i = 1,...,1sy

and the result in each wavelet row is stored in:

$$
r_k
$$
 [m×2<sup>-i</sup>],..., $r_k$  [m×2<sup>-i+1</sup> -1], i = 1,...,1sx.

The result of the two-dimensional wavelet transform is transposed and stored in array y. For example, the output result of the high-pass filter for partial wavelet transform in the first stage is stored in  $y[k][j], k = m/2,...,m-1$  and  $j =$  $n/2,...,n-1$ .

#### **f**

The user can either supply the filter coefficients f, or call routine c\_dvwflt before this routine to specify filter coefficients for the wavelet transform. Input argument n and output argument  $f$  of  $c$  dvwflt are the same as input arguments k and f of this routine.

The orthogonal filter used for this routine generally has vector of size 2k with  $f[0], f[1], \ldots, f[k-1]$  defining the lowpass filter coefficients and f[k], f[k+1], ... , f[2k-1] defining the high-pass filter coefficients. These coefficients have the following relationships:

$$
\sum_{i=0}^{k-1} f[i]^2 = 1, \qquad f[2k-1-i] = (-1)^{i+1} f[i], \quad i = 0,1, \dots, k-1.
$$

#### **4. Example program**

This program forms the wavelet filter and performs the two-dimensional wavelet transform. The inverse transform is then performed and the result checked.

```
#include <stdlib.h> 
#include <stdio.h> 
#include <math.h> 
#include "cssl.h" /* standard C-SSL II header file */ 
#define MMAX 512 
#define NMAX 256 
#define KMAX 6
```

```
MAIN__() 
{ 
   int ierr, icon; 
   double phai, ran, eps; 
   double x[NMAX][MMAX], y[MMAX][NMAX], f[2*KMAX], xx[NMAX][MMAX]; 
   int isn, i, j, k, lsx, lsy, m, n; 
   /* generate initial data */ 
  m = MMAX;n = NMAX; lsx = 3; 
   lsy = 4; 
  k = KMAX;phai = (sqrt(5.0)-1.0)/2;for (j=0; j=n; j++) {
   for (i=0; i \le m; i++) {
     ran = ((i * n + 1) + j + 1) *phai;
      x[j][i] = ran - (int) ran; } 
   } 
  for (j=0; j<n; j++)for (i=0; i \le m; i++)xx[j][i] = x[j][i]; /* generate wavelet filter */ 
   ierr = c_dvwflt(f, k, &icon); 
   if (icon != 0 ) { 
     printf("ERROR: c_dvwflt failed with icon = %i\n", icon); 
     exit (1); 
   } 
   /* perform normal wavelet transform */ 
   isn = 1; 
  ierr = c_dv2dwt((double*)x, m, n, (double*)y, isn, f, k, lsx, lsy, &icon);if (icon != 0 ) {
   printf("ERROR: c_dv2dwt failed with icon = %i\n", icon);
    ext(1); } 
   /* perform inverse wavelet transform */ 
  isn = -1; ierr = c_dv2dwt((double*)x, m, n, (double*)y, isn, f, k, lsx, lsy, &icon); 
 if (icon != 0 ) { 
     printf("ERROR: c_dv2dwt failed with icon = %i\n", icon); 
    exit (1);
 } 
 /* check results */ 
   eps = 1e-6; 
  for (j=0; j<n; j++)for (i=0; i<m;i++)if (fabs((x[j][i]-xx[j][i])/xx[j][i]) > eps) {
        printf("Inaccurate result\n"); 
      \{ exit(1);
 } 
 printf("Result OK\n"); 
 return(0);}
```
Consult the entry for V2DWT in the Fortran *SSL II Extended Capabilities User's Guide II*, and [20], [27], [43], [93], and [105].

# **c\_dvalu**

LU-decomposition of a real matrix (blocking LU-decomposition method). ierr = c\_dvalu(a, k, n, epsz, ip, &is, vw, &icon);

## **1. Function**

This function LU-decomposes an  $n \times n$  non-singular matrix **A** using the blocking LU-decomposition method (Gaussian elimination method).

$$
PA = LU
$$
 (1)

In (1), **P** is the permutation matrix that performs the row exchanges required during partial pivoting, **L** is a lower triangular matrix and **U** is a unit upper triangular matrix  $(n \ge 1)$ .

## **2. Arguments**

The routine is called as follows:

```
ierr = c_dvalu((double*)a, k, n, epsz, ip, &is, vw, &icon); 
where:
```
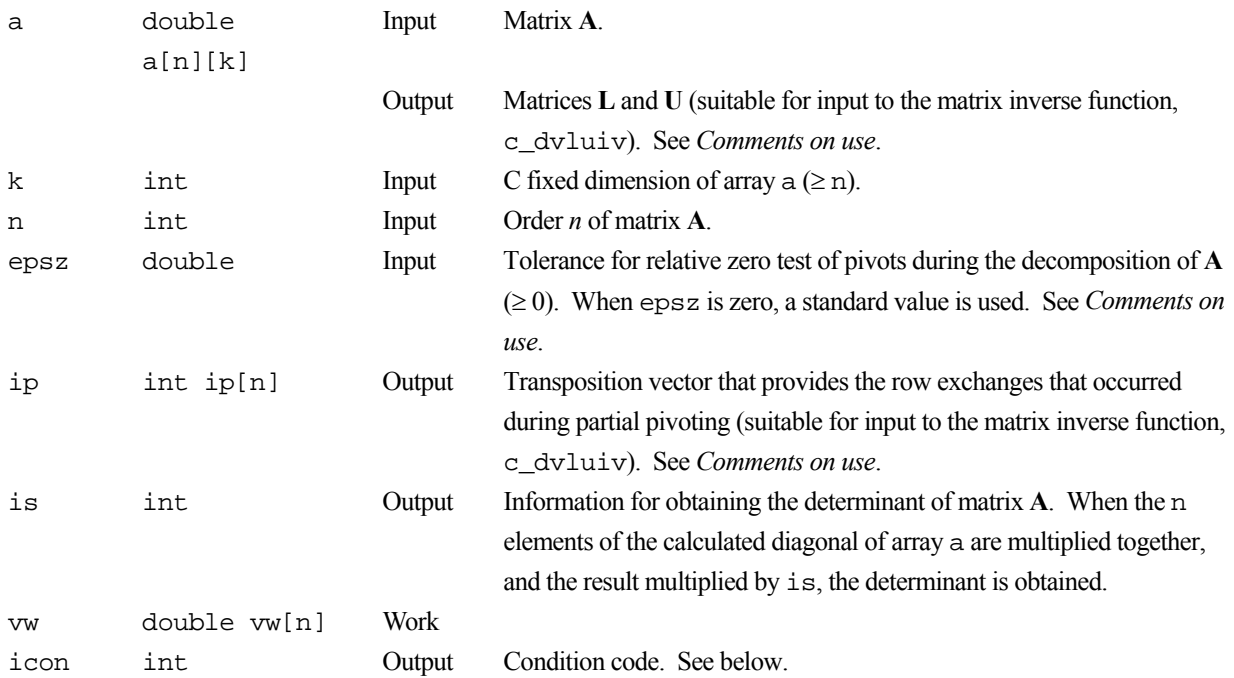

The complete list of condition codes is given below.

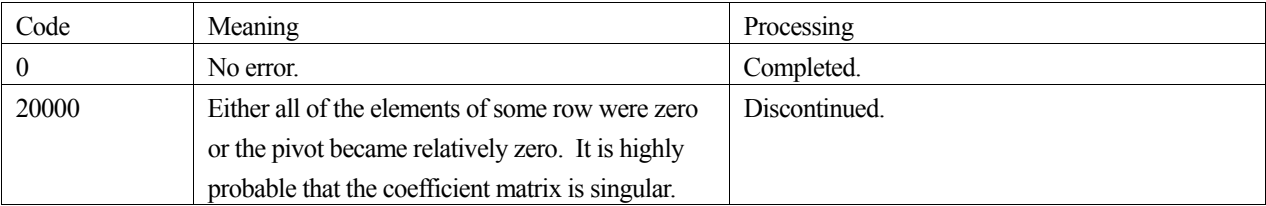

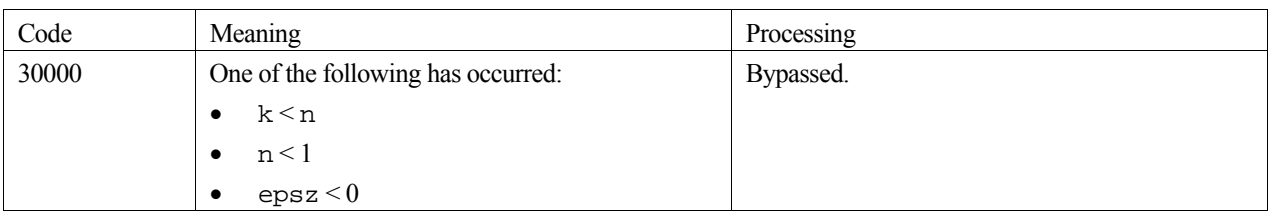

#### **3. Comments on use**

#### **epsz**

If a value is given for epsz as the tolerance for the relative zero test then it has the following meaning:

If the selected pivot element is smaller than the product of epsz and the largest absolute value of matrix  $\mathbf{A} = (a_{ii})$ , that is:

$$
\left| a_{kk}^k \right| \leq \max \Bigl| a_{ij} \Bigr| \cdot \texttt{epsz}
$$

then the relative pivot value is assumed to be zero and processing terminates with icon=20000. The standard value of epsz is  $16\mu$ , where  $\mu$  is the unit round off. If the processing is to proceed at a lower pivot value, epsz will be given the minimum value but the result is not always guaranteed.

#### **ip**

The transposition vector corresponds to the permutation matrix **P** of LU-decomposition with partial pivoting. In this function, the elements of the array a are actually exchanged in partial pivoting. In the *J*-th stage  $(J = 1, ..., n)$  of decomposition, if the *I-*th row has been selected as the pivotal row the elements of the *I-*th row and the elements of the *J*th row are exchanged. Then, in order to record the history of this exchange, *I* is stored in  $ip$ [ $j-1$ ].

#### **Matrix inverse**

This function is the first stage in a two-stage process to compute the inverse of an  $n \times n$  real general matrix. After calling this function, calling function c\_dvluiv completes the task for matrix inversion.

## **4. Example program**

This example program initializes **A** and **x** (from  $Ax = b$ ), and then calculates **b** by multiplication. Matrix **A** is then decomposed into LU factors using the library routine.  $A^{-1}$  is then calculated and used to calculate **x** in the equation  $A^{-1}b = x$  and this resulting **x** vector is checked against the original version.

```
#include <stdlib.h> 
#include <stdio.h> 
#include <math.h> 
#include "cssl.h" /* standard C-SSL header file */ 
#define NMAX 100 
MAIN__() 
{ 
   int ierr, icon; 
   int n, i, j, k, is; 
   double epsz, eps; 
  double a[NMAX][NMAX], ai[NMAX][NMAX];
   double b[NMAX], x[NMAX], y[NMAX], vw[NMAX]; 
   int ip[NMAX]; 
   /* initialize matrix and vector */ 
  n = NMAX;for (i=0,i=n,i++)for (j=i:j<n;j++) {
```

```
a[i][j] = n-j;a[j][i] = n-j; } 
for (i=0,i=n;i++)x[i] = i+1;k = NMAX;
\frac{1}{x} initialize constant vector b = a*x */
 ierr = c_dmav((double*)a, k, n, n, x, b, &icon); 
 epsz = 1e-6; 
 /* perform LU decomposition */ 
 ierr = c_dvalu((double*)a, k, n, epsz, ip, &is, vw, &icon); 
if (icon != 0) {
   printf("ERROR: c_dvalu failed with icon = %d\n", icon); 
  exit(1); } 
 /* find matrix inverse from LU factors */ 
 ierr = c_dvluiv((double*)a, k, n, ip, (double*)ai, &icon); 
 if (icon != 0) { 
   printf("ERROR: c_dvluiv failed with icon = %d\n", icon); 
  ext(1); } 
y^* calculate y = ai * b * y\text{ierr} = \text{c\_dmax}((\text{double*})\text{ai}, k, n, n, b, y, \text{aicon});/* compare x and y */
 eps = 1e-6; 
for (i=0,i=n;i++)if (fabs((x[i]-y[i])/y[i]) > eps) {
     printf("WARNING: result inaccurate\n"); 
     exit(1); 
  \overline{ } printf("Result OK\n"); 
 return(0);
```
}

The blocking LU-decomposition method is applied by blocking the outer-product Gaussian elimination method. For further information consult the entry for VALU in the Fortran *SSL II Extended Capabilities User's Guide* as well as [5], [7], [34] and [83].

# **c\_dvbcsd**

```
Solution of a system of linear equations with a nonsymmetric or 
indefinite sparse matrix (BICGSTAB(l) method, diagonal storage 
format). 
ierr = c_dvbcsd(a, k, ndiag, n, nofst, b, 
                itmax, eps, iguss, l, x, &iter, 
               vw, &icon);
```
## **1. Function**

This function solves a system of linear equations (1) using the Bi-Conjugate Gradient Stabilized(*l*) (BICGSTAB(*l*)) method.

$$
Ax = b \tag{1}
$$

In (1), **A** is an  $n \times n$  real nonsymmetric or indefinite sparse matrix, **b** is a real constant vector, and **x** is the real solution vector. Both the real vectors are of size *n*.

## **2. Arguments**

The routine is called as follows:

```
ierr = c_dvbcsd((double*)a, k, ndiag, n, nofst, b, itmax, eps, iguss, l, x, 
             &iter, vw, &icon); 
where: 
a double 
                          Input Sparse matrix A stored in diagonal storage format. See Comments on
```
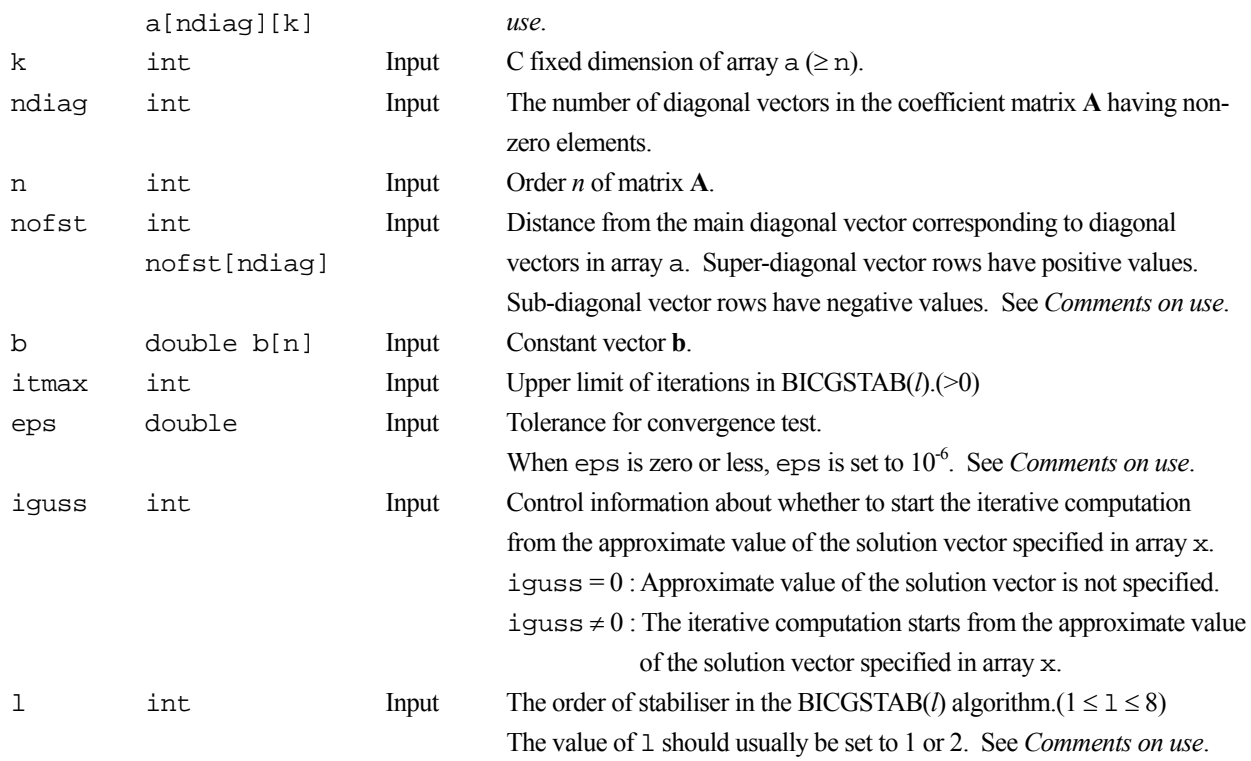

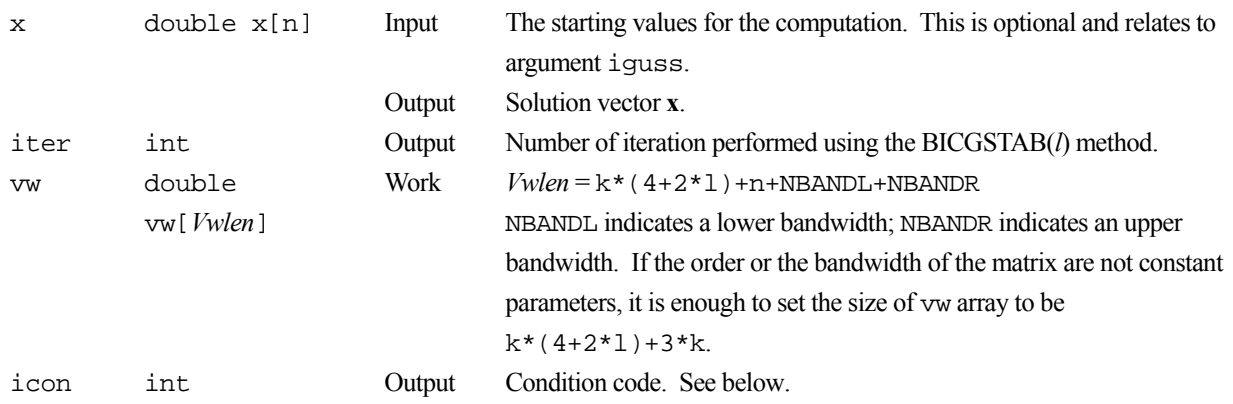

The complete list of condition codes is given below.

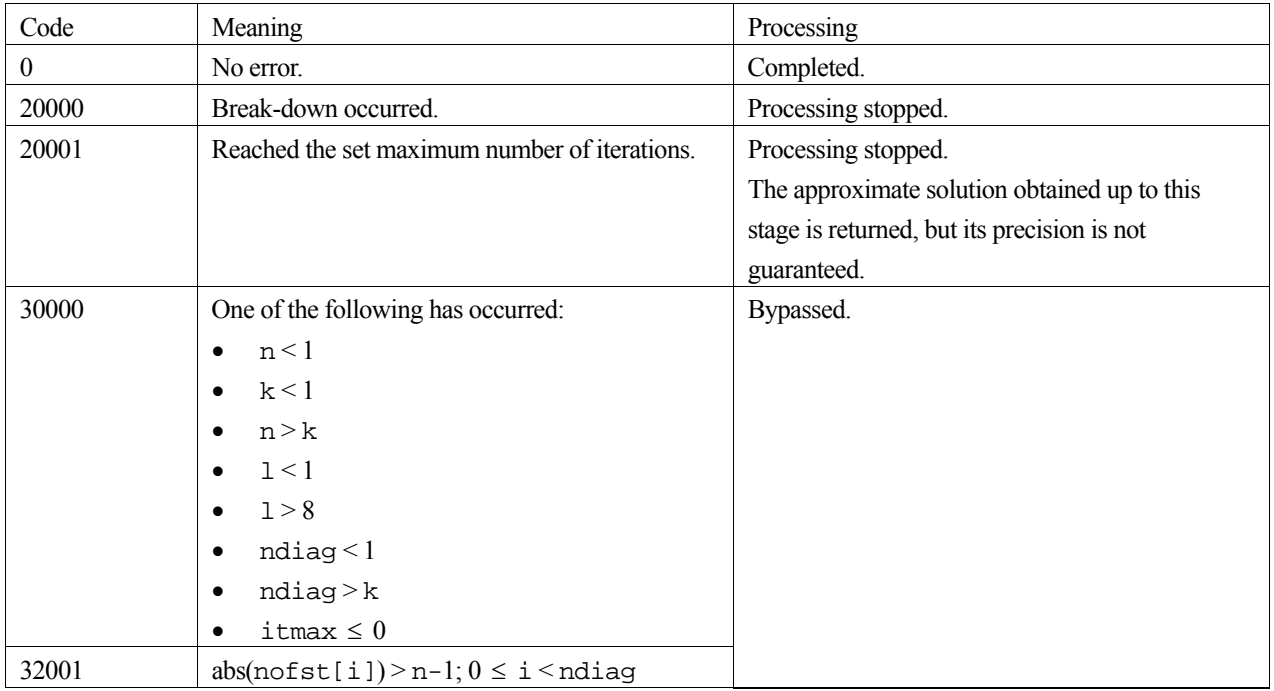

## **3. Comments on use**

#### **Convergent criterion**

In the BICGSTAB(*l*) method, if the residual Euclidean norm is equal to or less than the product of the initial residual Euclidean norm and eps, it is judged as having converged. The difference between the precise solution and the obtained approximation is roughly equal to the product of the condition number of Matrix **A** and eps.

The residual which used for convergence judgement is computed recursively and it may differ from the true residual.

### **l**

The maximum value of 1 is set to 8. For  $1=1$ , this algorithm coincides with BiCGSTAB. Using smaller 1 usually results in faster speed, but in some situations larger l brings a good convergence, although the steps of an iteration are more expensive for larger l.

### **Notes on using the diagonal format**

A diagonal vector element outside coefficient matrix **A** must be set to zero.

There is no restriction in the order in which diagonal vectors are stored in array a.

The advantage of this method lies in the fact that the matrix vector multiplication can be calculated without the use of indirect indices. The disadvantage is that matrices without the diagonal structure cannot be stored efficiently with this method.

#### **Diagonal scaling**

Scaling the equations so that the main diagonal to be 1 may results in better convergence.

#### **Break-down**

Break-down occurs when the iterative calculation cannot be continued because characteristics of the initial vector or the coefficient matrix give rise to a zero as an intermediate result in the recursive calculation formula. In such cases, routine c\_dvcrd which uses the MGCR method should be used.

#### **4. Example program**

This example program initializes **A** and **x**, and calculates **b** by multiplication. The library routine is then called and the resulting **x** vector is checked against the original version.

```
#include <stdlib.h> 
#include <stdio.h> 
#include <math.h> 
#include "cssl.h" /* standard C-SSL header file */ 
#define NMAX 100 
#define UBANDW 2 
#define LBANDW 1 
#define L 2 
MAIN ()
{ 
  double one=1.0, bcoef=10.0, eps=1.e-6;<br>int ierr, icon, ndiag, nub, nlb, n,
  int ierr, icon, ndiag, nub, nlb, n, i, j, k;<br>int itmax. iguss. 1. iter;
          itmax, iguss, 1, iter;
   int nofst[UBANDW + LBANDW + 1]; 
 double a[UBANDW + LBANDW + 1][NMAX], b[NMAX], x[NMAX]; 
double vw[NMAX * (4 + 2 * L) + NMAX + UBANDW + LBANDW];nuh = IIRANDW;
   nlb = LBANDW; 
  ndiag = nub + nlb + 1;<br>n = NMAX;
  \begin{array}{rcl} n & = \text{NMAX} \, i \\ k & = \text{NMAX} \, i \end{array}= NMAX;
  /* Set A-mat & b */for (i=1; i<=nub; i++) {
 for (j=0 ; j<n-i; j++) a[i][j] = -1.0; 
 for (j=n-i; j<n ; j++) a[i][j] = 0.0; 
    notst[i] = i; } 
  for (i=1; i<=nlb; i++) {
for (j=0 ; j<i+1; j++) a[nub + i][j] = 0.0;
for (j=i+1; j<n ; j++) a[nub + i][j] = -2.0;
    notst[nub + i] = -i; } 
  nofst[0] = 0;for (j=0; j<n; j++) {
b[j] = bcoef;
a[0][j] = bcoef;
    for (i=1; i<sub>andiag</sub>; i++) b[j] += a[i][j]; } 
   /* solve the nonsymmetric system of linear equations */ 
   itmax = n; 
  iguss = 0;<br>1 = I.;
        = L;
   ierr = c_dvbcsd ((double*)a, k, ndiag, n, nofst, b, itmax, eps, 
                     iguss, l, x, &iter, vw, &icon);
```

```
 if (icon != 0) { 
 printf("ERROR: c_dvbcsd failed with icon = %d\n", icon); 
 exit(1); 
 } 
 /* check result */ 
for (i=0,i=n;i++) if (fabs(x[i]-one) > eps*10.0) { 
 printf("WARNING: result maybe inaccurate\n"); 
exit(1); } 
 printf("Result OK\n"); 
 return(0); 
}
```
Consult the entry for VBCSD in the Fortran *SSL II Extended Capabilities User's Guide II* and references [101] and [112].

# **c\_dvbcse**

```
Solution of a system of linear equations with a nonsymmetric or 
indefinite sparse matrix (BICGSTAB(l) method, ELLPACK storage 
format). 
ierr = c_dvbcse(a, k, iwidt, n, icol, b, 
               itmax, eps, iguss, l, x, &iter, 
               vw, &icon);
```
## **1. Function**

This function solves a system of linear equations (1) using the Bi-Conjugate Gradient Stabilized(*l*) (BICGSTAB(*l*)) method.

$$
Ax = b \tag{1}
$$

In (1), **A** is an  $n \times n$  real nonsymmetric or indefinite sparse matrix, **b** is a real constant vector and **x** is the real solution vector. Both the real vectors are of size *n*.

## **2. Arguments**

The routine is called as follows:

```
ierr = c_dvbcse((double*)a, k, iwidt, n, (int*)icol, b, itmax, eps, iguss, l, 
            x, &iter, vw, &icon);
```
where:

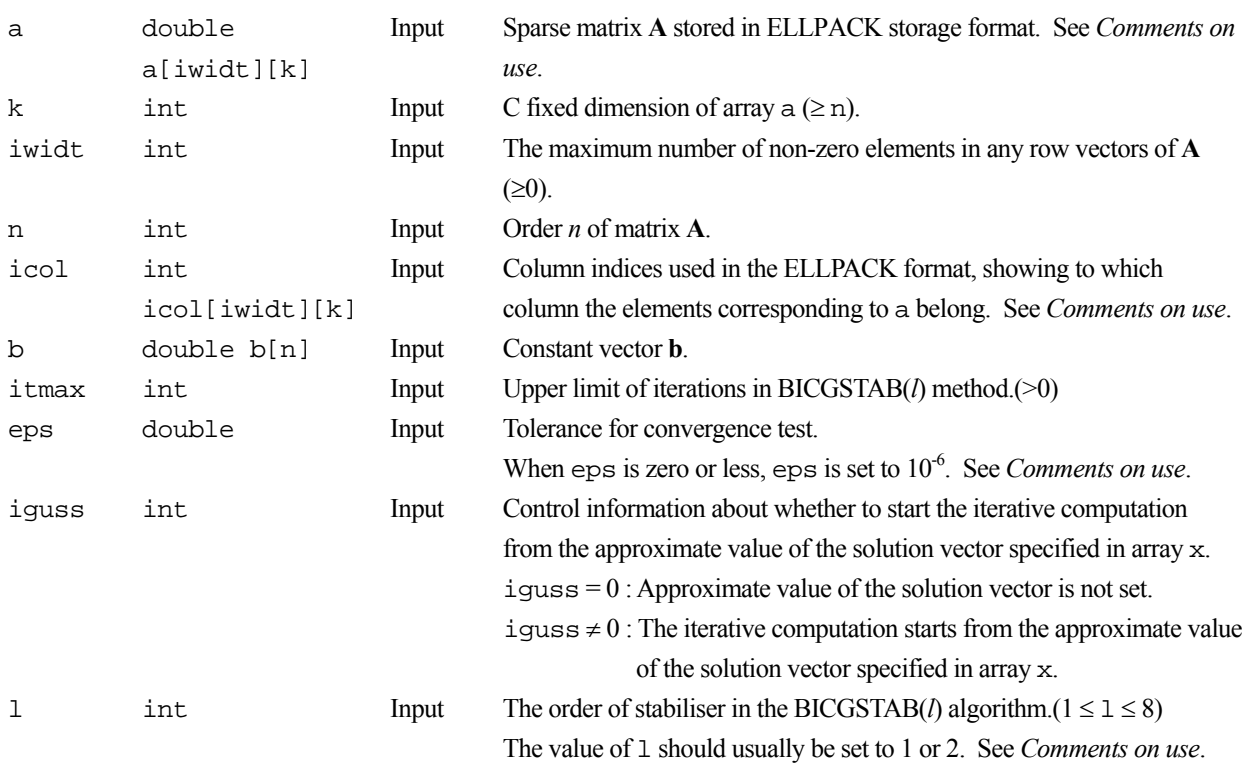

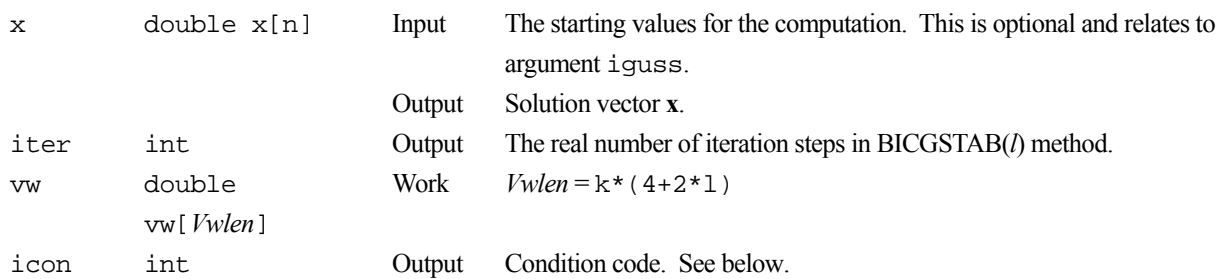

The complete list of condition codes is given below.

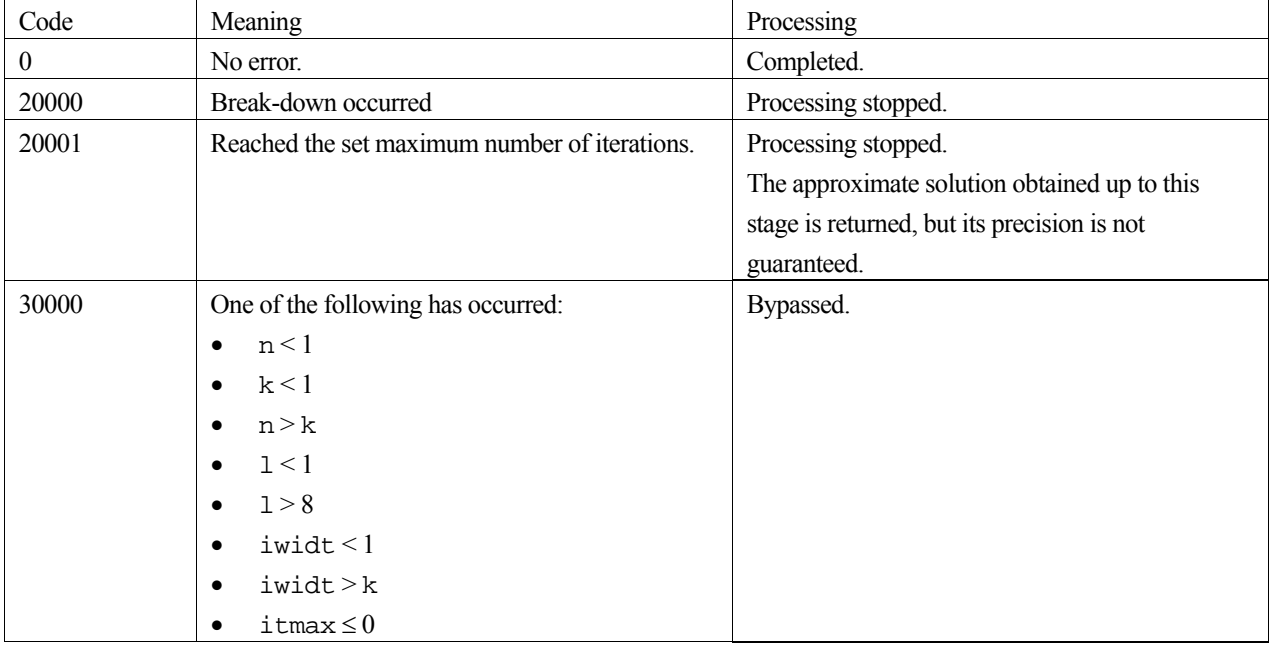

## **3. Comments on use**

#### **Convergent criterion**

In the BICGSTAB(*l*) method, if the residual Euclidean norm is equal to or less than the product of the initial residual Euclidean norm and eps, it is judged as having converged. The difference between the precise solution and obtained approximate solution is equal to the product of the condition number of matrix **A** and eps.

The residual which used for convergence judgement is computed recursively and it may differ from the true residual.

**l** 

The maximum value of 1 is set to 8. For 1=1, this algorithm coincides with BiCGSTAB. Using smaller 1 usually results in faster speed, but in some situations larger l brings a convergence, although the steps of a iteration are more expensive for larger l.

### **Diagonal scaling**

Scaling the equations so that the main diagonal to be 1 may results in better convergence.

### **Break-down**

Break-down occurs when the iterative calculation cannot be continued because characteristics of the initial vector or the coefficient matrix give rise to a zero as an intermediate result in the recursive calculation formula. In such cases, routine c\_dvcre which uses the MGCR method should be used.

### **4. Example program**

This example program initializes **A** and **x**, and calculates **b** by multiplication. The library routine is then called and the resulting **x** vector is checked against the original version.

```
#include <stdlib.h> 
#include <stdio.h> 
#include <math.h> 
#include "cssl.h" /* standard C-SSL header file */ 
#define NMAX 100 
#define UBANDW 2 
#define LBANDW 1 
#define L 2 
MAIN__() 
{ 
 double lcf=-2.0, ucf=-1.0, bcoef=10.0, one=1.0, eps=1.e-6; 
 int ierr, icon, nlb, nub, iwidt, n, k, itmax, iguss, l, iter, i, j, ix; 
   int icol[UBANDW + LBANDW + 1][NMAX]; 
   double a[UBANDW + LBANDW + 1][NMAX], b[NMAX], x[NMAX]; 
 double vw[NMAX * (4 + 2 * L)]:\begin{array}{rcl} \text{nub} & = \text{UBANDW:} \\ \text{nlb} & = \text{LRANDW:} \end{array}= LBANDW;
  iwidt = UBANDW + LBANDW + 1;
 n = NMAX;k = NMAX;for (i=0; i< iwidt; i++) for (j=0; j<n; j++) { 
 a[i][j] = 0.0; 
      icoll[i][j] = j+1; } 
  /* Set A-mat & b */ for (j=0; j<nlb; j++) { 
for (i=0; i<j; i++) a[i][j] = lcf;a[j][j] = bcoef; b[j] = bcoef + (double) j * lcf + (double) nub * ucf; 
for (i=j+1; i < j+1+nub; i++) a[i][j] = ucf;
    for (i=0; i<=nub+j; i++) icol[i][j] = i+1; } 
 for (j=nlb; j<n-nub; j++) { 
    for (i=0; i<sub></sub>thth; i++) a[i][j] = lcf;
    a[nlb][j] = bcoef;b[j] = bcoef + (double) nlb * lcf + (double) nub * ucf;
    for (i=nlb+1; i < iwidt; i++) a[i][j] = ucf;
    for (i=0; i< iwidt; i++) icol[i][j] = i+1+j-nlb;
 } 
  for (j=n-nub; j<n; j++)for (i=0; i<sub>mlb; i++) a[i][j] = lcf;a[nlb][j] = bcoef;<br>b[j] = bcoef += bcoef + (double) nlb * lcf + (double) (n-j-1) * ucf;
    for (i=1; i<sub>0</sub>-2+n-j; i++) a[i+nlb][j] = ucf;ix = n - (j + nub-nlb-1);for (i=n; i>=j+nub-nlb-1; i--) icollix--][j] = i; } 
 /* solve the nonsymmetric system of linear equations */ 
  itmax = 2000;iguss = 0;<br>l = i;
      = L;
 ierr = c_dvbcse ((double*)a, k, iwidt, n, (int*)icol, b, itmax, 
 eps, iguss, l, x, &iter, vw, &icon); 
  if (icon != 0) {
     printf("ERROR: c_dvbcse failed with icon = %d\n", icon); 
    exit(1); } 
 /* check result */ 
  for (i=0; i<n; i++)if (fabs(x[i]-one) > eps*10.0) {
       printf("WARNING: result maybe inaccurate\n"); 
      ext(1); } 
  printf("Result OK\n"); 
  return(0);
}
```
Consult the entry for VBCSE in the Fortran *SSL II Extended Capabilities User's Guide II* and references [101] and [112].

# **c\_dvbldl**

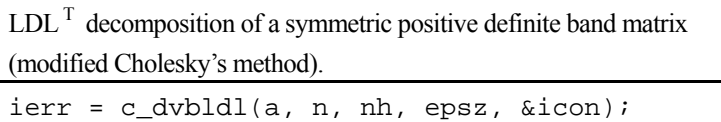

# **1. Function**

This routine performs LDL<sup>T</sup> decomposition of an  $n \times n$  symmetric positive definite band matrix **A**, with bandwidth *h*, using the modified Cholesky's method,

$$
\mathbf{A} = \mathbf{LDL}^{\mathrm{T}} \tag{1}
$$

In (1) **L** is a unit lower band matrix and **D** is a diagonal matrix. Here,  $0 \le h < n$ .

# **2. Arguments**

The routine is called as follows:

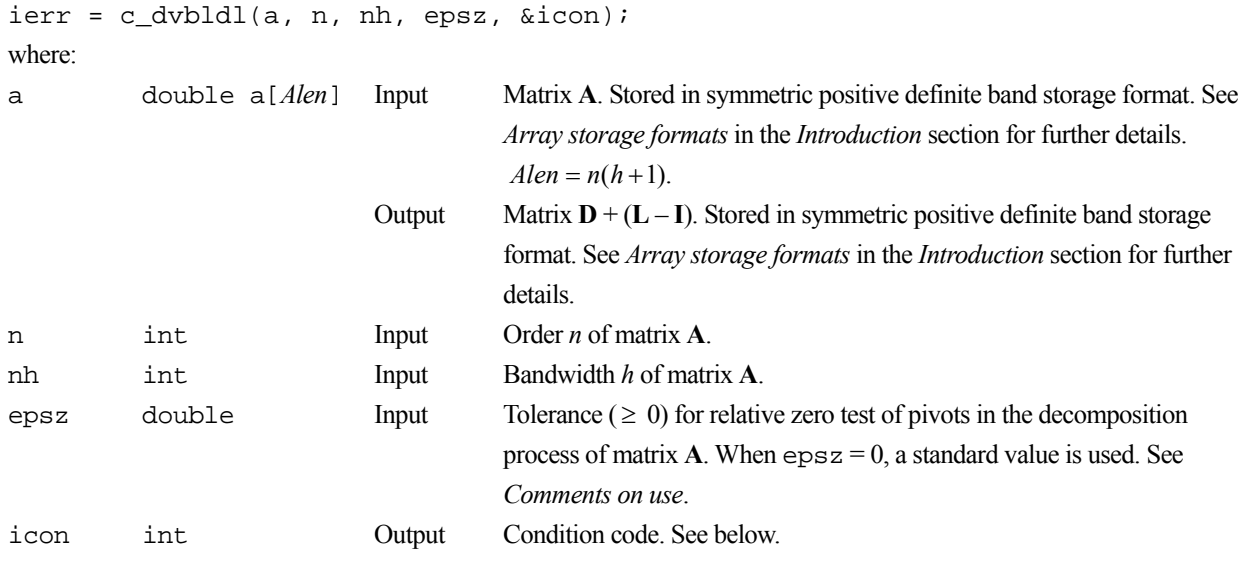

The complete list of condition codes is:

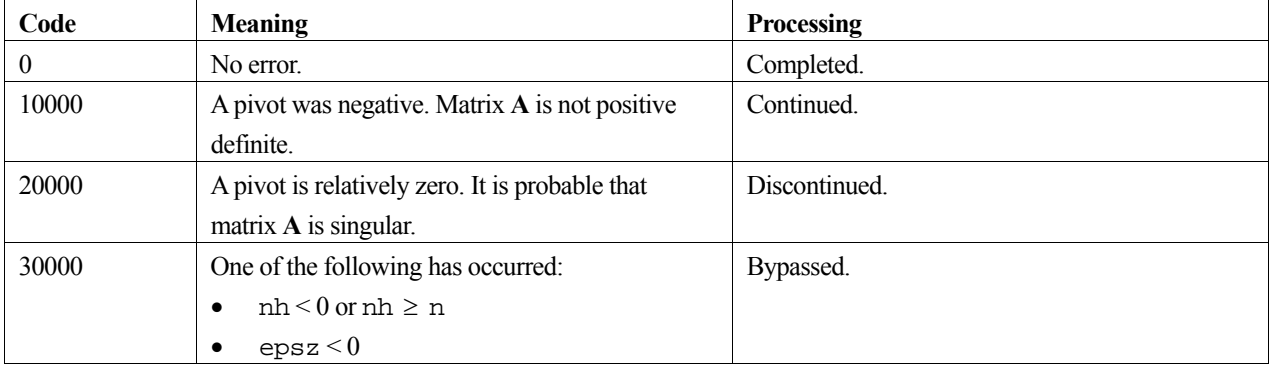

## **3. Comments on use**

#### **epsz**

The standard value of epsz is  $16\mu$ , where  $\mu$  is the unit round-off. If, during the decomposition process, a pivot value fails the relative zero test, it is considered to be zero and decomposition is discontinued with  $\pm$ con = 20000. Decomposition can be continued by assigning a smaller value to epsz, however, the result obtained may not be of the required accuracy.

#### **icon**

If a pivot is negative during decomposition, the matrix  $\bf{A}$  is not positive definite and  $\text{icon} = 10000$  is set. Processing is continued, however no further pivoting is performed and the resulting calculation error may be significant.

#### **Calculation of determinant**

The determinant of matrix **A** is the same as the determinant of matrix **D**, and can be calculated by forming the product of the elements of output array a corresponding to the diagonal elements of **D**.

## **4. Example program**

This program solves a system of linear equations using  $LDL<sup>T</sup>$  decomposition, and checks the result. The determinant is also obtained.

```
#include <stdlib.h> 
#include <stdio.h> 
#include <math.h> 
#include "cssl.h" /* standard C-SSL header file */ 
#define min(i,j) (i<j) ? i : j 
#define NMAX 100 
#define HMAX 2 
MAIN__() 
{ 
 int ierr, icon; 
 int n, nh, i, j, imax, jmax; 
 double epsz, det, eps, sum; 
 double a[(HMAX+1)*NMAX], b[NMAX], x[NMAX]; 
   /* initialize matrix */ 
 n = NMAY;
 nh = HMAX;for (j=0; j<n; j++) {
    imax = min(j+nh,n-1);for (i=j:i<=imax:i++)a[j*(nh+1)+i-j] = n-(j-i); } 
  for (i=0,i=n;i++) {
x[i] = i+1;b[i] = 0; } 
 /* initialize constant vector b = a*x */ 
  for (i=0,i=n;i++) {
    sum = a[i*(nh+1)]*x[i];jmax = min(i+nh,n-1); for (j=i+1;j<=jmax;j++) { 
b[j] = b[j] + a[i*nh+j]*x[i];sum = sum + a[i*nh+j]*x[j]; } 
   \phi[i] = b[i]+sum; } 
   epsz = 1e-6; 
   /* LDL decomposition of system of equations */ 
   ierr = c_dvbldl(a, n, nh, epsz, &icon); 
   if (icon > 10000) { 
   printf("ERROR: c_ddvbldl failed with icon = d \n\pi, icon);
    exit(1); } 
 /* calculate determinant */
```

```
det = 1;
for (i=0:i\le n:i++) {
 det = det*a[i*(nh+1)]; 
 } 
 printf("Determinant: %7.4e\n", det); 
 /* solve decomposed system of equations */ 
 ierr = c_dvbldx(b, a, n, nh, &icon); 
 if (icon > 10000) { 
 printf("ERROR: c_dvbldx failed with icon = %d\n", icon); 
    exit(1); 
 } 
 /* check solution vector */ 
  eps = 1e-6; 
 for (i=0:i<n:i++) if (fabs((x[i]-b[i])/b[i]) > eps) { 
 printf("WARNING: result inaccurate\n"); 
    \left\{\begin{array}{c} \text{exit}(1); \\ \end{array}\right. } 
 printf("Result OK\n"); 
 return(0);
```
}

Consult the entry for VBLDL in the Fortran *SSL II Extended Capabilities User's Guide II* and reference [79].

# **c\_dvbldx**

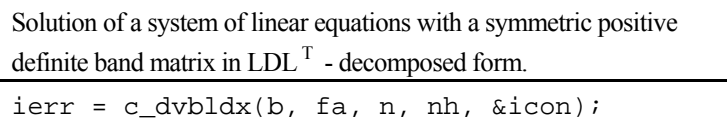

## **1. Function**

This routine solves a system of linear equations with an LDL<sup>T</sup> decomposed  $n \times n$  symmetric positive definite band coefficient matrix,

$$
LDLT x = b . \t\t(1)
$$

In (1) **L** is a unit lower band matrix with bandwidth *h*, **D** is a diagonal matrix, **b** is a constant vector, and **x** is the solution vector. Here,  $0 \leq h \leq n$ .

## **2. Arguments**

The routine is called as follows:

```
ierr = c_dvbldx(b, fa, n, nh, &icon); 
where: 
b double b[n] Input Constant vector b. 
                             Output Solution vector x. 
fa double 
          fa[Falen] 
                            Input Matrix \mathbf{D} + (\mathbf{L} - \mathbf{I}). Stored in symmetric positive definite band storage
                                     format. See Array storage formats in the Introduction section for further 
                                     details. Falen = n(h+1).
n int Input Order n of matrices L and D. 
nh int Input Bandwidth h of matrix L. 
icon int Output Condition code. See below.
```
The complete list of condition codes is:

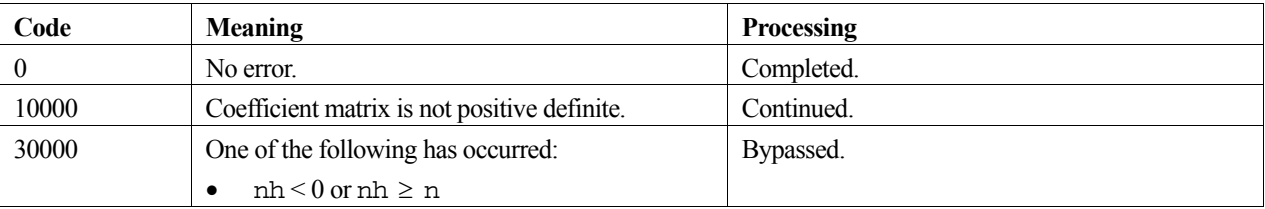

## **3. Comments on use**

A system of linear equations can be solved by calling the routine c\_dvbldl to  $LDL<sup>T</sup>$  - decompose the coefficient matrix before calling this routine. The input argument fa of this routine is the same as the output argument a of c\_dvbldl. Alternatively the system of linear equations can be solved by calling the single routine c\_dvlsbx.

#### **4. Example program**

This program solves a system of linear equations using  $LDL<sup>T</sup>$  decomposition, and checks the result. The determinant is also obtained.

```
#include <stdlib.h> 
#include <stdio.h> 
#include <math.h> 
#include "cssl.h" /* standard C-SSL header file */ 
#define min(i,j) (i<j) ? i : j 
#define NMAX 100 
#define HMAX 2 
MAIN__() 
{ 
  int ierr, icon; 
  int n, nh, i, j, imax, jmax; 
 double epsz, det, eps, sum; 
 double a[(HMAX+1)*NMAX], b[NMAX], x[NMAX]; 
   /* initialize matrix */ 
 n = NMAX;nh = HMAX;for (i=0; i=n; i++) {
    imax = min(j+nh,n-1);for (i=j;i<=imax;i++)a[j*(nh+1)+i-j] = n-(j-i); } 
for (i=0:i\le n:i++) {
x[i] = i+1;b[i] = 0; } 
   /* initialize constant vector b = a*x */ 
  for (i=0,i=n;i++)sum = a[i*(nh+1)]*x[i];jmax = min(i+nh,n-1);for (j=i+1; j<=jmax; j++)b[j] = b[j] + a[i*nh+j]*x[i];\sin y = \sin y + \sin x[j];
 } 
   \overrightarrow{b}[i] = b[i]+sum; } 
   epsz = 1e-6; 
   /* LDL decomposition of system of equations */ 
   ierr = c_dvbldl(a, n, nh, epsz, &icon); 
 if (icon > 10000) { 
 printf("ERROR: c_dvbldl failed with icon = %d\n", icon); 
   exit(1); } 
   /* calculate determinant */ 
  det = 1;for (i=0; i \le n; i++) {
   det = det * a[i * (nh+1)]; } 
 printf("Determinant: %7.4e\n", det); 
   /* solve decomposed system of equations */ 
 ierr = c_dvbldx(b, a, n, nh, &icon); 
 if (icon > 10000) { 
    printf("ERROR: c_dvbldx failed with icon = %d\n", icon); 
    exit(1); } 
 /* check solution vector */ 
   eps = 1e-6; 
  for (i=0,i=n;i++)if (fabs((x[i]-b[i])/b[i]) > eps) {
      printf("WARNING: result inaccurate\n"); 
      exit(1); } 
 printf("Result OK\n"); 
  return(0); 
}
```
The solution is obtained through forward and backward substitutions. Consult the entry for VBLDX in the Fortran *SSL II Extended Capabilities User's Guide II*.

# **c\_dvblu**

LU - decomposition of a band matrix (Gaussian elimination). ierr = c\_dvblu(a, n, nh1, nh2, epsz, &is, ip, vw, &icon);

# **1. Function**

This routine performs LU - decomposition of an  $n \times n$  band matrix **A**, with lower bandwidth  $h_1$  and upper bandwidth  $h_2$  using Gaussian elimination,

 $PA = LU$ .

where **P** is a permutation matrix that performs the row exchanges of the matrix **A** required during pivoting, **L** is a unit lower band matrix, and **U** is an upper band matrix. Here,  $0 \le h_1 \le n$  and  $0 \le h_2 \le n$ .

## **2. Arguments**

The routine is called as follows:

```
ierr = c_dvblu(a, n, nh1, nh2, epsz, &is, ip, vw, &icon); 
where:
```
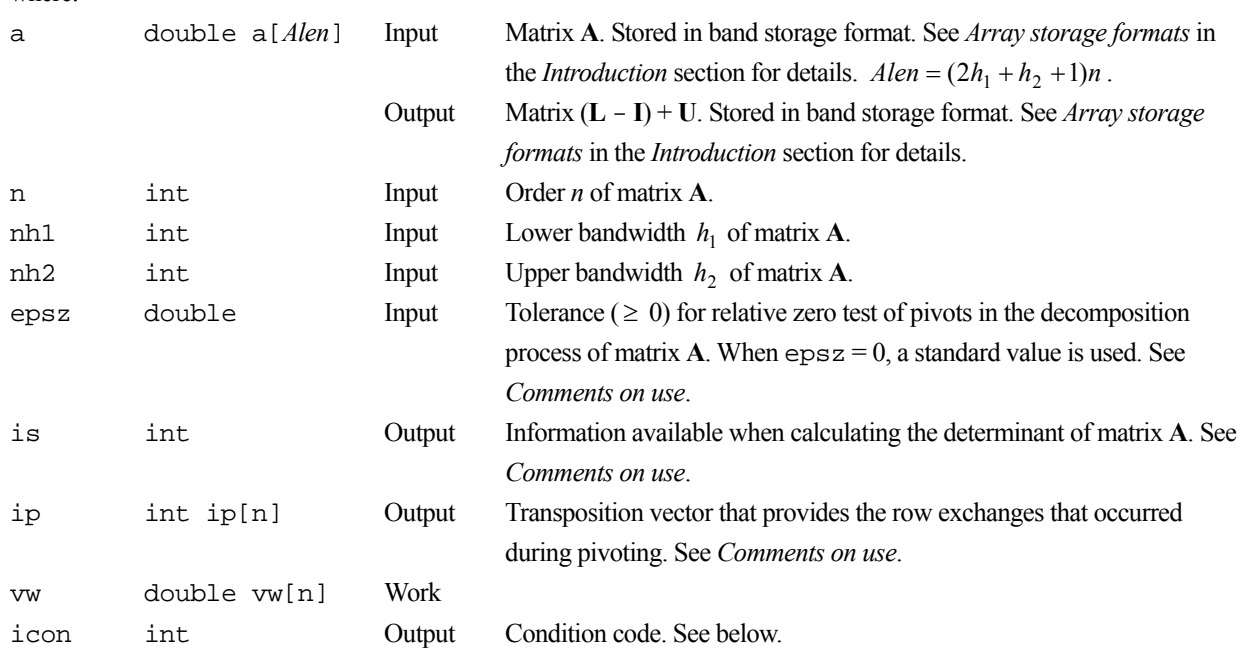

The complete list of condition codes is:

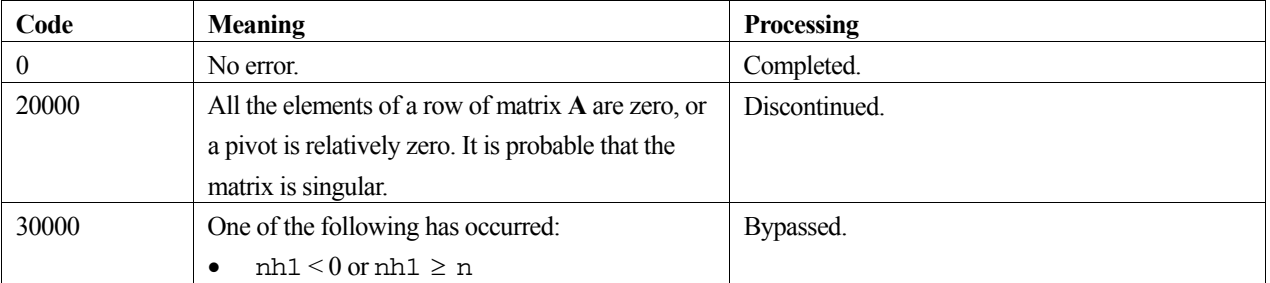

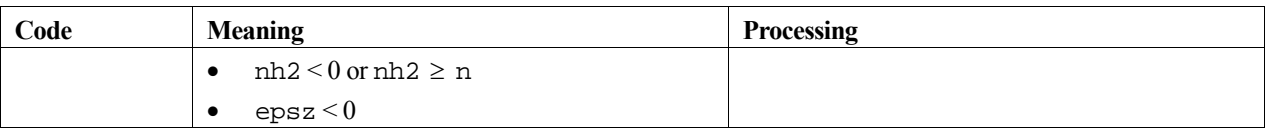

### **3. Comments on use**

#### **epsz**

The standard value of epsz is  $16 \mu$ , where  $\mu$  is the unit round-off. If, during the decomposition process, a pivot value fails the relative zero test, it is considered to be zero and decomposition is discontinued with icon = 20000. Decomposition can be continued by assigning a smaller value to epsz, however, the result obtained may not be of the required accuracy.

#### **Calculating the determinant**

The determinant of matrix **A** is calculated by multiplying the value of argument is by the *n* diagonal elements of **U** stored in array a in the same locations as the diagonal elements of **A**.

#### **ip**

In partial pivoting, this routine performs the actual exchange of the rows of array a. If at the j-th step of the decomposition  $(j=1,2,...,n-1)$ , the i-th row  $(i \ge j)$  is selected as the pivot row, the elements of array a corresponding to the *i*-th and *j*-th rows are interchanged. To show the history of exchanges, i is stored in  $ip[j-1]$ .

#### **Array storage area**

In order to save on storage, this routine stores the matrices in band storage format. However, when  $2h_1 + h_2 + 1 \ge n$ , the routine c\_dvalu requires less storage than this routine.

## **4. Example program**

This program solves a system of linear equations using LU decomposition, and checks the result. The determinant is also obtained.

```
#include <stdlib.h> 
#include <stdio.h> 
#include <math.h> 
#include "cssl.h" /* standard C-SSL header file */ 
#define min(i,j) (i<j) ? i : j 
#define max(i,j) (i>j) ? i : j 
#define NMAX 100 
#define H1MAX 2 
#define H2MAX 2 
MAIN__() 
{ 
   int ierr, icon; 
   int n, nh1, nh2, i, j, jmin, jmax, is, ip[NMAX]; 
   double epsz, det, eps, sum; 
   double a[(2*H1MAX+H2MAX+1)*NMAX], b[NMAX], x[NMAX], vw[NMAX]; 
   /* initialize matrix */ 
  n = NMAX;nh1 = H1MAX; nh2 = H2MAX; 
  for (i=0,i=n*(2*nh1+nh2+1);i++)a[i] = 0;for (i=0,i=n;i++) {
    jmin = max(i-nh1, 0);\lim_{x \to 0} = \min(i + nh2, n-1);
    for (j=jmin;j<=jmax;j++)a[i*(2*nh1+1+nh2)+j-i+nh1] = n-fabs(j-i); } 
  for (i=0,i=n;i++) {
```

```
x[i] = i+1; } 
   /* initialize constant vector b = a*x */ 
  for (i=0,i=n;i++) {
     \lim_{x \to \infty} = \lim_{x \to \infty} = \lim_{x \to \infty} = \lim_{x \to \infty} = \lim_{x \to \infty} = \lim_{x \to \infty} = \lim_{x \to \infty} = \lim_{x \to \infty} = \lim_{x \to \infty} = \lim_{x \to \infty} = \lim_{x \to \infty} = \lim_{x \to \infty} = \lim_{x \to \infty} = \lim_{x \to \infty} = \lim_{x \to \infty}\lim_{x \to 0} = \lim_{x \to 0} (i+nh2, n-1);
     sum = 0; for (j=jmin;j<=jmax;j++) 
 sum = sum + a[i*(2*nh1+1+nh2)+j-i+nh1]*x[j]; 
    b[i] = sum; } 
  epsz = 1e-6; /* LU decomposition of system of equations */ 
   ierr = c_dvblu(a, n, nh1, nh2, epsz, &is, ip, vw, &icon); 
  if (icon != 0)printf("ERROR: c_dvblu failed with icon = d\n\alpha", icon);
     exit(1); } 
   /* calculate determinant */ 
  det = is;for (i=0,i=n;i++) {
    det = det *a[i * (2 * nh1 + 1 + nh2) + nh1]; } 
   printf("Determinant: %7.4e\n", det); 
   /* solve decomposed system of equations */ 
   ierr = c_dvblux(b, a, n, nh1, nh2, ip, &icon); 
   if (icon != 0) { 
     printf("ERROR: c_dvblux failed with icon = %d\n", icon); 
     exit(1); } 
   /* check solution vector */ 
   eps = 1e-6; 
  for (i=0,i=n;i++)if (fabs((x[i]-b[i])/b[i]) > eps) {
        printf("WARNING: result inaccurate\n"); 
       ext(1); } 
 printf("Result OK\n"); 
  return(0);
```
}

LU decomposition is performed through LU decomposition of the outer product type. Consult the entry for VBLU in the Fortran *SSL II Extended Capabilities User's Guide II* and [42].

# **c\_dvblux**

Solution of a system of linear equations with LU - decomposed band matrix.  $ierr = c_dvblux(b, fa, n, nh1, nh2, ip,$ &icon);

## **1. Function**

This routine solves the linear system of equations

 $Ax = b$ .

where **A** is an  $n \times n$  band matrix, with lower bandwidth  $h_1$  and upper bandwidth  $h_2$ , through forward-substitution and backward-substitution, based on the decomposition

 $PA = LU$ .

obtained by LU-decomposition using Gaussian elimination.

**P** is a permutation matrix that performs the row exchanges of the matrix **A** required during pivoting, **L** is a unit lower band matrix, and **U** is an upper band matrix. Here, **b** is a constant vector, **x** is the solution vector, and  $0 \le h_1 \le n$  and  $0 \le n$  $h_2$  < *n*.

## **2. Arguments**

The routine is called as follows:

```
ierr = c_dvblux(b, fa, n, nh1, nh2, ip, &icon); 
where: 
b double b[n] Input Constant vector b. 
                          Output Solution vector x.
fa double 
         fa[Falen] 
                          Input Matrix (L - I) + U. Stored in band storage format. See Array storage 
                                  formats in the Introduction section for details. Falen = (2h_1 + h_2 + 1)nn int Input Order n of matrix A. 
nh1 int Input Lower bandwidth h_1 of matrix A.
nh2 int Input Upper bandwidth h_2 of matrix A.
ip int ip[n] Output Transposition vector that provides the row exchanges that occurred 
                                  during pivoting. See Comments on use. 
icon int Output Condition code. See below.
```
The complete list of condition codes is:

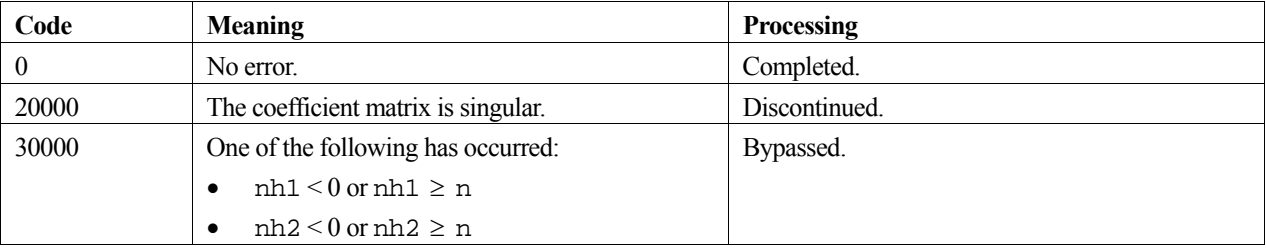

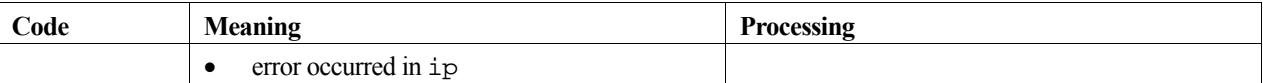

#### **3. Comments on use**

A system of linear equations can be solved by calling the routine c\_dvblu to LU-decompose the coefficient matrix before calling this routine. The input arguments fa and ip of this routine are the same as the output arguments a and ip of c\_dvblu. Alternatively the system of linear equations can be solved by calling the single routine c\_dvlbx.

### **4. Example program**

This program solves a system of linear equations using LU decomposition, and checks the result. The determinant is also obtained.

```
#include <stdlib.h> 
#include <stdio.h> 
#include <math.h> 
#include "cssl.h" /* standard C-SSL header file */ 
#define min(i,j) (i<j) ? i : j 
#define max(i,j) (i>j) ? i : j
#define NMAX 100 
#define H1MAX 2 
#define H2MAX 2 
MAIN__() 
{ 
   int ierr, icon; 
   int n, nh1, nh2, i, j, jmin, jmax, is, ip[NMAX]; 
   double epsz, det, eps, sum; 
   double a[(2*H1MAX+H2MAX+1)*NMAX], b[NMAX], x[NMAX], vw[NMAX]; 
   /* initialize matrix */ 
  n = NMAX;nh1 = H1MAX;nh2 = H2MAX;for (i=0,i=n*(2*nh1+nh2+1);i++)a[i] = 0for (i=0,i=n;i++) {
     jmin = max(i-nh1, 0); jmax = min(i+nh2,n-1); 
 for (j=jmin;j<=jmax;j++) 
a[i*(2*nh1+1+nh2)+j-i+nh1] = n-fabs(j-i); } 
  for (i=0:i=n;i++) {
    x[i] = i+1; } 
 /* initialize constant vector b = a*x */ 
  for (i=0,i=n;i++) {
     \lim_{x \to 0} = \lim_{x \to 0} = \lim_{x \to 0} = \lim_{x \to 0} = \lim_{x \to 0} = \lim_{x \to 0} = \lim_{x \to 0} = \lim_{x \to 0} = \lim_{x \to 0} = \lim_{x \to 0} = \lim_{x \to 0} = \lim_{x \to 0} = \lim_{x \to 0} = \lim_{x \to 0} = \lim_{x \to 0} = \lim_{x \to 0} jmax = min(i+nh2,n-1); 
     sum = 0;for (j=jmin; j<=jmax; j++)sum = sum + a[i*(2*nh1+1+nh2)+j-i+nh1]*x[j];b[i] = sum; } 
  ^{7}epsz = 1e-6;
   /* LU decomposition of system of equations */ 
   ierr = c_dvblu(a, n, nh1, nh2, epsz, &is, ip, vw, &icon); 
   if (icon != 0) { 
    printf("ERROR: c_dvblu failed with icon = d\n\alpha", icon);
    exit(1); } 
 /* calculate determinant */ 
  det = is;for (i=0,i=n;i++)det = det * a[i * (2 * nh1 + 1 + nh2) + nh1]; } 
   printf("Determinant: %7.4e\n", det);
```

```
 /* solve decomposed system of equations */ 
 ierr = c_dvblux(b, a, n, nh1, nh2, ip, &icon); 
 if (icon != 0) { 
   printf("ERROR: c_dvblux failed with icon = d\n\alpha", icon);
   ext(1); } 
 /* check solution vector */ 
 eps = 1e-6; 
for (i=0:i\leq n:i++) if (fabs((x[i]-b[i])/b[i]) > eps) { 
 printf("WARNING: result inaccurate\n"); 
     ext(1); } 
 printf("Result OK\n"); 
 return(0);}
```
The solution is obtained through forward and backward substitutions. Consult the entry for VBLUX in the Fortran *SSL II Extended Capabilities User's Guide II*.

# **c\_dvccvf**

Discrete convolution or correlation of complex data. ierr = c\_dvccvf(zx, k, n, m, zy, ivr, isw, tab, &icon);

## **1. Function**

This function performs one-dimensional complex discrete convolutions or correlations between a filter and multiple input data using discrete Fourier method.

The convolution and correlation of a filter *y* with a single input data *x* are defined as follows:

#### **Convolution**

$$
z_k = \sum_{i=0}^{n-1} x_{k-i} y_i, \qquad k = 0, ..., n-1
$$

### **Correlation**

$$
z_k = \sum_{i=0}^{n-1} x_{k+i} \overline{y_i}, \qquad k = 0, ..., n-1
$$

where, *xj* is a cyclic data with period *n*. See *Comments on use*.

### **2. Arguments**

The routine is called as follows:

```
ierr = c_dvccvf((dcomplex*)zx, k, n, m, zy, ivr, isw, tab, &icon); 
where: 
                                         Input \frac{1}{2} The m complex data sequences \left(x\right) are stored in \frac{1}{2}, \left(x\right), \frac{1}{2}, \frac{1}{2}, \frac{1}{2}
```
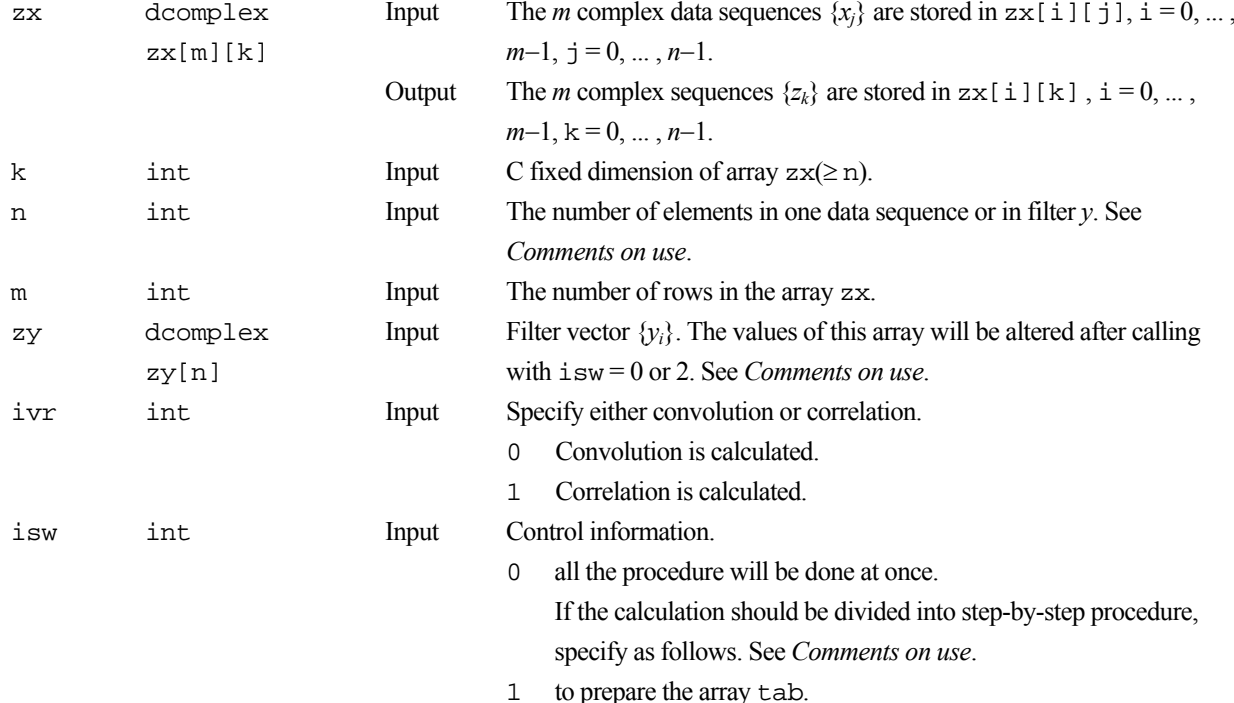

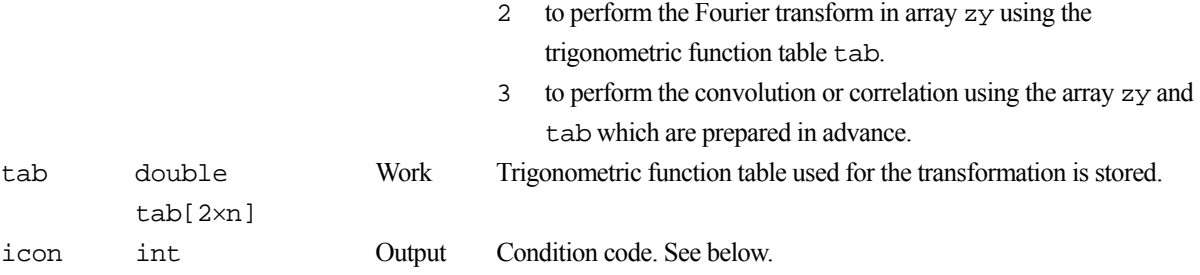

The complete list of condition codes is:

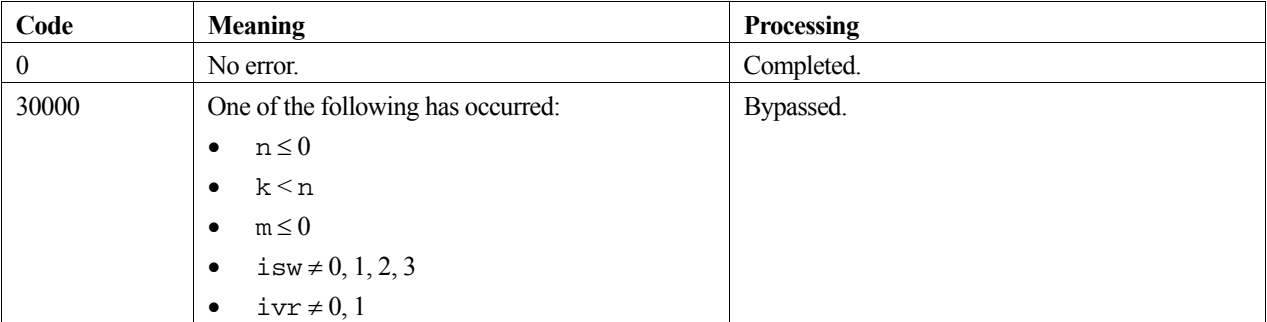

### **3. Comments on use**

#### **To compute non-periodic convolution or correlation**

Non-periodic convolution or correlation can be calculated by this routine with padding the value of  $zx[i][j], i = 0, ...$ ,  $m-1$ ,  $j = n_x, ..., n-1$  and  $zy[k]$ ,  $k = n_y, ..., n-1$  with zeros, where  $n_x$  is the actual length of the data sequence,  $n_y$  is the actual length of the filter *y* and *n* must be larger or equal to  $n_x + n_y - 1$ . See *Example Program*.

The values of correlation  $z_k$ , corresponding to  $k = -n_y + 1, \dots, -1$  are stored in  $zx[i][j], i = 0, \dots, m-1, j = n - n_y +$  $1, \ldots, n-1$  in this non-periodic case.

#### **Recommended value of n**

The *n* can be an arbitrary number, but the calculation is fast with the sizes which can be expressed as products of the powers of 2, 3, and 5.

#### **Efficient use of the array tab and zy**

When this routine will calculate convolution or correlation successively for a fixed value of *n*, the trigonometric function table tab should be initialized once at first call with  $\text{is}w = 0$  or 1 and should be kept intact for second and subsequent calls with  $i$  sw = 2 and 3. This saves initialization procedure of array tab.

Furthermore, if the filter vector *y* is also fixed, the array zy which is transformed with  $i$ sw = 0 or 2 can be reused for second and subsequent calls with  $\text{isw} = 3$ .

In these cases, the array zy must be transformed surely once.

#### **To compute autocorrelation**

Autocorrelation or autoconvolution can be calculated by this routine with letting the filter array zy be identical to the data array zx. In this case, specifying isw = 2 will be ignored. See *Example Program*.
#### **Stack size**

This function exploits work area internally on stack area. Therefore an abnormal termination could occur when the stack area runs out. The necessary size is  $16 \times n$  *byte*.

It is recommended to specify the sufficiently large stacksize with "limit" or "ulimit" command under consideration that the stack area could be used for another work area of fixed size and for user's program also.

### **4. Example program**

**Example 1)** In this example, periodic convolution of a filter with three data vectors is calculated with *n*=8.

```
#include <stdio.h> 
#include <stdlib.h> 
#include "cssl.h" /* standard C-SSL header file */ 
#define K 8 
#define M 3 
int MAIN__(void) 
{ 
     dcomplex zx[M][K], zy[K]; 
    double tab[K*2];<br>int i.i.n;
    int i, j, n;<br>int ivr, isw
             ivr, isw, icon;
    n=K:
    for (j=0; j<M; j++) {
      for (i=0; i<n; i++)zx[j][i].re = i+j+i;zx[j][i].im = i-j; } 
     } 
    for (i=0; i<n; i++) {
      zy[i].re = (i+1)*(i+1);zy[i].im = 9-i; } 
     printf("--INPUT DATA--\n"); 
    for (j=0; j<M; j++) {<br>printf("zx[%d][*] : ",j);
      printf('zx[\texttt{d}][\texttt{*}]for (i=0; i<n; i++) {
        if(i%4==0) printf("\n ");
         printf("(%8.2f,%8.2f) ",zx[j][i].re, zx[j][i].im); 
 } 
      printf("n");
     } 
     printf("Filter zy : "); 
 for (i=0; i<n ; i++) { 
if(i%4==0) printf("\n ");
       printf("(%8.2f,%8.2f) ", zy[i].re, zy[i].im); 
 } 
    ivr = 0;
    isw = 0; c_dvccvf((dcomplex*)zx, K, n, M, zy, ivr, isw, tab, &icon); 
    printf("\n\n--OUTPUT DATA--\n");
    for (j=0; j<M; j++) {<br>printf("zx[%d][*] : ",j);
      printf("zx[\texttt{sd}][*])for (i=0; i<n; i++) {
        if(i%4==0) printf("\n ");
         printf("(%8.2f,%8.2f) ",zx[j][i].re, zx[j][i].im); 
 } 
      printf("n");
     } 
}
```
**Example 2)** In this example, non-periodic convolution is calculated with  $n=7$ ,  $n=9$  and  $n=16$ .

```
#include <stdio.h> 
#include <stdlib.h> 
#include "cssl.h" /* standard C-SSL header file */ 
#define K 16 
#define M 3 
int MAIN__(void) 
{ 
    dcomplex zx[M][K], zy[K]; 
 double tab[K*2]; 
 int i, j, n, nx, ny; 
 int ivr, isw, icon; 
 nx=7, ny=9, n=nx+ny-1; 
 if(n%2) n=n+1; 
   for (j=0; j<M; j++) {
 for (i=0; i<nx; i++) { 
 zx[j][i].re = i+j+1; 
       zx[j][i].im = i-j; } 
     for (i=nx; i\le n; i++) {
       zx[j][i].re = 0.0; 
       zx[j][i].im = 0.0; 
      } 
    } 
 for (i=0; i<ny; i++) { 
zy[i].re = (i+1)*(i+1); zy[i].im = 9-i; 
 } 
   for (i=ny; i< n; i++) {
     zy[i].re = 0.0;zy[i].im = 0.0; } 
    printf("--INPUT DATA--\n"); 
 for (j=0; j<M; j++) { 
 printf("zx[%d][*] : ",j); 
 for (i=0; i<n; i++) { 
if(i%4==0) printf("\n ");
      printf("(%8.2f,%8.2f) ",zx[j][i].re, zx[j][i].im); 
 } 
     print(f("\n');
    } 
    printf("Filter zy : "); 
   for (i=0; i<n; i++) {
     if(i%4==0) printf("\n ");
      printf("(%8.2f,%8.2f) ", zy[i].re, zy[i].im); 
    } 
   ivr = 0;isw = 0; c_dvccvf((dcomplex*)zx, K, n, M, zy, ivr, isw, tab, &icon); 
   printf("\n\n'=-OUTPUT DATA--\n''); for (j=0; j<M; j++) { 
 printf("zx[%d][*] : ",j); 
 for (i=0; i<n; i++) { 
if(i%4==0) printf("\n ");
 printf("(%8.2f,%8.2f) ",zx[j][i].re, zx[j][i].im); 
 } 
     printf("n");
    } 
}
```
**Example 3)** In this example, autocorrelation is calculated with  $n_x=4$ .

```
#include <stdio.h> 
#include <stdlib.h> 
#include "cssl.h" /* standard C-SSL header file */ 
#define K 8 
#define M 3 
int MAIN__(void) 
{
```

```
 dcomplex zx[M][K]; 
 double tab[K*2]; 
 int i, j, n, nx; 
    int ivr, isw, icon; 
    nx=4, n=nx*2; 
 for (j=0; j<M; j++) { 
 for (i=0; i<nx; i++) { 
 zx[j][i].re = i+j+1; 
zx[j][i].im = i-j;
 } 
     for (i=nx; i<n; i++) {
       zx[j][i].re = 0.0; 
      zx[j][i].im = 0.0; } 
    } 
    printf("--INPUT DATA--\n"); 
 for (j=0; j<M; j++) { 
 printf("zx[%d][*] : ",j); 
 for (i=0; i<n; i++) { 
if(i%4==0) printf("\n ");
 printf("(%8.2f,%8.2f) ",zx[j][i].re, zx[j][i].im); 
 } 
    print(f("n");
    } 
    ivr = 1; 
   isw = 1; c_dvccvf((dcomplex*)zx, K, n, M, (dcomplex*)zx, ivr, isw, tab, &icon); 
    isw=3; 
    c_dvccvf((dcomplex*)zx, K, n, M, (dcomplex*)zx, ivr, isw, tab, &icon); 
    printf("\n--OUTPUT DATA--\n"); 
 for (j=0; j<M; j++) { 
 printf("zx[%d][*] : ",j); 
 for (i=0; i<n; i++) { 
if(i%4==0) printf("\n ");
 printf("(%8.2f,%8.2f) ",zx[j][i].re, zx[j][i].im); 
 } 
printf("\n");
    }
```
### **5. Method**

}

For further information consult the entry for VCCVF in the Fortran *SSL II Extended Capabilities User's Guide*.

# **c\_dvcfm1**

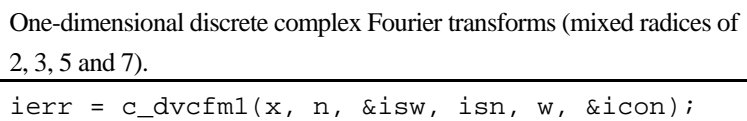

# **1. Function**

This function performs a one-dimensional complex Fourier transform or its inverse transform using a mixed radix FFT.

The length of data transformed *n* is a product of the powers of 2, 3, 5 and 7.

#### **The one-dimensional Fourier transform**

When  $\{x_i\}$  is input, the transform defined by (1) below is calculated to obtain  $\{n\alpha_k\}$ .

$$
n\alpha_{k} = \sum_{j=0}^{n-1} x_{j} \omega_{n}^{-jk}, k = 0,1,...,n-1
$$
  

$$
\omega_{n} = \exp(2\pi i/n)
$$
 (1)

#### **The one-dimensional Fourier inverse transform**

When  $\{\alpha_k\}$  is input, the transform defined by (2) below is calculated to obtain  $\{x_i\}$ .

$$
x_j = \sum_{k=0}^{n-1} \alpha_k \omega_n^{jk}, \quad j = 0, 1, ..., n-1
$$
  

$$
\omega_n = \exp(2\pi i/n)
$$
 (2)

# **2. Arguments**

The routine is called as follows:

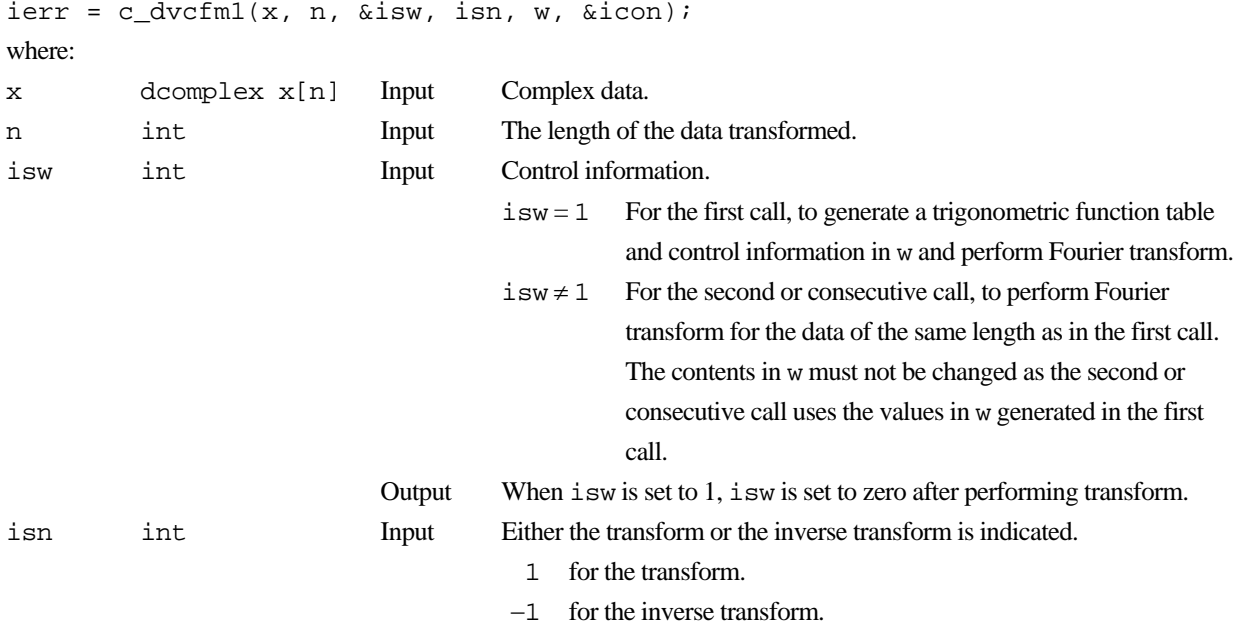

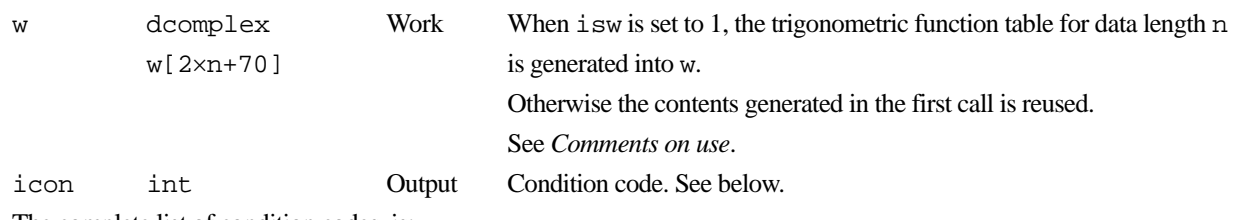

The complete list of condition codes is:

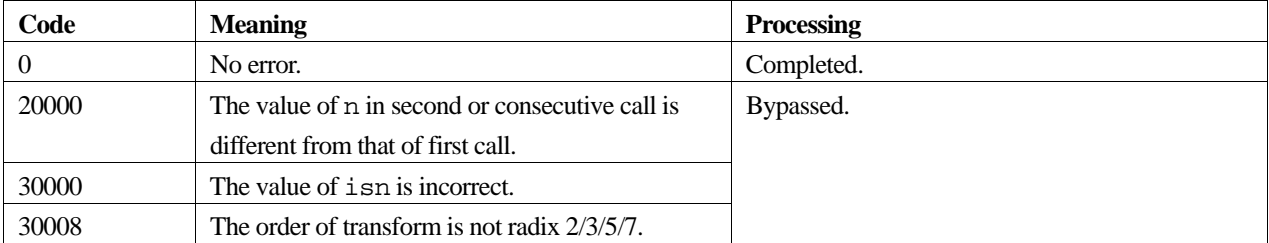

### **3. Comments on use**

#### **General definition of Fourier transform**

The one-dimensional discrete complex Fourier transform and its inverse transform is defined as in (3) and (4).

$$
\alpha_k = \frac{1}{n} \sum_{j=0}^{n-1} x_j \omega_n^{-jk}, \quad k = 0, 1, \dots, n-1
$$
 (3)

$$
x_j = \sum_{k=0}^{n-1} \alpha_k \omega_n^{jk} \quad , j = 0, 1, \dots, n-1 \tag{4}
$$

where,  $\omega_n = \exp(2\pi i/n)$ .

This function calculates  $\{n\alpha_k\}$  or  $\{x_i\}$  corresponding to the left term of (3) or (4), respectively. Normalization of the results may be required.

#### **Use of the array w**

When this routine is called successively with a fixed value of n, the trigonometric function table in w, which is initialized at the first call with  $i$ sw=1, is reused for the subsequent calls with  $i$ sw≠1.

Note that the array w is also used as a read-write work area even for the sebsequent calls.

### **4. Example program**

A one-dimensional FFT is computed.

```
#include <stdio.h> 
#include <stdlib.h> 
#include <math.h> 
#include "cssl.h" /* standard C-SSL header file */ 
#define N 640 
#define max(a, b) ((a) > (b) ? (a) : (b))
int MAIN__(void) 
{ 
    dcomplex x[N], w[N^*2+70], tmp;
 double error; 
 int isw, isn, icon, i; 
    for (i=0; i < N; i++) {
```

```
 x[i].re=(double)(i+1)/(double)N; 
     x[i].im=0.0; } 
    /* do the forward transform */ 
 isw=1, isn=1; 
 c_dvcfm1(x, N, &isw, isn, w, &icon); 
    if (icon != 0) { 
      printf("icon = %d",icon); 
     exit(1); } 
    /* do the reverse transform */ 
    isn=-1; 
    c_dvcfm1(x, N, &isw, isn, w, &icon); 
 if (icon != 0) { 
 printf("icon = %d",icon); 
exit(1); } 
   error = 0.0;
 for (i=0; i<N; i++) { 
tmp.re = fabs(x[i].re/(double)N - (double)(i+1)/(double)N);tmp.in = fabs(x[i].im/(double)N); tmp.re += tmp.im; 
      error=max(error,tmp.re); 
    } 
    printf("error = %e\n", error);
```
# **5. Method**

}

For further information consult the entry for VCFM1 in the Fortran *SSL II Extended Capabilities User's Guide*.

# **c\_dvcft1**

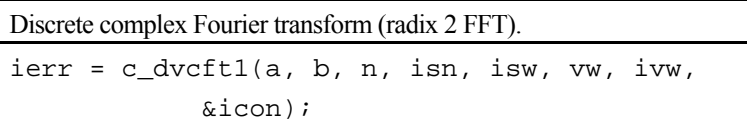

# **1. Function**

Given one dimensional (*n*-term) complex time series data  $\{x_i\}$ , this function computes the discrete complex Fourier transform or its inverse by the Fast Fourier Transform (FFT) using a method suited to a vector processor. It is assumed that  $n = 2^{\ell}$ , where  $\ell$  is a non-negative integer.

### **Fourier transform**

When  $\{x_i\}$  is provided, the transform defined below is used to obtain  $\{na_k\}$ .

$$
na_k = \sum_{j=0}^{n-1} x_j \cdot \omega^{-jk}, \quad k = 0, 1, ..., n-1
$$

where  $\omega = e^{2\pi i/n}$ .

#### **Fourier inverse transform**

When  ${a_k}$  is provided, the transform defined below is used to obtain  ${x_j}$ .

$$
x_j = \sum_{k=0}^{n-1} a_k \cdot \omega^{jk}, \quad j = 0, 1, ..., n-1
$$

where  $\omega = e^{2\pi i/n}$ .

# **2. Arguments**

The routine is called as follows:

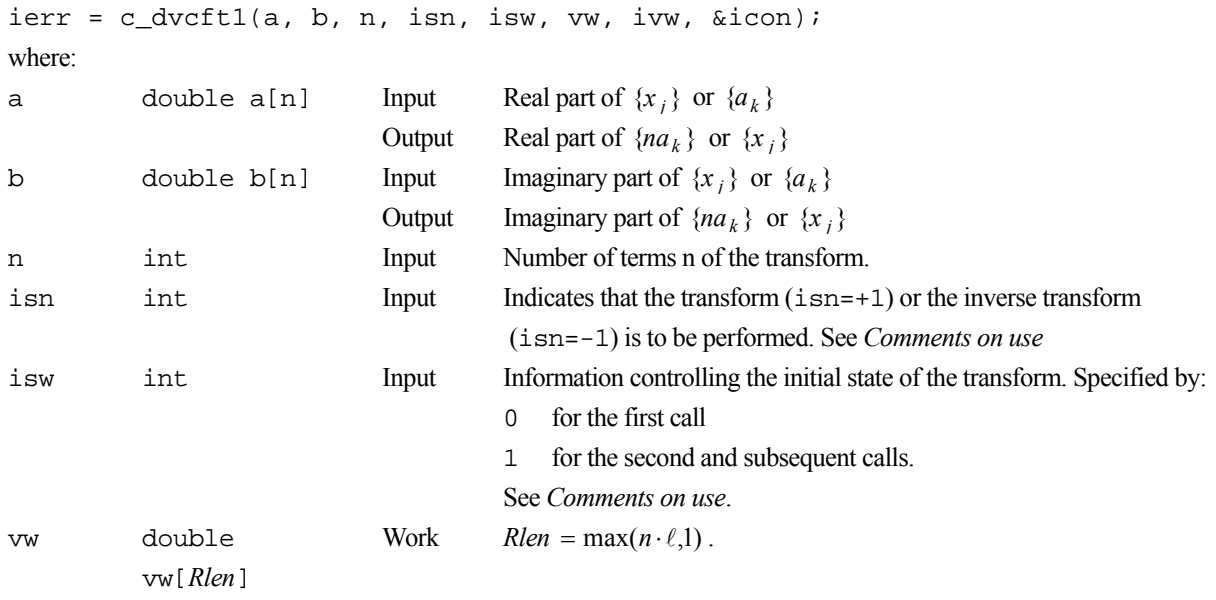

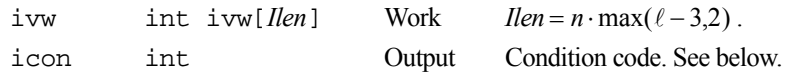

The complete list of condition codes is:

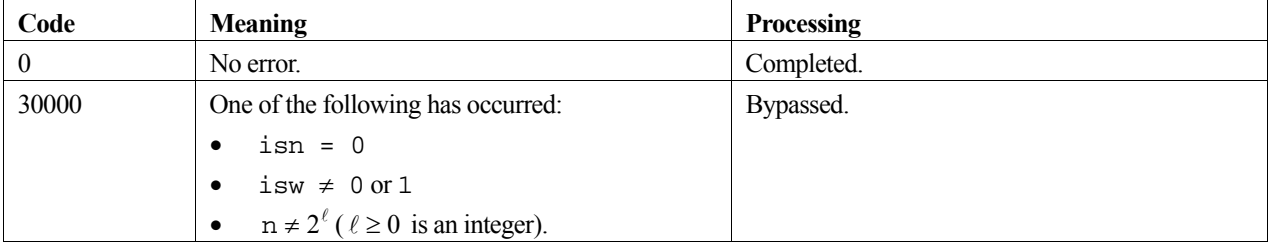

## **3. Comments on use**

#### **Use of this function**

This function performs the high-speed calculation of a complex FFT on a vector processor. Other routines might be more appropriate on a general purpose computer.

#### **isw**

When multiple transforms are calculated, specify  $i \le w = 1$  for the second and subsequent function calls. This enables the function to bypass the steps for generating a trigonometric table and a list vector, both of which are needed for the transform, thus improving processing efficiency. The contents of arrays vw and ivw must not be modified between function calls.

Even if the number of terms *n* of each of the multiple transforms varies, specifying isw = 1 improves processing efficiency. However, transforms with the same number of terms should be executed consecutively for the highest efficiency.

When calling this function together with the real Fourier transform function  $c_dv$   $rtt1$ , specifying  $isw = 1$  improves processing efficiency.

#### **isn**

Although the isn argument is used to specify whether to calculate a transform or an inverse transform, it can also be used for strided access through data. Therefore, if the real and imaginary parts of  $\{x_i\}$  or  $\{na_k\}$  are stored at intervals of length *i*, specify isn  $= +i$  for a transform and isn  $= -i$  for an inverse transform. The results will be stored at intervals of length *i*. Note however that when *i* > 1, it is also necessary for the length of the work array vw to be at least  $n \cdot (\ell + 2)$ .

When using a vector processor, the interval stride *i* should take the values  $i = 2p+1$ , for  $p = 1,2,3,...$ 

#### **Work array size conversion table**

The table for  $16 \le n \le 4096$  is as follows. Figures in ( ) are the lengths when  $|\text{ism}| > 1$ .

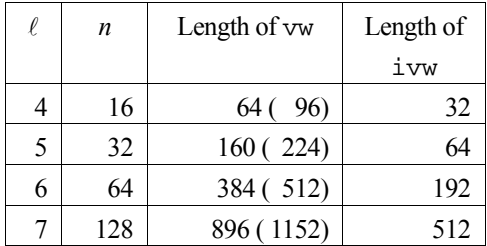

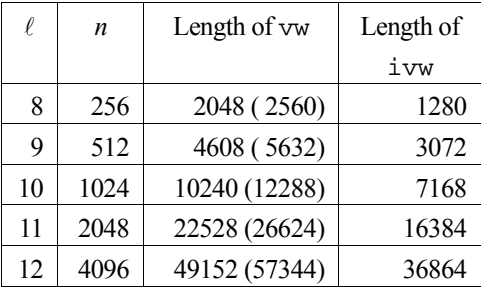

### **General definition of Fourier transform**

The discrete complex Fourier transform and its inverse transform can be defined as shown below in (1) and in (2) respectively.

$$
a_k = \frac{1}{n} \cdot \sum_{j=0}^{n-1} x_j \cdot \omega^{-jk}, \quad k = 0, 1, ..., n-1
$$
 (1)

$$
x_j = \sum_{k=0}^{n-1} a_k \cdot \omega^{jk}, \quad j = 0, 1, ..., n-1
$$
 (2)

where  $\omega = e^{2\pi i/n}$ .

This function computes  $\{na_k\}$  or  $\{x_j\}$  corresponding to the left hand side of (1) or (2). The user is responsible for normalizing the result, if required.

### **4. Example program**

This program computes a 1-D FFT on 1024 elements, where the real and imaginary parts are chosen at random. The inverse transform is then computed and the normalized results of this are compared with the original data values.

```
#include <stdlib.h> 
#include <stdio.h> 
#include <math.h> 
#include "cssl.h" /* standard C-SSL II header file */ 
#define NMAX 1024 
MAIN__() 
{ 
   int ierr, icon; 
  double phai, ran, eps; 
   double a[NMAX], b[NMAX], aa[NMAX], bb[NMAX], vw[NMAX*10]; 
   int i, n, isw, isn, ivw[NMAX*(10-3)]; 
   /* generate initial data */ 
 n = NMAX;phai = (sqrt(5.0)-1.0)/2;for (i=0,i=n;i++) {
   ran = (i+1)*phai;
 a[i] = ran - (int)ran; 
ran = (i+n+1)*phii;
   b[i] = ran - (int) ran; } 
for (i=0:i\le n:i++) {
aa[i] = a[i];bb[i] = b[i]; } 
 /* perform normal transform */ 
  isw = 0; isn = 1; 
   ierr = c_dvcft1(a, b, n, isn, isw, vw, ivw, &icon);
```

```
 /* perform inverse transform */ 
isw = 1;ism = -1; ierr = c_dvcft1(a, b, n, isn, isw, vw, ivw, &icon); 
 /* check results */ 
 eps = 1e-6; 
for (i=0:i\leq n:i++) if ((fabs((a[i]/n - aa[i])/aa[i]) > eps) || 
 (fabs((b[i]/n - bb[i])/bb[i]) > eps)) { 
      printf("Inaccurate result\n"); 
   \text{exit}(1); } 
 printf("Result OK\n"); 
 return(0); 
}
```
# **5. Method**

For further information consult the entry for VCFT1 in the Fortran *SSL II Extended Capabilities User's Guide* and [110].

# **c\_dvcft2**

Discrete complex Fourier transform (memory efficient, radix 2 FFT). ierr = c\_dvcft2(a, b, n, isn, isw, vw, ivw, &icon);

# **1. Function**

Given one dimensional (*n*-term) complex time-series data  $\{x_j\}$ , this routine computes the discrete complex Fourier transform or its inverse transform by the Fast Fourier Transform (FFT) using a method suited to a vector processor. It is assumed that  $n = 2^{\ell}$ , where  $\ell$  is a non-negative integer.

#### **Fourier transform**

When  $\{x_i\}$  is input, the transform defined below is used to obtain the Fourier coefficients  $\{na_k\}$ .

$$
na_k = \sum_{j=0}^{n-1} x_j \omega^{-jk}, \qquad k = 0, 1, \dots, n-1,
$$

where  $\omega = e^{2\pi i/n}$ .

### **Fourier inverse transform**

When  ${a_k}$  is input, the transform defined below is used to obtain  ${x_i}$ .

$$
x_j = \sum_{k=0}^{n-1} a_k \omega^{jk}, \qquad j = 0, 1, \dots, n-1,
$$

where  $\omega = e^{2\pi i/n}$ .

# **2. Arguments**

The routine is called as follows:

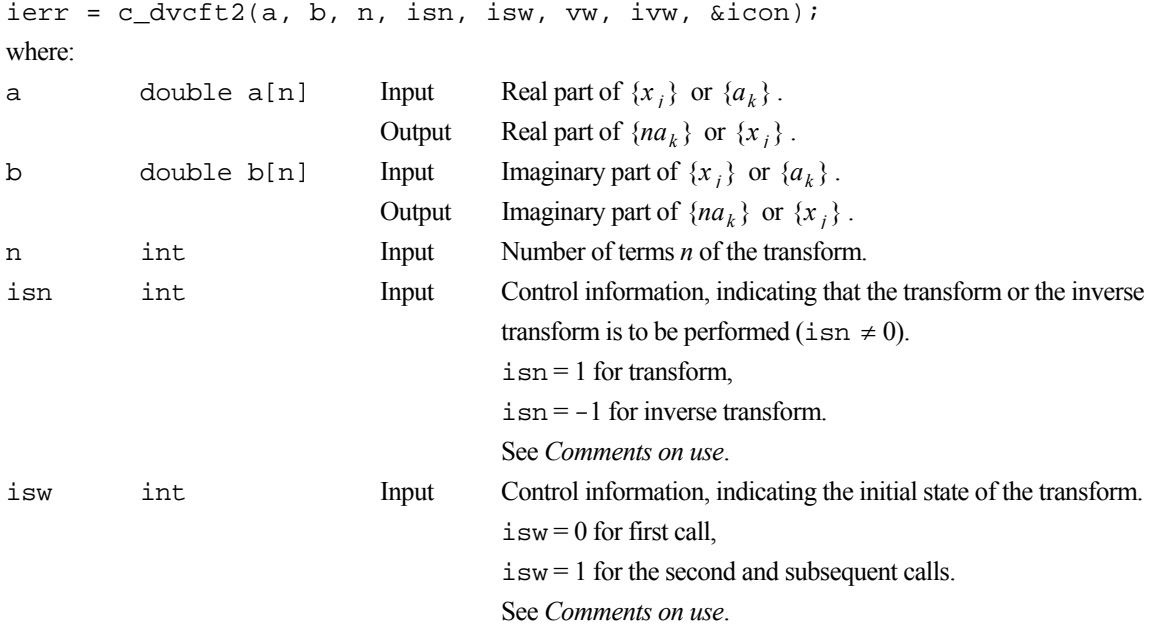

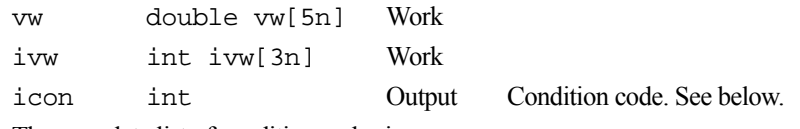

The complete list of condition codes is:

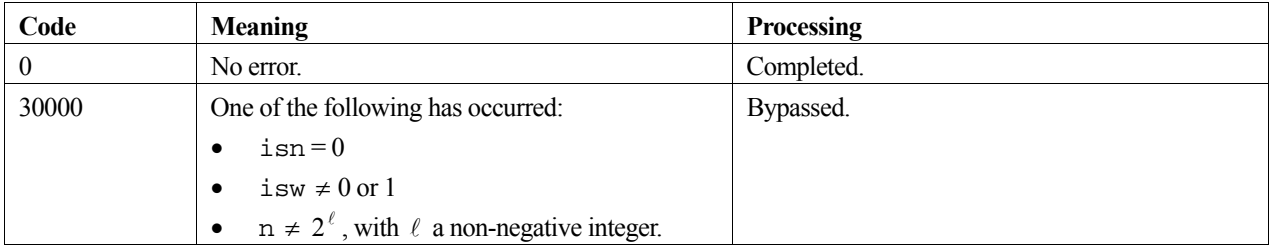

### **3. Comments on use**

#### **Use of this routine**

This routine performs the high-speed calculation of a complex Fourier transform on a vector processor. On a generalpurpose computer other routines may be more appropriate.

This routine is suitable for calculating only a single transform. The work array area is limited to the required minimum; it is a memory-efficient routine. For multiple transforms, if there is sufficient work array area available, the highperformance routine c\_dvcft1 is more suitable.

#### **isn**

Although the isn argument is used to specify whether to calculate a transform or an inverse transform, it can also be used for strided access through data. Therefore, if the real and imaginary parts of  $\{x_i\}$  or  $\{a_k\}$  are stored at intervals of length *i*, specify  $\pm$  sn = +*i* for a transform and  $\pm$  sn = -*i* for an inverse transform. The results will be stored at intervals of length *i*. Note, however, that when *i* > 1, it is also necessary for the length of the work array vw to be at least 7*n*.

When using a vector processor, the interval stride *i* should take a value of the form  $i = 2p + 1$ ,  $p = 1,2,3,...$  for more efficient memory access.

#### **isw**

When multiple transforms are calculated, specify  $\pm s = 1$  for the second and subsequent routine calls. This enables the routine to bypass the steps generating a trigonometric table and a list vector, both of which are needed for the transform, thus improving processing efficiency. The contents of arrays vw and ivw must not be changed between routine calls.

Even if the number of terms *n* of each of the multiple transforms varies, specifying isw  $= 1$  improves processing efficiency. However, transforms with the same number of terms should be executed consecutively for the highest efficiency.

When calling this routine together with the real Fourier transform routine  $c_dvrft2$ , specifying isw = 1 improves processing efficiency.

#### **Work array size conversion table**

The table for  $16 \le n \le 4096$  is as follows. Figures in ( ) are the lengths when  $|\text{ism}| > 1$ .

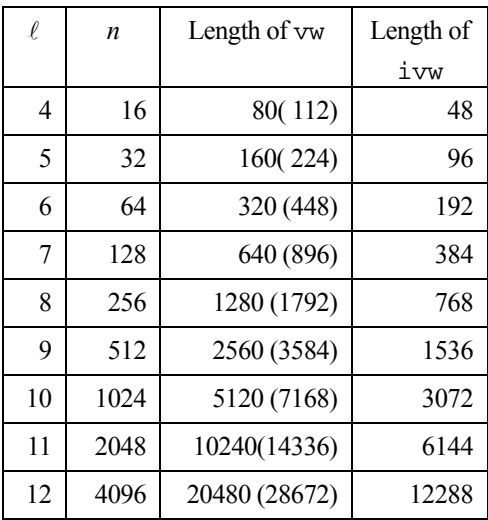

#### **General definition of Fourier transform**

The discrete complex Fourier transform and its inverse transform can be defined as in (1) and (2) respectively:

$$
a_k = \frac{1}{n} \sum_{j=0}^{n-1} x_j \omega^{-jk}, \qquad k = 0, 1, \dots, n-1,
$$
 (1)

$$
x_j = \sum_{k=0}^{n-1} a_k \omega^{jk}, \qquad j = 0, 1, ..., n-1,
$$
 (2)

where  $\omega = e^{2\pi i/n}$ .

This routine obtains  $\{na_k\}$  or  $\{x_i\}$  corresponding to the left hand side of (1) or (2) respectively. The user is responsible for normalizing the result, if required.

### **4. Example program**

This program performs the Fourier transform followed by the inverse transform and checks the result.

```
#include <stdlib.h> 
#include <stdio.h> 
#include <math.h> 
#include "cssl.h" /* standard C-SSL II header file */ 
#define NMAX 1024 
\texttt{MAIN}\_\texttt{(} )
{ 
   int ierr, icon; 
   double phai, ran, eps; 
   double a[NMAX], b[NMAX], aa[NMAX], bb[NMAX], vw[NMAX*5]; 
   int i, n, isw, isn, ivw[NMAX*3]; 
   /* generate initial data */ 
  n = NMAX;phai = (sqrt(5.0)-1.0)/2;for (i=0,i=n;i++) {
 ran = (i+1)*phai; 
 a[i] = ran - (int)ran; 
ran = (i+n+1)*phii;
    b[i] = ran - (int) ran; } 
for (i=0:i\le n:i++) {
    a[a] = a[i];
```

```
bb[i] = b[i]; } 
 /* perform normal transform */ 
 isw = 0;\sin = 1;
 ierr = c_dvcft2(a, b, n, isn, isw, vw, ivw, &icon); 
 /* perform inverse transform */ 
 isw = 1;isn = -1; ierr = c_dvcft2(a, b, n, isn, isw, vw, ivw, &icon); 
 /* check results */ 
  eps = 1e-6; 
 for (i=0; i=n; i++) if ((fabs((a[i]/n - aa[i])/aa[i]) > eps) || 
 (fabs((b[i]/n - bb[i])/bb[i]) > eps)) { 
      printf("Inaccurate result\n"); 
     ext(1); } 
  printf("Result OK\n"); 
 return(0);
```
# **5. Method**

}

Consult the entry for VCFT2 in the Fortran *SSL II Extended Capabilities User's Guide*.

# **c\_dvcft3**

One-dimensional discrete complex Fourier transforms (Radix 2, for data sequence with a constant stride).  $ierr = c_dvcft3(x, n, ndist, & isw, isn, w,$ &icon);

# **1. Function**

This routine c\_dvcft3 performs a one-dimensional complex Fourier transform or its inverse transform using a radix 2 FFT.

The length of data transformed *n* is a power of 2.

#### **The one-dimensional Fourier transform**

When  $\{x_i\}$  is input, the transform defined below is calculated to obtain  $\{n\alpha_k\}$ .

$$
na_k = \sum_{j=0}^{n-1} x_j \omega_n^{-jk}, \qquad k = 0, 1, \dots, n-1,
$$

where  $\omega_n = \exp(2\pi i/n)$ .

#### **The one-dimensional Fourier inverse transform**

When  $\{\alpha_k\}$  is input, the transform defined below is calculated to obtain  $\{x_i\}$ .

$$
x_j = \sum_{k=0}^{n-1} a_k \omega_n^{jk}, \qquad j = 0, 1, \dots, n-1,
$$

where  $\omega_n = \exp(2\pi i/n)$ .

### **2. Arguments**

The routine is called as follows:

```
ierr = c_dvcft3(x, n, ndist, &isw, isn, w, &icon); 
where:
```
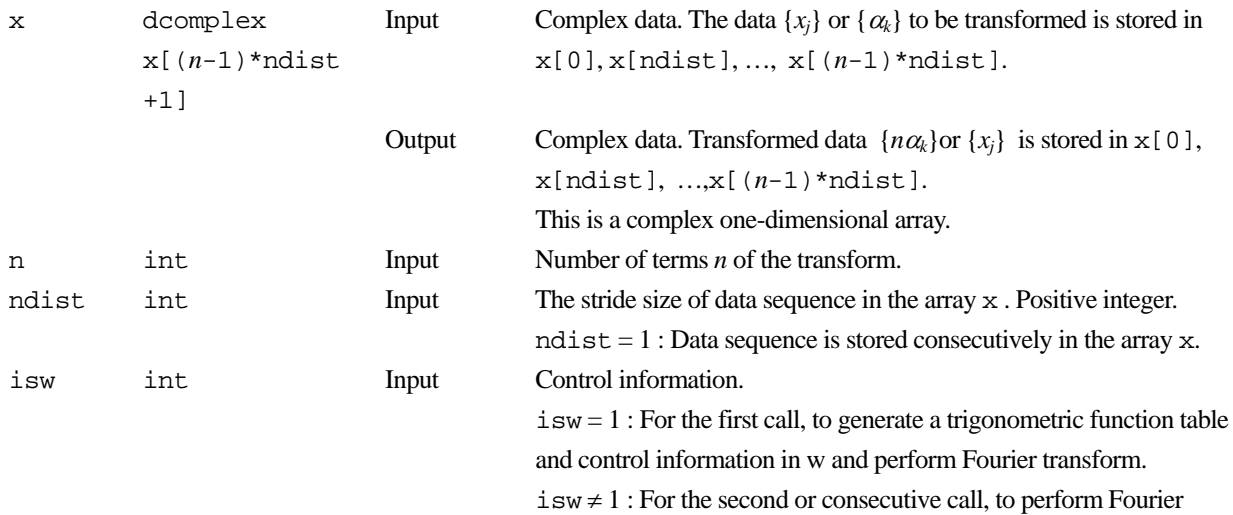

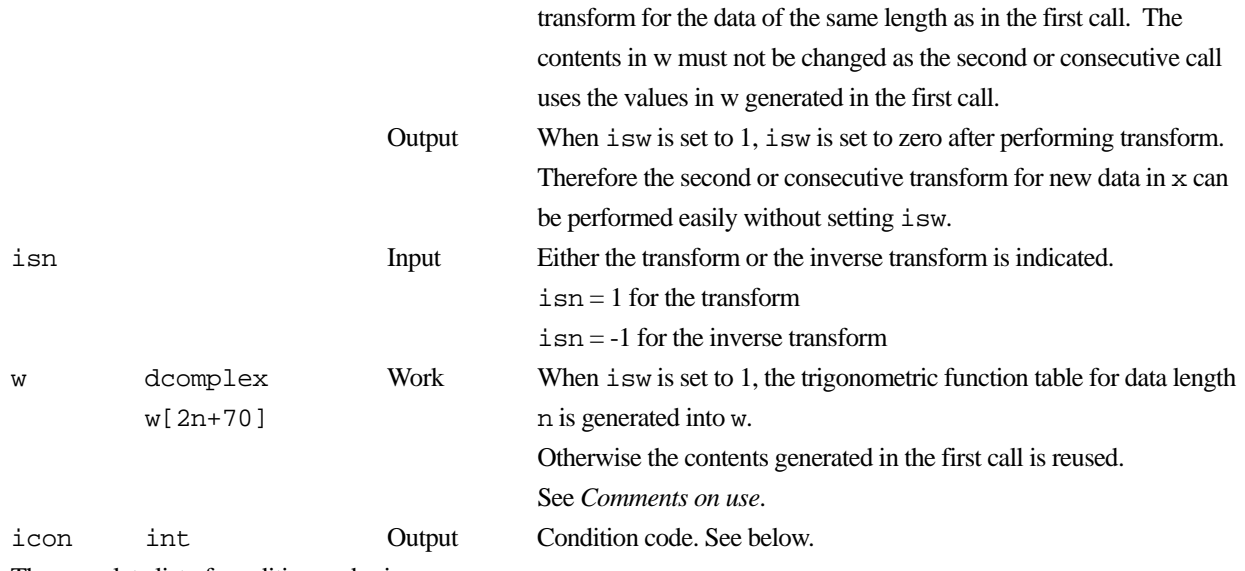

The complete list of condition codes is:

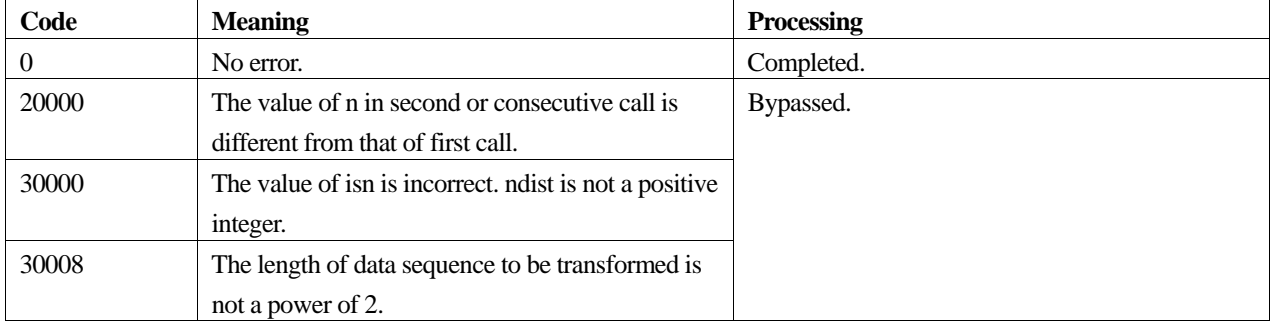

### **3. Comments on use**

### **General definition of Fourier transform**

The one-dimensional discrete complex Fourier transform and its inverse transform is defined as in (1) and (2):

$$
a_k = \frac{1}{n} \sum_{j=0}^{n-1} x_j \omega_n^{-jk}, \qquad k = 0, 1, \dots, n-1,
$$
 (1)

$$
x_j = \sum_{k=0}^{n-1} a_k \omega_n^{jk}, \qquad j = 0, 1, \dots, n-1,
$$
 (2)

where  $\omega_n = \exp(2\pi i/n)$ .

This routine calculates  ${na_k}$  or  ${x_j}$  corresponding to the left term of (1) or (2) respectively. Normalization of the results may be required.

#### **Use of the array w**

When this routine is called successively with a fixed value of n, the trigonometric function table in w, which is initialized at the first call with  $i$  sw=1, is reused for the subsequent calls with  $i$  sw $\neq$ 1.

Note that the array w is also used as a read-write work area even for the sebsequent calls.

### **4. Example program**

One-dimensional FFTs are computed for plural data sequences with a constant stride.

```
#include <stdio.h> 
#include <math.h> 
#include "cssl.h" 
#define N 1024 
#define MULT 16 
#define NPAD 3 
#define NDIST (MULT+NPAD) 
#define max(a, b) ((a) > (b) ? (a) : (b))
\texttt{MAIN}\_\texttt{(} )
{ 
   dcomplex x[N][NDIST],w[2*N+70]; 
   int i,j; 
   int isw,icon,ierr; 
   double tmp; 
  for(j=0:j<MULT;j++)for(i=0; i < N; i++) {
      x[i][j].re=i/((double)N)+jix[i][j].im=0.0; } 
/* 
   multiple forward transform 
*/ 
   isw=1; 
 for(j=0;j<MULT;j++) { 
 ierr=c_dvcft3((dcomplex*)&x[0][j],N,NDIST,&isw,1,w,&icon); 
     if(icon!=0) printf("icon=%d\n",icon); 
   } 
/* 
    multiple reverse transform 
*/ 
  for(j=0;j<MULT;j++) {
     ierr=c_dvcft3((dcomplex*)&x[0][j],N,NDIST,&isw,-1,w,&icon); 
     if(icon!=0) printf("icon=%d\n",icon); 
   } 
   tmp=0.0; 
  for(j=0;j<MULT;j++) {
    for(i=0; i < N; i++) {
      tmp=max(tmp,fabs(x[i][j].re/N-(i/((double)N)+j))+fabs(x[i][j].im/N));
     } 
   } 
   printf("error = %le\n",tmp); 
  return 0;
}
```
## **5. Method**

Consult the entry for VCFT3 in the Fortran *SSL II Extended Capabilities User's Guide*.

# **c\_dvcgd**

Solution of a system of linear equations with a symmetric positive definite sparse matrix (preconditioned CG method, diagonal storage format). ierr = c\_dvcgd(a, k, nw, n, ndlt, b, ipc, itmax, isw, omega, eps, iguss, x, &iter, &rz, vw, ivw, &icon);

# **1. Function**

This function solves a system of linear equations (1) using the preconditioned conjugate gradient (CG) method.

 $\mathbf{A}\mathbf{x} = \mathbf{b}$  (1)

In (1), **A** is an  $n \times n$  real normalized symmetric positive definite sparse matrix, **b** is a real constant vector and **x** is the real solution vector. Both the real vectors are of size *n*.

# **2. Arguments**

The routine is called as follows:

```
ierr = c_dvcgd((double*)a, k, nw, n, ndlt, b, ipc, itmax, isw, omega, eps, 
            iguss, x, &iter, &rz, vw, ivw, &icon);
```
where:

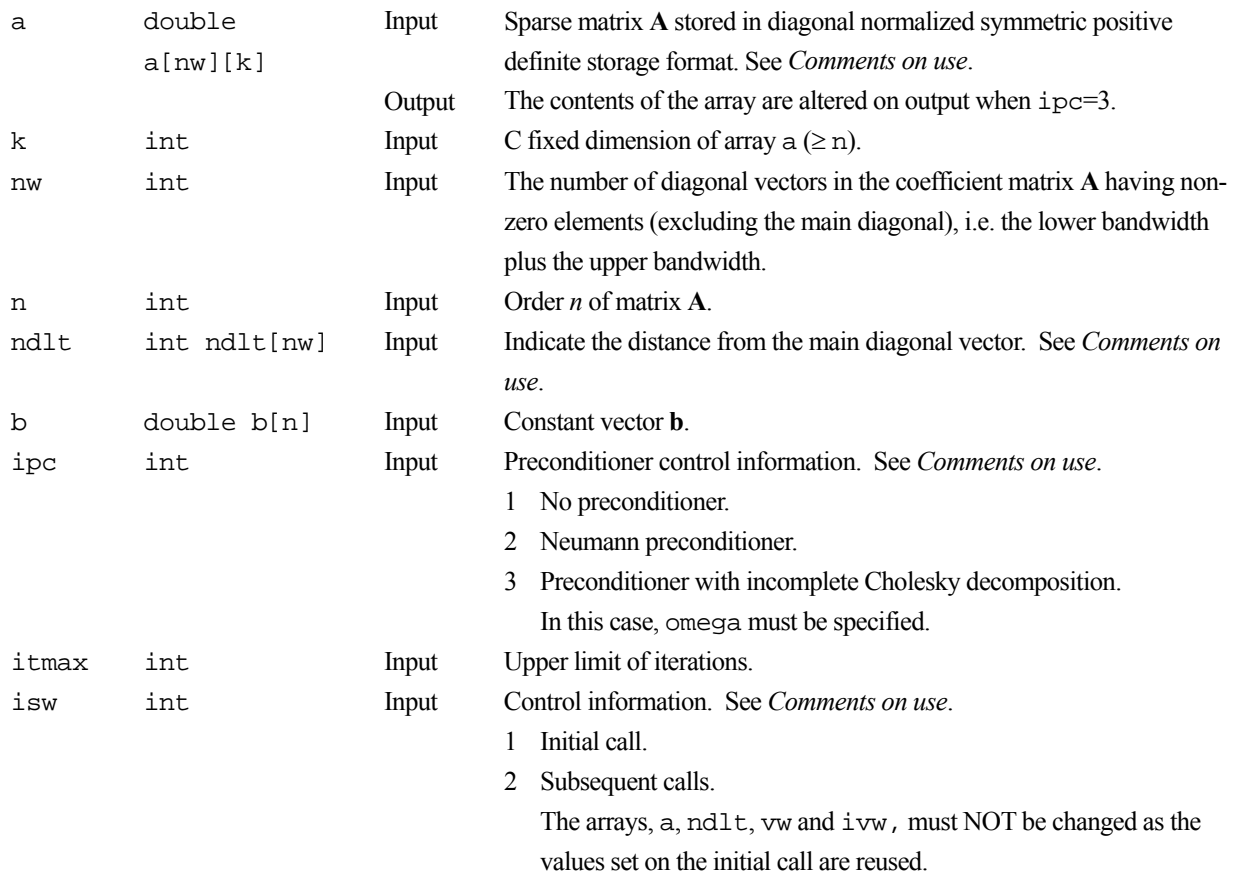

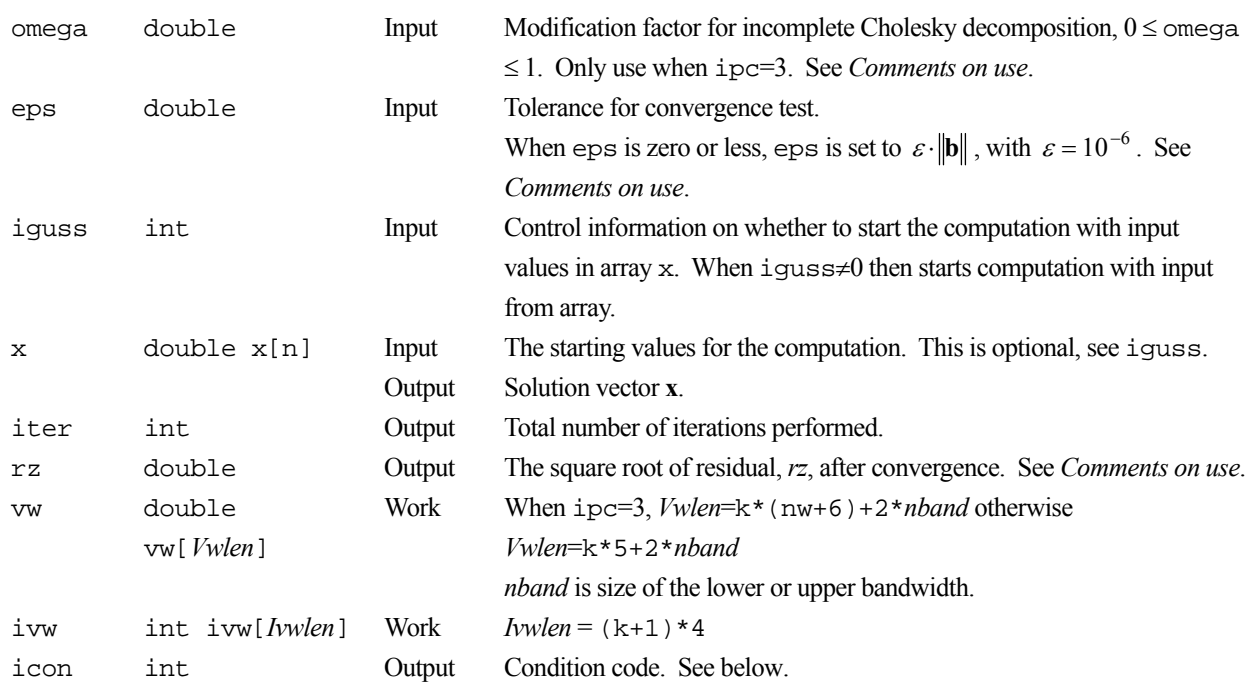

The complete list of condition codes is given below.

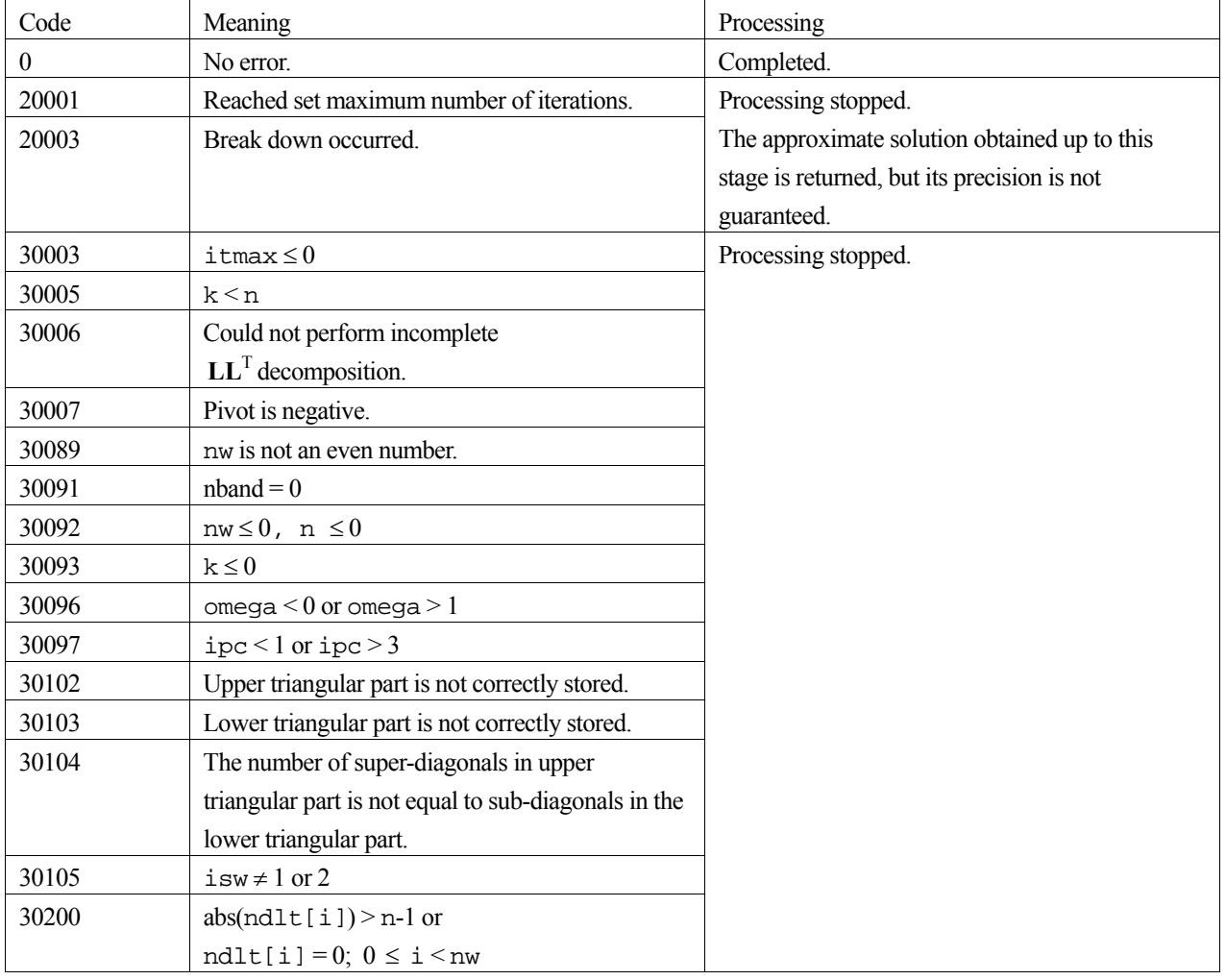

### **3. Comments on use**

#### **a and ndlt**

The sparse matrix **A** is normalized in such a way that the main diagonal elements are ones. The non-zero elements other than the main diagonal elements are stored using the diagonal storage format. For details on normalization of systems of linear equations and the diagonal normalized symmetric positive definite storage format, see the *Array storage formats* section of the *Introduction*.

#### **isw**

When multiple sets of linear equations with the same coefficient matrix but different constant vectors are solved with ipc=3, the solution on the first call is with isw=1, and solutions on subsequent calls are with isw=2. In subsequent calls, the result of the incomplete Cholesky decomposition obtained on the initial call is reused.

#### **eps and rz**

The solution is assumed to have converged in the *m*-th iteration when (2), the square root of residual *rz* is less than the set tolerance, eps:

$$
rz = \sqrt{rz} < \text{eps} \tag{2}
$$

$$
\mathbf{r} = \mathbf{b} - \mathbf{A}\mathbf{x}_m \tag{3}
$$

The residual vector **r** for the solution at the *m*-th iteration is obtained from (3) and with the preconditioner matrix **M**, *rz* is calculated by equation (4).

$$
rz = \mathbf{r}^{\mathrm{T}} \mathbf{M}^{-1} \mathbf{r}
$$
 (4)

#### **ipc and omega**

Two types of preconditioners and a no-preconditioner option are provided.

Note, when elliptic partial differential equations are discretized into a system of linear equations, it is effective to use a preconditioner based on an incomplete Cholesky decomposition to obtain the solution.

If  $A = I - N$ , the preconditioner **M** of the linear equation  $(I - N)x = b$  is as follows for the different values of ipc:

- 1. No preconditioner,  $M = I$ .
- 2. Neumann,  $M^{-1} = (I + N)$ .
- 3. Incomplete Cholesky decomposition,  $M = LL<sup>T</sup>$ .

When  $ipc=2$ , the preconditioner also must be a positive definite matrix. For example, diagonal dominance of the matrix (**I**+**N**) is a sufficient condition for the positive definiteness. Additionally, note that using a preconditioner may not improve the convergence when the preconditioner does not approximate the inverse matrix of **A** in some situations such that the maximum absolute value of the eigenvalues of the matrix **N** is larger than one.

When ipc=3, the user must provide a value for omega ( $0 \le \text{omega} \le 1$ ). For values of omega, 0 gives the incomplete Cholesky decomposition, 1 the modified Cholesky decomposition, and all the values in between are a weighting of the two decompositions.

For a system of linear equations derived from discretizing partial differential equations, an optimal omega value was found empirically to be in the range of 0.92 to 1.00.

### **4. Example program**

This example program initializes **A** and **x**, and calculates **b** by multiplication. The library routine is then called and the resulting **x** vector is checked against the original version.

```
#include <stdlib.h> 
#include <stdio.h> 
#include <math.h> 
#include "cssl.h" /* standard C-SSL header file */ 
#define NMAX 100 
#define UBANDW 2 
MAIN__() 
{ 
  double one=1.0, bcoef=10.0, eps=1.e-6;<br>int ierr. icon. nw. nub. n. i. i. k;
  int ierr, icon, nw, nub, n, i, j, k;<br>int ipc, itmax, isw, iguss, iter;
  int ipc, itmax, isw, iguss, iter;<br>int ndlt[2 * UBANDW], ivw[4 * (NM
        ndlt[2 * UBANDW], ivw[4 * (NMAX + 1)]; double sum, omega, rz; 
 double a[2 * UBANDW][NMAX], b[NMAX], x[NMAX]; 
  double vw[NMAX*(2 * UBANDW + 6) + 2 * UBANDW]; /* initialize normalized symmetric matrix and vector */ 
   nub = UBANDW; 
  nw = nub + nubn = NMAX;k = NMAX;for (i=0; i<nub; i++) {
 for (j=0 ; j<n-i; j++) a[i][j] = -1.0; 
 for (j=n-i; j<n ; j++) a[i][j] = 0.0; 
    ndlt[i] = i;for (j=0; j< i; j++) a[nub + i][j] = 0.0;
for (j=i; j<n; j++) a[nub + i][j] = -1.0;
ndlt[nub + i] = -i; } 
  for (j=0; j<n; j++) {
    sum = b \cdot c \cdot ffor (i=0; i<_{n \le i+1} s_{n \le m -1} = a[i][j];for (i=0; i<nw; i++) a[i][j] /= sum;
    b[i] = bcoef / sum;
 } 
 /* solve the system of linear equations */ 
  \text{inc} = 3;itmax = 8 * (int) sqrt (double) n + 0.1);isw = 1; omega = 0.98; 
  iquss = 0; ierr = c_dvcgd ((double*)a, k, nw, n, ndlt, b, ipc, itmax, isw, 
                     omega, eps, iguss, x, &iter, &rz, vw, ivw, &icon); 
  if (icon != 0) {
     printf("ERROR: c_dvcgd failed with icon = %d\n", icon); 
     exit(1); 
 } 
 /* check vector */ 
  for (i=0:i=n;i++)if (fabs(x[i]-one) > esps) printf("WARNING: result inaccurate\n"); 
      exit(1); } 
 printf("Result OK\n"); 
   return(0); 
}
```
### **5. Method**

The standard conjugate gradient algorithm is used, see [42]. For the preconditioner method based on the incomplete Cholesky decomposition, see [77]. For further information consult the entry for VCGD in the Fortran *SSL II Extended Capabilities User's Guide II*.

# **c\_dvcge**

Solution of a system of linear equations with a symmetric positive definite sparse matrix (preconditioned CG method, ELLPACK storage format). ierr = c\_dvcge(a, k, nw, n, icol, b, ipc, itmax, isw, omega, eps, iguss, x, &iter, &rz, vw, ivw, &icon);

# **1. Function**

This function solves a system of linear equations (1) using the preconditioned conjugate gradient (CG) method.

 $\mathbf{A}\mathbf{x} = \mathbf{b}$  (1)

In (1), **A** is an  $n \times n$  real normalized symmetric positive definite sparse matrix, **b** is a real constant vector and **x** is the real solution vector. Both the real vectors are of size *n*.

## **2. Arguments**

The routine is called as follows:

```
ierr = c_dvcge((double*)a, k, nw, n, (int*)icol, b, ipc, itmax, isw, omega, 
            eps, iguss, x, &iter, &rz, vw, ivw, &icon);
```
where:

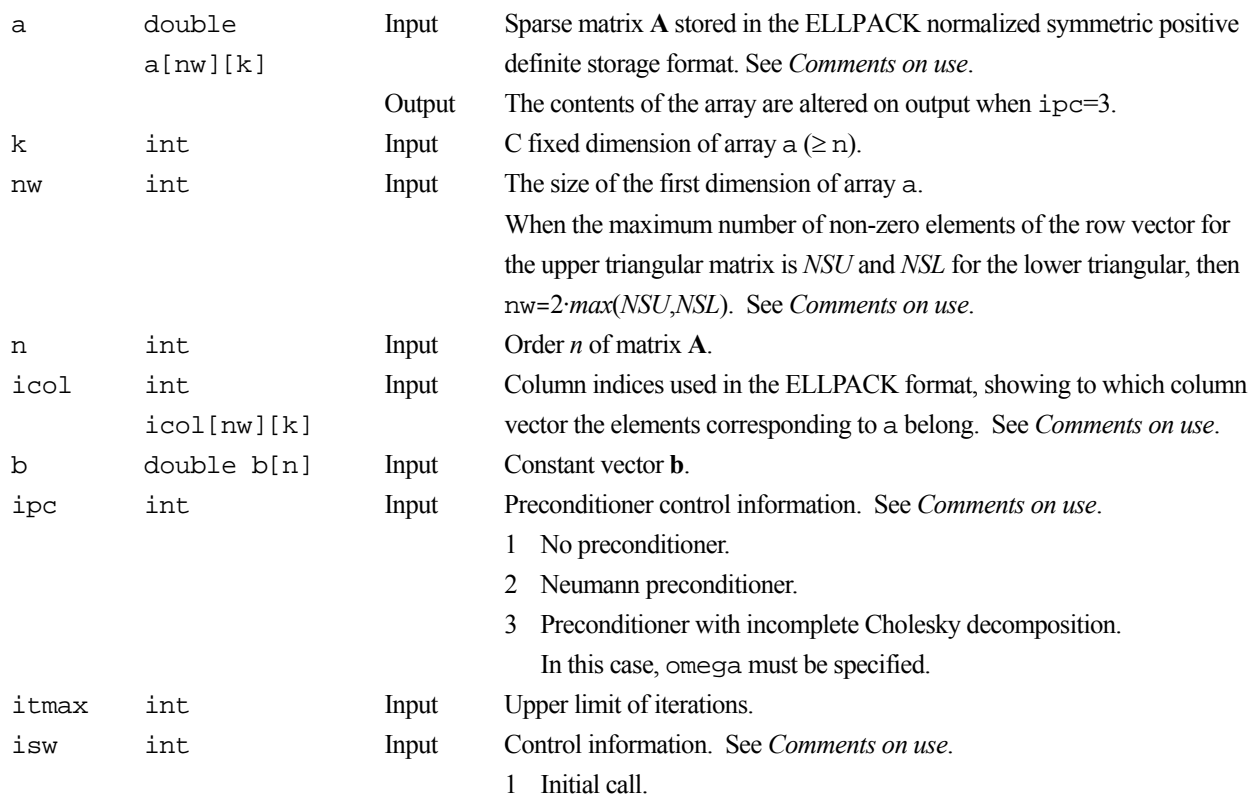

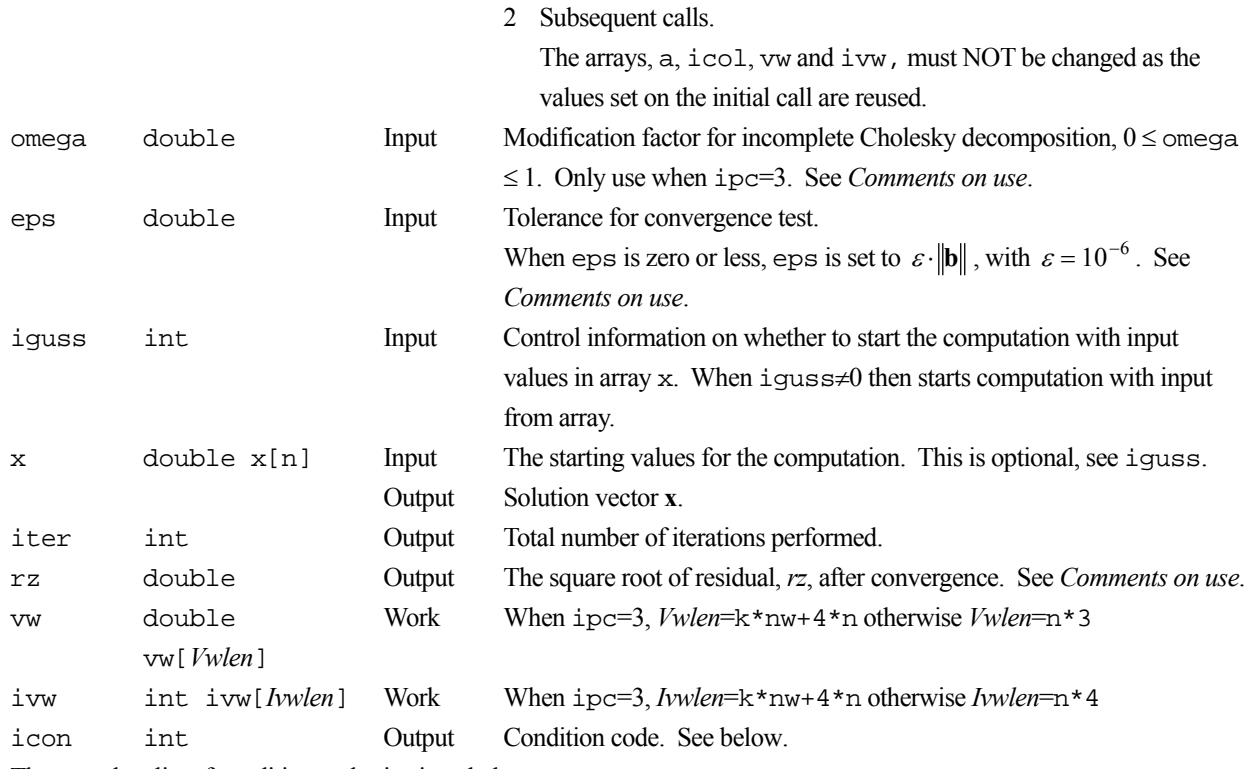

The complete list of condition codes is given below.

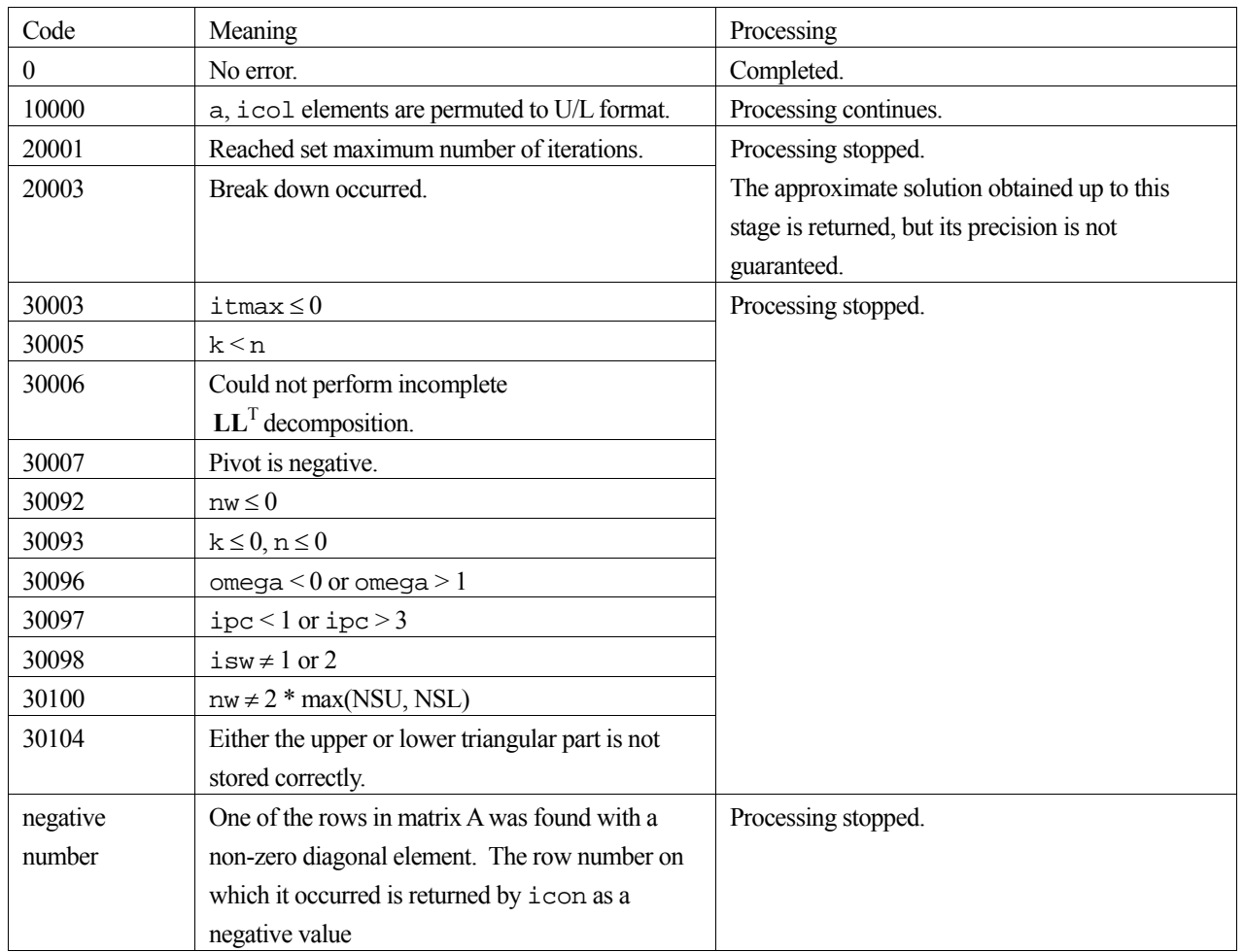

### **3. Comments on use**

#### **a, nw and icol**

The sparse matrix **A** is normalized in such a way that the main diagonal elements are ones. The non-zero elements other than the main diagonal elements are stored using the ELLPACK storage format. For details on normalization of systems of linear equations and ELLPACK normalized symmetric positive definite storage format, see the *Array storage formats* section of the *Introduction*.

Apart from the incomplete Cholesky decomposition preconditioner (ipc=3), both the storage formats for ELLPACK, normalized and unnormalized, are acceptable for the function. In the standard case (unnormalized), nw=2·*max*(*NSU*, *NSL*) is not required. For further information consult the *Array storage formats* section of the *Introduction*.

#### **isw**

When multiple sets of linear equations with the same coefficient matrix but different constant vectors are solved with ipc=3, the solution on the first call is with isw=1, and solutions on subsequent calls are with isw=2. In subsequent calls, the result of the incomplete Cholesky decomposition obtained on the initial call is reused.

#### **eps and rz**

The solution is assumed to have converged in the *m*-th iteration when (2), the square root of residual *rz* is less than the set tolerance, eps:

$$
rz = \sqrt{rz} < \text{eps} \tag{2}
$$

$$
\mathbf{r} = \mathbf{b} - \mathbf{A}\mathbf{x}_m \tag{3}
$$

The residual vector **r** for the solution at the *m*-th iteration is obtained from (3) and with the preconditioner matrix **M**, *rz* is calculated by equation (4).

$$
rz = \mathbf{r}^{\mathrm{T}} \mathbf{M}^{-1} \mathbf{r}
$$
 (4)

#### **ipc and omega**

Two types of preconditioners and a no-preconditioner option are provided.

Note, when elliptic partial differential equations are discretized into a system of linear equations, it is effective to use a preconditioner based on an incomplete Cholesky decomposition to obtain the solution.

If  $A = I - N$ , the preconditioner **M** of the linear equation  $(I - N)x = b$  is as follows for the different values of ipc:

- 1. No preconditioner,  $M = I$ .
- 2. Neumann,  $M^{-1} = (I + N)$ .
- 3. Incomplete Cholesky decomposition,  $M = LL<sup>T</sup>$ .

When  $ipc=2$ , the preconditioner also must be a positive definite matrix. For example, diagonal dominance of the matrix (**I**+**N**) is a sufficient condition for the positive definiteness. Additionally, note that using a preconditioner may not improve the convergence when the preconditioner does not approximate the inverse matrix of **A** in some situations such that the maximum absolute value of the eigenvalues of the matrix **N** is larger than one.

When  $\pm$  pc=3, the user must provide a value for omega (0  $\leq$  omega  $\leq$  1). For values of omega, 0 gives the incomplete Cholesky decomposition, 1 the modified Cholesky decomposition, and all the values in between are a weighting of the two decompositions.

For a system of linear equations derived from discretizing partial differential equations, an optimal omega value was found empirically to be in the range of 0.92 to 1.00.

#### **4. Example program**

This example program initializes **A** and **x**, and calculates **b** by multiplication. The library routine is then called and the resulting **x** vector is checked against the original version.

```
#include <stdlib.h> 
#include <stdio.h> 
#include <math.h> 
#include "cssl.h" /* standard C-SSL header file */ 
#define NMAX 100 
#define UBANDW 1 
MAIN__() 
{ 
   double cf=-1.0, bcoef=10.0, one=1.0, eps=1.e-6; 
  int ierr, icon;<br>int nw, n, k, i
 int nw, n, k, id, ipc, itmax, isw, iter, iguss, i, j; 
 int icol[2 * UBANDW][NMAX], ivw[NMAX * (2 * UBANDW + 5)]; 
 double sum, omega, rz; 
 double a[2 * UBANDW][NMAX], b[NMAX], x[NMAX]; 
   double vw[NMAX * (2 * UBANDW + 5)]; 
   /* initialize matrix and vector */ 
  nw = 2 * UBANDW;<br>n = NMAX;\begin{array}{rcl} n & = & \text{NMAX} \, ; \\ k & = & \text{NMAX} \, ; \end{array}= NMAX;
  id = 1;
  for (i=0; i< nw; i++)for (j=0; j<n; j++) {
      a[i][j] = 0.0;icol[i][j] = j+1; } 
 for (j=0; j<n-id; j++) { 
    a[0][j] = cf;icol[0][j] = j+id+1; } 
  for (j=id; j<n; j++) {
a[1][j] = cf; icol[1][j] = j-id+1; 
 } 
 for (j=0; j<n; j++) { 
    sum = b \cdot \text{coeff}for (i=0; i< nw; i++) sum -= a[i][j];for (i=0; i< nw; i++) a[i][j] /= sum;
    b[j] = bcoef / sum;
 } 
 /* solve the system of linear equations */ 
  ipc = 3;itmax = 8 * (int) sqrt ((double) n + 0.1);
  isw = 1;omega = 0.98;
  iguss = 0; ierr = c_dvcge ((double*)a, k, nw, n, (int*)icol, b, ipc, itmax, 
                    isw, omega, eps, iguss, x, &iter, &rz, vw, ivw, &icon); 
  if (icon != 0) {
     printf("ERROR: c_dvcge failed with icon = %d\n", icon); 
    ext(1); } 
 /* check vector */ 
  for (i=0; i<n; i++)if (fabs(x[i]-one) > eps) {
       printf("WARNING: result inaccurate\n"); 
      exit(1); } 
   printf("Result OK\n"); 
  return(0);}
```
# **5. Method**

The standard conjugate gradient algorithm is used, see [42]. For the preconditioner method based on the incomplete Cholesky decomposition, see [77]. For further information consult the entry for VCGE in the Fortran *SSL II Extended Capabilities User's Guide II*.

# **c\_dvcos1**

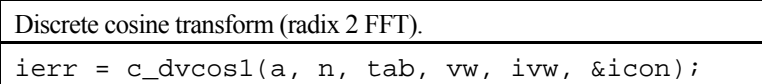

## **1. Function**

Given  $n+1$  data points  $\{x_i\}$ , obtained by dividing the first half of a  $2\pi$  period, even function  $x(t)$  into *n* equal parts, that is

$$
x_j = x(j \cdot \theta), \quad j = 0, 1, \dots, n, \quad \theta = \frac{\pi}{n}.
$$

The discrete cosine transform or its inverse transform is computed by a Fast Fourier Transform (FFT) algorithm suited to a vector processor.

It is assumed that  $n = 2^{\ell}$ , where  $\ell$  is a non-negative integer.

#### **Cosine transform**

When  $\{x_i\}$  is input, the transform defined below is calculated to obtain  $\{2na_k\}$ .

$$
2na_k = 2x_0 + 2x_n \cdot \cos(k\pi) + 4 \cdot \sum_{j=1}^{n-1} x_j \cdot \cos(kj\theta), \quad k = 0, 1, ..., n
$$

where  $\theta = \pi / n$ 

#### **Cosine inverse transform**

When  ${ a_k }$  is input, the transform defined below is calculated to obtain  ${ 4x_i }$ .

$$
4x_j = 2a_0 + 2a_n \cdot \cos(j\pi) + 4 \cdot \sum_{k=1}^{n-1} a_k \cdot \cos(kj\theta), \quad j = 0, 1, ..., n
$$

where  $\theta = \pi / n$ .

### **2. Arguments**

The routine is called as follows:

```
ierr = c_dvcos1(a, n, tab, vw, ivw, &icon); 
where: 
a double a[n+2] Input {x_i} or {a_k} where a[n+1] is ignored.
                         Output {2na_k} or {4x_i} where a[n+1] always contains zero.
n int Input Number of terms n of the transform. 
tab double 
        tab[Tlen] 
                         Output Trigonometric function table used in the transformation. Tlen = 2n+4.
vw double 
        vw[Rlen] 
                         Work Rlen = \max(n(\ell + 1)/2, 1).
ivw int ivw[Ilen] Work Ilen = n \cdot max(\ell - 4, 2) / 2.
icon int Output Condition code. See below.
```
The complete list of condition codes is:

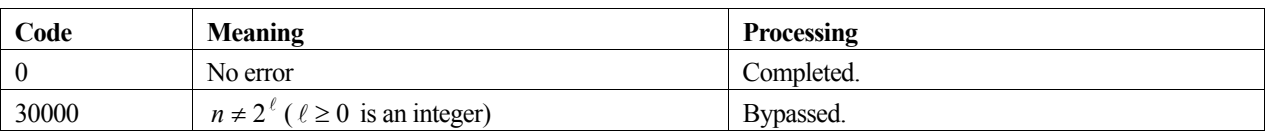

# **3. Comments on use**

### **Use of this function**

This function performs the high-speed calculation of a discrete cosine transform on a vector processor. Other routines might be more appropriate on a general purpose computer.

### **Multiple transforms**

Multiple transforms are performed efficiently because the generation of the trigonometric table and list vector are only performed on the first call to the function. It is therefore essential that tab, vw and ivw remain unchanged between calls to this function.

The contents of these three arguments are valid even when the number of terms *n* are different for the multiple transforms. However, transforms with the same number of terms should be executed consecutively for the highest efficiency.

### **Work array size conversion table**

The table for  $16 \le n \le 4096$  is as follows:

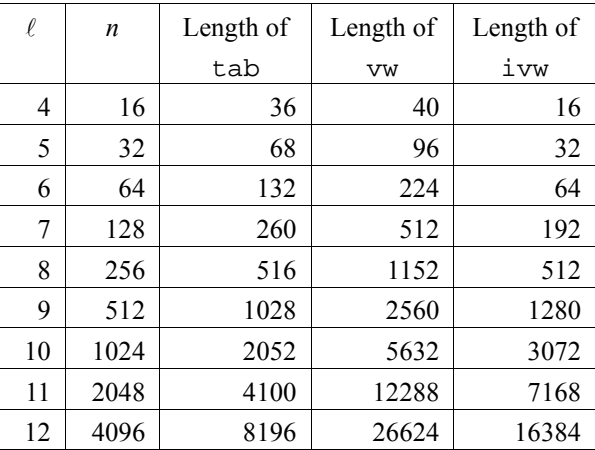

### **General definition of discrete cosine transform**

The discrete cosine transform and its inverse transform can be defined as shown below in (1) and in (2) respectively.

$$
a_k = \frac{x_0}{n} + \frac{x_n}{n} \cdot \cos(k \pi) + \frac{2}{n} \cdot \sum_{j=1}^{n-1} x_j \cdot \cos(k j \theta), \quad k = 0, 1, ..., n,
$$
 (1)

$$
x_j = \frac{a_0}{2} + \frac{a_n}{2} \cdot \cos(j\pi) + \sum_{k=1}^{n-1} a_k \cdot \cos(k j\theta), \quad j = 0, 1, ..., n,
$$
 (2)

where  $\theta = \pi / n$ .

This function computes  $\{2na_k\}$  or  $\{4x_j\}$  corresponding to the left hand side of (1) or (2). The user is responsible for normalizing the result, if required.

## **4. Example program**

This program computes a cosine transform on 1024 elements, where the input elements are chosen at random. The inverse transform is then computed and the normalized results of this are compared with the original data values.

```
#include <stdlib.h> 
#include <stdio.h> 
#include <math.h> 
#include "cssl.h" /* standard C-SSL II header file */ 
#define NMAX 1024 
MAIN__() 
{ 
  int ierr, icon; 
 double phai, ran, scale, eps; 
double a[NMAX+2], b[NMAX+2], tab[2*NMAX+4], vw[NMAX*(10+1)/2];
   int i, n, ivw[NMAX*(10-4)/2]; 
   /* generate initial data */ 
 n = NMAX;phai = (sqrt(5.0)-1.0)/2;for (i=0; i=n+1; i++) {
   ran = (i+1)*phia[i] = ran - (int) ran; } 
 for (i=0;i<n+1;i++) 
   b[i] = a[i]; /* perform normal transform */ 
 ierr = c_dvcos1(a, n, tab, vw, ivw, &icon); 
 /* perform inverse transform */ 
 ierr = c_dvcos1(a, n, tab, vw, ivw, &icon); 
 /* check results */ 
  scale = 1.0/(8*n); eps = 1e-6; 
  for (i=0;i=n+1;i++)if (fabs((scale*a[i]-b[i])/b[i]) > eps) printf("Inaccurate result\n"); 
     ext(1); } 
 printf("Result OK\n"); 
 return(0);}
```
## **5. Method**

For further information consult the entry for VCOS1 in the Fortran *SSL II Extended Capabilities User's Guide* and [108].

# **c\_dvcpf1**

One-dimensional prime factor discrete complex Fourier transforms.  $ierr = c_dvcpf1(x, n, & isw, isn, & iout, y, w,$ iw, &icon);

# **1. Function**

This function performs a one-dimensional complex Fourier transform or its inverse transform using a mixed radix FFT.

The length of data transformed *n* must satisfy the following condition.

The size must be expressed by a product of a mutual prime factor p, selected from the following numbers: factor  $p$  ( $p \in \{2, 3, 4, 5, 7, 8, 9, 16, 25\}$ )

#### **The one-dimensional Fourier transform**

When  $\{x_i\}$  is input, the transform defined by (1) below is calculated to obtain  $\{n\alpha_k\}$ .

$$
n\alpha_{k} = \sum_{j=0}^{n-1} x_{j} \omega_{n}^{-jk}, k = 0,1,...,n-1
$$
  

$$
\omega_{n} = \exp(2\pi i/n)
$$
 (1)

#### **The one-dimensional Fourier inverse transform**

When  $\{\alpha_k\}$  is input, the transform defined by (2) below is calculated to obtain  $\{x_i\}$ .

$$
x_j = \sum_{k=0}^{n-1} \alpha_k \omega_n^{jk}, \quad j = 0, 1, ..., n-1
$$
  

$$
\omega_n = \exp(2\pi i/n)
$$
 (2)

#### **2. Arguments**

The routine is called as follows:

ierr = c\_dvcpf1(x, n, &isw, isn, &iout, y, w, iw, &icon); where: Input Complex data.

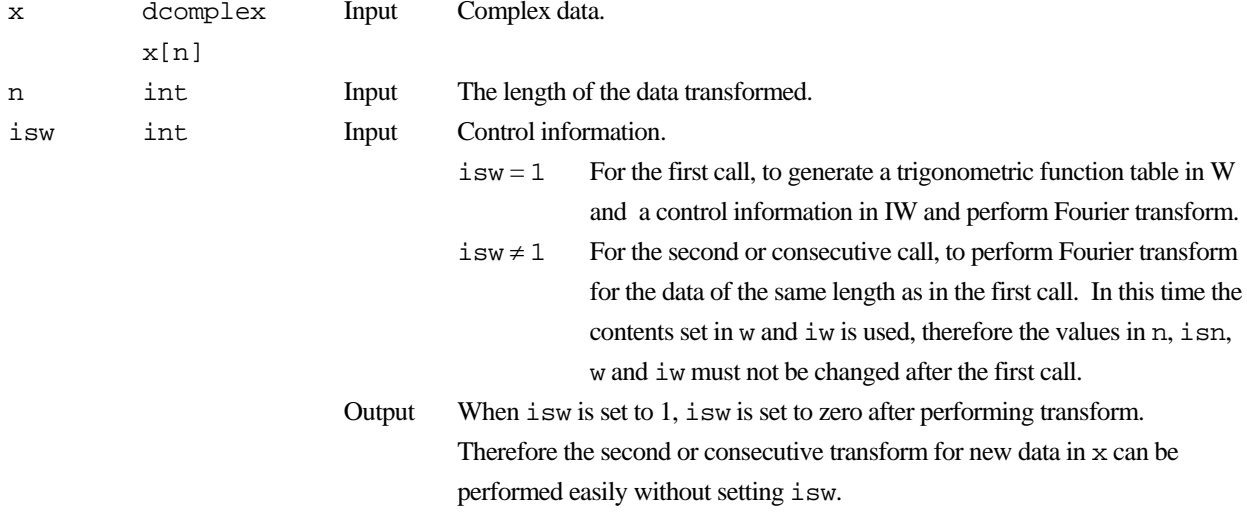

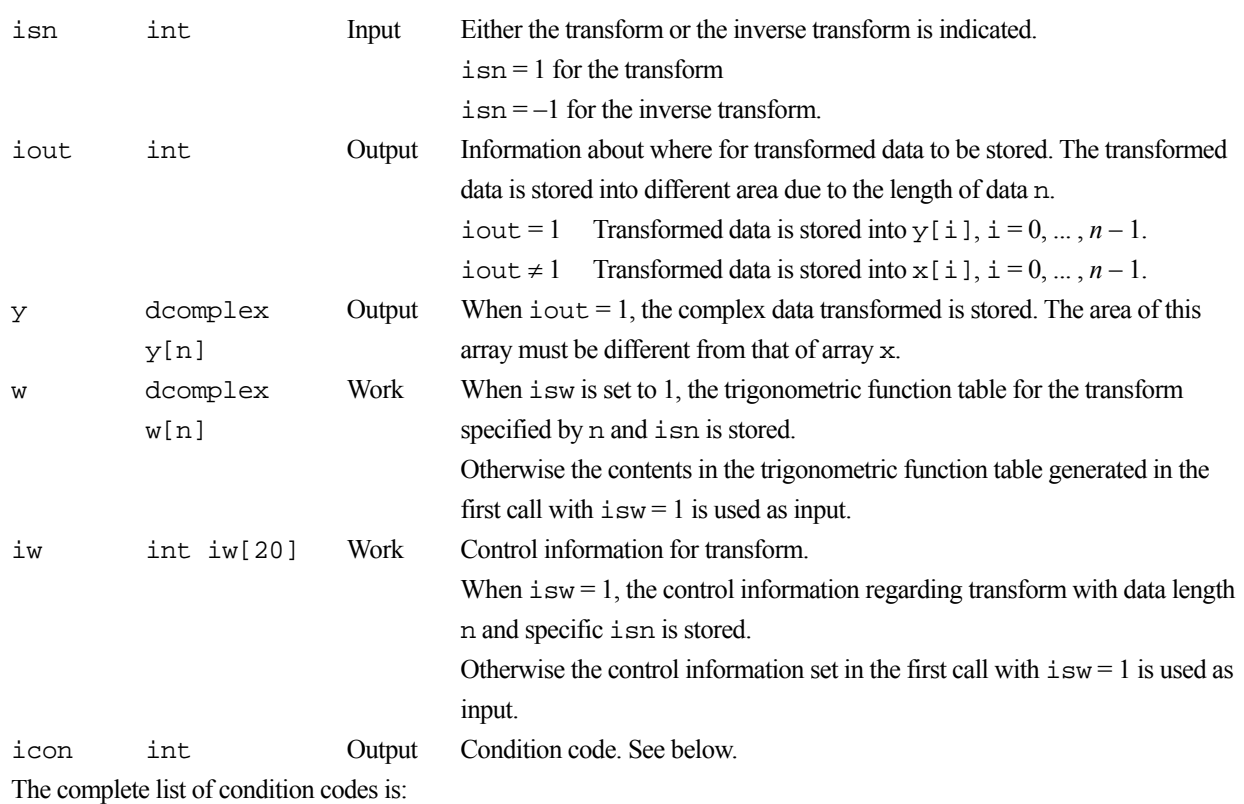

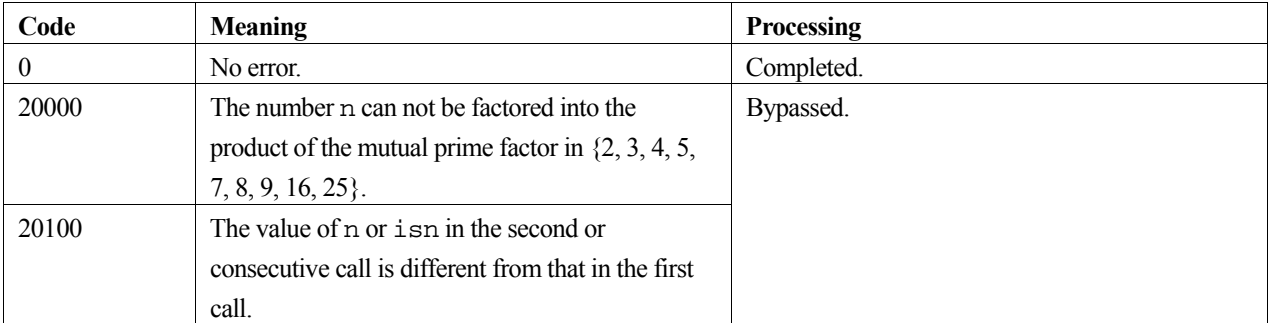

## **3. Comments on use**

#### **General definition of Fourier transform**

The one-dimensional discrete complex Fourier transform and its inverse transform is defined as in (3) and (4).

$$
\alpha_k = \frac{1}{n} \sum_{j=0}^{n-1} x_j \omega_n^{-jk} \quad , k = 0, 1, ..., n-1
$$
 (3)

$$
x_j = \sum_{k=0}^{n-1} \alpha_k \omega_n^{jk} \quad , j = 0, 1, ..., n-1
$$
 (4)

where,  $\omega_n = \exp(2\pi i / n)$ .

This subroutine calculates  $\{n\alpha_k\}$  or  $\{x_i\}$  corresponding to the left term of (3) or (4), respectively. Normalization of the results may be required.

# **4. Example program**

A one-dimensional FFT is computed.

```
#include <stdio.h> 
#include <stdlib.h> 
#include <math.h>
#include "cssl.h" /* standard C-SSL header file */ 
#define N 560 
#define max(a, b) ((a) > (b) ? (a) : (b))
int MAIN__(void) 
{ 
    dcomplex w[N], x[N], y[N], tmdouble error;<br>int iw[20]
             iw[20], isw, isn, iout, icon, i;
    for (i=0; i < N; i++) {
       x[i].re=(double)(i+1)/(double)N; 
       x[i].im=0.0; 
     } 
     /* do the forward transform */ 
     isw=1, isn=1; 
     c_dvcpf1(x, N, &isw, isn, &iout, y, w, iw, &icon); 
 if (icon != 0) { 
 printf("icon = %d",icon); 
      ext(1); } 
     /* do the reverse transform */ 
    if (iout != 1) {
      isw=1, isn=-1;
       c_dvcpf1(x, N, &isw, isn, &iout, y, w, iw, &icon); 
    } else {<br>isw=1.
             isn=-1;
       c_dvcpf1(y, N, &isw, isn, &iout, x, w, iw, &icon); 
     } 
     if (icon != 0) { 
     printf("icon = d", icon);
      ext(1); } 
    error = 0.0;
    for (i=0; i < N; i++) {
     tmp.re = fabs(x[i].re/(double)N - (double)(i+1)/(double)N);
      tmp.in = fabs(x[i].im/(double)N);tmp.re += tmp.in; error=max(error,tmp.re); 
     } 
     printf("error = %e\n", error); 
}
```
# **5. Method**

Consult the entry for VCPF1 in the Fortran *SSL II Extended Capabilities User's Guide II*.

# **c\_dvcpf3**

Three-dimensional prime factor discrete complex Fourier transform.  $ierr = c_dvcpf3(a, b, 1, m, n, isn, vw1, vw2,$ &icon);

## **1. Function**

Given three-dimension complex time-series data  $\{x_{j_1 j_2 j_3}\}\$ , where the size of each dimension is  $n_1, n_2, n_3$ , this routine performs discrete complex Fourier transform or the inverse transform by using the prime factor Fourier transform (prime factor FFT). The size of each dimension must satisfy the following conditions:

- the size must be a product of mutually prime factors selected from  $\{2,3,4,5,7,8,9,16\}$ .
- the size of the first dimension must be an even number  $2 \times \ell$ , where  $\ell$  satisfies the previous condition.

#### **Three-dimensional complex Fourier transform**

When  $\{x_{j_1 j_2 j_3}\}$  is provided, the transform defined below is used to obtain  $\{n_1 n_2 n_3 \alpha_{k_1 k_2 k_3}\}$ 

$$
n_1 n_2 n_3 \alpha_{k_1 k_2 k_3} = \sum_{j_1=0}^{n_1-1} \sum_{j_2=0}^{n_2-1} \sum_{j_3=0}^{n_3-1} x_{j_1 j_2 j_3} \omega_1^{-j_1 k_1} \omega_2^{-j_2 k_2} \omega_3^{-j_3 k_3} ,
$$

where  $k_r = 0, ..., n_r - 1$ , and  $\omega_r = \exp(2\pi i / n_r)$ ,  $r = 1, 2, 3$ .

#### **Three-dimensional complex Fourier inverse transform**

When  $\{\alpha_{k_1k_2k_3}\}\$ is provided, the inverse transform defined below is used to obtain  $\{x_{j_1j_2j_3}\}\$ .

$$
x_{j_1j_2j_3} = \sum_{k_1=0}^{n_1-1} \sum_{k_2=0}^{n_2-1} \sum_{k_3=0}^{n_3-1} \alpha_{k_1k_2k_3} \omega_1^{j_1k_1} \omega_2^{j_2k_2} \omega_3^{j_3k_3} ,
$$

where  $j_r = 0, ..., n_r - 1$ , and  $\omega_r = \exp(2\pi i / n_r)$ , r = 1, 2, 3.

## **2. Arguments**

The routine is called as follows:

```
ierr = c_d \text{vcpf3}((double *) a, (double *) b, 1, m, n, isn, vw1, vw2, &icon);
where:
```
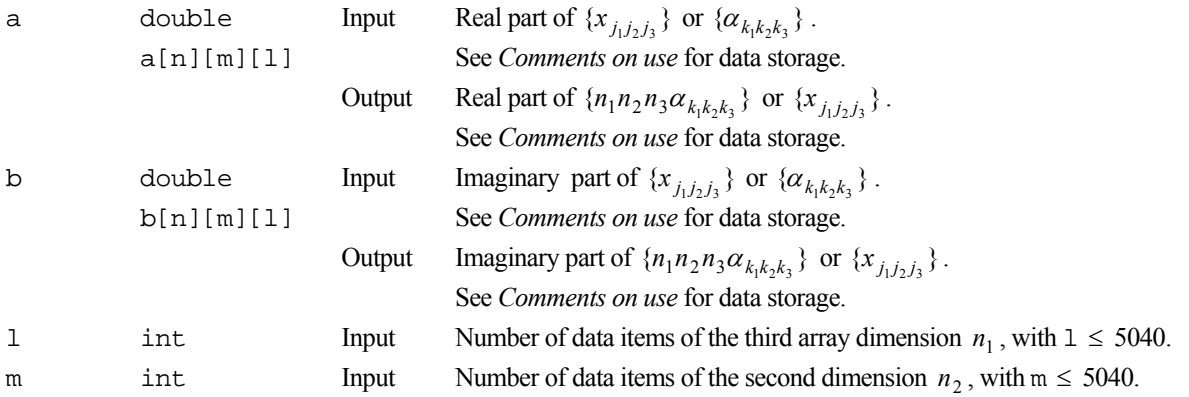

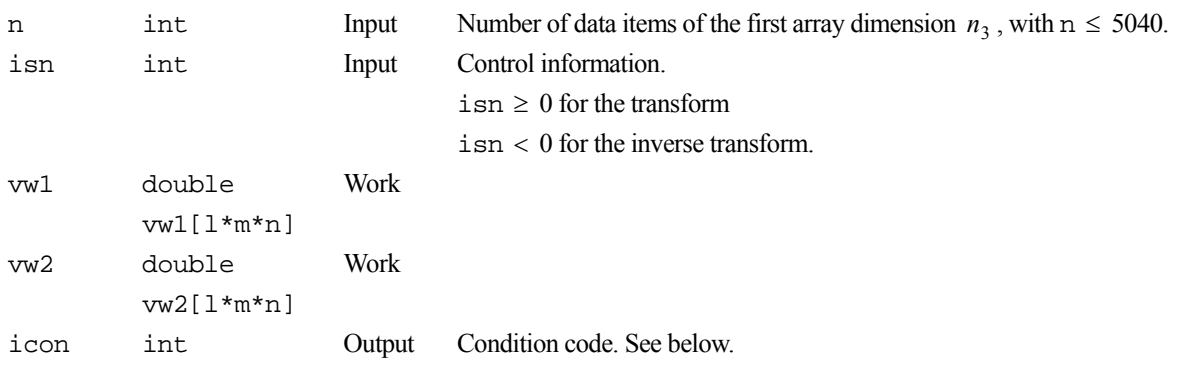

The complete list of condition codes is:

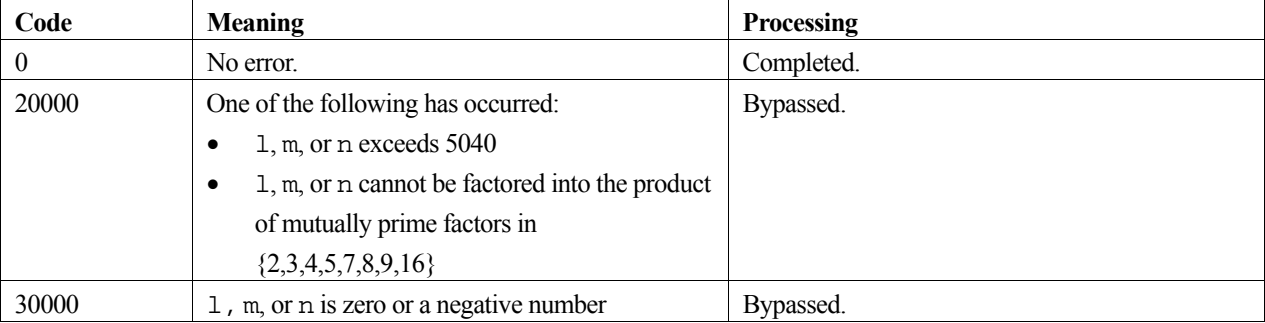

### **3. Comments on use**

#### **Data storage**

The real parts of data  $\{x_{j_1j_2j_3}\}\$ ,  $\{n_1n_2n_3\alpha_{k_1k_2k_3}\}\$  or  $\{\alpha_{k_1k_2k_3}\}\$  are stored in array a, with

$$
a[j3][j2][j1] = \text{Re}(x_{j_1j_2j_3}), \qquad j_i = 0,1,...,n_i-1, \quad i = 1,2,3.
$$

or  $a[k3][k2][k1] = \text{Re}(n_1n_2n_3\alpha_{k_1k_2k_3})$  or  $\text{Re}(\alpha_{k_1k_2k_3}), \quad k_i = 0,1,...,n_i-1, i = 1,2,3.$ 

The imaginary parts of  $\{x_{j_1 j_2 j_3}\}\$ ,  $\{n_1 n_2 n_3 \alpha_{k_1 k_2 k_3}\}\$  or  $\{\alpha_{k_1 k_2 k_3}\}\$  are stored in array b, with

$$
\text{b}[j3][j2][j1] = \text{Im}(x_{j_1j_2j_3}), \qquad j_i = 0,1,...,n_i-1, \quad i = 1,2,3.
$$

or b[k3][k2][k1] =  $\text{Im}(n_1n_2n_3\alpha_{k_1k_2k_3})$  or  $\text{Im}(\alpha_{k_1k_2k_3}), \quad k_i = 0,1,...,n_i-1, i = 1,2,3.$ 

#### **Number of terms**

The number of terms in a dimension is a product of mutually prime factors from {2,3,4,5,7,8,9,16}. The maximum number for each dimension is  $5 \times 7 \times 9 \times 16 = 5040$ .

When this routine is called with input argument  $n = 1$ , a two-dimensional complex prime factor fast Fourier transform is determined.

When this routine is called with input arguments  $n = 1$  and  $m = 1$ , a one-dimensional complex prime factor fast Fourier transform is determined.

#### **General definition of three-dimensional complex Fourier transform**

The three dimensional discrete complex Fourier transform and its inverse transform can be defined as shown below in (1) and (2) respectively.

$$
\alpha_{k_1k_2k_3} = \frac{1}{n_1n_2n_3} \sum_{j_1=0}^{n_1-1} \sum_{j_2=0}^{n_2-1} \sum_{j_3=0}^{n_3-1} x_{j_1j_2j_3} \omega_1^{-j_1k_1} \omega_2^{-j_2k_2} \omega_3^{-j_3k_3} , \qquad (1)
$$

where  $k_r = 0, \ldots, n_r - 1$ , and  $\omega_r = \exp(2\pi i / n_r)$ ,  $r = 1, 2, 3$ .

$$
x_{j_1 j_2 j_3} = \sum_{k_1=0}^{n_1-1} \sum_{k_2=0}^{n_2-1} \sum_{k_3=0}^{n_3-1} \alpha_{k_1 k_2 k_3} \omega_1^{j_1 k_1} \omega_2^{j_2 k_2} \omega_3^{j_3 k_3} , \qquad (2)
$$

where  $j_r = 0, ..., n_r - 1$ , and  $\omega_r = \exp(2\pi i / n_r)$ ,  $r = 1, 2, 3$ .

This routine calculates  $\{n_1n_2n_3\alpha_{k_1k_2k_3}\}\$  or  $\{x_{j_1j_2j_3}\}\)$  corresponding to the left hand terms of (1) or (2) respectively. The user must normalize the results, if required.

### **4. Example program**

This program performs the Fourier transform followed by the inverse transform and checks the result.

```
#include <stdlib.h> 
#include <stdio.h> 
#include <math.h> 
#include "cssl.h" /* standard C-SSL II header file */ 
#define N1 4 
#define N2 3 
#define N3 2 
MAIN ()
{ 
   int ierr, icon; 
   double phai, ran, eps; 
   double a[N3][N2][N1], b[N3][N2][N1], vw1[N3][N2][N1], vw2[N3][N2][N1]; 
   double aa[N3][N2][N1], bb[N3][N2][N1]; 
  int i, j, k, cnt, l, m, n, isn, pr;
   /* generate initial data */ 
  l = NI;
  m = N2;n = N3; pr = l*m*n; 
  {\rm phai} = ({\rm sqrt}(5.0) - 1.0) / 2;cnt = 1;for (k=0; k<n; k++) {
    for (j=0; j<m; j++)for (i=0; i<1; i++) {
       ran = cnt * phai;a[k][j][i] = ran - (int)ran;
        b[k][j][i] = a[k][j][i] - 0.5;cnt++; } 
     } 
   } 
   /* keep copy */ 
  for (k=0; k<n; k++) {
    for (j=0; j<m; j++) {
     for (i=0,i<1,i++) {
        aa[k][j][i] = a[k][j][i];bb[k][j][i] = b[k][j][i]; } 
     } 
   } 
   /* perform normal transform */ 
   isn = 1; 
  ierr = c_dverf3((double*)a, (double*)b, 1, m, n, isn, (double*)vw1, (double*)vw2, &icon); 
   /* perform inverse transform */ 
  isn = -1; ierr = c_dvcpf3((double*)a, (double*)b, l, m, n, isn, 
                   (double*)vw1, (double*)vw2, &icon); 
  /* check results */
```

```
 eps = 1e-6; 
 for (k=0;k<n;k++) { 
 for (j=0;j<m;j++) { 
for (i=0:i<1:i++) {
 if ((fabs((a[k][j][i]/pr - aa[k][j][i])/aa[k][j][i]) > eps) || 
 (fabs((b[k][j][i]/pr - bb[k][j][i])/bb[k][j][i]) > eps)) { 
 printf("WARNING: result inaccurate\n"); 
        exit(1); } 
      } 
    } 
  } 
 printf("Result OK\n"); 
 return(0); 
}
```
# **5. Method**

Consult the entry for VCPF3 in the Fortran *SSL II Extended Capabilities User's Guide II* and references [17] and [120].
# **c\_dvcrd**

Solution of a system of linear equations with a nonsymmetric or indefinite sparse matrix (MGCR method, diagonal storage format). ierr = c\_dvcrd(a, k, ndiag, n, nofst, b, itmax, eps, iguss, ndirv, x, &iter, vw, &icon);

# **1. Function**

This function solves a system of linear equations (1) using the modified generalized conjugate residuals (MGCR) method.

$$
Ax = b \tag{1}
$$

In (1), **A** is an  $n \times n$  real nonsymmetric or indefinite sparse matrix, **b** is a real constant vector, and **x** is the real solution vector. Both the real vectors are of size *n*.

### **2. Arguments**

The routine is called as follows:

ierr = c\_dvcrd((double\*)a, k, ndiag, n, nofst, b, itmax, eps, iguss, ndirv, x, &iter, vw, &icon);

where:

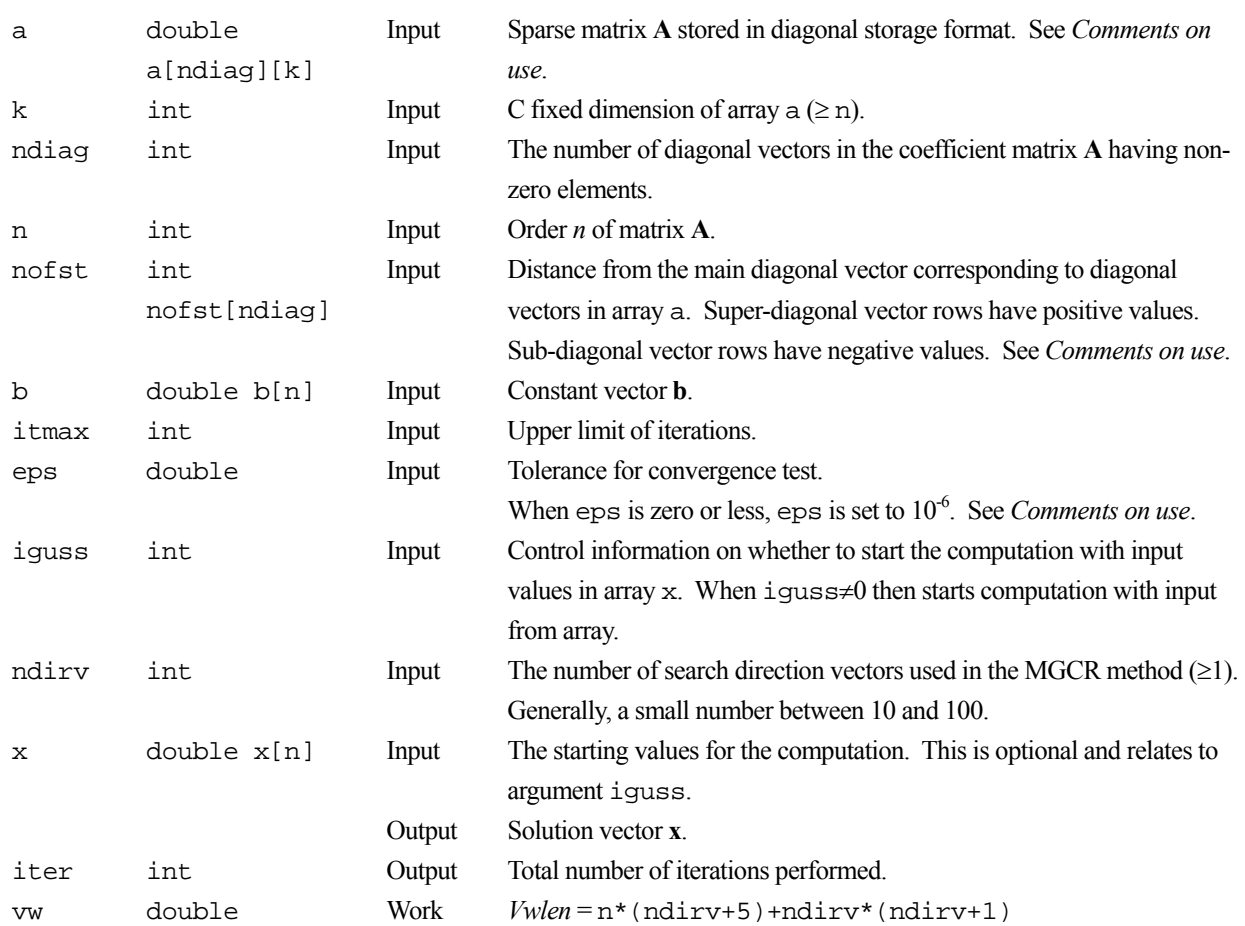

vw[*Vwlen*] icon int Output Condition code. See below. The complete list of condition codes is given below.

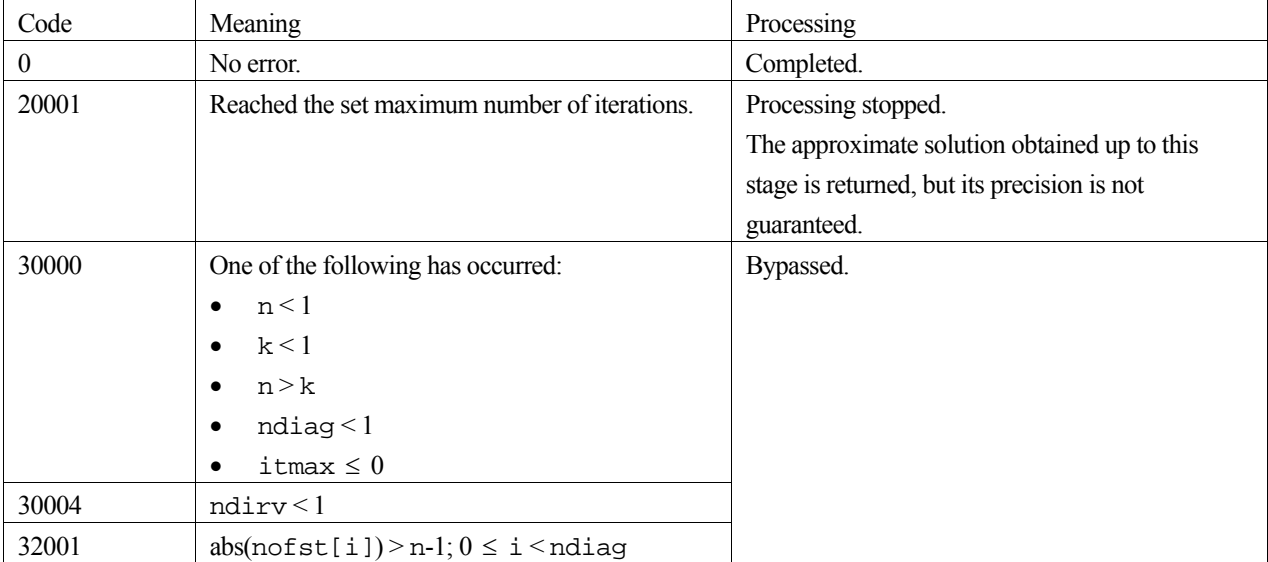

### **3. Comments on use**

#### **a and nofst**

The coefficients of matrix **A** are stored in two arrays using the diagonal storage format. For full details, see the *Array storage formats* section of the *Introduction*.

#### **eps**

In the MGCR method, when the residual (Euclidean norm) is equal to or less than the product of the initial residual and eps, the solution is judged to have converged. The difference between the precise solution and the obtained approximation is roughly equal to the product of the condition number of matrix **A** and eps.

### **4. Example program**

This example program initializes **A** and **x**, and calculates **b** by multiplication. The library routine is then called and the resulting **x** vector is checked against the original version.

```
#include <stdlib.h> 
#include <stdio.h> 
#include <math.h> 
#include "cssl.h" /* standard C-SSL header file */ 
#define NMAX 100 
#define UBANDW 2 
#define LBANDW 1 
#define NSDIR 50 
MAIN ()
{ 
  double one=1.0, bcoef=10.0, eps=1.e-6;<br>int ierr, icon, ndiag, nub, nlb, n,
  int ierr, icon, ndiag, nub, nlb, n, i, j, k;<br>int itmax, iguss, ndirv, iter;
        itmax, iguss, ndirv, iter;
   int nofst[UBANDW + LBANDW + 1]; 
 double a[UBANDW + LBANDW + 1][NMAX], b[NMAX], x[NMAX]; 
 double vw[NMAX * (NSDIR + 5) + NSDIR * (NSDIR + 1)]; 
   /* initialize nonsymmetric matrix and vector */
```

```
\begin{array}{rcl} \text{nub} & = \text{UBANDW}\, \text{;} \\ \text{nlb} & = \text{LBANDW}\, \text{;} \end{array}= LBANDW;
 ndiag = nub + nlb + 1;<br>n = NMAX;
        = NMAX;
 k = NMAX;for (i=1; i<=nub; i++) {
 for (j=0 ; j<n-i; j++) a[i][j] = -1.0; 
for (j=n-i; j<n ; j++) a[i][j] = 0.0;notst[i] = i; } 
 for (i=1; i<=nlb; i++) { 
for (j=0 ; j<i+1; j++) a[nub + i][j] = 0.0;
for (j=i+1; j<n ; j++) a[nub + i][j] = -2.0;
\text{nofst}[\text{nub} + i] = -(i + 1)i } 
 notst[0] = 0; for (j=0; j<n; j++) { 
a[0][j] = bcoef;
    for (i=1; i<sub>andiag</sub>; i++) a[0][j] = a[i][j];b[j] = b \operatorname{coeff} i } 
   /* solve the system of linear equations */ 
  itmax = n; 
 iguss = 0; ndirv = NSDIR; 
  ierr = c_dvcrd ((double*)a, k, ndiag, n, nofst, b, itmax, eps, 
                     iguss, ndirv, x, &iter, vw, &icon); 
  if (icon != 0) { 
     printf("ERROR: c_dvcrd failed with icon = %d\n", icon); 
    exit(1); } 
 /* check vector */ 
 for (i=0,i=n;i++)if (fabs(x[i]-one) > eps) {
       printf("WARNING: result inaccurate\n"); 
      ext(1); } 
  printf("Result OK\n"); 
 return(0);
```
}

For the MGCR method, see [66]. The algorithm is a modification of the generalized conjugate residuals method. The algorithm is robust and is always faster than the GMRES method, see [92]. For further information consult the entry for VCRD in the Fortran *SSL II Extended Capabilities User's Guide II*.

# **c\_dvcre**

Solution of a system of linear equations with a nonsymmetric or indefinite sparse matrix (MGCR method, ELLPACK storage format). ierr = c\_dvcre(a, k, iwidt, n, icol, b, itmax, eps, iguss, ndirv, x, &iter, vw, &icon);

## **1. Function**

This function solves a system of linear equations (1) using the modified generalized conjugate residuals (MGCR) method.

$$
Ax = b \tag{1}
$$

In (1), **A** is an  $n \times n$  real nonsymmetric or indefinite sparse matrix, **b** is a real constant vector and **x** is the real solution vector. Both the real vectors are of size *n*.

### **2. Arguments**

The routine is called as follows:

ierr = c\_dvcre((double\*)a, k, iwidt, n, (int\*)icol, b, itmax, eps, iguss, ndirv, x, &iter, vw, &icon);

where:

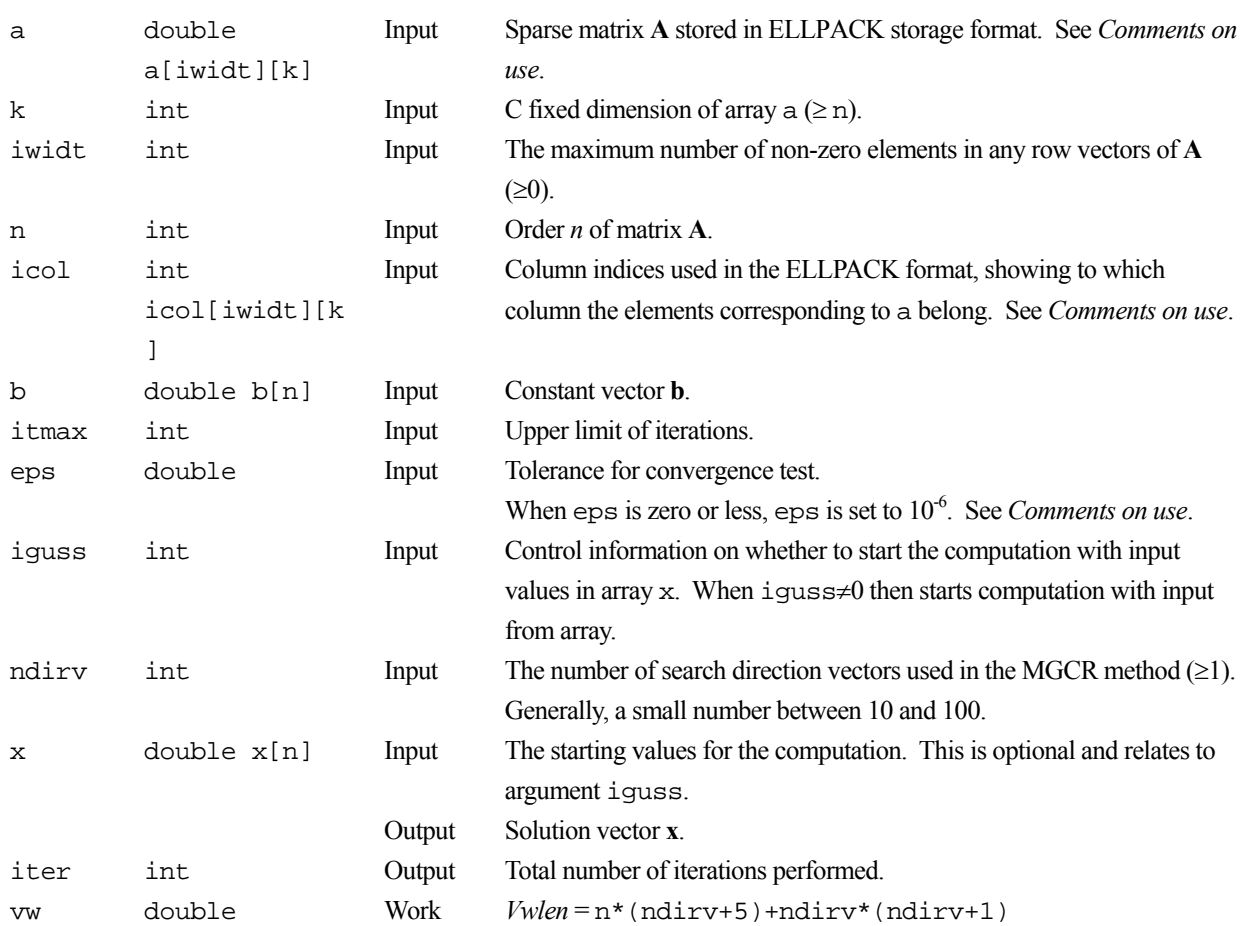

vw[*Vwlen*] icon int Output Condition code. See below. The complete list of condition codes is given below.

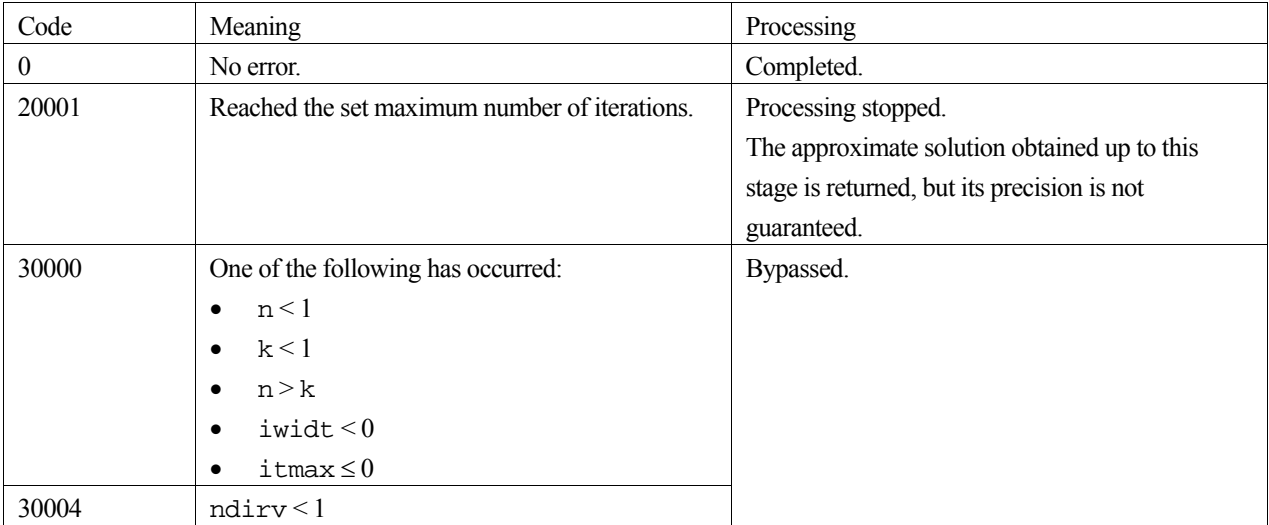

### **3. Comments on use**

#### **a and icol**

The coefficients of matrix **A** are stored in two arrays using the ELLPACK storage format. For full details, see the *Array storage formats* section of the *Introduction*.

#### **eps**

In the MGCR method, when the residual (Euclidean norm) is equal to or less than the product of the initial residual and eps, the solution is judged to have converged. The difference between the precise solution and the obtained approximation is roughly equal to the product of the condition number of matrix **A** and eps.

### **4. Example program**

This example program initializes **A** and **x**, and calculates **b** by multiplication. The library routine is then called and the resulting **x** vector is checked against the original version.

```
#include <stdlib.h> 
#include <stdio.h> 
#include <math.h> 
#include "cssl.h" /* standard C-SSL header file */ 
%#define NMAX 100<br>#define UBANDW 2
%<br>#define UBANDW 2<br>#define LBANDW 1
#define LBANDW 1<br>#define NSDIR 50
#define NSDIR 50 
MAIN__() 
{ 
double lcf=-2.0, ucf=-1.0, bcoef=10.0, one=1.0, eps=1.e-6;
 int ierr, icon, nlb, nub, iwidt, n, k, itmax, iguss, ndirv, iter, i, j, ix; 
   int icol[UBANDW + LBANDW + 1][NMAX]; 
 double a[UBANDW + LBANDW + 1][NMAX], b[NMAX], x[NMAX]; 
double vw[NMAX * (NSDIR + 5) + NSDIR * (NSDIR + 1)];
   /* initialize matrix and vector */ 
  \begin{array}{rcl} \text{nub} & = \text{UBANDW}\,i \\ \text{nlb} & = \text{LBANDW}\,i \end{array}= LBANDW;
  iwidt = UBANDW + LBANDW + 1;
```

```
\begin{array}{rcl} n & = \text{NMAX} \, ; \\ k & = \text{NMAX} \, ; \end{array}= NMAX;
 for (i=0; i<n; i++) b[i] = bcoef;for (i=0; i< iwidt; i++) for (j=0; j<n; j++) { 
a[i][j] = 0.0;icol[i][j] = j+1; } 
 for (j=0; j< nlb; j++) {
 for (i=0; i<j; i++) a[i][j] = lcf; 
a[j][j] = bcoef - (double) j * lcf - (double) nub * ucf;
for (i=j+1; i < j+1+nub; i++) a[i][j] = ucf;
   for (i=0; i<=nub+j; i++) icol[i][j] = i+1; } 
 for (j=nlb; j<n-nub; j++) { 
for (i=0; i<sub>th</sub>) i++) a[i][j] = lcf;
a[nlb][j] = bcoef - (double) nlb * lcf - (double) nub * ucf;for (i=nlb+1; i<iwidt; i++) a[i][j] = ucf;
   for (i=0; i< iwidt; i++) icol[i][j] = i+1+j-nlb; } 
 for (j=n-nub; j<n; j++)for (i=0; i<sub>th</sub>) i++) a[i][j] = lcf;
a[nlb][j] = bcoef - (double) nb * lcf - (double) (n-j-1) * ucf;for (i=1; i< nub-2+n-j; i++) a[i+nlb][j] = ucf;ix = n - (j + nub - nlb - 1);for (i=n; i>=j+nub-nlb-1; i--) icol(ix--][j] = i; } 
   /* solve the system of linear equations */ 
  itmax = n; 
  iguss = 0; 
  ndirv = NSDIR; 
  ierr = c_dvcre ((double*)a, k, iwidt, n, (int*)icol, b, itmax, 
                   eps, iguss, ndirv, x, &iter, vw, &icon); 
  if (icon != 0) { 
   printf("ERROR: c_d dvcre failed with icon = d \n\alpha", icon);
   ext(1); } 
   /* check vector */ 
 for (i=0; i<n; i++)if (fabs(x[i]-one) > esps) printf("WARNING: result inaccurate\n"); 
   \text{exit}(1); } 
 printf("Result OK\n"); 
  return(0);
```
}

For the MGCR method, see [66]. The algorithm is a modification of the generalized conjugate residuals method. The algorithm is robust and is always faster than the GMRES method, see [92]. For further information consult the entry for VCRE in the Fortran *SSL II Extended Capabilities User's Guide II*.

# **c\_dvgsg2**

Selected eigenvalues and corresponding eigenvectors of a real symmetric generalized eigenvalue problem:  $\mathbf{A}\mathbf{x} = \lambda \mathbf{B}\mathbf{x}$  (parallel bisection and inverse iteration methods). ierr = c\_dvgsg2(a, b, n, m, epsz, epst, e, ev, k, vw, ivw, &icon);

# **1. Function**

This function calculates *m* eigenvalues for the generalized eigenvalue problem expressed by (1) for an *n* order real symmetric matrix **A** and *n* order real positive definite matrix **B** in descending (or ascending) order, using the parallel bisection method.

$$
Ax = \lambda Bx \tag{1}
$$

It also calculates the corresponding *m* eigenvectors,  $\mathbf{x}_1, \mathbf{x}_2, \ldots, \mathbf{x}_m$  using the inverse iteration method. Eigenvectors must satisfy the relation expressed by:

```
X^T B X = I
```
where  $\mathbf{X} = [\mathbf{x}_1, \mathbf{x}_2, \cdots, \mathbf{x}_m]$  with  $1 \le m \le n$ .

### **2. Arguments**

The routine is called as follows:

```
ierr = c_dvgsg2(a, b, n, m, epsz, epst, e, (double *)ev, k, vw, ivw, &icon); 
where: 
a double a[Alen] Input Symmetric matrix A with dimension of Alen = n(n+1)/2. The 
                                        matrix is stored in symmetric storage format. See the Array storage 
                                       formats section in the Introduction.
                              Output The content is altered on output.
b double b[Blen] Input Positive definite matrix B with dimension of Blen = n(n+1)/2. The 
                                        matrix is stored in symmetric storage format. See the Array storage 
                                       formats section in the Introduction. 
                              Output The content is altered on output.
n int Input Order n of matrix A. 
m int Input Number m of the eigenvalues to be calculated. Calculate in descending
                                        order when m = +m. Calculate in ascending order when m = -m.
epsz double Input Relative error test of the pivot in the LLT decomposition of B. A default 
                                        value is used when a non-positive value is specified. See Comments on 
                                        use.
epst double Input Upper bound of the absolute error used in eigenvalue convergence test. A 
                                        default value is used when a non-positive value is specified. See 
                                        Comments on use.
```
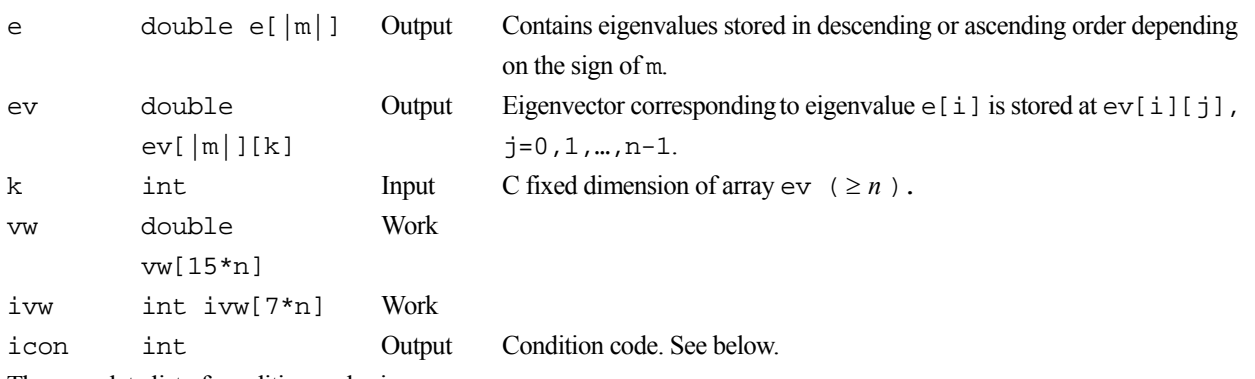

The complete list of condition codes is:

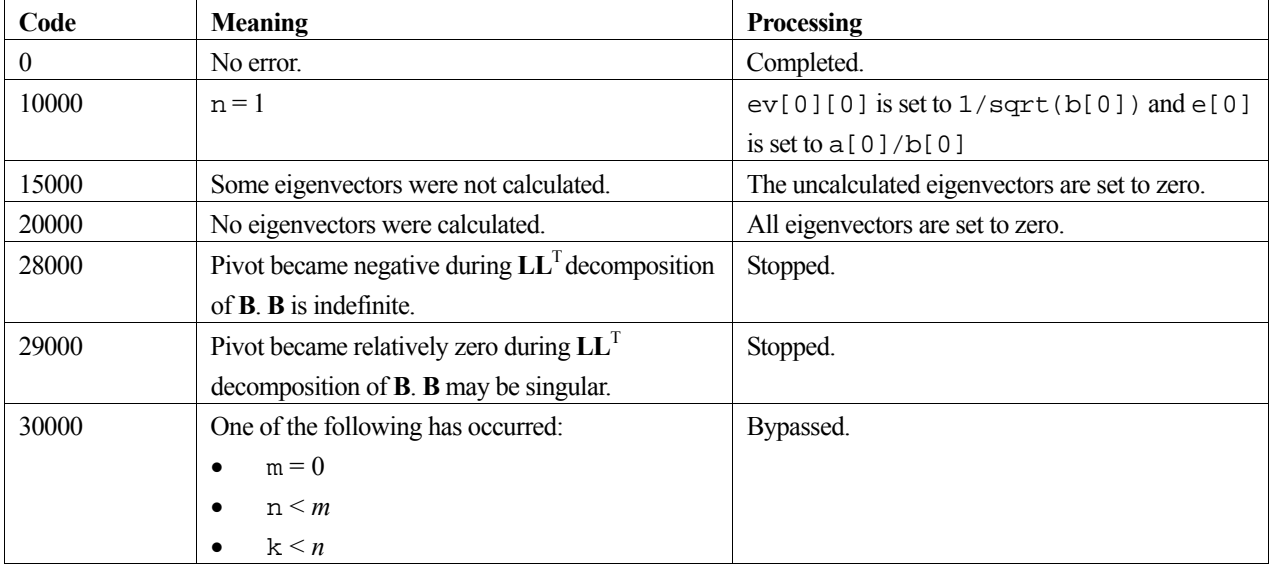

### **3. Comments on use**

#### **epsz**

The default value for epsz is  $16\mu$ , where  $\mu$  is the unit round-off.

If epsz for this routine is set at  $10^{-s}$ , the condition code (icon=29000) is set assuming that the pivot is zero and processing is terminated when the pivot value is zero to *s* decimal digits of accuracy during the **LL**<sup>T</sup> decomposition of the symmetric matrix **B**.

Even when the pivot becomes small, calculation can continue if a sufficiently small value of epsz is specified, but the calculation accuracy cannot be guaranteed.

When the pivot value becomes negative during decomposition, the matrix **B** is assumed to be indefinite and calculation is terminated, setting the condition code appropriately (icon=28000).

#### **epst**

The default value of the argument epst is expressed by (2) where  $\mu$  is the unit round-off.

$$
epst = \mu \cdot \max(|\lambda_{\max}|, |\lambda_{\min}|) \tag{2}
$$

where  $\lambda_{\text{max}}$  and  $\lambda_{\text{min}}$  are the upper and lower bounds of the existence range (given by Gerschgorin's theorem) of the eigenvalues of  $A x = \lambda B x$ .

When very large and small absolute eigenvalues co-exist and a convergence test is performed using (2), it is generally difficult to calculate smaller eigenvalues with adequate precision. In such cases, smaller eigenvalues may be calculated with higher precision by setting epst to a smaller value. However, processing speed decreases as the number of iterations increases.

See the entry for VSEG2 in the Fortran SSL II Extended Capability User's Guide I to obtain details on the convergence criterion.

### **4. Example program**

This program calculates all the eigenvalues and eigenvectors for a 5 by 5 matrix.

```
#include <stdlib.h> 
#include <stdio.h> 
#include "cssl.h" /* standard C-SSL II header file */ 
#define NMAX 5 
MAIN__() 
{ 
   int ierr, icon; 
  int n, m, i, j, k, ij, ivw[7*NMAX];double a(NMAX*(NMAX+1)/2], b[NMAX*(NMAX+1)/2];
   double e[NMAX], ev[NMAX][NMAX], vw[15*NMAX], epsz, epst; 
   /* initialize matrix */ 
  n = NMAX;i j = 0;for (i=0:i<n:i++) {<br>for (j=0:j<i>j++</i>) {
    for (j=0; j<i;j++)
      a[ij] = n-i;b[ij++] = 0; } 
    a[ij] = n-i;b[ij++] = 1; } 
k = NMAX;m = n;
   epsz = 0; 
  \text{erst} = 0;
   /* find eigenvalues and eigenvectors */ 
   ierr = c_dvgsg2(a, b, n, m, epsz, epst, e, (double*)ev, k, vw, ivw, &icon); 
   if (icon >= 20000) { 
     printf("ERROR: c_dvgsg2 failed with icon = %d\n", icon); 
    exit(1); } 
   /* print eigenvalues and eigenvectors */ 
for (i=0;i<m;i++) {
 printf("e-value %d: %10.4f\n",i+1,e[i]); 
     printf("e-vector:"); 
    for (j=0; j<n; j++) printf("%7.4f ",ev[i][j]); 
    print(f("n"); } 
  return(0);}
```
### **5. Method**

This function calculates *m* eigenvalues and eigenvectors of a generalized eigenvalue problem (1) with an *n* by *n* real symmetric matrix **A** and an *n* by *n* positive definite matrix **B**. For more information consult the entry for VGSG2 for the generalized eigenvalue problem and VSEG2 for the related symmetric eigenvalue value in the Fortran *SSL II Extended Capabilities User's Guide* as well as [16] or [118].

# **c\_dvhevp**

Eigenvalues and eigenvectors of a Hermitian matrix (tridiagonalization, multisection method, and inverse iteration) ierr = c\_dvhevp(ar, ai, k, n, nf, nl, ivec, &etol, &ctol, nev, e, maxne, m, evr, evi, vw, iw, &icon);

### **1. Function**

This routine calculates specified eigenvalues and, optionally, eigenvectors of an *n*-dimensional Hermitian matrix.

 $A\mathbf{x} = \lambda \mathbf{x}$ . (1)

### **2. Arguments**

The routine is called as follows:

```
ierr = c_dvhevp((double *)ar, (double *)ai, k, n, nf, nl, ivec, &etol, &ctol, 
            nev, e, maxne, (int *)m, (double *)evr, (double *)evi, vw, iw, 
            &icon);
```
where:

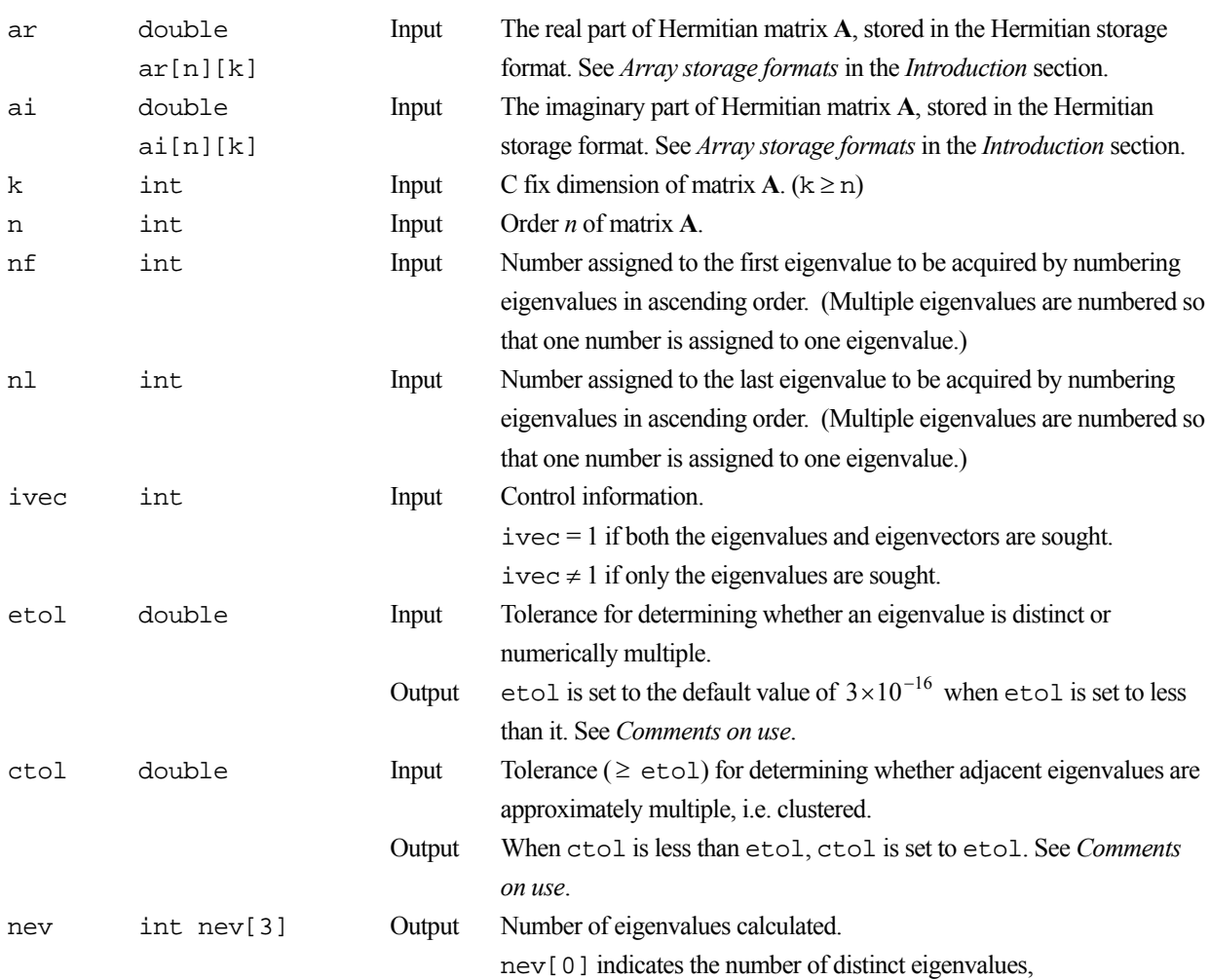

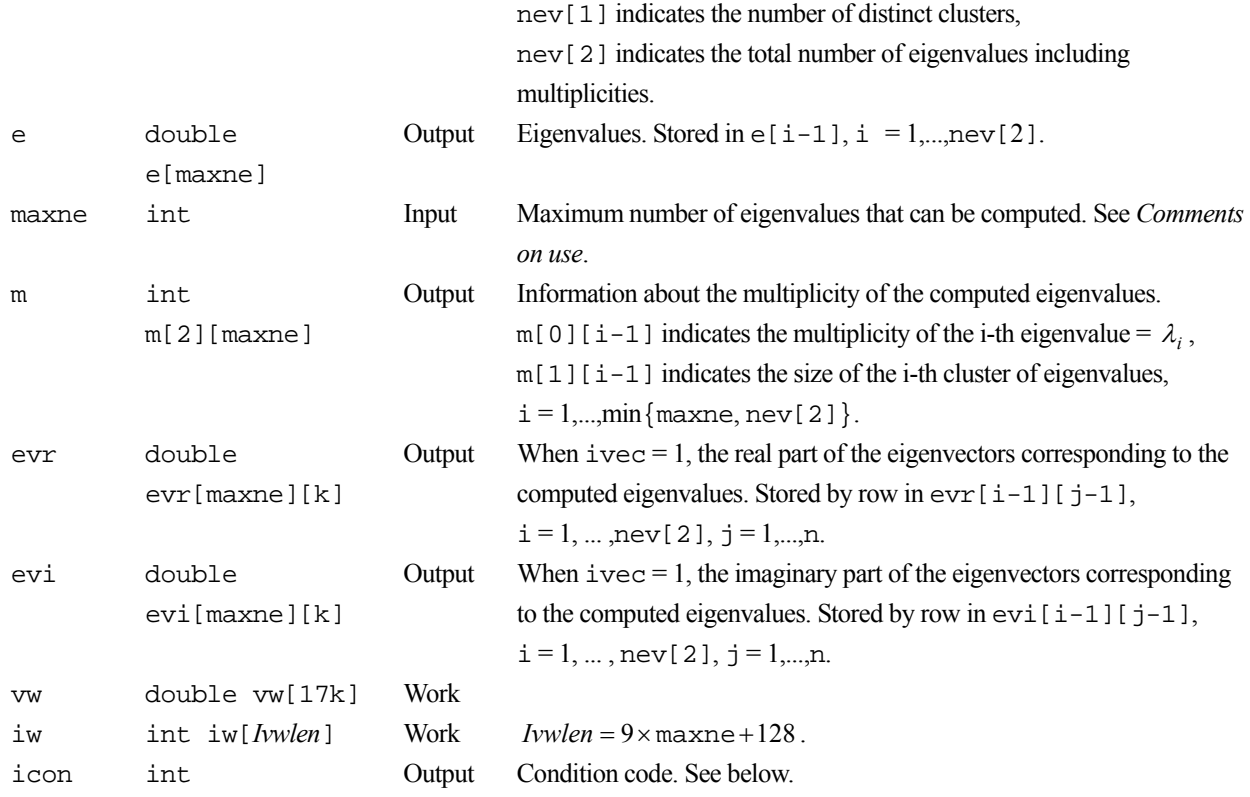

The complete list of condition codes is:

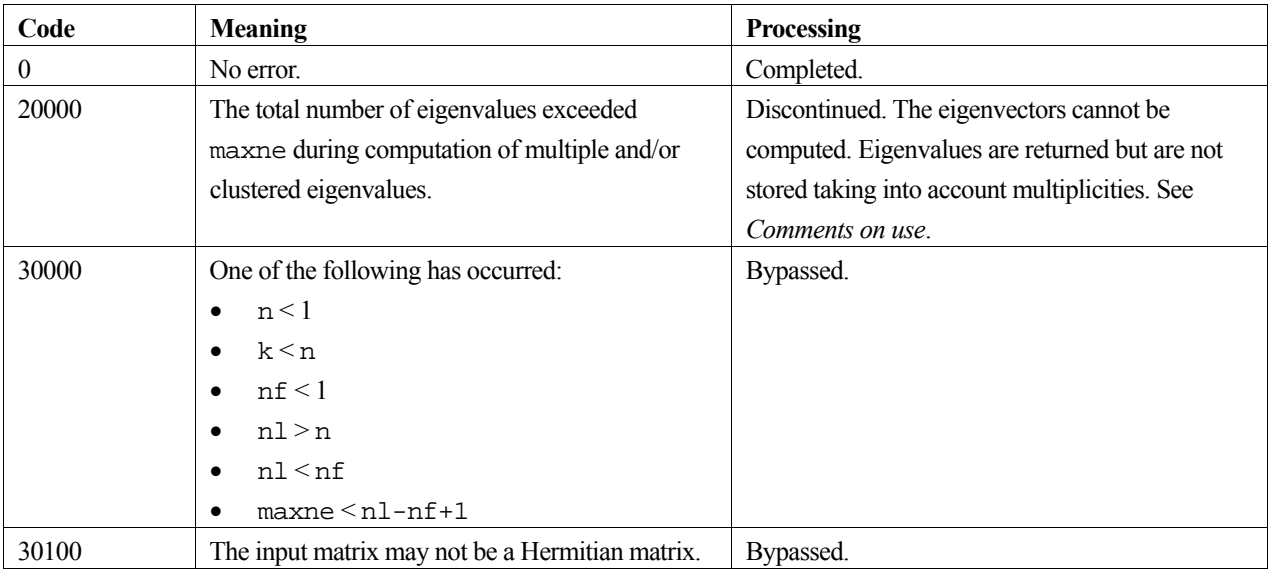

# **3. Comments on use**

### **etol and ctol**

If the eigenvalues  $\lambda_j$ ,  $j = s, s + 1, ..., s + k$ ,  $(k \ge 0)$  satisfy

$$
\frac{|\lambda_i - \lambda_{i-1}|}{1 + \max(|\lambda_{i-1}|, |\lambda_i|)} \le \varepsilon,
$$
\n(2)

with  $\varepsilon = \text{et} \circ 1$ , and if  $\lambda_{s-1}$  and  $\lambda_{s+k+1}$  do not satisfy (2), then the eigenvalues  $\lambda_j$ ,  $j = s, s+1,..., s+k$ , are considered to be identical, that is, a single eigenvalue of multiplicity  $k + 1$ .

The default value of  $\epsilon$ tol is  $3 \times 10^{-16}$ . Using this value, the eigenvalues are refined to machine precision.

When (2) is not satisfied for  $\varepsilon = \text{etol}$ ,  $\lambda_{i-1}$  and  $\lambda_i$  are assumed to be distinct eigenvalues.

If (2) is satisfied for  $\varepsilon =$  ctol (but is not satisfied with  $\varepsilon =$  etol) for eigenvalues  $\lambda_i$ ,  $j = t, t+1,..., t+k$ , but not for  $\lambda_{t-1}$  and  $\lambda_{t+k+1}$ , then eigenvalues  $\lambda_i$ ,  $j = t, t+1,..., t+k$ , are considered to be approximately multiple, that is, clustered, though distinct (not numerically multiple). In order to obtain an invariant subspace, eigenvectors corresponding to clustered eigenvalues are computed using orthogonal starting vectors and are re-orthogonalized.

If  $ctol$  <  $etol$ , then  $ctol$  =  $etol$  is set.

#### **maxne**

Assume *r* eigenvalues are requested. Note that if the first or last requested eigenvalue has a multiplicity greater than 1 then more than *r* eigenvalues, are obtained. The corresponding eigenvectors can be computed only when the corresponding eigenvector storage area is sufficient.

The maximum number of computable eigenvalues can be specified in maxne. If the total number of eigenvalues exceeds maxne, icon = 20000 is returned. The corresponding eigenvectors cannot be computed. In this case, the eigenvalues are returned, but they are not stored repeatedly according to multiplicities.

When all eigenvalues are distinct, it is sufficient to set maxne  $= nl-nf+1$ .

When the total number of eigenvalues to be sought exceeds maxne, the necessary value for maxne for seeking eigenvalues again is returned in nev[2].

### **4. Example program**

This program obtains eigenvalues and prints the results.

```
#include <stdio.h> 
#include <stdlib.h> 
#include "cssl.h" /* standard C-SSL II header file */ 
#define K 512 
#define N<br>#define NF 1
#define NF 1<br>#define NL 28
#define NL 28<br>#define MAXNE NL-NF+1
#define MAXNE NL-NF+1<br>#define NVW 19*K
#define NVW<br>#define NIW
                   9*MAXNE+128
MAIN__() 
{ 
   double ar[N][K], ai[N][K]; 
   double e[MAXNE], evr[MAXNE][K], evi[MAXNE][K]; 
   double vw[NVW]; 
   double etol, ctol; 
   int nev[3], m[2][MAXNE], iw[NIW]; 
   int ierr, icon; 
   int i, j, k, n, nf, nl, maxne, ivec; 
  \begin{array}{rcl} n & = Ni \\ k & = Ki \end{array}k = K;<br>nf = NF
  \begin{array}{lll} \text{nf} & = & \text{NF} \, \text{r} \\ \text{nl} & = & \text{NL} \, \text{r} \end{array}= NL;
  ivec = 1;
  maxne = MAXNE;etol = 1.0e-14;ctol = 5.0e-12;printf(" Number of data points = d\ n', n);
```

```
printf(" Parameter k = %d\n", k);
printf(" Eigenvalue calculation tolerance = 21.4e\", etol);
 printf(" Cluster tolerance = %12.4e\n", ctol); 
  printf(" First eigenvalue to be found is %d\n", nf); 
 printf(" Last eigenvalue to be found is d\n\pi, nl);
  /* Set up real and imaginary parts of matrix in AR and AI */ 
 for(i=0; i<n; i++) {
   for(j=0; j<n; j++) {
     ar[i][j] = (double)(i+j+2)/(double)n;if(i == j)ai[i][j] = 0.0;ar[i][j] = (double)(j+1);} else
       ai[i][j] = (double)((i+1)*(j+1))/(double)(n*n); } 
    } 
  } 
 for(i=0; i<n; i++) {
 for(j=0; j<n; j++) { 
if(i > j) ai[i][j] = -ai[i][j]; } 
  } 
  /* Call complex eigensolver */ 
 ierr = c_dvhevp ((double*)ar, (double*)ai, k, n, nf, nl, ivec, &etol, &ctol, nev, e, 
 maxne, (int*)m, (double*)evr, (double*)evi, vw, iw, &icon); 
  if (icon > 20000) { 
    printf("ERROR: c_dvhevp failed with icon = %d\n", icon); 
   exit(1); } 
 printf("icon = %i\n", icon); 
 /* print eigenvalues */ 
 printf(" Number of Hermitian eigenvalues = %d\n", nev[2]); 
 printf(" Eigenvaluse of complex Hermitian matrix\n"); 
 for(i=0; i<nev[2]; i++)
  printf(" e[%d] = %12.4e\n", i, e[i]);
  } 
 return(0);
```
}

Consult the entry for VHEVP in the Fortran *SSL II Extended Capabilities User's Guide II* and [81], [118].

# **c\_dvland**

Eigenvalues and corresponding eigenvectors of a symmetric sparse matrix (Lanczos method, diagonal storage format). ierr = c\_dvland(a, k, ndiag, n, nofst, ivec, ix, eps, nmin, nmax, nlmin, nlmax, kr, maxc, e, indx, &ncmin, &ncmax, ev, vw, ivw, &icon);

# **1. Function**

This routine computes a few of the largest and/or smallest eigenvalues and corresponding eigenvectors of a largescale symmetric sparse matrix **A** using the Lanczos method.

# **2. Arguments**

The routine is called as follows:

```
ierr = c_dvland((double *) a, k, ndiag, n, nofst, ivec, ix, eps, nmin, nmax, 
            nlmin, nlmax, kr, maxc, e, indx, &ncmin, &ncmax, (double *) ev, 
            vw, iwv, &icon);
```
where:

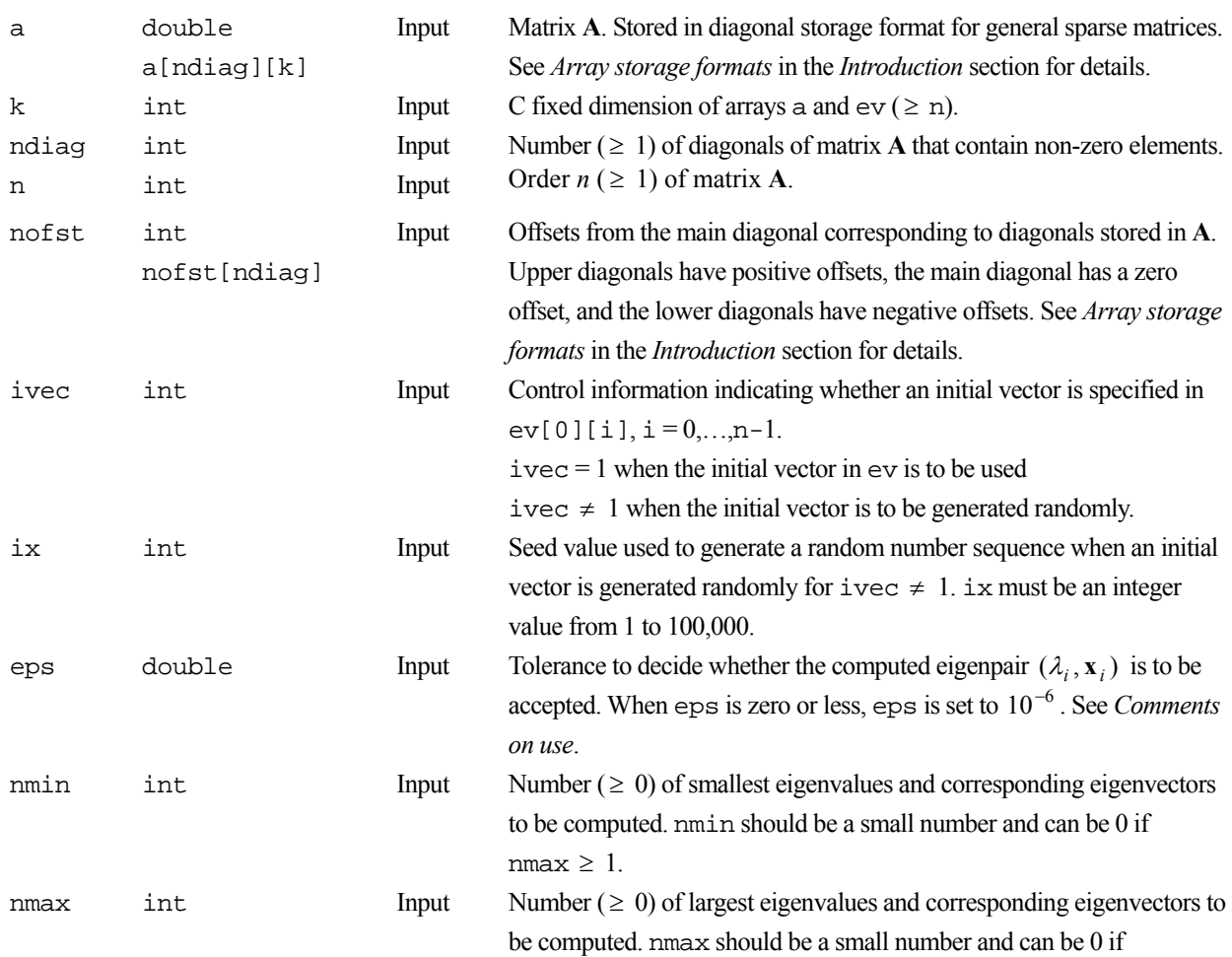

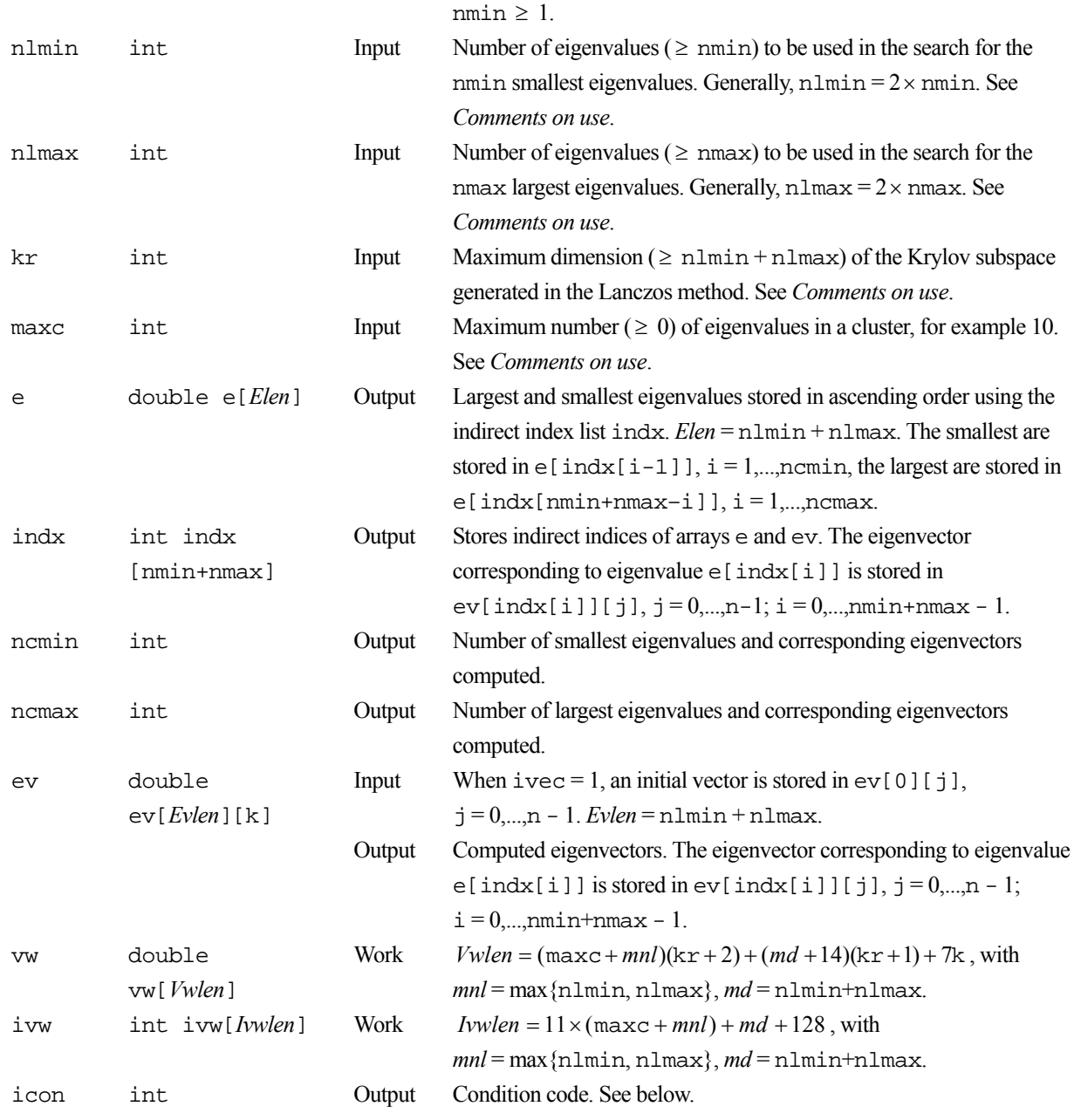

The complete list of condition codes is:

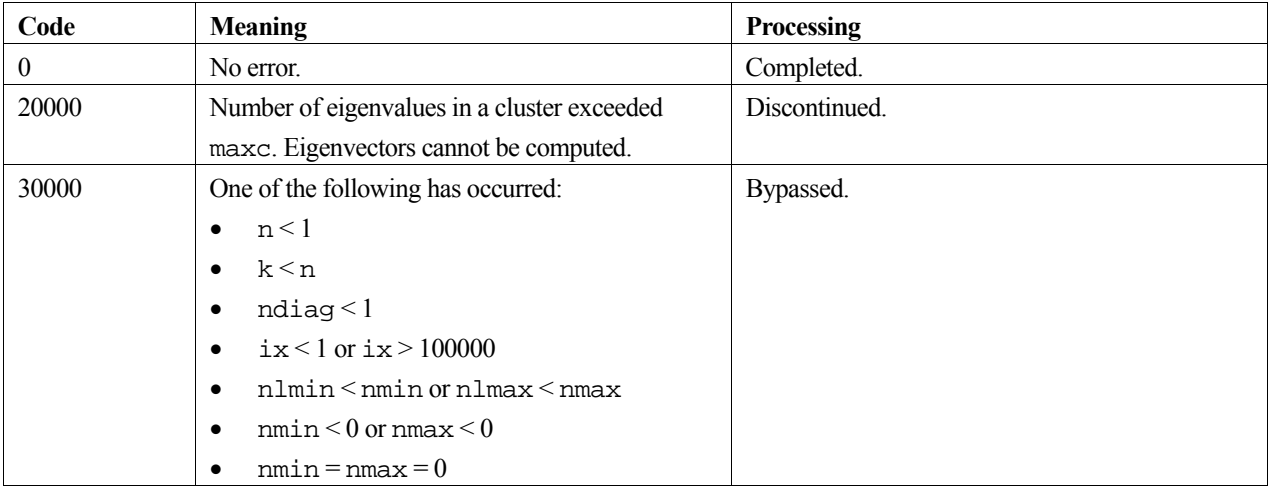

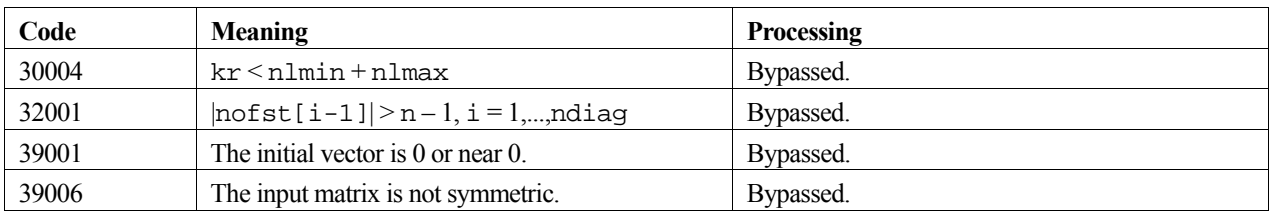

### **3. Comments on use**

#### **ivec and ix**

The results obtained using the Lanczos method depend on the choice of initial vector. If the initial vector contains large components in the directions of the requested eigenvectors, then good approximations to the requested eigenvalues and eigenvectors will be computed. If these components are small or absent in the initial vector then the desired eigenpairs may not be obtained; however, the returned values may be good approximations to some eigenpairs of the matrix **A**.

In most cases, a good initial vector is not known and in these instances the initial vector is generated randomly.

#### **Accuracy**

When the eigenpair  $(\lambda_i, \mathbf{x}_i)$  satisfies  $|| \mathbf{A} \mathbf{x}_i - \lambda_i \mathbf{x}_i || \le \kappa \varepsilon |\lambda_i|$ , it is accepted as an eigenvalue and eigenvector of matrix **A**. Otherwise, the pair is rejected. Here,  $\varepsilon = \text{eps}$ , and  $\kappa$  indicates the dimension of the Krylov subspace.

#### **nlmin and nlmax**

In the Lanczos method spurious eigenvalues and eigenvectors, not belonging to the original matrix **A**, may be obtained. As these values will be rejected, the number of eigenvalues and eigenvectors used in the search must be sufficiently large. The values of nlmin and nlmax should be chosen carefully. In most cases, nlmin = nmin and nlmax = nmax are too small. Generally,  $nlmin = 2 \times nmin$  and  $nlmax = 2 \times nmax$  will suffice.

#### **kr**

The quality of the computed eigenvalues and eigenvectors depends on the dimension  $kr$  of the Krylov subspace and the initial vector. Increasing kr enables the user to obtain better approximate eigenvalues and eigenvectors. However, since memory and computional costs are increased, kr should be chosen as small as possible. In some cases, it is not possible to choose kr smaller than n (for example, the one-dimensional discrete Laplacian). When kr is equal to n, this routine works correctly but may be unacceptably slow. kr should exceed n.

#### **maxc**

A cluster is a set of very close eigenvalues with the distance between adjacent eigenvalues (relative to the eigenvalue magnitude) of order machine epsilon.

#### **General comments**

The Lanczos method is not a deterministic procedure, and hence is not as robust as, for example, the method based on the tridiagonalization by Householder reduction.

### **4. Example program**

This program finds the largest and smallest eigenvalues and corresponding eigenvectors, and prints the result.

```
#include <stdio.h> 
#include <stdlib.h> 
#include "cssl.h" /* standard C-SSL II header file */ 
#define NDIM 15
```

```
#define NDIAG 5 
#define NMIN 1 
#define NMAX 1 
#define NEV NMIN+NMAX 
#define NLMIN 2*NMIN 
#define NLMAX 2*NMAX 
#define NEVL NLMIN+NLMAX 
#define max(a, b) ((a) > (b) ? (a) : (b))
MAIN__() 
{ 
   int ierr, icon; 
 int n, i, j, k; 
 int ivec, ix, nmin, nmax, nlmin, nlmax, kr, maxc, ncmin, ncmax; 
   double a[NDIAG][NDIM], e[NEVL], ev[NEVL][NDIM]; 
   int ndiag, nofst[NDIAG], indx[NEV], *iw, mnl, md; 
   double *wv, eps; 
   /* initialize matrix */ 
 ndiag = NDIAG;n = \overline{NDIM}k = NDIM;for (i=0;i=n;i++) {
   a[0][i] = -6;a[1][i] = -3ia[2][i] = 10;a[3][i] = -3;a[4][i] = -6; } 
  a[0][0] = 0; a[0][1] = 0; 
  a[1][0] = 0;a[3][n-1] = 0;a[4][n-2] = 0;a[4][n-1] = 0;notst[0] = -2;nofst[1] = -1;notst[2] = 0 ;
 notst[3] = 1;nofst[4] = 2;ivec = 0;ix = 1;eps = 1e-6; nmin = NMIN; 
  nmax = NMAX; 
  nlmin = NLMIN; 
   nlmax = NLMAX; 
  kr = n;maxc = 10;
  mnl = max(nlmin,nlmax); md = nlmin+nlmax; 
  wv = (double*) \text{malloc} ((maxc+mn1)*(kr+2)+md*(kr+1)+7*k+14*(kr+1)) *sizeof(double)); 
  iw = (int*)malloc((11*(max+mn1)+md+128)*sizeof(int));
   /* find eigenvalues and eigenvectors */ 
   ierr = c_dvland((double*)a, k, ndiag, n, nofst, ivec, ix, eps, nmin, nmax, 
 nlmin, nlmax, kr, maxc, e, indx, &ncmin, &ncmax, 
 (double*)ev, wv, iw, &icon); 
 printf("icon = i\in", icon);
   /* print smallest eigenvalues and eigenvectors */ 
 for (i=0;i<ncmin;i++) { 
 printf("eigenvalue: %7.4f\n", e[indx[i]]); 
     printf("eigenvector: "); 
    for (j=0; j<n; j++)printf("\frac{3!}{7!}, 4f ", ev[indx[i]][j]);
   print(f("n");
 } 
   /* print largest eigenvalues and eigenvectors */ 
  for (i=0; i \le n \text{cm} \text{a} x; i++) {
 printf("eigenvalue: %7.4f\n", e[indx[NEV-ncmax+i]]); 
 printf("eigenvector: "); 
for (j=0:j<n;j++) printf("%7.4f ", ev[indx[NEV-ncmax+i]][j]); 
   print(f("n"); } 
   free(wv); 
  free(iw); 
  return(0); 
}
```
For information on the Lanczos method consult [25] and [42]. The algorithm used for this routine generates a tridiagonal matrix **T** of size less than (or equal) to that of the matrix **A**. The eigenvalues and eigenvectors of this tridiagonal matrix are computed using a multisection sturm count procedure and inverse iteration, respectively. See the entry for VTDEV in the Fortran *SSL II Extended Capabilities User's Guide II*. The eigenvectors of matrix **A** are recovered from those of **T** using the Krylov subspace basis vectors generated by the Lanczos process.

# **c\_dvlax**

Solution of a system of linear equations with a real matrix (blocking LUdecomposition method). ierr = c\_dvlax(a, k, n, b, epsz, isw, &is, vw, ip, &icon);

# **1. Function**

This function solves a system of linear equations (1) using the blocking LU-decomposition (Gaussian elimination method).

$$
Ax = b \tag{1}
$$

In (1), **A** is an  $n \times n$  regular real matrix, **b** is a real constant vector and **x** is the real solution vector. Both the real vectors are of size  $n (n \geq 1)$ .

### **2. Arguments**

The routine is called as follows:

```
ierr = c_dvlax((double*)a, k, n, b, epsz, isw, &is, vw, ip, &icon); 
where:
```
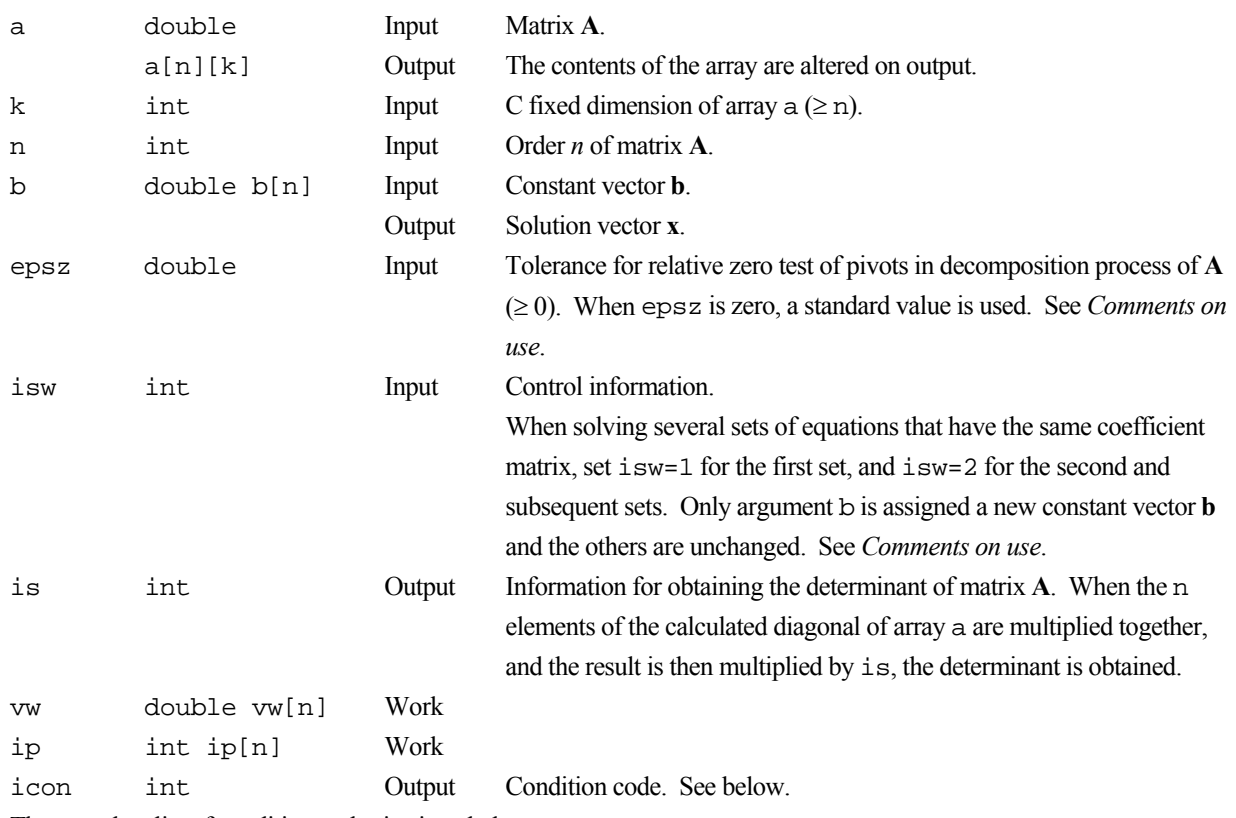

The complete list of condition codes is given below.

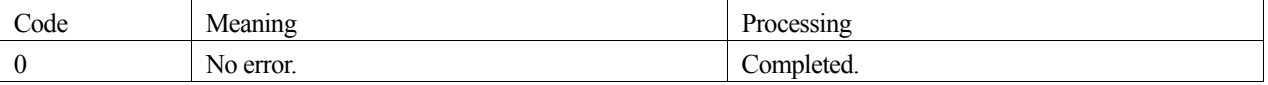

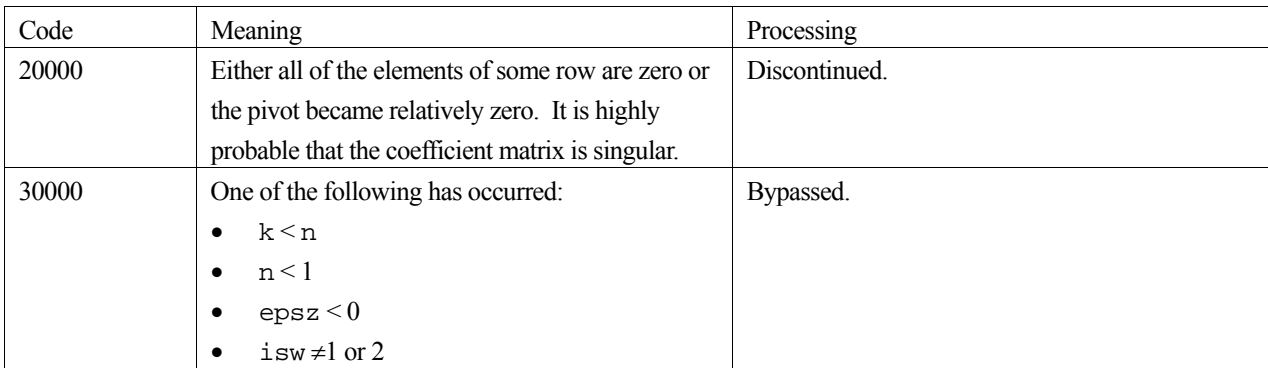

### **3. Comments on use**

#### **epsz**

If a value is given for epsz as the tolerance for the relative zero test then it has the following meaning:

If the selected pivot element is smaller than the product of epsz and the largest absolute value of matrix  $\mathbf{A} = (a_{ii})$ , that is:

$$
\left| a_{kk}^k \right| \leq \max \left| a_{ij} \right| \text{ epsz}
$$

then the relative pivot value is assumed to be zero and processing terminates with  $\pm$ con=20000. The standard value of epsz is  $16\mu$ , where  $\mu$  is the unit round-off. If the processing is to proceed at a lower pivot value, epsz will be given the minimum value but the result is not always guaranteed.

#### **isw**

When solving several sets of linear equations with same coefficient matrix, specify  $i$  sw=2 for any second and subsequent sets after successfully completing the first with isw=1. This will bypass the LU-decomposition section and go directly to the solution stage. Consequently, the computation for these subsequent sets is far more efficient than otherwise. The value of is is identical for all sets and any valid isw.

### **4. Example program**

This example program initializes **A** and **x**, and calculates **b** by multiplication. The library routine is then called and the resulting **x** vector is checked against the original version.

```
#include <stdlib.h> 
#include <stdio.h> 
#include <math.h> 
#include "cssl.h" /* standard C-SSL header file */ 
#define NMAX 100 
MAIN__() 
{ 
 int ierr, icon; 
 int n, i, j, k, isw, is; 
   double epsz, eps; 
  double a[NMAX][NMAX], b[NMAX], x[NMAX], vw[NMAX]; 
   int ip[NMAX]; 
   /* initialize matrix and vector */ 
  n = NMAX;for (i=0,i=n;i++) for (j=i;j<n;j++) { 
a[i][j] = n-j;a[j][i] = n-j;
```

```
 } 
for (i=0:i\leq n:i++)x[i] = i+1;k = NMAX; /* initialize constant vector b = a*x */ 
 ierr = c_dmav((double*)a, k, n, n, x, b, &icon); 
 epsz = 1e-6; 
isw = 1; /* solve system of equations */ 
 ierr = c_dvlax((double*)a, k, n, b, epsz, isw, &is, vw, ip, &icon); 
 if (icon != 0) { 
 printf("ERROR: c_dvlax failed with icon = %d\n", icon); 
   ext(1); } 
  /* check solution vector */ 
  eps = 1e-6; 
for (i=0:i\leq n:i++) if (fabs((x[i]-b[i])/b[i]) > eps) { 
      printf("WARNING: result inaccurate\n"); 
   \text{exit}(1); } 
 printf("Result OK\n"); 
 return(0);
```
}

The blocking LU-decomposition method is used for matrix decomposition before solving the system of linear equations by forward and backward substitutions. For further information consult the entry for VLAX in the Fortran *SSL II Extended Capabilities User's Guide*.

# **c\_dvlbx**

Solution of a system of linear equations with a band matrix (Gaussian elimination). ierr = c\_dvlbx(a, n, nh1, nh2, b, epsz, isw, &is, ip, vw, &icon);

# **1. Function**

This function solves a system of linear equations (1) using the Gaussian elimination method.

$$
Ax = b \tag{1}
$$

In (1), **A** is an  $n \times n$  real band matrix with lower bandwidth  $h_1$  and upper bandwidth  $h_2$ , **b** is a real constant vector and **x** is the real solution vector. Both the real vectors are of size *n* ( $n > h_1 \ge 0$ ,  $n > h_2 \ge 0$ ).

### **2. Arguments**

The routine is called as follows:

```
ierr = c_dvlbx(a, n, nh1, nh2, b, epsz, isw, &is, ip, vw, &icon); 
where:
```
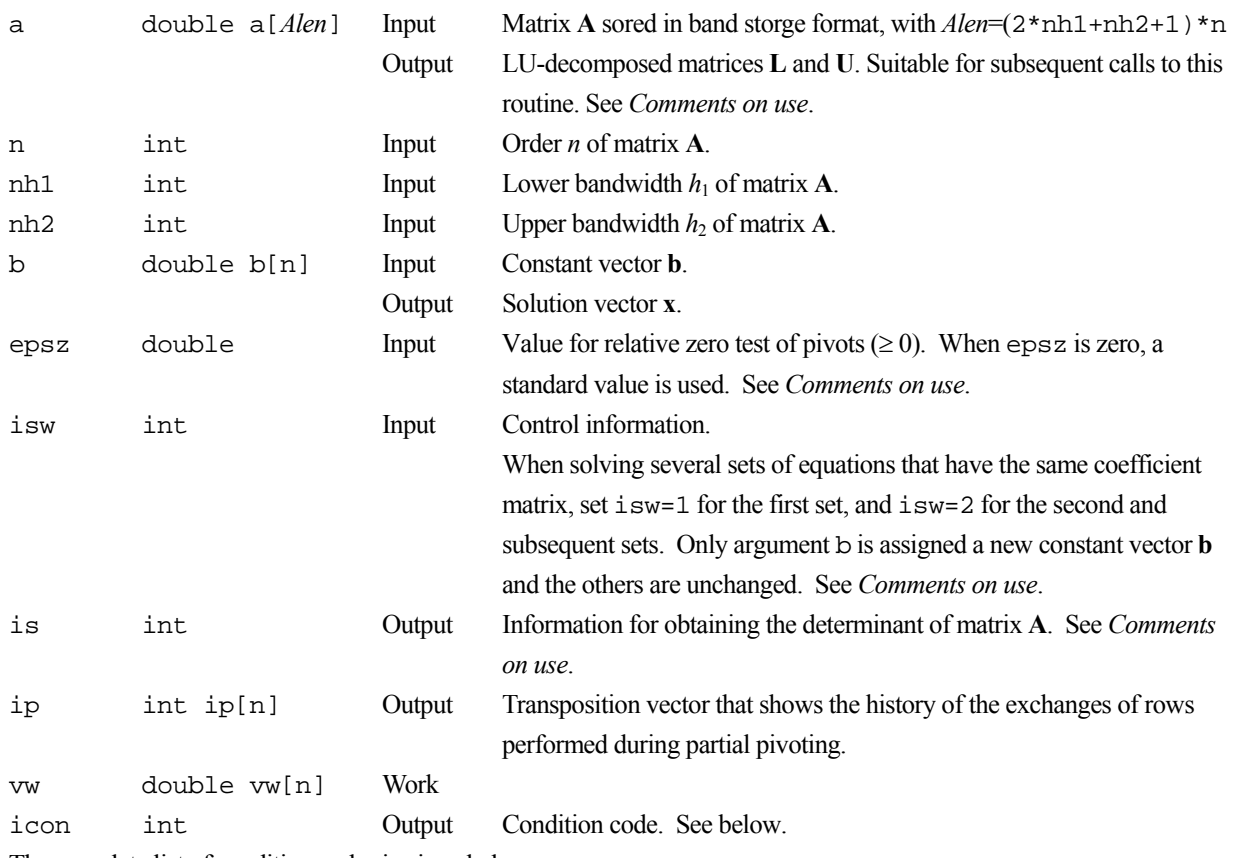

The complete list of condition codes is given below.

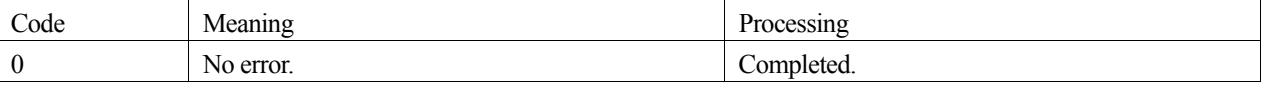

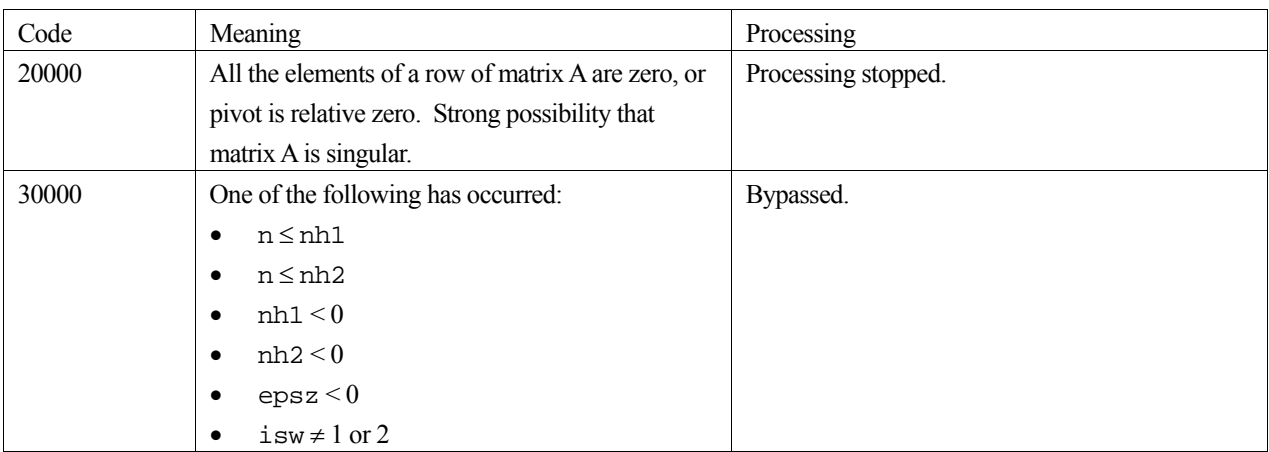

### **3. Comments on use**

#### **a**

The band matrix **A** is stored in band storage format, for details see the *Array storage formats* section of the *Introduction*.

#### **epsz**

In this function, the case of the pivot value being less than epsz is considered relative zero and processing is stopped with icon=20000.

The standard value of epsz is  $16\mu$ , where  $\mu$  is the unit round-off.

#### **isw**

When solving several sets of linear equations with the same coefficient matrix, specify isw=2 for any second and subsequent sets after successfully completing the first with isw=1. This will bypass the LU-decomposition section and go directly to the solution stage. Consequently, the computation for these subsequent sets is far more efficient than otherwise.

#### **Calculation of determinant - is**

The elements of matrix **U** are stored in array a. Therefore, the determinant is obtained by multiplying the is value by n diagonal elements, that is, the multiplication of  $a[(2*h1+h2+1)*i+h1]$ ,  $i=0, ..., n-1$ .

#### **Storage space**

In order to save space in the data storage area, this function stores band matrices by taking advantage of their characteristics. However, depending on bandwidth size, a data storage area that is larger than c\_dvalu may be required. In such cases, space in the data storage area can be save by using c\_dvalu.

Characteristics of this function can be exploited when  $n > 2h_1 + h_2 + 1$ .

### **4. Example program**

This example program initializes **A** and **x**, and calculates **b** by multiplication. The library routine is then called and the resulting **x** vector is checked against the original version.

```
#include <stdlib.h> 
#include <stdio.h> 
#include <math.h> 
#include "cssl.h" /* standard C-SSL header file */
```

```
#define min(i,j) (i<j) ? i :
#define max(i,j) (i>j) ? i :
#define NMAX 100 
#define H1MAX 2 
#define H2MAX 2 
MAIN__() 
{ 
   int ierr, icon; 
   int n, nh1, nh2, i, j, jmin, jmax, isw, is, ip[NMAX]; 
  double epsz, eps, sum; 
  double a[(2*H1MAX+H2MAX+1)*NMAX], b[NMAX], x[NMAX], vw[NMAX]; 
   /* initialize matrix */ 
 n = NMAX;nh1 = H1MAX;nh2 = H2MAX;for (i=0;i<n*(2*nh1+nh2+1);i++)a[i] = 0;for (i=0,i=n+i+1) {
    jmin = max(i-nh1,0);\lim_{x \to 0} = min(i+nh2,n-1);
 for (j=jmin;j<=jmax;j++) 
a[i*(2*nh1+1+nh2)+j-i+nh1] = n-fabs(j-i); } 
  for (i=0,i=n;i++) {
  x[i] = i+1; } 
/* initialize constant vector b = a*x * /for (i=0; i \le n; i++) {
    jmin = max(i-nh1, 0);
    jmax = min(i+nh2,n-1);sum = 0;for (j=jmin; j<=jmax; j++)sum = sum + a[i*(2*nh1+1+nh2)+j-i+nh1]*x[j];b[i] = sum; } 
epsz = 1e-6;isw = 1; /* solve system of equations */ 
   ierr = c_dvlbx(a, n, nh1, nh2, b, epsz, isw, &is, ip, vw, &icon); 
  if (icon \cup \cup \cup printf("ERROR: c_dvlbx failed with icon = %d\n", icon); 
    exit(1); } 
   /* check solution vector */ 
  eps = 1e-6; 
  for (i=0,i=n;i++)if (fabs((x[i]-b[i])/b[i]) > eps) {
      printf("WARNING: result inaccurate\n"); 
      ext(1); } 
 printf("Result OK\n"); 
  return(0);}
```
After LU-decomposition of the outer product type (see [42]) is performed, equation (1) is solved through forward and backward substitutions. For further information consult the entry for VLBX in the Fortran *SSL II Extended Capabilities User's Guide II*.

# **c\_dvldiv**

The inverse of a real symmetric positive definite matrix decomposed into  $LDL<sup>T</sup>$  factors. ierr = c\_dvldiv(a, n, vw, &icon);

# **1. Function**

The inverse matrix  $A^{-1}$  of an  $n \times n$  symmetric positive definite matrix A given in the decomposed form of  $A = LDL^{T}$ is given by:

$$
\mathbf{A}^{-1} = (\mathbf{L}^{\mathrm{T}})^{-1} \mathbf{D}^{-1} \mathbf{L}^{-1}
$$
 (1)

where **L** is the unit lower triangular matrix, and **D** is the diagonal matrix.  $n \ge 1$ .

### **2. Arguments**

```
The routine is called as follows:
```
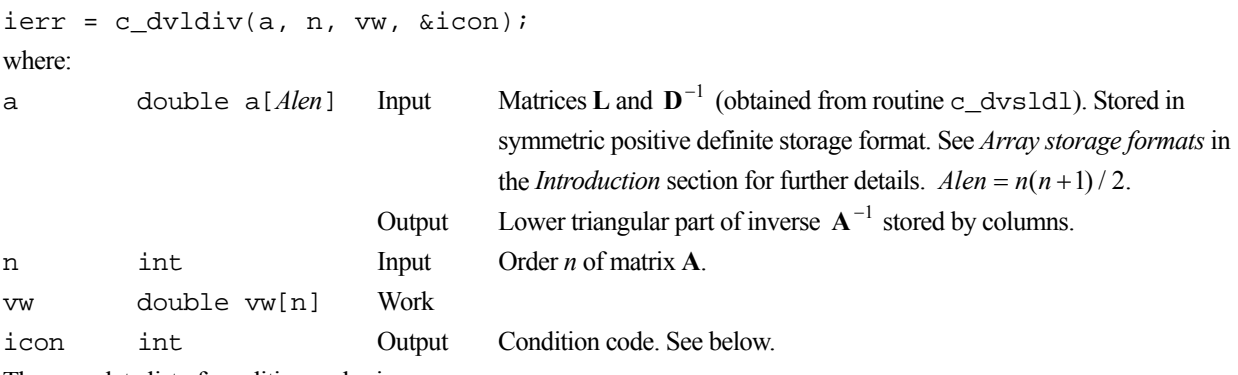

The complete list of condition codes is:

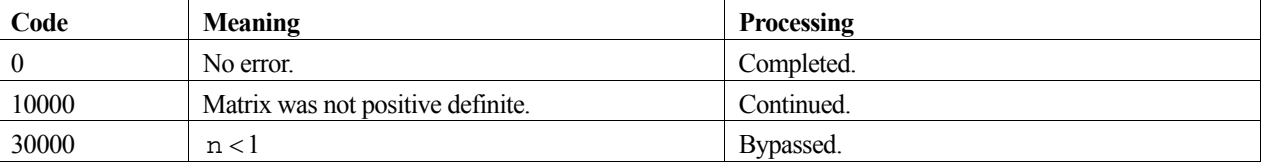

### **3. Comments on use**

#### **General comments**

Prior to calling this function, the factors **L** and  $D^{-1}$  must be obtained by the function, c\_dvsldl, and passed into this routine via parameter a to obtain the inverse. For solving linear equations use the c\_dvlsx function. This is far more efficient than calculating the inverse matrix. Users should only use this function when calculating the inverse matrix is unavoidable.

# **4. Example program**

This program solves a system of linear equations by calculating the inverse matrix and then checks the result.

```
#include <stdlib.h> 
#include <stdio.h> 
#include <math.h> 
#include "cssl.h" /* standard C-SSL header file */ 
#define NMAX 100 
MAIN__() 
{ 
 int ierr, icon; 
 int n, i, j, ij; 
  double epsz, eps, sum; 
   double a[NMAX*(NMAX+1)/2], b[NMAX], x[NMAX], y[NMAX], vw[2*NMAX]; 
   int ivw[NMAX]; 
   /* initialize matrix and vector */ 
 n = NMAX;ij = 0;for (j=0; j<n; j++)for (i=j;i=n;i++)a[ij++] = n-i;for (i=0,i=n,i++) {
   x[i] = i+1;b[i] = 0;y[i] = 0; } 
/* initialize constant vector b = a*x * /ij = 0;for (i=0;i=n;i++)sum = a[ij++]*x[i];for (j=i+1:j<n;j++)b[j] = b[j] + a[ij]*x[i];sum = sum + a[ij++]*x[j]; } 
   b[i] = b[i]+sum; } 
  epsz = 1e-6; /* LDL decomposition of system of equations */ 
   ierr = c_dvsldl(a, n, epsz, vw, ivw, &icon); 
   if (icon > 10000) { 
   printf("ERROR: c_dvsldl failed with icon = %d\n", icon);
    exit(1); } 
   /* find matrix inverse from LDL factors */ 
   ierr = c_dvldiv(a, n, vw, &icon); 
   if (icon != 0) { 
     printf("ERROR: c_dvldiv failed with icon = %d\n", icon); 
    exit(1); } 
  y^* calculate y = a*b *y' ij = 0; 
  for (i=0,i=n;i++) {
   sum = a[ij++]*b[i];for (j=i+1:j\le n; j++)y[i] = y[i] + a[ij]*b[i];sum = sum + a[ij++] * b[j]; } 
   y[i] = y[i]+sum; } 
  \frac{1}{x} compare x and y */
   eps = 1e-6; 
  for (i=0,i=n;i++)if (fabs((x[i]-y[i])/y[i]) > eps) {
      printf("WARNING: result inaccurate\n"); 
      exit(1); } 
  printf("Result OK\n"); 
   return(0); 
}
```
For further information on the algorithm used consult the entry for LDIV in the Fortran *SSL II User's Guide*, and [71]. Note that the storage format used in LDIV is different from that used in this routine, but the underlying algorithm is the same.

# **c\_dvldlx**

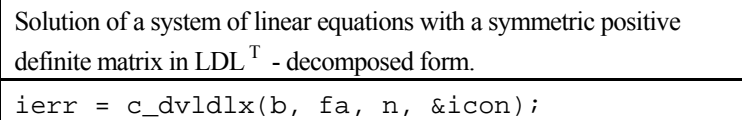

# **1. Function**

This routine solves a system of linear equations with an LDL<sup>T</sup> decomposed  $n \times n$  symmetric positive definite coefficient matrix,

$$
LDLT x = b . \t\t(1)
$$

In (1) **L** is a unit lower triangular matrix, **D** is a diagonal matrix, **b** is a constant vector, and **x** is the solution vector. Here,  $n \geq 1$ .

### **2. Arguments**

The routine is called as follows:

```
ierr = c_dvldlx(b, fa, n, &icon); 
where: 
b double b[n] Input Constant vector b. 
                           Output Solution vector x.
fa double 
          fa[Falen] 
                           Input Matrix D^{-1} + (L - I). Stored in symmetric positive definite storage
                                    format. See Array storage formats in the Introduction section for further 
                                    details. Falen = n(n+1)/2.
n int Input Order n of matrices L and D. 
icon int Output Condition code. See below.
```
The complete list of condition codes is:

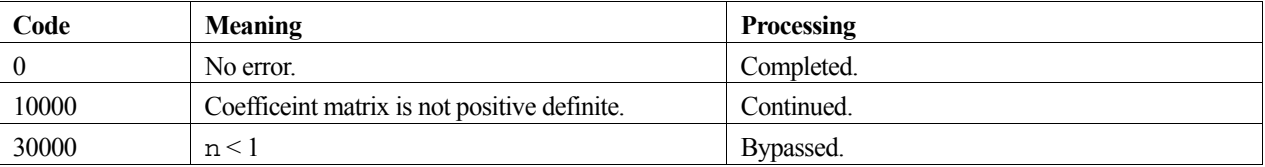

### **3. Comments on use**

A system of linear equations can be solved by calling the routine c\_dvsldl to  $LDL<sup>T</sup>$ -decompose the coefficient matrix before calling this routine. The input argument fa of this routine is the same as the output argument a of c\_dvsldl. Alternatively the system of linear equations can be solved by calling the single rotuine c\_dv1sx.

# **4. Example program**

This program solves a system of linear equations using  $LDL<sup>T</sup>$  decomposition, and checks the result.

#include <stdlib.h>

```
#include <stdio.h> 
#include <math.h> 
#include "cssl.h" /* standard C-SSL header file */ 
#define NMAX 100 
MAIN__() 
{ 
   int ierr, icon; 
 int n, i, j, ij; 
 double epsz, eps, sum; 
   double a[NMAX*(NMAX+1)/2], b[NMAX], x[NMAX], vw[2*NMAX]; 
   int ivw[NMAX]; 
   /* initialize matrix and vector */ 
  n = NMAX;ij = 0;for (j=0; j<n; j++) for (i=j;i<n;i++) 
a[ij++] = n-i;for (i=0,i=n;i++) {
   x[i] = i+1;b[i] = 0; } 
 /* initialize constant vector b = a*x */ 
  ij = 0;for (i=0,i=n;i++) {
    sum = a[ij++]*x[i]; for (j=i+1;j<n;j++) { 
b[j] = b[j] + a[ij]*x[i];sum = sum + a[ij++]*x[j]; } 
   \mathbf{b}[i] = \mathbf{b}[i] + \text{sum}; } 
  ^{'}epsz = 1e-6;
   /* LDL decomposition of system of equations */ 
 ierr = c_dvsldl(a, n, epsz, vw, ivw, &icon); 
 if (icon > 10000) { 
 printf("ERROR: c_dvsldl failed with icon = %d\n", icon); 
   ext(1); } 
   /* solve decomposed system of equations */ 
   ierr = c_dvldlx(b, a, n, &icon); 
 if (icon > 10000) { 
 printf("ERROR: c_dvldlx failed with icon = %d\n", icon); 
    exit(1); } 
 /* check solution vector */ 
   eps = 1e-6; 
  for (i=0,i=n;i++)if (fabs((x[i]-b[i])/b[i]) > eps) {
      printf("WARNING: result inaccurate\n"); 
      exit(1); } 
 printf("Result OK\n"); 
 return(0);}
```
Consult the entry for VLDLX in the Fortran *SSL II Extended Capabilities User's Guide*.

# **c\_dvlsbx**

Solution of a system of linear equations with a symmetric positive definite band matrix (modified Cholesky decomposition). ierr = c\_dvlsbx(a, n, nh, b, epsz, isw, &icon);

# **1. Function**

This function solves a system of linear equations (1) using the modified Cholesky method.

```
\mathbf{A}\mathbf{x} = \mathbf{b} (1)
```
In (1), **A** is an  $n \times n$  symmetric positive definite real band matrix with upper and lower bandwidths,  $h$ , **b** is a real constant vector and **x** is the real solution vector. Both the real vectors are of size *n* ( $n > h \ge 0$ ).

### **2. Arguments**

The routine is called as follows:

```
ierr = c_dvlsbx(a, n, nh, b, epsz, isw, &icon); 
where: 
a double a[Alen] Input Symmetric band matrix A with Alen=(nh+1)*n. The diagonal and 
                                     lower triangular elements of the band matrix. 
                             Output Decomposed matrices D and L
                                      See Comments on use. 
n int Input Order n of matrix A. 
nh int Input Lower bandwidth h. 
b double b[n] Input Constant vector b. 
                             Output Solution vector x. 
epsz double Input Value for relative zero test of pivots (\geq 0). When epsz is zero, a
                                     standard value is used. See Comments on use. 
isw int Input Control information. 
                                     When solving several sets of equations that have the same coefficient 
                                     matrix, set isw=1 for the first set, and isw=2 for the second and 
                                     subsequent sets. Only argument b is assigned a new constant vector b
                                     and the others are unchanged. See Comments on use. 
icon int Output Condition code. See below.
```
The complete list of condition codes is given below.

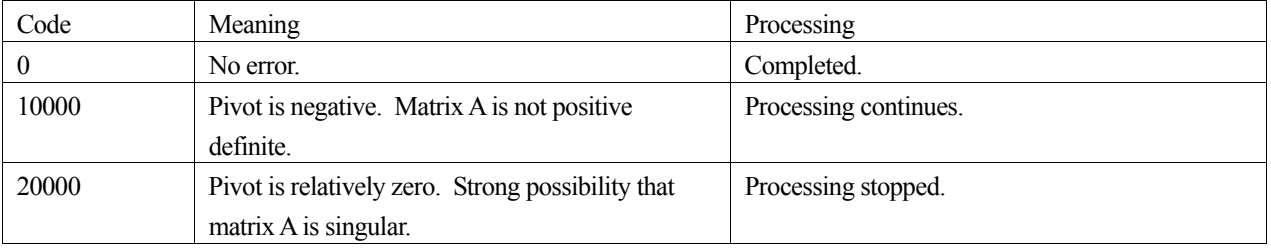

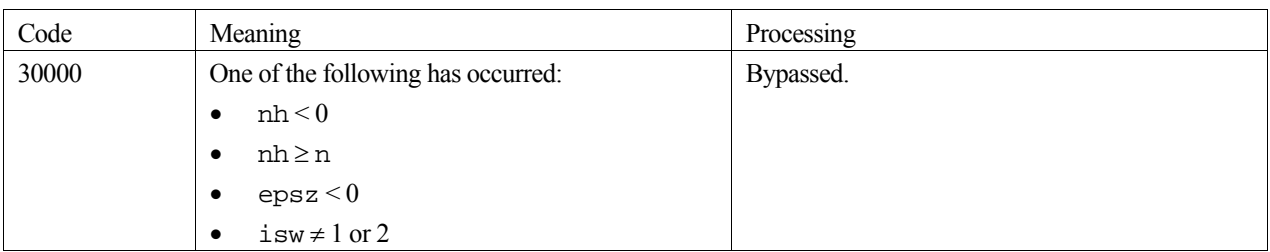

### **3. Comments on use**

#### **a**

Matrix **A** is stored in symmetric positive definite band storage format. For details see the *Array storage formats* section of the *Introduction*.

#### **epsz**

In this function, the case of the pivot value being less than epsz is considered relative zero and processing is stopped with icon=20000.

The standard value of epsz is  $16\mu$ , where  $\mu$  is the unit round-off.

#### **isw**

When solving several sets of linear equations with the same coefficient matrix, specify isw=2 for any second and subsequent sets after successfully completing the first with  $i$ sw=1. This will bypass the **LDL**<sup>T</sup> decomposition section and go directly to the solution stage. Consequently, the computation for these subsequent sets is far more efficient than otherwise.

#### **Negative pivot during the solution**

When the pivot becomes negative during the decomposition process, the coefficient matrix is not positive definite. In this function, processing continues, but icon is set to 10000.

#### **Calculation of determinant**

The elements of matrix **L** are stored in array a, for storage details see above. Therefore, the determinant is obtained by multiplying the n diagonal elements, that is, the multiplication of  $a[(h+1)*i], i=0, ..., n-1$ .

# **4. Example program**

This example program initializes **A** and **x**, and calculates **b** by multiplication. The library routine is then called and the resulting **x** vector is checked against the original version.

```
#include <stdlib.h> 
#include <stdio.h> 
#include <math.h> 
#include "cssl.h" /* standard C-SSL header file */ 
#define min(i,j) (i<j) ? i : j 
#define NMAX 100 
#define HMAX 2 
MAIN__() 
{ 
   int ierr, icon; 
   int n, nh, i, j, jmax, imax, isw; 
 double epsz, eps, sum; 
 double a[(HMAX+1)*NMAX], b[NMAX], x[NMAX];
```

```
 /* initialize matrix */ 
 n = NMAX;nh = HMAX;for (j=0; j<n; j++) {
   \lim_{x \to \infty} = \lim_{x \to \infty} (j+nh, n-1);
   for (i=j;i<=imax;i++)a[j*(nh+1)+i-j] = n-(j-i); } 
 for (i=0,i=n;i++) {
x[i] = i+1;b[i] = 0; } 
   /* initialize constant vector b = a*x */ 
 for (i=0; i \le n; i++) {
   sum = a[i*(nh+1)]*x[i];jmax = min(i+nh,n-1); for (j=i+1;j<=jmax;j++) { 
b[j] = b[j] + a[i*nh+j]*x[i];sum = sum + a[i*nh+j]*x[j]; } 
b[i] = b[i]+sum; } 
 ^{'}epsz = 1e-6;
 isw = 1; /* solve system of equations */ 
  ierr = c_dvlsbx(a, n, nh, b, epsz, isw, &icon); 
  if (icon > 10000) { 
    printf("ERROR: c_dvlsbx failed with icon = %d\n", icon); 
   exit(1); } 
  /* check solution vector */ 
  eps = 1e-6; 
 for (i=0,i=n;i++)if (fabs((x[i]-b[i])/b[i]) > eps) {
      printf("WARNING: result inaccurate\n"); 
     ext(1); } 
 printf("Result OK\n"); 
 return(0);
```
}

After **LDL<sup>T</sup>** decomposition of the outer product type (see [42]) is performed, the equation is solved through forward and backward substitutions. For further information consult the entry for VLSBX in the Fortran *SSL II Extended Capabilities User's Guide II* and [79].

# **c\_dvlspx**

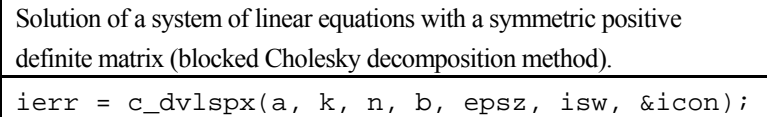

# **1. Function**

This function decomposes the coefficient matrix **A** of a system of a real coefficient linear equation (1) as shown in (2) using the blocked Cholesky decomposition of outer products.

$$
Ax = b \tag{1}
$$

$$
\mathbf{A} = \mathbf{L}\mathbf{L}^{\mathrm{T}} \tag{2}
$$

In (1) and (2), **A** is an  $n \times n$  positive definite symmetric real matrix, **b** is a real constant vector, **x** is the real solution vector, and **L** is a lower triangular matrix. It is assumed that  $n \ge 1$ .

### **2. Arguments**

The routine is called as follows:

```
ierr = c_dvlspx((double*)a, k, n, b, epsz, isw, &icon); 
where:
```
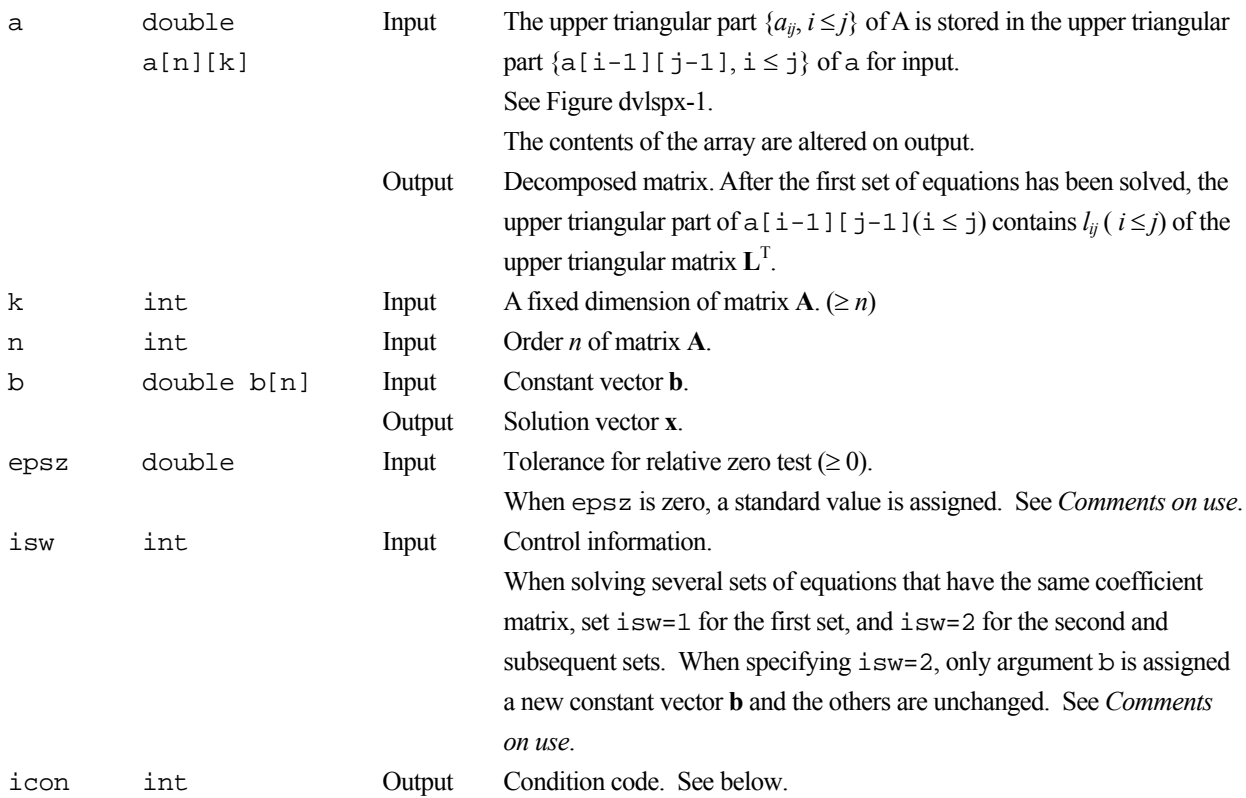

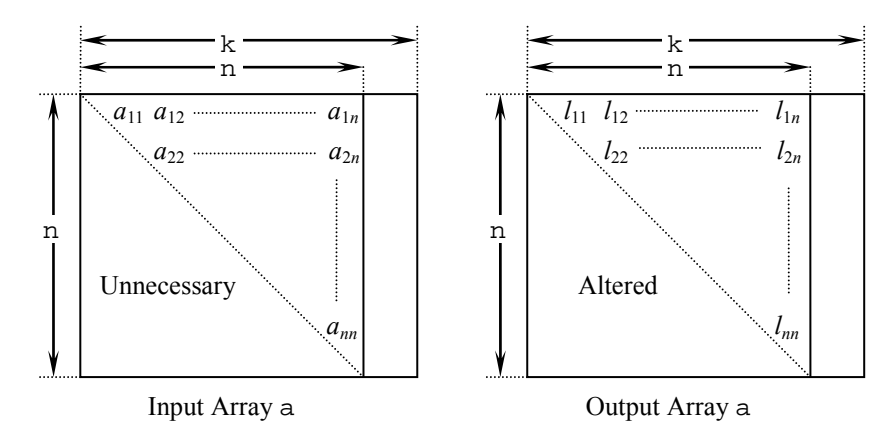

Figure dvlspx-1. Storing the data for the Cholesky decomposition method

The diagonal elements and upper triangular part  $(a_{ij})$  of the LL<sup>T</sup>-decomposed positive definite matrix are stored in array a[i-1][j-1], i=1,...,n, j=i,...,n.

After  $LL<sup>T</sup>$  decomposition, the upper triangular matrix  $L<sup>T</sup>$  is stored in the upper triangular part of the array a.

The complete list of condition codes is given below.

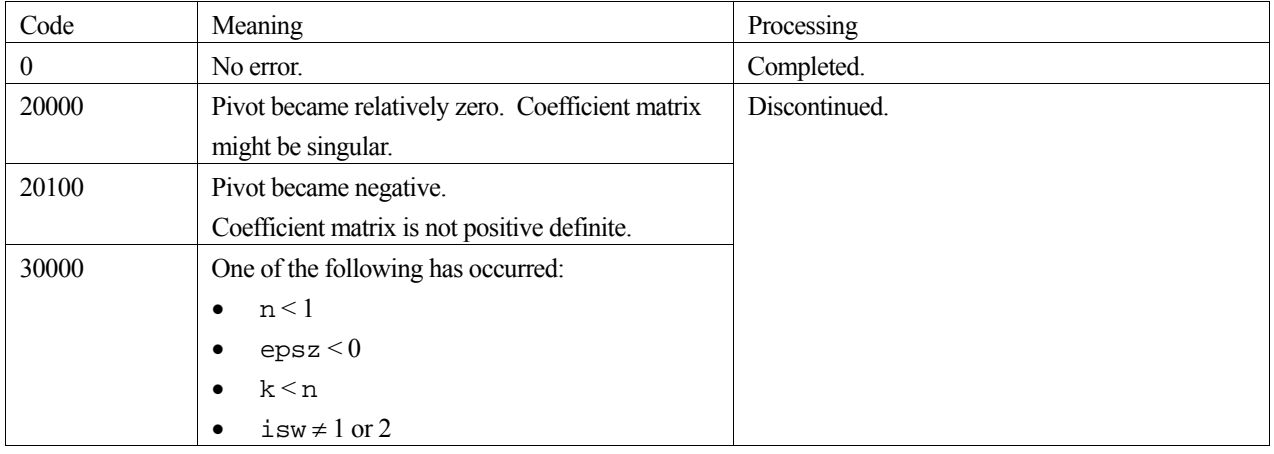

### **3. Comments on use**

#### **epsz**

If a value is set for the judgment of relative zero, it has the following meaning:

If the value of the selected pivot is positive and less than epsz during  $LL<sup>T</sup>$  decomposition by the Cholesky decomposition, the pivot is assumed to be relatively zero and decomposition is discontinued with  $i$ con=20000. When unit round off is  $\mu$ , the standard value of epsz is  $16\mu$ .

When the computation is to be continued even if the pivot becomes small, assign the minimum value to epsz. In this case, however the result is not assured.

#### **isw**

When several sets of linear equations having an identical coefficient matrix are solved, the value of isw should be 2 from the second time on. This reduces the execution time because  $LL<sup>T</sup>$  decomposition for coefficient matrix  $A$  is bypassed.

#### **Negative pivot during the solution**

If the pivot value becomes negative during decomposition, the coefficient matrix is no longer positive definite. Processing is discontinued with icon=20100.

#### **Calculation of determinant**

After the calculation has been completed, the determinant of the coefficient matrix is computed by multiplying all the *n* diagonal elements of the array a and taking the square of the result.

### **4. Example program**

A system of linear equations with a  $2000 \times 2000$  coefficient matrix is solved.

```
#include <stdio.h> 
#include <stdlib.h> 
#include "cssl.h" /* standard C-SSL header file */ 
#define NMAX 2000 
#define KMAX
MAIN__() 
{ 
   int epsz, isw, icon, ierr, i, j; 
   double a[NMAX][KMAX], b[NMAX]; 
  for (i=0; i<sub>NMAX</sub>; i++) {
   for (j=i; j<NMAX; j++) {
      a[i][j] = i+1; } 
   } 
  for (i=0; i<NMAX; i++) {
   b[i] = (i+1)*(i+2)/2+(i+1)*(NMAX-i-1); } 
 isw = 1, epsz = 1e-13; 
 ierr = c_dvlspx((double*)a, KMAX, NMAX, b, epsz, isw, &icon); 
   if (icon != 0) { 
     printf("ERROR: c_dvlspx failed with icon = %d\n", icon); 
     exit(1); 
   } 
   printf ("Solution vector\n"); 
  for (i=0; i<10; i++)printf ("b[%d] = %15.10le\n", i, b[i]);
   } 
}
```
# **5. Method**

For further information consult the entry for VLSPX in the Fortran *SSL II Extended Capabilities User's Guide*.

# **c\_dvlsx**

Solution of a system of linear equations with a symmetric positive definite matrix (modified Cholesky's method). ierr = c\_dvlsx(a, n, b, epsz, isw, vw, ivw, &icon);

# **1. Function**

This function solves a system of linear equations (1) with a real coefficient matrix by modified Cholesky's method.

 $A**x** = **b**$  (1)

In (1), **A** is an  $n \times n$  positive definite symmetric real matrix, **b** is a real constant vector, and **x** is the real solution vector. Both the real vectors are of size  $n (n \ge 1)$ .

# **2. Arguments**

The routine is called as follows:

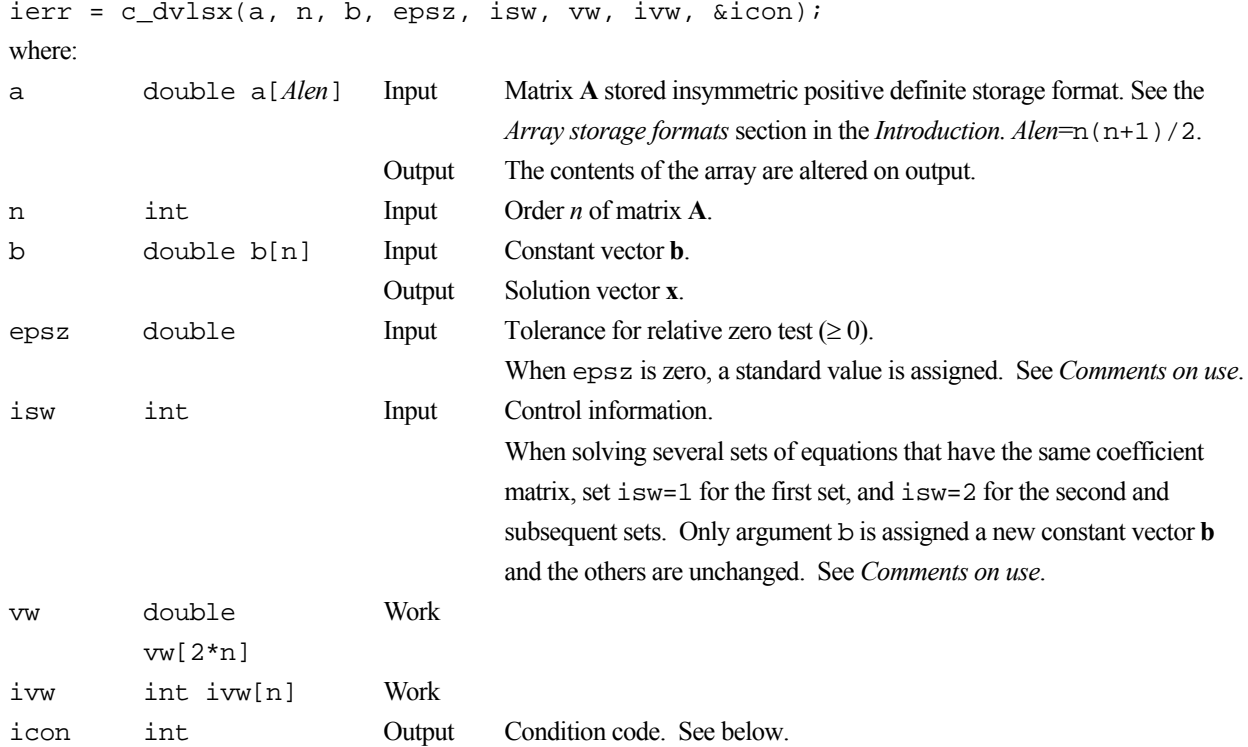

The complete list of condition codes is given below.

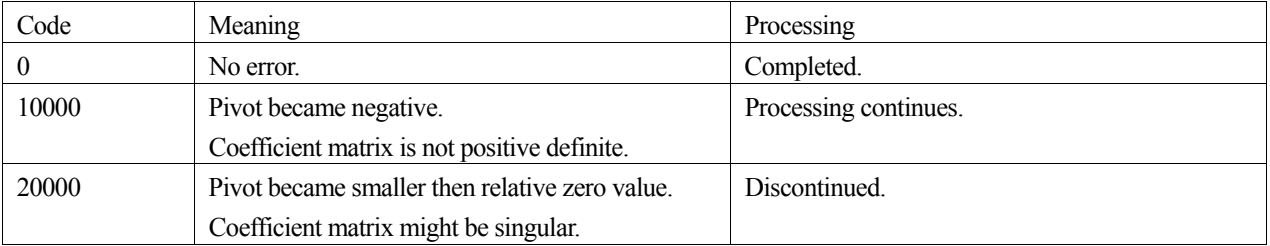

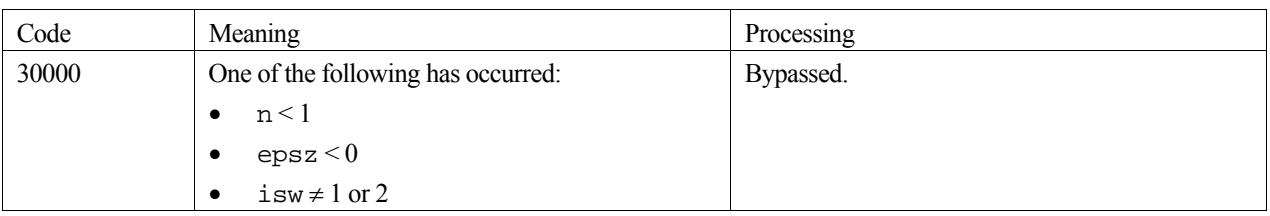

### **3. Comments on use**

#### **epsz**

If the value 10<sup>-*s*</sup> is given for epsz as the tolerance for relative zero test then it has the following meaning:

If the pivot value loses more than  $s$  significant digits during  $LDL<sup>T</sup>$  decomposition in the modified Cholesky's method, the value is assumed to be zero and decomposition is discontinued with icon=20000. The standard value of epsz is normally  $16\mu$ , where  $\mu$  is the unit round-off.

Decomposition can be continued by assigning the smallest value (e.g.  $10^{-70}$ ) to epsz even when pivot values become smaller than the standard value, however the result obtained may not be of the desired accuracy.

#### **isw**

When solving several sets of linear equations with the same coefficient matrix, specify isw=2 for any second and subsequent sets after successfully completing the first with  $i$  sw=1. This will bypass the  $LDL<sup>T</sup>$  decomposition section and go directly to the solution stage. Consequently, the computation for these subsequent sets is far more efficient than otherwise.

#### **Negative pivot during the solution**

If the pivot value becomes negative during decomposition, it means the coefficient matrix is no longer positive definite. The calculation is to continued and icon=10000 is returned on exit. Note, however, that the resulting calculation error may be significant, because no pivoting is performed.

#### **Calculation of determinant**

To calculate the determinant of the coefficient matrix, multiply all the *n* diagonal elements of the array a together(i.e., diagonal elements of **D**-1) after calculation is completed, and take the reciprocal of this result.

### **4. Example program**

This example program initializes **A** and **x**, and calculates **b** by multiplication. The library routine is then called and the resulting **x** vector is checked against the original version.

```
#include <stdlib.h> 
#include <stdio.h> 
#include <math.h> 
#include "cssl.h" /* standard C-SSL header file */ 
#define NMAX 100 
MAIN__() 
{ 
   int ierr, icon; 
   int n, i, j, ij, isw; 
   double epsz, eps, sum; 
   double a[NMAX*(NMAX+1)/2], b[NMAX], x[NMAX], vw[2*NMAX]; 
   int ivw[NMAX]; 
   /* initialize matrix and vector */ 
  n = NMAX:
```
```
i \, j = 0; for (j=0;j<n;j++) 
   for (i=j:i\leq n:i++)a[ij++] = n-i;for (i=0; i \le n; i++) {
x[i] = i+1;b[i] = 0; } 
/* initialize constant vector b = a*x * /i \, j = 0;for (i=0:i\le n:i++) {
 sum = a[ij++]*x[i]; 
 for (j=i+1;j<n;j++) { 
b[j] = b[j] + a[ij]*x[i];sum = sum + a[ij++]*x[j]; } 
   \overrightarrow{b}[i] = b[i]+sum; } 
  epsz = 1e-6; 
 isw = 1; /* solve system of equations */ 
 ierr = c_dvlsx(a, n, b, epsz, isw, vw, ivw, &icon); 
 if (icon > 10000) { 
   printf("ERROR: c_dvlsx failed with icon = %d\n", icon);
   exit(1); } 
 /* check solution vector */ 
  eps = 1e-6; 
 for (i=0,i=n;i++)if (fabs((x[i]-b[i])/b[i]) > eps) {
      printf("WARNING: result inaccurate\n"); 
      exit(1); } 
 printf("Result OK\n"); 
 return(0);}
```
# **5. Method**

The modified Cholesky's method is used for matrix decomposition before solving the system of linear equations by forward and backward substitutions. For further information consult the entry for VLSX in the Fortran *SSL II Extended Capabilities User's Guide*.

# **c\_dvltqr**

Solution of a system of linear equations with a tridiagonal matrix (QR factorization). ierr = c\_dvltqr(su, d, sl, n, b, vw, &icon);

# **1. Function**

This routine solves a system of linear equations

 $Tx = b$ .

using QR factorization, where **T** is an  $n \times n$  tridiagonal matrix, **b** is a constant vector, and **x** is the solution vector. Here,  $n \geq 1$ .

## **2. Arguments**

The routine is called as follows:

```
ierr = c_dvltqr(su, d, sl, n, b, vw, &icon); 
where: 
su double \text{su}[n] Input Upper diagonal of matrix T, stored in \text{su}[i], i = 0,...,n-2, with
                                 su[n-1] = 0.d double d[n] Input Diagonal of matrix T. 
sl double sl[n] Input Lower diagonal of matrix T, stored in sl[i], i = 1,...,n-1, with
                                 s1[0] = 0.n int Input Order n of matrix T. 
b double b[n] Input Constant vector b. 
                         Output Solution vector x.
vw double vw[7n] Work 
icon int Output Condition code. See below.
```
The complete list of condition codes is:

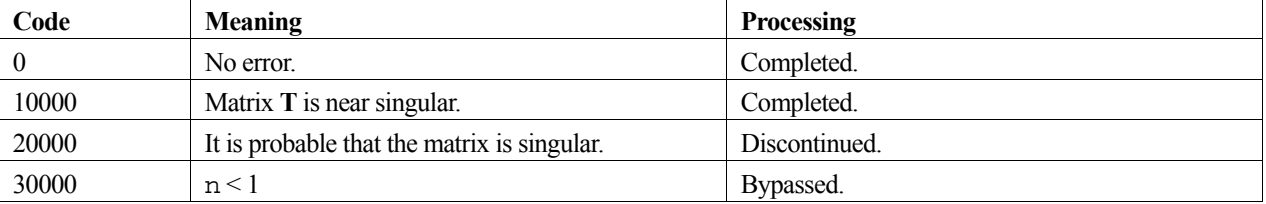

### **3. Comments on use**

#### **icon**

When  $\text{icon} = 10000$ , the matrix **T** is near singular, but processing continues and a solution is obtained. When  $\text{icon} =$ 20000, the matrix **T** is probably singular and processing is discontinued.

## **4. Example program**

This program solves a system of linear equations and checks the result.

```
#include <stdlib.h> 
#include <stdio.h> 
#include <math.h>
#include "cssl.h" /* standard C-SSL header file */ 
#define NMAX 100 
MAIN__() 
{ 
   int ierr, icon; 
  int n, i; 
  double eps, vw[7*NMAX]; 
  double sl[NMAX], d[NMAX], su[NMAX], b[NMAX], x[NMAX]; 
  \prime^* initialize matrix and vector ^*/n = NMAX;for (i=0; i \le n; i++) {
sl[i] = -1;su[i] = -1;d[i] = 10; } 
 sl[0] = 0; 
 su[n-1] = 0;for (i=0,i=n;i++)x[i] = i+1; /* initialize constant vector b=a*x */ 
b[0] = d[0]*x[0] + su[0]*x[1]; for (i=1;i<n-1;i++) { 
   b[i] = s[i]*x[i-1] + d[i]*x[i] + su[i]*x[i+1]; } 
b[n-1] = s1[n-1]*x[n-2] + d[n-1]*x[n-1]; /* solve system of equations */ 
 ierr = c_dvltqr(su, d, sl, n, b, vw, &icon); 
 if (icon > 10000) { 
 printf("ERROR: c_dvltqr failed with icon = %d\n", icon); 
    ext(1); } 
   /* check solution vector */ 
  eps = 1e-6; 
  for (i=0:i<n:i++)if (fabs((x[i]-b[i])/b[i]) > eps) {
      printf("WARNING: result inaccurate\n"); 
      ext(1); } 
 printf("Result OK\n"); 
 return(0);}
```
## **5. Method**

Consult the entry for VLTQR in the Fortran *SSL II Extended Capabilities User's Guide II*. and [42] and [51].

# **c\_dvltx**

Solution of a system of linear equations with a tridiagonal matrix (cyclic reduction method). ierr = c\_dvltx(sbd, d, spd, n, b, isw, ind, ivw, &icon);

## **1. Function**

This routine solves a tridiagonal matrix equation

$$
Ax = b , \t\t(1)
$$

using the cyclic reduction method, where  $A$  is an  $n \times n$  irreducible diagonally dominant tridiagonal matrix of the form:

$$
\mathbf{A} = \begin{bmatrix} d_1 & f_1 & & & 0 \\ e_2 & d_2 & f_2 & & \\ e_3 & \cdot & \cdot & \cdot \\ 0 & & & e_n & d_n \end{bmatrix}
$$

with

$$
|d_i| \ge |e_i| + |f_i|
$$
,  $i = 1, 2, ..., n$ ,

where  $e_1 = f_n = 0$ , and for at least one *i* a strict inequality holds.

In (1) **b** is a constant vector, **x** is the solution vector, and  $n \geq 1$ .

## **2. Arguments**

The routine is called as follows:

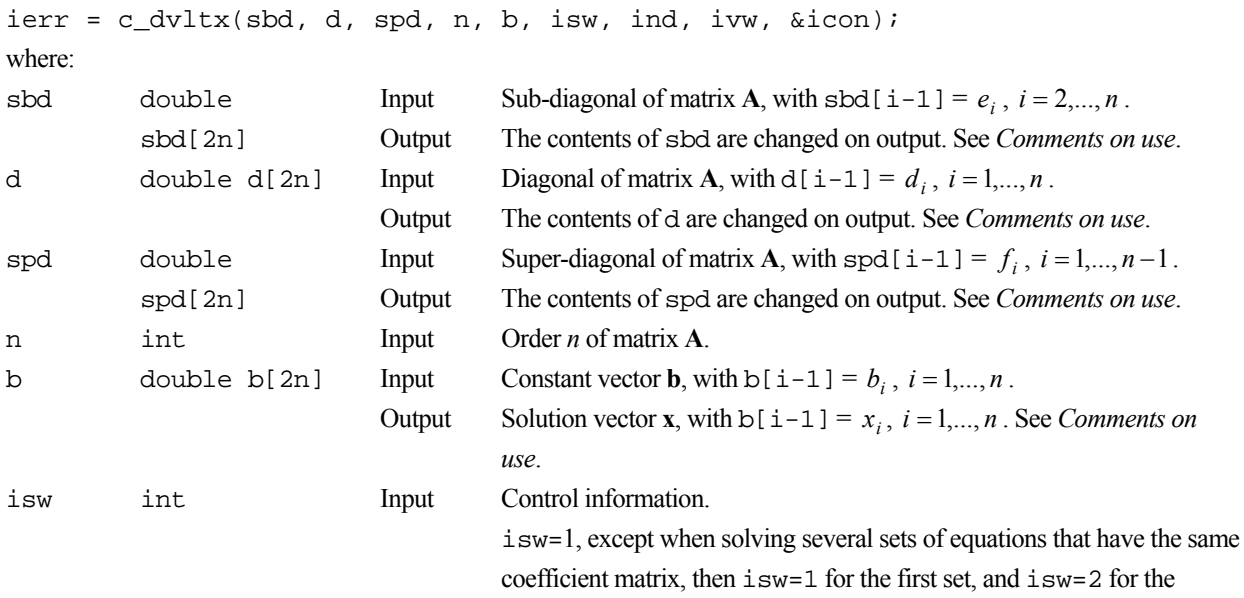

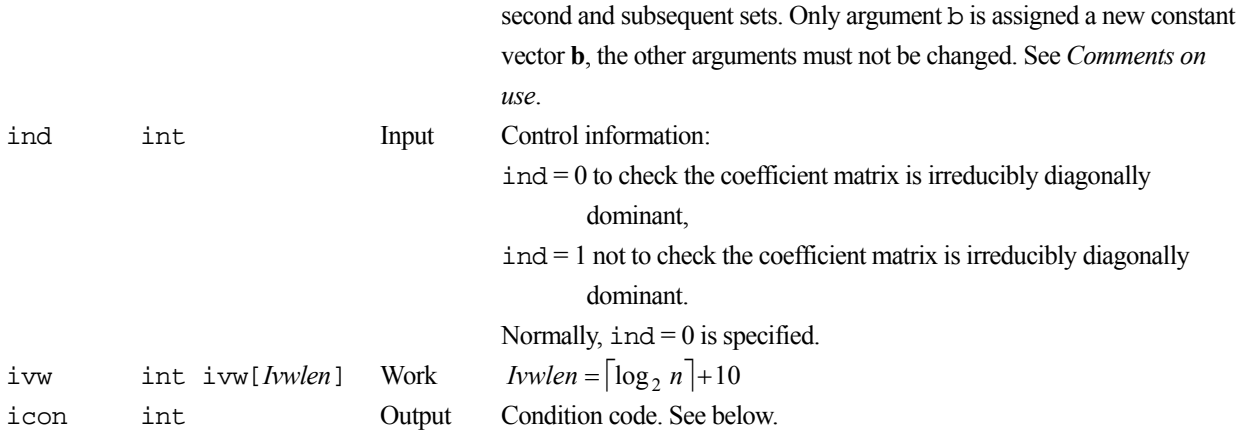

The complete list of condition codes is:

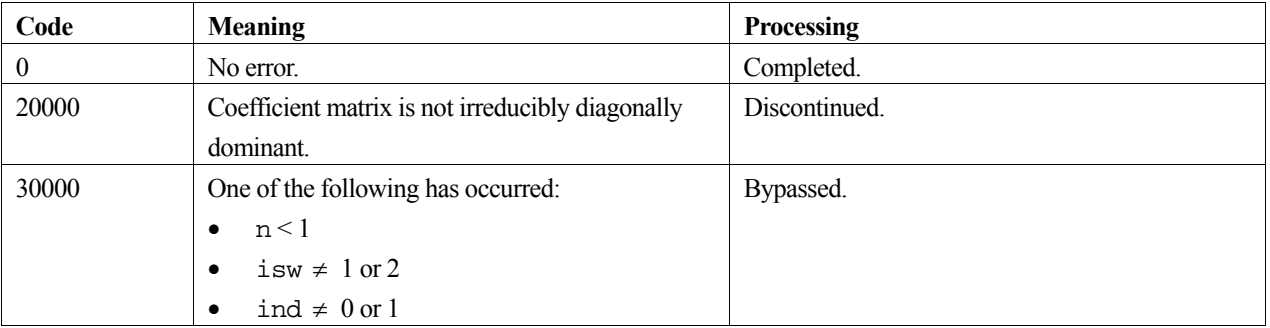

## **3. Comments on use**

#### **sbd, d, spd and b**

Elements  $sbd[n], sbd[n+1],..., sbd[2n-1]$  are used as work areas. The same elements of arrays d, spd, and b are also used as work areas.

If the routine is called with  $\text{is}w = 1$ , arrays sbd, d, and spd on output are as follows:

 $sd[i-1] = e_i/d_i, i = 2,...,n,$   $d[i-1] = 1/d_i, i = 1,...,n,$   $sgd[i-1] = f_i/d_i, i = 1,...,n-1.$ 

#### **isw**

When solving several sets of equations with the same coefficient matrix **A**, solve the first set with isw=1, then specify isw=2 for the second and subsequent sets. This bypasses the decomposition stage and goes directly on to the solution stage, thereby reducing the computation time.

#### **ind**

If the coefficient matrix is known in advance to be irreducibly diagonally dominant, specify  $ind = 1$  to bypass testing for irreducible diagonal dominance, thereby reducing the computation time. If  $\text{ind} = 1$  is specified for a matrix that is not irreducibly diagonally dominant, the solution may not be as accurate as desired.

#### **General comments**

This routine uses the cyclic reduction method, an algorithm suited to a vector processor. Processing on a vector processor has the following features:

It is much faster than the Gaussian elimination method used in routine c\_dltx.

- Processing time increases almost linearly with *n*.
- The more diagonally dominant the matrix is, the faster it is processed.
- This routine is about as accurate as routine c\_dltx when processing irreducible diagonally dominant matrices.

# **4. Example program**

This program solves a system of linear equations and checks the result.

```
#include <stdlib.h> 
#include <stdio.h> 
#include <math.h> 
#include "cssl.h" /* standard C-SSL header file */ 
#define NMAX 100 
MAIN__() 
{ 
  int ierr, icon; 
  int n, i, isw, ind, ivw[20]; 
  double eps; 
  double sbd[2*NMAX], d[2*NMAX], spd[2*NMAX], b[2*NMAX], x[NMAX]; 
   /* initialize matrix and vector */ 
  n = NMAX;for (i=0; i \le n; i++) {
sbd[i] = -1;spd[i] = -1;d[i] = 10; } 
  sbd[0] = 0;spd[n-1] = 0;for (i=0;i=n;i++)x[i] = i+1; /* initialize constant vector b=a*x */ 
b[0] = d[0]*x[0] + spd[0]*x[1]; for (i=1;i<n-1;i++) { 
   b[i] = sbd[i]*x[i-i] + d[i]*x[i] + spd[i]*x[i+1]; } 
 b[n-1] = sbd[n-1]*x[n-2] + d[n-1]*x[n-1]; isw = 1; 
  ind = 0; /* solve system of equations */ 
   ierr = c_dvltx(sbd, d, spd, n, b, isw, ind, ivw, &icon); 
  if (icon != 0) {
   printf("ERROR: c_dvltx failed with icon = %d\n", icon);
    ext(1); } 
   /* check solution vector */ 
  ens = 1e-6;for (i=0,i=n,i++) if (fabs((x[i]-b[i])/b[i]) > eps) { 
 printf("WARNING: result inaccurate\n"); 
      exit(1); } 
   printf("Result OK\n"); 
   return(0); 
}
```
## **5. Method**

Consult the entry for VLTX in the Fortran *SSL II Extended Capabilities User's Guide* and reference [104].

# **c\_dvltx1**

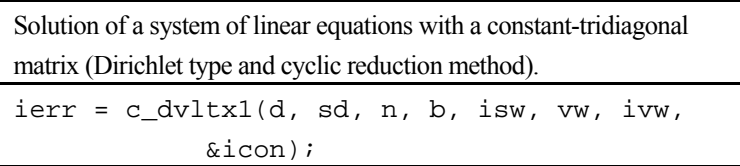

# **1. Function**

This routine solves a tridiagonal matrix equation

$$
Ax = b , \t\t(1)
$$

using the cyclic reduction method, where  $A$  is an  $n \times n$  irreducible diagonally dominant constant-tridiagonal matrix of the form:

$$
\mathbf{A} = \begin{bmatrix} d & e & & 0 \\ e & d & e & \\ e & \cdots & \cdots & \\ \vdots & \ddots & \vdots & \vdots \\ 0 & & e & d \end{bmatrix}, \tag{2}
$$

with  $d \neq 0, |d| \geq 2|e|$ .

In (1) **b** is a constant vector, **x** is the solution vector, and  $n \ge 1$ .

This routine restricts the coefficient matrix to the form in (2) in order to achieve high performance. Routine  $c_dv$  tx processes a general tridiagonal matrix.

# **2. Arguments**

The routine is called as follows:

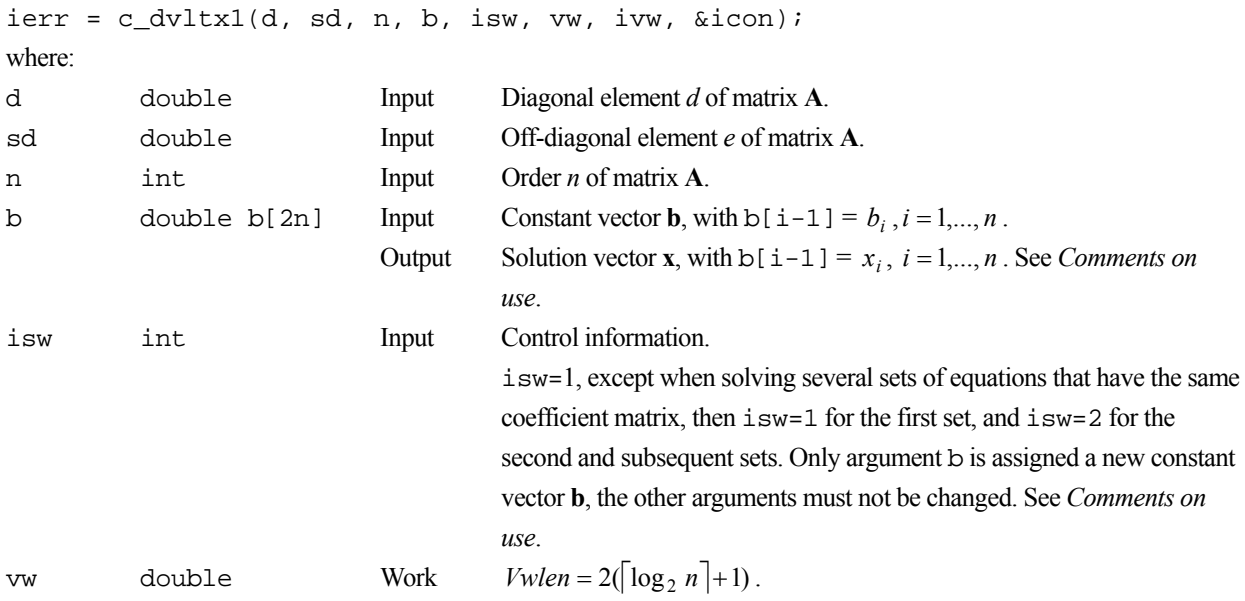

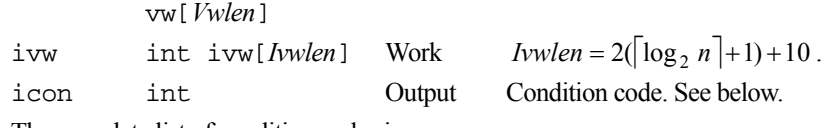

The complete list of condition codes is:

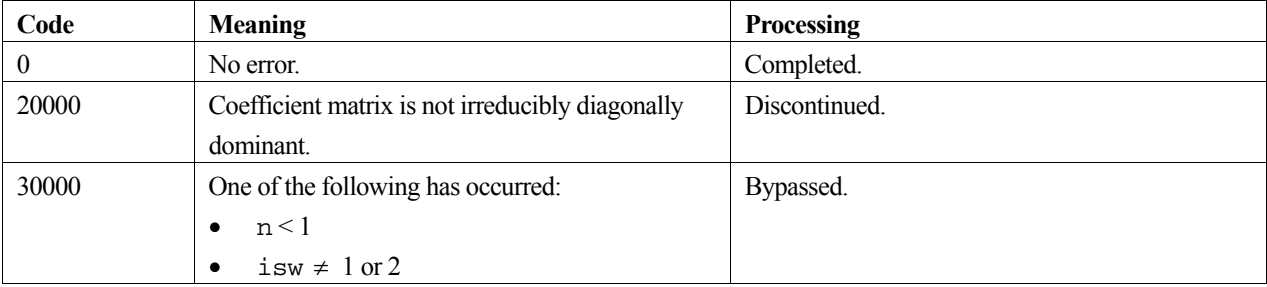

## **3. Comments on use**

#### **A**

This form of coefficient matrix (2) arises from the discretization of simple Dirichlet boundary value problems.

#### **b**

Elements  $b[n], b[n+1],..., b[2n-1]$  are used as work areas.

#### **isw**

When solving several sets of equations with the same coefficient matrix **A**, solve the first set with isw=1, then specify isw=2 for the second and subsequent sets. This bypasses the decomposition stage and goes directly on to the solution stage, thereby reducing the computation time.

#### **General comments**

This routine uses the cyclic reduction method, an algorithm suited to a vector processor. Processing on a vector processor has the following features:

- It is much faster than the Gaussian elimination method used in routine c\_dltx or c\_dlstx.
- Processing time increases almost linearly with *n*.
- The more diagonally dominant the matrix is, the faster it is processed.
- This routine is about as accurate as routine  $c \text{ dltx}$  or  $c \text{ dltx}$  when processing irreducible diagonally dominant matrices.

# **4. Example program**

This program solves a system of linear equations and checks the result.

```
#include <stdlib.h> 
#include <stdio.h> 
#include <math.h> 
#include "cssl.h" /* standard C-SSL header file */ 
#define NMAX 100 
MAIN__() 
{
```

```
 int ierr, icon; 
 int n, i, isw, ivw[50]; 
 double eps; 
 double d, sd, b[2*NMAX], x[NMAX], vw[30];
 \prime^* initialize matrix and vector \star/n = NMAX;d = 10isd = -1;for (i=0;i=n;i++)x[i] = i+1; /* initialize constant vector b=a*x */ 
 b[0] = d * x[0] + s d * x[1];for (i=1; i \le n-1; i++) {
   b[i] = sd*x[i-1] + d*x[i] + sd*x[i+1]; } 
b[n-1] = sd*x[n-2] + d*x[n-1];isw = 1; /* solve system of equations */ 
 ierr = c_dvltx1(d, sd, n, b, isw, vw, ivw, &icon); 
 if (icon != 0) { 
 printf("ERROR: c_dvltx1 failed with icon = %d\n", icon); 
   ext(1); } 
 /* check solution vector */ 
  eps = 1e-6; 
 for (i=0;i=n;i++)if (fabs((x[i]-b[i])/b[i]) > eps) {
      printf("WARNING: result inaccurate\n"); 
     exit(1); } 
 printf("Result OK\n"); 
  return(0);
```
## **5. Method**

}

Consult the entry for VLTX1 in the Fortran *SSL II Extended Capabilities User's Guide*.

# **c\_dvltx2**

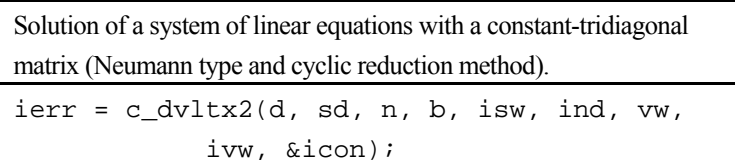

## **1. Function**

This routine solves a tridiagonal matrix equation

$$
Ax = b, \tag{1}
$$

using the cyclic reduction method, where  $A$  is an  $n \times n$  irreducible diagonally dominant constant-tridiagonal matrix of one of the following forms:

$$
\begin{bmatrix}\n d & 2e & 0 \\
 e & d & e \\
 e & \cdots & e \\
 0 & e & d\n\end{bmatrix}, d \neq 0, |d| \ge 2|e|.
$$
\n(2)\n  
\n
$$
\begin{bmatrix}\n d & e & 0 \\
 e & d & e \\
 e & \cdots & e \\
 0 & 2e & d\n\end{bmatrix}, d \neq 0, |d| \ge 2|e|.
$$
\n(3)\n  
\n
$$
\begin{bmatrix}\n d & 2e & 0 \\
 e & d & e \\
 e & \cdots & e \\
 0 & 2e & d\n\end{bmatrix}, d \neq 0, |d| > 2|e|.
$$
\n(4)

In (1) **b** is a constant vector, **x** is the solution vector, and  $n \ge 1$ .

This routine restricts the coefficient matrix to the form above in order to achieve high performance. Routine c\_dv1tx processes a general tridiagonal matrix.

## **2. Arguments**

The routine is called as follows:

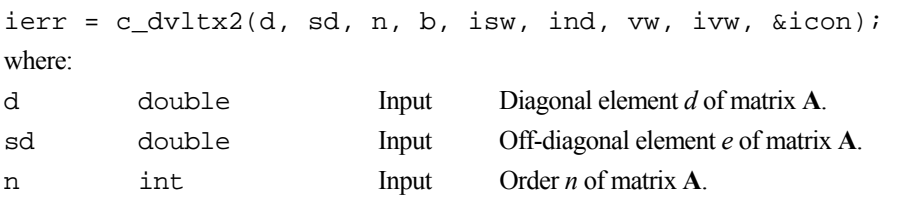

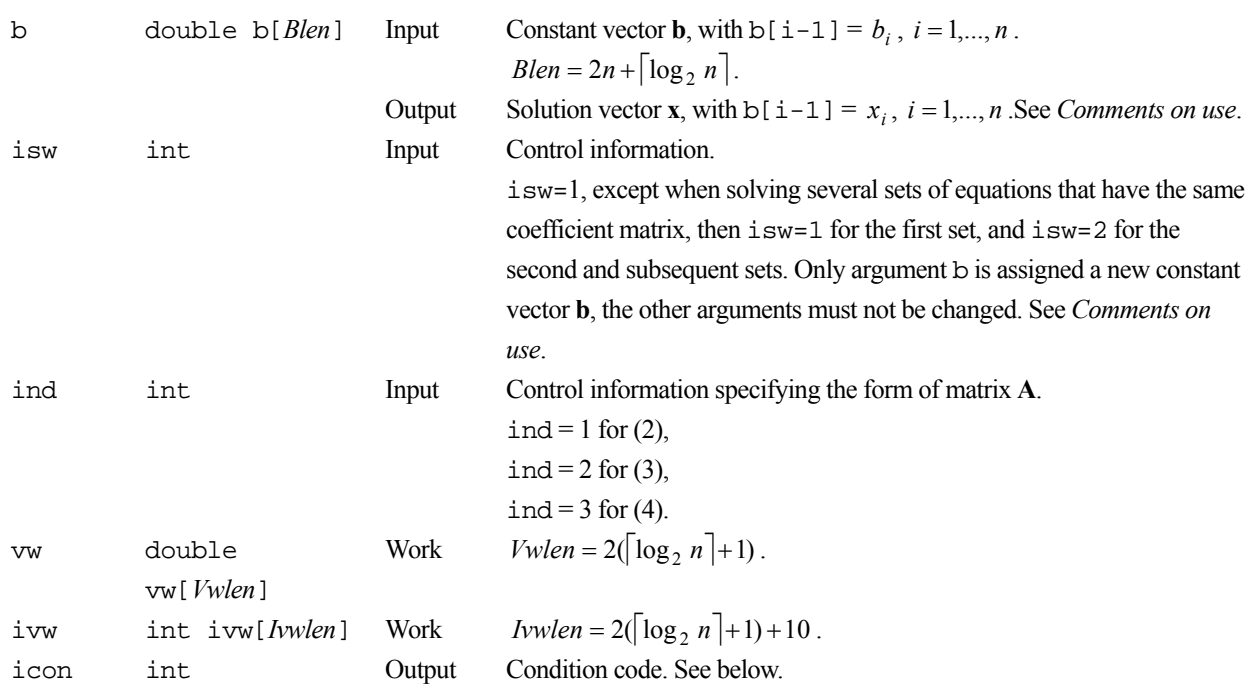

The complete list of condition codes is:

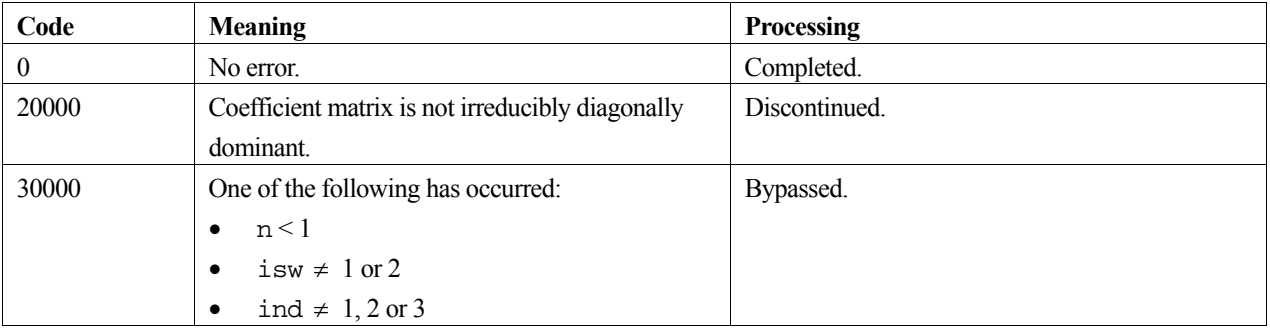

## **3. Comments on use**

## **A**

These forms of coefficient matrices arise from the discretization of simple Neumann boundary value problems.

## **b**

Elements  $b[n], b[n+1],..., b[Blen-1]$  are used as work areas.

#### **isw**

When solving several sets of equations with the same coefficient matrix **A**, solve the first set with isw=1, then specify isw=2 for the second and subsequent sets. This bypasses the decomposition stage and goes directly on to the solution stage, thereby reducing the computation time.

## **General comments**

This routine uses the cyclic reduction method, an algorithm suited to a vector processor. Processing on a vector processor has the following features:

- It is much faster than the Gaussian elimination method used in routine  $c_d$  dltx.
- Processing time increases almost linearly with *n*.
- The more diagonally dominant the matrix is, the faster it is processed.
- This routine is about as accurate as routine c\_dltx when processing irreducible diagonally dominant matrices.

## **4. Example program**

This program solves a system of linear equations and checks the result. ind is set to 3.

```
#include <stdlib.h> 
#include <stdio.h> 
#include <math.h> 
#include "cssl.h" /* standard C-SSL header file */ 
#define NMAX 100 
MAIN__() 
{ 
  int ierr, icon; 
   int n, i, isw, ind, ivw[30]; 
   double eps; 
  double d, sd, b[2*NMAX+10], x[NMAX], vw[20]; 
   /* initialize matrix and vector */ 
 n = NMAX;d = 10;sd = -1;for (i=0:i\leq n:i++)x[i] = i+1;<br>
x[i] = i+1; /* initialize constant vector b=a*x */ 
  ind = 3;
 b[0] = d * x[0] + 2 * sd * x[1]; for (i=1;i<n-1;i++) { 
b[i] = sd*x[i-1] + d*x[i] + sd*x[i+1]; } 
 b[n-1] = 2 * sd * x[n-2] + d * x[n-1];isw = 1; /* solve system of equations */ 
  ierr = c_dvltx2(d, sd, n, b, isw, ind, vw, ivw, &icon);
  if (icon != 0) printf("ERROR: c_dvltx2 failed with icon = %d\n", icon); 
    exit(1); } 
 /* check solution vector */ 
   eps = 1e-6; 
  for (i=0,i=n;i++)if (fabs((x[i]-b[i])/b[i]) > eps) {
 printf("WARNING: result inaccurate\n"); 
 printf("%12.5e %12.5e\n", x[i], b[i]); 
      exit(1); } 
   printf("Result OK\n"); 
  return(0);}
```
## **5. Method**

Consult the entry for VLTX2 in the Fortran *SSL II Extended Capabilities User's Guide*.

# **c\_dvltx3**

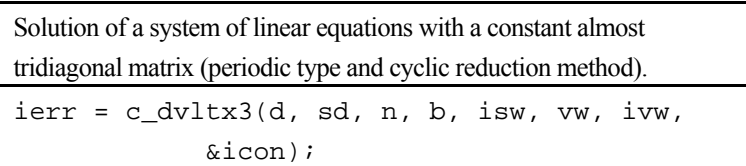

# **1. Function**

This routine solves a tridiagonal matrix equation

$$
Ax = b , \t\t(1)
$$

using the cyclic reduction method, where **A** is an  $n \times n$  irreducible diagonally dominant constant almost tridiagonal matrix of the form:

$$
\mathbf{A} = \begin{bmatrix} d & e & e \\ e & d & e & 0 \\ e & \cdot & \cdot & \cdot \\ 0 & \cdot & \cdot & e \\ e & e & d \end{bmatrix}
$$
 (2)

with  $d \neq 0, |d| > 2 |e|$ .

In (1) **b** is a constant vector, **x** is the solution vector, and  $n \geq 1$ .

## **2. Arguments**

The routine is called as follows:

```
ierr = c_dvltx3(d, sd, n, b, isw, vw, ivw, & cicon);where: 
d double Input Diagonal element d of matrix A. 
sd double Input Off-diagonal element e of matrix A. 
n int Input Order n of matrix A. 
b double b[Blen] Input Constant vector b, with b[i-1] = b_i, i = 1,...,n.
                                        Blen = 2n + \lceil \log_2 n \rceil.
                             Output Solution vector x, with b[i-1] = x_i, i = 1,...,n. See Comments on
                                       use. 
isw int Input Control information. 
                                       isw=1, except when solving several sets of equations that have the same 
                                       coefficient matrix, then isw=1 for the first set, and isw=2 for the 
                                       second and subsequent sets. Only argument b is assigned a new constant 
                                       vector b, the other arguments must not be changed. See Comments on 
                                       use. 
vw double 
          vw[Vwlen] 
                             Work Vwlen = 3(\lceil \log_2 n \rceil + 1).
ivw int ivw[Ivwlen] Work Ivwen = 4(\lceil \log_2 n \rceil + 1) + 10.
```
icon int Output Condition code. See below. The complete list of condition codes is:

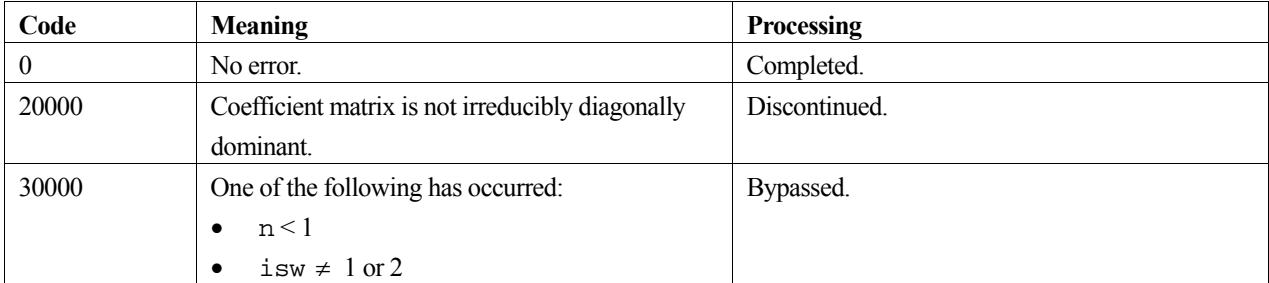

## **3. Comments on use**

#### **A**

This form of coefficient matrix (2) arises from the discretization of simple periodic boundary value problems.

### **b**

Elements b[n], b[n+1],..., b[*Blen*-1] are used as work areas.

#### **isw**

When solving several sets of equations with the same coefficient matrix **A**, solve the first set with isw=1, then specify isw=2 for the second and subsequent sets. This bypasses the decomposition stage and goes directly on to the solution stage, thereby reducing the computation time.

#### **General comments**

This routine uses the cyclic reduction method, an algorithm suited to a vector processor. Processing on a vector processor has the following features:

- It is much faster than the Gaussian elimination method.
- Processing time increases almost linearly with *n*.
- The more diagonally dominant the matrix is, the faster it is processed.
- This routine is about as accurate as the Gaussian elimination method when processing irreducible diagonally dominant matrices.

# **4. Example program**

This program solves a system of linear equations and checks the result.

```
#include <stdlib.h> 
#include <stdio.h> 
#include <math.h> 
#include "cssl.h" /* standard C-SSL header file */ 
#define NMAX 100 
MAIN__() 
{ 
   int ierr, icon; 
   int n, i, isw, ivw[50]; 
   double eps;
```

```
 double d, sd, b[2*NMAX+10], x[NMAX], vw[30]; 
  /* initialize matrix and vector */ 
 n = NMAX;d = 10;sd = -1;for (i=0:i\leq n:i++)x[i] = i+1; /* initialize constant vector b=a*x */ 
b[0] = d * x[0] + s d * x[1] + s d * x[n-1]; for (i=1;i<n-1;i++) { 
   b[i] = sd*x[i-1] + d*x[i] + sd*x[i+1]; } 
 b[n-1] = sd*x[0] + sd*x[n-2] + d*x[n-1]; isw = 1; 
  /* solve system of equations */ 
  ierr = c_dvltx3(d, sd, n, b, isw, vw, ivw, &icon); 
  if (icon != 0) { 
    printf("ERROR: c_dvltx3 failed with icon = %d\n", icon); 
   exit(1); } 
  /* check solution vector */ 
 eps = 1e-6; 
for (i=0:i\leq n:i++) if (fabs((x[i]-b[i])/b[i]) > eps) { 
 printf("WARNING: result inaccurate\n"); 
      exit(1); 
 } 
 printf("Result OK\n"); 
 return(0);
```
## **5. Method**

}

Consult the entry for VLTX3 in the Fortran *SSL II Extended Capabilities User's Guide*.

# **c\_dvluiv**

The inverse of a real matrix decomposed into L and U factors. ierr = c\_dvluiv(fa, k, n, ip, ai, &icon);

# **1. Function**

This function computes the inverse  $A^{-1}$  of an  $n \times n$  real general matrix **A** given in decomposed form  $PA = LU$ .

$$
\mathbf{A}^{-1} = \mathbf{U}^{-1} \mathbf{L}^{-1} \mathbf{P}
$$
 (1)

In (1), **L** and **U** are the respective  $n \times n$  lower and unit upper triangular matrices, **P** is the permutation matrix that performs the row exchanges in partial pivoting for LU-decomposition  $(n \geq 1)$ .

# **2. Arguments**

The routine is called as follows:

```
ierr = c_dvluiv((double*)fa, k, n, ip, (double*)ai, &icon); 
where: 
fa double 
         fa[n][k] 
                           Input Matrices L and U, the obtained from function c_dvalu. See 
                                   Comments on use. 
k int Input C fixed dimension of array fa (\ge n).
n int Input Order n of matrices L and U. 
ip int ip[n] Input Transposition vector that provides the row exchanges that occurred in
                                   partial pivoting, the output obtained from function c_dvalu. See 
                                   Comments on use. 
ai double 
         ai[n][k] 
                           Output Inverse A^{-1}.
```
icon int Output Condition code. See below.

The complete list of condition codes is given below.

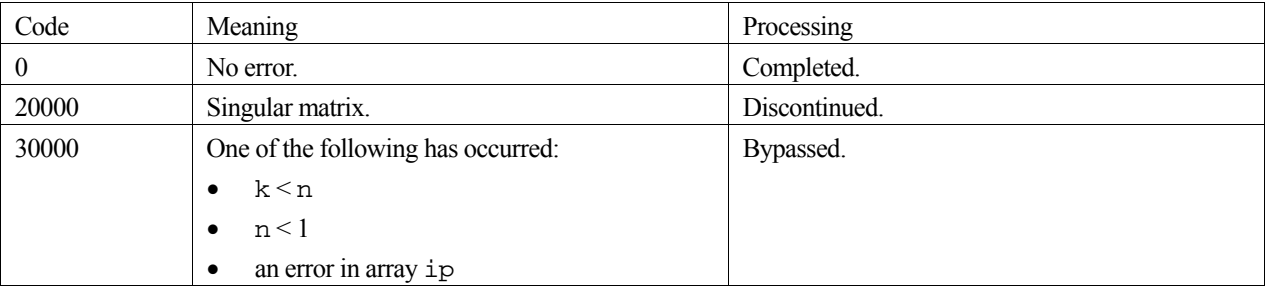

## **3. Comments on use**

#### **General comments**

Prior to calling this function, the LU-decomposed matrix and transposition vector must be obtained by the function, c\_dvalu, and passed into this function via fa and ip, to obtain the inverse. For the solution of linear equations use the  $c_d$ vlax function. This is far more efficient than the inverse matrix route. Users should only use this function when the use of the inverse matrix is unavoidable.

The transposition vector corresponds to the permutation matrix **P**, equation (1), for LU-decomposition with partial pivoting, please see the notes for the c\_dvalu function.

#### **4. Example program**

This example program initializes **A** and **x** (from  $\mathbf{Ax} = \mathbf{b}$ ), and then calculates **b** by multiplication. Matrix **A** is then decomposed into LU factors. The library routine is then called to calculate  $A^{-1}$  which is then used in the equation  $A^{-1}b = x$  to calculate **x**, and this resulting **x** vector is checked against the original version.

```
#include <stdlib.h> 
#include <stdio.h> 
#include <math.h> 
#include "cssl.h" /* standard C-SSL header file */ 
#define NMAX 100 
MAIN ()
{ 
   int ierr, icon; 
   int n, i, j, k, is; 
   double epsz, eps; 
   double a[NMAX][NMAX], ai[NMAX][NMAX]; 
   double b[NMAX], x[NMAX], y[NMAX], vw[NMAX]; 
   int ip[NMAX]; 
   /* initialize matrix and vector */ 
  n = NMAX;for (i=0,i=n;i++)for (j=i:j<n;j++) {
      a[i][j] = n-j;a[j][i] = n-j; } 
  for (i=0,i=n;i++)x[i] = i+1;k = NMAX; /* initialize constant vector b = a*x */ 
  i ierr = c dmav((double*)a, k, n, n, x, b, &icon);
  \text{ensz} = 1\text{e-6}; /* perform LU decomposition */ 
   ierr = c_dvalu((double*)a, k, n, epsz, ip, &is, vw, &icon); 
  if (icon != 0)
     printf("ERROR: c_dvalu failed with icon = %d\n", icon); 
    exit(1); } 
   /* find matrix inverse from LU factors */ 
   ierr = c_dvluiv((double*)a, k, n, ip, (double*)ai, &icon); 
  if (icon != 0)printf("ERROR: c_dvluiv failed with icon = d\n\in, icon);
    exit(1); } 
  y^* calculate y = ai * b * yierr = c_dmax((double^*)ai, k, n, n, b, y, \text{aicon});
  /* compare x and y */
  eps = 1e-6;for (i=0,i=n;i++)if (fabs((x[i]-y[i])/y[i]) > eps) {
       printf("WARNING: result inaccurate\n"); 
      exit(1); } 
   printf("Result OK\n"); 
   return(0); 
}
```
### **5. Method**

Given LU-decomposed matrices **L**, **U** and permutation matrix **P** that indicates row exchanges in partial pivoting then the inverse of **A** is computed by calculating  $L^{-1}$  and  $U^{-1}$ . For further information consult the entry for VLUIV in the Fortran *SSL II Extended Capabilities User's Guide*

# **c\_dvmbv**

Multiplication of a real banded matrix by a real vector.  $ierr = c_dvmbv(a, n, nh1, nh2, x, y, \&icon);$ 

# **1. Function**

This function calculates the matrix-vector product of an  $n \times n$  real band matrix **A** with lower bandwidth  $h_1$  and upper bandwidth  $h_2$  ( $0 \le h_1 < n$  and  $0 \le h_2 < n$ ) with a real vector **x** of size *n*.

$$
y = Ax \tag{1}
$$

The solution **y** is a real vector of size  $n (n \ge 1)$ .

# **2. Arguments**

The routine is called as follows:

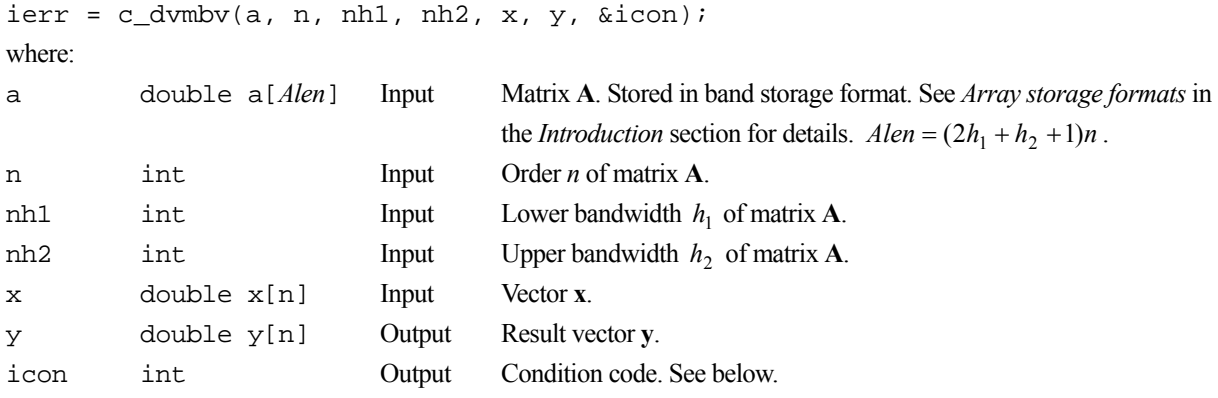

The complete list of condition codes is:

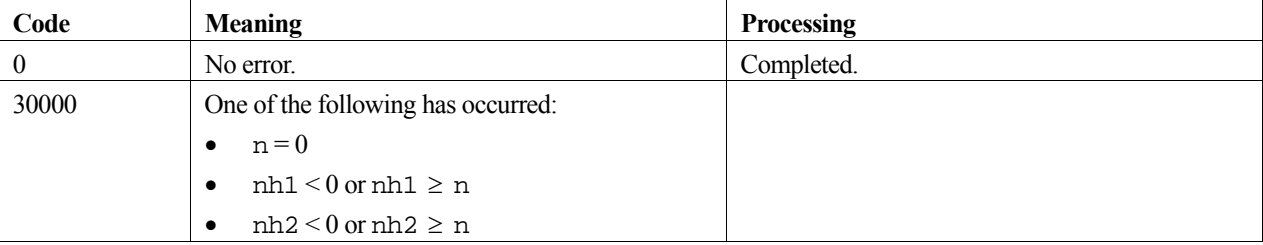

## **3. Comments on use**

The function primarily performs computation for equation (1) but it can also perform a residual calculation as shown in equation (2).

$$
y = y' - Ax \tag{2}
$$

To perform this operation, specify argument  $n = n$  and set the contents of the initial vector **y**' into argument y before calling the function.

### **4. Example program**

This program multiplies a band matrix by a vector and checks the result.

```
#include <stdlib.h> 
#include <stdio.h> 
#include <math.h> 
#include "cssl.h" /* standard C-SSL header file */ 
#define min(i,j) (i<j) ? i : j 
#define max(i,j) (i>j) ? i : j 
#define NMAX 100 
#define H1MAX 2 
#define H2MAX 2 
MAIN ()
{ 
   int ierr, icon; 
   int n, nh1, nh2, i, j, jmin, jmax; 
   double eps, sum; 
  double a[(2*H1MAX+H2MAX+1)*NMAX], x[NMAX], y[NMAX], yy[NMAX]; 
   /* initialize matrix */ 
 n = NMAX;nh1 = H1MAX;nh2 = H2MAX;for (i=0:i<n*(2*nh1+nh2+1);i++)a[i] = 0;for (i=0,i=n+i+1) {
    \text{min} = \text{max}(\text{i} - \text{nh1}, 0);
    \lim_{x \to 0} = min(i+nh2,n-1);
 for (j=jmin;j<=jmax;j++) 
a[i*(2*nh1+1+nh2)+j-i+nh1] = n-fabs(j-i); } 
  for (i=0; i=n; i++) {
   x[i] = i+1; } 
   /* multiply directly for checking: yy = a*x */ 
  for (i=0,i=n;i++) {
    jmin = max(i-nh1,0);jmax = min(i+nh2,n-1);
    sum = 0;for (j=jmin; j<=jmax; j++)sum = sum + a[i*(2*nh1+1+nh2)+j-i+nh1]*x[j];yy[i] = sum; } 
 /* perform matrix vector multiply using c_dvmbv */ 
  ierr = c_dvmbv(a, n, nh1, nh2, x, y, \text{aicon}; if (icon != 0) { 
 printf("ERROR: c_dvmbv failed with icon = %d\n", icon); 
    ext(1); } 
 /* check result */ 
   eps = 1e-6; 
  for (i=0,i=n;i++)if (fabs((y[i]-yy[i])/y[i]) > eps) {
       printf("WARNING: result inaccurate\n"); 
      ext(1); } 
 printf("Result OK\n"); 
  return(0); 
}
```
### **5. Method**

This routine performs the multiplication  $y = (y_i)$  of an  $n \times n$  real band matrix  $A = (a_{ii})$  (A with lower bandwidth  $h_1$ and upper bandwidth  $h_2$ ) by a vector  $\mathbf{x} = (x_i)$  given by:

$$
y_i = \sum_{j=1}^n a_{ij} x_j
$$
,  $i = 1,...,n$ 

However, as **A** is a band matrix, the actual calculation is given by:

$$
y_i = \sum_{j=\max(1, i-h_1)}^{\min(i+h_2, n)} a_{ij} x_j, \quad i = 1, ..., n
$$

# **c\_dvmcf2**

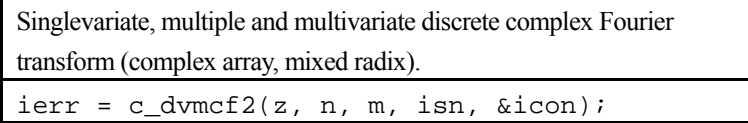

# **1. Function**

This function performs singlevariate, multiple and multivariate discrete complex Fourier transforms using complex array.

For each dimension, it is possible to specify whether the Fourier transform is to be performed, and whether it is normal or inverse.

The size of each dimension can be an arbitrary number, but the transform is fast when the size has factors 2, 3 or 5.

#### **Multivariate Fourier transform**

By inputting *m*-dimensional data  $\{x_{i1}, \ldots, x_{i1} \}$  and performing the transform defined in (1),  $\{\alpha_{k1}, \ldots, \alpha_{k1} \}$  is obtained.

$$
\alpha_{k1k2...km} = \sum_{j1=0}^{n1-1} \sum_{j2=0}^{n2-1} \sum_{jm=0}^{nm-1} x_{j1j2...jm} \cdot \omega_{n1}^{-j1k1r1} \omega_{n2}^{-j2k2r2} \cdot \omega_{nm}^{-jmkmrm}
$$
\n
$$
k1 = 0,1,2,...,n1-1 \qquad \omega_{n1} = \exp(2\pi i/n1)
$$
\n
$$
k2 = 0,1,2,...,n2-1 \qquad \omega_{n2} = \exp(2\pi i/n2)
$$
\n
$$
\dots
$$
\n
$$
km = 0,1,2,...,nm-1 \qquad \omega_{nm} = \exp(2\pi i/nm)
$$
\n(1)

where,  $n1$ ,  $n2$ , ...,  $nm$  is the size of each dimension.

When  $ri = 1$ , the transform is normal. When  $ri = -1$ , the transform is inverse.

If  $r = (1, 1, 1)$  for example, the following three-dimensional transform is obtained:

$$
\alpha_{klk2k3} = \sum_{j1=0}^{n1-1} \sum_{j2=0}^{n2-1} \sum_{j3=0}^{n3-1} x_{j1j2j3} \cdot \omega_{n1}^{-j1k1} \omega_{n2}^{-j2k2} \omega_{n3}^{-j3k3}
$$

### **Multiple transform**

For  $ri = 0$ , the summation  $\sum_{ji=1}^{ni}$ 1  $\boldsymbol{0}$  $i j = 0$  is omitted, and index *ji* of *x* in (1) is changed to *ki*.

For example, a singlevariate multiple transform has only one summation. When performing the following transform with respect to only the second dimension of a three-dimensional data, specify  $r = (0, 1, 0)$ .

$$
\alpha_{klk2k3} = \sum_{j2=0}^{n2-1} x_{k1j2k3}.\omega_{n2}^{-j2k2}
$$

## **2. Arguments**

The routine is called as follows:

ierr = c\_dvmcf2((dcomplex\*)z, n, m, isn, &icon);

where:

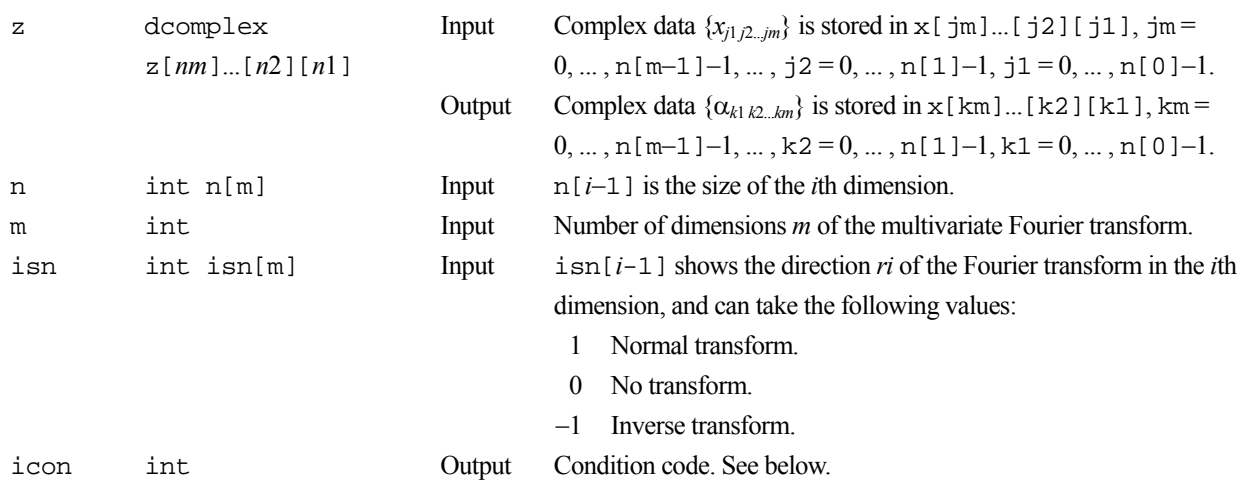

The complete list of condition codes is given below:

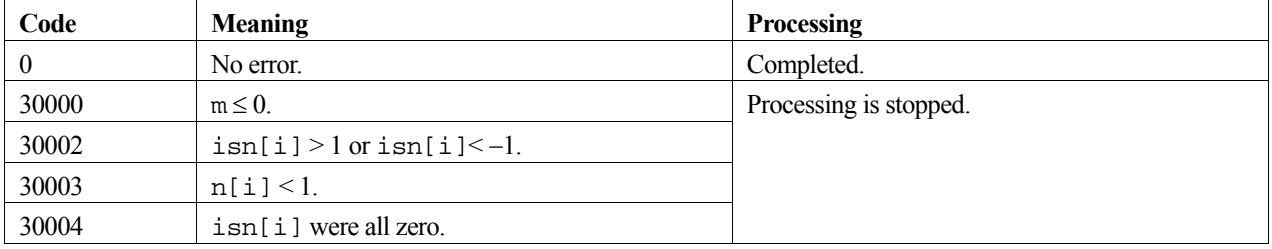

### **3. Comments on use**

#### **General definition of the Fourier transform**

The multivariate discrete complex Fourier transform and inverse transform are generally defined in (2) and (3).

$$
\alpha_{k1k2k\ldots km} = \frac{1}{n1 n2\ldots nm} \times \sum_{j1=0}^{n1-1} \sum_{j2=0}^{n2-1} \ldots \sum_{jm=0}^{nm-1} x_{j1j2\ldots jm} \cdot \omega_{n1}^{-j1k1} \omega_{n2}^{-j2k2} \ldots \omega_{nm}^{-jmkm}
$$
(3)

$$
x_{j1j2\ldots jm} = \sum_{k=0}^{n-1} \sum_{k=0}^{n-1} \sum_{k=0}^{nm-1} \alpha_{k1k2\ldots km} \omega_{n1}^{j1k1} \omega_{n2}^{j2k2} \ldots \omega_{nm}^{-jmkm}
$$
(4)

where:

$$
j1 = 0,1,2,...,n1-1
$$
  
\n
$$
j2 = 0,1,2,...,n2-1
$$
  
\n
$$
jm = 0,1,2,...,nm-1
$$
  
\n
$$
k1 = 0,1,2,...,n1-1
$$
  
\n
$$
k2 = 0,1,2,...,n2-1
$$
  
\nand  
\n
$$
km = 0,1,2,...,nm-1
$$
  
\n
$$
k = 0,1,2,...,n-1
$$
  
\n
$$
k = 0,1,2,...,n-1
$$
  
\n
$$
k = 0,1,2,...,n-1
$$
  
\n
$$
k = 0,1,2,...,n-1
$$
  
\n
$$
k = 0,1,2,...,nm-1
$$
  
\n
$$
k = 0,1,2,...,nm-1
$$
  
\n
$$
k = 0,1,2,...,nm-1
$$
  
\n
$$
k = 0,1,2,...,nm-1
$$
  
\n
$$
k = 0,1,2,...,nm-1
$$
  
\n
$$
k = 0,1,2,...,nm-1
$$
  
\n
$$
k = 0,1,2,...,nm-1
$$
  
\n
$$
k = 0,1,2,...,nm-1
$$

The routine calculates  $\{n1 n2 ... nm \alpha_{k1k2...km}\}$  or  $\{x_{j1j2...jm}\}$  corresponding to the left-hand-side terms in equations (2) and (3). The user must normalize the terms if necessary.

#### **Stack size**

This function exploits work area internally on stack area. Therefore an abnormal termination could be occur when the stack area runs out. The necessary size is shown below.

If *ni* can be expressed as products of powers of 2, 3, and 5, then the work area size is  $16 \times \max\{ni | i = 1, ..., m \text{ and } i = 1, ..., m\}$  $i\sin[i] \neq 0.$ } *byte.* 

If there are numbers among *ni* that cannot be expressed as products of powers of 2, 3, and 5, then the work area size is 80  $\times$  max {*ni* | *i* = 1, ..., *m* and isn[i]  $\neq$  0.} *byte*.

It is recommended to specify the sufficiently large stacksize with "limit" or "ulimit" command under consideration that the stack area could be used for another work area of fixed size and for user's program also.

### **4. Example program**

In this example, a singlevariate fast Fourier transform is computed.

```
#include <stdio.h> 
#include <stdlib.h> 
#include <math.h> 
#include "cssl.h" /* standard C-SSL header file */ 
#define NMAX 100000 
#define NDIM 1 
#define max(a,b) ((a) > (b) ? (a) : (b)) 
int MAIN__(void) 
{ 
    int nval[6] = { 16199,16200,16201,16383,16384,16385 };
     dcomplex z[NMAX], tmp; 
    double pi, error, theta;<br>int m, n[NDIM], isn[N
               m, n[NDIM], isn[NDIM], icon; int n1, in, i, k, l; 
    pi = 4.0 * \text{atan}(1.0);
    for (in=0; in<6; in++) {<br>
nl = \text{rval}[in];= nval[in];
       n[0] = n1;<br>1 = 79;
            = 79;for (i=0; i<n1; i++) {
 z[i].re = 0.0; 
z[i].im = 0.0; } 
       z[1].re = 1.0;<br>z[1].im = 0.0;z[1].im = 0.<br>
isn[0] = 1;\frac{\mathrm{isn}[0]}{\mathrm{m}}= 1; c_dvmcf2(z, n, m, isn, &icon); 
        if (icon != 0) { 
         printf("icon = d\n", icon);
        } 
       error = 0.0;
       for (k=0; k<n1; k++) {
         theta = pi*2*1*k/(double)nl; tmp.re = fabs(z[k].re-cos(theta)); 
         t_{\text{mp}} im = fabs(z[k].im+sin(theta));
       error = max(error, tmp.re+tmp.in); } 
        printf("n = %d, error = %10.3e\n", n1, error); 
     } 
}
```
## **5. Method**

For further information consult the entry for VMCF2 in the Fortran *SSL II Extended Capabilities User's Guide II*.

# **c\_dvmcft**

Singlevariate, multiple and multivariate discrete complex Fourier transform (real and imaginary array separated, mixed radix).  $ierr = c \,$ dvmcft(xr, xi, n, m, isn, w, &iw, &icon);

## **1. Function**

This routine performs singlevariate, multiple and multivariate discrete complex Fourier transforms. For each dimension, it is possible to specify whether the Fourier transform is to be performed, and whether it will be normal or inverse. The size of any dimension can be an arbitrary number, but decomposition is faster if it has factors of 2, 3 or 5.

#### **Singlevariate Fourier transform**

By inputting  $\{x_{j_1j_2...j_m}\}\$  and performing the transform described in (1),  $\{\alpha_{k_1k_2...k_m}\}\$  is obtained.

$$
\alpha_{k_1k_2...k_m} = \sum_{j_1=0}^{n_1-1} \sum_{j_2=0}^{n_2-1} \cdots \sum_{j_m=0}^{n_m-1} x_{j_1j_2...j_m} \cdot \omega_{n_1}^{-j_1k_1r_1} \cdot \omega_{n_2}^{-j_2k_2r_2} \cdot \cdots \cdot \omega_{n_m}^{-j_mk_mr_m}
$$
(1)

where:

$$
k_1 = 0,1,2,...,n_1 - 1
$$
  
\n
$$
k_2 = 0,1,2,...,n_2 - 1
$$
  
\n
$$
k_m = 0,1,2,...,n_m - 1
$$
  
\nand  
\n
$$
\omega_{n_1} = \exp(2\pi i/n_1)
$$
  
\nand  
\n
$$
\omega_{n_2} = \exp(2\pi i/n_2)
$$
  
\n
$$
\vdots
$$
  
\n
$$
\omega_{n_m} = \exp(2\pi i/n_m)
$$

When  $r_i = 1$  the transform is normal, and when  $r_i = -1$  the transform is inverse. When  $r_i = 0$ , the summation over  $j_i$ (from 0 to  $n_i - 1$ ) is omitted, and  $j_i$  is changed to  $k_i$ , where  $j_i$  is an index of *x* in equation (1). Therefore if  $r = (0,1,1)$ , the following equation is obtained:

$$
\alpha_{k_1k_2k_3} = \sum_{j_2=0}^{n_2-1} \sum_{j_3=0}^{n_3-1} x_{k_1j_2j_3} \cdot \omega_{n_2}^{-j_2k_2} \cdot \omega_{n_3}^{-j_3k_3}
$$

#### **Multiple transform**

A multiple transform has only one summation. When performing the second dimension transform, the following equation is obtained:

$$
\alpha_{k_1k_2k_3} = \sum_{j_2=0}^{n_2-1} x_{k_1j_2k_3} \cdot \omega_{n_2}^{-j_2k_2}
$$

### **2. Arguments**

The routine is called as follows: ierr = c\_dvmcft(xr, xi, n, m, isn, w, &iw, &icon); where:

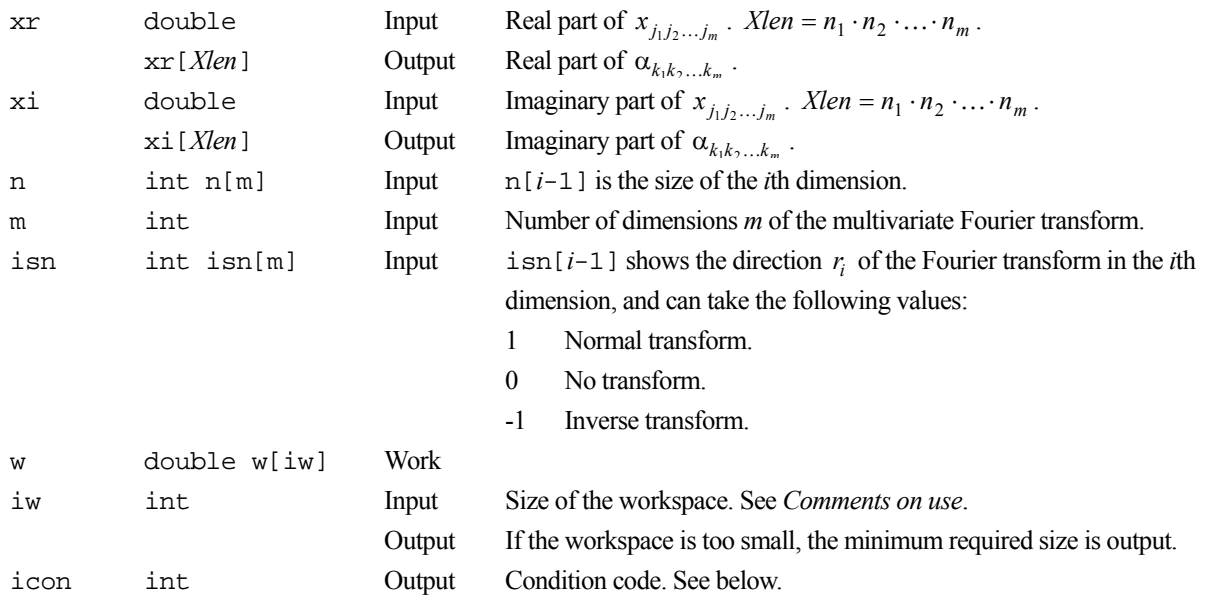

The complete list of condition codes is given below:

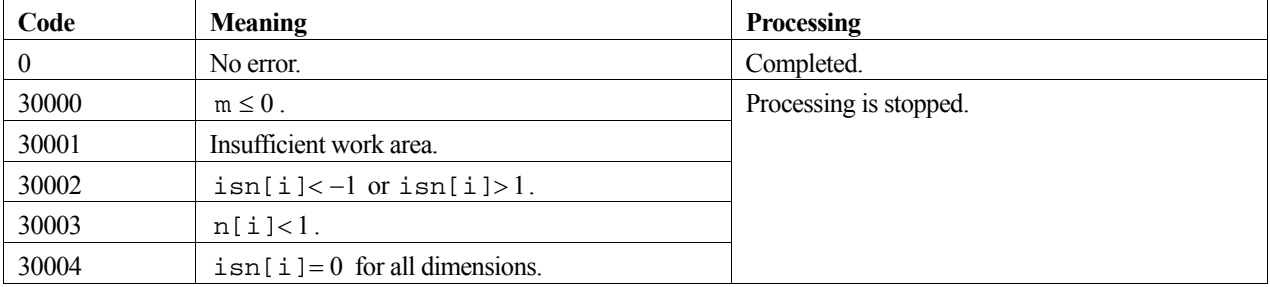

## **3. Comments on use**

#### **General definition of the Fourier transform**

The multivariate discrete complex Fourier transform and inverse transform are generally defined in (2) and (3) respectively:

$$
\alpha_{k_1k_2...k_m} = \frac{1}{n_1n_2...n_m} \sum_{j_1=0}^{n_1-1} \sum_{j_2=0}^{n_2-1} \cdots \sum_{j_m=0}^{n_m-1} x_{j_1j_2...j_m} \cdot \omega_{n_1}^{-j_1k_1} \cdot \omega_{n_2}^{-j_2k_2} \cdot \cdots \cdot \omega_{n_m}^{-j_mk_m}
$$
(2)

$$
x_{k_1k_2...k_m} = \sum_{k_1=0}^{n_1-1} \sum_{k_2=0}^{n_2-1} \cdots \sum_{k_m=0}^{n_m-1} \alpha_{j_1j_2...j_m} \cdot \omega_{n_1}^{j_1k_1} \cdot \omega_{n_2}^{j_2k_2} \cdot \cdots \cdot \omega_{n_m}^{j_mk_m}
$$
(3)

where:

$$
j_1 = 0,1,2,...,n_1 - 1
$$
  
\n $j_2 = 0,1,2,...,n_2 - 1$   
\n $j_m = 0,1,2,...,n_m - 1$   
\nand  
\n $k_1 = 0,1,2,...,n_1 - 1$   
\n $k_2 = 0,1,2,...,n_2 - 1$   
\n $k_3 = 0,1,2,...,n_2 - 1$   
\nand  
\n $k_m = 0,1,2,...,n_m - 1$   
\nand  
\n $\omega_{n_1} = \exp(2\pi i/n_1)$   
\n $\omega_{n_2} = \exp(2\pi i/n_2)$   
\n $\omega_{n_m} = \exp(2\pi i/n_m)$ 

The routine calculates  $\{n_1 \cdot n_2 \cdot \ldots \cdot n_m \cdot \alpha_{k_1 k_2 \ldots k_m}\}$  or  $\{x_{j_1 j_2 \ldots j_m}\}$  corresponding to the left-hand-side terms in equations (2) and (3). The user must normalize the terms if necessary.

#### **Size of the workspace iw**

The size of the workspace required by the routine is calculated as follows:

Define:

- *RADIX* is the set of natural numbers that can be expressed as powers of 2, 3 and 5 only.
- *NORAD* is the set of natural numbers, which are the differences between the elements of *RADIX* and any other natural numbers, i.e. *NORAD* = any natural number - *RADIX*.
- *minrad(n)* is the smallest member of *RADIX* that is larger than the dimension size *n*.
- *relfac*(*n*) is the smallest member of *NORAD* which can be multiplied by any member of *RADIX* to give the dimension size *n*, i.e. *relfec*(*n*) is the minimum natural number *q* where:  $n = p \cdot q$  and  $p \in RADIX$  and  $q \in NORMAL$ .
- *NP* is the product of all the dimension sizes. i.e.  $NP = n_1 \cdot n_2 \cdot ... \cdot n_m$ .

For each dimension *i*, where  $i = 1,2,...,m$ , provided that  $i \text{sn}[i-1] \neq 0$ .

- 1. If  $n_i \in RADIX$ , then the size required by dimension *i* is:  $2n_i$ .
- 2. If  $relac(n_i) = n_i$ , then the size required by dimension *i* is:  $2NP \cdot minrad(n_i)/n_i + 4minrad(n_i)$ .
- 3. Otherwise, the size required is:  $2NP \cdot minrad(relfac(n_i)) / relfac(n_i) + max(4minrad(relfac(n_i), 2n_i)$ .

From the set of sizes obtained above, the maximum size is taken as the size of the workspace array.

If the routine is called with no workspace (i.e. with  $\pm w = 0$ ) then the minimum required size is returned in  $\pm w$ .

## **4. Example program**

This program computes a 1-D FFT on 16384 elements where all of the elements are zero, except for the 101<sup>st</sup> element, which has the value  $1+i0$ . The results are checked against the correct transform values.

```
#include <stdlib.h> 
#include <stdio.h> 
#include <math.h> 
#include "cssl.h" /* standard C-SSL II header file */ 
#define M 1<br>#define N 16384
#define N 163<br>#define W 2*N
#define W
#define max(i, j) (i>j) ? i : j
MAIN__() 
{ 
   int ierr, icon; 
   double xr[N], xi[N], w[W], eps, pi; 
   int i, k, n[M], m, isn[M], iw; 
   /* generate initial data */ 
  m = M; n[0] = N; 
  k = 100;for (i=0,i=n[0];i++) {
    xr[i] = 0;xi[i] = 0; } 
  xr[k] = 1;isn[0] = 1;iw = Wi /* perform transform */
```

```
 ierr = c_dvmcft(xr, xi, n, m, isn, w, &iw, &icon); 
 /* check results */ 
 if (icon != 0) { 
 printf("ERROR: c_dvmcft failed with icon = %d\n", icon); 
 exit(1); 
 } 
pi = 4*atan(1); eps = 1e-6; 
for (i=0:i<n[0]:i++) if ((xr[i]-cos(2*pi*i*k/n[0]) > eps) || 
 (xi[i]+sin(2*pi*i*k/n[0]) > eps)) { 
 printf("Inaccurate result\n"); 
     ext(1); } 
 printf("Result OK\n"); 
 return(0);}
```
# **5. Method**

For further information consult the entry for VMCFT in the Fortran *SSL II Extended Capabilities User's Guide II* and [49] and [50].

# **c\_dvmcst**

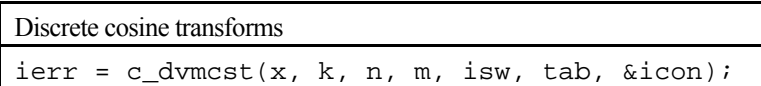

# **1. Function**

This function performs one-dimensional, multiple discrete cosine transforms.

Given one-dimensional *n*+1 sample data  $\{x_i\}$  defined on both end points and internal points dividing a half of  $2\pi$  period of even-function *x*(*t*) into *n* parts equally as follows:

$$
x_j = x \left( \frac{\pi}{n} j \right), j = 0, 1, ..., n
$$

this function calculate the discrete cosine transform defined as follows in each row of the array:

$$
a_k = x_0 + (-1)^k x_n + 2 \sum_{j=1}^{n-1} x_j \cos \frac{\pi}{n} kj, \quad k = 0, 1, ..., n
$$
 (1)

## **2. Arguments**

The routine is called as follows:

ierr = c\_dvmcst((double\*)x, k, n, m, isw, tab, &icon); where:

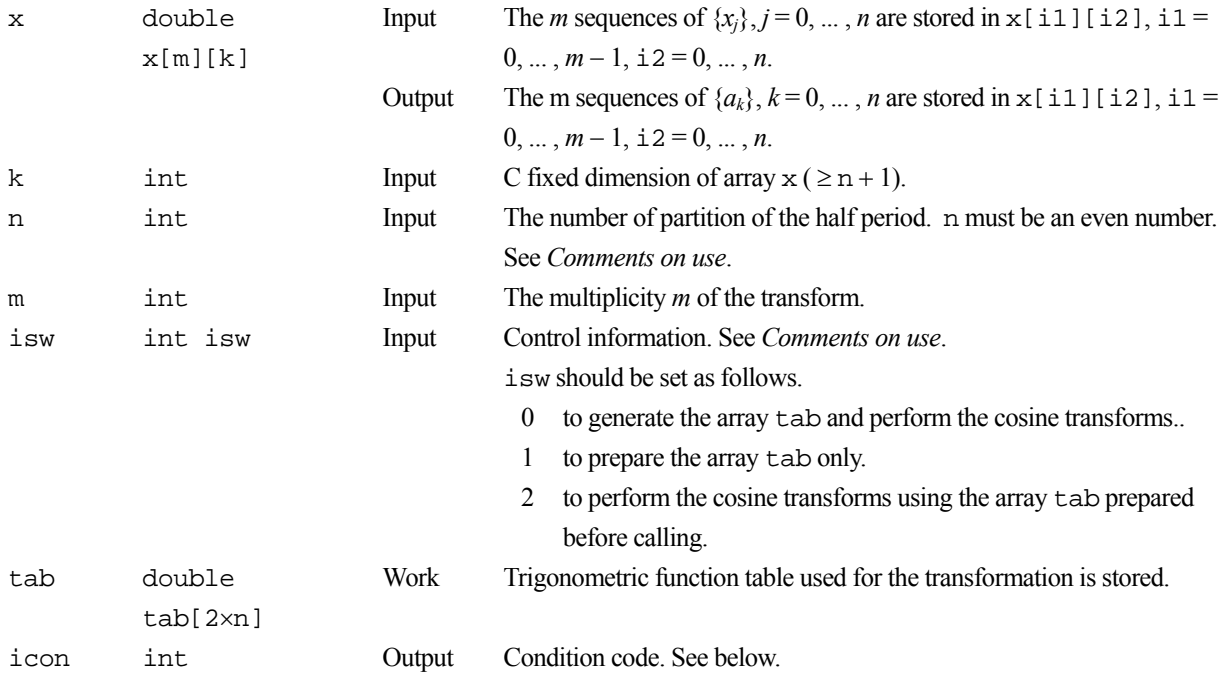

The complete list of condition codes is given below:

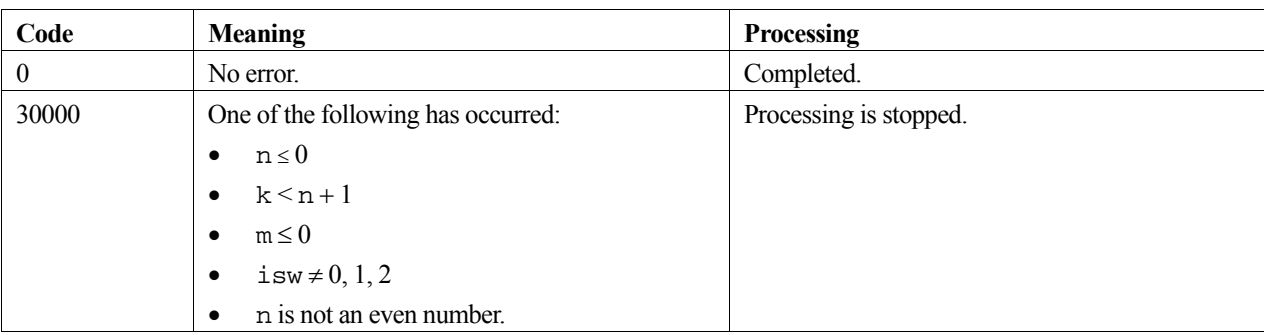

## **3. Comments on use**

#### **Recommended value of n**

The *n* can be an arbitrary even number, but the transform is fast with the sizes which can be expressed as products of the powers of 2, 3, and 5.

#### **Efficient use of the array tab**

When this routine is called successively with a fixed value of *n*, the trigonometric function table tab should be initialized once at first call with  $i$  sw = 0 or 1 and should be kept intact for second and subsequent calls with  $i$  sw = 2. This saves initialization procedure of array tab.

#### **Normalization**

The cosine transform defined as in (1) is also an inverse transform itself. Applying the transform twice results in the original sequences multiplied by  $2 \times n$ .

If necessary, the user must normalize the results.

#### **Stack size**

This function exploits work area internally on stack area. Therefore an abnormal termination could occur when the stack area runs out. The necessary size is  $8 \times n$  *byte*.

It is recommended to specify the sufficiently large stacksize with "limit" or "ulimit" command under consideration that the stack area could be used for another work area of fixed size and for user's program also.

# **4. Example program**

In this example, cosine transforms are calculated with multiplicity of 5.

```
#include <stdio.h> 
#include <stdlib.h> 
#include <math.h> 
#include "cssl.h" /* standard C-SSL header file */ 
#define N 1024 
#define K (1024+1) 
#define M 5 
#define max(a,b) ((a) > (b) ? (a) : (b)) 
int MAIN__(void) 
{ 
     double x[M][K], tab[N*2]; 
     double vnrm, error, t1, t2; 
    int isw, icon;<br>int i, i;
          i, j;for (j=0; j < M; j++) {
```

```
 for (i=0; i<N+1; i++) { 
 x[j][i]=(double)max(i,(N-i)/(j+1)); 
      } 
    } 
    /* FORWARD TRANSFORM */ 
   isw=0;
    c_dvmcst((double*)x, K, N, M, isw, tab, &icon); 
    printf("icon = %d\n",icon); 
    /* BACKWARD TRANSFORM */ 
    isw=2; 
    c_dvmcst((double*)x, K, N, M, isw, tab, &icon); 
   printf("icon = d\n\in", icon);
   for (j=0; j<M; j++) {
      error=0.0; 
     vnrm =0.0;
     for (i=0; i < N+1; i++) {
       t1=x[j][i]/(double)(N*2);t2=t1-(double)(max(i,(N-i)/(j+1)));
       vnrm +=t1*t1;error+ = t2*t2; } 
     printf("error = %e\n', sqrt(error/vnrm));
    }
```
# **5. Method**

}

For further information consult the entry for VMCST in the Fortran *SSL II Extended Capabilities User's Guide II*.

# **c\_dvmggm**

Multiplication of two matrices (real by real).  $ierr = c_dvmggm(a, ka, b, kb, c, kc, m, n, l,$ &icon);

# **1. Function**

This function performs multiplication of an  $m \times n$  real matrix **A** by an  $n \times l$  real matrix **B**.

 $C = AB$  (1)

```
In (1), the resultant C is an m \times l matrix (m, n, l \ge 1).
```
# **2. Arguments**

The routine is called as follows:

```
ierr = c_dvmggm((double*)a, ka, (double*)b, kb, (double*)c, kc, m, n, l, 
            &icon);
```
where:

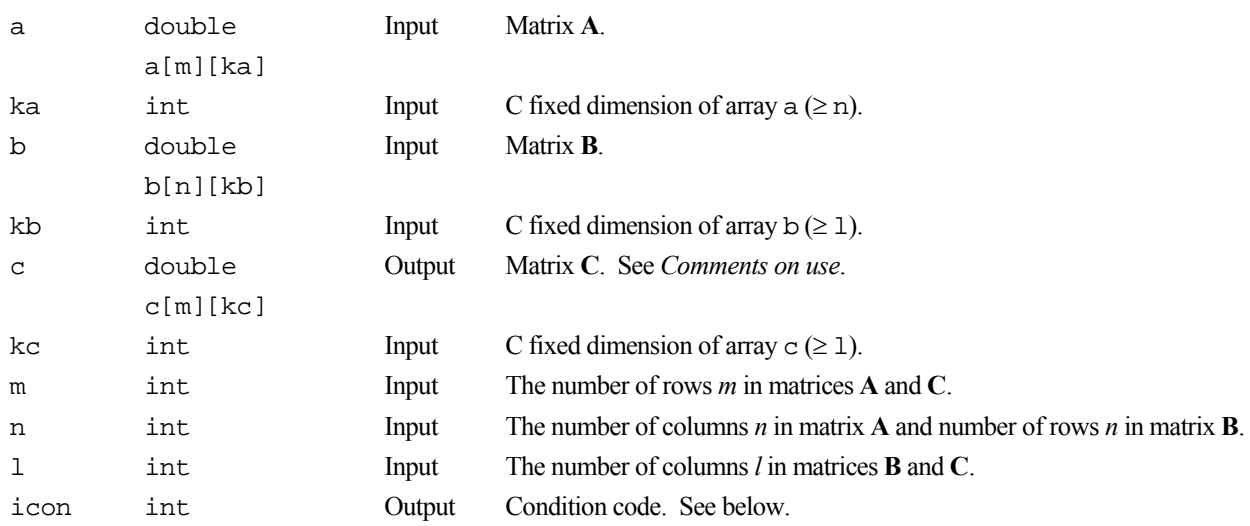

The complete list of condition codes is given below.

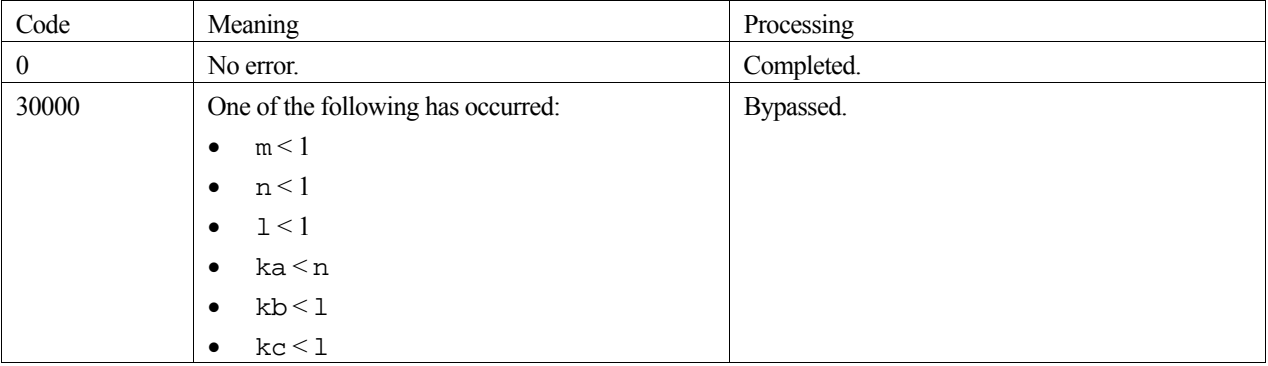

## **3. Comments on use**

This function is design to perform high-speed computations on a vector processor.

#### **Storage space**

Storing the solution matrix **C** in the same memory area used for matrix **A** or **B** is NOT permitted. **C** must be stored in a separate array otherwise the result will be incorrect.

# **4. Example program**

This example program performs a matrix-matrix multiplication and checks the results.

```
#include <stdlib.h> 
#include <stdio.h> 
#include <math.h> 
#include "cssl.h" /* standard C-SSL header file */ 
#define NMAX 100 
MAIN__() 
{ 
 int ierr, icon; 
 int n, i, j; 
  double eps; 
  double a[NMAX][NMAX], b[NMAX][NMAX], c[NMAX][NMAX]; 
   /* initialize matrices */ 
  \begin{array}{lcl} \texttt{n} & = & \texttt{NMAX}\texttt{;} \end{array}for (i=0:i< n:i++)for (j=0; j<n; j++) {
a[i][j] = j+1;b[j][i] = 1.0/(j+1); } 
 /* matrix matrix multiply */ 
 ierr = c_dvmggm((double*)a, NMAX, (double*)b, NMAX, 
(double*)c, NMAX, n, n, n, &icon);
   /* check result */ 
 eps = 1e-5;for (i=0; i \le n; i++) for (j=0;j<n;j++) 
 if (fabs((c[i][j]-n)/n) > eps) { 
 printf("WARNING: result inaccurate\n"); 
        exit(1); } 
 printf("Result OK\n"); 
   return(0); 
}
```
# **c\_dvmrf2**

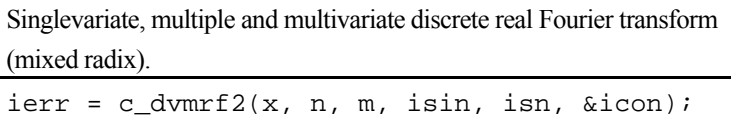

## **1. Function**

This function performs singlevariate, multiple and multivariate discrete real Fourier transforms.

Whether the Fourier transform is to be performed, and its direction, can be specified for each dimension. For the 1-st dimension, "no transform" cannot be specified, and the size of the 1-st dimension must be an even number. The sizes of all other dimension can be arbitrary numbers, but the transform is fast with the sizes which can be expressed as products of the powers of 2, 3, and 5.

The result of a multiple and multivariate discrete real Fourier transform has a complex conjugate relation. For the 1-st dimension, the first  $n1/2 + 1$  complex elements are stored.

#### **Multivariate Fourier Transform**

**Transform:** Inputting *m*-dimensional data  $\{x_{i12...im}\}$  and performing the transform defined in (1) obtains  $\{\alpha_{k1k2...km}\}$ .

$$
\alpha_{k1k2...km} = \sum_{j1=0}^{n1-1} \sum_{j2=0}^{n2-1} \sum_{jm=0}^{nm-1} x_{j1j2...jm} \cdot \omega_{n1}^{-j1k1r1} \omega_{n2}^{-j2k2r2} \cdot \omega_{nm}^{-jmkmrm}
$$
\n
$$
k1 = 0,1,2,...,n1-1 \qquad \omega_{n1} = \exp(2\pi i/n1)
$$
\n
$$
k2 = 0,1,2,...,n2-1 \qquad \omega_{n2} = \exp(2\pi i/n2)
$$
\n
$$
\dots
$$
\n
$$
km = 0,1,2,...,nm-1 \qquad \omega_{nm} = \exp(2\pi i/nm)
$$
\n(1)

where,  $n_1, n_2, \ldots, n_m$  is the size of each dimension.  $ri = 1$  or  $ri = -1$  can be specified for the transform direction.

If  $r = (1, 1, 1)$  for example, the following three-dimensional Fourier transform is obtained:

$$
\alpha_{k1k2k3} = \sum_{j1=0}^{n1-1} \sum_{j2=0}^{n2-1} \sum_{j3=0}^{n3-1} x_{j1j2j3} \cdot \omega_{n1}^{-j1k1} \omega_{n2}^{-j2k2} \omega_{n3}^{-j3k3}
$$

**Inverse transform:** Inputting  $\{\alpha_{k1k2...km}\}$  and performing the transform defined in (2), obtains  $\{x_{j1j2...jm}\}$ .

$$
x_{j1j2..jm} = \sum_{k1=0}^{n1-1} \sum_{k2=0}^{n2-1} \cdots \sum_{km=0}^{nm-1} \alpha_{k1k2...km} \cdot \omega_{n1}^{-j1k1r1} \omega_{n2}^{-j2k2r2} \cdots \omega_{nm}^{-jmkmrm}
$$
  
\n
$$
j1 = 0,1,2,...,n1-1
$$
  
\n
$$
j2 = 0,1,2,...,n2-1
$$
  
\n
$$
\omega_{n1} = \exp(2\pi i/n1)
$$
  
\n
$$
\omega_{n2} = \exp(2\pi i/n2)
$$
  
\n
$$
\cdots
$$
  
\n
$$
jm = 0,1,2,...,nm-1
$$
  
\n
$$
\omega_{nm} = \exp(2\pi i/nm)
$$

where,  $n1, n2, \ldots, nm$  is the size of each dimension.

In an inverse transform, a direction that is inverse to that specified in the transform must be specified.  $ri = -1$  or  $ri = 1$ 

#### **Multiple transform**

When 
$$
ri = 0
$$
 is specified, the summation  $\sum_{j=i0}^{ni-1}$  is omitted.

In the case of real-to-complex transform, index *ji* of *x* in (1) is changed to *ki*. In the case of complex-to-real transform, index  $ki$  of  $\alpha$  in (2) is changed to  $ji$ .

For example, singlevariate multiple transform has only one summation. When performing the following transform with respect to only the first-dimension of a three-dimensional data, specify  $r = (1, 0, 0)$ 

$$
\alpha_{k1k2k3} = \sum_{j1=0}^{n1-1} x_{j1k2k3} \cdot \omega_{n1}^{-j1k1}
$$

## **2. Arguments**

The routine is called as follows: ierr = c\_dvmrf2((double\*)x, n, m, isin, isn, &icon); where:

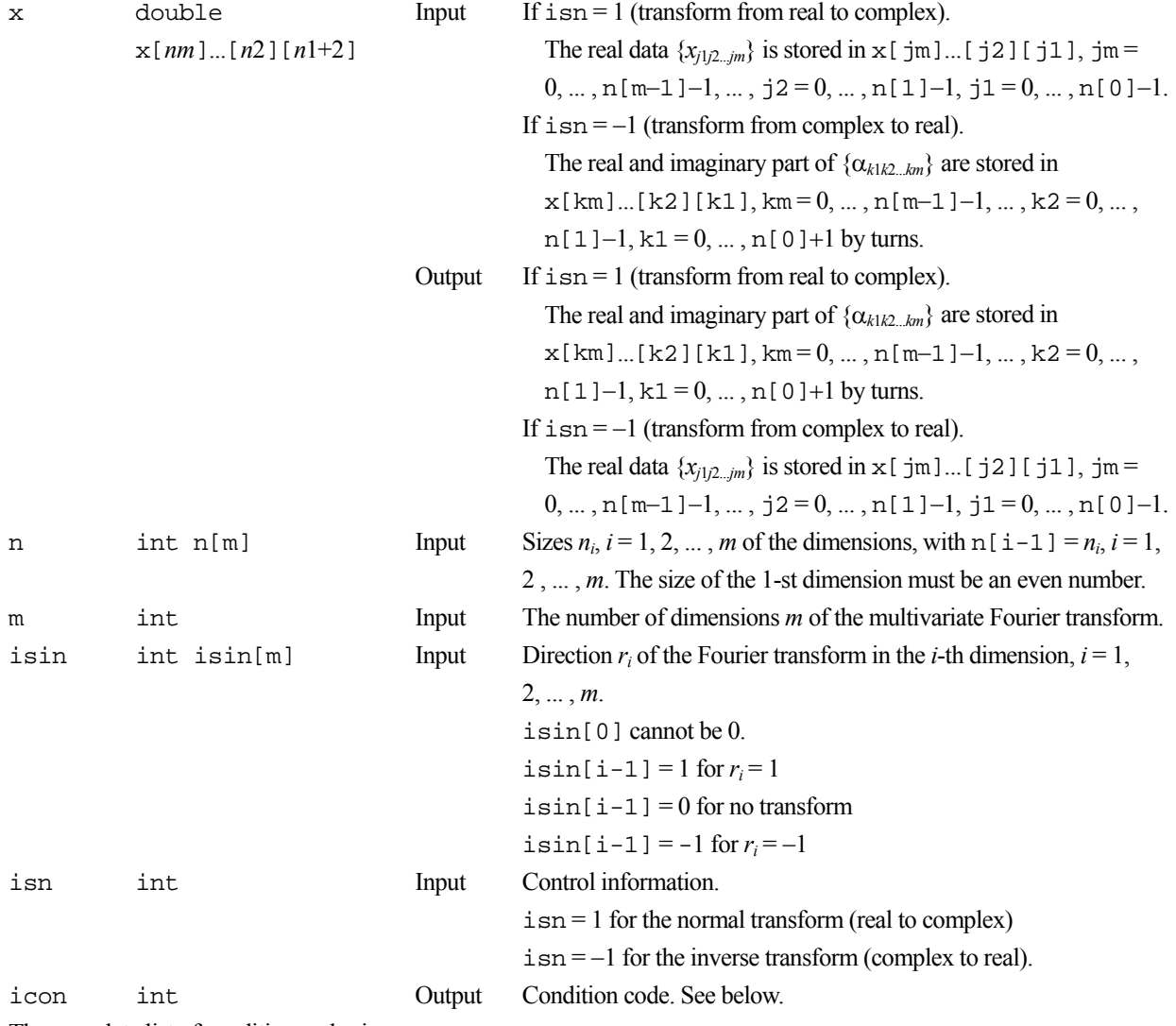

The complete list of condition codes is:

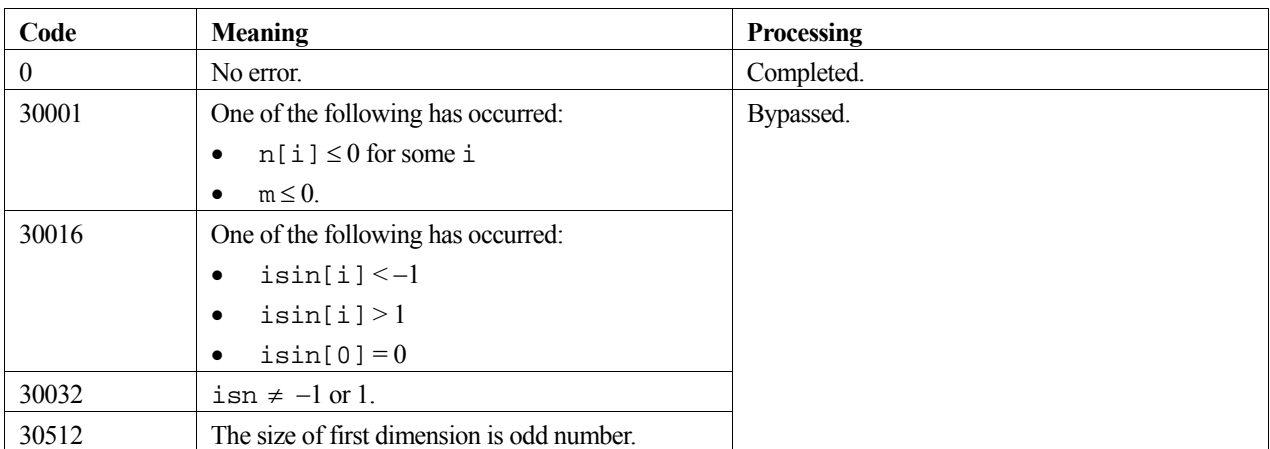

## **3. Comments on use**

#### **General definition of Fourier transform**

The multivariate discrete Fourier transform and inverse transform are generally defined as in (3) and (4).

$$
\alpha_{k1k2...km} = \frac{1}{n1n2...nm} \times \sum_{j1=0}^{n1-1} \sum_{j2=0}^{n2-1} \sum_{jm=0}^{nm-1} x_{j1j2...jm} \cdot \omega_{n1}^{-j1k1} \omega_{n2}^{-j2k2} ... \omega_{nm}^{-j1mkm}
$$
(3)  
\n
$$
k1 = 0,1,2,...,n1-1 \qquad \omega_{n1} = \exp(2\pi i/n)
$$
  
\n
$$
k2 = 0,1,2,...,n2-1 \qquad \text{and} \qquad \omega_{n2} = \exp(2\pi i/n)
$$
  
\n
$$
\therefore \qquad \qquad \dots \qquad \dots
$$
  
\n
$$
km = 0,1,2,...,nm-1 \qquad \qquad \omega_{nm} = \exp(2\pi i/nm)
$$
  
\n
$$
x_{j1j2...jm} = \sum_{k=0}^{n1-1} \sum_{k=0}^{n2-1} \sum_{k=0}^{nm-1} \alpha_{k1k2...km} \cdot \omega_{n1}^{j1k1} \omega_{n2}^{j2k2} \omega_{nm}^{jmkm}
$$
(4)  
\n
$$
j1 = 0,1,2,...,n1-1 \qquad \omega_{n1} = \exp(2\pi i/n)
$$
  
\n
$$
j2 = 0,1,2,...,n2-1 \qquad \text{and} \qquad \omega_{n2} = \exp(2\pi i/n)
$$
  
\n
$$
\therefore \qquad jm = 0,1,2,...,nm-1 \qquad \omega_{nm} = \exp(2\pi i/nm)
$$

The routine calculates  $\{n1 \ n2...nm \alpha_{k1k2...km}\}$  or  $\{x_{j1j2...jm}\}$  corresponding to the left-hand terms of (3) and (4). For *i*, where  $i \sin[i] = 0$ , *ni* is replaced with 1. If necessary, the user must normalize the results.

#### **Complex conjugate relation**

The result of the multivariate discrete real Fourier transform has the following complex conjugate relation:

$$
\alpha_{k_1k_2...k_m} = \overline{\alpha_{n1-k1n2-k2...nm-km}}
$$
  
\n
$$
k1 = 0,1,2,...,n1/2
$$
  
\n
$$
k2 = 0,1,2,...,n2-1
$$
  
\n...  
\n
$$
km = 0,1,2,...,nm-1
$$

In the case of  $ki = 0$ ,  $ni-ki$  is regarded as 0. For *h*, where  $i \sinh(k) = 0$ , the *h*-th index in the right-hand terms is still *kh*. The rest of terms can be calculated using this relation.

#### **Stack size**

This function exploits work area internally on stack area. Therefore an abnormal termination could be occur when the stack area runs out. The necessary size is shown below.

If *ni* can be expressed as products of powers of 2, 3, and 5, then the work area size is  $24 \times \max\{ni | i = 1, ..., m \text{ and } i = 1, ..., m\}$  $i\sin[i] \neq 0.$ } *byte.* 

If there are numbers among *ni* that cannot be expressed as products of powers of 2, 3, and 5, then the work area size is 80  $\times$  max {*ni* | *i* = 1, ..., *m* and isn[i]  $\neq$  0.} *byte*.

It is recommended to specify the sufficiently large stacksize with "limit" or "ulimit" command under consideration that the stack area could be used for another work area of fixed size and for user's program also.

### **4. Example program**

In this example, a two-dimensional real Fourier transform is calculated.

```
#include <stdio.h> 
#include <stdlib.h> 
#include <math.h> 
#include "cssl.h" /* standard C-SSL header file */ 
#define N1 1024 
#define N2 1024 
#define M 2 
#define max(a, b) ((a) > (b) ? (a) : (b))
int MAIN__(void) 
{ 
    double x[N2][N1+2], error, tmp;<br>int. n[M], isn, isin[M], icon
    int n[M], isn, isin[M], icon;<br>int i, i;
            i, j;
    for (i=0; i< N2; i++) {
 for (j=0; j<N1; j++) { 
 x[i][j]=(double)(N1*i+j+1); 
 } 
     } 
    n[0] = N1;<br>n[1] = N2;= N2;
    isin[0] = 1; isin[1] = 1; 
    isn = 1;
     /* REAL TO COMPLEX TRANSFORM */ 
     c_dvmrf2((double*)x, n, M, isin, isn, &icon); 
    printf("icon = <math>d\n\in</math>, icon);n[0] = N1;<br>
n[1] = N2;
             = N2;
    isin[0] = -1;isin[1] = -1;isn = -1;
     /* COMPLEX TO REAL TRANSFORM */ 
     c_dvmrf2((double*)x, n, M, isin, isn, &icon); 
    printf("icon = <math>\frac{2}{3}d\pi</math>, icon);error = 0.0;
    for (i=0; i< N2; i++) {
      for (j=0; j< N1; j++)<br>tmp = fabs(x[i][j
               = fabs(x[i][j]/(double)(N1*N2)-(double)(N1*i+j+1));
          error = max(error,tmp); 
 } 
     }
```
```
printf("error = \ell \ = \gamma}
```
For further information consult the entry for VMRF2 in the Fortran *SSL II Extended Capabilities User's Guide II*.

# **c\_dvmrft**

Multiple and multivariate discrete real Fourier transform (mixed radices of 2, 3, and 5).  $= c \,$  dvmrft(x, n, m, isin, isn, w, &icon);

### **1. Function**

This routine performs multiple and multivariate discrete real Fourier transforms (or the inverse transforms). Whether the Fourier transform is to be performed, and its direction, can be specified for each of *m* dimensions. All dimensions on which a transform is to be performed must have sizes that are products of the powers 2, 3, and 5.

At least one of the first *m*-1 dimensions must be an even number. A transform must be specified for the *m*-th dimension.

The result of a multiple and multivariate discrete real Fourier transform has a complex conjugate relation. By using this relation, it is only necessary to store the first  $floor(n_m/2) + 1$  elements for the *m*-th dimension, where  $n_m$  is the size of the *m*-th dimension.

#### **Multivariate Fourier Transform**

**Transform:** When  $\{x_{j_1j_2...j_m}\}\$  is provided, the transform defined below is used to obtain  $\{n_1n_2...n_m\alpha_{k_1k_2...k_m}\}$ 

$$
n_1 n_2 ... n_m \alpha_{k_1 k_2 ... k_m} = \sum_{j_1=0}^{n_1-1} \sum_{j_2=0}^{n_2-1} ... \sum_{j_m=0}^{n_m-1} x_{j_1 j_2 ... j_m} \omega_{n_1}^{-j_1 k_1 r_1} \omega_{n_2}^{-j_2 k_2 r_2} ... \omega_{n_m}^{-j_m k_m r_m} ,
$$

where  $k_{\ell} = 0,...,n_{\ell} - 1$ ,  $\omega_{n_{\ell}} = \exp(2\pi i/n_{\ell})$ ,  $r_{\ell} = 1$  or  $-1$ ,  $\ell = 1,2,...,m$ , and  $r_{\ell}$  specifies the transform direction in the  $\ell$  -th dimension.

For  $r_{\ell} = 0$ , the summation  $\sum_{\ell=1}^{n_{\ell}-1}$ = 1  $\boldsymbol{0}$  *n*  $\ell$ *j* is omitted, the  $j_{\ell}$ -th index of *x* is changed to  $k_{\ell}$ , and  $n_{\ell}$  on the left hand side of

the above definition is replaced with 1. For example, for  $r = (0, 1, 1)$ , the following is obtained:

$$
n_2 n_3 \alpha_{k_1 k_2 k_3} = \sum_{j_2=0}^{n_2-1} \sum_{j_3=0}^{n_3-1} x_{k_1 j_2 j_3} \omega_{n_2}^{-j_2 k_2} \omega_{n_3}^{-j_3 k_3}.
$$

**Fourier inverse transform:** When  $\{\alpha_{k,k},\ldots,k_{m}\}$  is provided, the inverse transform defined below is used to obtain  ${x_{j_1 j_2...j_m}}$  .

$$
x_{j_1j_2...j_m} = \sum_{k_1=0}^{n_1-1}\sum_{k_2=0}^{n_2-1}...\sum_{k_m=0}^{n_m-1}\alpha_{k_1k_2...k_m}\omega_{n_1}^{-j_1k_1r_1}\omega_{n_2}^{-j_2k_2r_2}...\omega_{n_m}^{-j_mk_mr_m} ,
$$

where  $j_{\ell} = 0,...,n_{\ell} - 1$ ,  $\omega_{n_{\ell}} = \exp(2\pi i/n_{\ell})$ ,  $r_{\ell} = -1$  or 1,  $\ell = 1,2,...,m$ , and  $r_{\ell}$  specifies the transform direction in the  $\ell$ -th dimension. With an inverse transform, a direction that is the inverse to that specified in the transform must be specified.

For  $r_{\ell} = 0$ , the summation  $\sum_{\ell=1}^{n_{\ell}-1}$ = 1 0 *n*  $\ell$ *k* is omitted, the  $k_{\ell}$ -th index of  $\alpha$  is changed to  $j_{\ell}$ . For example, for

 $r = (0, -1, -1)$ , the following is obtained:

$$
x_{j_1j_2j_3} = \sum_{k_2=0}^{n_2-1} \sum_{k_3=0}^{n_3-1} \alpha_{j_1k_2k_3} \omega_{n_2}^{j_2k_2} \omega_{n_3}^{j_3k_3}.
$$

### **Multiple transform**

A multiple transform has only one summation. With a three-dimensional transform, the following is obtained:

$$
n_3 \alpha_{k_1 k_2 k_3} = \sum_{j_3=0}^{n_3-1} x_{k_1 k_2 j_3} \omega_{n_3}^{-j_3 k_3 s_3}.
$$

# **2. Arguments**

The routine is called as follows:

```
ierr = c_dvmrft((double *)x, n, m, isin, isn, w, &icon); 
where:
```
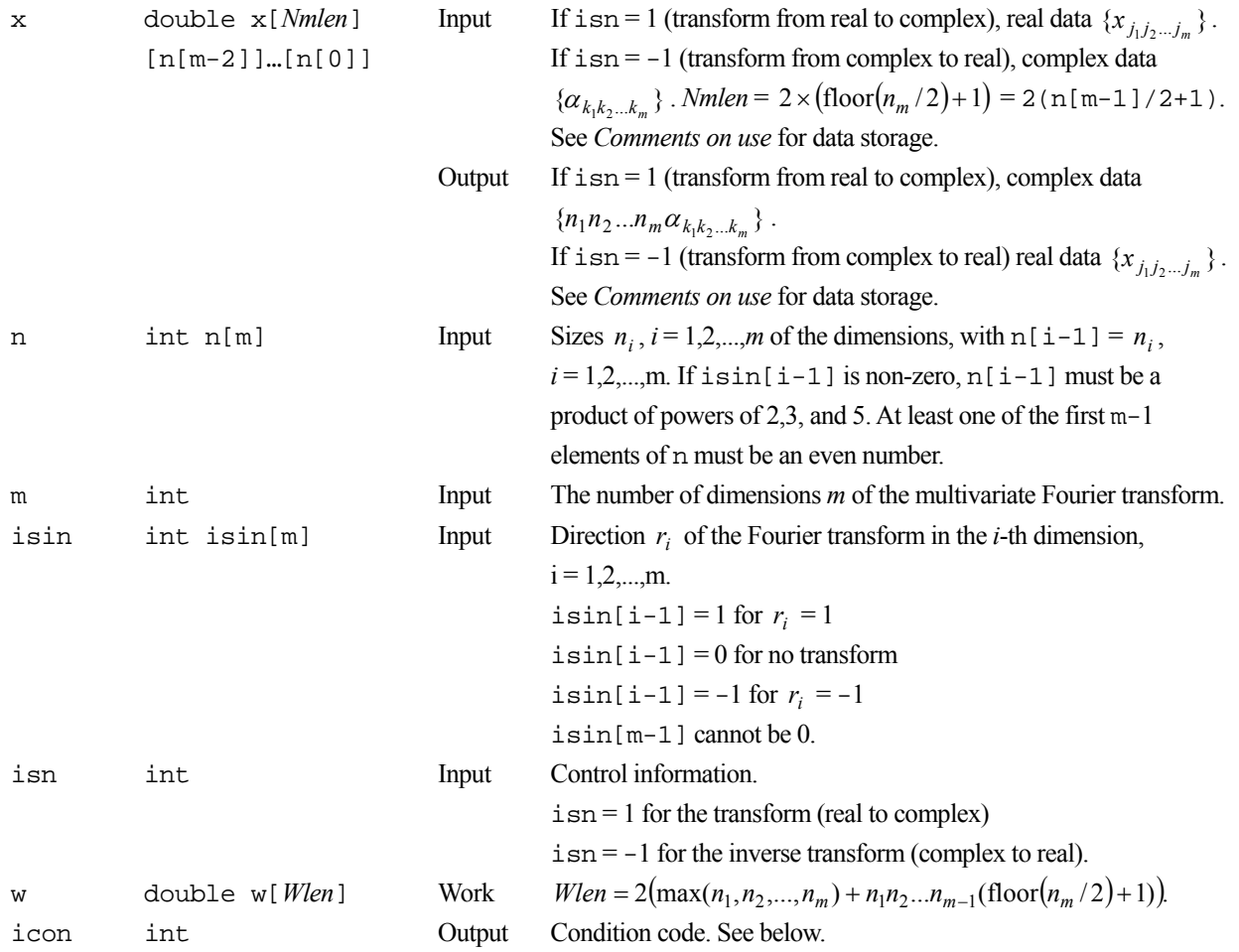

The complete list of condition codes is:

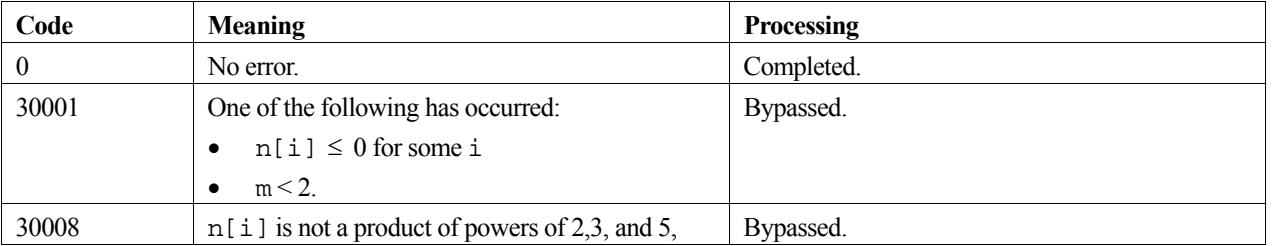

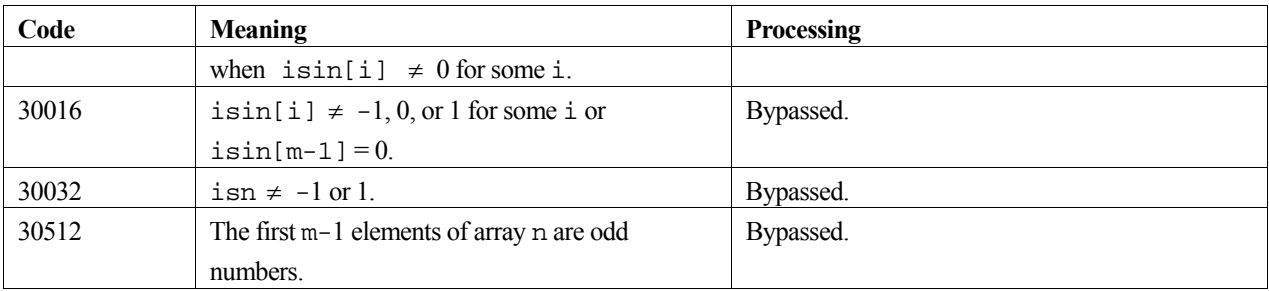

### **3. Comments on use**

### **Data storage**

The real data (transform input and inverse transform output) is stored in array  $x$  with

$$
\texttt{x} \texttt{[jm]}...\texttt{[j2]} \texttt{[j1]} = x_{j_1 j_2 \ldots j_m} \texttt{, } j_i = 0, \hspace{-0.07cm} 1, \ldots, n_i-1 \texttt{, } i = 1, 2, \ldots, m.
$$

For complex data (transform output and inverse transform input), the real part is stored in one half of array  $x$  and the imaginary part in the other half of x.

 $x[km] ... [k2] [k1] = Re(\alpha_{k_1 k_2 ... k_m})$  or  $Re(n_1 n_2 ... n_m \alpha_{k_1 k_2 ... k_m}),$   $k_i = 0, 1, ..., n_i - 1, i = 1, 2, ..., m - 1,$  $x[km+n[m-1]/2+1]...[k2][k1] = Im(\alpha_{k_1k_2...k_m})$  or  $Im(n_1n_2...n_m\alpha_{k_1k_2...k_m}), \quad k_m = 0,...,floor(n_m/2)$ 

An alternative way to reference the imaginary part of the data, as a separate array that is aliased to  $x$ , is shown in the sample calling program. For  $i \sin[i-1] = 0$ ,  $n_i$  in  $\{n_1 n_2 ... n_m \alpha_{k_1 k_2 ... k_m}\}$  is replaced with  $1, i = 1,...,m$ .

### **Complex conjugate relation**

The result of the multivariate discrete real Fourier transform has the following complex conjugate relation:

$$
\alpha_{k_1k_2...k_m} = \overline{\alpha}_{n_1-k_1 \ n_2-k_2 \ \dots \ n_m-k_m},
$$

 $k_i = 0, 1, ..., n_i - 1$ ,  $i = 1, 2, ..., m - 1$ ,  $k_m = 1, 2, ...,$  floor $(n_m / 2)$ . In the case of  $k_i = 0$ ,  $n_i - k_i$  is regarded as 0.

For *h*, where isin[h] = 0, the *h*-th index in the right hand terms is  $k_h$ .

Only the terms  $\{n_1 n_2 ... n_m \alpha_{k_1 k_2 ... k_m}\}\$ ,  $k_i = 0, 1, ..., n_i - 1$ ,  $i = 1, ..., m - 1$ ,  $k_m = 1, 2, ..., 1$  oor $(n_m / 2)$  need be stored, as this relation can be used to determine the remaining terms.

#### **General definition of Fourier transform**

The multivariate discrete Fourier transform and inverse transform can be defined as in (1) and (2).

$$
\alpha_{k_1k_2...k_m} = \frac{1}{n_1n_2...n_m} \sum_{j_1=0}^{n_1-1} \sum_{j_2=0}^{n_2-1} \cdots \sum_{j_m=0}^{n_m-1} x_{j_1j_2...j_m} \omega_{n_1}^{-j_1k_1n_1} \omega_{n_2}^{-j_2k_2n_2} \cdots \omega_{n_m}^{-j_mk_mn_m}, \qquad (1)
$$

where  $k_{\ell} = 0,..., n_{\ell} - 1$ ,  $\omega_{n_{\ell}} = \exp(2\pi i / n_{\ell})$ ,  $r_{\ell} = 1$  or  $-1$ ,  $\ell = 1,2,...,m$ ,

$$
x_{j_1 j_2 \dots j_m} = \sum_{k_1=0}^{n_1-1} \sum_{k_2=0}^{n_2-1} \dots \sum_{k_m=0}^{n_m-1} \alpha_{k_1 k_2 \dots k_m} \omega_{n_1}^{-j_1 k_1 n_1} \omega_{n_2}^{-j_2 k_2 n_2} \dots \omega_{n_m}^{-j_m k_m n_m}, \qquad (2)
$$

where  $j_{\ell} = 0,..., n_{\ell} - 1$ ,  $\omega_{n_{\ell}} = \exp(2\pi i / n_{\ell})$ ,  $r_{\ell} = -1$  or 1,  $\ell = 1,2,...,m$ .

This routine calculates  $\{n_1 n_2 ... n_m \alpha_{k_1 k_2 ... k_m}\}$  or  $\{x_{j_1 j_2 ... j_m}\}$  corresponding to the left hand terms of (1) or (2) respectively. For i, where isin $[i-1] = 0$ ,  $n_i$  is replaced with 1. The user must normalize the results, if required.

### **4. Example program**

This program performs the Fourier transform and prints out the transformed data. It then performs the inverse transform and checks the result. Both the normal and inverse transforms are performed on the second dimension only.

```
#include <stdlib.h> 
#include <stdio.h> 
#include <math.h> 
#include "cssl.h" /* standard C-SSL II header file */ 
#define M 2<br>#define N1 4
#define N1
#define N2 4 
#define LDIM 2*(N2/2+1) 
#define WLEN 2*N1+N1*LDIM 
MAIN ()
{ 
   int ierr, icon; 
   double x[LDIM][N1], xx[LDIM][N1], w[WLEN], eps; 
  double (*cx)[2][LDIM/2][N1]; /* pointer to complex data */
   int i, j, n[M], isn, isin[M], m, pr; 
   /* generate initial data */ 
  m = M;\begin{array}{lcl} n\,[\,0\,] & = & N1\,; \end{array} n[1] = N2; 
  for (j=0; j<n[1]; j++)for (i=0;i=n[0];i++)x[j][i] = (i+1)*(j+1); /* keep copy */ 
  for (j=0; j<sub>N2</sub>; j++)for (i=0; i < N1; i++)xx[j][i] = x[j][i]; /* perform normal transform */ 
  isn = 1;isin[0] = 0;isin[1] = 1;pr = n[1]; ierr = c_dvmrft((double*)x, n, m, isin, isn, w, &icon); 
   /* check results */ 
   if (icon != 0) { 
     printf("ERROR: c_dvmrft failed with icon = %d\n", icon); 
    exit(1); } 
 /* print complex transformed data */ 
  cx = (double(*)[2][LDIM/2][N1])x; /* complex data overwrites real data */
  for (j=0; j< N2/2+1; j++) {
    for (i=0,i<N1;i++)printf("8.5f + i*88.5f", (*cx)[0][j][i], (*cx)[1][j][i]);
 } 
   print(f("\n'); } 
   /* perform inverse transform */ 
  isn = -1;isin[0] = 0;isin[1] = -1;ierr = c \, \text{dymrft}( (\text{double*})x, n, m, isin, isn, w, \text{aicon});
   /* check results */ 
   eps = 1e-6; 
  for (j=0; j<n[1]; j++)for (i=0;i<n[0];i++)if (fabs((x[j][i]/pr - xx[j][i])/xx[j][i]) > eps) printf("Inaccurate result\n"); 
        exit(1); } 
 printf("Result OK\n"); 
  return(0);}
```
# **c\_dvmsnt**

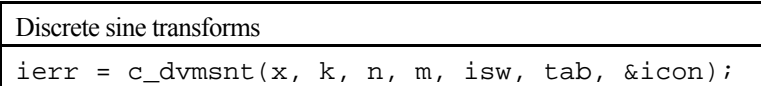

# **1. Function**

This function performs one-dimensional, multiple discrete sine transforms.

Given one-dimensional *n*-1 sample data  $\{x_i\}$  defined on the internal points except both end points dividing a half of  $2\pi$ period of odd-function *x*(*t*) into *n* parts equally as follows:

$$
x_j = x \left( \frac{\pi}{n} j \right), \quad j = 1, 2, ..., n-1
$$

this function calculate the discrete sine transform defined as follows in each row of the array:

$$
a_k = 2\sum_{j=1}^{n-1} x_j \sin\frac{\pi}{n} kj, \quad k = 1, 2, ..., n-1
$$
 (1)

### **2. Arguments**

The routine is called as follows:

ierr = c\_dvmsnt((double\*)x, k, n, m, isw, tab, &icon); where:

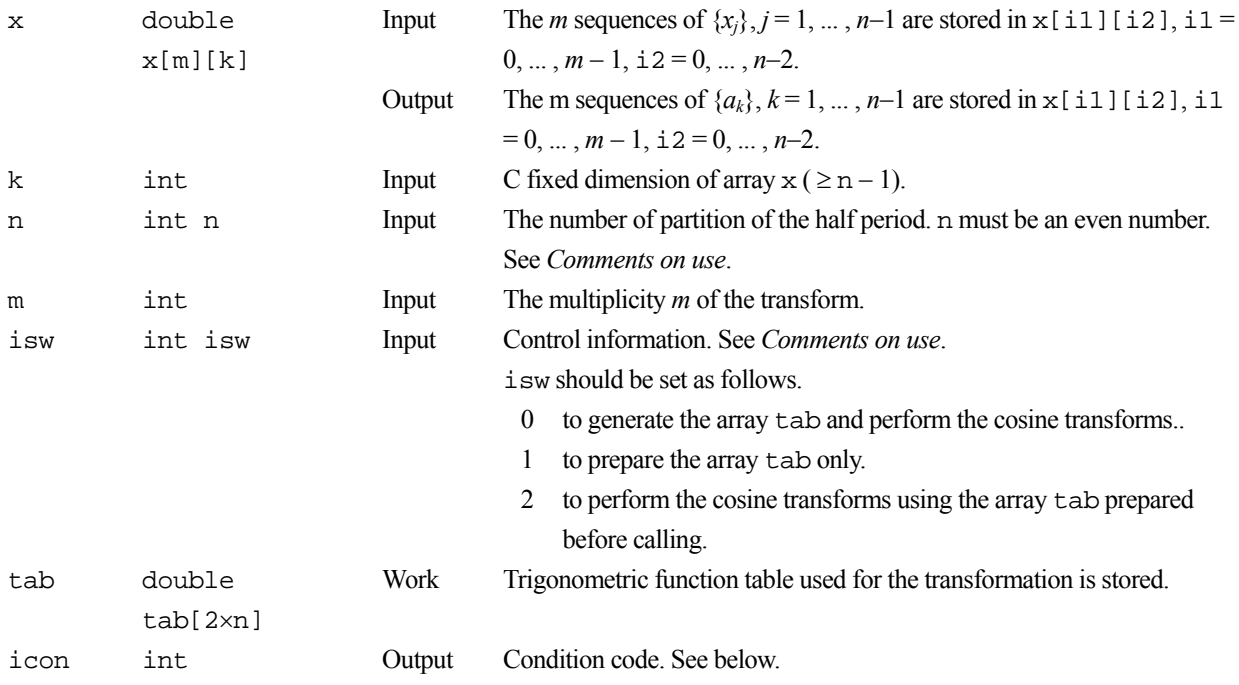

The complete list of condition codes is given below:

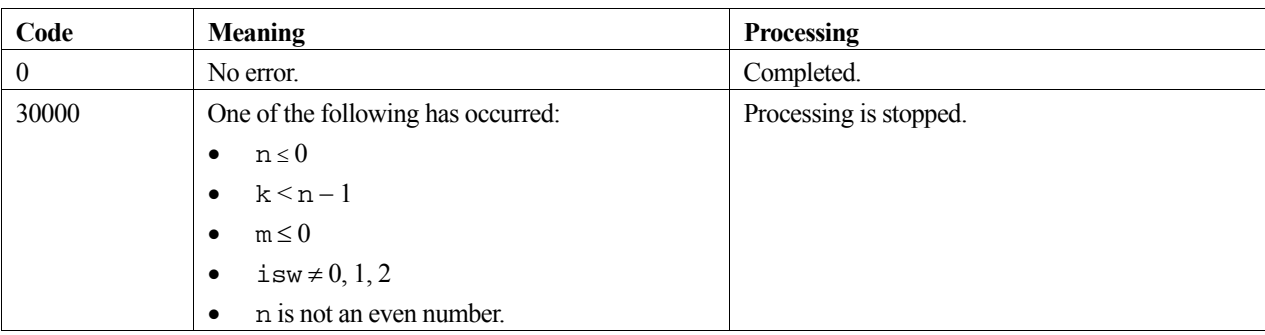

### **3. Comments on use**

#### **Recommended value of n**

The *n* can be an arbitrary even number, but the transform is fast with the sizes which can be expressed as products of the powers of 2, 3, and 5.

### **Efficient use of the array tab**

When this routine is called successively with a fixed value of *n*, the trigonometric function table tab should be initialized once at first call with  $i$  sw = 0 or 1 and should be kept intact for second and subsequent calls with  $i$  sw = 2. This saves initialization procedure of array tab.

#### **Normalization**

The cosine transform defined as in (1) is also an inverse transform itself. Applying the transform twice results in the original sequences multiplied by  $2 \times n$ .

If necessary, the user must normalize the results.

#### **Stack size**

This function exploits work area internally on stack area. Therefore an abnormal termination could occur when the stack area runs out. The necessary size is  $16 \times n$  *byte*.

It is recommended to specify the sufficiently large stacksize with "limit" or "ulimit" command under consideration that the stack area could be used for another work area of fixed size and for user's program also.

### **4. Example program**

In this example, sine transforms are calculated with multiplicity of 5.

```
#include <stdio.h> 
#include <stdlib.h> 
#include <math.h> 
#include "cssl.h" /* standard C-SSL header file */ 
#define N 1024 
#define K (N-1) 
#define M 5 
#define min(a,b) ((a) < (b) ? (a) : (b)) 
int MAIN__(void) 
{ 
     double x[M][K], tab[N*2]; 
     double vnrm, error, t1, t2; 
     int isw, icon, i, j; 
    for (j=0; j < M; j++) {
      for (i=0; i < N-1; i++) {
```

```
x[j][i] = (double)min(i+1, (N-i-1)/(j+1)); } 
    } 
    /* FORWARD TRANSFORM */ 
   isw = 0; c_dvmsnt((double*)x, K, N, M, isw, tab, &icon); 
    printf("icon = %d\n", icon); 
    /* BACKWARD TRANSFORM */ 
    isw = 2; 
    c_dvmsnt((double*)x, K, N, M, isw, tab, &icon); 
   printf("icon = d\n", icon);
    for (j=0; j<M; j++) { 
     error = 0.0;
vnrm = 0.0; for (i=0; i< N-1; i++) { 
t1=x[j][i]/(double)(N^*2);t2=t1-(double)(min(i+1,(N-i-1)/(j+1)));
       v_1 = v_2 + v_3 = v_4error+=t2*t2;
 } 
      printf("error = %e\n",sqrt(error/vnrm)); 
    }
```
}

For further information consult the entry for VMSNT in the Fortran *SSL II Extended Capabilities User's Guide II*.

# **c\_dvmvsd**

Multiplication of a real sparse matrix by a real vector (diagonal storage format). ierr = c\_dvmvsd(a, k, ndiag, n, nofst, nlb, x, y, &icon);

# **1. Function**

This function computes the product in equation (1).

 $y = Ax$  (1)

In (1), **A** is an  $n \times n$  real sparse matrix with **x** and **y** both real vectors of size *n*.

# **2. Arguments**

The routine is called as follows:

```
ierr = c_dvmvsd((double*)a, k, ndiag, n, nofst, nlb, x, y, &icon); 
where:
```
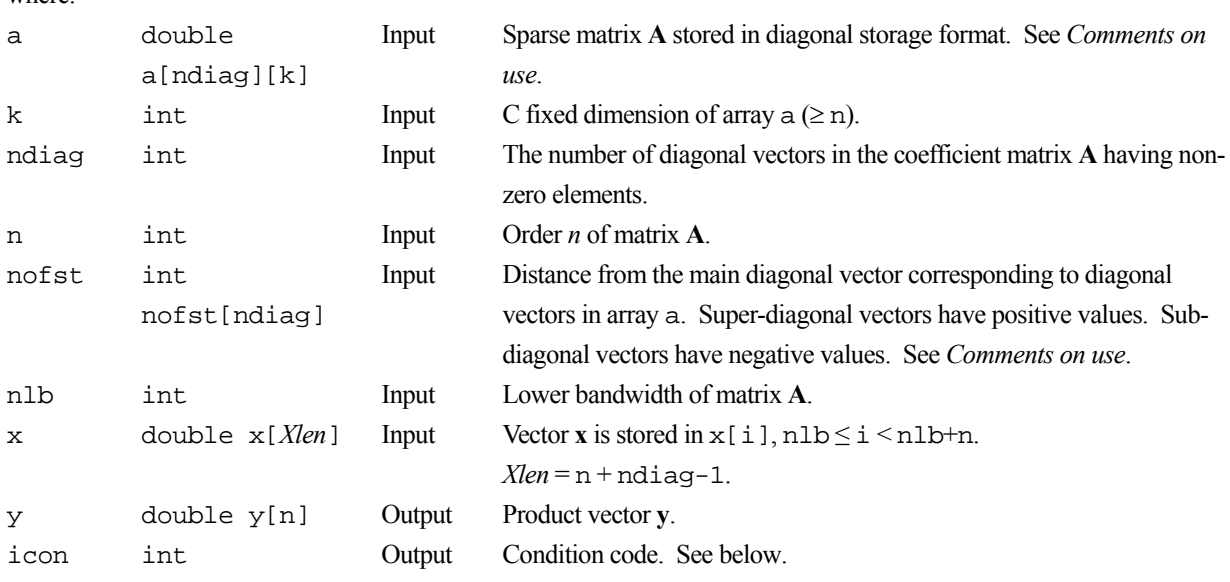

The complete list of condition codes is given below.

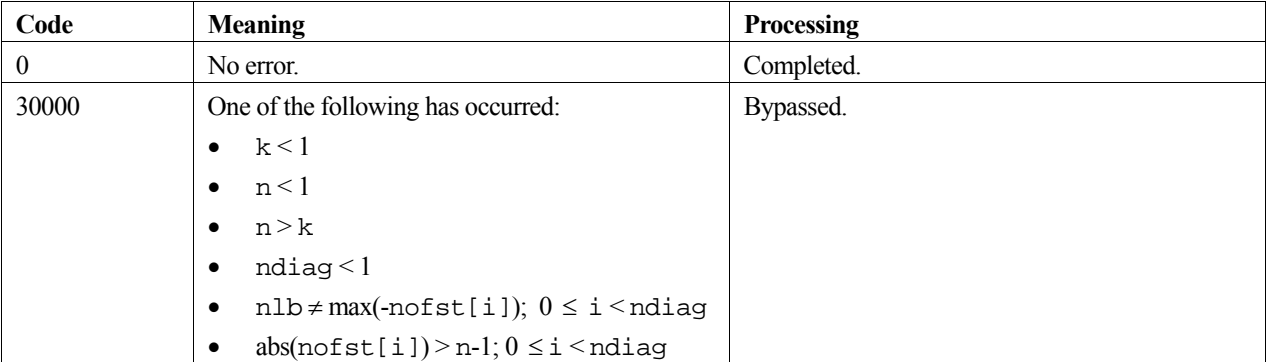

### **3. Comments on use**

#### **a and nofst**

The coefficients of matrix **A** are stored in two arrays using the diagonal storage format. For full details, see the *Array storage formats* section of the *Introduction*.

The advantage of this method lies in the fact that the matrix-vector product can be computed without the use of indirect indices. The disadvantage is that matrices without the diagonal structure cannot be stored efficiently with this method.

### **4. Example program**

This example program calculates a matrix-vector multiplication and checks the results.

```
#include <stdlib.h> 
#include <stdio.h> 
#include <math.h> 
#include "cssl.h" /* standard C-SSL header file */ 
#define NMAX 100 
#define UBANDW 2 
#define LBANDW 1 
MAIN__() 
{ 
   double one=1.0, eps=1.e-6; 
   int ierr, icon; 
 int ndiag, nlb, nub, n, i, j, k; 
 int nofst[UBANDW + LBANDW + 1]; 
  double a[UBANDW + LBANDW + 1][NMAX], x[NMAX + UBANDW + LBANDW], y[NMAX];
   /* initialize matrix and vector */ 
  ndiag = UBANDW + LBANDW + 1;<br>nlb = LBANDW;
  nlb = LBANDW;<br>
nlb = UBANDW;\begin{array}{rcl} \text{nub} & = & \text{UBANDW}\,i \\ \text{n} & = & \text{NMAX}\,i \end{array}\begin{array}{ccc}\nn & = & \text{NMAX} \, ;\\
\downarrow & & = & \text{NMAX} \, ;\n\end{array}= NMAX;
  for (i=1; i<=nub; i++) {
 for (j=0 ; j<n-i; j++) a[i][j] = -1.0; 
 for (j=n-i; j<n ; j++) a[i][j] = 0.0; 
    notst[i] = i; } 
  for (i=1; i<=nlb; i++) {
    for (j=0; j<i; j++1</i>) a[nub + i][j] = 0.0;
 for (j=i; j<n; j++) a[nub + i][j] = -2.0; 
\text{nofst}[\text{nub} + i] = -i; } 
for (i=0; i<n+n1b+nubi i++) x[i] = 0.0;notst[0] = 0;for (j=0; j<n; j++) {
a[0][j] = one; for (i=1; i<ndiag; i++) a[0][j] -= a[i][j]; 
    x[nlb + j] = one; } 
   /* perform matrix-vector multiply */ 
   ierr = c_dvmvsd((double*)a, k, ndiag, n, nofst, nlb, x, y, &icon); 
  if (icon != 0) {
    printf("ERROR: c_dvmvsd failed with icon = d\n\ln", icon);
    exit(1); } 
   /* check vector */ 
  for (i=0,i=n;i++) if (fabs(y[i]-one) > eps) { 
       printf("WARNING: result inaccurate\n"); 
      ext(1); } 
 printf("Result OK\n"); 
   return(0); 
}
```
# **c\_dvmvse**

Multiplication of a real sparse matrix by a real vector (ELLPACK storage format).  $ierr = c_dvmvse(a, k, nw, n, icol, x, y,$ &icon);

# **1. Function**

This function computes the product of equation (1).

 $y = Ax$  (1)

In (1), **A** is an  $n \times n$  real sparse matrix with **x** and **y** both real vectors of size *n*.

# **2. Arguments**

The routine is called as follows:

```
ierr = c_dvmvse((double*)a, k, nw, n, (int*)icol, x, y, &icon); 
where:
```
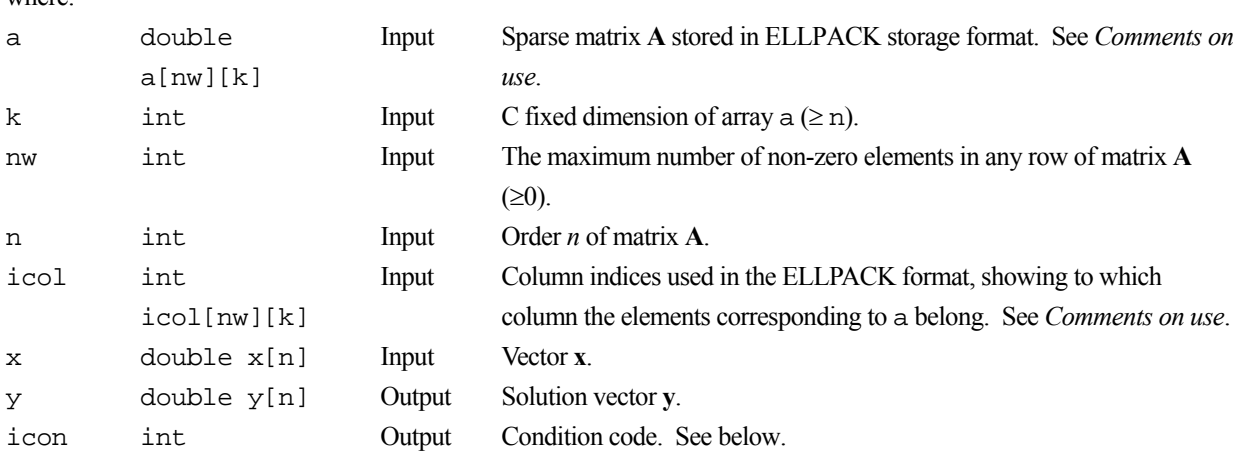

The complete list of condition codes is given below.

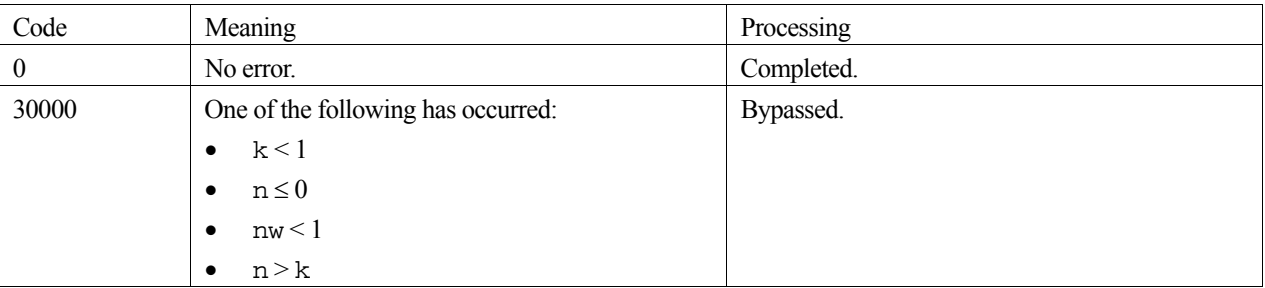

### **3. Comments on use**

### **a and icol**

The coefficients of matrix **A** are stored in two arrays using the ELLPACK storage format. For full details, see the *Array storage formats* section of the *Introduction*.

Before storing data in the ELLPACK format, it is recommended that the user initialize the arrays a and icol with zero and the row number, respectively.

### **4. Example program**

This example program calculates a matrix-vector multiplication and checks the results.

```
#include <stdlib.h> 
#include <stdio.h> 
#include <math.h> 
#include "cssl.h" /* standard C-SSL header file */ 
#define NMAX 1000 
#define UBANDW 2 
#define LBANDW 1 
MATN ()
{ 
 double lcf=-2.0, ucf=-1.0, one=1.0, eps=1.e-6; int ierr, icon; 
  int nlb, nub, nw, n, i, j, k, ix;<br>int icol[UBANDW + LBANDW + 1][NMA
       icol[UBANDW + LBANDW + 1][NMAX];
  double a[UBANDW + LBANDW + 1][NMAX], x[NMAX], y[NMAX];
   /* initialize matrix and vector */ 
 nub = UBANDW; nlb = LBANDW; 
 nw = UBANDW + LBANDW + 1;n = NMAX;k = NMAX;for (i=0; i<n; i++) x[i] = one; for (i=0; i<nw; i++) 
 for (j=0; j<n; j++) { 
 a[i][j] = 0.0; 
      icol[i][j] = j+1; } 
  for (j=0; j< nlb; j++) {
    for (i=0; i< j; i++) a[i][j] = lcf;
    a[j][j] = one - (double) j * lcf - (double) nub * ucf;for (i=j+1; i < j+1+nu b; i++) a[i][j] = ucf;
    for (i=0; i<=nub+j; i++) icol[i][j] = i+1; } 
 for (j=nlb; j<n-nub; j++) { 
for (i=0; i<sub>th</sub>) i++) a[i][j] = lcf;
    a[nlb][j] = one - (double) nb * lc - (double) nob * ucf;for (i=nlb+1; i< nw; i++) a[i][j] = ucf;
   for (i=0; i<sub>env</sub>; i++) i<sub>col</sub>[i][j] = i+1+j-nlb; } 
  for (j=n-nub; j<n; j++)for (i=0; i<sub>th</sub>) i++) a[i][j] = lcf;
a[nb][j] = one - (double) nb * lcf - (double) (n-j-1) * ucf;for (i=1; i<sub>0</sub>-2+n-j; i++) a[i+nlb][j] = ucf;ix = n - (j+nub-nlb-1);for (i=n; i>=j+nu-b-l; i--) icol(ix--][j] = i; } 
   /* perform matrix-vector multiply */ 
   ierr = c_dvmvse((double*)a, k, nw, n, (int*)icol, x, y, &icon); 
   if (icon != 0) { 
   printf("ERROR: c_dvmvse failed with icon = d \n\in, icon);
    ext(1); } 
   /* check vector */ 
  for (i=0; i<n; i++)if (fabs(y[i]-one)) > eps) {
       printf("WARNING: result inaccurate\n"); 
      ext(1); } 
   printf("Result OK\n"); 
  return(0);}
```
# **c\_dvqmrd**

Solution of a system of linear equations with a nonsymmetric or indefinite sparse matrix (QMR method, diagonal storage format). ierr = c\_dvqmrd(a, k, ndiag, n, nofst, at, ntofst, b, itmax, eps, iguss, x, &iter, vw, &icon);

# **1. Function**

This routine solves a system of linear equations (1) using the quasi-minimal residual (QMR) method.

$$
Ax = b \tag{1}
$$

In (1), **A** is an  $n \times n$  nonsymmetric or indefinite sparse matrix, **b** is a constant vector, and **x** is the solution vector. Both the vectors are of size *n*, and  $n \geq 1$ .

### **2. Arguments**

The routine is called as follows:

ierr = c\_dvqmrd((double \*) a, k, ndiag, n, nofst, (double \*) at, ntofst, b, itmax, eps, iguss, x, &iter, vw, &icon);

where:

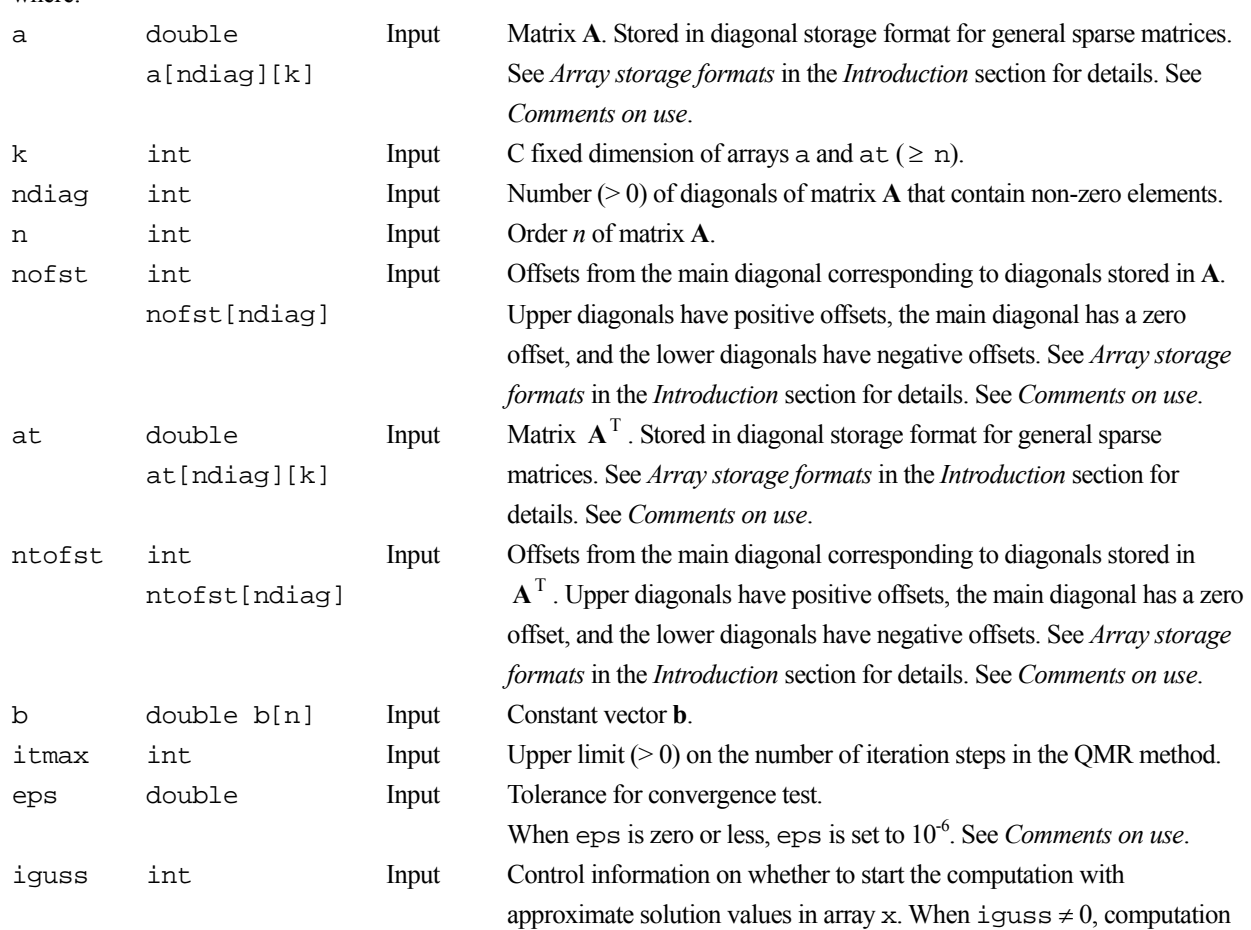

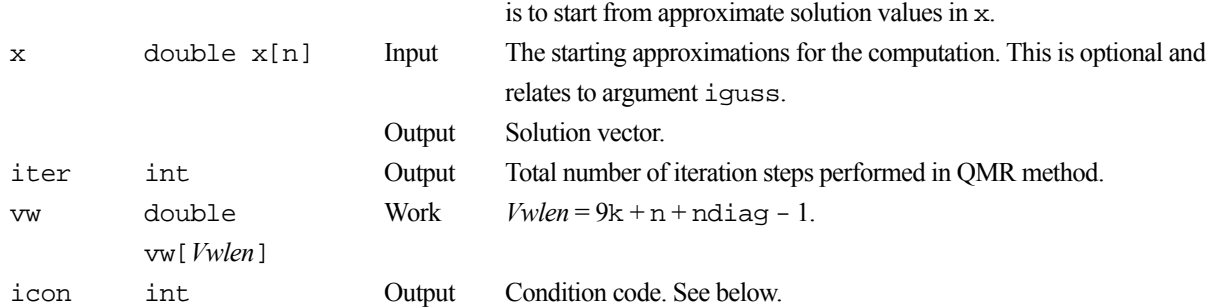

The complete list of condition codes is:

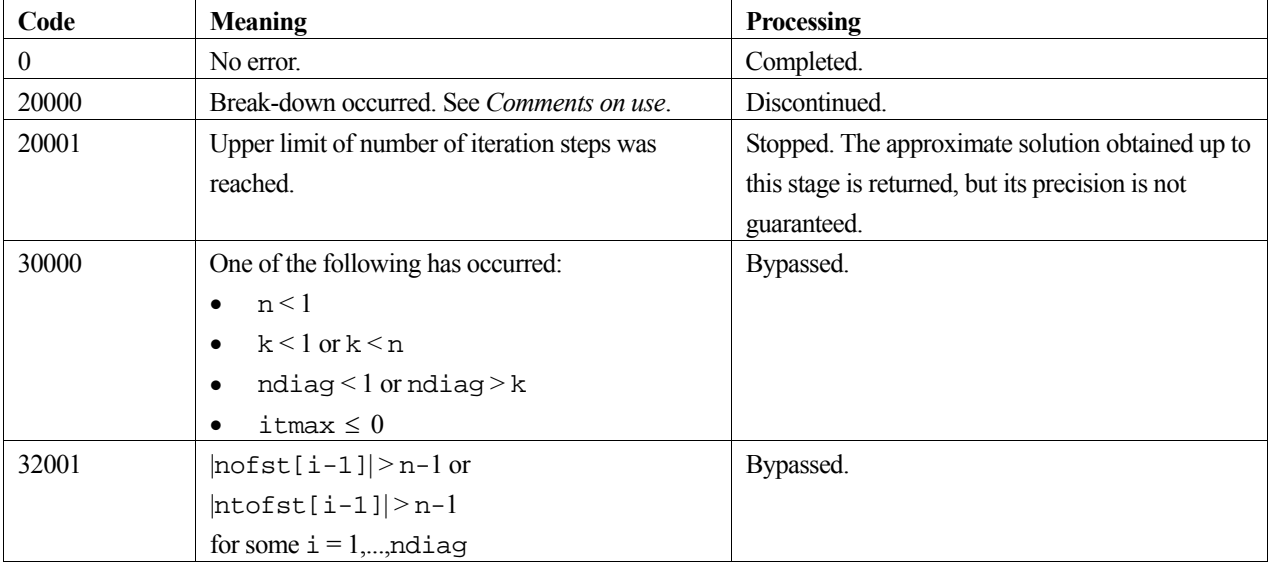

### **3. Comments on use**

### **a, at, nofst and ntofst**

The coefficients of matrix  $\mathbf{A}$  (and  $\mathbf{A}^T$ ) are stored using two arrays a and nofst (at and ntoftst) and the diagonal storage format. For full details, see the *Array storage formats* section of the *Introduction*.

#### **eps**

In the QMR method, when the residual (Euclidean norm) is equal to or less than the product of the initial residual and eps, the solution is judged to have converged. The difference between the precise solution and the obtained approximation is roughly equal to the product of the condition number of matrix **A** and eps.

### **Break-down**

Break-down occurs when the iterative calculation cannot be continued because characteristics of the initial vector or the coefficient matrix give rise to a zero as an intermediate result in the recursive calculation formula. In such cases, routine c\_dvcrd which uses the MGCR method should be used.

### **General comments**

The speed of the QMR method is generally higher than the MGCR method.

# **4. Example program**

This program solves a system of linear equations and checks the result.

```
#include <stdio.h> 
#include <stdlib.h> 
#include <math.h> 
#include "cssl.h" /* standard C-SSL header file */ 
#define NMAX 100 
#define UBANDW 2<br>#define LBANDW 1
#define LBANDW 1 
MAIN__() 
{ 
  double one=1.0, zero=0.0, lcoef=-2.0, ucoef=-1.0, bcoef=10.0, eps=1.e-06;<br>int ierr, icon, ndiag, nub, nlb, n, itmax, iguss, iter, i, j, k;
  int ierr, icon, ndiag, nub, nlb, n, itmax, iguss, iter, i, j, k;<br>int nofst[URANDW + LBANDW + 1], ntofst[URANDW + LBANDW + 1];
          notst[UBANDW + LBANDW + 1], notost[UBANDW + LBANDW + 1]; double a[UBANDW + LBANDW + 1][NMAX], at[UBANDW + LBANDW + 1][NMAX]; 
 double b[NMAX], x[NMAX], vw[NMAX * 9 + NMAX + UBANDW + LBANDW]; 
  \begin{array}{lcl} \text{nub} & = \text{UBANDW:} \\ \text{nlb} & = \text{LBANDW:} \end{array}= LBANDW;
  ndiag = nub + nlb + 1;<br>n = NMAX;
  n = NMAX;<br>k = NMAX;= NMAX;
/* Set A-mat & b */ 
  for (i=1; i<=nub; i++) {
for (j=0 ; j<n-i; j++) a[i][j] = ucoef;
 for (j=n-i; j<n ; j++) a[i][j] = zero; 
    nofst[i] = i; } 
 for (i=1; i<=nlb; i++) { 
 for (j=0; j<i; j++) a[nub + i][j] = zero; 
for (j=i; j<n; j++) a[nub + i][j] = lcoef;
    notst[nub + i] = -i; } 
  notst[0] = 0; for (j=0; j<n; j++) { 
b[j] = bcoef;
    a[0][j] = b\cos f;for (i=1; i<sub>andi</sub> = i++) b[i] += a[i][i];
 } 
/* Set A-mat transpose */ 
 ntofst[0] = 0; 
 for (j=0; j<n; j++) at[0][j] = a[0][j]; 
  for (i=1; i<sub>andiag</sub>; i++) {
    ntofst[i] = - notst[i];for (j=0; j<n; j++) at[i][j] = a[i][n-j-1]; } 
/* solve the nonsymmetric system of linear equations */ 
  itmax = 2000;
  iguss = 0; ierr = c_dvqmrd ((double*)a, k, ndiag, n, nofst, (double*)at, 
                      ntofst, b, itmax, eps, iguss, x, &iter, vw, &icon); 
   if (icon != 0) { 
     printf("ERROR: c_dvqmrd failed with icon = %d\n", icon); 
    exit(1); } 
/* check result */ 
  for (i=0;i\le n;i++)if (fabs(x[i]-one) > eps*10.0) {
    printf("WARNING: result maybe inaccurate\n");
    exit(1); } 
   printf("Result OK\n"); 
  exit(0);}
```
For the QMR method consult [37].

# **c\_dvqmre**

Solution of a system of linear equations with a nonsymmetric or indefinite sparse matrix (QMR method, ELLPACK storage format). ierr = c\_dvqmre(a, k, iwidt, n, icol, at, iwidtt, icolt, b, itmax, eps, iguss, x, &iter, vw, &icon);

## **1. Function**

This routine solves a system of linear equations (1) using the quasi-minimal residual method (QMR) method.

$$
Ax = b \tag{1}
$$

In (1), **A** is an  $n \times n$  nonsymmetric or indefinite sparse matrix, **b** is a constant vector and **x** is the solution vector. Both the vectors are of size *n* and  $n \ge 1$ .

## **2. Arguments**

The routine is called as follows:

```
ierr = c_dvqmre((double *) a, k, iwidt, n, (double *) icol, (double *) at, 
            iwidtt, (double *) icolt, b, itmax, eps, iguss, x, &iter, vw, 
            &icon);
```
where:

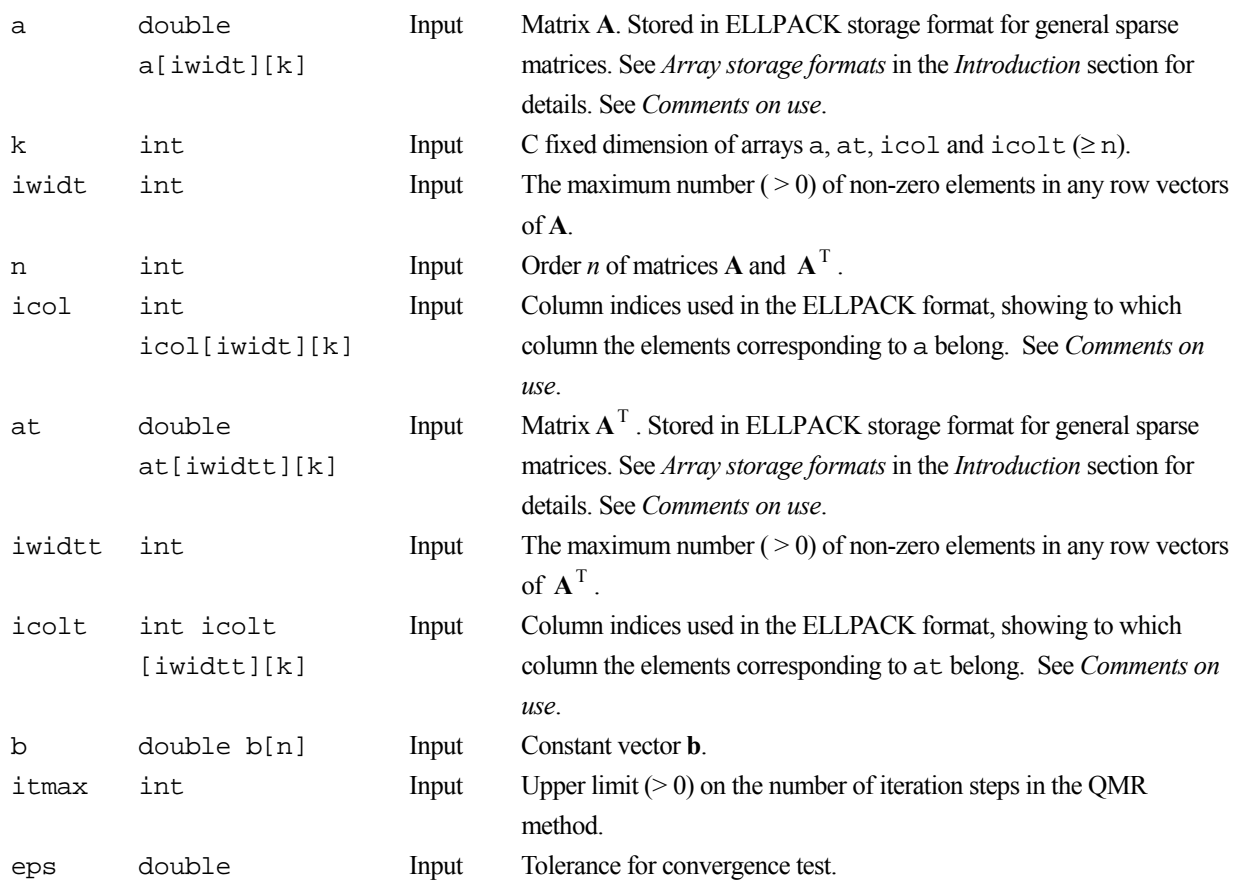

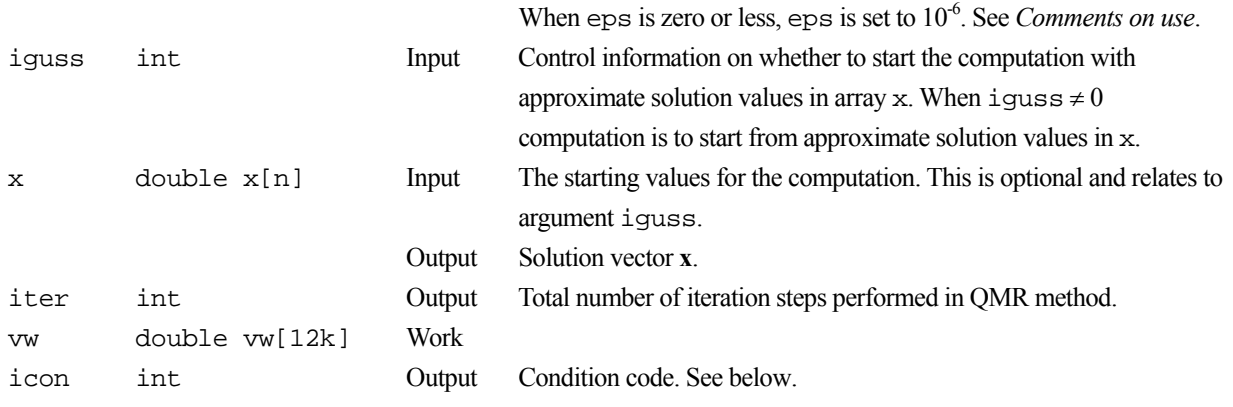

The complete list of condition codes is:

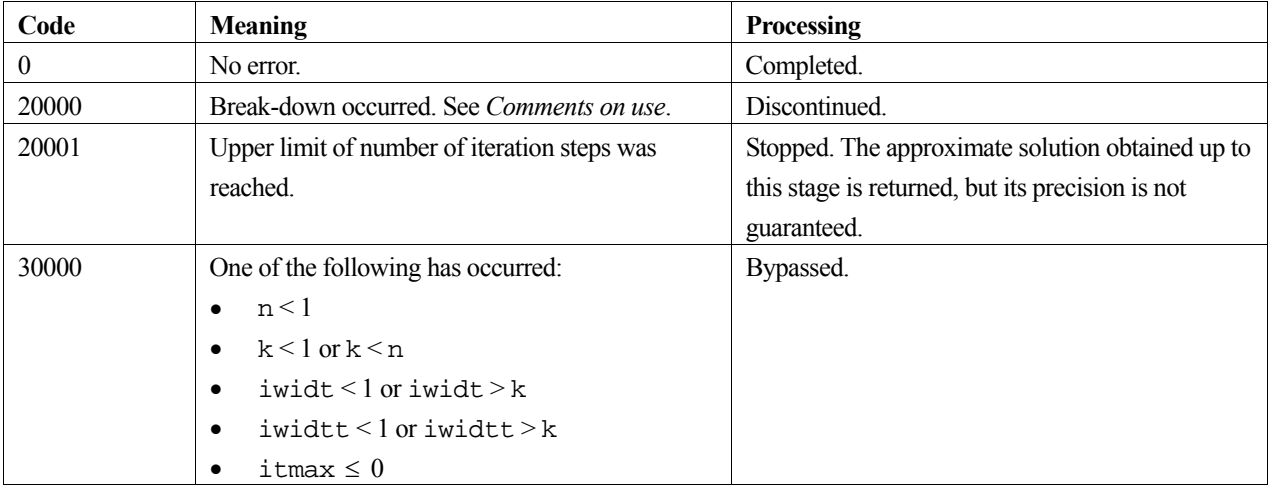

### **3. Comments on use**

#### **a, at, icol, and icolt**

The coefficients of matrix  $\mathbf{A}$  (and  $\mathbf{A}^T$ ) are stored using two arrays a and icol (at and icolt) and the ELLPACK storage format for general sparse matrices. For full details, see the *Array storage formats* section of the *Introduction*.

#### **eps**

In the QMR method, when the residual (Euclidean norm) is equal to or less than the product of the initial residual and eps, the solution is judged to have converged. The difference between the precise solution and the obtained approximation is roughly equal to the product of the condition number of matrix **A** and eps.

### **Break-down**

Break-down occurs when the iterative calculation cannot be continued because characteristics of the initial vector or the coefficient matrix give rise to a zero as an intermediate result in the recursive calculation formula. In such cases, routine c\_dvcre which uses the MGCR method should be used.

### **General comments**

The speed of the QMR method is generally higher than the MGCR method.

## **4. Example program**

This program solves a system of linear equations and checks the result.

```
#include <stdio.h> 
#include <stdlib.h> 
#include <math.h> 
#include "cssl.h" /* standard C-SSL header file */ 
#define NMAX 100 
#define UBANDW 2<br>#define UBANDW 1
#define LBANDW 1 
MAIN__() 
{ 
  double lcf=-2.0, ucf=-1.0, bcoef=10.0, one=1.0, zero = 0.0, eps=1.e-06;<br>int ierr. icon. nlb. nub. iwidt. iwidtt. n. k. itmax. iguss. iter. i
         ierr, icon, nlb, nub, iwidt, iwidtt, n, k, itmax, iguss, iter, i, j, ix;
   int icol[UBANDW + LBANDW + 1][NMAX], icolt[UBANDW + LBANDW + 1][NMAX]; 
   double a[UBANDW + LBANDW + 1][NMAX], at[UBANDW + LBANDW + 1][NMAX]; 
   double b[NMAX], x[NMAX], vw[NMAX * 12]; 
  \begin{array}{rcl} \text{nub} & = \text{UBANDW:} \\ \text{nlb} & = \text{LBANDW:} \end{array}= LBANDW;
  iwidt = UBANDW + LBANDW + 1;
   iwidtt = iwidt; 
  n = NMAX;k = NMAX;/* Initialize A-mat and A-mat transpose */ 
 for (i=0; i< iwidt; i++)for (j=0; j<n; j++) {
      a [i][j] = zero; at[i][j] = zero; 
      icol [i][j] = j+1;
      icolt[i][j] = j+1; } 
/* Set A-mat & b */for (j=0; j< nlb; j++) {
   for (i=0; i< j; i++) a[i][j] = lcf;
    a[j][j] = bcoef;<br>b[i] = bcoef.
            \frac{1}{\sqrt{2}} = bcoef + (double) j * lcf + (double) nub * ucf;
    for (i=j+1; i < j+1+nu b; i++) a[i][j] = ucf;for (i=0; i<=nub+i; i++) icol[i][j] = i+1; } 
  for (j=nlb; j< n-nub; j++) {
    for (i=0; i<sub>en</sub>lb; i++) a[i][j] = lcf;a[nlb][j] = bcoef;b[j] = bcoef + (double) nlb * lcf + (double) nub * ucf;
    for (i=nlb+1; i<ividt; i++) a[i][j] = ucf;for (i=0; i< i<math>\text{width}; i++) icoll[i][j] = i+1+j-n1b; } 
 for (j=n-nub; j<n; j++){ 
for (i=0; i<sub>th</sub>) i++) a[i][j] = lcf;
    a[nlb][j] = bcoef;<br>b[i] = bcoef += bcoef + (double) nlb * lcf + (double) (n-j-1) * ucf;
    for (i=1; i<sub>enub-2+n-j; i++) a[i+nlb][j] = ucf;
    ix = n - (j + nub-nlb-1);for (i=n; i>=j+nu-b-1; i--) icol(ix--][j] = i; } 
/* Set A-mat transpose */ 
 for (j=0; j<nub; j++) { 
for (i=0; i< j; i++) at[i][j] = ucf;at[j][j] = bcoef;for (i=j+1; i < j+1+nlb; i++) at[i][j] = lcf;for (i=0; i<=nlb+j; i++) icolt[i][j] = i+1; } 
 for (j=nub; j<n-nlb; j++) { 
for (i=0; i<sub>sub</sub>; i++) at[i][j] = ucf;at[nub][j] = bcoef;for (i=nu +1; i \le i \le i +1) at[i][j] = lcf;
    for (i=0; i< iwidtt; i++) icolt[i][j] = i+1+j-nub;
 } 
 for (j=n-nlb; j<n; j++){ 
for (i=0; i<sub>sub</sub>; i++) at[i][j] = ucf;at[nub][j] = bcoef;for (i=1; i< nlb-1+n-j; i++) at[i+nub][j] = lcf;ix = n - (j+nlb-nub);for (i=n; i>=j+nlb-nub; i--) icolt(ix--][j] = i; } 
/* solve the nonsymmetric system of linear equations */ 
 itmax = 2000iiguss = 0; ierr = c_dvqmre ((double*)a, k, iwidt, n, (int*)icol, (double*)at, 
 iwidtt, (int*)icolt, b, itmax, eps, iguss, x, 
                      &iter, vw, &icon);
```

```
 if (icon != 0) { 
 printf("ERROR: c_dvqmre failed with icon = %d\n", icon); 
 exit(1); 
 } 
/* check result */ 
 for (i=0; i<n; i++) 
 if (fabs(x[i]-one) > eps*10.0) { 
 printf("WARNING: result maybe inaccurate\n"); 
 exit(1); 
 } 
 printf("Result OK\n"); 
 exit(0); 
}
```
For QMR method consult [37].

# **c\_dvran3**

Normal pseudo-random numbers. Ierr = c\_dvran3(dam, dsd, &ix, da, n, dwork, nwork, &icon);

## **1. Function**

This subroutine generates pseudo-random numbers from a normally distributed probability density function with a mean of  $m$  and a standard deviation  $\sigma$ :

$$
f(x) = \frac{1}{\sigma\sqrt{2\pi}} \cdot \exp\left(\frac{-(x-m)^2}{2\sigma^2}\right)
$$

## **2. Arguments**

```
The routine is called as follows:
ierr = c_dvran3(dam, dsd, &ix, da, n, dwork, nwork, &icon); 
where: 
dam double Input The mean m of the normal distribution. 
d double \qquad Input Standard deviation \sigma of the normal distribution.
ix int Input Starting value, or 'seed'. Set ix > 0 on the first call. See Comments on
                                   use. 
                          Output Return value is 0. Should not be changed on subsequent calls. See 
                                   Comments on use. 
da double da[n] Output Pseudo-random numbers. 
n int Input Number of pseudo-random numbers to be generated.
dwork double 
         dwork[nwork] 
                          Work Contents should not be changed on subsequent calls.
nwork int Input Size of workspace. nwork \geq 1.156.
icon int Output Condition code. See below.
```
The complete list of condition codes is given below.

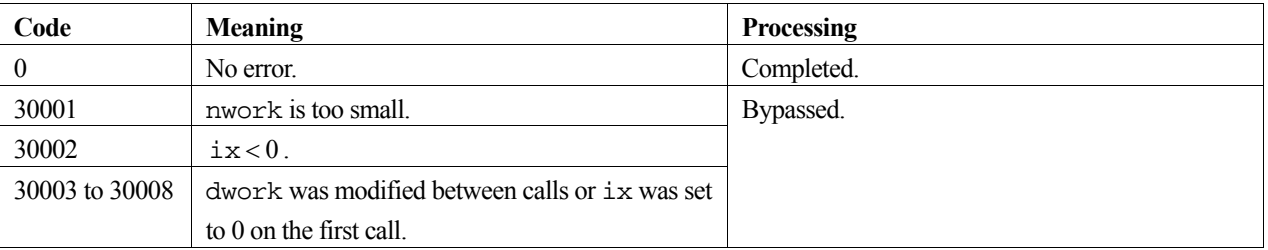

### **3. Comments on use**

This routine generates normally distributed pseudo-random numbers using the Polar method, which uses uniform random numbers with a long period of at least 10<sup>52</sup>. A different starting value, or 'seed' gives a different sequence of numbers (see ix below). That is, a random number sequence is generated from different random number subsequences. These subsequences are created through the segmentation of a long period random number sequence, and are separated by a distance of at least  $2^{60}$  (> 10<sup>18</sup>) intervals. For details, see the entry for DVRAU4 in the Fortran *SSL II Extended Capabilities User's Guide II.*

#### **ix**

Since a sequence of pseudo-random numbers is to be generated by a deterministic program, there must be some form of random input. This is provided by ix. It should be set to a positive integer on the first call, and then left unaltered to generate more numbers in the same sequence on subsequent calls, i.e. it is output as 0 after each call, and should be left unaltered.

#### **n**

This argument controls the number of pseudo-random numbers generated from the infinite sequence defined by the starting value of ix. If  $n \le 0$ , no random numbers are returned. For efficiency, n should be set to a large number, e.g. 100,000. This reduces the overheads involved in calling the routine several times, and allows vectorization. n can be changed between successive calls provided that the size of da is as large as the maximum value of n.

#### **dwork**

This work space array is used to store the state information required for repeated calls to the library function. Therefore its contents should not be altered between successive calls.

#### **nwork**

The size of the work space array, nwork should be at least 1,156 and should remain unchanged between successive calls to the library function. For efficiency on vector processors however, nwork should be large, e.g. 100,000.

### **Repeated generation of the same random numbers**

As dwork contains all the state information for the routine, it can be saved and reused to generate precisely the same numbers from the same point in a particular sequence of random numbers, provided that  $i \times i$  is set to 0. That is, if  $i \times i$  is set to 0, and a particular state is input in dwork, the same pseudo-random numbers will always be generated.

## **4. Example program**

This program calculates 10000 normally distributed pseudo-random numbers, and their mean and standard deviation is then determined. These observed values and the expected values of the mean and standard deviation are displayed.

```
#include <stdlib.h> 
#include <stdio.h> 
#include <math.h> 
#include "cssl.h" /* standard C-SSL II header file */ 
#define NMAX 10000 
MAIN__() 
{ 
   int ierr, icon; 
   int n, nwork, ix, i; 
   double dsd, dam, dwork[NMAX], da[NMAX], sum, sumsq, mean, dev; 
   /* initialize parameters */ 
  n = NMAX;
  nwork = NMAXix = 12345;dsd = 1;
  \text{dam} = 0;
   /* generate pseudo-random numbers */ 
   ierr = c_dvran3(dam, dsd, &ix, da, n, dwork, nwork, &icon); 
   if (icon != 0) {
```

```
 printf("ERROR: c_dvran3 failed with icon = %d\n", icon); 
    ext(1); } 
   /* calculate mean and normal deviation */ 
  sum = 0;sumsq = 0;for (i=0:i\leq n:i++) {
     sum = sum+da[i]; 
     sumsq = sumsq+da[i]*da[i]; 
 } 
  mean = sum/n;dev = sqrt(sumsq/n - mean*mean);<br>printf("observed mean = 21.4e deviation = 21.4e \nm",
  printf("observed mean = $12.4e mean, dev); 
   printf("calculated mean = %12.4e deviation = %12.4e\n", 
          dam, dsd);
   return(0); 
}
```
To generate normally distributed pseudo-random numbers, this routine uses the Polar method, with fast elementary function evaluation. The uniform pseudo-random numbers are generated by the Fortran routine DVRAU4.

The Polar method is described in [64]. Implementation details and comparison with other methods are discussed in [10].

# **c\_dvran4**

Generation of normal random numbers.(Wallace's method) Ierr = c\_dvran4(dam, dsd, &ix, da, n, dwork, nwork, &icon);

# **1. Function**

This subroutine generates pseudo-random numbers from a normal distribution density function with a given mean *m* and standard deviation  $\sigma$  :

$$
f(x) = \frac{1}{\sigma\sqrt{2\pi}} \cdot \exp\left(\frac{-(x-m)^2}{2\sigma^2}\right)
$$

# **2. Arguments**

```
The routine is called as follows:
ierr = c_dvran4(dam, dsd, &ix, da, n, dwork, nwork, &icon);
```
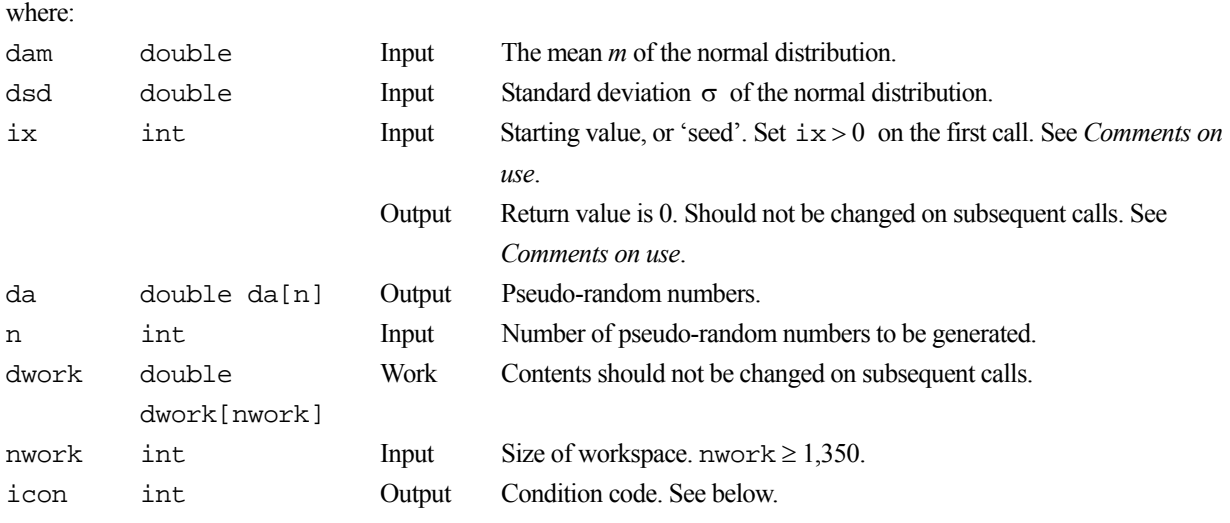

The complete list of condition codes is given below.

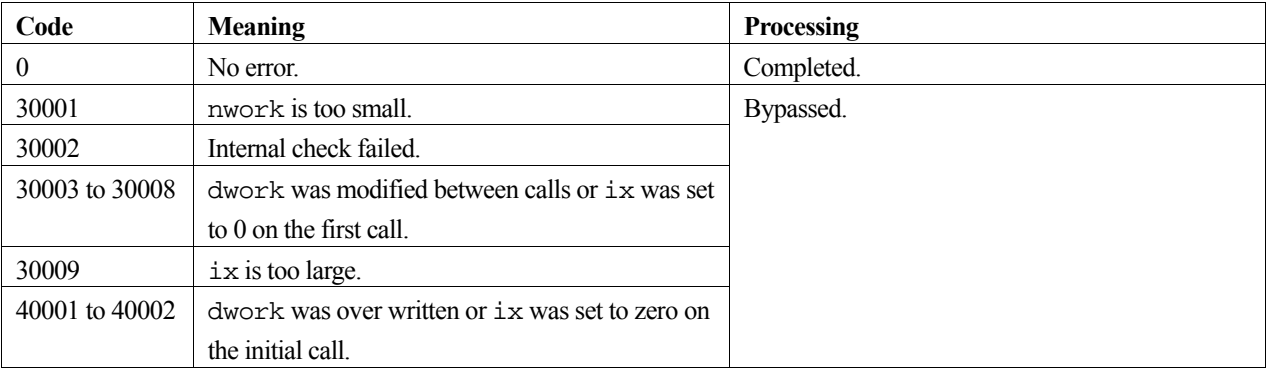

### **3. Comments on use**

#### **ix**

Since a sequence of pseudo-random numbers is to be generated by a deterministic program, there must be some form of random input. This is provided by ix. It should be set to a positive integer on the first call, and then left unaltered to generate more numbers in the same sequence on subsequent calls, i.e. it is output as 0 after each call, and should be left unaltered.

#### **n**

This argument controls the number of pseudo-random numbers generated from the infinite sequence defined by the starting value of ix. If  $n \le 0$ , no random numbers are returned. For efficiency, n should be set to a large number, e.g. 100,000. This reduces the overheads involved in calling the routine several times, and allows vectorization. n can be changed between successive calls provided that the size of da is as large as the maximum value of n.

#### **dwork**

This work space array is used to store the state information required for repeated calls to the library function. Therefore its contents should not be altered between successive calls.

#### **nwork**

The size of the work space array, nwork should be at least 1,350 and should remain unchanged between successive calls to the library function. For efficiency on vector processors however, nwork should be large, e.g. 500,000.

#### **Repeated generation of the same random numbers**

If dwork [0], ..., dwork [nwork-1] is saved, the same sequence of random numbers can be generated again (from the point where dwork was saved) by reusing dwork[0], ..., dwork[nwork] and calling this subroutine with argument  $i \times = 0$ 

#### **Wallace's method**

The implementation of Wallace's method in  $\sigma$  dvran4 is about three times faster than the implementation of the Polar method in c\_dvran3.

### **4. Example program**

This program calculates 10000 normally distributed pseudo-random numbers, and their mean and standard deviation is then determined. These observed values and the expected values of the mean and standard deviation are displayed.

```
#include <stdlib.h> 
#include <stdio.h> 
#include <math.h> 
#include "cssl.h" /* standard C-SSL II header file */ 
#define NMAX 10000 
MAIN__() 
{ 
   int ierr, icon; 
   int n, nwork, ix, i; 
   double dsd, dam, dwork[NMAX], da[NMAX], sum, sumsq, mean, dev; 
   /* initialize parameters */ 
  n = NMAX;nwork = NMAX ix = 12345; 
  \text{dam} = 0;
  dsd = 1;
```

```
 /* generate pseudo-random numbers */ 
  ierr = c_dvran4(dam, dsd, &ix, da, n, dwork, nwork, &icon); 
 if (icon != 0) printf("ERROR: c_dvran4 failed with icon = %d\n", icon); 
   ext(1); } 
 /* calculate mean and normal deviation */ 
 sum = 0; sumsq = 0; 
for (i=0:i\le n:i++) {
 sum = sum+da[i]; 
    sumsq = sumsq+da[i]*da[i]; 
  } 
 mean = sum/n;
 dev = sqrt(sumsq/n - mean*mean);<br>printf("observed mean = 21.4e deviation = 21.4e\n",
 printf("observed mean = $12.4emean, dev);
  printf("calculated mean = %12.4e deviation = %12.4e\n", 
          dam, dsd); 
  return(0);
```
}

This routine uses a variant of Wallace's method to generate normally distributed pseudo-random numbers. The uniform pseudo-random numbers are generated by the Fortran routine DVRAU4. For further information consult the entry for DVRAN4 and DVRAU4 in the Fortran *SSL II Extended Capabilities User's Guide II*, and also [8], [10] and [115].

# **c\_dvrau4**

Uniform [0.1) pseudo-random numbers. ierr = c\_dvrau4(&ix, da, n, dwork, nwork, &icon);

# **1. Function**

This subroutine generates pseudo-random numbers from a uniform distribution on [0,1).

## **2. Arguments**

The routine is called as follows:

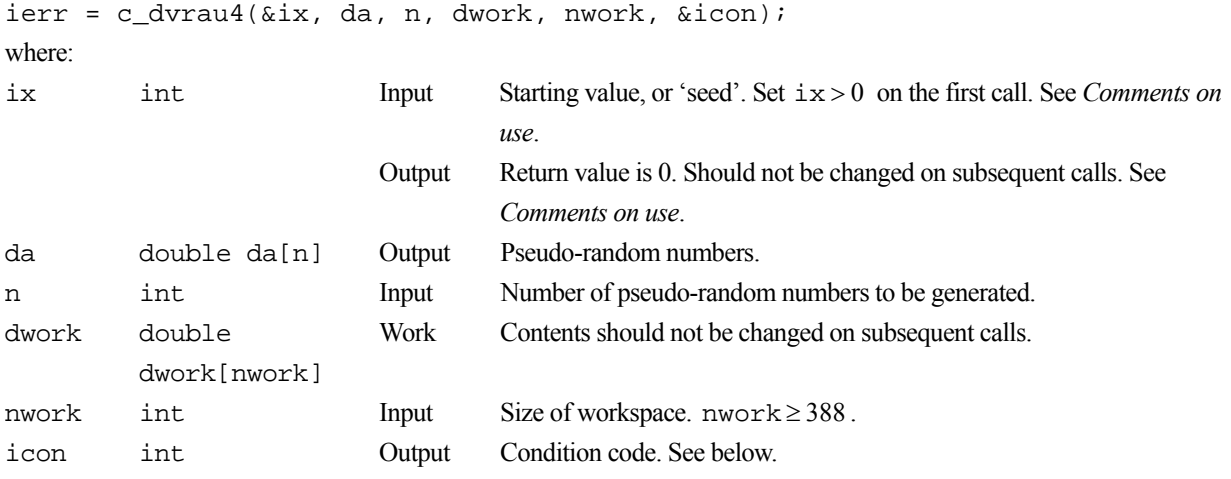

The complete list of condition codes is given below.

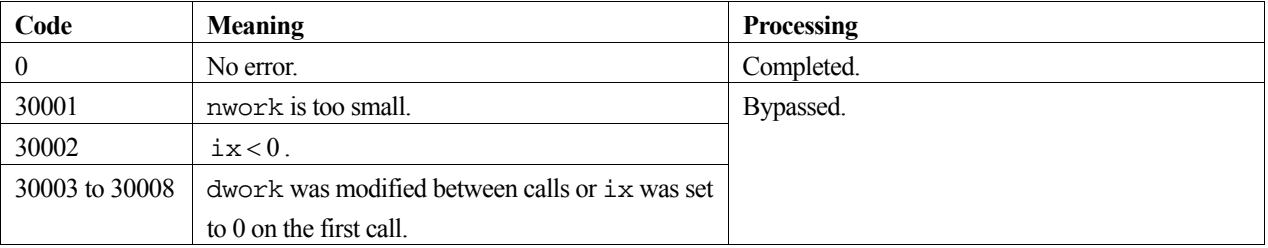

## **3. Comments on use**

### **ix**

Since a sequence of pseudo-random numbers is to be generated by a deterministic program, there must be some form of random input. This is provided by ix. It should be set to a positive integer on the first call, and then left unaltered to generate more numbers in the same sequence on subsequent calls, i.e. it is output as 0 after each call, and should be left unaltered.

### **n**

This argument controls the number of pseudo-random numbers generated from the infinite sequence defined by the starting value of ix. If  $n \le 0$ , no random numbers are returned. For efficiency, n should be set to a large number, e.g.

100,000. This reduces the overheads involved in calling the routine several times, and allows vectorization. n can be changed between successive calls provided that the size of da is as large as the maximum value of n.

#### **dwork**

This work space array is used to store the state information required for repeated calls to the library function. Therefore its contents should not be altered between successive calls.

#### **nwork**

The size of the work space array, nwork should be at least 388 and should remain unchanged between successive calls to the library function. For efficiency on vector processors however, nwork should be large, e.g. 45,000.

#### **Repeated generation of the same random numbers**

As dwork contains all the state information for the routine, it can be saved and reused to generate precisely the same numbers from the same point in a particular sequence of random numbers, provided that  $\pm x$  is set to 0. That is, if  $\pm x$  is set to 0, and a particular state is input in dwork, the same pseudo-random numbers will always be generated.

### **4. Example program**

This program calculates 10000 pseudo-random numbers, and their mean and standard deviation is then determined. These observed values and the expected values of the mean and standard deviation are displayed.

```
#include <stdlib.h> 
#include <stdio.h> 
#include <math.h> 
#include "cssl.h" /* standard C-SSL II header file */ 
#define NMAX 10000 
MAIN__() 
{ 
   int ierr, icon; 
   int n, nwork, ix, i; 
   double dwork[NMAX], da[NMAX], sum, sumsq, mean, dev; 
   /* initialize parameters */ 
  n = NMAX; nwork = NMAX; 
  ix = 12345; /* generate pseudo-random numbers */ 
   ierr = c_dvrau4(&ix, da, n, dwork, nwork, &icon); 
 if (icon != 0) { 
 printf("ERROR: c_dvrau4 failed with icon = %d\n", icon); 
    exit(1); } 
   /* calculate mean and normal deviation */ 
  sum = 0; sumsq = 0; 
  for (i=0; i \le n; i++) {
    sum = sum + da[i]; sumsq = sumsq+da[i]*da[i]; 
 } 
  mean = sum/n;dev = sqrt(sumsq/n - mean*mean);<br>printf("observed mean = 21.4e deviation = 21.4e\n",
  printf("observed mean = $12.4e mean, dev); 
  printf("calculated mean = 212.4e deviation = 212.4e\",
         0.5, sqrt(1.0/12);
   return(0); 
}
```
For more information on the methods used in this routine, see the entry for DVRAU4 in the Fortran *SSL II Extended Capabilities User's Guide II*, and also [11] and [12]. For a comparison with other methods, see [6], [32], [58] and [70].

# **c\_dvrcvf**

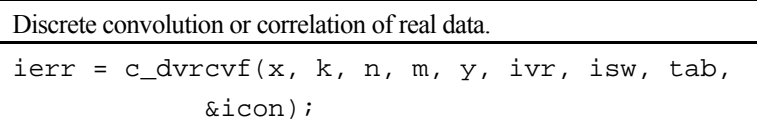

# **1. Function**

This function performs one-dimensional discrete convolutions or correlations between a filter and multiple input data using discrete Fourier method.

The convolution and correlation of a filter *y* with a single input data *x* are defined as follows:

### **Convolution**

$$
z_k = \sum_{i=0}^{n-1} x_{k-i} y_i, \qquad k = 0, ..., n-1
$$

### **Correlation**

$$
z_k = \sum_{i=0}^{n-1} x_{k+i} y_i, \qquad k = 0, ..., n-1
$$

where, *xj* is a cyclic data with period *n*. See *Comments on use*.

## **2. Arguments**

The routine is called as follows:

```
ierr = c_dvrcvf((double*)x, k, n, m, y, ivr, isw, tab, &icon);where:
```
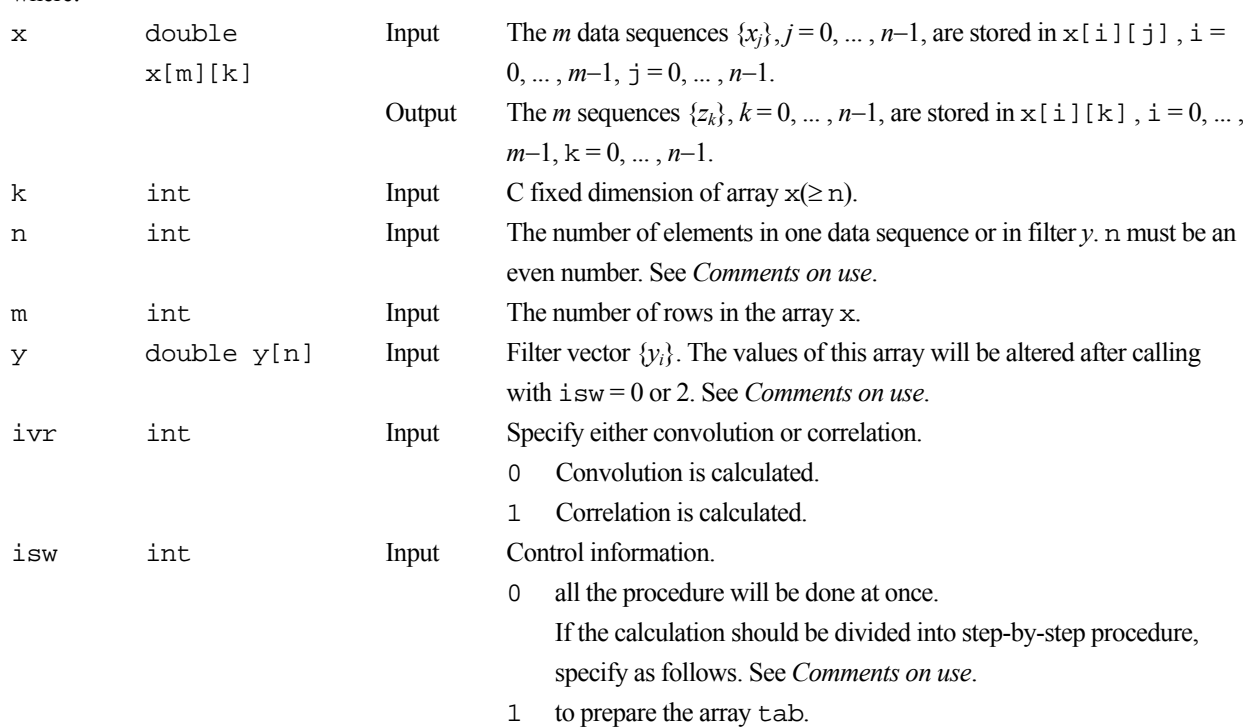

- 2 to perform the Fourier transform in array y using the trigonometric function table tab.
- 3 to perform the convolution or correlation using the array y and tab which are prepared in advance.

```
tab double 
         tab[2xn]
                           Work Trigonometric function table used for the transformation is stored. 
icon int Output Condition code. See below.
```
The complete list of condition codes is:

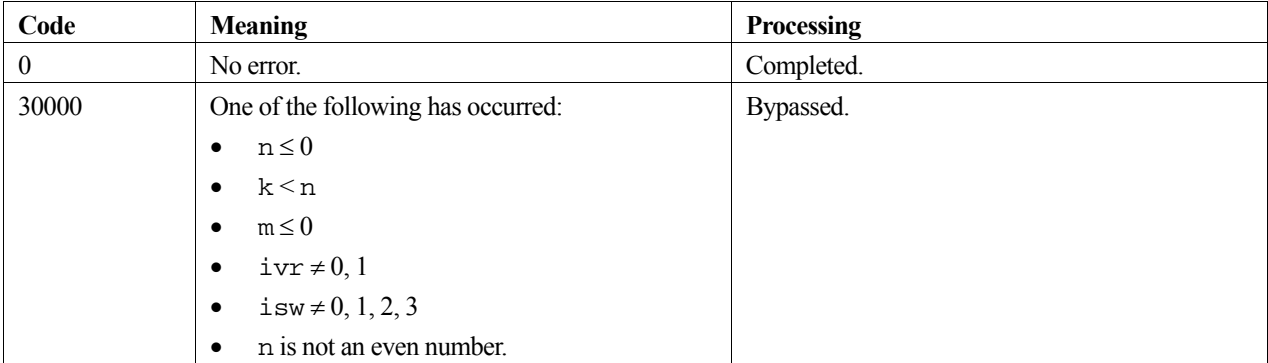

### **3. Comments on use**

### **To compute non-periodic convolution or correlation**

Non-periodic convolution or correlation can be calculated by this routine with padding the value of  $x[i][j], i = 0, \ldots$ ,  $m-1, j=n_x, ..., n-1$  and  $\gamma[k], k=n_y, ..., n-1$  with zeros, where  $n_x$  is the actual length of the data sequence,  $n_y$  is the actual length of the filter *y* and *n* must be larger or equal to  $n_x + n_y - 1$ . See *Example Program*.

The values of correlation  $z_k$ , corresponding to  $k = -n_v + 1, \ldots, -1$  are stored in  $x[i][j], i = 0, \ldots, m-1, j = n - n_v +$  $1, \ldots, n-1$  in this non-periodic case.

### **Recommended value of n**

The *n* can be an arbitrary even number, but the calculation is fast with the sizes which can be expressed as products of the powers of 2, 3, and 5.

### **Efficient use of the array tab and y**

When this routine will calculate convolution or correlation successively for a fixed value of *n*, the trigonometric function table tab should be initialized once at first call with  $\pm s = 0$  or 1 and should be kept intact for second and subsequent calls with  $i$  sw = 2 and 3. This saves initialization procedure of array tab.

Furthermore, if the filter vector *y* is also fixed, the array *y* which is transformed with  $\pm \text{sw} = 0$  or 2 can be reused for second and subsequent calls with  $\text{isw} = 3$ .

In these cases, the array y must be transformed surely once.

### **To compute autocorrelation**

Autocorrelation or autoconvolution can be calculated by this routine with letting the filter array y be identical to the data array x. In this case, specifying isw = 2 will be ignored. See *Example Program*.

#### **Stack size**

This function exploits work area internally on stack area. Therefore an abnormal termination could occur when the stack area runs out. The necessary size is  $8 \times n$  *byte*.

It is recommended to specify the sufficiently large stacksize with "limit" or "ulimit" command under consideration that the stack area could be used for another work area of fixed size and for user's program also.

### **4. Example program**

**Example 1)** In this example, periodic convolution of a filter with three data vectors is calculated with *n*=8.

```
#include <stdio.h> 
#include <stdlib.h> 
#include "cssl.h" /* standard C-SSL header file */ 
#define K 8 
#define M 3 
int MAIN__(void) 
{ 
    double x[M][K], y[K], tab[K*2];<br>int ivr, isw, icon;
 int ivr, isw, icon; 
 int i, j, n; 
    n = 8;for (j=0; j<M; j++) {
     for (i=0; i \le n; i++) {
       x[j][i] = (double)(i+j+1); } 
     } 
    for (i=0; i<n; i++) {
     y[i] = (double)(i+11); } 
     printf("--INPUT DATA--\n"); 
 for (j=0; j<M; j++) { 
 printf("x[%d][*] : ",j); 
 for (i=0; i<n; i++) { 
 printf("%8.2f ",x[j][i]); 
 } 
     printf("n");
     } 
     printf("Filter y : "); 
    for (i=0; i \le n; i++) {
     printf("8.2f", y[i];
     } 
    ivr = 0;isw = 0; c_dvrcvf((double*)x, K, n, M, y, ivr, isw, tab, &icon); 
    printf("\n\n--OUTPUT DATA--\n");
 for (j=0; j<M; j++) { 
 printf("x[%d][*] : ",j); 
 for (i=0; i<n; i++) { 
 printf("%8.2f ",x[j][i]); 
 } 
     printf('\\n");
     } 
}
```
**Example 2)** In this example, non-periodic convolution is calculated with  $n_x=7$ ,  $n_y=9$  and  $n=16$ .

```
#include <stdio.h> 
#include <stdlib.h> 
#include "cssl.h" /* standard C-SSL header file */
```
{

```
#define K 16 
#define M 3 
int MAIN__(void) 
 double x[M][K], y[K], tab[K*2]; 
 int ivr, isw, icon; 
 int i, j, n, nx, ny; 
    nx=7, ny=9, n=nx+ny-1; 
    if(n%2) n=n+1; 
    for (j=0; j<M; j++) { 
    for (i=0; i<nx; i++) {
      x[j][i] = (double)(i+j+1); } 
     for (i=nx; i<n; i++) {
      x[j][i] = 0.0i } 
    } 
   for (i=0; i<ny; i++) {
    y[i] = (double)(i+11); } 
   for (i=ny; i< n; i++) {
     y[i] = 0.0; 
    } 
    printf("--INPUT DATA--\n"); 
 for (j=0; j<M; j++) { 
 printf("x[%d][*] : ",j); 
 for (i=0; i<n; i++) { 
if(i%8==0) printf("\n ");
       printf("88.2f", x[j][i]); } 
     printf("n");
    } 
 printf("Filter y : "); 
 for (i=0; i<n ; i++) { 
if(i%8==0) printf("\n ");
 printf("%8.2f ", y[i]); 
    } 
    ivr = 0; 
   isw = 0; c_dvrcvf((double*)x, K, n, M, y, ivr, isw, tab, &icon); 
   <code>printf("\n\n--OUTPUT DATA--\n");</code>
 for (j=0; j<M; j++) { 
 printf("x[%d][*] : ",j); 
 for (i=0; i<n; i++) { 
if(i%8==0) printf("\n ");
 printf("%8.2f ",x[j][i]); 
 } 
     printf("n");
    }
```
**Example 3)** In this example, autocorrelation is calculated with  $n_x=4$ .

```
#include <stdio.h> 
#include <stdlib.h> 
#include "cssl.h" /* standard C-SSL header file */ 
#define K 8 
#define M 3 
int MAIN__(void) 
{ 
     double x[M][K], tab[K*2]; 
 int ivr, isw, icon; 
 int i, j, n, nx; 
    nx=4, n=nx*2; 
 for (j=0; j<M; j++) { 
for (i=0; i<nx; i++) {
       x[j][i] = (double)(i+j+1);
```
}

```
 } 
     for (i=nx; i\le n; i++) {
       x[j][i] = 0.0; } 
    } 
    printf("--INPUT DATA--\n"); 
 for (j=0; j<M; j++) { 
 printf("x[%d][*] : ",j); 
 for (i=0; i<n; i++) { 
 printf("%8.2f ",x[j][i]); 
 } 
     print(f("\n');
    } 
    ivr = 1; 
   isw = 1; c_dvrcvf((double*)x, K, n, M, (double*)x, ivr, isw, tab, &icon); 
    isw = 3; 
    c_dvrcvf((double*)x, K, n, M, (double*)x, ivr, isw, tab, &icon); 
 printf("\n--OUTPUT DATA--\n"); 
 for (j=0; j<M; j++) { 
 printf("x[%d][*] : ",j); 
 for (i=0; i<n; i++) { 
 printf("%8.2f ",x[j][i]); 
 } 
     print(f("\n');
    }
```
}

For further information consult the entry for VRCVF in the Fortran *SSL II Extended Capabilities User's Guide*.

# **c\_dvrft1**

Discrete real Fourier transform (radix 2 FFT). ierr = c\_dvrft1(a, n, isn, isw, vw, ivw, &icon);

### **1. Function**

Given one dimensional (*n*-term) real time series data  $\{x_i\}$ , this function computes the discrete real Fourier transform or its inverse by the Fast Fourier Transform (FFT) using a method suited to a vector processor. It is assumed that  $n = 2^{\ell}$ , where  $\ell$  is a non-negative integer.

### **Fourier transform**

When  $\{x_i\}$  is input, the transform defined below is calculated to obtain  $\{na_k\}$  and  $\{nb_k\}$ .

$$
na_k = 2 \cdot \sum_{j=0}^{n-1} x_j \cdot \cos(k j\theta), \quad k = 0, 1, ..., n/2
$$

$$
nb_k = 2 \cdot \sum_{j=0}^{n-1} x_j \cdot \sin(k j\theta), k = 1, 2, ..., n/2 - 1
$$

where  $\theta = 2\pi / n$ .

#### **Fourier inverse transform**

When  ${a_k}$  and  ${b_k}$  are input, the transform defined below is calculated to obtain  ${2x_i}$ .

ierr = c\_dvrft1(a, n, isn, isw, vw, ivw, &icon);

$$
2x_j = a_0 + a_{n/2} \cdot \cos(\pi j) + 2 \cdot \sum_{k=1}^{n/2-1} (a_k \cdot \cos(k j\theta) + b_k \cdot \sin(k j\theta))
$$
,  $j = 0, 1, ..., n-1$ 

where  $\theta = 2\pi / n$ .

### **2. Arguments**

The routine is called as follows:

```
where: 
a double a[n+2] Input {x_i} or {a_k}, {b_k}. See Comments on use for data storage.
                           Output {na_k}, {nb_k} or {x_i}n int Input Number of terms n of the transform. 
isn int Input Indicates that the transform (isn=+1) or the inverse transform 
                                    (isn=-1) is to be performed. See Comments on use.
isw int Input Information controlling the initial state of the transform. Specified by:
                                    0 for the first call 
                                    1 for the second and subsequent calls. 
                                    See Comments on use. 
vw double Work Rlen = max(n(\ell + 1)/2,1).
```
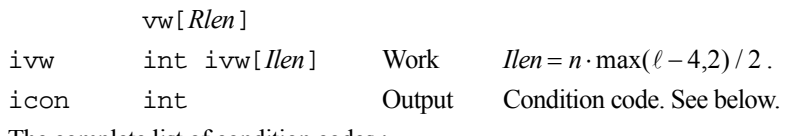

The complete list of condition codes :

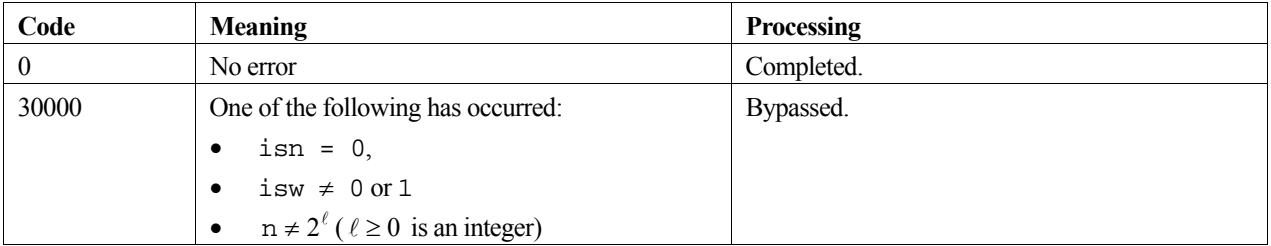

### **3. Comments on use**

### **Use of this function**

This function performs the high-speed calculation of a real FFT on a vector processor. Other routines might be more appropriate on a general purpose computer.

### **Data storage for input data in array a**

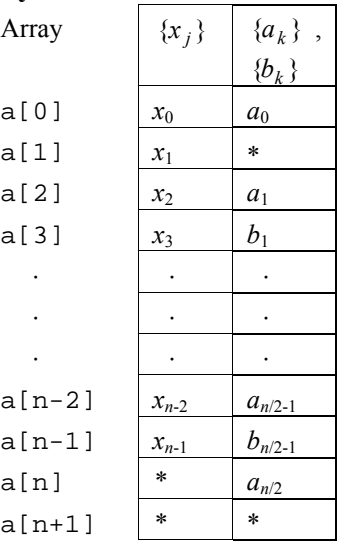

The elements indicated by \* are ignored on input and are set to zero on output.

#### **isw**

When multiple transforms are calculated, specify  $i \le w = 1$  for the second and subsequent function calls. This enables the function to bypass the steps for generating a trigonometric table and a list vector, both of which are needed for the transform, thus improving processing efficiency. The contents of arrays vw and ivw must not be modified between function calls.

Even if the number of terms  $n$  of each of the multiple transforms varies, specifying  $i$ sw = 1 improves processing efficiency. However, it is desirable that transforms with the same number of terms are executed consecutively for the highest efficiency.

When calling this function together with the complex Fourier transform function c\_dvcft1, specifying isw = 1 improves processing efficiency.

#### **isn**

Although the isn argument is used to specify whether to calculate a transform or an inverse transform, it can also be used for strided access through data. Therefore, if the real and imaginary parts of  $\{x_i\}$  or  $\{a_k\}$ ,  $\{b_k\}$  are stored at intervals of length *i*, specify isn  $= +i$  for a transform and isn  $= -i$  for an inverse transform. The results will be stored at intervals of length *i*.

When using a vector processor, the interval stride i should take the values  $i = 2p+1$ , for  $p = 1,2,3,...$ 

### **Work array size conversion table**

The table for  $16 \le n \le 4096$  is as follows:

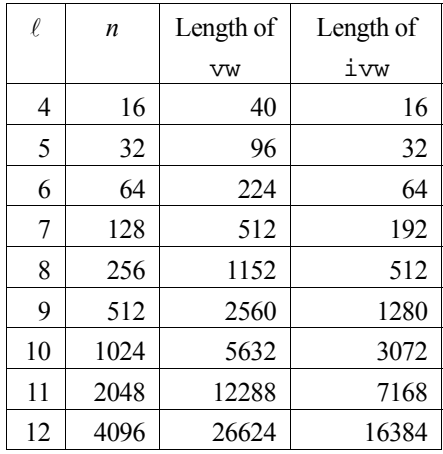

### **General definition of Fourier transform**

The discrete real Fourier transform and its inverse transform can be defined as shown below in (1) and in (2) respectively.

$$
a_k = \frac{2}{n} \cdot \sum_{j=0}^{n-1} x_j \cdot \cos(k j\theta), k = 0, 1, ..., n/2
$$
  

$$
b_k = \frac{2}{n} \cdot \sum_{j=0}^{n-1} x_j \cdot \sin(k j\theta), k = 1, 2, ..., n/2 - 1
$$
 (1)

$$
x_j = \frac{1}{2}a_0 + \frac{1}{2}a_{n/2} \cdot \cos(\pi j) + \sum_{k=1}^{n/2-1} (a_k \cdot \cos(k j\theta) + b_k \cdot \sin(k j\theta))j = 0, 1, ..., n-1,
$$
 (2)

where  $\theta = 2\pi / n$ .

This function computes  $\{na_k\}$ ,  $\{nb_k\}$  or  $\{x_i\}$  corresponding to the left hand side of (1) or (2). The user is responsible for normalizing the result, if required.

### **4. Example program**

This program computes a 1-D real FFT on 1024 elements, where the input elements are chosen at random. The inverse transform is then computed and the normalized results of this are compared with the original data values.

```
#include <stdlib.h> 
#include <stdio.h> 
#include <math.h> 
#include "cssl.h" /* standard C-SSL II header file */
```
```
#define NMAX 1024 
MAIN__() 
{ 
   int ierr, icon; 
 double phai, ran, eps; 
 double a[NMAX+2], b[NMAX+2], vw[NMAX*(10+1)/2]; 
   int i, n, isw, isn, ivw[NMAX*(10-4)/2]; 
   /* generate initial data */ 
  n = NMAX;phai = (sqrt(5.0)-1.0)/2;for (i=0; i \le n; i++) {
   ran = (i+1)*phii;
   a[i] = ran - (int) ran; } 
for (i=0:i\leq n:i++)b[i] = a[i]; /* perform normal transform */ 
  isw = 0;<br>
isn = 1;isn = 1; ierr = c_dvrft1(a, n, isn, isw, vw, ivw, &icon); 
 /* perform inverse transform */ 
  isw = 1;isn = -1; ierr = c_dvrft1(a, n, isn, isw, vw, ivw, &icon); 
 /* check results */ 
   eps = 1e-6; 
for (i=0:i\leq n:i++) if (fabs((a[i]/(2*n) - b[i])/b[i]) > eps) { 
       printf("WARNING: result inaccurate\n"); 
       exit(1); 
 } 
 printf("Result OK\n"); 
 return(0);
}
```
For further information consult the entries for VCFT1 and VRFT1 in the Fortran *SSL II Extended Capabilities User's Guide*.

# **c\_dvrft2**

Discrete real Fourier transform (memory efficient, radix 2 FFT). ierr = c\_dvrft2(a, n, isn, isw, vw, ivw, &icon);

## **1. Function**

Given one dimensional (*n*-term) real time-series data  $\{x_i\}$ , this routine computes the discrete real Fourier transform or its inverse transform by the Fast Fourier Transform (FFT) using a method suited to a vector processor. It is assumed that  $n = 2^l$ , where *l* is a non-negative integer.

### **Fourier transform**

When  $\{x_i\}$  is input, the transform defined below is used to obtain the Fourier coefficients  $\{na_k\}$  and  $\{nb_k\}$ .

$$
na_k = 2 \sum_{j=0}^{n-1} x_j \cos(kj\theta), \qquad k = 0, 1, ..., n/2, \qquad \theta = 2\pi / n,
$$
  

$$
nb_k = 2 \sum_{j=0}^{n-1} x_j \sin(kj\theta), \qquad k = 1, ..., n/2 - 1, \qquad \theta = 2\pi / n.
$$

### **Fourier inverse transform**

When  ${a_k}$  and  ${b_k}$  are input, the transform defined below is used to obtain  ${2x_j}$ .

$$
2x_j = a_0 + 2\sum_{k=1}^{n/2-1} [a_k \cos(kj\theta) + b_k \sin(kj\theta)] + a_{n/2} \cos(\pi j), \quad j = 0, 1, ..., n-1, \quad \theta = 2\pi / n.
$$

## **2. Arguments**

The routine is called as follows:

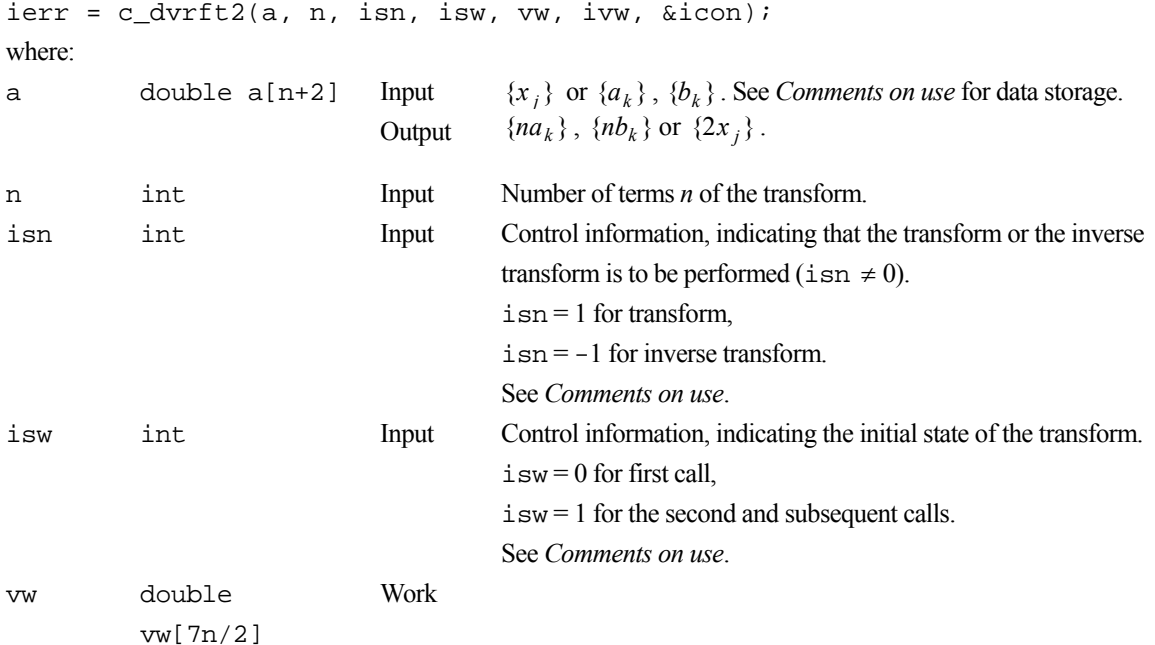

ivw int ivw[3n/2] Work icon int Output Condition code. See below.

The complete list of condition codes is:

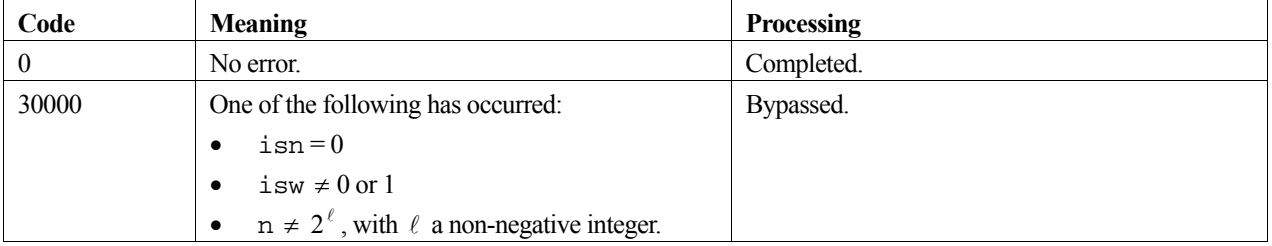

## **3. Comments on use**

### **Use of this routine**

This routine performs the high-speed calculation of a real Fourier transform on a vector processor. On a general-purpose computer other routines may be more appropriate.

The function of this routine is the same as that of routine c\_dvrft1, which is also suited to a vector processor. This routine is suitable for calculating only a single transform. The work array area is limited to the required minimum; it is a memory-efficient routine. For multiple transforms, if there is sufficient work array area available, the high-performance routine c\_dvrft1 is more suitable.

### **Data storage for input data in array a**

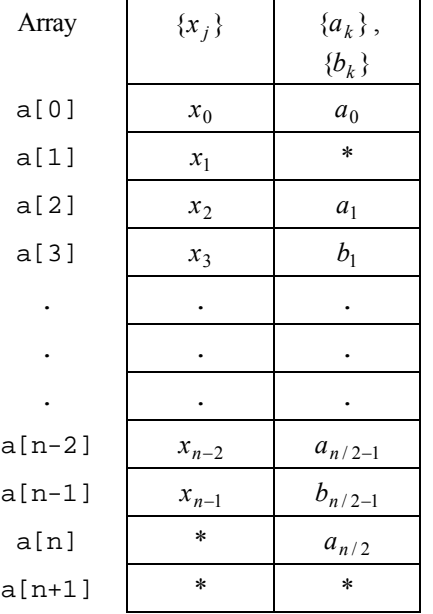

The elements indicated by \* are ignored on input and are set to zero on output.

### **isn**

Although the isn argument is used to specify whether to calculate a transform or an inverse transform, it can also be used for strided access through data. Therefore, if  $\{x_i\}$  or  $\{a_k\}$ ,  $\{b_k\}$  are stored at intervals of length *i*, specify isn = +*i* for a transform and isn = -*i* for an inverse transform. The results will be stored at intervals of length *i*.

When using a vector processor, the interval stride *i* should take a value of the form  $i = 2p + 1$ ,  $p = 1,2,3,...$  for more efficient memory access.

#### **isw**

When multiple transforms are calculated, specify  $\pm s = 1$  for the second and subsequent routine calls. This enables the routine to bypass the steps generating a trigonometric table and a list vector, both of which are needed for the transform, thus improving processing efficiency. The contents of arrays vw and ivw must not be changed between routine calls.

Even if the number of terms *n* of each of the multiple transforms varies, specifying  $i$ sw = 1 improves processing efficiency. However, transforms with the same number of terms should be executed consecutively for the highest efficiency.

When calling this routine together with the complex Fourier transform routine c\_dvcft2, specifying  $i$ sw = 1 improves processing efficiency.

### **Work array size conversion table**

The table for  $16 \le n \le 4096$  is as follows.

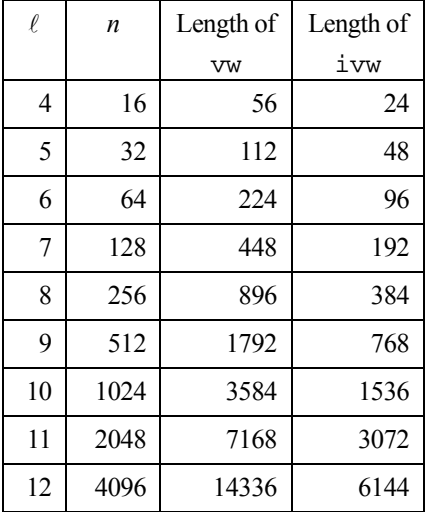

### **General definition of Fourier transform**

The discrete Fourier transform and its inverse transform can be defined as in (1) and (2):

$$
a_k = \frac{2}{n} \sum_{j=0}^{n-1} x_j \cos(kj\theta), \qquad k = 0, 1, ..., n/2, \qquad \theta = 2\pi / n
$$
\n(1)

$$
b_k = \frac{2}{n} \sum_{j=0}^{n-1} x_j \sin(kj\theta), \qquad k = 1,...,n/2, \qquad \theta = 2\pi/n
$$
  

$$
x_j = \frac{1}{2} a_0 + \sum_{k=1}^{n/2-1} [a_k \cos(kj\theta) + b_k \sin(kj\theta)], + \frac{1}{2} a_{n/2} \cos(\pi j), \qquad j = 0,1,...,n-1, \qquad \theta = 2\pi/n. \tag{2}
$$

This routine obtains  ${na_k}$ ,  ${nb_k}$  or  ${2x_j}$  corresponding to the left hand side of (1) or (2) respectively. The user is responsible for normalizing the result, if required.

## **4. Example program**

This program performs the Fourier transform followed by the inverse transform and checks the result.

```
#include <stdlib.h> 
#include <stdio.h> 
#include <math.h>
#include "cssl.h" /* standard C-SSL II header file */ 
#define NMAX 1024 
MAIN__() 
{ 
   int ierr, icon; 
 double phai, ran, eps; 
 double a[NMAX+2], b[NMAX+2], vw[7*NMAX/2]; 
  int i, n, isw, isn, ivw[3*NMAX/2]; 
   /* generate initial data */ 
 n = NMAX;phai = (sqrt(5.0)-1.0)/2;for (i=0; i \le n; i++) {
   ran = (i+1)*phi i;
   a[i] = ran - (int) ran; } 
for (i=0:i\leq n:i++)b[i] = a[i]; /* perform normal transform */ 
  isw = 0;\sin = 1;
 ierr = c_dvrft2(a, n, isn, isw, vw, ivw, &icon); 
 /* perform inverse transform */ 
  isw = 1;isn = -1;
 ierr = c_dvrft2(a, n, isn, isw, vw, ivw, &icon); 
 /* check results */ 
   eps = 1e-6; 
  for (i=0,i=n;i++)if (fabs((a[i]/(2*n) - b[i])/b[i]) > eps) {
      printf("WARNING: result inaccurate\n"); 
      exit(1); } 
 printf("Result OK\n"); 
 return(0);}
```
## **5. Method**

Consult the entry for VRFT2 in the Fortran *SSL II Extended Capabilities User's Guide*.

# **c\_dvrpf3**

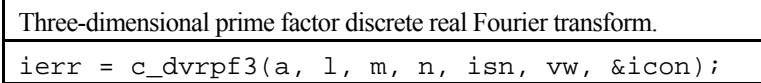

## **1. Function**

Given three-dimension real time-series data  $\{x_{j_1j_2j_3}\}$ , where the size of each dimension is  $n_1, n_2, n_3$ , this routine performs discrete real Fourier transform or the inverse transform by using the prime factor Fourier transform (prime factor FFT). The size of each dimension must satisfy the following conditions:

-the size must be a product of mutually prime factors selected from  ${2,3,4,5,7,8,9,16}$ .

-the size of the first dimension must be an even number  $2 \times \ell$ , where  $\ell$  satisfies the previous condition.

#### **Three-dimensional Fourier transform**

When  $\{x_{j_1 j_2 j_3}\}$  is provided, the transform defined below is used to obtain  $\{n_1 n_2 n_3 \alpha_{k_1 k_2 k_3}\}$ 

$$
n_1 n_2 n_3 \alpha_{k_1 k_2 k_3} = \sum_{j_1=0}^{n_1-1} \sum_{j_2=0}^{n_2-1} \sum_{j_3=0}^{n_3-1} x_{j_1 j_2 j_3} \omega_1^{-j_1 k_1} \omega_2^{-j_2 k_2} \omega_3^{-j_3 k_3} ,
$$

where  $k_r = 0, ..., n_r - 1$ , and  $\omega_r = \exp(2\pi i / n_r)$ ,  $r = 1, 2, 3$ .

For a three-dimensional real Fourier transform  $\{\alpha_{k_1k_2k_3}\}$  is needed only for  $k_1 = 0,1, \ldots, 1$  floor $(n_1/2)$ . A conjugate relation can be used to calculate the remaining elements of the first dimension,  $k_1 = \text{floor}(n_1/2) + 1, ..., n_1 - 1$ .

$$
\alpha_{k_1k_2k_3} = \overline{\alpha}_{n_1-k_1k_2k_3},
$$

**Three-dimensional Fourier inverse transform:** When  $\{\alpha_{k,k,k}\}\$ is provided, the inverse transform defined below is used to obtain  $\{x_{j_1j_2j_3}\}\.$ 

$$
x_{j_1j_2j_3} = \sum_{k_1=0}^{n_1-1} \sum_{k_2=0}^{n_2-1} \sum_{k_3=0}^{n_3-1} \alpha_{k_1k_2k_3} \omega_1^{j_1k_1} \omega_2^{j_2k_2} \omega_3^{j_3k_3} ,
$$

where  $j_r = 0, ..., n_r - 1$ , and  $\omega_r = \exp(2\pi i / n_r)$ , r = 1, 2, 3.

### **2. Arguments**

The routine is called as follows:

 $ierr = c_dvrpf3((double *) a, l, m, n, isn, vw, \& icon);$ where: a double  $a[n][m][1]$ Input If  $\text{isn } \geq 0$  (transform from real to complex), real data  $\{x_{j_1j_2j_3}\}$ . If  $i$  sn < 0 (transform from complex to real), complex data  $\{\alpha_{k_1,k_2,k_3}\}$ . See *Comments on use* for data storage. Output If  $\text{isn} \leq 0$  (transform from real to complex), complex data  ${n_1 n_2 n_3 \alpha_{k_1 k_2 k_3}}$ . If  $\text{isn} < 0$  (transform from complex to real) real data  $\{x_{i_1 i_2 i_3}\}$ .

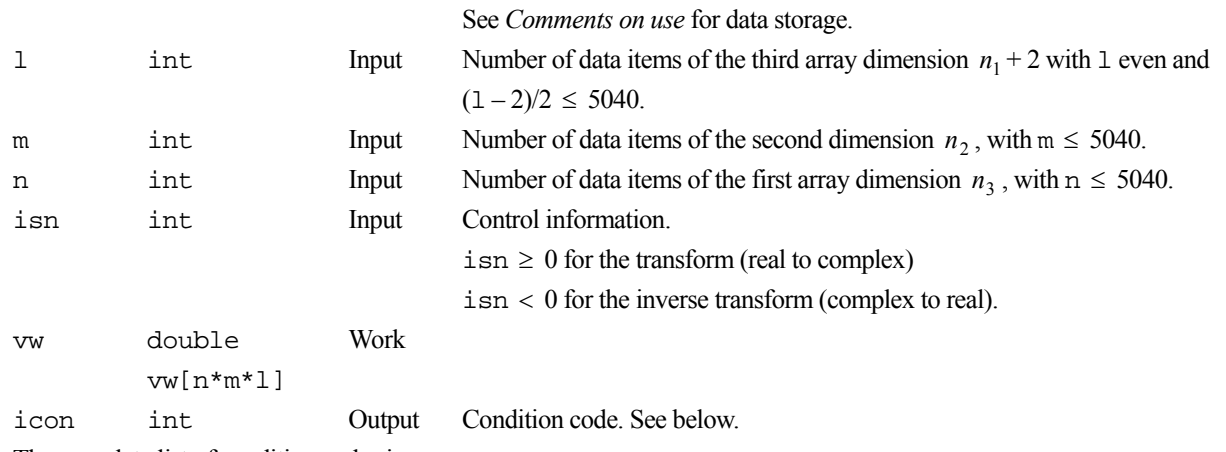

The complete list of condition codes is:

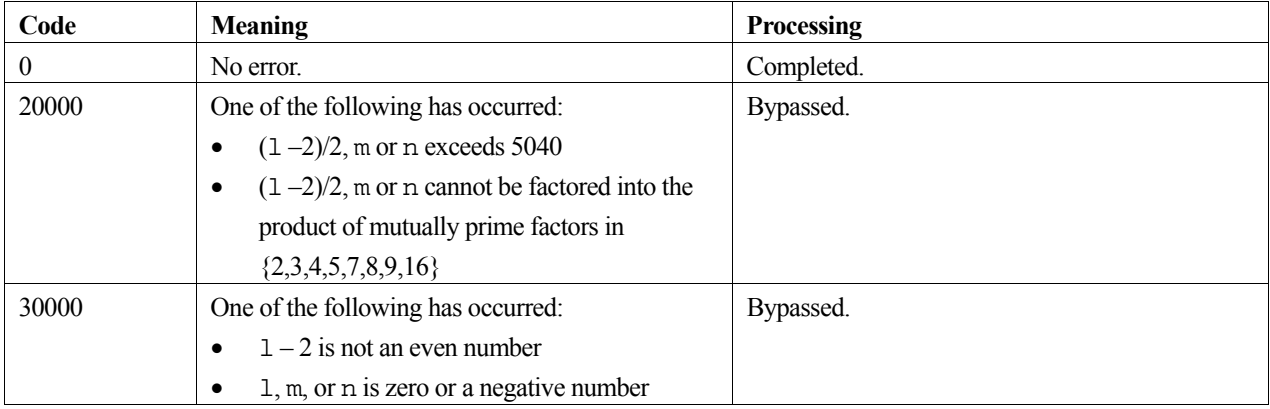

### **3. Comments on use**

### **Data storage**

The real data (transform input and inverse transform output) is stored in array a with

$$
a[j3][j2][j1] = x_{j_1j_2j_3}, \quad j_i = 0,1,...,n_i-1, \quad i = 1,2,3.
$$

For complex data (transform output and inverse transform input), the real part is stored in one half of array a and the imaginary part in the other half of a.

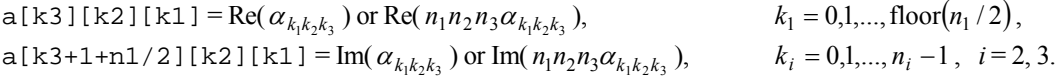

The sample calling program shows how it is possible to alias the portion of array a containing the imaginary part with a second array, which makes it easier to work with the data.

### **Number of terms**

The number of terms in a dimension is a product of mutually prime factors from {2,3,4,5,7,8,9,16}. The maximum number for the second and third dimensions is  $5 \times 7 \times 9 \times 16 = 5040$ . The number of terms in the last dimension must be an even number up to  $2 \times 5040$ .

When this routine is called with input argument  $n = 1$ , a two-dimensional prime factor fast Fourier transform is determined.

When this routine is called with input arguments  $n = 1$  and  $m = 1$ , a one-dimensional prime factor fast Fourier transform is determined.

#### **General definition of three-dimensional Fourier transform**

The three dimensional discrete Fourier transform and its inverse transform can be defined as shown below in (1) and (2) respectively.

$$
\alpha_{k_1k_2k_3} = \frac{1}{n_1n_2n_3} \sum_{j_1=0}^{n_1-1} \sum_{j_2=0}^{n_2-1} \sum_{j_3=0}^{n_3-1} x_{j_1j_2j_3} \omega_1^{-j_1k_1} \omega_2^{-j_2k_2} \omega_3^{-j_3k_3} , \qquad (1)
$$

where  $k_r = 0, \ldots, n_r - 1$ , and  $\omega_r = \exp(2\pi i / n_r)$ ,  $r = 1, 2, 3$ .

$$
x_{j_1j_2j_3} = \sum_{k_1=0}^{n_1-1} \sum_{k_2=0}^{n_2-1} \sum_{k_3=0}^{n_3-1} \alpha_{k_1k_2k_3} \omega_1^{j_1k_1} \omega_2^{j_2k_2} \omega_3^{j_3k_3} , \qquad (2)
$$

where  $j_r = 0, ..., n_r - 1$ , and  $\omega_r = \exp(2\pi i / n_r)$ ,  $r = 1, 2, 3$ .

This routine calculates  $\{n_1n_2n_3\alpha_{k_1k_2k_3}\}\$  or  $\{x_{j_1j_2j_3}\}\$  corresponding to the left hand terms of (1) or (2) respectively. The user must normalize the results, if required.

## **4. Example program**

This program performs the Fourier transform followed by the inverse transform and checks the result.

```
#include <stdlib.h> 
#include <stdio.h> 
#include <math.h> 
#include "cssl.h" /* standard C-SSL II header file */ 
/* problem dimensions */ 
#define N1 4 
#define N2 3 
#define N3 2 
MAIN__() 
{ 
   int ierr, icon; 
   double phai, ran, eps; 
   double a[N3][N2][N1+2]; /* allocate real data */ 
  double (*b)[2][N3][N2][(N1+2)/2]; /* pointer to complex data */
   double aa[N3][N2][N1+2], vw[N3][N2][N1+2]; 
  int i, j, k, cnt, l, m, n, isn, pr;
   /* generate initial real data */ 
  1 = N1+2;m = N2;n = N3;
  pr = (1-2) * m * n;phai = (sqrt(5.0)-1.0)/2;cnt = 1;for (k=0; k < N3; k++)for (j=0; j< N2; j++) {
      for (i=0; i < N1; i++) {
        ran = cnt * phai;a[k][j][i] = ran - (int) ran;cnt++; } 
     } 
   } 
   /* keep copy */ 
  for (k=0; k < N3; k++) {
    for (j=0; j< N2; j++) {
      for (i=0; i < N1; i++)aa[k][j][i] = a[k][j][i]; }
```

```
 } 
 /* perform normal transform */ 
 \sin = 1;
 ierr = c_dvrpf3((double*)a, l, m, n, isn, (double*)vw, &icon); 
 /* print complex transformed data */ 
b = (double(*) [2][N3][N2][(N1+2)/2])a; /* complex data overwrites real data */
 for (k=0;k<N3;k++) { 
   for (j=0; j<N2; j++)for (i=0; i<=N1/2; i++) {
        printf("%8.5f + i*%8.5f ", (*b)[0][k][j][i], (*b)[1][k][j][i]); 
 } 
     printf("\n\rightharpoonupn");
    } 
   printf("n");
  } 
   /* perform inverse transform */ 
 isn = -1; ierr = c_dvrpf3((double*)a, l, m, n, isn, (double*)vw, &icon); 
  /* check results */ 
  eps = 1e-6; 
 for (k=0; k< N3; k++) {
   for (j=0; j< N2; j++) {
for (i=0:i< N1:i++) {
 if (fabs((a[k][j][i]/pr - aa[k][j][i])/aa[k][j][i]) > eps) { 
 printf("WARNING: result inaccurate\n"); 
          exit(1); 
        } 
      } 
    } 
  } 
  printf("Result OK\n"); 
  return(0);
```
}

Consult the entry for VRPF3 in the Fortran *SSL II Extended Capabilities User's Guide II* and references [17] and [120].

# **c\_dvseg2**

Selected eigenvalues and corresponding eigenvectors of a real symmetric matrix (parallel bisection and inverse iteration methods). ierr = c\_dvseg2(a, n, m, epst, e, ev, k, vw, ivw, &icon);

## **1. Function**

This function calculates *m* eigenvalues of an *n* order real symmetric matrix **A** given by:

 $\mathbf{A}\mathbf{x} = \lambda \mathbf{x}$ 

in descending (or ascending) order, using the parallel bisection method. It also calculates the corresponding *m* eigenvectors, using the inverse iteration method. Eigenvectors are normalised such that  $\|\mathbf{x}\|_2 = 1$ . The result must be such that  $1 \leq m \leq n$  .

## **2. Arguments**

The routine is called as follows:

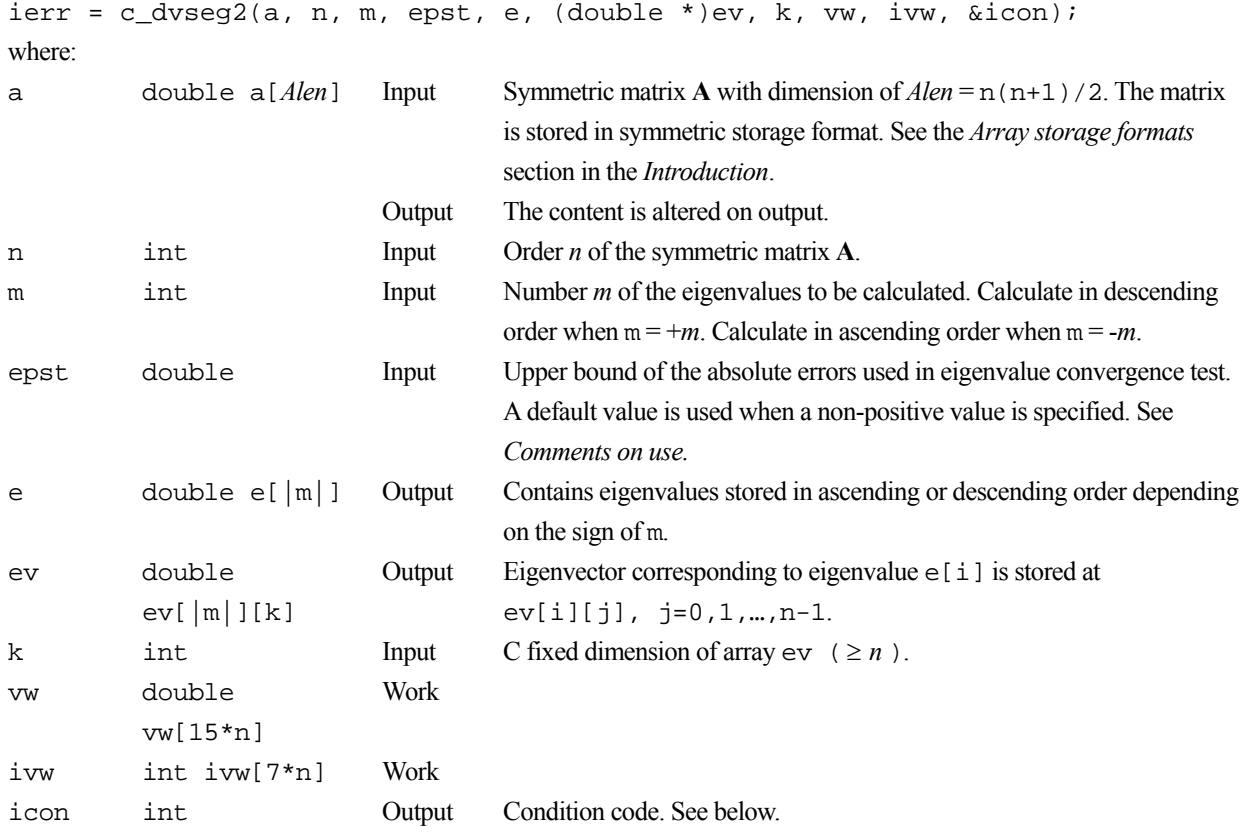

The complete list of condition codes is:

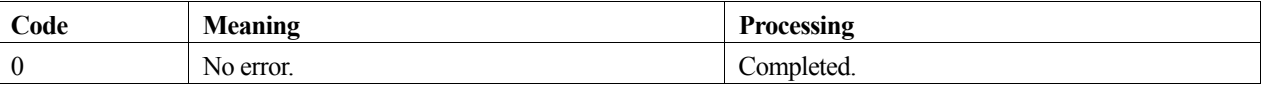

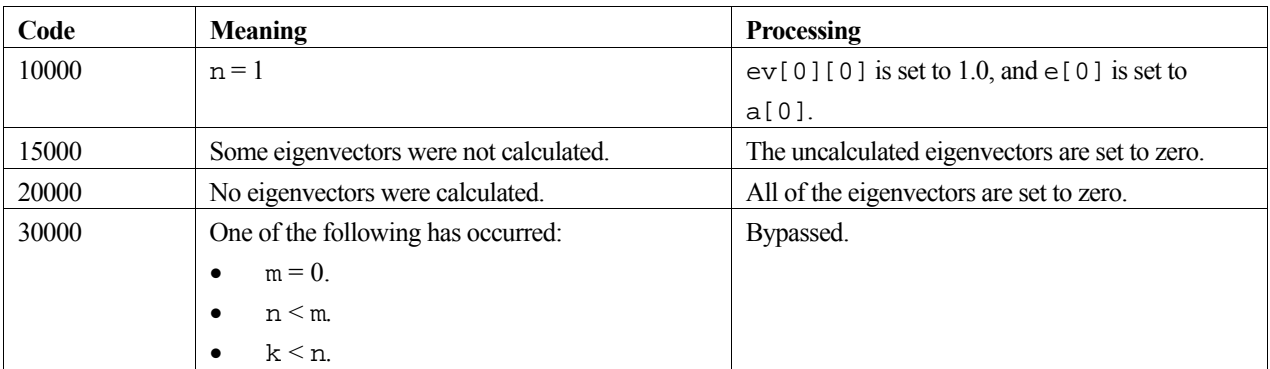

### **3. Comments on use**

### **epst**

The default value of the argument epst is expressed by (1) where  $\mu$  is the unit round-off:

$$
epst = \mu \cdot \max(|\lambda_{\max}|, |\lambda_{\min}|) \tag{1}
$$

where  $\lambda_{\text{max}}$  and  $\lambda_{\text{min}}$  are the upper and lower bounds of the existence range (given by Gerschgorin's theorem) of the eigenvalues of  $A x = \lambda x$ .

When very large and small absolute eigenvalues co-exist and a convergence test is performed using (1), it is generally difficult to calculate smaller eigenvalues with adequate precision. In such cases, smaller eigenvalues may be calculated with higher precision by setting epst to a smaller value. However, processing speed decreases as the number of iterations increases.

See the entry for VSEG2 in the Fortran *SSL II Extended Capability User's Guide* to obtain details on the convergence criterion.

## **4. Example program**

This program calculates all the eigenvalues and eigenvectors for a 5 by 5 symmetric matrix.

```
#include <stdlib.h> 
#include <stdio.h> 
#include "cssl.h" /* standard C-SSL II header file */ 
#define NMAX 5 
MAIN__() 
{ 
   int ierr, icon; 
   int n, m, i, j, ij, k, ivw[7*NMAX]; 
   double a[NMAX*(NMAX+1)/2], e[NMAX], ev[NMAX][NMAX], vw[15*NMAX], epst; 
   /* initialize matrix */ 
  n = NMAX;ij = 0;for (i=0,i=n;i++)for (j=0; j<=i; j++) {
      a[ij++] = n-i; } 
  k = NMAX;
  \mathfrak{m} = \mathfrak{n} \, ;epst = 0; /* find eigenvalues and eigenvectors */ 
   ierr = c_dvseg2(a, n, m, epst, e, (double*)ev, k, vw, ivw, &icon); 
   if (icon >= 20000) { 
    printf("ERROR: c_dvseg2 failed with icon = d \n\pi, icon);
    exit(1);
```

```
 } 
 /* print eigenvalues and eigenvectors */ 
for (i=0;i<m;i++) {
 printf("e-value %d: %10.4f\n",i+1,e[i]); 
 printf("e-vector:"); 
for (j=0:j<n;j++) printf("%7.4f ",ev[i][j]); 
 printf("\ln");
 } 
 return(0);
```
}

This function calculates *m* eigenvalues of an *n* by *n* real symmetric matrix **A** in descending (or ascending) order using the parallel bisection method and their corresponding eigenvectors using the inverse iteration method.

For further information consult the entry for VSEG2 in the Fortran *SSL II Extended Capability User's Guide*.

# **c\_dvsevp**

Eigenvalues and eigenvectors of a real symmetric matrix (tridiagonalization, multisection method, and inverse iteration) ierr = c\_dvsevp(a, k, n, nf, nl, ivec, &etol, &ctol, nev, e, maxne, m, ev, vw, iw, &icon);

## **1. Function**

This routine calculates specified eigenvalues and, optionally, eigenvectors of an *n*-dimensional real symmetric matrix **A**.

First, the matrix is reduced to tridiagonal form using the Householder reductions. Then, the specified eigenvalues are obtained by the multisection method. The eigenvectors are obtained by the inverse iteration.

$$
\mathbf{A}\mathbf{x} = \lambda \mathbf{x}.\tag{1}
$$

## **2. Arguments**

The routine is called as follows:

```
ierr = c_dvsevp((double *)a, k, n, nf, nl, ivec, &etol, &ctol, nev, e, maxne, 
            (int *)m, (double *)ev, vw, iw, &icon);
```
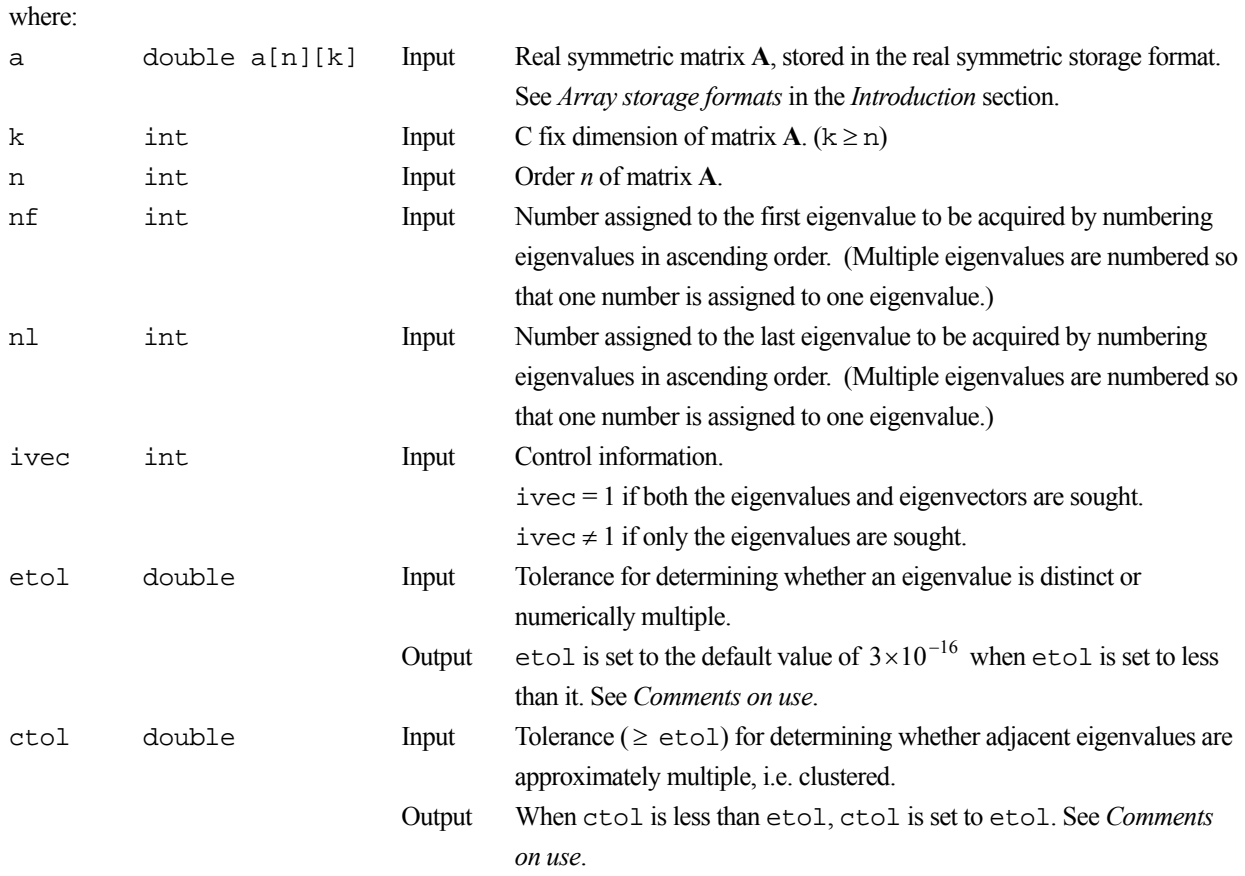

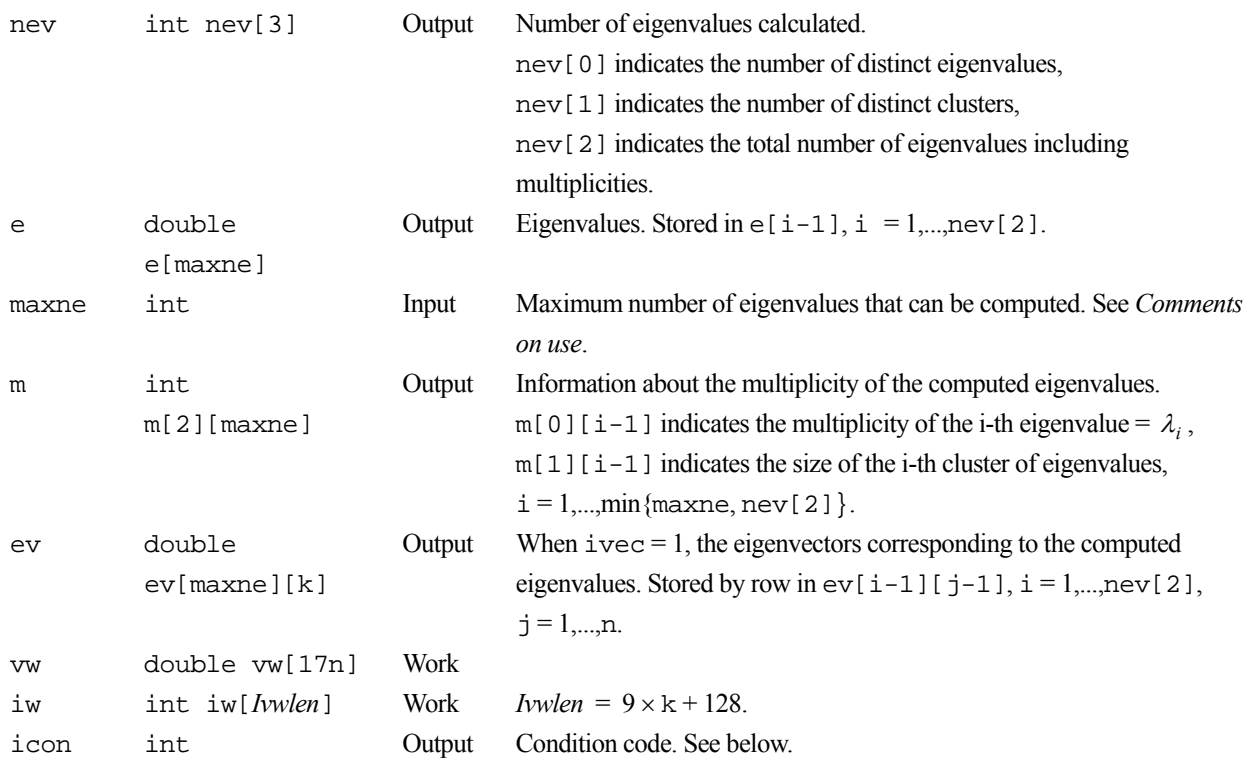

The complete list of condition codes is:

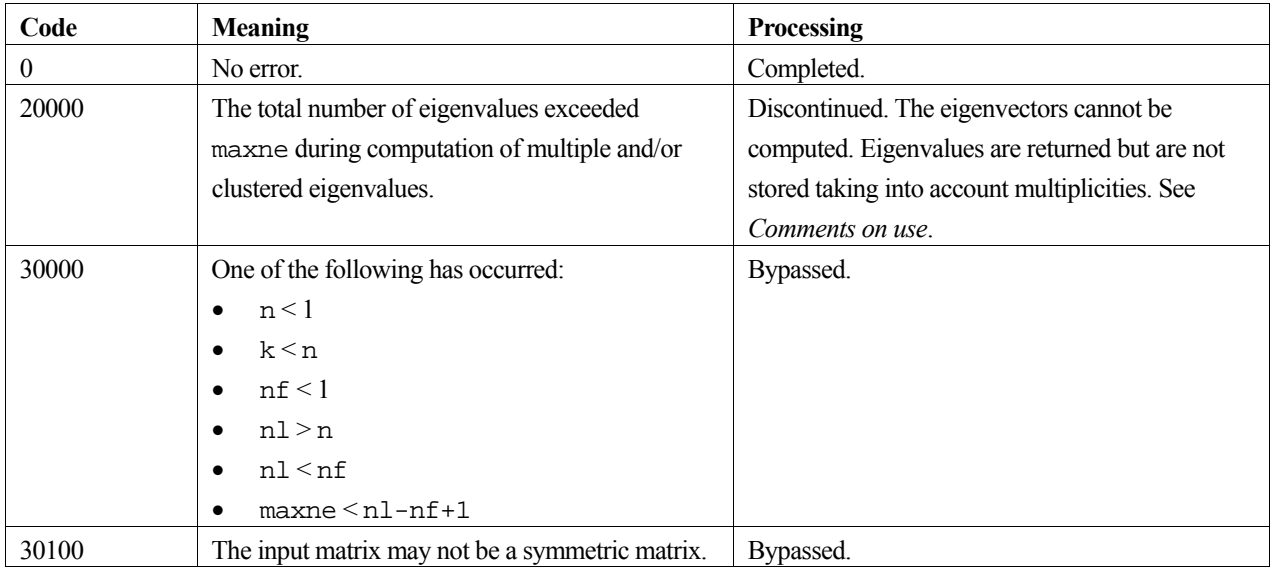

## **3. Comments on use**

### **etol and ctol**

If the eigenvalues  $\lambda_j$ ,  $j = s, s + 1, ..., s + k$ ,  $(k \ge 0)$  satisfy

$$
\frac{|\lambda_i - \lambda_{i-1}|}{1 + \max(|\lambda_{i-1}|, |\lambda_i|)} \le \varepsilon,
$$
\n(2)

with  $\varepsilon = \text{etc.}$  and if  $\lambda_{s-1}$  and  $\lambda_{s+k+1}$  do not satisfy (2), then the eigenvalues  $\lambda_j$ ,  $j = s, s+1,..., s+k$ , are considered to be identical, that is, a single eigenvalue of multiplicity  $k + 1$ .

The default value of  $\epsilon$ tol is  $3 \times 10^{-16}$ . Using this value, the eigenvalues are refined to machine precision.

When (2) is not satisfied for  $\varepsilon = \text{etol}$ ,  $\lambda_{i-1}$  and  $\lambda_i$  are assumed to be distinct eigenvalues.

If (2) is satisfied for  $\varepsilon =$  ctol (but is not satisfied with  $\varepsilon =$  etol) for eigenvalues  $\lambda_i$ ,  $j = t, t+1,..., t+k$ , but not for  $\lambda_{t-1}$  and  $\lambda_{t+k+1}$ , then eigenvalues  $\lambda_i$ ,  $j = t, t+1,..., t+k$ , are considered to be approximately multiple, that is, clustered, though distinct (not numerically multiple). In order to obtain an invariant subspace, eigenvectors corresponding to clustered eigenvalues are computed using orthogonal starting vectors and are re-orthogonalized.

If  $ctol$  <  $etol$ , then  $ctol$  =  $etol$  is set.

#### **maxne**

Assume *r* eigenvalues are requested. Note that if the first or last requested eigenvalue has a multiplicity greater than 1 then more than *r* eigenvalues, are obtained. The corresponding eigenvectors can be computed only when the corresponding eigenvector storage area is sufficient.

The maximum number of computable eigenvalues can be specified in maxne. If the total number of eigenvalues exceeds maxne, icon = 20000 is returned. The corresponding eigenvectors cannot be computed. In this case, the eigenvalues are returned, but they are not stored repeatedly according to multiplicities.

When all eigenvalues are distinct, it is sufficient to set maxne  $= nl-nf+1$ .

When the total number of eigenvalues to be sought exceeds maxne, the necessary value for maxne for seeking eigenvalues again is returned in nev[2].

### **4. Example program**

This program obtains eigenvalues and prints the results.

```
#include <stdio.h> 
#include <stdlib.h> 
#include <math.h> 
#include "cssl.h" /* standard C-SSL II header file */ 
#define K 500<br>#define N K
#define N<br>#define NF 1
#define NF 1<br>#define NI. 100
%#define NL 100<br>#define MAXNE NL-NF+1
#define MAXNE NL-NF+1<br>#define NVW 17*K
#define NVW
#define NIW 9*MAXNE+128 
MAIN__() 
{ 
   double a[N][K], ab[N][K]; 
   double e[MAXNE], ev[MAXNE][K], vw[NVW]; 
   double vv[N][K]; 
  double etol, ctol, pi;<br>int nev[3]. m[2][MA
            nev[3], m[2][MAXNE], iw[NIW];
  int ierr, icon;<br>int i, i, k, n,
            i, j, k, n, nf, nl, maxne, ivec;
  \begin{array}{rcl} n & = & Ni \\ k & = & Ki \end{array}k = K;<br>
nf = NF
  \begin{array}{rcl} \text{nf} & = & \text{NF} \, i \\ \text{nl} & = & \text{NL} \, i \end{array}= NL;
  ivec = 1;
  maxne = MAXNE;etol = 3.0e-16;ctol = 5.0e-12;
```

```
 /* Generate real symmetric matrix with known eigenvalues */ 
  /* Initialization
 pi = 4.0 * \text{atan}(1.0); for(i=0; i<n; i++) { 
 for(j=0; j<n; j++) { 
     vv[i][j] = sqrt(2.0/(double)(n+1))*sin((double)(i+1)*pi*(double)(j+1)/(double)(n+1));a[i][j] = 0.0; } 
  } 
 for(i=0; i<n; i++) {
   a[i][i] = (double)(-n/2+(i+1)); } 
  printf(" Input matrix size is %d\n", n); 
 printf(" Matrix calculations use k = \frac{8d}{n}, k);
 printf(" Desired eigenvalues are nf to nl %d %d\n", nf, nl);
 printf(" That is, request %d eigenvalues.\n", maxne) ; 
 printf(" True eigenvalues are as follows\n"); 
  for(i=nf-1; i<nl; i++)printf("a(%d,%d) = %12.4e\n", i, i, a[i][i]);
 } 
 ierr = c_dvmggm ((double*)a, k, (double*)vv, k, (double*)ab, k, n, n, n, &icon); 
 ierr = c_dvmggm ((double*)vv, k, (double*)ab, k, (double*)a, k, n, n, n, &icon); 
   /* Calculate the eigendecomposition of A */ 
 ierr = c_dvsevp ((double*)a, k, n, nf, nl, ivec, &etol, &ctol, nev, e, maxne, 
 (int*)m, (double*)ev, vw, iw, &icon); 
  if (icon > 0) { 
   printf("ERROR: c_dvsevp failed with icon = d \n\times", icon);
  \text{exit}(1); } 
 printf("icon = %i\n", icon); 
 /* print eigenvalues */ 
  printf(" Number of eigenvalues %d\n", nev[2]); 
 printf(" Number of distinct eigenvalues %d\n", nev[0]); 
 printf(" Solution to eigenvalues\n"); 
 for(i=0; i<sub>0</sub>(new[2]; i++)printf(" e[%d] = %12.4e\n", i, e[i]);
 } 
  return(0); 
}
```
Consult the entry for VSEVP in the Fortran *SSL II Extended Capabilities User's Guide II* and [81].

# **c\_dvsin1**

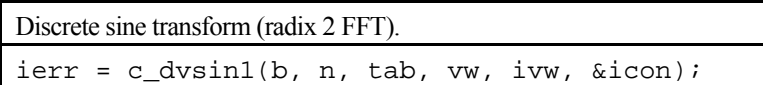

## **1. Function**

Given *n* data points  $\{x_i\}$ , obtained by dividing the first half of a  $2\pi$  period, odd function  $x(t)$  into *n* equal parts, that is

$$
x_j = x(j \cdot \theta), \quad j = 0, 1, ..., n-1, \quad \theta = \frac{\pi}{n}.
$$

The discrete sine transform or its inverse transform is computed by a Fast Fourier Transform (FFT) algorithm suited to a vector processor.

It is assumed that  $n = 2^{\ell}$ , where  $\ell$  is a non-negative integer.

### **Sine transform**

When  $\{x_i\}$  is input, the transform defined below is calculated to obtain  $\{2nb_k\}$ .

$$
2nb_k = 4 \cdot \sum_{j=1}^{n-1} x_j \cdot \sin(k j\theta), \quad k = 0, 1, ..., n-1
$$

where  $\theta = \pi / n$  and  $x_0 = 0$ .

#### **Sine inverse transform**

When  ${b_k}$  is input, the transform defined below is calculated to obtain  ${4x_i}$ .

$$
4x_j = 4 \cdot \sum_{k=1}^{n-1} b_k \cdot \sin(k j\theta), \quad j = 0, 1, \dots, n-1
$$

where  $\theta = \pi / n$  and  $b_0 = 0$ .

## **2. Arguments**

```
The routine is called as follows:
```
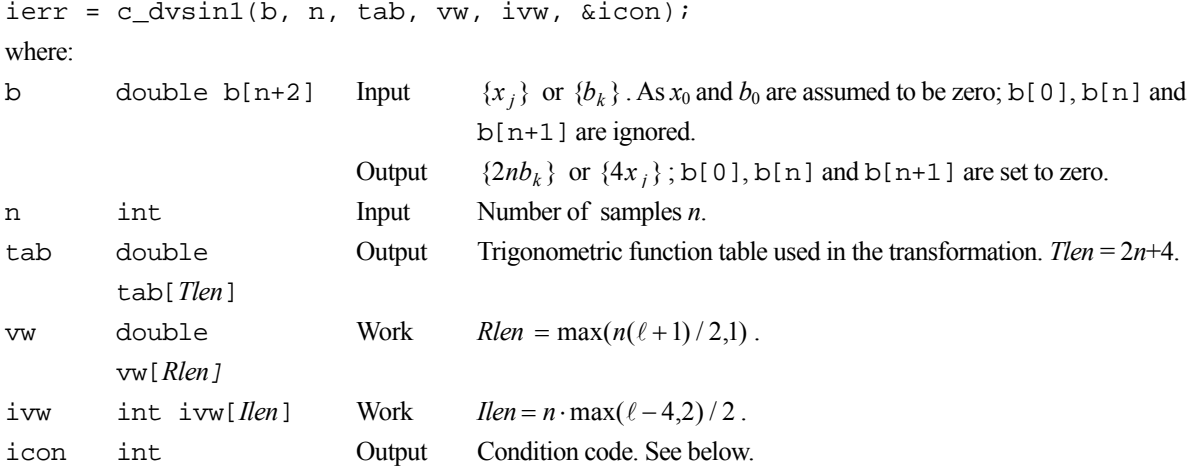

The complete list of condition codes is:

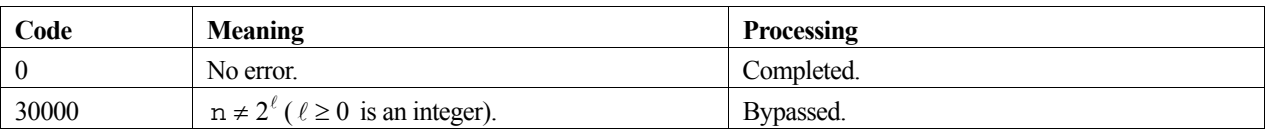

### **3. Comments on use**

### **Use of this function**

This function performs the high-speed calculation of a discrete sine transform on a vector processor. Other routines might be more appropriate on a general purpose computer.

### **Multiple transforms**

Multiple transforms are performed efficiently because the generation of the trigonometric table and list vector are only performed on the first call to the function. It is therefore essential that tab, vw and ivw remain unchanged between calls to this function.

The contents of these three arguments are valid even when the number of terms *n* are different for the multiple transforms. However, it is desirable that transforms with the same number of terms are executed consecutively for the highest efficiency.

### **Work array size conversion table**

The table for  $16 \le n \le 4096$  is as follows:

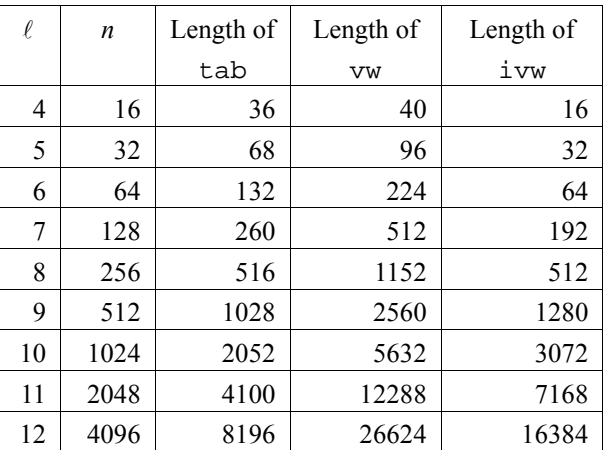

### **General definition of discrete sine transform**

The discrete sine transform and its inverse transform can be defined as shown below in (1) and in (2) respectively.

$$
b_k = \frac{2}{n} \cdot \sum_{j=1}^{n-1} x_j \cdot \sin(k j \theta), \quad k = 0, 1, ..., n-1,
$$
 (1)

$$
x_j = \sum_{k=1}^{n-1} b_k \cdot \sin(k j \theta), \quad j = 0, 1, ..., n-1,
$$
 (2)

where  $\theta = \pi / n$ .

This function computes  $\{2nb_k\}$  or  $\{4x_i\}$  corresponding to the left hand side of (1) or (2). The user is responsible for normalizing the result, if required.

## **4. Example program**

This program computes a sine transform on 1024 elements, where the input elements are chosen at random. The inverse transform is then computed and the normalized results of this are compared with the original data values.

```
#include <stdlib.h> 
#include <stdio.h> 
#include <math.h> 
#include "cssl.h" /* standard C-SSL II header file */ 
#define NMAX 1024 
MAIN__() 
{ 
  int ierr, icon; 
   double phai, ran, scale, eps; 
  double a[NMAX+2], b[NMAX+2], tab[2*NMAX+4], vw[NMAX*(10+1)/2];
  int i, n, i \text{vw}[\text{NMAX*}(10-4)/2]; /* generate initial data */ 
 n = NMAX;phai = (sqrt(5.0)-1.0)/2;for (i=1;i=n;i++) {
   ran = (i+1)*phii;
    a[i] = ran - (int)ran;
 } 
  for (i=1;i=n;i++)b[i] = a[i]; /* perform normal transform */ 
   ierr = c_dvsin1(a, n, tab, vw, ivw, &icon); 
   /* perform inverse transform */ 
 ierr = c_dvsin1(a, n, tab, vw, ivw, &icon); 
 /* check results */ 
  scale = 1.0/(8*n);eps = 1e-6;for (i=0,i=n+1;i++)if (fabs((scale * a[i]-b[i])) > eps) {
       printf("WARNING: result inaccurate\n"); 
       exit(1); 
 } 
 printf("Result OK\n"); 
 return(0);}
```
## **5. Method**

For further information consult the entry for VSIN1 in the Fortran *SSL II Extended Capabilities User's Guide* and [88] and [108].

# **c\_dvsldl**

 $LDL<sup>T</sup>$  decomposition of a symmetric positive definite matrix (modified Cholesky's method). ierr = c\_dvsldl(a, n, epsz, vw, ivw, &icon);

## **1. Function**

This routine performs LDL<sup>T</sup> decomposition of an  $n \times n$  symmetric positive definite matrix **A**, using the modified Cholesky's method,

$$
\mathbf{A} = \mathbf{LDL}^{\mathrm{T}} \tag{1}
$$

In (1) **L** is a unit lower triangular matrix and **D** is a diagonal matrix. Here,  $n \ge 1$ .

## **2. Arguments**

The routine is called as follows:

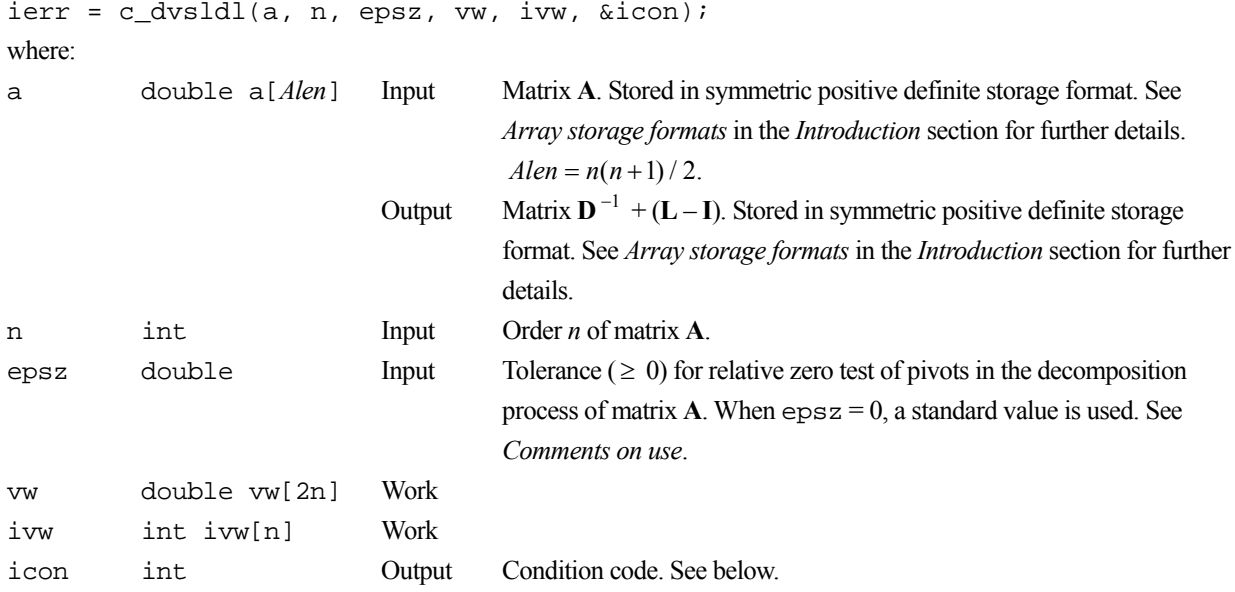

The complete list of condition codes is:

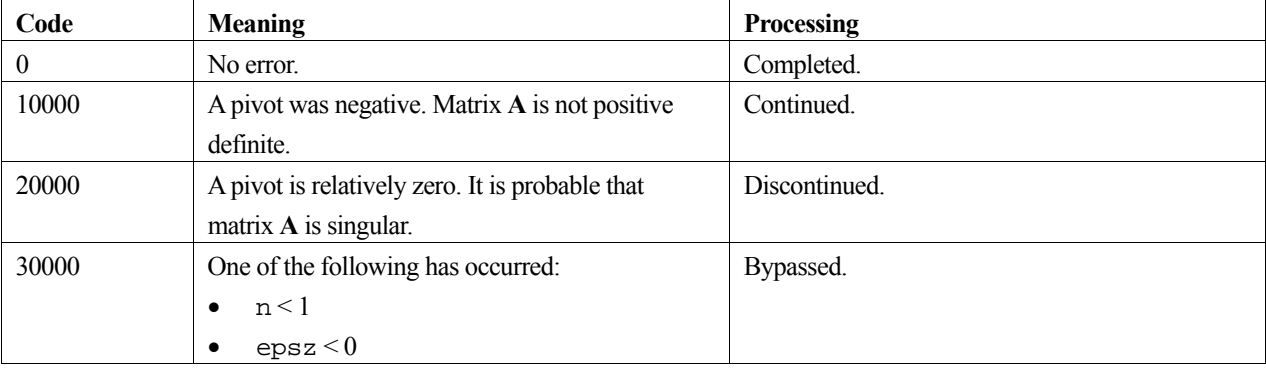

## **3. Comments on use**

### **epsz**

The standard value of epsz is  $16\mu$ , where  $\mu$  is the unit round-off. If, during the decomposition process, a pivot value fails the relative zero test, it is considered to be zero and decomposition is discontinued with icon = 20000. Decomposition can be continued by assigning a smaller value to epsz, however, the result obtained may not be of the required accuracy.

### **icon**

If a pivot is negative during decomposition, the matrix  $\bf{A}$  is not positive definite and  $\text{icon} = 10000$  is set. Processing is continued, however no further pivoting is performed and the resulting calculation error may be significant.

### **Calculation of determinant**

The determinant of matrix **A** is the same as the determinant of matrix **D**, and can be calculated by forming the product of the elements of output array a corresponding to the diagonal elements of  $D^{-1}$ , and then taking the reciprocal of the result.

## **4. Example program**

This program solves a system of linear equations using  $LDL<sup>T</sup>$  decomposition, and checks the result.

```
#include <stdlib.h> 
#include <stdio.h> 
#include <math.h> 
#include "cssl.h" /* standard C-SSL header file */ 
#define NMAX 100 
MAIN__() 
{ 
  int ierr, icon; 
   int n, i, j, ij; 
   double epsz, eps, sum; 
   double a[NMAX*(NMAX+1)/2], b[NMAX], x[NMAX], vw[2*NMAX]; 
   int ivw[NMAX]; 
   /* initialize matrix and vector */ 
 n = NMAX;i j = 0;for (j=0; j<n; j++)for (i=1;i=n;i++)a[ij++] = n-i;for (i=0,i=n;i++) {
   x[i] = i+1;b[i] = 0; } 
/* initialize constant vector b = a*x * /i \, j = 0;for (i=0,i=n;i++) {
    sum = a[ij++]*x[i];for (j=i+1:j<n;j++)b[j] = b[j] + a[ij]*x[i];sum = sum + a[ij++]*x[j]; } 
    \overline{b}[i] = b[i]+sum; } 
  epsz = 1e-6; /* LDL decomposition of system of equations */ 
   ierr = c_dvsldl(a, n, epsz, vw, ivw, &icon); 
   if (icon > 10000) { 
     printf("ERROR: c_dvsldl failed with icon = %d\n", icon); 
    exit(1); } 
 /* solve decomposed system of equations */ 
   ierr = c_dvldlx(b, a, n, &icon); 
   if (icon > 10000) { 
     printf("ERROR: c_dvldlx failed with icon = %d\n", icon); 
    exit(1); }
```

```
 /* check solution vector */ 
 eps = 1e-6; 
for (i=0:i\leq n:i++) if (fabs((x[i]-b[i])/b[i]) > eps) { 
 printf("WARNING: result inaccurate\n"); 
    \begin{bmatrix} \text{exit}(1); \\ \text{+} \end{bmatrix} } 
 printf("Result OK\n"); 
 return(0); 
}
```
Consult the entry for VSLDL in the Fortran *SSL II Extended Capabilities User's Guide*.

# **c\_dvspll**

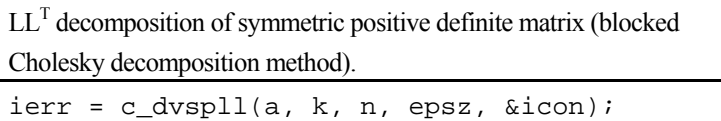

## **1. Function**

This function executes  $LL^T$  decomposition for an  $n \times n$  positive definite matrix **A** using the blocked Cholesky decomposition of outer products.

 $\mathbf{A} = \mathbf{L}\mathbf{L}^{\mathrm{T}}$ 

where, **L** is a lower triangular matrix. It is assumed that  $n \ge 1$ .

## **2. Arguments**

The routine is called as follows:

```
ierr = c_dvspll((double*)a, k, n, epsz, &icon); 
where:
```
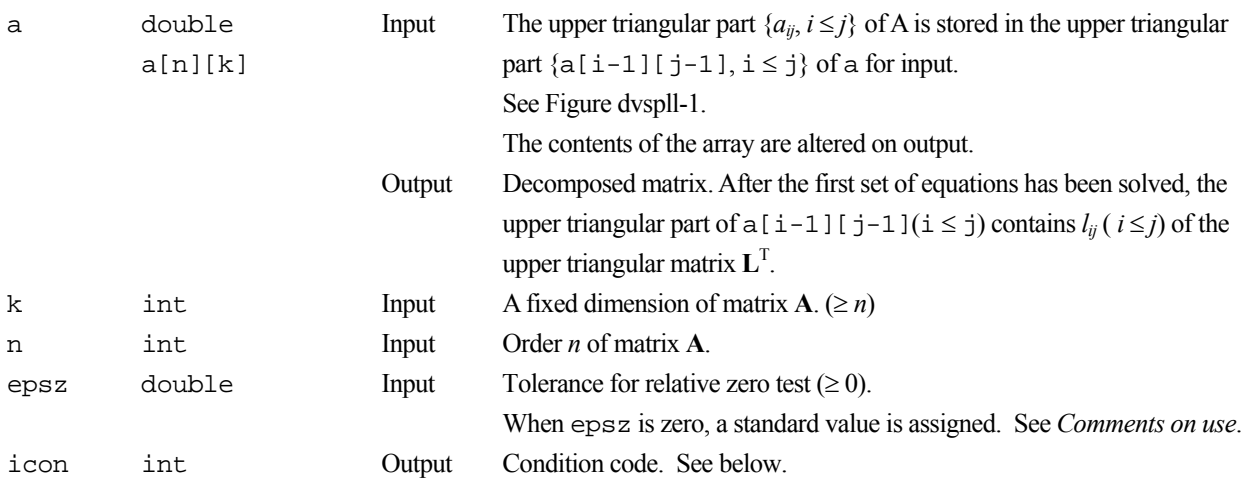

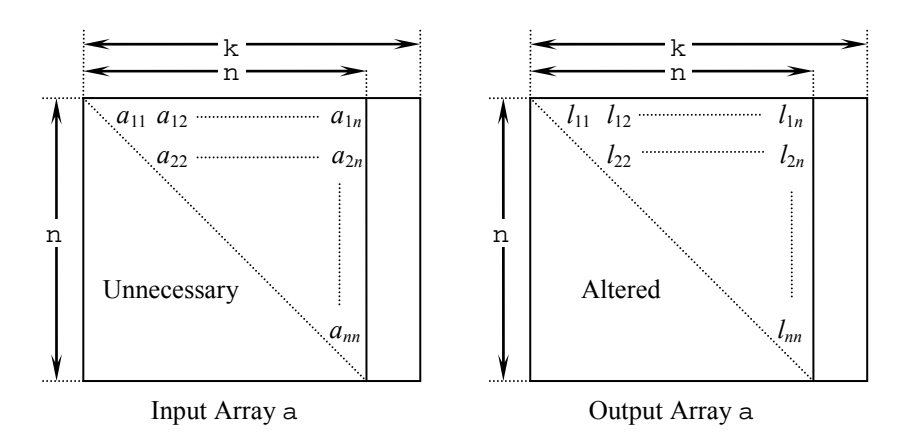

Figure dvspll-1. Storing the data by Cholesky decomposition

The diagonal elements and upper triangular part  $a_{ij}$  of the positive definite matrix for whith  $LL^T$  decomposition is performed is stored in array  $a[i-1][j-1]$ ,  $i=1,...,n$ ,  $j=i,...,n$ .

After  $LL<sup>T</sup>$  decomposition, the upper triangular matrix  $L<sup>T</sup>$  is stored in the upper triangular part.

The complete list of condition codes is given below.

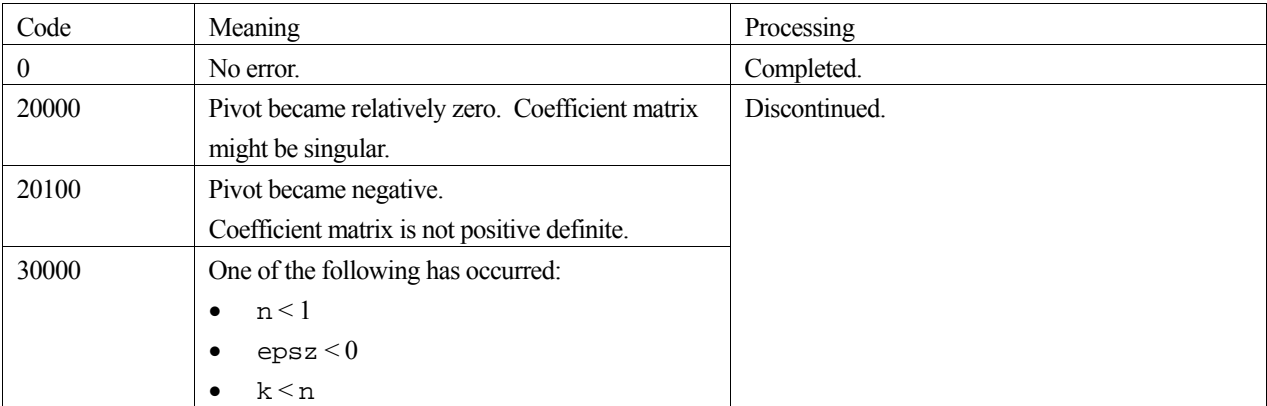

### **3. Comments on use**

#### **epsz**

If a value is set for the judgment of relative zero, it has the following meaning:

If the value of the selected pivot is positive and less than epsz during  $LL<sup>T</sup>$  decomposition by the Cholesky decomposition, the pivot is assumed to be relatively zero and decomposition is discontinued with icon=20000. When unit round off is  $\mu$ , the standard value of epsz is  $16\mu$ .

When the computation is to be continued even if the pivot becomes small, assign the minimum value to epsz. In this case, however the result is not assured.

### **Negative pivot during the solution**

If the pivot value becomes negative during decomposition, the coefficient matrix is no longer positive definite. Processing is discontinued with icon=20100.

### **Calculation of determinant**

After the calculation has been completed, the determinant of the coefficient matrix is computed by multiplying all the *n* diagonal elements of the array a and taking the square of the result.

## **4. Example program**

 $LL<sup>T</sup>$  decomposition is executed for a 2000  $\times$  2000 matrix.

```
#include <stdio.h> 
#include <stdlib.h> 
#include "cssl.h" /* standard C-SSL header file */ 
#define NMAX 2000 
#define KMAX
MAIN ()
{ 
 int epsz, icon, ierr, i, j; 
 double a[NMAX][KMAX], b[NMAX], s, det;
```

```
 for (i=0; i<NMAX; i++) { 
 for (j=i; j<NMAX; j++) { 
a[i][j] = i+1; } 
  } 
 epsz = 0.0;
  ierr = c_dvspll((double*)a, KMAX, NMAX, epsz, &icon); 
 if (icon != 0) { 
 printf("ERROR: c_dvspll failed with icon = %d\n", icon); 
   ext(1); } 
 for (i=0, s=1.0; i<sub>5</sub> (i++) {
s = s * a[i][i]; } 
 det = s*s; 
 printf ("Determinant of matrix = %15.10le\n\n", det); 
 printf ("Decomposed matrix\n"); 
 for (i=0; i<5; i++) {
 printf ("i=%d ",i); 
 for (j=i; j<5; j++) { 
 printf ("%15.10le ", a[i][j]); 
 } 
   printf (\sqrt[n]{n});
  }
```
}

For further information consult the entry for VSPLL in the Fortran *SSL II Extended Capabilities User's Guide*.

# **c\_dvsplx**

Solution of a system of linear equations with  $LL<sup>T</sup>$ -decomposed positive definite matrix. ierr = c\_dvsplx(b, fa, kfa, n, &icon);

## **1. Function**

This function solves a system of linear equations with  $LL<sup>T</sup>$ -decomposed symmetric positive definite coefficient matrix.

$$
\mathbf{LL}^{\mathrm{T}}\mathbf{x} = \mathbf{b} \tag{1}
$$

Where, **L** is a lower triangular matrix, **b** is a real constant vector, and **x** is the real solution vector. It is assumed that  $n \ge 1$ .

This function receives the  $LL<sup>T</sup>$ -decomposed matrix from function c\_dvspll and calculates the solution of a system of linear equations.

## **2. Arguments**

```
The routine is called as follows:
```
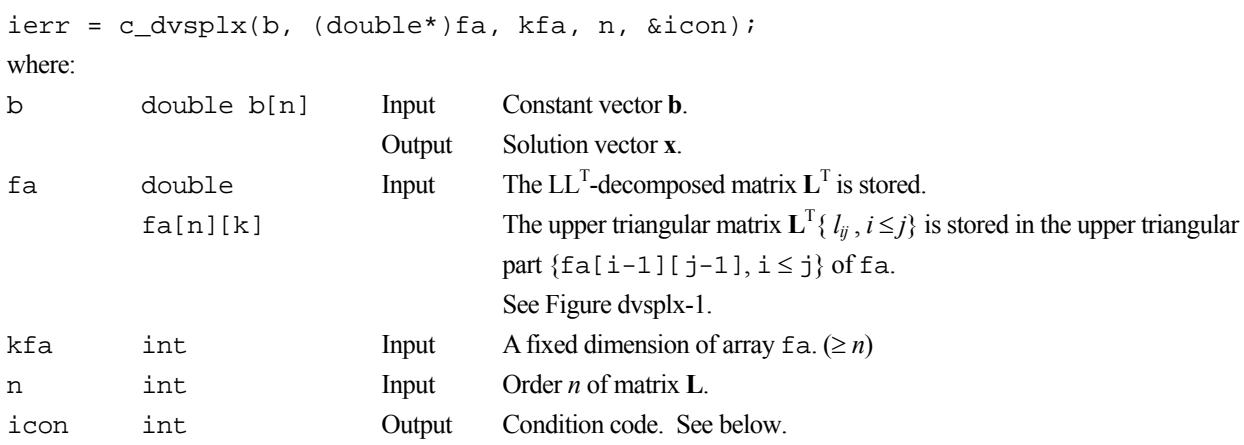

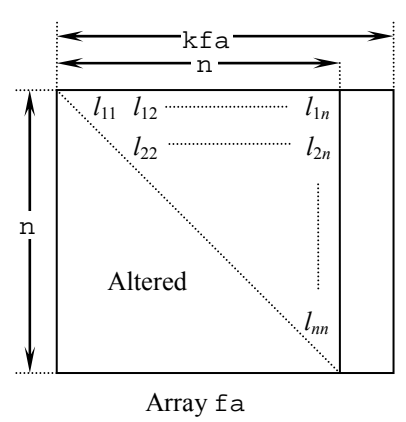

Figure dvsplx-1. Storing the data for the Cholesky decomposition method

After  $LL<sup>T</sup>$  decomposition, the upper triangular matrix **L** is stored in the upper triangular part of the array.

The complete list of condition codes is given below.

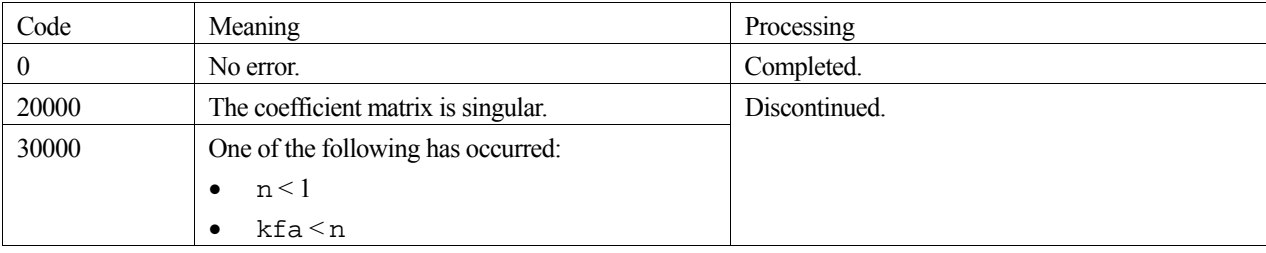

### **3. Comments on use**

A system of linear equations with a positive definite coefficient matrix can be solved by calling this function after calling function c\_dvspll. However, function c\_dvlspx should be usually used to solve a system of linear equations in one step.

## **4. Example program**

A 2000  $\times$  2000 coefficient matrix is decomposed into LL<sup>T</sup>-decomposed matrix, then the system of linear equations is solved.

```
#include <stdio.h> 
#include <stdlib.h> 
#include "cssl.h" /* standard C-SSL header file */ 
#define NMAX 2000 
#define KMAX NMAX+1 
MAIN__() 
\mathcal{L} int epsz, isw, icon, ierr, i, j; 
 double a[NMAX][KMAX], b[NMAX], s, det; 
  for (i=0; i<sub>NMAX</sub>; i++) {
   for (j=i; j<NMAX; j++) {
      a[i][j] = i+1; } 
   } 
  for (i=0; i<NMAX; i++) {
   b[i] = (i+1)*(i+2)/2+(i+1)*(NMAX-i-1);
   } 
   epsz = 0.0; 
   ierr = c_dvspll((double*)a, KMAX, NMAX, epsz, &icon); 
  if (icon != 0) {
    printf("ERROR: c_dvspll failed with icon = %d\n", icon); 
    exit(1); } 
   ierr = c_dvsplx(b, (double*)a, KMAX, NMAX, &icon); 
   if (icon != 0) { 
    printf("ERROR: c_dvsplx failed with icon = %d\n", icon); 
    ext(1); } 
  printf ("Solution vector\n"); 
 for (i=0; i<10; i++) { 
 printf ("b[%d] = %23.16le\n", i, b[i]); 
   } 
  for (i=0, s=1.0; i< NMAX; i++) {
s = s * a[i][i]; }
```

```
 det = s*s; 
 printf ("\nDeterminant of coefficient matrix = %15.10le\n", det); 
}
```
For further information consult the entry for VSPLX in the Fortran *SSL II Extended Capabilities User's Guide*.

# **c\_dvsrft**

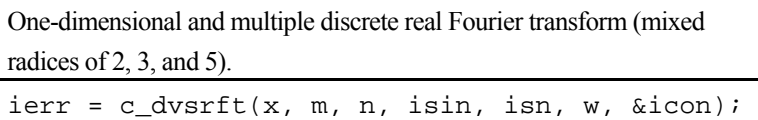

## **1. Function**

This routine performs one-dimensional discrete real Fourier transforms (for *m* multiplicity). The size of the data to be transformed *n* must be a product of powers of 2, 3, and 5, and either *m* or *n* must be an even integer.

### **Fourier transform**

When  $\{x_{ki}\}\$ is provided,  $\{n\alpha_{k\ell}\}\$ is defined by the transform (1).

$$
n\alpha_{k\ell} = \sum_{j=0}^{n-1} x_{kj} \omega_n^{-j\ell r} \tag{1}
$$

where  $\omega_n = \exp(2\pi i/n)$ ,  $k = 0,...,m-1$ ,  $\ell = 0,...,n-1$ , and  $r = 1$  or  $-1$  for the transform direction.

Only the terms  $n\alpha_{k\ell}$ ,  $k = 0,...,m-1$ ,  $\ell = 0,...,n/2$  are computed by (1), as the remaining terms  $n\alpha_{k\ell}$ ,  $k = 0,...,m-1$ ,  $l = n/2+1,...,n-1$  are computed using the complex conjugate relation (2).

$$
\alpha_{k\ell} = \overline{\alpha}_{kn-\ell} \ . \tag{2}
$$

### **Fourier inverse transform**

When  $\{\alpha_{k\ell}\}\$ is provided, the inverse transform defined below is used to obtain  $\{x_{ki}\}\$ .

$$
x_{kj} = \sum_{\ell=0}^{n-1} \alpha_{k\ell} \omega_n^{j\ell r} ,
$$

where  $\omega_n = \exp(2\pi i/n)$ ,  $k = 0,...,m-1$ ,  $j = 0,...,n-1$ , and  $r = -1$  or 1. With the inverse transform, the direction *r* must be the inverse to that specified in the transform.

## **2. Arguments**

The routine is called as follows:

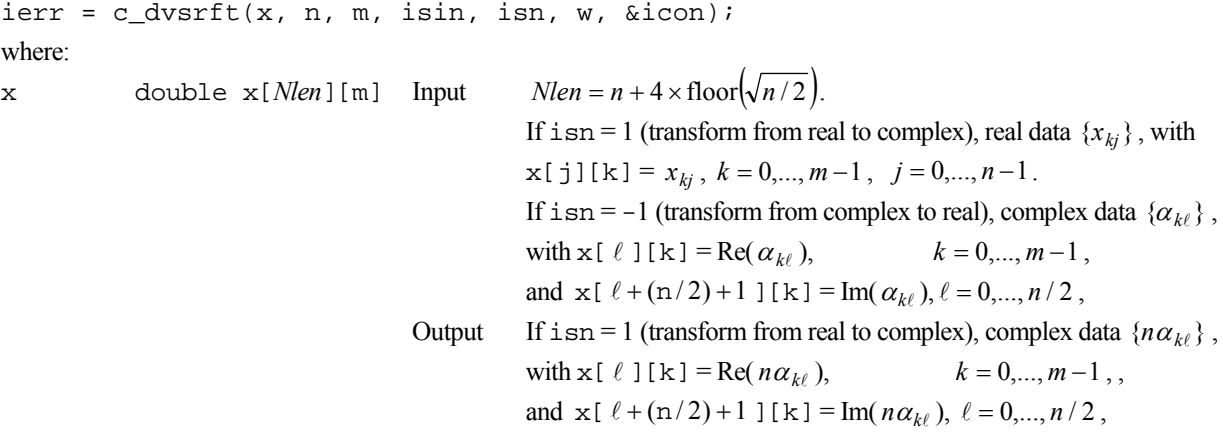

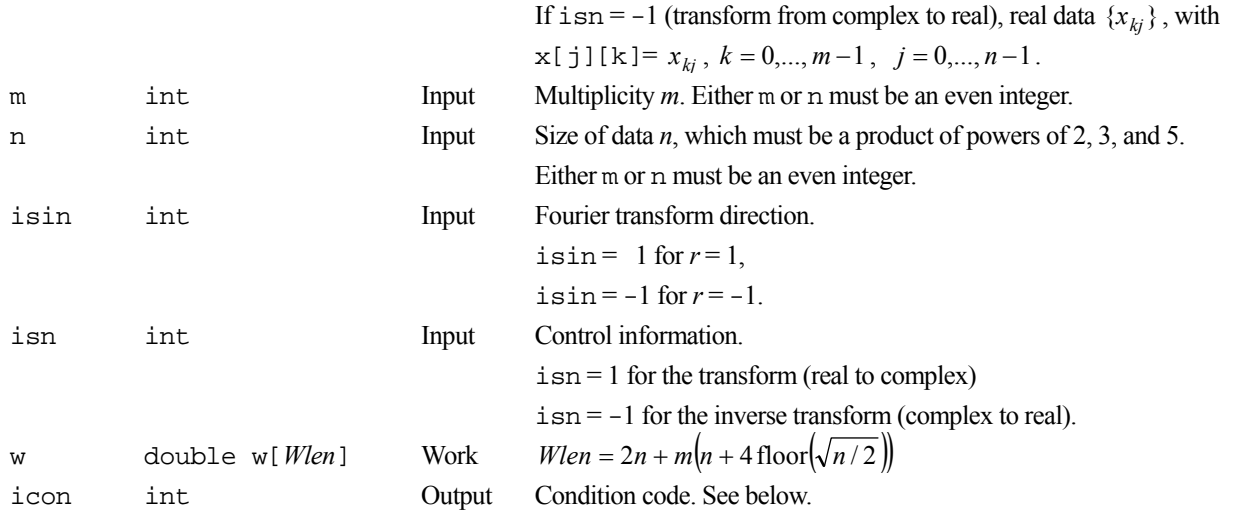

The complete list of condition codes is:

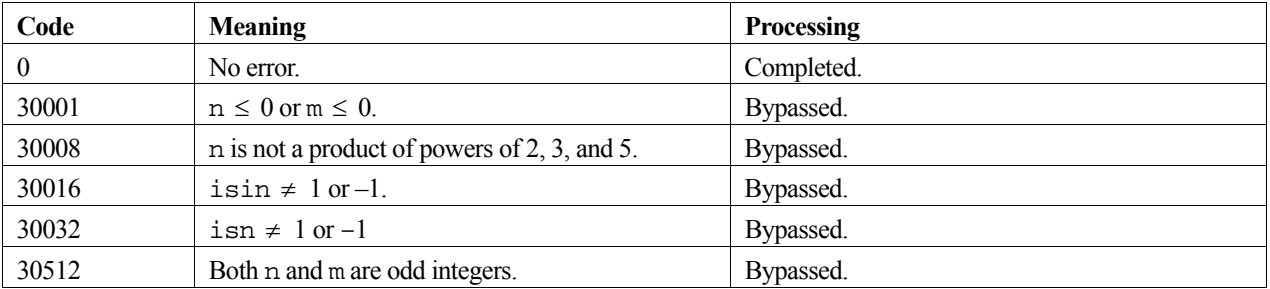

### **3. Comments on use**

### **n and m**

Two methods are used, one for when *n* is an even number and one for when *m* is an even number. The method when *n* is even has a vector length of about  $m\sqrt{n}$ . The method when *m* is even has a vector length of  $m/2$ , but it performs less data movement. The routine performs transforms at maximum speed when *m* is a large even number.

### **Accessing the imaginary part of complex data**

The sample calling program demonstrates how the imaginary part of complex data can be more easily manipulated by defining an array that is aliased to the part of array x that contains the imaginary data.

#### **General definition of Fourier transform**

The multiple discrete Fourier transform and its inverse transform can be defined as in (3) and (4).

$$
\alpha_{k\ell} = \frac{1}{n} \sum_{j=0}^{n-1} x_{kj} \omega_n^{-j\ell r} \tag{3}
$$

where  $\omega_n = \exp(2\pi i / n)$ ,  $k = 0,...,m-1$ ,  $\ell = 0,...,n-1$ , and  $r = 1$  or -1.

$$
x_{kj} = \sum_{\ell=0}^{n-1} \alpha_{k\ell} \omega_n^{j\ell r} \tag{4}
$$

where  $\omega_n = \exp(2\pi i / n)$ ,  $k = 0,...,m-1$ ,  $j = 0,...,n-1$ , and  $r = -1$  or 1.

The routine calculates  $n\alpha_{k\ell}$  or  $x_{ki}$  corresponding to the left hand sides of (3) or (4) respectively. The user must normalize the results, if required.

### **4. Example program**

This program performs the Fourier transform and prints out the transformed data. It then performs the inverse transform and checks the result.

```
#include <stdlib.h> 
#include <stdio.h> 
#include <math.h> 
#include "cssl.h" /* standard C-SSL II header file */ 
#define M 2 
#define N 8 
#define LDIM (N+4*2) 
#define WLEN 2*N+M*LDIM 
MAIN__() 
{ 
   int ierr, icon; 
  double x[LDIM][M], xx[LDIM][M], eps; 
 double (*cx)[2][N/2+1][M]; /* pointer to complex data */
  double w[WLEN]; 
  int i, j, n, isn, isin, m; 
   /* generate initial data */ 
 m = M;n = N;
  for (j=0; j<n; j++)for (i=0;i<m;i++)x[j][i] = (i+1)*(j+1); /* keep copy */ 
  for (j=0; j<n; j++)for (i=0,i<m;i++)xx[j][i] = x[j][i]; /* perform normal transform */ 
   isn = 1; 
  isin = 1; ierr = c_dvsrft((double*)x, m, n, isin, isn, w, &icon); 
  if (icon != 0) {
     printf("ERROR: c_dvsrft failed with icon = %d\n", icon); 
    exit(1); } 
 /* print complex transformed data */ 
  cx = (double(*)[2][N/2+1][M])x; /* complex data overwrites real data */
  for (j=0; j<n/2+1; j++) {
 for (i=0;i<m;i++) { 
 printf("%8.5f + i*%8.5f ", (*cx)[0][j][i], (*cx)[1][j][i]); 
 } 
   print(f("\n');
   } 
   /* perform inverse transform */ 
  isn = -1;isin = -1;
   ierr = c_dvsrft((double*)x, m, n, isin, isn, w, &icon); 
 if (icon != 0) { 
 printf("ERROR: c_dvsrft failed with icon = %d\n", icon); 
    exit(1); } 
 /* check results */ 
  eps = 1e-6;for (i=0; i \leq n; i++)for (i=0,i<m;i++)if (fabs((x[j][i]/n - xx[j][i])/xx[j][i]) > eps) {
        printf("Inaccurate result\n"); 
       exit(1); } 
 printf("Result OK\n"); 
  return(0);
```

```
}
```
# **c\_dvtdev**

Eigenvalues and eigenvectors of a tridiagonal matrix. ierr = c\_dvtdev(d, sl, su, n, &nf, ivec, etol, ctol, nev, e, &maxne, ev, k, m, vw, ivw, &icon);

## **1. Function**

This routine computes the eigenvalues and, optionally, the corresponding eigenvectors of a tridiagonal matrix.

$$
\mathbf{T}\mathbf{x} = \lambda \mathbf{x} \,. \tag{1}
$$

The lower diagonal and upper diagonal elements of the tridiagonal matrix **T** must satisfy the following condition:

$$
l_i u_{i-1} > 0 \,, \qquad i = 2,...,n \,,
$$

where  $(Tx)_i = l_i x_{i-1} + d_i x_i + u_i x_{i+1}$ ,  $i = 1,...,n$ , with  $l_1 = u_n = 0$ .

## **2. Arguments**

The routine is called as follows:

```
ierr = c_dvtdev(d, sl, su, n, &nf, ivec, etol, ctol, nev, e, &maxne, 
            (double *) ev, k, (int *) m, vw, ivw, &icon);
```
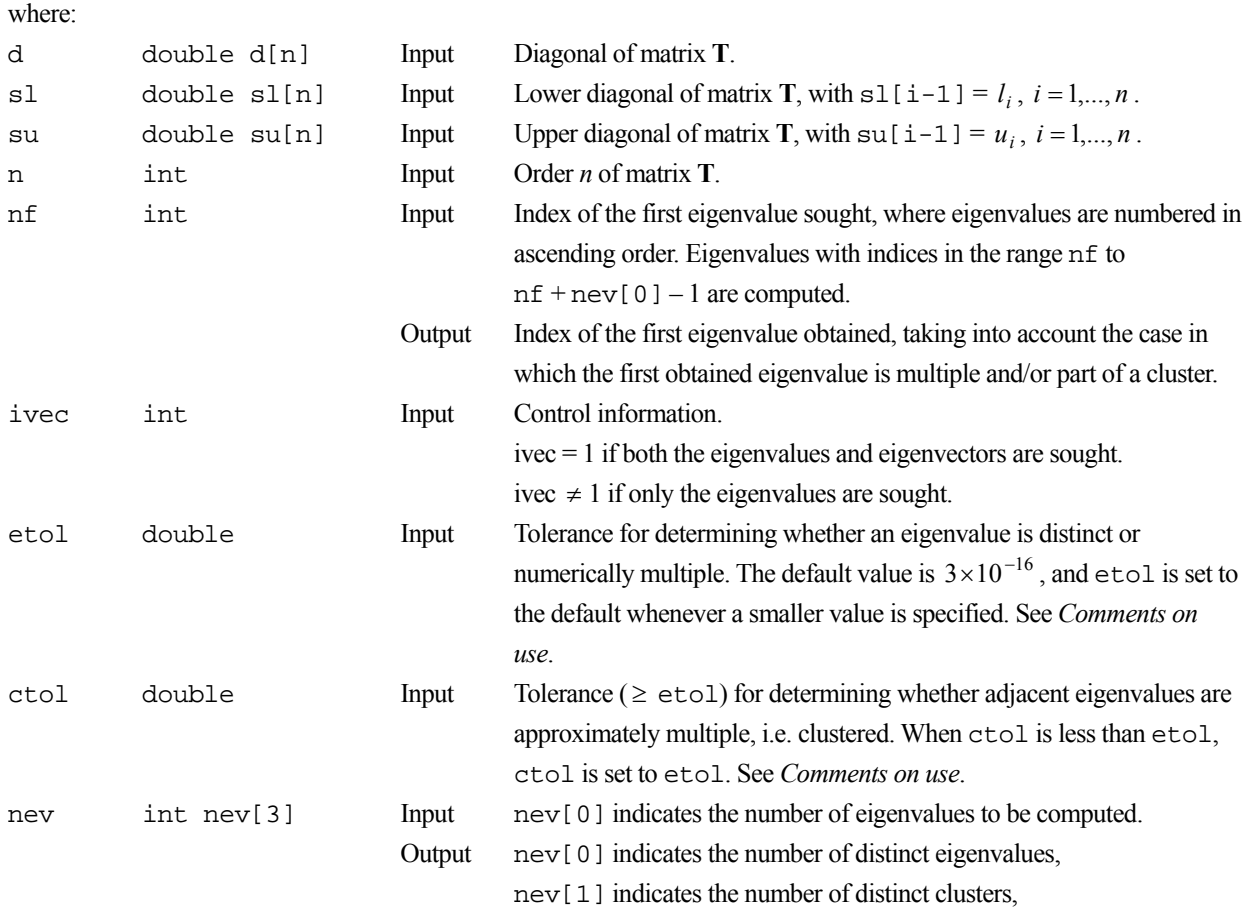

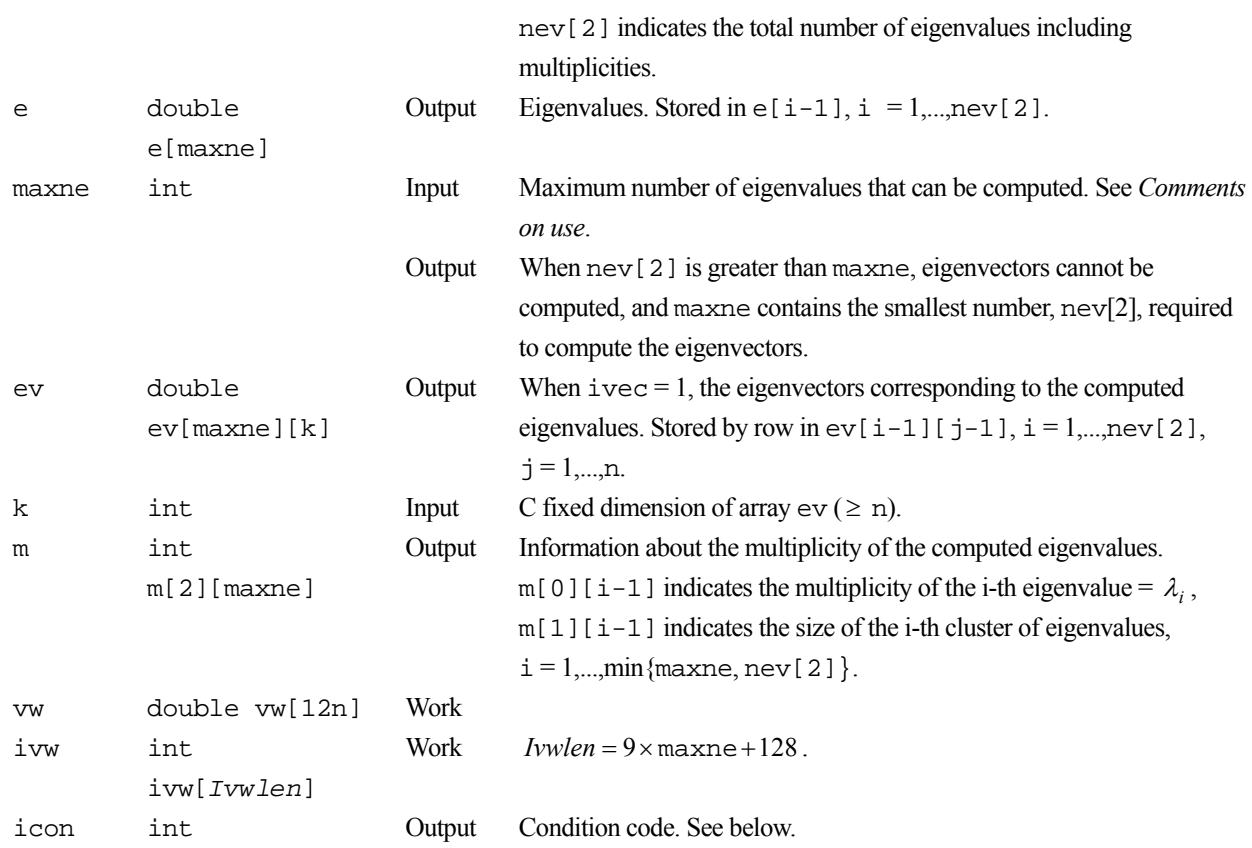

The complete list of condition codes is:

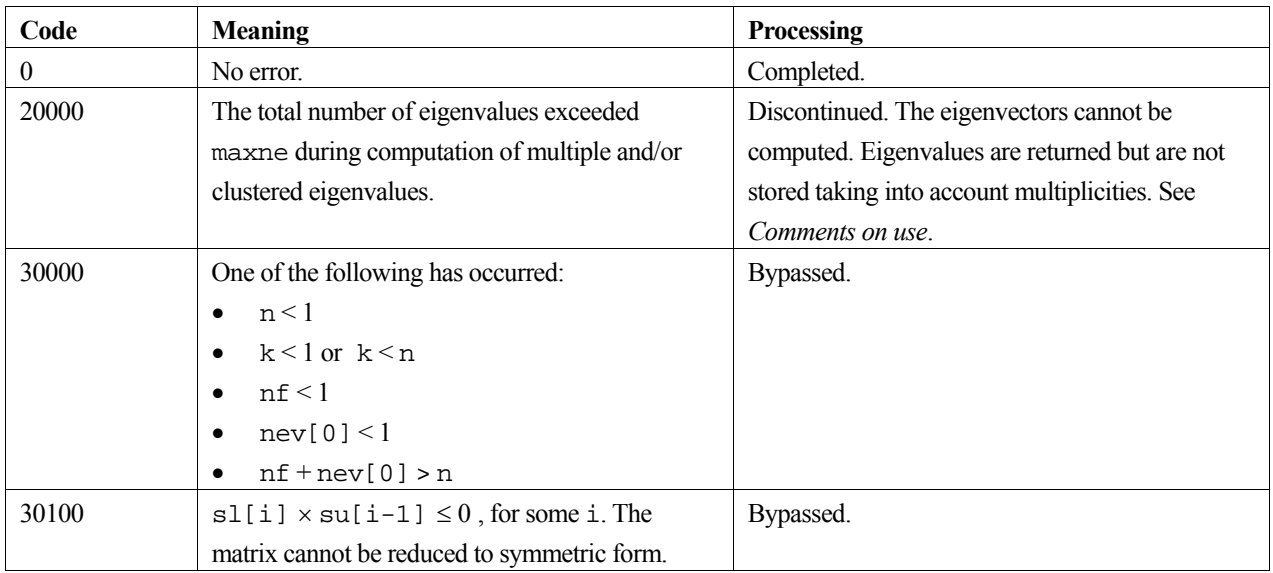

## **3. Comments on use**

**etol and ctol**

If the eigenvalues  $\lambda_j$ ,  $j = s, s + 1, ..., s + k$ ,  $(k \ge 0)$  satisfy

$$
\frac{|\lambda_i - \lambda_{i-1}|}{1 + \max(|\lambda_{i-1}|, |\lambda_i|)} \le \varepsilon,
$$
\n(2)

with  $\varepsilon = \text{et} \circ 1$ , and if  $\lambda_{s-1}$  and  $\lambda_{s+k+1}$  do not satisfy (2), then the eigenvalues  $\lambda_i$ ,  $j = s, s+1,..., s+k$ , are considered to be identical, that is, a single eigenvalue of multiplicity  $k+1$ .

The default value of  $\epsilon$ tol is  $3 \times 10^{-16}$ . Using this value, the eigenvalues are refined to machine precision.

When (2) is not satisfied for  $\varepsilon = \text{etol}$ ,  $\lambda_{i-1}$  and  $\lambda_i$  are assumed to be distinct eigenvalues.

If (2) is satisfied for  $\varepsilon =$  ctol (but is not satisfied with  $\varepsilon =$  etol) for eigenvalues  $\lambda_i$ ,  $j = t, t+1,..., t+k$ , but not for  $\lambda_{t-1}$  and  $\lambda_{t+k+1}$ , then eigenvalues  $\lambda_i$ ,  $j = t, t+1,..., t+k$ , are considered to be approximately multiple, that is, clustered, though distinct (not numerically multiple). In order to obtain an invariant subspace, eigenvectors corresponding to clustered eigenvalues are computed using orthogonal starting vectors and are re-orthogonalized.

If  $ctol$  <  $etol$ , then  $ctol$  =  $etol$  is set.

#### **maxne**

If *r* eigenvalues are requested, then, depending on the multiplicities of the eigenvalues, more than *r* eigenvalues may be obtained. The corresponding eigenvectors can be computed only when the corresponding eigenvector storage area is sufficient.

The maximum number of eigenvalues to be computed can be specified in maxne. If the total number of eigenvalues exceeds maxne, processing is discontinued with  $\text{i}$  con = 20000. The corresponding eigenvectors cannot be computed. The eigenvalues are returned, but they are not stored repeatedly according to multiplicities.

When all eigenvalues are known to be distinct, it is sufficient to set maxime  $=$  nev[0], the number of eigenvalues to be computed.

### **General comments**

This routine requires only that  $l_i u_{i-1} > 0$ . The eigenvalue problem (1) can be reduced to a symmetric generalized eigenvalue problem,

 $(DT - \lambda D)x = 0$ .

where **D** is a diagonal matrix with  $\mathbf{D}_1 = 1$  and  $\mathbf{D}_i = u_{i-1} \mathbf{D}_{i-1} / l_i$ ,  $i = 2,...,n$ . If  $\mathbf{D}_i$  can cause a scaling problem, it is preferable to consider the symmetric problem,

$$
(D^{1/2}TD^{-1/2} - \lambda I)w = 0,
$$

where  $\mathbf{w} = \mathbf{D}^{1/2} \mathbf{x}$ .

This routine can also be used to solve the generalized eigenvalue problem

 $\mathbf{T}\mathbf{x} = \lambda \mathbf{D}\mathbf{x}$ 

by the replacement  $T \leftarrow TD^{-1}$ , where the diagonal matrix must satisfy  $D > 0$ .

### **4. Example program**

This program obtains 103 eigenvalues and prints the results.

```
#include <stdio.h> 
#include <stdlib.h> 
#include "cssl.h" /* standard C-SSL II header file */ 
#define P1 350 
#define Q1 2 
#define NMAX P1*Q1 
#define N0 584 
#define N1 686 
#define NE N1-N0+1 
#define MAXNE NE+2*Q1 
MAIN__() 
{ 
   int ierr, icon; 
   int n, m[2][NMAX], nf, ivec, maxne, nev[3], i, j, k, ii; 
   double d[NMAX], sl[NMAX], su[NMAX], e[MAXNE], ev[MAXNE][NMAX]; 
  double etol, ctol, vw[12*NMAX]; 
  int ivw[9*MAXNE+128]; 
   /* initialize matrix */ 
 n = NMAX;k = NMAX;j = (P1+1)/2jd[j-1] = 0;for (i=1;i < j;i++) {
   sl[i] = 1;su[i-1] = 1; sl[j+i-1] = 1; 
su[j+i-2] = 1;d[i-1] = j-1;d[2 * j - i - 1] = d[i - 1]; } 
  s1[0] = 0;su[PI-1] = 0;for (j=2; j<=Q1; j++) {
   ii = (j-1)*p1;for (i=1;i<=P1;i++)s1[i:i+1] = s1[i-1];\text{su}[\text{i}i+i-1] = \text{su}[\text{i}-1];d[i+i-1] = d[i-1];
    } 
   } 
  s1[0] = 0;su[n-1] = 0;nf = N0;ivec = 1;
  etol = 0;
  ctol = 0; nev[0] = NE; 
 maxne = MAXNE;
   /* find eigenvalues only */ 
 ierr = c_dvtdev(d, sl, su, n, &nf, ivec, etol, ctol, nev, e, &maxne, 
 (double*)ev, k, (int*)m, vw, ivw, &icon); 
   if (icon > 20000) { 
   printf("ERROR: c_ddvtdev failed with icon = d \n\alpha", icon);
    ext(1); } 
 printf("icon = %i\n", icon); 
   /* print distinct eigenvalues */ 
  \overline{ii} = 0; for (i=0;i<nev[0];i++) { 
 printf("eigenvalue %i : %7.4f with multiplicity %i\n", nf+ii, e[ii], m[0][ii]); 
 if (icon == 20000) ii = ii+1; 
     else ii = ii+m[0][ii]; 
 } 
 return(0);}
```
Consult the entry for VTDEV in the Fortran *SSL II Extended Capabilities User's Guide II* and [31], [81], [96] and [118].

# **c\_dvtfqd**

Solution of a system of linear equations with a nonsymmetric or indefinite sparse matrix (TFQMR method, diagonal storage format). ierr = c\_dvtfqd(a, k, ndiag, n, nofst, b, itmax, eps, iguss, x, &iter, vw, &icon);

## **1. Function**

This routine solves a system of linear equations (1) using the transpose-free quasi-minimal residual method (TFQMR).

$$
Ax = b \tag{1}
$$

In (1), **A** is an  $n \times n$  nonsymmetric or indefinite sparse matrix, **b** is a constant vector, and **x** is the solution vector. Both the vectors are of size *n* and  $n \geq 1$ .

### **2. Arguments**

The routine is called as follows:

ierr = c\_dvtfqd((double \*) a, k, ndiag, n, nofst, b, itmax, eps, iguss, x, &iter, vw, &icon);

where:

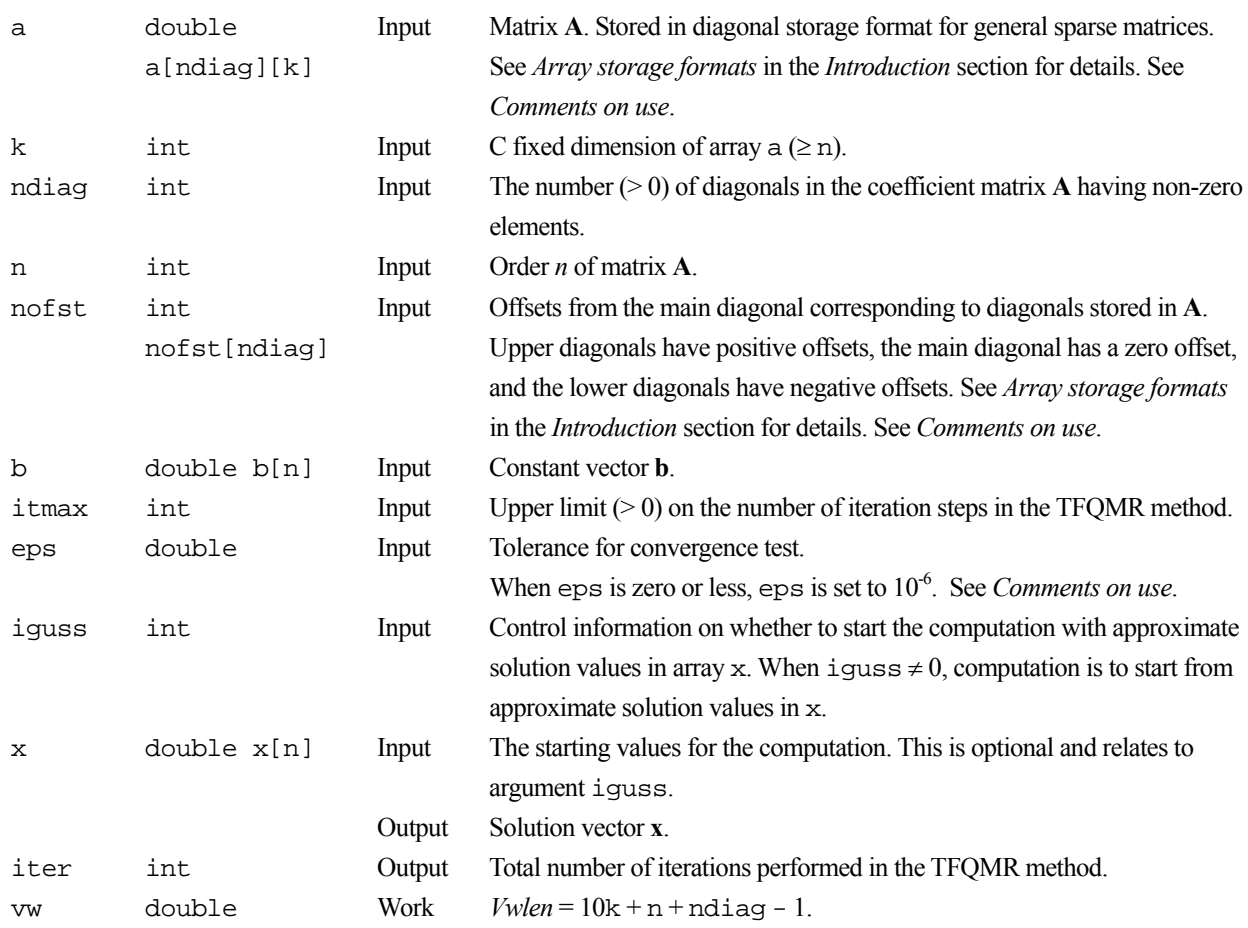
#### vw[*Vwlen*]

icon int Output Condition code. See below.

The complete list of condition codes is:

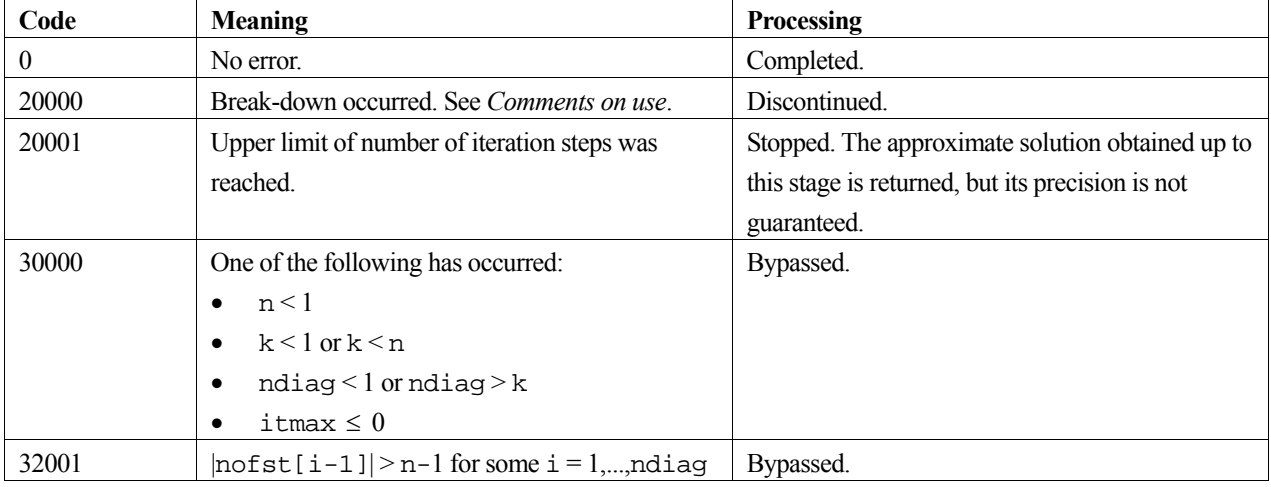

#### **3. Comments on use**

#### **a and nofst**

The coefficients of matrix **A** are stored using two arrays a and nofst and the diagonal storage format. For full details, see the *Array storage formats* section of the *Introduction*.

#### **eps**

In the TFQMR method, when the residual (Euclidean norm) is equal to or less than the product of the initial residual and eps, the solution is judged to have converged. The difference between the precise solution and the obtained approximation is roughly equal to the product of the condition number of matrix **A** and eps.

#### **Break-down**

Break-down occurs when the iterative calculation cannot be continued because characteristics of the initial vector or the coefficient matrix give rise to a zero as an intermediate result in the recursive calculation formula. In such cases, routine c\_dvcrd which uses the MGCR method should be used.

#### **General comments**

The speed of the TFQMR method is generally higher than the MGCR method.

# **4. Example program**

This program solves a system of linear equations and checks the result.

```
#include <stdlib.h> 
#include <stdio.h> 
#include <math.h> 
#include "cssl.h" /* standard C-SSL header file */ 
#define NMAX 100 
#define UBANDW 2 
#define LBANDW 1 
MATN ()
{ 
  double one=1.0, bcoef=10.0, eps=1.e-6; 
   int ierr, icon, ndiag, nub, nlb, n, i, j, k;
```

```
 int itmax, iguss, iter; 
 int nofst[UBANDW + LBANDW + 1]; 
 double a[UBANDW + LBANDW + 1][NMAX], b[NMAX], x[NMAX]; 
   double vw[NMAX*10+NMAX+UBANDW+LBANDW]; 
   /* initialize nonsymmetric matrix and vector */ 
 \begin{array}{rcl} \text{nub} & = \text{UBANDW:} \\ \text{nlb} & = \text{LBANDW:} \end{array}= LBANDW;
  ndiag = nub + nlb + 1;\begin{array}{rcl} n & = & \text{NMAX} \, ; \\ k & = & \text{NMAX} \, ; \end{array}= NMAX;
  for (i=1; i<=nub; i++) {
 for (j=0 ; j<n-i; j++) a[i][j] = -1.0; 
 for (j=n-i; j<n ; j++) a[i][j] = 0.0; 
   nots[i] = i; } 
 for (i=1; i<=nlb; i++) { 
for (j=0 ; j<i+1; j++) a[nub + i][j] = 0.0;
for (j=i+1; j<n ; j++) a[nub + i][j] = -2.0;
\text{nofst}[\text{nub} + i] = -(i + 1)i } 
  notst[0] = 0; for (j=0; j<n; j++) { 
a[0][j] = bcoef;
 for (i=1; i<ndiag; i++) a[0][j] -= a[i][j]; 
    b[j] = b \text{coeff};
   } 
   /* solve the system of linear equations */ 
   itmax = n; 
   iguss = 0; 
   ierr = c_dvtfqd ((double*)a, k, ndiag, n, nofst, b, itmax, eps, 
                     iguss, x, &iter, vw, &icon); 
 if (icon != 0) { 
 printf("ERROR: c_dvtfqd failed with icon = %d\n", icon); 
    exit(1); } 
   /* check vector */ 
  for (i=0; i<n; i++)if (fabs(x[i]-one) > ens) {
       printf("WARNING: result inaccurate\n"); 
      exit(1); } 
 printf("Result OK\n"); 
   return(0); 
}
```
#### **5. Method**

For the TFQMR method consult [36].

# **c\_dvtfqe**

Solution of a system of linear equations with a nonsymmetric or indefinite sparse matrix (TFQMR method, ELLPACK storage format). ierr = c\_dvtfqe(a, k, iwidt, n, icol, b, itmax, eps, iguss, x, &iter, vw, &icon);

# **1. Function**

This routine solves a system of linear equations (1) using the transpose-free quasi-minimal residual (TFQMR) method.

$$
Ax = b \tag{1}
$$

In (1), **A** is an  $n \times n$  nonsymmetric or indefinite sparse matrix, **b** is a constant vector and **x** is the solution vector. Both the vectors are of size *n* and  $n \geq 1$ .

### **2. Arguments**

The routine is called as follows:

ierr = c\_dvtfqe((double \*) a, k, iwidt, n, (double \*) icol, b, itmax, eps, iguss, x, &iter, vw, &icon);

where:

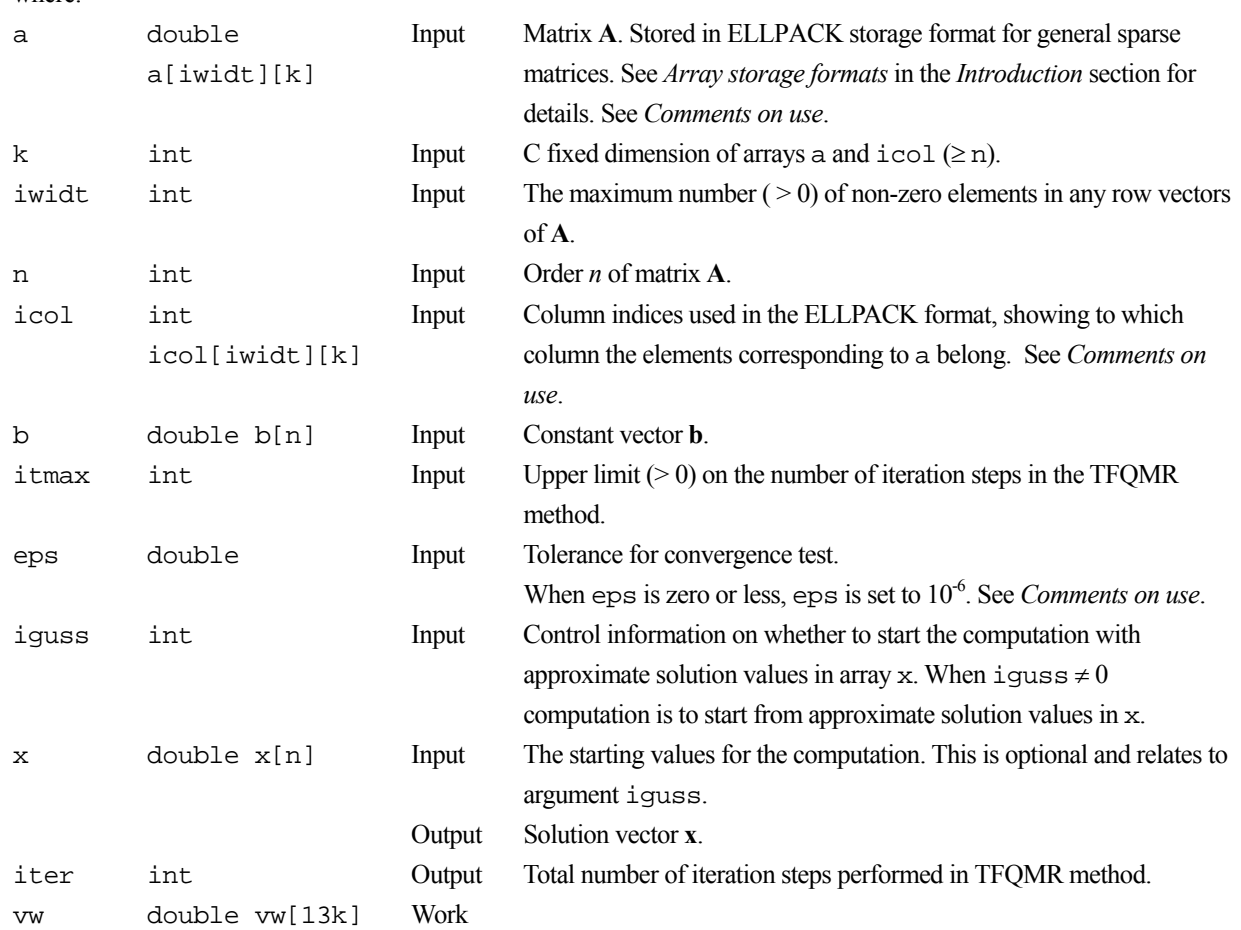

icon int Output Condition code. See below. The complete list of condition codes is:

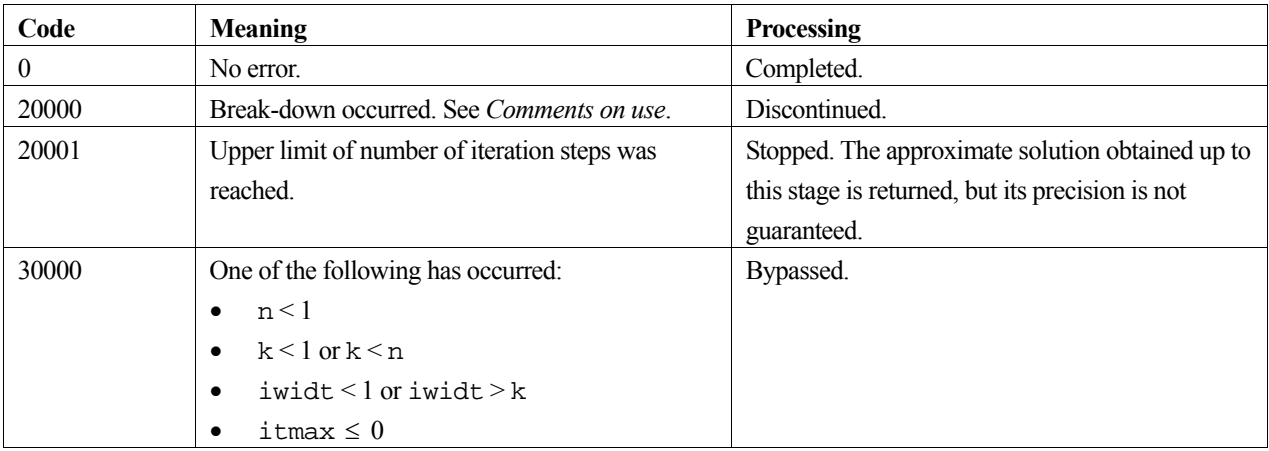

#### **3. Comments on use**

#### **a and icol**

The coefficients of matrix **A** are stored using two arrays a and icol and the ELLPACK storage format for general sparse matrices. For full details, see the *Array storage formats* section of the *Introduction*.

#### **eps**

In the TFQMR method, when the residual (Euclidean norm) is equal to or less than the product of the initial residual and eps, the solution is judged to have converged. The difference between the precise solution and the obtained approximation is roughly equal to the product of the condition number of matrix **A** and eps.

#### **Break-down**

Break-down occurs when the iterative calculation cannot be continued because characteristics of the initial vector or the coefficient matrix give rise to a zero as an intermediate result in the recursive calculation formula. In such cases, routine c\_dvcre which uses the MGCR method should be used.

#### **General comments**

The speed of the TFQMR method is generally higher than the MGCR method.

#### **4. Example program**

This program solves a system of linear equations and checks the result.

```
#include <stdlib.h> 
#include <stdio.h> 
#include <math.h> 
#include "cssl.h" /* standard C-SSL header file */ 
%#define NMAX 100<br>#define UBANDW 2<br>#define LBANDW 1
#define UBANDW 2 
#define LBANDW 1 
MAIN__() 
{ 
   double lcf=-2.0, ucf=-1.0, bcoef=10.0, one=1.0, eps=1.e-6; 
   int ierr, icon, nlb, nub, iwidt, n, k, itmax, iguss, iter, i, j, ix; 
   int icol[UBANDW + LBANDW + 1][NMAX]; 
  double a[UBANDW + LBANDW + 1][NMAX], b[NMAX], x[NMAX];
  double vw[NMAX * 13];
```

```
 /* initialize matrix and vector */ 
 \begin{array}{rcl} \n\text{nu} & = & \text{UBANDW:} \\ \n\text{nlb} & = & \text{LBANDW:} \n\end{array}= LBANDW;
 iwidt = UBANDW + LBANDW + 1;<br>
n = NMAX;= NMAX;
 k = NMAX;for (i=0; i<n; i++) b[i] = bcoef; for (i=0; i<iwidt; i++) 
 for (j=0; j<n; j++) { 
 a[i][j] = 0.0; 
     icol[i][j] = j+1; } 
 for (j=0; j<nlb; j++) { 
for (i=0; i<j; i++) a[i][j] = lcf;a[j][j] = bcoef - (double) j * lcf - (double) nub * ucf;
    for (i=j+1; i < j+1+nub; i++) a[i][j] = ucf;
    for (i=0; i<=nub+j; i++) icol[i][j] = i+1; } 
 for (j=nlb; j<n-nub; j++) { 
for (i=0; i<sub>th</sub>) i++) a[i][j] = lcf;
    a[nlb][j] = bcoef - (double) nb * lcf - (double) nob * ucf;for (i=nlb+1; i< iwidt; i++) a[i][j] = ucf;
for (i=0; i<iwidt; i++) icol[i][j] = i+1+j-nlb;
 } 
 for (j=n-nub; j<n; j++){ 
for (i=0; i<sub>th</sub>) i++) a[i][j] = lcf;
    a[nlb][j] = bcoef - (double) nlb * lcf - (double) (n-j-1) * ucfifor (i=1; i<sub>enub-2+n-j; i++) a[i+nlb][j] = ucf;
    ix = n - (j + nub - nlb - 1)ifor (i=n; i>=j+nub-nlb-1; i--) icol(ix--][j] = i; } 
   /* solve the system of linear equations */ 
  itmax = n; 
  iguss = 0; 
  ierr = c_dvtfqe ((double*)a, k, iwidt, n, (int*)icol, b, itmax, 
                     eps, iguss, x, &iter, vw, &icon); 
  if (icon != 0) { 
   printf("ERROR: c dvtfqe failed with icon = d\ln", icon);
 \text{exit}(1); } 
 /* check vector */ 
 for (i=0; i<n; i++) 
 if (fabs(x[i]-one) > eps) { 
 printf("WARNING: result inaccurate\n"); 
     exit(1); } 
 printf("Result OK\n"); 
 return(0);
```
# **5. Method**

}

For TFQMR method consult [36].

# **c\_dvwflt**

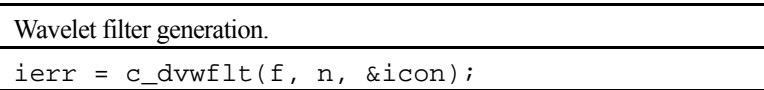

# **1. Function**

This routine generates a filter corresponding to the Daubechies wavelet (order *n*) having a compact support. A filter of order 2, 4, 6, 12 or 20 can be generated.

### **2. Arguments**

The routine is called as follows:

```
ierr = c_dvwflt(f, n, &icon); 
where: 
f double f[2n] Input Wavelet filter coefficients used for transform. See Comments on use. 
n int Input Order n (2,4,6,12, or 20) of wavelet filter. (Number of wavelet filter
                                   coefficients.) 
icon int Output Condition code. See below.
```
The complete list of condition codes is:

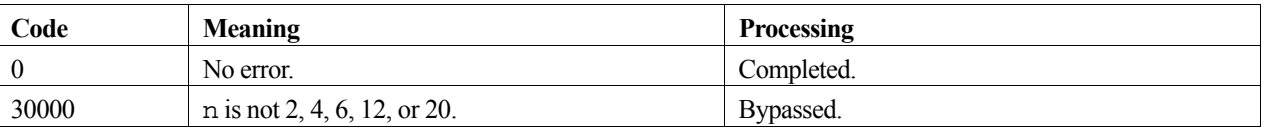

#### **3. Comments on use**

The orthogonal filter used for this routine generally has a vector of size 2n with  $f[0], f[1], \ldots, f[n-1]$  defining the lowpass filter coefficients and  $f[n], f[n+1], \ldots, f[2n-1]$  defining the high-pass filter coefficients. These coefficients have the following relationships:

$$
\sum_{i=0}^{n-1} f[i]^2 = 1, \qquad f[2n-1-i] = (-1)^{i+1} f[i], \quad i = 0, 1, ..., n-1.
$$

#### **c\_dv1dwt and c\_dv2dwt**

The filter coefficients generated by this routine can be used with routine c\_dv1dwt or c\_dv2dwt to perform one or two dimensional wavelet transforms or inverse transforms. Input argument n and output argument f of this routine are the same as input arguments k and f of c\_dv1dwt and c\_dv2dwt.

# **4. Example program**

This program forms the wavelet filter and performs the one-dimensional wavelet transform. The inverse transform is then performed and the result checked.

```
#include <stdlib.h> 
#include <stdio.h> 
#include <math.h>
```

```
#include "cssl.h" /* standard C-SSL II header file */ 
#define NMAX 1024 
#define KMAX 6 
MAIN__() 
{ 
  int ierr, icon; 
  double phai, ran, eps; 
 double x[NMAX], y[NMAX], f[2*KMAX], xx[NMAX]; 
 int isn, i, k, ls, n; 
   /* generate initial data */ 
 n = NMAX; ls = 10; 
 k = KMAX;phai = (sqrt(5.0)-1.0)/2;for (i=0; i \le n; i++) {
 ran = (i+1)*phai; 
x[i] = ran - (int)ran;
 } 
for (i=0:i\leq n:i++)xx[i] = x[i]; /* generate wavelet filter */ 
   ierr = c_dvwflt(f, k, &icon); 
  if (icon != 0 ) { 
   printf("ERROR: c_dvwflt failed with icon = i\n\in, icon);
    exit (1); 
 } 
 /* perform normal wavelet transform */ 
 isn = 1;ierr = c_dv1dwt(x, n, y, isn, f, k, ls, & icon); if (icon != 0 ) { 
 printf("ERROR: c_dv1dwt failed with icon = %i\n", icon); 
   exit (1);
   } 
   /* perform inverse wavelet transform */ 
  isn = -1;ierr = c_dv1dwt(x, n, y, isn, f, k, ls, sicon); if (icon != 0 ) { 
 printf("ERROR: c_dv1dwt failed with icon = %i\n", icon); 
    exit (1); 
  } 
   /* check results */ 
  eps = 1e-6; 
 for (i=0,i=n;i++)if (fabs((x[i]-xx[i])/xx[i]) > eps) {
      printf("Inaccurate result\n"); 
      ext(1); } 
  printf("Result OK\n"); 
 return(0);}
```
#### **5. Method**

Consult references [20] and [27].

# **c\_ranb2**

Binomial pseudo-random numbers. ierr = c\_ranb2(m, p, &ix, ia, n, vw, ivw, &icon);

# **1. Function**

This library function generates a sequence of *n* pseudo-random numbers from the probability density function of the binomial distribution with moduli *m* and *p*, as given below:

$$
P_k = \binom{m}{k} p^k (1-p)^{m-k}, \quad 0 < p < 1 \quad k = 0, 1, 2, \dots, m \quad m = 1, 2, 3, \dots
$$

where  $n \geq 1$ . A sequence of uniformly distributed pseudo-random numbers is used to generate a sequence of values for *k*, where  $k \in \{0,1,2,...,m\}$ .

### **2. Arguments**

The routine is called as follows:

```
ierr = c_ranb2(m, p, &ix, ia, n, vw, ivw, &icon); 
w = \pm \sqrt{2}
```
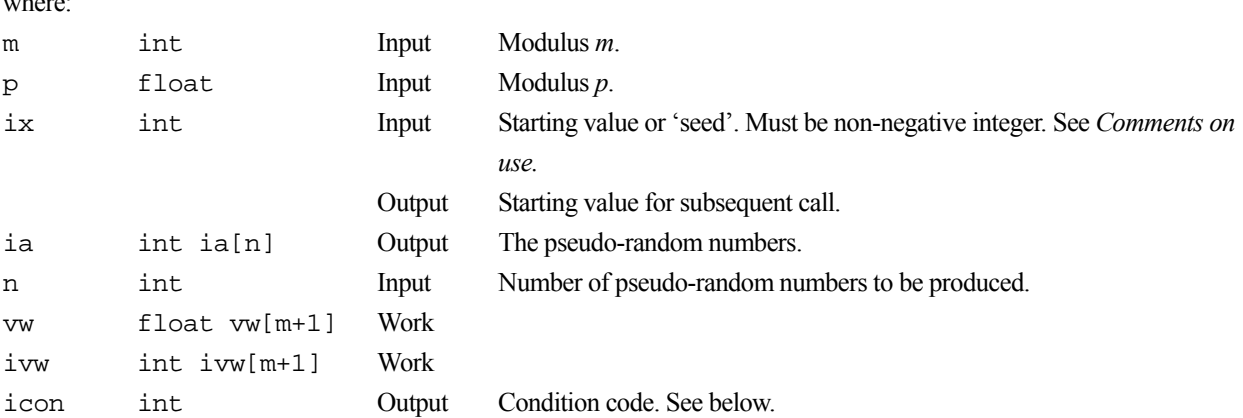

The complete list of condition codes is given below.

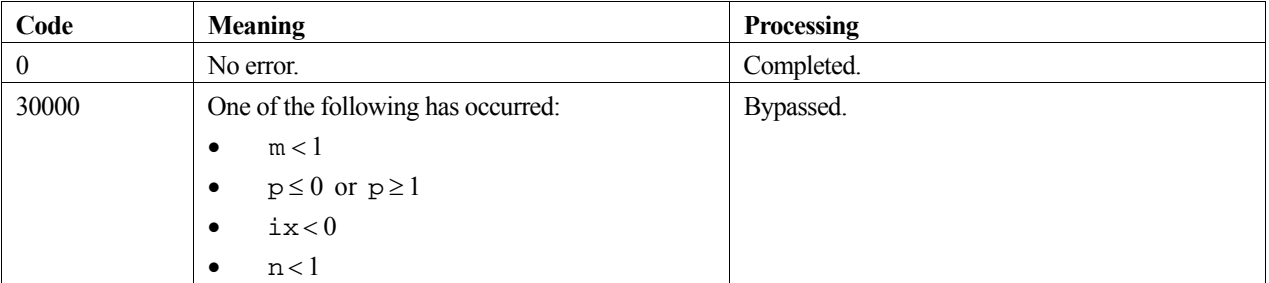

#### **3. Comments on use**

**ix** 

This library function converts uniformly distributed pseudo-random numbers into binomial random numbers. ix is used as the starting value, or 'seed', to generate the uniform random numbers.

#### **vw and ivw**

vw and ivw should not be altered as long as m and p are unchanged between subsequent calls.

### **4. Example program**

This program calculates 10000 binomial pseudo-random numbers, and their mean and standard deviation is then determined. These observed values and the expected values of the mean and standard deviation are displayed.

```
#include <stdlib.h> 
#include <stdio.h> 
#include <math.h> 
#include "cssl.h" /* standard C-SSL II header file */ 
#define N 10000 
#define M 20 
MAIN__() 
\left\{ \right. int ierr, icon; 
  int m, n, ix, i, ia[N], ivw[M+1], sum, sumsq;
  float p, vw[M+1], mean, dev;
   /* initialize parameters */ 
  n = N;ix = 12345;m = M;p = 0.75i /* generate pseudo-random numbers */ 
   ierr = c_ranb2(m, p, &ix, ia, n, vw, ivw, &icon); 
  if (icon != 0) {
     printf("ERROR: c_ranb2 failed with icon = %d\n", icon); 
     exit(1); 
 } 
 /* calculate mean and deviation */ 
  sum = 0; sumsq = 0; 
  for (i=0;i=n;i++) {
    sum = sum + ia[i];sumsq = sumsq + ia[i]*ia[i]; } 
  mean = (double) sum/n;dev = sqrt((double)sumsq/n - mean*mean);<br>printf("observed mean = 21.4e deviation = 21.4e\n",
  printf("observed mean = $12.4e mean, dev); 
   printf("calculated mean = %12.4e deviation = %12.4e\n", 
          \mathfrak{m}^{\star}\mathbf{p} , \texttt{sqrt}(\mathfrak{m}^{\star}\mathbf{p}^{\star}(\mathbbm{1}-\mathbf{p})) ) ;
  return(0);
}
```
#### **5. Method**

For further information, see the entry for RANB2 in the Fortran *SSL II User's Guide.* 

# **c\_rane2**

Exponential pseudo-random numbers (single precision).  $ierr = c_{rane2(am, 6ix, a, n, 6icon);$ 

# **1. Function**

This library function generates a sequence of *n* pseudo-random numbers from the probability density function of the exponential distribution with a mean value of *m*, as given below:

$$
g(x) = \frac{1}{m}e^{-x/m}
$$

where  $x \ge 0$ ,  $m > 0$ , and  $n \ge 1$ . A sequence of uniform pseudo-random numbers is used to generate a sequence of values for *x*.

### **2. Arguments**

The routine is called as follows:

```
ierr = c_rane2(am, &ix, a, n, &icon); 
where: 
am float Input Mean value of the exponential distribution m. 
ix int Input 
                         Output
                                 Starting value, or 'seed'. 
                                 Starting value for the next call. See Comments on use.
a float a[n] Output n exponentially distributed pseudo-random numbers. 
n int Input Number n of pseudo-random numbers to be generated.
icon int Output Condition code. See below.
```
The complete list of condition codes is given below.

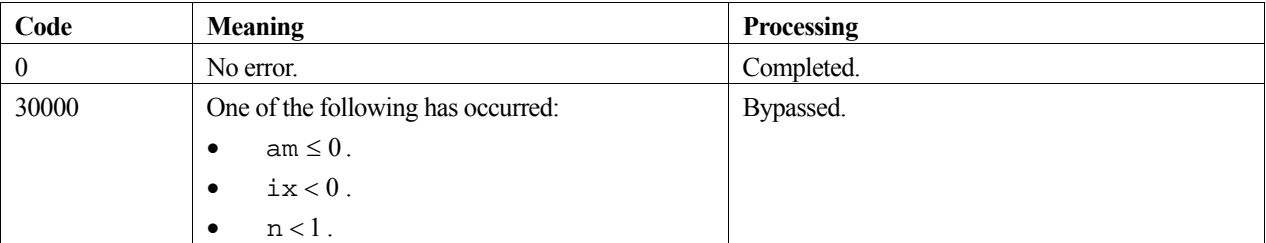

#### **3. Comments on use**

**ix** 

This library function generates uniformly distributed pseudo-random numbers and then converts then into exponentially distributed random numbers. ix is used as the starting value, or 'seed', to generate the uniform random numbers.

#### **4. Example program**

This program calculates 10000 exponential pseudo-random numbers, and their mean and standard deviation is then determined. These observed values and the expected values of the mean and standard deviation are displayed.

```
#include <stdlib.h> 
#include <stdio.h> 
#include <math.h> 
#include "cssl.h" /* standard C-SSL II header file */ 
#define NMAX 10000 
MAIN ()
{ 
 int ierr, icon; 
 int n, ix, i; 
 float a[NMAX], am, sum, sumsq, mean, dev; 
   /* initialize parameters */ 
  n = NMAX; ix = 12345; 
  am = 1;
   /* generate pseudo-random numbers */ 
 ierr = c_rane2(am, &ix, a, n, &icon); 
 if (icon != 0) { 
 printf("ERROR: c_rane2 failed with icon = %d\n", icon); 
    ext(1); } 
   /* calculate mean and deviation */ 
  sum = 0; sumsq = 0; 
  for (i=0; i \le n; i++) {
   sum = sum + a[i];sumsq = sumsq + a[i]*a[i]; } 
  mean = sum/n;dev = sqrt(sumsq/n - mean*mean); printf("observed mean = %12.4e deviation = %12.4e\n", 
         mean, dev);
   printf("calculated mean = %12.4e deviation = %12.4e\n", 
         1.0, 1.0); return(0); 
}
```
#### **5. Method**

For further information, see the entry for RANE2 in the Fortran *SSL II User's Guide*.

# **c\_ranp2**

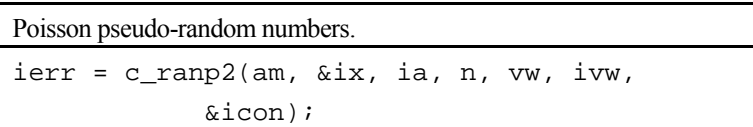

### **1. Function**

This library function generates a sequence of *n* pseudo-random numbers from the probability density function of the Poisson distribution with a mean value of *m*, as given below:

$$
P_k = \frac{m^k}{k!} e^{-m} \tag{1}
$$

where  $m > 0$ , and  $k \in \{1,2,...\}$ . Thus a sequence of uniform pseudo-random numbers is used to generate a sequence of values for *k*.

#### **2. Arguments**

The routine is called as follows:

```
ierr = c_ranp2(am, &ix, ia, n, vw, ivw, &icon); 
where: 
am float Input Mean value m of the Poisson distribution. See Comments on use. 
ix int Input 
                         Output
                                 Starting value, or 'seed'. 
                                 Starting value for the next call. See Comments on use. 
ia int ia[n] Output n Poisson pseudo-random numbers.
```
n int Input Number *n* of pseudo-random numbers to be generated.

vw float vw[2*m*+10] Work ivw int ivw[2*m*+10] Work icon int Output Condition code. See below. The complete list of condition codes is given below.

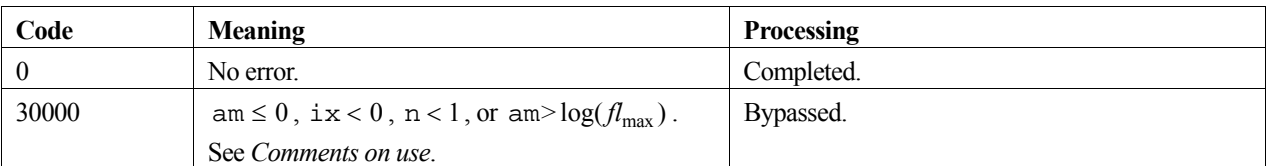

#### **3. Comments on use**

#### **am**

The criterion that  $am \leq log(f_{max})$  is required in this routine, as otherwise an underflow could occur during the calculation of  $e^{-m}$  in the cumulative Poisson distribution. For details of  $f_{\text{max}}$  see the *Machine Constants* section in the *Introduction*. Note that where am is large ( $am \ge 20$ ), Poisson pseudo-random numbers can be approximated by normally distributed pseudo-random numbers, with mean *m* and standard deviation *m*.

#### **ix**

This library function converts uniformly distributed pseudo-random numbers into Poisson random numbers. ix is used as the starting value, or 'seed', to generate the uniform random numbers.

#### **4. Example program**

This program calculates 10000 Poisson pseudo-random numbers, and their mean and standard deviation is then determined. These observed values and the expected values of the mean and standard deviation are displayed.

```
#include <stdlib.h> 
#include <stdio.h> 
#include <math.h> 
#include "cssl.h" /* standard C-SSL II header file */ 
#define NMAX 10000 
#define MMAX 20 
MAIN__() 
{ 
  int ierr, icon; 
 int n, ix, i, ia[NMAX], ivw[2*MMAX+10], sum, sumsq; 
 float am, vw[2*MMAX+10], mean, dev; 
   /* initialize parameters */ 
 n = NMAX;am = 1;ix = 12345; /* generate pseudo-random numbers */ 
 ierr = c_ranp2(am, &ix, ia, n, vw, ivw, &icon); 
 if (icon != 0) { 
     printf("ERROR: c_ranp2 failed with icon = %d\n", icon); 
    evit(1):
 } 
 /* calculate mean and deviation */ 
  sum = 0; sumsq = 0; 
  for (i=0; i \le n; i++) {
     sum = sum+ia[i]; 
    sumsq = sumsq+ia[i]*ia[i]; 
   } 
 mean = (double) sum/n;dev = sqrt((double)sumsq/n - mean*mean);printf("observed mean = $12.4e deviation = $12.4e\n",
          mean, dev); 
  printf("calculated mean = %12.4e deviation = %12.4e\n", 
          am, sqrt(am)); 
  return(0); 
}
```
#### **5. Method**

For further information consult the entry for RANP2 in the Fortran *SSL II User's Guide*.

# **Description of the auxiliary routines**

# **c\_dcsum**

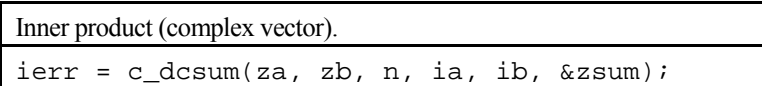

# **1. Function**

Given *n*-dimensional complex vectors **a** and **b**, this routine computes the inner product (product sum)  $\sigma$ ,

$$
\sigma = \sum_{i=1}^n a_i b_i ,
$$

where  $\mathbf{a}^{\text{T}} = (a_1, a_2, ..., a_n), \mathbf{b}^{\text{T}} = (b_1, b_2, ..., b_n).$ 

### **2. Arguments**

```
The routine is called as follows:
```

```
ierr = c_dcsum(za, zb, n, ia, ib, &zsum);where: 
za dcomplex 
          za[Alen] 
                            Input Vector a. Alen = |\mathbf{i}| \mathbf{a} + \mathbf{n}.
zb dcomplex 
          zb[Blen] 
                            Input Vector b. Blen = |ib| * n.
n int Input Dimension n of vectors a and b. 
ia int Input Interval ( \neq 0) in array za between consecutive elements of vector a.
                                     Generally, ia = 1. See Comments on use. 
ib int Input Interval ( \neq 0) in array zb between consecutive elements of vector b.
                                      Generally, ib = 1. See Comments on use. 
zsum dcomplex Output Inner product \sigma. See Comments on use.
```
#### **3. Comments on use**

#### **Data spacing in arrays za and zb**

Set ia = *p* when elements of vector **a** are stored in array za with spacing *p*. Likewise set ib = *q* when elements of vector **b** are stored in array zb with spacing *q*. If  $p$ ,  $q < 0$ , care must be taken in assigning arrays za and zb.

# **4. Example program**

This program finds the sum of a row and a column of a matrix and checks the result.

```
#include <stdlib.h> 
#include <stdio.h> 
#include <math.h> 
#include "cssl.h" /* standard C-SSL header file */ 
#define NMAX 100 
MAIN__() 
{
```

```
 int n, i, j, ia, ib; 
 double eps; 
 dcomplex zsum, zsum2;
  dcomplex zmat[NMAX][NMAX], *za, *zb; 
  /* initialize matrix */ 
 n = \text{NMAX};
 for (i=0;i=n;i++) for (j=0;j<n;j++) { 
 zmat[i][j].re = i+j+1; 
 zmat[i][j].im = i-j+1; 
 } 
 /* calculate the product sum of row 6 and column 3 */ 
 za = \&zmat[6][0]; ia = 1; 
 zb = \&zmat[0][3];ib = NMAX; c_dcsum(za, zb, n, ia, ib, &zsum); 
  \frac{1}{x} check sum */
 eps = 1e-6;zsum2.re = 0;zsum2.in = 0;for (i=0; i \le n; i++) {
 zsum2.re = zsum2.re + za[i*ia].re*zb[i*ib].re-za[i*ia].im*zb[i*ib].im; 
 zsum2.im = zsum2.im + za[i*ia].re*zb[i*ib].im+za[i*ia].im*zb[i*ib].re; 
 } 
 if ((fabs((zsum2.re-zsum.re)/zsum.re) > eps) || 
      (fabs((zsum2.in-zsum.inm)/zsum.inm) > eps)) printf("WARNING: result inaccurate\n"); 
    ext(1); } 
  printf("Result OK\n"); 
  return(0); 
}
```
# **c\_dfmax**

Positive maximum value of the floating-point number system.  $result = c_dfmax()$ ;

# **1. Function**

This routine returns the positive maximum value  $\mathcal{J}_{\text{max}}$ , of the floating-point number system.

# **2. Arguments**

The routine returns a result of type double and is called as follows:  $result = c_dfmax()$ ;

# **3. Comments on use**

Values of  $f_{\text{max}}$  are given below.

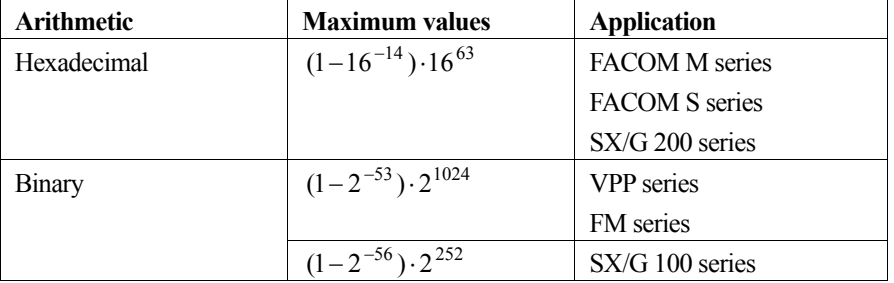

# **c\_dfmin**

Positive minimum value of the floating-point number system.  $result = c_dfmin()$ ;

# **1. Function**

This routine returns the positive minimum value  $\mathcal{J}_{\text{min}}$ , of the floating-point number system.

# **2. Arguments**

The routine returns a result of type double and is called as follows:  $result = c_dfmin()$ ;

# **3. Comments on use**

Values of  $f_{\text{min}}$  are given below.

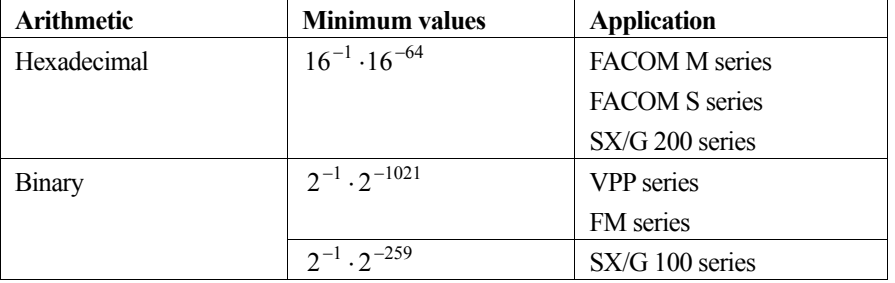

# **c\_dmach**

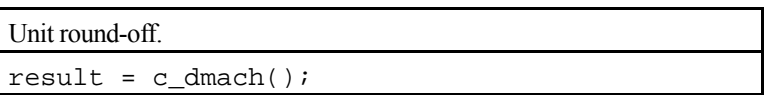

# **1. Function**

This routine defines the unit round-off  $\mu$  in normalized floating-point arithmetic.

 $\mu = M^{1-L/2}$  for correctly rounded arithmetic,  $\mu = M^{1-L}$  for chopped arithmetic,

where M is the radix of the number system, and L is the number of digits contained in the mantissa.

### **2. Arguments**

The routine returns a result of type double and is called as follows:  $result = c_d \text{mach}()$ ;

#### **3. Comments on use**

Values of the unit round-off are given below.

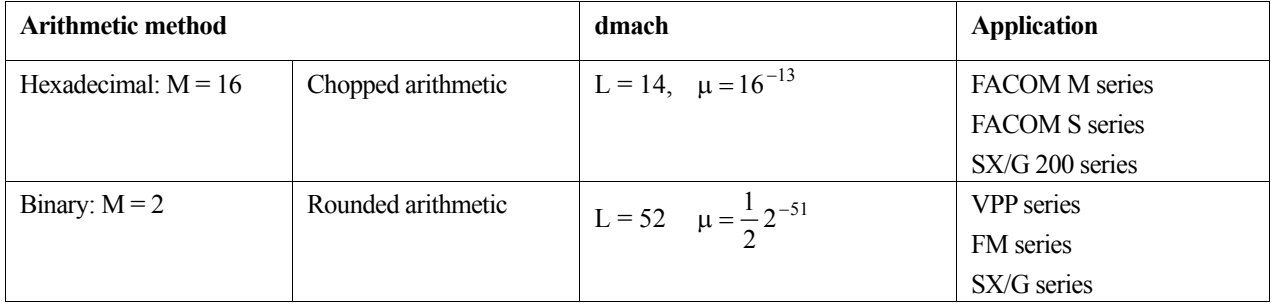

# **c\_dsum**

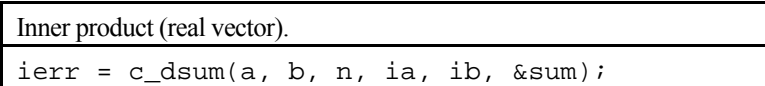

# **1. Function**

Given *n*-dimensional real vectors **a** and **b**, this routine computes the inner product (product sum)  $\sigma$ ,

$$
\sigma = \sum_{i=1}^n a_i b_i ,
$$

where  $\mathbf{a}^{\text{T}} = (a_1, a_2, ..., a_n), \mathbf{b}^{\text{T}} = (b_1, b_2, ..., b_n).$ 

#### **2. Arguments**

The routine is called as follows:

```
ierr = c_dsum(a, b, n, ia, ib, \&sum);where: 
a double a[Alen] Input Vector a. Alen = |ia| * n.
b double b[Blen] Input Vector b. Blen = |ib| *n.
n int Input Dimension n of vectors a and b. 
ia int Input Interval (\neq 0) in array a between consecutive elements of vector a.
                                  Generally, ia = 1. See Comments on use. 
ib int Input Interval (\neq 0) in array b between consecutive elements of vector b.
                                  Generally, ib = 1. See Comments on use. 
sum double Output Inner product σ . See Comments on use.
```
#### **3. Comments on use**

#### **Data spacing in arrays a and b**

Set ia = *p* when elements of vector **a** are stored in array a with spacing *p*. Likewise set ib = *q* when elements of vector **b** are stored in array b with spacing *q*. If  $p$ ,  $q$  < 0, care must be taken in assigning arrays a and b.

#### **4. Example program**

This program finds the sum of a row and a column of a matrix and checks the result.

```
#include <stdlib.h> 
#include <stdio.h> 
#include <math.h> 
#include "cssl.h" /* standard C-SSL header file */ 
#define NMAX 100 
MAIN__() 
{ 
   int n, i, j, ia, ib; 
   double eps, err, sum, sum2; 
  double mat[NMAX][NMAX], *a, *b;
```

```
 /* initialize matrix */ 
n = NMAX;for (i=0:i\leq n:i++) for (j=0;j<n;j++) 
mat[i][j] = i+j+1; /* calculate the product sum of row 6 and column 3 */ 
a = \text{kmat[6][0]};ia = 1;
b = \& \text{mat}[0][3];ib = NMAX; c_dsum(a, b, n, ia, ib, &sum); 
 /* check sum */ 
  eps = 1e-6; 
 sum2 = 0;for (i=0:i=n;i++)sum2 = sum2 + a[i*ia]*b[i*ib];err = fabs((sum2-sum)/sum);
 if (err > eps) { 
 printf("WARNING: result inaccurate\n"); 
   ext(1); } 
  printf("Result OK\n"); 
 return(0);}
```
# **c\_iradix**

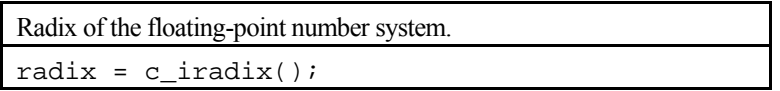

# **1. Function**

This routine returns the radix of the floating-point number system.

# **2. Arguments**

The routine returns a result of type int and is called as follows: radix =  $c$ \_iradix();

# **3. Comments on use**

Values of the iradix are given below.

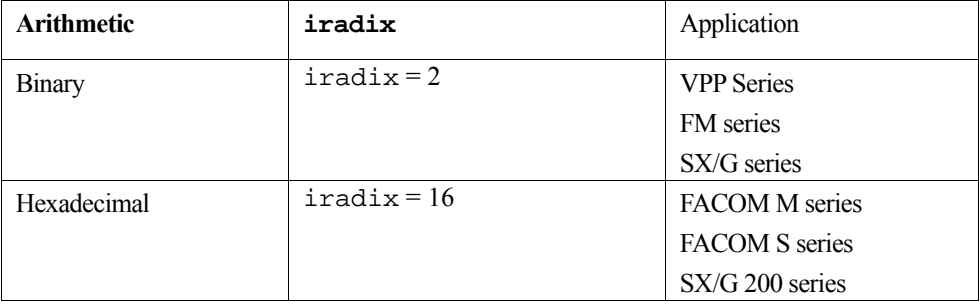

# **Bibliography**

- [1] Ahlberg, J. H., Nilson, E. N. and Walsh, J. L*. The Theory of Splines and Their Applications,* Academic Press, 1967.
- [2] Akima, H. "A New Method of Interpolation and Smooth Curve Fitting Based on Local Procedure", *Journal of the ACM*, Vol.17, No.41, pp.589-602, 1970.
- [3] Akima, H. "Bivariate Interpolation and Smooth Surface Fitting Based on Local Procedures", *Comm. ACM*, Vol.17, No.1, pp.26-31, 1974.
- [4] "Algorithm 334, Normal Random Deviates", *Comm. ACM*, Vol.11, p.498, (July 1968).
- [5] Amestoy, P., Dayde, M. and Duff, I. "Use of computational kernels in the solution of full and sparse linear equations", *Parallel and Distributed Algorithms*, (M. Cosnard, Y. Robert, Q. Quinton and M. Raynal eds.), pp.13-19, North-Holland, 1989.
- [6] Anderson, S. L. "Random number generators on vector supercomputers and other advanced architectures", *SIAM Rev*, Vol.32 (1990), pp.221-251.
- [7] Bowdler, H. J., Martin, R. S. and Wilkinson, J. H. "Solution of Real and Complex Systems of Linear Equations", *Linear Algebra Handbook for Automatic Computation*, Vol.2, pp.93-110, Springer-Verlag, 1971.
- [8] Brent, R. P. A Fast Vectorised Implementation of Wallace's Normal Random Number Generator, Technical Report, Computer Sciences Laboratory, Australian National University, To appear.
- [9] Brent, R. P. *Algorithms for Minimization without Derivatives*, Prentice-Hall, pp.47-60, 1973.
- [10] Brent, R. P. "Fast normal random number generators on vector processors", Technical Report TR-CS-93-04, Computer Sciences Laboratory, Australian National University, Canberra, March 1993.
- [11] Brent, R. P. "Uniform random number generators for supercomputers*", Proc. Fifth Australian Supercomputer Conference*, Melbourne, Dec. 1992, pp.95-104.
- [12] Brent, R. P. "Uniform random number generators for vector and parallel computers", Report TR-CS-92-02, Computer Sciences Laboratory, Australian National University, Canberra, March 1992.
- [13] Brezinski, C. *Acceleration de la Convergence en Analyse Numerique*, Lecture Notes in Mathematics 584**,** Springer-Verlag, pp.136-159, 1977.
- [14] Bromwich, T. J. *Introduction to the Theory of Infinite Series*, Macmillan, 1926.
- [15] Bunch, J. R. and Kaufman, L. "Some Stable Methods for Calculation Inertia and Solving Symmetric. Linear Systems", *Math. Comp.,* Vol.13, No.137, January 1977, pp.163-179.
- [16] Burden, R.L. and Faires, J. D. *Numerical Analysis*, Fifth Edition, PWS Publishing Company, 1993.
- [17] Burrus, C. S., and Eschenbacher, P. W. "An In Place, In-Order Prime Factor FFT Algorithm", *IEEE Trans. on Acous, Speech, Signal Processing*, Vol.ASSP-29, No.4, pp.806-817, August 1981.
- [18] Businger, P. and Golub, G. H. "Linear Least Squares Solutions by Householder Transformations", *Linear Algebra Handbook for Automatic Computation*, Vol.2, pp.111-118, Springer-Verlag, 1971.
- [19] Byrne, G. D. and Hindmarsh, A. C. "A Polyalgorithm for the Numerical Solution of Ordinary Differential Equations", *ACM Trans. Math. Soft*., Vol.1, No.1, pp.71-96, March 1975.
- [20] Chui, C.K. "Wavelets and Splines" in *Advances in Numerical. Analysis*, Vol. II, Oxford Scientific Publishers, 1992.
- [21] Clenshaw, C.W. and Curtis, A. R. "A method for numerical integration on an automatic computer", *Numer. Math*., Vol.2, 1960, pp.197-205.
- [22] Cody, W. J. and Thacher Jr, C. H. "Chebyshev Approximations for the Exponential Integral *Ei(x)*", *Math. Comp.*, Vol.23, pp.289-303, Apr. 1969.
- [23] Cody, W. J. and Thacher Jr., C. H. "Rational Chebyshev Approximations for the Exponential Integral *Ei(x)*", *Math. Comp.*, Vol.22, pp.641-649, July 1968.
- [24] Cosnard, M. Y. "A Comparison of Four Methods for Solving Systems of Nonlinear Equations", Cornell University Computer Science Technical Report TR75-248, 1975.
- [25] Cullum, J.K. and Willoughby, R.A. *Lanczos algorithm for large symmetric eigenvalue computations*, Birkhauser, 1985.
- [26] Dantzig, G. *Linear Programming and Extensions*, Princeton University Press, 1963.
- [27] Daubechies, I. *Ten lectures on wavelets*, SIAM, 1992.
- [28] Davis, P. J. and Rabinowitz, P. *Methods of Numerical Integration*, Academic Press, 1975.
- [29] De Boor, C. "CADRE: An algorithm for numerical quadrature", in *Mathematical Software* (ed. J. R. Rice), Academic Press, 1971, pp.417-449.
- [30] De Boor, C. "On Calculating with B-splines", *J. Approx. Theory*, Vol.6, 1972, pp.50-62.
- [31] Demmel, J. and Kahan, W. "Accurate singular values of bidiagonal matrices", *SIAM J. Sci. Comput*, Vol.11, pp.873- 912, 1990.
- [32] Ferrenberg, A. M., Landau, D. P. and Wong, Y. J. "Monte Carlo simulations: Hidden errors from "good" random number generators", *Phys. Rev. Lett*, Vol.69, (1992), pp.3382-3384.
- [33] Fletcher, R. "Fortran subroutines for minimization by quasi-Newton methods", Report R7125 AERE, Harwell, England, 1972.
- [34] Forsythe, G. E. and Moler, C. B. *Computer Solution of Linear Algebraic Systems*, Prentice-Hall Inc., 1967.
- [35] Fox, L. and Parker, A. B. *Chebyshev Polynomials in Numerical Analysis*, Oxford University Press, 1972.
- [36] Freund, R. "A transpose-free quasi-minimal residual algorithm for nonhermitian linear systems", *SIAM J. Sci. Comput*. Vol. 14, pp.470-482, 1993.
- [37] Freund, R. and Nachtigal, N., "QMR: a quasi minimal residual method for non-Hermitian linear systems*", Numerische Mathematik* Vol. 60, pp. 315-339, 1991.
- [38] Garside, G. R., Jarratt, P. and Mack, C. "A New Method for Solving Polynomial Equations", *Computer Journal*, Vol.11, pp.87-90, 1968.
- [39] Gear, C. W. *Numerical Initial Value Problems in Ordinary Differential Equations*, Prentice Hall, 1971.
- [40] Gershinsky, M. and Levine, D. "Aitken-Hermite Interpolation", *Journal of the ACM*, Vol.11, No.3, 1964, pp.352-356.
- [41] Golub, G. H. and Reinsch, C. "Singular Value Decomposition and Least Squares Solutions", *Linear Algebra Handbook for Automatic Computation*, Vol.2, pp.134-151, Springer-Verlag, 1971.
- [42] Golub, G. H. and Van Loan, C. *Matrix computations*, The Johns Hopkins University Press, Baltimore, 1989.
- [43] Graps, A. "An introduction to wavelets", *IEEE Computational Science and Engineering*, Vol. 9, No.2, 1995.
- [44] Greville, T. N. E. "Spline Function, Interpolation and Numerical Quadrature", *Mathematical Methods for Digital Computers*, Vol.2, John-Wiley & Sons, 1967, pp.156-168.
- [45] Gutknecht, M. H. Variants of BiCGStab for matrices with complex spectrum, IPS Research report No. 91-14, 1991.
- [46] Hamming, R. W. "Stable Predictor Corrector Methods for Ordinary Differential Equations", *Journal of the ACM*, Vol.6, 1956, pp.37-47.
- [47] Hamming, W. *Numerical Methods for Scientists and Engineers*, McGraw-Hill, 1973.
- [48] Hart, J. F. *Complete Elliptic Integrals*, John Wiley & Sons, 1968.
- [49] Hegland, M. "A self-sorting in-place fast Fourier transform algorithm suitable for vector and parallel processing", *Numerische Mathematik*, 1994.
- [50] Hegland, M. "An Implementation of Multiple and Multivariate Fourier Transforms on Vector Processors", *SIAM J. Sci. Comput*, Vol.16, No.2, pp.271-288, March 1995.
- [51] Hegland, M. "On the parallel solution of tridiagonal systems by wrap-around partitioning and incomplete LU factorization", *Numerische Mathematik*, Vol. 59, No.5, pp.453-472, 1991.
- [52] Heringa, J.R, Blöte, H.W .J. and Compagner, A. "New primitive trinomials of Mersenne-exponent degrees for random-number generation", *International J. of Modern Physics C 3*(1992), pp.561-564.
- [53] Hestenes, M. R. and Stiefel, E. Methods of conjugate gradients for solving linear systems. J. Res. Nat Bur. Standards, 49:409-433, 1952.
- [54] Hildebrand, F. B. *Introduction to Numerical Analysis, Second Edition*. McGraw-Hill, 1974.
- [55] Hindmarsh, A. C. and Byrne, G. D. "EPISODE: An Effective Package for the Integration of Systems of Ordinary Differential Equations", UCID- 30112, Rev. 1, Lawrence Livermore Laboratory, April 1977.
- [56] Hosono, T. "Numerical inversion of Laplace Transform and some applications to wave optics", *International U.R.S.I. – Symposium 1980 on Electromagnetic Waves*, Munich, 1980.
- [57] Jackson, K. R. Enright, W. H. and Hull, T. E. "A theoretical criterion for comparing Runge-Kutta formulas", *SIAM J. Numer. Anal.*, Vol.15, No.3, 1978, pp.618-641.
- [58]James, F. "A review of pseudo-random number generators", *Computer Physics Communication*, Vol.60 (1990), pp.329-344.
- [59] Jenkins, M. A. "Algorithm 493 Zeros of a real polynomial", *ACM Trans. Math. Soft.*, Vol.1, No.2, pp.178-187, 1975.
- [60]Jenkins, M. A. and Traub, J. F. "A three-stage algorithm for real polynomials using quadratic iteration", *SIAM J. Numer. Anal*. Vol.17, pp.545-566, 1970.
- [61] Jennings, A. *Matrix Computation for Engineers and Scientists*, J. Wiley, pp.301-310, 1977.
- [62] Kahaner, D. K. "Comparison of numerical quadrature formulas", in *Mathematical Software* (J. R. Rice ed.), Academic Press, 1971, pp.229-259.
- [63] Kincaid, D. and Oppe, T. "ITPACK on supercomputers", *Numerical methods*, Lecture Notes in Mathematics 1005, Springer-Verlag, (1982).
- [64] Knuth, D.E. *The Art of Computer Programming*, Volume 2: Seminumerical Algorithms (second edition). Addison-Wesley, Menlo Park, 1981, Sec. 3.4.1, Algorithm P.
- [65] Lambert, J. D. *Computational Methods in Ordinary Differential Equations*, Wiley, 1973.
- [66] Leyk, Z. "Modified generalized conjugate residuals for nonsymmetric systems of linear equations", *Proceedings of the 6th Biennial Conference on Computational Techniques and Applications: CTAC93*, D. Siewart, H. Gardner and D. Singleton. eds., World Scientific, 1994, pp.338-344. Also published as CMA Research Report CMA-MR33-93, Australian National University, 1993.
- [67] Lyness, J. N. "Notes on the Adaptive Simpson Quadrature Routine", *Journal of the ACM*, Vol.16, No.3, 1969, pp.483-495.
- [68] Madsen, N. K., Rodrigue, G. H. and Karush, J.I. "Matrix multiplication by diagonals on a vector/parallel processor", *Information Processing Letters*, Vol.5, 1976, pp.41-45.
- [69] Marquardt, D.W. "An algorithm for least squares estimation of nonlinear parameters", *SIAM J. Appl. Math.*, Vol.11, pp.431-441, 1963.
- [70] Marsaglia, G. "A current view of random number generators"*, Computer Science and Statistics: The Interface* (L. Billard ed.), Elsevier Science Publishers B.V., 1985, pp.3-10.
- [71] Martin, R. S., Peters, G. and Wilkinson, J. H. "Symmetric Decomposition of a Positive Definite Matrix", *Linear Algebra Handbook for Automatic Computation*, Vol.2, pp.9-30, Springer-Verlag, 1971.
- [72] Martin, R. S. and Wilkinson, J. H. "Solution of Symmetric and Unsymmetric Band Equations and the Calculations of Eigenvectors of Band Matrices", *Linear Algebra Handbook for Automatic Computation*, Vol.2, pp 70-92, Springer-Verlag, 1971.
- [73] Martin, R. S. and Wilkinson, J. H. "Symmetric Decomposition of Positive Definite Band Matrices", *Linear Algebra Handbook for Automatic Computation*, Vol.2, pp 50-56, Springer-Verlag, 1971.
- [74] Mueller, D. J. "Householder's Method for Complex Matrices and Eigensystems of Hermitian Matrices", Numer.Math. 8, pp.72-92, 1966.
- [75] Nayler, T R. *Computer Simulation Techniques*, John Wiley & Sons, 1966, pp.43-67.
- [76] Ninomiya, I. "Improvements of Adaptive Newton-Cotes Quadrature Methods, *Journal of Information Processing*, Vol.3, No.3, 1980, pp.162-170.
- [77] Oppe, T., Joubert, W. and Kincaid, D. "An overview of NSPCG: a nonsymmetric preconditioned conjugate gradient package", *Computer physics communications*, Vol.53, p283, (1989).
- [78] Oppe, T. C. and Kincaid, D. R. "Are there interactive BLAS?", *Int. J. Sci. Comput. Modeling*, (to appear).
- [79] Ortega, J. *Introduction to parallel and vector solution of linear systems*, Plenum Press, 1988.
- [80] Ortega, J. "The Givens-Householder Method for Symmetric Matrix"*, Mathematical Methods for Digital Computors*, Vol.2, John Wiley & Sons, pp.94-115,1967.
- [81] Osborne, M. "Computing the eigenvalues of tridiagonal matrices on parallel vector processors", Mathematics Research Report No. MRR 044-94, Australian National University, 1994.
- [82] Osborne, M. "Nonlinear least squares-the Levenberg algorithm revisited", *J. of the Australian Mathematical Society*, Vol.19, pp.343-357, 1976.
- [83] Parlett, B. N. and Wang, Y. "The Influence of The Compiler on The Cost of Mathematical Software-- in Particular on The Cost of Triangular Factorization, *ACM Trans. Math. Soft.*, Vol.1, No.1, pp.35-46, March, 1975.
- [84] Peters, G. and Wilkinson, J.H. "Eigenvalues of Ax=Bx with Band Symmetric A and B", *Comp. J.* Vol.12, pp.398- 404, 1969.
- [85] Pike, M. C. "Algorithm 267, Random Normal Deviate", *Comm. ACM*, Vol.8 (Oct.1965), p.606.
- [86] Powell, M. J. D. "A fast algorithm for nonlinearly constrained optimization calculations", *Proceedings of the 1977 Dundee Conference on Numerical Analysis*, Lecture Notes in Mathematics, Springer-Verlag, 1978.
- [87] Powell, M. J. D. et al. "The Watchdog technique for forcing convergence in algorithms for constrained optimization", presented at the *Tenth International Symposium on Mathematical Programming*, Montreal, 1979.
- [88] Press, W. H., Teukolsky, S. A., Vetterling, W. T. and Flannery, B. P. *Numerical Recipes in C*, Second Edition, Cambridge University Press, 1995.
- [89] Ralston, A. *A First Course in Numerical Analysis*, McGraw-Hill, 1965.
- [90] Rice, J.R. and Boisvert, R.F. *Solving Elliptic Problems Using ELLPACK*, Springer-Verlag, 1985.
- [91] Romanelli, M. J. "Runge-Kutta Methods for Solution of Ordinary Differential Equations", *Mathematical Methods for Digital Computers*, Vol.2, pp.110-120, John Wiley & Sons, 1967.
- [92] Saad, Y. and Schultz, M. H. "GMRES. A generalized minimal residual algorithm for solving non-symmetric linear systems", *SIAM J. Sci. Stat. Comp*., Vol.7, 1986, pp.856-869.
- [93] Salesin, D.H., Stollnitz, E.J. and DeRose, T.D. "Wavelets for computer graphics: A primer, part 1 and 2*", IEEE Computer Graphics and Applications,* Vol.15, 1995.
- [94] Shampine, L. F. and Gordon, M. K*. Computer Solution of Ordinary Differential Equations*, Freeman, 1975.
- [95] Shanno, D. F. and Phua, K. H. "Numerical comparison of several variable metric algorithms", *J. of Optimization Theory and Applications*, Vol.25, No.4, 1978.
- [96] Simon, H. "Bisection is not optimal on vector processors", *SIAM J. Sci. Stat. Comp*., Vol.10, pp.205-209, 1989.
- [97] Simonnard, M. (translated by W. S. Jeweli ) *Linear Programming*, Prentice -Hall, 1966.
- [98] Singlton, C. "An Algorithm for Computing The Mixed Radix Fast Fourier Transform", *IEEE Transactions on Audio and Electroacoustics*, Vol.AU-17, No.2, pp.93-103, June 1969.
- [99] Singlton, R. C. "An ALGOL Convolution Procedure Based On The Fast Fourier Transform", *Comm. ACM*, Vol.12, No.3, pp.179-184, March 1969.
- [100] Singlton, R. C. "On Computing The Fast Fourier Transform", *Comm. ACM*, Vol.10, No.10, pp.647-654, October 1967.
- [101] Sleijpen, G. and Fokkema, D. BICG\_STAB(L) for linear equations involving unsymmetric matrices with complex spectrum, Electronic Transqctions on Numerical Analysis, Vol 1, p11-32, 1993.
- [102] Sleijpen, G. L. G. , van der Vorst, H. A.. and Fokkema, D. R. BiCGSTAB(*l*) and other hybrid Bi-CG methods. Numerical Algorithms, 7:75-109, 1994.
- [103] Smith, B. T., Boyle, J. M., Garbow, B. S., Ikebe, Y., Kiema, V. C. and Moler, C. B. *Matrix Eigensystem Routine-EISPACK Guide 2nd edition*, Lecture Notes in Computer Science 6, Springer-Verlag, 1976.
- [104] Stone, H. S. "Parallel Tridiagonal Equation Solvers", *ACM Trans. Math. Soft*., Vol.1, No.4, pp.289-307.
- [105] Strang, G. and Nguyen, T. *Wavelets and filter banks*, Wellesley-Cambridge Press, 1996.
- [106] Streck, A. J. "On the Calculation of the Inverse of Error Function", *Math. Comp.*, Vol.22, 1968.
- [107] Swarztrauber, P. N., "Bluestein's FFTs for arbitrary N on the hypercube", *Parallel Comput*. Vol.17, (1991), pp.607-617, 1975.
- [108] Swarztrauber, P.N. "Vectorizing the FFTs", *Parallel Comput.*, Academic Press, 1982, pp.51-83.
- [109] Takahashi, H. and Mori, M. *Double Exponential Formulas for Numerical Integration*, Publications of R. I. M. S, Kyoto Univ.
- [110] Temperton, C. "Fast Fourier Transforms and Poisson solvers on CRAY-I", *INFOTECH*, 1979.
- [111] Traub, J. F. "The Solution of Transcendental Equations", *Mathematical Methods for Digital Computers*, Vol.2, pp.171-184, 1967.
- [112] Van Der Vorst, H. A. "BCG: A fast and smoothly converging variant of BI-CG for the solution of non-symmetric linear systems", SIAM J. Sci Statist. Comput., 13 p631 1992.
- [113] Vande Panne, C. *Linear Programming and Related Techniques*, North-Holland, 1971.
- [114] Verner, J. H. "Explicit Runge-Kutta methods with estimate of the local truncation error", *SIAM J. Numer. Anal*. Vol.15, No.4, 1978, pp,772-790.
- [115] Wallace, C. S. "Fast Pesudo-Random Generators for Normal and Exponential Variates", ACM Trans. on Mathematical Software 22 (1996), 119-127.
- [116] Weiss, R. Parameter-Free Iterative Linear Solvers. Mathematical Research, vol. 97. Akademie Verlag, Berlin, 1996.
- [117] Wilkinson, J. H. *Rounding Errors in Algebraic Process*, Her Britannic Majesty's Stationary Office, London, 1963.
- [118] Wilkinson, J. H. *The Algebraic Eigenvalue Problem*, Clarendon Press, Oxford, 1965.
- [119] Wilkinson, J. H. and Reinsch, C. *Linear Algebra Handbook for Automatic Computation*, Vol.2, Springer-Verlag, 1971.
- [120] Winograd, S. "On computing the discrete Fourier transform", *Math. Comp.*, Vol.32, pp.175-199, Jan 1978.
- [121] Wynn, P. "Acceleration Techniques for Iterated Vector and Matrix Problems", *Math. Comp.*, Vol.16, pp.301-322, 1962.
- [122] Yamashita, S. "On the Error Estimation in Floating-point Arithmetic. " *Information Processing in Japan* Vol.15, pp.935-939, 1974.